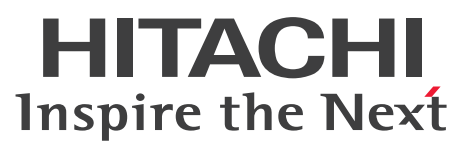

OpenTP1 Version 7 分散トランザクション処理機能

TP1/Financial Service Platform プログラム作成の 手引

手引・文法書

3000-3-K02-40

# <span id="page-1-0"></span>前書き

#### ■ 対象製品

・適用 OS: Red Hat Enterprise Linux Server 6 (64-bit x86 64)

P-9W64-9511 uCosminexus TP1/Financial Service Platform 01-11

・適用 OS: Red Hat Enterprise Linux Server 6 (64-bit x86\_64), Red Hat Enterprise Linux Server 7 (64-bit x86\_64)

P-8264-9511 uCosminexus TP1/Financial Service Platform 01-11

これらのプログラムプロダクトのほかにもこのマニュアルをご利用になれる場合があります。詳細は「リ リースノート」でご確認ください。

#### ■ 輸出時の注意

本製品を輸出される場合には、外国為替及び外国貿易法の規制並びに米国輸出管理規則など外国の輸出関 連法規をご確認の上、必要な手続きをお取りください。

なお、不明な場合は、弊社担当営業にお問い合わせください。

#### ■ 商標類

HITACHI, HiRDB, OpenTP1 および uCosminexus は, 株式会社 日立製作所の商標または登録商標 です。

Linux は、Linus Torvalds 氏の日本およびその他の国における登録商標または商標です。 Red Hat は,米国およびその他の国における Red Hat, Inc. の登録商標もしくは商標です。 UNIX は,The Open Group の米国ならびに他の国における登録商標です。 その他記載の会社名,製品名などは,それぞれの会社の商標もしくは登録商標です。

## ■ 発行

2019 年 4 月 3000-3-K02-40

#### ■ 著作権

All Rights Reserved. Copyright (C) 2015, 2019, Hitachi, Ltd.

# <span id="page-2-0"></span>変更内容

## 変更内容 (3000-3-K02-40) uCosminexus TP1/Financial Service Platform 01-11

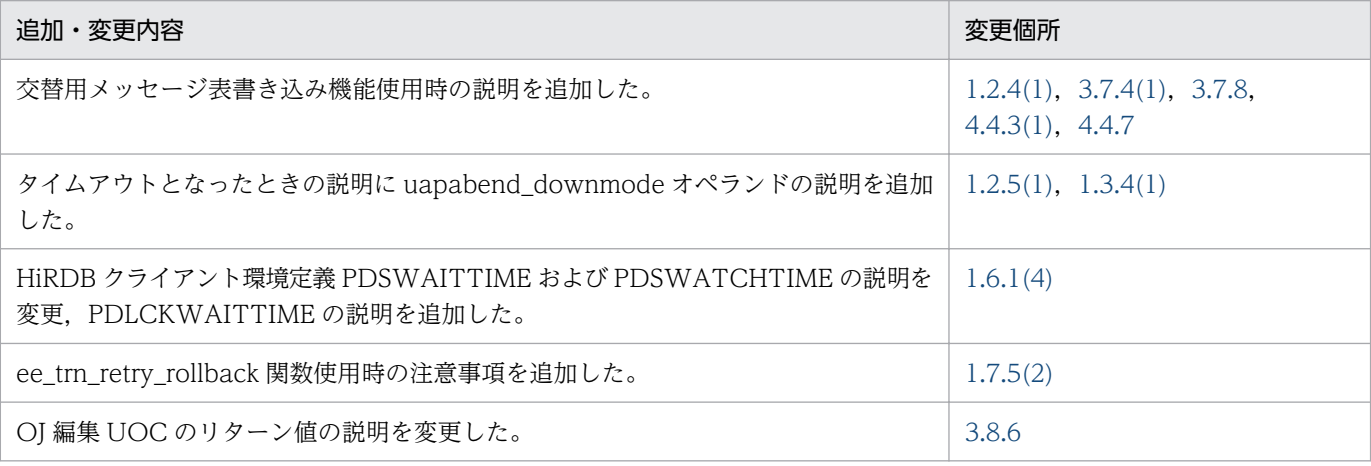

## 変更内容 (3000-3-K02-40) uCosminexus TP1/Financial Service Platform 01-10

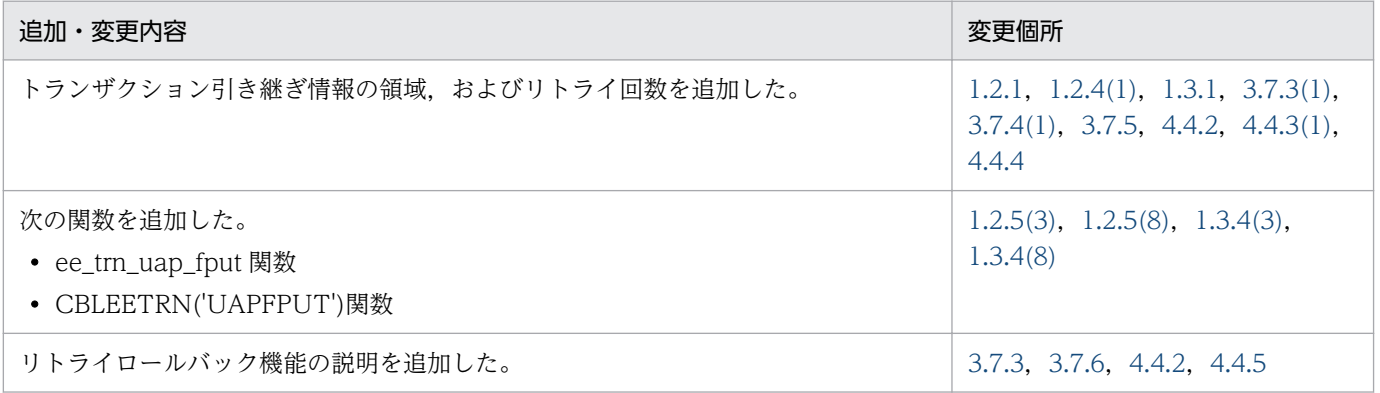

単なる誤字・脱字などはお断りなく訂正しました。

# <span id="page-3-0"></span>はじめに

このマニュアルは、次に示すプログラムプロダクトで使用するアプリケーションプログラムの作成方法. API 関数の文法について説明したものです。

• uCosminexus TP1/Financial Service Platform

以降,このマニュアルでは,このプログラムプロダクトを「TP1/FSP」と表記します。

#### ■ 対象読者

TP1/FSP で使用するアプリケーションを作成するプログラマの方を対象としています。

また,次に示す知識があることを前提としています。

- オペレーティングシステム(Linux)とオンラインシステムの基礎的な知識
- Linux のシステム管理の基礎的な知識
- TP1/Server Base および TP1/Server Base Enterprise Option の知識
- アプリケーションプログラムのコーディングに使う高級言語(C 言語または COBOL 言語)の文法の 知識

## ■ 図中で使用する記号

このマニュアルの図中で使用する記号を、次のように定義します。

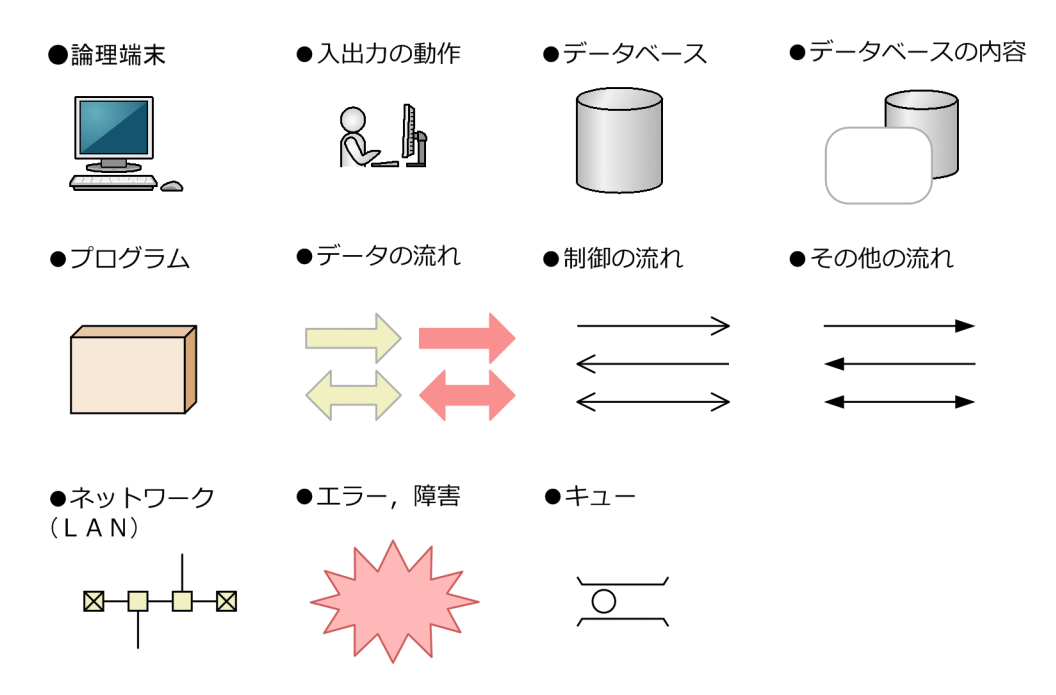

## ■ JIS コード配列のキーボードと ASCII コード配列のキーボードとの違いについて

IIS コード配列と ASCII コード配列では、次に示すコードで入力文字の違いがあります。このマニュアル の文字入力例(コーディング例)の表記は、JIS コード配列(日本語のキーボード)に従った文字に統一 しています。

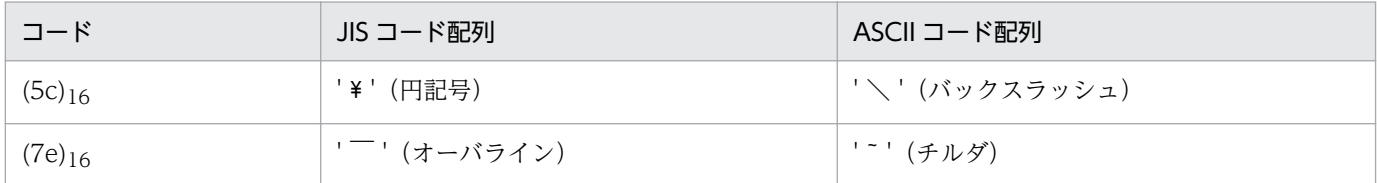

## ■ 文法の記号

このマニュアルで使用する各種記号を説明します。特に断りがない場合は、C 言語, COBOL 言語の説 明で共通に使用する記号です。なお,C 言語と COBOL 言語で共通の内容を説明するときは,C 言語の 用語に統一して説明します。C 言語の用語に対応する COBOL 言語の用語については,マニュアル 「OpenTP1 プログラム作成リファレンス COBOL 言語編」でご確認ください。

#### (1)文法記述記号

システム定義,コマンドのオプションおよび引数の指定方法について説明する記号です。

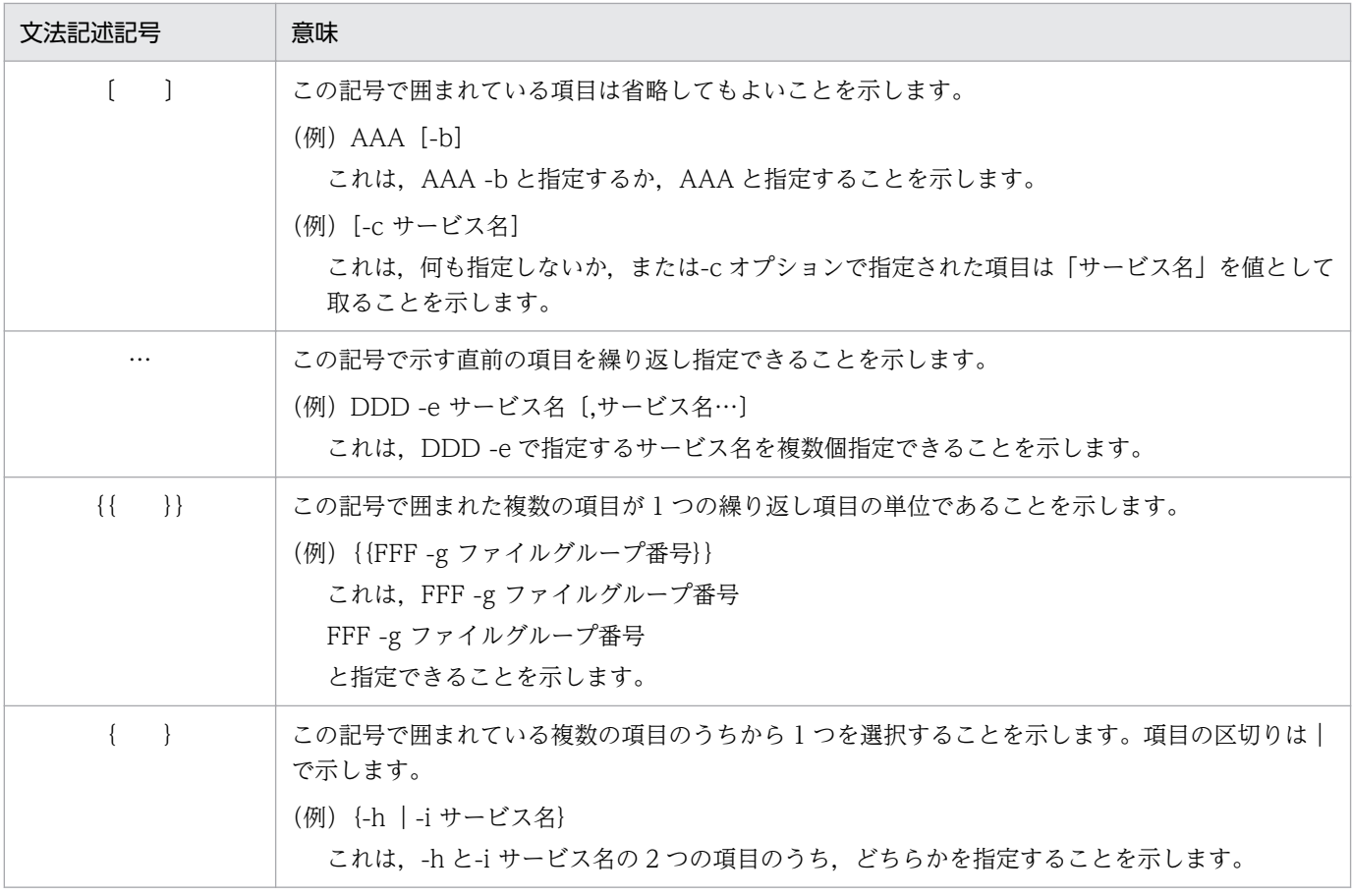

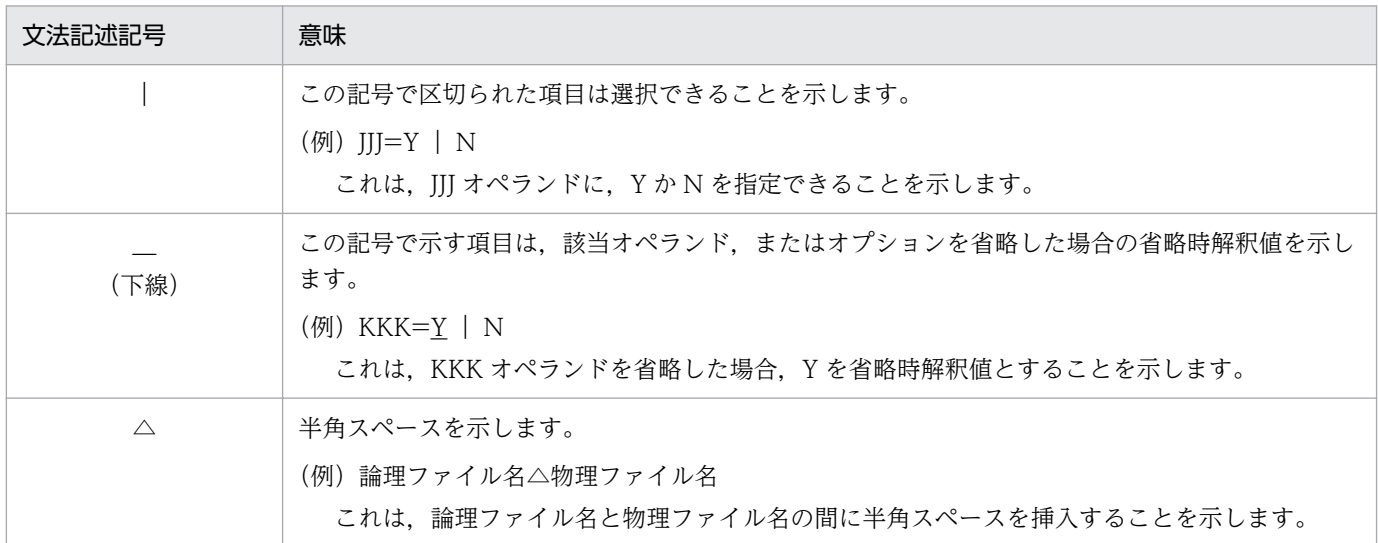

## (2) 属性表示記号

システム定義,およびコマンドのユーザ指定値の範囲などを説明する記号です。

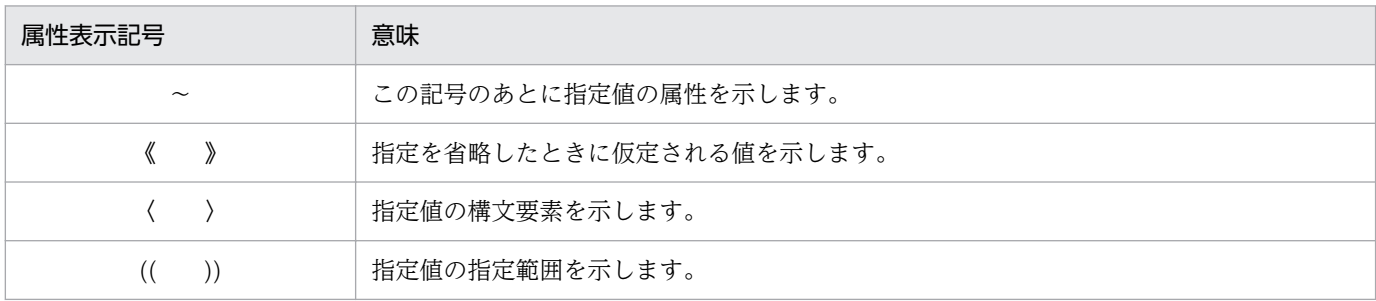

## (3)構文要素記号

システム定義,およびコマンドのユーザ指定値の内容を説明する記号です。

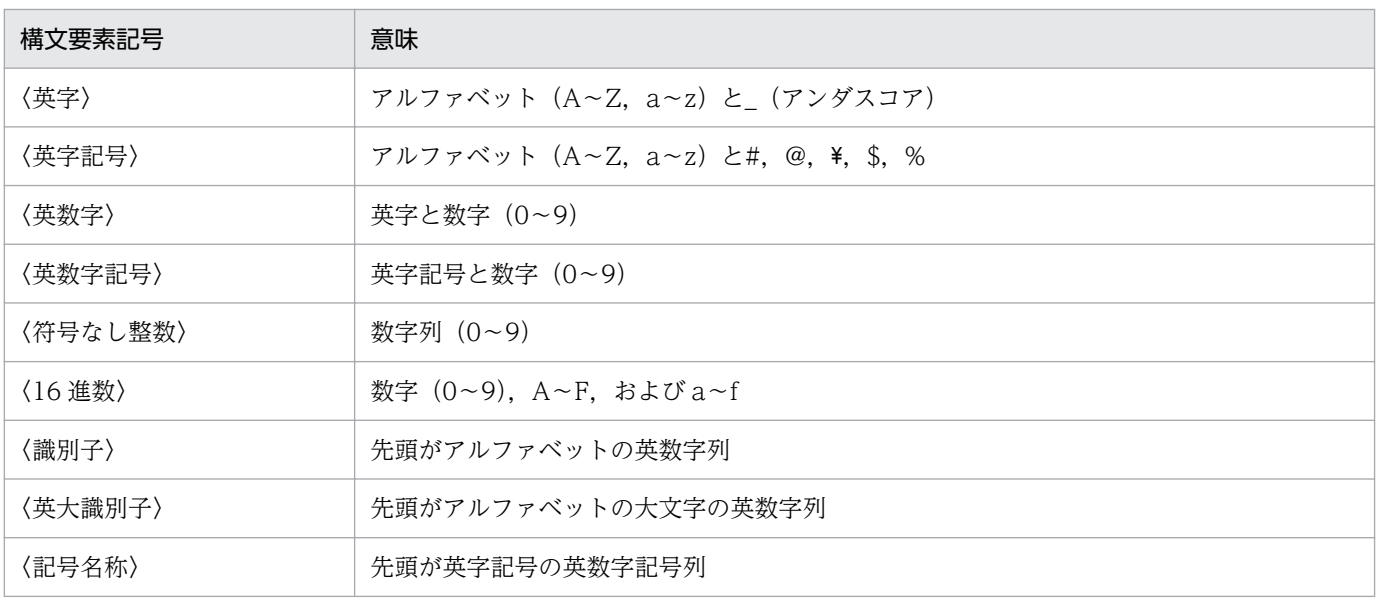

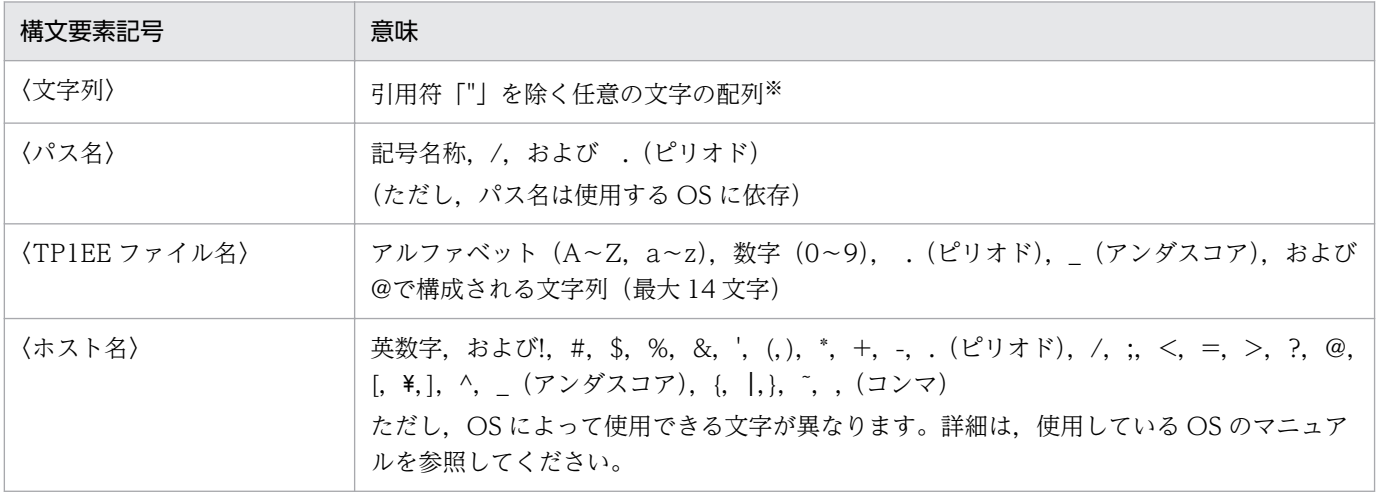

使用上の注意

すべて半角文字を使用してください。

注※

システム定義のオペランド,およびコマンドのオプションに文字列を指定する場合は、指定値全体を引用符「"」で囲む必要 があります。この場合,指定値全体を囲む引用符は指定値には含まれません。また,特に断りがないかぎり,引用符は指定値 の中の文字として使用できません。

# 目次

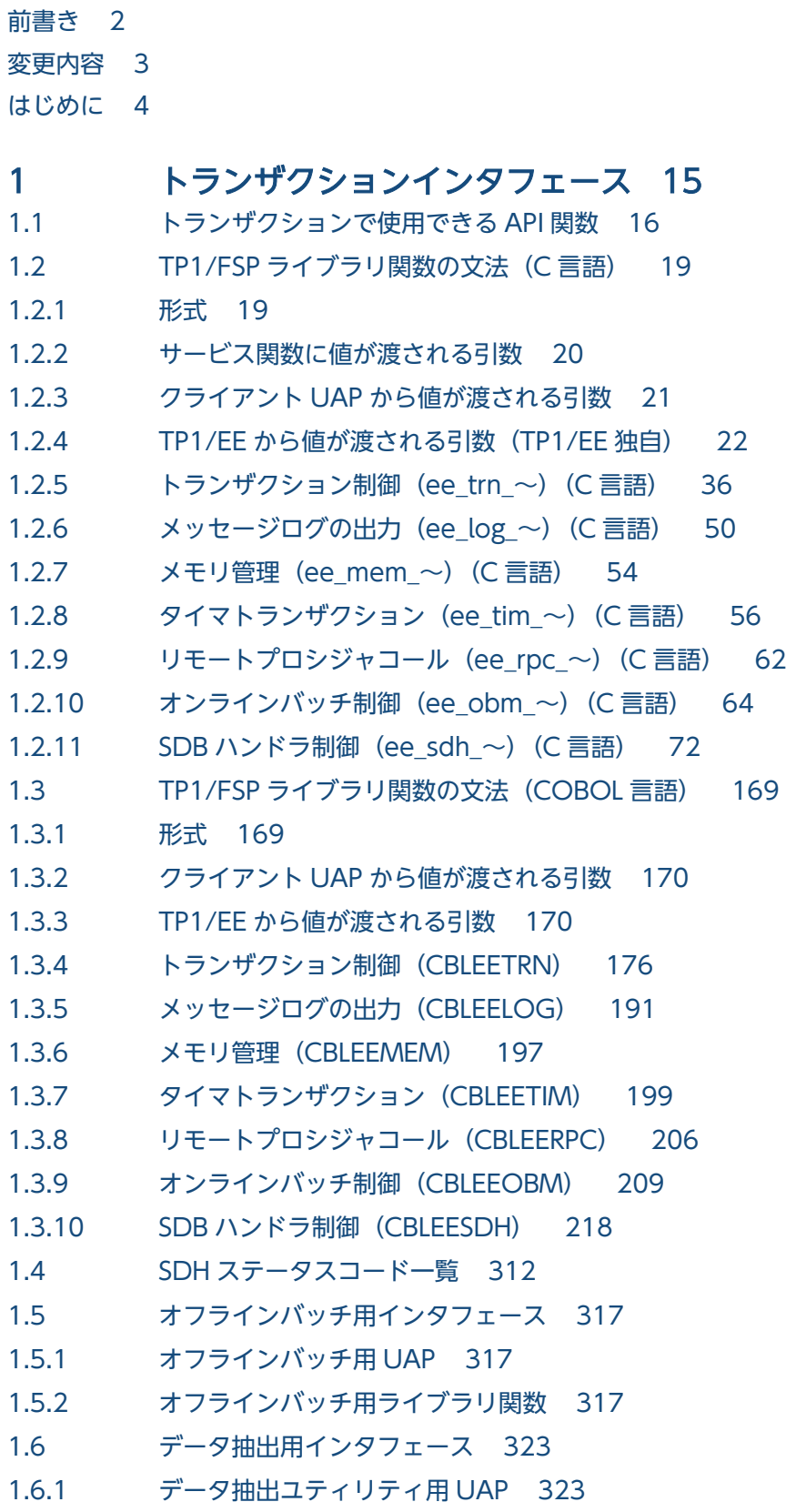

- 1.6.2 [データ抽出ユティリティ用ライブラリ関数 327](#page-326-0)
- 1.7 [全銀 RC プロトコル接続機能インタフェース 370](#page-369-0)
- 1.7.1 [制御ミドル関数のインタフェース概要 370](#page-369-0)
- 1.7.2 [制御ミドル関数で発行できるライブラリ 372](#page-371-0)
- 1.7.3 [ライブラリ関数で指定するサービス名の注意事項 373](#page-372-0)
- 1.7.4 [TP1/FSP\(全銀 RC\)関数の概要 373](#page-372-0)
- 1.7.5 [TP1/FSP\(全銀 RC\)関数のコールタイミングについて 373](#page-372-0)
- 1.7.6 [エラートランザクションインタフェース 378](#page-377-0)
- 1.7.7 [トランザクションインタフェース情報 380](#page-379-0)
- 1.8 [UAP 履歴情報取得機能が提供する共通のデータ領域 386](#page-385-0)
- 1.8.1 [C 言語インタフェース 386](#page-385-0)
- 1.8.2 [COBOL 言語インタフェース 389](#page-388-0)

#### 2 [TP1/FSP のオンラインで使用する UOC の概要 394](#page-393-0)

2.1 [TP1/FSP のオンラインで使用する UOC の一覧 395](#page-394-0)

#### 3 [TP1/FSP のオンラインで使用する UOC\(C 言語インタフェース\) 396](#page-395-0)

- 3.1 トランザクションレベル名判定 UOC/OBM [のトランザクションレベル名判定](#page-396-0) UOC(C 言語) 397
- 3.1.1 [機能 397](#page-396-0) 3.1.2 [形式 397](#page-396-0)
- 3.1.3 [パラメタの内容 397](#page-396-0)
- 3.1.4 [TP1/EE が値を設定する項目 398](#page-397-0)
- 3.1.5 [ユーザが値を設定する項目 400](#page-399-0)
- 3.1.6 [リターン値 400](#page-399-0)
- 3.1.7 [発行可能なライブラリ関数 400](#page-399-0)
- 3.1.8 [メッセージ管理エリア 401](#page-400-0)
- 3.1.9 [注意事項 401](#page-400-0)
- 3.2 ユーザタイマ参照 UOC (C 言語) 402
- 3.2.1 [機能 402](#page-401-0)
- 3.2.2 [形式 402](#page-401-0)
- 3.2.3 [パラメタの内容 402](#page-401-0)
- 3.2.4 [TP1/EE が値を設定する項目 402](#page-401-0)
- 3.2.5 [ユーザが値を設定する項目 403](#page-402-0)
- 3.2.6 [リターン値 404](#page-403-0)
- 3.2.7 [発行可能なライブラリ関数 404](#page-403-0)
- 3.3 OBM 開始/再開始 UOC (C 言語) 405
- 3.3.1 [機能 405](#page-404-0)
- 3.3.2 [形式 405](#page-404-0)
- 3.3.3 [パラメタの内容 405](#page-404-0)

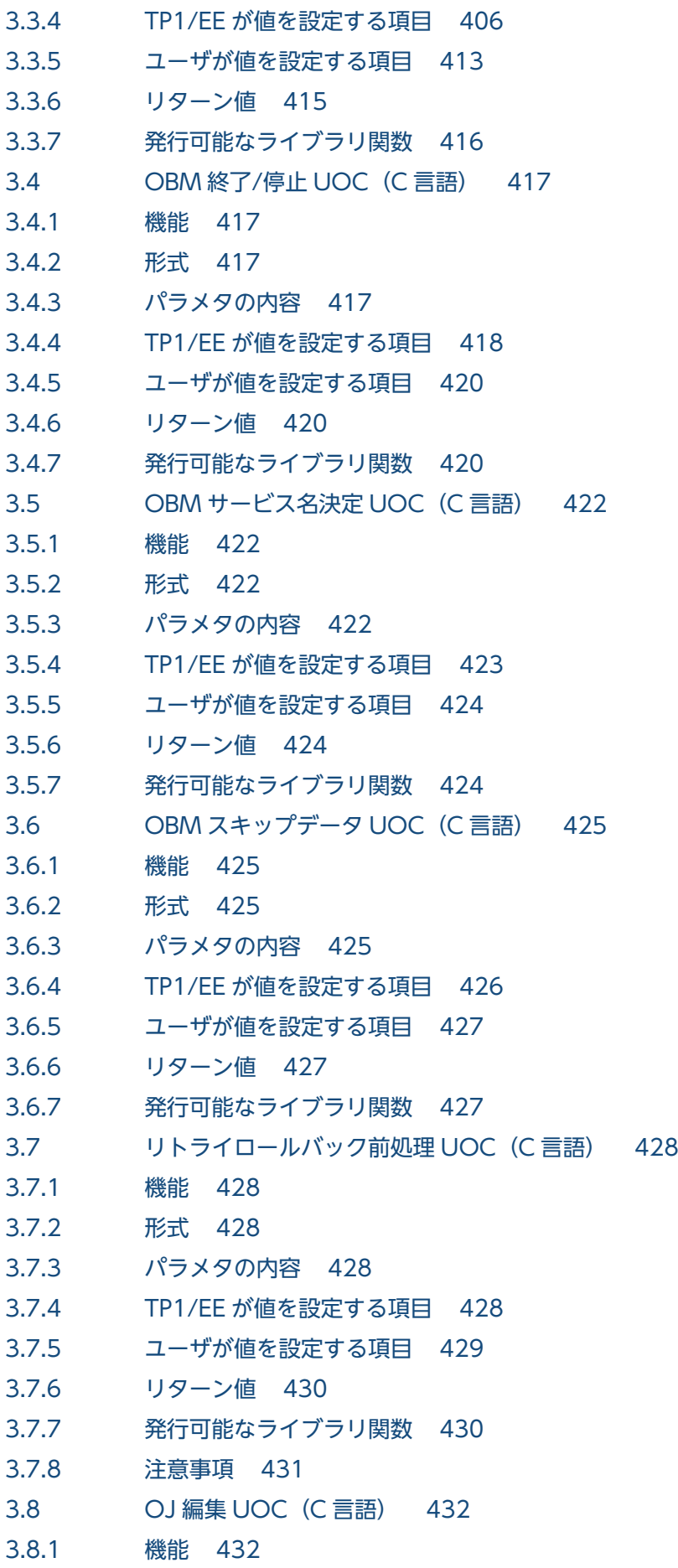

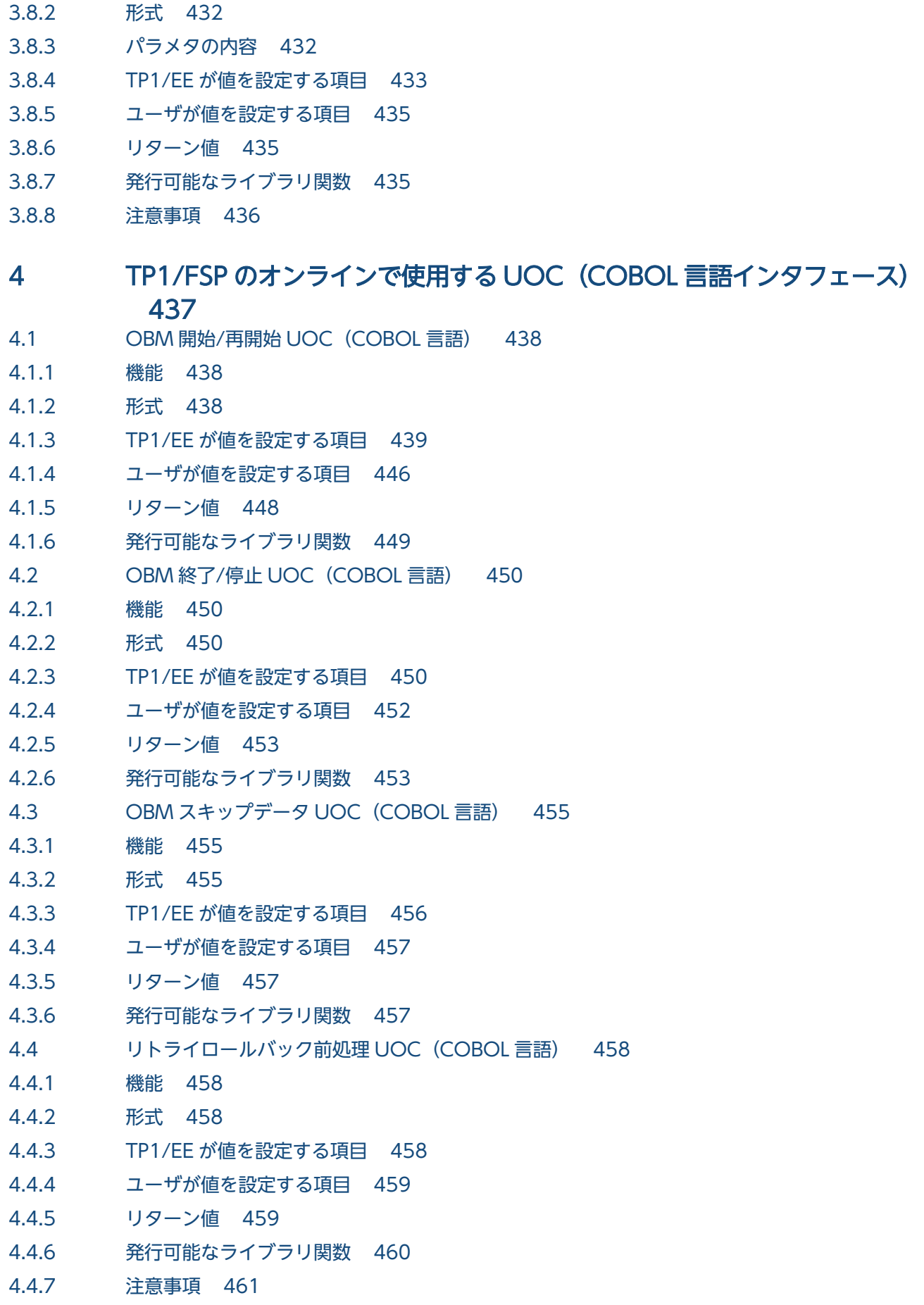

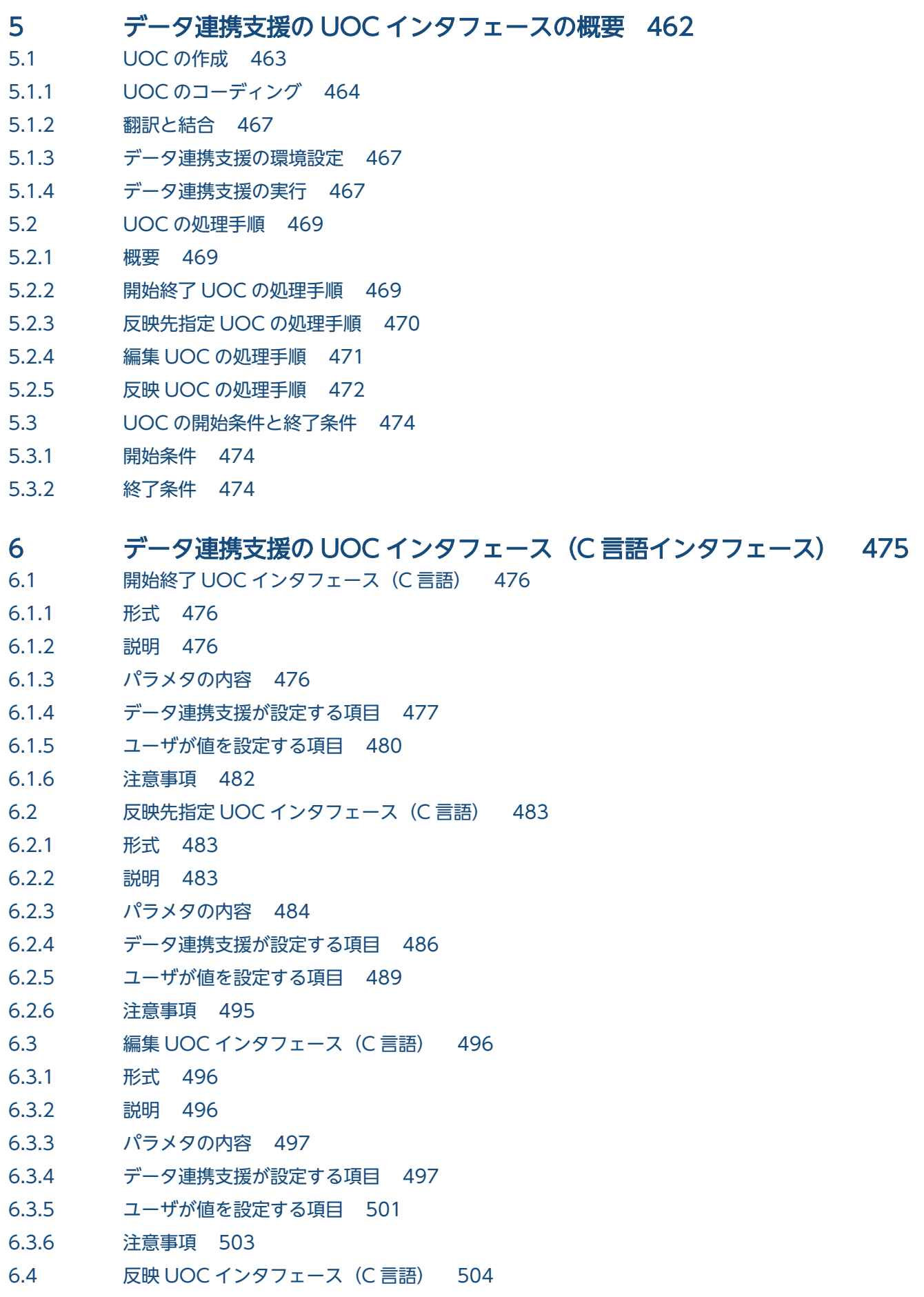

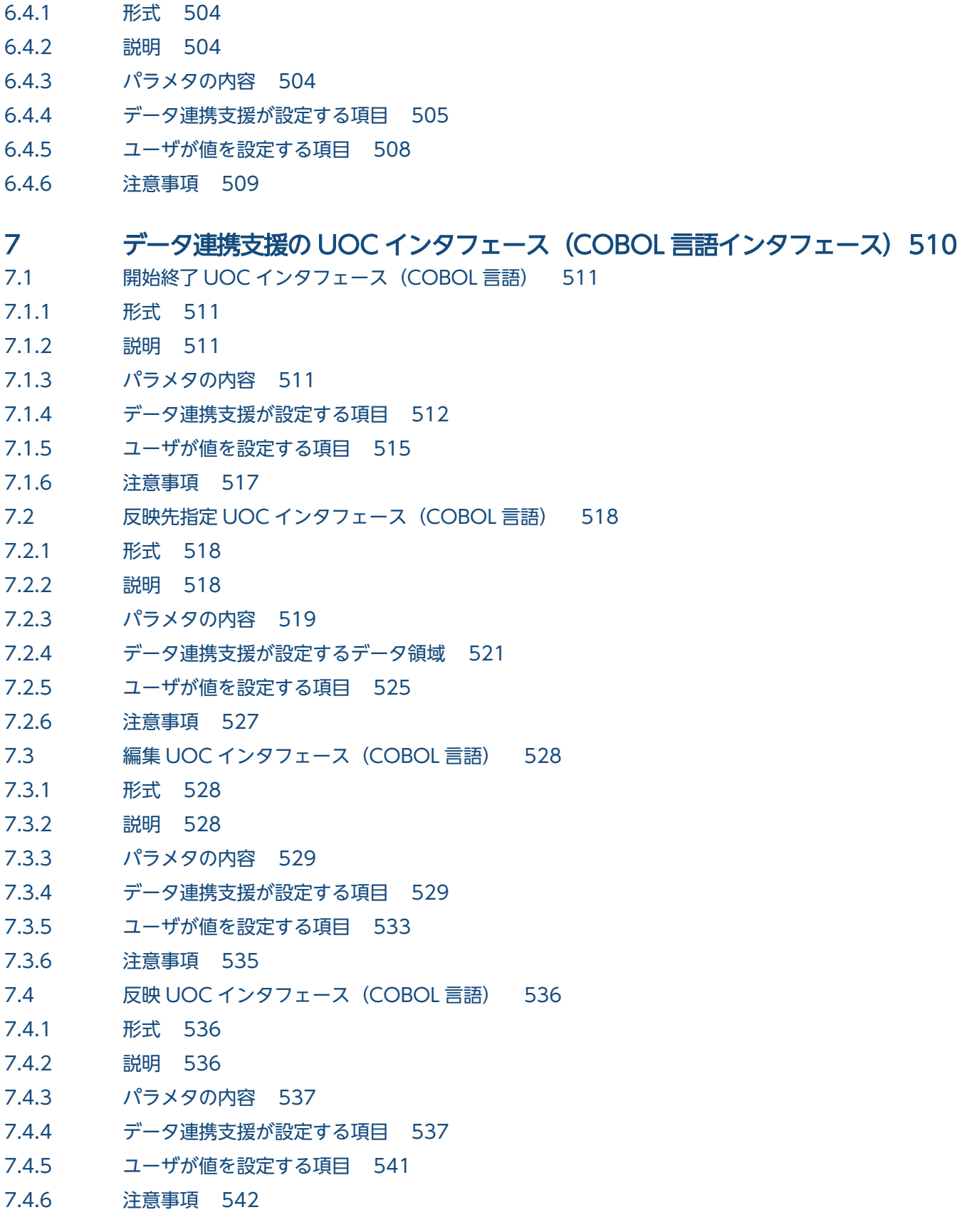

# 8 [データ編集コマンドインタフェース 543](#page-542-0)

8.1 [編集出力コマンドのマスク出口ルーチン 544](#page-543-0)

- 8.1.1 [コーディング 544](#page-543-0)
- 8.1.2 [翻訳と結合 547](#page-546-0)
- 8.1.3 [コマンドの環境設定 547](#page-546-0)
- 8.1.4 [不正なマスクパターンを検知したときの後処理 548](#page-547-0)

## [付録 549](#page-548-0)

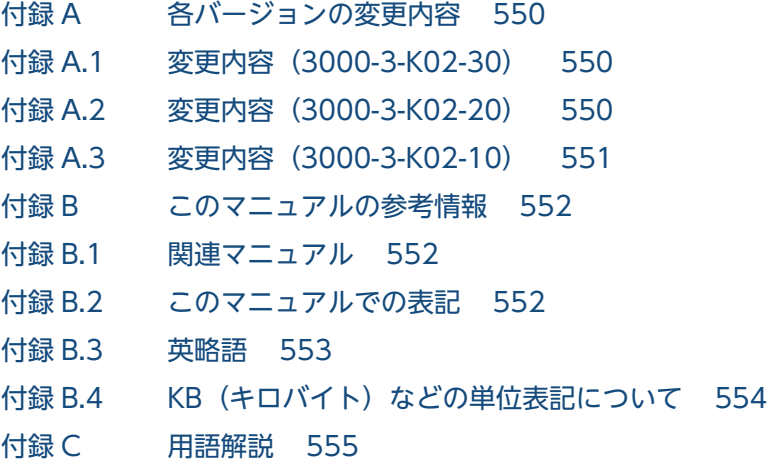

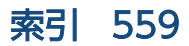

<span id="page-14-0"></span>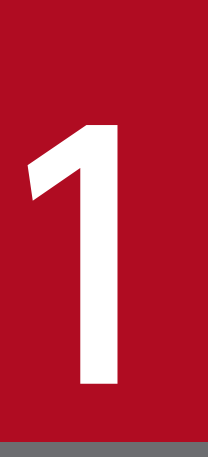

# 1 トランザクションインタフェース

この章では,マニュアル「OpenTP1 Version 7 分散トランザクション処理機能 TP1/Server Base Enterprise Option プログラム作成の手引」との差分についてだけ説明します。マニュア ル「OpenTP1 Version 7 分散トランザクション処理機能 TP1/Server Base Enterprise Option プログラム作成の手引」もあわせて参照してください。

# <span id="page-15-0"></span>1.1 トランザクションで使用できる API 関数

SPP で使用できる TP1/FSP の API は,トランザクション種別によって異なります。それぞれのトランザ クションで使用できる API を次の表に示します。

#### 表 1-1 TP1/FSP のトランザクションで使用できる API 関数

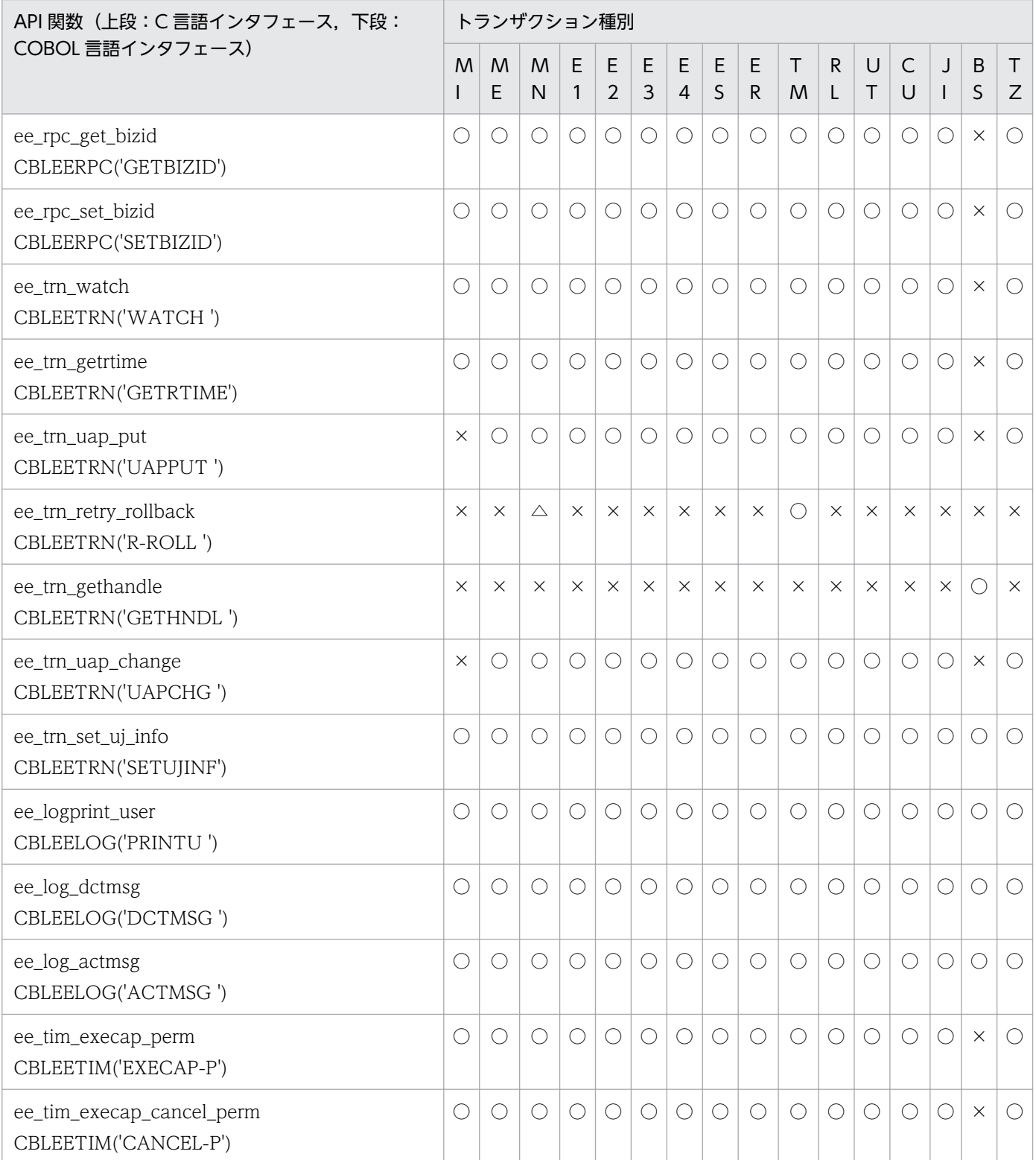

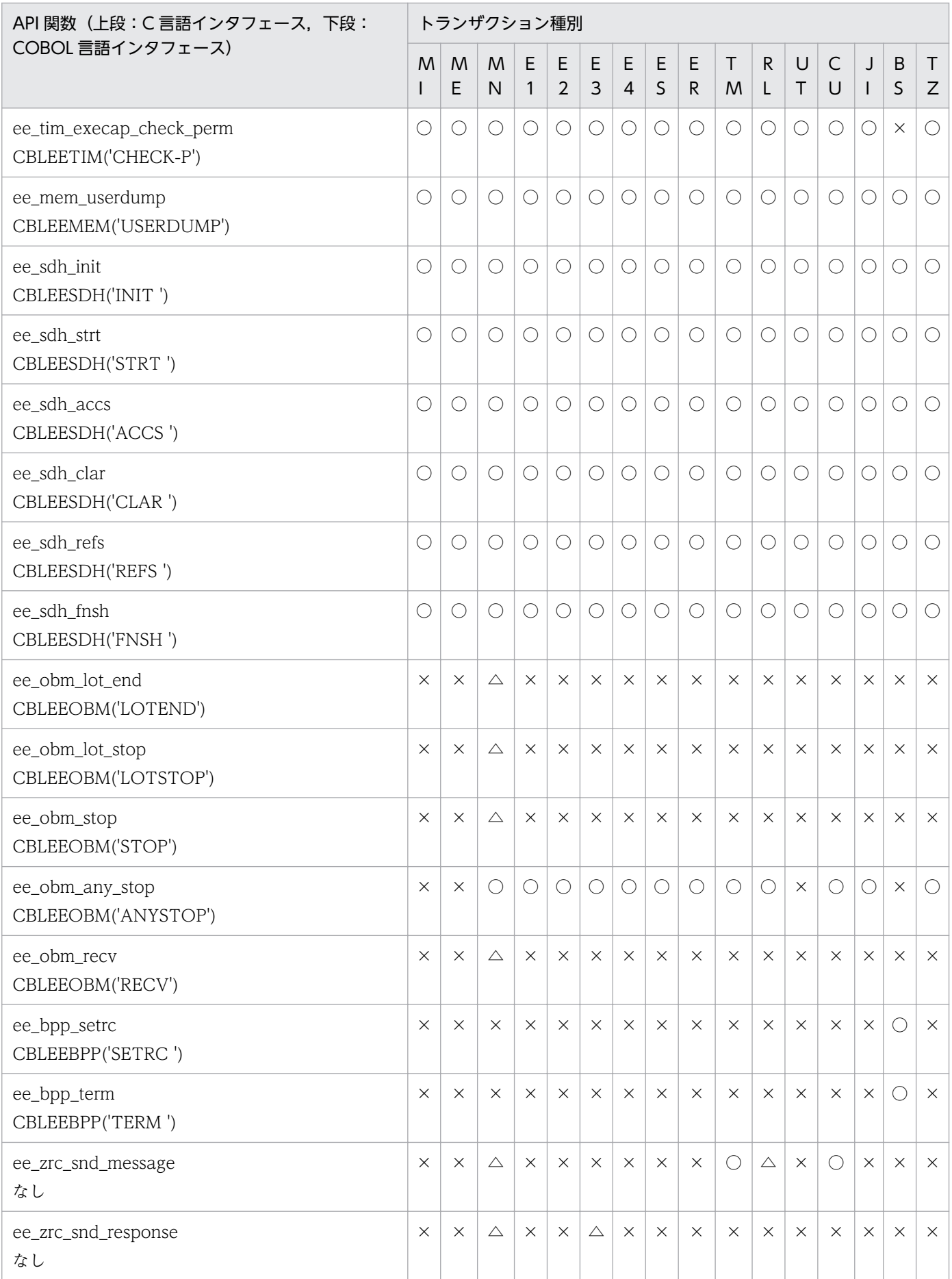

1. トランザクションインタフェース

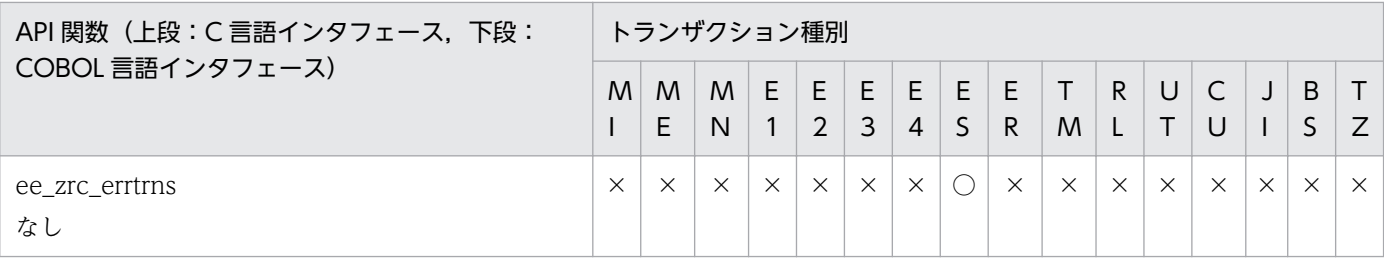

(凡例)

○:使用可

△:一部使用可。詳細は各 API の説明を参照してください。

×:使用不可

<sup>1.</sup> トランザクションインタフェース

# <span id="page-18-0"></span>1.2.1 形式

#include <eerpcsrv.h> void 関数名(char \*in, EEULONG \*in\_len, char \*out, EEULONG \*out\_len, EERPC INTERFACE TBL \*trninf); { サービスの処理 }

EERPC\_INTERFACE\_TBL 構造体の形式を示します。

EERPC INTERFACE TBL { EEULONG trn\_len;<br>EEULONG group le group len; char servicegroup[32]; EEULONG service len; char service[32]; char trn id[2]; char auto block; char commit\_inf;<br>EEULONG thread no: thread no: EEULONG err\_code; EEULONG uifalen; char yobi 1[4]; char \*uifa; EEULONG usat\_len; char yobi 2[4]; char \*usat; char ans\_inf; char msg inf; char start inf; char before end inf; char end inf; char thread down inf; char uap errtrn inf; char trninf ex; EEULONG rm no; EELONG rm\_inf;<br>EEULONG es\_grou es group len; char es servicegroup[32]; EEULONG es service len: char es service[32]; EEULONG abn thread no; EEULONG trnlevel len; union { TRNINF SERVICE EX \*trninf service ex; TRNINF\_DBQ\_EX \*trninf\_dbq\_ex; TRNINF\_DBQ\_OBS\_EX \*trninf\_dbq\_obs\_ex;<br>TRNINF\_OBM\_EX \*trninf\_obm\_ex; \*trninf obm ex;

<span id="page-19-0"></span>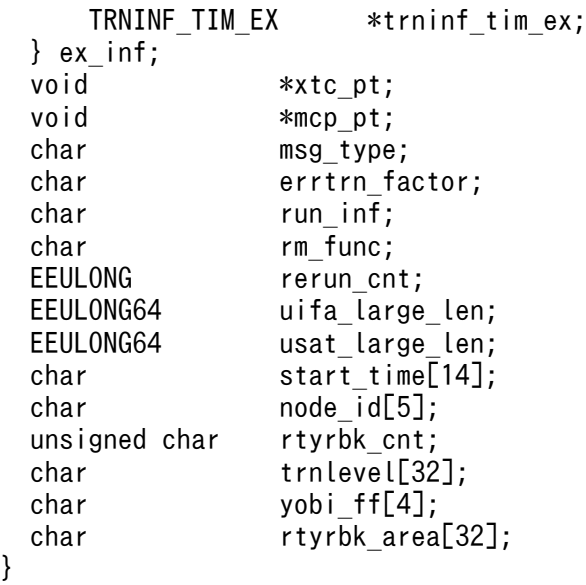

# 1.2.2 サービス関数に値が渡される引数

サービス関数に値が渡される引数を次の表に示します。

## 表 1-2 サービス関数に値が渡される引数

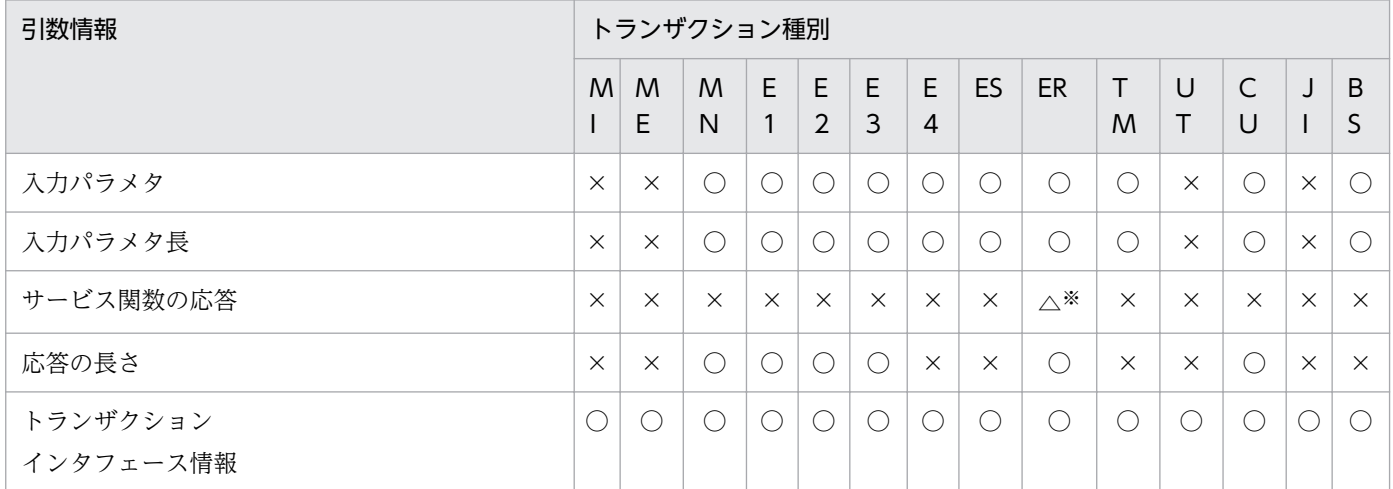

(凡例)

○:参照可

△:条件によって参照可能

×:参照不可

MI:初期化トランザクション

ME:終了トランザクション

MN:サービストランザクション

E1:エラートランザクション 1

- E2:エラートランザクション 2
- E3:エラートランザクション 3
- E4:エラートランザクション 4

<span id="page-20-0"></span>ES:エラートランザクション S ER:エラートランザクション R TM:タイマトランザクション UT:ユーザ初期化トランザクション CU:ユーザコマンドトランザクション JI:共有リソース初期化トランザクション

BS:オフラインバッチユーザトランザクション

注※

ERRTRNR による RPC 応答電文送信処理機能 (rpc\_reply\_errtrnr=Y) 使用時で拡張トランザクション種別 (trninf\_ex) が EERPC\_SERVICE\_TRN\_EX の場合に○になります。

# 1.2.3 クライアント UAP から値が渡される引数

# (1) in

クライアント UAP で設定した,入力パラメタが渡されます。

ただし,トランザクション種別が「TM」「E4」「ES」「CU」「BS」の場合は次の値が渡されます。

表 1-3 トランザクション種別が「TMI「E4I「ESI「CUI「BSIの場合の in

| トランザクション種別 | 渡される値                                                                      |
|------------|----------------------------------------------------------------------------|
| TM         | ee_tim_execap, ee_tim_execap_permの起動するトランザクションに渡すデータ<br>(data) に設定した値      |
| E4         | ee_tim_execap, ee_tim_execap_permの起動するトランザクションに渡すデータ<br>(data) に設定した値      |
| <b>ES</b>  | トランザクションと同期して送信する非同期型のメッセージ送信 API(ee_rpc_cmtsend<br>など)の入力パラメタ (in) に設定した値 |
| CU         | eeucmd コマンドの引数で指定する入力文字列で設定した値                                             |
| <b>BS</b>  | eebpprun コマンドの引数で指定する入力文字列で設定した値<br>コマンド引数省略時は空文字列                         |

メッセージ種別が EERPC\_MSGTYPE\_OBM の場合

データ型 OBM のノーマルトランザクションでトランザクション種別が「MN」「ER」「E3」の場合, バッチデータが渡されます。トランザクション種別が「ER」または「E3」で,発生元のトランザクショ ン種別が「MN」のトランザクションで ee\_obm\_recv を実行している場合は、最後に ee\_obm\_recv を実行したときのバッチデータが渡されます。

オープントランザクション,クローズトランザクション,およびイベント型 OBM のノーマルトランザ クションでは参照できません。

# <span id="page-21-0"></span> $(2)$  in len

クライアント UAP で設定した,入力パラメタの長さが渡されます。

ただし,トランザクション種別が「TM」「E4」「ES」「CU」「BS」の場合は次の値が渡されます。

#### 表 1–4 トランザクション種別が「TM」「E4」「ES」「CU」「BS」の場合の in\_len

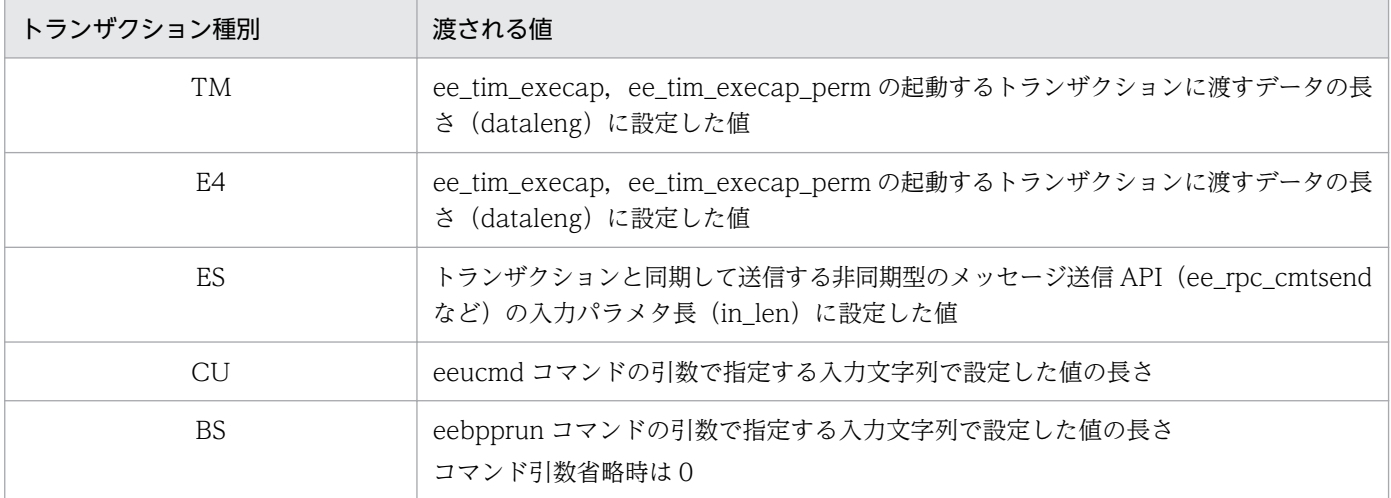

メッセージ種別が EERPC\_MSGTYPE\_OBM の場合

データ型 OBM のノーマルトランザクションでトランザクション種別が「MN」「ER」「E3」の場合, バッチデータの長さが渡されます。トランザクション種別が「ER」または「E3」で,発生元のトラン ザクション種別が「MN」のトランザクションで ee\_obm\_recv を実行している場合は、最後に ee\_obm\_recv を実行したときのバッチデータの長さが渡されます。

オープントランザクション,クローズトランザクション,およびイベント型 OBM のノーマルトランザ クションでは参照できません。

# (3) out len

クライアント UAP で設定した、応答の長さが渡されます。

メッセージ種別が EERPC\_MSGTYPE\_OBM の場合は参照できません。

## 1.2.4 TP1/EE から値が渡される引数(TP1/EE 独自)

## (1) trninf

トランザクションインタフェース情報が渡されます。

本情報は,参照だけ可能です。内容を次の表に示します。

## 表 1‒5 トランザクションインタフェース情報

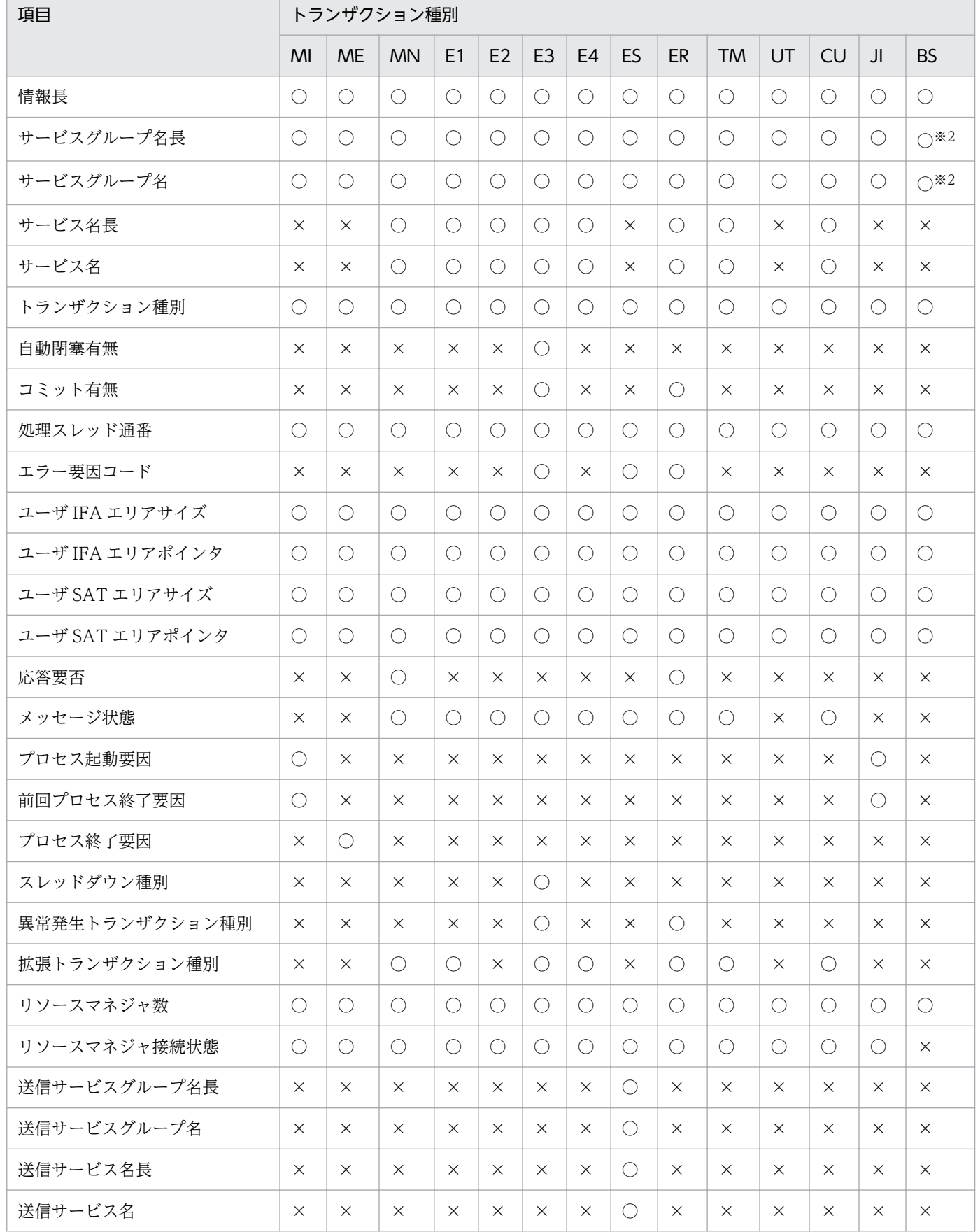

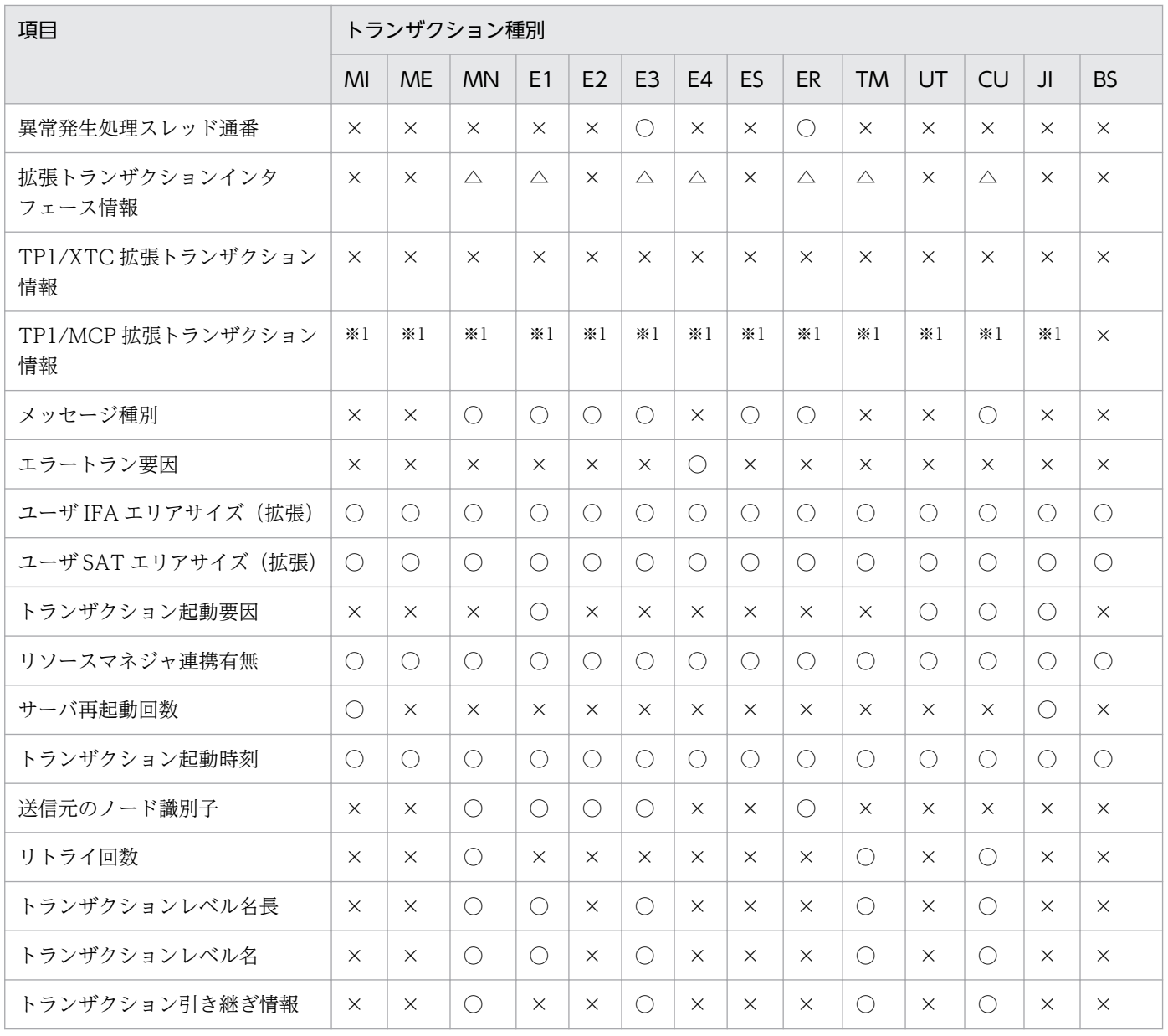

(凡例)

○:参照可

△:拡張トランザクション種別が NULL 以外の場合参照可

×:参照不可

注※1

マニュアル「OpenTP1 Version 7 分散トランザクション処理機能 TP1/EE/Message Control Extension 使用の手引」を参 照してください。

注※2

サービスグループ名の代わりにジョブ名が設定されます。

## (a) トランザクション種別

トランザクション種別を設定します。

各トランザクションについては,マニュアル「OpenTP1 Version 7 分散トランザクション処理機能 TP1/ Server Base Enterprise Option 使用の手引」を参照してください。

()は COBOL で参照する場合の値です。

EERPC TRNKIND MI:初期化トランザクション ('MI') EERPC TRNKIND ME:終了トランザクション ('ME') EERPC TRNKIND MN:サービストランザクション ('MN') EERPC TRNKIND E1:エラートランザクション 1 ('E1') EERPC TRNKIND E2:エラートランザクション 2 ('E2') EERPC TRNKIND  $E3: I5 - F5$ ンザクション 3 ('E3') EERPC TRNKIND E4:エラートランザクション 4 ('E4') EERPC TRNKIND ES:エラートランザクション S ('ES') EERPC TRNKIND ER:エラートランザクション R ('ER')

- EERPC TRNKIND TM:タイマトランザクション ('TM')
- EERPC TRNKIND UT: ユーザ初期化トランザクション ('UT')
- EERPC TRNKIND CU: ユーザコマンドトランザクション ('CU')
- EERPC TRNKIND II: 共有リソース初期化トランザクション ('JI')

EERPC TRNKIND BS: オフラインバッチユーザトランザクション ('BS')

#### (b) エラー要因コード

エラーとなった要因コードを設定します。

スレッドダウンの場合は,その詳細を設定します。この場合「スレッドダウン種別」の内容によって設定 情報が異なります。

同期シグナルの場合:シグナル番号

トランザクションタイマの場合:なし

ロールバック要求(スレッド強制終了指示)の場合:ee trn\_chained\_rollback 関数の ecode 引数

 DB キューの交替用メッセージ表書き込み機能使用時のロールバック要求(スレッド強制終了指示)の 場合:次の情報を設定します。

- ・EEDBQ ERRINF WRITE:書き込み処理でエラー(5)
- ・EEDBQ ERRINF READ:読み出し処理でエラー(6)

ロールバックリトライ発行回数上限オーバーの場合:ee\_trn\_retry\_rollback 関数の ecode 引数

上記以外の場合:なし

トランザクション種別がエラートランザクション R の場合は, 次の情報を設定します。

EERPC ERRINF ROLLBACK: UAP リターン後, ロールバック決着(1)

EERPC ERRINF HEURISTIC: UAP リターン後、ヒューリスティック決着(2)

EERPC ERRINF\_NET\_DOWN:UAP リターン後の同期点処理で,通信障害発生によってトランザク ション未決着(3)

EERPC ERRINF RM DOWN:UAP リターン後の同期点処理で, RM 障害発生によってトランザク ション未決着(4)

#### (c) スレッドダウン種別

スレッドダウン種別を設定します。

EERPC THDDOWN SIGNAL:同期シグナル (X'01')

EERPC THDDOWN TIMER: トランザクションタイマ (X'02')

EERPC THDDOWN ROLLBACK:ロールバック要求 (スレッド強制終了指示) (X'04')

EERPC THDDOWN ROLLBACKLIMITOVER:ロールバック発行回数上限オーバー (X'08')

EERPC THDDOWN INSTRUCTION: スレッドダウン指示による終了 (X'09') ※

EERPC THDDOWN COMMITLIMITOVER: コミット発行回数上限オーバー (X'20')

EERPC THDDOWN RETRYLIMITOVER:ロールバックリトライ発行回数上限オーバー (X'48')

EERPC THDDOWN UNKNOWN: 上記以外 (X'40')

注※

リトライロールバック前処理 UOC でリターン値 EETRN\_UOC\_NORETRY\_KILL, EETRN\_UOC\_NORETRY\_ABORT 設定時

#### (d) 異常発生トランザクション種別

異常発生したトランザクション(要求元トランザクション)の種別を設定します。

EERPC UAPABN MN:サービストランザクション (X'01')

EERPC UAPABN TM:タイマトランザクション (X'02')

EERPC UAPABN RM:再起動トランザクション (X'04')

EERPC\_UAPABN\_CU:ユーザコマンドトランザクション (X'08')

#### (e) メッセージ種別

トランザクション起動契機となった入力メッセージの種別を設定します。

EERPC MSGTYPE RPC: RPC メッセージ (TCP/IP) (X'00')

EERPC MSGTYPE TIM: タイマトランザクションメッセージ (X'01')

EERPC\_MSGTYPE\_RAP:RAP メッセージ(TCP/IP)(X'02')

EERPC\_MSGTYPE\_DBQ:DB キューメッセージ(X'11')

EERPC MSGTYPE OBS:オンラインバッチメッセージ (X'12')

EERPC\_MSGTYPE\_OBM:OBM メッセージ(X'13')

EERPC MSGTYPE CMD: ユーザコマンドトランザクションメッセージ (X'21')

## (f) 拡張トランザクション種別

拡張トランザクション種別を設定します。拡張トランザクション種別が NULL 以外の場合,拡張トランザ クション情報を設定します。

EERPC TRN EX OBM: OBM 拡張トランザクション情報 ('B')

EERPC TRN EX TIM: タイマ拡張トランザクション情報 ('T')

## (g) トランザクション起動要因

トランザクションを起動した要因を設定します。

UT トランの場合

EERPC RUNINF PROCSTART: プロセス初期化時の起動 (X'01') EERPC RUNINF THDDOWN:スレッドダウン後の起動 (X'02') EERPC\_RUNINF\_COMMAND:運用コマンドによる起動 (X'03') EERPC RUNINF EECHGLIB: eechglib のライブラリ入れ替えによる起動(X'04')

CU トランの場合

EERPC RUNINF START OWN:自ノードからのユーザコマンド起動 (X'01') EERPC RUNINF START OTHER:他ノードからのユーザコマンド起動(X'02')

E1 トランの場合

EERPC\_RUNINF\_SERVICE\_NAME: サービス名不正による起動 (X'00') EERPC\_RUNINF\_TRNLEVEL\_NAME:トランザクションレベル不正による起動 (X'01') JI トランの場合

EERPC RUNINF FIRST:最初に起動したサーバ (X'01') EERPC RUNINF AFTER: 2 番目以降に起動したサーバ (X'02')

## (h) リソースマネジャ連携有無

リソースマネジャ連携機能の使用有無を論理和で設定します。

EERPC\_RMFUNC\_NONE: 未使用 (X'00')

EERPC RMFUNC XA : XA 連携機能使用 (X'01')

EERPC\_RMFUNC\_NONXA:非 XA 連携機能使用(X'02')

### (i) サーバ再起動回数

TP1/EE を再起動した回数を設定します。TP1/EE 起動時に KFSB55305-E メッセージが出力されている 場合は 0 を設定します。

## (j) 送信元のノード識別子

送信元のノード識別子(¥0 終端あり)を設定します。RPC 要求以外でトランザクションを起動した場合 は¥0 を設定します。設定値については RPC 関連定義の rpc\_extend\_sb\_node\_id オペランドの説明を参 照してください。

## (k) トランザクションレベル名長

トランザクションレベル名長を設定します。

## (l) トランザクションレベル名

トランザクションレベル名を設定します。

E1 起動時は,トランザクションレベル名判定 UOC で不正とされたトランザクションレベル名が設定され ます。不正とされたトランザクションレベル名が最大文字数(31 文字)を超過して指定されている場合 は,先頭から 31 バイト分が設定されます。

E3 起動時は,スレッドダウンする前のトランザクションレベル名が設定されます。

## (m) 拡張トランザクション情報

拡張トランザクション情報を設定します。

#### 表 1-6 トランザクションインタフェース情報 2

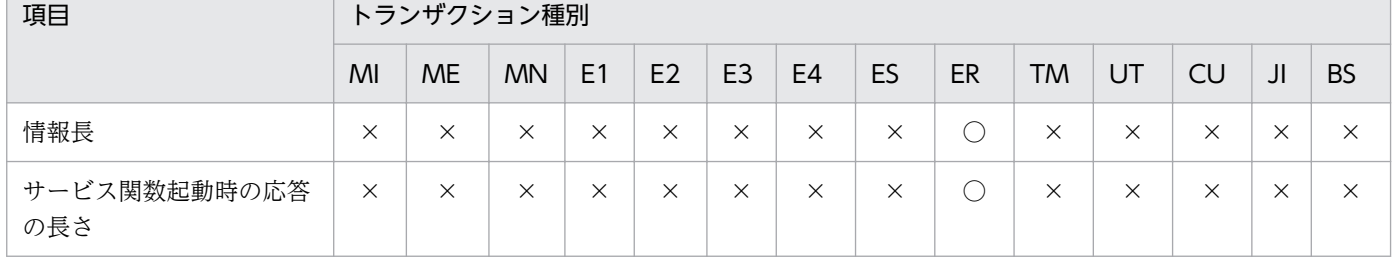

(凡例)

○:参照可

×:参照不可

#### 表 1-7 トランザクションインタフェース情報 2 (DB キュー機能使用時)

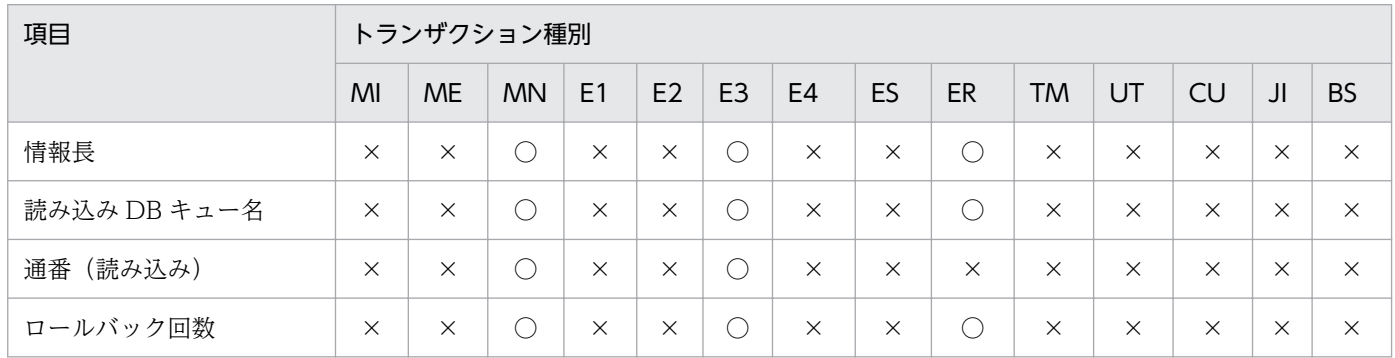

(凡例)

○:参照可

×:参照不可

#### メッセージ種別が EERPC\_MSGTYPE\_OBM の場合

OBM の拡張トランザクション情報が設定されます。

```
EEOBM_INTERFACE_TBL{
   char trn_type; /* OBM トランザクション種別 */
   char filler1[7]; /* 予備 */<br>EEOBM OPEN TBL *open_pt; /* オープン
                         \rightarrow /* オープントランザクションインタフェースアドレス */
 EEOBM_NORM_TBL *norm_pt; /* ノーマルトランザクションインタフェースアドレス */
 EEOBM_CLOSE_TBL *close_pt; /* クローズトランザクションインタフェースアドレス */
   char \overline{\phantom{a}} filler2[64]; /* 予備 */
}
```
#### • trn type

OBM のトランザクション種別が設定されます。 EEOBM TRN OPEN: オープントランザクション EEOBM\_TRN\_NORM: ノーマルトランザクション EEOBM TRN CLOSE:クローズトランザクション

• open\_pt

オープントランザクションのインタフェースのアドレスです。OBM のトランザクション種別が EEOBM\_TRN\_OPEN の場合に参照できます。

• norm\_pt

ノーマルトランザクションのインタフェースのアドレスです。OBM のトランザクション種別が EEOBM\_TRN\_NORM の場合に参照できます。

• close\_pt

クローズトランザクションのインタフェースのアドレスです。OBM のトランザクション種別が EEOBM TRN CLOSE の場合に参照できます。

#### 表 1‒8 拡張トランザクションインタフェース情報

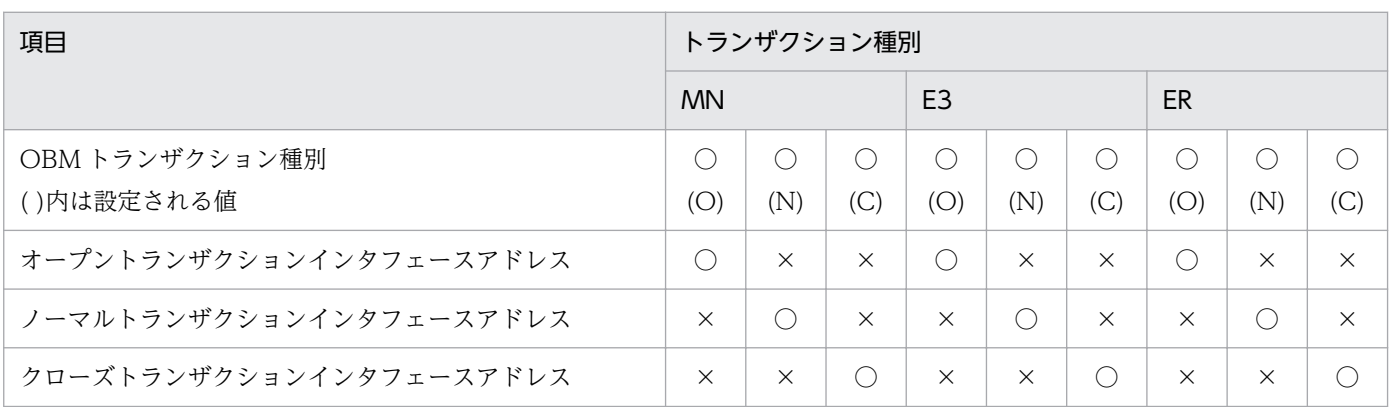

- (凡例)
	- ○:参照可
	- ×:参照不可
	- O:オープントランザクション
	- N:ノーマルトランザクション
	- C:クローズトランザクション
- オープントランザクションインタフェース

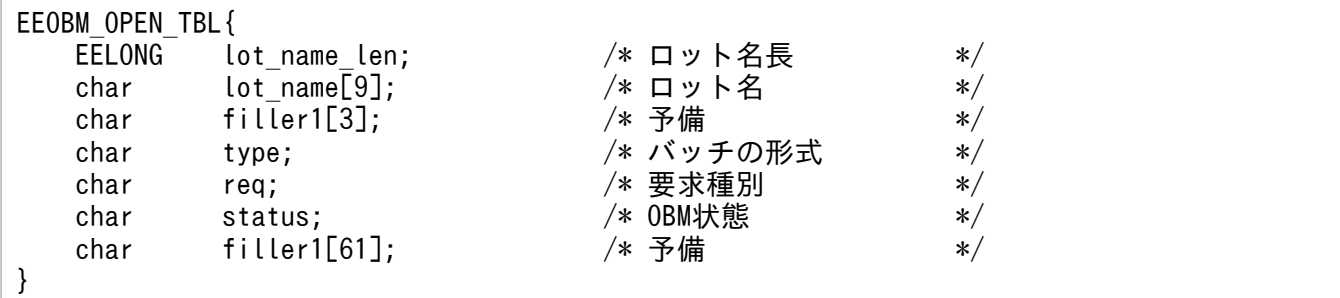

• lot name len

開始要求を受け付けた最上位のロット名 (OBM 名)長が設定されます。

• lot name

開始要求を受け付けた最上位のロット名(OBM 名)が設定されます。

• type

バッチの形式が設定されます。

EEOBM TYPE DATA: データ型 OBM EEOBM TYPE EVENT : イベント型 OBM

• req

開始要求種別が設定されます。 EEOBM\_START:OBM 開始 EEOBM\_RESTART:OBM 再開始

• status

OBM 開始,再開始要求を受け付けたときの OBM の状態が設定されます。 EEOBM\_STATUS\_INIT:初期状態 EEOBM\_STATUS\_STOP\_P:計画停止中 EEOBM\_STATUS\_STOP\_F: 強制停止中

• ノーマルトランザクションインタフェース

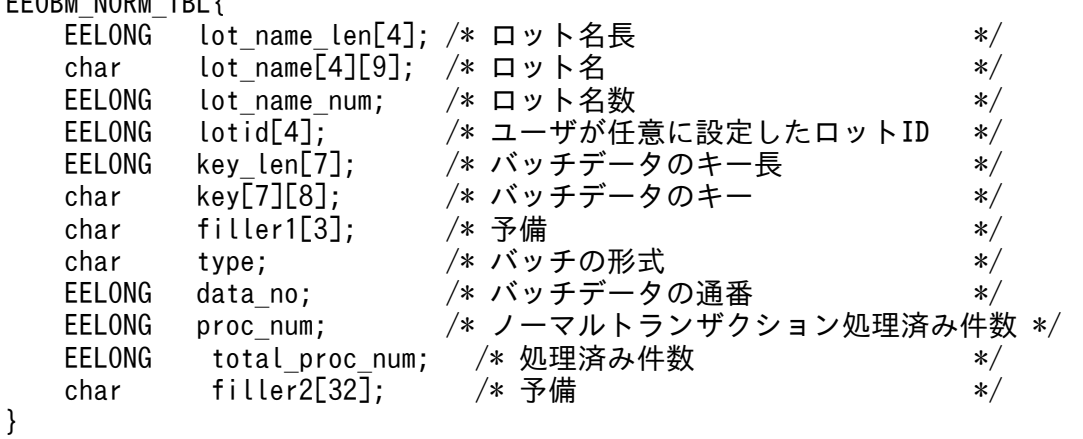

• lot name len

EEOBM\_NORM\_TBL{

ロット名長が設定されます。

配列の 0 番目が最上位のロット名長で,以下昇順に下位ロットのロット名長が設定されます。配列の 3 番目の要素は,今後の拡張用です。

• lot name

ロット名が設定されます。

配列の 0 番目が最上位のロット名で,以下昇順に下位ロットのロット名が設定されます。配列の 3 番 目の要素は,今後の拡張用です。

• lot name num

lot name len, lot name, lotid に設定されたロット名長, ロット名, およびロット ID の数が設定さ れます(最下位ロットのロットレベル)。

• lotid

開始 UOC でユーザが設定したロット ID が設定されます。 配列の 0 番目が最上位のロット ID で、以下昇順に下位ロットのロット ID が設定されます。

#### • key len

バッチデータのキーの長さが設定されます。データ型 OBM の場合に設定されます。OBM 構成定義 lotentry -k keyn\_size オペランドの設定値が配列の n-1 番目に設定されます。ロット構成が 1 階層の 場合は,キーの長さは 0 が設定されます。

配列の 3 番目以降の要素は,今後の拡張用です。

#### • key

バッチデータのキーが設定されます。データ型 OBM の場合に設定されます。OBM 構成定義の最下位 ロットの lotdef -k hexn オペランドの設定値が配列の n-1 番目に設定されます。ロット構成が 1 階層 の場合は,キーは設定されません。

配列の 3 番目以降の要素は,今後の拡張用です。

• type

バッチの形式が設定されます。 EEOBM TYPE DATA: データ型 OBM EEOBM\_TYPE\_EVENT: イベント型 OBM

• data\_no

バッチデータの通番が設定されます。データ型 OBM の場合に設定されます。

• proc\_num

該当ロットのノーマルトランザクションの正常終了によって処理済みとしたバッチデータ件数が設定さ れます。データ型 OBM でトレーラレコードのノーマルトランザクションの場合に設定されます。 トランザクション種別が「ER」の場合は、処理済みとしたバッチデータ件数が設定されないで0が設

定されることがあります。

• total\_proc\_num

該当ロットの処理済みのバッチデータ件数が設定されます。データ型 OBM でトレーラレコードのノー マルトランザクションの場合に設定されます。処理済みのバッチデータ件数に数えられるのは、次の件 数の和です。

- ノーマルトランザクションの正常終了によって処理済みとした件数。
- OBM 構成定義 obmdef -e に skip を設定した場合にノーマルトランザクションの異常終了によっ て処理済みとした件数。
- eeobmskip コマンドで処理済みとした件数。

トランザクション種別が「ER」の場合は、処理済みとしたバッチデータ件数が設定されないで 0 が設 定されることがあります。

• クローズトランザクションインタフェース

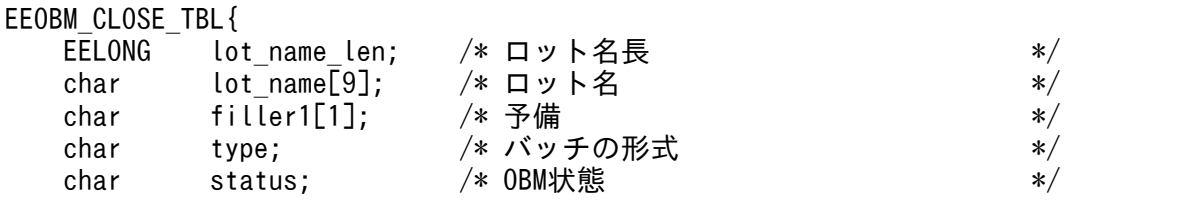

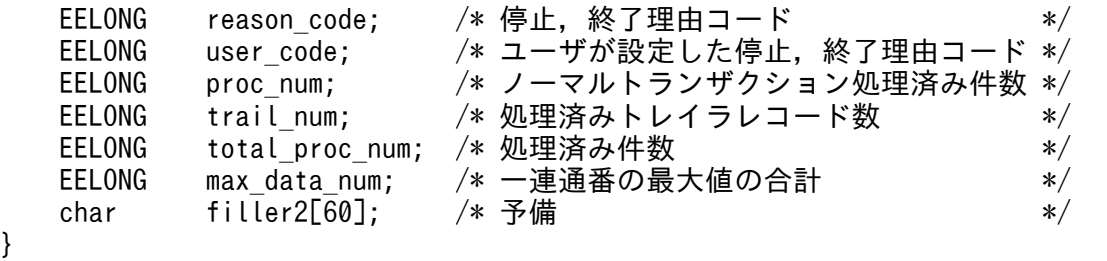

#### • lot name len

最上位のロット名 (OBM 名)長が設定されます。

• lot name

最上位のロット名 (OBM 名)が設定されます。

• type

バッチの形式が設定されます。 EEOBM TYPE DATA: データ型 OBM EEOBM TYPE EVENT: イベント型 OBM

#### • status

OBM 停止、終了要求を受け付けたときの要求された終了、停止形態が設定されます。 EEOBM\_STATUS\_STOP\_P:計画停止 EEOBM\_STATUS\_STOP\_F:強制停止 EEOBM\_STATUS\_END\_F:強制終了 EEOBM\_STATUS\_END\_N:正常終了

• reason code

OBM が停止した理由コードが設定されます。強制終了の場合は,計画停止,または強制停止時の理由 コードが引き継がれます。

EEOBM\_RCODE\_NONE:理由コードなし(正常終了の場合に設定されます) EEOBM RCODE USER:ユーザ要求 EEOBM\_RCODE\_LOT\_STOP:全ロット停止 EEOBM\_RCODE\_RRN:TP1/EE 再開始 EEOBM\_RCODE\_ROLLBACK: ノーマルトランザクション異常終了 EEOBM\_RCODE\_ROLLBACK\_OPE: オープントランザクション異常終了 EEOBM\_RCODE\_ROLLBACK\_CLS:クローズトランザクション異常終了 EEOBM\_RCODE\_UOC:終了 UOC の設定値不正 EEOBM\_RCODE\_DATA\_ACCESS:バッチデータ入力障害 EEOBM\_RCODE\_MEMORY:メモリ不足 EEOBM\_RCODE\_DATA\_NUM:バッチデータ通番抜け EEOBM\_RCODE\_NO\_SUCH\_SERVICE: サービス名不正 EEOBM\_RCODE\_DB\_DESTROY: バッチデータ表不正

EEOBM\_RCODE\_NO\_SUCH\_TRNLVL:トランザクションレベル名不正 EEOBM\_RCODE\_DATA\_NUM\_MIX:ヒューリスティックハザード決着による通番矛盾 EEOBM\_RCODE\_SCD\_DBAREA:処理済み通番管理表 RD エリア不足 EEOBM\_RCODE\_SCD\_ROLLBACK:ロットスケジューラ障害 EEOBM\_RCODE\_RPC\_SEND: BCM から BCS へ送信時の通信障害 EEOBM\_RCODE\_RPC\_RECV: BCS からの応答受信時の通信障害 EEOBM\_RCODE\_TIMEOUT: BCS とのハートビート障害 EEOBM\_RCODE\_RPC\_RECV\_CLT:OBM 開始コマンドからの要求受信時の通信障害 EEOBM\_RCODE\_RPC\_SEND\_CLT:OBM から OBM 開始コマンドへ応答送信時の通信障害 EEOBM\_RCODE\_TIMEOUT\_CLT:OBM 開始コマンドとのハートビート障害 EEOBM\_RCODE\_SYSERR: その他要因

#### • user code

ユーザが停止要求時に設定した理由コードが設定されます。停止した理由コードが EEOBM\_RCODE\_USER 以外の場合は、値は設定されません。

• proc\_num

該当 OBM の全ロットのノーマルトランザクションの正常終了によって処理済みとしたバッチデータ件 数が設定されます。データ型 OBM の場合に設定されます。2,147,483,647 を超える場合は, 2,147,483,647 が設定されます。

ノーマルトランザクションで処理済みとしたトレイラレコードの数は含みません。

BCS の TP1/EE がプロセスダウンした場合は、実際の処理済み件数より少ない値が設定されることが あります。

#### • trail num

該当 OBM の全ロットのノーマルトランザクションの正常終了によって処理済みとしたトレイラレコー ドの数が設定されます。トレイラレコードをノーマルトランザクションで処理しない場合は,カウント されません。トレイラレコードを eeobmskip コマンドで処理済みとした場合,および OBM 構成定義 obmdef -e に skip を設定した場合にノーマルトランザクションの異常終了によって処理済みとした場 合は,その件数を含みません。

#### • total\_proc\_num

該当 OBM の全ロットの処理済みのバッチデータ件数が設定されます。データ型 OBM の場合に設定さ れます。処理済みのバッチデータ件数に数えられるのは,次の件数の和です。2,147,483,647 を超える 場合は,2,147,483,647 が設定されます。

BCS の TP1/EE がプロセスダウンした場合は、実際の処理済み件数より少ない値が設定されることが あります。

- ノーマルトランザクションの正常終了によって処理済みとした件数。
- ノーマルトランザクションの正常終了によって処理済みとしたトレイラレコードの件数。 トレイラレコードをノーマルトランザクションで処理しない場合は,カウントされません。
- OBM 構成定義 obmdef -e に skip を設定した場合にノーマルトランザクションの異常終了によっ て処理済みとした件数。2,147,483,647 を超える場合は,2,147,483,647 が設定されます。
- eeobmskip コマンドで処理済みとした件数。トレイラレコードを eeobmskip コマンドで処理済み とした場合は,その件数も含みます。2,147,483,647 を超える場合は,2,147,483,647 が設定され ます。

#### • max data num

該当 OBM の全ロットのバッチデータの一連通番の最大値の合計が設定されます。2,147,483,647 を 超える場合は,2,147,483,647 が設定されます。

拡張トランザクション種別が EERPC TRN EX TIM の場合

永続化指定のタイマトランザクションの拡張トランザクション情報が設定されます。

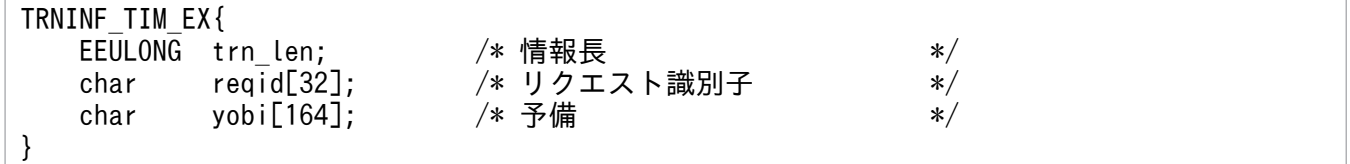

#### • 情報長

トランザクションインタフェース情報長を設定します。

#### 図 1-1 設定するトランザクションインタフェース情報長

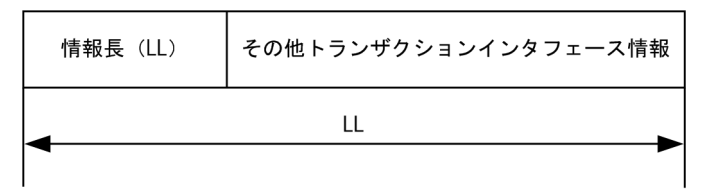

#### • リクエスト識別子

永続化指定のタイマトランザクション登録時に指定したリクエスト識別子を設定します。ユーザタイマ 参照 UOC でリクエスト識別子を変更した場合は,変更後のリクエスト識別子を設定します。

#### 表 1‒9 設定するリクエスト識別子

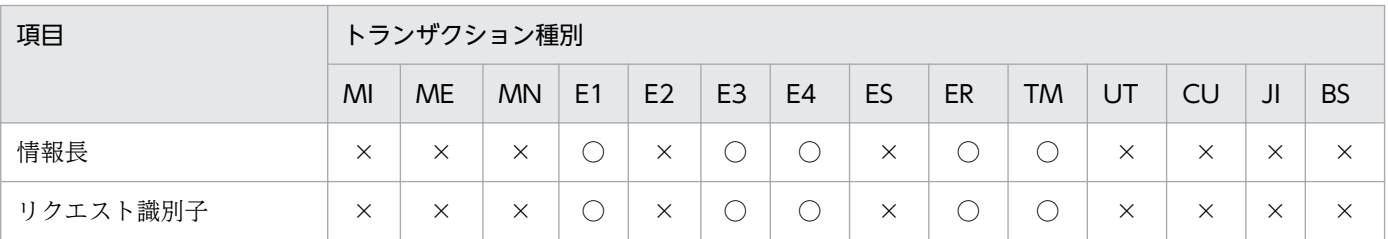

(凡例)

○:参照可

×:参照不可

#### メッセージ種別が EERPC\_MSGTYPE\_OBM の場合

メッセージ種別が EERPC\_MSGTYPE\_OBM の場合にトランザクションで発行可否が異なる API の発 行可否一覧を次に示します。ここに記載のない API は、マニュアル「OpenTP1 Version 7 分散トラ

<span id="page-35-0"></span>ンザクション処理機能 TP1/Server Base Enterprise Option プログラム作成の手引」を参照してくだ さい。

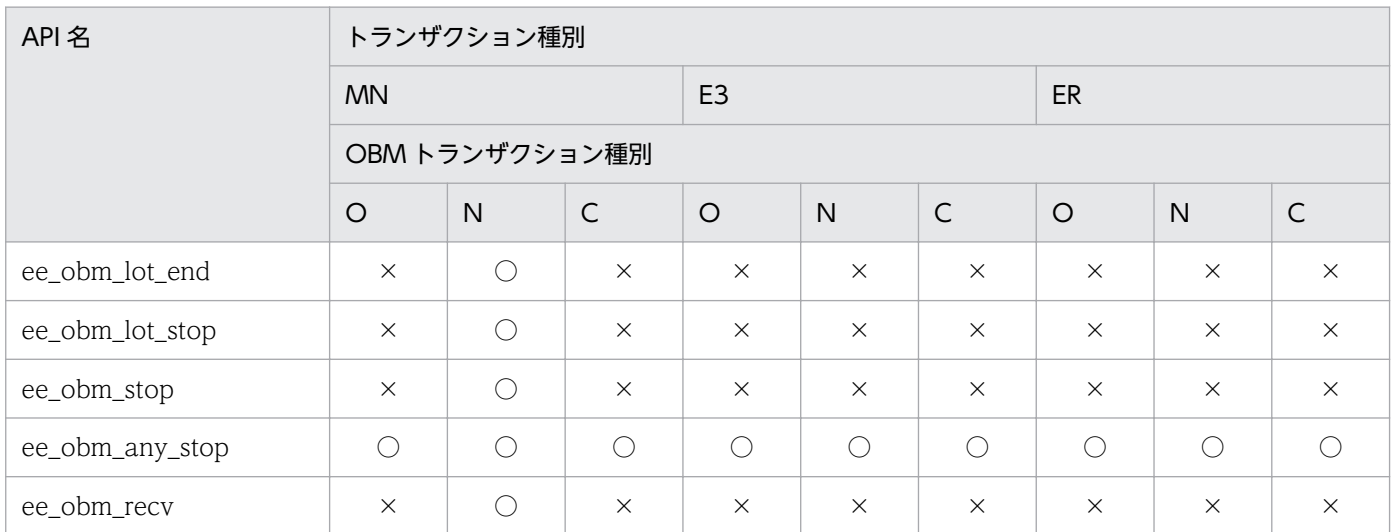

(凡例)

○:発行可

×:発行不可

O:オープントランザクション

N:ノーマルトランザクション

C:クローズトランザクション

## (n) トランザクション引き継ぎ情報

リトライロールバック機能使用時,リトライロールバック前処理 UOC で指定したトランザクション引き 継ぎ情報を設定します。

### (o) リトライ回数

リトライロールバック機能使用時,リトライ回数を設定します。

# 1.2.5 トランザクション制御 (ee\_trn\_~) (C 言語)

## (1) ee\_trn\_watch

名称

トランザクション処理時間監視

#### 形式

#### ANSI C. C++の形式

#include <eetrn.h> int ee\_trn\_watch(EEULONG cntrl, EEULONG time\_type, EEULONG watch\_time, EELONG flags);
## 機能

トランザクション処理の時間監視を経過時間(リアルタイム)で行います。トランザクション実行中に タイムアウトとなったときは、uapabend downmode オペランド値に従い、プロセスダウン,または 該当のスレッドを強制終了させて,ERRTRN3(定義がある場合だけ)を起動します。

同一トランザクション内で ee\_trn\_set\_exp\_time 関数を発行済みの場合, 本関数は使用できません。

#### UAP で値を設定する引数

#### cntrl

時間監視に関する指示を設定します。

EETRN CNTRL START:時間監視を開始します。

EETRN CNTRL SUPRES:時間監視を抑止します。

EETRN\_CNTRL\_RSTART:抑止した時間監視を再開します。

EETRN CNTRL STOP:時間監視を終了します。

#### time\_type

監視時間値 watch\_time の形式を設定します。cntrl に EETRN\_CNTRL\_START 以外が指定された場 合,指定値を無視します。

EETRN\_TIME\_TYPE\_BINARY:EEULONG の形式で設定します。

#### watch time

監視時間値を秒単位(1~65,535)で設定します。

cntrl に EETRN\_CNTRL\_START 以外が指定された場合, 指定値を無視します。

#### flags

EENOFLAGS を設定します。

### リターン値

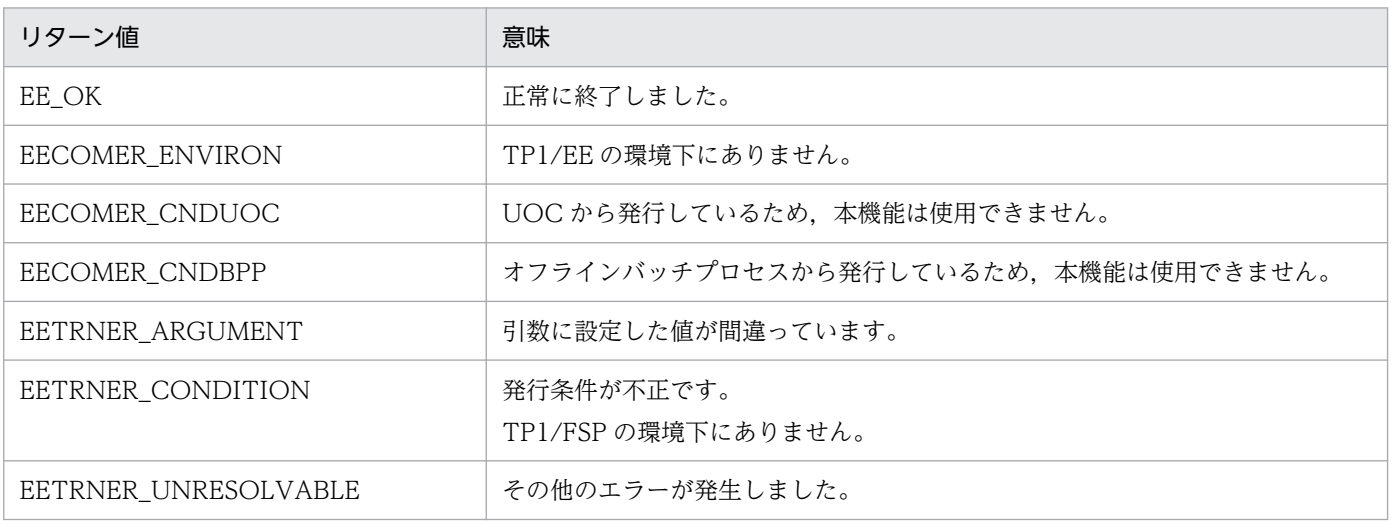

#### 注意事項

1. トランザクション関連定義の trn\_expiration\_time, trn\_expiration\_time\_xx, またはユーザサー ビス定義の service attr でトランザクション処理監視時間を指定しているときは、トランザクショ ン処理の時間監視が開始した状態で UAP のサービス関数が呼び出されます。同期点処理後は定義 で指定したトランザクション処理時間監視値に戻ります。

2. トランザクション処理の監視時間の変更は、コール元のトランザクションに限定されるため、eetrntim コマンドの-l オプション指定によるトランザクション処理の監視時間情報の表示には反映されません。

# (2) ee\_trn\_getrtime

#### 名称

トランザクション処理時間監視の残り時間取得

## 形式

### ANSI C, C++の形式

#include <eetrn.h> int ee trn getrtime(EEULONG time type, EEULONG \*res time, EELONG flags);

#### 機能

トランザクション処理の時間監視での残り時間を取得します。

## UAP で値を設定する引数

## time\_type

残り時間値 res\_time の形式を設定します。

EETRN\_TIME\_TYPE\_BINARY: EEULONG の形式で設定します。

#### res\_time

残り時間値を格納する領域のアドレスを設定します。

#### flags

EENOFLAGS を設定します。

TP1/EE から値が返される引数

#### res\_time

トランザクション処理の時間監視での残り時間が秒単位で格納されます。

### リターン値

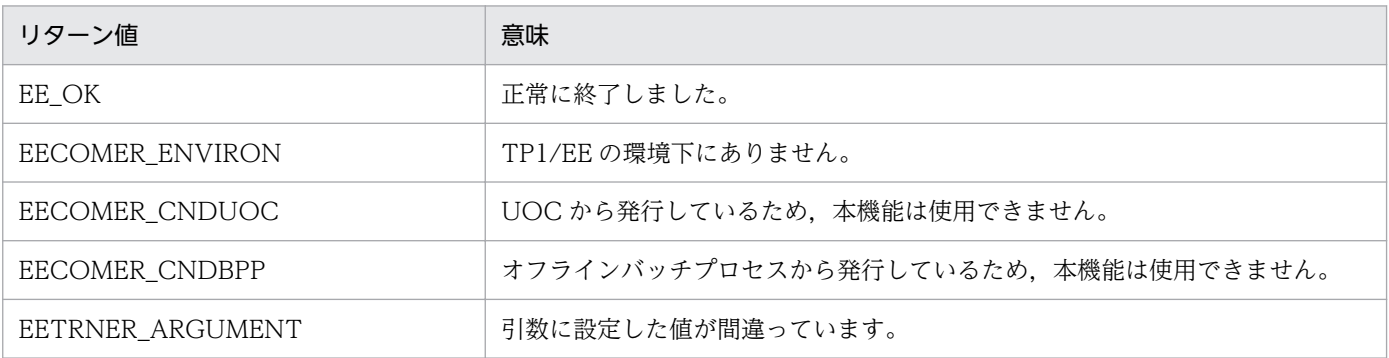

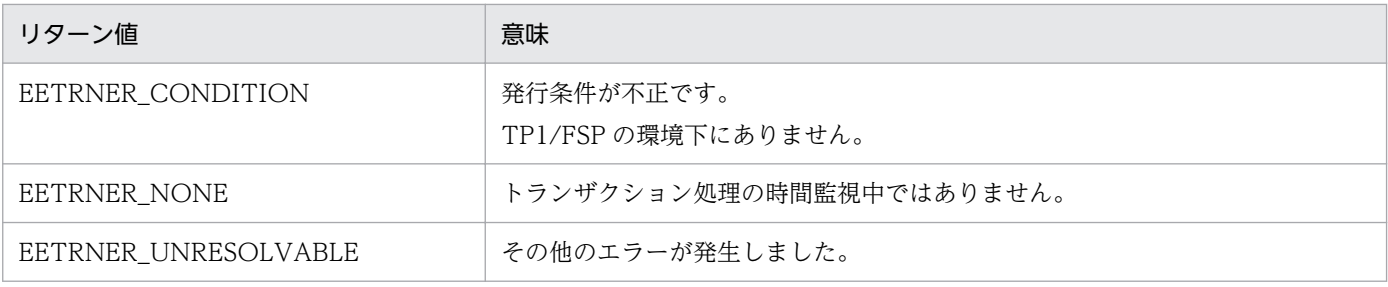

# (3) ee\_trn\_uap\_put

# 名称

UAP 履歴情報の取得

## 形式

ANSI C, C++の形式

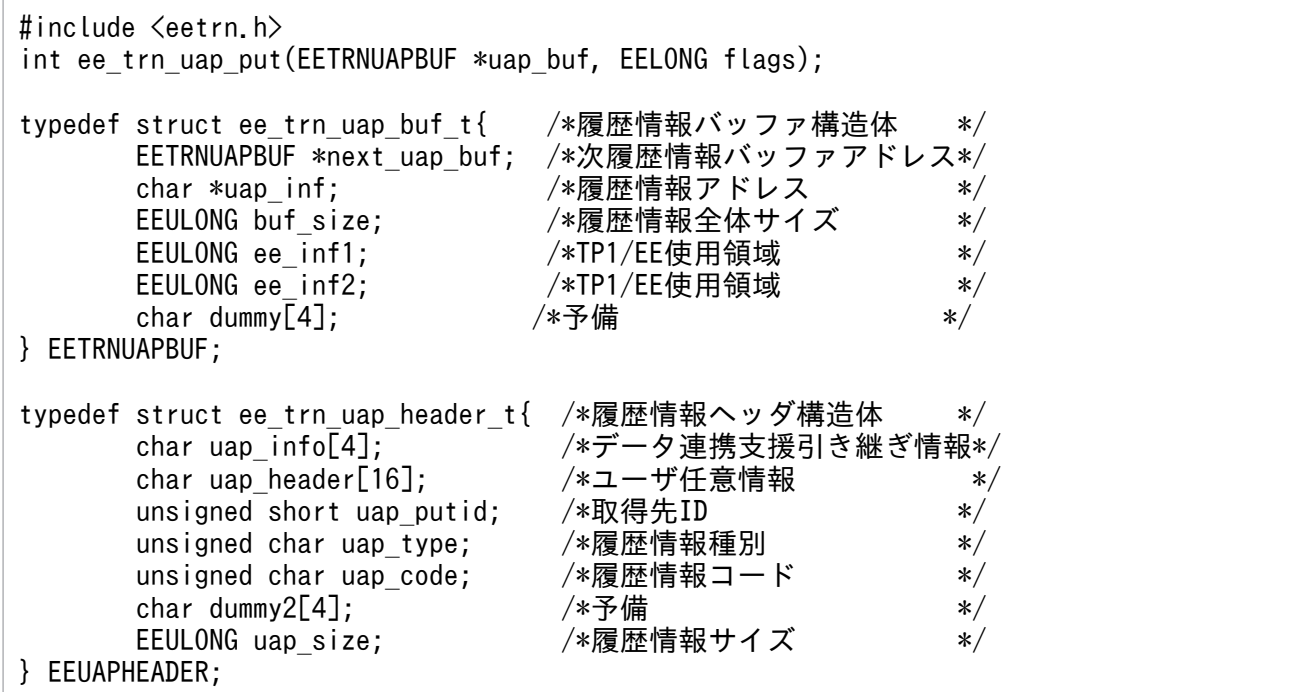

## 機能

指定した UAP 履歴情報(履歴情報ヘッダ含む)をトランザクションのコミット時に取得先 ID に対応 した DB 表(履歴情報表)に取得します。

# UAP で値を設定する引数

### uap\_buf

履歴情報バッファ構造体の先頭アドレスを設定します。 履歴情報バッファ構造体には次の情報を設定します。

• 次履歴情報バッファアドレス 次の履歴情報バッファがない場合は、NULL を設定します。

- 履歴情報アドレス
- 履歴情報全体サイズ

履歴情報ヘッダと履歴情報のサイズの合計値を設定します。履歴情報全体サイズの最大長は、マニュ アル「TP1/Financial Service Platform 使用の手引」を参照してください。

履歴情報ヘッダ構造体に次の情報を設定します。

• ユーザ任意情報

任意の情報を設定します。TP1/EE では参照しません。

• 取得先 ID

トランザクション関連定義の trnaphputid 定義コマンドで指定した取得先 ID を設定します。

• 履歴情報種別

EETRN\_UAP\_TYPE\_UJ:ユーザデータ (UJ) として UAP 履歴情報を取得するときに設定します。 EETRN\_UAP\_TYPE\_IJ:入力データ (II) として UAP 履歴情報を取得するときに設定します。

- 履歴情報コード 任意の情報を設定します。TP1/EE では参照しません。
- 履歴情報サイズ

履歴情報(ユーザデータまたは入力データ)のサイズを設定します。TP1/EE では参照しません。

# 図 1-2 履歴情報領域の構造

uap\_buf: 履歴情報バッファ構造体の先頭アドレス

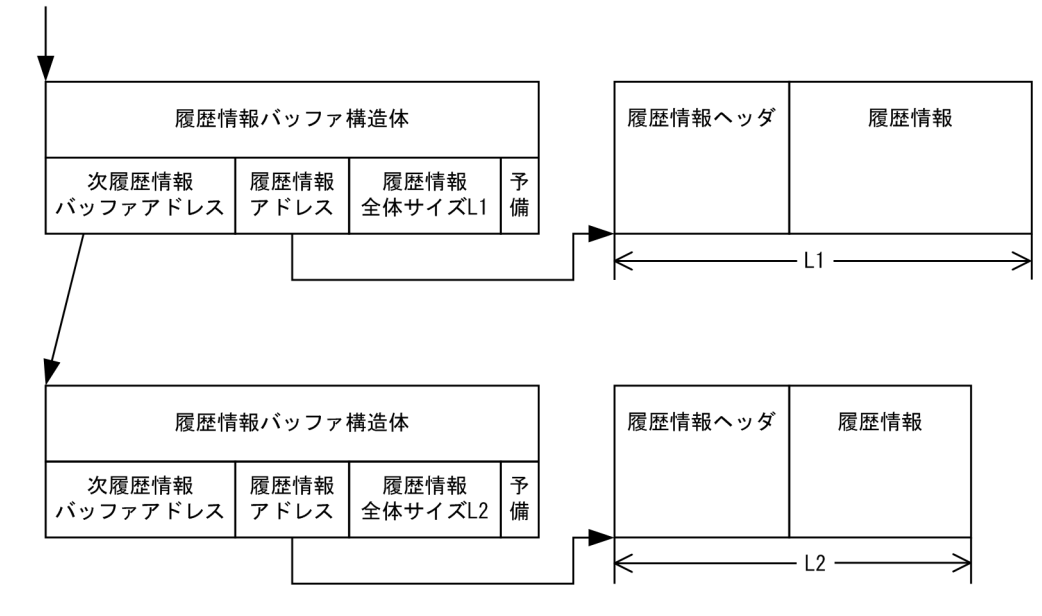

# flags

EENOFLAGS を設定します。

# リターン値

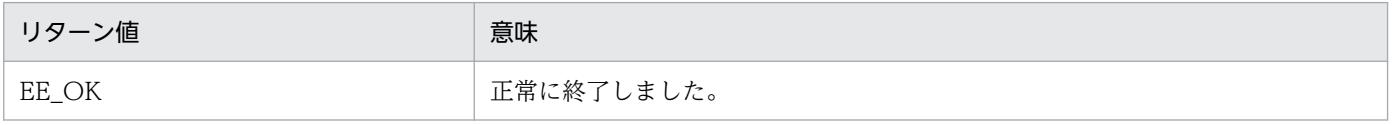

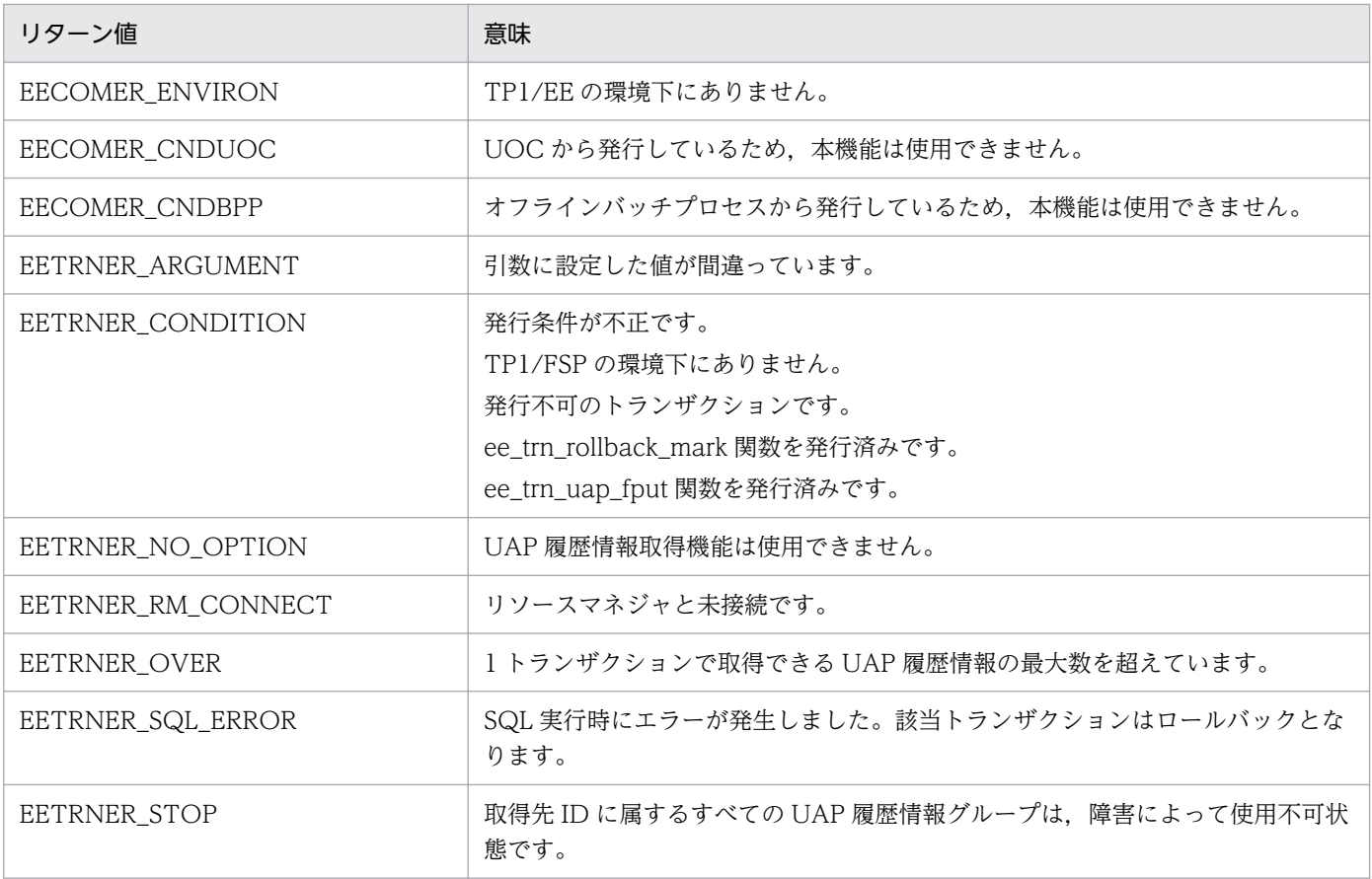

#### 注意事項

- 1.1 トランザクションで取得できる UAP 履歴情報(製品が取得する出力データ (OI) も含む) の最 大数は,32,767 です。
- 2. 取得先 ID に属する UAP 履歴情報グループのうち, 使用不可状態でない UAP 履歴情報グループが 1 つでもある場合,リターン値は EETRNER\_STOP で返りません。
- 3. 履歴情報全体サイズが指定可能な最大長を超えた場合, リターン値は EETRNER\_ARGUMENT に なります。
- 4. 1 回の要求で,1 トランザクションで取得できる UAP 履歴情報の最大数を超えた場合,リターン値 は EETRNER ARGUMENT になります。
- 5. 履歴情報ヘッダ構造体のデータ連携支援引き継ぎ情報は,データ連携支援実行時に ee trn\_set\_uj\_info()関数で設定した情報で更新します。

# (4) ee\_trn\_retry\_rollback

## 名称

リトライモードのロールバック

# 形式

ANSI C, C++の形式

#### 機能

トランザクションをロールバックします。ロールバックしたあとには,スレッドダウンします。スレッ ドダウン後に,サービス関数を再度開始します。このとき,サービスに渡すメッセージは,

ee trn\_retry\_rollback を呼び出したサービス関数に渡したメッセージと同じ内容です。

ee trn\_retry\_rollback を呼び出したサービス関数でメッセージを更新しても、更新内容は反映されな いで更新前のメッセージを渡します。

ee trn\_retry\_rollback は同期点処理が完了すると, ee\_trn\_retry\_rollback を呼び出したスレッドを強 制終了します。呼び出したサービス関数にリターンするのはエラーのときだけです。

### UAP で値を設定する引数

## thkind

リトライ回数の上限に達した場合に,メモリ DUMP ファイルと COBOL 異常終了時要約リストを出 力するかどうかを設定します。

EETRN KILL: メモリ DUMP ファイルと COBOL 異常終了時要約リストを出力しません。

EETRN\_ABRT:メモリ DUMP ファイルと COBOL 異常終了時要約リストを出力します。

#### ecode

リトライ回数の上限に達した場合に,ERRTRN3 へ引き渡すエラー要因コードを設定します。

リターン値

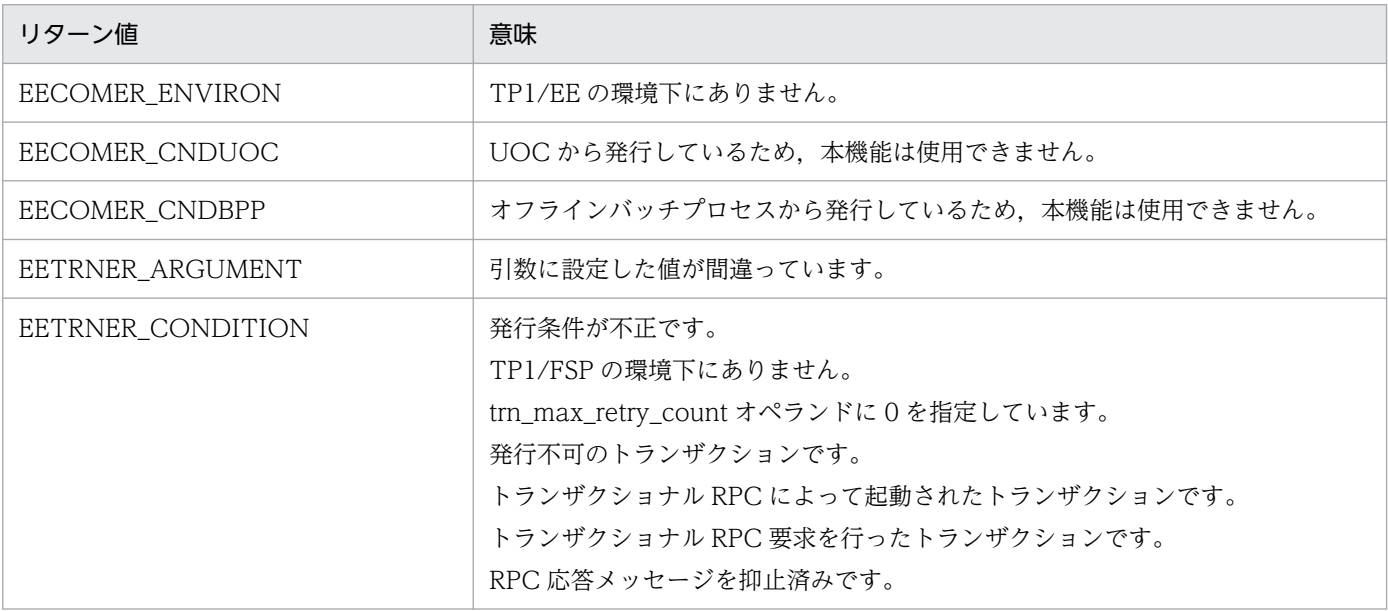

# (5) ee\_trn\_uap\_change

## 名称

UAP 履歴情報の取得先 ID 変更

### 形式

ANSI C, C++の形式

#include <eetrn.h> int ee trn uap change(unsigned char uap type, unsigned short before uap putid. unsigned short after uap putid, EELONG flags);

#### 機能

入力データ (II) および出力データ (OI) の取得先 ID を変更します。

- 入力データ (IJ) の取得先 ID 変更 本関数発行以前に本トランザクションで UAP 履歴情報取得要求した入力データ (IJ) に対して有効 です。変更後の変更先 ID に属する UAP 履歴情報グループのバッファにバッファリングします。
- 出力データ(OI)の取得先 ID 変更 本関数発行以降に本トランザクションで UAP 履歴情報取得要求する出力データ(OJ)に対して有 効です。出力データ(OJ)の取得先 ID が,変更後の取得先 ID に代わります。

### UAP で値を設定する引数

#### uap\_type

EETRN\_UAP\_TYPE\_IJ:入力データ (IJ) の取得先 ID を変更する場合に指定します。

EETRN\_UAP\_TYPE\_OJ:出力データ (OJ) の取得先 ID を変更する場合に指定します。

#### before\_uap\_putid

uap\_type が EETRN\_UAP\_TYPE\_IJ の場合,トランザクション関連定義の trnaphputid 定義コマン ドで指定した変更前の取得先 ID を設定します。

uap\_type が EETRN\_UAP\_TYPE\_OJ の場合, 指定値を無視します。

#### after\_uap\_putid

トランザクション関連定義の trnaphputid 定義コマンドで指定した変更後の取得先 ID を設定します。

#### flags

EENOFLAGS を設定します。

## リターン値

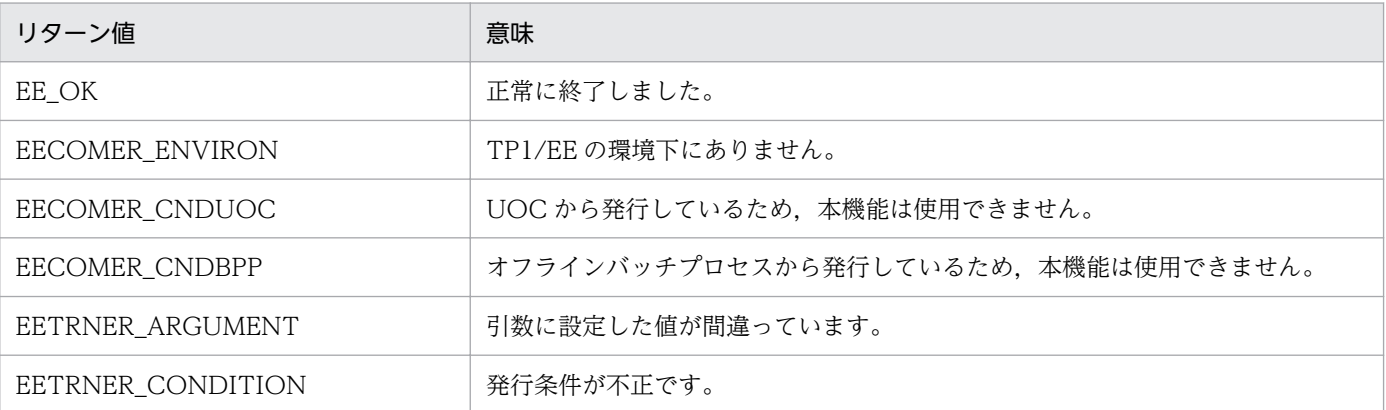

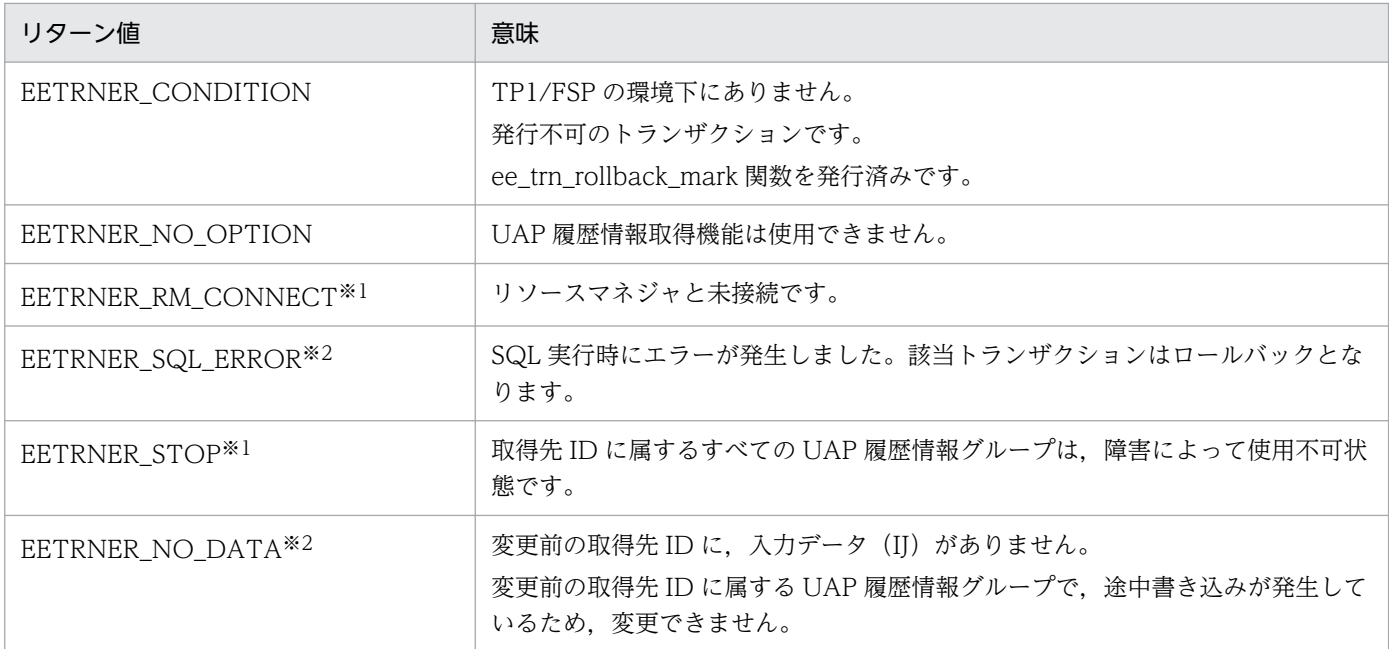

```
注※1
```
変更後の取得先 ID 関連だけチェックします。

注※2

uap\_type に EETRN\_UAP\_TYPE\_IJ を指定した場合だけです。

#### 注意事項

- 1. 以前に取得した入力データ (II) のうち, 変更前の取得先 ID が一致する入力データ (II) だけ, 取 得先 ID が変更されます。変更前の取得先 ID が一致しない入力データ (IJ) は変更されません。
- 2. 入力データ(IJ)について、最大履歴情報長 (eeaphgrph コマンドの-z オプション指定値)が変更 前の取得先 ID に属する UAP 履歴情報グループより小さくなる場合、履歴情報のサイズが算出式を 満たしていないと,エラーになります。

# (6) ee\_trn\_gethandle

#### 名称

接続ハンドル取得

#### 形式

ANSI C, C++の形式

```
#include <eetrn.h>
int ee trn gethandle(char *groupid, void **handle pt, EELONG flags);
```
#### 機能

HiRDB を使用した環境で SQL を実行するために,TP1/EE が管理している接続ハンドルを取得します。

### UAP で値を設定する引数

# groupid

ユーザサービス用 xa\_open 関数用文字列に指定した環境変数グループ識別子(先頭4文字)を設定し ます。文字列の最後にはヌル文字を設定してください。このヌル文字は文字列の長さに数えません。

# handle\_pt

接続ハンドルを格納する領域のアドレスを設定します。

## flags

EENOFLAGS を設定します。

# TP1/EE から値が返される引数

## handle\_pt

接続ハンドルが格納されます。

## リターン値

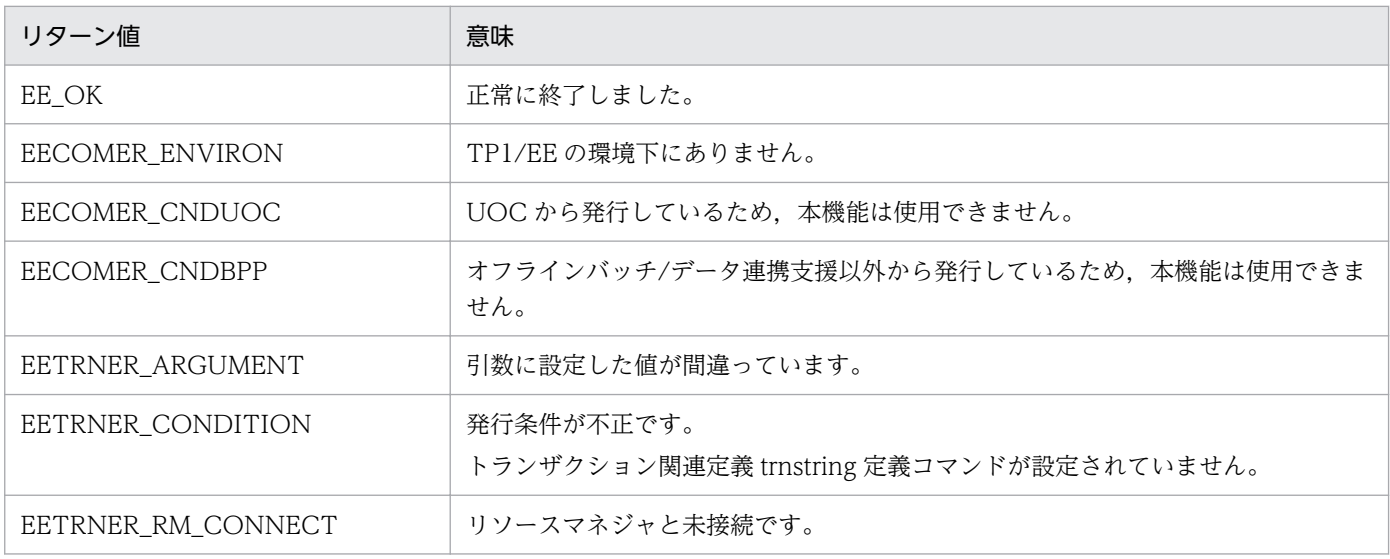

# 注意事項

1. TP1/EE は、HiRDB の複数接続機能を使用して、HiRDB サーバと接続します。本関数で取得した 接続ハンドルを使用して,接続ハンドルの宣言「DECLARE CONNECTION HANDLE SET」を 行ってください。

# (7) ee\_trn\_set\_uj\_info

# 名称

データ連携支援引き継ぎ情報の設定

## 形式

# ANSI C, C++の形式

#include <eetrn.h> int ee\_trn\_set\_uj\_info(char \*uj\_info, EELONG flags)

## 機能

データ連携支援機能へ引き継ぐユーザ情報(データ連携支援引き継ぎ情報)を設定します。

データ連携支援引き継ぎ情報サイズは 4 バイト固定です。

この情報は,データ連携支援機能の次の UOC で参照できます。

# • 反映先指定 UOC

- 編集 UOC
- 反映 UOC

この情報は、本 API 発行が正常終了したあとに同期点を取得した、全トランザクションの UAP 履歴情 報に引き継がれます。

この情報は,API を発行したトランザクションがロールバックした場合でも有効となります。

この情報は,リラン回復対象ではありません。

# UAP で値を設定する引数

### uj info

データ連携支援引き継ぎ情報格納領域の先頭アドレスを指定します。

指定されたアドレスから先頭 4 バイトをデータ連携支援引き継ぎ情報とします。

この情報は、履歴情報レコードエリアの履歴情報ヘッダのデータ連携支援引き継ぎ情報領域に格納され ます。

### flags

EENOFLAGS を設定します。

### リターン値

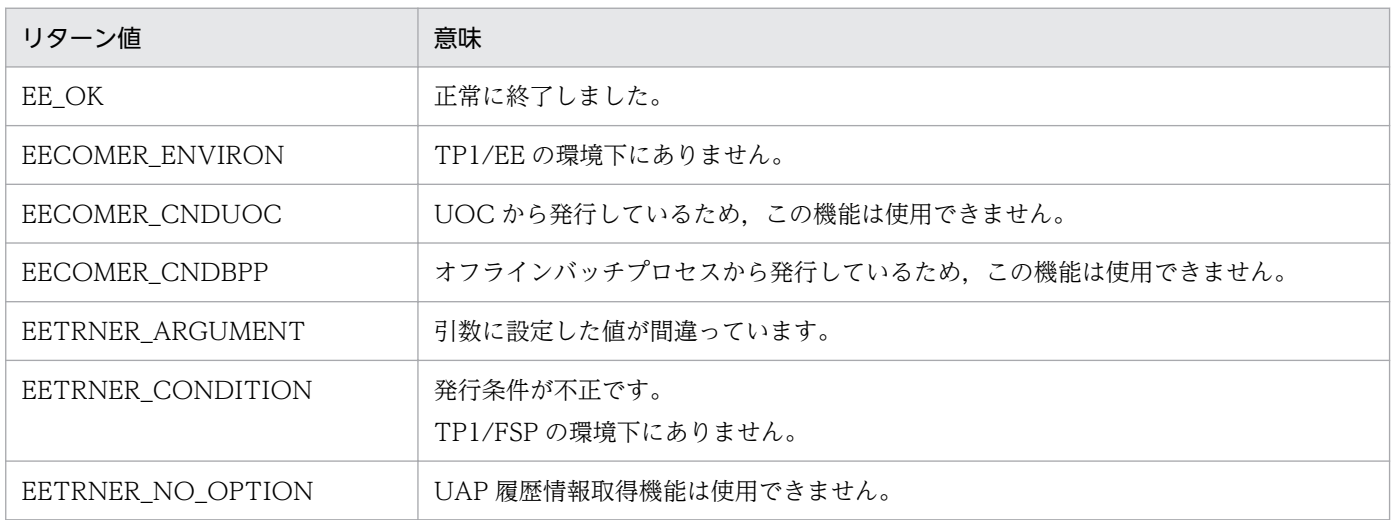

#### 注意事項

1. UAP 履歴情報のデータ連携支援引き継ぎ情報は,データ連携支援機能だけで有効です。

# (8) ee\_trn\_uap\_fput

# 名称

UAP 履歴情報の強制取得

# 形式

ANSI C, C++の形式

```
#include <eetrn.h>
int ee trn uap fput(EETRNUAPBUF *uap buf, EETRNUAPTBL *uap tbl, EELONG flags)
typedef struct ee trn_uap_buf_t{ /*履歴情報バッファ構造体 */
      EETRNUAPBUF *next_uap_buf; /*次履歴情報バッファアドレス */
      char *uap_inf;       /*履歴情報アドレス       */<br>EEULONG buf size:      /*履歴情報全体サイズ      */
 EEULONG buf_size; /*履歴情報全体サイズ */
 EEULONG ee_inf1; /*TP1/EE使用領域 */
 EEULONG ee_inf2; /*TP1/EE使用領域 */
      char dummy[4]; /*\overline{5}備 */} EETRNUAPBUF;
typedef struct ee trn uap tbl t{ /*取得先情報構造体 */
      char group_name[32]; /*UAP履歴情報グループ名 */<br>char_tbl_name[32]: /*履歴情報表名 */
      char tbl_name[32]; \overline{\text{#}} /*履歴<br>char dummy[64]; /*予備
                         char dummy[64]; /*予備 */
} EETRNUAPTBL;
typedef struct ee_trn_uap_header_t{ /*履歴情報ヘッダ構造体 */
 char uap_info[4]; /*データ連携引き継ぎ情報 */
 char uap_header[16]; /*ユーザ任意情報 */
 unsigned short uap_putid; /*取得先ID */
 unsigned char uap_type; /*履歴情報種別 */
 unsigned char uap_code; /*履歴情報コード */
      char dummy2[4];       /*予備<br>EEULONG uap size:      /*履歴情報サイズ     */
      EEULONG uap size; /*履歴情報サイズ */
} EEUAPHEADER;
```
### 機能

指定した UAP 履歴情報(履歴情報ヘッダ含む)をトランザクションのコミット時に取得先情報に指定 した履歴情報表に取得します。

この関数は、-c オプションを指定した eeaphswap コマンドによってスワップして使用済みの状態と なった履歴情報表だけを対象とします。

1 トランザクション内で同じ UAP 履歴情報グループの異なる履歴情報表への取得はできません。

-t オプション,または-T オプションを指定して eeaphlsh コマンドを実行して強制書き込み可能数を 確認することで,この関数が発行できるかどうかを確認できます。

# UAP で値を設定する引数

### uap\_buf

履歴情報バッファ構造体の先頭アドレスを設定します。

履歴情報バッファ構造体に次の情報を設定します。

- 次履歴情報バッファアドレス NULL を設定します。
- 履歴情報アドレス
- 履歴情報全体サイズ

履歴情報ヘッダと履歴情報のサイズの合計値を設定します。履歴情報全体サイズの最大長は、マニュ アル「TP1/Financial Service Platform 使用の手引」を参照してください。

履歴情報ヘッダ構造体に次の情報を設定します。

- データ連携引き継ぎ情報
	- データ連携引き継ぎ情報を設定します。
- ユーザ任意情報

任意の情報を設定します。TP1/EE では参照しません。

• 取得先 ID

トランザクション関連定義の trnaphputid 定義コマンドで指定した取得先 ID を設定します。

• 履歴情報種別

EETRN\_UAP\_TYPE\_UJ:ユーザデータ (UJ) として UAP 履歴情報を取得するときに設定します。

• 履歴情報コード

任意の情報を設定します。TP1/EE では参照しません。

• 履歴情報サイズ

履歴情報(ユーザデータ)のサイズを設定します。TP1/EE では参照しません。

図 1-3 履歴情報領域の構造

uap\_buf: 履歴情報バッファ構造体の先頭アドレス

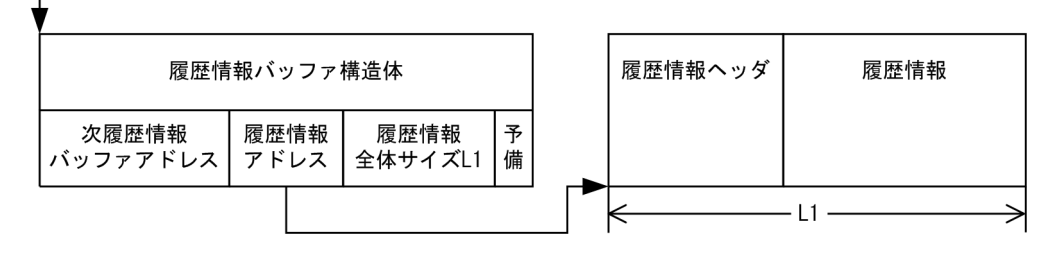

### uap\_tbl

取得先情報構造体の先頭アドレスを設定します。 取得先情報構造体に次の情報を設定します。

• UAP 履歴グループ名

取得先の UAP 履歴情報グループ名を 26 バイト以内の文字列で設定します。文字列の最後にはヌル 文字を設定してください。このヌル文字は文字列の長さに数えません。

• 履歴情報表名

取得先の履歴情報表名を 26 バイト以内の文字列で設定します。文字列の最後にはヌル文字を設定 してください。このヌル文字は文字列の長さに数えません。

## flags

EENOFLAGS を設定します。

# リターン値

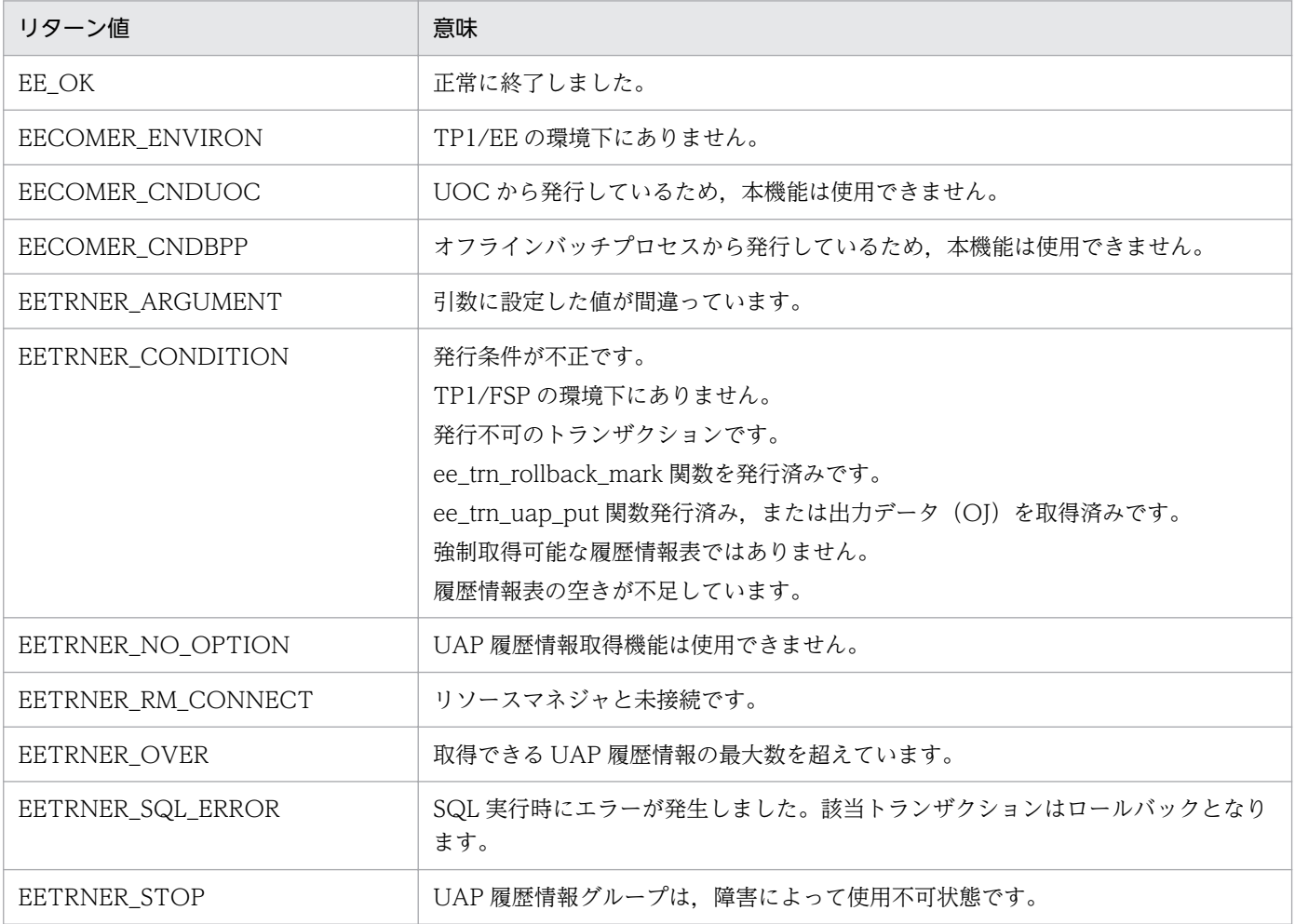

### 注意事項

- 1. この関数で取得できる UAP 履歴情報の最大数は、eeaphswap コマンドの-c オプション指定値に 依存します。
- 2. 同じ履歴情報表名を設定して、複数スレッドから同時にこの関数を実行しないでください。実行し た場合,UAP 履歴情報の取得に失敗することがあります。
- 3. 履歴情報全体サイズが指定可能な最大長を超えた場合, リターン値は EETRNER\_ARGUMENT に なります。
- 4. 履歴情報ヘッダ構造体のデータ連携引き継ぎ情報は,ee\_trn\_set\_uj\_info()関数で設定した情報では 更新されないため,この関数で設定してください。この関数を 1 トランザクションで複数回発行し たときは,最後に発行したときのデータ連携引き継ぎ情報が有効となります。
- 5. この関数の延長で SQL が実行されます。

# 1.2.6 メッセージログの出力 (ee\_log\_〜) (C 言語)

# (1) ee\_logprint\_user

## 名称

ユーザメッセージログの出力

### 形式

ANSI C. C++の形式

#include <eelog.h> int ee logprint user(char \*msgid, char \*pgm id, char \*string, char \*info, EELONG stdflags, EELONG flags);

#### 機能

引数に設定した文字列に、TP1/EE で行ヘッダ,メッセージ ID,要求元プログラム ID を付けて、メッ セージログファイル,標準出力, syslog に出力します。メッセージログファイルの行ヘッダは、プロ セス ID, メッセージ通番, サービス名称, 中央処理通番, 年月日, 時刻です。標準出力, syslog の行 ヘッダは定義で設定します。syslog 出力は、flags に設定した出力レベルが定義に指定した出力レベル と同じか高い場合です。flags に出力レベルを設定しなかった場合の出力レベルは,1 です。

メッセージテキストに復改文字「¥n」を含むメッセージログは、メッセージログファイル,syslog へ の出力時, 1 行で出力されます。標準出力への出力時は, 復改文字「¥n」はそのまま出力されます。 障害が起こって UAP からメッセージログが出力できない場合でも、ee logprint\_user 関数が EE\_OK

で正常に終了することがあります。そのためメッセージログが抜ける場合がありますが,メッセージロ グの抜けはメッセージログに付けるメッセージログ通番で確認できます。

1 つのスレッドから複数回 ee\_logprint\_user 関数を呼び出した場合は、メッセージログファイルへの 出力順序は保証されます。ただし,複数のスレッドから別々に ee\_logprint\_user 関数を呼び出した場 合は,呼び出した順にメッセージログファイルに出力されない場合があります。

エラーを検出した場合,TP1/EE はエラーの原因を示すメッセージログに ee\_logprint\_user 関数に指 定したメッセージを付けて,標準エラー出力に出力します。

# UAP から値を設定する引数

### msgid

メッセージログごとに付けられる識別子(メッセージ ID)を設定します。1〜11 バイトの文字列(文 字列中に半角スペース指定不可)を指定します。最後にヌル文字を付けて設定します。

TP1/EE や他製品と重複した識別子を指定しないでください。

### pgm\_id

ee logprint user 関数を呼び出した UAP を識別する値(要求元プログラム ID)を,ユーザ任意で設 定します。英数字 0~2 文字で、最後はヌル文字で終わらせて設定します。

# string

メッセージログファイルにメッセージログとして出力したい任意の文字列を設定します。最大 800 バ イトで,最後はヌル文字で終わらせて設定します。

メッセージ内にマルチバイト文字を指定した場合は,800 文字未満となります。

# info

NULL を設定します。

## stdflags

次のフラグを設定します。

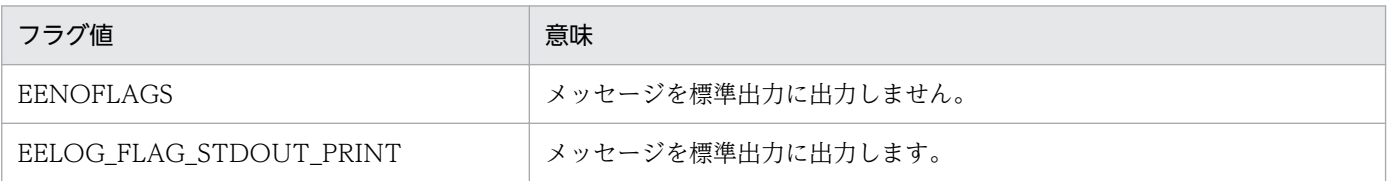

## flags

次のフラグを設定します。

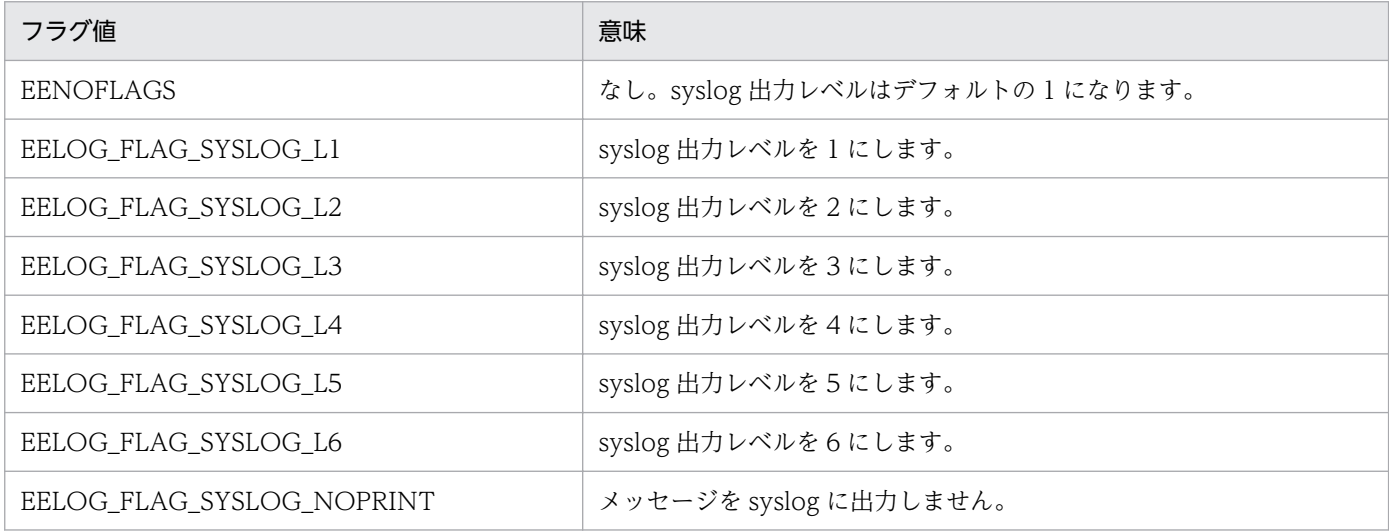

syslog 出力レベルは、1が最も高く、6が最も低くなります。

# リターン値

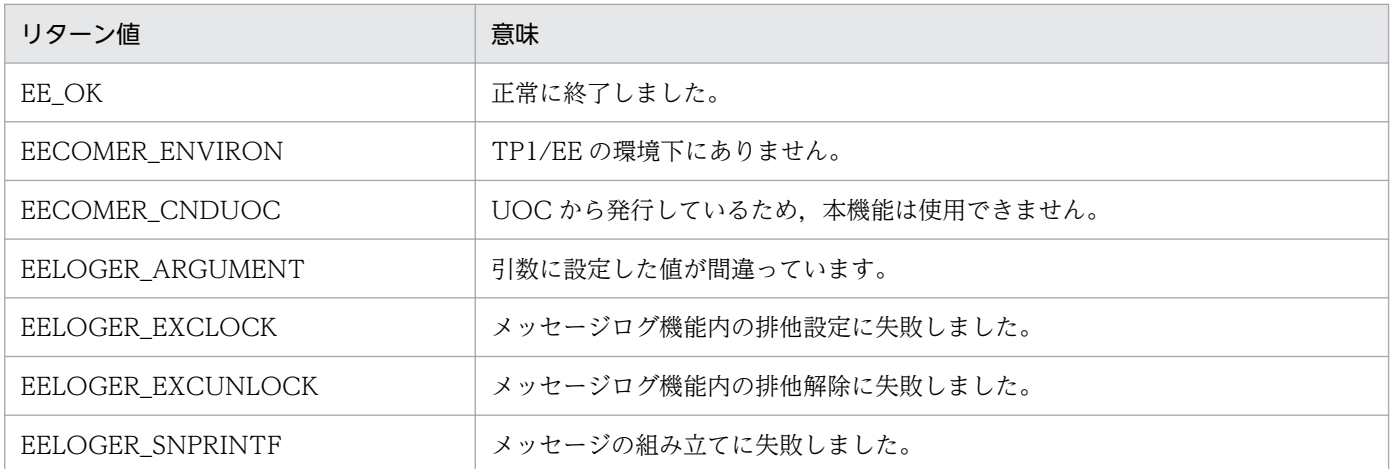

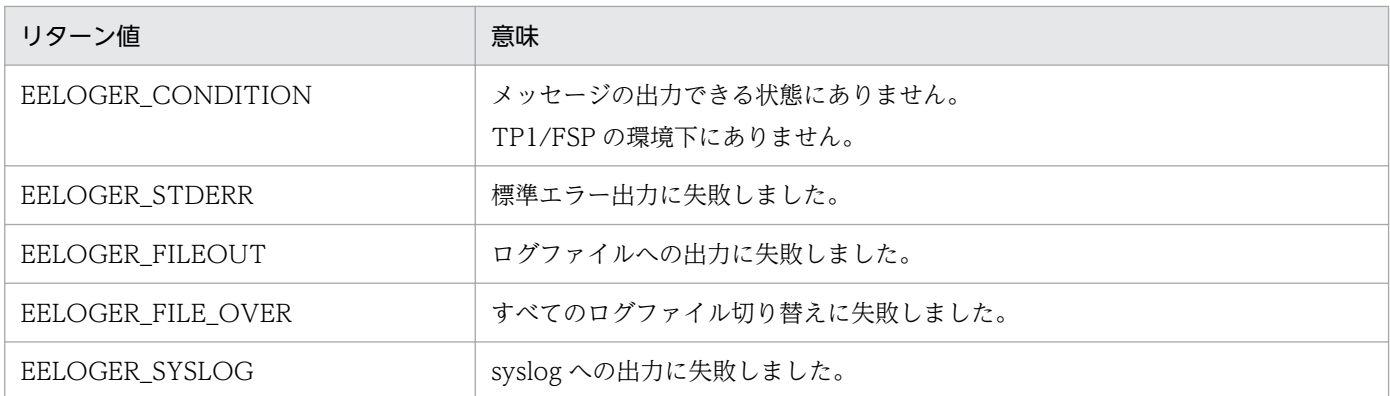

#### 注意事項

- 1. ログ出力量が多い場合は、ee\_logprint\_user 関数のリターンが遅くなります。例えば、障害発生時 にメッセージ出力量が非常に多くなると,トランザクション処理時間が延びてしまいます。 これはスローダウンの要因になりますので、注意してください。
- 2. 環境変数 LANG に OS 設定値と異なる言語種別を指定し,ee\_logprint\_user 関数で syslog に非 ASCII 文字を含むメッセージを出力する場合, syslog に複数の文字コードが混在するおそれがあり ます。

この場合は次の方法で回避してください。

- ・出力メッセージを ASCII 文字だけにします。
- ・flags に EELOG\_FLAG\_SYSLOG\_NOPRINT を指定します。

・拡張 SYSLOG を使用し, log\_hsyslog\_cmode オペランドに SJIS を指定します(出力メッセー ジがシフト JIS かつ OS の言語設定が UTF-8 の場合だけ)。

# (2) ee\_log\_dctmsg

## 名称

メッセージの出力抑止

### 形式

```
ANSI C, C++の形式
```
#include <eelog.h> int ee\_log\_dctmsg(char \*msgid, EELONG flags);

### 機能

引数で指定したメッセージ ID のメッセージの出力を抑止します。

抑止対象としたメッセージは、メッセージログファイル,標準出力(標準エラー出力), syslog への出 力を行いません。

# UAP から値を設定する引数

### 1. トランザクションインタフェース

## msgid

抑止対象のメッセージ ID を設定します。「KFSBn1n2n3n4n5」の形式(9文字)で、最後にヌル文字 を付けて設定します。TP1/EE が出力するメッセージ ID を設定します。

ee logprint user()で指定するメッセージは、抑止対象にはなりません。また、システムで出力する一 部のメッセージ,コマンドプロセスで出力するメッセージは抑止対象とはなりません。

### flags

EENOFLAGS を設定します。

### リターン値

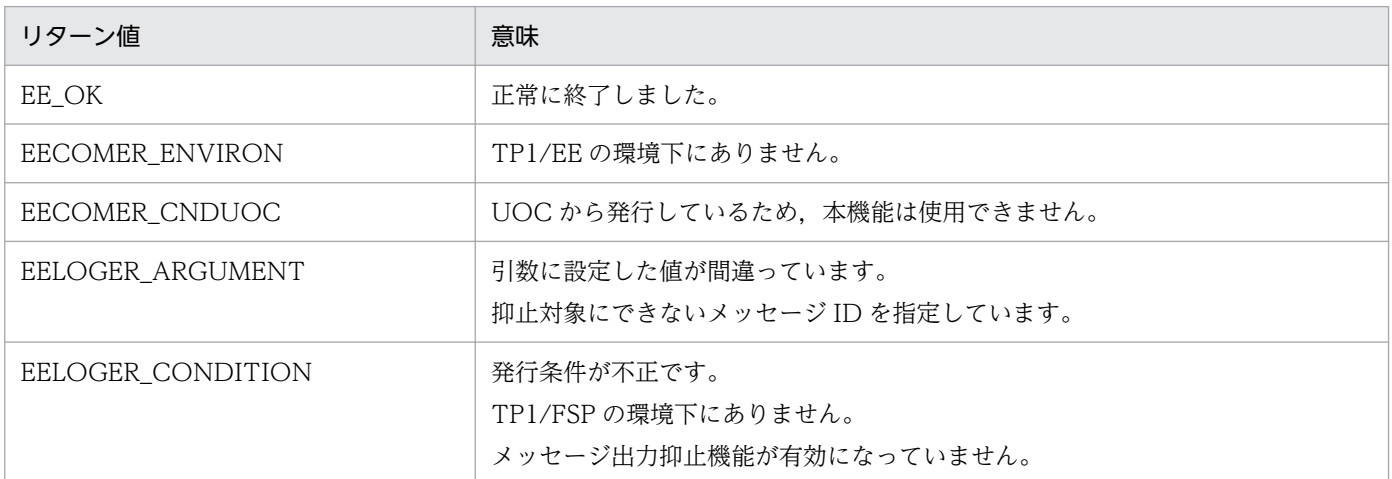

### 注意事項

1. メッセージの出力抑止状態は,システム再開始後引き継がれません。必要に応じてメッセージの抑 止を再設定してください。

# (3) ee\_log\_actmsg

# 名称

メッセージの出力抑止解除

## 形式

ANSI C, C++の形式

```
#include <eelog.h>
int ee log actmsg(char *msgid, EELONG flags);
```
#### 機能

引数で指定したメッセージ ID, またはすべてのメッセージの出力抑止を解除します。

## UAP から値を設定する引数

### msgid

抑止解除対象のメッセージ ID を設定します。設定方法は ee\_log\_dctmsg()を参照してください。

すべてのメッセージの出力抑止を解除する場合,メッセージ ID を指定しないでください(先頭をヌル 文字にしてください)。

### flags

EENOFLAGS を設定します。

## リターン値

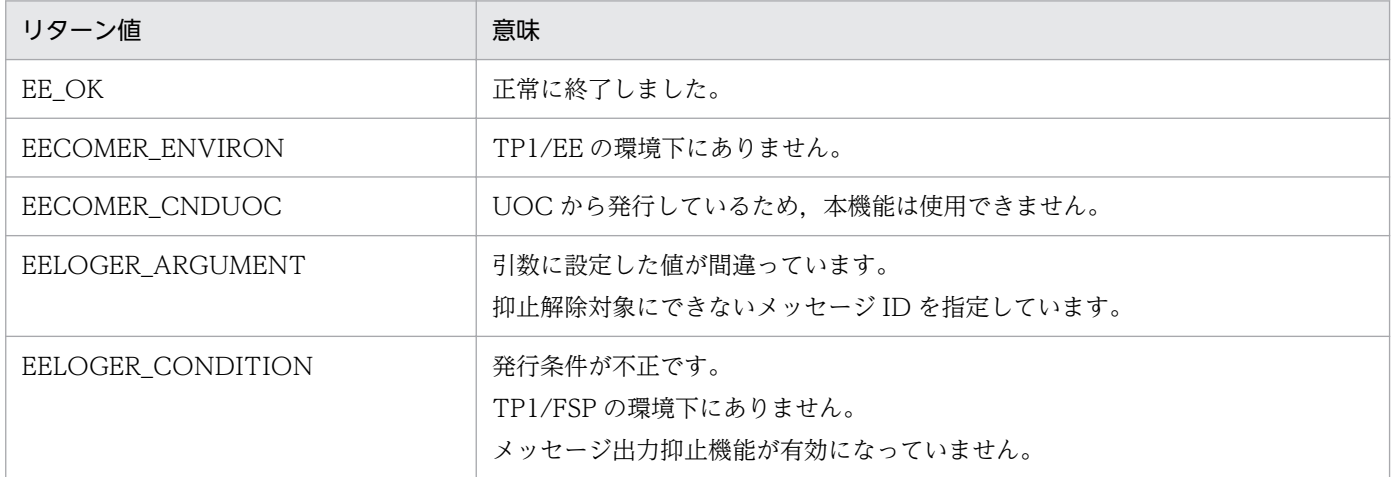

# 1.2.7 メモリ管理 (ee\_mem\_~) (C 言語)

# (1) ee\_mem\_userdump

#### 名称

メモリ領域のダンプ出力

## 形式

ANSI C, C++の形式

#include <eemem.h> int ee mem userdump(void \*addr\_pt, EEULONG64 size, EELONG kind, EELONG flags);

#### 機能

指定されたユーザメモリ領域をファイルに出力する設定を行います。

指定されたユーザメモリ領域は,ユーザメモリダンプファイルに即時出力,またはスレッドダウン時に メモリ DUMP ファイルに出力します。

#### UAP で値を設定する引数

#### addr\_pt

出力するメモリアドレスを設定します。

次の領域の範囲にあるアドレスを指定してください。領域の先頭アドレスである必要はありません。

• ユーザ SAT 領域

- ユーザ IFA 領域
- ee\_mem\_getwkseg()で確保したワークセグメント領域

kind に EEMEM\_DUMPKIND\_CLEAR を指定した場合は、指定不要です。

#### size

出力するメモリ領域サイズを 1 バイト単位で指定します。1 から 17,179,869,184 までの範囲で指定し てください。

出力する領域が addr\_pt で指定した領域の末尾領域を超えないように指定してください。 kind に EEMEM\_DUMPKIND\_CLEAR を指定した場合は、指定不要です。

# kind

次の値を指定します。

- EEMEM\_DUMPKIND\_IMMEDIATE:即時ファイル出力 指定されたメモリ領域をユーザメモリダンプファイルに出力します。
- EEMEM\_DUMPKIND\_MEMDUMP:メモリ DUMP 出力対象領域の設定 スレッドダウン時,メモリ DUMP ファイルに出力する領域を設定します。 1 スレッドにつき 30 か所まで設定できます。
- EEMEM DUMPKIND CLEAR:メモリ DUMP 出力対象領域のクリア EEMEM\_DUMPKIND\_MEMDUMP で設定した出力領域をすべてクリアします。

# flags

EENOFLAGS を設定します。

# リターン値

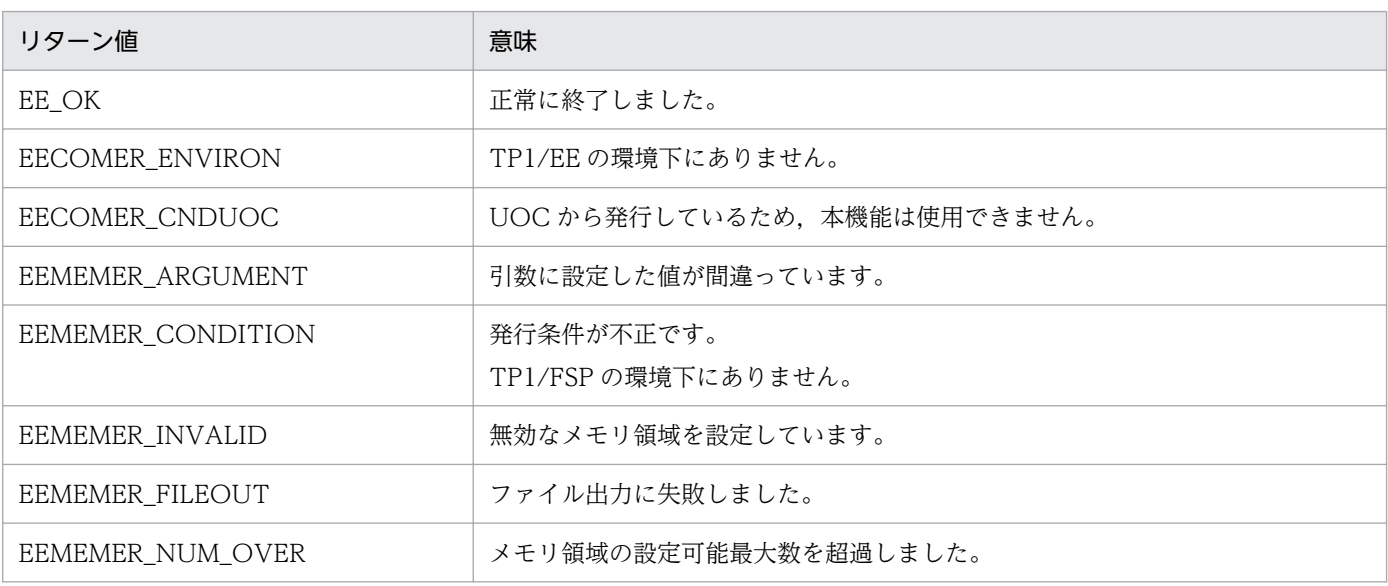

### 注意事項

1. 出力時に指定されたメモリ領域が使用可能な領域であるかどうかのチェックは行いません。ファイ ル出力時に指定されたメモリ領域が返却済みのワークセグメントであっても,指定されたメモリ領 域をファイルに出力します。

- 2. 設定したメモリ DUMP 出力対象領域の設定は,システム再開始後引き継がれません。
- 3. kind に EEMEM\_DUMPKIND\_IMMEDIATE を指定した場合は,環境変数に EEUSERDUMPDIR を指定してください。当該環境変数を指定しない場合,本 API は即時出力処理を行わないで EE\_OK でリターンします。
- 4. オフラインバッチプロセスでは、kind に EEMEM DUMPKIND\_IMMEDIATE を指定してくださ い。それ以外の値を kind に指定した場合,メモリ DUMP 出力対象領域の設定/クリア処理は行わ れますが,オフラインバッチプロセスはスレッドダウンしないため出力の契機はありません。

# 1.2.8 タイマトランザクション (ee\_tim\_〜) (C 言語)

# (1) ee\_tim\_execap\_perm

## 名称

永続指定のタイマトランザクションの起動

## 形式

ANSI C,C++の形式

```
#include <eetim.h>
int ee tim execap perm(EEULONG acttype, EEULONG action, EEULONG active.
char *reqid, char *service, EEULONG priority, char *data, EEULONG dataleng, EELONG flags)
;
```
### 機能

UAP から, 永続指定のトランザクションを起動します。すぐに起動することも, 設定した時間経過後 に起動することもできます。

### UAP で値を設定する引数

### acttype

• EETIM\_INST

コミットとは無関係に,action に設定した条件になったら直ちにトランザクションを起動する場合 に設定します。

• EETIM\_COMT

コミット後,action に設定した条件になったらトランザクションを起動する場合に設定します。 コミット前には起動されません。

### action

• EETIM\_INTV 経過時間指定のタイマ起動の場合に設定します。 active に設定した時間だけ経過したあとに,トランザクションを起動します。acttype に EETIM\_INST を設定した場合は、ee\_tim\_execap\_perm 関数を呼び出してからの経過時間, acttype に EETIM\_COMT を設定した場合は,コミットからの経過時間です。

• EETIM\_TIME 時刻指定のタイマ起動の場合に設定します。active に設定した時刻に,トランザクションを起動し ます。

active

- 経過時間指定のタイマ起動(action に EETIM\_INTV を設定)の場合 指定した時間経過後にトランザクションを起動します。タイマトランザクションは 100 ミリ秒単位 に起動できます。設定できる時間の範囲は,1 から 3,600,000 まで(100 ミリ秒から 100 時間ま で)です。acttype に EETIM\_INST を設定した場合は,ee\_tim\_execap\_perm 関数を呼び出して からの経過時間,acttype に EETIM\_COMT を設定した場合は,コミットからの経過時間です。 指定方法の詳細については,マニュアル「OpenTP1 Version 7 分散トランザクション処理機能 TP1/Server Base Enterprise Option プログラム作成の手引」の ee\_tim\_execap を参照してくだ さい。
- 時刻指定のタイマ起動(action に EETIM\_TIME を設定)の場合

トランザクションを起動する時刻を設定します。0時0分0秒を基準にして、起動時刻を秒数で算 出して設定します。

(時刻の設定例)

午後 2 時 30 分 30 秒に起動させる場合:

 $14\times3600 + 30\times60 + 30=52,230$ 

52,230 を active に設定します。

設定できる値の範囲は、0 (0 時 0 分 0 秒に開始)から 86,399 (23 時 59 分 59 秒に開始)までで す。

指定方法の詳細については,マニュアル「OpenTP1 Version 7 分散トランザクション処理機能 TP1/Server Base Enterprise Option プログラム作成の手引」の ee\_tim\_execap を参照してくだ さい。

### reqid

タイマトランザクションを取り消す場合のキーとなるリクエスト識別子を設定します。32 バイトのバ イト列で設定します。登録したタイマの参照,取り消しを行わない場合は NULL または 32 バイトの \0 領域を設定します。

#### service

起動するトランザクションのサービス名を,31 バイト以内のアスキー文字列で設定します。文字列の 最後にはヌル文字を設定してください。このヌル文字は文字列の長さに数えません。

### priority

タイマトランザクションが起動時刻を迎えた時点で,そのときに登録されている処理キューの中で,優 先的に起動するか,非優先的に起動するかを設定してください。 EETIM\_HI:優先的に起動します。

EETIM\_LOW:非優先的に起動します。

#### data

起動するトランザクションに渡す,データを設定します。

### dataleng

起動するトランザクションに渡すデータの長さ(バイト長)を設定します。渡せるデータの最大長はメ モリ関連定義の time\_message\_size の指定値,またはタイマデータ表作成コマンド (eetimtblh)のz オプションで指定した最大引き継ぎデータ長のどちらか小さい値までです。渡すデータがない場合は 0 を設定します。

#### flags

EENOFLAGS を設定します。

リターン値

| リターン値                  | 意味                                                                                                    |
|------------------------|----------------------------------------------------------------------------------------------------|
| EE_OK                  | 正常に終了しました。                                                                                                    |
| EECOMER_ENVIRON        | TP1/EEの環境下にありません。                                                                                                    |
| EECOMER_CNDUOC         | UOCから発行しているため、本機能は使用できません。                                                                                                    |
| EECOMER_CNDBPP         | オフラインバッチプロセスから発行しているため、本機能は使用できません。                                                                                                   |
| EETIMER ARGUMENT       | 引数に設定した値が間違っています。                                                                                                    |
| EETIMER NO SERVICE     | service に設定したサービス名が間違っています。                                                                                                    |
| EETIMER DATA OVER      | datalengに設定したデータ長が大き過ぎます。                                                                                                    |
| EETIMER RESOURCE SHORT | 次の要因によって、資源不足で登録できません。<br>• メモリ関連定義の time_message_no の指定値を超えています。<br>• メモリ関連定義の icb_no の指定値を超えています。<br>• メモリ関連定義の pce_no の指定値を超えています。 |
| EETIMER PROHIBIT       | TP1/EE システムが終了処理中のため,登録できません。                                                                                                    |
| EETIMER NO ENTRY       | 指定したサービス名に対するエントリポインタがありません。                                                                                                    |
| EETIMER_TIME_INJUSTICE | 指定した時刻が先行および後退許容時間範囲内にありません。                                                                                                    |
| EETIMER_CONDITION      | 発行条件が不正です。                                                                                                    |
| EETIMER_TIMEOUT        | タイマ登録処理がタイムアウトしました。                                                                                                    |
| EETIMER_SQLERR         | タイマデータ表へのタイマ登録処理が失敗しました。                                                                                                    |
| EETIMER_IPC            | タイマ登録処理で内部通信エラーが起こりました。                                                                                                    |

# 注意事項

1. acttype に EETIM\_COMT を設定した場合,コミット前にトランザクションが異常終了したとき, またはロールバックしたときは,本関数の要求は無効になります。同一のトランザクション内で

ee trn\_rollback\_mark がすでに発行されている場合は、EETIMER\_CONDITION エラーリター ンします。

- 2. acttype に EETIM\_INST を設定した場合,トランザクションが異常終了したとき,またはロール バックしたときも,本関数の要求は有効になります。
- 3. acttype に EETIM\_COMT, action に EETIM\_TIME を設定した場合, 先行/後退許容時間チェッ クは関数呼び出し時に行います。

関数呼び出し時点で先行/後退許容時間外の場合はエラーとし,コミット時には先行/後退許容時間 のチェックは行いません。

コミット時に後退許容時間外となっていた場合はそのまま即時起動とします。

- 4. acttype に EETIM\_COMT を設定した本関数は,発行したトランザクションではトランザクショ ンの最適化を行いません。
- 5. 永続タイマを監視する TP1/EE の監視間隔や通信時間が起動時間の誤差となります。
- 6. 本関数で登録した永続タイマは,タイマ登録した TP1/EE とは別の TP1/EE でタイマ取り消しを行 えます。このため,reqid は同一のタイマデータ表に登録する TP1/EE 間で一意の値を設定するこ とを推奨します。

# (2) ee\_tim\_execap\_cancel\_perm

# 名称

永続指定のタイマトランザクションの起動取り消し

#### 形式

### ANSI C, C++の形式

#include <eetim.h> int ee tim execap cancel perm(EEULONG acttype, char \*reqid, EELONG flags);

### 機能

ee\_tim\_execap\_perm 関数で登録したタイマトランザクションを、指定時刻または時間に達する前に 取り消すことができます。

# UAP で値を設定する引数

# acttype

• EETIM\_INST

次のタイマトランザクションを,コミットとは無関係に直ちに取り消す場合に設定します。

- ・acttype で EETIM\_INST を設定した ee\_tim\_execap\_perm 関数のタイマトランザクション
- ・acttype で EETIM\_COMT を設定した ee\_tim\_execap\_perm 関数(コミット後)のタイマトラ ンザクション
- EETIM\_COMT

acttype で EETIM\_COMT を設定した ee\_tim\_execap\_perm 関数のタイマトランザクションを取 り消す場合に設定します。ただし,コミット前の場合に限ります。

• EETIM\_CMTC

次のタイマトランザクションを,コミット後に取り消す場合に設定します。

・acttype で EETIM\_INST を設定した ee\_tim\_execap\_perm 関数のタイマトランザクション

・acttype で EETIM\_COMT を設定した ee\_tim\_execap\_perm 関数(コミット後)のタイマトラ ンザクション

#### reqid

取り消すタイマトランザクションを登録した ee\_tim\_execap\_perm 関数発行時の reqid で設定したリ クエスト識別子と同じものを設定します。同一のリクエスト識別子のタイマトランザクションが複数指 定されている場合, acttype で EETIM\_INST または EETIM\_CMTC を設定したときは起動時刻の最 も早いものを,acttype で EETIM\_COMT を設定したときは最も早く登録したものを取り消します。

#### flags

EENOFLAGS を設定します。

リターン値

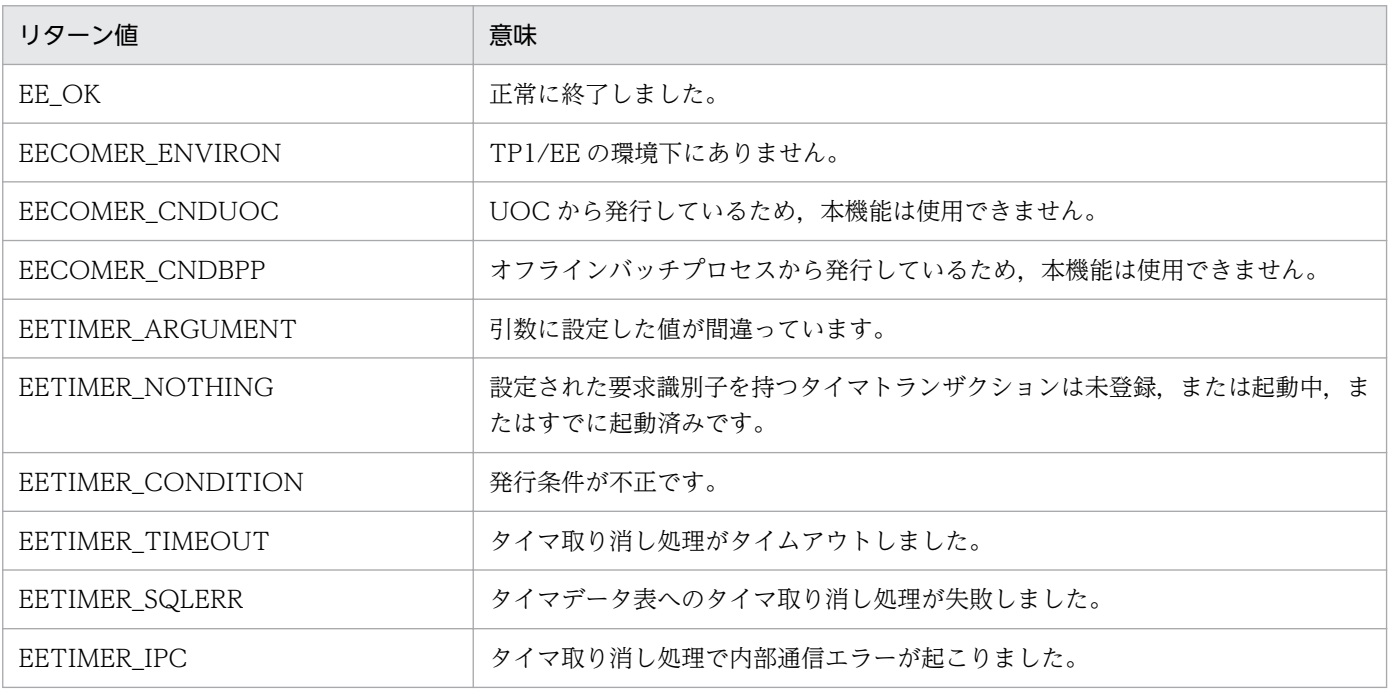

#### 注意事項

- 1. acttype で EETIM\_COMT を設定した ee\_tim\_execap\_perm 関数のタイマトランザクションは, コミット後は、取り消せません。コミット後に取り消したい場合は、acttype で EETIM\_INST ま たは EETIM CMTC を設定して取り消してください。また、コミット前に取り消せるのは、本タ イマトランザクションを登録したトランザクションからだけです。
- 2.すでに起動時刻に達しているタイマトランザクションの起動は、取り消しできません。
- 3. acttype で EETIM CMTC を設定した場合,対象のタイマトランザクションが同期点処理前に起動 時刻に達しても,タイマトランザクションを起動しません。

4. acttype に EETIM\_CMTC を設定した場合. コミット前にトランザクションが異常終了したとき. またはロールバックしたときは,本関数の要求は無効になります。このとき,起動時刻に達してい る場合はタイマトランザクションを即時起動します。同一のトランザクション内で ee trn\_rollback\_mark がすでに発行されている場合は, EETIMER\_CONDITION でエラーリター ンします。

# (3) ee\_tim\_execap\_check\_perm

# 名称

永続指定のタイマトランザクションの登録確認

## 形式

ANSI C, C++の形式

#include <eetim.h> int ee\_tim\_execap\_check\_perm(EEULONG acttype, char \*reqid, EELONG flags);

### 機能

ee\_tim\_execap\_perm 関数で登録したタイマトランザクションが登録中となっているかどうかを確認 します。

# UAP で値を設定する引数

## acttype

• EETIM\_INST

次のタイマトランザクションの登録状況を確認する場合に設定します。

・acttype で EETIM\_INST を設定した ee\_tim\_execap\_perm 関数のタイマトランザクション

・acttype で EETIM\_COMT を設定した ee\_tim\_execap\_perm 関数(コミット後)のタイマトラ ンザクション

• EETIM\_COMT

acttype で EETIM\_COMT を設定した ee\_tim\_execap\_perm 関数のタイマトランザクションの登 録状況を確認する場合に設定します。ただし,コミット前の場合に限ります。

reqid

確認対象のタイマトランザクションを登録した ee\_tim\_execap\_perm 関数発行時の reqid で設定した リクエスト識別子と同じものを設定します。

### flags

0 を設定します。

### リターン値

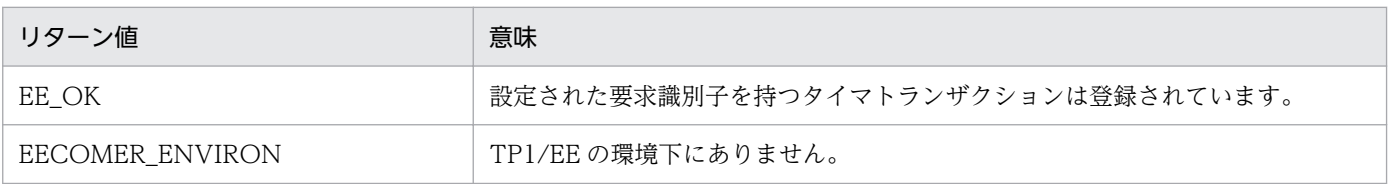

1. トランザクションインタフェース

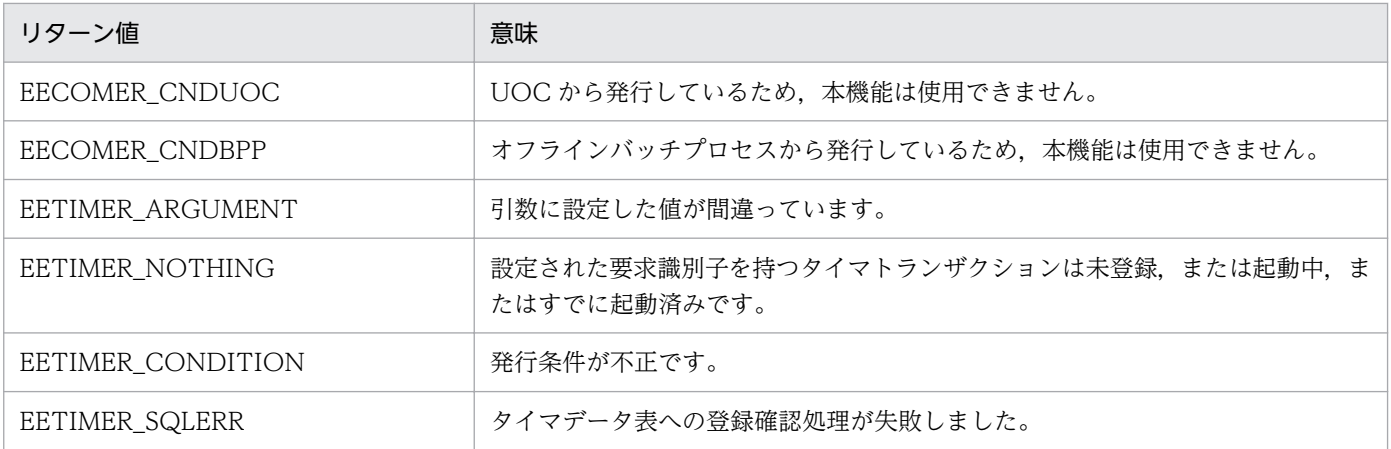

# 1.2.9 リモートプロシジャコール (ee\_rpc\_〜) (C 言語)

# (1) ee\_rpc\_get\_bizid

## 名称

当該トランザクションの業務 ID の参照

## 形式

ANSI C, C++の形式

#include <eerpc.h> int ee rpc get bizid(char \*biz id, EELONG \*biz type, EELONG flags);

#### 機能

現在のトランザクションの業務 ID (オリジナル業務 ID またはカレント業務 ID) を参照します。 ee\_rpc\_set\_bizid 関数を発行している場合は、ee\_rpc\_set\_bizid 関数で設定した業務 ID を返します。

# UAP で値を設定する引数

### biz\_id

業務 ID を格納する領域を設定します。この領域は 17 バイト必要です。

### biz\_type

業務 ID 設定方法を格納する領域を設定します。

# flags

取得する業務 ID の種別を指定します。

• EENOFLAGS

引き継ぎ用の業務 ID を取得します。ユーザ処理によって業務 ID の引き継ぎを行う場合は、本オプ ションで取得した業務 ID を使用してください。

引き継ぎ用の業務 ID とは、現在のオリジナル業務 ID に通番とノード ID を更新したものです。

• EERPC\_BIZID\_MYTRN

自トランザクションの業務 ID を取得します。

カレント業務 ID を取得したい場合は,上記のどれかの値に次の値の論理和で指定することで取得でき ます。

• EERPC\_BIZID\_CURRENT

カレント業務 ID を取得します。本値を省略した場合はオリジナル業務 ID が取得されます。

# TP1/EE から値が返される引数

#### biz\_id

当該トランザクションの業務 ID が返されます。

### biz\_type

当該トランザクションの業務 ID 設定方法が返されます。 EERPC\_BIZID\_TP\_NEW:新規に業務 ID を割り当てた EERPC BIZID TP CON:既存の業務 ID を引き継いだ EERPC\_BIZID\_TP\_CON\_USER:ユーザ指示によって既存の業務 ID を引き継いだ

### リターン値

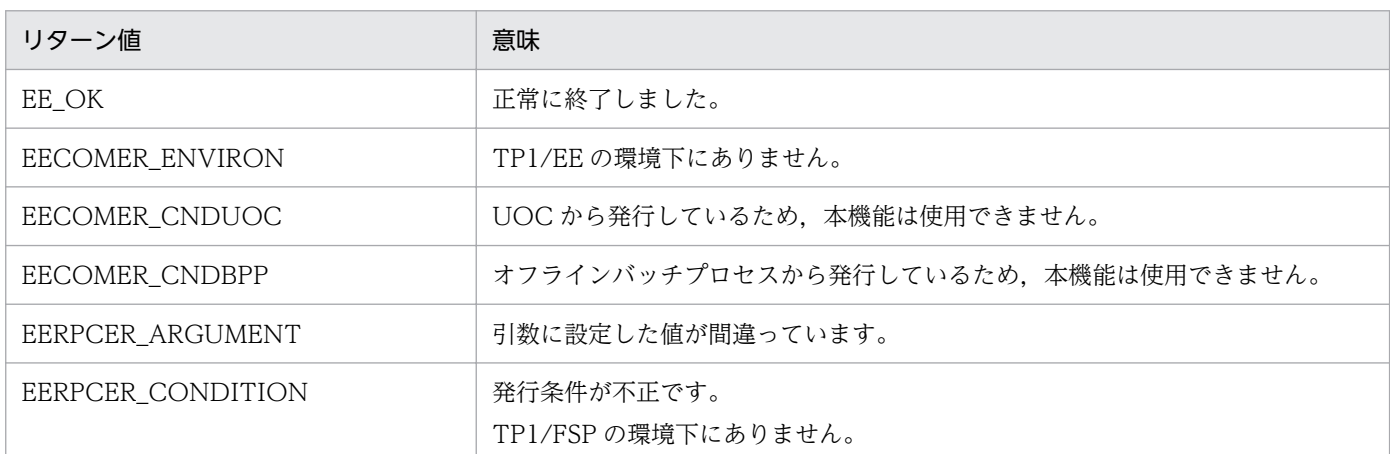

# (2) ee\_rpc\_set\_bizid

### 名称

当該トランザクションの業務 ID の設定

# 形式

### ANSI C. C++の形式

```
#include <eerpc.h>
int ee rpc set bizid(char *biz_id, EELONG flags);
```
#### 機能

現在のトランザクションの業務 ID (オリジナル業務 ID またはカレント業務 ID) を設定します。

本関数によるオリジナル業務 ID の設定は同一トランザクション上で 2 回以上発行することはできませ ん。オリジナル業務 ID を変更すると,同時にカレント業務 ID も変更されます。

カレント業務 ID を設定する場合は同一トランザクション上で 2 回以上発行することができます。

## UAP で値を設定する引数

### biz\_id

業務 ID を格納している領域を設定します。この領域は 17 バイト必要です。

#### flags

- EENOFLAGS オリジナル業務 ID を設定します。
- EERPC\_BIZID\_CURRENT カレント業務 ID だけを設定します。

### リターン値

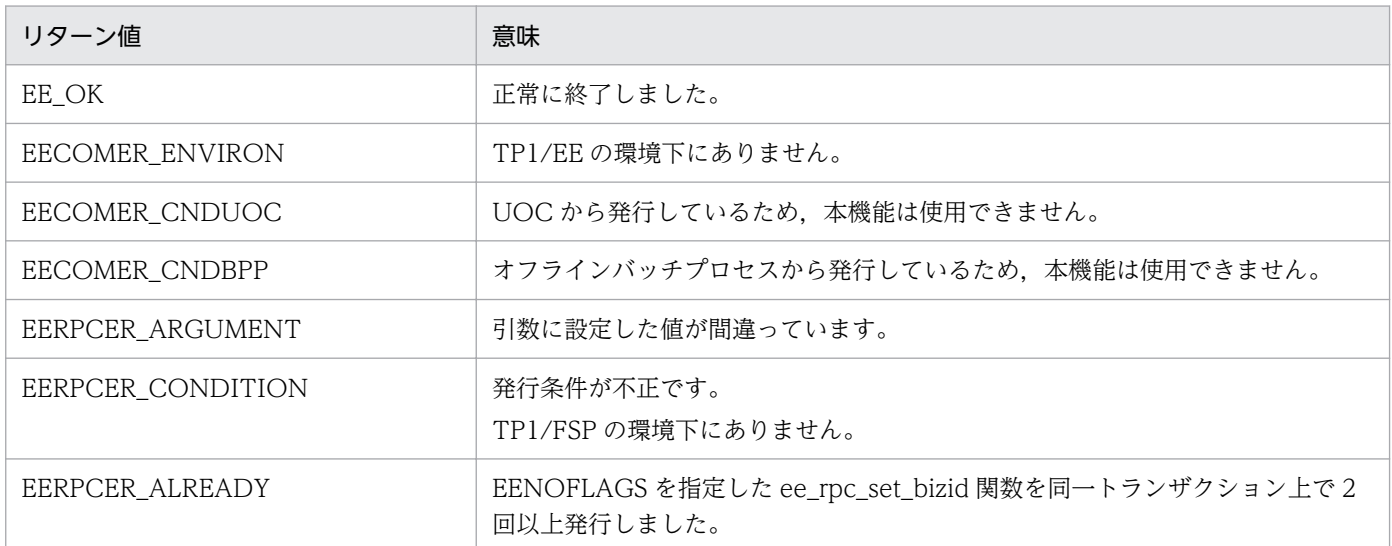

#### 注意事項

1. 設定した業務 ID が正しいかどうかのチェックは行わないため、不正な値を指定した場合, 業務 ID によるトランザクションの紐づけができなくなります。

# 1.2.10 オンラインバッチ制御 (ee\_obm\_~) (C 言語)

# (1) ee\_obm\_lot\_end

## 名称

ノーマルトランザクションのロットの終了要求

#### 形式

ANSI C, C++の形式

#include <eeobm.h> int ee obm lot end(EELONG flags);

#### 機能

ロットの正常終了を要求します。ノーマルトランザクションを起動したロットを正常終了します。ほか のロットを正常終了することはできません。

本関数を実行したサービス関数リターン後にトランザクションがコミット決着すると、ロットが正常終 了します。

本関数を実行したサービス関数リターン後,トランザクションがロールバック決着した場合,またはス レッドダウンした場合はロットの終了要求は無効となります。

本関数は,イベント型 OBM のノーマルトランザクションから実行できます。

## UAP で値を設定する引数

#### flags

EENOFLAGS を設定します。

### リターン値

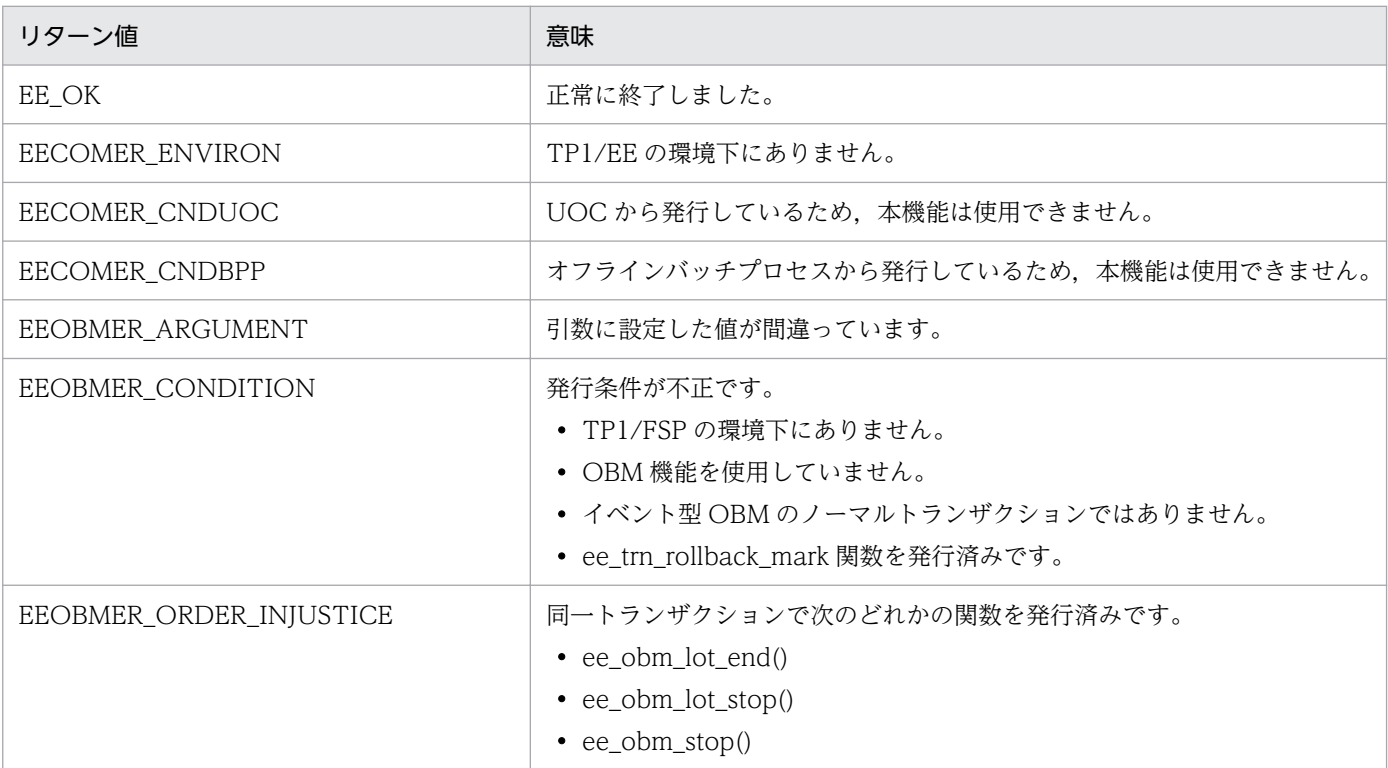

# (2) ee\_obm\_lot\_stop

# 名称

ノーマルトランザクションのロットの停止要求

#### 形式

ANSI C, C++の形式

#include <eeobm.h> int ee obm lot stop(char stop factor, char postprocessing, EELONG flags);

#### 機能

ロットの停止を要求します。本関数は,ノーマルトランザクションから実行できます。ノーマルトラン ザクションを起動したロットを停止します。ほかのロットを停止することはできません。

本関数を実行したサービス関数リターン後にトランザクションがコミット決着すると、本関数で設定し た停止要因でロットが停止します。

本関数を実行したサービス関数リターン後にトランザクションがロールバック決着した場合,またはス レッドダウンした場合はロットの停止要求は無効となります。

## UAP で値を設定する引数

### stop\_factor

ロットの停止要因を設定します。計画停止は,イベント型 OBM の場合だけ設定できます。

EEOBM STOP FORCE:強制停止します。

EEOBM\_STOP\_PLAN:計画停止します。

#### postprocessing

本関数を実行したノーマルトランザクションで処理していたバッチデータを処理済みとするか、未処理 のままとするかを設定します。イベント型 OBM の場合は、EEOBM\_DATA\_RETRY を設定してくだ さい。EEOBM\_DATA\_SKIP を設定しても無視します。

EEOBM\_DATA\_SKIP:バッチデータを処理済みとします。

EEOBM\_DATA\_RETRY:バッチデータを未処理のままとします。

### flags

EENOFLAGS を設定します。

#### リターン値

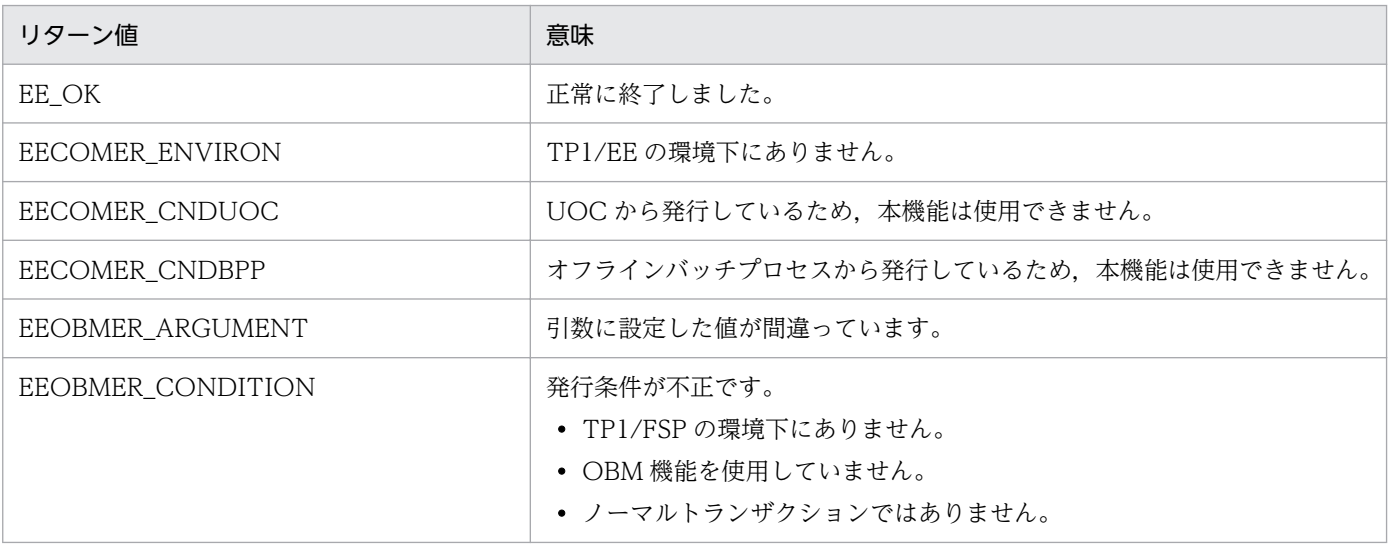

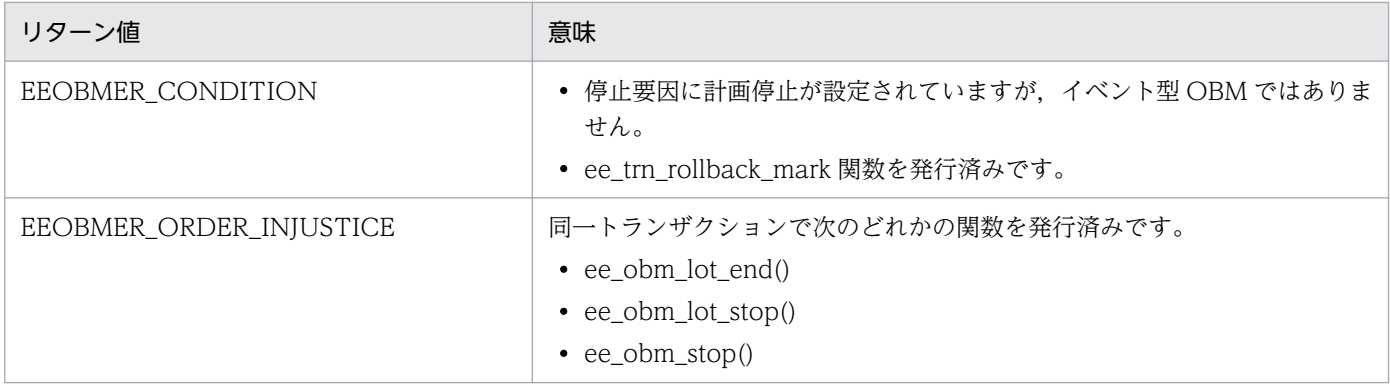

# (3) ee\_obm\_stop

## 名称

ノーマルトランザクションの OBM の停止要求

### 形式

ANSI C. C++の形式

#include <eeobm.h> int ee obm stop(char stop factor, EELONG reason code, char postprocessing, EELONG flags);

### 機能

OBM の停止を要求します。本関数は,ノーマルトランザクションから実行できます。ノーマルトラン ザクションを起動した OBM を停止します。

本関数を実行したサービス関数リターン後にトランザクションがコミット決着すると,本関数で設定し た停止要因で OBM が停止します。

本関数を実行したサービス関数リターン後にトランザクションがロールバック決着した場合,またはス レッドダウンした場合は OBM の停止要求は無効となります。

# UAP で値を設定する引数

### stop\_factor

ロットの停止要因を設定します。計画停止は,イベント型 OBM の場合だけ設定できます。

EEOBM STOP FORCE:強制停止します。

EEOBM STOP PLAN:計画停止します。

### reason\_code

任意の理由コードを設定します。本関数で設定した理由コードは,クローズトランザクション,終了/ 停止 UOC,再開始 UOC で参照できます。

### postprocessing

本関数を実行したノーマルトランザクションで処理していたバッチデータを処理済みとするか,未処理 のままとするかを設定します。イベント型 OBM の場合は, EEOBM\_DATA\_RETRY を設定してくだ さい。EEOBM\_DATA\_SKIP を設定しても無視します。

EEOBM\_DATA\_SKIP:バッチデータを処理済みとします。

EEOBM\_DATA\_RETRY:バッチデータを未処理のままとします。

#### flags

EENOFLAGS を設定します。

### リターン値

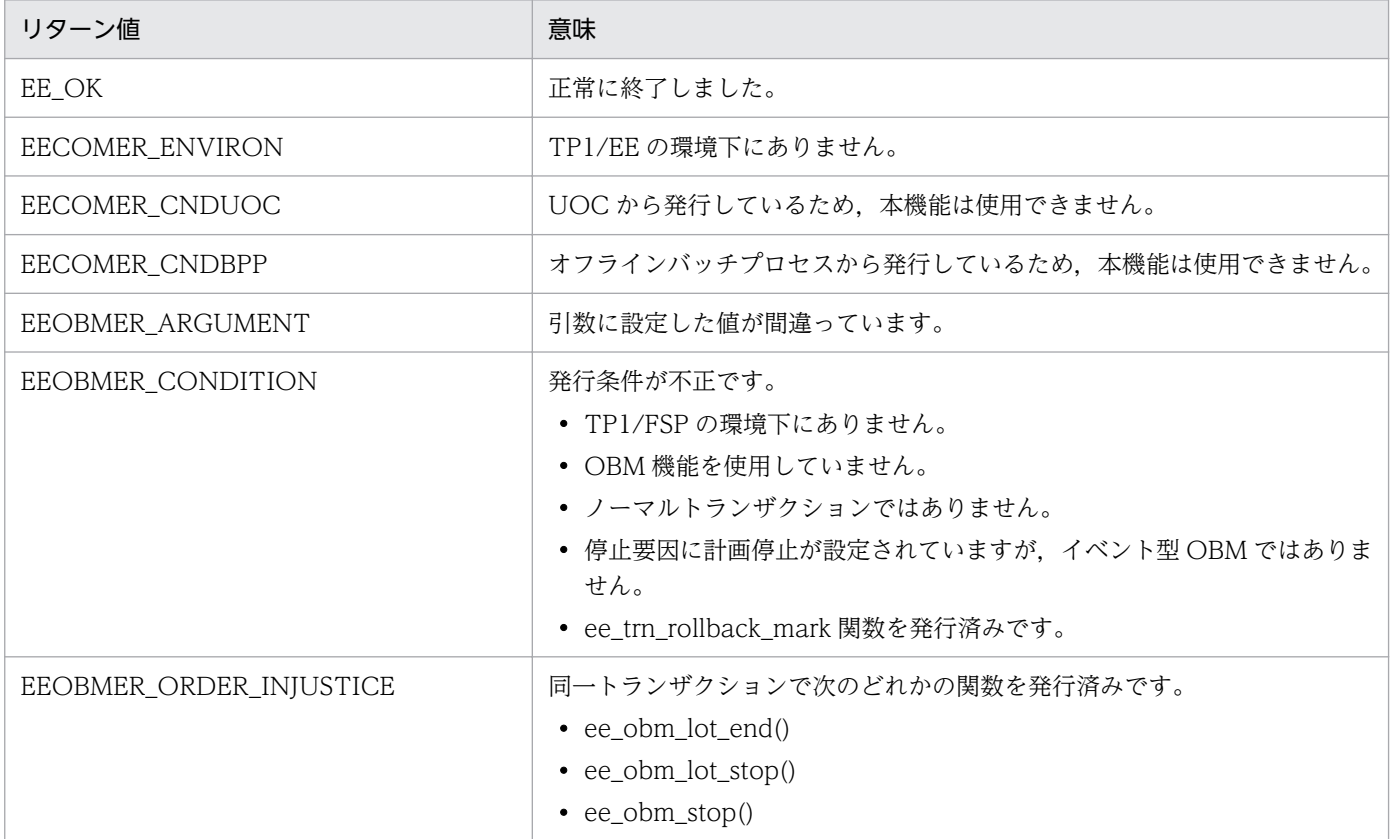

#### 注意事項

- 1. 複数のトランザクションで OBM の停止要求を実行した場合,最初にコミット決着したトランザク ションで設定した停止要因,理由コードで停止します。
- 2. 本関数を実行したトランザクションがコミット決着した場合でも、停止処理中に障害が発生した場 合は,停止要因,理由コードは障害による停止要因,理由コードとなります。

# (4) ee\_obm\_any\_stop

#### 名称

任意の OBM の停止要求

# 形式

ANSI C. C++の形式

#include <eeobm.h> int ee obm any stop(char \*obm name, char stop factor, EELONG reason code, EELONG flags);

#### 機能

OBM の停止を要求します。実行中状態,初期化中状態,および再開始処理中状態の OBM に対して要 求できます。

本関数が正常に終了すると,OBM を停止します。

本関数は、OBM のトランザクション以外のトランザクションからも実行できます。BCS の TP1/EE から実行する場合は,BCM とネゴシエーションが完了している必要があります。ネゴシエーションが 完了していない場合に実行すると本関数はエラーリターンします。

OBM のノーマルトランザクションから該当 OBM に対して停止要求を実行する場合は、ee\_obm\_stop() を使用することを推奨します。OBM のノーマルトランザクションから該当 OBM に対して停止要求を 実行した場合は、タイミングによっては、該当 OBM が停止する前に本関数を実行したロットのノーマ ルトランザクションが何回か起動される場合があります。

OBM のオープントランザクションから該当 OBM に対しての停止要求は、該当 OBM のノーマルトラ ンザクションが起動されることなく OBM が停止します。

#### UAP で値を設定する引数

#### obm\_name

OBM 名を 8 バイト以内のアスキー文字列で設定します。文字列の末尾にはヌル文字を付けてくださ い。この空白は文字列の長さには数えません。

#### stop\_factor

ロットの停止要因を設定します。計画停止は,イベント型 OBM の場合だけ設定できます。

EEOBM STOP FORCE:強制停止します。

EEOBM STOP PLAN:計画停止します。

#### reason\_code

任意の理由コードを設定します。本関数で設定した理由コードは,クローズトランザクション,終了/ 停止 UOC,再開始 UOC で参照できます。

#### flags

EENOFLAGS を設定します。

## リターン値

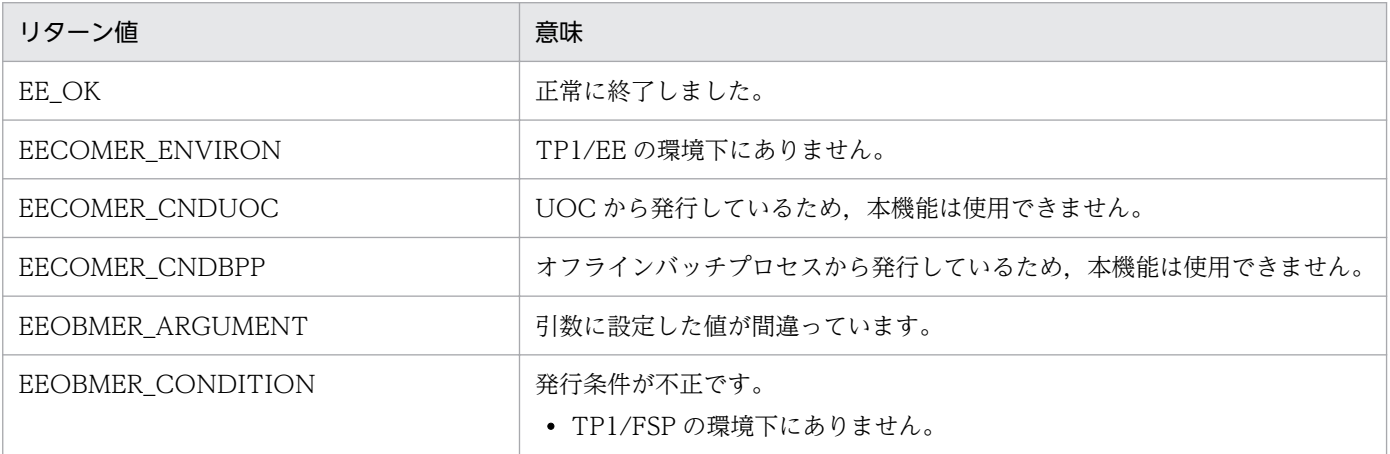

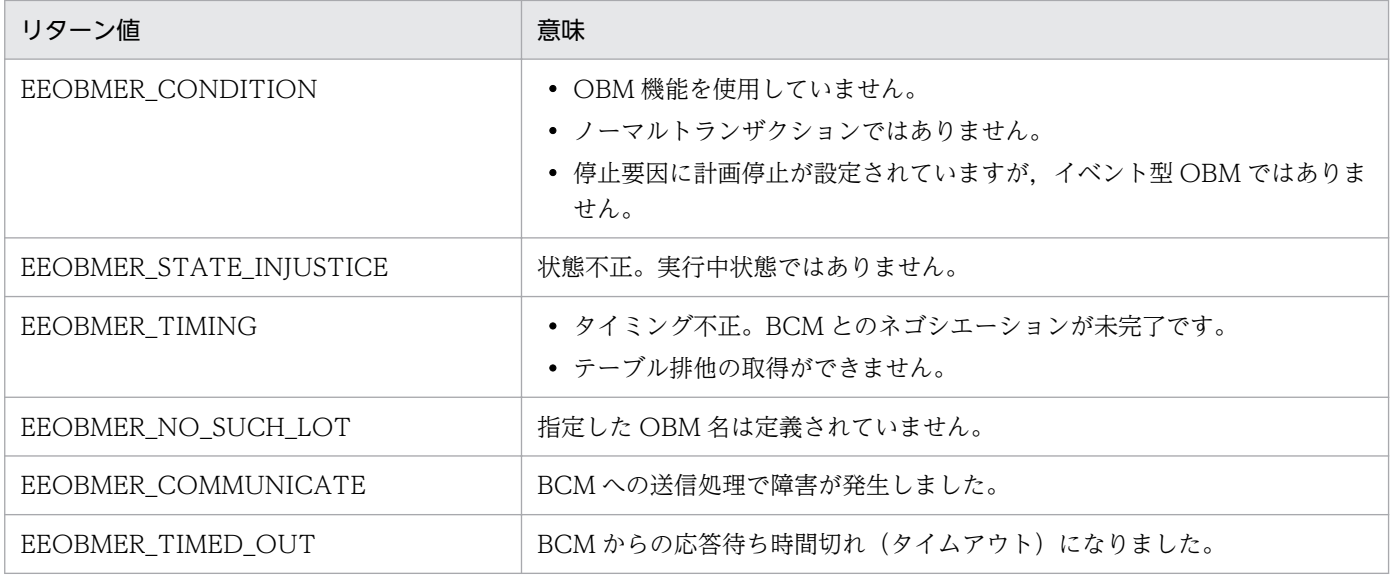

#### 注意事項

- 1. 複数のトランザクションで OBM の停止要求を実行した場合, 最初に本関数を実行したトランザク ションで設定した停止要因,理由コードで停止します。
- 2. 本関数を実行後の OBM の停止処理中に障害が発生した場合は,停止要因,理由コードは障害によ る停止要因,理由コードとなります。
- 3. EEOBMER TIMED OUT でリターンした場合は、停止要求は受け付けられていることがあります。 再実行するか.BCMの TP1/EE で eeobmstsls コマンドを実行して状態を確認してください。
- 4. 複数の BCM と接続している BCS で本関数を実行した場合,通常使用 BCM,切替用 BCM の順番で 停止要求を送信します。どちらかが停止要求を受け付ければ、本関数は、EE OK でリターンしま す。両方でエラーとなった場合は,通常使用 BCM からの応答に合わせてリターン値を設定します。 ただし、通常使用 BCM とは通信できずに、切替用 BCM と通信できた場合は、切替用 BCM から の応答に合わせてリターン値を設定します。

# (5) ee\_obm\_recv

### 名称

バッチデータの受信

# 形式

ANSI C, C++の形式

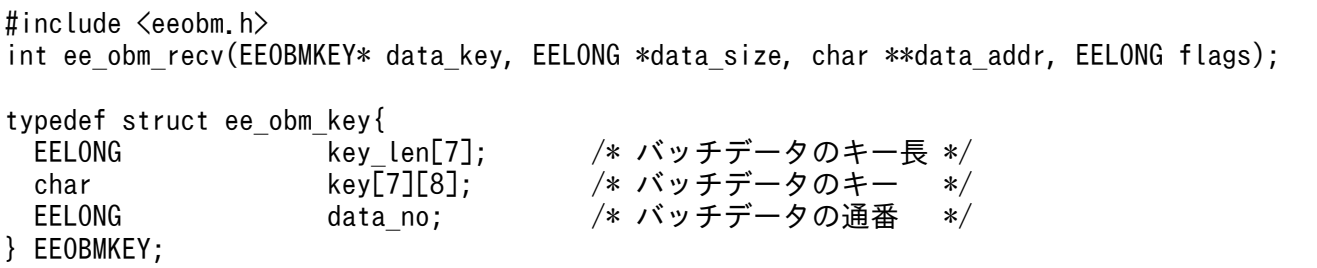

## 機能

ブロック送信機能を使用している場合に,ブロック内の後続レコードを受信します。データ型 OBM の ノーマルトランザクションで実行できます。

### UAP で値を設定する引数

#### data\_key

受信するバッチデータキーを格納する領域を指定します。

#### data size

受信するバッチデータ長を格納する領域を指定します。

#### data\_addr

受信するバッチデータを格納するエリアのアドレスを格納する領域を指定します。

#### flags

EENOFLAGS を設定します。

### TP1/EE から値が返される引数

#### key\_len

受信したバッチデータのキーの長さが返されます。リターン値が EE OK,または EEOBMER OVERFLOW のときに参照できます。配列の 3 番目以降は今後の拡張用です。

#### key

受信したバッチデータのキーが返されます。リターン値が EE\_OK,または EEOBMER\_OVERFLOW のときに参照できます。配列の 3 番目以降は今後の拡張用です。

#### data\_no

受信したバッチデータの一連通番が返されます。リターン値が EE\_OK,または EEOBMER OVERFLOW のときに参照できます。

### data size

受信したバッチデータの長さが返されます。リターン値が EE\_OK,または EEOBMER\_OVERFLOW のときに参照できます。

## data\_addr

受信したバッチデータを格納したエリアのアドレスが返されます。リターン値が EE\_OK,または EEOBMER OVERFLOW のときに参照できます。

#### リターン値

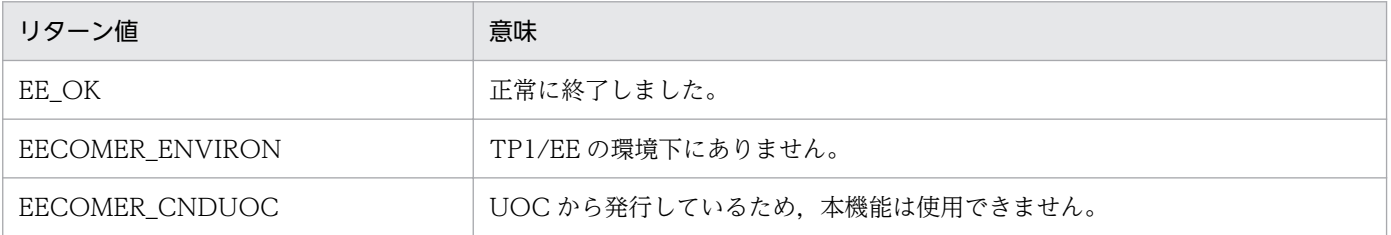

1. トランザクションインタフェース

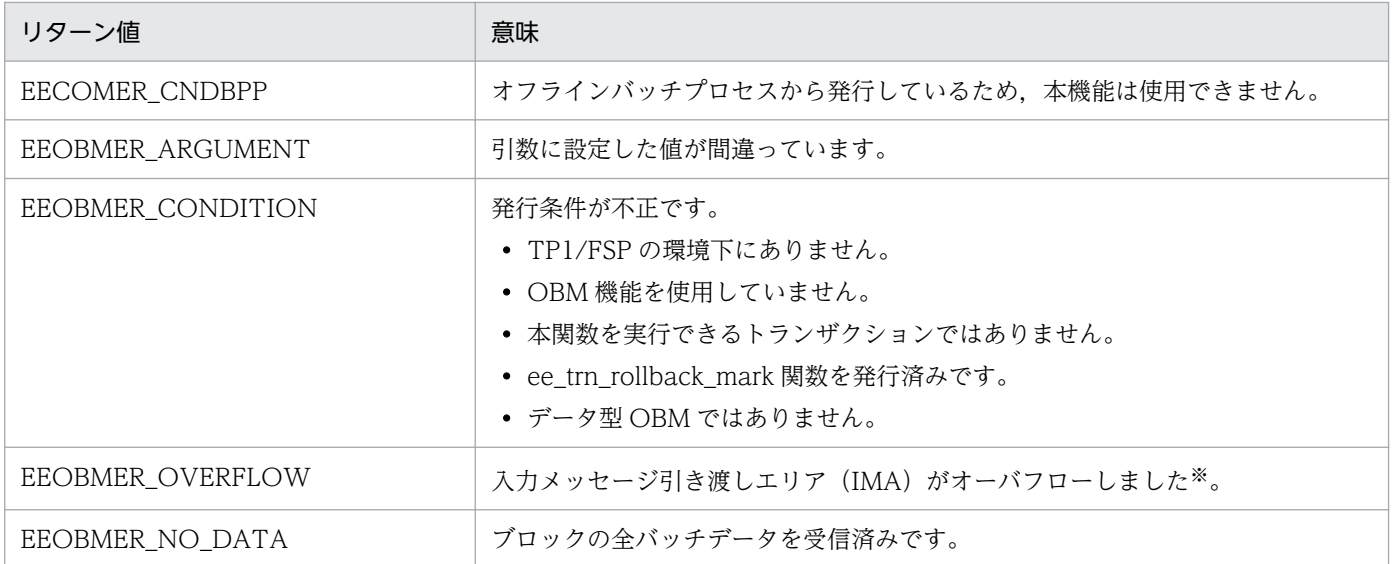

注※

data\_size には data\_addr が指すアドレスに格納できたバッチデータのサイズが返されます。

### 注意事項

1. 本関数では、トランザクション起動時にサービスプログラムにバッチデータを設定した領域(入力 パラメタ,入力パラメタ長)を再利用します。本関数実行後に,前のバッチデータを参照したい場 合は,あらかじめ別の領域に複写してください。

# 1.2.11 SDB ハンドラ制御 (ee\_sdh\_〜) (C 言語)

# (1) ee\_sdh\_init

# 名称

イニシャライズ

# 形式

ANSI C, C++の形式

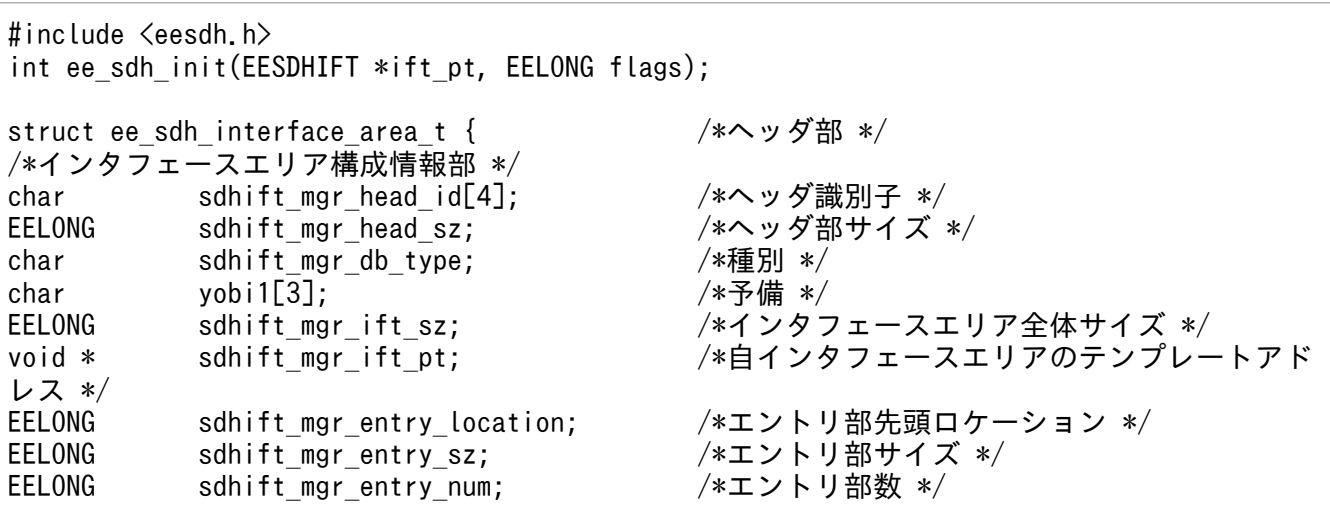
char yobi2[4]; /\*予備 \*/ EELONG sdhift mgr key advice location; /\*キー報告エリア部ロケーション \*/ EELONG sdhift mgr key advice sz; /\*キー報告エリア部サイズ \*/ EELONG sdhift mgr component location; /\*構成要素情報表示部ロケーション \*/ EELONG sdhift\_mgr\_component\_sz; /\*構成要素情報表示部エントリサイズ \*/ char  $v \cdot v \cdot 3[40]$ ;  $\sqrt{x^2 + 4} \cdot \sqrt{x^2 + 4}$ short sdhift\_mgr\_db\_name\_sz; /\*データベース名称サイズ \*/<br>char sdhift mgr\_db\_name[30]: /\*データベース名称 \*/ char sdhift mgr\_db\_name $[30]$ ; /\*要求部\*/ char sdhift\_req\_func\_code[4]; /\*機能コード \*/<br>char sdhift req req code1; /\*要求コード1 \*/ char sdhift\_req\_req\_code1; /\*要求コード1 \*/<br>char sdhift\_req\_req\_code2: /\*要求コード2 \*/ char sdhift req req code2; char sdhift\_req\_req\_code3; /\*要求コード3 \*/<br>char sdhift\_req\_req\_code4: /\*要求コード4 \*/ char sdhift\_req\_req\_code4; /\*要求コード4 \*/<br>char sdhift\_req\_access\_mode1: /\*アクセスモード1 \*/ char sdhift\_req\_access\_mode1; /\*アクセスモード1 \*/<br>char sdhift\_req\_access\_mode2; /\*アクセスモード2 \*/ char sdhift\_req\_access\_mode2;<br>char sdhift req access mode3: sdhift req access mode3;  $/* \mathcal{P} \triangleleft \mathcal{P} \triangleleft \mathcal{F}$  /\* $\mathcal{P} \triangleleft \mathcal{P} \triangleleft \mathcal{F}$  /\* char sdhift\_req\_access\_mode4; /\*アクセスモード4 \*/ char sdhift\_req\_exclusive\_mode1; /\*排他モード1 \*/<br>char sdhift\_req\_exclusive\_mode2; /\*排他モード2 \*/ char sdhift\_req\_exclusive\_mode2; /\*排他モード2 \*/<br>char sdhift req exclusive mode3; /\*排他モード3 \*/ char sdhift\_req\_exclusive\_mode3; /\*排他モード3 \*/<br>char sdhift\_req\_exclusive\_mode4: /\*排他モード4 \*/ char sdhift\_req\_exclusive\_mode4; /\*排他モード4 \*/<br>char sdhift\_req\_data\_area\_format: /\*データエリア形式 \*/ sdhift req data area format: char sdhift req tb cf no; /\*店番限定有無 \*/ char sdhift req base condexp\_opt; /\*順アクセス内基点条件オプション \*/ char sdhift req fetchdb all opt; /\*複数レコードの検索専用オプション \*/ char sdhift\_req\_option\_code5; /\*個別開始/終了一括要求オプション \*/ char sdhift req\_option\_code6; /\*個別開始実行要求オプション \*/ char sdhift\_req\_option\_code7; /\*オプションコード7 \*/<br>char sdhift\_req\_option\_code8; /\*オプションコード8 \*/ sdhift req option code8; char yobi4 $\overline{[8]}$ ;  $\sqrt{\ast} \cdot \overline{5}$ 備 \*/ void \* sdhift\_req\_entry\_list\_pt; /\*データベースアクセス用エントリリストアド レス \*/ void \* sdhift req refs info area pt; /\*システム構成表示エリアアドレス \*/ short sdhift\_req\_db\_name\_sz; /\*データベース名称サイズ指定 \*/ char sdhift\_req\_db\_name[30]; /\*データベース名称指定 \*/ void \* sdhift req dbkey pt;  $/*\vec{y} - 9$ ベースキー指定エリアアドレス \*/ void \* sdhift\_req\_migure\_key\_advice; /\* TP1/FSP領域 \*/<br>char yobi5[4]; /\*予備 \*/ char yobi5[4]; /\*予備 \*/<br>char vobi6[12]: /\*予備 \*/  $char$   $yobi6[12]$ ; char \* sdhift req rdarea name pt: /\*RDエリア名称格納エリア \*/ EELONG sdhift req rdarea name sz; /\*RDエリア名称格納エリアサイズ \*/ char  $v \cdot 26[4]$ ;  $\sqrt{x}$ 備 \*/ short sdhift req\_tb\_sz; /\*店番サイズ \*/ char sdhift req\_tb[14];  $/*E$ 番 \*/ char yobi7[240]; /\*予備 \*/ /\*結果部\*/ char sdhift\_rsp\_return\_code;  $/*/$ <br>char sdhift\_rsp\_sub\_code;  $/*/$ char sdhift\_rsp\_sub\_code; /\*サブコー<br>char yobi8[2]: /\*予備 \*/  $char$   $vol8[2]$ ; EELONG sdhift\_rsp\_detail\_code; /\*詳細コード \*/<br>EELONG sdhift rsp err code1; /\*エラーコード1 \*/ EELONG sdhift\_rsp\_err\_code1; /\*エラーコード1 \*/<br>EELONG sdhift\_rsp\_err\_code2; /\*エラーコード2 \*/ EELONG sdhift rsp err code2; char sdhift\_rsp\_status\_code[5]; /\*SDHステータスコード \*/ char yobi9[1];  $\sqrt{^*}$ 備 \*/ char sdhift rsp\_rollback\_flg; /\*暗黙的ロールバック有無 \*/ char sdhift rsp\_strt\_ex\_flg; /\*個別開始実行要求結果 \*/ EELONG64 sdhift rsp\_sql\_code; /\*SQLCODE \*/

char sdhift\_rsp\_ob[32]; /\*障害情報 \*/<br>EESDHDBL \* sdhift rsp data base list pt; /\*データベーン sdhift rsp\_data\_base\_list\_pt; /\*データベース名称リストアドレス \*/ void \* sdhift rsp\_ift\_pt; /\*アクセス機能用インタフェースエリアアドレ ス \*/<br>EELONG sdhift rsp\_entry\_location; /\*エントリ部ロケーション \*/ char  $v \cdot v \cdot 10[4]$ ;  $\sqrt{x}$ 備 \*/ void \* sdhift rsp\_sdhrlkl\_pt; /\*レコード分割キー一覧アドレス \*/ void \* sdhift\_rsp\_sdhrdkl\_pt; /\*RDエリア分割キー一覧アドレス \*/<br>char vobi111[152]: /\*予備 \*/ char yobi11 $\overline{[152]}$ ; /\*定義情報部\*/<br>EELONG sdhift def db no; EELONG sdhift\_def\_db\_no; /\*データベース番号 \*/<br>char sdhift\_def\_db\_type: /\*種別 \*/ char sdhift def db type: char yobi12[3]; /\*予備 \*/ char sdhift def fetch pm; char sdhift\_def\_modify\_pm; /\*変更可否 \*/ char sdhift\_def\_store\_pm; /\*格納可否 \*/ char sdhift def erase pm; /\*削除可否 \*/ char sdhift\_def\_all\_erase\_pm; /\*一括削除可否 \*/ char sdhift def db utl pm; /\*DB作成UTL追加可否 \*/ char sdhift\_def\_format\_write\_pm; /\*フォーマットライト可否 \*/<br>char sdhift\_def\_tg\_const; /\*店群構成 \*/ char sdhift\_def\_tg\_const; /\*店群構成 \*/ char sdhift\_def\_req\_mode1; /\*リクエストモード1 \*/<br>char sdhift\_def\_req\_mode2: /\*リクエストモード2 \*/ sdhift\_def\_req\_mode2; /\*リクエン<br>yobi13[2]; /\*予備 \*/ char  $y \cdot 13[2];$ char sdhift def hrnd ac; /\*階層ランダム/シーケンシャル \*/ char sdhift def usr flno o; /\*ユーザファイル通番可否 \*/ char yobi14[2];<br>EELONG sdhift def record type num; /\*レコード種別数 \*/ EELONG sdhift def record type num; char yobi15[4];<br>EELONG sdhift def record lv key num; /\*レコード分割キー数 \*/ sdhift def record lv key num; short sdhift def record lv key location; /\*レコード分割キーのロケーション \*/ short sdhift def record lv key sz; /\*レコード分割キーのサイズ \*/ EELONG sdhift\_def\_tb\_type\_num; /\*RDエリア分割キー数 \*/<br>short sdhift def\_tb\_lv\_key\_location; /\*RDエリア分割キーのロク short sdhift\_def\_tb\_lv\_key\_location; /\*RDエリア分割キーのロケーション \*/<br>short sdhift\_def\_tb\_lv\_key\_sz; /\*RDエリア分割キーのサイズ \*/ short sdhift\_def\_tb\_lv\_key\_sz; /\*RDエリア分割キーのサイズ \*/ EELONG sdhift def max record lv; /\*最大階層レベル \*/ EELONG sdhift def migure key advice max sz; /\* TP1/FSP領域 \*/ char yobi16[8]; /\*予備 \*/ EELONG sdhift def logical key sz; /\*全キー長(レベル2〜一連番号までの合計サ イズ) \*/ EELONG sdhift def migure cereal no sz; /\* TP1/FSP領域 \*/ char yobi17[8]; /\*予備 \*/ EELONG sdhift def dbkey 12 ci; オンベル2キー構成要素情報 \*/ EELONG sdhift\_def\_dbkey\_l2\_sz; /\*レベル2論理キー長 \*/<br>EELONG sdhift def dbkey l2 tc; /\*レベル2論理キー種類数 EELONG sdhift def dbkey l2 tc; /\*レベル2論理キー種類数 \*/ char yobi18[4]; /\*予備 \*/ EELONG sdhift def dbkey l3 ci; /\*レベル3キー構成要素情報 \*/ EELONG sdhift\_def\_dbkey\_l3\_sz; /\*レベル3論理キー長 \*/ EELONG sdhift\_def\_dbkey\_l3\_tc; /\*レベル3論理キー種類数 \*/ char vobi19[4]; /\*予備 \*/ EELONG sdhift\_def\_dbkey\_l4\_ci; /\*レベル4キー構成要素情報 \*/ EELONG sdhift\_def\_dbkey\_l4\_sz; /\*レベル4論理キー長 \*/<br>EELONG sdhift def dbkey l4 tc; /\*レベル4論理キー種類数 EELONG sdhift\_def\_dbkey\_l4\_tc; /\*レベル4論理キー種類数 \*/<br>char yobi20[4]; /\*予備 \*/ char yobi20[4];<br>EELONG sdhift\_def\_dbkey\_l5\_ci; EELONG sdhift def dbkey l5 ci; オンバル5キー構成要素情報 \*/ EELONG sdhift\_def\_dbkey\_l5\_sz; /\*レベル5論理キー長 \*/ EELONG sdhift def dbkey l5 tc; /\*レベル5論理キー種類数 \*/ char  $vol(21[4]$ ;  $/$ \*予備 \*/

```
EELONG sdhift def dbkey l6 ci; /*レベル6キー構成要素情報 */
EELONG    sdhift_def_dbkey_l6_sz;      /*レベル6論理キー長 */<br>EELONG    sdhift_def_dbkey_l6_tc;      /*レベル6論理キー種類数
EELONG sdhift def dbkey l6 tc; /*レベル6論理キー種類数 */
char yobi22[4]; /*予備 */
EELONG sdhift def dbkey l7 ci; オンバル7キー構成要素情報 */
EELONG sdhift_def_dbkey_l7_sz; /*レベル7論理キー長 */
EELONG sdhift def dbkey l7 tc; /*レベル7論理キー種類数 */
char yobi23[4]; /*予備 */
EELONG sdhift def sereal no ci; /*一連番号構成要素情報 */
EELONG sdhift_def_sereal_no_sz; /*一連番号サイズ */<br>char     yobi24[8];             /*予備 */
char     yobi24[8];             /*予備 */<br>EESDHRLKL * sdhift def sdhrlkl pt:       /*レコード分割キー一覧アドレス */
EESDHRLKL * sdhift def sdhrlkl pt:
EESDHRDKL * sdhift def sdhrlkl pt; /*RDエリア分割キー一覧アドレス */
char     yobi25[48];              /*予備 */<br>char     sdhift wk[1024]:            /*予備 */
char sdhift wk[1024]:
};
typedef struct ee sdh interface area t EESDHIFT;
struct ee_sdh_db_list_t {            /*データベース名称リスト */<br>short  sdhdbl entry num:           /*エントリ数 */
short sdhdbl_entry_num;<br>short sdhdbl_entry_sz:
short sdhdbl_entry_sz; /*エントリサイズ */<br>char vobi[4]: /*予備 */
char yobi[4]:
};
typedef struct ee sdh_db_list_t EESDHDBL;
struct ee sdh_db_list_entry_t { /*データベース名称リストエントリ */
short sdhdblent_db_name_sz;         /*データベース名称サイズ */<br>char   sdhdblent db name[30];         /*データベース名称 */
char sdhdblent db name\overline{[}30];
EESDHIFT * sdhdblent ift pt; /*/インタフェースエリアテンプレートアドレ
ス */
char yobi[24]; /*\overline{5}備 */
};
typedef struct ee_sdh_db_list_entry_t EESDHDBLENT;
struct ee sdh_record_key_list_head_t { /*レコード分割キー一覧 */
EELONG sdhrlkl key num; /*+一数 */
EELONG sdhrlkl key sz; /*キーサイズ */
 EELONG sdhrlkl_key_loc; /*キーロケーション */
EELONG sdhrlkl ent sz; /*エントリサイズ */
};
typedef struct ee sdh_record key list head t EESDHRLKL;
struct ee sdh_record_key_list_entry_t { /*レコード分割キー一覧エントリ */
char \overline{\phantom{a}}sdhrlkle key[256]; \overline{\phantom{a}} /*レコード分割キー */
EELONG sdhrlkle sdhifte loc; フェースエリア内ロケーション */
char sdhrlkle_yobi[12]; \sqrt{*}佛 */
};
typedef struct ee sdh_record key list entry t EESDHRLKLENT;
struct ee sdh_rdarea_key_list_head_t { /*RDエリア分割キー一覧 */
EELONG sdhrdkl_key_num;           /*キー数 */<br>EELONG sdhrdkl key sz;           /*キーサイズ */
EELONG sdhrdkl_key_sz;<br>EELONG sdhrdkl_key_loc;
EELONG sdhrdkl_key_loc; /*キーロケーション */<br>EELONG sdhrdkl ent sz; /*エントリサイズ */
EELONG sdhrdkl ent sz;
char sdhrdkl kind; /*分割種別 */
char sdhrdkl_yobi[7]; /*予備 */
};
typedef struct ee sdh_rdarea key_list_head_t EESDHRDKL;
```

```
struct ee sdh_rdarea_key_list_entry_t { /*RDエリア分割キー一覧エントリ */
 char sdhrdkle_key[32]; /*RDエリア分割キー */<br>EELONG sdhrdkle_rdarea_name_sz; /*RDエリア名称長 */
 EELONG sdhrdkle_rdarea_name_sz;      /*RDエリア名称長 *<br>char   sdhrdkle_rdarea_name[30]:      /*RDエリア名称 */
char sdhrdklerrdareaname\overline{[}30];
};
typedef struct ee sdh_rdarea key list entry t EESDHRDKLENT;
```
#### 機能

構造型データベースへアクセスするための情報を初期化または取得します。

- スレッドイニシャライズ
- インタフェースエリアイニシャライズ
- データベースキー対応エントリ検索
- RD エリア分割キー一覧取得

各項目はインタフェースエリア(ヘッダ部)の要求コード 1 の設定値によって選択できます。

UAP は、インタフェースエリアイニシャライズを選択する場合は、確保済みのインタフェースエリア を ift pt に設定してください。それ以外の場合は、インタフェースエリア(ヘッダ部だけ)を確保し, ift\_pt に設定してください。

スレッドイニシャライズ

ee\_sdh\_strt や ee\_sdh\_accs 発行時に必要となるデータベース名を保持するデータベース名称リス トおよびインタフェースエリアテンプレートを返却します。そのため,スレッドイニシャライズは 必ず発行してください。

データベース名称リストおよびインタフェースエリアテンプレートは,全スレッドで共用します。 データベース名称リストおよびインタフェースエリアテンプレートの内容は変更しないでください。 変更した場合は TP1/FSP はプロセスダウンします。

インタフェースエリア,データベース名称リストとインタフェースエリアテンプレートの関係を次 の図に示します。

#### 図 1-4 スレッドイニシャライズ (共用)

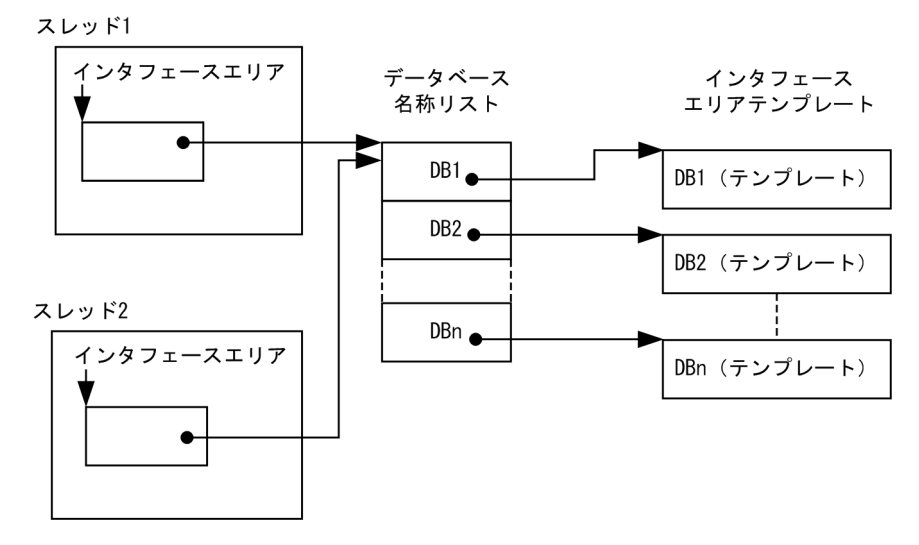

インタフェースエリアイニシャライズ

指定されたインタフェースエリアのエントリ部を初期化します。

#### データベースキー対応エントリ検索

指定されたデータベースに定義されたレコード分割キーとレコード分割キーに対応するインタフェー スエリアの各エントリへのロケーション一覧を返却します。

データベース名称と同時に DBKEY が指定された場合, レコード分割キー一覧に加え, DBKEY か らレコード型を特定し,インタフェースエリア先頭からレコード型に対応するインタフェースエリ アのエントリへのロケーションも返却します。

レコード分割キー一覧の内容は変更しないでください。変更した場合は TP1/FSP はプロセスダウ ンします。

本機能は,FMB 以外のデータベースに対して要求できます。

## 表 1‒10 データベースキー対応エントリ検索

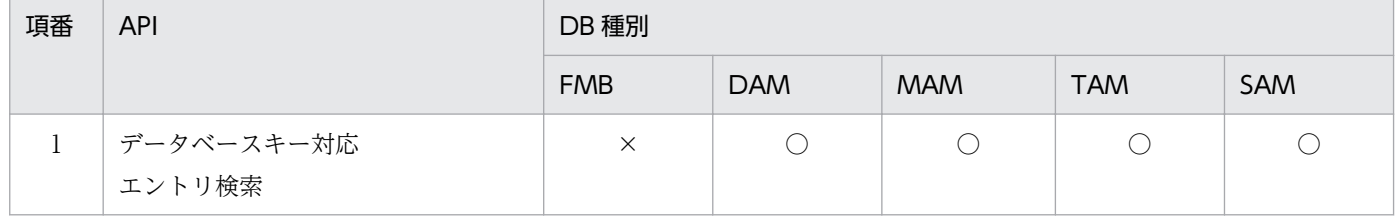

(凡例)

○:指定可

×:指定不可

### 図 1‒5 データベースキー対応エントリ検索

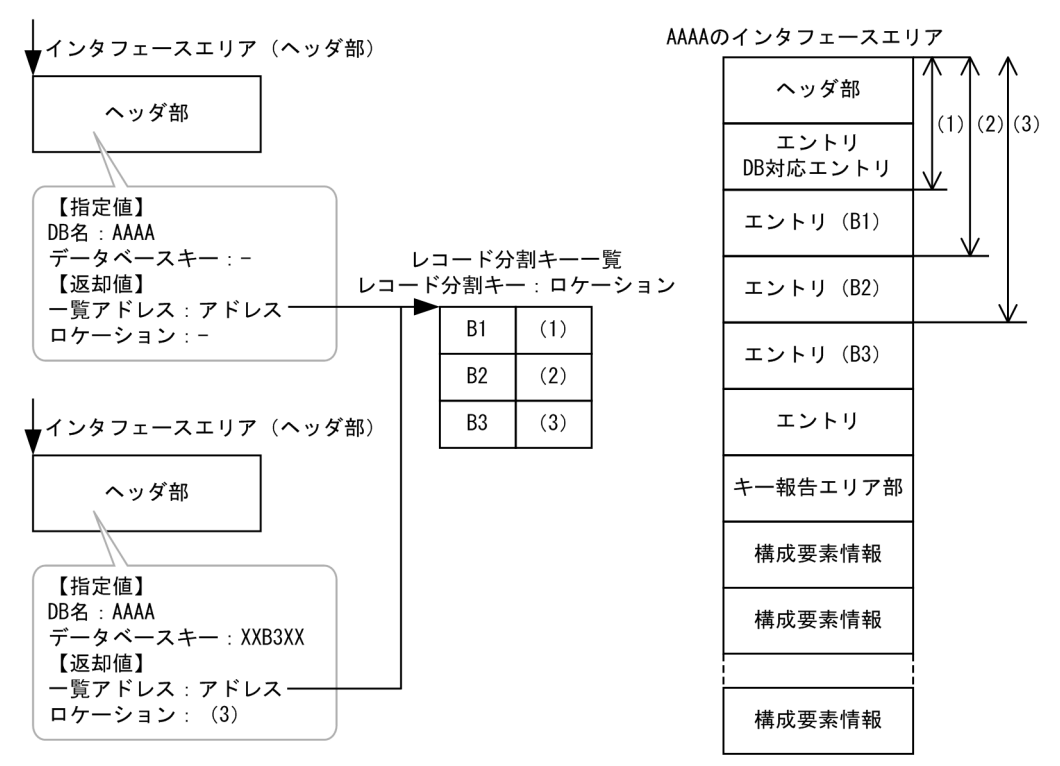

RD エリア分割キー一覧取得

指定されたデータベースに定義された RD エリア分割キーと RD エリア分割キーに対応する RD エ リア名称一覧を返却します。

RD エリア分割キー一覧の内容は変更しないでください。変更した場合は TP1/FSP はプロセスダ ウンします。

#### UAP で値を設定する引数

ift\_pt

確保したインタフェースエリア(ヘッダ部だけ)または初期化するインタフェースエリアを設定しま す。要求時に次の項目を設定してください。設定可能な値以外を設定した場合はエラーとなります。 次に記載のない項目については TP1/FSP は参照しません。

ヘッダ部−インタフェースエリア構成情報部

• ヘッダ識別子

インタフェースエリアヘッダを表す識別子を設定します。 '\*HDR':インタフェースエリアヘッダ識別子

ヘッダ部−要求部

• 機能コード

イニシャライズ要求する機能コードを設定します。 'INIT':イニシャライズ

- 要求コード 1 イニシャライズの要求コードを設定します。 'S':スレッドイニシャライズ 'I':インタフェースエリアイニシャライズ 'K':データベースキー対応エントリ検索 'R':RD エリア分割キー一覧取得
- 要求コード 2. 要求コード 3. 要求コード 4 '△'を設定します。
- サブコード 1(アクセスモード 1 に設定する) 要求コード 1 の値によって設定する内容が異なります。

・要求コード 1 が'S'の場合 インタフェースエリアテンプレートの利用形態を設定します。 'P':インタフェースエリアテンプレートを全スレッドで共用

- ・要求コード 1 が'I'の場合 インタフェースエリアの初期化方法を設定します。 '△'を設定します。
- ・要求コード 1 が'K'/'R'の場合

1. トランザクションインタフェース

'△'を設定します。

- サブモード 2, サブモード 3, サブモード 4 (アクセスモード 2, アクセスモード 3, アクセス モード 4 に設定する) '△'を設定します。
- データベース名称サイズ指定 要求コード 1 の値によって設定する内容が異なります。
	- ・要求コード 1 が'K'/'R'の場合 データベース名称サイズを設定します(単位:バイト)。1~30の範囲の値を設定できます。 ・その他の場合

X'00'を設定します。

- データベース名称指定
	- 要求コード 1 の値によって設定する内容が異なります。
	- ・要求コード 1 が'K'/'R'の場合 データベース名称を設定した領域を設定します。
	- ・その他の場合

すべて X'00'を設定します。

• データベースキー指定エリアアドレス

要求コード 1 の値によって設定する内容が異なります。

・要求コード 1 が'K'の場合

データベースキー指定エリアを確保し,DBKEY を格納したあと,アドレスを設定します。指 定されたデータベースにレコード分割キーが定義されていない場合など,指定された DBKEY か らエントリを特定できない場合はエラーとなります。

DBKEY を指定しない場合は NULL を設定します。

・その他の場合

NULL を設定します。

#### flags

EENOFLAGS を設定します。

TP1/EE から値が返される引数

#### ift\_pt

インタフェースエリアの各項目に値が設定されています。

リターン値が EE\_OK または EESDHER\_DBACCESS の場合だけ参照可能です。

次に記載のない項目については TP1/FSP は値を設定しません。

- ヘッダ部−結果部
	- リターンコード,サブコード リターンコードおよびサブコードを設定します。

# 表 1-11 リターンコードとサブコード

<span id="page-79-0"></span>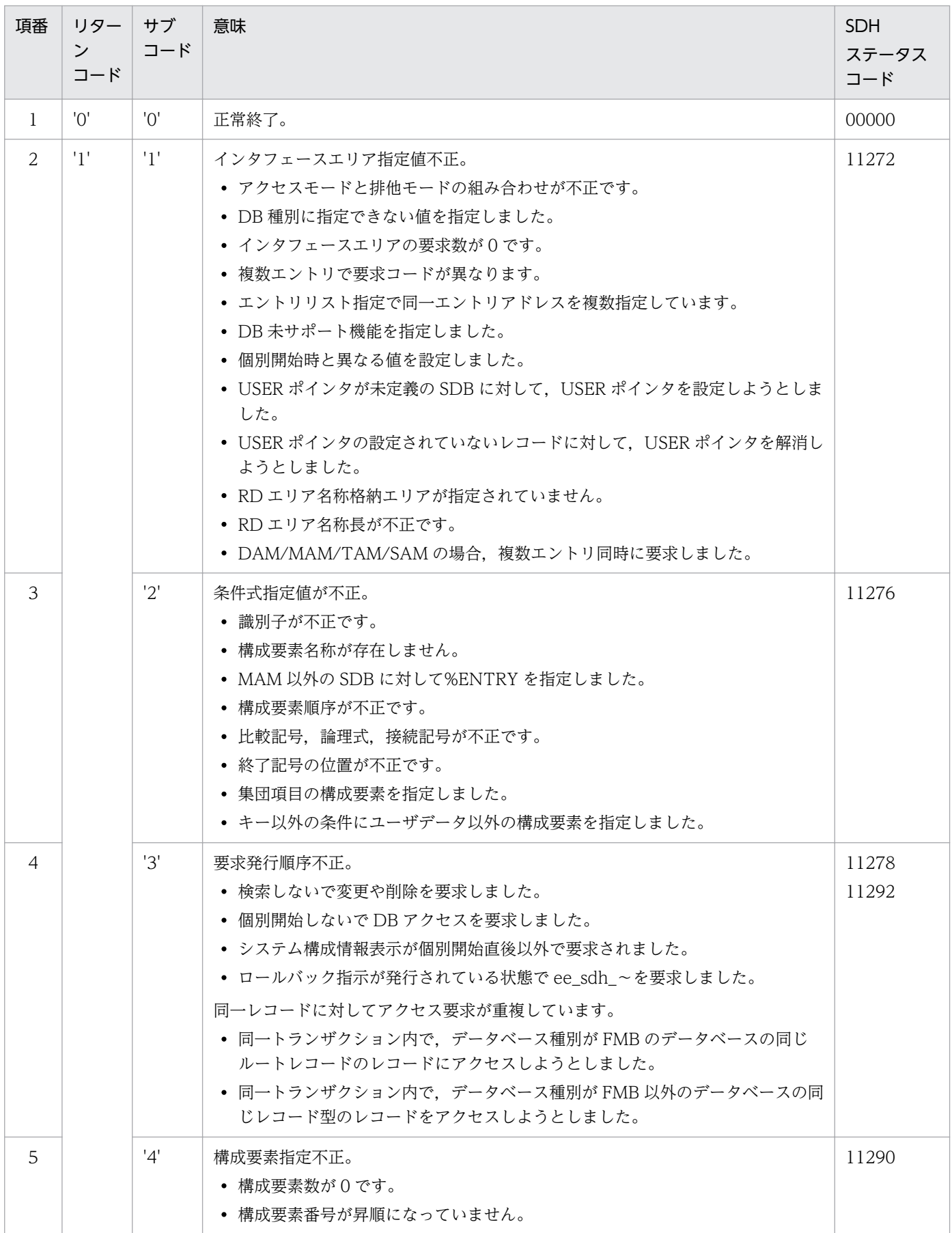

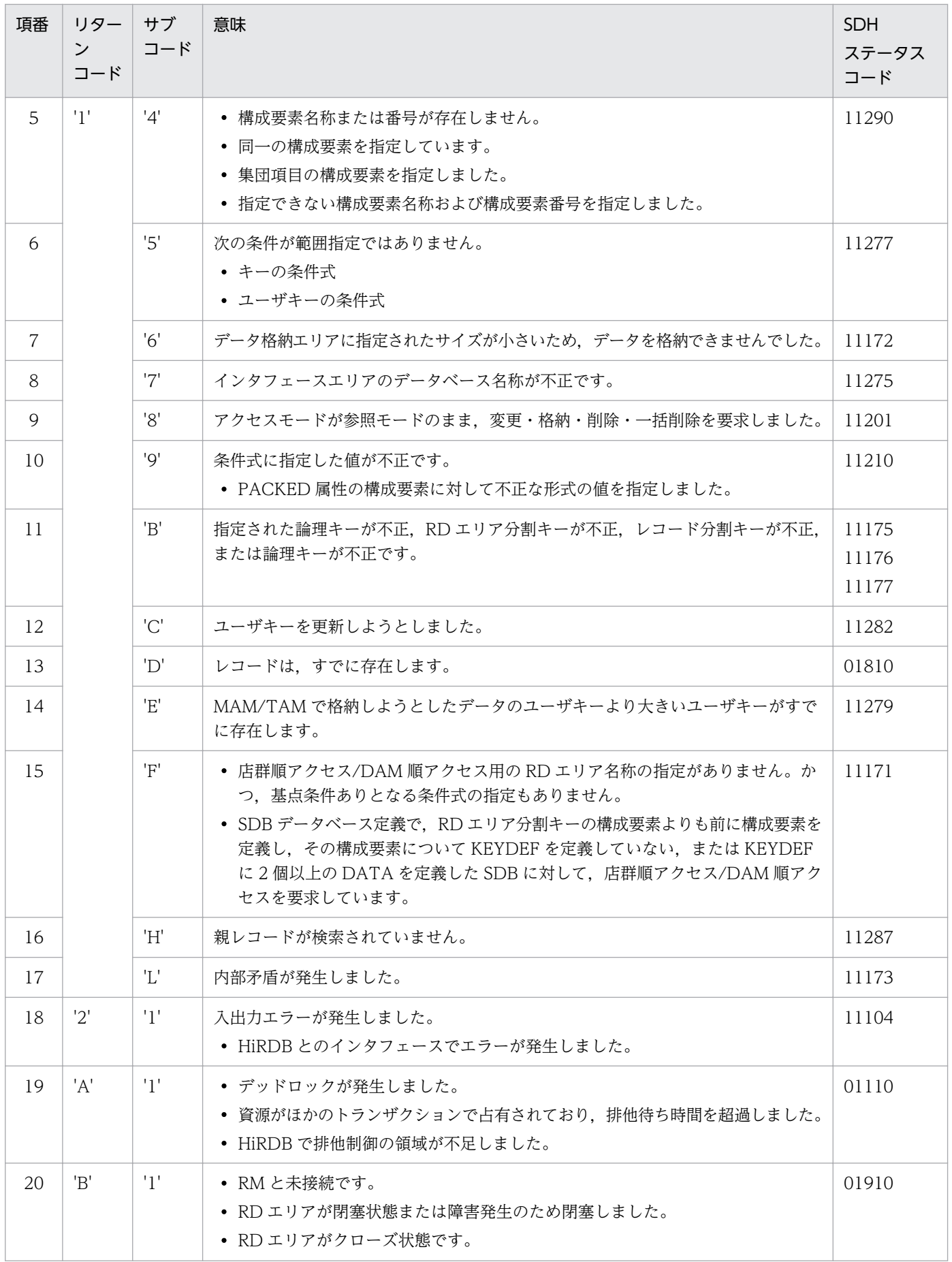

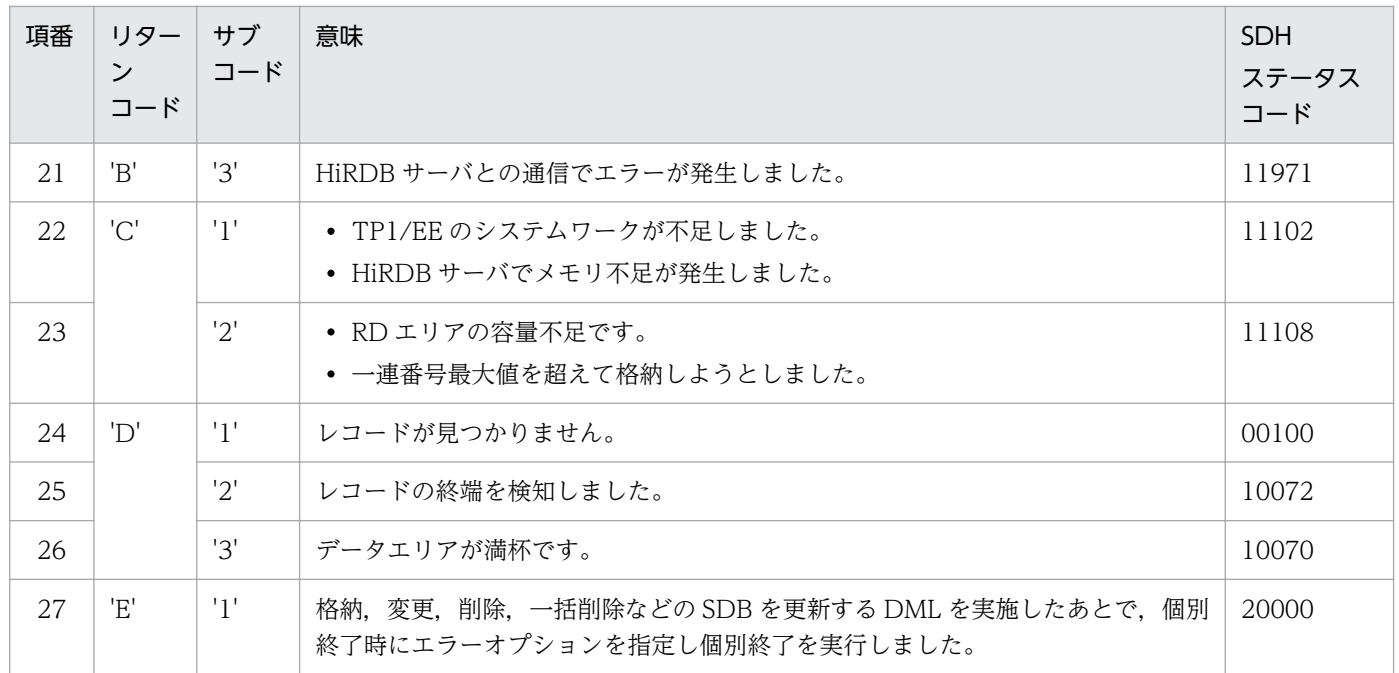

• 詳細コード

TP1/FSP がトラブルシュートで使用する情報を設定します。

- エラーコード 1 TP1/FSP がトラブルシュートで使用する情報を設定します。
- エラーコード 2 TP1/FSP がトラブルシュートで使用する情報を設定します。
- SDH ステータスコード SDH ステータスコードを設定します。 [「1.4 SDH ステータスコード一覧」](#page-311-0)を参照してください。
- データベース名称リストアドレス 要求コード 1 の値によって設定する内容が異なります。 エラー時は設定されている内容を変更しません。
	- ・要求コード 1 が'S'の場合
		- データベース名称リストのアドレスを設定します。

データベース名称リスト内には、各データベースの DB の名称と名称長、対応するインタフェー スエリアテンプレートアドレスが格納されています。DB 名称は左詰めで設定し名称以外の部分 には'△'を設定します。予備には X'00'を設定します。

・その他の場合

設定されている内容を変更しません。

図 1-6 データベース名称リスト

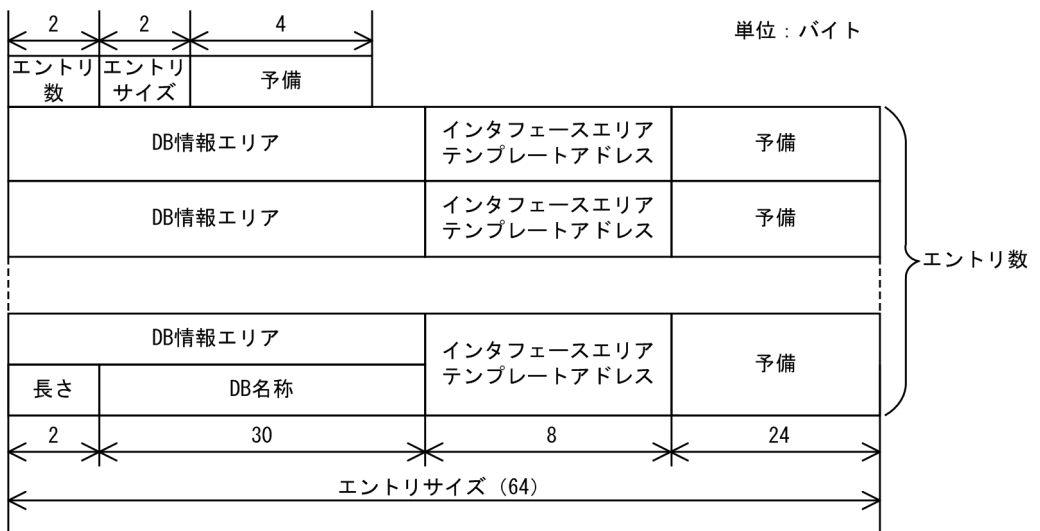

• エントリ部ロケーション

要求コード 1 の値によって設定する内容が異なります。

エラー時は設定されている内容を変更しません。

- ・要求コード 1 が'K'の場合 指定した DBKEY に対応するエントリへのロケーションを設定します。 DBKEY が指定されていない場合は 0 を設定します。
- ・その他の場合 設定されている内容を変更しません。
- レコード分割キー一覧アドレス

要求コード 1 の値によって設定する内容が異なります。

エラー時は設定されている内容を変更しません。

・要求コード 1 が'K'の場合

レコード分割キー一覧のアドレスを設定します。

 レコード分割キー一覧には,レコード分割キー数,レコード分割キーサイズ,DBKEY の先頭 からレコード分割キーまでのロケーション (0~),エントリサイズとレコード分割キーごとのエ ントリ部へのロケーションが格納されています。レコード分割キーがない場合は,キー数に 0 を 設定します。

・その他の場合

設定されている内容を変更しません。

図 1-7 レコード分割キー一覧

| 4<br>4       | 4<br>4            |    |        |
|--------------|-------------------|----|--------|
| キーサイズ<br>キー数 | キーロケーション  エントリサイズ |    |        |
| レコード分割キー     | エントリロケーション        | 予備 |        |
| レコード分割キー     | エントリロケーション        | 予備 |        |
|              |                   |    | キー数    |
| レコード分割キー     | エントリロケーション        | 予備 |        |
| 256          | 4                 | 12 |        |
|              | エントリサイズ           |    | 単位:バイト |

• RD エリア分割キー一覧アドレス

要求コード 1 の値によって設定する内容が異なります。

エラー時は設定されている内容を変更しません。

・要求コード 1 が'R'の場合

RD エリア分割キー一覧のアドレスを設定します。

RD エリア分割キー一覧には、RD エリア分割キー数, RD エリア分割キーサイズ, DBKEY の先頭から RD エリア分割キーまでのロケーション (0~), エントリサイズ, 分割種別と RD エリア分割キーごとの RD エリア名称が格納されています。RD エリア分割キーがない場合は, キー数に 0 を設定します。

 分割種別の値の意味を次に示します。キー数が 0 の場合やレコード分割キーかつ RD エリア 分割キー(TYPE K,M)の場合は'0'を設定します。

| 項番 | 分割種別           | 意味     | 説明                                        |
|----|----------------|--------|-------------------------------------------|
|    | '1'            | 格納条件分割 | SDB 格納データベース定義文の WITHIN で、格納条件を指定した<br>場合 |
|    | ירי            | 境界値分割  | SDB 格納データベース定義文の WITHIN で、境界値を指定した場合      |
|    | $^{\prime}()'$ | 種別なし   | なし                                        |

表 1‒12 分割種別

・その他の場合

設定されている内容を変更しません。

1. トランザクションインタフェース

図 1‒8 RD エリア分割キー一覧

| 4   | 4         | 4                | 4       |      |        |  |
|-----|-----------|------------------|---------|------|--------|--|
| キー数 | キーサイズ     | キーロケーション エントリサイズ |         | 分割種別 | 予備     |  |
|     | RDエリア分割キー | RDエリア名称長         | RDエリア名称 |      |        |  |
|     | RDエリア分割キー | RDエリア名称長         | RDエリア名称 |      | キー数    |  |
|     |           |                  |         |      |        |  |
|     | RDエリア分割キー | RDエリア名称長         | RDエリア名称 |      |        |  |
|     | 32        |                  | 30      |      |        |  |
|     |           | エントリサイズ          |         |      | 単位:バイト |  |

リターン値

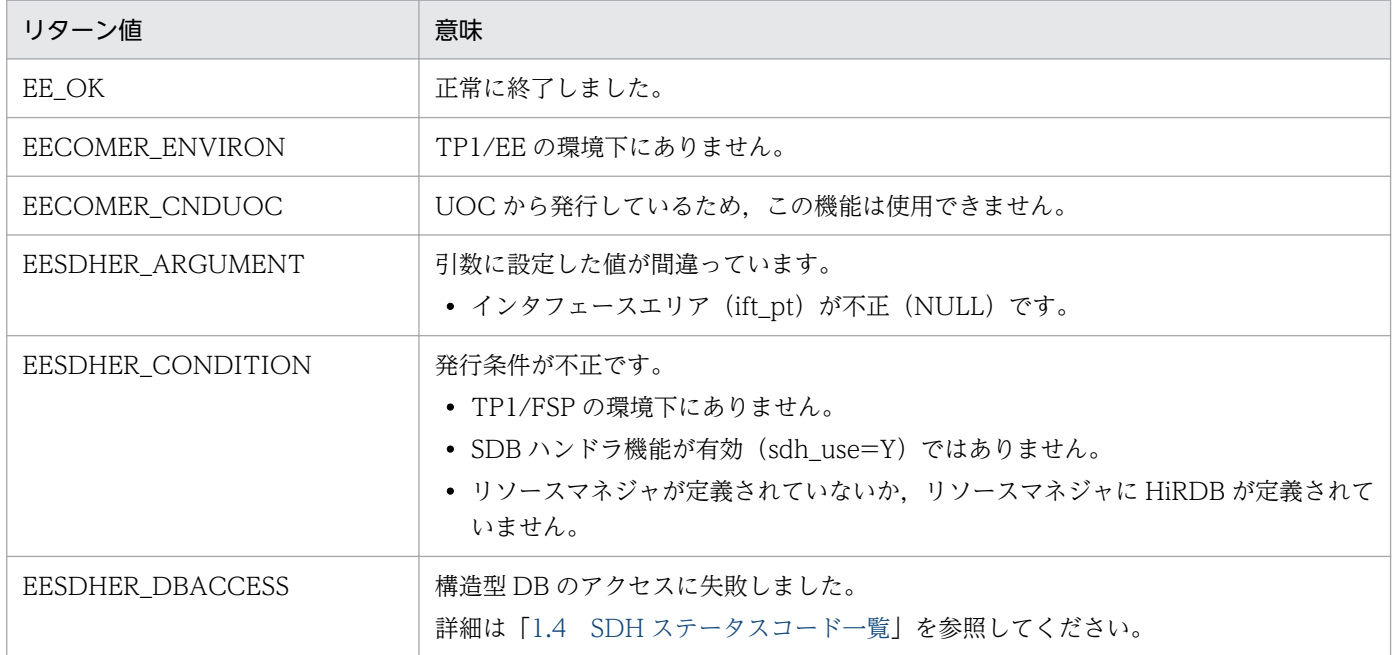

# (2) ee\_sdh\_strt

## 名称

個別開始要求

## 形式

ANSI C, C++の形式

```
#include <eesdh.h>
int ee_sdh_strt(EESDHIFT *ift_pt, EELONG flags);
   struct ee_sdh_interface_area_t { /*ヘッダ部 */
       /*インタフェースエリア構成情報部 */
      char sdhift_mgr_head_id[4]; /*ヘッダ識別子 */
      EELONG sdhift_mgr_head_sz;      /*ヘッダ部サイズ */<br>char   sdhift_mgr_db_type;      /*種別 */
      char sdhift_mgr_db_type;<br>char yobi1[3];
      char yobi1\left[ \overline{3} \right]; \overline{a} \overline{b} \overline{c} \overline{c} \overline{d} \overline{f} \overline{f} \overline{f} \overline{f} \overline{f} \overline{f} \overline{f} \overline{f} \overline{f} \overline{f} \overline{f} \overline{f} \overline{f} \overline{f} \overline{f} \overline{f} \overline{fEELONG sdhift mgr_ift_sz; /*インタフェースエリア全体サイズ */
```
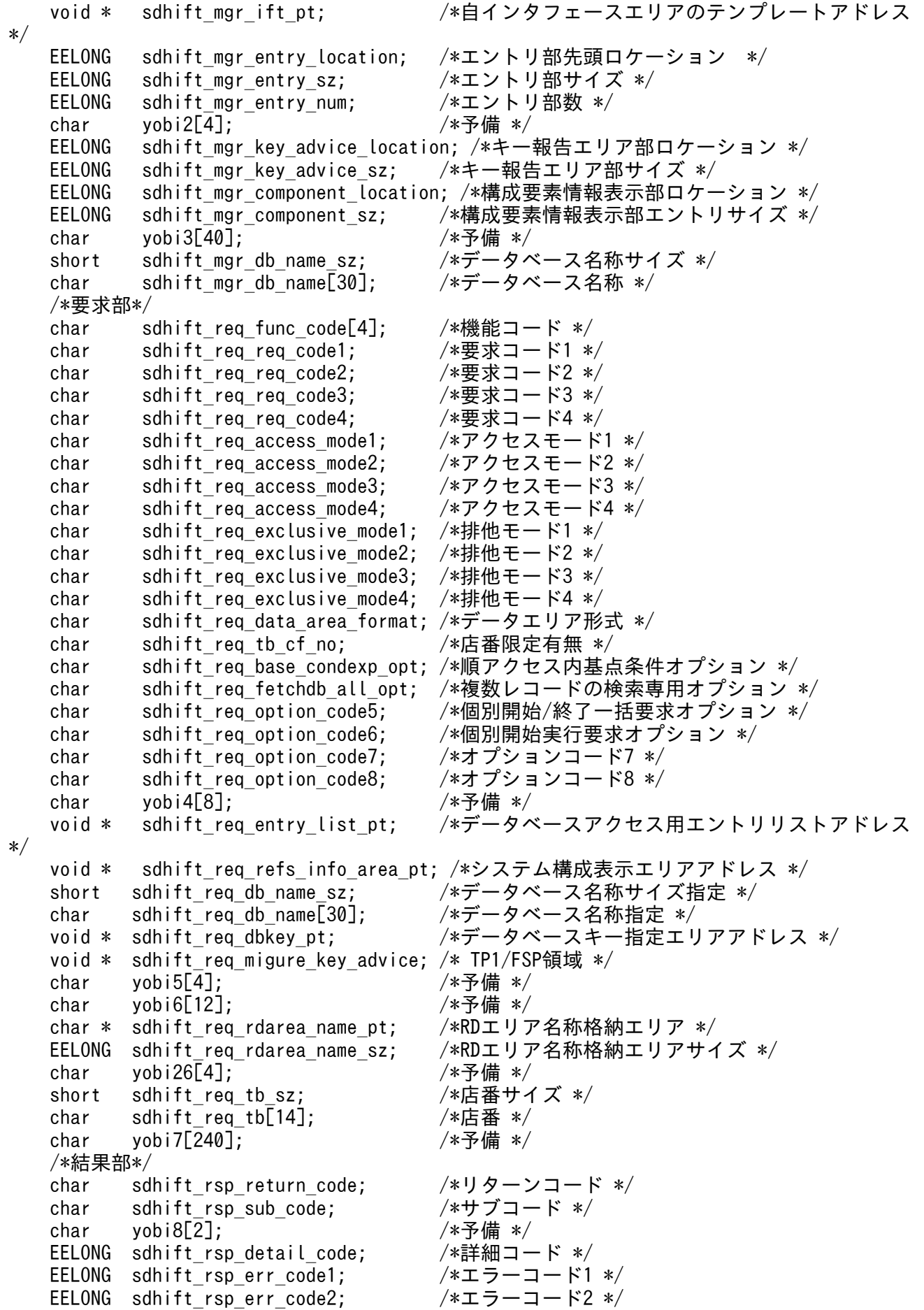

char sdhift\_rsp\_status\_code[5]; /\*SDHステータスコード \*/ char yobi9[1]; /\*予備 \*/<br>char sdhift rsp\_rollback\_flg: /\*暗黙的ロールバック有無 \*/ char sdhift rsp\_rollback\_flg; char sdhift rsp\_strt\_ex\_flg; /\*個別開始実行要求結果 \*/ EELONG64 sdhift rsp\_sql\_code; /\*SQLCODE \*/ char sdhift rsp\_ob[32]; /\*障害情報 \*/ EESDHDBL \* sdhift rsp data base list pt; /\*データベース名称リストアドレス \*/ void \* sdhift rsp\_ift\_pt;  $/* \mathcal{P}$ クセス機能用インタフェースエリアアドレス \*/ EELONG sdhift\_rsp\_entry\_location; /\*エントリ部ロケーション \*/<br>char yobi10[4]; /\*予備 \*/ char yobi10[4];<br>void \* sdhift rsp sdhrlkl pt; void \* sdhift rsp sdhrlkl pt; /\*レコード分割キー一覧アドレス \*/ void \* sdhift rsp\_sdhrdkl\_pt; /\*RDエリア分割キー一覧アドレス \*/ char yobi11[152]; /\*予備 \*/ /\*定義情報部\*/ EELONG sdhift\_def\_db\_no; /\* データベース番号 \*/<br>char sdhift def db type: /\*種別 \*/ char sdhift\_def\_db\_type; /\*種別 \*/<br>char yobi12[3]; /\*予備 \*/ char  $y$ obi12[3]; char sdhift\_def\_fetch\_pm; /\*参照可否 \*/ char sdhift def modify pm;  $/*$ 変更可否 \*/ char sdhift\_def\_store\_pm; /\*格納可否 \*/<br>char sdhift def erase pm: /\*削除可否 \*/ char sdhift\_def\_erase\_pm; /\*削除可否 \*/<br>char sdhift def all erase pm: /\*一括削除可否 \*/ char sdhift def all erase pm; char sdhift def db utl pm; /\*DB作成UTL追加可否 \*/ char sdhift\_def\_format\_write\_pm; /\*フォーマットライト可否 \*/ char sdhift def tg const;  $/*E$ 群構成 \*/ char sdhift def\_req\_mode1; /\*リクエストモード1 \*/ char sdhift\_def\_req\_mode2; /\*リクエストモード2 \*/<br>char yobi13「2」: /\*予備 \*/  $char$  vobi13 $[2]$ : char sdhift\_def\_hrnd\_ac; /\*階層ランダム/シーケンシャル \*/<br>char sdhift\_def\_usr\_flno\_o; /\*ユーザファイル通番可否 \*/ /\*ユーザファイル通番可否 \*/ char yobi14[2];  $/$ \*予備 \*/ EELONG sdhift def record\_type\_num; /\*レコード種別数 \*/ char yobi15[4];  $\sqrt{*\frac{1}{2} + \frac{1}{2}}$ EELONG sdhift def record lv key num; /\*レコード分割キー数 \*/ short sdhift\_def\_record\_lv\_key\_location; /\*レコード分割キーのロケーション \*/ short sdhift def record lv key sz; /\*レコード分割キーのサイズ \*/ EELONG sdhift def tb type num; /\*RDエリア分割キー数 \*/ short sdhift\_def\_tb\_lv\_key\_location; /\*RDエリア分割キーのロケーション \*/<br>short sdhift def tb lv key sz; /\*RDエリア分割キーのサイズ \*/ short sdhift\_def\_tb\_lv\_key\_sz; /\*RDエリア分割キーの<br>EELONG sdhift def max record lv: /\*最大階層レベル \*/ EELONG sdhift def max record lv; EELONG sdhift\_def\_migure\_key\_advice\_max\_sz; /\* TP1/FSP領域 \*/ char vobi16[8]:  $/*$ 予備 \*/ EELONG sdhift def logical key sz; /\*全キー長(レベル2〜一連番号までの合計サイズ) \* EELONG sdhift def migure cereal no sz; /\* TP1/FSP領域 \*/ char yobi17[8];  $/$ \*予備 \*/ EELONG sdhift def dbkey L2 ci; /\*レベル2キー構成要素情報 \*/ EELONG sdhift\_def\_dbkey\_l2\_sz; /\*レベル2論理キー長 \*/ EELONG sdhift def dbkey L2 tc; /\*レベル2論理キー種類数 \*/ char yobi18[4]; 7. 2010 /\*予備 \*/ EELONG sdhift def dbkey l3 ci; /\*レベル3キー構成要素情報 \*/ EELONG sdhift\_def\_dbkey\_l3\_sz; /\*レベル3論理キー長 \*/<br>EELONG sdhift def dbkey l3 tc; /\*レベル3論理キー種類数 \*/ EELONG sdhift def dbkey l3 tc; char yobi19[4];  $/*\overline{5}$ 備 \*/ EELONG sdhift\_def\_dbkey\_l4\_ci; /\*レベル4キー構成要素情報 \*/ EELONG sdhift\_def\_dbkey\_l4\_sz; /\*レベル4論理キー長 \*/ EELONG sdhift def dbkey l4 tc; /\*レベル4論理キー種類数 \*/ char vobi20[4]: /\*予備 \*/

/

```
 EELONG sdhift_def_dbkey_l5_ci; /*レベル5キー構成要素情報 */
    EELONG sdhift def dbkey l5 sz; /*レベル5論理キー長 */
    EELONG sdhift def dbkey l5 tc; /*レベル5論理キー種類数 */
    char yobi21[4];<br>EELONG sdhift def dbkey l6 ci:      /*レベル6キー構成要素情報 */
    EELONG sdhift def dbkey l6 ci;
    EELONG sdhift def dbkey l6 sz; /*レベル6論理キー長 */
    EELONG sdhift def dbkey l6 tc; /*レベル6論理キー種類数 */
    char yobi22[4];<br>EELONG sdhift def dbkey l7 ci;      /*レベル7キー構成要素情報 */
    EELONG sdhift_def_dbkey_l7_ci; /*レベル7キー構成要素情<br>EELONG sdhift def dbkey l7 sz; /*レベル7論理キー長 */
    EELONG sdhift_def_dbkey_l7_sz;     /*レベル7論理キー長 */<br>EELONG sdhift def dbkey l7 tc;     /*レベル7論理キー種類数 */
    EELONG sdhift_def_dbkey_l7_tc; /*レベル7<br>char vobi23「4]: /*予備 */
    char vobi23[4]:
    EELONG sdhift_def_sereal_no_ci;     /*一連番号構成要素情報 */<br>EELONG sdhift def sereal no sz;      /*一連番号サイズ */
    EELONG sdhift_def_sereal_no_sz;     /*一連番号<br>char  vobi24[8]:           /*予備 */
    char yobi24[8];<br>EESDHRLKL * sdhift def sdhrlkl pt; /*レコード分割キー一覧アドレス */
    EESDHRLKL * sdhift def sdhrlkl pt;
    EESDHRDKL * sdhift def sdhrlkl pt; /*RDエリア分割キー一覧アドレス */
    char yobi25[48]; /*予備 */
    char sdhift wk[1024]; /*予備 */
   };
  typedef struct ee sdh_interface_area_t EESDHIFT;
struct ee sdh_interface area_entry_t { /*エントリ部 */
   /*インタフェースエリア構成情報部*/
  char sdhifte mgr_entry_id[4]; \overline{\hspace{0.2cm}}/ *識別子 */
  EELONG sdhifte mgr entry sz; /*エントリ部サイズ */
  char sdhifte_mgr_entry_type; /*種別 */
  char yobi1[3]; \sqrt{*\pi}備 */
  EELONG sdhifte mgr self entry location; /*インタフェースエリア内のエントリ部ロケーショ
ン */
  EELONG sdhifte mgr compo location; /*構成要素情報部ロケーション */
   EELONG sdhifte_mgr_compo_num; /*構成要素情報エントリ数 */
  char yobi2[72];<br>short sdhifte_mgr_record_name_sz; /*レコード名称サイズ */<br>char sdhifte_mgr_record_name[30]; /*レコード名称 */
  short sdhifte mgr record name sz;
  char sdhifte mgr record name \lceil 30 \rceil;
   /*要求部*/
  char sdhifte req req code[4]; /*\frac{1}{2} /*要求コード */
  char sdhifte_req_as_code;       /*指示コード */<br>char sdhifte req search code;      /*検索コード */
  char sdhifte_req_search_code;       /*検索コード */<br>char sdhifte req cnd code:        /*条件コード */
  char sdhifte_req_cnd_code;        /*条件コー<br>char yobi3[1]:           /*予備 */
  char yobi3[1];<br>char yobi4[8];             /*予備 */
  char vobi4[8];
  char sdhifte req pointer opt; /*ポインタオプション */
  char sdhifte req lm as opt; /*一括オプション */
  char sdhifte_req_status_adv_code; /*ステータス報告オプション */<br>char sdhifte req page switch opt; /*ページ切り替え */
  char sdhifte req page switch opt;
  char sdhifte req_pctfree_opt; /*PCTFREE有効化 */
  char sdhifte_req_2ndidx_susp;       /*二次インデクス使用抑止オプション */<br>char sdhifte req option code7:      /*オプションコード7 */
  char sdhifte_req_option_code7;      /*オプションコート<br>char sdhifte req migure info flg:     /* TP1/FSP領域 */
  char sdhifte req migure info flg;
  char vobi5[40]: \sqrt{|\mathbf{r} - \mathbf{r}'|} /*予備 */
  void *sdhifte_req_condexp_area_pt;    /*条件式格納エリアアドレス */<br>void *sdhifte_req_compo_area_pt;      /*構成要素指定エリアアドレス */
  void *sdhifte req compo area pt;
  void *sdhifte_req_data_pt;       /*データ格納エリアアドレス */<br>EELONG sdhifte req data sz;       /*データ格納エリアサイズ */
  EELONG sdhifte_req_data_sz;
  EELONG sdhifte_req_prepage_num; /*事前割り当て要求ページ数 */<br>char yobi6[56];            /*予備 */
  char yobi6[56];
  char sdhifte req dbkey l2[4]; /*レベル2論理キー(TAM(DAM)用) */
```
EELONG sdhifte\_req\_serial\_no; /\*一連番号 \*/<br>char sdhifte req direct[16]; /\*ダイレクトアクセス情報 \*/ char sdhifte req direct[16]; char yobi7[80]; /\*予備 \*/ /\*キー部\*/ char sdhifte key[256]; ファンドリス \*/ キューザキー/論理キー格納エリアアドレス \*/ /\*結果部\*/ char sdhifte\_rsp\_return\_code;  $\overline{\phantom{a}}$  /\*リターンコード \*/<br>char sdhifte\_rsp\_sub\_code: /\*サブコード \*/ char sdhifte\_rsp\_sub\_code; /\*サブコー<br>char vobi8[2]: /\*予備 \*/ char yobi $8[2]$ ; EELONG sdhifte\_rsp\_detail\_code; /\*詳細コード \*/<br>EELONG sdhifte\_rsp\_err\_code1; /\*エラーコード1 \*/ EELONG sdhifte\_rsp\_err\_code1; /\*エラーコード1 \*/<br>EELONG sdhifte\_rsp\_err\_code2; /\*エラーコード2 \*/ EELONG sdhifte rsp err code2; EELONG64 sdhifte rsp\_sql\_code; /\*SQLCODE \*/ char yobi9[8];<br>char sdhifte rsp ob[32]; /\*障害情報 \*/ char sdhifte\_rsp\_ob[32];<br>EELONG sdhifte\_rsp\_record\_sz; /\*レコードサイズ \*/ EELONG sdhifte\_rsp\_record\_sz; EEULONG sdhifte\_rsp\_record\_loc; /\*エントリ部ロケーション \*/<br>char yobi10[4]; //\*予備 \*/ char yobi10 $[4]$ ; EELONG sdhifte\_rsp\_prepage\_num; /\*事前割り当て済みページ数 \*/<br>char sdhifte\_rsp\_dbkey\_l22[4]; /\*レベル2論理キー(TAM(DAM)用) EELONG sdhifte\_rsp\_serial\_no; /\*一連番号 \*/<br>char sdhifte rsp direct[16]: /\*ダイレクトアクセス情報 \*/ char sdhifte\_rsp\_direct[16];<br>char vobi11[24]: /\*予備 \*/ char yobi11[24];<br>char sdhifte\_rsp\_bes\_rearea[24]; /\*BES,RDエリアに関する情報 \*/ char sdhifte\_rsp\_bes\_rearea[24]; char yobi12[40];  $/*\frac{2}{\frac{3}{2}}$ char sdhifte\_rsp\_2ndidx; /\*二次インデクス使用フラグ \*/ char sdhifte\_rsp\_status; /\*ステータス \*/<br>short sdhifte rsp\_migure record sz; /\* TP1/FSP領域 \*/ short sdhifte rsp migure\_record\_sz; EELONG sdhifte\_rsp\_migure\_direct\_info; /\* TP1/FSP領域 \*/ char yobi13 $[56]$ ; /\*定義情報部\*/ EELONG sdhifte def record no; /\*レコード番号 \*/ char sdhifte def db type;  $/*$ 種別 \*/ char yobi14[3];  $/$ \*予備 \*/ char sdhifte\_def\_fetch\_pm; /\*検索可否 \*/ char sdhifte def modify pm; /\*変更可否 \*/ char sdhifte\_def\_store\_pm; /\*格納可否 \*/<br>char sdhifte def erase pm; /\*削除可否 \*/ char sdhifte def erase pm; char sdhifte def all erase pm;  $/*$ 一括削除可否 \*/ char sdhifte\_def\_compo\_access\_pm; /\*構成要素指示可否 \*/ char yobi15[1]; /\*予備 \*/ char sdhifte\_def\_tg\_const; /\*店群構成 \*/ char sdhifte\_def\_occurs\_attr; /\*オカレンス属性 \*/<br>char sdhifte\_def\_child\_record\_fl; /\*子レコード有無 \*/ char sdhifte def child record  $f$ l; char sdhifte def user pointer fl; /\*ユーザポインタ有無 \*/ char sdhifte def user key fl;  $/*\Delta$ ーザキー有無 \*/ char yobi16[4];  $/*\overline{5}$ 備 \*/ char sdhifte\_def\_req\_mode1; /\*リクエストモード1 \*/<br>char sdhifte\_def\_req\_mode2: /\*リクエストモード2 \*/ char sdhifte\_def\_req\_mode2;  $/*$ リクエス<br>char yobi17[2]: char  $v$ obi17 $[2]$ : char sdhifte def hrnd access: /\*階層ランダム/シーケンシャル \*/ char sdhifte\_def\_usr\_flno\_pm; /\*ユーザファイル通番取得可否 \*/<br>char yobi18[2]; /\*予備 \*/ char yobi18 $[2]$ ; EELONG sdhifte\_def\_self\_record\_id\_sz; /\*自身のレコード識別コード長 \*/ char sdhifte def self record id[4]; /\*自身のレコード識別コード \*/ EELONG sdhifte\_def\_self\_record\_no; /\*レコード型番号 \*/ EELONG sdhifte def parent record no; /\*親のレコード型番号 \*/ EELONG sdhifte def record lv; /\*レコードレベル番号 \*/

/\*レベル2論理キー(TAM(DAM)用) \*/<br>/\*一連番号 \*/

```
char yobi19[4];<br>EELONG sdhifte_def_user_record_sz;     /*ユーザレコードサイズ */
  EELONG sdhifte_def_user_record_sz;    /*ユーザレコードサイズ */<br>EELONG sdhifte def usr flno sz;     /*ユーザレコード通番部サイズ */
  EELONG sdhifte def usr flno sz;
  EELONG sdhifte_def_public_component_num; /*公開構成要素数 */<br>EELONG sdhifte_def_sereal no min;     /*一連番号最小値 */
  EELONG sdhifte def sereal no min;
  EELONG sdhifte def sereal no max; /*一連番号最大値 */
  char yobi20[52]; /*\frac{1}{2}備 */
  char sdhifte wk[1024]; /*\overline{\rightarrow}備 */
};
typedef struct ee_sdh_interface_area_entry_t EESDHIFT_ENT;
struct ee_sdh_key_advice_size_t { /*キー報告エリア部 */<br>short sdhiftkh K1: /*K1 */
  short sdhiftkh_K1;            /*K1 */<br>short sdhiftkh_K2:            /*K2 */
  short sdhiftkh_K2;            /*K2 */<br>short sdhiftkh_K3:            /*K3 */
 short sdhiftkh_K3; /*K3 */
 short sdhiftkh_K4; /*K4 */
  short sdhiftkh_K5; \frac{1}{2} /*K5 */
   short sdhiftkh_K6; /*K6 */
  short sdhiftkhK7; /*K7 */
  short sdhiftkh_K8;<br>short sdhiftkh_K9: /*K9 */
  short sdhiftkhK9:
 short sdhiftkh_K10; /*K10 */
 short sdhiftkh_K11; /*K11 */
  short sdhiftkh_K12;<br>short sdhiftkh_K13;           /*K13 */
  short sdhiftkh K13;
  short sdhiftkh K14; /*K14 */short sdhiftkhK15; /*K15 */
  short yobi; \overline{\phantom{a}} , \overline{\phantom{a}} , \overline{\phantom{a}} , \overline{\phantom{a}} , \overline{\phantom{a}} , \overline{\phantom{a}} , \overline{\phantom{a}} , \overline{\phantom{a}} , \overline{\phantom{a}} , \overline{\phantom{a}} , \overline{\phantom{a}} , \overline{\phantom{a}} , \overline{\phantom{a}} , \overline{\phantom{a}} , \overline{\phantom{a}} 
};
typedef struct ee sdh key advice size t EESDHIFTKH;
struct ee_sdh_interface_area_component_t { /*構成要素情報部 */
  char sdhiftc compo id[4]; \overline{\hspace{1cm}} /*識別記号 */
  EELONG sdhiftc compo_no; /*構成要素番号 */
  short sdhiftc compo_name_sz;        /*構成要素名称サイズ */
  char sdhiftc compo_name[30]; /*構成要素名称 */
  char sdhiftc data attr; /*/\neq \neq \cong /char sdhiftc_compo_attr1;         /*構成要素属性 */<br>char sdhiftc compo attr2;         /*構成要素属性 */
  char sdhiftc_compo_attr2;         /*構成要素<br>char vobi1[1]:             /*予備 */
  char yobi1[1];<br>EELONG sdhiftc compo loc:          /*ロケーション */
  EELONG sdhiftc_compo_loc;          /*ロケーション */<br>EELONG sdhiftc compo sz:          /*構成要素サイズ */
  EELONG sdhiftc compo sz;
  char sdhiftc usr info[2]; /*ユーザ情報 */
  char vobi2[10]: \sqrt{*\mathcal{F}}備 */
};
typedef struct ee sdh interface area component t EESDHIFT COMP;
```
機能

インタフェースエリアに指定された構造型データベースへのアクセスを開始します。データベースにア クセスする ee\_sdh\_accs, ee\_sdh\_clar および ee\_sdh\_refs は, 個別開始した当該インタフェースエ リアを設定する必要があります。当該インタフェースエリアは, ee\_sdh\_fnsh を発行する,またはトラ ンザクション終了まで使用できます。

UAP は,インタフェースエリアにアクセスするデータベース名およびアクセス方法などのオプション を設定し発行してください。

UAP は. ee\_sdh\_init のスレッドイニシャライズで取得したインタフェースエリアテンプレートをコ ピーして新規インタフェースエリアを作成し、アクセス方法/オプションなどを設定後、ee\_sdh\_strt を 発行してください。インタフェースエリアテンプレートのサイズは,インタフェースエリアテンプレー ト内のインタフェースエリア全体サイズに格納されています。

インタフェースエリアの確保方法を[図 1-9](#page-91-0) に示します。

ee\_sdh\_strt は、アクセスするデータベースの数だけ発行する必要があります。なお. 1 トランザクショ ン内で同じデータベース中の複数レコードに平行してアクセスする場合は,同一データベースに対して 複数回 ee\_sdh\_strt を発行することも可能です。発行例[を図 1-10](#page-92-0) に示します。ただし, ee\_sdh\_accs, かつ,個別開始/終了一括要求オプションに'Y'を指定する場合,または ee\_sdh\_accs/ee\_sdh\_clar/ ee sdh refs, かつ, 個別開始実行要求オプションに'Y'を指定する場合は, 個別開始を行う必要があり ませんので, ee\_sdh\_strt の発行は不要です。

ee\_sdh\_accs で格納, 変更または削除を行う場合, または ee\_sdh\_clar を発行する場合は, インタ フェースエリアヘッダ部のアクセスモード 1 を'U'に設定して、ee\_sdh\_strt を発行してください。

ee sdh accs で複数レコードの検索を行う場合は、複数レコードの検索専用オプションに'D'または'S' を設定して、ee\_sdh\_strt を発行してください。ただし、複数レコードの検索は FMB でだけ指定でき ます。AFM で指定した場合はエラーとなります。

複数レコードの検索専用オプションに'D'または'S'を設定して、ee\_sdh\_strt を発行した場合は, ee sdh accs で複数レコードの検索以外を指定することはできません。指定した場合はエラーとなり ます。

# <span id="page-91-0"></span>図 1‒9 インタフェースエリアの確保方法

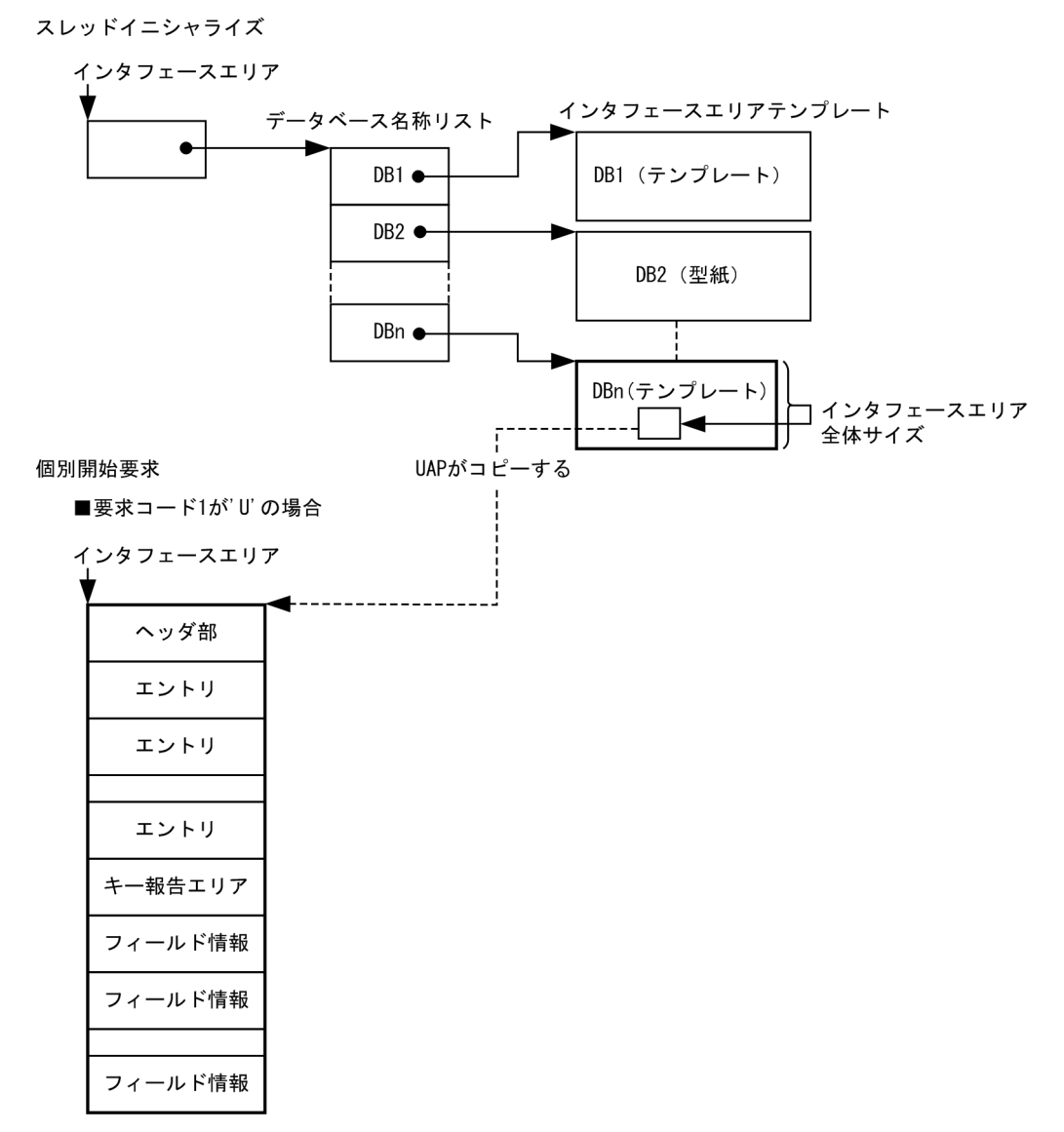

1. トランザクションインタフェース

<span id="page-92-0"></span>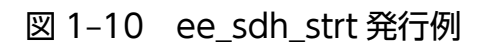

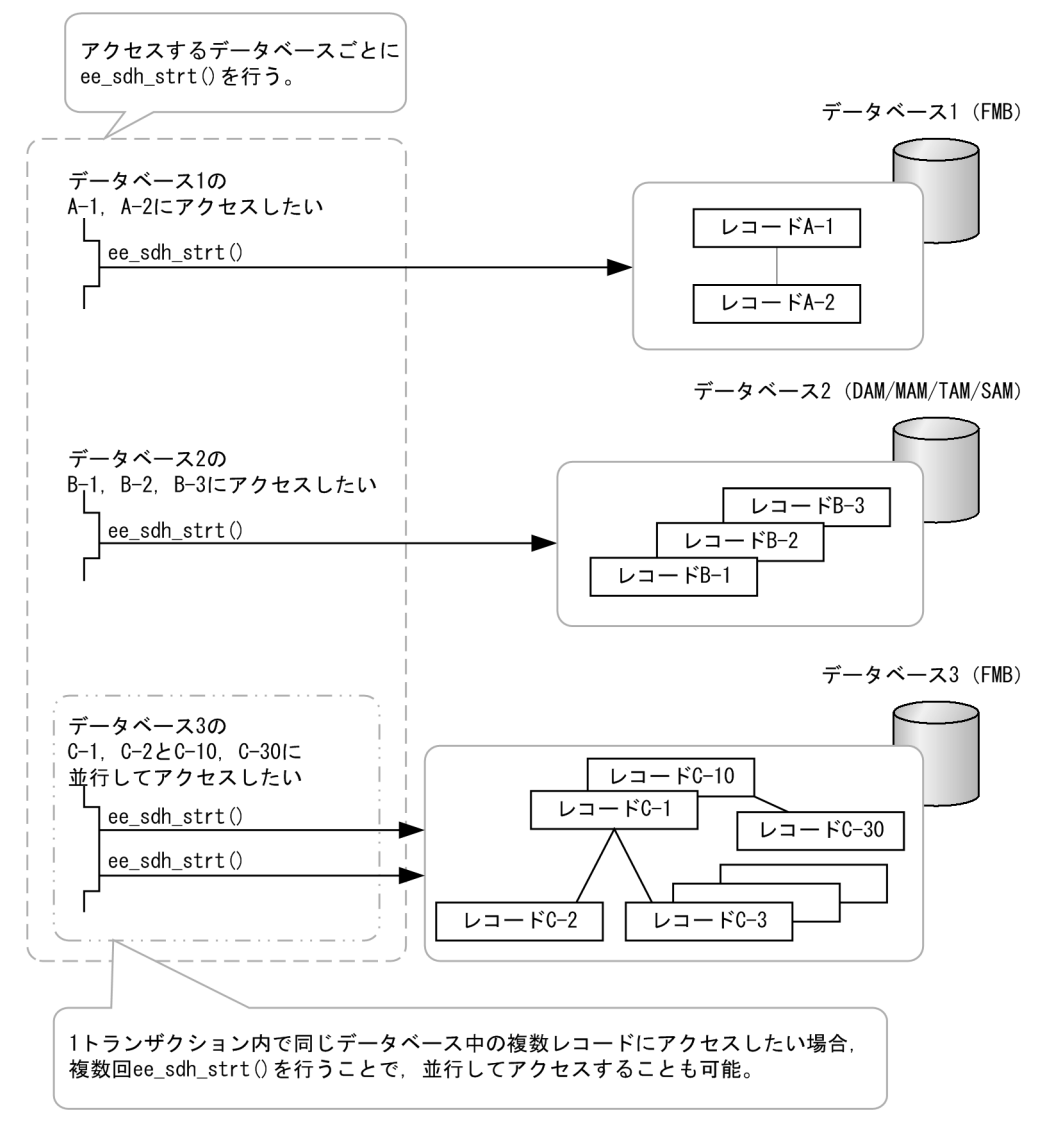

#### UAP で値を設定する引数

#### ift\_pt

インタフェースエリアを設定します。

要求時に次の項目を設定してください。設定可能な値以外を設定した場合はエラーとなります。 次に記載のない項目については TP1/FSP は参照しません。

ヘッダ部−要求部

- 機能コード 'STRT':個別開始要求
- 要求コード 1 インタフェースエリアの確保方法を設定します。 'U':UAP がインタフェースエリアを確保します。

UAP は確保したインタフェースエリアにインタフェースエリアテンプレートをコピーしてくだ さい。

- 要求コード 2,要求コード 3,要求コード 4 '△'を設定します。
- アクセスモード 1 アクセスモードを設定します。 アクセスモード 1 と排他モード 1 の組み合わせを次の表に示します。設定できない組み合わせ はエラーとなります。また,複数レコードの検索専用オプションに'D'または'S'を指定(複数レ コードの検索)している場合は,'R'だけ指定可能です。それ以外はエラーとなります。 'R':参照モード 'U':更新モード
- アクセスモード 2, アクセスモード 3, アクセスモード 4 '△'を設定します。
- 排他モード 1
	- 排他モードを設定します。

アクセスモード 1 と排他モード 1 の組み合わせを次の表に示します。設定できない組み合わせ はエラーとなります。

- 'E':排他モード
- 'S':共用モード
- 'O':占有モード
- 'N':無排他モード

## 表 1-13 アクセスモード 1 と排他モード 1 の組み合わせ

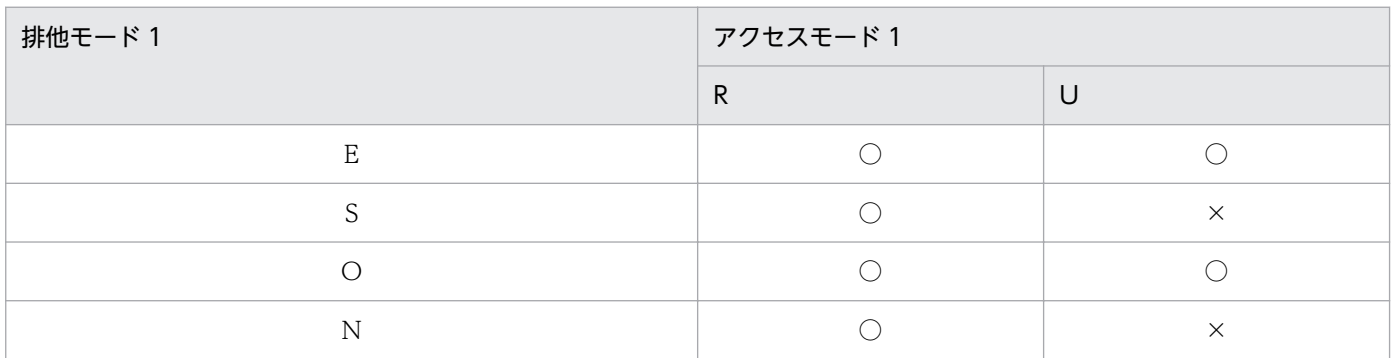

(凡例)

- ○:指定可
- ×:指定不可

TAM データベースに対する個別開始では、本オプションに'S'を指定した場合, SDB データベー ス定義の TAMMODE 句の指定によってデータページ(ページまたはサブページ)に対して排 他を掛けないレコード検索(FTCH)要求ができます。この場合は,排他モード 2 で指定した値 は無効となります。詳細は,マニュアル「HiRDB Version 9 構造型データベース機能」の「TAM のデータベースの無排他検索機能」を参照してください。

排他モード 1 として無排他モードを選択した場合,そのあとの参照系 SDB データベースアクセ スで、他トランザクションの更新系 SDB データベースアクセスが更新仕掛かっているレコード を参照することがあります。この場合,参照系 SDB データベースアクセスは, sdh\_nlocksqlerr\_mode オペランドで指定された動作を行います。

また. 無排他モードでの参照系 SDB データベースアクセスでは, ページ/サブページへの排他を 掛けないで検索します。そのため,他トランザクションで更新系 SDB データベースアクセスを 実行されると,検索成功時に返却する次の情報が不正となる場合があります。

・ステータスの USER ポインタ有無が不正。USER ポインタのないレコードに対して「USER ポインタあり」を返却,または,USER ポインタのあるレコードに対して「USER ポインタな し」を返却。

・検索成功時に返却するダイレクトアクセス情報,一連番号,および,移行用ダイレクトアクセ ス情報が不正。これらの情報を使用してレコード再検索を行うと、異なるレコードを検索、また は,レコードなしによる検索失敗となる場合があります。

・終端検知の結果が不正。本来は「終端検知しなかった」と返却する状態でも,「終端検知した」 と返却する場合があります。

• 排他モード 2

排他の解放タイミングを設定します。本項目はアクセスモード 1 および排他モード 1 の値に関 係なく動作します。

'C':同期点で解放(同期点まで排他制御を保持)します。

'D':レコード位置指示子が指さなくなったレコード実現値の格納ページに対する排他を SDB データベースアクセス完了時に解放します。ただし,更新が発生した格納ページに対する排他は 同期点まで解放しません。

- 排他モード 3 排他競合時の処置を設定します。 'W':確保できるまで待ちます。
- 排他モード 4

'△'を設定します。

- データエリア形式 '△'を設定します。
- 店番限定有無

店群順アクセスまたは DAM 順アクセスでの検索範囲を設定します。

FMB/DAM データベースで有効です。店群構成でない場合は,'N'設定と同じ動作となります。 環境変数 EESDHRDAOPT 設定値を有効にする場合は'△'を設定します。

'M':指定した RD エリアを検索範囲とします。RD エリアの指定は,RD エリア名称格納エリア に設定してください。

- 'A':すべての RD エリアを検索範囲とします。
- 'N':RD エリアを指定しません。

'△':環境変数 EESDHRDAOPT 設定値に従います。

• 順アクセス内基点条件オプション 店群順アクセスまたは DAM 順アクセスで,検索範囲内の特定位置からアクセスを開始する場合 に,基点となる条件の設定を有効とする場合に設定します。 基点となる条件は、FMB ルートレコードおよび DAM の、指示コード'F'または当該レコードが 読み込み済みでない場合の指示コード'N'設定の検索時に設定します。 本オプションを設定後,検索時に基点となる条件を指定しない場合は,検索範囲の先頭からアク セスを開始します。 'Y':条件を指定する 'N':条件を指定しない

'△':指示なし(条件を指定しない)

- 複数レコードの検索専用オプション 複数レコードの検索を使用するかどうかを設定します。 'D':ダイレクト(指定された検索条件の範囲を検索します。条件を満たす間だけ'N'で検索を継 続し,条件を満たさなくなったら NOT FOUND となります。) 'S':シーケンシャル(指定された検索条件を「開始条件」と見なし,最初の 1 件目を位置づけま す。そのあとは検索条件と関係なく,'N'を発行している間検索を継続します(検索終了は終端 まで行くか. ユーザが検索をやめるまでです)。) 'N':指示なし(複数レコードの検索以外) '△':指示なし(複数レコードの検索以外)
- 個別開始/終了一括要求オプション '△'を指定します。 '△':指示なし
- 個別開始実行要求オプション '△'を指定します。 '△':指示なし
- オプションコード8 '△'を設定します。
- データベースアクセス用エントリリストアドレス ・要求コード 1 が'U'の場合 NULL を設定します。
- システム構成表示エリアアドレス NULL を設定します。
- データベース名称サイズ指定 0 を設定します。
- データベース名称指定 すべて X'00'を設定します。

1. トランザクションインタフェース

- データベースキー指定エリアアドレス NULL を設定します。
- 旧キー報告エリアアドレス NULL を設定します。
- RD エリア名称格納エリア

店群順アクセスまたは DAM 順アクセスを行う場合、検索範囲となる RD エリア名称を格納した アドレスを設定します。

RD エリア名称を複数設定する場合は,「,」で区切ってください。

(例)

RDarea1,RDarea2

指定された RD エリア名称の中に,RD エリア名称長が 1〜30 バイトでない RD エリア名称が 存在した場合は,エラーとなります。個別開始する SDB に定義されていない RD エリア名称が 含まれていた場合,その RD エリア名称は無視します。すべての RD エリア名称を無視した場合 は,RD エリア名称が指定されていないものとして扱います。

指定しない場合は NULL を設定してください。

MAM/TAM/SAM の場合は設定値を無視します。

• RD エリア名称格納エリアサイズ RD エリア名称格納エリアの長さを設定します(単位:バイト)。 指定しない場合は 0 を設定してください。 MAM/TAM/SAM の場合は設定値を無視します。

# 表 1‒14 RD エリア名称格納エリアサイズ

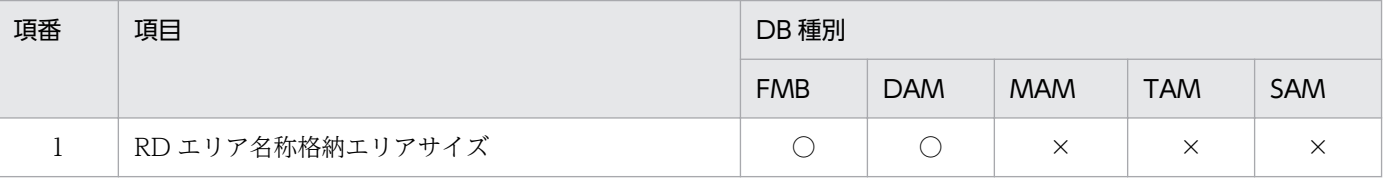

(凡例)

○:指定可

×:指定値を無視する

• 店番サイズ

0 を設定します。

• 店番

すべて X'00'を設定します。

## flags

EENOFLAGS を設定します。

# TP1/EE から値が返される引数

#### ift\_pt

インタフェースエリアの各項目に値が設定されています。 リターン値が EE\_OK または EESDHER\_DBACCESS の場合だけ参照可能です。 次に記載のない項目については TP1/FSP は値を設定しません。

- ヘッダ部−結果部
	- リターンコード,サブコード リターンコードおよびサブコードを設定します。 詳細は「[表 1-11 リターンコードとサブコード」](#page-79-0)を参照してください。
	- 詳細コード TP1/FSP がトラブルシュートで使用する情報を設定します。
	- エラーコード 1 TP1/FSP がトラブルシュートで使用する情報を設定します。
	- エラーコード 2 TP1/FSP がトラブルシュートで使用する情報を設定します。
	- SDH ステータスコード SDH ステータスコードを設定します。 [「1.4 SDH ステータスコード一覧」](#page-311-0)を参照してください。
	- SQLCODE SQLCODE を設定します。
	- 障害情報 TP1/FSP がトラブルシュートで使用する情報を設定します。
	- アクセス機能用インタフェースエリアアドレス 要求コード 1 の値によって設定する内容が異なります。
		- ・要求コード 1 が'U'の場合 UAP が指定したインタフェースエリアの先頭アドレスを設定します。
	- 暗黙的ロールバック有無 HiRDB での暗黙的ロールバック有無を設定します。HiRDB への要求前にエラー(引数エラー, ee\_trn\_rollback\_mark 関数発行済みなど)となった場合は,'N'が設定されます。 'Y':暗黙的ロールバックが発生している

'N':暗黙的ロールバックが発生していない

### リターン値

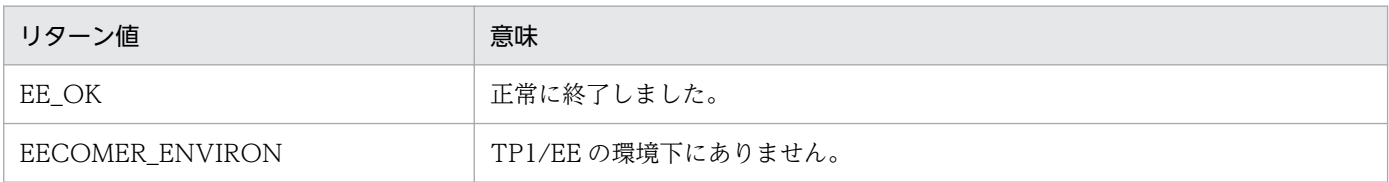

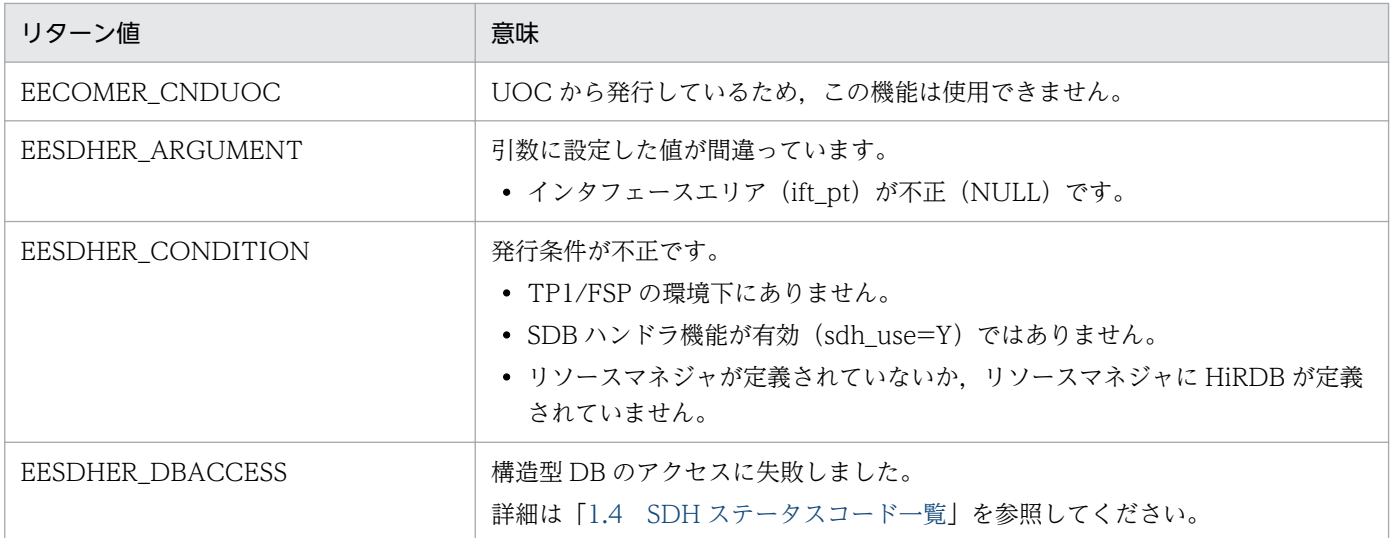

# (3) ee\_sdh\_accs

名称

データベースアクセス要求(検索/変更/格納/削除/複数レコードの検索)

# 形式

ANSI C, C++の形式

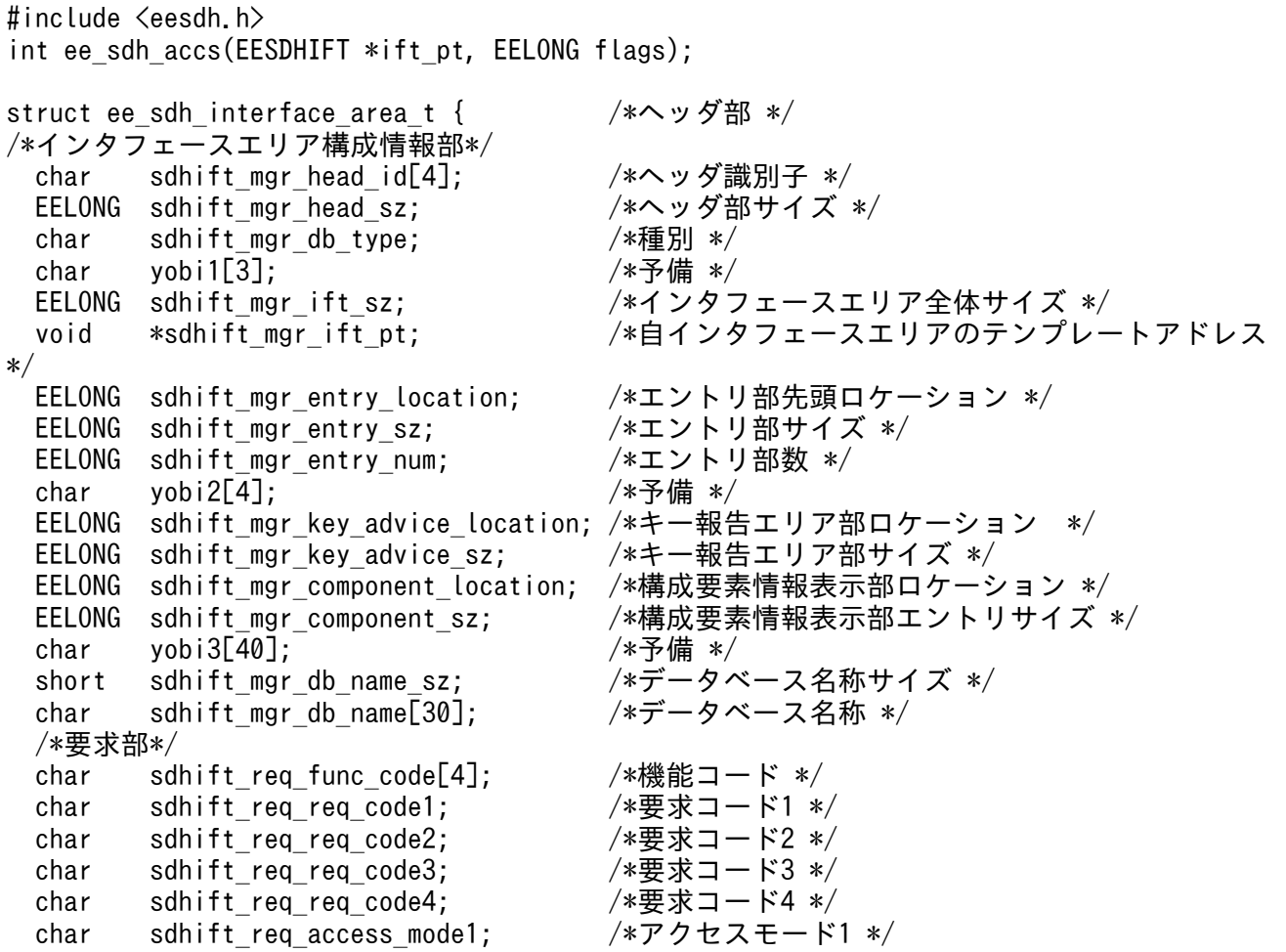

```
char sdhift_req_access_mode2; /*アクセスモード2 */
  char sdhift_req_access_mode3; /*アクセスモード3 */<br>char sdhift req_access_mode4; /*アクセスモード4 */
  char sdhift req access mode4;
  char sdhift_req_exclusive_mode1; /*排他モード1 */<br>char sdhift_req_exclusive_mode2; /*排他モード2 */
  char sdhift req exclusive mode2;
  char sdhift req exclusive mode3; /*排他モード3 */
 char sdhift req exclusive mode4; /*排他モード4 */
 char sdhift_req_data_area_format; /*データエリア形式 */<br>char sdhift_req_tb_cf_no; /*店番限定有無 */
 char sdhift req tb cf no;
  char sdhift_req_base_condexp_opt; /*順アクセス内基点条件オプション */<br>char sdhift req fetchdb all opt;   /*複数レコードの検索専用オプション <sup>;</sup>
 char sdhift req fetchdb all opt; /*複数レコードの検索専用オプション */
 char sdhift req_option_code5; /*個別開始/終了一括要求オプション */
 char sdhift req option code6; /*個別開始実行要求オプション */
 char sdhift_req_option_code7; /*オプションコード7 */<br>char sdhift req_option_code8; /*オプションコード8 */
 char sdhift req option code8;
  char yobi4\sqrt{8}]; \frac{1}{2} , \frac{1}{2} , \frac{1}{2} , \frac{1}{2} , \frac{1}{2} , \frac{1}{2} , \frac{1}{2} , \frac{1}{2} , \frac{1}{2} , \frac{1}{2} , \frac{1}{2} , \frac{1}{2} , \frac{1}{2} , \frac{1}{2} , \frac{1}{2} , \frac{1}{2} , \frac{1}{2}void *sdhift req entry list pt; /*データベースアクセス用エントリリストアドレス
*/
  void *sdhift req refs info area pt; /*システム構成表示エリアアドレス */
 short sdhift_req_db_name_sz;      /*データベース名称サイズ指定 */<br>char sdhift_req_db_name[30];      /*データベース名称指定 */
 char sdhift req db name[30]; /*データベース名称指定 */
   void *sdhift_req_dbkey_pt; /*データベースキー指定エリアアドレス */
         *sdhift req migure key advice;
 char yobi5[4]; /*\overline{5}備 */
 char yobi6[12]; \sqrt{\frac{1}{2}}char *sdhift req rdarea name pt; /*RDエリア名称格納エリア */
 EELONG sdhift req rdarea name sz; /*RDエリア名称格納エリアサイズ */
 char yobi26[4]; /*予備 */
  short sdhift_req_tb_sz;        /*店番サイズ */<br>char sdhift_req_tb[14];       /*店番 */
         sdhift_req_tb[14];        /*店番 */<br>vobi7[240]:          /*予備 */
 char yobi7[240];
   /*結果部*/
 char sdhift_rsp_return_code; /*リターンコード */<br>char sdhift_rsp_sub_code; /*サブコード */
 char sdhift_rsp_sub_code; /*サブコー<br>char yobi8[2]: /*予備 */
  char vobi8[2];
 EELONG sdhift_rsp_detail_code; /*詳細コード */<br>EELONG sdhift_rsp_err_code1; /*エラーコード1 */
 EELONG sdhift rsp err code1;
 EELONG sdhift_rsp_err_code2;      /*エラーコード2 */<br>char  sdhift rsp_status_code[5];    /*SDHステータスコード */
 char sdhift_rsp_status_code[5];<br>char yobi9[1];
 char yobi9[1]; /*予備 */
 char sdhift_rsp_rollback flg; /*暗黙的ロールバック有無 */
  char sdhift_rsp_strt_ex_flg; /*個別開始実行要求結果 */
 EELONG64 sdhift rsp_sql_code; /*SQLCODE */
 char sdhift rsp_ob[32]; /*障害情報 */
  EESDHDBL *sdhift_rsp_data_base_list_pt; /*データベース名称リストアドレス */
  void *sdhift_rsp_ift_pt;       /*アクセス機能用インタフェースエリアアドレス *
/
  EELONG sdhift_rsp_entry_location; /*エントリ部ロケーション */
 char yobi10[4]; /*\frac{2}{\theta}備 */
 void *sdhift rsp_sdhrlkl_pt; /*レコード分割キー一覧アドレス */
 void *sdhift_rsp_sdhrdkl_pt: /*RDエリア分割キー一覧アドレス */
   char yobi11[152]; /*予備 */
/*定義情報部*/
 EELONG sdhift def db no; /* データベース番号 */
 char sdhift_def_db_type; /*種別 */
  char yobi12[3]; /*予備 */
  char sdhift_def_fetch_pm;       /*参照可否 */<br>char sdhift def modify pm;       /*変更可否 */
  char sdhift def modify pm;
```
char sdhift\_def\_store\_pm; /\*格納可否 \*/ char sdhift\_def\_erase\_pm; /\*削除可否 \*/<br>char sdhift def all erase pm; /\*一括削除可否 \*/ char sdhift\_def\_all\_erase\_pm; char sdhift\_def\_db\_utl\_pm; /\*DB作成UTL追加可否 \*/ char sdhift def\_format\_write\_pm; /\*フォーマットライト可否 \*/ char sdhift deftg\_const;  $/*E$ 群構成 \*/ char sdhift def req mode1;  $/*JJ\rightarrow K+T*/$ char sdhift\_def\_req\_mode2; /\*リクエストモード2 \*/<br>char yobi13[2]; /\*予備 \*/ char yobi13[2];<br>char sdhift\_def\_hrnd\_ac; char sdhift\_def\_hrnd\_ac; /\*階層ランダム/シーケンシャル \*/ char sdhift\_def\_usr\_flno\_o; /\*ユーザファイル通番可否 \*/<br>char yobi14[2]: /\*予備 \*/  $char$   $v \cdot 0$   $\frac{1}{4}$   $\boxed{2}$ ; EELONG sdhift\_def\_record\_type\_num; /\*レコード種別数 \*/ char yobi15[4];<br>EELONG sdhift def record lv key num; /\*レコード分割キー数 \*/ EELONG sdhift def record lv key num; short sdhift\_def\_record\_lv\_key\_location; /\*レコード分割キーのロケーション \*/ short sdhift\_def\_record\_lv\_key\_sz; /\*レコード分割キーのサイズ \*/<br>EELONG sdhift def tb type\_num; /\*RDエリア分割キー数 \*/ EELONG sdhift\_def\_tb\_type\_num; short sdhift def tb lv key location; /\*RDエリア分割キーのロケーション \*/ short sdhift\_def\_tb\_lv\_key\_sz; /\*RDエリア分割キーのサイズ \*/<br>EELONG sdhift\_def\_max\_record\_lv: /\*最大階層レベル \*/ EELONG sdhift def max record lv; EELONG sdhift\_def\_migure\_key\_advice\_max\_sz; /\* TP1/FSP領域 \*/<br>char vobi16[8]: /\*予備 \*/  $char$  vobi16 $[8]$ : EELONG sdhift def logical key sz; /\*全キー長(レベル2〜一連番号までの合計サイズ) \*/ EELONG sdhift\_def\_migure\_cereal\_no\_sz; /\* TP1/FSP領域 \*/<br>char yobi17[8]; /\*予備 \*/ char  $y$ obi17[8]; EELONG sdhift def dbkey L2 ci; /\*レベル2キー構成要素情報 \*/ EELONG sdhift\_def\_dbkey\_l2\_sz; /\*レベル2論理キー長 \*/<br>EELONG sdhift\_def\_dbkey\_l2\_tc; /\*レベル2論理キー種類巻 /\*レベル2論理キー種類数 \*/<br>/\*予備 \*/ char  $y$ obi18[4]; EELONG sdhift\_def\_dbkey\_l3\_ci; /\*レベル3キー構成要素情報 \*/ EELONG sdhift\_def\_dbkey\_l3\_sz; /\*レベル3論理キー長 \*/<br>EELONG sdhift\_def\_dbkey\_l3\_tc; /\*レベル3論理キー種類数 EELONG sdhift\_def\_dbkey\_l3\_tc; /\*レベル3論理キー種類数 \*/<br>char yobi19[4]: /\*予備 \*/ char yobi19[4];<br>EELONG sdhift def sdhift def dbkey l4 ci; /\*レベル4キー構成要素情報 \*/ EELONG sdhift def dbkey L4 sz; /\*レベル4論理キー長 \*/ EELONG sdhift def dbkey l4 tc; /\*レベル4論理キー種類数 \*/ char yobi20[4]; /\*予備 \*/ /\*レベル5キー構成要素情報 \*/ EELONG sdhift def dbkey l5 sz; /\*レベル5論理キー長 \*/ EELONG sdhift\_def\_dbkey\_l5\_tc; /\*レベル5論理キー種類数 \*/<br>char yobi21[4]; /\*\*/\*\*\*\*\*/\*\*/\*\*\*/\*\*\*/  $y \cdot 21[4];$  /\*予備 \*/ EELONG sdhift def dbkey l6 ci; /\*レベル6キー構成要素情報 \*/ EELONG sdhift<sup>-</sup>def<sup>-</sup>dbkey\_l6\_sz; /\*レベル6論理キー長 \*/ EELONG sdhift\_def\_dbkey\_l6\_tc; /\*レベル6論理キー種類数 \*/ char yobi22[4];  $/*\frac{1}{2}$ 備 \*/ EELONG sdhift\_def\_dbkey\_l7\_ci; /\*レベル7キー構成要素情報 \*/ EELONG sdhift\_def\_dbkey\_l7\_sz; /\*レベル7論理キー長 \*/<br>EELONG sdhift\_def\_dbkey\_l7\_tc; /\*レベル7論理キー種類数 \*/ EELONG sdhift\_def\_dbkey\_l7\_tc; /\*レベル7<br>char vobi23<sup>T</sup>41: /\*予備 \*/  $char$  vobi23 $[4]$ : EELONG sdhift\_def\_sereal\_no\_ci; /\*一連番号構成要素情報 \*/<br>EELONG sdhift def sereal\_no\_sz; /\*一連番号サイズ \*/ EELONG sdhift\_def\_sereal\_no\_sz; /\*一連番号<br>char yobi24[8]; /\*予備 \*/ char  $y$ obi24[8]; EESDHRLKL \*sdhift\_def\_sdhrlkl\_pt; /\*レコード分割キー一覧アドレス \*/ EESDHRDKL \*sdhift\_def\_sdhrlkl\_pt; /\*RDエリア分割キー一覧アドレス \*/ char yobi25[48];  $/$ \*予備 \*/ char sdhift wk[1024];  $/*\overline{5}$ 備 \*/

}; typedef struct ee sdh interface area t EESDHIFT; struct ee sdh\_interface area\_entry\_t { /\*エントリ部 \*/ /\*インタフェースエリア構成情報部\*/ char sdhifte mgr\_entry\_id[4];  $\overline{\hspace{1cm}}$  /\*識別子 \*/ EELONG sdhifte mgr entry sz; /\*エントリ部サイズ \*/ char sdhifte\_mgr\_entry\_type; /\*種別 \*/<br>char vobi1[3]: /\*予備 \*/ char  $y \cdot 1[3]$ ; EELONG sdhifte\_mgr\_self\_entry\_location; /\*インタフェースエリア内のエントリ部ロケーショ ン \*/ EELONG sdhifte mgr compo location; /\*構成要素情報部ロケーション \*/ EELONG sdhifte mgr compo\_num; /\*構成要素情報エントリ数 \*/ char yobi2[72];  $/*\frac{2}{\frac{3}{2}}$ short sdhifte\_mgr\_record\_name\_sz; /\*レコード名称サイズ \*/<br>char sdhifte\_mgr\_record\_name[30]; /\*レコード名称 \*/ char sdhifte mgr record name[30]; /\*要求部\*/ char sdhifte\_req\_req\_code[4]; /\*要求コード \*/ char sdhifte\_req\_as\_code; /\*指示コード \*/<br>char sdhifte req search code; /\*検索コード \*/ char sdhifte\_req\_search\_code; /\*検索コード \*/<br>char sdhifte req cnd code: /\*条件コード \*/ char sdhifte\_req\_cnd\_code; /\*条件コー<br>char vobi3[1]: /\*予備 \*/ char yobi3[1]; /\*予備 \*/ yobi4[8];<br>sdhifte req pointer opt; /\*ポインタオプション \*/ char sdhifte req pointer opt; char sdhifte req lm as opt;  $/*$ 一括オプション \*/ char sdhifte\_req\_status\_adv\_code; /\*ステータス報告オプション \*/<br>char sdhifte\_req\_page\_switch\_opt; /\*ページ切り替え \*/ char sdhifte req page switch opt; char sdhifte req pctfree opt;  $/*$ PCTFREE有効化 \*/ char sdhifte\_req\_2ndidx\_susp; /\*二次インデクス使用抑止オプション \*/<br>char sdhifte\_req\_option\_code7; /\*オプションコード7 \*/ sdhifte\_req\_option\_code7; /\*オプションコー|<br>sdhifte req migure info flg; /\* TP1/FSP領域 \*/ char sdhifte req migure info flg; char yobi5[40];  $\sqrt{*\mathcal{F}}$ 備 \*/ void \*sdhifte req condexp area\_pt; /\*条件式格納エリアアドレス \*/ void \*sdhifte\_req\_compo\_area\_pt; /\*構成要素指定エリアアドレス \*/ void \*sdhifte req data pt; /\*データ格納エリアアドレス \*/ EELONG sdhifte req data sz; /\*データ格納エリアサイズ \*/ EELONG sdhifte req prepage num; /\*事前割り当て要求ページ数 \*/ char yobi6[56]; /\*予備 \*/<br>char sdhifte\_req\_dbkey\_l2[4]; /\*レベル2 char sdhifte\_req\_dbkey\_l2[4]; /\*レベル2論理キー(TAM(DAM)用) \*/<br>EELONG sdhifte req serial no: /\*一連番号 \*/ EELONG sdhifte req\_serial\_no; char sdhifte\_req\_direct[16]; /\*ダイレクトアクセス情報 \*/<br>char vobi7[80]: /\*予備 \*/  $char$  vobi7 $[80]$ : /\*キー部\*/ char sdhifte key[256]; /\*ユーザキー/論理キー格納エリアアドレス \*/ /\*結果部\*/ char sdhifte\_rsp\_return\_code; /\*リターンコード \*/<br>char sdhifte\_rsp\_sub\_code; /\*サブコード \*/ char sdhifte\_rsp\_sub\_code; /\*サブコー<br>char yobi8[2]: /\*予備 \*/ char yobi8[2];<br>EELONG sdhifte rsp detail code; /\*詳細コード \*/ EELONG sdhifte\_rsp\_detail\_code; /\*詳細コード \*/<br>EELONG sdhifte\_rsp\_err\_code1; /\*エラーコード1 \*/ EELONG sdhifte\_rsp\_err\_code1; /\*エラーコード1 \*/<br>EELONG sdhifte\_rsp\_err\_code2: /\*エラーコード2 \*/ EELONG sdhifte\_rsp\_err\_code2; /\*エラーコー<br>EELONG64 sdhifte\_rsp\_sql\_code: /\*SQLCODE\_\*/ EELONG64 sdhifte\_rsp\_sql\_code; char yobi9[8]; /\*予備 \*/ char sdhifte\_rsp\_ob[32]; /\*障害情報 \*/<br>EELONG sdhifte\_rsp\_record\_sz; /\*レコードサイズ \*/ EELONG sdhifte\_rsp\_record\_sz; EEULONG sdhifte\_rsp\_record\_loc; /\*エントリ部ロケーション \*/ char yobi10[4];  $/$ \*予備 \*/ EELONG sdhifte rsp prepage num; /\*事前割り当て済みページ数 \*/

```
char sdhifte_rsp_dbkey_l22[4]; /*レベル2論理キー(TAM(DAM)用) */<br>EELONG sdhifte rsp_serial no; /*一連番号 */
 EELONG sdhifte rsp serial no;
 char sdhifte_rsp_direct[16]; /*ダイレクトアクセス情報 */
 char yobi11[24]; \angle /*予備 */<br>char sdhifte rsp bes rearea[24]; /*BES,RDコ
 char sdhifte rsp_bes_rearea[24]; /*BES,RDエリアに関する情報 */
  char yobi12[40]; /*予備 */
 char sdhifte rsp 2ndidx; /*二次インデクス使用フラグ */
 char sdhifte_rsp_status; /*ステータス */<br>short sdhifte rsp migure record sz; /* TP1/FSP領域 */
 short sdhifte rsp migure record sz;
 EELONG sdhifte_rsp_migure_direct_info; /* TP1/FSP領域 */<br>char yobi13[56]; /*予備 */
 char yobi13[56];
  /*定義情報部*/
 EELONG sdhifte def record no; /*レコード番号 */
 char sdhifte_def_db_type;       /*種別 */<br>char vobi14[3]:           /*予備 */
 char vobi14\sqrt{3}]:
 char sdhifte def fetch pm; /*検索可否 */
 char sdhifte def modify pm; /*変更可否 */
  char sdhifte_def_store_pm; /*格納可否 */
 char sdhifte deferase pm; /*削除可否 */
 char sdhifte_def_all_erase_pm; /*一括削除可否 */<br>char sdhifte def compo_access_pm; /*構成要素指示可否 */
 char sdhifte def compoaccess pm;
 char yobi15[1];<br>char sdhifte def tg const;       /*店群構成 */
 char sdhifte def tg const;
 char sdhifte def occurs attr; /*オカレンス属性 */
 char sdhifte def child record fl; /*子レコード有無 */
 char sdhifte_def_user_pointer_fl; /*ユーザポインタ有無 */
 char sdhifte_def_user_key_fl; /*ユーザキー有無 */
 char yobi16[4]; /*予備 */
 char sdhifte_def_req_mode1; /*リクエストモード1 */<br>char sdhifte_def_req_mode2; /*リクエストモード2 */
                                       /*リクエストモード2 */<br>/*予備 */
 char vobi17[2]:
 char sdhifte_def_hrnd_access; /*階層ランダム/シーケンシャル */
 char sdhifte_def_usr_flno_pm; /*ユーザファイル通番取得可否 */<br>char yobi18[2];
  char yobi18[2]; /*予備 */
        sdhifte_def_self_record_id_sz; /*自身のレコード識別コード長 */
 char sdhifte def self record id[4]; /*自身のレコード識別コード */
 EELONG sdhifte def self record no; /*レコード型番号 */
 EELONG sdhifte_def_parent_record_no; /*親のレコード型番号 */<br>EELONG sdhifte def record lv;      /*レコードレベル番号 */
                                       /*レコードレベル番号 */<br>/*予備 */
 char yobi19[4];<br>EELONG sdhifte def user record sz:
 EELONG sdhifte_def_user_record_sz; /*ユーザレコードサイズ */
 EELONG sdhifte_def_usr_flno_sz; /*ユーザレコード通番部サイズ */
 EELONG sdhifte def public component num; /*公開構成要素数 */
 EELONG sdhifte_def_sereal_no_min; /*一連番号最小値 */<br>EELONG sdhifte_def_sereal_no_max; /*一連番号最大値 */
 EELONG sdhifte def sereal no max;
  char yobi20[52]; /*予備 */
 char sdhifte wk[1024]; /*予備 */
};
typedef struct ee sdh_interface area_entry_t EESDHIFT_ENT;
struct ee sdh key advice size t { /*キー報告エリア部 */
 short sdhiftkhK1; /*K1 */
 short sdhiftkhK2; /*K2 */
 short sdhiftkh_K3;            /*K3 */<br>short sdhiftkh_K4;           /*K4 */
  short sdhiftkh_K4; /*K4 */
 short sdhiftkh K5;
 short sdhiftkh K6; /*K6*/short sdhiftkh K7; /*K7*/
```
1. トランザクションインタフェース

```
short sdhiftkh K8; /*K8 */ short sdhiftkh_K9; /*K9 */
 short sdhiftkh_K10;<br>short sdhiftkh_K11: /*K11 */
 short sdhiftkh K11:
 short sdhiftkh K12; /*K12 */short sdhiftkh K13; /*K13 */short sdhiftkh K14; /*K14 */short sdhiftkh K15; /*K15*/short yobi; /*\overline{5}備 */
};
typedef struct ee sdh key advice size t EESDHIFTKH;
struct ee sdh interface area component t { /*構成要素情報部 */
 char sdhiftc compo_id[4]; \overline{\hspace{1cm}} /*識別記号 */
 EELONG sdhiftc compo_no; /*構成要素番号 */
 short sdhiftc compo_name_sz; /*構成要素名称サイズ */
 char sdhiftc compo_name[30]; /*構成要素名称 */
 char sdhiftc_data_attr;         /*データ属性 */
 char sdhiftc compo_attr1;       /*構成要素属性 */
 char sdhiftc_compo_attr2; /*構成要素属性 */
  char yobi1[1]; /*予備 */
       sdhiftc_compo_loc;         /*ロケーション */<br>sdhiftc compo sz;         /*構成要素サイズ */
 EELONG sdhiftc compo sz;
 char sdhiftcusrinfo[2]; /*ユーザ情報 */
 char yobi2[10]; /*予備 */
};
typedef struct ee sdh_interface area component t EESDHIFT COMP;
 struct ee_sdh_entry_list_t { /*データベースアクセス用エントリリスト */<br>short sdhentl entry num: /*エントリ数 */
   short sdhentl_entry_num;        /*エントリ数 */<br>char sdhentl_data_type;        /*アドレス種別 */
   char sdhentl data type;
   char yobi[5]; \sqrt{*\frac{3}{16} *} };
  typedef struct ee_sdh_entry_list_t EESDHENTL;
```
機能

インタフェースエリアに指定されたデータベースの単一レコードまたは複数レコードに対してアクセス (検索/変更/格納/削除/複数レコードの検索)します。

レコードにアクセスする場合は、各レコードに対応したインタフェースエリア (エントリ部)のエント リに要求を設定することでアクセスできます。一度の呼び出しで複数レコードに対してアクセスするこ とも可能です。ただし,同一要求(変更+変更など)だけ可能です。異なる要求(変更+格納など)を 行った場合はエラーとなります。レコードとインタフェースエリアのエントリの対応を次の図に示しま す。

UAP は. ee sdh strt に設定したインタフェースエリアを ift\_pt に設定してください。また,格納,変 更,および削除を行う場合は, ee\_sdh\_strt 発行時にインタフェースエリア (ヘッダ部)のアクセスモー ド 1 を'U'に設定したインタフェースエリアを用いてください。

検索を行う場合,かつ,個別開始/終了一括要求オプションに'Y'を指定する場合は, ee sdh\_strt の記 述を参照し,インタフェースエリアを ift\_pt に指定してください。この場合,ee\_sdh\_strt 発行済みの インタフェースエリアを指定した場合はエラーとなります。

個別開始実行要求オプションに'Y'を指定する場合は、ee\_sdh\_strt の記述を参照し、インタフェースエ リアを ift\_pt に指定してください。ee\_sdh\_strt 発行済みだった場合,個別開始実行要求オプションは 無視します。

図 1-11 レコードとインタフェースエリアのエントリの対応

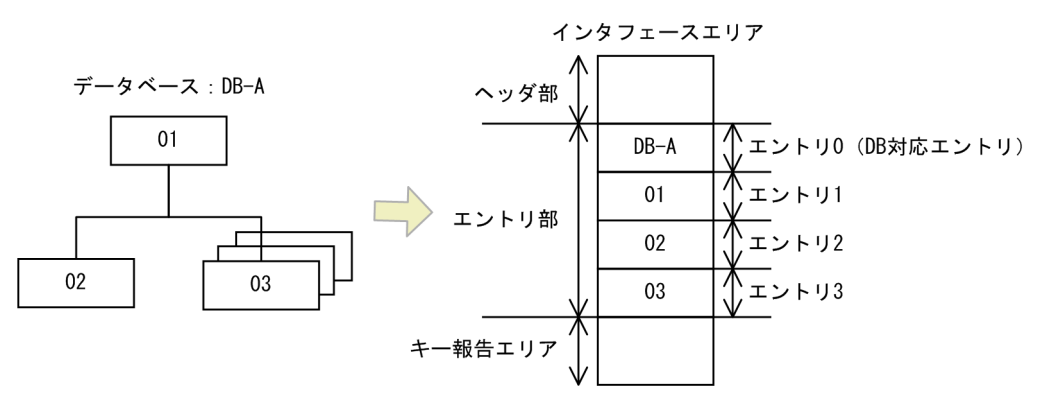

それぞれのアクセスに関する注意点を次に示します。

特定のデータベースでだけサポートしている機能を,未サポートのほかのデータベースに要求した場合 はエラーになります。

• 検索

要求されたレコードを検索します。検索では,条件に合致した最初のレコードを返します。検索に 条件を付与する場合、条件式格納エリアを確保し条件を設定することで有効となります。また、特 定の構成要素にアクセスする場合は構成要素指定エリアを確保し,対象となる構成要素名称または 番号を設定してください。FMB データベースの子レコードを検索する場合は、親レコードが検索さ れている,または同時に検索要求している必要があります。

• 変更

検索済みのレコードを変更します。検索済みであれば,複数エントリを選択できます。変更データ は,データ格納エリアに設定してください。USER ポインタだけ変更する場合はデータ格納エリア に NULL を設定してください。

なお,ユーザキーは変更はできません。

• 格納

指定されたデータを格納します。格納データは,データ格納エリアに設定してください。FMB デー タベースの場合,格納する個所の親レコードが検索済みまたは格納済みである必要があります。 ユーザキーが定義されている MAM/TAM データベースに格納する場合、格納するユーザキーは LAST ポインタが示すレコードのユーザキーより大きな値を設定してください。LAST ポインタが 示すレコードのユーザキーより小さい場合や同じ場合はエラーとなります。

• 削除

検索済みのレコードを削除します。検索済みであれば,複数エントリを選択できます。 FMB データベースの場合、指定レコードおよび指定レコードの子レコードを削除する方法と、最下 位レコードをすべて削除する方法があります。最下位レコードをすべて削除する場合は、最下位レ コードのどれかのレコードを検索して行う必要があります。

USER ポインタの示すレコードの削除時は,USER ポインタは解除されます。

• 複数レコードの検索

要求されたレコードを検索します。複数レコードの検索では,条件に合致したルートレコード以下 のすべてのレコードを返します。検索に条件を付与する場合,条件式格納エリアを確保し条件を設 定することで有効となります。

なお,複数レコードの検索が行えるのは,FMB データベースの場合だけです。また,個別開始を行 う場合に専用オプションを指定する必要があり,DB アクセス時のインタフェースエリアエントリ 部は、ルートエントリに設定します。

DAM/MAM/TAM/SAM データベースに対して,レコードを特定しないでにアクセスすることをデー タベース名称指定アクセスといいます。データベース名称指定アクセスを行う場合は,先頭エントリ (DB 対応エントリ)に要求コードを設定してください。データベース名称指定アクセスは検索,変更 および格納の場合に行うことができます。検索後に変更する場合は,検索および変更の両方の要求で DB 対応エントリを使用してください。

FMB データベースの場合は、データベース名称指定アクセスはできません。そのため、DB 対応エン トリに設定した場合はエラーになります。

#### UAP で値を設定する引数

#### ift\_pt

インタフェースエリアを設定します。

要求時に次の項目を設定してください。設定可能な値以外を設定した場合はエラーとなります。 次に記載のない項目については TP1/FSP は参照しません。

ヘッダ部−要求部

• 機能コード

データベースアクセス要求を示す機能コードを設定します。

'ACCS':データベースアクセス要求

• 要求コード 1

インタフェースエリアの確保方法を設定します。

ee\_sdh\_strt 発行時に設定した値をそのまま設定します。ただし、個別開始/終了一括要求オプ ションに'Y'を指定している場合,または個別開始実行要求オプションに'Y'を指定している場合 は、ee sdh\_strt の要求コード 1 の記載内容を参照し、値を設定してください。

• 要求コード 2,要求コード 3,要求コード 4

ee\_sdh\_strt 発行時に設定した値をそのまま設定します。ただし、個別開始/終了一括要求オプ ションに'Y'を指定している場合,または個別開始実行要求オプションに'Y'を指定している場合 は、ee\_sdh\_strt の要求コード 2. 要求コード 3. 要求コード 4 の記載内容を参照し, 値を設定 してください。

• アクセスモード 1 アクセスモードを設定します。 ee\_sdh\_strt 発行時に設定した値をそのまま設定します。ただし、個別開始/終了一括要求オプ ションに'Y'を指定している場合,または個別開始実行要求オプションに'Y'を指定している場合 は、ee\_sdh\_strt のアクセスモード 1 の記載内容を参照し、値を設定してください。

- アクセスモード 2, アクセスモード 3, アクセスモード 4 ee\_sdh\_strt 発行時に設定した値をそのまま設定します。ただし、個別開始/終了一括要求オプ ションに'Y'を指定している場合,または個別開始実行要求オプションに'Y'を指定している場合 は,ee\_sdh\_strt のアクセスモード 2,アクセスモード 3,アクセスモード 4 の記載内容を参照 し,値を設定してください。
- 排他モード 1

排他モードを設定します。

ee\_sdh\_strt 発行時に設定した値をそのまま設定します。ただし、個別開始/終了一括要求オプ ションに'Y'を指定している場合,または個別開始実行要求オプションに'Y'を指定している場合 は、ee sdh strt の排他モード 1 の記載内容を参照し、値を設定してください。

• 排他モード 2

排他の解放タイミングを設定します。

ee\_sdh\_strt 発行時に設定した値をそのまま設定します。ただし,個別開始/終了一括要求オプ ションに'Y'を指定している場合,または個別開始実行要求オプションに'Y'を指定している場合 は、ee sdh strt の排他モード 2 の記載内容を参照し、値を設定してください。

• 排他モード 3

排他競合時の処置を設定します。

ee\_sdh\_strt 発行時に設定した値をそのまま設定します。ただし、個別開始/終了一括要求オプ ションに'Y'を指定している場合,または個別開始実行要求オプションに'Y'を指定している場合 は、ee\_sdh\_strt の排他モード 3 の記載内容を参照し、値を設定してください。

• 排他モード 4

ee\_sdh\_strt 発行時に設定した値をそのまま設定します。ただし, 個別開始/終了一括要求オプ ションに'Y'を指定している場合,または個別開始実行要求オプションに'Y'を指定している場合 は,ee\_sdh\_strt の排他モード 4 の記載内容を参照し,値を設定してください。

• データエリア形式

ee\_sdh\_strt 発行時に設定した値をそのまま設定します。ただし,個別開始/終了一括要求オプ ションに'Y'を指定している場合,または個別開始実行要求オプションに'Y'を指定している場合 は,ee\_sdh\_strt のデータエリア形式の記載内容を参照し,値を設定してください。

• 店番限定有無

ee\_sdh\_strt 発行時に設定した値をそのまま設定します。ただし、個別開始/終了一括要求オプ ションに'Y'を指定している場合,または個別開始実行要求オプションに'Y'を指定している場合 は、ee sdh strt の店番限定有無の記載内容を参照し、値を設定してください。

• 順アクセス内基点条件オプション

ee\_sdh\_strt 発行時に設定した値をそのまま設定します。ただし、個別開始/終了一括要求オプ ションに'Y'を指定している場合,または個別開始実行要求オプションに'Y'を指定している場合 は、ee\_sdh\_strt の順アクセス内基点条件オプションの記載内容を参照し、値を設定してください。

- 複数レコードの検索専用オプション ee\_sdh\_strt 発行時に設定した値をそのまま設定します。ただし、個別開始/終了一括要求オプ ションに'Y'を指定している場合,または個別開始実行要求オプションに'Y'を指定している場合 は、ee\_sdh\_strt の複数レコードの検索専用オプションの記載内容を参照し、値を設定してくだ さい。
- 個別開始/終了一括要求オプション レコードの検索要求の処理の中で個別開始と個別終了を一括で行うかどうかを設定します。 要求コードに'FTCH'を指定している場合
	- 'Y':レコードの検索要求の処理の中で個別開始と個別終了を実行
	- 'N':指示なし
	- '△':指示なし

要求コードが'FTCH'以外の場合

- '△'を設定してください。
- '△':指示なし
- 個別開始実行要求オプション

DB アクセスの処理の中で個別開始をするかどうかを指定します。個別開始済みの場合、本オプ ション指定値は無視します。本オプション,および個別開始/終了一括要求オプションの両方に 'Y'を指定した場合はエラーとなります。

'Y':DB アクセスの処理の中で個別開始を実行する

'N':指示なし

'△':指示なし

• オプションコード8

ee\_sdh\_strt 発行時に設定した値をそのまま設定します。ただし、個別開始/終了一括要求オプ ションに'Y'を指定している場合,または個別開始実行要求オプションに'Y'を指定している場合 は、ee\_sdh\_strt のオプションコード 7. オプションコード 8 の記載内容を参照し, 値を設定し てください。

• データベースアクセス用エントリリスト

アクセスするエントリのアドレス一覧を格納したデータベースアクセス用エントリリストアドレ スを設定します。

エントリ数には,エントリアドレスを設定した領域の数を設定し,アドレス種別には'A'を設定 してください。1 つのエントリアドレスは一度だけ設定可能です。複数回設定した場合はエラー になります。エントリアドレスには NULL を設定可能です。NULL の場合はスキップして次の エントリアドレスを処理します。ただし,エントリアドレスすべてが NULL の場合はエラーと なります。
指定しない場合, TP1/FSP はインタフェースエリア内の全エントリをサーチし. 要求コードが 設定されているエントリを処理します。予備にはすべて X'00'を設定してください。 エントリリストの詳細を次の図に示します。

## 図 1‒12 データベースアクセス用エントリリスト

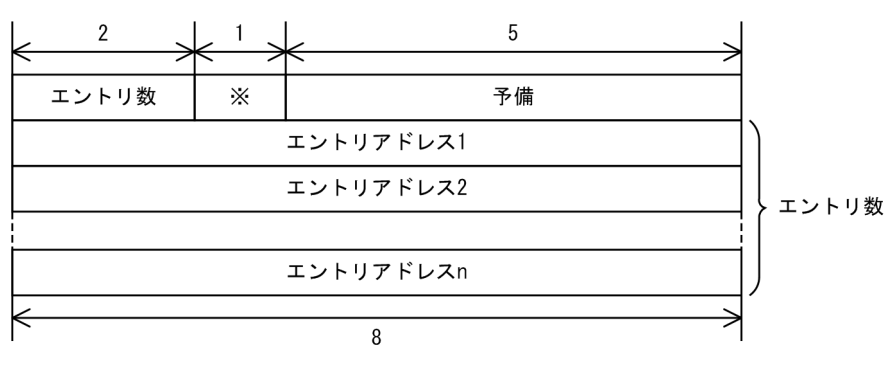

※ アドレス種別を設定する。 A': エントリのアドレスを設定する

単位: バイト

- システム構成表示エリアアドレス NULL を設定します。
- データベース名称サイズ指定 0 を設定します。
- データベース名称指定 すべて X'00'を設定します。
- データベースキー指定エリアアドレス NULL を設定します。
- 旧キー報告エリアアドレス NULL を設定します。
- RD エリア名称格納エリア NULL を設定します。

ただし,個別開始/終了一括要求オプションに'Y'を指定している場合,または個別開始実行要求 オプションに'Y'を指定している場合は、ee\_sdh\_strt の RD エリア名称格納エリアの記載内容を 参照し,値を設定してください。

• RD エリア名称格納エリアサイズ

0 を設定します。

ただし、個別開始/終了一括要求オプションに'Y'を指定している場合. または個別開始実行要求 オプションに'Y'を指定している場合は、ee\_sdh\_strt の RD エリア名称格納エリアサイズの記載 内容を参照し,値を設定してください。

• 店番サイズ

0 を設定します。

• 店番

すべて X'00'を設定します。

エントリ部−要求部

# 表 1-15 インタフェースエリアエントリ部

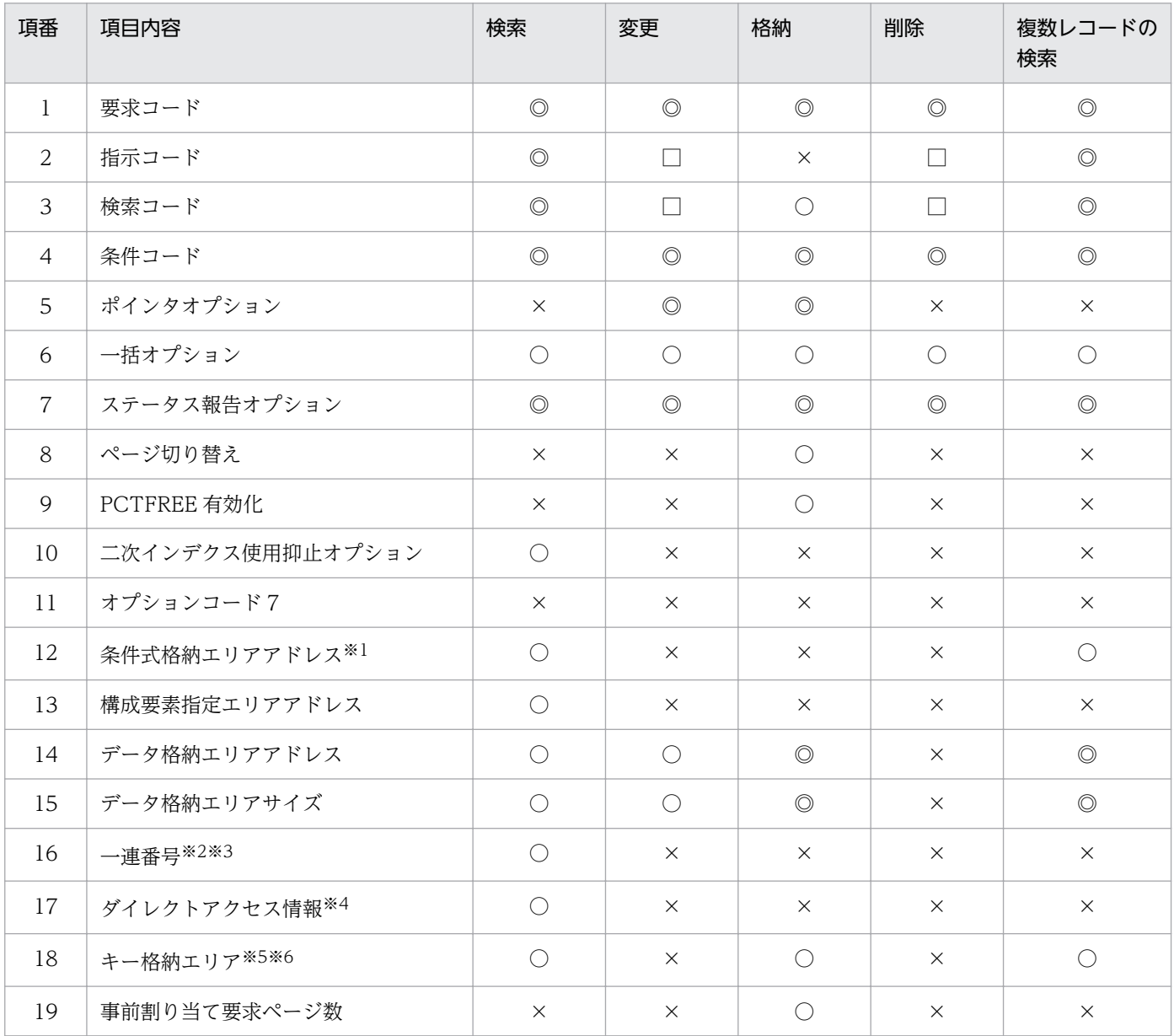

(凡例)

◎:設定必須

○:指定可能(指定しない場合は,指示なしの値を指定すること)

×:'△'または X'00'を指定

□:検索要求時に指定した値をそのまま変更すること

注※1

条件コードが'C'の場合に設定する。

#### 注※2

条件コードが'D'の場合に設定する。

注※3

条件コードが'S'の場合に設定する。

注※4

条件コードが'R'の場合に設定する。

注※5

条件コードが'K'の場合に設定する。

注※6

条件コードが'U'の場合に設定する。

検索

対象となるレコードのエントリに次の値を設定します。設定可能な値以外を設定した場合はエラー となります。

次に記載のない項目については TP1/FSP は参照しません。

• 要求コード

検索要求を示す要求コードを設定します。 'FTCH':検索します。

• 指示コード

検索の基点を設定します。

指示コードだけを設定された場合は,指示コードに従った基点のデータを返却します。指示コー ド以外の条件式などが設定された場合は,基点から検索を開始します。

'F':先頭(FIRST ポインタ)を基点として検索します。

'L':最後(LAST ポインタ)を基点として検索します。

'N':次(NEXT ポインタ)を基点として検索します。当該レコードが読み込み済みでない場合 は'F'指定と同じになります。

'U':USER ポインタを基点として検索します。

'P':1つ前 (PRIOR ポインタ)を基点として検索します。当該レコードが読み込み済みでない 場合は'L'指定と同じになります。

• 検索コード

検索の方向を設定します。

昇順/降順の順序性の基準は,ユーザキーを持つ場合はユーザキー,持たない場合は一連番号です。 指示コードと検索コードの設定可能な組み合わせを次の表に示します。

'N':キーの昇順に検索します。

'P':キーの降順に検索します。

#### 表 1-16 指示コードと検索コードの組み合わせ

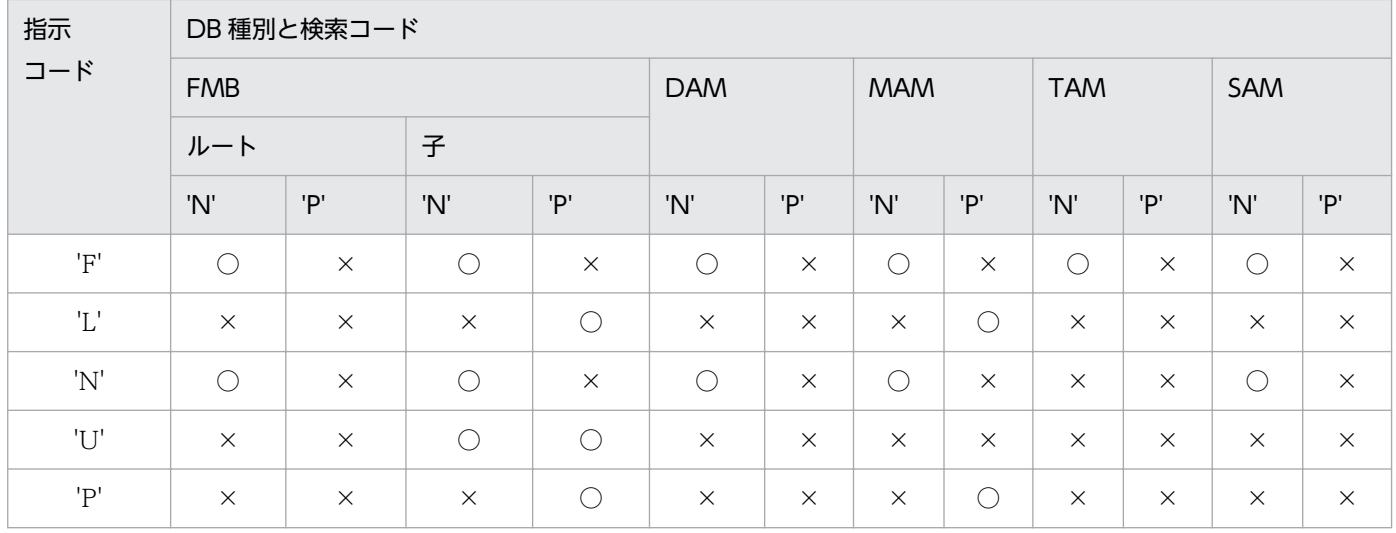

(凡例)

○:指定可

×:指定不可

• 条件コード

検索条件の設定方法を設定します。

'K':条件キーとして、DBKEY を指定します。このコードを指定した場合、条件式は指定できま せん。

'C':条件式を指定します。このコードを指定した場合,必ず条件式を指定する必要があります。 'U':条件キーとして,ユーザキーを指定します。このコードを指定した場合,条件式は指定で きません。

'S':条件キーとして,一連番号を指定します。このコードを指定した場合,条件式は指定できま せん。

'R':ダイレクトアクセス情報を指定します。FMB データベースの子レコードに指示できます。 FMB データベースのルートレコード,DAM/MAM/SAM/TAM データベースには指示できま せん。このコードを指定した場合,条件式は指定できません。また,指示コード,検索コードは 無効となります。

'N':条件を指定しません。

表 1‒17 条件コードの指定可否

| 項番             | 項目    |                        | DB 種別      |            |            |            |            |     |  |
|----------------|-------|------------------------|------------|------------|------------|------------|------------|-----|--|
|                |       |                        | <b>FMB</b> |            | <b>DAM</b> | <b>MAM</b> | <b>TAM</b> | SAM |  |
|                |       |                        | ルート        | 子          |            |            |            |     |  |
|                | 条件コード | K                      | U          | $\times$   | C          | $\bigcirc$ | С,         |     |  |
| $\overline{2}$ |       | $U^{\divideontimes 1}$ | $\times$   | $\bigcirc$ | $\times$   | $\bigcirc$ | С          | X   |  |
| 3              |       | $S^{\divideontimes 1}$ | $\times$   | $\bigcirc$ | C          | $\bigcirc$ | ( )        |     |  |

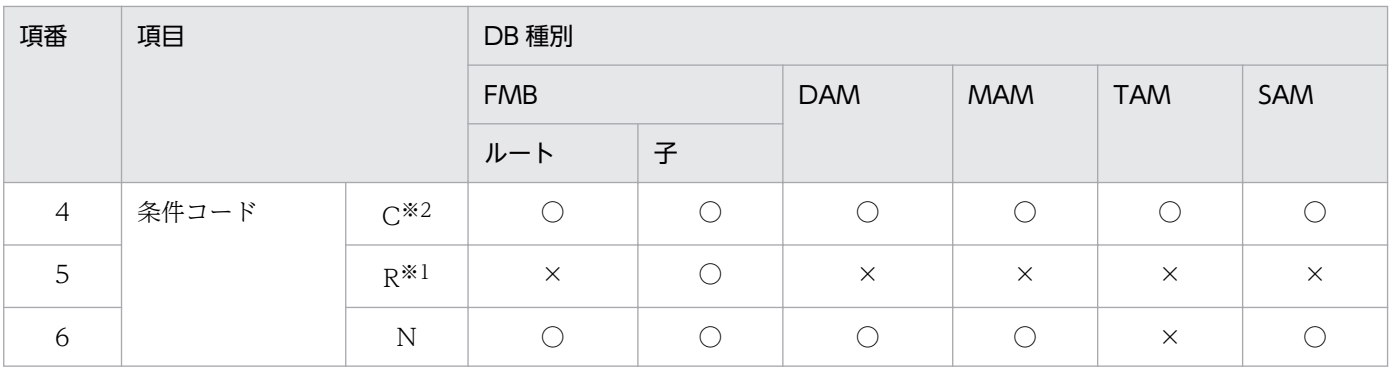

(凡例)

○:指定可

×:指定不可

注※1

DB 対応エントリには指定できません。

注※2

DB 対応エントリに指定する場合は,キーの条件だけ指定できます。キー以外の条件を指定した場合はエラーにな ります。

• ポインタオプション

'△'を設定します。

• 一括オプション

'△'または'S'を設定します。

'S':単一レコードの検索であることを指示します。

'△':指示しません(単一レコードの検索であることを指示します)。

# • ステータス報告オプション ステータスおよびダイレクトアクセス情報,一連番号の取得有無を設定します。 'Y'を設定します。

- ページ切り替え '△'を設定します。
- PCTFREE 有効化 '△'を設定します。
- 二次インデクス使用抑止オプション 二次インデクスの使用を抑止するかどうかを設定します。 'Y':二次インデクスが使用可能な場合でもポインタ検索を行います(DB種別や指示コードに よって使用可否が異なります。使用不可の場合は DB アクセスがエラーとなります。詳細はマ ニュアル「HiRDB Version 9 構造型データベース機能」の「二次インデクス」の「子レコード 検索時の二次インデクスの使用有無」を参照してください)。 'N':指示なし(二次インデクスが使用可能であれば使用して検索を行います)。 '△':指示なし(二次インデクスが使用可能であれば使用して検索を行います)。
- オプションコード 7

'△'を設定します。

• 条件式格納エリアアドレス

条件式を設定する(条件コードが'C')場合は,条件式格納エリアを確保し条件を設定後,その アドレスを設定します。条件式格納エリアの詳細を次の図に示します。条件コードが'C'以外の 場合,設定値を無視します。

設定しない場合は、NULL を設定します。

## 図 1‒13 条件式格納エリア

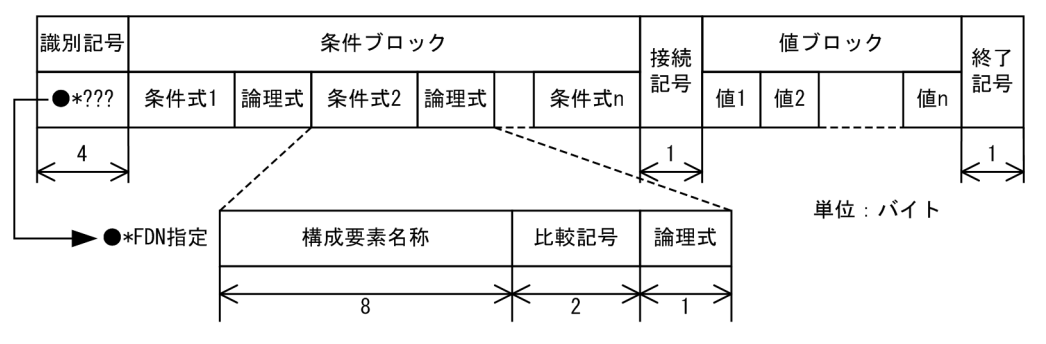

## 表 1‒18 条件式格納エリア内容

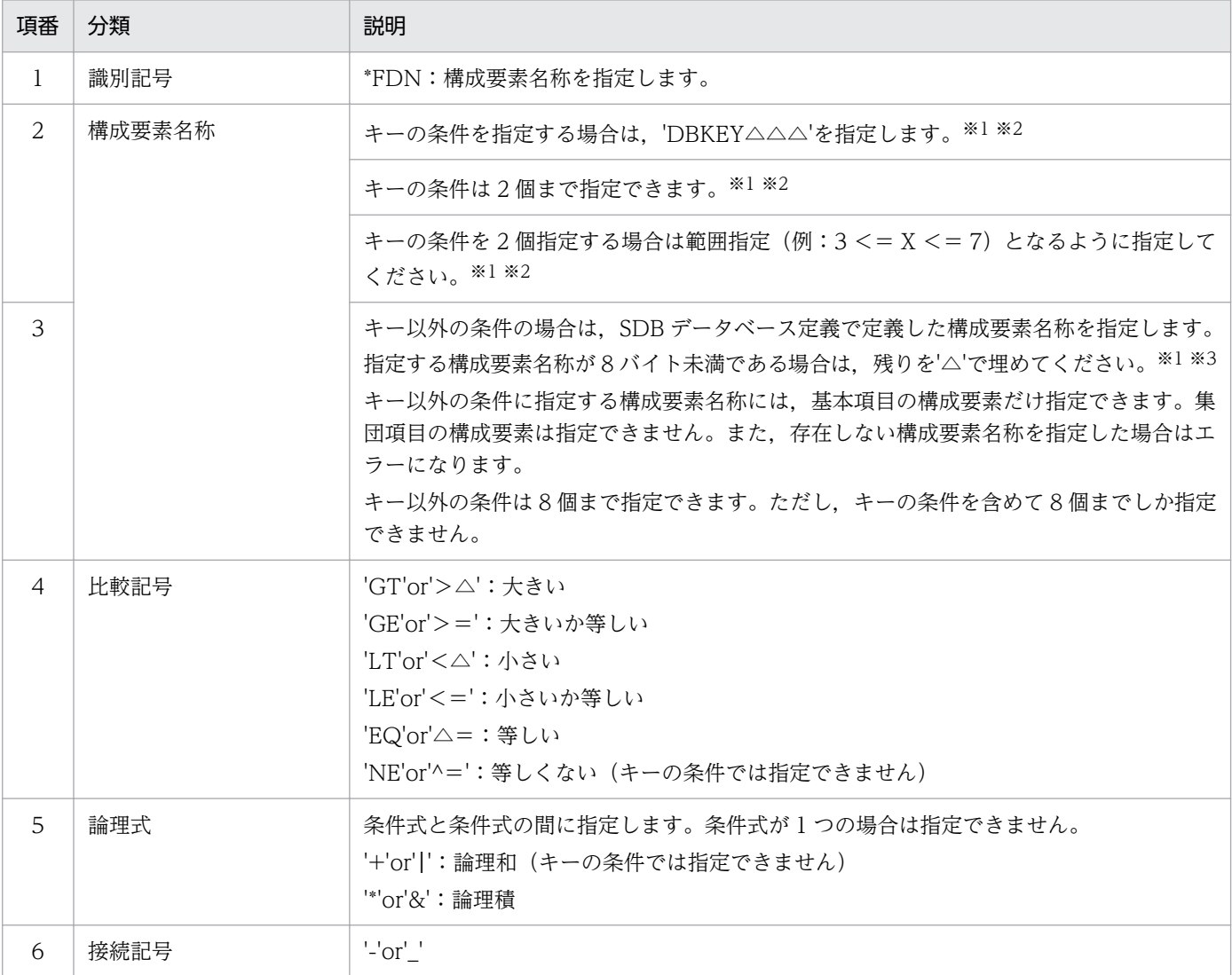

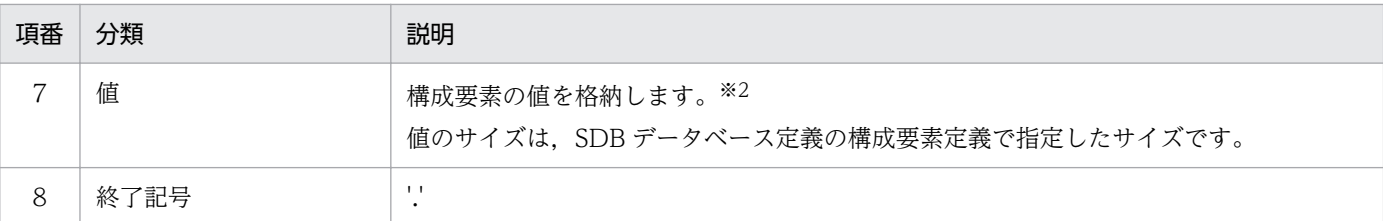

注※1

条件式は,キーの条件,キー以外の条件の順序で指定します。

キーの条件とキー以外の条件を組み合わせて指定する場合は,次の点に注意してください。

・キーの条件は,キー以外の条件より優先順位が高い

(例)

「キーの条件 1&キーの条件 2&キー以外の条件 A |キー以外の条件 B」を設定した場合,「(キーの条件 1&キー の条件 2) & (キー以外の条件 A | キー以外の条件 B)」と解釈します。

注※2

MAM データベースで構成要素名称に'%ENTRY△△'を設定して検索する場合は、値に一連番号だけを設定してく ださい。

注※3

ユーザキーは,キー以外の条件として扱います。キーの条件とユーザキーの条件は同時に指定できません。

• 構成要素指定エリアアドレス

レコード内の特定構成要素にアクセス(構成要素アクセス)する場合に設定します。構成要素指 定エリアを確保し,アクセスする構成要素名称または構成要素番号を設定後,そのアドレスを設 定します。

構成要素名称には,ユーザデータの基本項目の構成要素,ユーザキーおよびユーザファイル通番 を設定可能です。DBKEY およびユーザデータの集団項目の構成要素は設定できません。

構成要素番号はインタフェースエリアの構成要素情報部の構成要素番号を設定してください。そ の際,構成要素番号は昇順で設定します。DBKEY およびユーザキーを表す番号は設定できませ ん。

存在しない構成要素名称および構成要素番号を設定した場合はエラーになります。また,構成要 素名称および構成要素番号は,重複して設定できません。

設定しない場合は,レコードの全構成要素のデータを取得します。構成要素アクセスは,DAM/ MAM/TAM データベースに対して設定可能です。FMB/SAM データベースに対して設定した 場合はエラーとなります。また,DB 対応エントリを使用かつ条件コード'N'の場合は設定できま せん。構成要素指定エリアの詳細を次の図に示します。予備にはすべて X'00'を設定してくださ  $\mathfrak{b}$ 

設定しない場合は,NULL を設定します。

#### 表 1-19 構成要素指定エリアアドレスの指定可否

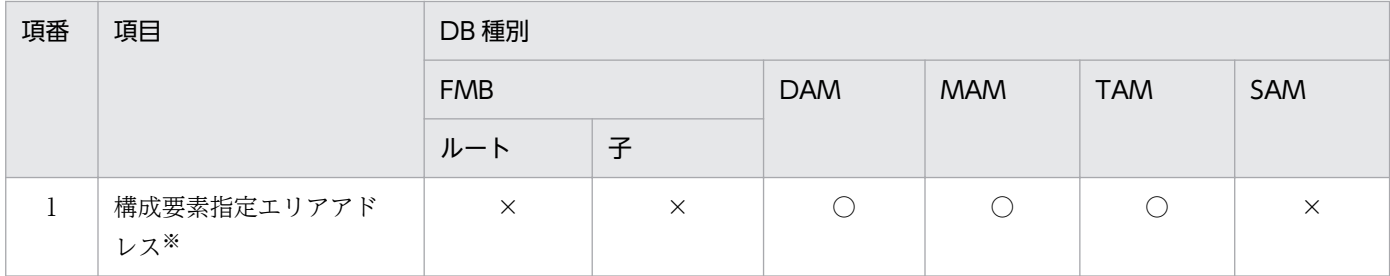

(凡例)

○:指定可

×:指定不可

注※

DB 対応エントリを使用かつ条件コード'N'または条件コード'C'の場合には指定できません。

#### 図 1-14 構成要素名称指定と構成要素番号指定

●構成要素名称指定

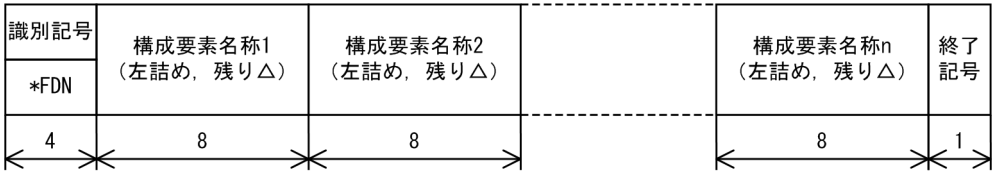

●構成要素番号指定

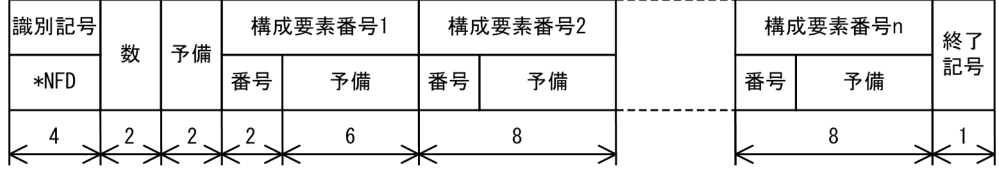

終了記号:'.' 単位: バイト

• データ格納エリアアドレス

検索したデータを格納するエリアのアドレスを設定します。データ格納エリアのサイズは,デー タ格納エリアサイズに設定してください。検索データの格納が不要の場合は,NULL を設定し ます。ただし,構成要素アクセスする場合は,必ずデータ格納エリアを設定します。

- データ格納エリアサイズ データ格納エリアの長さを設定します(単位:バイト)。検索データサイズより設定値が小さい 場合はエラーとなります。 検索データの格納が不要の場合は,0 を設定します。ただし,構成要素アクセスする場合は,必 ずデータ格納エリアを設定します。
- 一連番号

条件式を用いないで一連番号を直接設定する(条件コードが'S'または'D')場合に検索要求する 一連番号を設定します。1〜n の値を設定してください。条件コードが'S'または'D'以外の場合, 設定値を無視します。

- ダイレクトアクセス情報 すでに検索済みのレコードを再度検索する(条件コードが'R')場合に,前回の検索時に報告した ダイレクトアクセス情報を設定します。条件コードが'R'以外の場合,設定値を無視します。
- キー格納エリア

条件式を用いないで DBKEY またはユーザキーを直接設定する(条件コードが'K'または'U')場 合に検索要求するキーを設定します。条件コードが'K'または'U'以外の場合、設定値を無視します。

変更

対象となるレコードのエントリに次の値を設定します。設定可能な値以外を設定した場合はエラー となります。

次に記載のない項目については TP1/FSP は参照しません。

- 要求コード 変更要求を示す要求コードを設定します。 'MODF':変更します。
- 指示コード

検索の基点を設定します。

ee\_sdh\_accs の検索要求時に設定した値をそのまま設定します。

• 検索コード

検索の方向を設定します。

ee\_sdh\_accs の検索要求時に設定した値をそのまま設定します。

• 条件コード

変更データの位置づけ方法(位置づけるための検索方法)を設定します。 検索済みのレコードを変更する場合は,'N'を設定します。 'N':条件を指定しません。検索要求で位置づけたレコードを変更します。

• ポインタオプション

USER ポインタを操作する場合に設定します。

本機能は,FMB データベースの子レコードに対して有効となります。SDB データベース定義で FMB の子レコードに USER ポインタの定義がない場合は設定値を無視します。

DAM/MAM/TAM/SAM データベースと FMB データベースのルートレコードの場合は'N'を設 定します。

'U':ほかのレコードに設定されている USER ポインタを解消して,当該レコードに USER ポイ ンタを設定します。

'C':当該レコードに設定されている USER ポインタを解消します。

'N':USER ポインタを変更しません。

# 表 1‒20 ポインタオプションの指定可否

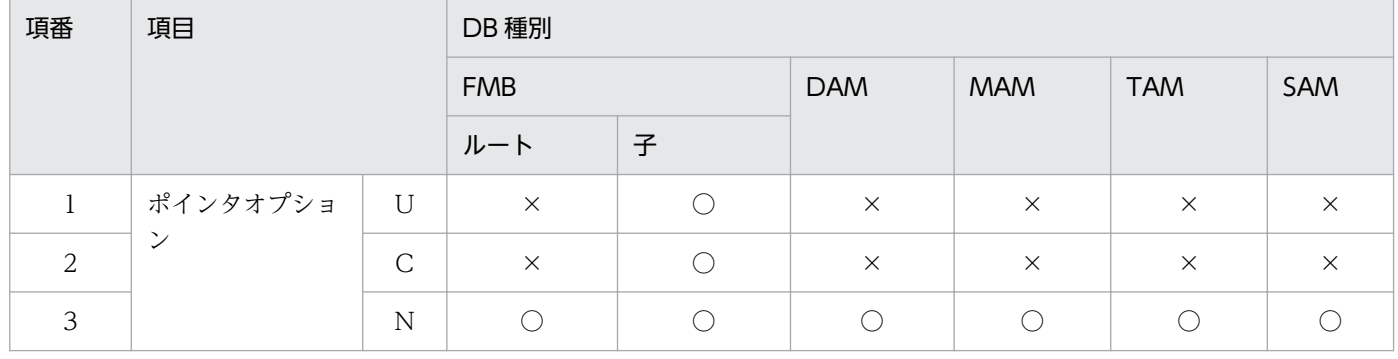

(凡例)

○:指定可

×:指定不可

- 一括オプション 'S':単一レコードの変更であることを指示します。 '△':指示なし(単一レコードの変更であることを指示します)。
- ステータス報告オプション ステータスおよびダイレクトアクセス情報,一連番号の取得有無を設定します。 'N'を設定します。
- ページ切り替え

'△'を設定します。

- PCTFREE 有効化 '△'を設定します。
- 二次インデクス使用抑止オプション '△'を設定します。
- オプションコード 7 ee\_sdh\_accs の検索要求時に設定した値をそのまま設定します。
- 条件式格納エリアアドレス NULL を設定します。
- 構成要素指定エリアアドレス NULL を設定します。 NULL は直前の検索時にアクセスした構成要素を変更するという意味です。
- データ格納エリアアドレス 変更データを格納したエリアのアドレスを設定します。 データ格納エリアのサイズは,データ格納エリアサイズに設定します。 SDB データベース定義で USER ポインタを保持する定義を行ったレコードに対して、USER ポ インタの操作だけを行う場合は,NULL を設定します。定義がない場合や USER ポインタを変 更しない場合に NULL を設定するとエラーになります。
- データ格納エリアサイズ データ格納エリアの長さを設定します。 変更データサイズより設定値が小さい場合エラーとなります。変更データサイズより設定値が大 きい場合は,後部を無視します。 SDB データベース定義で USER ポインタを保持する定義を行ったレコードに対して、USER ポ インタの操作だけを行う場合は,0 を設定します。定義がない場合や USER ポインタを変更しな い場合に 0 を設定するとエラーになります。
- 事前割り当て要求ページ数 0 を指定します。
- 一連番号

0 を設定します。

- ダイレクトアクセス情報 すべて X'00'を設定します。
- キー格納エリア すべて X'00'を設定します。

格納

対象となるレコードのエントリに次の値を設定します。設定可能な値以外を設定した場合はエラー となります。

次に記載のない項目については TP1/FSP は参照しません。

- 要求コード 格納要求を示す要求コードを設定します。 'STOR':格納します。
- 指示コード

格納位置を設定します。

'△': 指示なし (SDB データベース定義に基づいて格納位置を決定します)

• 検索コード

格納位置を決定するために内部的な検索が発生する場合に,内部的な検索の方向を設定します。 キーとは,ユーザキーを持つ場合はユーザキー,持たない場合は一連番号です。 'N':キーの昇順に検索します。

'P':キーの降順に検索します。

'△':指示なし

• 条件コード

格納条件の指定方法を設定します。

'K':条件キーとして、DBKEY (一連番号を含まない部分)を指定します。SDB データベース 定義で一連番号だけ定義したデータベースに要求する場合は,キー格納エリアへの設定は不要で す。

'N':条件を指定しません。

## 表 1‒21 条件コードの指定可否

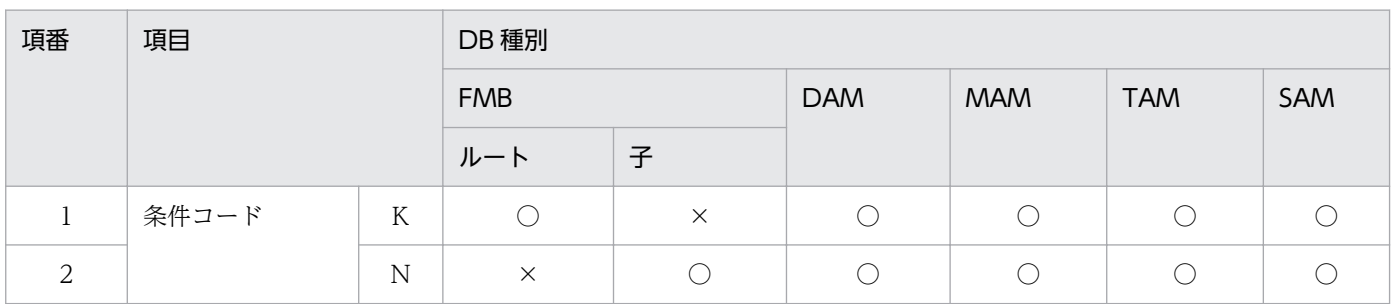

(凡例)

○:指定可

×:指定不可

• ポインタオプション

USER ポインタを操作する場合に設定します。

本機能は,FMB データベースの子レコードに対して有効となります。SDB データベース定義で FMB の子レコードに USER ポインタの定義がない場合は設定値を無視します。

DAM/MAM/TAM/SAM データベースと FMB データベースのルートレコードの場合は'N'を設 定します。

'U':ほかのレコードに設定されている USER ポインタを解消して,当該レコードに USER ポイ ンタを設定します。

'N':USER ポインタを変更しません。

表 1‒22 ポインタオプションの指定可否

| 項番                 | 項目       |   | DB 種別      |   |            |            |            |          |  |
|--------------------|----------|---|------------|---|------------|------------|------------|----------|--|
|                    |          |   | <b>FMB</b> |   | <b>DAM</b> | <b>MAM</b> | <b>TAM</b> | SAM      |  |
|                    |          |   | ルート        | 子 |            |            |            |          |  |
|                    | ポインタオプショ | U | $\times$   |   | $\times$   | $\times$   | X          | $\times$ |  |
| $\mathcal{D}$<br>∠ | ৲,       | N |            |   |            |            |            |          |  |

(凡例)

○:指定可

×:指定不可

• 一括オプション

'△'または'S'を設定します。

'S':単一レコードの格納であることを指示します。

'△':指示なし(単一レコードの格納であることを指示します)。

- ステータス報告オプション 'Y'を設定します。
- ページ切り替え

レコード格納時にページの切り替えをする場合に設定します。

レコードに対するアクセス時の排他をページ単位で分散させたい場合は,'C'/'O'を設定します。 それ以外は'N'/'△'を設定します。

適用基準を次の表に示します。

'C':レコード格納時にページを切り替え,空きページを確保します。確保したページに対する ほかのレコードの格納は可能です。

'O':レコード格納時にページを切り替え、空きページを確保します。確保したページは格納レ コードで占有し,ほかのレコードを格納しません。

'N':ページの切り替えは行いません。

'△':指示なし(ページの切り替えは行いません)。

表 1-23 ページ切り替えの適用基準

| 頂番            | DB 種別              |        | 適用基準                                                                                 |
|---------------|--------------------|--------|--------------------------------------------------------------------------------------|
|               | FMB                |        | ルートレコード格納ページの排他によって、配下の子レコードのアクセスをシ<br>リアライズするため、'C'/'O'指定は効果がなく、'N'を推奨します。          |
| $\mathcal{L}$ | DAM/<br>MAM/       | 一連番号なし | 各レコードの格納件数は1件だけであるため,'C'/'○'指定に効果がなく,'N'<br>を推奨します。                                  |
| 3             | TAM/<br><b>SAM</b> | 一連番号あり | 参照だけ行う場合や他トランザクションが存在しない状態で単独で更新処理を<br>実行する場合などは、'N'を推奨します。<br>上記以外では.'C'/'O'を推奨します。 |

#### • PCTFREE 有効化

SDB 格納データベース定義の PCTFREE を有効にする場合に設定します。

ページ内に格納するレコード件数に上限を付け,ページ排他の影響範囲を局所化したい場合に は,PCTFREE 有効化を推奨します。

適用基準を次の表に示します。

'Y':レコード格納時に SDB 格納データベース定義の PCTFREE で指定したページ内未使用領域 比率を有効にします。

'N':レコード格納時に SDB 格納データベース定義の PCTFREE で指定したページ内未使用領 域比率を有効にしません。

'△': 指示なし (SDB 格納データベース定義の PCTFREE で指定したページ内未使用領域比率 を有効にします)。

表 1-24 PCTFREE の適用基準

| 項番            | DB 種別                |        | 適用基準                                                                |  |  |  |
|---------------|----------------------|--------|---------------------------------------------------------------------|--|--|--|
|               | FMB                  |        | ルートレコード格納ページの排他によって、配下の子レコードのアクセスをシ<br>リアライズするため、'Y'指定は効果がありません。    |  |  |  |
| $\mathcal{D}$ | DAM/<br>MAM/<br>TAM/ | 一連番号なし | 各レコードは1件だけであるため、'Y'指定は効果がありません。                                     |  |  |  |
|               |                      | 一連番号あり | ページ内に格納するレコード件数に上限を付け,ページ排他の影響範囲を局所<br>化したい場合には、PCTFREE を有効化してください。 |  |  |  |

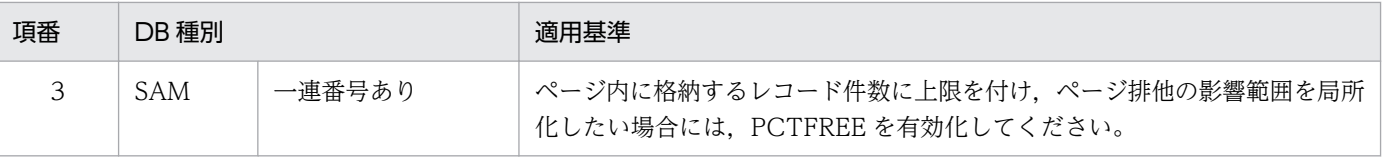

- 二次インデクス使用抑止オプション '△'を設定します。
- オプションコード 7 ee\_sdh\_accs の検索要求時に設定した値をそのまま設定するか、または、'△'を設定します。
- 条件式格納エリアアドレス NULL を設定します。
- 構成要素指定エリアアドレス NULL を設定します。
- データ格納エリアアドレス 格納するデータを格納するエリアのアドレスを設定します。 データ格納エリアのサイズは,データ格納エリアサイズに設定します。
- データ格納エリアサイズ データ格納エリアの長さを設定します(単位:バイト)。 格納データサイズより設定値が小さい場合はエラーになります。格納データサイズより設定値が 大きい場合は,後部を無視します。
- 事前割り当て要求ページ数 事前ページ割り当て機能を使用する場合,割り当てページ数を 1〜2,147,483,647 の範囲で指定 します。事前ページ割り当て機能を使用しない場合,0 を指定してください。
- 一連番号

0 を設定します。

- ダイレクトアクセス情報 すべて X'00'を設定します。
- キー格納エリア

DBKEY を直接指定する(条件コードが'K')場合に格納要求する DBKEY (一連番号を含まない 部分)を格納します。SDB データベース定義で一連番号だけ定義したデータベースに要求する 場合は、キー格納エリアへの設定は不要です。条件コードが'K'以外の場合,設定値を無視します。

削除

対象となるレコードのエントリに次の値を設定します。設定可能な値以外を設定した場合はエラー となります。

次に記載のない項目については TP1/FSP は参照しません。

• 要求コード 削除要求を示す要求コードを設定します。 'ERAS':削除します。

- 指示コード ee\_sdh\_accs の検索要求時に設定した値をそのまま設定します。
- 検索コード ee\_sdh\_accs の検索要求時に設定した値をそのまま設定します。
- 条件コード 'N'を設定します。
- ポインタオプション '△'を設定します。
- 一括オプション

FMB データベースの最下位レコードを一括削除する場合に設定します。最下位レコードでない 場合はエラーとなります。

FMB で一括削除を行う場合、最下位レコードのどれかのレコードを検索しておいてください。 DAM/MAM/TAM/SAMの場合は. 'S'または'△'を設定します。 'O':一括削除であることを指示します。

'S':単一レコードの削除であることを指示します。

'△':単一レコードの削除であることを指示します。

- ステータス報告オプション ステータスおよびダイレクトアクセス情報,一連番号の取得有無を設定します。 'N'を指定してください。 'N':取得しません(既存の値を変更しません)。
- ページ切り替え '△'を設定します。
- PCTFREE 有効化 '△'を設定します。
- 二次インデクス使用抑止オプション '△'を設定します。
- オプションコード 7 ee\_sdh\_accs の検索要求時に設定した値をそのまま設定します。
- 条件式格納エリアアドレス NULL を設定します。
- 構成要素指定エリアアドレス NULL を設定します。
- データ格納エリアアドレス NULL を設定します。
- データ格納エリアサイズ X'00'を設定します。
- 事前割り当て要求ページ数 0 を指定します。
- 一連番号 X'00'を設定します。
- ダイレクトアクセス情報 すべて X'00'を設定します。
- キー格納エリア

すべて X'00'を設定します。

複数レコードの検索

ルートレコードのエントリに次の値を設定します。指定可能な値以外を指定した場合はエラーとな ります。

次に記載のない項目については TP1/FSP は参照しません。

- 要求コード 複数レコードの検索要求を示す要求コードを設定します。 'FTCA':複数レコードを検索します。
- 指示コード

検索の基点を設定します。

'F':検索範囲の最小キーのルートレコードから検索を開始します。条件式を指定していない場合 は,すべてのレコードが検索対象となります。

'N':前回検索したレコードの次のレコードから検索を開始します。検索範囲は,'F'で指定した 内容を引き継ぐため,条件式を指定しても無視します。

'S': 前回の検索したルートレコード下のレコードの検索状態に関係なく、次のルートレコードか ら検索を開始します。検索範囲は,'F'で指定した内容を引き継ぐため,条件式を指定しても無視 します。

#### 表 1‒25 指示コードの指定可否

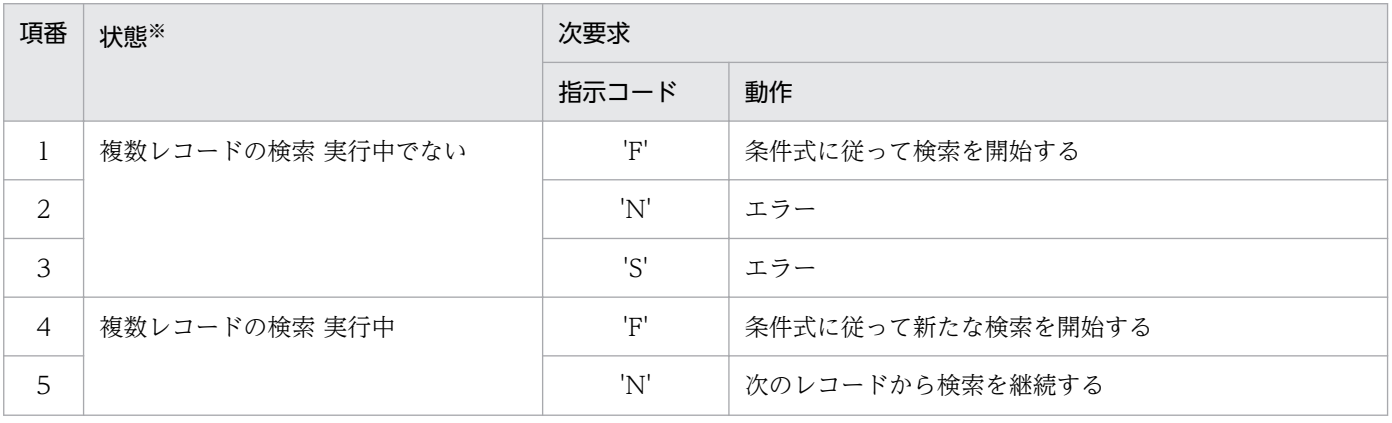

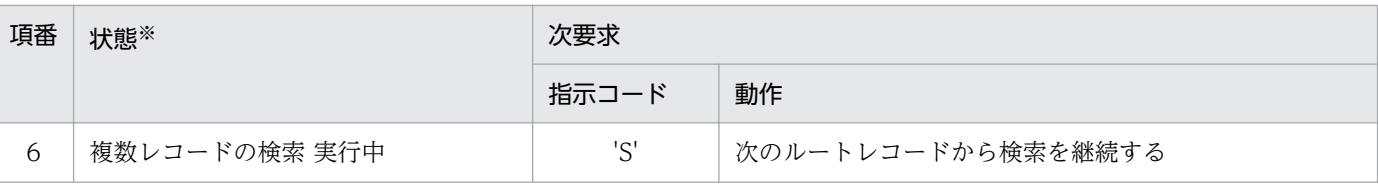

注※

「複数レコードの検索 実行中」とは,複数レコードの検索の'F'指定で検索を開始してから,NOT FOUND となる までの間です。

複数レコードの検索開始前,もしくは非ロールバックエラー発生直後は「複数レコードの検索 実行中」ではあり ません。

• 検索コード

'△'を設定します。

• 条件コード

検索条件の指定方法を設定します。ただし,指示コードに'N'または'S'を指定した場合は,条件 コードに'K'を指定している場合でも,条件キーは無視されます。また,条件コードに'C'を指定 している場合も,条件式は無視されます。

'K':条件キーとして、DBKEY を指定します。このコードを指定した場合、条件式は指定できま せん。

'C':条件式を指定します。このコードを指定した場合,必ず条件式を指定してください。 'N':条件を指定しません。

- ポインタオプション '△'を設定します。
- 一括オプション '△'を設定します。
- ステータス報告オプション ステータスおよびダイレクトアクセス情報,一連番号の取得有無を設定します。 'N'を設定します。
- ページ切り替え '△'を設定します。
- PCTFREE 有効化 '△'を設定します。
- 二次インデクス使用抑止オプション '△'を設定します。
- オプションコード 7 '△'を設定します。
- 条件式格納エリアアドレス

条件式を設定する(条件コードが'C')場合は,条件式格納エリアを確保し条件を設定後,その アドレスを設定します。条件式格納エリアの詳細を次の図に示します。条件コードが'C'以外の 場合、設定値を無視します。

設定しない場合は、NULL を設定します。

#### 図 1‒15 条件式格納エリア

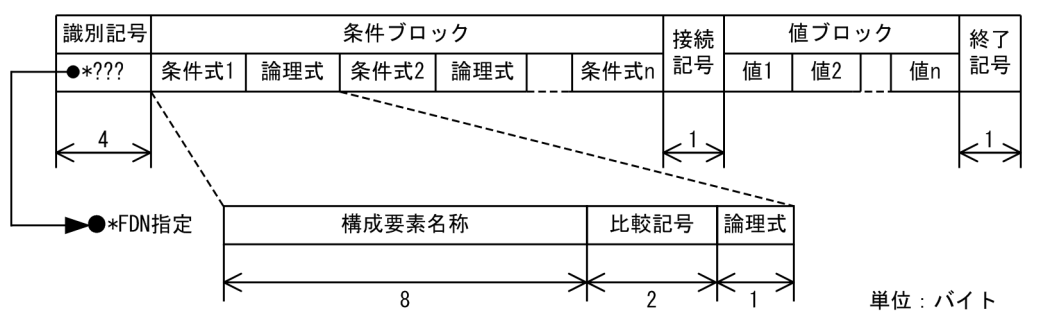

#### 表 1‒26 条件式格納エリア内容

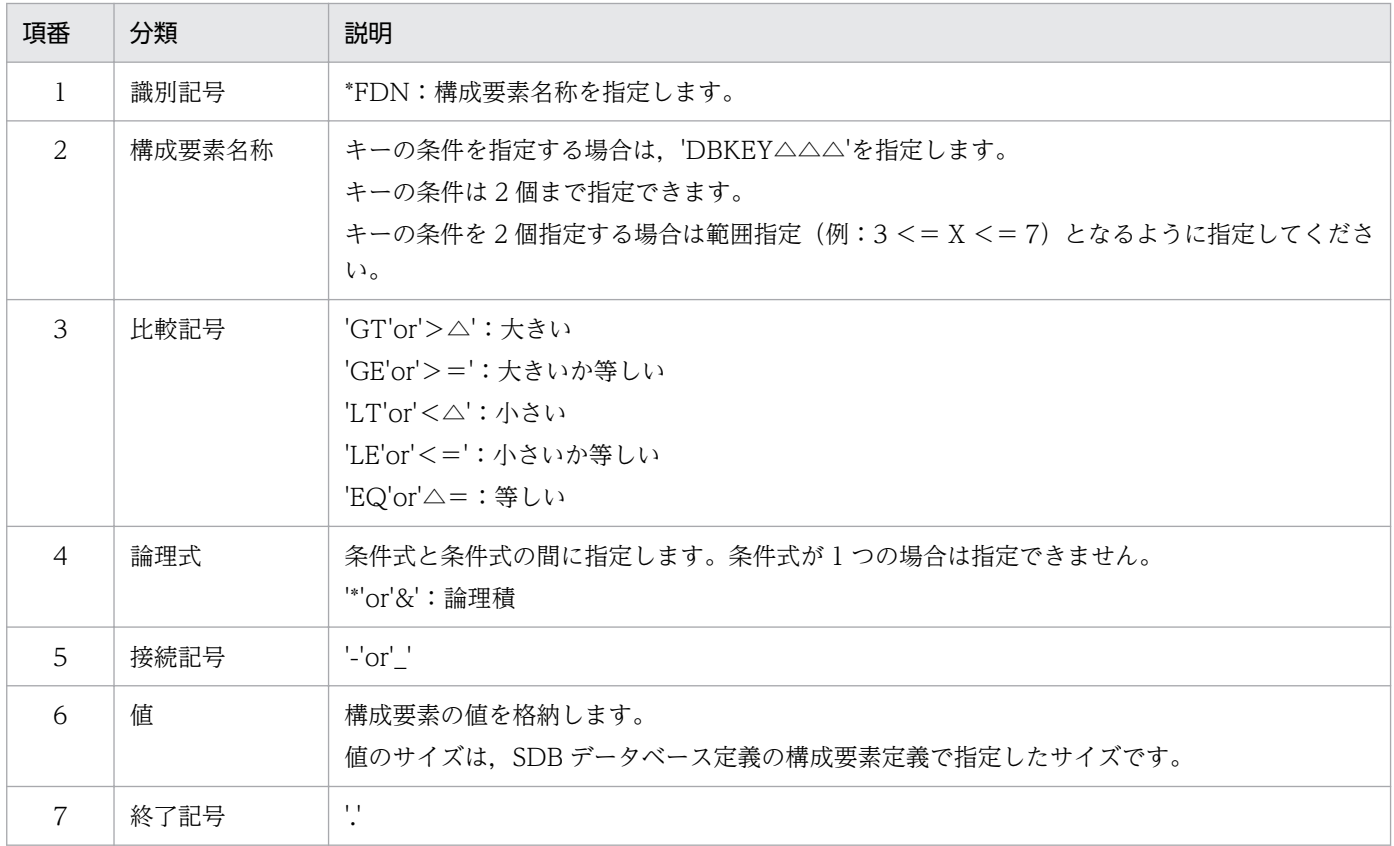

- 構成要素指定エリアアドレス NULL を設定します。
- データ格納エリアアドレス 検索したデータを格納するエリアのアドレスを設定します。データ格納エリアのサイズは,デー タ格納エリアサイズに設定します。 複数レコードの検索では,指定されたサイズに入りきる分だけ格納します。
- データ格納エリアサイズ

データ格納エリアの長さを設定します(単位:バイト)。検索データサイズより設定値が小さい 場合はエラーとなります。

- 事前割り当て要求ページ数 0 を指定します。
- 一連番号 0 を設定します。
- ダイレクトアクセス情報 すべて X'00'を設定します。
- キー格納エリア 条件式を用いないで DBKEY を直接設定する場合(条件コードが'K'の場合),検索要求するキー を設定します。条件コードが'K'以外の場合.設定値を無視します。

flags

EENOFLAGS を設定します。

## TP1/EE から値が返される引数

ift\_pt

インタフェースエリアの各項目に値が設定されています。

リターン値が EE\_OK または EESDHER\_DBACCESS の場合だけ参照可能です。

次に記載のない項目については TP1/FSP は値を設定しません。

#### ヘッダ部−結果部

- リターンコード,サブコード リターンコードおよびサブコードを設定します。 詳細は「[表 1-11 リターンコードとサブコード」](#page-79-0)を参照してください。
- 詳細コード TP1/FSP がトラブルシュートで使用する情報を設定します。
- エラーコード 1 TP1/FSP がトラブルシュートで使用する情報を設定します。
- エラーコード 2 TP1/FSP がトラブルシュートで使用する情報を設定します。
- SDH ステータスコード

SDH ステータスコードを設定します。

[「1.4 SDH ステータスコード一覧」](#page-311-0)を参照してください。

複数エントリに対して DB アクセス(検索)要求し,SDH ステータスコードが'00000'の場合, レコードが見つかった場合とレコードが見つからなかった場合の 2 とおりが混在してます。その ため,各エントリのステータスを参照してレコード検索正否を判断してください。

• 暗黙的ロールバック有無 HiRDB での暗黙的ロールバック有無を設定します。HiRDB への要求前にエラー(引数エラー, ee trn\_rollback\_mark 関数発行済みなど)となった場合は, 'N'が設定されます。 'Y':暗黙的ロールバックが発生している

'N':暗黙的ロールバックが発生していない

• 個別開始実行要求結果

個別開始実行要求オプションに'Y'を指定している場合,個別開始実行結果を設定します。API の正常リターン時は必ず'Y'となり,API の異常リターン時は HiRDB の状態によって'Y'または 'N'のどちらかとなります。

'Y':個別開始が成功した,またはすでに個別開始済み

'N':個別開始が失敗した

なお, HiRDB への要求前にエラー (引数エラー, ee trn\_rollback\_mark 関数発行済みなど)と なった場合,または個別開始実行要求オプションに'Y'を指定していない場合は X'00'を設定しま す。

#### • SQLCODE

SQLCODE を設定します。

• 障害情報

TP1/FSP がトラブルシュートで使用する情報を設定します。

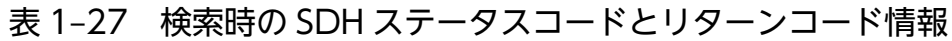

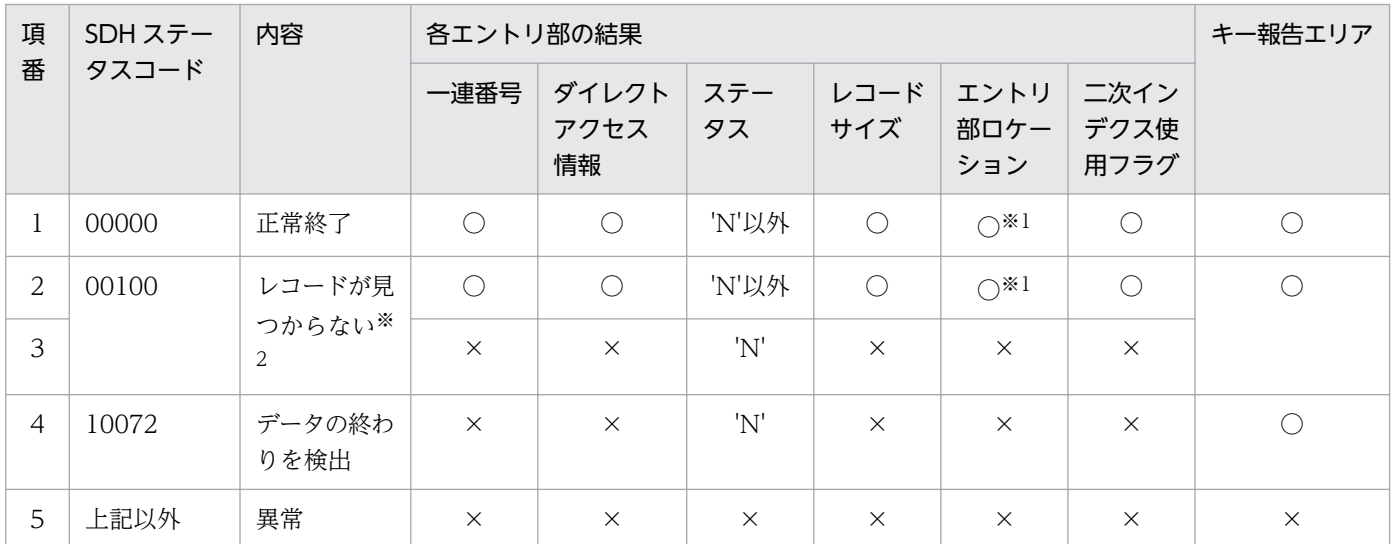

(凡例)

○:参照可

×:参照不可

注※1

DB 対応エントリだけ参照できます。

注※2

上段が検索成功したエントリ,下段が検索失敗した(レコードが見つからない)エントリです。

## 表 1-28 変更時の SDH ステータスコードとリターンコード情報

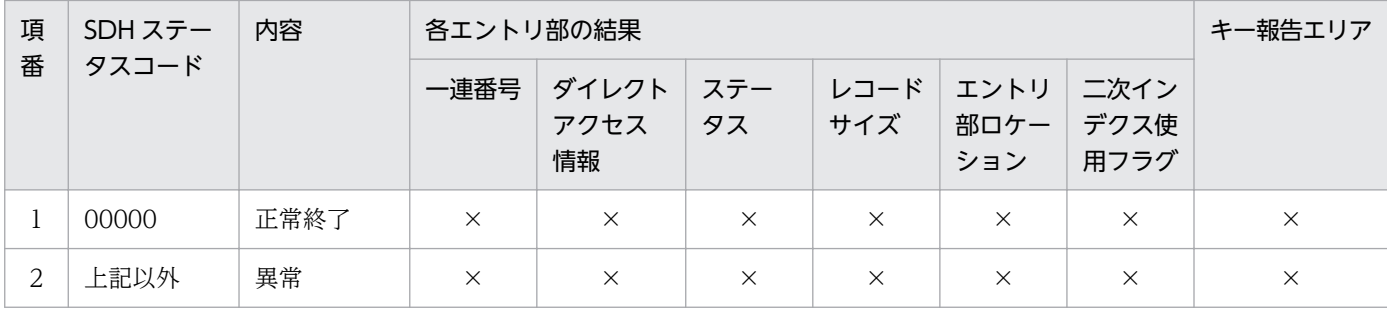

(凡例)

×:参照不可

## 表 1-29 格納時の SDH ステータスコードとリターンコード情報

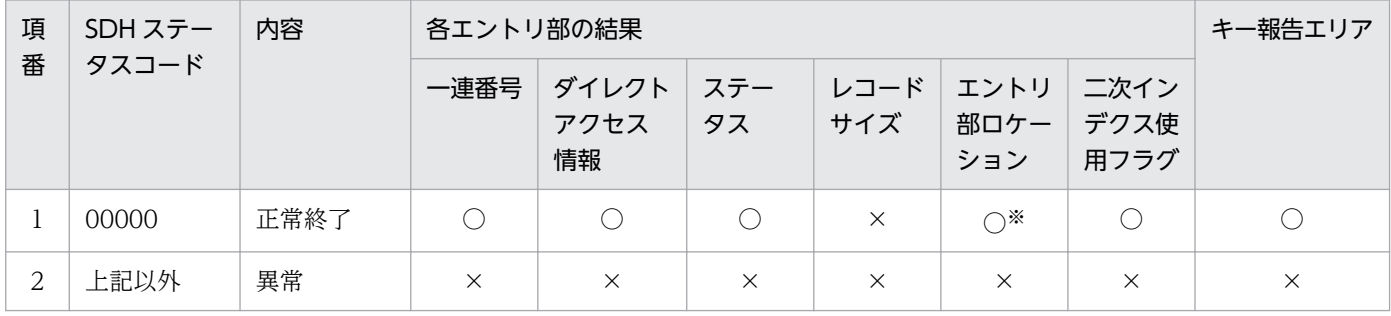

(凡例)

○:参照可

×:参照不可

注※

DB 対応エントリだけ参照できます。

### 表 1-30 削除時の SDH ステータスコードとリターンコード情報

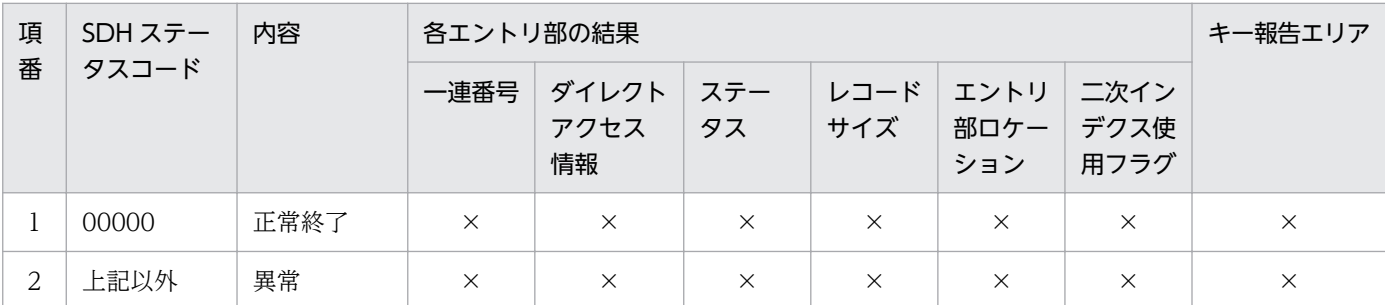

(凡例)

×:参照不可

## 表 1-31 複数レコードの検索時の SDH ステータスコードとリターンコード情報

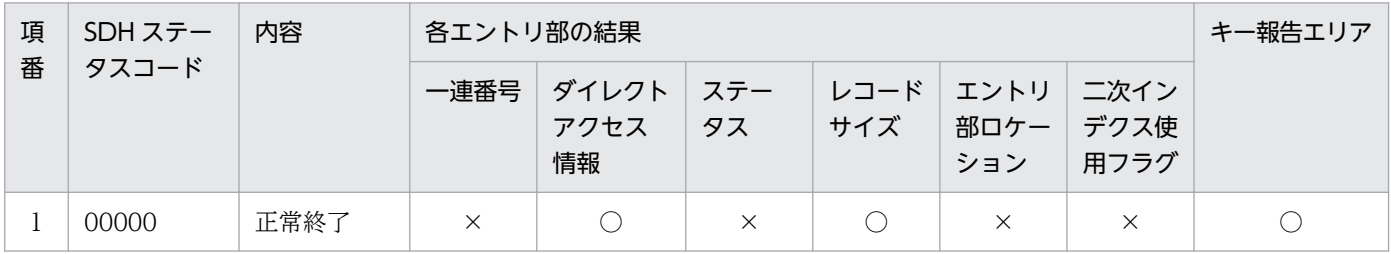

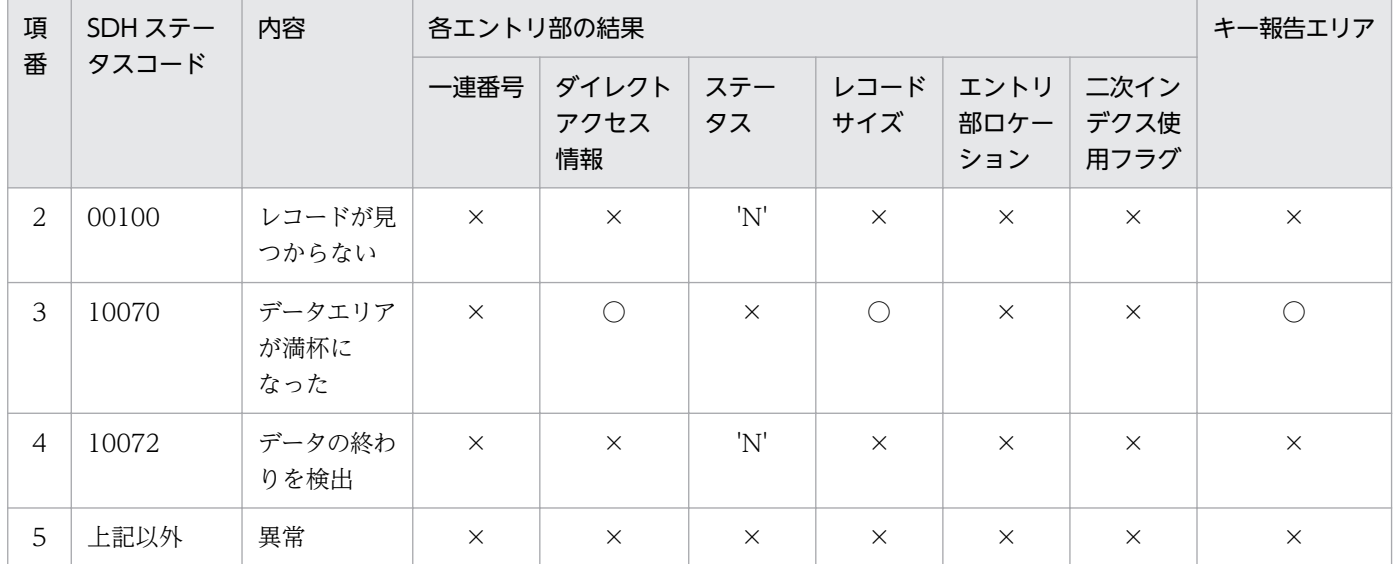

(凡例)

○:参照可

×:参照不可

エントリ部−要求部

• 要求コード

処理済みを示す要求コードを設定します。 'NNNN':処理済み

• データ格納エリアアドレス 要求コードが'FTCH'/'FTCA'の場合は,インタフェースエリアのエントリ部のデータ格納エリ アに検索結果を設定します。設定したサイズは,エントリ部のレコードサイズを参照してくださ い。

#### エントリ部−結果部

- リターンコード,サブコード リターンコードおよびサブコードを設定します。SDH ステータスコードが'00000', '00100', '10070'または'10072'の場合に参照できます。 詳細は「[表 1-11 リターンコードとサブコード」](#page-79-0)を参照してください。
- 詳細コード TP1/FSP がトラブルシュートで使用する情報を設定します。
- エラーコード 1 TP1/FSP がトラブルシュートで使用する情報を設定します。
- エラーコード 2 TP1/FSP がトラブルシュートで使用する情報を設定します。
- SQLCODE

SQLCODE を設定します。SDH ステータスコードが'00000','00100','10070'または'10072' の場合に参照できます。

• 障害情報

TP1/FSP がトラブルシュートで使用する情報を設定します。

• レコードサイズ

要求コードの値によって設定する内容が異なります。

・要求コードが'FTCH'/'FTCA'の場合 データ格納エリアに格納したデータのサイズを設定します(単位:バイト)。 ・要求コードが'MODF'/'STOR'/'ERAS'の場合

設定されている内容を変更しません。

• エントリ部ロケーション

要求したエントリによって設定する内容が異なります。

・DB 対応エントリの場合

 条件コード'K'を設定した場合に,インタフェースエリア先頭からインタフェースエリア内の 該当するエントリまでのロケーションを設定します。

条件コード'N'の場合は設定されている内容を変更しません。

#### 図 1‒16 エントリ部ロケーション

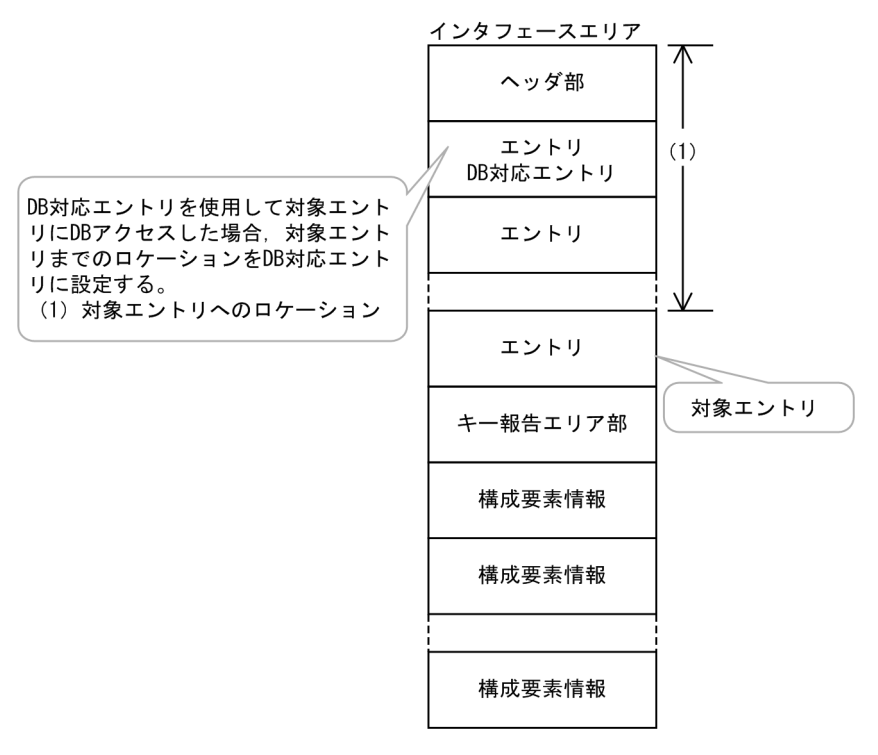

・その他の場合

設定されている内容を変更しません。

• 事前割り当て済みページ数

要求コードの値によって設定する内容が異なります。

・要求コードが'FTCH'/'FTCA'の場合

 正常終了した場合,事前割り当て済みのページ数を設定します。異常終了,または検索レコー ドが事前ページ割り当て数の取得対象でない場合は,0 を設定します。

- ・要求コードが'STOR'/'MODF/'ERAS'の場合 0 を設定します。
- 一連番号
	- ステータス報告オプションの値によって設定する内容が異なります。
	- ・ステータス報告オプションが'Y'の場合
	- 一連番号を設定します。
	- ・ステータス報告オプションが'N'の場合 設定されている内容を変更しません。
- ダイレクトアクセス情報
	- ステータス報告オプションの値によって設定する内容が異なります。
	- ・ステータス報告オプションが'Y'の場合 ダイレクトアクセス情報を設定します。
	- ・ステータス報告オプションが'N'の場合 設定されている内容を変更しません。
- 二次インデクス使用フラグ
	- 要求コードの値によって設定する内容が異なります。
	- ・要求コードが'FTCH'/'STOR'の場合
		- '0':二次インデクスを使用していません。
		- '1':一連番号用の二次インデクスを使用しました。
		- '2':ユーザキー用の二次インデクスを使用しました。
	- ・要求コードが'MODF'/'ERAS'/'FTCA'の場合 設定されている内容を変更しません。
- ステータス
	- ステータス報告オプションの値によって設定する内容が異なります。
	- ・ステータス報告オプションが'Y'の場合 検索したレコードに応じてステータスを設定します。ステータスを次の表に示します。
	- ・ステータス報告オプションが'N'の場合 設定されている内容を変更しません。

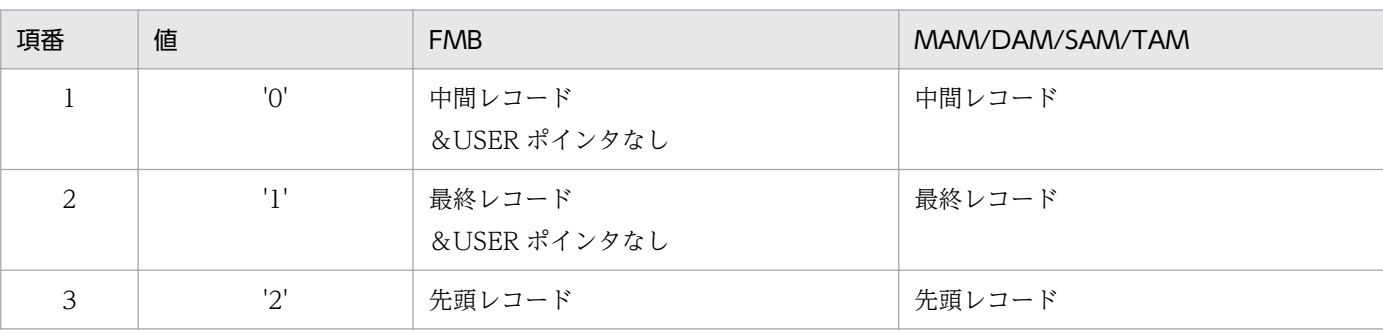

## 表 1‒32 ステータス

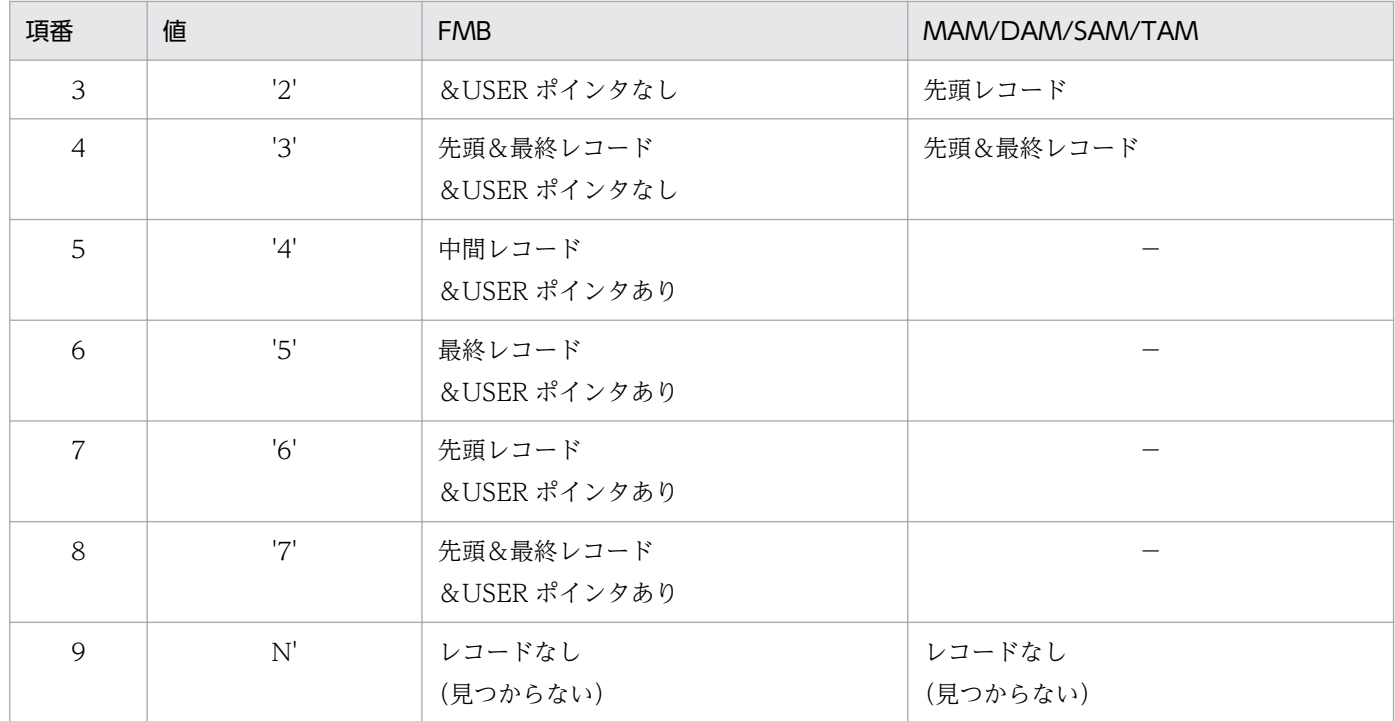

(凡例)

−:設定しません

キー報告エリア部

要求コードの値によって設定する内容が異なります。

• 要求コードが'FTCH'/'STOR'の場合

アクセスしたレコードのキー情報を設定します。複数エントリにアクセス要求した場合は、最後 にアクセスしたレコードのキー情報を設定します。ただし、レコードが見つからない場合(ス テータスが'N'の場合)のキー情報は、DB 種別によって設定内容が異なります。FMB の子レコー ドの場合は親レコードまでのキー情報を設定し,自レコードのキー情報は設定しません。FMB のルートレコード/DAM/MAM/TAM/SAM の場合,キー情報は設定しません。また,エラー が発生した場合は,キー報告エリアの内容は保障しません。

- 要求コードが'MODF'/'ERAS'の場合 設定されている内容を変更しません。
- 要求コードが'FTCA'の場合 アクセスしたレコードのキー情報を設定します。ただし,設定するのは,ルートキーだけです。 レコードが見つからない場合,キー情報は設定しません。また,'10070'以外のエラーが発生し た場合は,キー報告エリアの内容は保障しません。

1. トランザクションインタフェース

# 図 1‒17 キー報告エリア

キー報告エリアサイズ

キー報告エリア

■FMBの場合

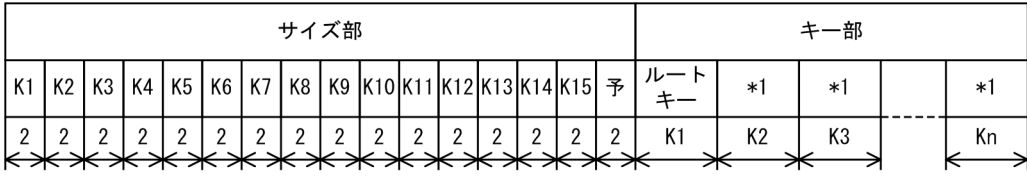

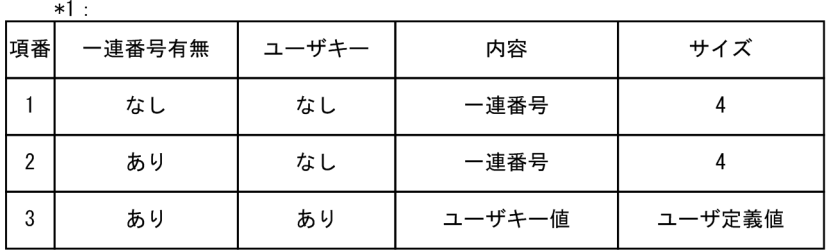

■MAM/TAM (ユーザキーの定義なし) の場合およびDAM/SAMの場合

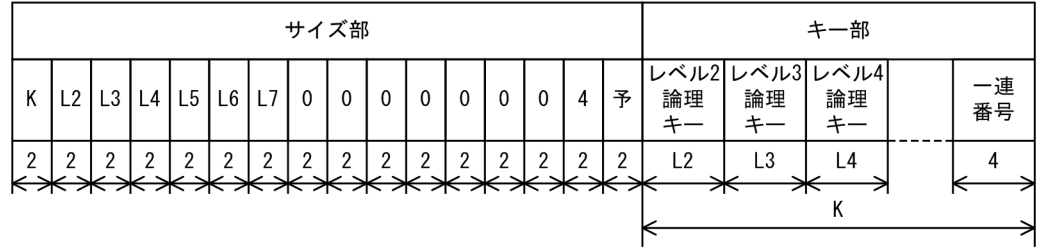

■MAM/TAM (ユーザキーの定義あり) の場合

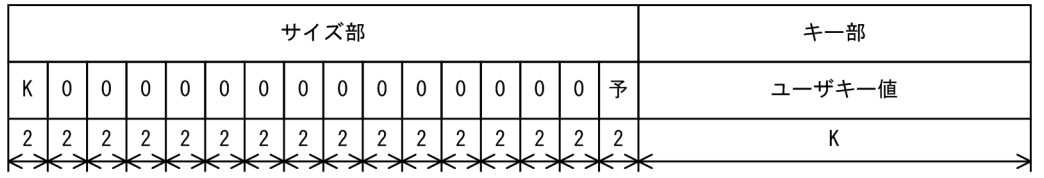

データ格納エリア部

要求コードが'FTCA'の場合にデータ格納エリアに設定する内容を次の図に示します。

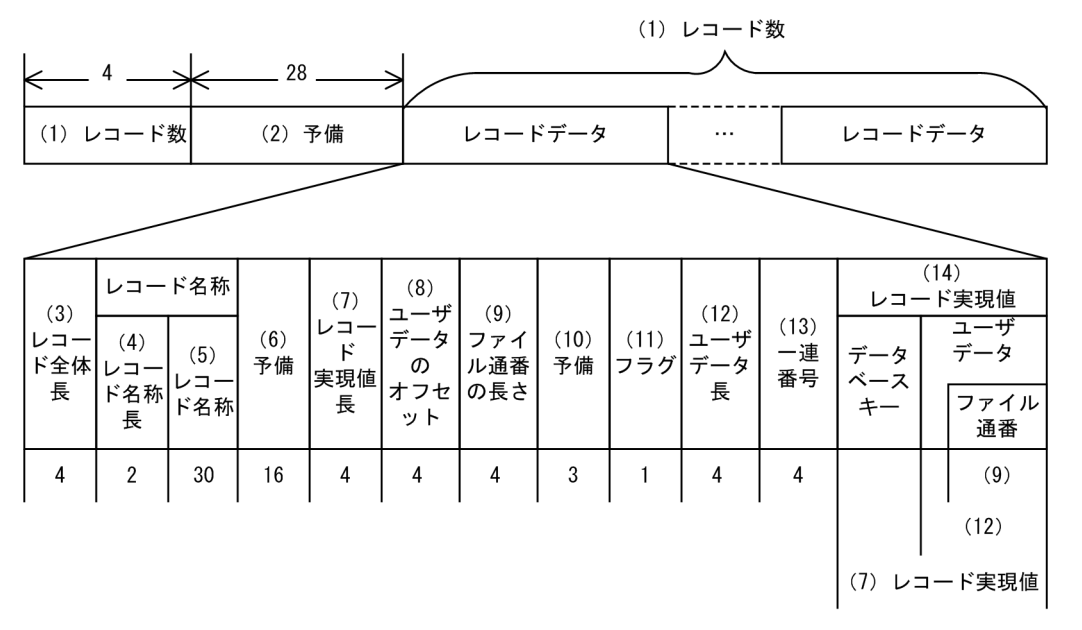

各エントリの設定内容を次の表に示します (項番(1)∼(14)は上記の「図 1-18 データ格納エリア」 の(1)~(14)にそれぞれ対応しています)。(3)以降はレコード数分存在します(レコード長が異なる ため,単純な繰り返し構造ではありません)。

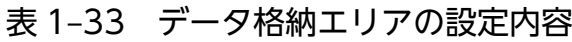

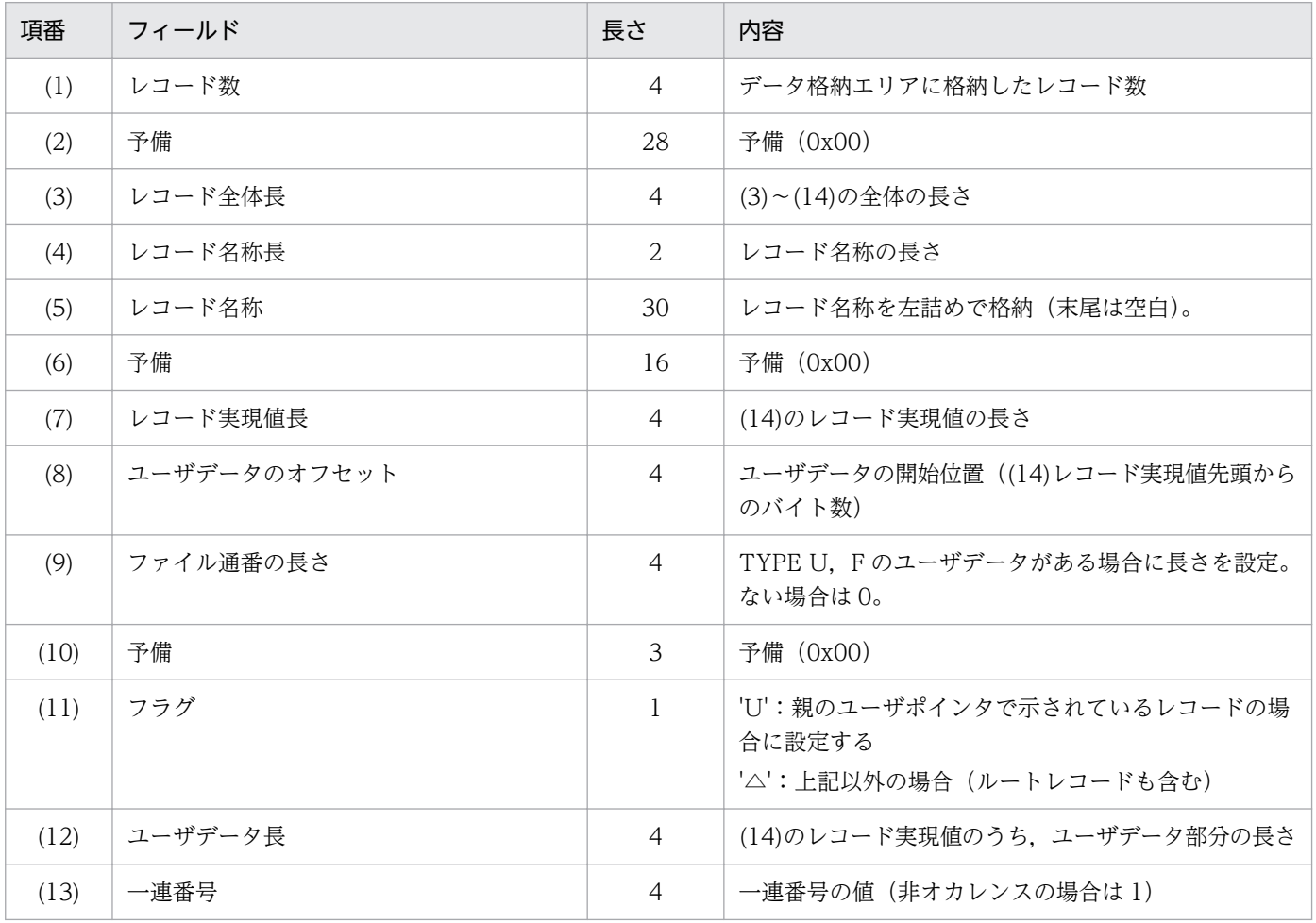

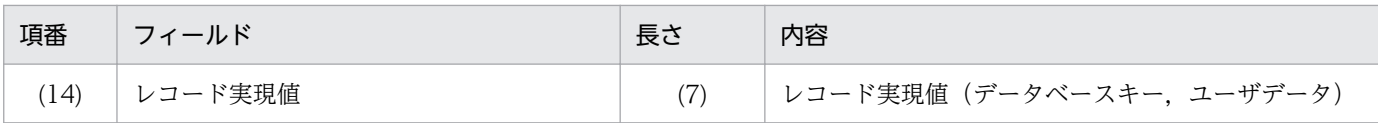

#### リターン値

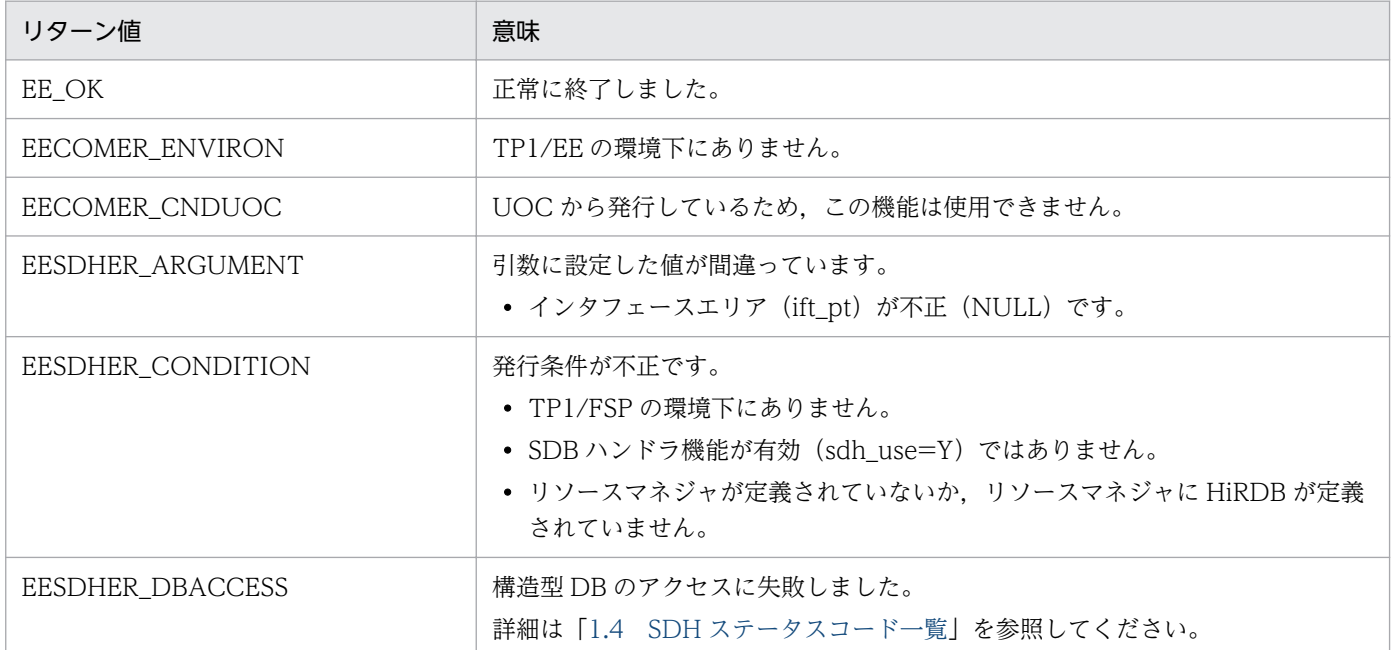

# (4) ee\_sdh\_clar

#### 名称

データベースアクセス(一括削除(一連番号初期化))

#### 形式

ANSI C, C++の形式

```
#include <eesdh.h>
int ee sdh clar(EESDHIFT *ift pt, EELONG flags);
struct ee_sdh_interface_area_t { /*ヘッダ部 */
/*インタフェースエリア構成情報部*/
 char sdhift_mgr_head_id[4]; /*ヘッダ識別子 */
 EELONG sdhift_mgr_head_sz; /*ヘッダ部サイズ */<br>char sdhift_mgr_db_type; /*種別 */
 char sdhift mgr db type;
 char yobi1[3]; /*\overline{5}備 */
 EELONG sdhift_mgr_ift_sz;       /*インタフェースエリア全体サイズ */<br>void  *sdhift mgr ift pt;       /*自インタフェースエリアのテンプレー
 void *sdhift mgr ift pt; /*自インタフェースエリアのテンプレートアドレス */
 EELONG sdhift_mgr_entry_location; /*エントリ部先頭ロケーション */
 EELONG sdhift mgr_entry_sz; /*エントリ部サイズ */
 EELONG sdhift mgr entry num; /*エントリ部数 */
 char yobi2[4]; /*\overline{5}備 */
 EELONG sdhift_mgr_key_advice_location; /*キー報告エリア部ロケーション */<br>EELONG sdhift mgr_key_advice_sz; /*キー報告エリア部サイズ */
 EELONG sdhift_mgr_key_advice_sz;
  EELONG sdhift_mgr_component_location; /*構成要素情報表示部ロケーション */
 EELONG sdhift_mgr_component_sz; /*構成要素情報表示部エントリサイズ */
 char yobi3[40]; /*\overline{5}備 */
 short sdhift_mgr_db_name_sz; /*データベース名称サイズ */
```

```
char sdhift mgr db name[30]; /*データベース名称 */
   /*要求部*/
 char sdhift req func code[4]; /*機能コード */
 char sdhift_req_req_code1; /*要求コード1 */<br>char sdhift req req code2; /*要求コード2 */
 char sdhift req req code2;
 char sdhift_req_req_code3; /*要求コード3 */<br>char sdhift req req code4; /*要求コード4 */
 char sdhift req req code4;
 char sdhift_req_access_mode1; /*アクセスモード1 */<br>char sdhift_req_access_mode2; /*アクセスモード2 */
 char sdhift req access mode2;
 char sdhift_req_access_mode3; /*アクセスモード3 */<br>char sdhift req_access_mode4; /*アクセスモード4 */
 char sdhift req access mode4;
 char sdhift req exclusive mode1: /*排他モード1 */
 char sdhift req exclusive mode2; /*排他モード2 */
 char sdhift_req_exclusive_mode3; /*排他モード3 */<br>char sdhift_req_exclusive_mode4: /*排他モード4 */
 char sdhift_req_exclusive_mode4; /*排他モード4 */<br>char sdhift_req_data_area_format: /*データエリア形式 */
 char sdhift req data area format;
 char sdhift req tb cf no; /*E番限定有無 */
  char sdhift_req_base_condexp_opt; /*順アクセス内基点条件オプション */
 char sdhift req fetchdb all opt; /*複数レコードの検索専用オプション */
 char sdhift_req_option_code5; /*個別開始/終了一括要求オプションオプションコード
5 */
 char sdhift_req_option_code6; /*個別開始実行要求オプション */<br>char sdhift_req_option_code7: /*オプションコード7 */
 char sdhift_req_option_code7; /*オプションコード7 */<br>char sdhift_req_option_code8; /*オプションコード8 */
 char sdhift req option code8;
 char yobi4[8]; /*\overline{5}備 */
 void *sdhift req entry list pt; /*データベースアクセス用エントリリストアドレス */
 void *sdhift req refs info area pt; /*システム構成表示エリアアドレス */
 short sdhift req_db_name_sz; /*データベース名称サイズ指定 */
 char sdhift_req_db_name[30]; /*データベース名称指定 */<br>void *sdhift req dbkey_pt;    /*データベースキー指定エ!
                                     /*データベースキー指定エリアアドレス */
 void *sdhift req migure key advice; /* TP1/FSP領域 */
 char yobi5[4]; \sqrt{*\mathcal{F}}備 */
 char yobi6[12]; \sqrt{*\pi}備 */
 char *sdhift req rdarea name pt; /*RDエリア名称格納エリア */
 EELONG sdhift_req_rdarea_name_sz; /*RDエリア名称格納エリアサイズ */
 char yobi26[4]; /*予備 */
 short sdhift req tb sz; /*店番サイズ */
 char sdhift req_tb[14]; /*E /*店番 */
 char yobi7[240]; /*\frac{1}{2}備 */
  /*結果部*/
 char sdhift_rsp_return_code; /*リターンコード */<br>char sdhift_rsp_sub_code; /*サブコード */
 char sdhift rsp sub code;
 char yobi8[2];<br>EELONG sdhift rsp detail code; /*詳細コード */
 EELONG sdhift rsp_detail_code;
  EELONG sdhift_rsp_err_code1; /*エラーコード1 */
 EELONG sdhift rsp err code2; /* \pm \frac{1}{2} /*エラーコード2 */
 char sdhift rsp status code[5]; /*SDHステータスコード */
 char yobi9[1]; \sqrt{*\mathcal{F}}備 */
 char sdhift rsp_rollback flg; /*暗黙的ロールバック有無 */
 char sdhift rsp_strt_ex_flg; /*個別開始実行要求結果 */
 EELONG64 sdhift rsp_sql_code; /*SQLCODE */
 char sdhift rsp_ob[32]; /*障害情報 */
 EESDHDBL *sdhift rsp data base list pt; /*データベース名称リストアドレス */
 void *sdhift rsp_ift_pt; /*アクセス機能用インタフェースエリアアドレス */
 EELONG sdhift rsp_entry_location; /*エントリ部ロケーション */
 char yobi10[4]; / * \frac{1}{2} /\frac{1}{2} /\frac{1}{2} /\frac{1}{2} /\frac{1}{2}void *sdhift rsp_sdhrlkl_pt; /*レコード分割キー一覧アドレス */
 void *sdhift rsp_sdhrdkl_pt; /*RDエリア分割キー一覧アドレス */
```
char yobi11[152]; /\*予備 \*/ /\*定義情報部\*/ EELONG sdhift\_def\_db\_no; /\* データベース番号 \*/<br>char sdhift\_def\_db\_type; /\*種別 \*/ char sdhift def db type; char yobi12[3];  $/$ \*予備 \*/ char sdhift def fetch pm; /\*参照可否 \*/ char sdhift def modify pm; /\*変更可否 \*/ char sdhift def store pm; /\*格納可否 \*/ char sdhift def erase pm;  $/*$ 削除可否 \*/ char sdhift\_def\_all\_erase\_pm; /\*一括削除可否 \*/ char sdhift def db utl pm; /\*DB作成UTL追加可否 \*/ char sdhift def format write pm; /\*フォーマットライト可否 \*/ char sdhift def tg const;  $/*E$ 群構成 \*/ char sdhift\_def\_req\_mode1; /\*リクエストモード1 \*/<br>char sdhift\_def\_req\_mode2: /\*リクエストモード2 \*/ char sdhift\_def\_req\_mode2; /\*リクエン<br>char yobi13[2]: /\*予備 \*/  $char$  vobi13 $[2]$ : char sdhift def hrnd ac; /\*階層ランダム/シーケンシャル \*/ char sdhift\_def\_usr\_flno\_o; /\*ユーザファイル通番可否 \*/ char yobi14[2];<br>EELONG sdhift def record type num; /\*レコード種別数 \*/ EELONG sdhift\_def\_record\_type\_num; /\*レコート<br>char yobi15[4]: /\*予備 \*/  $char$  vobi15 $[4]$ : EELONG sdhift\_def\_record\_lv\_key\_num; /\*レコード分割キー数 \*/<br>short sdhift\_def\_record\_lv\_key\_location:/\*レコード分割キーの sdhift def record lv key location;/\*レコード分割キーのロケーション \*/ short sdhift\_def\_record\_lv\_key\_sz; /\*レコード分割キーのサイズ \*/<br>EELONG sdhift def tb type num; /\*RDエリア分割キー数 \*/ EELONG sdhift def tb type num; short sdhift def tb lv key location;/\*RDエリア分割キーのロケーション \*/ short sdhift\_def\_tb\_lv\_key\_sz; /\*RDエリア分割キーのサイズ \*/<br>EELONG sdhift\_def\_max\_record\_lv; /\*最大階層レベル \*/ EELONG sdhift def max record lv; EELONG sdhift\_def\_migure\_key\_advice\_max\_sz;/\*TP1/FSP領域 \*/<br>char vobi16[8]: /\*予備 \*/ yobi16[8];<br>sdhift def logical key sz; EELONG sdhift def logical key sz; /\*全キー長(レベル2〜一連番号までの合計サイズ)\*/ EELONG sdhift\_def\_migure\_cereal\_no\_sz;/\* TP1/FSP領域 \*/ char yobi17[8]; /\*予備 \*/ EELONG sdhift\_def\_dbkey\_l2\_ci; /\*レベル2キー構成要素情報 \*/<br>EELONG sdhift def dbkey l2 sz; /\*レベル2論理キー長 \*/ EELONG sdhift\_def\_dbkey\_l2\_sz; /\*レベル2論理キー長 \*/<br>EELONG sdhift def dbkey l2 tc: /\*レベル2論理キー種類 sdhift def dbkey L2 tc; /\*レベル2論理キー種類数 \*/ char yobi18[4];  $/*\overline{5}$ 備 \*/ EELONG sdhift def dbkey l3 ci; /\*レベル3キー構成要素情報 \*/ EELONG sdhift\_def\_dbkey\_l3\_sz; /\*レベル3論理キー長 \*/<br>EELONG sdhift\_def\_dbkey\_l3\_tc: /\*レベル3論理キー種類巻 sdhift\_def\_dbkey\_l3\_tc; /\*レベル3論理キー種類数 \*/<br>yobi19[4]; /\*予備 \*/ char yobi19 $\overline{[4]}$ ;<br>EELONG sdhift\_def\_dbkey\_l4\_ci; EELONG sdhift def dbkey l4 ci; /\*レベル4キー構成要素情報 \*/ EELONG sdhift def dbkey l4 sz; /\*レベル4論理キー長 \*/ EELONG sdhift def dbkey l4 tc; /\*レベル4論理キー種類数 \*/ char yobi20[4];  $/*\overline{5}$ 備 \*/ EELONG sdhift def dbkey l5 ci; /\*レベル5キー構成要素情報 \*/ EELONG sdhift def dbkey l5 sz; /\*レベル5論理キー長 \*/ EELONG sdhift\_def\_dbkey\_l5\_tc; /\*レベル5論理キー種類数 \*/<br>char yobi21[4]: /\*予備 \*/ char yobi21[4];<br>EELONG sdhift def sdhift def dbkey l6 ci; /\*レベル6キー構成要素情報 \*/ EELONG sdhift def dbkey L6 sz: /\*レベル6論理キー長 \*/ EELONG sdhift\_def\_dbkey\_l6\_tc; /\*レベル6論理キー種類数 \*/<br>char yobi22[4]; /\*予備 \*/ char  $yobi22[4]$ ; EELONG sdhift\_def\_dbkey\_l7\_ci; /\*レベル7キー構成要素情報 \*/<br>EELONG sdhift def\_dbkey\_l7\_sz; /\*レベル7論理キー長 \*/ EELONG sdhift\_def\_dbkey\_l7\_sz; EELONG sdhift def dbkey L7 tc; /\*レベル7論理キー種類数 \*/ char yobi23[4];  $/*\frac{1}{2}$ 備 \*/ EELONG sdhift def sereal no ci; /\*一連番号構成要素情報 \*/

EELONG sdhift\_def\_sereal\_no\_sz; /\*一連番号サイズ \*/<br>char yobi24[8]; /\*予備 \*/ char yobi24[8]; /\*予備 \*/<br>EESDHRLKL \*sdhift def sdhrlkl pt; /\*レコード分割キー一覧アドレス \*/ EESDHRLKL \*sdhift def sdhrlkl pt; EESDHRDKL \*sdhift def sdhrlkl pt; /\*RDエリア分割キー一覧アドレス \*/ char yobi25[48];  $/$ \*予備 \*/ char sdhift\_wk[1024];  $/*$ 予備 \*/ }; typedef struct ee sdh\_interface area\_t EESDHIFT; struct ee\_sdh\_interface\_area\_entry\_t { /\*エントリ部 \*/ /\*インタフェースエリア構成情報部\*/ char sdhifte mgr\_entry\_id[4]; /\*識別子 \*/ EELONG sdhifte\_mgr\_entry\_sz; /\*エントリ部サイズ \*/<br>char sdhifte\_mgr\_entry\_type: /\*種別 \*/ char sdhifte\_mgr\_entry\_type; /\*種別 \*/<br>char vobi1[3]: /\*予備 \*/  $char$  vobi1 $[3]$ : EELONG sdhifte mgr self entry location;/\*インタフェースエリア内のエントリ部ロケーショ ン \*/ EELONG sdhifte\_mgr\_compo\_location; /\*構成要素情報部ロケーション \*/ EELONG sdhifte\_mgr\_compo\_num; /\*構成要素情報エントリ数 \*/<br>char yobi2[72]: /\*予備 \*/ char yobi2[72];<br>short sdhifte mgr record name sz; /\*レコード名称サイズ \*/ short sdhifte\_mgr\_record\_name\_sz; /\*レコード名称サ~<br>char sdhifte\_mgr\_record\_name[30]: /\*レコード名称 \*/ char sdhifte mgr record name[30]: /\*要求部\*/ char sdhifte\_req\_req\_code[4]; /\*要求コード \*/ char sdhifte req as code;  $/*$ 指示コード \*/ char sdhifte req search code; /\*検索コード \*/ char sdhifte\_req\_cnd\_code; /\*条件コード \*/<br>char yobi3[1]: /\*予備 \*/ char yobi3[1];  $\bar{z}$  =  $\sqrt{x}$ 備 \*/ char yobi4[8];<br>char sdhifte req pointer opt; /\*ポインタオプション \*/ sdhifte\_req\_pointer\_opt; /\*ポインタオプション<br>sdhifte\_req\_lm\_as\_opt; /\*一括オプション \*/ char sdhifte req lm as opt; char sdhifte\_req\_status\_adv\_code; /\*ステータス報告オプション \*/<br>char sdhifte req page switch opt: /\*ページ切り替え \*/ char sdhifte\_req\_page\_switch\_opt; /\*ページ切り替え \*<br>char sdhifte req pctfree opt; /\*PCTFREE有効化 \*/ char sdhifte req pctfree opt; char sdhifte\_req\_2ndidx\_susp; /\*二次インデクス使用抑止オプション \*/<br>char sdhifte\_req\_option\_code7; /\*オプションコード7 \*/ char sdhifte req option code7; char sdhifte req migure info flg; /\* TP1/FSP領域 \*/ char yobi5[40];  $/*$ 予備 \*/ void \*sdhifte\_req\_condexp\_area\_pt; /\*条件式格納エリアアドレス \*/<br>void \*sdhifte\_req\_compo\_area\_pt: /\*構成要素指定エリアアドレス void \*sdhifte req compo area pt: /\*構成要素指定エリアアドレス \*/ void \*sdhifte\_req\_data\_pt; /\*データ格納エリアアドレス \*/ EELONG sdhifte req data sz;  $/*\vec{r} - 9$ 格納エリアサイズ \*/ EELONG sdhifte req prepage num; /\*事前割り当て要求ページ数 \*/ char vobi6[56]: /\*予備 \*/ char sdhifte req dbkey l2[4]; /\*レベル2論理キー(TAM(DAM)用) \*/ EELONG sdhifte req serial no;  $/*$ 一連番号 \*/ char sdhifte\_req\_direct[16]; /\*ダイレクトアクセス情報 \*/<br>char yobi7[80]: /\*予備 \*/  $char$  vobi7 $[80]$ : /\*キー部\*/ char sdhifte key[256]; アンドルコーザキー/論理キー格納エリアアドレス \*/ /\*結果部\*/ char sdhifte\_rsp\_return\_code; /\*リターンコード \*/<br>char sdhifte\_rsp\_sub\_code; /\*サブコード \*/ char sdhifte\_rsp\_sub\_code; /\*サブコ-<br>char yobi8[2]; /\*予備 \*/ char  $y \cdot 8[2]$ ; EELONG sdhifte rsp\_detail\_code; /\*詳細コード \*/ EELONG sdhifte\_rsp\_err\_code1; /\*エラーコード1 \*/ EELONG sdhifte rsp err code2;  $/*T5-T7$   $*/$ EELONG64 sdhifte rsp\_sql\_code; /\*SQLCODE \*/

```
char yobi9[8];         /*予備 */<br>char sdhifte rsp ob[32];      /*障害情報 */
  char sdhifte rsp ob[32];
 EELONG sdhifte_rsp_record_sz; /*レコードサイズ */<br>EEULONG sdhifte rsp record_loc; /*エントリ部ロケーション */
 EEULONG sdhifte_rsp_record_loc; /*エントリ<br>char yobi10[4]: /*予備 */
 char vobi10[4]:
 EELONG sdhifte rsp_prepage_num; /*事前割り当て済みページ数 */
 char sdhifte rsp_dbkey_l22[4]; /*レベル2論理キー(TAM(DAM)用) */
 EELONG sdhifte_rsp_serial_no; /*一連番号 */<br>char sdhifte_rsp_direct[16]; /*ダイレクトフ
 char sdhifte_rsp_direct[16]; /*ダイレクトアクセス情報 */
   char yobi11[24]; /*予備 */
 char sdhifte rsp bes rearea[24]; /*BES,RDエリアに関する情報 */
  char yobi12[40]; /*予備 */
 char sdhiftersp 2ndidx; /*二次インデクス使用フラグ */
 char sdhifte rsp status; /*Z\overline{z} - 9Z */
  short sdhifte_rsp_migure_record_sz; /* TP1/FSP領域 */
 EELONG sdhifte_rsp_migure_direct_info; /* TP1/FSP領域 */
 char yobi13[56]; /*予備 */
   /*定義情報部*/
 EELONG sdhifte def record no; /*レコード番号 */
 char sdhifte_def_db_type; /*種別 */<br>char yobi14[3]: /*予備 */
 char vobi14[3]:
 char sdhifte_def_fetch_pm; /*検索可否 */<br>char sdhifte_def_modify_pm: /*変更可否 */
  char sdhifte def modify pm;
  char sdhifte def store pm; /*格納可否 */
 char sdhifte deferase pm; /*削除可否 */
 char sdhifte_def_all_erase_pm; /*一括削除可否 */<br>char sdhifte_def_compo_access_pm; /*構成要素指示可否 */
 char sdhifte def compo access pm;
 char yobi15[1]; /*\overline{5}備 */
  char sdhifte_def_tg_const;     /*店群構成 */<br>char sdhifte_def_occurs_attr;    /*オカレンス属性 */
         sdhifte_def_occurs_attr; /*オカレンス属性 */<br>sdhifte def child record fl; /*子レコード有無 */
  char sdhifte def child record fl;
 char sdhifte_def_user_pointer_fl; /*ユーザポインタ有無 */<br>char sdhifte_def_user_key_fl; /*ユーザキー有無 */
 char sdhifte def user key fl;
 char yobi16\overline{[4]}; \overline{\phantom{1}} \overline{\phantom{1}} \overline{\phantom{1}} /*予備 */
  char sdhifte_def_req_mode1; /*リクエストモード1 */
  char sdhifte_def_req_mode2; /*リクエストモード2 */
 char yobi17[2]; /*\frac{1}{2} /*予備 */
 char sdhifte_def_hrnd_access; /*階層ランダム/シーケンシャル */<br>char sdhifte_def_usr_flno_pm; /*ユーザファイル通番取得可否 */
 char sdhifte_def_usr_flno_pm; /*ユーザファイル通番取得可否 */<br>char yobi18[2]: /*予備 */
 char v \cdot 18[2];
  EELONG sdhifte_def_self_record_id_sz; /*自身のレコード識別コード長 */
  char sdhifte_def_self_record_id[4]; /*自身のレコード識別コード */
 EELONG sdhifte def self record no; /*レコード型番号 */
 EELONG sdhifte def parent record no; /*親のレコード型番号 */
 EELONG sdhifte def record lv; /*レコードレベル番号 */
 char yobi19[4]; \sqrt{3} /*予備 */
 EELONG sdhifte_def_user_record_sz; /*ユーザレコードサイズ */<br>EELONG sdhifte_def_usr_flno_sz; /*ユーザレコード通番部サイ
 EELONG sdhifte def usr flno sz; /*ユーザレコード通番部サイズ */
 EELONG sdhifte_def_public_component_num;/*公開構成要素数 */<br>EELONG sdhifte_def_sereal_no_min; /*一連番号最小値 */
         sdhifte def sereal no min; /*一連番号最小値 */
 EELONG sdhifte def sereal no max: /*一連番号最大値 */
  char yobi20[52]; /*予備 */
 char sdhifte wk[1024];
};
typedef struct ee sdh_interface area_entry_t EESDHIFT_ENT;
struct ee sdh key advice size t { /*キー報告エリア部 */
  short sdhiftkhK1; /*K1 */
```
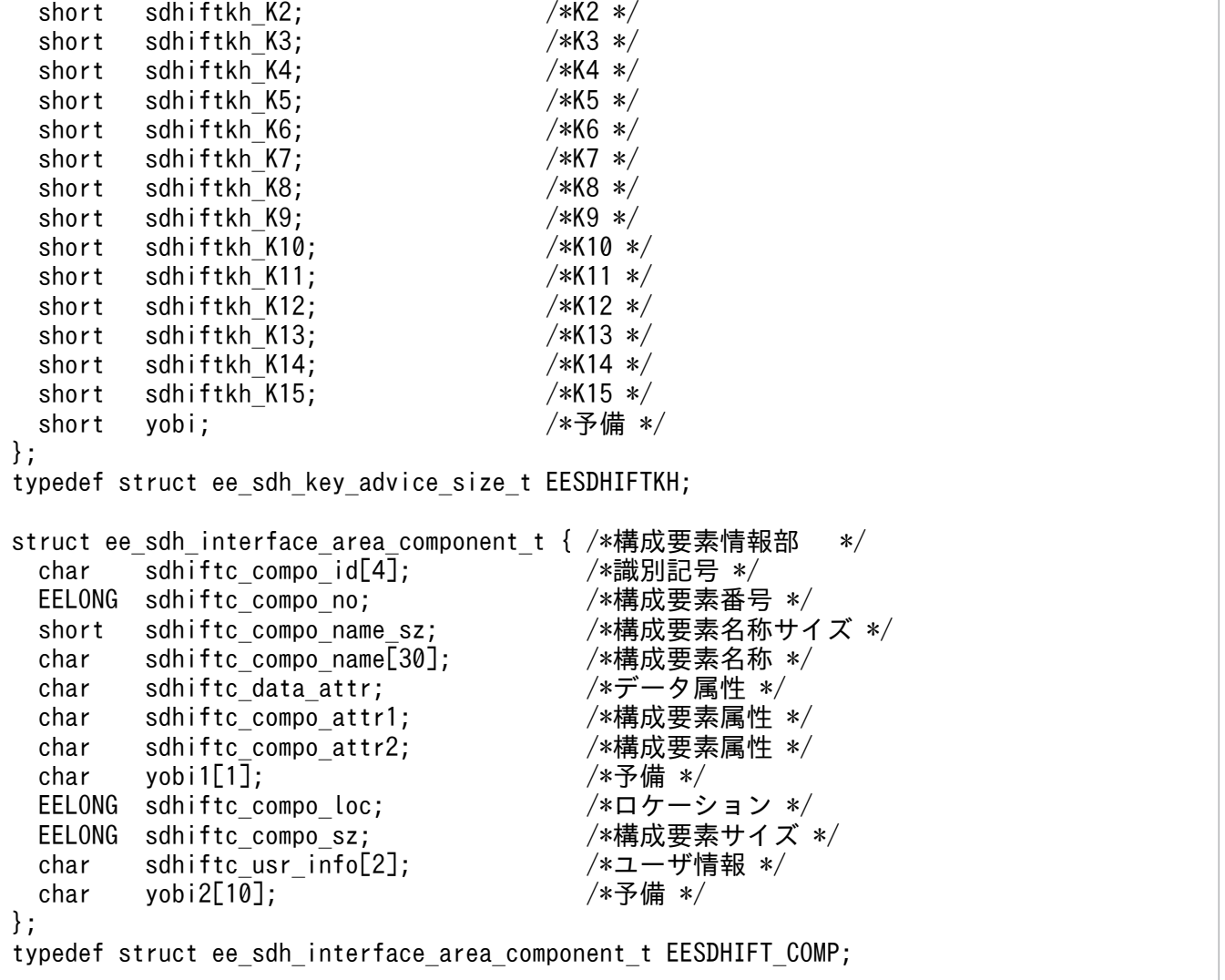

#### 機能

インタフェースエリアに指定されたデータベースに対して,要求された DBKEY に対応したレコードを 削除します。一括削除では,検索しないで削除することが可能です。DBKEY は DB 対応エントリに設 定します。

UAP は、ee\_sdh\_strt 発行時にインタフェースエリア(ヘッダ部)のアクセスモード 1 を'U'に設定し たインタフェースエリアを ift\_pt に設定します。

個別開始実行要求オプションに'Y'を指定する場合は,ee\_sdh\_strt の記述を参照し,インタフェースエ リアを ift\_pt に指定してください。すでに ee\_sdh\_strt 発行済みだった場合,個別開始実行要求オプ ションは無視します。

# 表 1‒34 一括削除

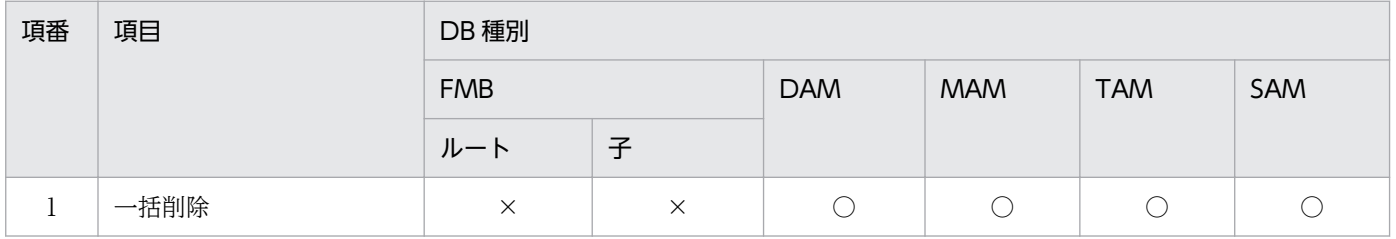

(凡例)

○:指定可

×:指定不可

UAP で値を設定する引数

#### ift\_pt

インタフェースエリアを設定します。

要求時に次の項目を設定します。設定可能な値以外を設定した場合はエラーとなります。 次に記載のない項目については TP1/FSP は参照しません。

ヘッダ部−要求部

- 機能コード データベースアクセス(一括削除)を示す機能コードを設定します。 'CLAR':一括削除
- 要求コード 1

インタフェースエリアの確保方法を設定します。

ee\_sdh\_strt 発行時に設定した値をそのまま設定します。ただし, 個別開始実行要求オプション に'Y'を指定している場合は, ee\_sdh\_strt の要求コード 1 の記載内容を参照し, 値を設定してく ださい。

- 要求コード 2,要求コード 3,要求コード 4 ee\_sdh\_strt 発行時に設定した値をそのまま設定します。ただし、個別開始実行要求オプション に'Y'を指定している場合は、ee\_sdh\_strt の要求コード 2,要求コード 3,要求コード 4の記載 内容を参照し,値を設定してください。
- アクセスモード 1

アクセスモードを設定します。

ee\_sdh\_strt 発行時に設定した値をそのまま設定します。ただし、個別開始実行要求オプション に'Y'を指定している場合は、ee\_sdh\_strt のアクセスモード 1 の記載内容を参照し、値を設定し てください。

• アクセスモード 2, アクセスモード 3, アクセスモード 4

ee\_sdh\_strt 発行時に設定した値をそのまま設定します。ただし、個別開始実行要求オプション に'Y'を指定している場合は, ee\_sdh\_strt のアクセスモード 2, アクセスモード 3, アクセスモー ド4の記載内容を参照し、値を設定してください。

• 排他モード 1

排他モードを設定します。

ee\_sdh\_strt 発行時に設定した値をそのまま設定します。ただし、個別開始実行要求オプション に'Y'を指定している場合は、ee\_sdh\_strt の排他モード 1 の記載内容を参照し、値を設定してく ださい。

• 排他モード 2

排他の解放タイミングを設定します。

ee\_sdh\_strt 発行時に設定した値をそのまま設定します。ただし、個別開始実行要求オプション に'Y'を指定している場合は、ee\_sdh\_strt の排他モード2の記載内容を参照し、値を設定してく ださい。

• 排他モード 3

排他競合時の処置を設定します。

ee\_sdh\_strt 発行時に設定した値をそのまま設定します。ただし、個別開始実行要求オプション に'Y'を指定している場合は、ee\_sdh\_strt の排他モード 3 の記載内容を参照し、値を設定してく ださい。

• 排他モード 4

ee\_sdh\_strt 発行時に設定した値をそのまま設定します。ただし、個別開始実行要求オプション に'Y'を指定している場合は、ee\_sdh\_strt の排他モード 4 の記載内容を参照し、値を設定してく ださい。

• データエリア形式

ee\_sdh\_strt 発行時に設定した値をそのまま設定します。ただし、個別開始実行要求オプション に'Y'を指定している場合は、ee\_sdh\_strt のデータエリア形式の記載内容を参照し、値を設定し てください。

• 店番限定有無

ee\_sdh\_strt 発行時に設定した値をそのまま設定します。ただし、個別開始実行要求オプション に'Y'を指定している場合は、ee\_sdh\_strt の店番限定有無の記載内容を参照し、値を設定してく ださい。

• 順アクセス内基点条件オプション ee\_sdh\_strt 発行時に設定した値をそのまま設定します。ただし、個別開始実行要求オプション に'Y'を指定している場合は、ee\_sdh\_strt の順アクセス内基点条件オプションの記載内容を参照 し,値を設定してください。

- 複数レコードの検索専用オプション ee\_sdh\_strt 発行時に設定した値をそのまま設定します。ただし、個別開始実行要求オプション に'Y'を指定している場合は、ee\_sdh\_strt の複数レコードの検索専用オプションの記載内容を参 照し、値を設定してください。
- 個別開始/終了一括要求オプション ee\_sdh\_strt 発行時に設定した値をそのまま設定してください。
- 個別開始実行要求オプション 一括削除の処理の中で個別開始をするかどうかを指定します。すでに個別開始済みの場合、本オ プションの指定値は無視します。

'Y':一括削除の処理の中で個別開始を実行する

'N':指示なし

'△':指示なし

- オプションコード 8 ee\_sdh\_strt 発行時に設定した値をそのまま設定します。ただし、個別開始実行要求オプション に'Y'を指定している場合は、ee\_sdh\_strt のオプションコード 7. オプションコード 8 の記載内 容を参照し,値を設定してください。
- データベースアクセス用エントリリスト NULL を設定します。
- システム構成表示エリアアドレス NULL を設定します。
- データベース名称サイズ指定 0 を設定します。
- データベース名称指定 すべて X'00'を設定します。
- データベースキー指定エリアアドレス NULL を設定します。
- 旧キー報告エリアアドレス NULL を設定します。
- RD エリア名称格納エリア NULL を設定します。ただし,個別開始実行要求オプションに'Y'を指定している場合は, ee\_sdh\_strt の RD エリア名称格納エリアの記載内容を参照し、値を設定してください。
- RD エリア名称格納エリアサイズ Oを設定します。ただし、個別開始実行要求オプションに'Y'を指定している場合は、ee\_sdh\_strt の RD エリア名称格納エリアサイズの記載内容を参照し,値を設定してください。
- 店番サイズ

X'00'を設定します。

• 店番 すべて X'00'を設定します。

エントリ部−要求部

対象となるレコードのエントリに次の値を設定します。設定可能な値以外を設定した場合はエラー となります。

次に記載のない項目については TP1/FSP は参照しません。

• 要求コード

データベースアクセス(一括削除)を示す機能コードを設定します。

'CLAR':一括削除

• 指示コード '△'を設定します。
• 検索コード

'△'を設定します。

• 条件コード

一括削除要求する DBKEY の設定方法を設定します。

'K':条件キーとして、DBKEY (一連番号を含まない部分)を指定します。ただし、SDB デー タベース定義で一連番号だけ定義したデータベースに要求する場合は,キー格納エリアへの格納 は不要です。

'N':条件を指定しません。SDB データベース定義で一連番号以外のキーが定義されているデー タベースには指定できません。

# 表 1‒35 条件コードの指定可否

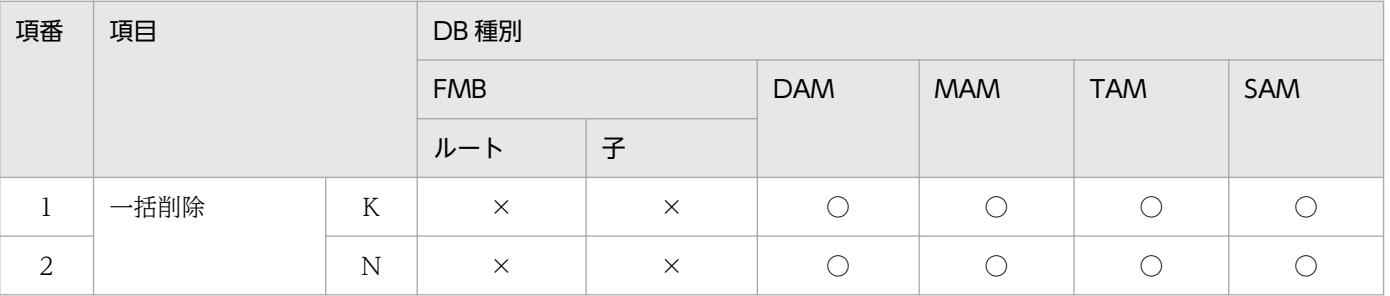

(凡例)

○:指定可

- ポインタオプション '△'を設定します。
- 一括オプション '△'を設定します。
- ステータス報告オプション ステータスおよびダイレクトアクセス情報,一連番号の取得有無を設定します。 'N'を設定します。
- ページ切り替え '△'を設定します。
- PCTFREE 有効化 '△'を設定します。
- オプションコード 7 '△'を設定します。
- 条件式格納エリアアドレス NULL を設定します。
- 構成要素指定エリアアドレス NULL を設定します。

1. トランザクションインタフェース

<sup>×:</sup>指定不可

- データ格納エリアアドレス NULL を設定します。
- データ格納エリアサイズ 0 を設定します。
- 一連番号 X'00'を設定します。
- ダイレクトアクセス情報 すべて X'00'を設定します。
- キー格納エリア 一括削除要求する DBKEY を指定する (条件コードがK') 場合, DBKEY (一連番号を含まない 部分)を格納します。SDB データベース定義で一連番号だけを定義したデータベースに要求す る場合は、キー格納エリアへの設定は不要です。条件コードが'K'以外の場合,設定値を無視し ます。

#### flags

EENOFLAGS を設定します。

### TP1/EE から値が返される引数

#### ift\_pt

インタフェースエリアの各項目に値が設定されています。

リターン値が EE\_OK または EESDHER\_DBACCESS の場合だけ参照可能です。

次に記載のない項目については TP1/FSP は値を設定しません。

ヘッダ部−結果部

- リターンコード,サブコード リターンコードおよびサブコードを設定します。 詳細は「[表 1-11 リターンコードとサブコード」](#page-79-0)を参照してください。
- 詳細コード TP1/FSP がトラブルシュートで使用する情報を設定します。
- エラーコード 1 TP1/FSP がトラブルシュートで使用する情報を設定します。
- エラーコード 2 TP1/FSP がトラブルシュートで使用する情報を設定します。
- SDH ステータスコード SDH ステータスコードを設定します。 [「1.4 SDH ステータスコード一覧」](#page-311-0)を参照してください。
- SQLCODE

1. トランザクションインタフェース

SQLCODE を設定します。

- 障害情報 TP1/FSP がトラブルシュートで使用する情報を設定します。
- 暗黙的ロールバック有無 HiRDB での暗黙的ロールバック有無を設定します。HiRDB への要求前にエラー(引数エラー, ee\_trn\_rollback\_mark 関数発行済みなど)となった場合は、'N'が設定されます。 'Y':暗黙的ロールバックが発生している

'N':暗黙的ロールバックが発生していない

• 個別開始実行要求結果

個別開始実行要求オプションに'Y'を指定している場合,個別開始実行結果を設定します。API の正常リターン時は必ず'Y'となり,API の異常リターン時は HiRDB の状態によって'Y'または 'N'のどちらかとなります。

'Y':個別開始が成功した,またはすでに個別開始済み

'N':個別開始が失敗した

なお, HiRDB への要求前にエラー (引数エラー, ee\_trn\_rollback\_mark 関数発行済みなど) と なった場合,または個別開始実行要求オプションに'Y'を指定していない場合は X'00'を設定しま す。

- エントリ部−要求部
	- 要求コード

処理済みを示す要求コードを設定します。

'NNNN':処理済み

### エントリ部−結果部

- リターンコード,サブコード リターンコードおよびサブコードを設定します。SDH ステータスコードが'00000'の場合に参照 できます。 詳細は「[表 1-11 リターンコードとサブコード」](#page-79-0)を参照してください。
- 詳細コード TP1/FSP がトラブルシュートで使用する情報を設定します。
- エラーコード 1 TP1/FSP がトラブルシュートで使用する情報を設定します。
- エラーコード 2 TP1/FSP がトラブルシュートで使用する情報を設定します。
- SQLCODE SQLCODE を設定します。SDH ステータスコードが'00000'の場合に参照できます。
- 障害情報 TP1/FSP がトラブルシュートで使用する情報を設定します。

## リターン値

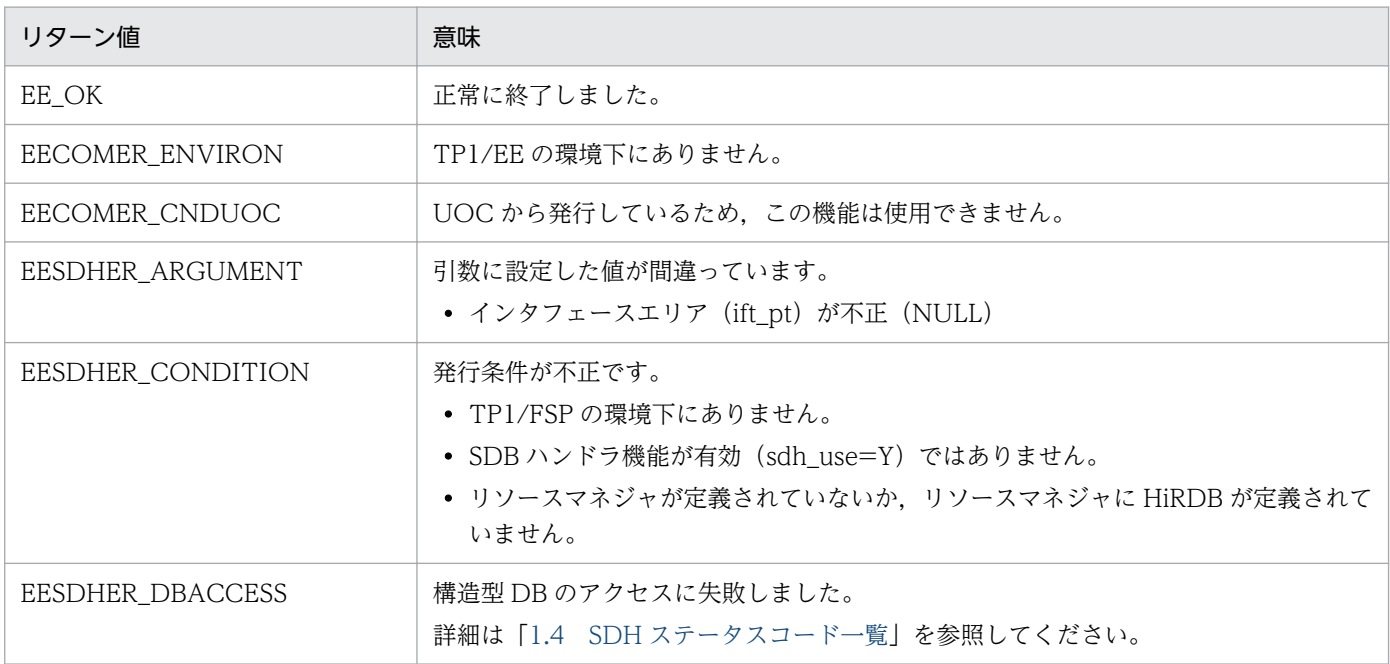

# (5) ee\_sdh\_refs

# 名称

システム構成表示(容量)

# 形式

ANSI C, C++の形式

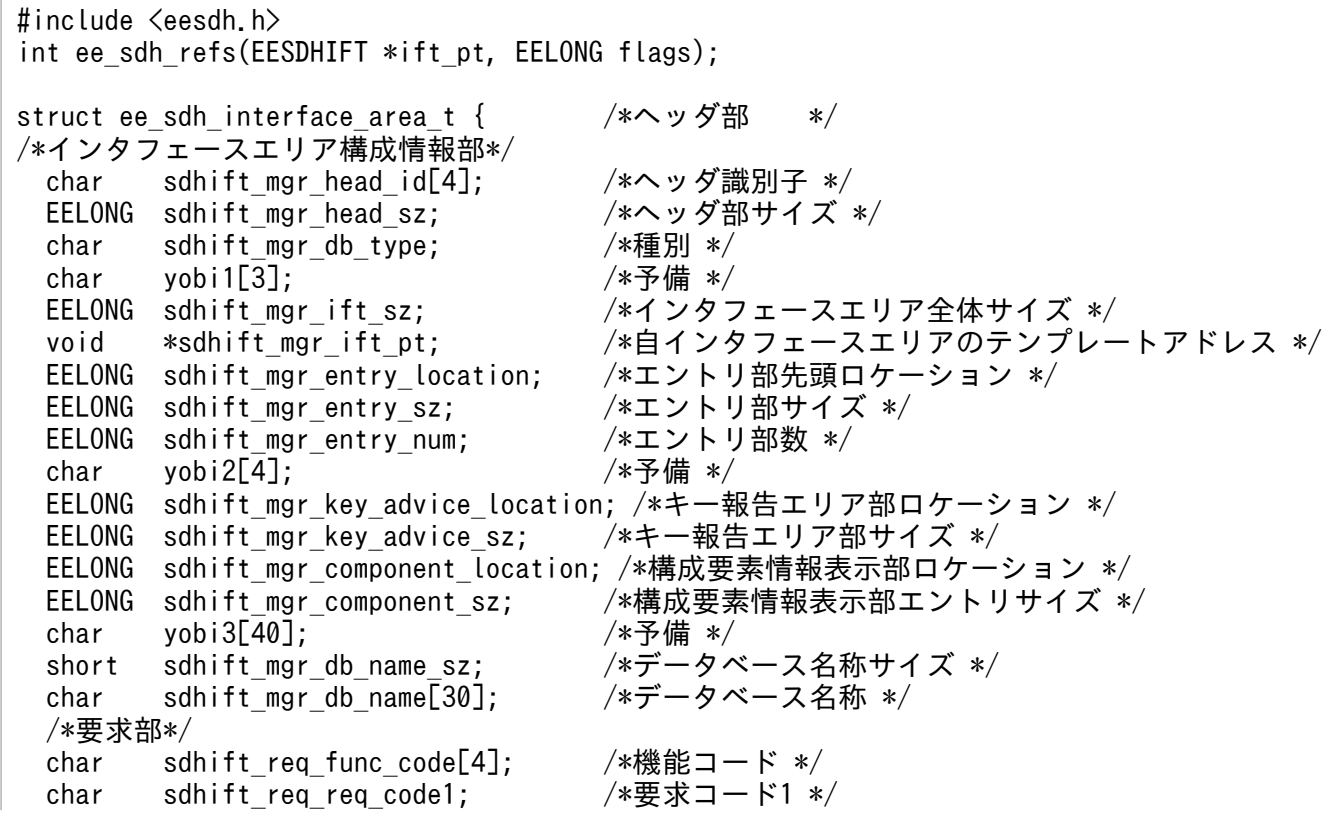

char sdhift\_req\_req\_code2; /\*要求コード2 \*/<br>char sdhift req req code3; /\*要求コード3 \*/ char sdhift\_req\_req\_code3; /\*要求コード3 \*/<br>char sdhift req req code4; /\*要求コード4 \*/ char sdhift\_req\_req\_code4; /\*要求コード4 \*/<br>char sdhift\_req\_access\_mode1; /\*アクセスモード1 \*/ char sdhift\_req\_access\_mode1; /\*アクセスモード1 \*/<br>char sdhift\_req\_access\_mode2: /\*アクセスモード2 \*/ char sdhift req access mode2; char sdhift req access mode3;  $/* \mathcal{P} \cup \mathcal{P} \cup \mathcal{P$ char sdhift req access mode4;  $/* \mathcal{F} \mathcal{D} \in \mathbb{R}$  \*/ char sdhift\_req\_exclusive\_mode1; /\*排他モード1 \*/<br>char sdhift\_req\_exclusive\_mode2; /\*排他モード2 \*/ char sdhift req exclusive mode2; char sdhift\_req\_exclusive\_mode3; /\*排他モード3 \*/<br>char sdhift req exclusive mode4; /\*排他モード4 \*/ char sdhift req exclusive mode4; char sdhift\_req\_data\_area\_format; /\*データエリア形式 \*/<br>char sdhift req tb cf no; /\*店番限定有無 \*/ char sdhift req tb cf no; char sdhift req base condexp opt; /\*順アクセス内基点条件オプション \*/ char sdhift req fetchdb all opt; /\*複数レコードの検索専用オプション \*/ char sdhift req\_option\_code5; /\*個別開始/終了一括要求オプション \*/ char sdhift req option code6; /\*個別開始実行要求オプション \*/ char sdhift\_req\_option\_code7; /\*オプションコード7 \*/ char sdhift\_req\_option\_code8; /\*オプションコード8 \*/<br>char yobi4[8]: /\*予備 \*/ char  $y$ obi4[8]; void \*sdhift req entry list pt; /\*データベースアクセス用エントリリストアドレス \*/ void \*sdhift\_req\_refs\_info\_area\_pt:/\*システム構成表示エリアアドレス \*/ short sdhift req db name sz; /\*データベース名称サイズ指定 \*/ char sdhift req db name[30]; /\*データベース名称指定 \*/ void \*sdhift req\_dbkey\_pt; /\*データベースキー指定エリアアドレス \*/ void  $*$ sdhift req migure key advice;/\* TP1/FSP領域 \*/ char yobi5[4];  $/*\overline{5}$ 備 \*/ char yobi6[12];  $\sqrt{\ast}$ 予備 \*/ char \*sdhift\_req\_rdarea\_name\_pt; /\*RDエリア名称格納エリア \*/<br>EELONG sdhift req rdarea name sz; /\*RDエリア名称格納エリアサィ /<mark>\*RDエリア名称格納エリアサイズ \*/</mark><br>/\*予備 \*/ char yobi $26[4]$ ; short sdhift req tb sz; /\*店番サイズ \*/ char sdhift\_req\_tb[14]; /\*店番 \*/<br>char yobi7[240]; /\*予備 \*/ char yobi7 $\sqrt{240}$ ; /\*結果部\*/ char sdhift rsp return code;  $/*$ リターンコード \*/ char sdhift rsp sub code;  $/*$ サブコード \*/ char yobi8[2]; /\*予備 \*/ EELONG sdhift rsp detail code; EELONG sdhift rsp err code1; EELONG sdhift\_rsp\_err\_code1; /\*エラーコード1 \*/<br>EELONG sdhift\_rsp\_err\_code2; /\*エラーコード2 \*/<br>char sdhift\_rsp\_status\_code[5]; /\*SDHステータスコード \*/ char sdhift rsp status code[5]; char vobi9[1]:  $/*\overline{7}$ 備 \*/ char sdhift rsp\_rollback\_flg; /\*暗黙的ロールバック有無 \*/ char sdhift\_rsp\_strt\_ex\_flg; /\*個別開始実行要求結果 \*/ EELONG64 sdhift rsp sql code; /\*SQLCODE \*/ char sdhift\_rsp\_ob[32]; /\*障害情報 \*/ EESDHDBL \*sdhift\_rsp\_data\_base\_list\_pt; /\*データベース名称リストアドレス \*/ void \*sdhift rsp\_ift\_pt;  $/* \mathcal{P}$ クセス機能用インタフェースエリアアドレス \*/ EELONG sdhift\_rsp\_entry\_location; /\*エントリ部ロケーション \*/<br>char vobi10[4]: /\*予備 \*/  $char$  vobi10 $[4]$ : void \*sdhift rsp\_sdhrlkl\_pt; /\*レコード分割キー一覧アドレス \*/ void \*sdhift rsp\_sdhrdkl pt; /\*RDエリア分割キー一覧アドレス \*/ char yobi11[152]; /\*予備 \*/ /\*定義情報部\*/ EELONG sdhift\_def\_db\_no; /\*データベース番号 \*/ char sdhift def db type;  $/*$ 種別 \*/ char vobi12[3]: /\*予備 \*/

char sdhift\_def\_fetch\_pm; /\*参照可否 \*/ char sdhift def modify pm; /\*変更可否 \*/ char sdhift\_def\_store\_pm; /\*格納可否 \*/<br>char sdhift\_def\_erase\_pm; /\*削除可否 \*/ char sdhift\_def\_erase\_pm; char sdhift def all erase pm;  $/*$ 一括削除可否 \*/ char sdhift def db utl pm; /\*DB作成UTL追加可否 \*/ char sdhift\_def\_format\_write\_pm; /\*フォーマットライト可否 \*/ char sdhift def tg const; /\*店群構成 \*/ char sdhift def req mode1;  $/*JJ\rightarrow F+T*/$ char sdhift\_def\_req\_mode2; /\*リクエストモード2 \*/<br>char yobi13[2]; /\*予備 \*/  $char$  yobi13[2]; char sdhift def hrnd ac: /\*階層ランダム/シーケンシャル \*/ char sdhift\_def\_usr\_flno\_o; /\*ユーザファイル通番可否 \*/<br>char yobi14[2]: /\*予備 \*/ char yobi14[2];<br>EELONG sdhift def record type num; /\*レコード種別数 \*/ EELONG sdhift\_def\_record\_type\_num; /\*レコート<br>char yobi15[4]: /\*予備 \*/ char  $v$ obi15 $[4]$ : EELONG sdhift def record lv key num; /\*レコード分割キー数 \*/ short sdhift\_def\_record\_lv\_key\_location;/\*レコード分割キーのロケーション \*/ short sdhift\_def\_record\_lv\_key\_sz; /\*レコード分割キーのサイズ \*/<br>EELONG sdhift def tb type num; /\*RDエリア分割キー数 \*/ EELONG sdhift\_def\_tb\_type\_num; short sdhift\_def\_tb\_lv\_key\_location;/\*RDエリア分割キーのロケーション \*/ short sdhift\_def\_tb\_lv\_key\_sz; /\*RDエリア分割キーのサイズ \*/<br>EELONG sdhift\_def\_max\_record\_lv; /\*最大階層レベル \*/ sdhift def max record lv; EELONG sdhift def migure key advice max sz;/\*TP1/FSP領域 \*/ char yobi16[8];  $/$ \*予備 \*/ EELONG sdhift\_def\_logical\_key\_sz; /\*全キー長(レベル2〜一連番号までの合計サイズ) \*/ EELONG sdhift\_def\_migure\_cereal\_no\_sz; /\* TP1/FSP領域 \*/ char yobi17[8];  $/*\overline{5}$ 備 \*/ EELONG sdhift\_def\_dbkey\_l2\_ci; /\*レベル2キー構成要素情報 \*/<br>EELONG sdhift def dbkey l2 sz; /\*レベル2論理キー長 \*/ sdhift def dbkey L2 sz; EELONG sdhift def dbkey L2 tc; /\*レベル2論理キー種類数 \*/ char yobi18[4];  $/*\overline{5}$ 備 \*/ EELONG sdhift def dbkey l3 ci; /\*レベル3キー構成要素情報 \*/ EELONG sdhift def dbkey l3 sz; /\*レベル3論理キー長 \*/ EELONG sdhift\_def\_dbkey\_l3\_tc; /\*レベル3論理キー種類数 \*/ char yobi19[4]; /\*予備 \*/ sdhift def dbkey L4 ci; /\*レベル4キー構成要素情報 \*/ EELONG sdhift def dbkey L4 sz; /\*レベル4論理キー長 \*/ EELONG sdhift\_def\_dbkey\_l4\_tc; /\*レベル4論理キー種類数 \*/<br>char yobi20[4]: /\*予備 \*/  $char$   $vobi20[4]$ ; EELONG sdhift def dbkey l5 ci; /\*レベル5キー構成要素情報 \*/ EELONG sdhift\_def\_dbkey\_l5\_sz; /\*レベル5論理キー長 \*/<br>EELONG sdhift def dbkey l5 tc; /\*レベル5論理キー種類数 /\*レベル5論理キー種類数 \*/ char yobi21[4]; /\*予備 \*/ EELONG sdhift def dbkey l6 ci; /\*レベル6キー構成要素情報 \*/ EELONG sdhift def dbkey l6 sz; /\*レベル6論理キー長 \*/ EELONG sdhift def dbkey l6 tc; /\*レベル6論理キー種類数 \*/ char yobi22[4];  $/*\overline{5}$ 備 \*/ EELONG sdhift\_def\_dbkey\_l7\_ci; /\*レベル7キー構成要素情報 \*/ EELONG sdhift def dbkey L7 sz; /\*レベル7論理キー長 \*/ EELONG sdhift\_def\_dbkey\_l7\_tc; /\*レベル7論理キー種類数 \*/<br>char yobi23[4]; /\*予備 \*/ char yobi23[4];<br>EELONG sdhift def sereal no ci; EELONG sdhift def sereal no ci; /\*一連番号構成要素情報 \*/ EELONG sdhift\_def\_sereal\_no\_sz; /\*一連番号サイズ \*/ char yobi24[8]; /\*予備 \*/ EESDHRLKL \*sdhift\_def\_sdhrlkl\_pt; /\*レコード分割キー一覧アドレス \*/ EESDHRDKL \*sdhift def sdhrlkl pt; /\*RDエリア分割キー一覧アドレス \*/ char yobi25[48];  $/*\frac{1}{2}$ 備 \*/

char sdhift wk[1024];  $/*$ 予備 \*/ }; typedef struct ee sdh\_interface area\_t EESDHIFT; struct ee\_sdh\_interface\_area\_entry\_t { /\*エントリ部 \*/ /\*インタフェースエリア構成情報部\*/ char sdhifte mgr entry id[4]; /\*識別子 \*/ EELONG sdhifte\_mgr\_entry\_sz; /\*エントリ部サイズ \*/<br>char sdhifte\_mgr\_entry\_type; /\*種別 \*/ char sdhifte mgr entry type; char yobi1[3]; /\*予備 \*/ EELONG sdhifte mgr self entry location;/\*インタフェースエリア内のエントリ部ロケーショ ン \*/ EELONG sdhifte mgr compo location; /\*構成要素情報部ロケーション \*/ EELONG sdhifte mgr compo\_num; /\*構成要素情報エントリ数 \*/ char yobi2[72];<br>short sdhifte\_mgr\_record\_name\_sz; /\*レコード名称サイズ \*/ short sdhifte mgr record name sz; char sdhifte mgr record name[30]; /\*レコード名称 \*/ /\*要求部\*/ char sdhifte\_req\_req\_code[4]; /\*要求コード \*/<br>char sdhifte req as code; /\*指示コード \*/ char sdhifte\_req\_as\_code; /\*指示コード \*/<br>char sdhifte req search code: /\*検索コード \*/ char sdhifte\_req\_search\_code; /\*検索コード \*/<br>char sdhifte req cnd code: /\*条件コード \*/ char sdhifte\_req\_cnd\_code; /\*条件コー<br>char vobi3[1]: /\*予備 \*/ char yobi3[1]; /\*予備 \*/<br>char yobi4[8]; /\*予備 \*/ char  $y \cdot 4[8]$ ; char sdhifte req pointer opt; /\*ポインタオプション \*/ char sdhifte req lm as opt;  $/*$ 一括オプション \*/ char sdhifte\_req\_status\_adv\_code; /\*ステータス報告オプション \*/<br>char sdhifte req page switch opt; /\*ページ切り替え \*/ char sdhifte req page switch opt; char sdhifte\_req\_pctfree\_opt; /\*PCTFREE有効化 \*/<br>char sdhifte\_req\_2ndidx\_susp; /\*二次インデクス使 /\*二次インデクス使用抑止オプション \*/ char sdhifte\_req\_option\_code7; /\*オプションコード7 \*/ char sdhifte\_req\_migure\_info\_flg; /\* TP1/FSP領域 \*/ char yobi5[40];  $/$ \*予備 \*/ void \*sdhifte req condexp area pt; /\*条件式格納エリアアドレス \*/ void \*sdhifte\_req\_compo\_area\_pt; /\*構成要素指定エリアアドレス \*/ void \*sdhifte\_req\_data\_pt; /\*データ格納エリアアドレス \*/<br>EELONG sdhifte req data sz; /\*データ格納エリアサイズ \*/ EELONG sdhifte req data sz; /\*データ格納エリアサイズ \*/ EELONG sdhifte req prepage num; /\*事前割り当て要求ページ数 \*/ char yobi6[56];  $/*$ 予備 \*/ char sdhifte\_req\_dbkey\_l2[4]; /\*レベル2論理キー(TAM(DAM)用) \*/<br>EELONG sdhifte req serial no: /\*一連番号 \*/ EELONG sdhifte req serial no: char sdhifte req direct[16]; /\*ダイレクトアクセス情報 \*/ char vobi7[80]: /\*予備 \*/ /\*キー部\*/ char sdhifte key[256]; ファンドルコーザキー/論理キー格納エリアアドレス \*/ /\*結果部\*/ char sdhifte\_rsp\_return\_code;  $/*$ リターンコード \*/<br>char sdhifte\_rsp\_sub\_code: /\*サブコード \*/ char sdhifte\_rsp\_sub\_code; /\*サブコー<br>char yobi8[2]; /\*予備 \*/ char yobi8[2];<br>EELONG sdhifte rsp detail code: /\*詳細コード \*/ EELONG sdhifte rsp\_detail\_code; EELONG sdhifte rsp\_err\_code1: /\*エラーコード1 \*/ EELONG sdhifte\_rsp\_err\_code2; /\*エラーコード2 \*/<br>EELONG64 sdhifte rsp sql code; /\*SQLCODE \*/ EELONG64 sdhifte\_rsp\_sql\_code; char yobi9[8]; /\*予備 \*/ char sdhifte  $rsp$  ob[32]; EELONG sdhifte\_rsp\_record\_sz; /\*レコードサイズ \*/ EEULONG sdhifte\_rsp\_record\_loc; /\*エントリ部ロケーション \*/<br>char vobi10[4]: /\*予備 \*/  $char$  vobi10 $[4]$ :

```
EELONG sdhifte_rsp_prepage_num; /*事前割り当て済みページ数 */<br>char sdhifte rsp dbkey l22[4]; /*レベル2論理キー(TAM(DAM)用)
  char sdhifte rsp_dbkey_l22[4]; /*レベル2論理キー(TAM(DAM)用) */
  EELONG sdhifte_rsp_serial_no; /*一連番号 */<br>char sdhifte rsp direct[16]; /*ダイレクトフ
  char sdhifte rsp_direct[16]; /*ダイレクトアクセス情報 */
  char  yobi11[24];          /*予備 */<br>char  sdhifte rsp bes rearea[24]:  /*BES.RDコ
  char sdhifte rsp_bes_rearea<sup>[24]</sup>; /*BES,RDエリアに関する情報 */
  char yobi12[40]; /*予備 */
  char sdhifte rsp 2ndidx; /*二次インデクス使用フラグ */
  char sdhifte rsp status; /*Z\overline{z} - 9Z */
   short sdhifte_rsp_migure_record_sz; /* TP1/FSP領域 */
           sdhifte_rsp_migure_direct_info; /* TP1/FSP領域 */<br>yobi13[56]:         /*予備 */
  char vobi13[56]:
   /*定義情報部*/
  EELONG sdhifte_def_record_no; /*レコード番号 */<br>char sdhifte_def_db_tvpe: /*種別 */
  char sdhifte_def_db_type; /*種別 */<br>char yobi14[3]: /*予備 */
  char v \cdot \text{obj} 14[\overline{3}];
  char sdhifte def fetch pm; /*検索可否 */
  char sdhifte_def_modify_pm; /*変更可否 */
  char sdhifte def store pm; /*格納可否 */
  char sdhifte def erase pm; /*削除可否 */
  char sdhifte def all erase pm: /*一括削除可否 */
  char sdhifte_def_compo_access_pm; /*構成要素指示可否 */<br>char vobi15[1]: /*予備 */
  char vobi15[1]:
  char sdhifte_def_tg_const; /*店群構成 */
  char sdhifte def occurs attr; /*オカレンス属性 */
  char sdhifte_def_child_record_fl; /*子レコード有無 */<br>char sdhifte_def_user_pointer_fl; /*ユーザポインタ有無 */
  char sdhifte_def_user_pointer_fl; /*ユーザポインタ有魚<br>char sdhifte_def_user_key_fl; /*ユーザキー有無 */
  char sdhifte def user key fl;
  char yobi16[4];         /*予備 */<br>char sdhifte def req mode1;     /*リクエストモード1 */
           sdhifte def req mode1;
  char sdhifte def req mode2; /*JJ\rightarrow Zトモード2 */
  char yobi17[2]; /*予備 */
  char sdhifte_def_hrnd_access; /*階層ランダム/シーケンシャル */<br>char sdhifte_def_usr_flno_pm; /*ユーザファイル通番取得可否 */
  char sdhifte_def_usr_flno_pm; /*ユーザファイル通番取得可否 */<br>char yobi18[2]; /*予備 */
  char yobi18[2];<br>EELONG sdhifte de
           sdhifte def self record id sz; /*自身のレコード識別コード長 */
  char sdhifte def self record id[4]; /*自身のレコード識別コード */
  EELONG sdhifte def self record no; /*レコード型番号 */
  EELONG sdhifte_def_parent_record_no; /*親のレコード型番号 */<br>EELONG sdhifte_def_record_lv:     /*レコードレベル番号 */
           sdhifte_def_record_lv; /*レコードレベル番号 */<br>yobi19「4」: /*予備 */
  char yobi19\overline{[4]}; \overline{]} , \overline{ } , \overline{ } , \overline{ } , \overline{ } , \overline{ } , \overline{ } , \overline{ } , \overline{ } , \overline{ } , \overline{ } , \overline{ } , \overline{ } , \overline{ } , \overline{ } , \overline{ } , \overline{ } , \overline{ } , \overline{ } , \overline{ } 
   EELONG sdhifte_def_user_record_sz; /*ユーザレコードサイズ */
  EELONG sdhifte def usr flno sz; /*ユーザレコード通番部サイズ */
  EELONG sdhifte_def_public_component_num;/*公開構成要素数 */<br>EELONG sdhifte_def_sereal_no_min; /*一連番号最小値 */
  EELONG sdhifte def sereal no min;
  EELONG sdhifte_def_sereal_no_max; /*一連番号最大値 */<br>char   yobi20[52];           /*予備 */
  char yobi20[52];
  char sdhifte wk[1024]; /*予備 */
};
typedef struct ee sdh_interface area_entry_t EESDHIFT_ENT;
struct ee_sdh_key_advice_size_t { /*キー報告エリア部 */<br>short sdhiftkh K1; /*K1 */
  short sdhiftkh K1;
  short sdhiftkh_K2;<br>short sdhiftkh_K3: /*K3 */
   short sdhiftkh_K3; /*K3 */
  short sdhiftkh K4;
  short sdhiftkh K5; /*K5 */short sdhiftkh K6; /*K6 */
```

```
short sdhiftkh_K7;<br>short sdhiftkh_K8;          /*K8 */
 short sdhiftkh_K8;<br>short sdhiftkh_K9;          /*K9 */
 short sdhiftkh K9:
 short sdhiftkh K10; /*K10 */short sdhiftkh K11; /*K11 */short sdhiftkh K12; /*K12 */short sdhiftkh K13; /*K13 */short sdhiftkh_K14;<br>short sdhiftkh_K15: /*K15 */
 short sdhiftkh K15;
 short yobi; /*\overline{\mathcal{F}}備 */
};
typedef struct ee sdh key advice size t EESDHIFTKH;
struct ee sdh interface area component t { /*構成要素情報部 */
 char sdhiftc compo_id[4]; /*識別記号 */
 EELONG sdhiftc compo_no; /*構成要素番号 */
  short sdhiftc_compo_name_sz; /*構成要素名称サイズ */
  char sdhiftc_compo_name[30]; /*構成要素名称 */
 char sdhiftc_data_attr;       /*データ属性 */<br>char sdhiftc compo attr1;      /*構成要素属性 */
 char sdhiftc_compo_attr1;
 char sdhiftc_compo_attr2; /*構成要素属性 */
 char yobi1[1]; /*予備 */<br>EELONG sdhiftc.compoloc; /*ロケーション */
 EELONG sdhiftc compo loc;
 EELONG sdhiftc compo sz; /*構成要素サイズ */
 char sdhiftcusrinfo[2]; /*ユーザ情報 */
 char yobi2[10]; /*予備 */
};
typedef struct ee sdh interface area component t EESDHIFT COMP;
   struct ee_sdh_key_cap_head_t { /*キーの容量表示 */<br>EELONG sdhkeycapl entry num; /*エントリ数 */
     EELONG sdhkeycapl entry num;
      EELONG yobi; /*予備 */
    };
   typedef struct ee sdh key cap head t EESDHKEYCAPL;
   struct ee sdh key cap entry t { /*キーの容量表示エントリ */
     char sdhkeycaplent key[256]; /*キー(一連番号を除く) */
     char sdhkeycaplent yobi[4]; /*予備 */
     EELONG sdhkeycaplent s no; /*割り当て済み一連番号*/
    };
   typedef struct ee sdh key cap entry t EESDHKEYCAPLENT;
```
#### 機能

インタフェースエリアに指定されたデータベースの各種システム構成を取得します。取得できる項目を 次に示します。

• キーの容量情報(割り当て済み一連番号)

キーの容量情報を要求した場合は、指定された DBKEY に対する割り当て済み一連番号を返却しま す。キーの容量情報は ee\_sdh\_strt 発行直後に要求してください。ee\_sdh\_accs および ee\_sdh\_clar 後に要求するとエラーになります。

UAP は、ee\_sdh\_strt に設定したインタフェースエリアを ift\_pt に設定してください。 個別開始実行要求オプションに'Y'を指定する場合は、ee\_sdh\_strt の記述を参照し、インタフェー スエリアを ift\_pt に指定してください。ee\_sdh\_strt 発行済みだった場合. 個別開始実行要求オプ ションは無視します。

## 表 1‒36 システム構成表示

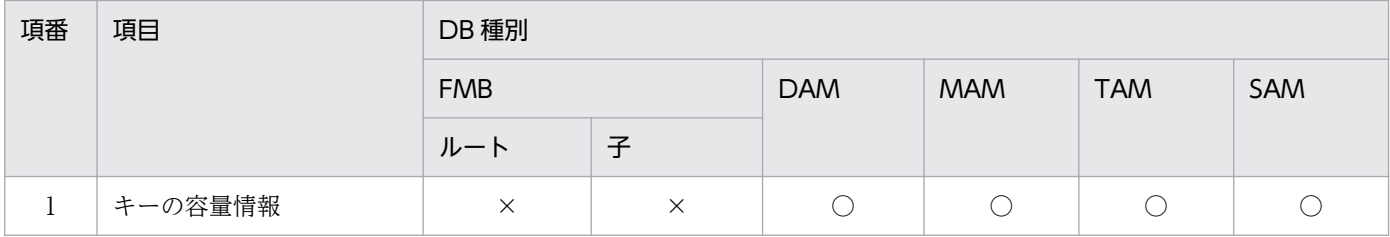

(凡例)

○:指定可

×:指定不可

### 図 1‒19 割り当て済み一連番号の例

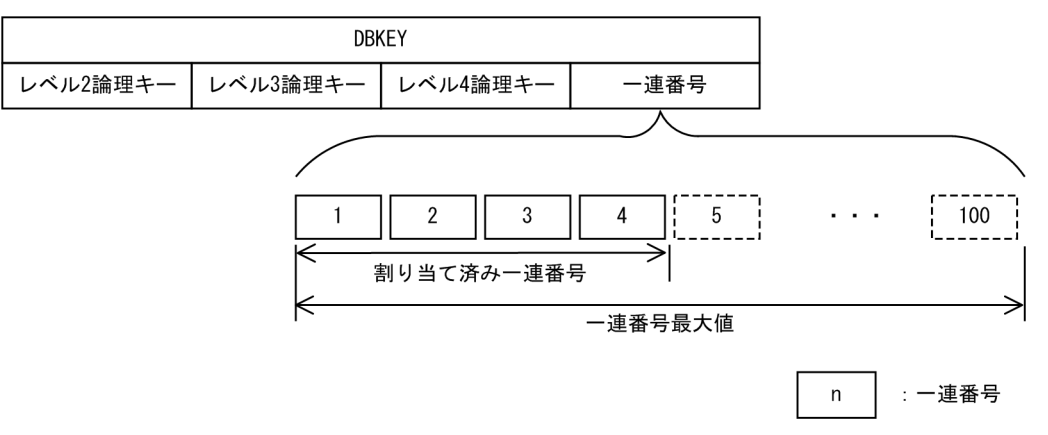

### UAP で値を設定する引数

ift\_pt

インタフェースエリアを設定します。

要求時に次の項目を設定します。設定可能な値以外を設定した場合はエラーとなります。 次に記載のない項目については TP1/FSP は参照しません。

ヘッダ部−要求部

- 機能コード 構成表示を示す機能コードを設定します。 'REFS':構成表示
- 要求コード 1

インタフェースエリアの確保方法を設定します。

ee\_sdh\_strt 発行時に設定した値をそのまま設定します。ただし、個別開始実行要求オプション に'Y'を指定している場合は、ee\_sdh\_strt の要求コード 1 の記載内容を参照し、値を設定してく ださい。

• 要求コード 2,要求コード 3,要求コード 4 ee\_sdh\_strt 発行時に設定した値をそのまま設定します。ただし,個別開始実行要求オプション に'Y'を指定している場合は、ee sdh\_strt の要求コード 2, 要求コード 3, 要求コード 4 の記載 内容を参照し,値を設定してください。

• アクセスモード 1

アクセスモードを設定します。 ee\_sdh\_strt 発行時に設定した値をそのまま設定します。ただし、個別開始実行要求オプション に'Y'を指定している場合は, ee\_sdh\_strt のアクセスモード 1 の記載内容を参照し, 値を設定し てください。

- アクセスモード 2, アクセスモード 3, アクセスモード 4 ee\_sdh\_strt 発行時に設定した値をそのまま設定します。ただし、個別開始実行要求オプション に'Y'を指定している場合は、ee\_sdh\_strt のアクセスモード 2, アクセスモード 3, アクセスモー ド4の記載内容を参照し、値を設定してください。
- 排他モード 1

排他モードを設定します。

ee\_sdh\_strt 発行時に設定した値をそのまま設定します。ただし、個別開始実行要求オプション に'Y'を指定している場合は、ee\_sdh\_strt の排他モード 1 の記載内容を参照し、値を設定してく ださい。

• 排他モード 2

排他の解放タイミングを設定します。

ee\_sdh\_strt 発行時に設定した値をそのまま設定します。ただし、個別開始実行要求オプション に'Y'を指定している場合は、ee\_sdh\_strt の排他モード2の記載内容を参照し,値を設定してく ださい。

• 排他モード 3

排他競合時の処置を設定します。

ee\_sdh\_strt 発行時に設定した値をそのまま設定します。ただし、個別開始実行要求オプション に'Y'を指定している場合は、ee\_sdh\_strt の排他モード3の記載内容を参照し、値を設定してく ださい。

• 排他モード 4

ee\_sdh\_strt 発行時に設定した値をそのまま設定します。ただし、個別開始実行要求オプション に'Y'を指定している場合は、ee\_sdh\_strt の排他モード 4 の記載内容を参照し、値を設定してく ださい。

• データエリア形式

ee\_sdh\_strt 発行時に設定した値をそのまま設定します。ただし、個別開始実行要求オプション に'Y'を指定している場合は、ee\_sdh\_strt のデータエリア形式の記載内容を参照し、値を設定し てください。

• 店番限定有無

ee\_sdh\_strt 発行時に設定した値をそのまま設定します。ただし、個別開始実行要求オプション に'Y'を指定している場合は、ee\_sdh\_strt の店番限定有無の記載内容を参照し、値を設定してく ださい。

• 順アクセス内基点条件オプション

ee\_sdh\_strt 発行時に設定した値をそのまま設定します。ただし、個別開始実行要求オプション に'Y'を指定している場合は、ee\_sdh\_strt の順アクセス内基点条件オプションの記載内容を参照 し,値を設定してください。

- 複数レコードの検索専用オプション ee\_sdh\_strt 発行時に設定した値をそのまま設定します。ただし、個別開始実行要求オプション に'Y'を指定している場合は、ee\_sdh\_strt の複数レコードの検索専用オプションの記載内容を参 照し、値を設定してください。
- 個別開始/終了一括要求オプション ee\_sdh\_strt 発行時に設定した値をそのまま設定します。
- 個別開始実行要求オプション システム構成表示の処理の中で個別開始をするかどうかを指定します。すでに個別開始済みの場 合,このオプション指定値は無視します。 'Y':システム構成表示の処理の中で個別開始を実行する 'N':指示なし
	- '△':指示なし
- オプションコード8 ee\_sdh\_strt 発行時に設定した値をそのまま設定します。ただし、個別開始実行要求オプション に'Y'を指定している場合は、ee\_sdh\_strt のオプションコード 7. オプションコード 8 の記載内 容を参照し,値を設定してください。
- データベースアクセス用エントリリスト NULL を設定します。
- システム構成表示エリアアドレス

エントリ部の要求コードに設定する値によって異なります。

・'LCAP'(キーの容量情報)を指定する場合

システム構成表示エリアを確保したあと,アドレスを設定します。

 システム構成表示エリアには,容量を取得したい DBKEY(一連番号を除く)とキーのエント リ数を設定します。エントリ数には 1 以上の値を設定します。DBKEY が一連番号だけである SDB に対して要求した場合,キー値の設定内容は無視し,割り当て済み一連番号を設定します。

図 1-20 システム構成表示エリア(キーの容量情報)

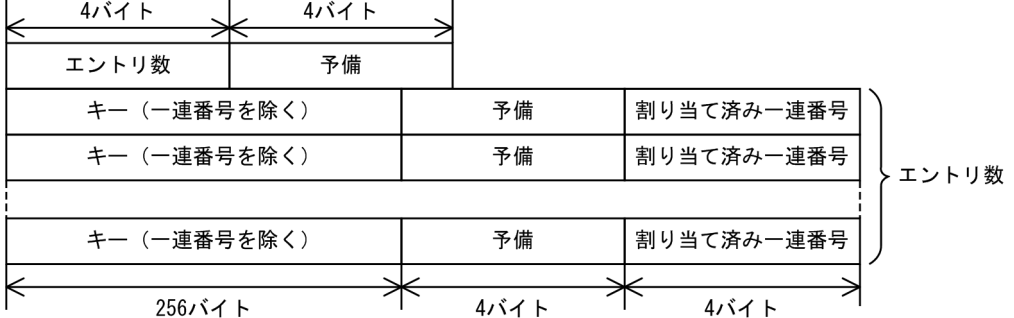

• データベース名称サイズ指定

1. トランザクションインタフェース

0 を設定します。

- データベース名称指定 すべて X'00'を設定します。
- データベースキー指定エリアアドレス NULL を設定します。
- 旧キー報告エリアアドレス NULL を設定します。
- RD エリア名称格納エリア NULL を設定します。ただし,個別開始実行要求オプションに'Y'を指定している場合は, ee\_sdh\_strt の RD エリア名称格納エリアの記載内容を参照し、値を設定してください。
- RD エリア名称格納エリアサイズ Oを設定します。ただし、個別開始実行要求オプションに'Y'を指定している場合は、ee\_sdh\_strt の RD エリア名称格納エリアサイズの記載内容を参照し、値を設定してください。
- 店番サイズ

0 を設定します。

• 店番

すべて X'00'を設定します。

エントリ部−要求部

エントリ部の先頭エントリ(DB 対応エントリ)に次の値を設定します。設定可能な値以外を設定 した場合はエラーとなります。

次に記載のない項目については TP1/FSP は参照しません。

• 要求コード

システム構成表示を示す要求コードを設定します。

'LCAP':キーの容量情報

### flags

EENOFLAGS を設定します。

## TP1/EE から値が返される引数

### ift\_pt

インタフェースエリアの各項目に値が設定されています。

リターン値が EE\_OK または EESDHER\_DBACCESS の場合だけ参照可能です。

次に記載のない項目については TP1/FSP は値を設定しません。

- ヘッダ部−要求部
	- システム構成表示エリアアドレス

エントリ部の要求コードに設定した値によって異なります。

・'LCAP'(キーの容量情報)を指定した場合 指定された各 DBKEY の割り当て済み一連番号を設定します。

ヘッダ部−結果部

- リターンコード,サブコード リターンコードおよびサブコードを設定します。 詳細は「[表 1-11 リターンコードとサブコード」](#page-79-0)を参照してください。
- 詳細コード TP1/FSP がトラブルシュートで使用する情報を設定します。
- エラーコード 1 TP1/FSP がトラブルシュートで使用する情報を設定します。
- エラーコード 2 TP1/FSP がトラブルシュートで使用する情報を設定します。
- SDH ステータスコード SDH ステータスコードを設定します。 [「1.4 SDH ステータスコード一覧」](#page-311-0)を参照してください。
- 暗黙的ロールバック有無 HiRDB での暗黙的ロールバック有無を設定します。HiRDB への要求前にエラー(引数エラー,

ee trn\_rollback\_mark 関数発行済みなど)となった場合は, 'N'が設定されます。

'Y':暗黙的ロールバックが発生している

'N':暗黙的ロールバックが発生していない

• 個別開始実行要求結果

個別開始実行要求オプションに'Y'を指定している場合,個別開始実行結果を設定します。API の正常リターン時は必ず'Y'となり、API の異常リターン時は HiRDB の状態によって'Y'または 'N'のどちらかとなります。

'Y':個別開始が成功した,またはすでに個別開始済み

'N':個別開始が失敗した

なお. HiRDB への要求前にエラー (引数エラー, ee\_trn\_rollback\_mark 関数発行済みなど)と なった場合,または個別開始実行要求オプションに'Y'を指定していない場合は X'00'を設定しま す。

# • SQLCODE

SQLCODE を設定します。

• 障害情報

TP1/FSP がトラブルシュートで使用する情報を設定します。

- エントリ部−要求部
	- 要求コード

処理済みを示す要求コードを設定します。

'NNNN':処理済み

### リターン値

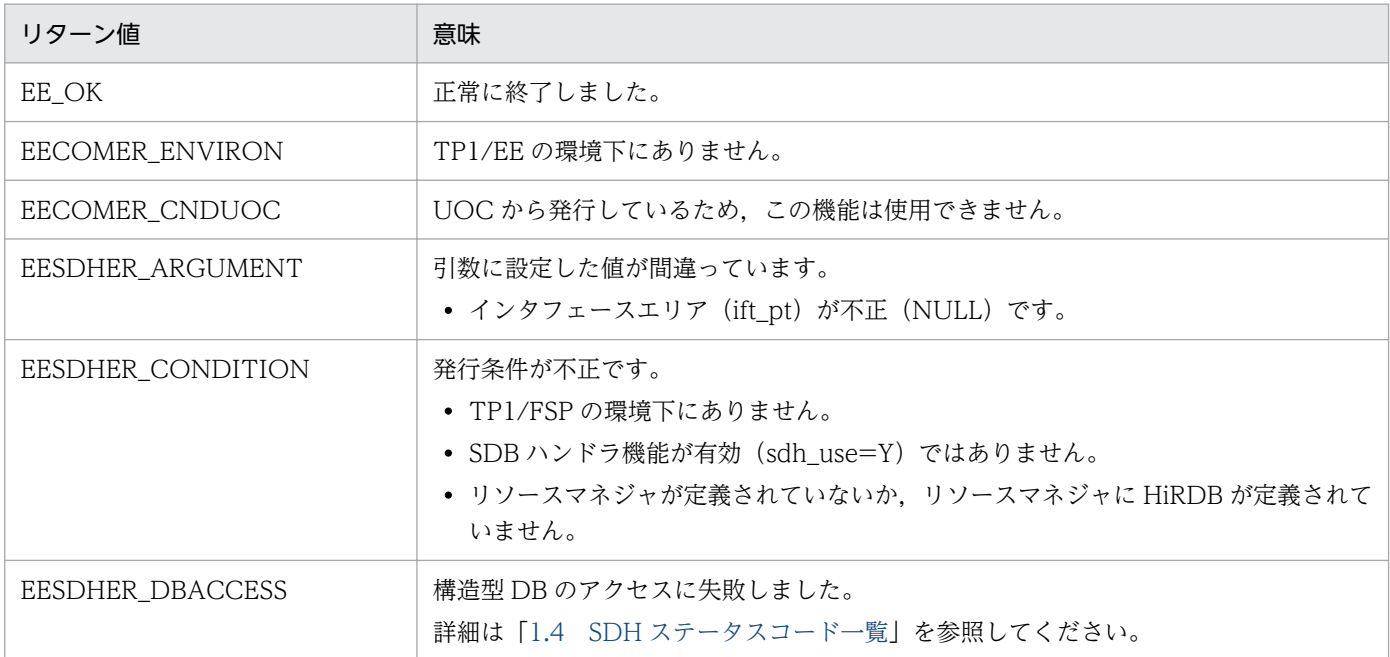

# (6) ee\_sdh\_fnsh

### 名称

個別終了要求

### 形式

ANSI C, C++の形式

```
#include <eesdh.h>
int ee sdh fnsh(EESDHIFT *ift pt, EELONG flags);
struct ee_sdh_interface_area_t { /*ヘッダ部 */
/*インタフェースエリア構成情報部*/
 char sdhift_mgr_head_id[4]; /*ヘッダ識別子 */<br>EELONG sdhift mgr_head_sz: /*ヘッダ部サイズ */
 EELONG sdhift_mgr_head_sz; /*ヘッダ音<br>char sdhift_mgr_db_type: /*種別 */
 char sdhift_mgr_db_type; /*種別 */<br>char vobi1[3]: /*予備 */
 char v \cdot \text{obj1}[\overline{3}]:
 EELONG sdhift_mgr_ift_sz; /*インタフェースエリア全体サイズ */
 void *sdhift mgr ift pt; /*自インタフェースエリアのテンプレートアドレス */
 EELONG sdhift mgr entry location; /*エントリ部先頭ロケーション */
 EELONG sdhift mgr entry sz; /*エントリ部サイズ */
 EELONG sdhift_mgr_entry_num; /*エントリ部数 */<br>char yobi2[4]; //*予備 */
 char yobi2[4];
 EELONG sdhift_mgr_key_advice_location; /*キー報告エリア部ロケーション */<br>EELONG sdhift_mgr_key_advice_sz; /*キー報告エリア部サイズ */
                                      \sqrt{*}キー報告エリア部サイズ */
 EELONG sdhift mgr component location;/*構成要素情報表示部ロケーション */
 EELONG sdhift mgr component sz; /*構成要素情報表示部エントリサイズ */
 char yobi3\overline{[40]}; \overline{\hspace{2cm}} /*予備 */
 short sdhift mgr db name sz; /*データベース名称サイズ */
```
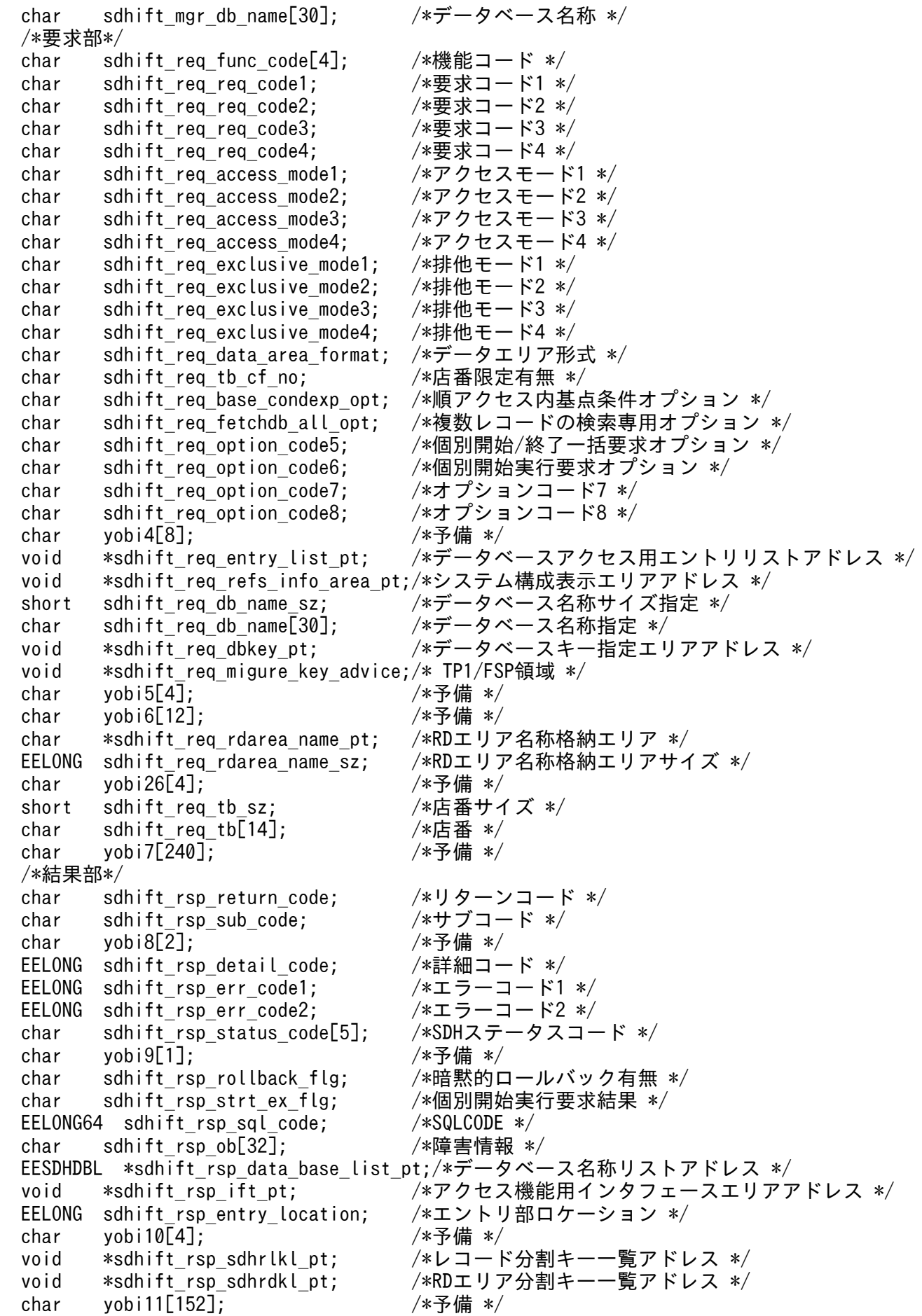

 /\*定義情報部\*/ EELONG sdhift def db no; /\*データベース番号 \*/ char sdhift def db type;  $/*$ 種別 \*/ char yobi12[3];  $/$ \*予備 \*/ char sdhift def fetch pm; /\*参照可否 \*/ char sdhift def modify pm;  $/*$ 変更可否 \*/ char sdhift def store pm; /\*格納可否 \*/ char sdhift\_def\_erase\_pm; /\*削除可否 \*/<br>char sdhift def all erase pm; /\*一括削除可否 \*/ char sdhift def all erase pm; char sdhift\_def\_db\_utl\_pm; /\*DB作成UTL追加可否 \*/<br>char sdhift def format write pm; /\*フォーマットライト可否 \*/ char sdhift\_def\_format\_write\_pm; /\*フォーマット<br>char sdhift\_def\_tg\_const: /\*店群構成 \*/ char sdhift def tg const; char sdhift\_def\_req\_mode1; /\*リクエストモード1 \*/<br>char sdhift\_def\_req\_mode2: /\*リクエストモード2 \*/ char sdhift\_def\_req\_mode2; /\*リクエス<br>char vobi13[2]: /\*予備 \*/ char yobi13 $\boxed{2}$ ;<br>char sdhift def hrnd ac; char sdhift def hrnd ac; /\*階層ランダム/シーケンシャル \*/ char sdhift def usr flno o; /\*ユーザファイル通番可否 \*/ char yobi14[2];  $/*\frac{2}{3}$ 備 \*/ EELONG sdhift\_def\_record\_type\_num; /\*レコード種別数 \*/<br>char yobi15[4]; /\*予備 \*/ char yobi15 $[4]$ ; EELONG sdhift def record lv key num: /\*レコード分割キー数 \*/ short sdhift def record lv key location;/\*レコード分割キーのロケーション \*/ short sdhift\_def\_record\_lv\_key\_sz; /\*レコード分割キーのサイズ \*/<br>EELONG sdhift def tb type num; /\*RDエリア分割キー数 \*/ EELONG sdhift def tb type num; short sdhift def tb lv key location;/\*RDエリア分割キーのロケーション \*/ short sdhift def tb lv key sz; /\*RDエリア分割キーのサイズ \*/ EELONG sdhift def max record lv; /\*最大階層レベル \*/ EELONG sdhift def migure key advice max sz;/\* TP1/FSP領域 \*/ char yobi16[8]; /\*予備 \*/ /\*全キー長(レベル2〜一連番号までの合計サイズ)\*/ EELONG sdhift def migure cereal no sz;/\* TP1/FSP領域 \*/ char yobi17[8]; /\*予備 \*/ EELONG sdhift def dbkey L2 ci; /\*レベル2キー構成要素情報 \*/ EELONG sdhift def dbkey L2 sz; /\*レベル2論理キー長 \*/ EELONG sdhift\_def\_dbkey\_l2\_tc; /\*レベル2論理キー種類数 \*/ char vobi18[4];  $\sqrt{\frac{1}{2} + \frac{1}{2}}$ EELONG sdhift def dbkey L3 ci; /\*レベル3キー構成要素情報 \*/ EELONG sdhift\_def\_dbkey\_l3\_sz; /\*レベル3論理キー長 \*/<br>EELONG sdhift def dbkey l3 tc; /\*レベル3論理キー種類数 sdhift\_def\_dbkey\_l3\_tc; /\*レベル3論理キー種類数 \*/<br>yobi19[4]; /\*予備 \*/ char yobi19[4]; /\*予備 \*/<br>EELONG sdhift def dbkey l4 ci; /\*レベル4 EELONG sdhift def dbkey L4 ci; /\*レベル4キー構成要素情報 \*/ EELONG sdhift\_def\_dbkey\_l4\_sz; /\*レベル4論理キー長 \*/<br>EELONG sdhift def dbkey l4 tc: /\*レベル4論理キー種類 sdhift\_def\_dbkey\_l4\_tc; /\*レベル4論理キー種類数 \*/ char vobi20[4];  $\sqrt{3.7}$  /\*予備 \*/ EELONG sdhift def dbkey l5 ci; /\*レベル5キー構成要素情報 \*/ EELONG sdhift def dbkey l5 sz; /\*レベル5論理キー長 \*/ EELONG sdhift def dbkey l5 tc; /\*レベル5論理キー種類数 \*/ char yobi21[4];  $\sqrt{3}$  /\*予備 \*/ EELONG sdhift\_def\_dbkey\_l6\_ci; /\*レベル6キー構成要素情報 \*/<br>EELONG sdhift\_def\_dbkey\_l6\_sz; /\*レベル6論理キー長 \*/ sdhift def dbkey l6 sz; /\*レベル6論理キー長 \*/ EELONG sdhift def dbkey l6 tc: /\*レベル6論理キー種類数 \*/ char yobi22[4]; /\*予備 \*/ EELONG sdhift def dbkey l7 ci; /\*レベル7キー構成要素情報 \*/ EELONG sdhift\_def\_dbkey\_l7\_sz; /\*レベル7論理キー長 \*/<br>EELONG sdhift\_def\_dbkey\_l7\_tc; /\*レベル7論理キー種類を sdhift\_def\_dbkey\_l7\_tc; /\*レベル7論理キー種類数 \*/ char yobi23[4];  $/$ \*予備 \*/ EELONG sdhift\_def\_sereal\_no\_ci; /\*一連番号構成要素情報 \*/<br>EELONG sdhift\_def\_sereal\_no\_sz: /\*一連番号サイズ \*/ EELONG sdhift def sereal no sz;

1. トランザクションインタフェース

```
char yobi24[8];<br>EESDHRLKL *sdhift def sdhrlkl pt; /*レコード分割キー一覧アドレス */
 EESDHRLKL *sdhift def sdhrlkl pt;
 EESDHRDKL *sdhift def sdhrlkl pt; /*RDエリア分割キー一覧アドレス */
 char yobi25[48]; /*\overline{5}備 */
 char sdhift wk[1024]; /*予備 */
};
typedef struct ee sdh_interface area_t EESDHIFT;
struct ee sdh_interface area_entry_t { /*エントリ部 */
/*インタフェースエリア構成情報部*/
         sdhifte mgr_entry_id[4]; /*識別子 */
 EELONG sdhifte mgr entry sz: /*エントリ部サイズ */
 char sdhifte mgr_entry_type; /*種別 */
 char yobi1[3]; \sqrt{*\pi}備 */
 EELONG sdhifte mgr self entry location;/*インタフェースエリア内のエントリ部ロケーショ
ン */
 EELONG sdhifte mgr compo location; /*構成要素情報部ロケーション */
 EELONG sdhifte_mgr_compo_num; /*構成要素情報エントリ数 */
 char  yobi2[72];           /*予備 */<br>short  sdhifte mgr_record_name_sz;  /*レコード名称サイズ */
 short sdhifte_mgr_record_name_sz; /*レコード名称サイ<br>char sdhifte_mgr_record_name[30]: /*レコード名称 */
 char sdhifte_mgr_record_name\sqrt{30}:
  /*要求部*/
 char sdhifte_req_req_code[4]; /*要求コード */<br>char sdhifte req as code; /*指示コード */
 char sdhifte_req_as_code; /*指示コード */<br>char sdhifte req_search_code; /*検索コード */
 char sdhifte req search code;
 char sdhifte req cnd code; /*条件コード */
 char yobi3[1]; /*\overline{5}備 */
 char yobi4[8];<br>char sdhifte req pointer opt; /*ポインタオプション */
 char sdhifte_req_pointer_opt; /*ポインタオプション<br>char sdhifte req lm as opt; /*一括オプション */
         sdhifte req lm as opt;
 char sdhifte req status adv code; /*ステータス報告オプション */
 char sdhifte req page switch opt; /*ページ切り替え */
 char sdhifte req pctfree opt; /*PCTFREE有効化 */
 char sdhifte_req_2ndidx_susp; /*二次インデクス使用抑止オプション */<br>char sdhifte_req_option_code7: /*オプションコード7 */
 char sdhifte req option code7;
 char sdhifte req migure info flg; /* TP1/FSP領域 */
 char yobi5[40]; /*\overline{5}備 */
 void *sdhifte req condexp area pt; /*条件式格納エリアアドレス */
 void *sdhifte req compo area pt; /*構成要素指定エリアアドレス */
 void *sdhifte_req_data_pt; /*データ格納エリアアドレス */
 EELONG sdhifte req data sz; /*データ格納エリアサイズ */
 EELONG sdhifte req prepage num; /*事前割り当て要求ページ数 */
 char yobi6[56]; /*予備 */
 char sdhifte req dbkey L2[4]; /*レベル2論理キー(TAM(DAM)用) */
 EELONG sdhifte req serial no; /*一連番号 */
 char sdhifte_req_direct[16]; /*ダイレクトアクセス情報 */<br>char yobi7[80]; /*予備 */
 char yobi7[80];
   /*キー部*/
 char sdhifte key[256]; /*ユーザキー/論理キー格納エリアアドレス */
  /*結果部*/
 char sdhifte_rsp_return_code; /*リターンコード */<br>char sdhifte_rsp_sub_code: /*サブコード */
 char sdhifte_rsp_sub_code; /*サブコ-<br>char yobi8[2]; /*予備 */
 char yobi8[2];
 EELONG sdhifte_rsp_detail_code; /*詳細コード */<br>EELONG sdhifte_rsp_err_code1; /*エラーコード1 */
 EELONG sdhifte rsp err code1;
 EELONG sdhifte rsp err code2; /*T5-T7 */EELONG64 sdhifte rsp_sql_code; /*SQLCODE */
 char vobi9[8]: /*予備 */
```

```
char sdhifte_rsp_ob[32]; /*障害情報 */<br>EELONG sdhifte_rsp_record_sz; /*レコードサイズ */
 EELONG sdhifte rsp record sz;
 EEULONG sdhifte_rsp_record_loc; /*エントリ部ロケーション */<br>char yobi10[4]: /*予備 */
 char vobi10[4];
 EELONG sdhifte rsp_prepage_num; /*事前割り当て済みページ数 */
 char sdhiftersp_dbkey_l22[4]; /*レベル2論理キー(TAM(DAM)用) */
 EELONG sdhifte rsp serial no; /*一連番号 */
 char sdhifte_rsp_direct[16]; /*ダイレクトアクセス情報 */<br>char vobi11[24]: /*予備 */
 char yobi11[24];
 char sdhifte_rsp_bes_rearea[24]; /*BES,RDエリアに関する情報 */<br>char yobi12[40]; /*予備 */
 char yobi12[40];
 char sdhifte rsp 2ndidx; /*二次インデクス使用フラグ */
 char sdhifte rsp status; /*Z\overline{z} - 9Z */
 short sdhifte_rsp_migure_record_sz; /*TP1/FSP領域 */
 EELONG sdhifte_rsp_migure_direct_info; /*TP1/FSP領域 */<br>char yobi13[56]: /*予備 */
 char vobi13[56];
  /*定義情報部*/
  EELONG sdhifte_def_record_no; /*レコード番号 */
 char sdhifte def db type; /*種別 */
 char  yobi14[3];          /*予備 */<br>char  sdhifte def fetch pm:     /*検索可否 */
 char sdhifte def fetch pm:
 char sdhifte_def_modify_pm; /*変更可否 */<br>char sdhifte_def_store_pm: /*格納可否 */
 char sdhifte def store pm;
 char sdhifte def erase pm; /*削除可否 */
 char sdhifte def all erase pm; /*一括削除可否 */
 char sdhifte def compo access pm; /*構成要素指示可否 */
 char yobi15[1]; /*\overline{5}備 */
 char sdhifte def tg const; /*E群構成 */
 char sdhifte_def_occurs_attr; /*オカレンス属性 */<br>char sdhifte_def_child_record_fl: /*子レコード有無 */
         sdhifte def child record fl; /*子レコード有無 */
 char sdhifte def user pointer fl; /*ユーザポインタ有無 */
 char sdhifte def user key fl; /*\Deltaーザキー有無 */
 char yobi16[4]; \sqrt{*\pi}備 */
 char sdhifte_def_req_mode1; /*リクエストモード1 */<br>char sdhifte_def_req_mode2: /*リクエストモード2 */
 char sdhifte def req mode2;
 char yobi17[2]; /*予備 */
 char sdhifte def hrnd access; /*階層ランダム/シーケンシャル */
 char sdhifte_def_usr_flno_pm; /*ユーザファイル通番取得可否 */<br>char yobi18[2]; /*予備 */
 char yobi18[2];
 EELONG sdhifte def self record id sz;/*自身のレコード識別コード長 */
 char sdhifte def self record id[4];/*自身のレコード識別コード */
  EELONG sdhifte_def_self_record_no; /*レコード型番号 */
 EELONG sdhifte def parent record no; /*親のレコード型番号 */
 EELONG sdhifte def record lv; /*レコードレベル番号 */
 char yobi19[4]; /*\frac{2}{3}備 */
 EELONG sdhifte def user record sz; /*ユーザレコードサイズ */
 EELONG sdhifte<sup>def_usr_flno_sz; /*ユーザレコード通番部サイズ */</sup>
  EELONG sdhifte_def_public_component_num;/*公開構成要素数 */
 EELONG sdhifte_def_sereal_no_min; /*一連番号最小値 */<br>EELONG sdhifte_def_sereal_no_max; /*一連番号最大値 */
        sdhifte def sereal no max;
 char vobi20[52]: /*予備 */
 char sdhifte wk[1024]; /*予備 */
};
typedef struct ee sdh_interface area_entry_t EESDHIFT_ENT;
struct ee sdh key advice size t { /*キー報告エリア部 */
 short sdhiftkh K1; /*K1 */short sdhiftkh K2; /*K2 */
```
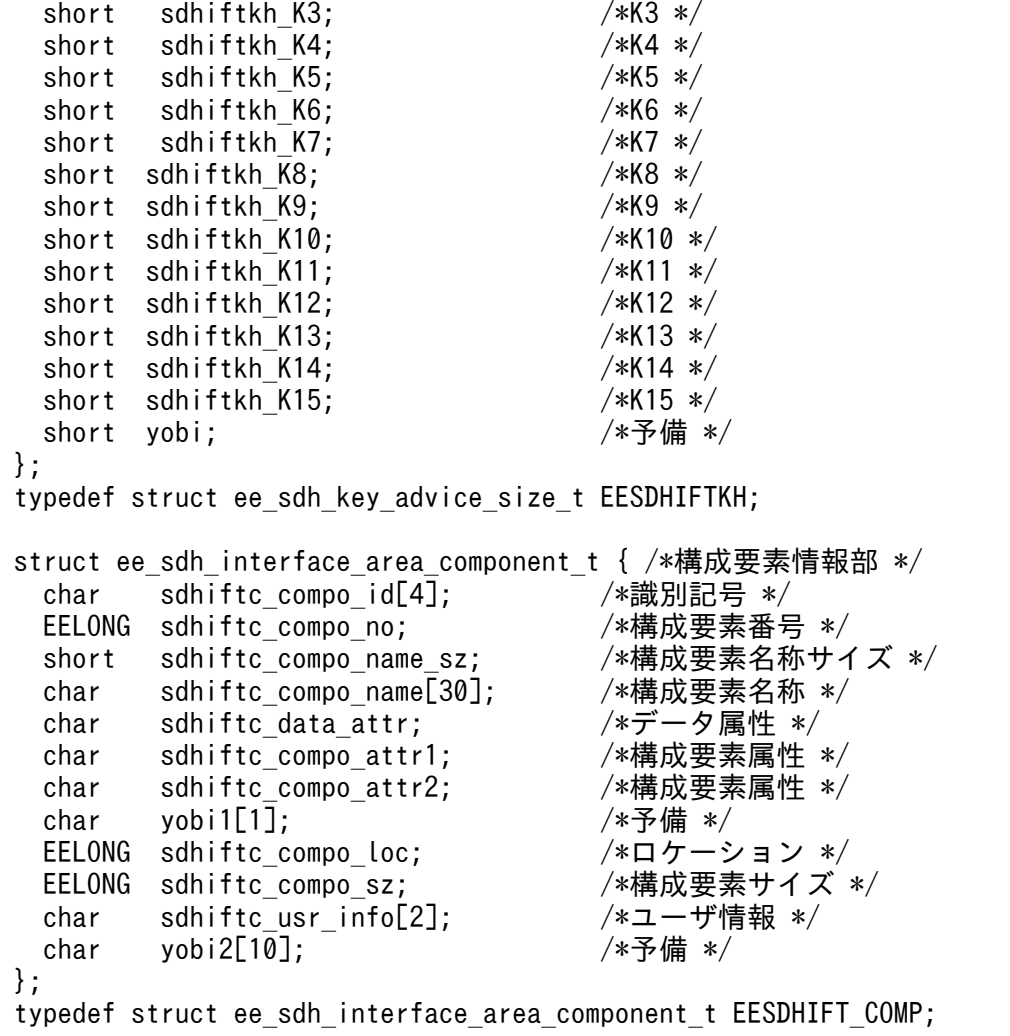

#### 機能

インタフェースエリアに指定された構造型データベースへのアクセスを終了します。

UAP は、ee\_sdh\_strt に設定したインタフェースエリアを ift\_pt に設定します。

### UAP で値を設定する引数

#### ift\_pt

インタフェースエリアを設定します。

要求時に次の項目を設定します。設定可能な値以外を設定した場合はエラーとなります。 次に記載のない項目については TP1/FSP は参照しません。

ヘッダ部−要求部

- 機能コード 個別終了要求する機能コードを設定します。 'FNSH':個別終了要求
- 要求コード 1 インタフェースエリアの確保方法を設定します。

ee\_sdh\_strt 発行時に設定した値をそのまま設定します。

• 要求コード 2

トランザクション実行中に,当該インタフェースエリアを使用してレコードの格納/変更/削除/ 一括削除を 1 回以上要求し、かつ成功している状態で, ee\_sdh\_fnsh を発行した場合のリター ン値を選択します。

'C': ee\_sdh\_fnsh をエラーリターン (SDH ステータスコード 20000) させる。

'△':指示なし

表 1‒37 関数リターン値選択

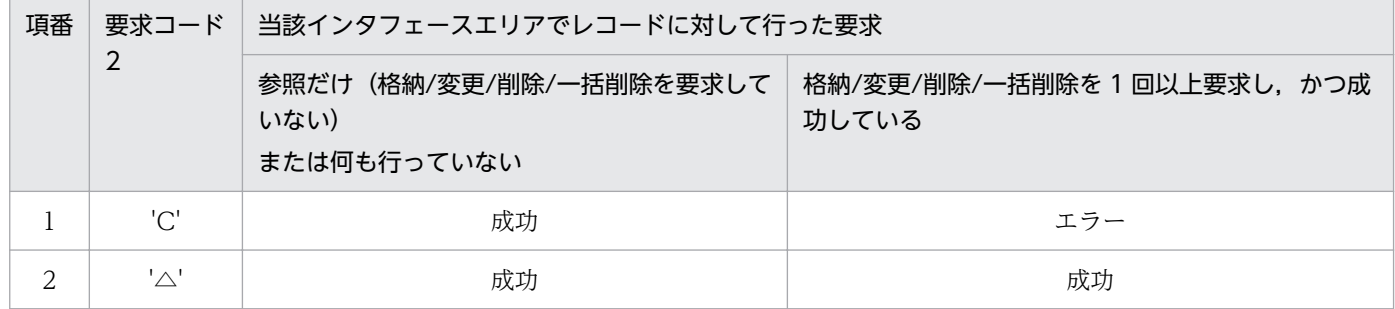

- 要求コード 3,要求コード 4 ee\_sdh\_strt 発行時に設定した値をそのまま設定します。
- アクセスモード 1 アクセスモードを設定します。 ee\_sdh\_strt 発行時に設定した値をそのまま設定します。
- アクセスモード 2. アクセスモード 3. アクセスモード 4 ee\_sdh\_strt 発行時に設定した値をそのまま設定します。
- 排他モード 1

排他モードを設定します。

ee\_sdh\_strt 発行時に設定した値をそのまま設定します。

- 排他モード 2 排他の解放タイミングを設定します。 ee\_sdh\_strt 発行時に設定した値をそのまま設定します。
- 排他モード 3 排他競合時の処置を設定します。 ee\_sdh\_strt 発行時に設定した値をそのまま設定します。
- 排他モード 4 ee\_sdh\_strt 発行時に設定した値をそのまま設定します。
- データエリア形式 ee\_sdh\_strt 発行時に設定した値をそのまま設定します。
- 店番限定有無

1. トランザクションインタフェース

ee\_sdh\_strt 発行時に設定した値をそのまま設定します。

- 順アクセス内基点条件オプション ee\_sdh\_strt 発行時に設定した値をそのまま設定します。
- 複数レコードの検索専用オプション ee\_sdh\_strt 発行時に設定した値をそのまま設定します。
- 個別開始/終了一括要求オプション ee\_sdh\_strt 発行時に設定した値をそのまま指定してください。
- 個別開始実行要求オプション ee\_sdh\_strt 発行時に設定した値をそのまま指定してください。
- オプションコード 8 ee\_sdh\_strt 発行時に設定した値をそのまま設定します。
- データベースアクセス用エントリリストアドレス NULL を設定します。
- システム構成表示エリアアドレス NULL を設定します。
- データベース名称サイズ指定 0 を設定します。
- データベース名称指定 すべて X'00'を設定します。
- データベースキー指定エリアアドレス NULL を設定します。
- 旧キー報告エリアアドレス NULL を設定します。
- RD エリア名称格納エリア NULL を設定します。
- RD エリア名称格納エリアサイズ 0 を設定します。
- 店番サイズ 0 を設定します。
- 店番 すべて X'00'を設定します。

## flags

EENOFLAGS を設定します。

## TP1/EE から値が返される引数

1. トランザクションインタフェース

### ift\_pt

インタフェースエリアの各項目に値が設定されています。 リターン値が EE\_OK または EESDHER\_DBACCESS の場合だけ参照可能です。 次に記載のない項目については TP1/FSP は値を設定しません。

- ヘッダ部−結果部
	- リターンコード,サブコード リターンコードおよびサブコードを設定します。 詳細は「[表 1-11 リターンコードとサブコード」](#page-79-0)を参照してください。
	- 詳細コード TP1/FSP がトラブルシュートで使用する情報を設定します。
	- エラーコード 1 TP1/FSP がトラブルシュートで使用する情報を設定します。
	- エラーコード 2 TP1/FSP がトラブルシュートで使用する情報を設定します。
	- SDH ステータスコード SDH ステータスコードを設定します。 [「1.4 SDH ステータスコード一覧」](#page-311-0)を参照してください。
	- 暗黙的ロールバック有無 HiRDB での暗黙的ロールバック有無を設定します。HiRDB への要求前にエラー(引数エラー, ee trn\_rollback\_mark 関数発行済みなど)となった場合は, 'N'が設定されます。 'Y':暗黙的ロールバックが発生している 'N':暗黙的ロールバックが発生していない
	- SQLCODE SQLCODE を設定します。
	- 障害情報

TP1/FSP がトラブルシュートで使用する情報を設定します。

### リターン値

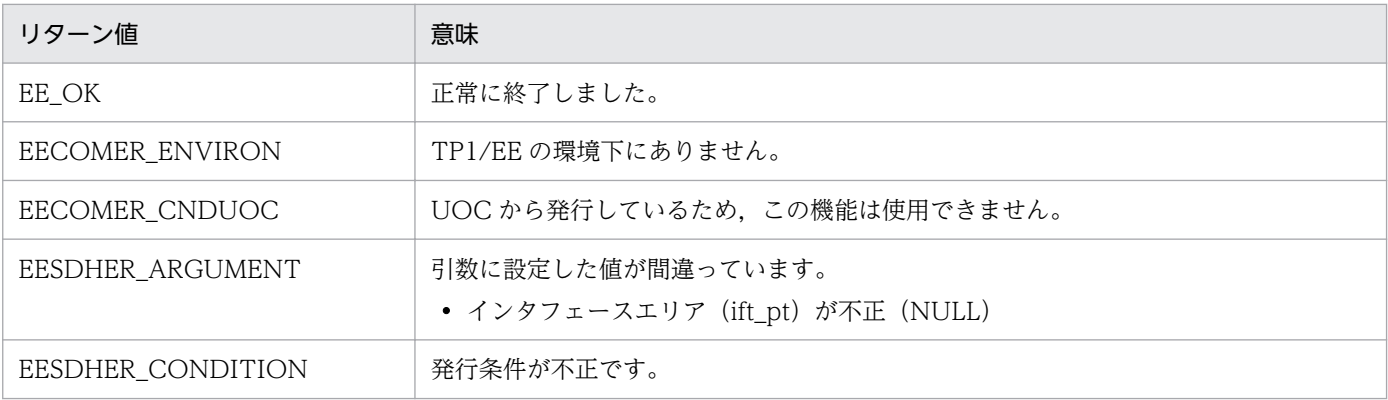

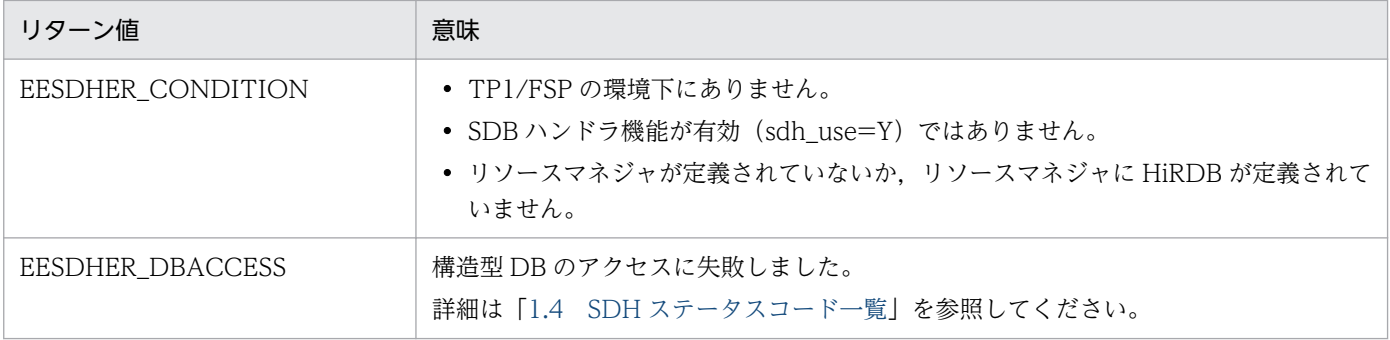

# 1.3.1 形式

PROGRAM-ID. プログラム名. LINKAGE SECTION. 01 一意名1. 02 データ名A PIC X(n). 01 一意名2. 02 データ名B PIC S9(9) COMP. 01 一意名3. 02 データ名C PIC X(n). 01 一意名4. 02 データ名D PIC S9(9) COMP. 01 一意名5. 02 データ名E PIC 9(9) COMP. /\*情報長 \*/ 02 データ名F PIC 9(9) COMP. /\*サービスグループ名長 \*/<br>02 データ名G PIC X(32). /\*サービスグループ名 \*/ 02 データ名G PIC X(32). /\*サービスグループ名 \*/ PIC 9(9) COMP. /\*サービス名長 \*/ 02 データ名I PIC X(32). /\*サービス名 \*/ 02 データ名J PIC X(2). /\*トランザクション種別 \*/ 02 データ名K PIC X(1). /\*自動閉塞有無 \*/<br>02 データ名L PIC X(1). /\*コミット有無 \*/ 02 データ名L PIC X(1). /\*コミット有無 \*/<br>02 データ名M PIC 9(9) COMP. /\*処理スレッド通番 \*/ /\*処理スレッド通番 \*/ 02 データ名N PIC 9(9) COMP. /\*エラー要因コード \*/<br>02 データ名O PIC 9(9) COMP. /\*ユーザIFAエリアサイズ \*/ PIC 9(9) COMP. /\*ユーザIFAエリアサイズ \*/<br>PIC X(4). /\*予備 02 FILLER PIC X(4). /\*予備 \*/<br>02 データ名P ADDRESS. /\*ユーザIFAエリアポインタ \*/ /\*ユーザIFAエリアポインタ \*/<br>/\*ユーザSATエリアサイズ \*/ 02 データ名Q PIC 9(9) COMP. /\*ユーザSATエリアサイズ \*/ 02 FILLER PIC X(4).  $/*$ 予備 \*/ 02 データ名R ADDRESS. /\*ユーザSATエリアポインタ \*/ 02 データ名S PIC X(1). /\*応答要否 \*/ 02 データ名T PIC X(1). /\*メッセージ状態 \*/ 02 データ名U PIC X(1). /\*プロセス起動要因 \*/<br>02 データ名V PIC X(1). /\*前回プロセス終了要因 \*/ PIC X(1). ノ\*前回プロセス終了要因 \*/ 02 データ名W PIC X(1). /\*プロセス終了要因 \*/<br>02 データ名X PIC X(1). /\*スレッドダウン種別 \*/ 02 データ名X PIC X(1). /\*スレッドダウン種別 \*/<br>02 データ名Y PIC X(1). /\*異常発牛トランザクション種別 \*/ 02 データ名Y PIC X(1). /\*異常発生トランザクション種別 \*/ /\*拡張トランザクション種別 \*/<br>/\*リソースマネジャ数 \*/ 02 データ名AA PIC 9(9) COMP. /\*リソースマネジャ数<br>02 データ名AB PIC S9(9) COMP. /\*リソースマネジャ状態 02 データ名AB PIC S9(9) COMP. /\*リソースマネジャ状熊 \*/ 02 データ名AC PIC 9(9) COMP. /\*送信サービスグループ名長 \*/ 02 データ名AD PIC X(32). /\*送信サービスグループ名 \*/ 02 データ名AE PIC 9(9) COMP. /\*送信サービス名長 \*/ 02 データ名AF PIC X(32). /\*送信サービス名 \*/<br>02 データ名AG PIC 9(9) COMP. /\*異常発生処理スレッド通番 \*/ 02 データ名AG PIC 9(9) COMP. /\*異常発生処理スレッド通番<br>02データ名AS PIC 9(9) COMP. /\*トランザクションレベル名長 02データ名AS PIC 9(9) COMP. /\*トランザクションレベル名長 \*/<br>02データ名AH ADDRESS. /\*拡張トランザクション情報 \*/ 02データ名AH ADDRESS. ノ\*拡張トランザクション情報 \*/<br>02データ名AI ADDRESS. /\*TP1/XTC拡張トランザクション情報\*/ 02データ名AI ADDRESS. /\*TP1/XTC拡張トランザクション情報\*/<br>02データ名AJ ADDRESS. /\*TP1/MCP拡張トランザクション情報\*/ /\*TP1/MCP拡張トランザクション情報\*/<br>/\*メッセージ種別 02データ名AK PIC X(1). /\*メッセージ種別 \*/ 02データ名AL PIC X(1). /\* エラートラン要因 \*/ 02データ名AO PIC X(1). /\* トランザクション起動要因 \*/ 02 データ名AU PIC X(1). /\* リソースマネジャ連携有無 \*/

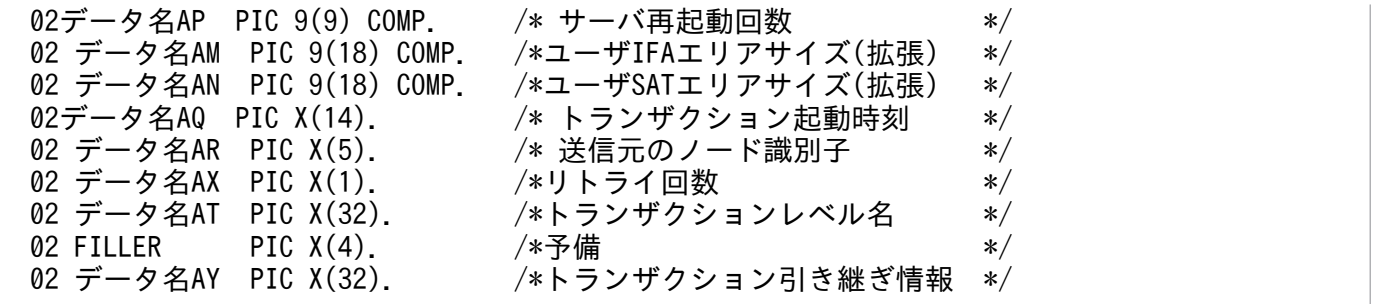

# 1.3.2 クライアント UAP から値が渡される引数

「[1.2.3 クライアント UAP から値が渡される引数](#page-20-0)」を参照してください。

# 1.3.3 TP1/EE から値が渡される引数

「[1.2.4 TP1/EE から値が渡される引数\(TP1/EE 独自\)](#page-21-0)」を参照してください。

メッセージ種別が X'13'の場合

• 拡張トランザクション情報

OBM の拡張トランザクション情報が設定されます。

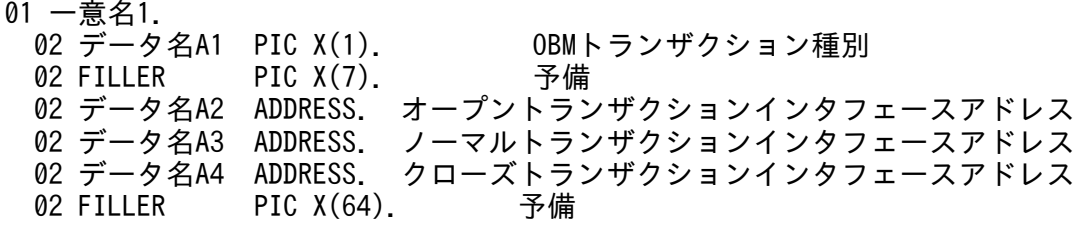

• データ名 A1

OBM のトランザクション種別が設定されます。

 VALUE 'O':オープントランザクション VALUE 'N':ノーマルトランザクション VALUE 'C':クローズトランザクション

• データ名 A2

オープントランザクションのインタフェースのアドレスです。OBM のトランザクション種別が'O'の 場合に参照できます。

• データ名 A3

ノーマルトランザクションのインタフェースのアドレスです。OBM のトランザクション種別が'N'の場 合に参照できます。

• データ名 A4

クローズトランザクションのインタフェースのアドレスです。OBM のトランザクション種別が'C'の場 合に参照できます。

• オープントランザクションインタフェース

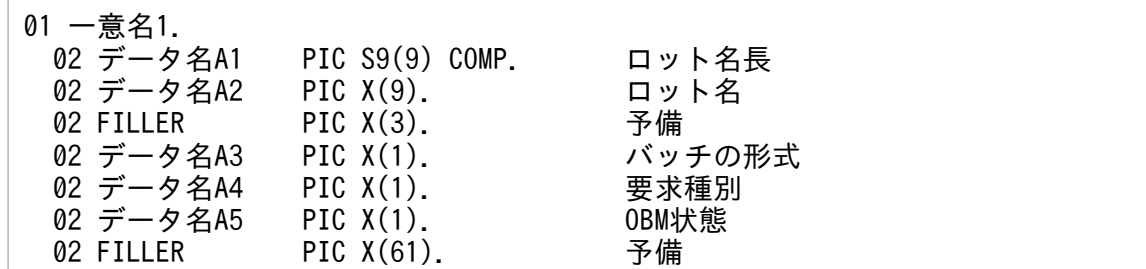

• データ名 A1

開始要求を受け付けた最上位のロット名 (OBM 名)長が設定されます。

• データ名 A2

開始要求を受け付けた最上位のロット名(OBM 名)が設定されます。

• データ名 A3

バッチの形式が設定されます。

VALUE 'D' データ型 OBM

VALUE 'E' イベント型 OBM

• データ名 A4

開始要求種別が設定されます。

VALUE 'S' OBM 開始

VALUE 'R' OBM 再開始

• データ名 A5

OBM 開始,再開始要求を受け付けた時の OBM の状態が設定されます。

VALUE 'I' 初期状態

VALUE 'P' 計画停止中

VALUE 'F' 強制停止中

• ノーマルトランザクションインタフェース

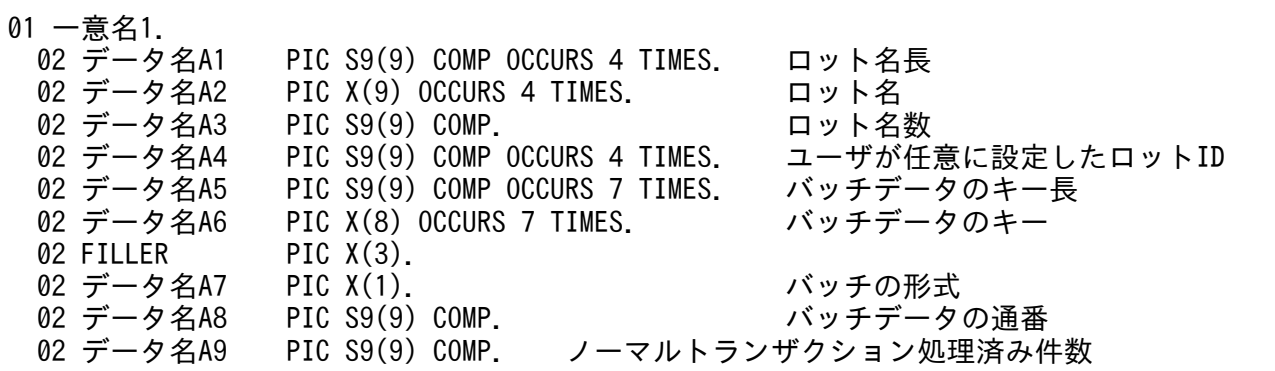

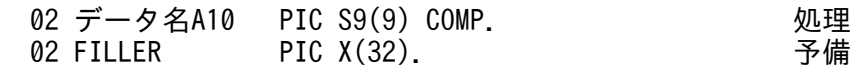

### • データ名 A1

ロット名長が設定されます。

配列の 1 番目が最上位のロット名長で,以下昇順に下位ロットのロット名長が設定されます。配列の 4 番目の要素は,今後の拡張用です。

• データ名 A2

ロット名が設定されます。

配列の 1 番目が最上位のロット名で,以下昇順に下位ロットのロット名が設定されます。配列の 4 番 目の要素は,今後の拡張用です。

• データ名 A3

ロット名長,ロット名,およびロット ID の数が設定されます(最下位ロットのロットレベル)。

• データ名 A4

開始 UOC でユーザが設定したロット ID が設定されます。

配列の1番目が最上位のロット ID で、以下昇順に下位ロットのロット ID が設定されます。

• データ名 A5

バッチデータのキーの長さが設定されます。データ型 OBM の場合に設定されます。OBM 構成定義 lotentry -k keyn\_size オペランドの設定値が配列の n 番目に設定されます。ロット構成が 1 階層の場 合は,キーの長さは 0 が設定されます。

配列の 4 番目以降は,今後の拡張用です。

• データ名 A6

バッチデータのキーが設定されます。データ型 OBM の場合に設定されます。OBM 構成定義の最下位 ロットの lotdef -k hexn オペランドの設定値が配列の n 番目に設定されます。ロット構成が 1 階層の 場合は,キーは設定されません。

配列の 4 番目以降は,今後の拡張用です。

• データ名 A7

バッチの形式が設定されます。

VALUE 'D' データ型 OBM

VALUE 'E' イベント型 OBM

• データ名 A8

バッチデータの通番が設定されます。データ型 OBM の場合に設定されます。

• データ名 A9

該当ロットのノーマルトランザクションの正常終了によって処理済みとしたバッチデータ件数が設定さ れます。データ型 OBM でトレーラレコードのノーマルトランザクションの場合に設定されます。

トランザクション種別が「ER」の場合は、処理済みとしたバッチデータ件数が設定されないで0が設 定されることがあります。

## • データ名 A10

該当ロットの処理済みのバッチデータ件数が設定されます。データ型 OBM でトレーラレコードのノー マルトランザクションの場合に設定されます。処理済みのバッチデータ件数に数えられるのは、次の件 数の和です。

- ノーマルトランザクションの正常終了によって処理済みとした件数
- OBM 構成定義 obmdef -e に skip を設定した場合にノーマルトランザクションの異常終了によっ て処理済みとした件数
- eeobmskip コマンドで処理済みとした件数

トランザクション種別が「ER」の場合は、処理済みとしたバッチデータ件数が設定されないで 0 が設 定されることがあります。

• クローズトランザクションインタフェース

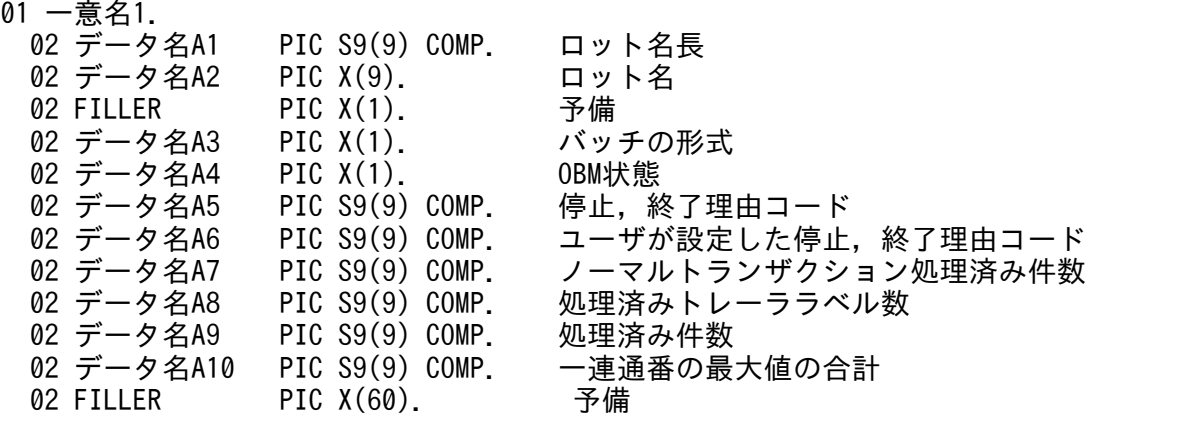

• データ名 A1

最上位のロット名 (OBM 名)長が設定されます。

• データ名 A2

最上位のロット名(OBM 名)が設定されます。

• データ名 A3

バッチの形式が設定されます。

VALUE 'D' データ型 OBM

VALUE 'E' イベント型 OBM

• データ名 A4

OBM 停止. 終了要求を受け付けたときの要求された終了. 停止形態が設定されます。

- VALUE 'P' 計画停止
- VALUE 'F' 強制停止
- VALUE 'E' 強制終了

VALUE 'N' 正常終了

• データ名 A5

1. トランザクションインタフェース

OBM が停止した理由コードが設定されます。強制終了の場合は,計画停止,または強制停止時の理由 コードが引き継がれます。

- 0 停止していない (正常終了の場合に設定されます)
- 1 ユーザ要求
- 3 全ロット停止
- 11 TP1/EE 再開始
- 21 ノーマルトランザクション異常終了
- 22 オープントランザクション異常終了
- 23 クローズトランザクション異常終了
- 24 終了 UOC の設定値不正
- 31 バッチデータ入力障害
- 32 メモリ不足
- 33 データ通番抜け
- 34 サービス名不正
- 35 バッチデータ表不正
- 36 ヒューリスティックハザード決着による通番矛盾
- 37 処理済み通番管理表 RD エリア不足
- 38 ロットスケジューラ障害
- 39 トランザクションレベル名不正
- 41 BCM から BCS へ送信時の通信障害
- 42 BCS からの応答受信時の通信障害
- 43 BCS からの alive 電文タイムアウト
- 46 OBM 開始コマンドからの alive 電文タイムアウト
- 99 その他要因

### • データ名 A6

ユーザが停止要求時に設定した理由コードが設定されます。停止した理由コードが'01'以外の場合は, 設定されません。

### • データ名 A7

該当 OBM の全ロットのノーマルトランザクションの正常終了によって処理済みとしたバッチデータ件 数が設定されます。データ型 OBM の場合に設定されます。2,147,483,647 を超える場合は, 2,147,483,647 が設定されます。

ノーマルトランザクションで処理済みとしたトレイラレコードの数は含みません。

BCS の TP1/EE がプロセスダウンした場合は、実際の処理済み件数より少ない値が設定されることが あります(該当ロットの処理済み通番管理表に排他が掛かったままとなっていると確認できないため)。

### • データ名 A8

該当 OBM の全ロットのノーマルトランザクションの正常終了によって処理済みとしたトレイラレコー ドの数が設定されます。トレイラレコードをノーマルトランザクションで処理しない場合は,カウント

されません。トレイラレコードを eeobmskip コマンドで処理済みとした場合,および OBM 構成定義 obmdef -e に skip を設定した場合にノーマルトランザクションの異常終了によって処理済みとした場 合は,その件数を含みません。

### • データ名 A9

該当 OBM の全ロットの処理済みのバッチデータ件数が設定されます。データ型 OBM の場合に設定さ れます。処理済みのバッチデータ件数に数えられるのは,次の件数の和です。2,147,483,647 を超える 場合は、2,147,483,647 が設定されます。BCS の TP1/EE がプロセスダウンした場合は、実際の処理 済み件数より少ない値が設定されることがあります(該当ロットの処理済み通番管理表に排他が掛かっ たままとなっていると確認できないため)。

- ノーマルトランザクションの正常終了によって処理済みとした件数
- ノーマルトランザクションの正常終了によって処理済みとしたトレイラレコードの件数 トレイラレコードをノーマルトランザクションで処理しない場合は,カウントされません。
- OBM 構成定義 obmdef -e に skip を設定した場合にノーマルトランザクションの異常終了によっ て処理済みとした件数
- eeobmskip コマンドで処理済みとした件数

トレイラレコードを eebomskip コマンドで処理済みとした場合は,その件数も含みます。

• データ名 A10

該当 OBM の全ロットのバッチデータの一連通番の最大値の合計。2,147,483,647 を超える場合は, 2,147,483,647 が設定されます。

拡張トランザクション種別が'T'の場合

• 拡張トランザクション情報 永続化指定のタイマトランザクションの拡張トランザクション情報が設定されます。

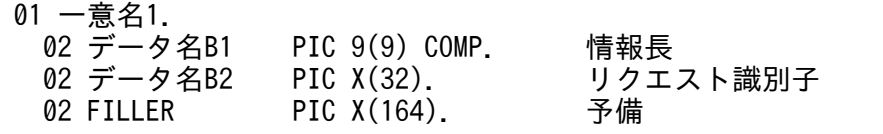

## • データ名 B1

トランザクションインタフェース情報長を設定します。

## 図 1-21 設定するトランザクションインタフェース長

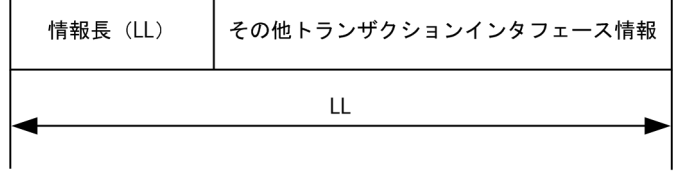

### • データ名 B2

永続化指定のタイマトランザクション登録時に指定したリクエスト識別子を設定します。ユーザタイマ 参照 UOC でリクエスト識別子を変更した場合は,変更後のリクエスト識別子を設定します。

# 1.3.4 トランザクション制御(CBLEETRN)

# (1) CBLEETRN('WATCH ')

## 名称

トランザクション処理時間監視

## 形式

PROCEDURE DIVISION の指定

```
CALL 'CBLEETRN' USING 一意名1
DATA DIVISIONの指定
01 一意名1.
 02 データ名A PIC X(8) VALUE 'WATCH '.
  02 データ名B PIC X(5).
 02 FILLER PIC X(3).
 02 データ名C PIC S9(9) COMP VALUE ZERO.
  02 データ名D PIC X(6).
  02 FILLER PIC X(2).
  02 データ名E PIC 9(9) COMP.
  02 データ名F PIC 9(9) COMP.
```
### 機能

トランザクション処理の時間監視を経過時間(リアルタイム)で行います。トランザクション実行中に タイムアウトとなったときは、uapabend downmode オペランド値に従い、プロセスダウン,または 該当のスレッドを強制終了させて,ERRTRN3(定義がある場合だけ)を起動します。

同一トランザクション内で CBLEETRN('EXPTIME ')を発行済みの場合,CBLEETRN('WATCH ')は 使用できません。

# UAP で値を設定するデータ領域

# データ名 A

トランザクション処理時間監視を示す要求コードを「VALUE 'WATCH△△△'」と設定します。

## データ名 C

0 を設定します。

# データ名 D

時間監視に関する指示を設定します。

- VALUE ' START ':時間監視を開始する。
- VALUE ' SUPRES':時間監視を抑止する。
- VALUE ' RSTART':抑止した時間監視を再開する。
- VALUE ' STOP ':時間監視を終了する。

# データ名 E

監視時間値データ名 F の形式を設定します。データ名 D に VALUE'START'以外が指定された場合, 指定値を無視します。

0:整数の形式で設定します。

# データ名 F

監視時間値を秒単位(1~65,535)で設定します。 データ名 D に VALUE'START'以外が指定された場合、指定値を無視します。

# TP1/EE から値が返されるデータ領域

# データ名 B

ステータスコードが 5 桁の数字で返されます。

ステータスコード

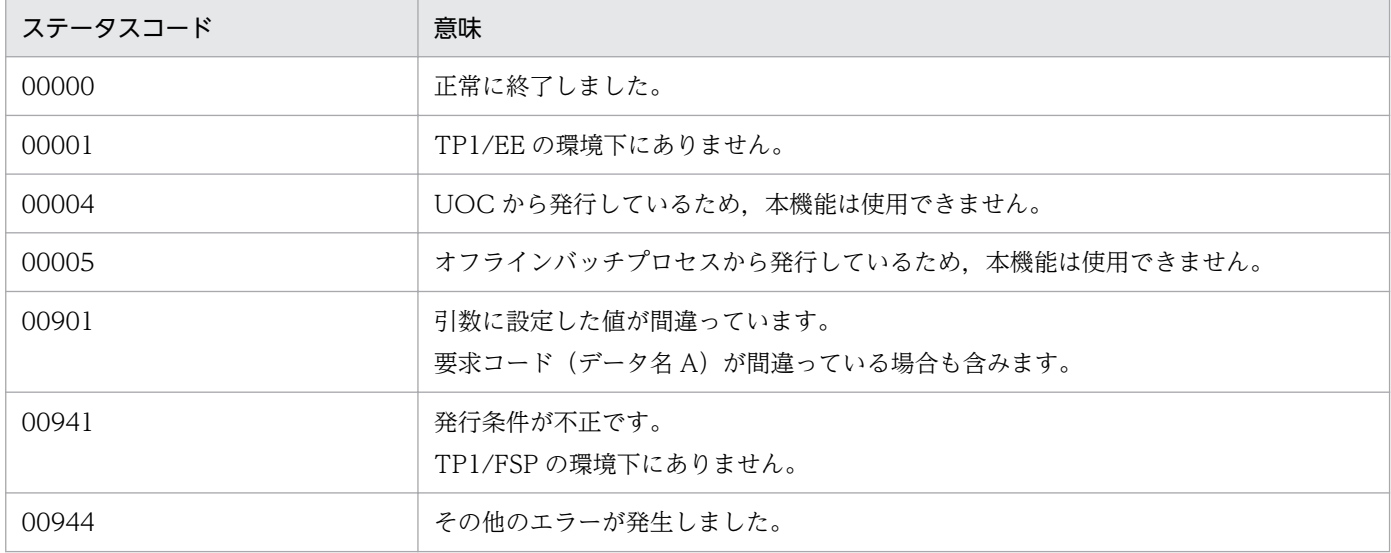

## 注意事項

- 1. トランザクション関連定義の trn\_expiration\_time, trn\_expiration\_time\_xx, またはユーザサー ビス定義の service\_attr でトランザクション処理監視時間を指定しているときは,トランザクショ ン処理の時間監視が開始した状態で UAP のサービス関数が呼び出されます。同期点処理後は定義 で指定したトランザクション処理時間監視値に戻ります。
- 2. トランザクション処理の監視時間の変更は、コール元のトランザクションに限定されるため、eetrntim コマンドの-l オプション指定によるトランザクション処理の監視時間情報の表示には反映されません。

# (2) CBLEETRN('GETRTIME')

## 名称

トランザクション処理時間監視の残り時間取得

# 形式

PROCEDURE DIVISION の指定

CALL 'CBLEETRN' USING 一意名1 DATA DIVISIONの指定

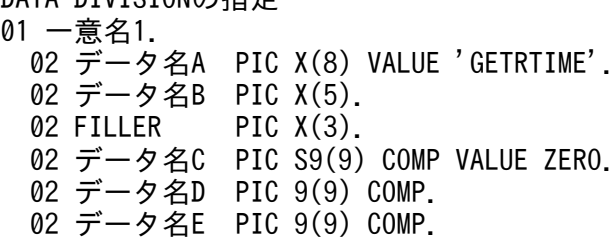

#### 機能

トランザクション処理の時間監視での残り時間を取得します。

### UAP で値を設定するデータ領域

### データ名 A

トランザクション処理時間監視の残り時間取得を示す要求コードを「VALUE 'GETRTIME'」と設定 します。

### データ名 C

0 を設定します。

データ名 D

残り時間値データ名 E の形式を設定します。

0:整数の形式で設定します。

### TP1/EE から値が返されるデータ領域

### データ名 B

ステータスコードが 5 桁の数字で返されます。

データ名 E

トランザクション処理の時間監視での残り時間が秒単位で格納されます。

### ステータスコード

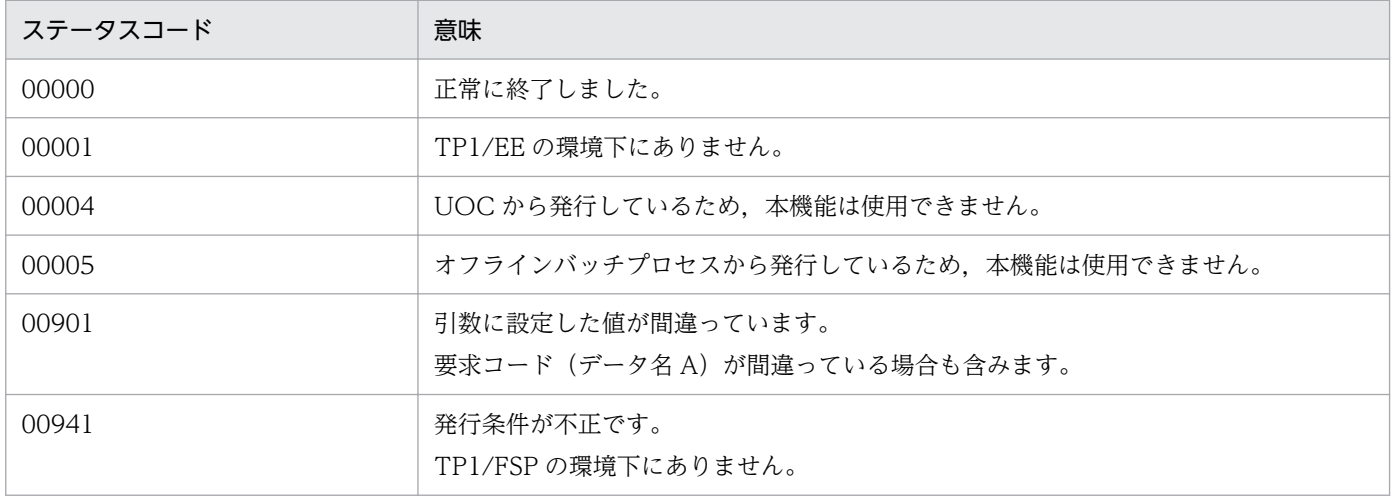

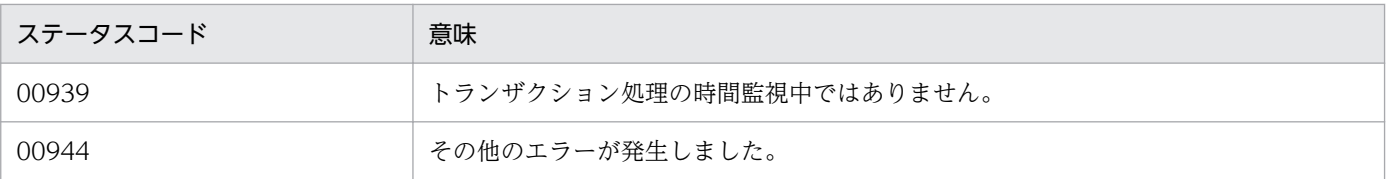

# (3) CBLEETRN('UAPPUT ')

## 名称

UAP 履歴情報の取得

### 形式

PROCEDURE DIVISION の指定

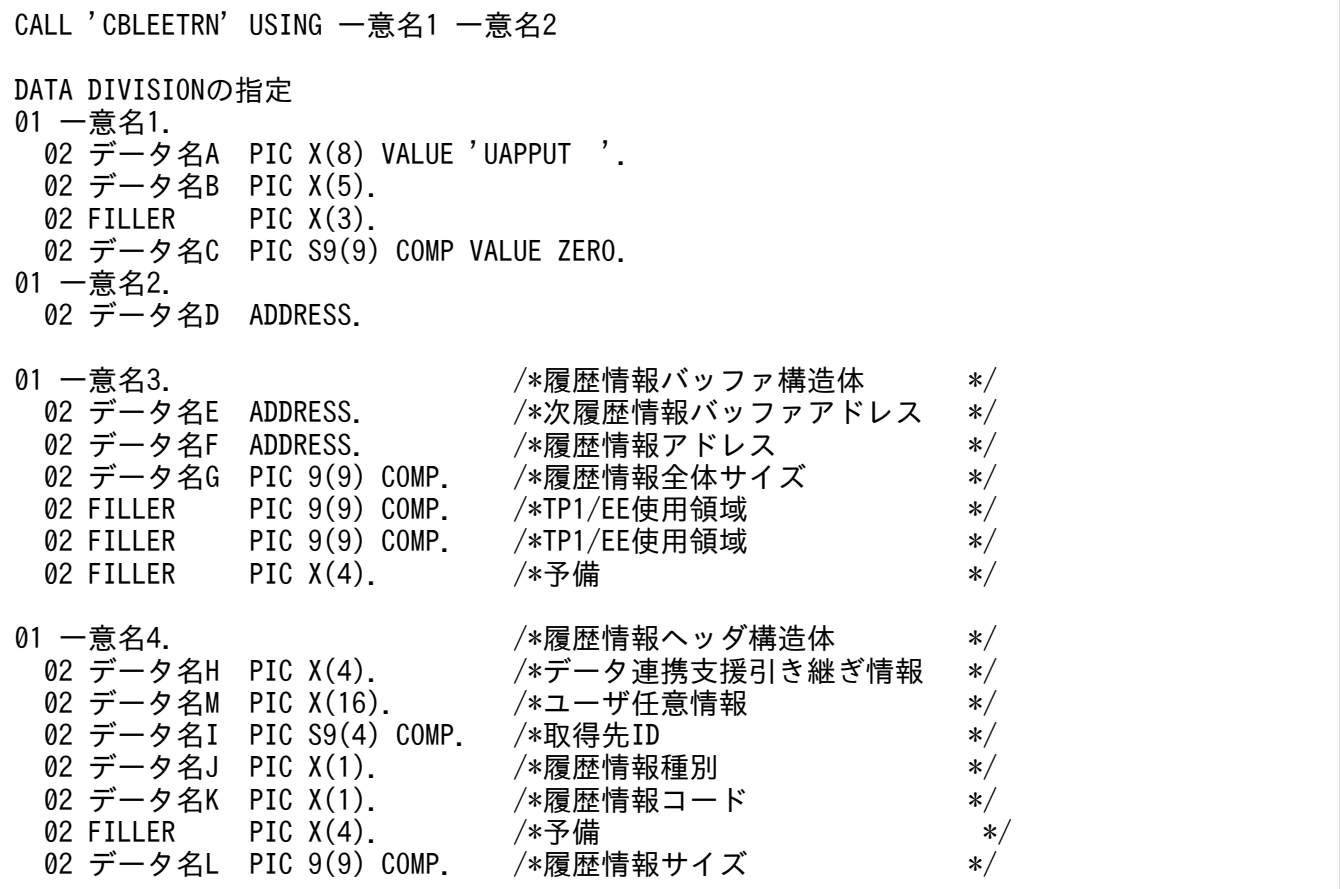

#### 機能

指定した UAP 履歴情報(履歴情報ヘッダ含む)をトランザクションのコミット時に取得先 ID に対応 した DB 表(履歴情報表)に取得します。

### UAP で値を設定するデータ領域

### データ名 A

UAP 履歴情報を設定するバッファの割り当てを示す要求コードを「VALUE 'UAPPUT△△'」と設定 します。

## データ名 C

0 を設定します。

データ名 D

履歴情報バッファ構造体の先頭アドレスを設定します。

データ名 E

次の履歴情報バッファ構造体のアドレスを設定します。

次の履歴情報バッファがない場合は、ZERO を設定します。

# データ名 F

UAP 履歴情報(履歴情報ヘッダ含む)を設定したアドレスを設定します。

データ名 G

履歴情報ヘッダと履歴情報のサイズの合計値を設定します。履歴情報全体サイズの最大長については, マニュアル「TP1/Financial Service Platform 使用の手引」を参照してください。

# データ名 M

ユーザ任意情報を設定します。TP1/EE では参照しません。

# データ名 |

トランザクション関連定義 trnaphputid 定義コマンドで指定した取得先 ID を設定します。

データ名 J

履歴情報種別を設定します。

VALUE 'U': ユーザデータ (UJ) として UAP 履歴情報を取得するときに設定します。 VALUE 'I':入力データ (IJ) として UAP 履歴情報を取得するときに設定します。

データ名 K

履歴情報コードとして任意の情報を設定します。TP1/EE では参照しません。

データ名 L

履歴情報(ユーザデータまたは入力データ)のサイズを設定します。TP1/EE では参照しません。
# 図 1-22 履歴情報領域の構造

データ名D:履歴情報バッファ構造体の先頭アドレス

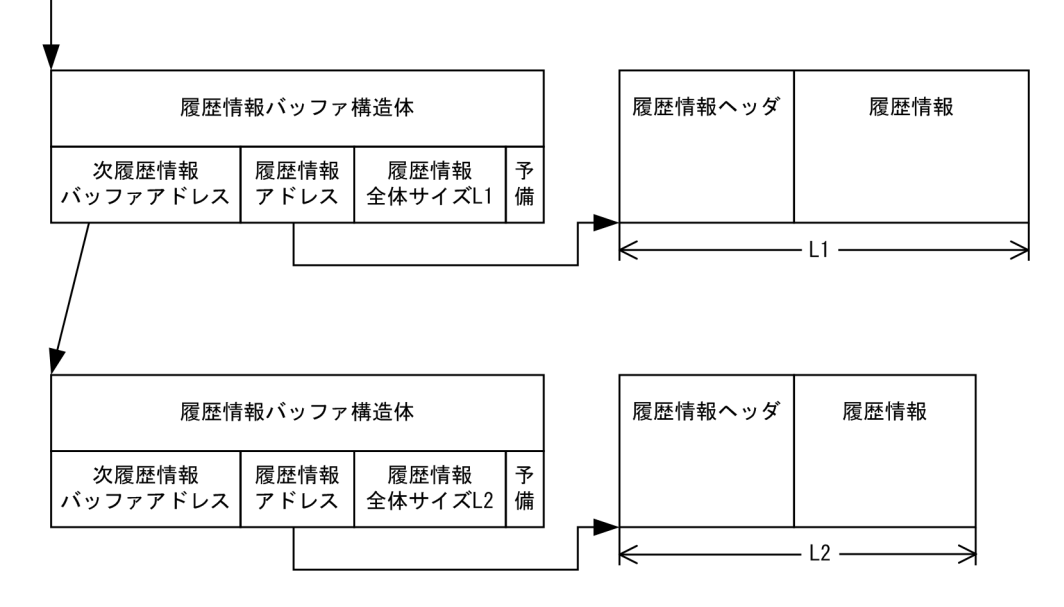

# TP1/EE から値が返されるデータ領域

データ名 B

ステータスコードが 5 桁の数字で返されます。

# ステータスコード

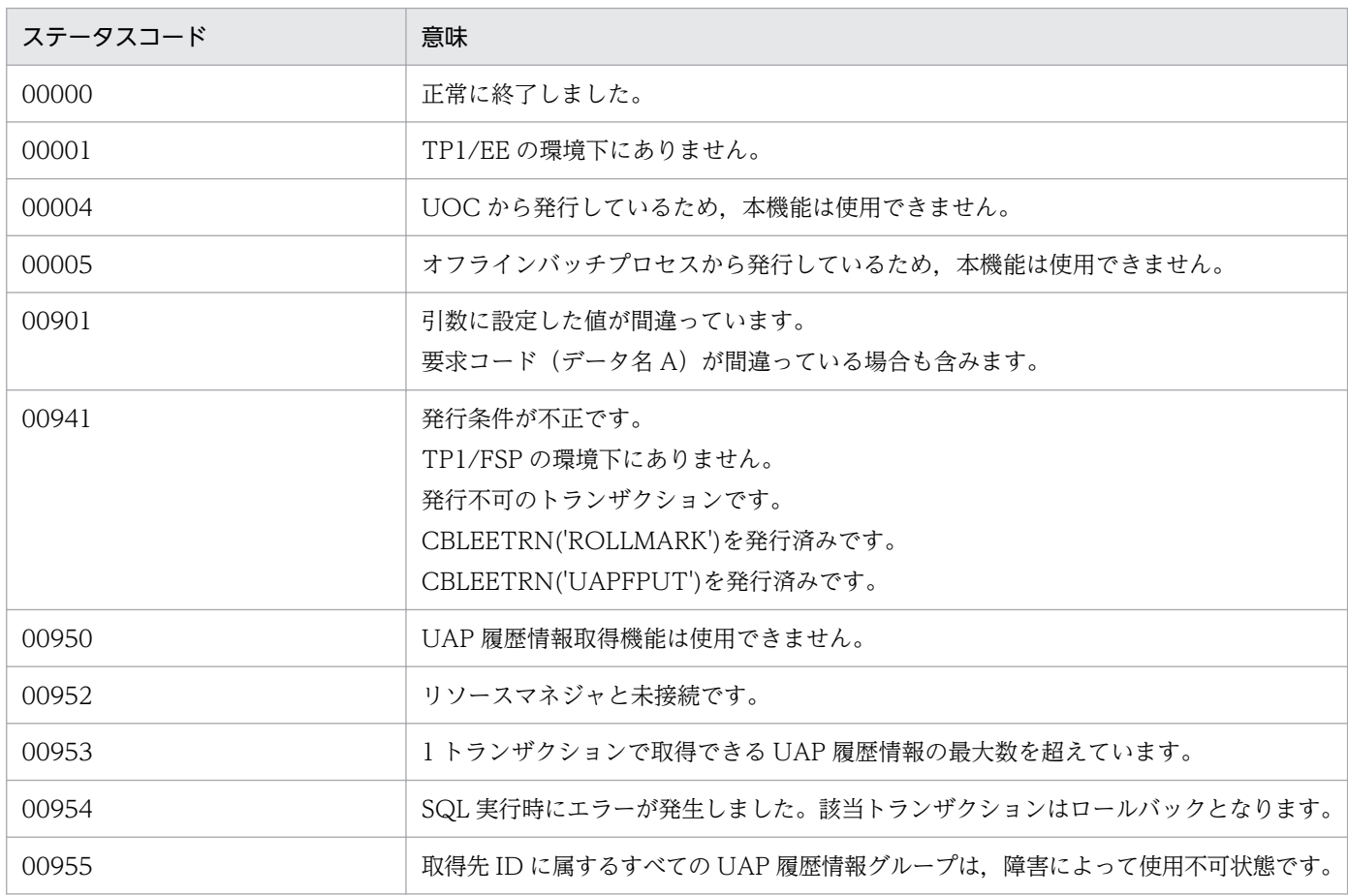

1. トランザクションインタフェース

### 注意事項

- 1.1 トランザクションで取得できる UAP 履歴情報(製品が取得する出力データ (OI) も含む) の最 大数は,32,767 です。
- 2. 取得先 ID に属する UAP 履歴情報グループのうち, 使用不可状態でない UAP 履歴情報グループが 1 つでもある場合,ステータスコードは 00955 で返りません。
- 3. 履歴情報全体サイズが指定可能な最大長を超えた場合,ステータスコードは 00901 になります。
- 4. 1 回の要求で,1 トランザクションで取得できる UAP 履歴情報の最大数を超えた場合,ステータス コードは 00901 になります。

5. データ名 H は、データ連携支援実行時に CBLEETRN ('SETUJINF') で設定した情報で更新します。

# (4) CBLEETRN('R-ROLL ')

### 名称

リトライモードのロールバック

### 形式

PROCEDURE DIVISION の指定

```
CALL 'CBLEETRN' USING 一意名1
```

```
DATA DIVISIONの指定
01 一意名1.
 02 データ名A PIC X(8) VALUE 'R-ROLL '.
  02 データ名B PIC X(5).
 02 FILLER PIC X(3).
 02 データ名C PIC S9(9) COMP VALUE ZERO.
  02 データ名D PIC X(4).
  02 データ名E PIC 9(9) COMP-X.
```
#### 機能

トランザクションをロールバックします。ロールバックしたあとには,スレッドダウンします。スレッ ドダウン後に,サービス関数を再度開始します。このとき,サービスに渡すメッセージは, CBLEETRN('R-ROLL ')を呼び出したサービス関数に渡したメッセージと同じ内容です。

CBLEETRN('R-ROLL ')を呼び出したサービス関数でメッセージを更新しても,更新内容は反映されな いで更新前のメッセージを渡します。

CBLEETRN('R-ROLL ')は同期点処理が完了すると,CBLEETRN('R-ROLL ')を呼び出したスレッド を強制終了します。呼び出したサービス関数にリターンするのはエラーのときだけです。

#### UAP で値を設定する引数

## データ名 A

リトライモードのロールバックを示す要求コードを「VALUE 'R-ROLL△△'」と設定します。

# データ名 C

0 を指定します。

1. トランザクションインタフェース

# データ名 D

リトライ回数の上限に達した場合に,メモリ DUMP ファイルと COBOL 異常終了時要約リストを出 力するかどうかを設定します。

 VALUE 'KILL':メモリ DUMP ファイルと COBOL 異常終了時要約リストを出力しません。 VALUE 'ABRT':メモリ DUMP ファイルと COBOL 異常終了時要約リストを出力します。

# データ名 E

リトライ回数の上限に達した場合に,ERRTRN3 へ引き渡すエラー要因コードを設定します。

# TP1/EE から値が返されるデータ領域

# データ名 B

ステータスコードが、5桁の数字で返されます。

ステータスコード

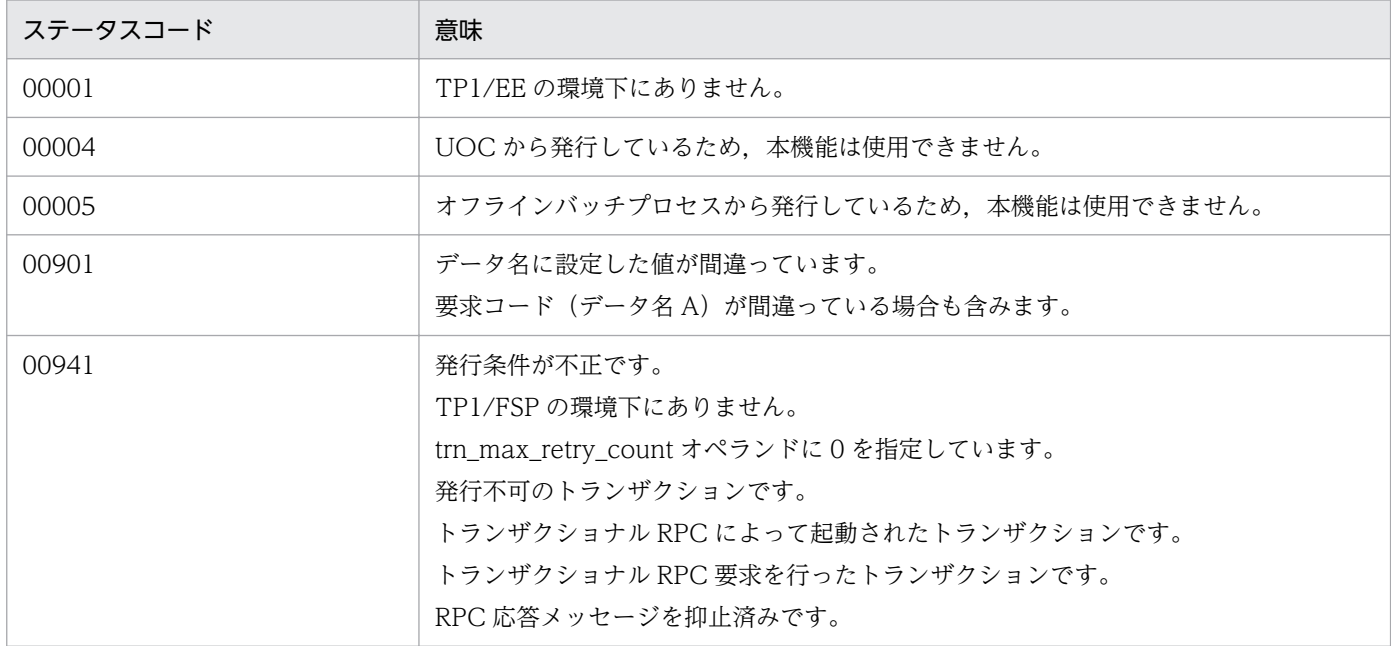

# (5) CBLEETRN('UAPCHG ')

## 名称

UAP 履歴情報の取得先 ID 変更

# 形式

PROCEDURE DIVISION の指定

CALL 'CBLEETRN' USING 一意名1

```
DATA DIVISIONの指定
01 一意名1.
 02 データ名A PIC X(8) VALUE 'UAPCHG '.
  02 データ名B PIC X(5).<br>02 FILLER PIC X(3).
                PIC X(3).
  02 データ名C PIC S9(9) COMP VALUE ZERO.
```
 02 データ名D PIC X(1). 02 FILLER PIC X(3). 02 データ名E PIC S9(4) COMP. 02 データ名F PIC S9(4) COMP.

#### 機能

入力データ(II)および出力データ(OI)の取得先 ID を変更します。

1. 入力データ (II) の取得先 ID 変更

本関数発行以前に本トランザクションで UAP 履歴情報取得要求した入力データ(IJ)に対して有効 です。変更後の変更先 ID に属する UAP 履歴情報グループのバッファにバッファリングします。

2. 出力データ (OI) の取得先 ID 変更

本関数発行以降に本トランザクションで UAP 履歴情報取得要求する出力データ(OJ)に対して有 効です。出力データ(OJ)の取得先 ID が,変更後の取得先 ID に代わります。

UAP で値を設定する引数

## データ名 A

UAP 履歴情報の取得先 ID 変更を示す要求コードを「VALUE 'UAPCHG△△'」と設定します。

データ名 C

0 を設定します。

## データ名 D

履歴情報種別を設定します。

VALUE 'I':入力データ (IJ)の取得先 ID を変更するときに設定します。

VALUE 'O':出力データ (OI)の取得先 ID を変更するときに設定します。

データ名 E

トランザクション関連定義 trnaphputid 定義コマンドで指定した変更前の取得先 ID を設定します。 データ名 D に'O'が指定された場合,指定値を無視します。

データ名 F

トランザクション関連定義 trnaphputid 定義コマンドで指定した変更後の取得先 ID を設定します。

#### TP1/EE から値が返されるデータ領域

#### データ名 B

ステータスコードが 5 桁の数字で返されます。

### ステータスコード

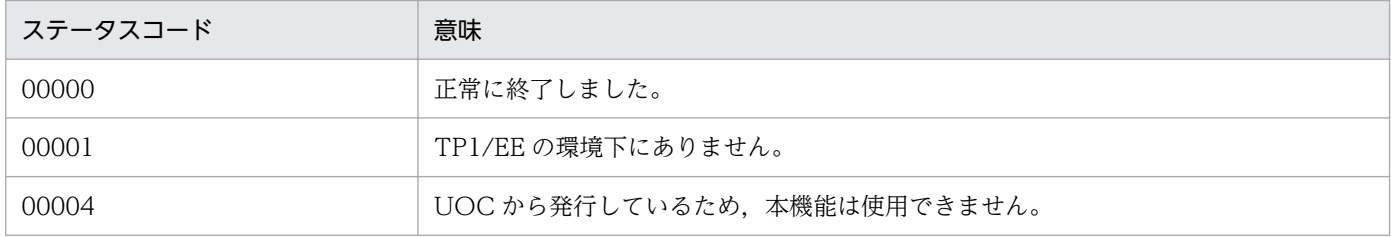

1. トランザクションインタフェース

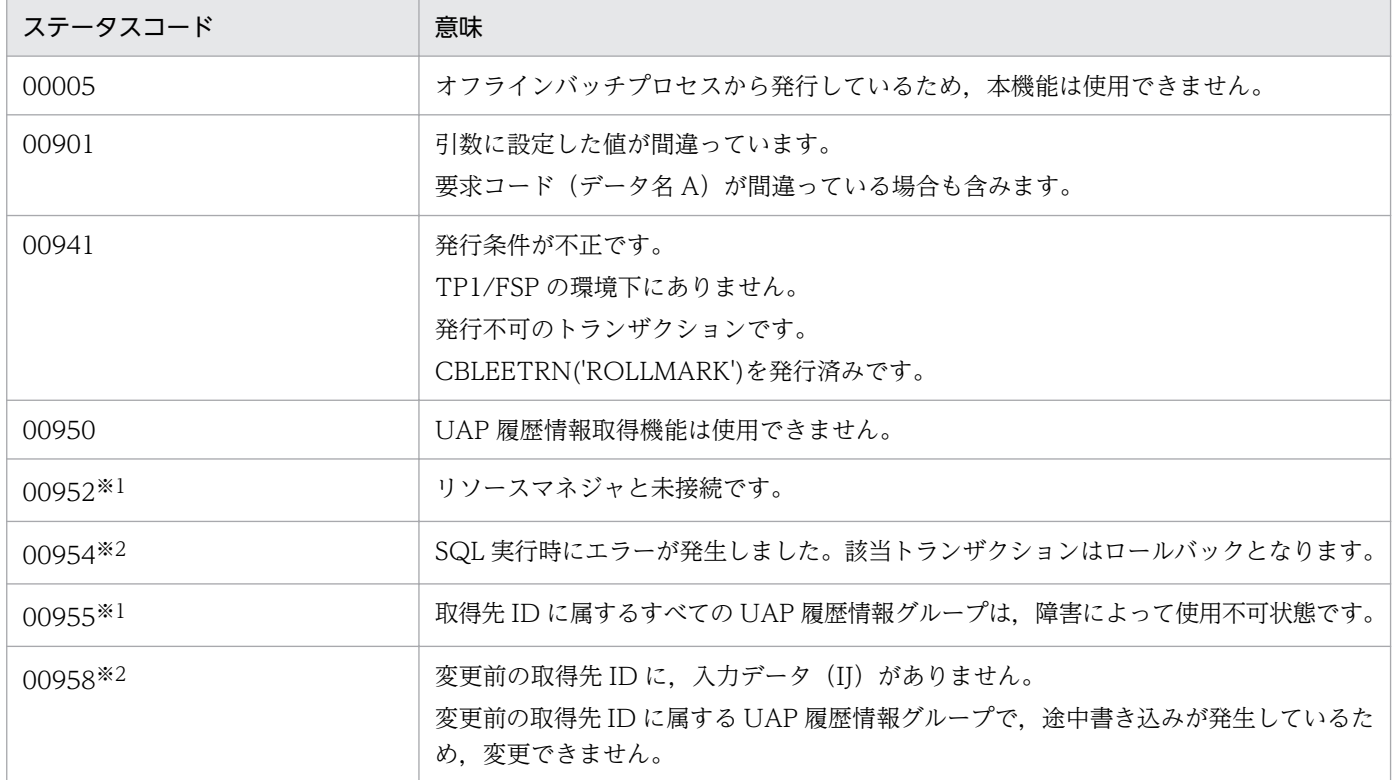

注※1

変更後の取得先 ID 関連だけチェックします。

注※2

データ名 D に VALUE 'I'を指定した場合だけです。

#### 注意事項

- 1. 以前に取得した入力データ (II) のうち, 変更前の取得先 ID が一致する入力データ (II) だけ, 取 得先 ID が変更されます。変更前の取得先 ID が一致しない入力データ (II) は、変更されません。
- 2. 入力データ (IJ) について、最大履歴情報長 (eeaphgrph コマンドの-z オプション指定値)が変更 前の取得先 ID に属する UAP 履歴情報グループより小さくなる場合,履歴情報のサイズを満たして いないときは,エラーとなります。

# (6) CBLEETRN('GETHNDL ')

#### 名称

接続ハンドル取得

## 形式

PROCEDURE DIVISION の指定

CALL 'CBLEETRN' USING 一意名1

DATA DIVISIONの指定 01 一意名1. 02 データ名A PIC X(8) VALUE 'GETHNDL '. 02 データ名B PIC X(5). 02 FILLER PIC X(3).

02 データ名C PIC S9(9) COMP VALUE ZERO. 02 データ名D PIC X(4). 02 データ名E ADDRESS.

#### 機能

HiRDB を使用した環境で SQL を実行するために、TP1/EE が管理している接続ハンドルを取得します。

## UAP で値を設定するデータ領域

# データ名 D

ユーザサービス用 xa\_open 関数用文字列に指定した環境変数グループ識別子(先頭4文字)を設定し ます。

データ名 C

0 を設定します。

### TP1/EE から値が返されるデータ領域

## データ名 B

ステータスコードが、5桁の数字で返されます。

### データ名 E

接続ハンドルが格納されます。

# ステータスコード

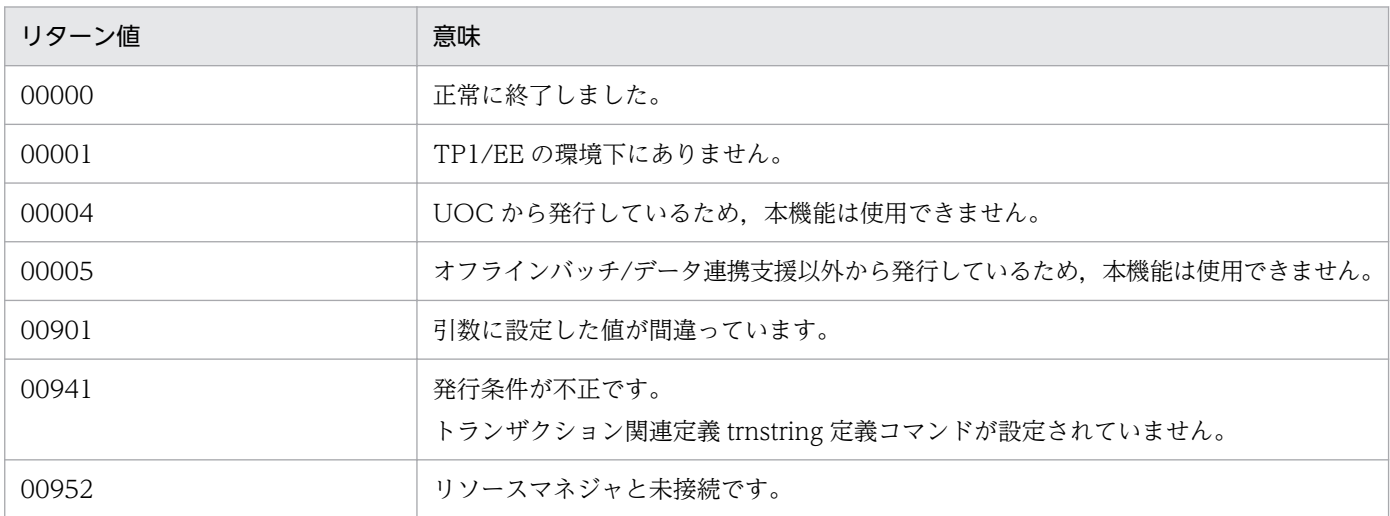

#### 注意事項

1. TP1/EE は、HiRDB の複数接続機能を使用して、HiRDB サーバと接続します。本関数で取得した 接続ハンドルを使用して,接続ハンドルの宣言「DECLARE CONNECTION HANDLE SET」を 行ってください。

# (7) CBLEETRN('SETUJINF')

## 名称

データ連携支援引き継ぎ情報の設定

## 形式

PROCEDURE DIVISION の指定

```
CALL 'CBLEETRN' USING 一意名1
DATA DIVISIONの指定
01 一意名1.
  02 データ名A PIC X(8) VALUE 'SETUJINF'.
 02 データ名B PIC X(5).
 02 FILLER PIC X(3).
 02 データ名C PIC X(4).
  02 データ名D PIC S9(9) COMP VALUE ZERO.
```
### 機能

データ連携支援機能へ引き継ぐユーザ情報(データ連携支援引き継ぎ情報)を設定します。

この情報は,データ連携支援機能の次の UOC に通知されます。

- 反映先指定 UOC
- 編集 UOC
- 反映 UOC

この情報は、この API が正常終了したあとに同期点を取得した、全トランザクションの UAP 履歴情報 に引き継がれます。

この情報は,API を発行したトランザクションがロールバックした場合でも有効となります。

この情報は,リラン回復対象ではありません。

# UAP で値を設定するデータ領域

# データ名 A

データ連携支援機能へ引き継ぐユーザ情報の設定を示す要求コードを「VALUE 'SETUJINF'」と設定 します。

# データ名 C

データ連携支援の UOC へのデータ連携支援引き継ぎ情報を設定します。

この情報は、履歴情報レコードエリアの履歴情報ヘッダのデータ連携支援引き継ぎ情報領域に格納され ます。

データ名 D

0 を設定します。

# TP1/EE から値が返されるデータ領域

# データ名 B

ステータスコードが、5桁の数字で返されます。

# ステータスコード

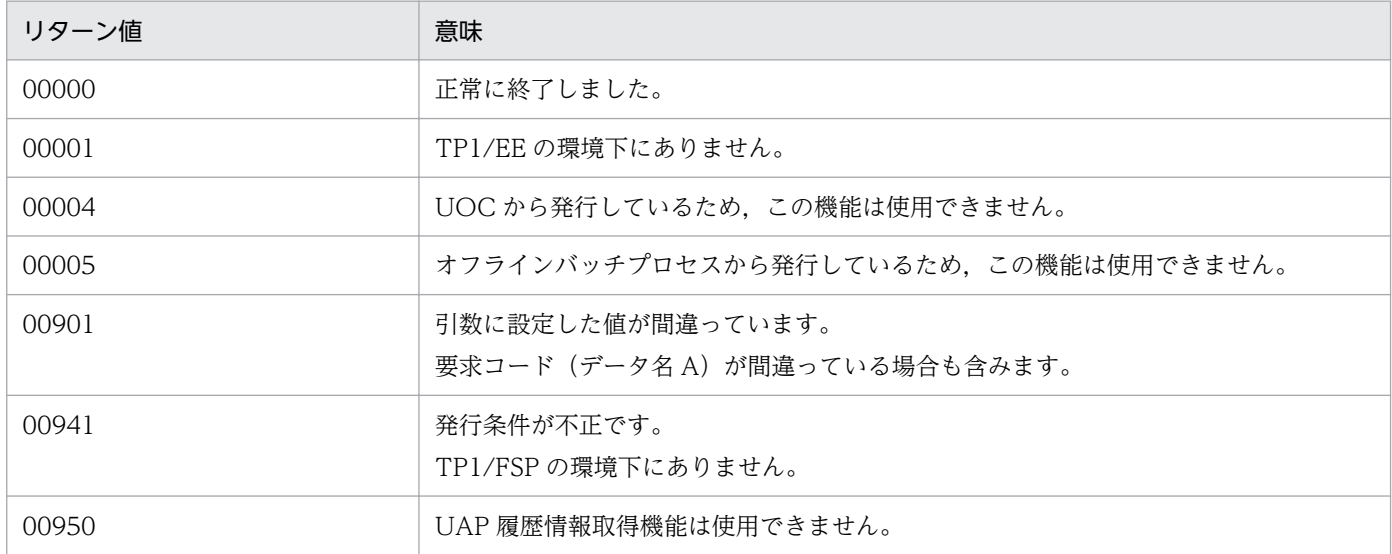

# 注意事項

1. UAP 履歴情報のデータ連携支援引き継ぎ情報は,データ連携支援機能だけで有効です。

# (8) CBLEETRN('UAPFPUT')

# 名称

UAP 履歴情報の強制取得

# 形式

PROCEDURE DIVISION の指定

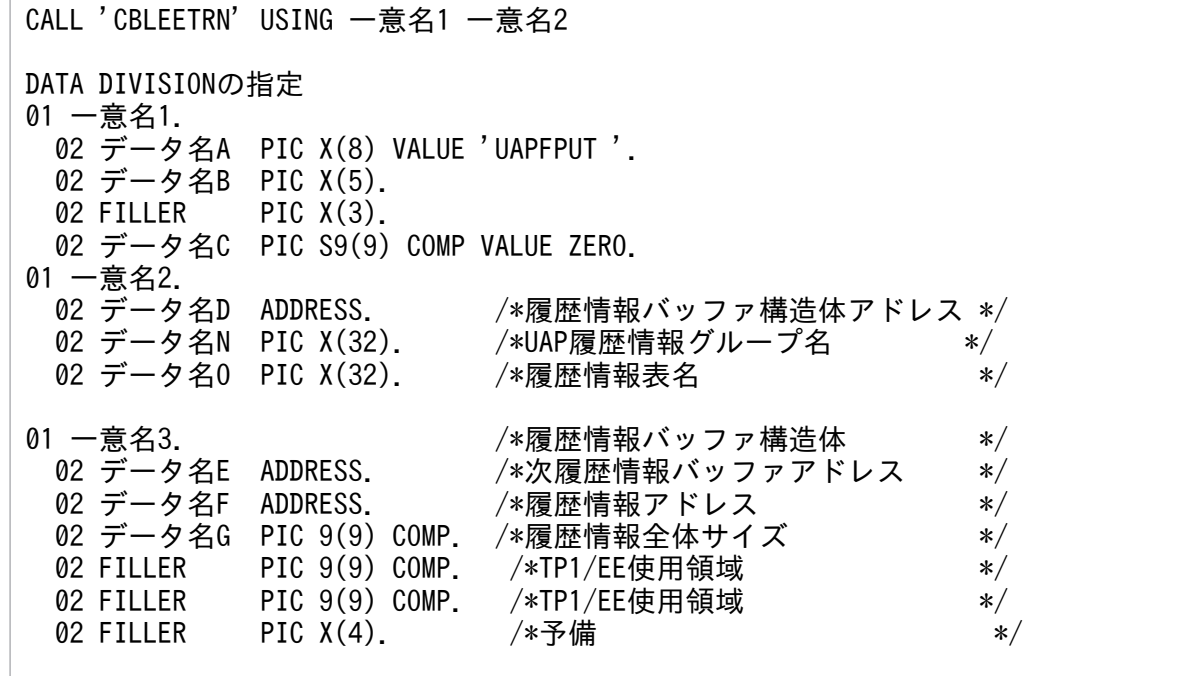

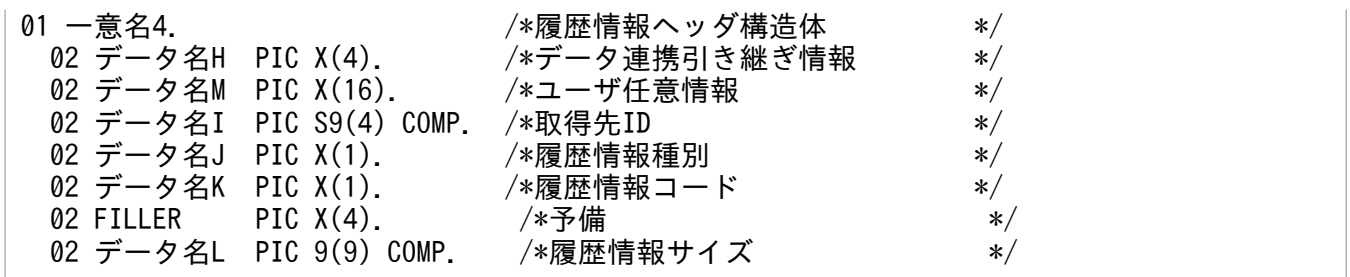

#### 機能

指定した UAP 履歴情報(履歴情報ヘッダ含む)をトランザクションのコミット時に取得先情報に指定 した履歴情報表に取得します。

この関数は,-c オプションを指定して eeaphswap コマンドによりスワップして使用済みの状態となっ た履歴情報表だけを対象とします。

1 トランザクション内で同じ UAP 履歴情報グループの異なる履歴情報表への取得はできません。

-t オプション,または-T オプションを指定して eeaphlsh コマンドを実行して強制書き込み可能数を 確認することで,この関数が発行できるかどうかを確認できます。

# UAP で値を設定するデータ領域

## データ名 A

UAP 履歴情報を設定するバッファの割り当てを示す要求コードを「VALUE 'UAPFPUT△'」と設定 します。

### データ名 C

0 を設定します。

#### データ名 D

履歴情報バッファ構造体の先頭アドレスを設定します。

## データ名 N

取得先の UAP 履歴情報グループ名を 26 バイト以内の文字列で設定します。文字列の最後には空白を 設定してください。この空白は文字列の長さに数えません。

### データ名 O

取得先の履歴情報表名を 26 バイト以内の文字列で設定します。文字列の最後には空白を設定してくだ さい。この空白は文字列の長さに数えません。

# データ名 E

ZERO を設定します。

## データ名 F

UAP 履歴情報(履歴情報ヘッダ含む)を設定したアドレスを設定します。

## データ名 G

履歴情報ヘッダと履歴情報のサイズの合計値を設定します。履歴情報全体サイズの最大長は、マニュア ル「TP1/Financial Service Platform 使用の手引」を参照してください。

# データ名 H

データ連携引き継ぎ情報を設定します。

データ名 M

任意の情報を設定します。TP1/EE では参照しません。

データ名 I

トランザクション関連定義 trnaphputid 定義コマンドで指定した取得先 ID を設定します。

データ名 J

履歴情報種別を設定します。

• VALUE 'U':ユーザデータ(UJ)として UAP 履歴情報を取得するときに設定します。

データ名 K

履歴情報コードとして任意の情報を設定します。TP1/EE では参照しません。

データ名 L

履歴情報(ユーザデータ)のサイズを設定します。TP1/EE では参照しません。

データ名D:履歴情報バッファ構造体の先頭アドレス

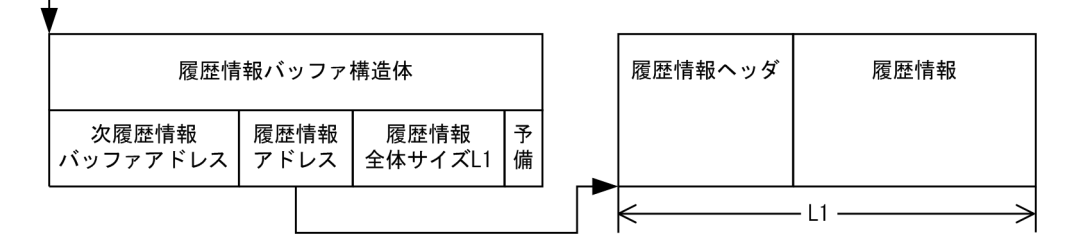

# TP1/EE から値が返されるデータ領域

データ名 B

ステータスコードが、5桁の数字で返されます。

# ステータスコード

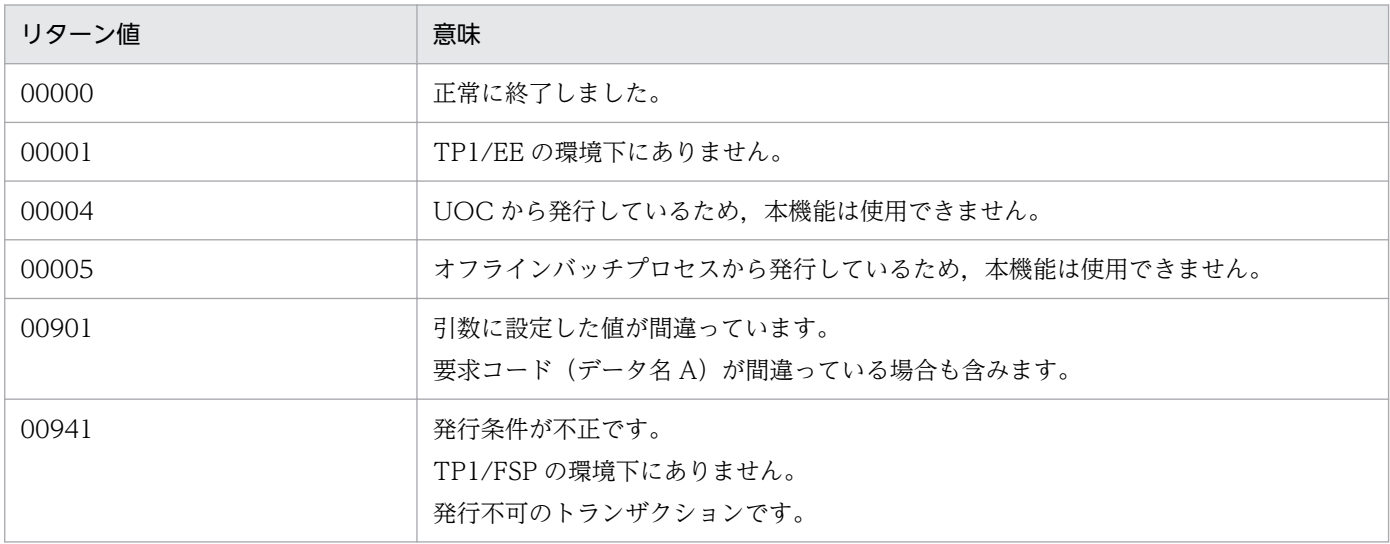

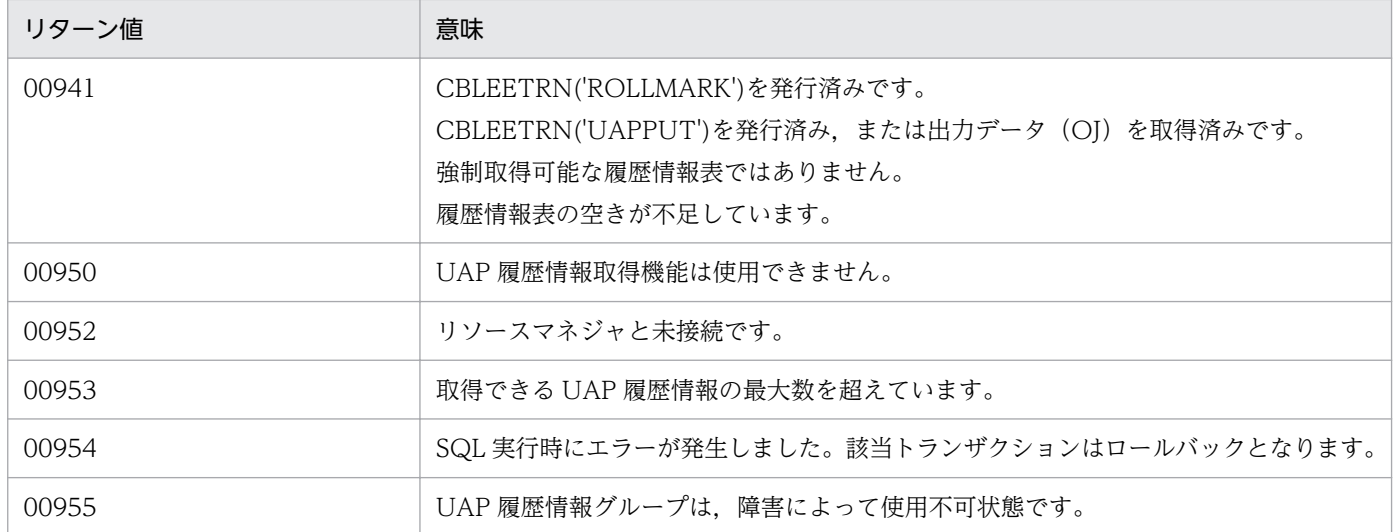

### 注意事項

- 1. この関数で取得できる UAP 履歴情報の最大数は、eeaphswap コマンドの-c オプション指定値に 依存します。
- 2. 同じ履歴情報表名を設定して、複数スレッドから同時にこの関数を実行しないでください。実行し た場合,UAP 履歴情報の取得に失敗することがあります。
- 3. 履歴情報全体サイズが指定可能な最大長を超えた場合,ステータスコードは 00901 になります。
- 4. データ名 H は,CBLEETRN('SETUJINF')で設定した情報では更新されないため,この関数で設定 してください。この関数を1トランザクションで複数回発行したときは、最後に発行したときのデー タ連携引き継ぎ情報が有効となります。
- 5. この関数の延長で SQL が実行されます。

# 1.3.5 メッセージログの出力(CBLEELOG)

# (1) CBLEELOG('PRINTU ')

## 名称

ユーザメッセージログの出力

## 形式

PROCEDURE DIVISION の指定

CALL 'CBLEELOG' USING 一意名1 一意名2 一意名3

DATA DIVISIONの指定

01 一意名1. 02 データ名A PIC X(8) VALUE 'PRINTU '. 02 データ名B PIC X(5). 02 FILLER PIC  $X(3)$ . 02 データ名Y PIC S9(9) COMP. 02 データ名Z PIC S9(9) COMP.

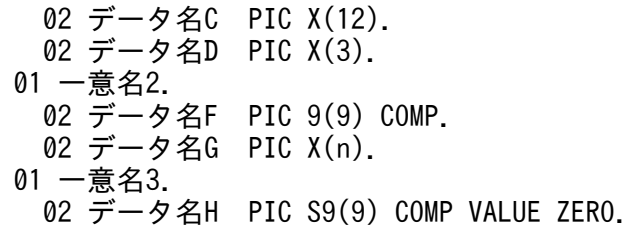

### 機能

データ名 G に指定した文字列に,TP1/EE で行ヘッダ,メッセージ ID,要求元プログラム ID を付け て,メッセージログファイル,標準出力,syslog に出力します。メッセージログファイルの行ヘッダ は,プロセス ID,メッセージ通番,サービス名称,中央処理通番,年月日,時刻です。標準出力, syslog の行ヘッダは定義で設定します。syslog 出力は,データ名 Z に設定した出力レベルが定義に指 定した出力レベルと同じか高い場合です。データ名 Z に出力レベルを設定しなかった場合の出力レベ ルは,1 です。

メッセージテキストに復改文字「¥n」を含むメッセージログは、メッセージログファイル, syslog へ の出力時, 1 行で出力されます。標準出力への出力時は, 復改文字「¥n」はそのまま出力されます。 障害が起こって UAP からメッセージログが出力できない場合でも、CBLEELOG('PRINTU ')がステー タスコード「00000」で正常に終了することがあります。そのためメッセージログが抜ける場合があり ますが,メッセージログの抜けはメッセージログに付けるメッセージログ通番で確認できます。

1 つのスレッドから複数回 CBLEELOG('PRINTU ')を呼び出した場合は,メッセージログファイルへ の出力順序は保証されます。ただし,複数のスレッドから別々に CBLEELOG('PRINTU ')を呼び出し た場合は,呼び出した順にメッセージログファイルに出力されない場合があります。

エラーを検出した場合,TP1/EE はエラーの原因を示すメッセージログに CBLEELOG('PRINTU ')に 指定したメッセージを付けて,標準エラー出力に出力します。

## UAP で値を設定するデータ領域

# データ名 A

メッセージログの出力要求を示す要求コードを「VALUE 'PRINTU△△'」と設定します。

データ名 Y

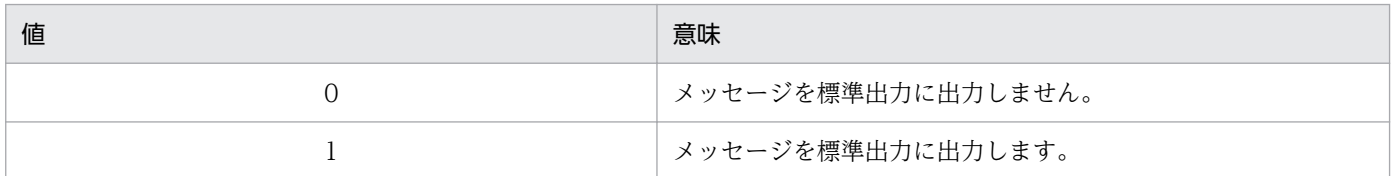

#### データ名 Z

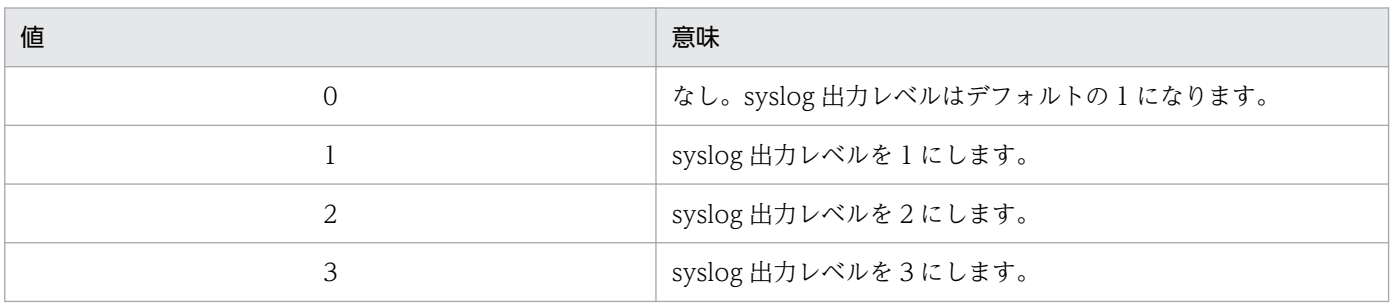

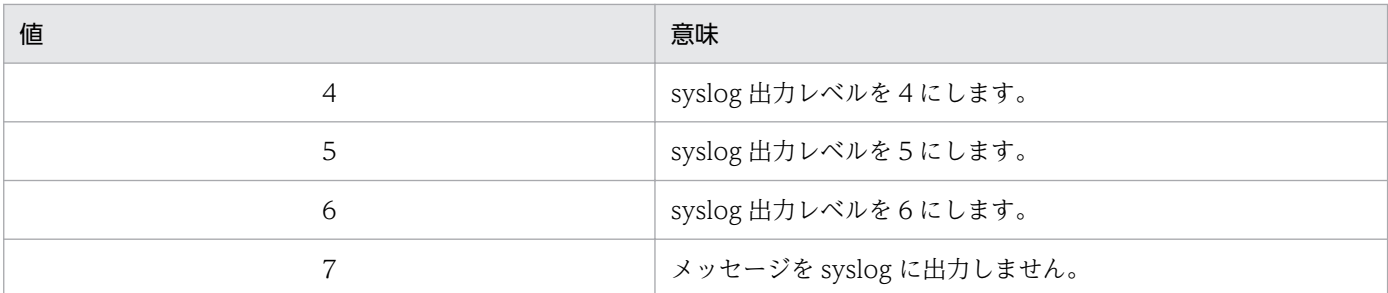

syslog 出力レベルは,1 が最も高く,6 が最も低くなります。

# データ名 C

メッセージログごとに付けられる識別子(メッセージ ID)を設定します。1〜11 バイトの文字列を指 定します。最後は空白文字で終わらせて設定します。

TP1/EE や他製品と重複した識別子を指定しないでください。

# データ名 D

メッセージログを出力した UAP を識別する値(要求元プログラム ID)を、ユーザ任意で設定します。 英数字2文字で、最後は空白文字で終わらせて設定します。

# データ名 F

メッセージログファイルにメッセージログとして出力する文字列の長さを設定します。最大 800 バイ ト設定できます。

# データ名 G

メッセージログファイルにメッセージログとして出力する文字列を設定します。

### データ名 H

0 を設定します。

# TP1/EE から値が返されるデータ領域

データ名 B

ステータスコードが、5桁の数字で返されます。

# ステータスコード

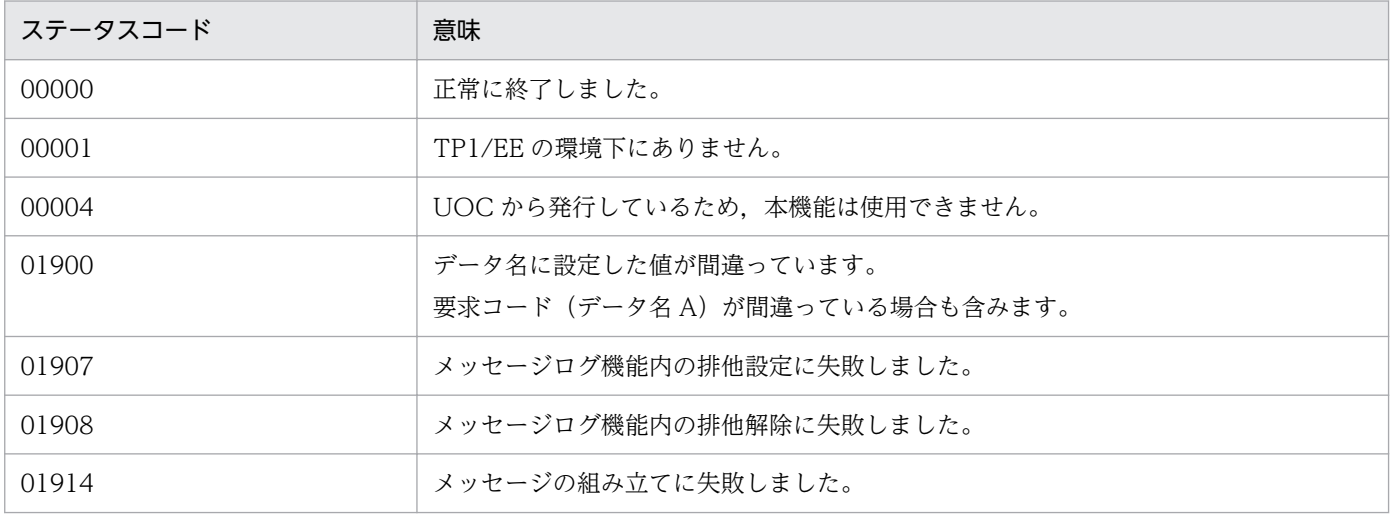

1. トランザクションインタフェース

<span id="page-193-0"></span>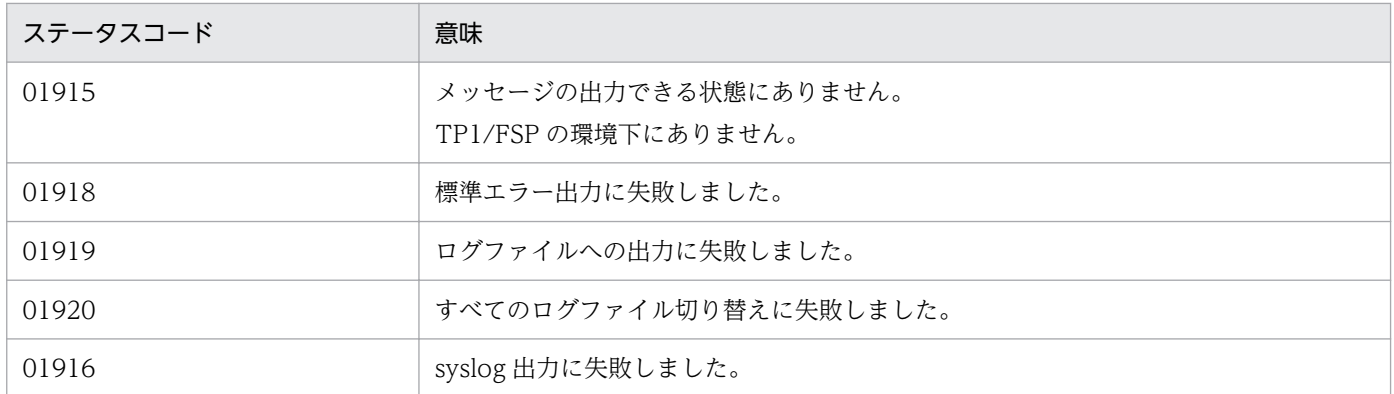

注意事項

- 1. ログ出力量が多い場合は、CBLEELOG('PRINTU ')のリターンが遅くなります。例えば、障害発生 時にメッセージ出力量が非常に多くなると,トランザクション処理時間が延びてしまいます。 これは,スローダウンの要因になりますので,注意してください。
- 2. 環境変数 LANG に OS 設定値と異なる言語種別を指定し,CBLEELOG('PRINTU ')で syslog に非 ASCII 文字を含むメッセージを出力する場合, syslog に複数の文字コードが混在するおそれがあり ます。この場合は次の方法で回避してください。
	- ・出力メッセージを ASCII 文字だけにする。
	- ・データ名 Z に 7 を指定する。

・拡張 SYSLOG を使用し,log\_hsyslog\_cmode オペランドに SJIS を指定する(出力メッセージ がシフト JIS かつ OS の言語設定が UTF-8 の場合だけ)。

# (2) CBLEELOG('DCTMSG ')

## 名称

メッセージの出力抑止

# 形式

PROCEDURE DIVISION の指定

```
CALL 'CBLEELOG' USING 一意名1
```

```
DATA DIVISIONの指定
01 一意名1.
 02 データ名A PIC X(8) VALUE 'DCTMSG '.
 02 データ名B PIC X(5).
 02 FILLER PIC X(3).
 02 データ名Z PIC S9(9) COMP VALUE ZERO.
  02 データ名C PIC X(10).
```
### 機能

データ名 C で指定したメッセージ ID のメッセージの出力を抑止します。

抑止対象としたメッセージは、メッセージログファイル,標準出力(標準エラー出力), syslog への出 力を行いません。

データ名 A

メッセージログの出力要求を示す要求コードを「VALUE 'DCTMSG△△'」と設定します。

# データ名 Z

0 を設定します。

# データ名 C

抑止対象のメッセージ ID を設定します。「KFSBn1n2n3n4n5」の形式(9文字)で、最後は空白文字 で終わらせて設定します。TP1/EE が出力するメッセージ ID を設定します。

CBLEELOG('PRINTU ')で指定するメッセージは抑止対象にはなりません。また,システムで出力す る一部のメッセージ,コマンドプロセスで出力するメッセージは抑止対象とはなりません。

# TP1/EE から値が返されるデータ領域

# データ名 B

ステータスコードが、5桁の数字で返されます。

## ステータスコード

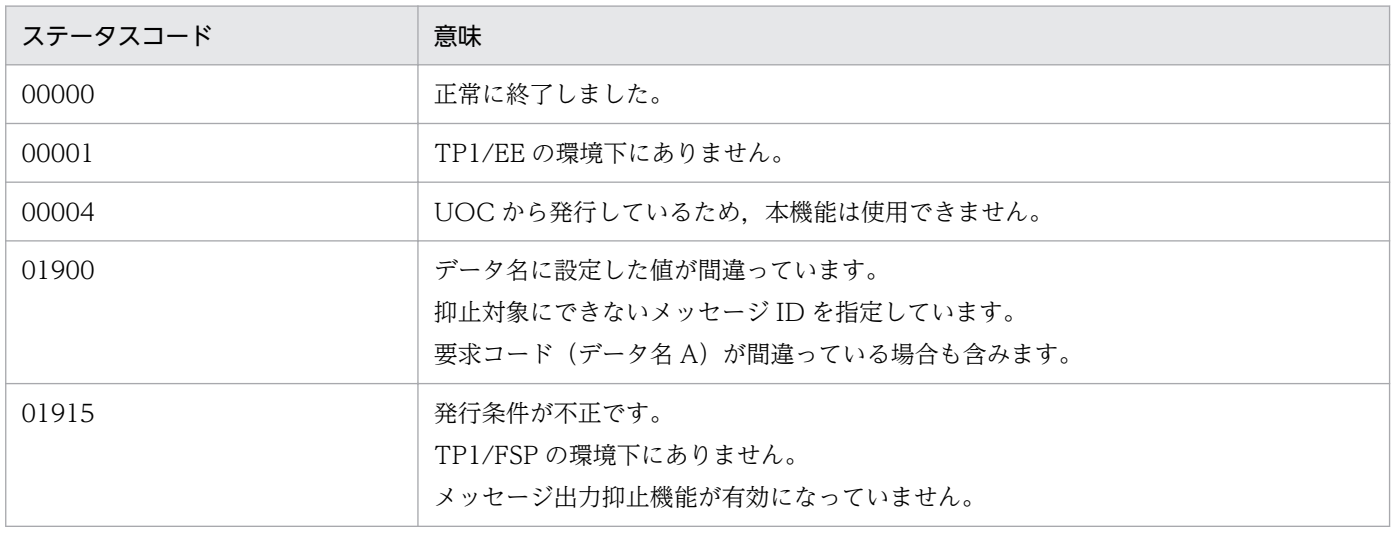

## 注意事項

1. メッセージの出力抑止状態は,システム再開始後引き継がれません。必要に応じてメッセージの抑 止を再設定してください。

# (3) CBLEELOG('ACTMSG ')

## 名称

メッセージの出力抑止解除

# 形式

PROCEDURE DIVISION の指定

CALL 'CBLEELOG' USING 一意名1

```
DATA DIVISIONの指定
01 一意名1.
 02 データ名A PIC X(8) VALUE 'ACTMSG '.
 02 データ名B PIC X(5).
 02 FILLER PIC X(3).
 02 データ名Z PIC S9(9) COMP VALUE ZERO.
  02 データ名C PIC X(10).
```
#### 機能

データ名 C で指定したメッセージ ID,またはすべてのメッセージの出力抑止を解除します。

### UAP で値を設定するデータ領域

データ名 A

メッセージログの出力要求を示す要求コードを「VALUE 'ACTMSG△△'」と設定します。

## データ名 Z

0 を設定します。

# データ名 C

抑止解除対象のメッセージ ID を設定します。設定方法は「[\(2\) CBLEELOG\('DCTMSG '\)](#page-193-0)」を参照し てください。

すべてのメッセージの出力抑止を解除する場合,メッセージ ID を指定しないでください(先頭を空白 文字にします)。

#### TP1/EE から値が返されるデータ領域

データ名 B

ステータスコードが、5桁の数字で返されます。

#### ステータスコード

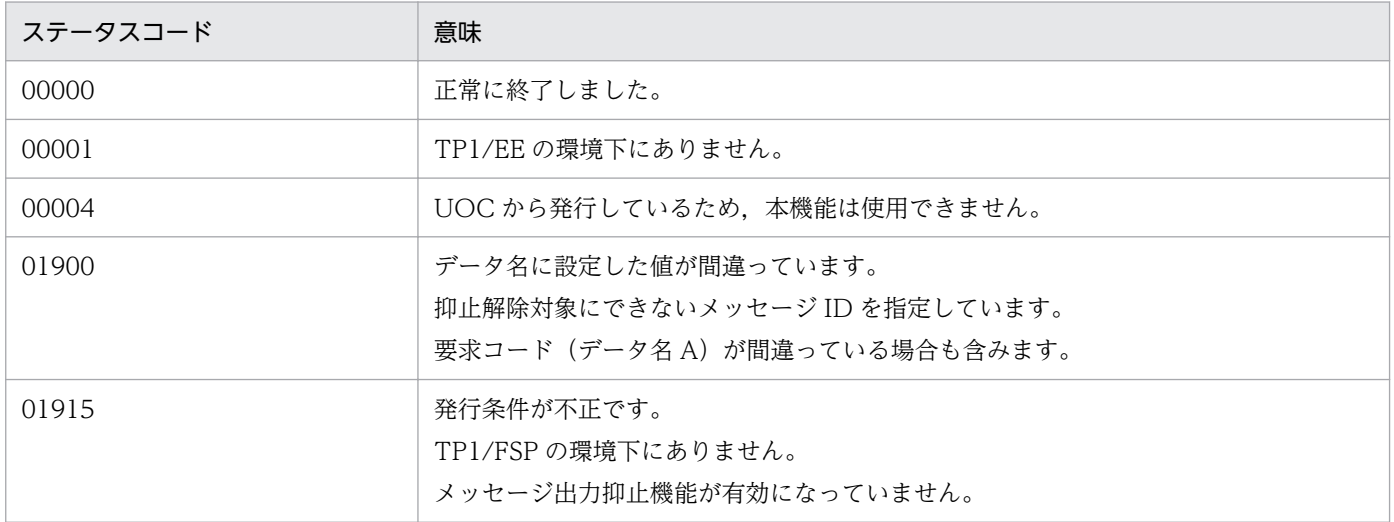

# 1.3.6 メモリ管理(CBLEEMEM)

# (1) CBLEEMEM('USERDUMP')

## 名称

メモリ領域のダンプ出力

# 形式

PROCEDURE DIVISION の指定

CALL 'CBLEEMEM' USING 一意名1

```
DATA DIVISIONの指定
```
01 一意名1. 02 データ名A PIC X(8) VALUE 'USERDUMP'. 02 データ名B PIC X(5). 02 FILLER PIC X(3). 02 データ名Z PIC S9(9) COMP VALUE ZERO.<br>02 FILLER PIC X(4). 02 FILLER 02 データ名C ADDRESS. 02 データ名D PIC 9(18) COMP. 02 データ名E PIC X(1).

### 機能

指定されたユーザメモリ領域をファイルに出力する設定を行います。 指定されたユーザメモリ領域は,ユーザメモリダンプファイルに即時出力,またはスレッドダウン時に

メモリ DUMP ファイルに出力します。

UAP で値を設定する引数

## データ名 A

メッセージログの出力要求を示す要求コードを「VALUE 'USERDUMP'」と設定します。

データ名 Z

0 を設定します。

## データ名 C

出力するメモリアドレスを設定します。

次の領域の範囲にあるアドレスを指定してください。領域の先頭アドレスである必要はありません。

- ユーザ SAT 領域
- ユーザ IFA 領域
- CBLEEMEM('GETWK')で確保したワークセグメント領域

データ名 E に VALUE 'C'を指定した場合は、指定不要です。

## データ名 D

出力するメモリ領域サイズを 1 バイト単位で指定します。1 から 17,179,869,184 までの範囲で指定し てください。

出力する領域がデータ名 C で指定した領域の末尾領域を超えないように指定してください。 データ名 E に VALUE 'C'を指定した場合は、指定不要です。

# データ名 E

次の値を指定します。

VALUE 'I':即時ファイル出力

指定されたメモリ領域をユーザメモリダンプファイルに出力します。

VALUE 'D':メモリ DUMP 出力対象領域の設定

スレッドダウン時,メモリ DUMP ファイルに出力する領域を設定します。

1 スレッドにつき 30 か所まで設定できます。

VALUE 'C':メモリ DUMP 出力対象領域のクリア

VALUE 'D'で設定した出力領域をすべてクリアします。

### TP1/EE から値が返されるデータ領域

## データ名 B

ステータスコードが、5桁の数字で返されます。

### ステータスコード

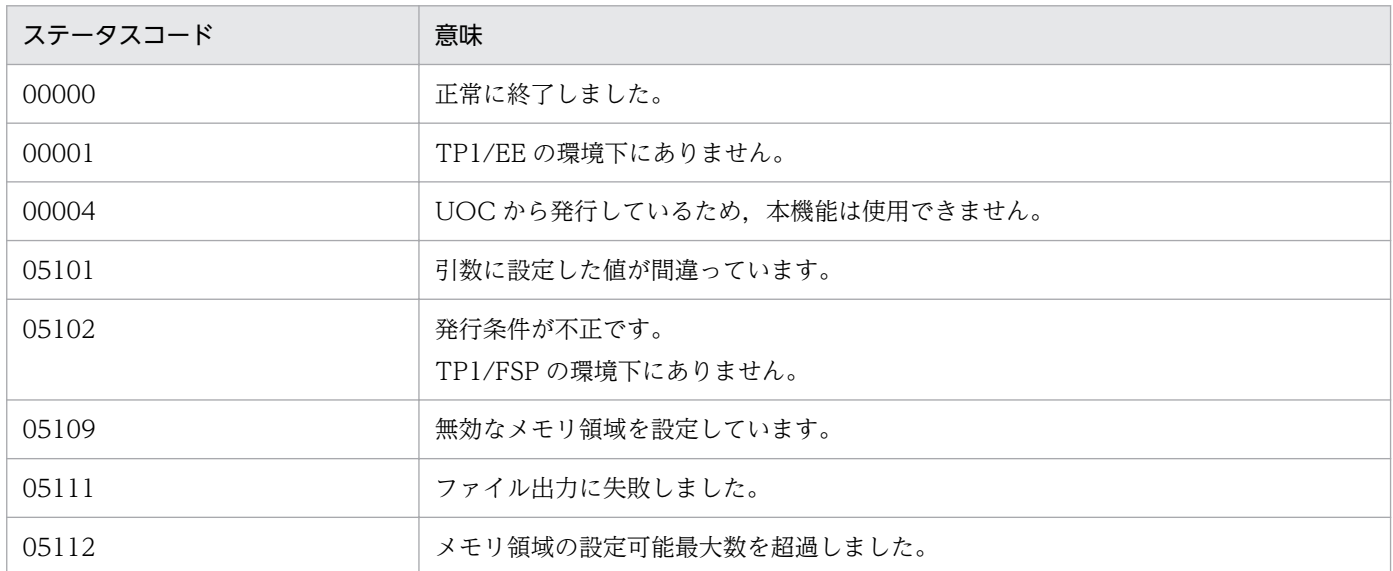

#### 注意事項

- 1. 出力時に指定されたメモリ領域が使用可能な領域であるかどうかのチェックは行いません。ファイ ル出力時に指定されたメモリ領域が返却済みのワークセグメントであっても、指定されたメモリ領 域をファイルに出力します。
- 2. 設定したメモリ DUMP 出力対象領域の設定は,システム再開始後引き継がれません。
- 3. データ名 E に VALUE'I'を指定した場合は,環境変数に EEUSERDUMPDIR を指定してください。 当該環境変数を指定しない場合,CBLEEMEM('USERDUMP')は即時出力処理を行わないでステー タスコード 00000 でリターンします。

4. オフラインバッチプロセスでは,データ名 E に VALUE'I'を指定してください。それ以外の値をデー タ名 E に指定した場合. メモリ DUMP 出力対象領域の設定/クリア処理は行われますが、オフライ ンバッチプロセスはスレッドダウンしないため出力の契機はありません。

# 1.3.7 タイマトランザクション(CBLEETIM)

# (1) CBLEETIM('EXECAP-P')

### 名称

永続指定のタイマトランザクションの起動

### 形式

PROCEDURE DIVISION の指定

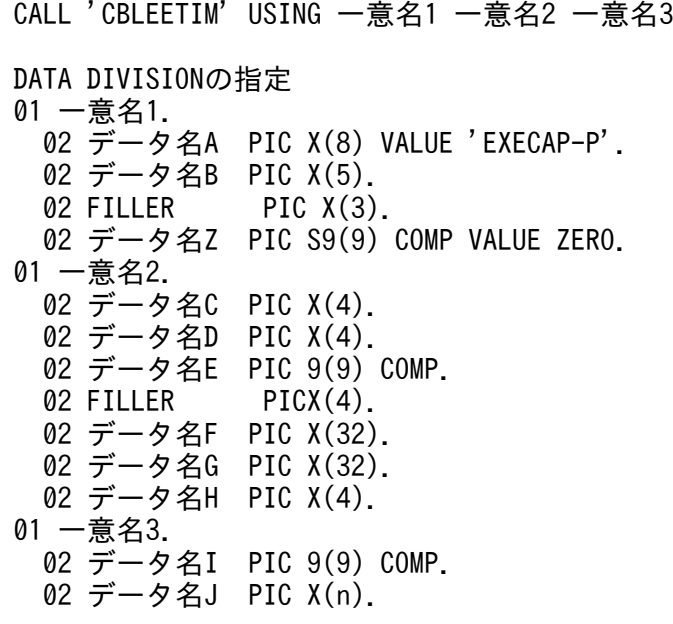

#### 機能

UAP から、永続指定のトランザクションを起動します。すぐに起動することも、設定した時間経過後 に起動することもできます。

UAP で値を設定する引数

データ名 A

トランザクション起動を示す要求コードを「VALUE 'EXECAP-P'」と設定します。

## データ名 Z

0 を設定します。

# データ名 C

トランザクション起動タイミングを,次に示すどちらかで設定します。

VALUE 'INST':コミットとは無関係に,データ名 D に設定した条件になったら直ちにトランザクショ ンを起動する場合に設定します。

VALUE 'COMT':コミット後,データ名 D に設定した条件になったらトランザクションを起動する 場合に設定します。コミット前には起動されません。

# データ名 D

タイマ起動種別を,次に示すどちらかで設定します。

VALUE 'INTV':経過時間指定のタイマ起動の場合に設定します。

 データ名 E に設定した時間だけ経過したあとに,トランザクションを起動します。データ名 C に 'INST'を指定した場合は、本プログラムを呼び出してからの経過時間、データ名 C に'COMT'を指定 した場合は,コミットからの経過時間です。

VALUE 'TIME':時刻指定のタイマ起動の場合に設定します。

データ名 E に設定した時刻に,トランザクションを起動します。

# データ名 E

タイマ起動時間を設定します。データ名 D に設定した値によって設定値が示す意味が異なります。

• データ名 D に'INTV'を指定した場合(経過時間指定のタイマ起動) 指定した時間経過後にトランザクションを起動します。タイマトランザクションは 100 ミリ秒単位 に起動できます。設定できる秒数の範囲は,1 から 3,600,000 まで(100 ミリ秒から 100 時間ま で)です。データ名 C に'INST'を指定した場合は,本プログラムを呼び出してからの経過時間, データ名 C に'COMT'を指定した場合は,コミットからの経過時間です。 指定方法の詳細については,マニュアル「OpenTP1 Version 7 分散トランザクション処理機能 TP1/Server Base Enterprise Option プログラム作成の手引」の CBLEETIM('EXECAP')を参照 してください。

• データ名 D に'TIME'を指定した場合(時刻指定のタイマ起動)

トランザクションを起動する時刻を設定します。0 時 0 分 0 秒を基準にして,起動時刻を秒数で算 出して設定します。

(時刻の設定例)

午後 2 時 30 分 30 秒に起動させる場合:

 $14 \times 3{,}600 + 30 \times 60 + 30 = 52{,}230$ 

52,230 をデータ名 E に設定します。

設定可能範囲は、0 (0 時 0 分 0 秒に開始)から 86,399 (23 時 59 分 59 秒に開始)までです。

指定方法の詳細については,マニュアル「OpenTP1 Version 7 分散トランザクション処理機能 TP1/Server Base Enterprise Option プログラム作成の手引」の CBLEETIM('EXECAP')を参照 してください。

# データ名 F

タイマトランザクションを取り消す場合のキーとなるリクエスト識別子を設定します。取り消さない場 合はデータ名 F すべての領域に LOW-VALUE を設定します。

# データ名 G

起動するトランザクションのサービス名を,31 バイト以内のアスキー文字列で設定します。文字列の 最後には空白を設定してください。この空白は文字列の長さに数えません。

## データ名 H

タイマトランザクションが起動時刻を迎えた時点で,そのときに登録されている処理キューの中で,優 先的に起動するか,非優先的に起動するかを設定してください。

VALUE 'HI△△':優先的に起動します。

VALUE 'LOW△': 非優先的に起動します。

# データ名 |

起動するトランザクションに渡すデータの長さ(バイト長)を設定します。

渡せるデータの最大長はメモリ関連定義の time\_message\_size の指定値, または 65,535 バイトタイ マデータ表作成コマンド(eetimtblh)の-z オプションで指定した最大引き継ぎデータ長のどちらか小 さい値までです。渡すデータがない場合は 0 を設定します。

# データ名 J

起動するトランザクションに渡す,データを設定します。

## TP1/EE から値が返されるデータ領域

# データ名 B

ステータスコードが、5桁の数字で返されます。

## ステータスコード

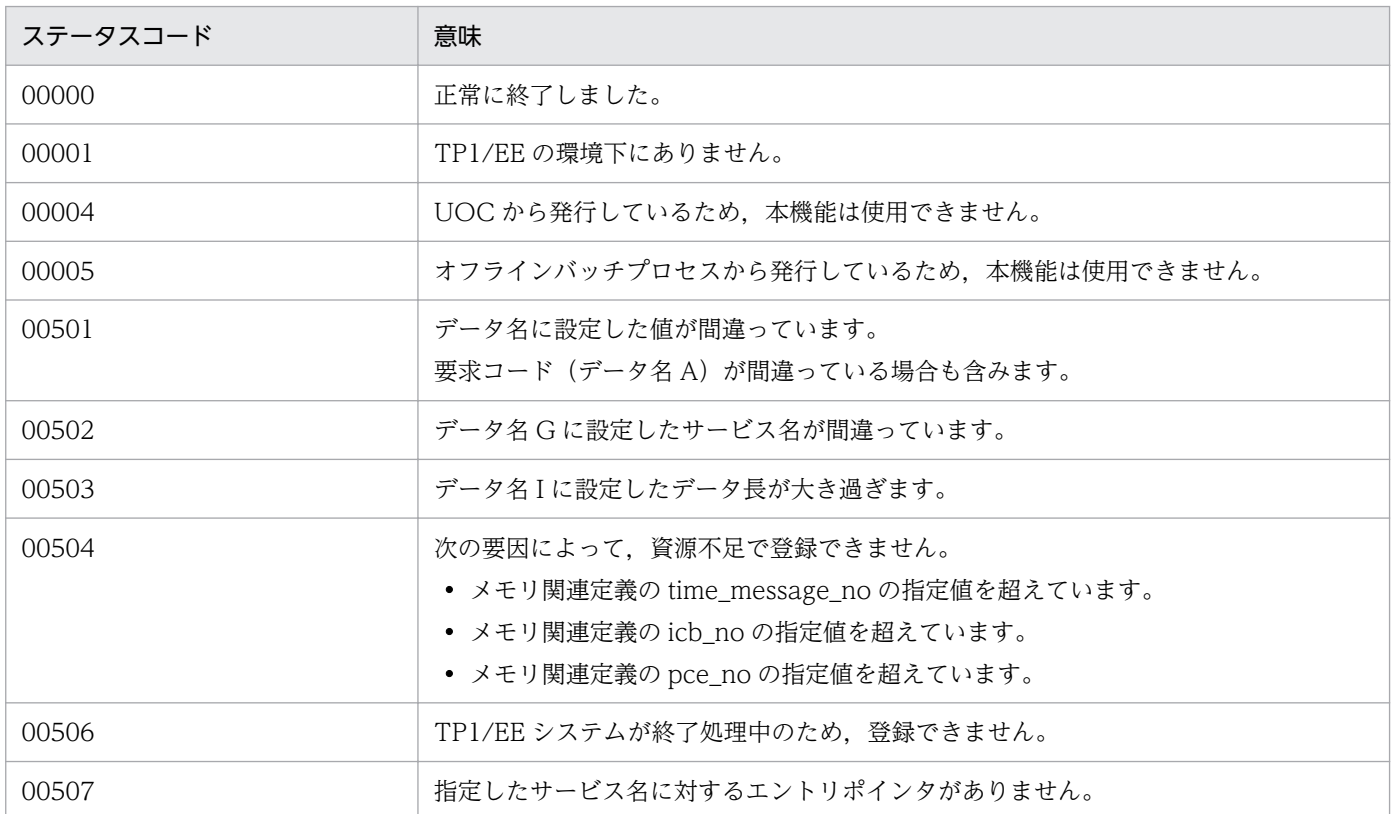

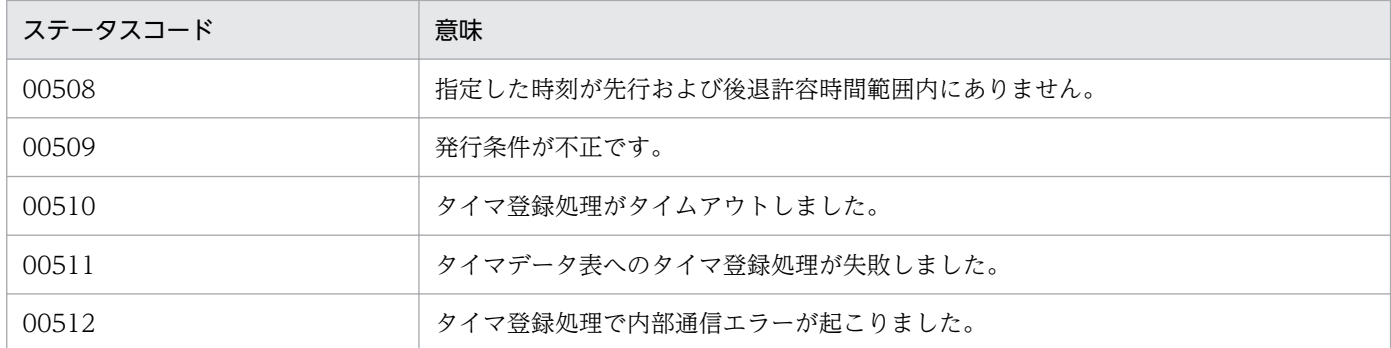

注意事項

- 1. データ名 C に'COMT'を指定した場合、コミット前にトランザクションが異常終了したとき、また はロールバックしたときは,本関数の要求は無効になります。また,同一のトランザクション内で CBLEETRN('ROLLMARK')がすでに発行されている場合は,ステータスコード「00509」でエラー リターンします。
- 2. データ名 C に'INST'を設定した場合、トランザクションが異常終了したとき、またはロールバック したときも,本プログラムの要求は有効になります。
- 3. データ名 C に'COMT', データ名 D に'TIME'を設定した場合, 先行/後退許容時間チェックは関数 呼び出し時に行います。 関数呼び出し時点で先行/後退許容時間外の場合はエラーとし,コミット時には先行/後退許容時間 のチェックは行いません。 コミット時に後退許容時間外となっていた場合はそのまま即時起動とします。
- 4. データ名 C に'COMT'を設定して本関数は発行したトランザクションではトランザクションの最適 化を行いません。
- 5. 永続タイマを監視する TP1/EE の監視間隔や通信時間が起動時間の誤差となります。
- 6. 本関数で登録した永続タイマは,タイマ登録した TP1/EE とは別の TP1/EE でタイマ取り消しを行 えます。このため,データ名 F は同一のタイマデータ表に登録する TP1/EE 間で一意の値を設定す ることを推奨します。

# (2) CBLEETIM('CANCEL-P')

#### 名称

永続指定のタイマトランザクションの起動取り消し

## 形式

PROCEDURE DIVISION の指定

CALL 'CBLEETIM' USING 一意名1 一意名2 DATA DIVISIONの指定 01 一意名1. 02 データ名A PIC X(8) VALUE 'CANCEL-P'. 02 データ名B PIC X(5).<br>02 FILLER PIC X(3). 02 FILLER 02 データ名Z PIC S9(9) COMP VALUE ZERO. 01 一意名2. 02 データ名C PIC X(4). 02 データ名D PIC X(32).

#### 機能

CBLEETIM('EXECAP-P')で登録したタイマトランザクションを,指定時刻または時間に達する前に取 り消すことができます。

#### UAP で値を設定する引数

#### データ名 A

トランザクション起動を示す要求コードを「VALUE 'CANCEL-P'」と設定します。

#### データ名 Z

0 を設定します。

## データ名 C

• VALUE 'INST'

次のタイマトランザクションを,コミットと無関係に直ちに取り消す場合に設定します。

- トランザクション起動タイミング (データ名 C) に'INST'を指定して CBLEETIM('EXECAP-P')で登録したタイマトランザクション
- トランザクション起動タイミング (データ名C) に'COMT'を指定して CBLEETIM('EXECAP-P')で登録し,コミット後のタイマトランザクション
- VALUE 'COMT'

トランザクション起動タイミング(データ名 C)に'COMT'を指定して CBLEETIM('EXECAP-P') で登録したタイマトランザクションを取り消す場合に設定します。ただし,コミット前の場合に限 ります。

• VALUE 'CMTC'

次のタイマトランザクションを,コミット後に取り消す場合に設定します。

- トランザクション起動タイミング (データ名 C) に'INST'を指定して CBLEETIM('EXECAP-P')で登録したタイマトランザクション
- トランザクション起動タイミング(データ名 C)に'COMT'を指定して CBLEETIM('EXECAP-P')で登録し,コミット後のタイマトランザクション
- データ名 D

取り消すタイマトランザクションを登録した CBLEETIM('EXECAP-P')呼び出し時のデータ名 F で 設定したリクエスト識別子と同じものを設定します。同一のリクエスト識別子のタイマトランザク ションが複数指定されている場合は,データ名 C で'INST'または'CMTC'を設定した時は起動時刻 の最も早いものを,データ名 C で'COMT'を設定した時は最も早く登録したものを取り消します。

# TP1/EE から値が返されるデータ領域

# データ名 B

ステータスコードが,5桁の数字で返されます。

ステータスコード

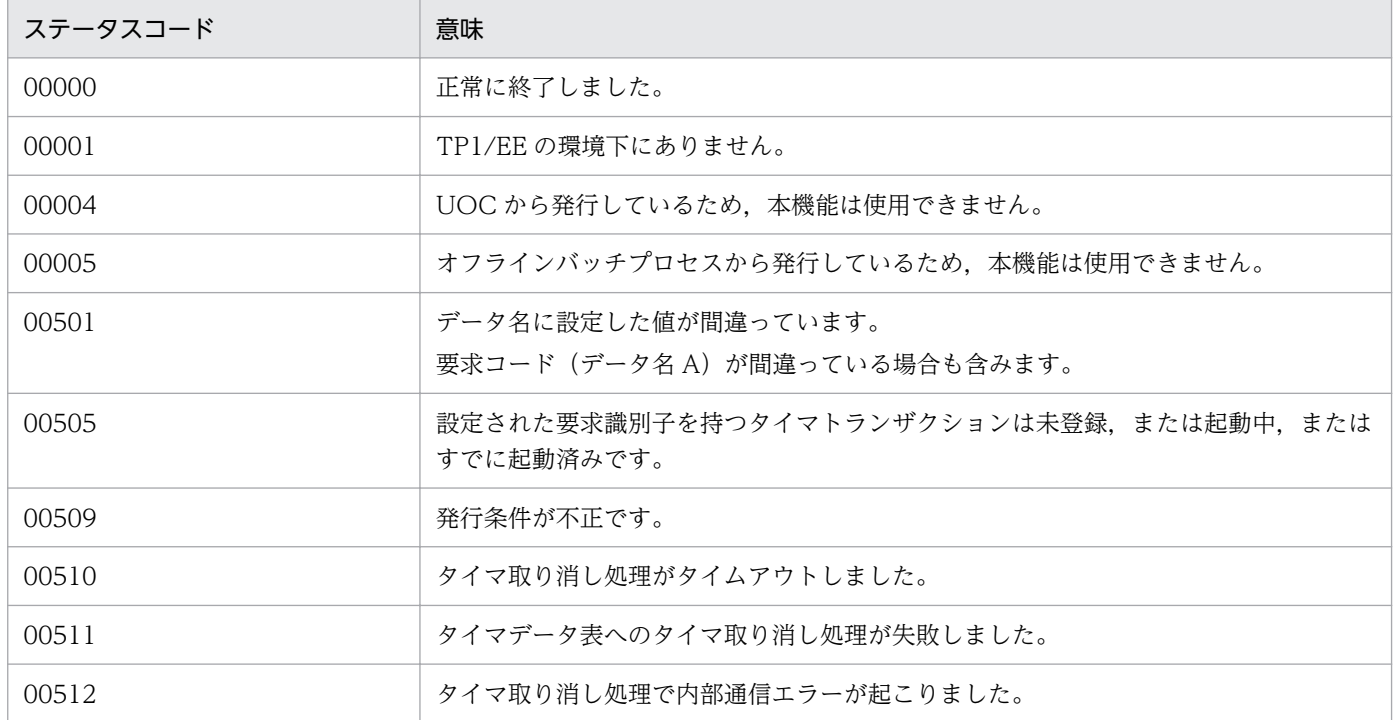

## 注意事項

- 1. トランザクション起動タイミング(データ名 C)で'COMT'を設定した CBLEETIM('EXECAP-P') のタイマトランザクションは、コミット後は、取り消せません。コミット後に取り消したい場合は. データ名 C で'INST'または'CMTC'を設定して取り消してください。また,コミット前に取り消せ るのは,本タイマトランザクションを登録したトランザクションからだけです。
- 2.すでに起動時刻に達しているタイマトランザクションの起動は、取り消しできません。
- 3. トランザクション起動タイミング(データ名C)で'CMTC'を設定した場合,対象のタイマトラン ザクションが同期点処理前に起動時刻に達しても,タイマトランザクションを起動しません。
- 4. トランザクション起動タイミング(データ名 C) で'CMTC'を設定した場合. コミット前にトラン ザクションが異常終了したとき,またはロールバックしたときは,本関数の要求は無効になります。 このとき、起動時刻に達している場合はタイマトランザクションを即時起動します。同一のトラン ザクション内で CBLEETRN('ROLLMARK')がすでに発行されている場合は,ステータスコード 「00509」でエラーリターンします。

# (3) CBLEETIM('CHECK-P')

## 名称

永続指定のタイマトランザクションの登録確認

## 形式

PROCEDURE DIVISION の指定

CALL 'CBLEETIM' USING 一意名1 一意名2 DATA DIVISIONの指定 01 一意名1. 02 データ名A PIC X(8) VALUE 'CHECK-P'. 02 データ名B PIC X(5).<br>02 FILLER PIC X(3) PIC  $X(3)$ . 02 データ名Z PIC S9(9) COMP VALUE ZERO. 01 一意名2. 02 データ名C PIC X(4). 02 データ名D PIC X(32).

#### 機能

CBLEETIM('EXECAP-P')で登録したタイマトランザクションが登録中となっているかどうかを確認し ます。

#### UAP で値を設定するデータ領域

# データ名 A

トランザクション起動を示す要求コードを「VALUE 'CHECK-P△'」と設定します。

## データ名 Z

0 を設定します。

データ名 C

• VALUE 'INST'

次のタイマトランザクションの登録状況を確認する場合に設定します。

・トランザクション起動タイミング(データ名 C)に'INST'を指定して CBLEETIM('EXECAP-P') で登録したタイマトランザクション

・トランザクション起動タイミング(データ名 C)に'COMT'を指定して CBLEETIM('EXECAP-P')で登録し,コミット後のタイマトランザクション

• VALUE 'COMT'

トランザクション起動タイミング(データ名 C)に'COMT'を指定して CBLEETIM('EXECAP-P') で登録したタイマトランザクションの登録状況を確認する場合に設定します。ただし,コミット前 の場合に限ります。

# データ名 D

確認対象のタイマトランザクションを登録した CBLEETIM('EXECAP-P')呼び出し時のデータ名 F で 設定したリクエスト識別子と同じものを設定します。

## TP1/EE から値が返されるデータ領域

## データ名 B

ステータスコードが、5桁の数字で返されます。

# ステータスコード

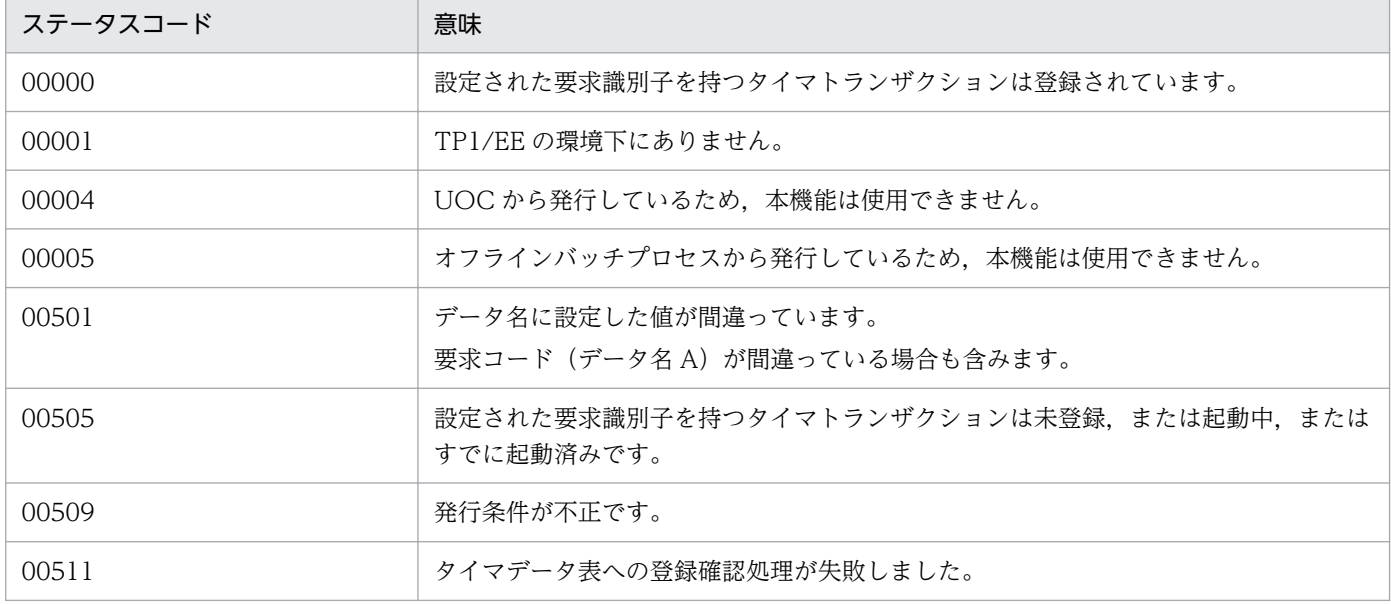

# 1.3.8 リモートプロシジャコール(CBLEERPC)

# (1) CBLEERPC('GETBIZID')

#### 名称

当該トランザクションの業務 ID の参照

## 形式

PROCEDURE DIVISION の指定

```
CALL 'CBLEERPC' USING 一意名1 一意名2
DATA DIVISIONの指定
01 一意名1.
  02 データ名A PIC X(8) VALUE 'SETBIZID'.
  02 データ名B PIC X(5).
 02 FILLER PIC X(3).
 02 データ名Z PIC S9(9) COMP VALUE ZERO.
01 一意名2.
 02 データ名C PIC X(17).<br>02 FILLER PIC X(3).
 02 FILLER
 02 データ名D PIC S9(9) COMP.
```
#### 機能

現在のトランザクションの業務 ID(オリジナル業務 ID またはカレント業務 ID)を参照します。 CBLEERPC('SETBIZID')関数を発行している場合は,CBLEERPC('SETBIZID')関数で設定した業 務 ID を返します。

#### UAP で値を設定するデータ領域

# データ名 A

当該トランザクションの業務 ID 参照を示す要求コードを「VALUE 'GETBIZID'」と設定します。

# データ名 Z

取得する業務 ID の種別を指定します。

0:引き継ぎ用の業務 ID を取得します。ユーザ処理によって業務 ID の引き継ぎを行う場合は、本オプ ションで取得した業務 ID を使用してください。引き継ぎ用の業務 ID とは、現在の業務 ID に通番と ノード ID を更新したものです。

1:自トランザクションの業務 ID を取得します。

カレント業務 ID を取得したい場合は,上記のどれかの値に「32」を加算することで取得できます。

## TP1/EE から値が返されるデータ領域

# データ名 B

ステータスコードが、5桁の数字で返されます。

# データ名 C

当該トランザクションの業務 ID が返されます。

# データ名 D

当該トランザクションの業務 ID 設定方法が返されます。

- 1:新規に業務 ID を割り当てました。
- 2:既存の業務 ID を引き継ぎました。

3:ユーザ指示によって既存の業務 ID を引き継ぎました。

## ステータスコード

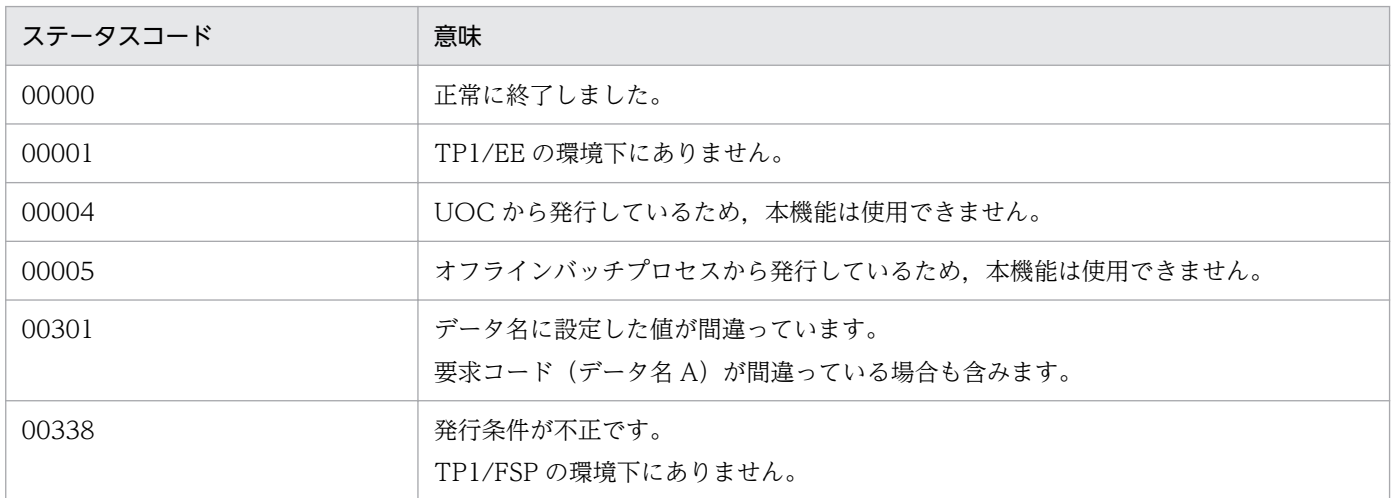

# (2) CBLEERPC('SETBIZID')

# 名称

当該トランザクションの業務 ID の設定

## 形式

PROCEDURE DIVISION の指定

CALL 'CBLEERPC' USING 一意名1 DATA DIVISIONの指定 01 一意名1. 02 データ名A PIC X(8) VALUE 'SETBIZID'. 02 データ名B PIC X(5). 02 FILLER PIC X(3). 02 データ名Z PIC S9(9) COMP VALUE ZERO. 01 一意名2. 02 データ名C PIC X(17).

#### 機能

現在のトランザクションの業務 ID (オリジナル業務 ID またはカレント業務 ID) を設定します。 本関数によるオリジナル業務 ID の設定は同一トランザクション上で 2 回以上発行できません。オリジ ナル業務 ID を変更すると、同時にカレント業務 ID も変更されます。

カレント業務 ID を設定する場合は同一トランザクション上で 2 回以上発行することができます。

# UAP で値を設定するデータ領域

## データ名 A

当該トランザクションの業務 ID 設定を示す要求コードを「VALUE 'SETBIZID'」と設定します。

データ名 C

当該トランザクションの業務 ID を設定します。

## データ名 Z

設定する業務 ID の種別を指定します。

0:オリジナル業務 ID とカレント業務 ID を設定します。

32:カレント業務 ID だけを設定します。

## TP1/EE から値が返されるデータ領域

## データ名 B

ステータスコードが,5桁の数字で返されます。

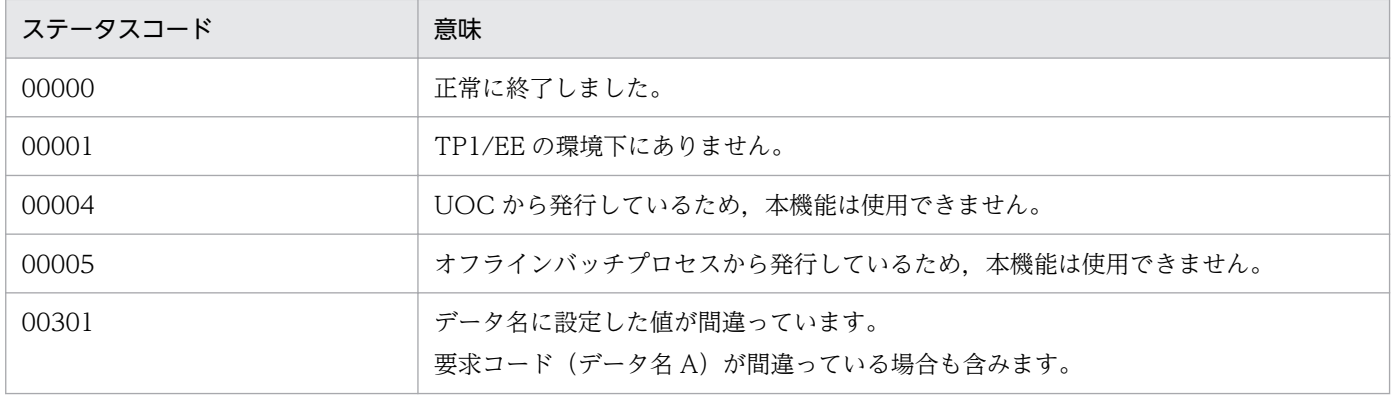

1. トランザクションインタフェース

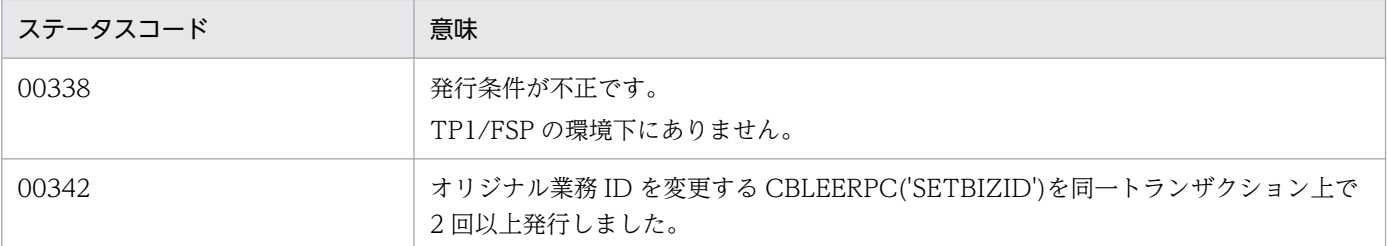

#### 注意事項

1. 設定した業務 ID が正しいかどうかのチェックは行わないため,不正な値を指定した場合,業務 ID によるトランザクションの紐づけができなくなります。

# 1.3.9 オンラインバッチ制御(CBLEEOBM)

# (1) CBLEEOBM('LOTEND')

#### 名称

ノーマルトランザクションのロットの終了要求

### 形式

PROCEDURE DIVISION の指定

CALL 'CBLEEOBM' USING 一意名1

```
DATA DIVISIONの指定
01 一意名1.
 02 データ名A PIC X(8) VALUE 'LOTEND '.
 02 データ名B PIC X(5).
 02 FILLER PIC X(3).
 02 データ名C PIC S9(9) COMP VALUE ZERO.
```
#### 機能

ロットの正常終了を要求します。ノーマルトランザクションを起動したロットを正常終了します。ほか のロットを正常終了することはできません。

本関数を実行したサービス関数リターン後にトランザクションがコミット決着すると、ロットが正常終 了します。

本関数を実行したサービス関数リターン後,トランザクションがロールバック決着した場合,またはス レッドダウンした場合はロットの終了要求は無効となります。

本関数は,イベント型 OBM のノーマルトランザクションから実行できます。

#### UAP で値を設定するデータ領域

## データ名 A

ロットの終了要求を示すコード「VALUE 'LOTEND△△'」を設定します。

# データ名 C

0 を設定します。

TP1/EE から値が返されるデータ領域

# データ名 B

ステータスコードが、5桁の数字で返されます。

# ステータスコード

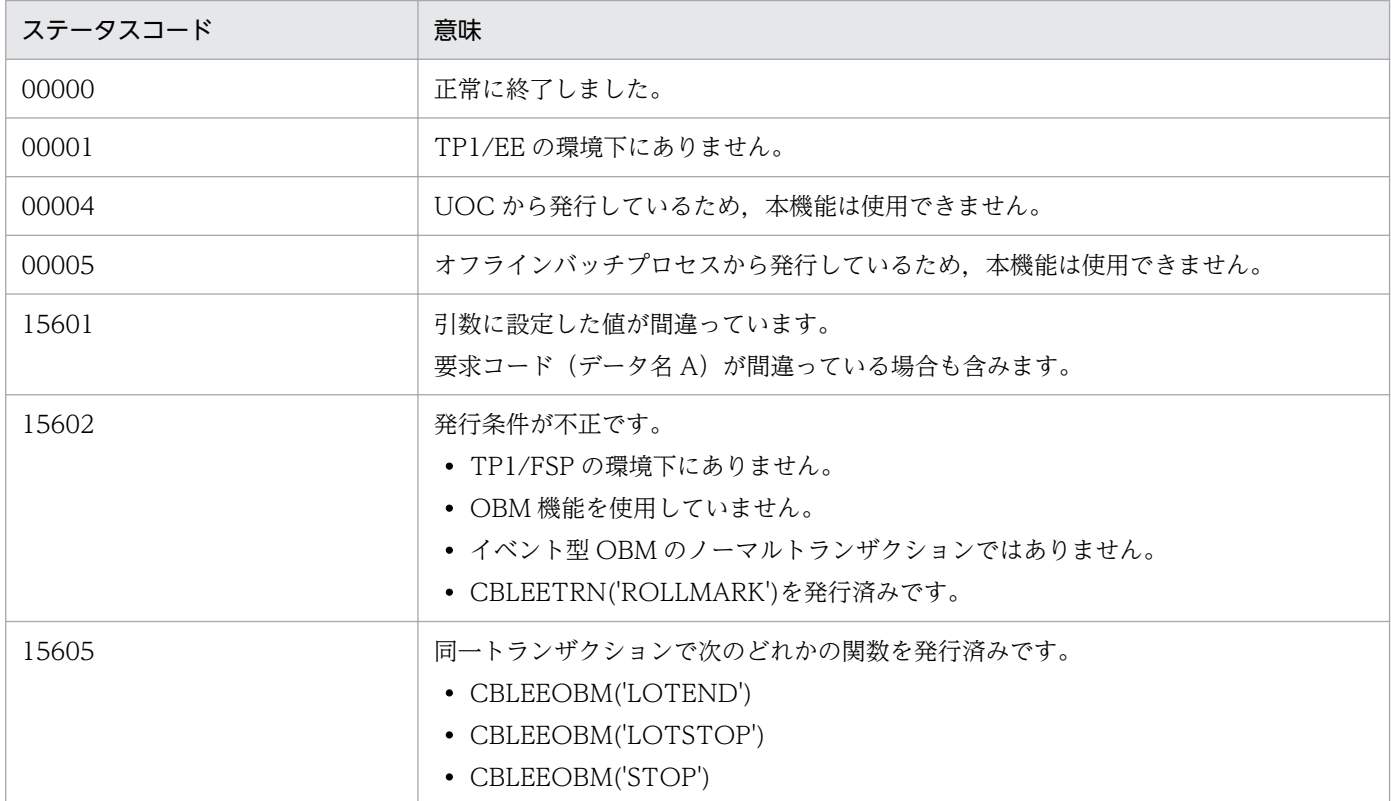

# (2) CBLEEOBM('LOTSTOP')

# 名称

ノーマルトランザクションのロットの停止要求

# 形式

PROCEDURE DIVISION の指定

```
CALL 'CBLEEOBM' USING 一意名1一意名2
DATA DIVISIONの指定
01 一意名1.
 02 データ名A PIC X(8) VALUE 'LOTSTOP '.
 02 データ名B PIC X(5).
 02 FILLER PIC X(3).
 02 データ名C PIC S9(9) COMP VALUE ZERO.
01 一意名2.
  02 データ名D PIC X(1).
```

```
02 データ名E PIC X(1).<br>02 FILLER PIC X(6).
02 FILLER
```
#### 機能

ロットの停止を要求します。本関数は,ノーマルトランザクションから実行できます。ノーマルトラン ザクションを起動したロットを停止します。ほかのロットを停止することはできません。

本関数を実行したサービス関数リターン後にトランザクションがコミット決着すると,本関数で設定し た停止要因でロットが停止します。

本関数を実行したサービス関数リターン後にトランザクションがロールバック決着した場合,またはス レッドダウンした場合はロットの停止要求は無効となります。

#### UAP で値を設定するデータ領域

#### データ名 A

ロットの停止要求を示すコード「VALUE 'LOTSTOP△'」を設定します。

### データ名 C

0 を設定します。

### データ名 D

ロットの停止要因を設定します。計画停止は,イベント型 OBM の場合だけ設定できます。

VALUE 'F':強制停止します。

VALUE 'P':計画停止します。

## データ名 E

本関数を実行したノーマルトランザクションで処理していたバッチデータを処理済みとするか、未処理 のままとするかを設定します。イベント型 OBM の場合は、VALUE '△'を設定してください。VALUE 'C'を設定しても無視します。

VALUE 'C':バッチデータを処理済みとします。

VALUE '△':バッチデータを未処理のままとします。

#### TP1/EE から値が返されるデータ領域

### データ名 B

ステータスコードが、5桁の数字で返されます。

## ステータスコード

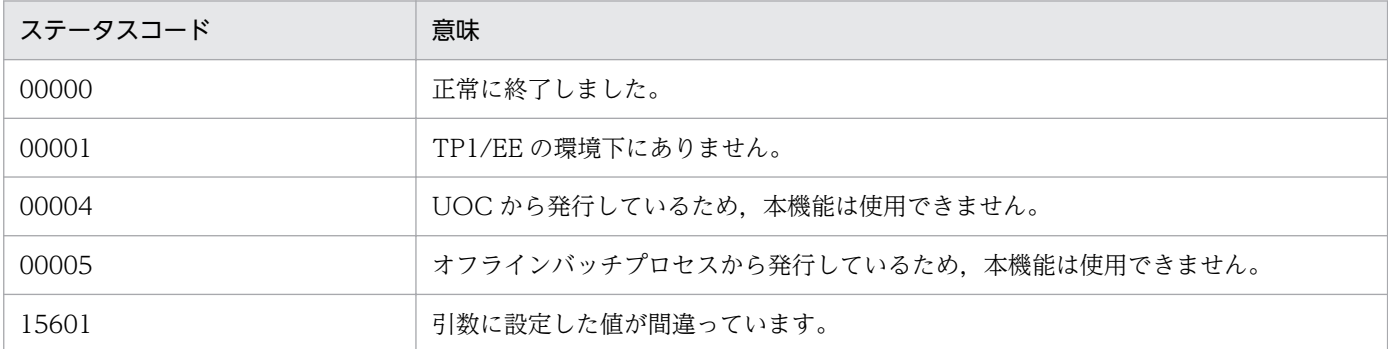

1. トランザクションインタフェース

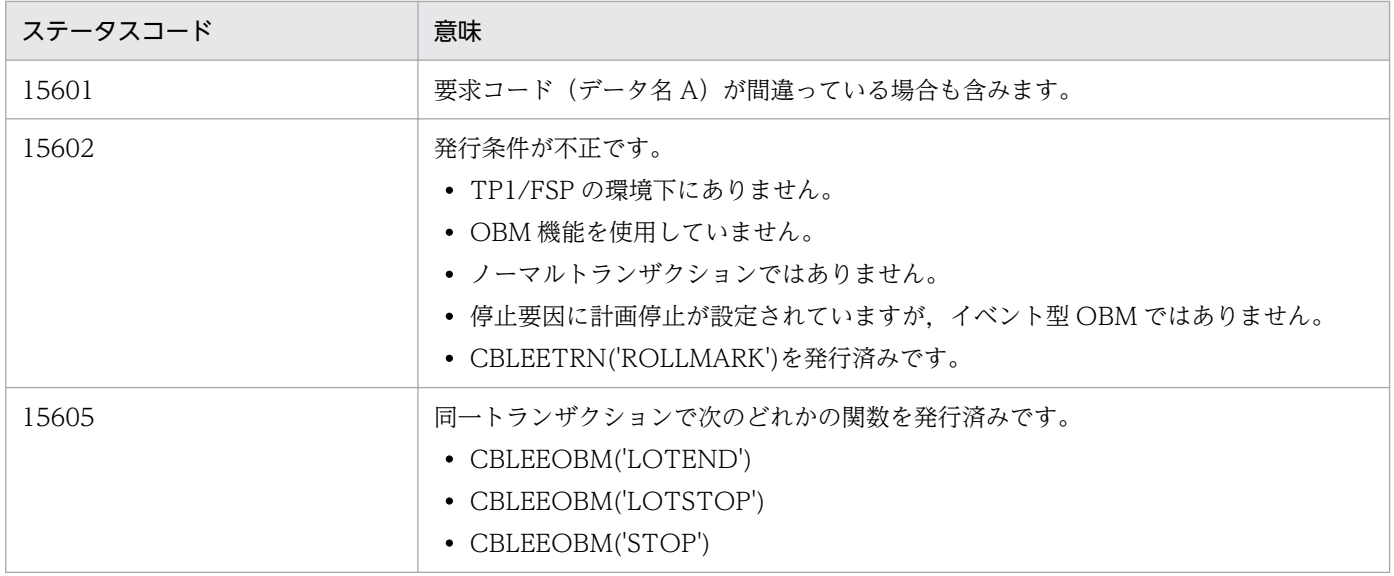

# (3) CBLEEOBM('STOP')

名称

ノーマルトランザクションの OBM の停止要求

# 形式

PROCEDURE DIVISION の指定

```
CALL 'CBLEEOBM' USING 一意名1一意名2
DATA DIVISIONの指定
01 一意名1.
 02 データ名A PIC X(8) VALUE 'STOP
 02 データ名B PIC X(5).
 02 FILLER PIC X(3).
 02 データ名C PIC S9(9) COMP VALUE ZERO.
01 一意名2.
  02 データ名D PIC X(1).
 02 データ名E PIC X(1).<br>02 FILLER PIC X(2).
               PIC X(2).
  02 データ名F PIC S9(9) COMP.
```
#### 機能

OBM の停止を要求します。本関数は,ノーマルトランザクションから実行できます。ノーマルトラン ザクションを起動した OBM を停止します。

本関数を実行したサービス関数リターン後にトランザクションがコミット決着すると,本関数で設定し た停止要因で OBM が停止します。

本関数を実行したサービス関数リターン後にトランザクションがロールバック決着した場合,またはス レッドダウンした場合は OBM の停止要求は無効となります。

# UAP で値を設定するデータ領域

# データ名 A

OBM 停止要求を示すコード「VALUE 'STOP△△△△'」を設定します。

# データ名 C

0 を設定します。

# データ名 D

停止要因を設定します。計画停止は,イベント型 OBM の場合だけ設定できます。

VALUE 'F':強制停止します。

VALUE 'P':計画停止します。

# データ名 E

本関数を実行したノーマルトランザクションで処理していたバッチデータを処理済みとするか、未処理 のままとするかを設定します。イベント型 OBM の場合は、VALUE '△'を設定してください。VALUE 'C'を設定しても無視します。

VALUE 'C':バッチデータを処理済みとします。

VALUE '△':バッチデータを未処理のままとします。

# データ名 F

任意の理由コードを設定します。本関数で設定した理由コードは,クローズトランザクション,終了/ 停止 UOC,再開始 UOC で参照できます。

# TP1/EE から値が返されるデータ領域

# データ名 B

ステータスコードが、5桁の数字で返されます。

# ステータスコード

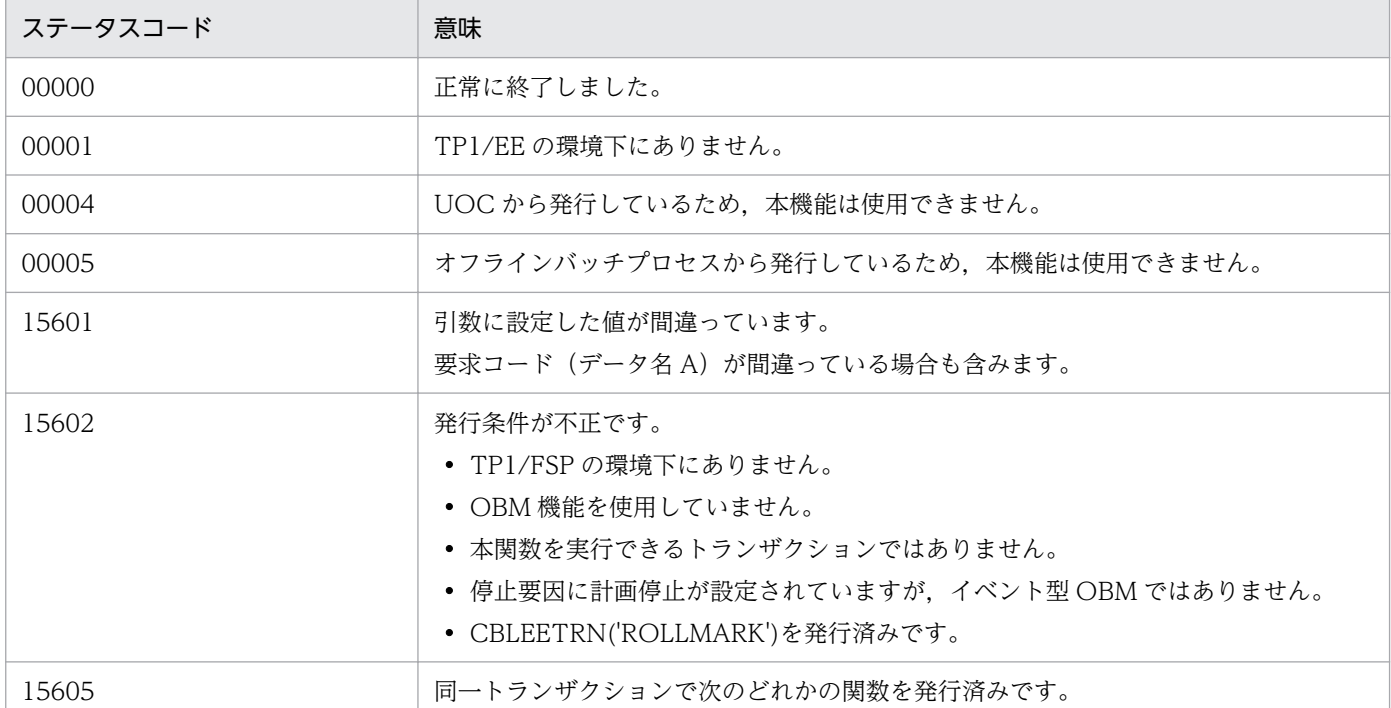

1. トランザクションインタフェース

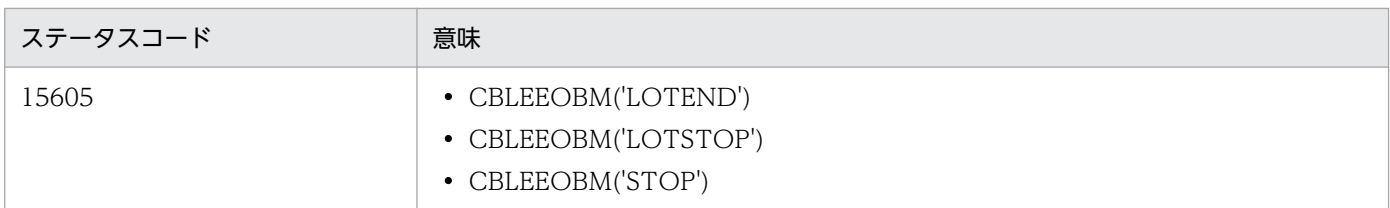

### 注意事項

- 1. 複数のトランザクションで OBM の停止要求を実行した場合,最初にコミット決着したトランザク ションで設定した停止要因,理由コードで停止します。
- 2. 本関数を実行したトランザクションがコミット決着した場合でも、停止処理中に障害が発生した場 合は,停止要因,理由コードは障害による停止要因,理由コードとなります。

# (4) CBLEEOBM('ANYSTOP')

# 名称

任意の OBM の停止要求

## 形式

PROCEDURE DIVISION の指定

```
CALL 'CBLEEOBM' USING 一意名1一意名2
DATA DIVISIONの指定
01 一意名1.
  02 データ名A PIC X(8) VALUE 'ANYSTOP '.
 02 データ名B PIC X(5).
 02 FILLER PIC X(3).
 02 データ名C PIC S9(9) COMP VALUE ZERO.
01 一意名2.
  02 データ名D PIC X(9).
  02 データ名E PIC X(1).
 02 FILLER PIC X(2).
  02 データ名F PIC S9(9) COMP.
```
#### 機能

OBM の停止を要求します。実行中状態,初期化中状態,および再開始処理中状態の OBM に対して要 求できます。

本関数が正常に終了すると,OBM を停止します。

本関数は. OBM のトランザクション以外のトランザクションからも実行できます。BCS の TP1/EE から実行する場合は,BCM とネゴシエーションが完了している必要があります。ネゴシエーションが 完了していない場合に実行すると本関数はエラーリターンします。

OBM のノーマルトランザクションから該当 OBM に対して停止要求を実行する場合は,

CBLEEOBM('STOP')を使用することを推奨します。OBM のノーマルトランザクションから該当 OBM に対して停止要求を実行した場合は、タイミングによっては、該当 OBM が停止する前に本関数を実行 したロットのノーマルトランザクションが何回か起動される場合があります。

OBM のオープントランザクションから該当 OBM に対しての停止要求は,該当 OBM のノーマルトラ ンザクションが起動されることなく OBM が停止します。

# データ名 A

OBM 停止要求を示すコード「VALUE 'STOP△△△△'」を設定します。

# データ名 C

0 を設定します。

# データ名 D

OBM 名を 8 バイト以内のアスキー文字列で設定します。文字列の末尾には空白を付けてください。こ の空白は文字列の長さには数えません。

# データ名 E

停止要因を設定します。

VALUE 'F':強制停止します。計画停止は,イベント型 OBM の場合だけ設定できます。

VALUE 'P':計画停止します。

# データ名 F

任意の理由コードを設定します。本関数で設定した理由コードは,クローズトランザクション,終了/ 停止 UOC,再開始 UOC で参照できます。

# TP1/EE から値が返されるデータ領域

データ名 B

ステータスコードが、5桁の数字で返されます。

## ステータスコード

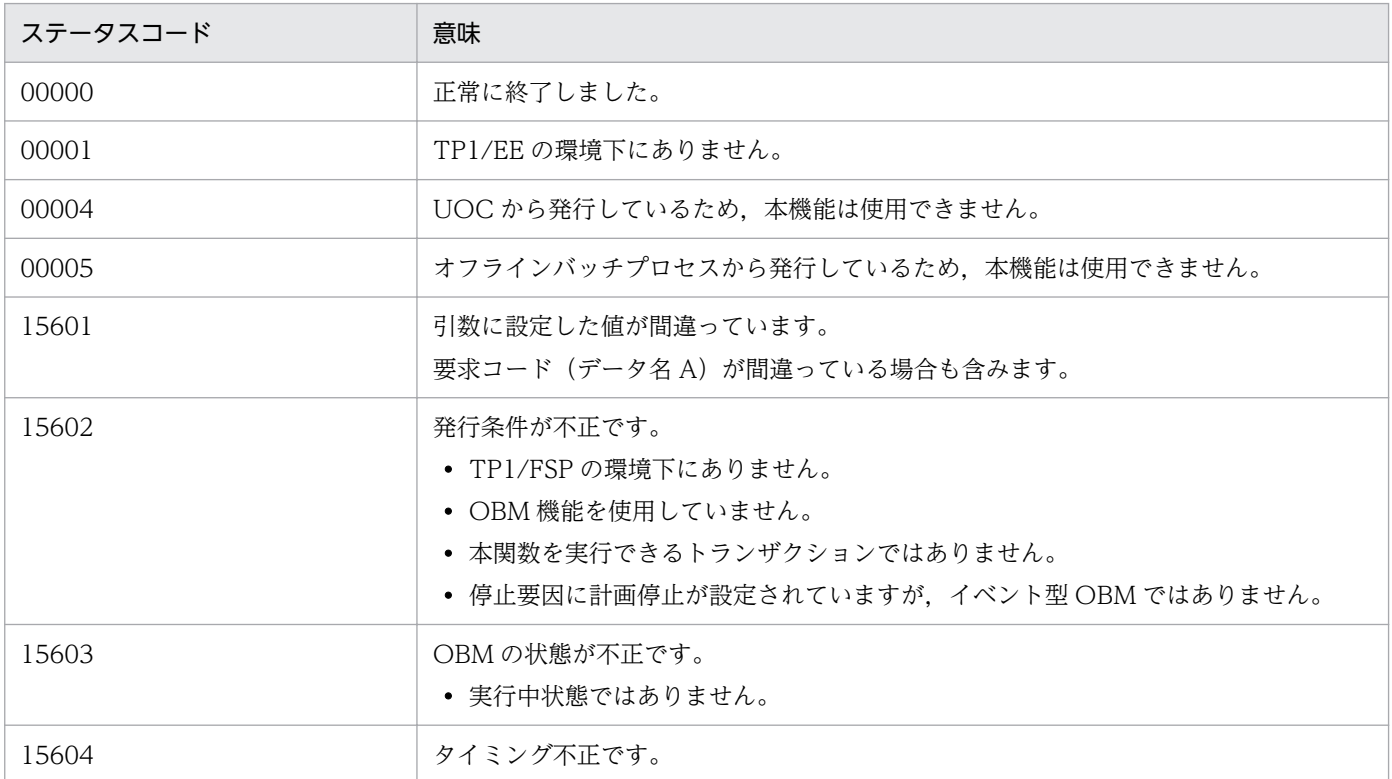

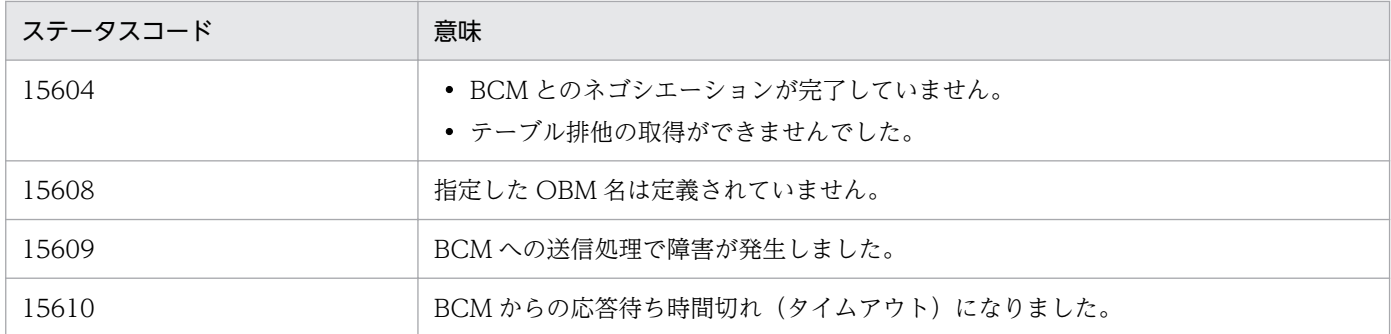

注意事項

- 1. 複数のトランザクションで OBM の停止要求を実行した場合,最初に本関数を実行したトランザク ションで設定した停止要因,理由コードで停止します。
- 2. 本関数を実行後の OBM の停止処理中に障害が発生した場合は,停止要因,理由コードは障害によ る停止要因,理由コードとなります。
- 3. ステータスコード 15610 でリターンした場合は、停止要求は受け付けられていることがあります。 再実行するか.BCMの TP1/EE で eeobmstsls コマンドを実行して状態を確認してください。
- 4. 複数の BCM と接続している BCS で本関数を実行した場合,通常使用 BCM,切替用 BCM の順番で 停止要求を送信します。どちらかが停止要求を受け付ければ、本関数は、EE OK でリターンしま す。両方でエラーとなった場合は,通常使用 BCM からの応答に合わせてリターン値を設定します。 ただし、通常使用 BCM とは通信できずに、切替用 BCM と通信できた場合は、切替用 BCM から の応答に合わせてリターン値を設定します。

# (5) CBLEEOBM('RECV')

名称

バッチデータの受信

形式

PROCEDURE DIVISION の指定

```
CALL 'CBLEEOBM' USING 一意名1 一意名2 一意名3
DATA DIVISIONの指定
01 一意名1.
 02 データ名A PIC X(8) VALUE 'RECV
 02 データ名B PIC X(5).<br>02 FILLER PIC X(3).
              PIC X(3).
 02 データ名C PIC S9(9) COMP VALUE ZERO.
01 一意名2.
  02 データ名D PIC S9(9) COMP.
 02 FILLER PIC X(4).
  02 データ名E ADDRESS.
01 一意名3.
  02 データ名F PIC S9(9) COMP OCCURS 7.
  02 データ名G PIC X(8) OCCURS 7.
  02 データ名H PIC S9(9) COMP.
```
### 機能

ブロック送信機能を使用している場合に,ブロック内の後続レコードを受信します。データ型 OBM の ノーマルトランザクションで実行できます。

### UAP で値を設定するデータ領域

### データ名 A

バッチデータの受信を示すコード「VALUE 'RECV△△△△'」を設定します。

データ名 C

0 を設定します。

### TP1/EE から値が返されるデータ領域

### データ名 B

ステータスコードが、5桁の数字で返されます。

### データ名 D

受信したバッチデータの長さが返されます。ステータスコードが 00000,または 15606 のときに参照 できます。

### データ名 E

受信したバッチデータを設定したエリアのアドレスが返されます。ステータスコードが 00000,また は 15606 のときに参照できます。

### データ名 F

受信したバッチデータのキーの長さが返されます。ステータスコードが 00000,または 15606 のとき に参照できます。配列の 4 番目以降は今後の拡張用です。

### データ名 G

受信したバッチデータのキーが返されます。ステータスコードが 00000,または 15606 のときに参照 できます。配列の 4 番目以降は今後の拡張用です。

データ名 H

受信したバッチデータの一連通番が返されます。ステータスコードが 00000,または 15606 のときに 参照できます。

### ステータスコード

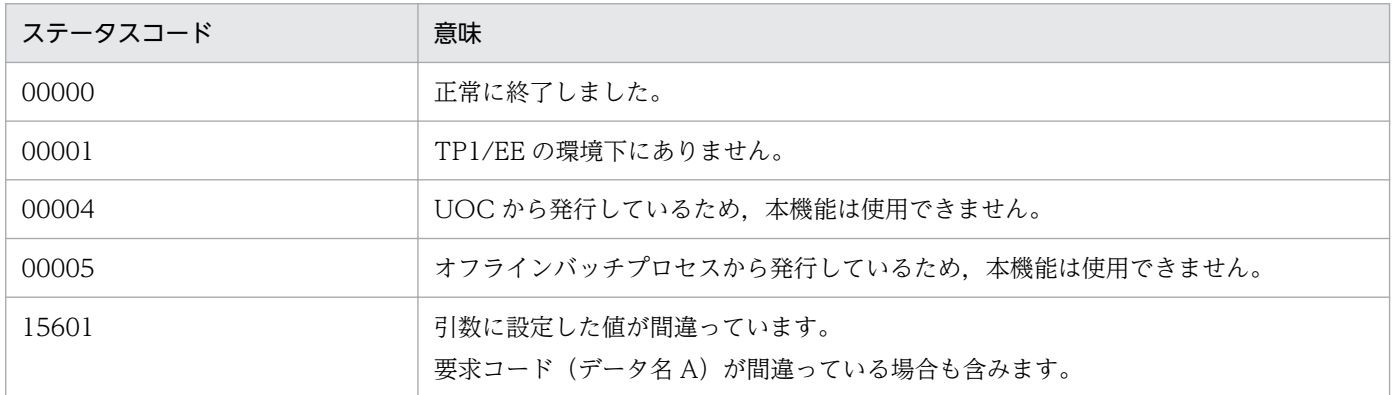

1. トランザクションインタフェース

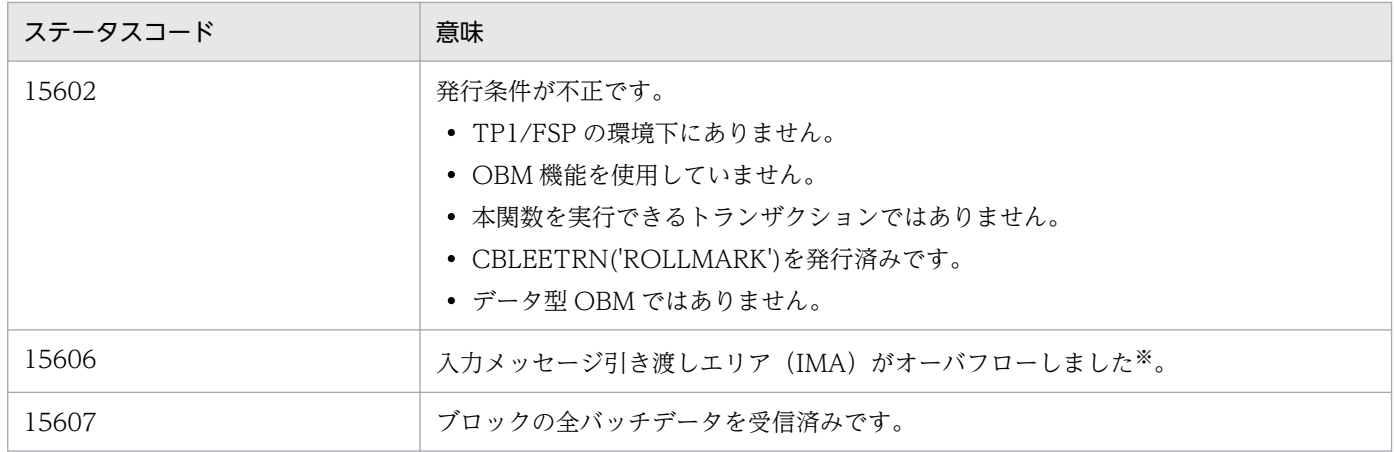

注※

データ名 E にはデータ名 F が指すアドレスに格納できたバッチデータのサイズが返されます。

### 注意事項

1. 本関数では、トランザクション起動時にサービスプログラムにバッチデータを設定した領域(入力 パラメタ,入力パラメタ長)を再利用します。本関数実行後に,前のバッチデータを参照したい場 合は,あらかじめ別の領域に複写してください。

# 1.3.10 SDB ハンドラ制御 (CBLEESDH)

# (1) CBLEESDH('INIT ')

### 名称

イニシャライズ

### 形式

PROCEDURE DIVISION の指定

```
CALL 'CBLEESDH' USING 一意名1 一意名2
DATA DIVISIONの指定
01 一意名1.
   02 データ名A PIC X(8) VALUE 'INIT '.
   02 データ名B PIC X(5).
   02 FILLER PIC X(3).
   02 データ名C PIC S9(9) COMP VALUE ZERO.
  01 一意名2. /*インタフェースエリア */
   02 データ名D.
     /*インタフェースエリア構成情報部*/<br>03 データ名D01 PIC X(4).             /*ヘッダ識別子 */
     03 データ名D01 PIC X(4).
      03 データ名D02 PIC S9(9) COMP. /*ヘッダ部サイズ */
     03 データ名D03 PIC X(1). /*種別 */<br>03 FILLER PIC X(3). /*予備 */
                                 /*予備 */
      03 データ名D04 PIC S9(9) COMP. /*インタフェースエリア全体サイズ */
     03 データ名D05 ADDRESS. /*自インタフェースエリアのテンプレートアドレス */
      03 データ名D06 PIC S9(9) COMP. /*エントリ部先頭ロケーション */
      03 データ名D07 PIC S9(9) COMP. /*エントリ部サイズ */
```
03 データ名D08 PIC S9(9) COMP. /\*エントリ部数 \*/<br>03 FILLER PIC X(4). /\*予備 \*/ 03 FILLER 03 データ名D09 PIC S9(9) COMP. /\*キー報告エリア部ロケーション \*/<br>03 データ名D10 PIC S9(9) COMP. /\*キー報告エリア部サイズ \*/ 03 データ名D10 PIC S9(9) COMP. /\*キー報告エリア部サイズ \*/<br>03 データ名D11 PIC S9(9) COMP. /\*構成要素情報表示部ロケーシ PIC S9(9) COMP. /\*構成要素情報表示部ロケーション \*/ 03 データ名D12 PIC S9(9) COMP. /\*構成要素情報表示部エントリサイズ \*/ 03 FILLER PIC X(40). /\*予備 \*/ 03 データ名 D13 PIC S9(4) COMP. /\*データベース名称サイズ \*/<br>03 データ名 D14 PIC X(30). /\*データベース名称 \*/ 03 データ名 D14 PIC X(30). /\*要求部\*/ 03 データ名D15 PIC X(4). /\*機能コード \*/ 03 データ名D16 PIC X(1). /\*要求コード1 \*/ 03 データ名D17 PIC X(1). /\*要求コード2 \*/ 03 データ名D18 PIC X(1). /\*要求コード3 \*/<br>03 データ名D19 PIC X(1). /\*要求コード4 \*/ 03 データ名D19 PIC X(1).<br>03 データ名D20 PIC X(1). PIC X(1). /\*アクセスモード1 \*/ 03 データ名D21 PIC X(1). /\*アクセスモード2 \*/<br>03 データ名D22 PIC X(1). /\*アクセスモード3 \*/ 03 データ名D22 PIC X(1). 03 データ名D23 PIC X(1). /\*アクセスモード4 \*/ 03 データ名D24 PIC X(1). /\*排他モード1 \*/<br>03 データ名D25 PIC X(1). /\*排他モード2 \*/ 03 データ名D25 PIC X(1).<br>03 データ名D26 PIC X(1). /\*排他モード3 \*/<br>/\*排他モード4 \*/ 03 データ名D27 PIC X(1). /\*排他モード4 \*/<br>03 データ名D28 PIC X(1). /\*データエリア形式 \*/ 03 データ名D28 PIC X(1). 03 データ名D29 PIC X(1). /\*店番限定有無 \*/ 03 データ名D30 PIC X(1). /\*順アクセス内基点条件オプション \*/<br>03 データ名D31 PIC X(1). /\*複数レコードの検索専用オプション: 03 データ名D31 PIC X(1). /\*複数レコードの検索専用オプション \*/<br>03 データ名D32 PIC X(1). /\*個別開始/終了一括要求オプション \*/ /\*個別開始/終了一括要求オプション \*/ 03 データ名D33 PIC X(1). /\*個別開始実行要求オプション \*/<br>03 データ名D34 PIC X(1). /\*オプションコード7 \*/ /\*オプションコード7 \*/<br>/\*オプションコード8 \*/ 03 データ名D35 PIC X(1). 03 FILLER PIC  $X(8)$ . /\*予備 \*/ 03 データ名D36 ADDRESS. /\*データベースアクセス用エントリリストアドレス \*/<br>03 データ名D37 ADDRESS. /\*システム構成表示エリアアドレス \*/ ADDRESS. /\*システム構成表示エリアアドレス \*/ 03 データ名D38 PIC S9(4) COMP. /\*データベース名称サイズ指定 \*/ 03 データ名 D39 PIC X(30). /\*データベース名称指定 \*/ 03 データ名D40 ADDRESS. /\*データベースキー指定エリアアドレス \*/ 03 データ名D41 ADDRESS. /\* TP1/FSP領域 \*/ 03 FILLER PIC X(4). /\*予備 \*/<br>03 FILLER PIC X(12). /\*予備 \*/ 03 FILLER PIC X(12).<br>03 データ名D42 ADDRESS. 03 データ名D42 ADDRESS. /\*RDエリア名称格納エリア \*/<br>03 データ名D43 PIC S9(9) COMP. /\*RDエリア名称格納エリアサィ PIC S9(9) COMP. /\*RDエリア名称格納エリアサイズ \*/ 03 FILLER PIC  $X(4)$ . /\*予備 \*/ 03 データ名D44 PIC S9(4) COMP. /\*店番サイズ \*/<br>03 データ名D45 PIC X(14). /\*店番 \*/ 03 データ名D45 PIC X(14). 03 FILLER PIC X(240). /\*予備 \*/ /\*結果部\*/ 03データ名D46 PIC X(1). /\*リターンコード \*/<br>03 データ名D47 PIC X(1). /\*サブコード \*/ 03 データ名D47 PIC X(1). 03 FILLER PIC  $X(2)$ . /\*予備 \*/ 03データ名D48 PIC S9(9) COMP. /\*詳細コード \*/<br>03データ名D49 PIC S9(9) COMP. /\*エラーコード1 \*/ 03データ名D49 PIC S9(9) COMP. /\*エラーコード1 \*/<br>03データ名D50 PIC S9(9) COMP. /\*エラーコード2 \*/ 03データ名D50 PIC S9(9) COMP.<br>03 データ名D51 PIC X(5). /\*SDHステータスコード \*/ 03 FILLER PIC X(1). /\*予備 \*/ 03 データ名D52 PIC X(1). /\*暗黙的ロールバック有無 \*/ 03 データ名D53 PIC X(1). /\*個別開始実行要求結果 \*/ 03 データ名D54 PIC S9(18) COMP. /\*SOLCODE \*/

1. トランザクションインタフェース

03 データ名D55 PIC X(32). /\*障害情報 \*/<br>03 データ名D56 ADDRESS. /\*データベーン 03 データ名D58 PIC S9(9) COMP. /\*エントリ部ロケーション \*/ 03 FILLER PIC X(4). /\*予備 \*/ 03 データ名D59 ADDRESS. /\*レコード分割キー一覧アドレス \*/ 03 データ名D60 ADDRESS. /\*RDエリア分割キー一覧アドレス \*/ 03 FILLER PIC X(152). /\*予備 \*/ /\*定義情報部\*/ 03 データ名D61 PIC S9(9) COMP. /\*データベース番号 \*/ 03 データ名D62 PIC X(1). /\*種別 \*/ 03 FILLER PIC  $X(3)$ . /\*予備 \*/ 03 データ名D63 PIC X(1). /\*参照可否 \*/ 03 データ名D64 PIC X(1). /\*変更可否 \*/ 03 データ名D65 PIC X(1). /\*格納可否 \*/ 03 データ名D66 PIC X(1). /\*削除可否 \*/ 03 データ名D67 PIC X(1). /\*一括削除可否 \*/ 03 データ名D68 PIC X(1). /\*DB作成UTL追加可否 \*/ 03 データ名D69 PIC X(1). ノ\*フォーマットライト可否 \*/ 03 データ名D70 PIC X(1). /\*店群構成 \*/<br>03 データ名D71 PIC X(1). /\*リクエストモード1 \*/ 03 データ名D71 PIC X(1). /\*リクエストモード1 \*/<br>03 データ名D72 PIC X(1). /\*リクエストモード2 \*/ 03 データ名D72 PIC X(1).<br>03 FILLER PIC X(2). 03 FILLER PIC X(2). /\*予備 \*/<br>03 データ名D73 PIC X(1). /\*階層ラン 03 データ名D73 PIC X(1). /\*階層ランダム/シーケンシャル \*/<br>03 データ名D74 PIC X(1). /\*ユーザファイル通番可否 \*/ 03 FILLER PIC  $X(2)$ . /\*予備 \*/ 03 データ名D75 PIC S9(9) COMP. /\*レコード種別数 \*/<br>03 FILLER PIC X(4). /\*予備 \*/ 03 FILLER PIC X(4). /\*予備 \*/<br>03 データ名D76 PIC S9(9) COMP. /\*レコード分割キー数 \*/ 03 データ名D76 PIC S9(9) COMP.<br>03 データ名D77 PIC S9(4) COMP. 03 データ名D78 PIC S9(4) COMP. /\*レコード分割キーのサイズ \*/<br>03 データ名D79 PIC S9(9) COMP. /\* RDエリア分割キー数 \*/ 03 データ名D79 PIC S9(9) COMP. /\* RDエリア分割キー数 \*/<br>03 データ名D80 PIC S9(4) COMP. /\*RDエリア分割キーのロケ 03 データ名D80 PIC S9(4) COMP. /\*RDエリア分割キーのロケーション \*/<br>03 データ名D81 PIC S9(4) COMP. /\*RDエリア分割キーのサイズ \*/ 03 データ名D82 PIC S9(9) COMP. /\*最大階層レベル(FMB用) \*/ 03 データ名D83 PIC S9(9) COMP. /\* TP1/FSP領域 \*/ 03 FILLER PIC X(8). /\*予備 \*/ 03 データ名D85 PIC S9(9) COMP. /\* TP1/FS<br>03 FILLER PIC X(8). /\*予備 \*/ 03 FILLER PIC X(8).<br>03 データ名D86 PIC S9(9) COMP. 03 データ名D86 PIC S9(9) COMP. /\*レベル2キー構成要素情報 \*/<br>03 データ名D87 PIC S9(9) COMP. /\*レベル2論理キー長 \*/ 03 データ名D88 PIC S9(9) COMP. /\*レベル2論理キー種類数 \*/ 03 FILLER PIC S9(9) COMP. /\*予備 \*/ 03 データ名D89 PIC S9(9) COMP. /\*レベル3キー構成要素情報 \*/ 03 データ名D90 PIC S9(9) COMP. /\*レベル3論理キー長 \*/ 03 データ名D91 PIC S9(9) COMP. /\*レベル3論理キー種類数 \*/ 03 FILLER PIC S9(9) COMP. /\*予備 \*/ 03 データ名D92 PIC S9(9) COMP. /\*レベル4キー構成要素情報 \*/ 03 データ名D93 PIC S9(9) COMP. /\*レベル4論理キー長 \*/ 03 データ名D94 PIC S9(9) COMP. /\*レベル4論理キー種類数 \*/ 03 FILLER PIC S9(9) COMP. /\*予備 \*/<br>03 データ名D95 PIC S9(9) COMP. /\*レベル5キー構成要素情報 \*/ 03 データ名D95 PIC S9(9) COMP. /\*レベル5キー構成要素情報 \*/ 03 データ名D96 PIC S9(9) COMP. /\*レベル5論理キー長 \*/ 03 データ名D97 PIC S9(9) COMP. /\*レベル5論理キー種類数 \*/ 03 FILLER PIC S9(9) COMP. /\*予備 \*/ 03 データ名D98 PIC S9(9) COMP. /\*レベル6キー構成要素情報 \*/ 03 データ名D99 PIC S9(9) COMP. /\*レベル6論理キー長 \*/

03 データ名D56 ADDRESS. /\*データベース名称リストアドレス \*/<br>03 データ名D57 ADDRESS. /\*アクセス機能用インタフェースエリア ADDRESS. /\*アクセス機能用インタフェースエリアアドレス \*/ /\*ユーザファイル通番可否 \*/ /\*レコード分割キーのロケーション \*/ /\*RDエリア分割キーのサイズ \*/ 03 データ名D84 PIC S9(9) COMP. /\*全キー長(レベル2〜一連番号までの合計サイズ)\*/<br>03 データ名D85 PIC S9(9) COMP. /\* TP1/FSP領域 \*/ PIC S9(9) COMP. /\*レベル2論理キー長 \*/

1. トランザクションインタフェース

03 データ名D100 PIC S9(9) COMP. /\*レベル6論理キー種類数 \*/<br>03 FILLER PIC S9(9) COMP. /\*予備 \*/ 03 FILLER PIC S9(9) COMP. 03 データ名D101 PIC S9(9) COMP. /\*レベル7キー構成要素情報 \*/ 03 データ名D102 PIC S9(9) COMP. /\*レベル7論理キー長 \*/ 03 データ名D103 PIC S9(9) COMP. /\*レベル7論理キー種類数 \*/<br>03 FILLER PIC S9(9) COMP. /\*予備 \*/  $PIC S9(9) COMP.$  /\*予備 \*/ 03 データ名D104 PIC S9(9) COMP. /\*一連番号構成要素情報 \*/ 03 データ名D105 PIC S9(9) COMP. /\*一連番号サイズ \*/<br>03 FILLER PIC X(8). /\*予備 \*/ 03 FILLER PIC X(8). /\*予備 \*/<br>03 データ名D106 ADDRESS. /\*レコード 03 データ名D106 ADDRESS. /\*レコード分割キー一覧アドレス \*/<br>03 データ名D107 ADDRESS. /\*RDエリア分割キー一覧アドレス \*/ /\*RDエリア分割キー一覧アドレス \*/<br>/\*予備 \*/  $03$  FILLER PIC  $X(48)$ . 03 FILLER PIC X(1024). /\*予備 \*/ 01 一意名3. /\*データベース名称リスト \*/ 02 データ名E01 PIC S9(4) COMP. /\*エントリ数 \*/<br>02 データ名E02 PIC S9(4) COMP. /\*エントリサイラ PIC S9(4) COMP. /\*エントリサイズ \*/ 02 FILLER PIC  $X(4)$ . /\*予備 \*/ 02 データ名E03 OCCURS n TIMES. /\*DB情報エリア \*/ 03 データ名E04 PIC S9(4) COMP. /\*DB名称長 \*/<br>04 データ名E05 PIC X(30). /\*DB名称 \*/ 04 データ名E05<br>03 データ名E06 03 データ名E06 ADDRESS. /\*インタフェースエリアテンプレートアドレス \*/<br>03 FILLER PIC X(24) /\*予備 \*/ PIC  $X(24)$  01 一意名4. /\*レコード分割キー一覧 \*/ 02 データ名F01 PIC S9(9) COMP. /\*キー数 \*/<br>02 データ名F02 PIC S9(9) COMP. /\*キーサイフ PIC S9(9) COMP. /\*キーサイズ \*/<br>PIC S9(9) COMP. /\*キーロケーショ 02 データ名F03 PIC S9(9) COMP. /\*キーロケーション \*/ 02 データ名F04 PIC S9(9) COMP. /\*エントリサイズ \*/<br>02 データ名F05 OCCURS n TIMES. /\*キーサイズ \*/ . データ名F05 OCCURS n TIMES. /\*キーサイズ \*/<br>03 データ名F06 PIC X(256). /\*レコード分割キ 03 データ名F06 PIC X(256). ノ\*レコード分割キー \*/<br>03 データ名F07 PIC S9(9) COMP. /\*エントリロケーション 03 データ名F07 PIC S9(9) COMP. /\*エントリロケーション \*/<br>03 FILLER PIC X(12). /\*予備 \*/ PIC  $X(12)$ . 01 一意名5. インディングのコントン インタントリア分割キー一覧 \*/ 02 データ名G01 PIC S9(9) COMP. /\*キー数 \*/ 02 データ名G02 PIC S9(9) COMP. /\*キーサイズ \*/<br>02 データ名G03 PIC S9(9) COMP. /\*キーロケーショ 02 データ名G03 PIC S9(9) COMP. /\*キーロケーション \*/<br>02 データ名G04 PIC S9(9) COMP. /\*エントリサイズ \*/ PIC S9(9) COMP. /\*エントリサイズ \*/<br>PIC X(1). /\*分割種別 \*/ 02 データ名G05 PIC X(1). /\*分割種別<br>02 FILLER PIC X(7). /\*予備 \*/ 02 FILLER 02 データ名G06 0CCURS n TIMES. /\*キーサイズ \*/<br>03 データ名G07 PIC X(32). /\*RDエリア分割キー 03 データ名G07 PIC X(32). /\*RDエリア分割キー \*/<br>03 データ名G08 PIC S9(4) COMP. /\*RDエリア名称長 \*/ PIC S9(4) COMP. /\*RDエリア名称長 \*/ 03 データ名G09 PIC X(30). /\*RDエリア名称 \*/

### 機能

構造型データベースへアクセスするための情報を初期化または取得します。

- スレッドイニシャライズ
- インタフェースエリアイニシャライズ
- データベースキー対応エントリ検索
- RD エリア分割キー一覧取得

各項目はインタフェースエリア(ヘッダ部)の要求コード 1 指定値によって選択できます。

UAP は,インタフェースエリアイニシャライズを選択する場合は,確保済みのインタフェースエリア を一意名 2 に設定します。それ以外の場合は,インタフェースエリア(ヘッダ部だけ)を確保し,一意 名 2 に設定します。

スレッドイニシャライズ

CBLEESDH('STRT ')や CBLEESDH('ACCS ')発行時に必要となるデータベース名を保持するデー タベース名称リストおよびインタフェースエリアテンプレートを返却します。そのため,スレッド イニシャライズは必ず発行してください。

データベース名称リストおよびインタフェースエリアテンプレートは,全スレッドで共用します。 データベース名称リストおよびインタフェースエリアテンプレートの内容は変更しないでください。 変更した場合は TP1/FSP はプロセスダウンします。

インタフェースエリア,データベース名称リストとインタフェースエリアテンプレートの関係を次 の図に示します。

図 1-23 スレッドイニシャライズ (共用)

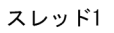

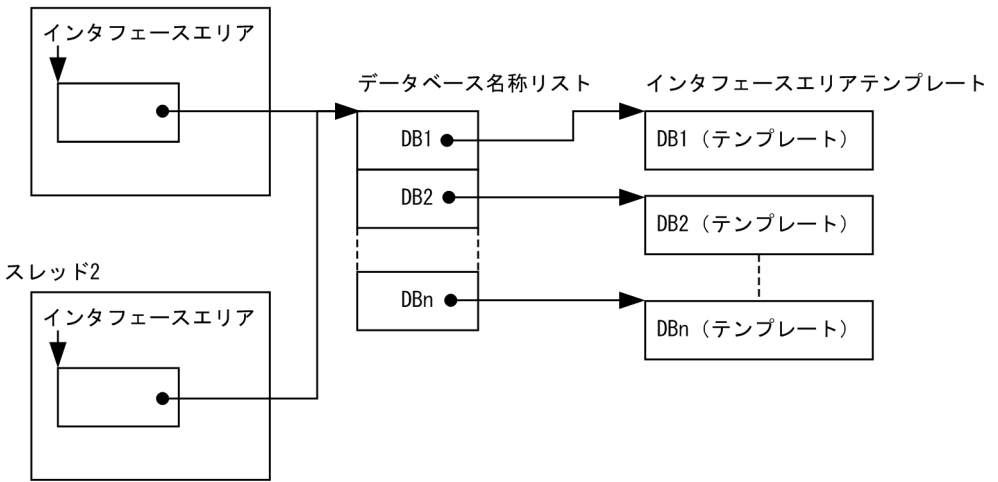

インタフェースエリアイニシャライズ

指定されたインタフェースエリアのエントリ部を初期化します。

## データベースキー対応エントリ検索

指定されたデータベースに定義されたレコード分割キーとレコード分割キーに対応するインタフェー スエリアの各エントリへのロケーション一覧を返却します。

データベース名称と同時に DBKEY が指定された場合、レコード分割キー一覧に加え、DBKEY か らレコード型を特定し,インタフェースエリア先頭からレコード型に対応するインタフェースエリ アのエントリへのロケーションも返却します。

本機能は,FMB 以外のデータベースに対して要求できます。

レコード分割キー一覧の内容は変更しないでください。変更した場合は TP1/FSP はプロセスダウ ンします。

# 表 1‒38 データベースキー対応エントリ検索

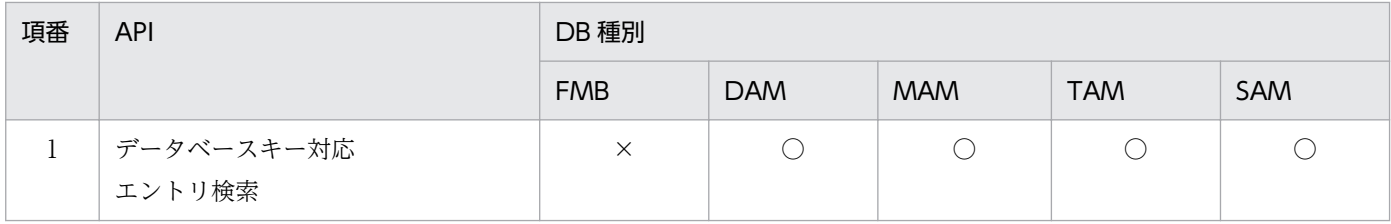

(凡例)

○:指定可

×:指定不可

# 図 1-24 データベースキー対応エントリ検索

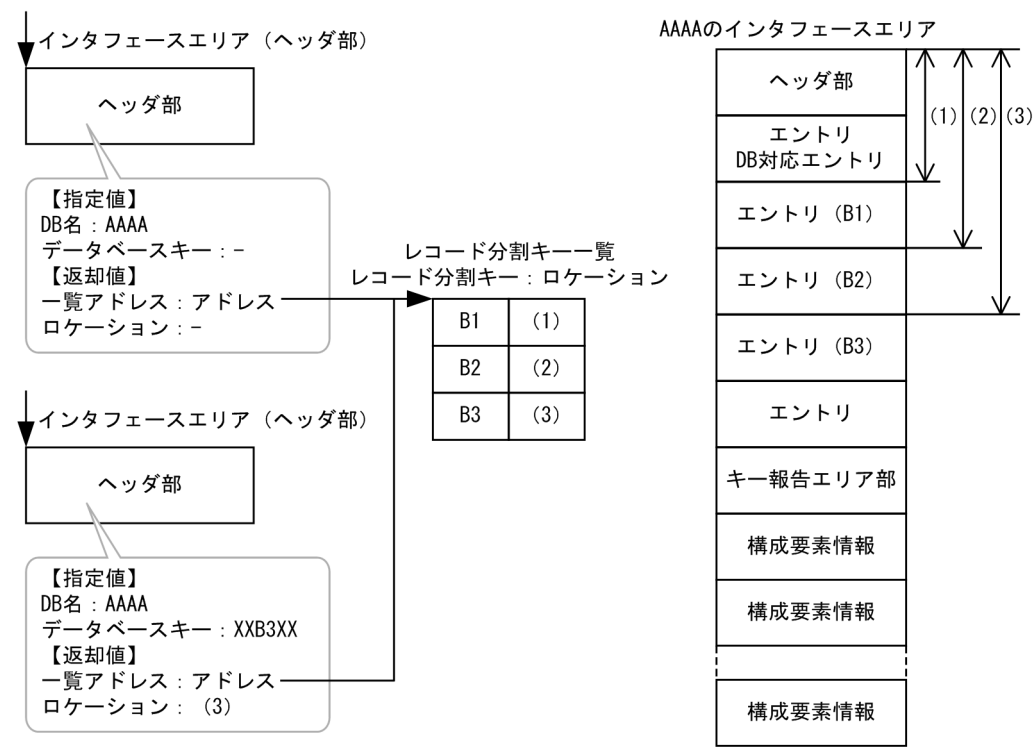

### RD エリア分割キー一覧取得

指定されたデータベースに定義された RD エリア分割キーと RD エリア分割キーに対応する RD エ リア名称一覧を返却します。

RD エリア分割キー一覧の内容は変更しないでください。変更した場合は TP1/FSP はプロセスダ ウンします。

## UAP で値を設定するデータ領域

データ名 A

イニシャライズを示すコード「VALUE 'INIT△△△△'」を設定します。

データ名 C

0 を設定します。

### 一意名 2

確保したインタフェースエリア(ヘッダ部だけ)または初期化するインタフェースエリアを設定しま す。要求時に次の項目を設定します。設定可能な値以外を設定した場合はエラーとなります。 次に記載のない項目については TP1/FSP は参照しません。

ヘッダ部−インタフェースエリア構成情報部

• ヘッダ識別子

インタフェースエリアヘッダを表す識別子を設定します。

'\*HDR':インタフェースエリアヘッダ識別子

ヘッダ部−要求部

• 機能コード

イニシャライズ要求する機能コードを設定します。 'INIT':イニシャライズ

- 要求コード 1 イニシャライズの要求コードを設定します。 'S':スレッドイニシャライズ 'I':インタフェースエリアイニシャライズ 'K':データベースキー対応エントリ検索 'R':RD エリア分割キー一覧取得
- 要求コード 2,要求コード 3,要求コード 4 '△'を設定します。
- サブコード 1(アクセスモード 1に設定する) 要求コード 1 の値によって設定する内容が異なります。
	- ・要求コード 1 が'S'の場合 インタフェースエリアテンプレートの利用形態を設定します。 'P':インタフェースエリアテンプレートを全スレッドで共用
	- ・要求コード 1 が'I'の場合 インタフェースエリアの初期化方法を設定します。 '△'を設定します。
	- ・要求コード 1 が'K'/'R'の場合 '△'を設定します。
- サブモード 2, サブモード 3, サブモード 4 (アクセスモード 2, アクセスモード 3, アクセス モード 4 に設定する) '△'を設定します。
- データベース名称サイズ指定 要求コード 1 の値によって設定する内容が異なります。
- ・要求コード 1 が'K'/'R'の場合 データベース名称サイズを設定します(単位:バイト)。1〜30 の範囲の値を設定できます。
- ・その他の場合 ZERO を設定します。
- データベース名称指定
	- 要求コード 1 の値によって設定する内容が異なります。
	- ・要求コード 1 が'K'/'R'の場合
		- データベース名称を設定した領域を設定します。
	- ・その他の場合

すべて X'00'を設定します。

• データベースキー指定エリアアドレス

要求コード 1 の値によって設定する内容が異なります。

・要求コード 1 が'K'の場合

データベースキー指定エリアを確保し,DBKEY を格納したあと,アドレスを設定します。設 定されたデータベースにレコード分割キーが定義されていない場合など設定された DBKEY から エントリを特定できない場合はエラーとなります。

DBKEY を指定しない場合は ZERO を設定します。

・その他の場合

ZERO を設定します。

## TP1/EE から値が返されるデータ領域

一意名 2

インタフェースエリアの各項目に値が設定されています。

ステータスコードが'00000'または'04310'の場合だけ参照可能です。

次に記載のない項目については TP1/FSP は値を設定しません。

- ヘッダ部−結果部
	- リターンコード,サブコード リターンコードおよびサブコードを設定します。 詳細は「[表 1-11 リターンコードとサブコード」](#page-79-0)を参照してください。
	- 詳細コード TP1/FSP がトラブルシュートで使用する情報を設定します。
	- エラーコード 1 TP1/FSP がトラブルシュートで使用する情報を設定します。
	- エラーコード 2 TP1/FSP がトラブルシュートで使用する情報を設定します。
	- SDH ステータスコード

1. トランザクションインタフェース

SDH ステータスコードを設定します。

[「1.4 SDH ステータスコード一覧」](#page-311-0)を参照してください。

- データベース名称リストアドレス 要求コード 1 の値によって設定する内容が異なります。 エラー時は設定されている内容を変更しません。
	- ・要求コード 1 が'S'の場合

データベース名称リストのアドレスを設定します。

データベース名称リスト内には,各データベースの DB の名称と名称長,対応するインタフェー スエリアテンプレートアドレスが格納されています。DB 名称は左詰めで設定し名称以外の部分 には'△'を設定します。予備には X'00'を設定します。

・その他の場合

設定されている内容を変更しません。

図 1-25 データベース名称リスト

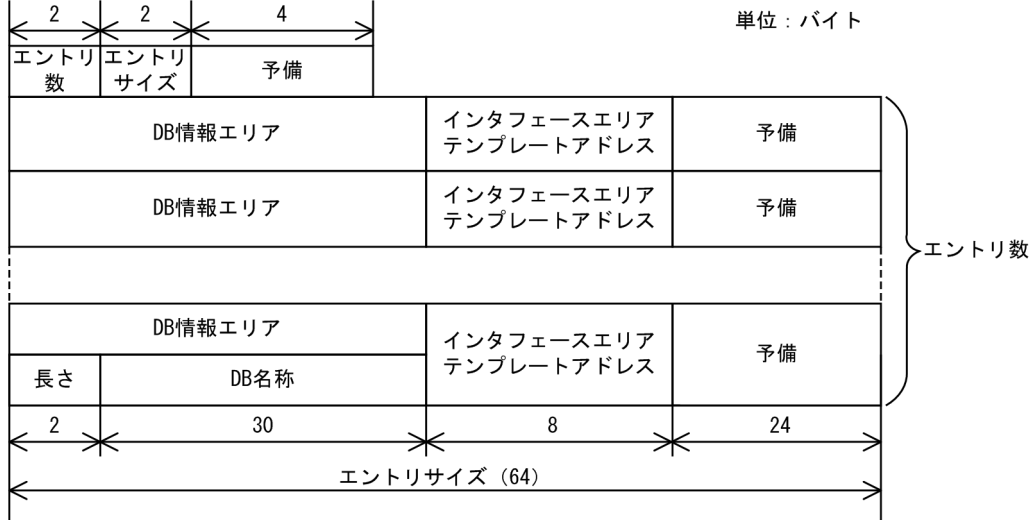

• エントリ部ロケーション

要求コード 1 の値によって設定する内容が異なります。 エラー時は設定されている内容を変更しません。

・要求コード 1 が'K'の場合

 指定した DBKEY に対応するエントリへのロケーションを設定します。DBKEY が指定されて いない場合は ZERO を設定します。

・その他の場合

設定されている内容を変更しません。

• レコード分割キー一覧アドレス

要求コード 1 の値によって設定する内容が異なります。エラー時は設定されている内容を変更し ません。

・要求コード 1 が'K'の場合 レコード分割キー一覧のアドレスを設定します。

レコード分割キー一覧には,レコード分割キー数,レコード分割キーサイズ,DBKEY の先頭か らレコード分割キーまでのロケーション(0〜),エントリサイズとレコード分割キーごとのエン トリ部へのロケーションが格納されています。レコード分割キーがない場合は,キー数に 0 を設 定します。

・その他の場合

設定されている内容を変更しません。

図 1-26 レコード分割キー一覧

| 4        | 4        | 4                  | 4 |    |        |
|----------|----------|--------------------|---|----|--------|
| キー数      | キーサイズ    | │キーロケーション│ エントリサイズ |   |    |        |
| レコード分割キー |          | エントリロケーション         |   | 予備 |        |
|          | レコード分割キー | エントリロケーション         |   | 予備 | キー数    |
|          |          |                    |   |    |        |
| レコード分割キー |          | エントリロケーション         |   | 予備 |        |
|          | 256      | 4                  |   | 12 |        |
|          |          | エントリサイズ            |   |    | 単位:バイト |

• RD エリア分割キー一覧アドレス

要求コード 1 の値によって設定する内容が異なります。

エラー時は設定されている内容を変更しません。

・要求コード 1 が'R'の場合

RD エリア分割キー一覧のアドレスを設定します。

RD エリア分割キー一覧には、RD エリア分割キー数、RD エリア分割キーサイズ,DBKEY の先頭から RD エリア分割キーまでのロケーション (0~), エントリサイズ, 分割種別と RD エリア分割キーごとの RD エリア名称が格納されています。RD エリア分割キーがない場合は, キー数に 0 を設定します。

分割種別の値の意味を次の表に示します。キー数が 0 の場合やレコード分割キーかつ RD エリ ア分割キー(TYPE K,M)の場合は'0'を設定します。分割種別の詳細については、マニュアル 「HiRDB Version 9 構造型データベース機能」の「SDB データベースの横分割」を参照してく ださい。

| 項番 | 分割種別 | 意味     | 説明                                        |
|----|------|--------|-------------------------------------------|
|    | '1'  | 格納条件分割 | SDB 格納データベース定義文の WITHIN で、格納条件を指定した<br>場合 |
|    | '2'  | 境界値分割  | SDB 格納データベース定義文の WITHIN で、境界値を指定した場合      |
|    | 'N'  | 種別なし   |                                           |

表 1‒39 分割種別

(凡例)

−:該当しません

・その他の場合

設定されている内容を変更しません。

# 図 1‒27 RD エリア分割キー一覧

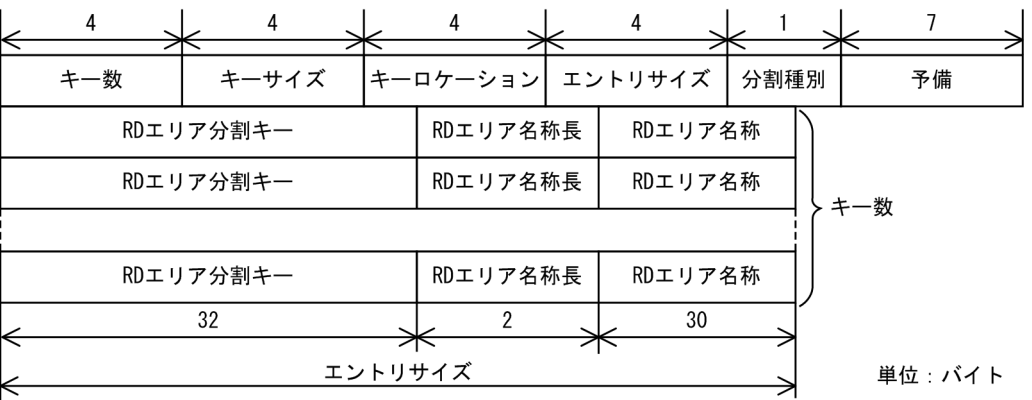

# データ名 B

ステータスコードを 5 桁の数字で返します。

# ステータスコード

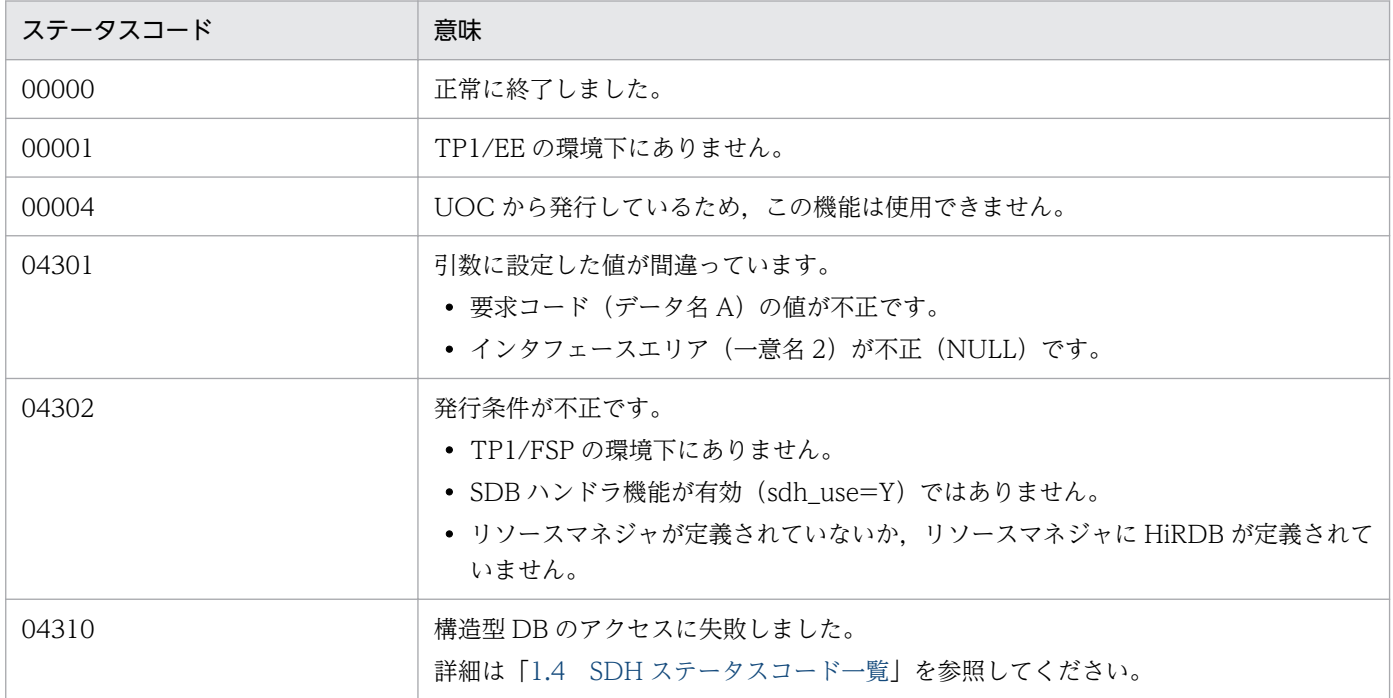

# (2) CBLEESDH('STRT ')

# 名称

個別開始要求

## 形式

PROCEDURE DIVISION の指定

CALL 'CBLEESDH' USING 一意名1 一意名2 DATA DIVISIONの指定 01 一意名1. 02 データ名A PIC X(8) VALUE 'STRT 02 データ名B PIC X(5). 02 FILLER PIC X(3). 02 データ名C PIC S9(9) COMP VALUE ZERO.<br>01 一意名2. /\*イ /\*インタフェースエリア \*/<br>/\*ヘッダ部 \*/ 02 データ名D. /\*インタフェースエリア構成情報部\*/ 03 データ名D01 PIC X(4). /\*ヘッダ識別子 \*/<br>03 データ名D02 PIC S9(9) COMP. /\*ヘッダ部サイズ \*/ 03 データ名D02 PIC S9(9) COMP. 03 データ名D03 PIC X(1). /\*種別 \*/<br>03 FILLER PIC X(3). /\*予備 \*/ 03 FILLER PIC X(3). /\*予備 \*/<br>03 データ名D04 PIC S9(9) COMP. /\*インタラ 03 データ名D04 PIC S9(9) COMP. /\*インタフェースエリア全体サイズ \*/<br>03 データ名D05 ADDRESS. /\*自インタフェースエリアのテンプレー 03 データ名D05 ADDRESS. /\*自インタフェースエリアのテンプレートアドレス \*/<br>03 データ名D06 PIC S9(9) COMP. /\*エントリ部先頭ロケーション \*/ 03 データ名D06 PIC S9(9) COMP. /\*エントリ部先頭ロケーション \*/<br>03 データ名D07 PIC S9(9) COMP. /\*エントリ部サイズ \*/ PIC S9(9) COMP. /\*エントリ部サイズ \*/ 03 データ名D08 PIC S9(9) COMP. /\*エントリ部数 \*/<br>03 FILLER PIC X(4). /\*予備 \*/ 03 FILLER<br>03 データ名D09 03 データ名D09 PIC S9(9) COMP. /\*キー報告エリア部ロケーション \*/<br>03 データ名D10 PIC S9(9) COMP. /\*キー報告エリア部サイズ \*/ 03 データ名D10 PIC S9(9) COMP. /\*キー報告エリア部サイズ \*/<br>03 データ名D11 PIC S9(9) COMP. /\*構成要素情報表示部ロケーシ 03 データ名D11 PIC S9(9) COMP. /\*構成要素情報表示部ロケーション \*/<br>03 データ名D12 PIC S9(9) COMP. /\*構成要素情報表示部エントリサイズ \* /\*構成要素情報表示部エントリサイズ \*/ 03 FILLER PIC X(40). /\*予備 \*/ 03 データ名 D13 PIC S9(4) COMP. /\*データベース名称サイズ \*/<br>03 データ名 D14 PIC X(30). /\*データベース名称 \*/ 03 データ名 D14 PIC  $X(30)$ . /\*要求部\*/ 03 データ名D15 PIC X(4). /\*機能コード \*/ 03 データ名D16 PIC X(1). /\*要求コード1 \*/ 03 データ名D17 PIC X(1). /\*要求コード2 \*/ 03 データ名D18 PIC X(1). /\*要求コード3 \*/<br>03 データ名D19 PIC X(1). /\*要求コード4 \*/ 03 データ名D19 PIC X(1). /\*要求コード4 \*/<br>03 データ名D20 PIC X(1). /\*アクセスモード 03 データ名D20 PIC X(1). /\*アクセスモード1 \*/<br>03 データ名D21 PIC X(1). /\*アクセスモード2 \*/ 03 データ名D21 PIC X(1). /\*アクセスモード2 \*/<br>03 データ名D22 PIC X(1). /\*アクセスモード3 \*/ 03 データ名D22 PIC X(1). /\*アクセスモード3 \*/<br>03 データ名D23 PIC X(1). /\*アクセスモード4 \*/ PIC X(1). /\*アクセスモード4 \*/ 03 データ名D24 PIC X(1). /\*排他モード1 \*/<br>03 データ名D25 PIC X(1). /\*排他モード2 \*/ /\*排他モード2 \*/ 03 データ名D26 PIC X(1). /\*排他モード3 \*/<br>03 データ名D27 PIC X(1). /\*排他モード4 \*/ 03 データ名D27 PIC X(1). /\*排他モード4 \*/<br>03 データ名D28 PIC X(1). /\*データエリア形 03 データ名D28 PIC X(1). /\*データエリア形式 \*/<br>03 データ名D29 PIC X(1). /\*店番限定有無 \*/ 03 データ名D29 PIC X(1). /\*店番限定有無 \*/<br>03 データ名D30 PIC X(1). /\*順アクセス内基点 03 データ名D30 PIC X(1). /\*順アクセス内基点条件オプション \*/<br>03 データ名D31 PIC X(1). /\*複数レコードの検索専用オプション 03 データ名D31 PIC X(1). /\*複数レコードの検索専用オプション \*/<br>03 データ名D32 PIC X(1). /\*個別開始/終了一括要求オプション \*/ 03 データ名D32 PIC X(1). /\*個別開始/終了一括要求オプション \*/<br>03 データ名D33 PIC X(1). /\*個別開始実行要求オプション \*/ 03 データ名D33 PIC X(1). /\*個別開始実行要求オプション \*/<br>03 データ名D34 PIC X(1). /\*オプションコード7 \*/ 03 データ名D34 PIC X(1). /\*オプションコード7 \*/<br>03 データ名D35 PIC X(1). /\*オプションコード8 \*/ /\*オプションコード8 \*/ 03 FILLER PIC X(8). /\*予備 \*/<br>03 データ名D36 ADDRESS. /\*データベ 03 データ名D36 ADDRESS. /\*データベースアクセス用エントリリストアドレス \*/<br>03 データ名D37 ADDRESS. /\*システム構成表示エリアアドレス \*/ ADDRESS. /\*システム構成表示エリアアドレス \*/ 03 データ名D38 PIC S9(4) COMP. /\*データベース名称サイズ指定 \*/<br>03 データ名 D39 PIC X(30). /\*データベース名称指定 \*/ 03 データ名 D39 PIC X(30).<br>03 データ名D40 ADDRESS. /\*データベースキー指定エリアアドレス \*/ 03 データ名D41 ADDRESS. /\* TP1/FSP領域 \*/

03 FILLER PIC X(4). /\*予備 \*/<br>03 FILLER PIC X(12). /\*予備 \*/ 03 FILLER PIC  $X(12)$ . 03 データ名D42 ADDRESS. /\*RDエリア名称格納エリア \*/<br>03 データ名D43 PIC S9(9) COMP. /\*RDエリア名称格納エリアサィ 03 データ名D43 PIC S9(9) COMP. /\*RDエリア名称格納エリアサイズ \*/<br>03 FILLER PIC X(4). /\*予備 \*/ PIC  $X(4)$ . 03 データ名D44 PIC S9(4) COMP. /\*店番サイズ \*/ 03 データ名D45 PIC X(14). /\*店番 \*/ 03 FILLER PIC X(240). /\*予備 \*/ /\*結果部\*/ 03データ名D46 PIC X(1). /\*リターンコード \*/<br>03 データ名D47 PIC X(1). /\*サブコード \*/ 03 データ名D47 PIC X(1). /\*サブコー<br>03 FILLER PIC X(2). /\*予備 \*/ 03 FILLER PIC  $X(2)$ . 03データ名D48 PIC S9(9) COMP. /\*詳細コード \*/ 03データ名D49 PIC S9(9) COMP. /\*エラーコード1 \*/ 03データ名D50 PIC S9(9) COMP. /\*エラーコード2 \*/<br>03 データ名D51 PIC X(5). /\*SDHステータスコード \*/ 03 データ名D51 PIC X(5). 03 FILLER PIC X(1). /\*予備 \*/<br>03 データ名D52 PIC X(1). /\*暗黙的ロ 03 データ名D52 PIC X(1). /\*暗黙的ロールバック有無 \*/ 03 データ名D53 PIC X(1). /\*個別開始実行要求結果 \*/<br>03 データ名D54 PIC S9(18) COMP. /\*SQLCODE \*/ PIC S9(18) COMP. /\*SQLCODE \*/<br>PIC X(32). /\*障害情報 \*/ 03 データ名D55<br>03 データ名D56 03 データ名D56 ADDRESS. /\*データベース名称リストアドレス \*/<br>03 データ名D57 ADDRESS. /\*アクセス機能用インタフェースエリテ 03 データ名D57 ADDRESS. /\*アクセス機能用インタフェースエリアアドレス \*/<br>03 データ名D58 PIC S9(9) COMP. /\*エントリ部ロケーション \*/ /\*エントリ部ロケーション \*/<br>/\*予備 \*/ 03 FILLER PIC  $X(4)$ . 03 データ名D59 ADDRESS. /\*レコード分割キー一覧アドレス \*/<br>03 データ名D60 ADDRESS. /\*RDエリア分割キー一覧アドレス \*/ ADDRESS. /\*RDエリア分割キー一覧アドレス \*/ 03 FILLER PIC X(152). /\*予備 \*/ /\*定義情報部\*/<br>03 データ名D61 PIC S9(9) COMP. /\*データベース番号 \*/ 03 データ名D62 PIC X(1). /\*種別 \*/ 03 FILLER PIC X(3). /\*予備 \*/<br>03 データ名D63 PIC X(1). /\*参照可否 03 データ名D63 PIC X(1). /\*参照可否 \*/<br>03 データ名D64 PIC X(1). /\*変更可否 \*/ 03 データ名D64 PIC X(1). /\*変更可否 \*/ 03 データ名D65 PIC X(1). /\*格納可否 \*/ 03 データ名D66 PIC X(1). /\*削除可否 \*/<br>03 データ名D67 PIC X(1). /\*一括削除可? PIC X(1). /\*一括削除可否 \*/ 03 データ名D68 PIC X(1). /\*DB作成UTL追加可否 \*/<br>03 データ名D69 PIC X(1). /\*フォーマットライト可 03 データ名D69 PIC X(1). /\*フォーマットライト可否 \*/ 03 データ名D70 PIC X(1).<br>03 データ名D71 PIC X(1). 03 データ名D71 PIC X(1). /\*リクエストモード1 \*/<br>03 データ名D72 PIC X(1). /\*リクエストモード2 \*/ PIC X(1). /\*リクエストモード2 \*/ 03 FILLER PIC X(2). /\*予備 \*/ 03 データ名D73 PIC X(1). /\*階層ランダム/シーケンシャル \*/ 03 データ名D74 PIC X(1). /\*ユーザファイル通番可否 \*/ 03 FILLER PIC X(2). /\*予備 \*/<br>03 データ名D75 PIC S9(9) COMP. /\*レコー| 03 データ名D75 PIC S9(9) COMP. /\*レコード種別数 \*/<br>03 FILLER PIC X(4). /\*予備 \*/ 03 FILLER PIC X(4). /\*予備 \*/<br>03 データ名D76 PIC S9(9) COMP. /\*レコード 03 データ名D76 PIC S9(9) COMP. /\*レコード分割キー数 \*/<br>03 データ名D77 PIC S9(4) COMP. /\*レコード分割キーのロク PIC S9(4) COMP. /\*レコード分割キーのロケーション \*/ 03 データ名D78 PIC S9(4) COMP. /\*レコード分割キーのサイズ \*/ 03 データ名D79 PIC S9(9) COMP. /\*RDエリア分割キー数 \*/<br>03 データ名D80 PIC S9(4) COMP. /\*RDエリア分割キーのロク 03 データ名D80 PIC S9(4) COMP. /\*RDエリア分割キーのロケーション \*/<br>03 データ名D81 PIC S9(4) COMP. /\*RDエリア分割キーのサイズ \*/ PIC S9(4) COMP. /\*RDエリア分割キーのサイズ \*/ 。。<br>03 データ名D82 PIC S9(9) COMP. /\*最大階層レベル(FMB用) \*/<br>03 データ名D83 PIC S9(9) COMP. /\* TP1/FSP領域 \*/ PIC S9(9) COMP.  $/*$  TP1/FSP領域  $*/$ 03 FILLER PIC X(8). /\*予備 \*/ 03 データ名D84 PIC S9(9) COMP. /\*全キー長(レベル2〜一連番号までの合計サイズ)\*/

03 データ名D85 PIC S9(9) COMP. /\* TP1/FSP領域 \*/<br>03 FILLER PIC X(8). /\*予備 \*/ 03 FILLER PIC X(8). /\*予備 \*/<br>03 データ名D86 PIC S9(9) COMP. /\*レベル2キ 03 データ名D86 PIC S9(9) COMP. /\*レベル2キー構成要素情報 \*/<br>03 データ名D87 PIC S9(9) COMP. /\*レベル2論理キー長 \*/ 03 データ名D87 PIC S9(9) COMP. /\*レベル2論理キー長 \*/<br>03 データ名D88 PIC S9(9) COMP. /\*レベル2論理キー種類数 03 データ名D88 PIC S9(9) COMP. /\*レベル2論理キー種類数 \*/<br>03 FILLER PIC S9(9) COMP. /\*予備 \*/  $PIC S9(9) COMP.$  /\*予備 \*/ 03 データ名D89 PIC S9(9) COMP. /\*レベル3キー構成要素情報 \*/<br>03 データ名D90 PIC S9(9) COMP. /\*レベル3論理キー長 \*/ 03 データ名D90 PIC S9(9) COMP. /\*レベル3論理キー長 \*/<br>03 データ名D91 PIC S9(9) COMP. /\*レベル3論理キー種類数 /\*レベル3論理キー種類数 \*/ 03 FILLER PIC S9(9) COMP. /\*予備 \*/<br>03 データ名D92 PIC S9(9) COMP. /\*レベル4 03 データ名D92 PIC S9(9) COMP. /\*レベル4キー構成要素情報 \*/<br>03 データ名D93 PIC S9(9) COMP. /\*レベル4論理キー長 \*/ /\*レベル4論理キー長 \*/ 03 データ名D94 PIC S9(9) COMP. /\*レベル4論理キー種類数 \*/<br>03 FILLER PIC S9(9) COMP. /\*予備 \*/ PIC S9(9) COMP. /\*予備 \*/<br>PIC S9(9) COMP. /\*レベル5キー構成要素情報 \*/ 03 データ名D95 PIC S9(9) COMP. /\*レベル5キー構成要素情報 \*/ 03 データ名D96 PIC S9(9) COMP. /\*レベル5論理キー長 \*/ 03 データ名D97 PIC S9(9) COMP. /\*レベル5論理キー種類数 \*/ 03 FILLER PIC S9(9) COMP. /\*予備 \*/ 03 データ名D98 PIC S9(9) COMP. /\*レベル6キー構成要素情報 \*/<br>03 データ名D99 PIC S9(9) COMP. /\*レベル6論理キー長 \*/ 03 データ名D99 PIC S9(9) COMP. 03 データ名D100 PIC S9(9) COMP. /\*レベル6論理キー種類数 \*/<br>03 FILLER PIC S9(9) COMP. /\*予備 \*/  $PIC$  S9(9)  $COMP.$  03 データ名D101 PIC S9(9) COMP. /\*レベル7キー構成要素情報 \*/ 03 データ名D102 PIC S9(9) COMP. /\*レベル7論理キー長 \*/ 03 データ名D103 PIC S9(9) COMP. /\*レベル7論理キー種類数 \*/<br>03 FILLER PIC S9(9) COMP. /\*予備 \*/  $PIC$  S9(9) COMP. /\*予備 \*/ 03 データ名D104 PIC S9(9) COMP. /\*一連番号構成要素情報 \*/<br>03 データ名D105 PIC S9(9) COMP. /\*一連番号サイズ \*/  $03$  データ名D105 PIC S9(9) COMP. 03 FILLER PIC X(8). /\*予備 \*/ 03 データ名D106 ADDRESS. /\*レコード分割キー一覧アドレス \*/<br>03 データ名D107 ADDRESS. /\*RDエリア分割キー一覧アドレス \*/ /\*RDエリア分割キー一覧アドレス \*/ 03 FILLER PIC X(48). /\*予備 \*/ 03 FILLER PIC X(1024). 02 データ名E OCCURS n TIMES. /\*エントリ部 \*/ /\*インタフェースエリア構成情報部\*/ 03 データ名E01 PIC X(4). /\*識別子 \*/ 03 データ名E02 PIC S9(9) COMP. /\*エントリ部サイズ \*/ 03 データ名E03 PIC X(1). /\*種別 \*/<br>03 FILLER PIC X(3). /\*予備 \*/ 03 FILLER PIC X(3). /\*予備 \*/<br>03 データ名E04 PIC S9(9) COMP. /\*インタン /\*インタフェースエリア内のエントリ部ロケーション 03 データ名E05 PIC S9(9) COMP. /\*構成要素情報部ロケーション \*/ 03 データ名E06 PIC S9(9) COMP. /\*構成要素情報エントリ数 \*/<br>03 FILLER PIC X(72). /\*予備 \*/ PIC  $X(72)$ . /\*予備 \*/ 03 データ名E07 PIC S9(4) COMP. /\*レコード名称サイズ \*/<br>03 データ名E08 PIC X(30). /\*レコード名称 \*/ 03 データ名E08 PIC X(30). /\*レコード名称 \*/ /\*要求部\*/ 03 データ名E09 PIC X(4). /\*要求コード \*/ 03 データ名E10 PIC X(1). /\*指示コード \*/ 03 データ名E11 PIC X(1). /\*検索コード \*/<br>03 データ名E12 PIC X(1). /\*条件コード \*/ 03 データ名E12 PIC X(1).<br>03 FILLER PIC X(1). /\*予備 \*/<br>/\*予備 \*/  $03$  FILLER PIC  $X(8)$ . 03 データ名E13 PIC X(1). /\*ポインタオプション \*/ 03 データ名E14 PIC X(1). /\*一括オプション \*/<br>03 データ名E15 PIC X(1). /\*ステータス報告オプ /\*ステータス報告オプション \*/ 03 データ名E16 PIC X(1). /\*ページ切り替え \*/

1. トランザクションインタフェース

\*/

03 データ名E17 PIC X(1). /\*PCTFREE有効化 \*/<br>03 データ名E18 PIC X(1). /\*オプションコード6 \*/ 03 データ名E18 PIC X(1).<br>03 データ名E19 PIC X(1). 03 データ名E20 PIC X(1). /\* TP1/FSP領域 \*/<br>03 FILLER PIC X(40). /\*予備 \*/ PIC  $X(40)$ . 03 データ名E21 ADDRESS. /\*条件式格納エリアアドレス \*/<br>03 データ名E22 ADDRESS. /\*構成要素指定エリアアドレス \* 03 データ名E23 ADDRESS. /\*データ格納エリアアドレス \*/<br>03 データ名E24 PIC S9(9) COMP. /\*データ格納エリアサイズ \*/ 03 データ名E25 PIC S9(9) COMP. /\*事前割り当て要求ページ数 \*/<br>03 FILLER PIC X(56). /\*予備 \*/ PIC  $X(56)$ . /\*予備 \*/ 03 データ名E26 PIC X(4). /\*レベル2論理キー(TAM(DAM)用) \*/<br>03 データ名E27 PIC S9(9) COMP. /\*一連番号 \*/ 03 データ名E27 PIC S9(9) COMP. /\*一連番号 \*/<br>03 データ名E28 PIC X(16). /\*ダイレクトア 03 データ名E28 PIC X(16). /\*ダイレクトアクセス情報 \*/<br>03 FILLER PIC X(80). /\*予備 \*/ 03 FILLER PIC X(80).<br>03 データ名E29 PIC X(256). /\*結果部\*/ 03データ名E30 PIC X(1). /\*リターンコード \*/ 03 データ名E31 PIC X(1). /\*サブコード \*/<br>03 FILLER PIC X(2). /\*予備 \*/ PIC X(2). /\*予備 \*/<br>PIC S9(9) COMP. /\*詳細コード \*/ 03データ名E32 PIC S9(9) COMP. /\*詳細コード \*/<br>03データ名E33 PIC S9(9) COMP. /\*エラーコード1 \*/<br>03データ名E34 PIC S9(9) COMP. /\*エラーコード2 \*/ 03データ名E33 PIC S9(9) COMP. 03データ名E34 PIC S9(9) COMP. /\*エラーコー<br>03 データ名E35 PIC S9(18) COMP. /\*SQLCODE \*/ 03 データ名E35 PIC S9(18) COMP. 03 FILLER PIC  $X(8)$ . /\*予備 \*/ 03 データ名E36 PIC X(32). /\*障害情報 \*/<br>03 データ名E37 PIC S9(9) COMP. /\*レコードサィ 03 データ名E38 PIC S9(9) COMP. 03 FILLER PIC X(4). /\*予備 \*/<br>03 データ名E39 PIC S9(9) COMP. /\*事前割り 03 データ名E39 PIC S9(9) COMP. /\*事前割り当て済みページ数 \*/<br>03 データ名E40 PIC X(4). /\*レベル2論理キー(TAM(DAM)用 03 データ名E41 PIC S9(9) COMP. /\*一連番号 \*/<br>03 データ名E42 PIC X(16). /\*ダイレクトフ 03 データ名E42 PIC X(16). /\*ダイレクトアクセス情報 \*/<br>03 FILLER PIC X(24). /\*予備 \*/ 03 FILLER PIC X(24). /\*予備 \*/<br>03 データ名E43 PIC X(24). /\*BES, RD 03 FILLER PIC X(40). /\*予備 \*/ 03 データ名E44 PIC X(1). /\*二次インデクス使用フラグ \*/ 03 データ名E45 PIC X(1). /\*ステータス \*/<br>03 データ名E46 PIC S9(4) COMP. /\* TP1/FSP領域 <sup>;</sup> 03 データ名E46 PIC S9(4) COMP. /\* TP1/FSP領域 \*/<br>03 データ名E47 PIC S9(9) COMP. /\* TP1/FSP領域 \*/ 03 データ名E47 PIC S9(9) COMP. /\* TP1/FSP領域 \*/<br>03 FILLER PIC X(56). /\*予備 \*/ PIC  $X(56)$ . /\*予備 \*/ /\*定義情報部\*/ 03 データ名E48 PIC S9(9) COMP. /\*レコード番号 \*/ 03 データ名E49 PIC X(1). /\*種別 \*/ 03 FILLER PIC X(3). /\*予備 \*/ 03 データ名E50 PIC X(1). /\*検索可否 \*/ 03 データ名E51 PIC X(1). /\*変更可否 \*/ 03 データ名E52 PIC X(1). /\*格納可否 \*/<br>03 データ名E53 PIC X(1). /\*削除可否 \*/ 03 データ名E53 PIC X(1). /\*削除可否 \*/<br>03 データ名E54 PIC X(1). /\*一括削除可? 03 データ名E55 PIC X(1). /\*構成要素指示可否 \*/<br>03 FILLER PIC X(1). /\*予備 \*/ PIC X(1). /\*予備 \*/<br>PIC X(1). /\*店群構成 03 データ名E56 PIC X(1). /\*店群構成 \*/<br>03 データ名E57 PIC X(1). /\*オカレンス属 03 データ名E58 PIC X(1). /\*子レコード有無 \*/ 03 データ名E59 PIC X(1). /\*ユーザポインタ有無 \*/<br>03 データ名E60 PIC X(1). /\*ユーザキー有無 \*/ 03 FILLER PIC  $X(4)$ . /\*予備 \*/

PIC X(1). /\*オプションコード7 \*/ ADDRESS. /\*構成要素指定エリアアドレス \*/ /\*ノ レ 10173エフィフィンバ<br>/\*データ格納エリアサイズ \*/ /\*ユーザキー/論理キー格納エリア \*/ PIC S9(9) COMP. /\*レコードサイズ \*/<br>PIC S9(9) COMP. /\*エントリ部ロケーション \*/ PIC X(4). /\*レベル2論理キー(TAM(DAM)用) \*/ /\*BES, RDエリアに関する情報 \*/ /\*一括削除可否 \*/ PIC X(1). /\*オカレンス属性 \*/ PIC X(1). ファインタングメーザキー有無 \*/

1. トランザクションインタフェース

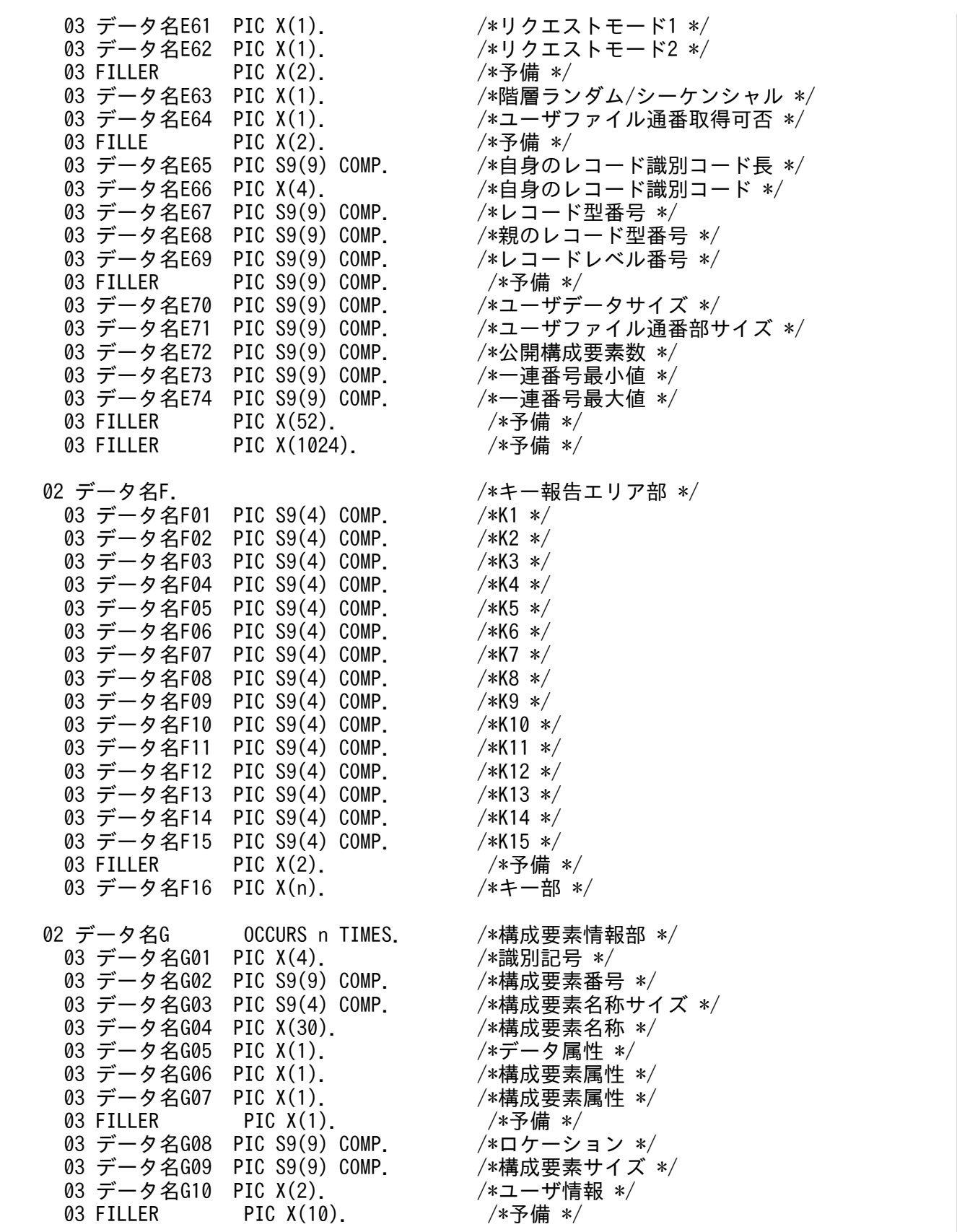

### 機能

インタフェースエリアに指定された構造型データベースへのアクセスを開始します。データベースにア クセスする CBLEESDH('ACCS '), CBLEESDH('CLAR ')および CBLEESDH('REFS ')は、個別開始

した当該インタフェースエリアを指定する必要があります。当該インタフェースエリアは, CBLEESDH('FNSH ')を発行します,またはトランザクション終了まで使用できます。

UAP は,インタフェースエリアにアクセスするデータベース名およびアクセス方法などのオプション を設定し発行してください。

UAP は,CBLEESDH('INIT ')のスレッドイニシャライズで取得したインタフェースエリアテンプレー トをコピーして新規インタフェースエリアを作成し,アクセス方法/オプションなどを設定後,

CBLEESDH('STRT ')を発行してください。インタフェースエリアテンプレートのサイズは,インタ フェースエリアテンプレート内のインタフェースエリア全体サイズに格納されています。

インタフェースエリアの確保方法を[図 1-28](#page-234-0) に示します。

CBLEESDH('STRT ')は,アクセスするデータベースの数だけ発行する必要があります。なお,1 トラ ンザクション内で同じデータベース中の複数レコードに平行してアクセスする場合は,同一データベー スに対して複数回 CBLEESDH('STRT ')を発行することも可能です。発行例を[図 1-29](#page-235-0) に示します。た だし,CBLEESDH('ACCS '),かつ,個別開始/終了一括要求オプションに'Y'を指定する場合,または CBLEESDH('ACCS ')/CBLEESDH('CLAR ')/CBLEESDH('REFS '),かつ,個別開始実行要求オプ ションに'Y'を指定する場合は,個別開始を行う必要はありませんので,CBLEESDH('STRT ')の発行は 不要です。

CBLEESDH('ACCS ')で格納,変更,削除を行う場合,または CBLEESDH('CLAR ')を発行する場合 は,インタフェースエリアヘッダ部のアクセスモード 1 を'U'に設定して,CBLEESDH('STRT ')を発 行してください。

CBLEESDH('ACCS ')で複数レコードの検索を行う場合は,複数レコードの検索専用オプションに'D' または'S'を設定して、CBLEESDH('STRT ')を発行してください。ただし、複数レコードの検索は FMB でだけ指定できます。AFM で指定した場合はエラーとなります。

複数レコードの検索専用オプションに'D'または'S'を設定して,CBLEESDH('STRT ')を発行した場合 は,CBLEESDH('ACCS ')で複数レコードの検索以外を指定することはできません。指定した場合はエ ラーとなります。

# <span id="page-234-0"></span>図 1‒28 インタフェースエリアの確保方法

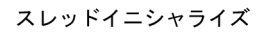

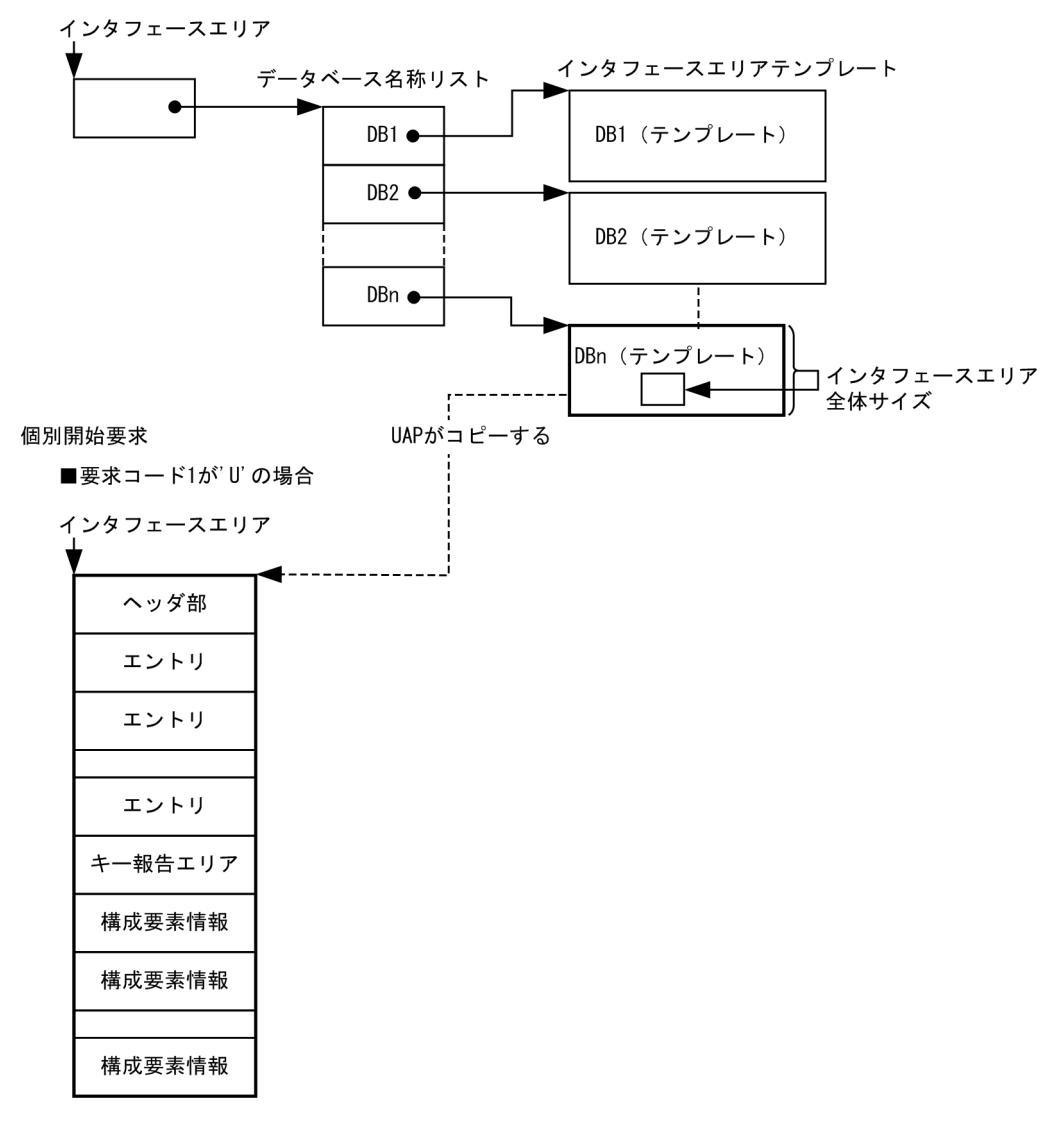

# <span id="page-235-0"></span>図 1‒29 CBLEESDH('STRT ')発行例

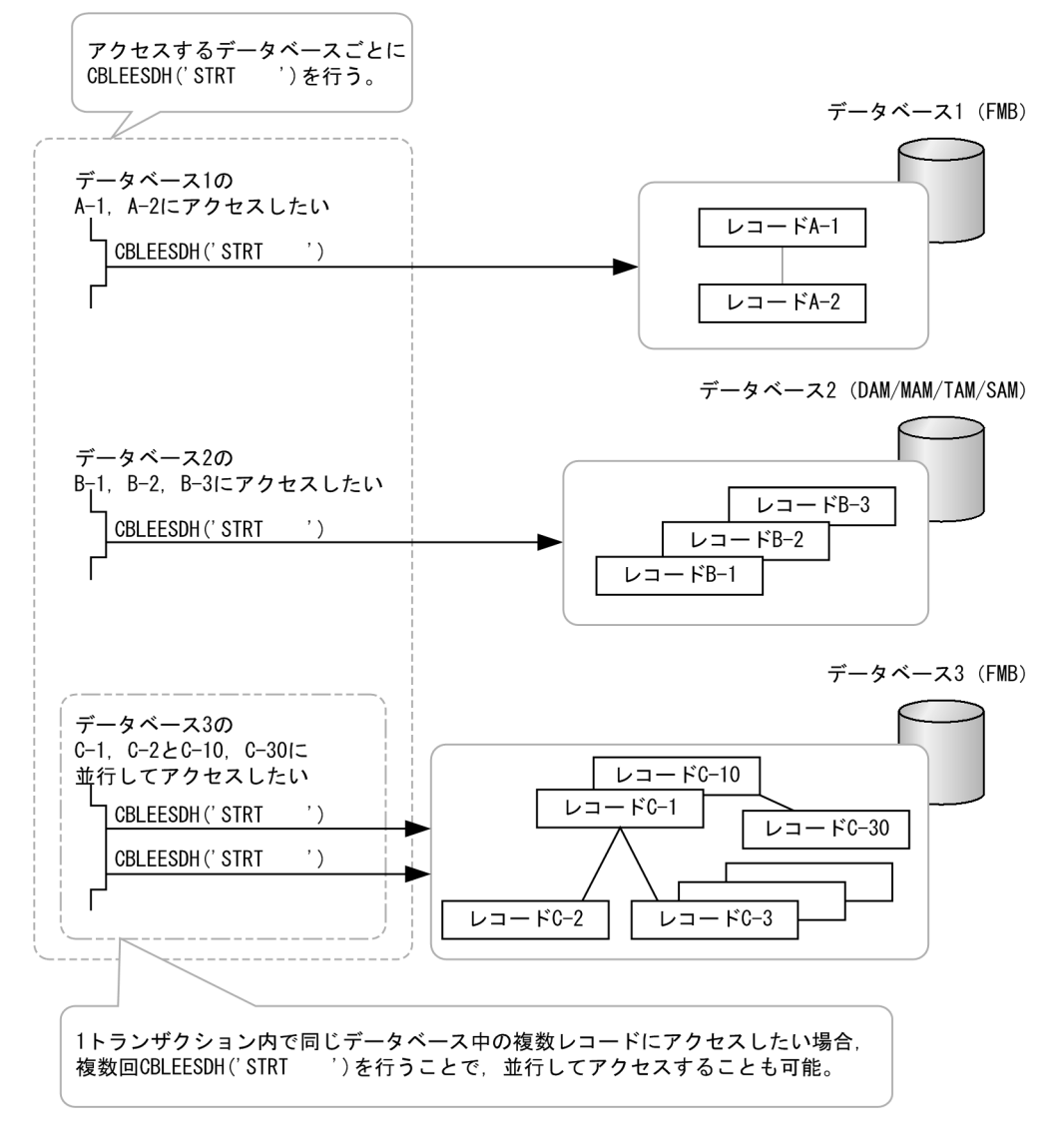

UAP で値を設定するデータ領域

## データ名 A

個別開始要求を示すコード「VALUE 'STRT△△△△'」を設定します。

## データ名 C

0 を設定します。

## 一意名 2

インタフェースエリアを設定します。

要求時に次の項目を設定します。設定可能な値以外を設定した場合はエラーとなります。 次に記載のない項目については TP1/FSP は参照しません。

ヘッダ部−要求部

## • 機能コード

個別開始要求の機能コードを設定します。

'STRT':個別開始要求

• 要求コード 1 インタフェースエリアの確保方法を設定します。

'U':UAP がインタフェースエリアを確保します。UAP は確保したインタフェースエリアにイ ンタフェースエリアテンプレートをコピーしてください。

- 要求コード 2,要求コード 3,要求コード 4 '△'を設定します。
- アクセスモード 1 アクセスモードを設定します。 アクセスモード 1 と排他モード 1 の組み合わせを次の表に示します。設定できない組み合わせ はエラーとなります。また、複数レコードの検索専用オプションに'D'または'S'を設定(複数レ コードの検索)している場合は,'R'だけ設定可能です。それ以外はエラーとなります。 'R':参照モード 'U':更新モード
- アクセスモード 2,アクセスモード 3,アクセスモード 4 '△'を設定します。
- 排他モード 1
	- 排他モードを設定します。

アクセスモード 1 と排他モード 1 の組み合わせを次の表に示します。設定できない組み合わせ はエラーとなります。

- 'E':排他モード
- 'S':共用モード
- 'O':占有モード
- 'N':無排他モード

## 表 1-40 アクセスモード 1 と排他モード 1 の組み合わせ

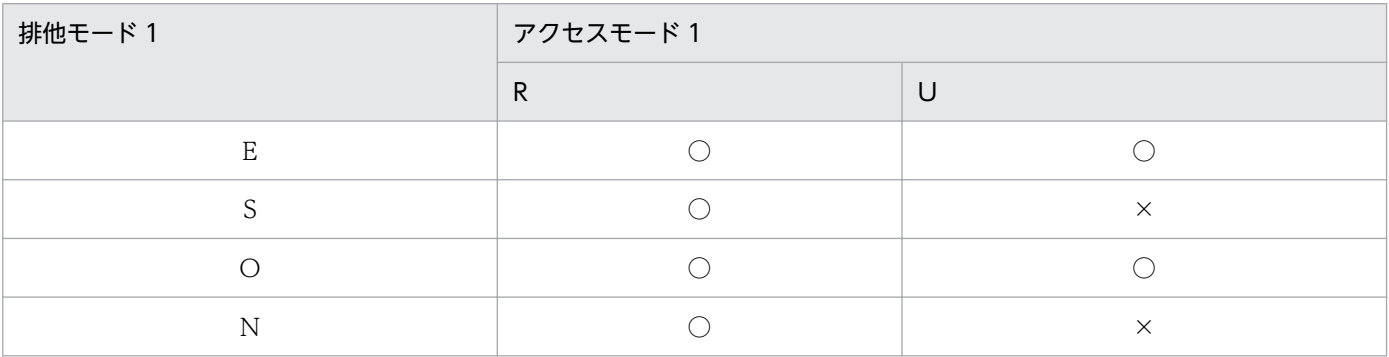

(凡例)

○:指定可

×:指定不可

TAM データベースに対する個別開始では、本オプションに'S'を指定した場合、SDB データベー ス定義の TAMMODE 句の指定によってデータページ(ページまたはサブページ)に対して排 他を掛けないレコード検索(FTCH)要求ができます。この場合は,排他モード 2 で指定した値 は無効となります。

排他モード 1 として無排他モードを選択した場合,そのあとの参照系 SDB データベースアクセ スで、他トランザクションの更新系 SDB データベースアクセスが更新仕掛かっているレコード を参照することがあります。この場合,参照系 SDB データベースアクセスは,

sdh\_nlocksqlerr\_mode オペランドで指定された動作を行います。

また. 無排他モードでの参照系 SDB データベースアクセスでは. ページ/サブページへの排他を 掛けないで検索します。そのため.他トランザクションで更新系 SDB データベースアクセスを 実行されると,検索成功時に返却する次の情報が不正となる場合があります。

・ステータスの USER ポインタ有無が不正。USER ポインタのないレコードに対して「USER ポインタあり」を返却,または,USER ポインタのあるレコードに対して「USER ポインタな し」を返却。

・検索成功時に返却するダイレクトアクセス情報,一連番号,および,移行用ダイレクトアクセ ス情報が不正。これらの情報を使用してレコード再検索を行うと,異なるレコードを検索,また は,レコードなしによる検索失敗となる場合があります。

・終端検知の結果が不正。本来は「終端検知しなかった」と返却する状態でも,「終端検知した」 と返却する場合があります。

• 排他モード 2

排他の解放タイミングを設定します。本項目はアクセスモード 1 および排他モード 1 の設定値 に関係なく動作します。

'C':同期点で解放(同期点まで排他制御を保持)します。

'D':レコード位置指示子が指さなくなったレコード実現値の格納ページに対する排他を SDB 操 作完了時に解放します。ただし,更新が発生した格納ページに対する排他は同期点まで解放しま せん。

- 排他モード 3 排他競合時の処置を設定します。 'W':確保できるまで待ちます。
- 排他モード 4

'△'を設定します。

• データエリア形式 '△'を設定します。

• 店番限定有無

店群順アクセスまたは DAM 順アクセスでの検索範囲を設定します。 FMB/DAM データベースで有効。店群構成でない場合は,'N'設定と同じ動作となります。 環境変数 EESDHRDAOPT 設定値を有効にする場合は'△'を設定します。

'M':指定した RD エリアを検索範囲とします。RD エリア名称は,RD エリア名称格納エリアに 指定してください。

'A':すべての RD エリアを検索範囲とします。

'N':RD エリアを指定しません。

'△':環境変数 EESDHRDAOPT 指定値に従います。

• 順アクセス内基点条件オプション 店群順アクセスまたは DAM 順アクセスで、検索範囲内の特定位置からアクセスを開始する場合 に,基点となる条件の指定を有効とする場合に設定します。 基点となる条件は、FMB ルートレコードおよび DAM の、指示コード'F'または当該レコードが 読み込み済みでない場合の指示コード'N'指定の検索時に設定します。 本オプションを指定後,検索時に基点となる条件を指定しない場合は,検索範囲の先頭からアク セスを開始します。 'Y':条件を指定します

'N':条件を指定しません

'△':指示なし(条件を指定しません)

• 複数レコードの検索専用オプション

複数レコードの検索を使用するかを設定します。

'D':ダイレクト(指定された検索条件の範囲を検索します。条件を満たす間だけ'N'で検索を継 続し,条件を満たさなくなったら NOT FOUND となります。)

'S':シーケンシャル(指定された検索条件を「開始条件」と見なし,最初の 1 件目を位置づけま す。そのあとは検索条件と関係なく,'N'を発行している間検索を継続します(検索終了は終端 まで行くか,ユーザが検索をやめるまでです)。)

'N':指示なし(複数レコードの検索以外)

'△':指示なし(複数レコードの検索以外)

- 個別開始/終了一括要求オプション '△'を指定してください。 '△':指示なし
- 個別開始実行要求オプション '△'を指定します。 '△':指示なし
- オプションコード 8 '△'を設定します。
- データベースアクセス用エントリリストアドレス

・要求コード 1 が'U'の場合 ZERO を設定します。

• システム構成表示エリアアドレス

ZERO を設定します。

- データベース名称サイズ指定 ZERO を設定します。
- データベース名称指定 すべて X'00'を設定します。
- データベースキー指定エリアアドレス ZERO を設定します。
- 旧キー報告エリアアドレス ZERO を設定します。
- RD エリア名称格納エリア 店群順アクセスまたは DAM 順アクセスを行う場合,検索範囲となる RD エリア名称を格納した アドレスを設定します。 RD エリア名称を複数設定する場合は,「,」で区切ってください。
	- (例)

RDarea1,RDarea2

指定された RD エリア名称の中に,RD エリア名称長が 1〜30 バイトでない RD エリア名称が 存在した場合は,エラーとなります。個別開始する SDB に定義されていない RD エリア名称が 含まれていた場合,その RD エリア名称は無視します。すべての RD エリア名称を無視した場合 は,RD エリア名称が指定されていないものとして扱います。

設定しない場合は ZERO を設定します。

MAM/TAM/SAM の場合は設定値を無視します。

• RD エリア名称格納エリアサイズ

RD エリア名称格納エリアの長さを設定します(単位:バイト)。

設定しない場合は ZERO を設定します。

MAM/TAM/SAM の場合は設定値を無視します。

# 表 1‒41 RD エリア名称格納エリアサイズ

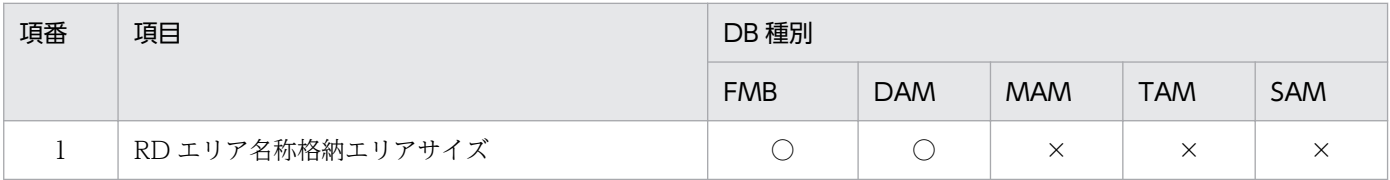

(凡例)

○:指定可

×:指定値を無視する

- 店番サイズ ZERO を設定します。
- 店番

すべて X'00'を設定します。

### TP1/EE から値が返されるデータ領域

• 暗黙的ロールバック有無

HiRDB での暗黙的ロールバック有無を設定します。HiRDB への要求前にエラー(引数エラー, ee trn\_rollback\_mark 関数発行済みなど)となった場合は, 'N'が設定されます。

'Y':暗黙的ロールバックが発生している

'N':暗黙的ロールバックが発生していない

### TP1/EE から値が返される引数

### 一意名 2

インタフェースエリアの各項目に値が設定されています。 ステータスコードが'00000'または'04310'の場合だけ参照可能です。 次に記載のない項目については TP1/FSP は値を設定しません。

ヘッダ部−結果部

- リターンコード,サブコード リターンコードおよびサブコードを設定します。 詳細は「[表 1-11 リターンコードとサブコード」](#page-79-0)を参照してください。
- 詳細コード TP1/FSP がトラブルシュートで使用する情報を設定します。
- エラーコード 1 TP1/FSP がトラブルシュートで使用する情報を設定します。
- エラーコード 2 TP1/FSP がトラブルシュートで使用する情報を設定します。
- SDH ステータスコード SDH ステータスコードを設定します。 [「1.4 SDH ステータスコード一覧」](#page-311-0)を参照してください。
- SQLCODE SQLCODE を設定します。
- 障害情報 TP1/FSP がトラブルシュートで使用する情報を設定します。
- アクセス機能用インタフェースエリアアドレス 要求コード 1 の値によって設定する内容が異なります。
	- ・要求コード 1 が'U'の場合 UAP が指定したインタフェースエリアの先頭アドレスを設定します。

# データ名 B

ステータスコードを 5 桁の数字で返します。

ステータスコード

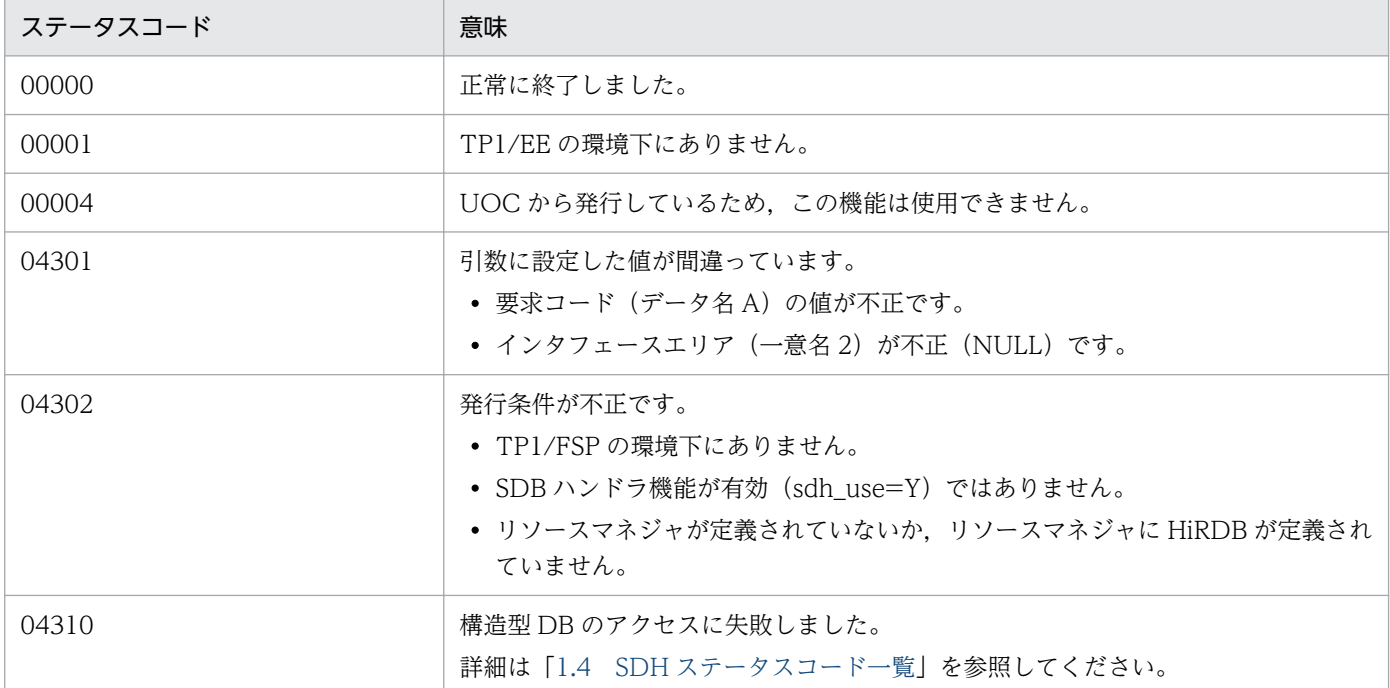

# (3) CBLEESDH('ACCS ')

名称

データベースアクセス要求(検索/変更/格納/削除/複数レコードの検索)

形式

PROCEDURE DIVISION の指定

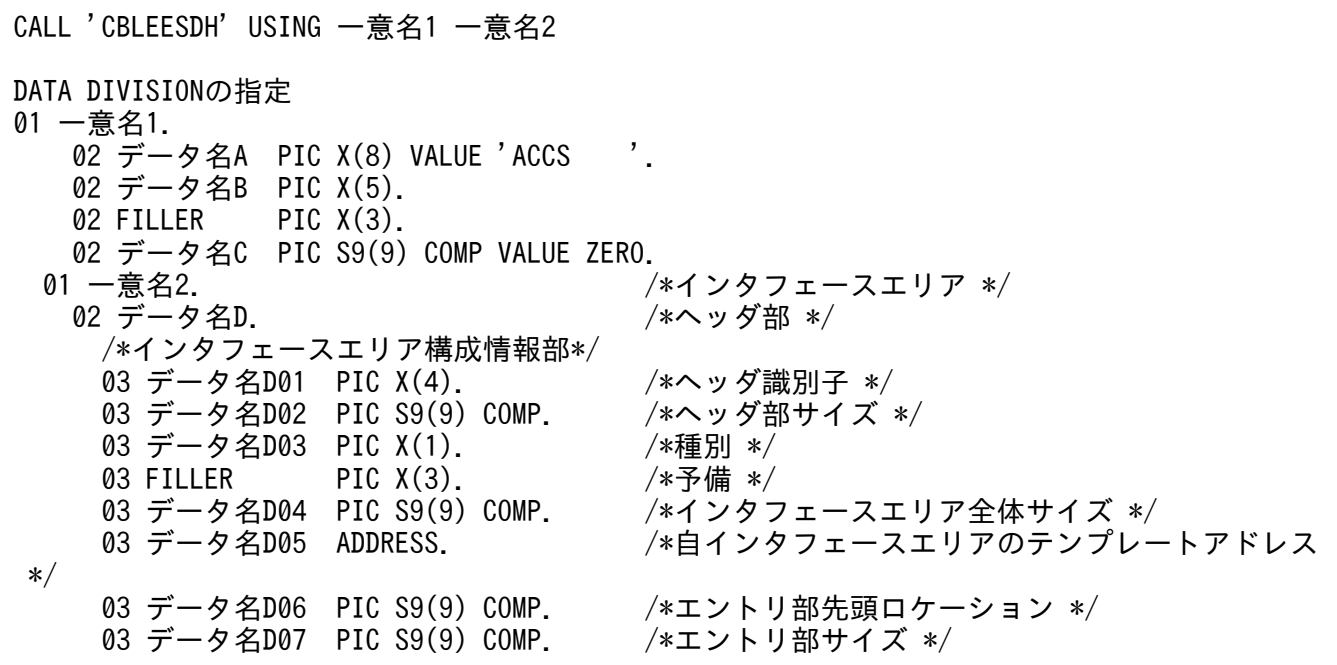

03 データ名D08 PIC S9(9) COMP. /\*エントリ部数 \*/<br>03 FILLER PIC X(4). /\*予備 \*/ 03 FILLER PIC X(4).<br>03 データ名D09 PIC S9(9) COMP. /\*キー報告エリア部ロケーション \*/ 03 データ名D10 PIC S9(9) COMP. /\*キー報告エリア部サイズ \*/<br>03 データ名D11 PIC S9(9) COMP. /\*構成要素情報表示部ロケーシ 03 データ名D11 PIC S9(9) COMP. /\*構成要素情報表示部ロケーション \*/<br>03 データ名D12 PIC S9(9) COMP. /\*構成要素情報表示部エントリサイズ /\*構成要素情報表示部エントリサイズ \*/ 03 FILLER PIC X(40). /\*予備 \*/<br>03 データ名 D13 PIC S9(4) COMP. /\*データベース名称サイズ \*/ 03 データ名 D13 PIC S9(4) COMP. /\*データベース名称サィ<br>03 データ名 D14 PIC X(30). /\*データベース名称 \*/ 03 データ名 D14 PIC  $X(30)$ . /\*要求部\*/ 03 データ名D15 PIC X(4). /\*機能コード \*/ 03 データ名D16 PIC X(1). /\*要求コード1 \*/ 03 データ名D17 PIC X(1). /\*要求コード2 \*/ 03 データ名D18 PIC X(1). /\*要求コード3 \*/<br>03 データ名D19 PIC X(1). /\*要求コード4 \*/ 03 データ名D19 PIC X(1). /\*要求コード4 \*/<br>03 データ名D20 PIC X(1). /\*アクセスモード1 \*/ 03 データ名D20 PIC X(1).<br>03 データ名D21 PIC X(1). 03 データ名D21 PIC X(1). /\*アクセスモード2 \*/<br>03 データ名D22 PIC X(1). /\*アクセスモード3 \*/ /\*アクセスモード3 \*/ 03 データ名D23 PIC X(1). /\*アクセスモード4 \*/ 03 データ名D24 PIC X(1). /\*排他モード1 \*/<br>03 データ名D25 PIC X(1). /\*排他モード2 \*/ 03 データ名D25 PIC X(1).<br>03 データ名D26 PIC X(1). 03 データ名D26 PIC X(1). /\*排他モード3 \*/<br>03 データ名D27 PIC X(1). /\*排他モード4 \*/ 03 データ名D27 PIC X(1). /\*排他モード4 \*/<br>03 データ名D28 PIC X(1). /\*データエリア形 /\*データエリア形式 *\*/*<br>/\*店番限定有無 *\*/* 03 データ名D29 PIC X(1).<br>03 データ名D30 PIC X(1). 03 データ名D30 PIC X(1). /\*順アクセス内基点条件オプション \*/<br>03 データ名D31 PIC X(1). /\*複数レコードの検索専用オプション \* 03 データ名D31 PIC X(1). /\*複数レコードの検索専用オプション \*/<br>03 データ名D32 PIC X(1). /\*個別開始/終了一括要求オプション \*/ /\*個別開始/終了一括要求オプション \*/ 03 データ名D33 PIC X(1). /\*個別開始実行要求オプション \*/<br>03 データ名D34 PIC X(1). /\*オプションコード7 \*/ /\*オプションコード7 \*/<br>/\*オプションコード8 \*/ 03 データ名D35 PIC X(1). 03 FILLER PIC  $X(8)$ . /\*予備 \*/ 03 データ名D36 ADDRESS. /\*データベースアクセス用エントリリストアドレス 03 データ名D37 ADDRESS. /\*システム構成表示エリアアドレス \*/<br>03 データ名D38 PIC S9(4) COMP. /\*データベース名称サイズ指定 \*/ /\*データベース名称サイズ指定 \*/ 03 データ名 D39 PIC X(30). /\*データベース名称指定 \*/<br>03 データ名D40 ADDRESS. /\*データベースキー指定エリ 03 データ名D40 ADDRESS. /\*データベースキー指定エリアアドレス \*/<br>03 データ名D41 ADDRESS. /\* TP1/FSP領域 \*/ 03 データ名D41 ADDRESS. /\* TP1/FSP領域 \*/<br>03 FILLER PIC X(4). /\*予備 \*/ /\*予備 \*/<br>/\*予備 \*/ 03 FILLER PIC X(12). 03 データ名D42 ADDRESS. /\*RDエリア名称格納エリア \*/<br>03 データ名D43 PIC S9(9) COMP. /\*RDエリア名称格納エリアサ 03 データ名D43 PIC S9(9) COMP. /\*RDエリア名称格納エリアサイズ \*/<br>03 FILLER PIC X(4). /\*予備 \*/ PIC X(4). /\*予備 \*/<br>PIC S9(4) COMP. /\*店番サイズ \*/ 03 データ名D44 PIC S9(4) COMP. 03 データ名D45 PIC X(14). /\*店番 \*/ 03 FILLER PIC X(240). /\*予備 \*/ /\*結果部\*/ 03データ名D46 PIC X(1). /\*リターンコード \*/<br>03 データ名D47 PIC X(1). /\*サブコード \*/ 03 データ名D47 PIC X(1). 03 FILLER PIC X(2). /\*予備 \*/ 03データ名D48 PIC S9(9) COMP. /\*詳細コード \*/<br>03データ名D49 PIC S9(9) COMP. /\*エラーコード1 \*/<br>03データ名D50 PIC S9(9) COMP. /\*エラーコード2 \*/ 03データ名D49 PIC S9(9) COMP. 03データ名D50 PIC S9(9) COMP. 03 データ名D51 PIC X(5). /\*SDHステータスコード \*/<br>03 FILLER PIC X(1). /\*予備 \*/ /\*予備 \*/ 03 データ名D52 PIC X(1). /\*暗黙的ロールバック有無 \*/ 03 データ名D53 PIC X(1). /\*個別開始実行要求結果 \*/

\*/

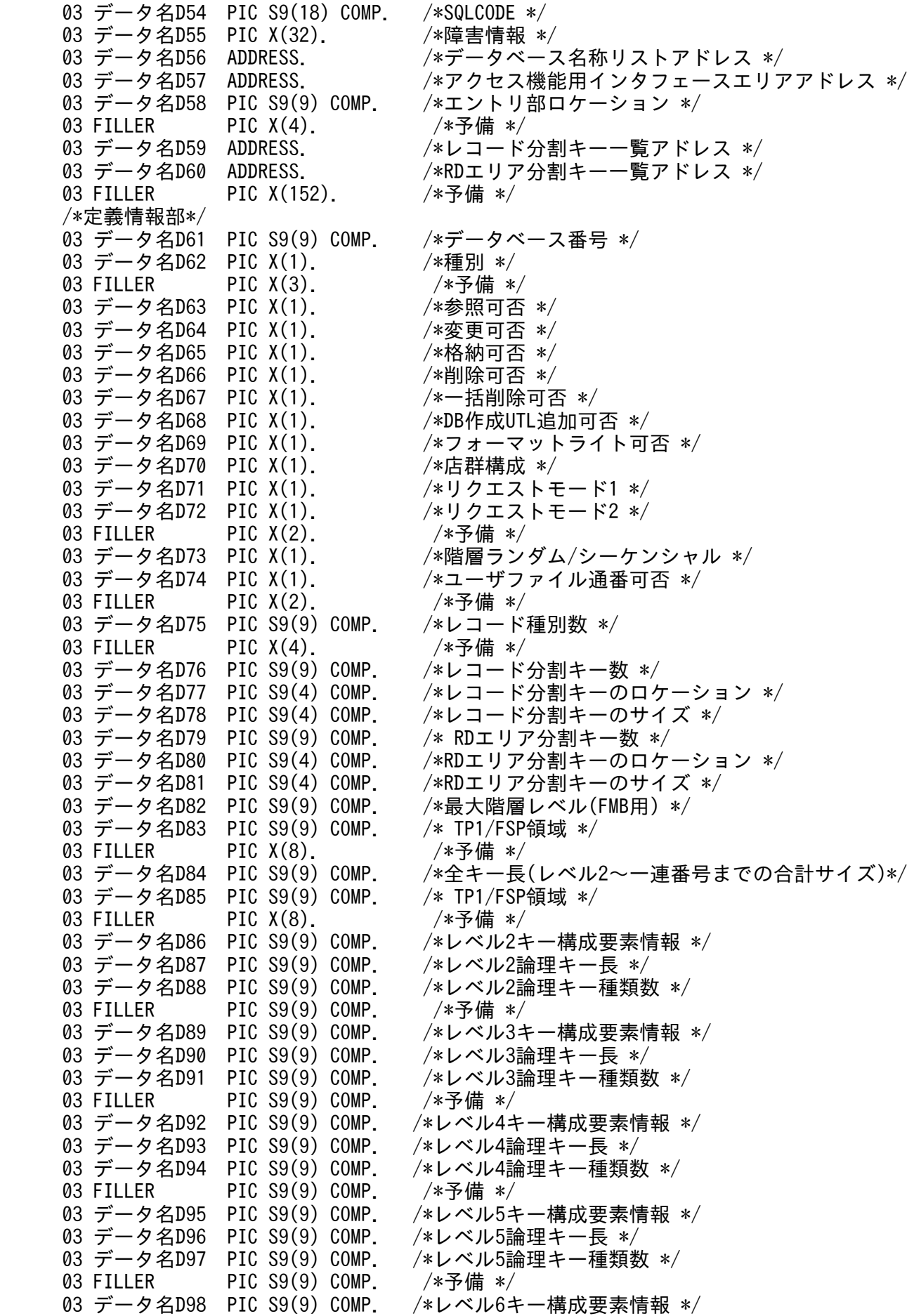

03 データ名D99 PIC S9(9) COMP. /\*レベル6論理キー長 \*/<br>03 データ名D100 PIC S9(9) COMP. /\*レベル6論理キー種類数 \*/ 03 データ名D100 PIC S9(9) COMP. 03 FILLER PIC S9(9) COMP. /\*予備 \*/ 03 データ名D101 PIC S9(9) COMP. /\*レベル7キー構成要素情報 \*/ 03 データ名D102 PIC S9(9) COMP. /\*レベル7論理キー長 \*/ 03 データ名D103 PIC S9(9) COMP. /\*レベル7論理キー種類数 \*/ 03 FILLER PIC S9(9) COMP. /\*予備 \*/ 03 データ名D103 PIC S9(9) COMP. /\*一連番号構成要素情報 \*/<br>03 データ名D105 PIC S9(9) COMP. /\*一連番号サイズ \*/  $03 \neq -9$ 名D105 PIC S9(9) COMP. 03 FILLER PIC X(8). /\*予備 \*/ 03 データ名D106 ADDRESS. /\*レコード分割キー一覧アドレス \*/<br>03 データ名D107 ADDRESS. /\*RDエリア分割キー一覧アドレス \*/ /\*RDエリア分割キー一覧アドレス \*/ 03 FILLER PIC  $X(48)$ . /\*予備 \*/ 03 FILLER PIC X(1024). /\*予備 \*/ 02 データ名E 0CCURS n TIMES. /\*エントリ部 \*/ /\*インタフェースエリア構成情報部\*/ 03 データ名E01 PIC X(4). /\*識別子 \*/ 03 データ名E02 PIC S9(9) COMP. /\*エントリ部サイズ \*/ 03 データ名E03 PIC X(1). /\*種別 \*/<br>03 FILLER PIC X(3). /\*予備 \*/ 03 FILLER PIC X(3).<br>03 データ名E04 PIC S9(9) COMP. /\*インタフェースエリア内のエントリ部ロケーション \*/ 03 データ名E05 PIC S9(9) COMP. /\*構成要素情報部ロケーション \*/ 03 データ名E06 PIC S9(9) COMP. /\*構成要素情報エントリ数 \*/ 03 FILLER PIC X(72). /\*予備 \*/<br>03 データ名E07 PIC S9(4) COMP. /\*レコード名称サイズ \*/ 03 データ名E07 PIC S9(4) COMP. 03 データ名E08 PIC X(30). /\*レコード名称 \*/ /\*要求部\*/ 03 データ名E09 PIC X(4). /\*要求コード \*/<br>03 データ名E10 PIC X(1). /\*指示コード \*/ 03 データ名E10 PIC X(1). 03 データ名E11 PIC X(1). /\*検索コード \*/ 03 データ名E12 PIC X(1). /\*条件コード \*/<br>03 FILLER PIC X(1). /\*予備 \*/ PIC X(1). /\*予備 \*/<br>PIC X(8). /\*予備 \*/ 03 FILLER PIC X(8). /\*予備 \*/ 03 データ名E13 PIC X(1). /\*ポインタオプション \*/ 03 データ名E14 PIC X(1). /\*一括オプション \*/<br>03 データ名E15 PIC X(1). /\*ステータス報告オフ /\*ステータス報告オプション\*/<br>/\*ページ切り替え \*/ 03 データ名E16 PIC X(1).<br>03 データ名E17 PIC X(1). 03 データ名E17 PIC X(1). /\*PCTFREE有効化 \*/<br>03 データ名E18 PIC X(1). /\*二次インデクス使 03 データ名E18 PIC X(1). /\*二次インデクス使用抑止オプション \*/<br>03 データ名E19 PIC X(1). /\*オプションコード7 \*/ 03 データ名E19 PIC X(1). /\*オプションコード7 \*/<br>03 データ名E20 PIC X(1). /\* TP1/FSP領域 \*/ 03 データ名E20 PIC X(1). /\* TP1/FSP領域 \*/<br>03 FILLER PIC X(40). /\*予備 \*/ PIC  $X(40)$ . /\*予備 \*/ 03 データ名E21 ADDRESS. /\*条件式格納エリアアドレス \*/ 03 データ名E22 ADDRESS. /\*構成要素指定エリアアドレス \*/ 03 データ名E23 ADDRESS. /\*データ格納エリアアドレス \*/<br>03 データ名E24 PIC S9(9) COMP. /\*データ格納エリアサイズ \*/ 03 データ名E24 PIC S9(9) COMP. /\*データ格納エリアサイズ \*/<br>03 データ名E25 PIC S9(9) COMP. /\*事前割り当て要求ペーシ 03 データ名E25 PIC S9(9) COMP. /\*事前割り当て要求ページ数 \*/<br>03 FILLER PIC X(56). /\*予備 \*/ PIC  $X(56)$ . /\*予備 \*/ 03 データ名E26 PIC X(4). /\*レベル2論理キー(TAM(DAM)用) \*/<br>03 データ名E27 PIC S9(9) COMP. /\*一連番号 \*/ PIC S9(9) COMP. /\*一連番号 \*/<br>PIC X(16). /\*ダイレクトアクセス情報 \*/ 03 データ名E28 PIC X(16). /\*ダイレク<br>03 FILLER PIC X(80). /\*予備 \*/  $03$  FILLER PIC  $X(80)$ . 03 データ名E29 PIC X(256). ノ\*ユーザキー/論理キー格納エリア \*/ /\*結果部\*/ 03データ名E30 PIC X(1). /\*リターンコード \*/ 03 データ名E31 PIC X(1). /\*サブコード \*/

1. トランザクションインタフェース

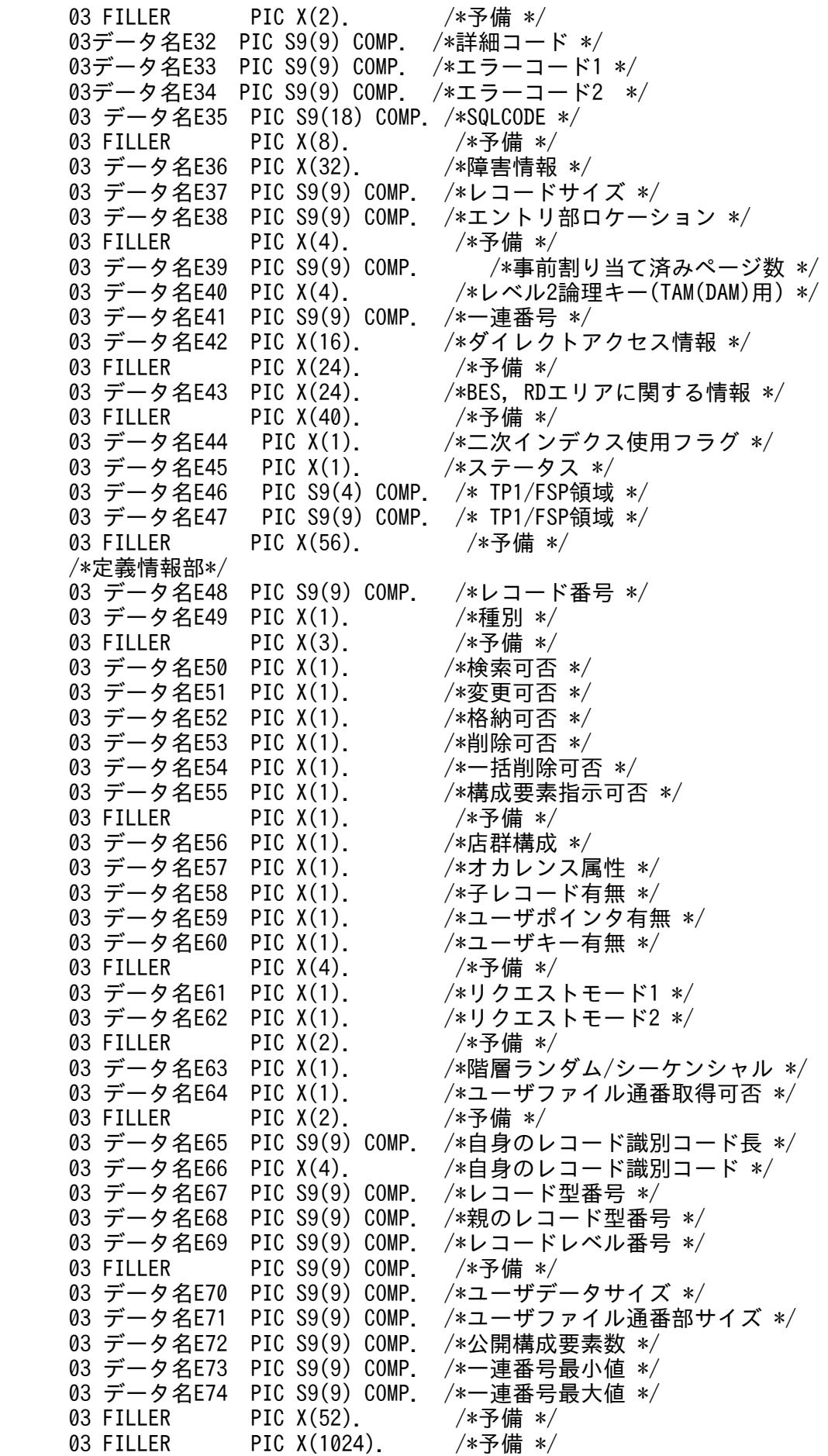

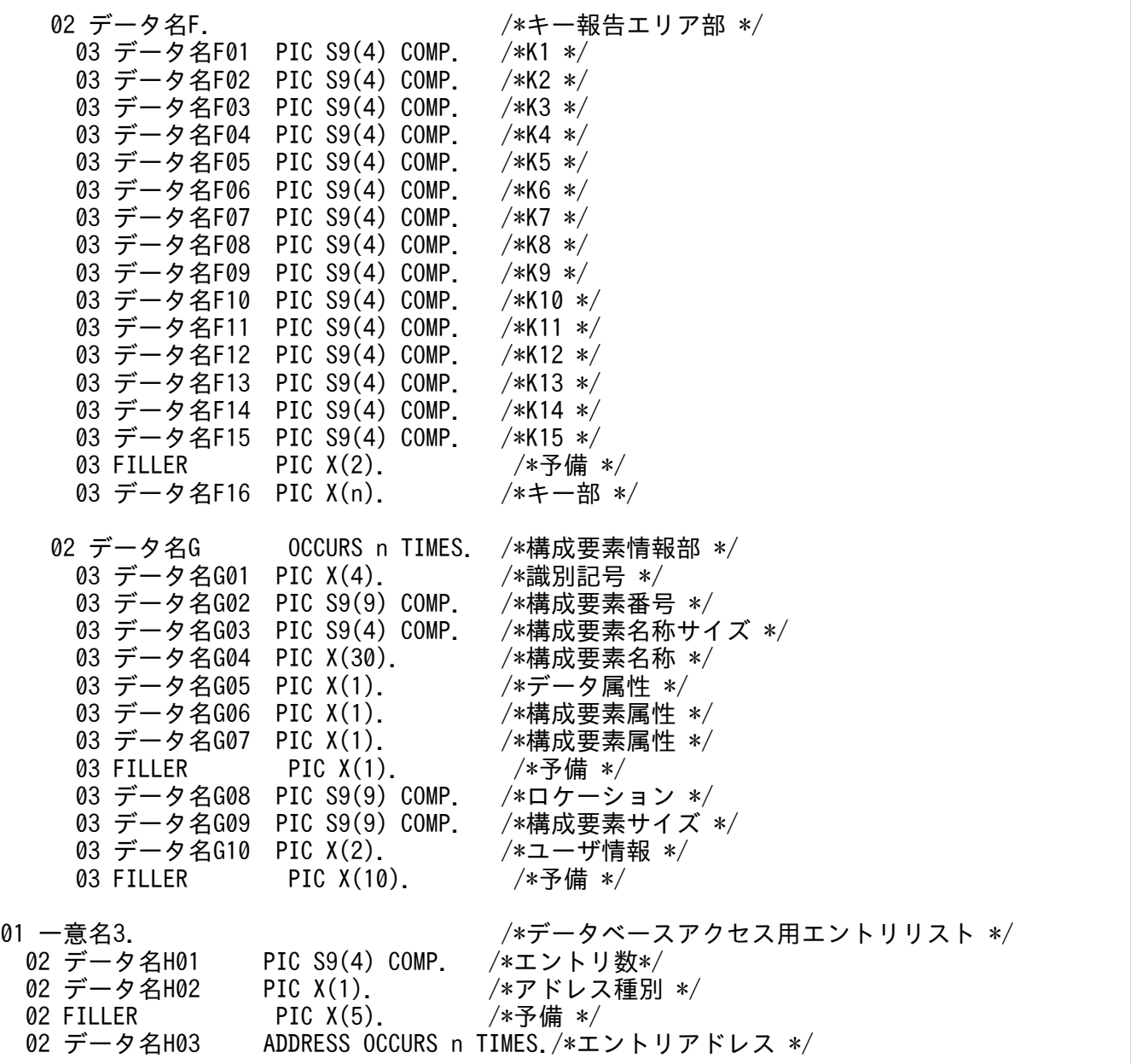

### 機能

インタフェースエリアに指定されたデータベースの単一レコードまたは複数レコードに対してアクセス (検索/変更/格納/削除/複数レコードの検索)します。

レコードにアクセスする場合は、各レコードに対応したインタフェースエリア(エントリ部)のエント リに要求を指定することでアクセスできます。一度の呼び出しで複数レコードに対してアクセスするこ とも可能です。ただし、同一要求(変更+変更など)だけ可能です。異なる要求(変更+格納など)を 行った場合はエラーとなります。レコードとインタフェースエリアのエントリの対応を次の図に示しま す。

UAP は、CBLEESDH('STRT ')に指定したインタフェースエリアを一意名 2 に設定します。また、格 納,変更,および削除を行う場合は,CBLEESDH('STRT ')発行時にインタフェースエリア(ヘッダ 部)のアクセスモード 1 を'U'に設定したインタフェースエリアを用いてください。

検索を行う場合,かつ,個別開始/終了一括要求オプションに'Y'を指定する場合は,CBLEESDH('STRT ')の記述を参照し,インタフェースエリアを ift\_pt に指定してください。この場合,CBLEESDH('STRT ')発行済みのインタフェースエリアを指定した場合はエラーとなります。

個別開始実行要求オプションに'Y'を指定する場合は,CBLEESDH('STRT ')の記述を参照し,インタ フェースエリアを一意名 2 に指定してください。すでに CBLEESDH('STRT ')発行済みだった場合, 個別開始実行要求オプションは無視します。

図 1‒30 レコードとインタフェースエリアのエントリの対応

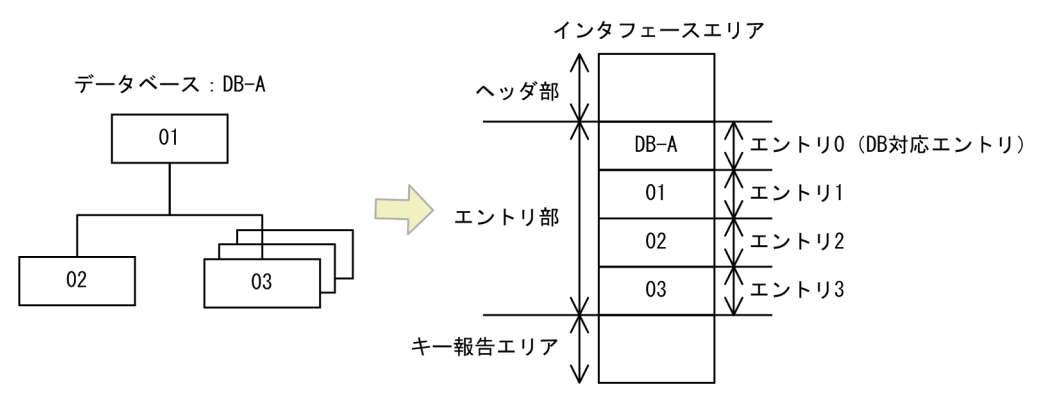

それぞれのアクセスに関する注意点を次に示します。

特定のデータベースでだけサポートしている機能を,未サポートのほかのデータベースに要求した場合 はエラーになります。

• 検索

要求されたレコードを検索します。検索では,条件に合致した最初のレコードを返します。検索に 条件を付与する場合、条件式格納エリアを確保し条件を設定することで有効となります。また、特 定の構成要素にアクセスする場合は構成要素指定エリアを確保し,対象となる構成要素名称または 番号を設定してください。

FMB データベースの子レコードを検索する場合は、親レコードが検索されている、または同時に検 索要求している必要があります。

• 変更

検索済みのレコードを変更します。検索済みであれば,複数エントリを選択できます。変更データ は,データ格納エリアに設定します。USER ポインタだけ変更する場合はデータ格納エリアに ZERO を設定します。

なお,ユーザキーは変更はできません。

• 格納

指定されたデータを格納します。格納データは,データ格納エリアに設定します。

FMB データベースの場合,格納する個所の親レコードが検索済みまたは格納済みである必要があり ます。

ユーザキーが定義されている MAM/TAM データベースに格納する場合、格納するユーザキーは LAST ポインタが示すレコードのユーザキーより大きな値を設定します。LAST ポインタが示すレ コードのユーザキーより小さい場合や同じ場合はエラーとなります。

• 削除

検索済みのレコードを削除します。検索済みであれば,複数エントリを選択できます。

FMB データベースの場合, 指定レコードおよび指定レコードの子レコードを削除する方法と,最下 位レコードをすべて削除する方法があります。最下位レコードをすべて削除する場合は、最下位レ コードのどれかのレコードを検索して行う必要があります。

USER ポインタの示すレコードの削除時は,USER ポインタは解除されます。

• 複数レコードの検索

要求されたレコードを検索します。複数レコードの検索では,条件に合致したルートレコード以下 のすべてのレコードを返します。検索に条件を付与する場合,条件式格納エリアを確保し条件を設 定することで有効となります。

なお,複数レコードの検索が行えるのは,FMB データベースの場合だけです。また,個別開始を行 う場合に専用オプションを指定する必要があり,DB アクセス時のインタフェースエリアエントリ 部は,ルートエントリに設定します。

DAM/MAM/TAM/SAM データベースに対して,レコードを特定しないでアクセスすることをデータ ベース名称指定アクセスといいます。データベース名称指定アクセスを行う場合は,先頭エントリ(DB 対応エントリ)に要求コードを設定します。データベース名称指定アクセスは,検索,変更,および格 納の場合に行うことができます。検索後に変更する場合は,検索および変更の両方の要求で DB 対応エ ントリを使用してください。

FMB データベースの場合は. データベース名称指定アクセスはできません。そのため、DB 対応エン トリに指定した場合はエラーになります。

### UAP で値を設定するデータ領域

### データ名 A

データベースアクセス(検索/変更/格納/削除)を示すコード「VALUE 'ACCS△△△△'」を設定しま す。

### データ名 C

0 を設定します。

### 一意名 2

インタフェースエリアを設定します。

要求時に次の項目を設定します。設定可能な値以外を設定した場合はエラーとなります。 次に記載のない項目については TP1/FSP は参照しません。

ヘッダ部−要求部

• 機能コード

データベースアクセス要求を示す機能コードを設定します。 'ACCS':データベースアクセス要求

• 要求コード 1 インタフェースエリアの確保方法を設定します。 CBLEESDH('STRT ')発行時に設定した値をそのまま設定します。ただし,個別開始/終了一括 要求オプションに'Y'を指定している場合,または個別開始実行要求オプションに'Y'を指定して いる場合は、CBLEESDH('STRT ')の要求コード 1 の記載内容を参照し、値を設定してください。

- 要求コード 2,要求コード 3,要求コード 4 CBLEESDH('STRT ')発行時に設定した値をそのまま設定します。ただし,個別開始/終了一括 要求オプションに'Y'を指定している場合,または個別開始実行要求オプションに'Y'を指定して いる場合は、CBLEESDH('STRT ')の要求コード 2,要求コード 3,要求コード 4の記載内容を 参照し,値を設定してください。
- アクセスモード 1

アクセスモードを設定します。

CBLEESDH('STRT ')発行時に設定した値をそのまま設定します。ただし,個別開始/終了一括 要求オプションに'Y'を指定している場合,または個別開始実行要求オプションに'Y'を指定して いる場合は、CBLEESDH('STRT ')のアクセスモード 1 の記載内容を参照し、値を設定してくだ さい。

• アクセスモード 2, アクセスモード 3, アクセスモード 4

CBLEESDH('STRT ')発行時に設定した値をそのまま設定します。ただし,個別開始/終了一括 要求オプションに'Y'を指定している場合,または個別開始実行要求オプションに'Y'を指定して いる場合は、CBLEESDH('STRT ')のアクセスモード 2. アクセスモード 3. アクセスモード 4 の記載内容を参照し,値を設定してください。

• 排他モード 1

排他モードを設定します。

CBLEESDH('STRT ')発行時に設定した値をそのまま設定します。ただし,個別開始/終了一括 要求オプションに'Y'を指定している場合,または個別開始実行要求オプションに'Y'を指定して いる場合は、CBLEESDH('STRT ')の排他モード 1 の記載内容を参照し、値を設定してください。

• 排他モード 2

排他の解放タイミングを設定します。

CBLEESDH('STRT ')発行時に設定した値をそのまま設定します。ただし,個別開始/終了一括 要求オプションに'Y'を指定している場合,または個別開始実行要求オプションに'Y'を指定して いる場合は、CBLEESDH('STRT ')の排他モード2の記載内容を参照し、値を設定してください。

• 排他モード 3

排他競合時の処置を設定します。

CBLEESDH('STRT ')発行時に設定した値をそのまま設定します。ただし,個別開始/終了一括 要求オプションに'Y'を指定している場合,または個別開始実行要求オプションに'Y'を指定して いる場合は、CBLEESDH('STRT ')の排他モード3の記載内容を参照し、値を設定してください。

• 排他モード 4

CBLEESDH('STRT ')発行時に設定した値をそのまま設定します。ただし,個別開始/終了一括 要求オプションに'Y'を指定している場合,または個別開始実行要求オプションに'Y'を指定して いる場合は、CBLEESDH('STRT ')の排他モード4の記載内容を参照し、値を設定してください。 • データエリア形式

CBLEESDH('STRT ')発行時に設定した値をそのまま設定します。ただし,個別開始/終了一括 要求オプションに'Y'を指定している場合,または個別開始実行要求オプションに'Y'を指定して いる場合は、CBLEESDH('STRT ')のデータエリア形式の記載内容を参照し、値を設定してくだ さい。

• 店番限定有無

CBLEESDH('STRT ')発行時に設定した値をそのまま設定します。ただし,個別開始/終了一括 要求オプションに'Y'を指定している場合,または個別開始実行要求オプションに'Y'を指定して いる場合は、CBLEESDH('STRT ')の店番限定有無の記載内容を参照し、値を設定してください。

- 順アクセス内基点条件オプション CBLEESDH('STRT ')発行時に設定した値をそのまま設定します。ただし,個別開始/終了一括 要求オプションに'Y'を指定している場合,または個別開始実行要求オプションに'Y'を指定して いる場合は、CBLEESDH('STRT ')の順アクセス内基点条件オプションの記載内容を参照し、値 を設定してください。
- 複数レコードの検索専用オプション CBLEESDH('STRT ')発行時に設定した値をそのまま設定します。ただし,個別開始/終了一括 要求オプションに'Y'を指定している場合,または個別開始実行要求オプションに'Y'を指定して いる場合は,CBLEESDH('STRT ')の複数レコードの検索専用オプションの記載内容を参照し, 値を設定してください。
- 個別開始/終了一括要求オプション レコードの検索要求の処理の中で個別開始と個別終了を一括で行うかどうかを指定します。 要求コードに'FTCH'を指定している場合

'Y':レコードの検索要求の処理の中で個別開始と個別終了を実行します

- 'N':指示なし
- '△':指示なし

要求コードが'FTCH'以外の場合

'△'を指定してください。

- '△':指示なし
- 個別開始実行要求オプション

DB アクセスの処理の中で個別開始をするかどうかを指定します。すでに個別開始済みの場合, このオプション指定値は無視します。このオプション,および,個別開始/終了一括要求オプ ションの両方に'Y'を指定した場合はエラーとなります。

- 'Y':DB アクセスの処理の中で個別開始を実行する
- 'N':指示なし

'△':指示なし

• オプションコード8 CBLEESDH('STRT ')発行時に設定した値をそのまま設定します。ただし,個別開始/終了一括 要求オプションに'Y'を指定している場合,または個別開始実行要求オプションに'Y'を指定して

いる場合は、CBLEESDH('STRT ')のオプションコード 7,オプションコード 8 の記載内容を参 照し、値を設定してください。

• データベースアクセス用エントリリスト アクセスするエントリのアドレス一覧を格納したデータベースアクセス用エントリリストアドレ スを設定します。

エントリ数には,エントリアドレスを格納する領域の数を設定し,アドレス種別には'A'を設定 します。1 つのエントリアドレスは一度だけ設定可能です。複数回設定した場合はエラーになり ます。エントリアドレスには ZERO を設定可能です。ZERO の場合はスキップして次のエント リアドレスを処理します。ただし,エントリアドレスすべてが ZERO の場合はエラーとなります。 設定しない場合, TP1/FSP はインタフェースエリア内の全エントリをサーチし、要求コードが 設定されているエントリを処理します。予備にはすべて X'00'を設定します。 エントリリストの詳細を次の図に示します。

図 1‒31 データベースアクセス用エントリリスト

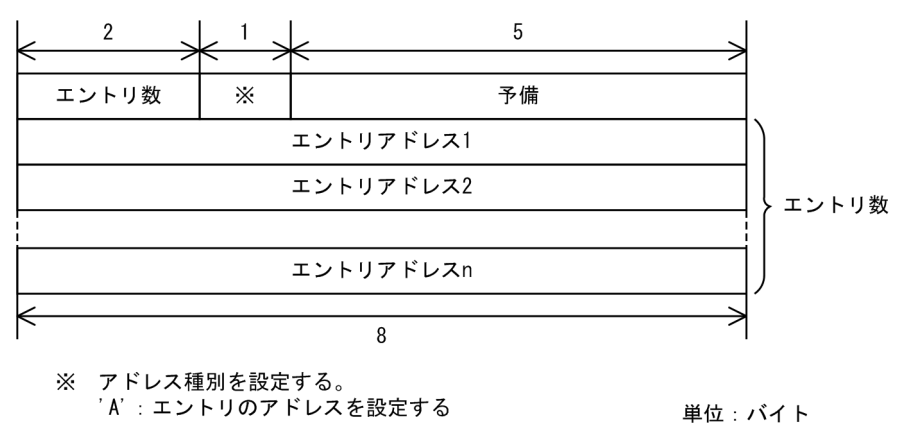

- システム構成表示エリアアドレス ZERO を設定します。
- データベース名称サイズ指定 ZERO を設定します。
- データベース名称指定 すべて X'00'を設定します。
- データベースキー指定エリアアドレス ZERO を設定します。
- 旧キー報告エリアアドレス ZERO を設定します。
- RD エリア名称格納エリア

ZEROを設定します。ただし、個別開始/終了一括要求オプションに'Y'を指定している場合、ま たは個別開始実行要求オプションに'Y'を指定している場合は,CBLEESDH('STRT ')の RD エ リア名称格納エリアの記載内容を参照し,値を設定してください。

• RD エリア名称格納エリアサイズ
ZERO を設定します。ただし、個別開始/終了一括要求オプションに'Y'を指定している場合,ま たは個別開始実行要求オプションに'Y'を指定している場合は,CBLEESDH('STRT ')の RD エ リア名称格納エリアサイズの記載内容を参照し,値を設定してください。

- 店番サイズ ZERO を設定します。
- 店番

すべて X'00'を設定します。

エントリ部−要求部

# 表 1‒42 インタフェースエリアエントリ部

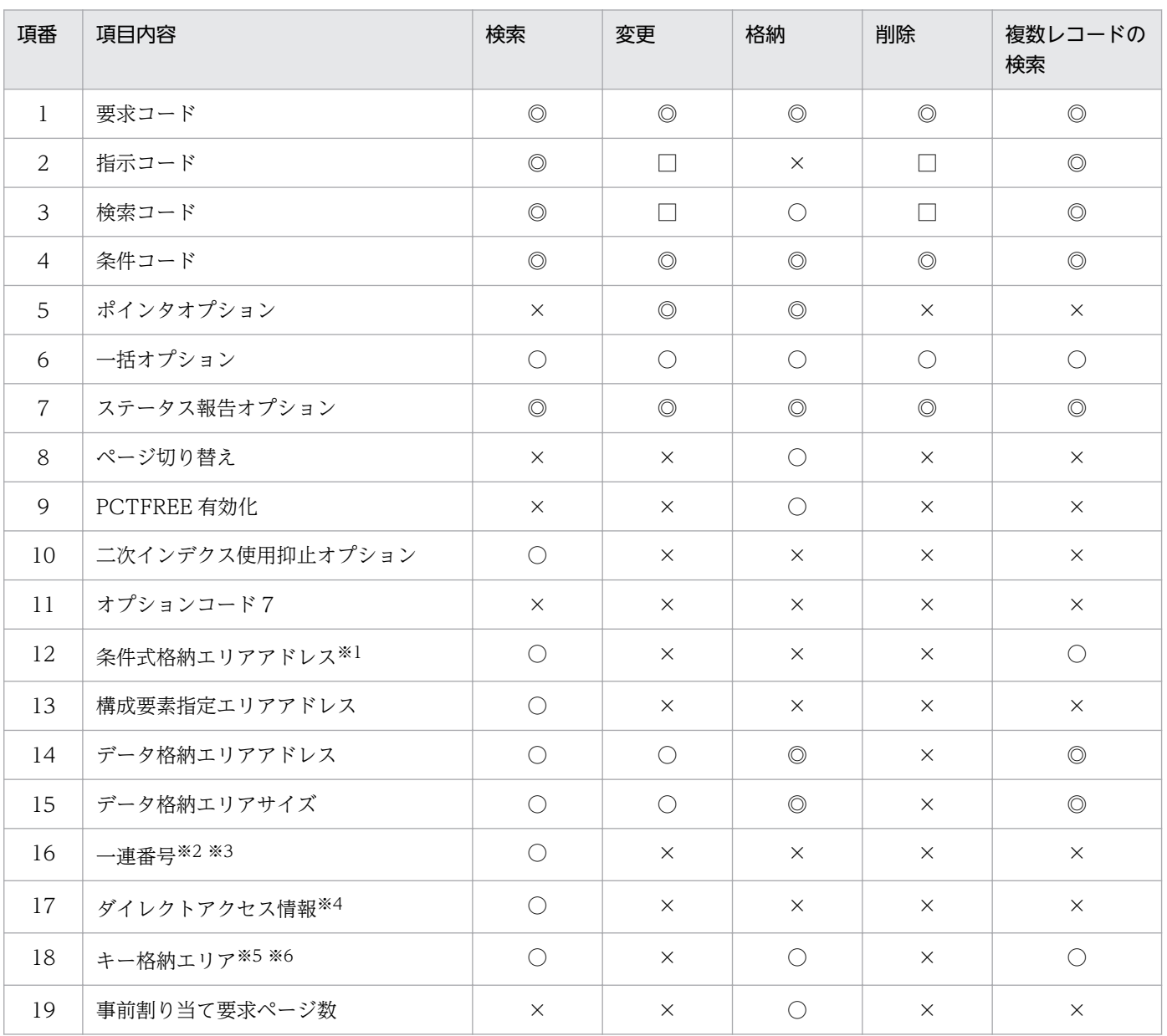

(凡例)

- ◎:設定必須
- ○:指定可能(指定しない場合は,指示なしの値を指定すること)

×:'△'または ZERO を指定

□:検索要求時に指定した値をそのまま変更すること

注※1

条件コードが'C'の場合に設定する。

注※2

条件コードが'D'の場合に設定する。

注※3

条件コードが'S'の場合に設定する。

注※4

条件コードが'R'の場合に設定する。

注※5

条件コードが'K'の場合に設定する。

注※6

条件コードが'U'の場合に設定する。

検索

対象となるレコードのエントリに次の値を設定します。設定可能な値以外を設定した場合はエラー となります。

次に記載のない項目については TP1/FSP は参照しません。

- 要求コード 検索要求を示す要求コードを設定します。 'FTCH':検索します。
- 指示コード

検索の基点を設定します。

指示コードだけを設定された場合は,指示コードに従った基点のデータを返却します。指示コー ド以外の条件式などが設定された場合は,基点から検索を開始します。

- 'F':先頭(FIRST ポインタ)を基点として検索します。
- 'L':最後(LAST ポインタ)を基点として検索します。

'N':次(NEXT ポインタ)を基点として検索します。当該レコードが読み込み済みでない場合 は'F'指定と同じになります。

'U': USER ポインタを基点として検索します。

'P':1つ前 (PRIOR ポインタ) を基点として検索します。当該レコードが読み込み済みでない 場合は'L'指定と同じになります。

• 検索コード

検索の方向を設定します。

昇順/降順の順序性の基準は,ユーザキーを持つ場合はユーザキー,持たない場合は一連番号です。 指示コードと検索コードの設定可能な組み合わせを次の表に示します。

'N':キーの昇順に検索します。

'P':キーの降順に検索します。

#### 表 1-43 指示コードと検索コードの組み合わせ

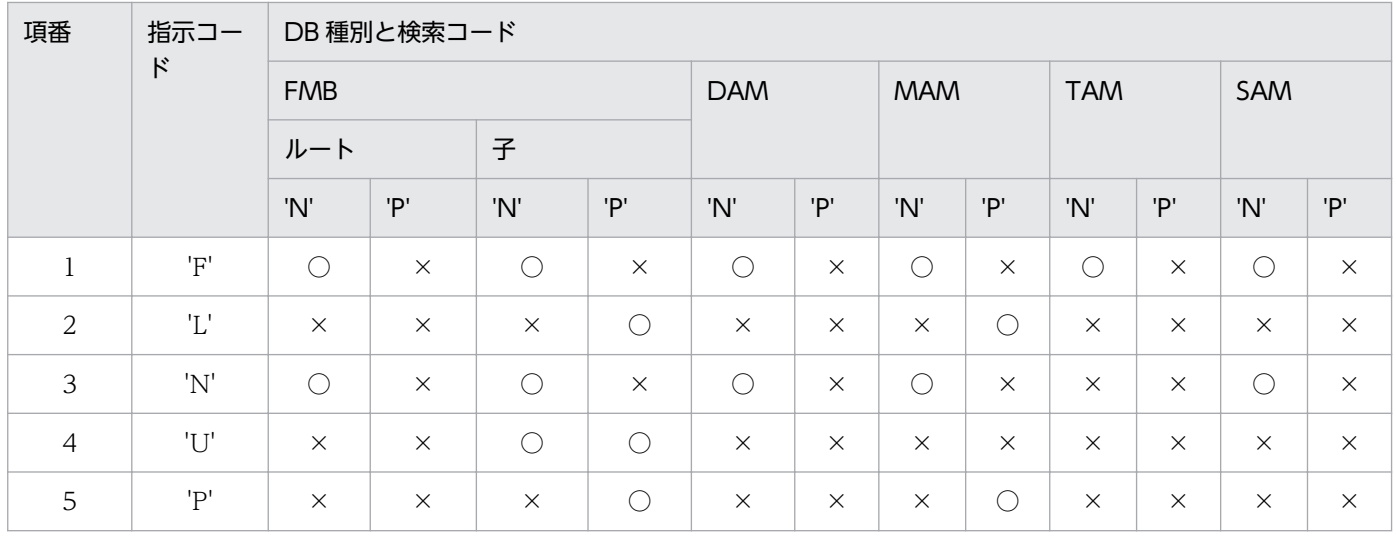

(凡例)

○:指定可

×:指定不可

• 条件コード

検索条件の設定方法を設定します。

'K':条件キーとして、DBKEY を指定します。このコードを指定した場合、条件式は指定できま せん。

'C':条件式を指定します。このコードを指定した場合,必ず条件式を指定してください。

'U':条件キーとして,ユーザキーを指定します。このコードを指定した場合,条件式は指定で きません。

'S':条件キーとして,一連番号を指定します。このコードを指定した場合,条件式は指定できま せん。

'R':ダイレクトアクセス情報を指定します。FMB データベースの子レコードに指示できます。 FMB データベースのルートレコード,DAM/MAM/SAM/TAM データベースには指示できま せん。このコードを指定した場合,条件式は指定できません。また,指示コード,検索コードは 無効となります。

'N':条件を指定しません。

表 1‒44 条件コードの指定可否

| 項番 | 項目    |                        | DB 種別      |            |            |            |            |          |  |
|----|-------|------------------------|------------|------------|------------|------------|------------|----------|--|
|    |       |                        | <b>FMB</b> |            | <b>DAM</b> | <b>MAM</b> | <b>TAM</b> | SAM      |  |
|    |       |                        | ルート        | 子          |            |            |            |          |  |
|    | 条件コード | K                      | C          | $\times$   | $\bigcirc$ | $\bigcirc$ | C          |          |  |
| 2  |       | $U^{\times 1}$         | $\times$   | $\bigcirc$ | $\times$   | С          |            | $\times$ |  |
| 3  |       | $S^{\divideontimes 1}$ | $\times$   | O          | С          | О          | C          |          |  |

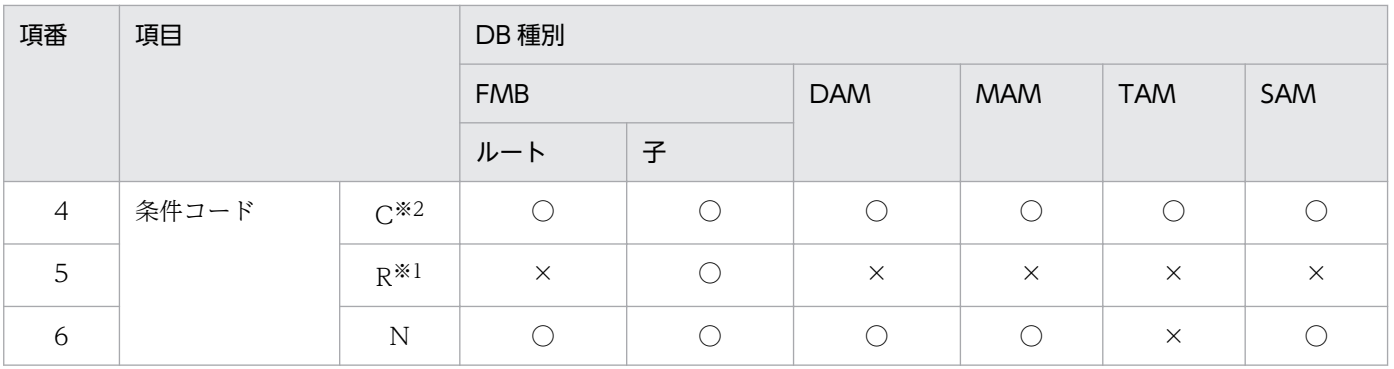

(凡例)

○:指定可

×:指定不可

注※1

DB 対応エントリには指定できません。

注※2

DB 対応エントリに指定する場合は,キーの条件だけ指定できます。キー以外の条件を指定した場合はエラーにな ります。

• ポインタオプション

'△'を設定します。

• 一括オプション

'△'または'S'を設定します。

'S':単一レコードの検索であることを指示します。

'△':指示なし(単一レコードの検索であることを指示します)

- ステータス報告オプション ステータスおよびダイレクトアクセス情報,一連番号の取得有無を設定します。 'Y'を指定してください。 'Y':取得します。
- ページ切り替え

'△'を設定します。

• PCTFREE 有効化

'△'を設定します。

• 二次インデクス使用抑止オプション

二次インデクスの使用を抑止するかどうかを設定します。

'Y':二次インデクスが使用可能な場合でもポインタ検索を行います(DB 種別や指示コードに よって使用可否が異なります。使用不可の場合は DB アクセスがエラーとなります。詳細はマ ニュアル「HiRDB Version 9 構造型データベース機能」の「二次インデクス」の「子レコード 検索時の二次インデクスの使用有無」を参照してください)。

'N':指示なし(二次インデクスが使用可能であれば使用して検索を行います)

'△':指示なし(二次インデクスが使用可能であれば使用して検索を行います)

- オプションコード 7 '△'を設定します。
- 条件式格納エリアアドレス

条件式を指定する(条件コードが'C')場合は,条件式格納エリアを確保し条件を設定後,その アドレスを設定します。条件式格納エリアの詳細を次の図に示します。条件コードが'C'以外の 場合,設定値を無視します。

設定しない場合は、ZERO を設定します。

### 図 1‒32 条件式格納エリア

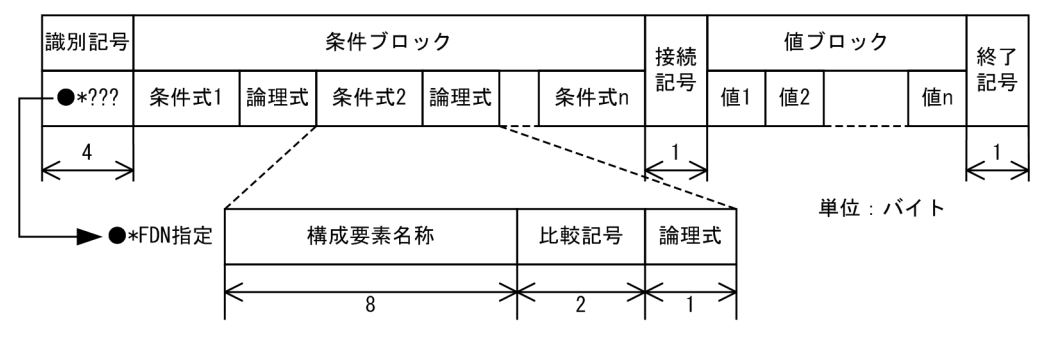

# 表 1‒45 条件式格納エリア内容

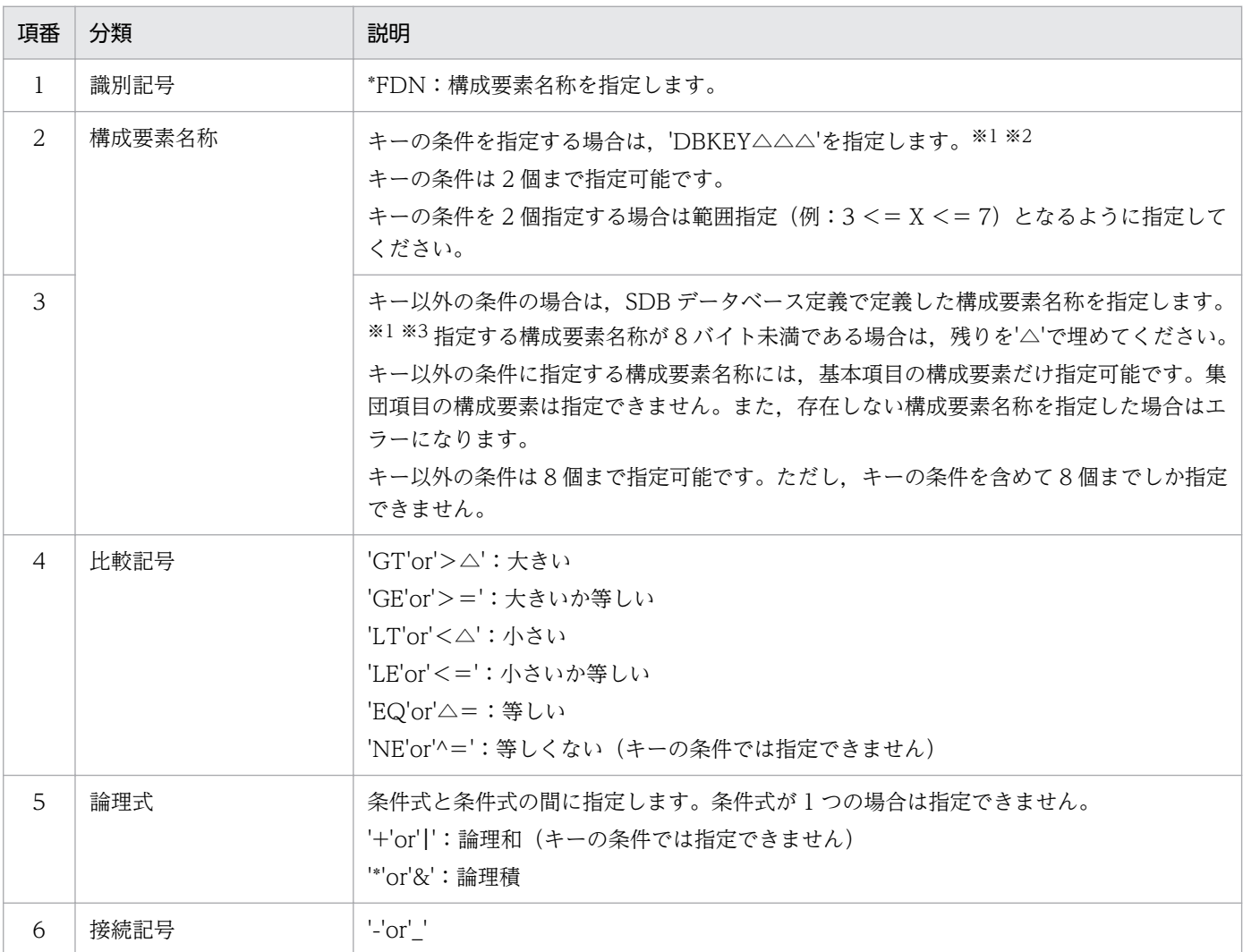

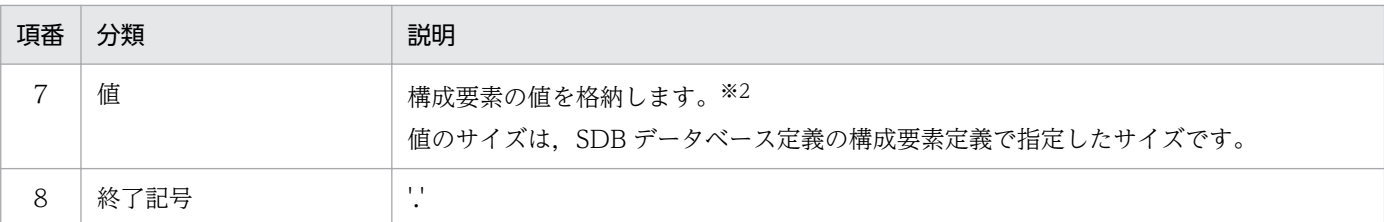

注※1

条件式は,キーの条件,キー以外の条件の順序で指定してください。

キーの条件とキー以外の条件を組み合わせて指定する場合は,次の点に注意してください。

・キーの条件は,キー以外の条件より優先順位が高い

(例)

「キーの条件 1&キーの条件 2&キー以外の条件 A |キー以外の条件 B」を指定した場合,「(キーの条件 1&キー の条件 2) & (キー以外の条件 A | キー以外の条件 B)」と解釈します。

注※2

MAM データベースで構成要素名称に'%ENTRY△△'を指定して検索する場合は、値に一連番号だけを指定してく ださい。

注※3

ユーザキーは,キー以外の条件として扱います。キーの条件とユーザキーの条件は同時に指定できません。

• 構成要素指定エリアアドレス

レコード内の特定構成要素にアクセス(構成要素アクセス)する場合に設定します。構成要素指 定エリアを確保し,アクセスする構成要素名称または構成要素番号を設定後,そのアドレスを設 定します。

構成要素名称には,ユーザデータの基本項目の構成要素,ユーザキーおよびユーザファイル通番 を指定可能です。DBKEY およびユーザデータの集団項目の構成要素は設定できません。

構成要素番号はインタフェースエリアの構成要素情報部の構成要素番号を設定します。その際, 構成要素番号は昇順で設定します。DBKEY およびユーザキーを表す番号は設定できません。

存在しない構成要素名称および構成要素番号を設定した場合はエラーになります。また,構成要 素名称および構成要素番号は,重複して設定できません。

設定しない場合は,レコードの全構成要素のデータを取得します。構成要素アクセスは,DAM/ MAM/TAM データベースに対して指定可能です。FMB/SAM データベースに対して設定した 場合はエラーとなります。また,DB 対応エントリを使用かつ条件コード'N'の場合は指定できま せん。構成要素指定エリアの詳細を次の図に示します。予備にはすべて X'00'を設定します。 設定しない場合は,ZERO を設定します。

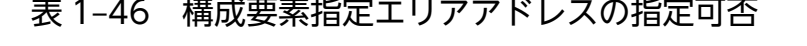

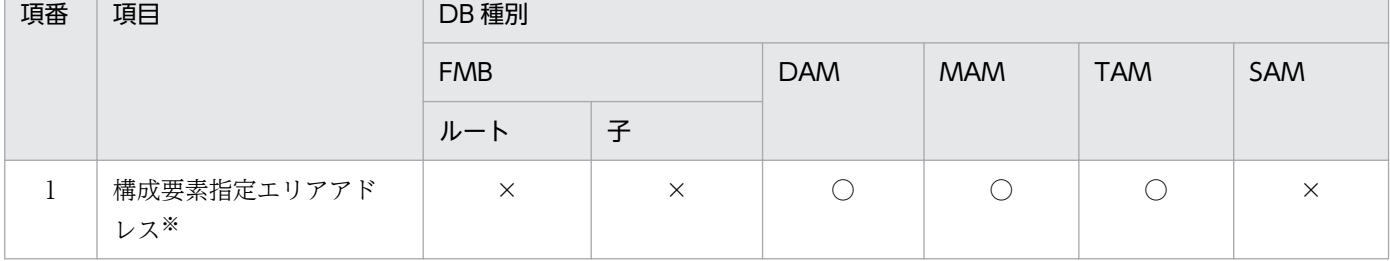

(凡例)

○:指定可

×:指定不可

注※

DB 対応エントリを使用かつ条件コード'N'または条件コード'C'の場合には指定できません。

#### 図 1-33 構成要素名称指定と構成要素番号指定

●構成要素名称指定

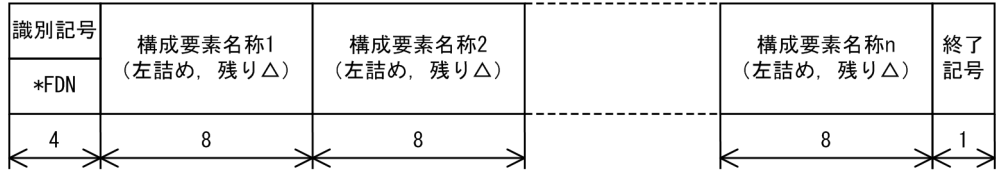

●構成要素番号指定

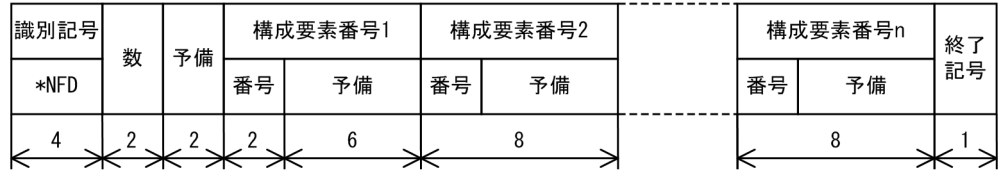

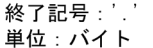

• データ格納エリアアドレス

検索したデータを格納するエリアのアドレスを設定します。データ格納エリアのサイズは,デー タ格納エリアサイズに設定します。検索データの格納が不要の場合は,ZERO を設定します。 ただし,構成要素アクセスする場合は,必ずデータ格納エリアを設定してください。

- データ格納エリアサイズ データ格納エリアの長さを設定します(単位:バイト)。検索データサイズより設定値が小さい 場合はエラーとなります。 検索データの格納が不要の場合は,ZERO を設定します。ただし,構成要素アクセスする場合 は,必ずデータ格納エリアを設定してください。
- 一連番号

条件式を用いないで一連番号を直接指定する(条件コードが'S'または'D')場合に検索要求する 一連番号を設定します。1~nの値を設定します。条件コードが'S'または'D'以外の場合,設定値 を無視します。

- ダイレクトアクセス情報 すでに検索済みのレコードを再度検索する(条件コードが'R')場合に,前回の検索時に報告した ダイレクトアクセス情報を設定します。条件コードが'R'以外の場合,設定値を無視します。
- キー格納エリア

条件式を用いないで DBKEY またはユーザキーを直接指定する(条件コードが'K'または'U')場 合に検索要求するキーを格納します。条件コードが'K'または'U'以外の場合、設定値を無視します。

#### 変更

対象となるレコードのエントリに次の値を設定します。設定可能な値以外を設定した場合はエラー となります。

次に記載のない項目については TP1/FSP は参照しません。

- 要求コード 変更要求を示す要求コードを設定します。 'MODF':変更します。
- 指示コード

検索の基点を設定します。

CBLEESDH('ACCS ')の検索要求時に設定した値をそのまま設定します。

- 検索コード 検索の方向を設定します。 CBLEESDH('ACCS ')の検索要求時に設定した値をそのまま設定します。
- 条件コード 変更データの位置づけ方法(位置づけるための検索方法)を設定します。 検索済みのレコードを変更する場合は,'N'を設定します。 'N':条件を指定しません。検索要求で位置づけたレコードを変更します。
- ポインタオプション

USER ポインタを操作する場合に設定します。

本機能は,FMB データベースの子レコードに対して有効となります。SDB データベース定義で FMB の子レコードに USER ポインタの定義がない場合は設定値を無視します。

DAM/MAM/TAM/SAM データベースと FMB データベースのルートレコードの場合は'N'を設 定します。

'U':ほかのレコードに設定されている USER ポインタを解消して,当該レコードに USER ポイ ンタを設定します。

'C':当該レコードに設定されている USER ポインタを解消します。

'N':USER ポインタを変更しません。

表 1‒47 ポインタオプションの指定可否

| 項番             | 項目             |   | DB 種別                                         |               |            |                                               |            |          |  |  |
|----------------|----------------|---|-----------------------------------------------|---------------|------------|-----------------------------------------------|------------|----------|--|--|
|                |                |   | <b>FMB</b>                                    |               | <b>DAM</b> | <b>MAM</b>                                    | <b>TAM</b> | SAM      |  |  |
|                |                |   | ルート                                           | 子             |            |                                               |            |          |  |  |
|                | ポインタオプショ<br>≧∕ | U | $\times$                                      |               | $\times$   | $\times$                                      | $\times$   | $\times$ |  |  |
| $\mathfrak{D}$ |                | C | $\times$                                      | $\mathcal{L}$ | $\times$   | $\times$                                      | $\times$   | $\times$ |  |  |
| 3              |                | N | $\left( \begin{array}{c} \end{array} \right)$ | $\mathcal{L}$ |            | $\left( \begin{array}{c} \end{array} \right)$ |            |          |  |  |

(凡例)

○:指定可

×:指定不可

- 一括オプション 'S':単一レコードの変更であることを指示します。 '△':指示なし(単一レコードの変更であることを指示します)
- ステータス報告オプション ステータスおよびダイレクトアクセス情報,一連番号の取得有無を設定します。 'N'を設定します。
- ページ切り替え '△'を設定します。
- PCTFREE 有効化 '△'を設定します。
- 二次インデクス使用抑止オプション '△'を設定します。
- オプションコード 7 CBLEESDH('ACCS ')の検索要求時に設定した値をそのまま設定します。
- 条件式格納エリアアドレス ZERO を設定します。
- 構成要素指定エリアアドレス ZERO を設定します。ZERO は直前の検索時にアクセスした構成要素を変更するという意味です。
- データ格納エリアアドレス 変更データを格納したエリアのアドレスを設定します。 データ格納エリアのサイズは,データ格納エリアサイズに設定します。 SDB データベース定義で FMB の子レコードに USER ポインタを定義し、USER ポインタの操

作だけを行う場合は、ZERO を設定します。FMB の子レコードに USER ポインタの定義がない 場合や USER ポインタを変更しない場合に ZERO を設定するとエラーになります。

- データ格納エリアサイズ データ格納エリアの長さを設定します(単位:バイト)。 変更データサイズより設定値が小さい場合エラーとなります。変更データサイズより設定値が大 きい場合は,後部を無視します。 SDB データベース定義で FMB の子レコードに USER ポインタを定義し, USER ポインタの操 作だけを行う場合は、ZERO を設定します。FMB の子レコードに USER ポインタの定義がない 場合や USER ポインタを変更しない場合に ZERO を設定するとエラーになります。
- 事前割り当て要求ページ数 ZERO を指定します。
- 一連番号 ZERO を設定します。
- ダイレクトアクセス情報 すべて X'00'を設定します。
- キー格納エリア すべて X'00'を設定します。

格納

対象となるレコードのエントリに次の値を設定します。設定可能な値以外を設定した場合はエラー となります。

次に記載のない項目については TP1/FSP は参照しません。

- 要求コード 格納要求を示す要求コードを設定します。 'STOR':格納します。
- 指示コード

格納位置を設定します。

'△': 指示なし (SDB データベース定義に基づいて格納位置を決定する)

• 検索コード

格納位置を決定するために内部的な検索が発生する場合に,内部的な検索の方向を設定します。 キーとは,ユーザキーを持つ場合はユーザキー,持たない場合は一連番号です。

'N':キーの昇順に検索します。

'P':キーの降順に検索します。

'△':指示なし

• 条件コード

格納条件の設定方法を指示します。

'K':条件キーとして,データベースキー(一連番号を含まない部分)を指定します。SDB デー タベース定義で一連番号だけを定義したデータベースに要求する場合は,キー格納エリアへの設 定は不要です。

'N':条件を指定しません。

条件を指定しない格納の成否は,SDB データベース定義のキー構成に依存します。

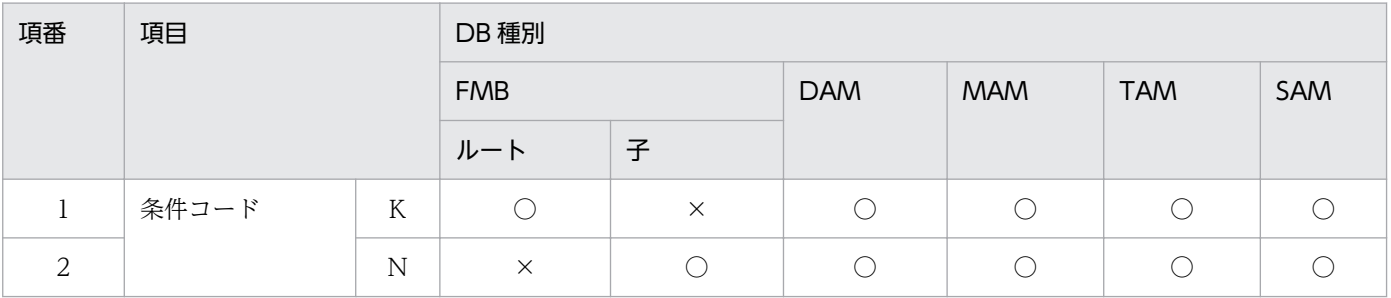

# 表 1‒48 条件コードの指定可否

(凡例)

○:指定可

×:指定不可

• ポインタオプション

USER ポインタを操作する場合に設定します。

本機能は,FMB データベースの子レコードに対して有効となります。SDB データベース定義で FMB の子レコードに USER ポインタの定義がない場合は設定値を無視します。

DAM/MAM/TAM/SAM データベースと FMB データベースのルートレコードの場合は'N'を設 定します。

'U':ほかのレコードに設定されている USER ポインタを解消して,当該レコードに USER ポイ ンタを設定します。

'N':USER ポインタを変更しません。

# 表 1‒49 ポインタオプションの指定可否

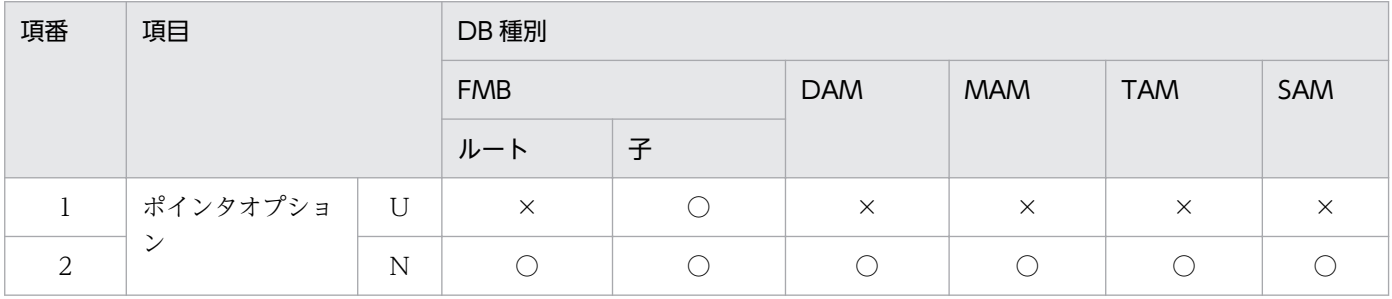

(凡例)

○:指定可

×:指定不可

• 一括オプション

'△'または'S'を設定します。

'S':単一レコードの格納であることを指示します。

'△':指示なし(単一レコードの格納であることを指示します)

• ステータス報告オプション ステータスおよびダイレクトアクセス情報,一連番号の取得有無を設定します。 'Y'を指定してください。

'Y':取得します。

• ページ切り替え

レコード格納時にページの切り替えをする場合に設定します。

レコードに対するアクセス時の排他をページ単位で分散させたい場合は,'C'/'O'を設定してくだ さい。それ以外では'N'/'△'を設定します。

適用基準を次の表に示します。

 'C':レコード格納時にページを切り替え,空きページを確保します。確保したページに対す るほかのレコードの格納は可能です。

 'O':レコード格納時にページを切り替え,空きページを確保します。確保したページは格納 レコードで占有し,ほかのレコードを格納しません。

'N':ページの切り替えは行いません。

'△':指示なし(ページの切り替えは行いません)

#### 表 1-50 ページ切り替えの適用基準

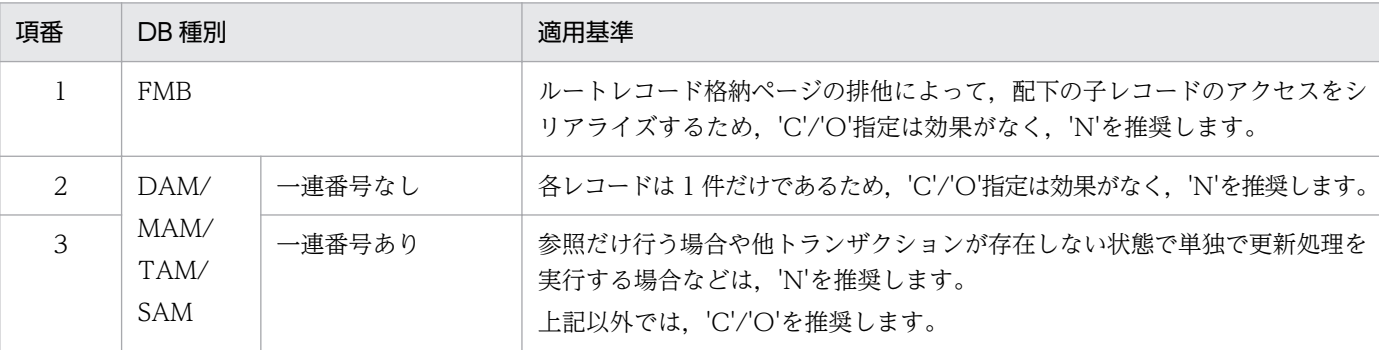

#### • PCTFREE 有効化

SDB 格納データベース定義の PCTFREE を有効にする場合に設定します。

ページ内に格納するレコード件数に上限を付け,ページ排他の影響範囲を局所化したい場合に は,PCTFREE を有効化することを推奨します。

適用基準を次の表に示します。

 'Y':レコード格納時に SDB 格納データベース定義の PCTFREE で指定したページ内未使用領 域比率を有効にします。

 'N':レコード格納時に SDB 格納データベース定義の PCTFREE で指定したページ内未使用 領域比率を有効にしません。

 '△':指示なし(SDB 格納データベース定義の PCTFREE で指定したページ内未使用領域比 率を有効にします)

#### 表 1-51 PCTFREE の適用基準

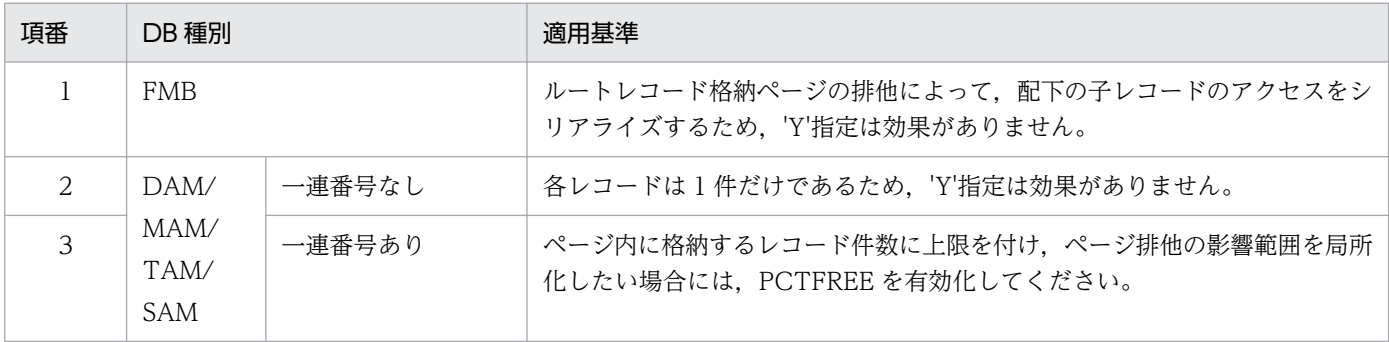

• 二次インデクス使用抑止オプション '△'を設定します。

• オプションコード 7 CBLEESDH('ACCS ')の検索要求時に設定した値をそのまま設定するか、または、'△'を設定し ます。

'△':指示なし

- 条件式格納エリアアドレス ZERO を設定します。
- 構成要素指定エリアアドレス ZERO を設定します。
- データ格納エリアアドレス 格納するデータを格納するエリアのアドレスを設定します。 データ格納エリアのサイズは,データ格納エリアサイズに設定します。
- データ格納エリアサイズ データ格納エリアの長さを設定します(単位:バイト)。 格納データサイズより設定値が小さい場合はエラーになります。格納データサイズより設定値が 大きい場合は,後部を無視します。
- 事前割り当て要求ページ数 事前ページ割り当て機能を使用する場合,割り当てページ数を 1〜2,147,483,647 の範囲で指定 します。事前ページ割り当て機能を使用しない場合. ZERO を指定してください。
- 一連番号

ZERO を設定します。

- ダイレクトアクセス情報 すべて X'00'を設定します。
- キー格納エリア

DBKEY を直接指定する (条件コードがK') 場合に格納要求する DBKEY (一連番号を含まない 部分)を格納します。SDB データベース定義で一連番号だけ定義したデータベースに要求する 場合は,キー格納エリアへの設定は不要です。条件コードが'K'以外の場合,設定値を無視します。

削除

対象となるレコードのエントリに次の値を設定します。設定可能な値以外を設定した場合はエラー となります。

次に記載のない項目については TP1/FSP は参照しません。

- 要求コード 削除要求を示す要求コードを設定します。 'ERAS':削除します。
- 指示コード CBLEESDH('ACCS ')の検索要求時に設定した値をそのまま設定します。
- 検索コード

CBLEESDH('ACCS ')の検索要求時に設定した値をそのまま設定します。

• 条件コード 'N':条件を指定しません。検索要求で位置づけたレコードを削除します。

- ポインタオプション '△'を設定します。
- 一括オプション FMB データベースの最下位レコードを一括削除する場合に設定します。最下位レコードでない 場合はエラーとなります。 FMB で一括削除を行う場合、最下位レコードのどれかのレコードを検索しておいてください。 DAM/MAM/TAM/SAMの場合は. 'S'または'△'を設定します。 'O':一括削除であることを指示します。 'S':単一レコードの削除であることを指示します。 '△':単一レコードの削除であることを指示します。
- ステータス報告オプション ステータスおよびダイレクトアクセス情報,一連番号の取得有無を設定します。 'N'を設定します。
- ページ切り替え '△'を設定します。
- PCTFREE 有効化 '△'を設定します。
- 二次インデクス使用抑止オプション '△'を設定します。
- オプションコード 7 CBLEESDH('ACCS ')の検索要求時に設定した値をそのまま設定します。
- 条件式格納エリアアドレス ZERO を設定します。
- 構成要素指定エリアアドレス ZERO を設定します。
- データ格納エリアアドレス ZERO を設定します。
- データ格納エリアサイズ ZERO を設定します。
- 事前割り当て要求ページ数 ZERO を指定します。
- 一連番号 ZERO を設定します。
- ダイレクトアクセス情報 すべて X'00'を設定します。

• キー格納エリア

すべて X'00'を設定します。

複数レコードの検索

ルートレコードのエントリに次の値を設定します。指定可能な値以外を指定した場合はエラーとな ります。

次に記載のない項目については TP1/FSP は参照しません。

• 要求コード

複数レコードの検索要求を示す要求コードを設定します。 'FTCA':複数レコードを検索します。

• 指示コード

検索の基点を設定します。

'F':検索範囲の最小キーのルートレコードから検索を開始します。条件式を指定していない場合 は,すべてのレコードが検索対象となります。

'N':前回検索したレコードの次のレコードから検索を開始します。検索範囲は,'F'で指定した 内容を引き継ぐため,条件式を指定しても無視します。

'S': 前回の検索したルートレコード下のレコードの検索状態に関係なく、次のルートレコードか ら検索を開始します。検索範囲は、'F'で指定した内容を引き継ぐため、条件式を指定しても無視 します。

# 表 1‒52 指示コードの指定可否

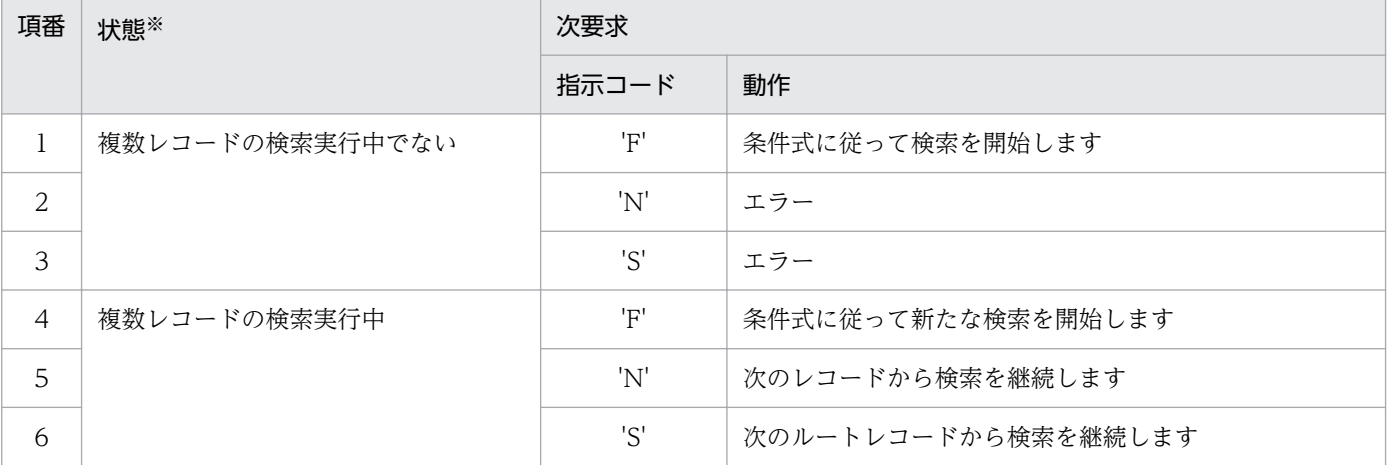

注※

「複数レコードの検索実行中」とは、複数レコードの検索の'F'指定で検索を開始してから,NOT FOUND となる までの間です。

複数レコードの検索開始前,もしくは非ロールバックエラー発生直後は「複数レコードの検索実行中」ではありま せん。

• 検索コード

'△'を設定します。

• 条件コード

検索条件の指定方法を設定します。ただし,指示コードに'N'または'S'を指定した場合は,条件 コードに'K'を指定している場合でも,条件キーは無視されます。また,条件コードに'C'を指定 している場合も,条件式は無視されます。 'K':条件キーとして、DBKEY を指定します。このコードを指定した場合、条件式は指定できま せん。

'C':条件式を指定します。このコードを指定した場合,必ず条件式を指定してください。 'N':条件を指定しません。

- ポインタオプション '△'を設定します。
- 一括オプション '△'を設定します。
- ステータス報告オプション ステータスおよびダイレクトアクセス情報,一連番号の取得有無を設定します。 'N'を設定します。
- ページ切り替え '△'を設定します。
- PCTFREE 有効化

'△'を設定します。

- 二次インデクス使用抑止オプション '△'を設定します。
- オプションコード 7 '△'を設定します。
- 条件式格納エリアアドレス 条件式を設定する(条件コードが'C')場合は,条件式格納エリアを確保し条件を設定後,その アドレスを設定します。条件式格納エリアの詳細を次の図に示します。条件コードが'C'以外の 場合、設定値を無視します。

設定しない場合は、NULL を設定します。

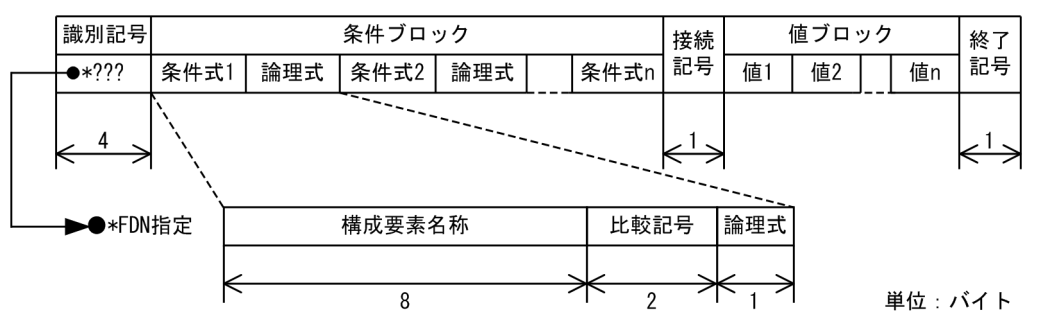

# 図 1‒34 条件式格納エリア

#### 表 1‒53 条件式格納エリア内容

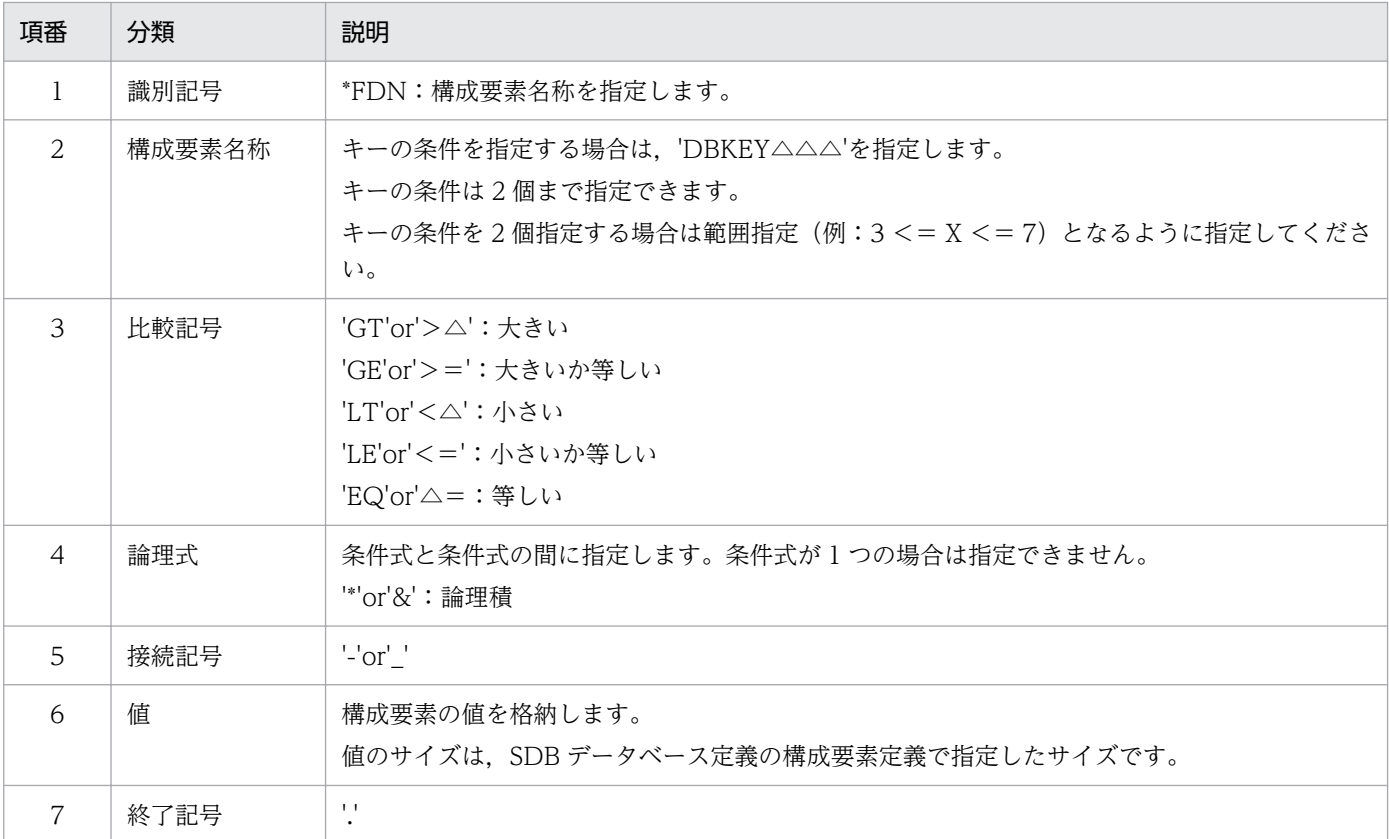

# • 構成要素指定エリアアドレス NULL を設定します。

- データ格納エリアアドレス 検索したデータを格納するエリアのアドレスを設定します。データ格納エリアのサイズは,デー タ格納エリアサイズに設定します。 複数レコードの検索では,指定されたサイズに入りきる分だけ格納します。
- データ格納エリアサイズ データ格納エリアの長さを設定します(単位:バイト)。検索データサイズより設定値が小さい 場合はエラーとなります。
- 事前割り当て要求ページ数 ZERO を指定します。
- 一連番号

0 を設定します。

- ダイレクトアクセス情報 すべて X'00'を設定します。
- キー格納エリア 条件式を用いないで DBKEY を直接設定する場合(条件コードがK'の場合),検索要求するキー を設定します。条件コードが'K'以外の場合,設定値を無視します。

### 一意名 2

インタフェースエリアの各項目に値が設定されています。 ステータスコードが'00000'または'04310'の場合だけ参照可能です。 次に記載のない項目については TP1/FSP は値を設定しません。

#### ヘッダ部−結果部

- リターンコード,サブコード リターンコードおよびサブコードを設定します。 詳細は「[表 1-11 リターンコードとサブコード」](#page-79-0)を参照してください。
- 詳細コード TP1/FSP がトラブルシュートで使用する情報を設定します。
- エラーコード 1 TP1/FSP がトラブルシュートで使用する情報を設定します。
- エラーコード 2 TP1/FSP がトラブルシュートで使用する情報を設定します。
- SDH ステータスコード SDH ステータスコードを設定します。 [「1.4 SDH ステータスコード一覧」](#page-311-0)を参照してください。 複数エントリに対して DB アクセス(検索)要求し,SDH ステータスコードが'00000'の場合, レコードが見つかった場合とレコードが見つからなかった場合の 2 とおりが混在しています。そ のため,各エントリのステータスを参照してレコード検索正否を判断してください。 • 暗黙的ロールバック有無
	- HiRDB での暗黙的ロールバック有無を設定します。HiRDB への要求前にエラー(引数エラー, ee\_trn\_rollback\_mark 関数発行済みなど)となった場合は, 'N'が設定されます。
	- 'Y':暗黙的ロールバックが発生している

'N':暗黙的ロールバックが発生していない

• 個別開始実行要求結果

個別開始実行要求オプションに'Y'を指定している場合,個別開始実行結果を設定します。API の正常リターン時は必ず'Y'となり,API の異常リターン時は HiRDB の状態によって'Y'または 'N'のどちらかとなります。

'Y':個別開始が成功した,またはすでに個別開始済み

'N':個別開始が失敗した

なお, HiRDB への要求前にエラー (引数エラー, ee trn\_rollback\_mark 関数発行済みなど)と なった場合,または個別開始実行要求オプションに'Y'を指定していない場合は X'00'を設定しま す。

• SQLCODE

SQLCODE を設定します。

• 障害情報

TP1/FSP がトラブルシュートで使用する情報を設定します。

表 1-54 検索時の SDH ステータスコードとリターンコード情報

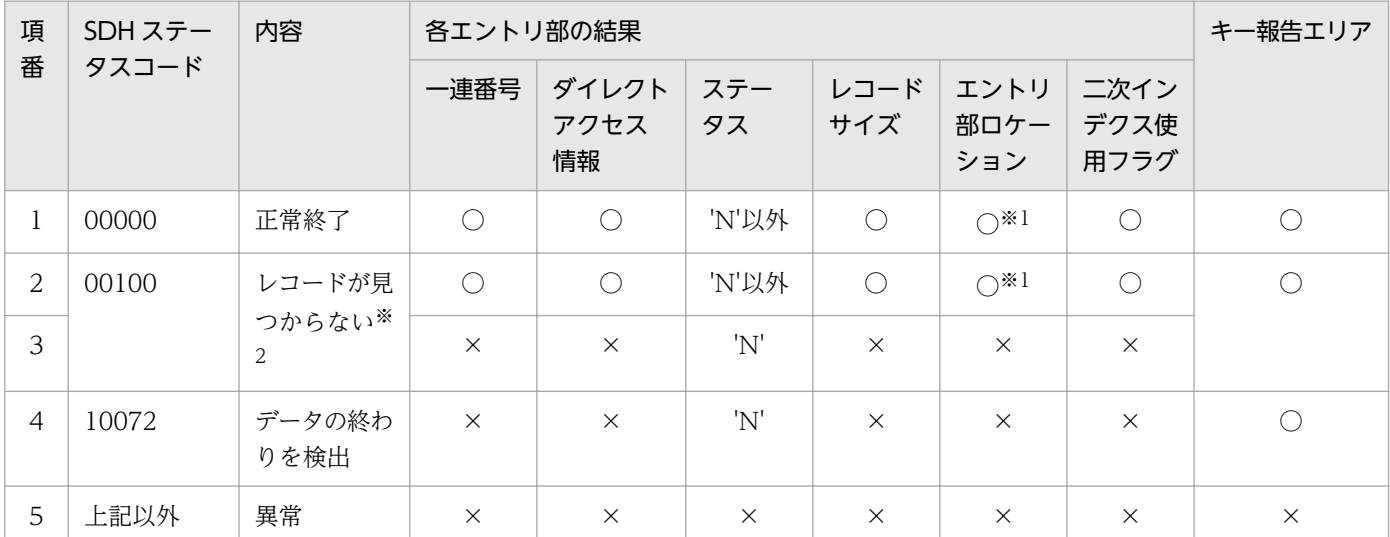

(凡例)

○:参照可

×:参照不可

注※1

DB 対応エントリだけ参照できます。

注※2

上段が検索成功したエントリ,下段が検索失敗した(レコードが見つからない)エントリです。

### 表 1-55 変更時の SDH ステータスコードとリターンコード情報

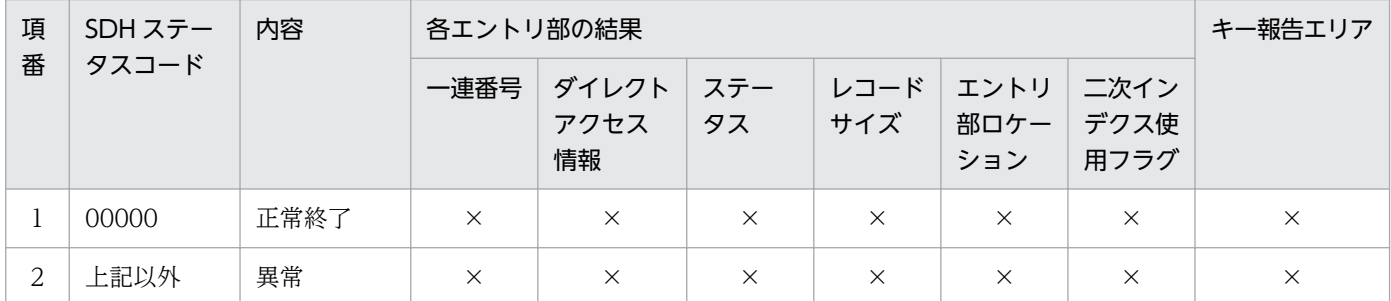

(凡例)

×:参照不可

# 表 1-56 格納時の SDH ステータスコードとリターンコード情報

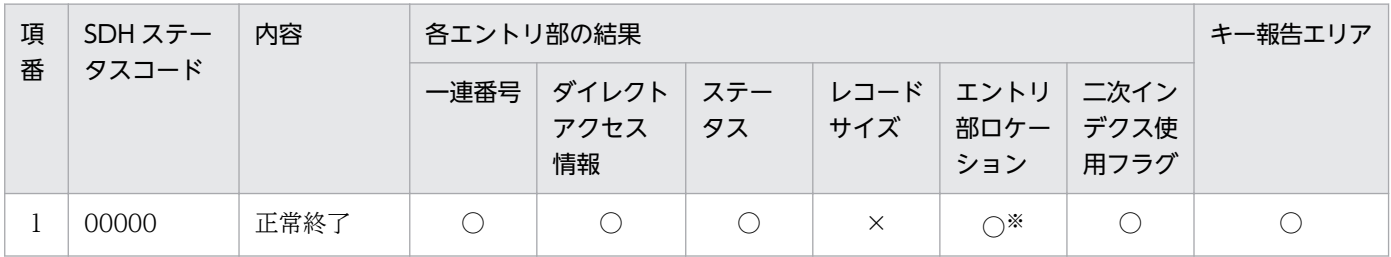

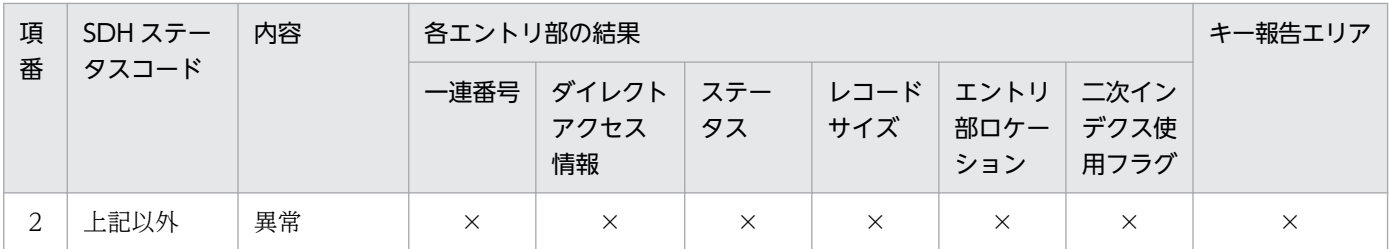

(凡例)

○:参照可

×:参照不可

注※

DB 対応エントリだけ参照できます。

# 表 1-57 削除時の SDH ステータスコードとリターンコード情報

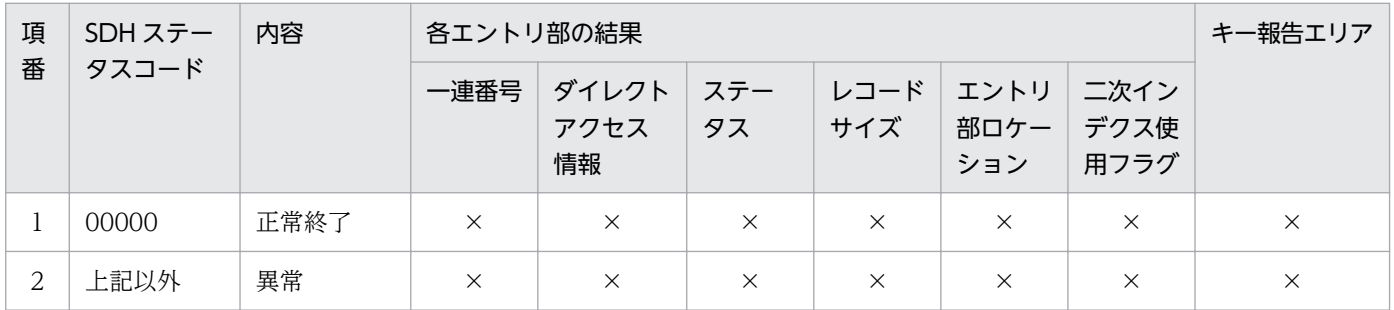

(凡例)

×:参照不可

# 表 1-58 複数レコードの検索時の SDH ステータスコードとリターンコード情報

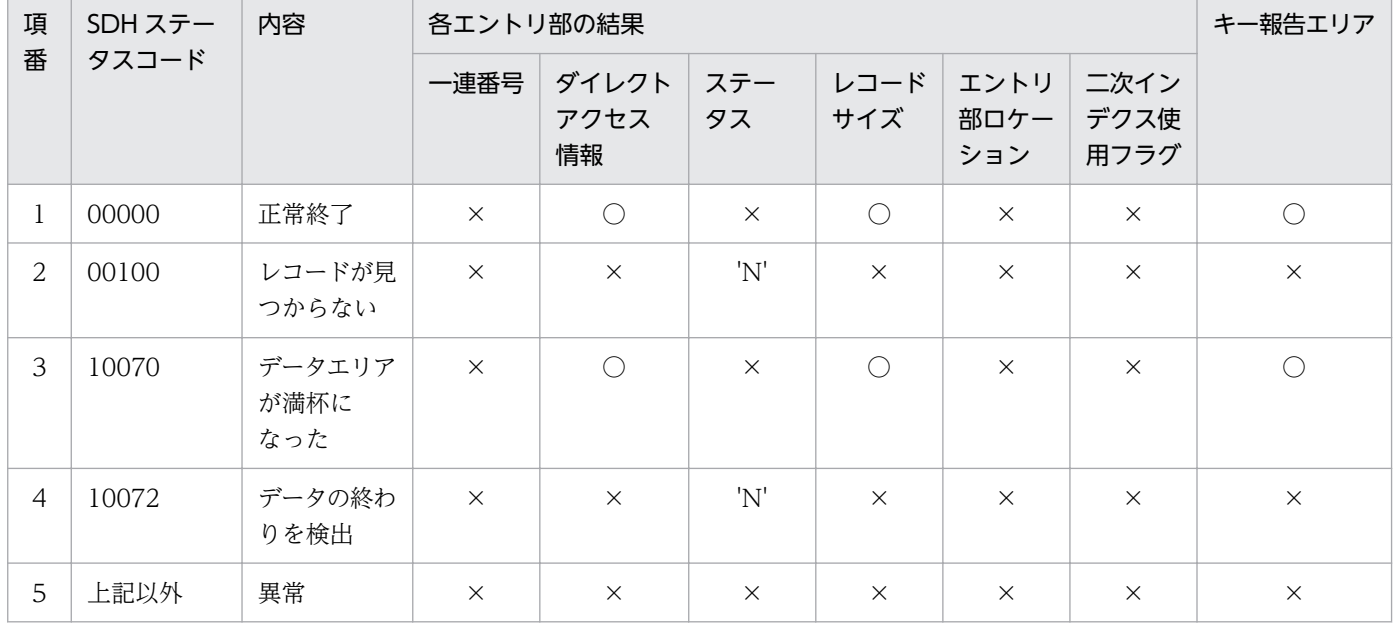

(凡例)

○:参照可

×:参照不可

エントリ部−要求部

- 要求コード 処理済みを示す要求コードを設定します。 'NNNN':処理済み
- データ格納エリアアドレス 要求コードが'FTCH'/'FTCA'の場合は,インタフェースエリアのエントリ部のデータ格納エリ アに検索結果を設定します。設定したサイズは,エントリ部のレコードサイズを参照してくださ い。

エントリ部−結果部

- リターンコード,サブコード リターンコードおよびサブコードを設定します。SDH ステータスコードが'00000','00100', '10070'または'10072'の場合に参照できます。 詳細は「[表 1-11 リターンコードとサブコード」](#page-79-0)を参照してください。
- 詳細コード TP1/FSP がトラブルシュートで使用する情報を設定します。
- エラーコード 1 TP1/FSP がトラブルシュートで使用する情報を設定します。
- エラーコード 2 TP1/FSP がトラブルシュートで使用する情報を設定します。
- SQLCODE SQLCODE を設定します。SDH ステータスコードが'00000','00100','10070'または'10072' の場合に参照できます。
- 障害情報 TP1/FSP がトラブルシュートで使用する情報を設定します。
- レコードサイズ

要求コードの値によって設定する内容が異なります。

- ・要求コードが'FTCH'/'FTCA'の場合 データ格納エリアに格納したデータのサイズを設定します(単位:バイト)。 ・要求コードが'MODF'/'STOR'/'ERAS'の場合
- 設定されている内容を変更しません。
- エントリ部ロケーション

要求したエントリによって設定する内容が異なります。

・DB 対応エントリの場合

 条件コード'K'を設定した場合に,インタフェースエリア先頭からインタフェースエリア内の 該当するエントリまでのロケーションを設定します。

条件コード'N'の場合は設定されている内容を変更しません。

# 図 1‒35 エントリ部ロケーション

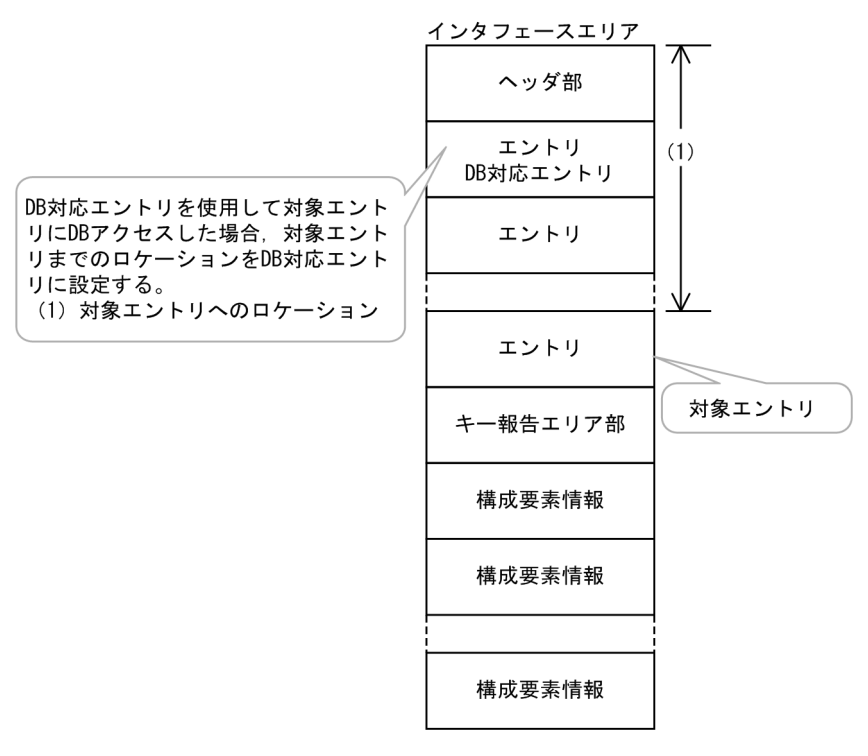

・その他の場合

設定されている内容を変更しません。

• 事前割り当て済みページ数

要求コードの値によって設定する内容が異なります。

・要求コードが'FTCH'/'FTCA'の場合

正常終了した場合,事前割り当て済みのページ数を設定します。異常終了,または検索レコード が事前ページ割り当て数の取得対象でない場合は,ZERO を設定します。

・要求コードが'STOR'/'MODF/'ERAS'の場合

ZERO を設定します。

• 一連番号

ステータス報告オプションの値によって設定する内容が異なります。

- ・ステータス報告オプションが'Y'の場合
	- 一連番号を設定します。
- ・ステータス報告オプションが'N'の場合 設定されている内容を変更しません。
- ダイレクトアクセス情報
	- ステータス報告オプションの値によって設定する内容が異なります。
	- ・ステータス報告オプションが'Y'の場合 ダイレクトアクセス情報を設定します。
	- ・ステータス報告オプションが'N'の場合 設定されている内容を変更しません。
- 二次インデクス使用フラグ 要求コードの値によって設定する内容が異なります。
	- ・要求コードが'FTCH'/'STOR'の場合 '0':二次インデクスを使用していません。 '1':一連番号用の二次インデクスを使用しました。 '2':ユーザキー用の二次インデクスを使用しました。 ・要求コードが'MODF'/'ERAS'/'FTCA'の場合
	- 設定されている内容を変更しません。
- ステータス

ステータス報告オプションの値によって設定する内容が異なります。

・ステータス報告オプションが'Y'の場合 検索したレコードに応じてステータスを設定します。ステータスを次の表に示します。

・ステータス報告オプションが'N'の場合 設定されている内容を変更しません。

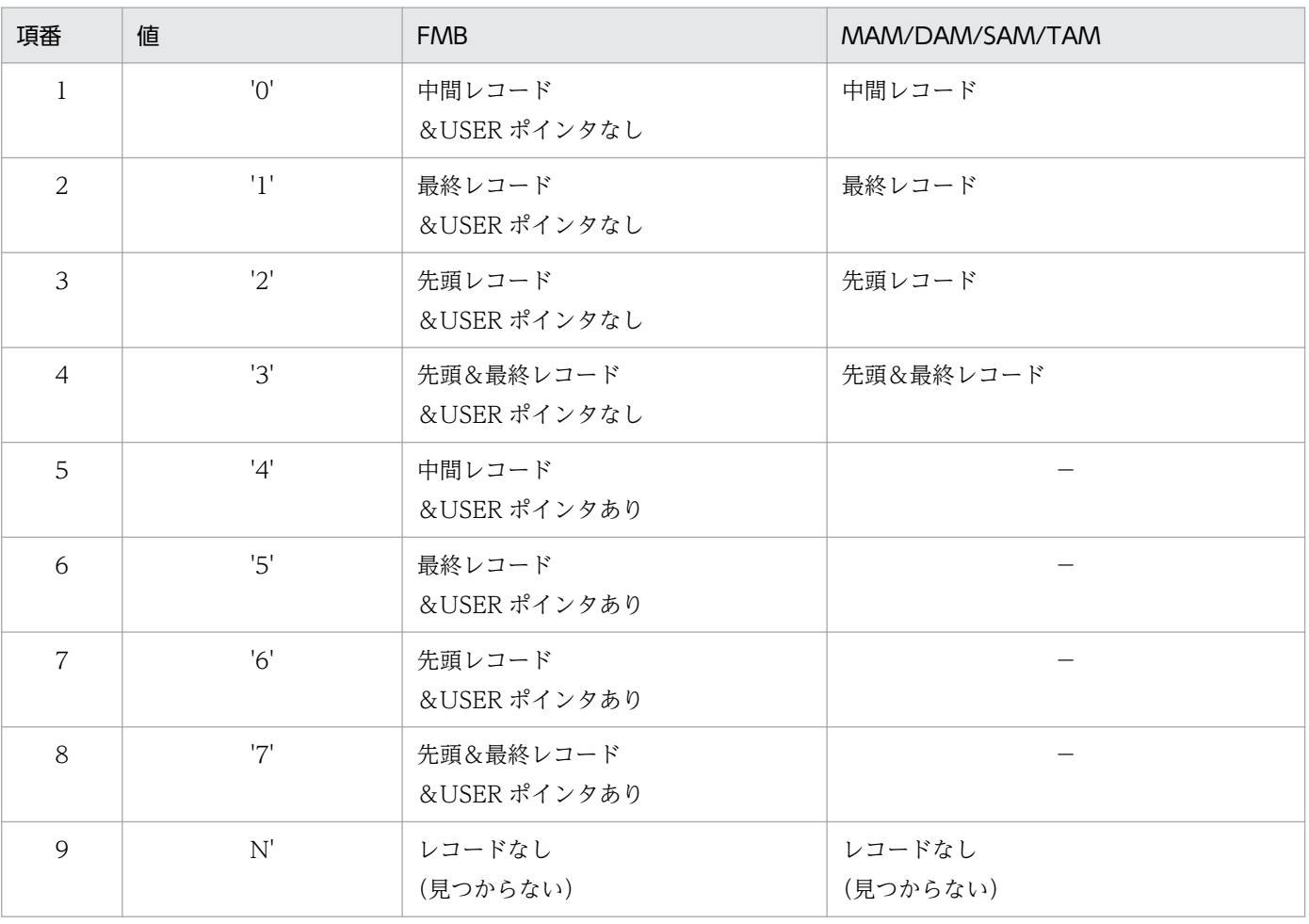

# 表 1‒59 ステータス

(凡例)

−:設定しません

#### キー報告エリア部

要求コードの値によって設定する内容が異なります。

- 要求コードが'FTCH'/'STOR'の場合 アクセスしたレコードのキー情報を設定します。複数エントリにアクセス要求した場合は、最後 にアクセスしたレコードのキー情報を設定します。ただし、レコードが見つからない場合(ス テータスが'N'の場合)のキー情報は、DB 種別によって設定内容が異なります。FMB の子レコー ドの場合は親レコードまでのキー情報を設定し,自レコードのキー情報は設定しません。FMB のルートレコード/DAM/MAM/TAM/SAM の場合はキー情報は設定しません。また,エラー が発生した場合は,キー報告エリアの内容は保障しません。
- 要求コードが'MODF'/'ERAS'の場合 設定されている内容を変更しません。
- コードが'FTCA'の場合 アクセスしたレコードのキー情報を設定します。ただし,設定するのは,ルートキーだけです。 レコードが見つからない場合はキー情報は設定しません。また,'10070'以外のエラーが発生し た場合は,キー報告エリアの内容は保障しません。

# 図 1‒36 キー報告エリア

キー報告エリアサイズ

キー報告エリア

■FMBの場合

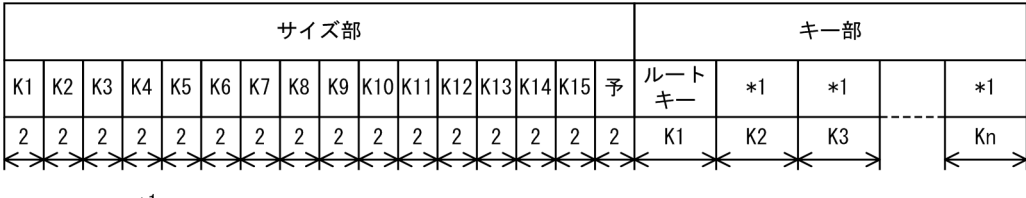

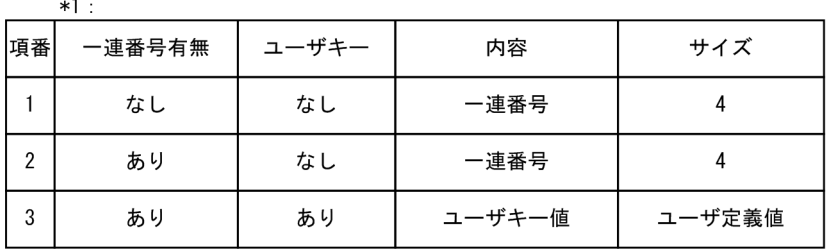

■MAM/TAM (ユーザキーの定義なし) の場合およびDAM/SAMの場合

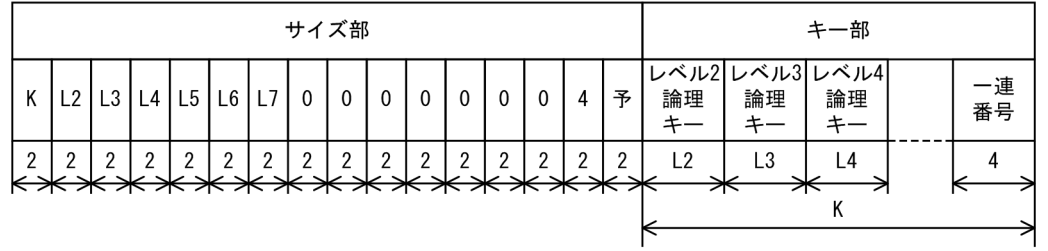

■MAM/TAM (ユーザキーの定義あり) の場合

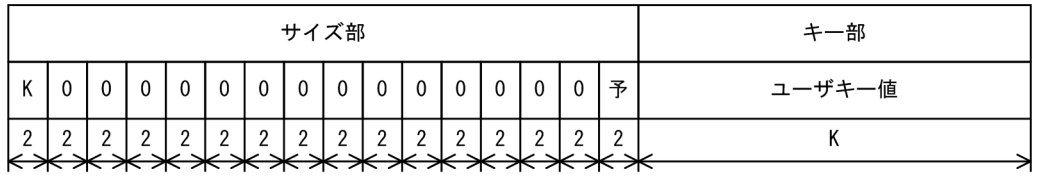

データ格納エリア部

要求コードが'FTCA'の場合にデータ格納エリアに設定する内容を次の図に示します。

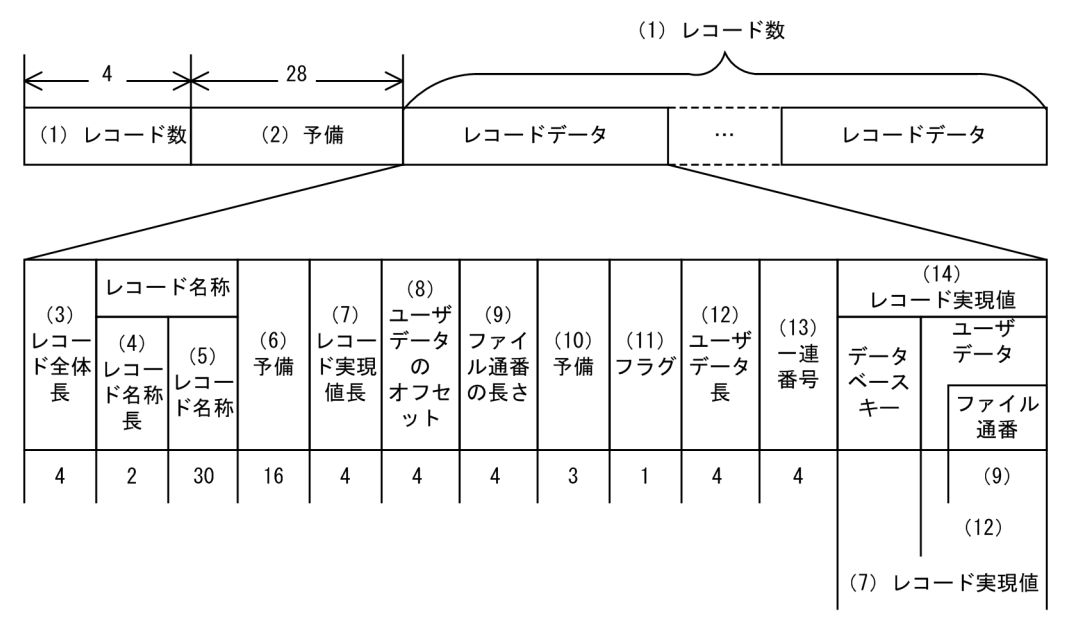

各エントリの設定内容を次の表に示します(項番(1)〜(14)は上記図の(1)〜(14)にそれぞれ対応して います)。(3)以降はレコード数分存在します(レコード長が異なるため、単純な繰り返し構造では ありません)。

# 表 1‒60 データ格納エリアの設定内容

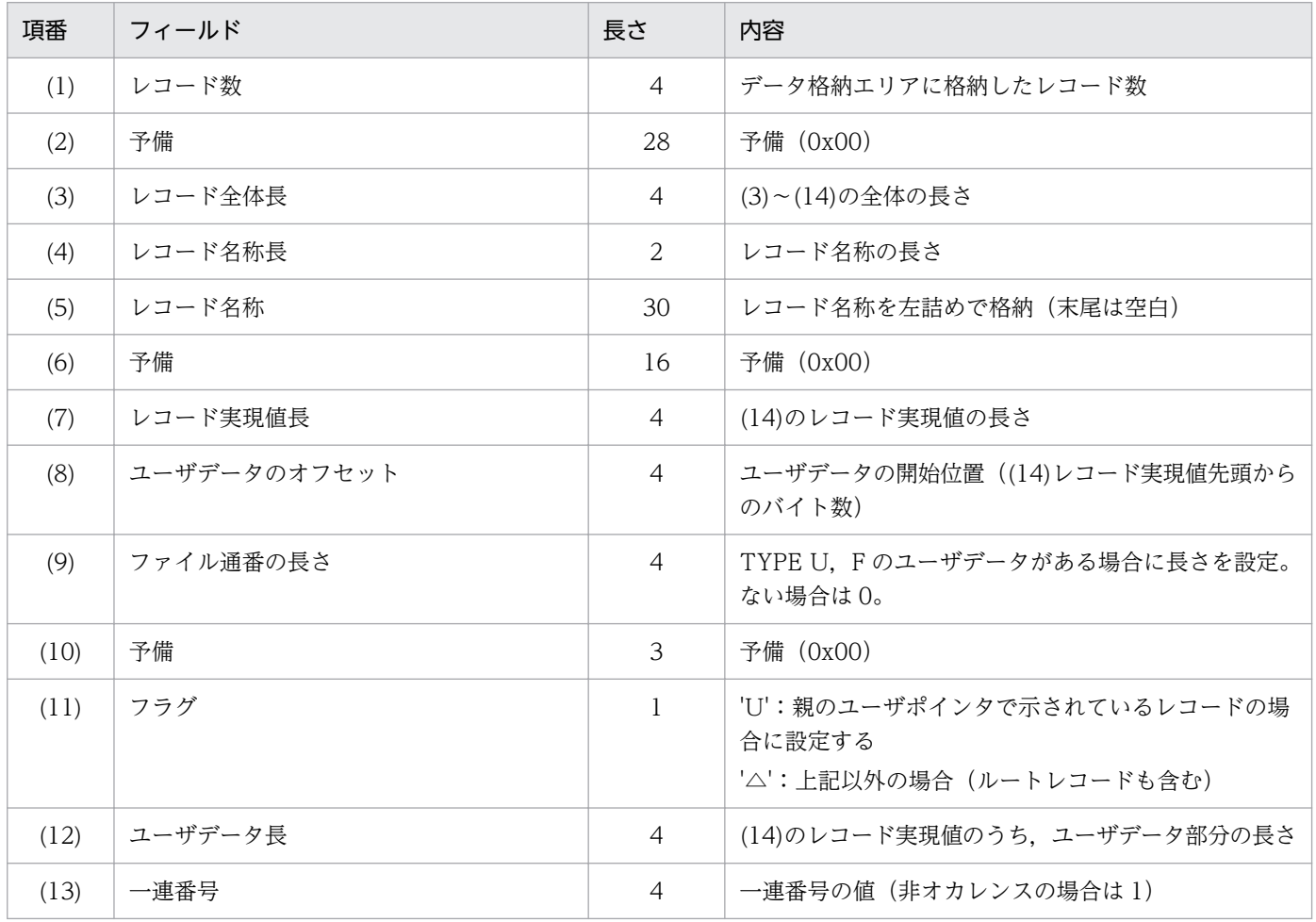

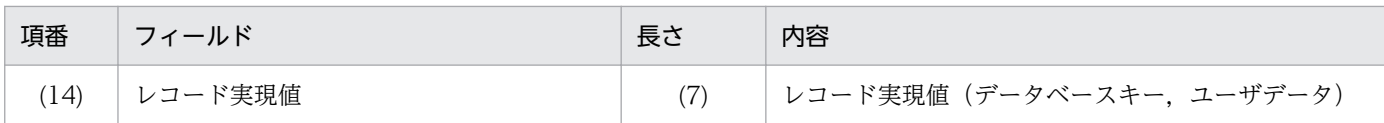

### データ名 B

ステータスコードを 5 桁の数字で返します。

# ステータスコード

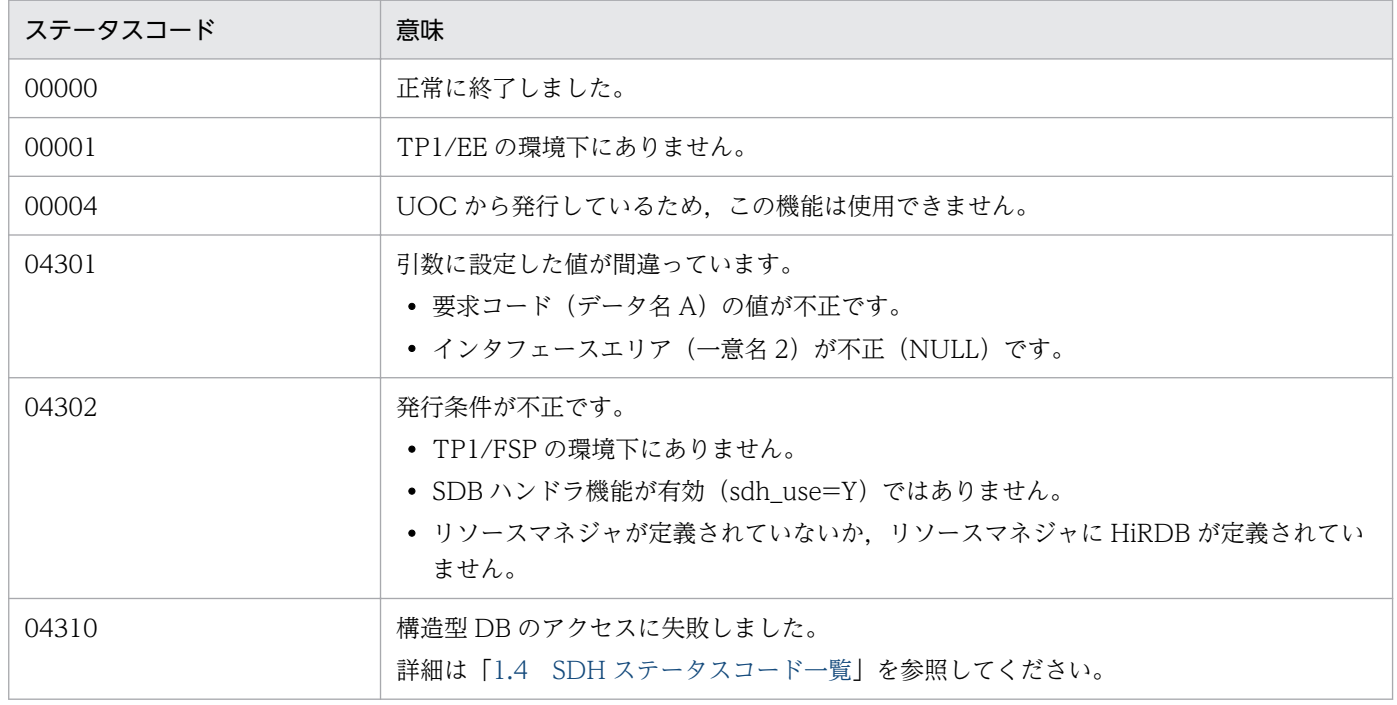

# (4) CBLEESDH('CLAR ')

名称

データベースアクセス(一括削除(一連番号初期化))

形式

PROCEDURE DIVISION の指定

```
CALL 'CBLEESDH' USING 一意名1 一意名2
DATA DIVISIONの指定
01 一意名1.
 02 データ名A PIC X(8) VALUE 'CLAR '.
 02 データ名B PIC X(5).
   02 FILLER PIC X(3).
 02 データ名C PIC S9(9) COMP VALUE ZERO.<br>01 一意名2. /*イ
    01 一意名2. /*インタフェースエリア */
                                    /*ヘッダ部 */
     /*インタフェースエリア構成情報部*/<br>03 データ名D01 PIC X(4).           /*ヘッダ識別子 */
     03 データ名D01 PIC X(4).
     03 データ名D02 PIC S9(9) COMP. /*ヘッダ部サイズ */<br>03 データ名D03 PIC X(1). /*種別 */
     03 データ名D03 PIC X(1).<br>03 FILLER PIC X(3).
                    PIC X(3). /*予備 */
      03 データ名D04 PIC S9(9) COMP. /*インタフェースエリア全体サイズ */
```
03 データ名D05 ADDRESS. /\*自インタフェースエリアのテンプレートアドレス \*/<br>03 データ名D06 PIC S9(9) COMP. /\*エントリ部先頭ロケーション \*/ 03 データ名D06 PIC S9(9) COMP. /\*エントリ部先頭ロケーション \*/<br>03 データ名D07 PIC S9(9) COMP. /\*エントリ部サイズ \*/ 03 データ名D07 PIC S9(9) COMP. /\*エントリ部サイズ \*/<br>03 データ名D08 PIC S9(9) COMP. /\*エントリ部数 \*/ PIC S9(9) COMP. /\*エントリ部数 \*/<br>PIC X(4). /\*予備 \*/ 03 FILLER PIC  $X(4)$ . 03 データ名D09 PIC S9(9) COMP. /\*キー報告エリア部ロケーション \*/<br>03 データ名D10 PIC S9(9) COMP. /\*キー報告エリア部サイズ\*/ PIC S9(9) COMP. /\*キー報告エリア部サイズ\*/ 03 データ名D11 PIC S9(9) COMP. /\*構成要素情報表示部ロケーション \*/<br>03 データ名D12 PIC S9(9) COMP. /\*構成要素情報表示部エントリサイズ /\*構成要素情報表示部エントリサイズ \*/ 03 FILLER PIC X(40). /\*予備 \*/<br>03 データ名 D13 PIC S9(4) COMP. /\*データベース名称サイズ \*/ 03 データ名 D13 PIC S9(4) COMP. /\*データベース名称サィ<br>03 データ名 D14 PIC X(30) /\*データベース名称 \*/ 03 データ名 D14 PIC X(30). /\*要求部\*/ 03 データ名D15 PIC X(4). /\*機能コード \*/<br>03 データ名D16 PIC X(1). /\*要求コード1 \*/ 00 テーク名D10 T10 A(+).<br>03 データ名D16 PIC X(1).<br>03 データ名D17 PIC X(1). PIC  $X(1)$ . /\*要求コード2 \*/ 03 データ名D18 PIC X(1). /\*要求コード3 \*/ 03 データ名D19 PIC X(1). /\*要求コード4 \*/ 03 データ名D20 PIC X(1). /\*アクセスモード1 \*/<br>03 データ名D21 PIC X(1). /\*アクセスモード2 \*/ 03 データ名D21 PIC X(1). /\*アクセスモード2 \*/<br>03 データ名D22 PIC X(1). /\*アクセスモード3 \*/ 03 データ名D22 PIC X(1). /\*アクセスモード3 \*/<br>03 データ名D23 PIC X(1). /\*アクセスモード4 \*/ 03 データ名D23 PIC X(1). /\*アクセスモード4 \*/<br>03 データ名D24 PIC X(1). /\*排他モード1 \*/ 03 データ名D24 PIC X(1). /\*排他モード1 \*/<br>03 データ名D25 PIC X(1). /\*排他モード2 \*/ 03 データ名D25 PIC X(1). /\*排他モード2 \*/<br>03 データ名D26 PIC X(1). /\*排他モード3 \*/ 03 データ名D26 PIC X(1). /\*排他モード3 \*/<br>03 データ名D27 PIC X(1). /\*排他モード4 \*/ 03 データ名D27 PIC X(1). /\*排他モード4 \*/<br>03 データ名D28 PIC X(1). /\*データエリア形 03 データ名D28 PIC X(1). /\*データエリア形式 \*/<br>03 データ名D29 PIC X(1). /\*店番限定有無 \*/ PIC X(1). /\*店番限定有無 \*/ 03 データ名D30 PIC X(1). /\*順アクセス内基点条件オプション \*/<br>03 データ名D31 PIC X(1). /\*複数レコードの検索専用オプション \* 03 データ名D31 PIC X(1). /\*複数レコードの検索専用オプション \*/<br>03 データ名D32 PIC X(1). /\*個別開始/終了一括要求オプション \*/ 03 データ名D32 PIC X(1). /\*個別開始/終了一括要求オプション \*/<br>03 データ名D33 PIC X(1). /\*個別開始実行要求オプション \*/ 03 データ名D33 PIC X(1). /\*個別開始実行要求オプション \*/<br>03 データ名D34 PIC X(1). /\*オプションコード7 \*/ 03 データ名D34 PIC X(1). /\*オプションコード7 \*/<br>03 データ名D35 PIC X(1). /\*オプションコード8 \*/ -<br>/\*オプションコード8 \*/<br>- /\*予備 \*/  $03$  FILLER PIC  $X(8)$ . 03 データ名D36 ADDRESS. /\*データベースアクセス用エントリリストアドレス \*/ 03 データ名D37 ADDRESS. /\*システム構成表示エリアアドレス \*/ 03 データ名D38 PIC S9(4) COMP. /\*データベース名称サイズ指定 \*/<br>03 データ名 D39 PIC X(30). /\*データベース名称指定 \*/ 03 データ名 D39 PIC X(30). /\*データベース名称指定 \*/<br>03 データ名D40 ADDRESS. /\*データベースキー指定エリ 03 データ名D40 ADDRESS. /\*データベースキー指定エリアアドレス \*/<br>03 データ名D41 ADDRESS. /\* TP1/FSP領域 \*/ /\* TP1/FSP領域 \*/<br>/\*予備 \*/ 03 FILLER PIC X(4).<br>03 FILLER PIC X(12) PIC  $X(12)$ . /\*予備 \*/ 03 データ名D42 ADDRESS. /\*RDエリア名称格納エリア \*/ 03 データ名D43 PIC S9(9) COMP. /\*RDエリア名称格納エリアサイズ \*/<br>03 FILLER PIC X(4). /\*予備 \*/ 03 FILLER PIC  $X(4)$ . 03 データ名D44 PIC S9(4) COMP. /\*店番サイズ \*/ 03 データ名D45 PIC X(14). /\*店番 \*/<br>03 FILLER PIC X(240). /\*予備 \*  $PIC X(240)$ . /\*予備 \*/ /\*結果部\*/ 03データ名D46 PIC X(1). /\*リターンコード \*/<br>03 データ名D47 PIC X(1). /\*サブコード \*/ 03 データ名D47 PIC X(1). /\*サブコード \*/ 03 FILLER 03データ名D48 PIC S9(9) COMP. /\*詳細コード \*/ 03データ名D49 PIC S9(9) COMP. /\*エラーコード1 \*/ 03データ名D50 PIC S9(9) COMP. /\*エラーコード2 \*/<br>03 データ名D51 PIC X(5). /\*SDHステータスコー /\*SDHステータスコード \*/ 03 FILLER PIC X(1). /\*予備 \*/

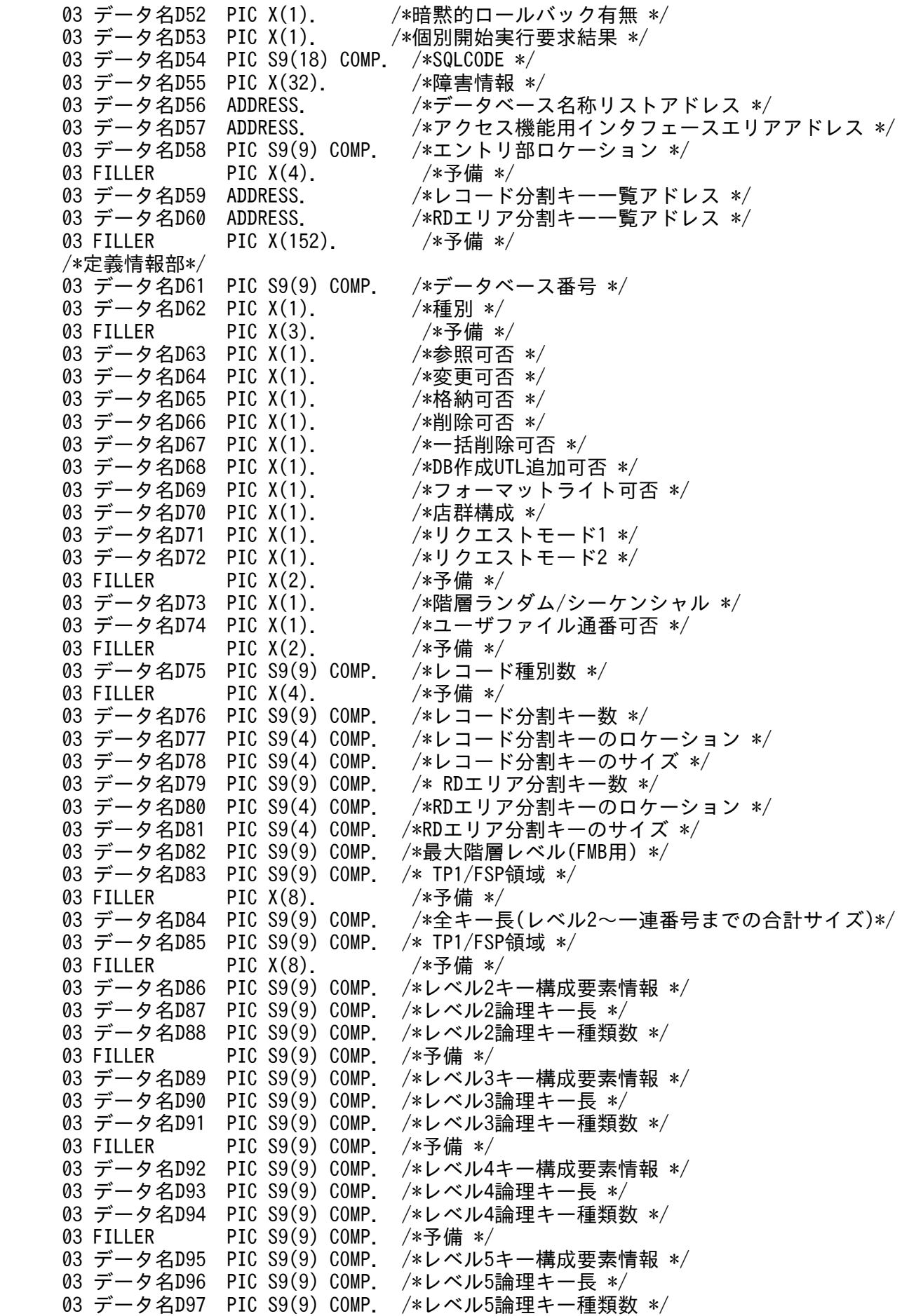

03 FILLER PIC S9(9) COMP. /\*予備 \*/<br>03 データ名D98 PIC S9(9) COMP. /\*レベル6 /\*レベル6キー構成要素情報 \*/ 03 データ名D99 PIC S9(9) COMP. /\*レベル6論理キー長 \*/ 03 データ名D100 PIC S9(9) COMP. /\*レベル6論理キー種類数 \*/<br>03 FILLER PIC S9(9) COMP. /\*予備 \*/  $PIC S9(9) COMP.$  03 データ名D101 PIC S9(9) COMP. /\*レベル7キー構成要素情報 \*/ 03 データ名D102 PIC S9(9) COMP. /\*レベル7論理キー長 \*/ 03 データ名D103 PIC S9(9) COMP. /\*レベル7論理キー種類数 \*/<br>03 FILLER PIC S9(9) COMP. /\*予備 \*/  $PIC S9(9) COMP.$  03 データ名D104 PIC S9(9) COMP. /\*一連番号構成要素情報 \*/ 03 データ名D105 PIC S9(9) COMP. /\*一連番号サイズ \*/<br>03 FILLER PIC X(8). /\*予備 \*/ 03 FILLER PIC X(8). /\*予備 \*/<br>03 データ名D106 ADDRESS. /\*レコード 03 データ名D106 ADDRESS. /\*レコード分割キー一覧アドレス \*/<br>03 データ名D107 ADDRESS. /\*RDエリア分割キー一覧アドレス \*/ /\*RDエリア分割キー一覧アドレス \*/ 03 FILLER PIC X(48). /\*予備 \*/<br>03 FILLER PIC X(1024). /\*予備 \*/  $PIC X(1024)$ . 02 データ名E OCCURS n TIMES. /\*エントリ部 \*/ /\*インタフェースエリア構成情報部\*/ 03 データ名E01 PIC X(4). /\*識別子 \*/<br>03 データ名E02 PIC S9(9) COMP. /\*エントリ部サイズ \*/ 03 データ名E02 PIC S9(9) COMP. /\*エントリ<br>03 データ名E03 PIC X(1). /\*種別 \*/ 03 データ名E03 PIC X(1).<br>03 FILLER PIC X(3) 03 FILLER PIC X(3). /\*予備 \*/<br>03 データ名E04 PIC S9(9) COMP. /\*インタフ /\*インタフェースエリア内のエントリ部ロケーション 03 データ名E05 PIC S9(9) COMP. /\*構成要素情報部ロケーション \*/ 03 データ名E06 PIC S9(9) COMP. /\*構成要素情報エントリ数 \*/<br>03 FILLER PIC X(72). /\*予備 \*/ PIC X(72). /\*予備 \*/<br>PIC S9(4) COMP. /\*レコード名称サイズ \*/ 03 データ名E07 PIC S9(4) COMP. /\*レコード名称サイ<br>03 データ名E08 PIC X(30). /\*レコード名称 \*/ 03 データ名E08 PIC X(30). /\*要求部\*/ 03 データ名E09 PIC X(4). /\*要求コード \*/<br>03 データ名E10 PIC X(1). /\*指示コード \*/ 03 データ名E10 PIC X(1). /\*指示コード \*/<br>03 データ名E11 PIC X(1). /\*検索コード \*/ ´/\*検索コード \*/<br>/\*検索コード \*/ 03 データ名E12 PIC X(1). 03 FILLER PIC  $X(1)$ . /\*予備 \*/ 03 FILLER PIC X(8). /\*予備 \*/ 03 データ名E13 PIC X(1). /\*ポインタオプション \*/<br>03 データ名E14 PIC X(1). /\*一括オプション \*/ 03 データ名E14 PIC X(1).<br>03 データ名E15 PIC X(1). /\*ステータス報告オプション \*/<br>/\*ページ切り替え \*/ 03 データ名E16 PIC X(1).<br>03 データ名E17 PIC X(1). 03 データ名E17 PIC X(1). /\*PCTFREE有効化 \*/<br>03 データ名E18 PIC X(1). /\*複数レコードの検 PIC X(1). /\*複数レコードの検索専用オプション \*/ 03 データ名E19 PIC X(1). /\*オプションコード7 \*/ 03 データ名E20 PIC X(1). /\*TP1/FSP領域 \*/ 03 FILLER PIC  $X(40)$ . /\*予備 \*/ 03 データ名E21 ADDRESS. /\*条件式格納エリアアドレス \*/<br>03 データ名E22 ADDRESS. /\*構成要素指定エリアアドレス \* 03 データ名E22 ADDRESS. /\*構成要素指定エリアアドレス \*/<br>03 データ名E23 ADDRESS. /\*データ格納エリアアドレス \*/ 03 データ名E23 ADDRESS. /\*データ格納エリアアドレス \*/<br>03 データ名E24 PIC S9(9) COMP. /\*データ格納エリアサイズ \*/ /\*データ格納エリアサイズ \*/<br>/\*事前割り当て要求ページ数 \*/ 03 データ名E25 PIC S9(9) COMP.<br>03 FILLER PIC X(56). 03 FILLER PIC X(56). /\*予備 \*/<br>03 データ名E26 PIC X(4). /\*レベル2 PIC X(4). /\*レベル2論理キー(TAM(DAM)用) \*/<br>PIC S9(9) COMP. /\*一連番号 \*/ 03 データ名E26 PIC X(4). /\*レベル2論理<br>03 データ名E27 PIC S9(9) COMP. /\*一連番号 \*/<br>03 データ名E28 PIC X(16). /\*ダイレクトア PIC X(16). /\*ダイレクトアクセス情報 \*/ 03 FILLER PIC X(80). /\*予備 \*/ 03 データ名E29 PIC X(256). /\*ユーザキー/論理キー格納エリア \*/ /\*結果部\*/

\*/

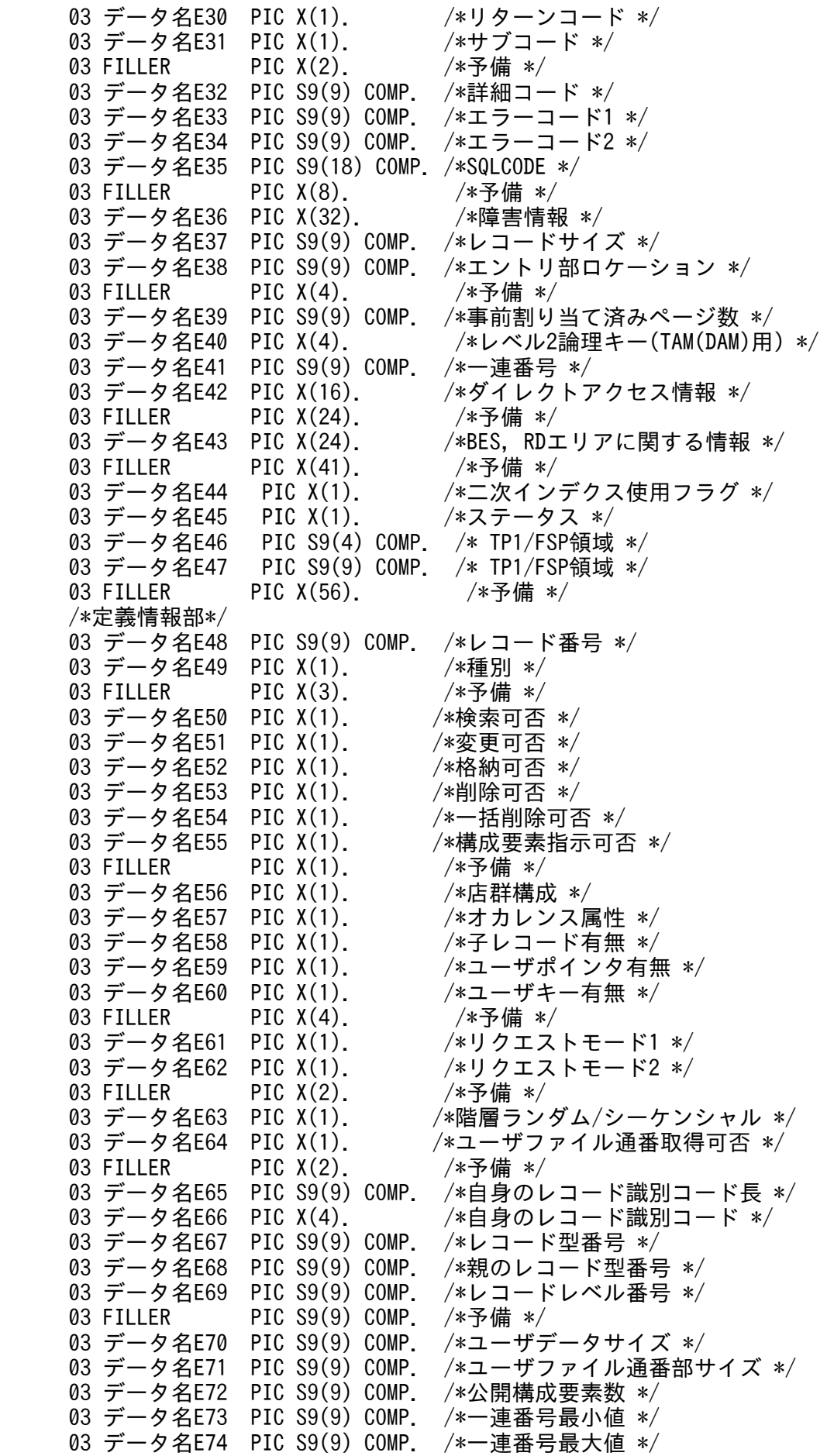

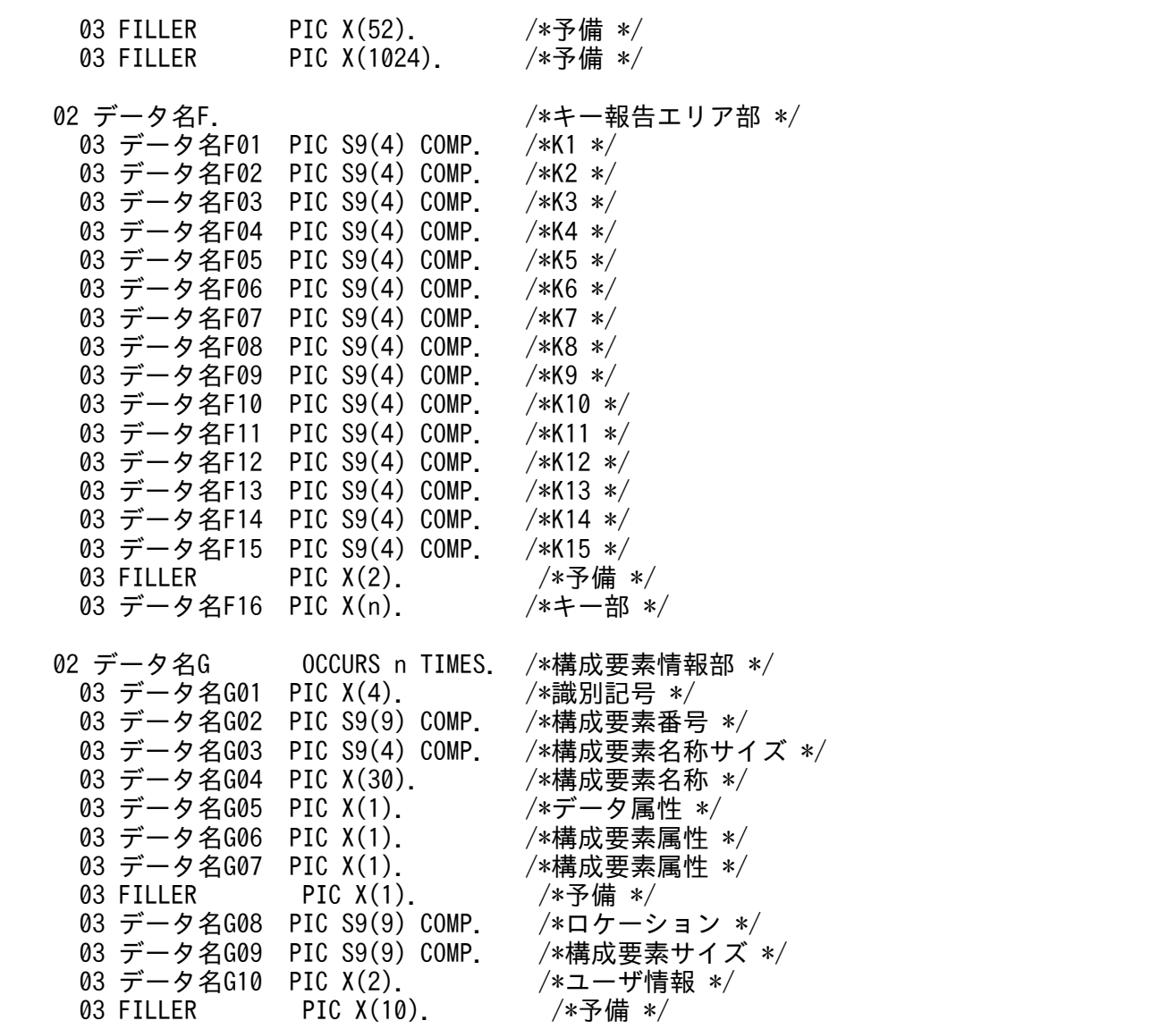

機能

インタフェースエリアに指定されたデータベースに対して,要求された DBKEY に対応したレコードを 削除します。一括削除では,検索しないで削除することが可能です。DBKEY は DB 対応エントリに設 定します。

UAP は,CBLEESDH('STRT ')発行時にインタフェースエリア(ヘッダ部)のアクセスモード 1 を'U' に設定したインタフェースエリアを一意名 2 に設定します。

個別開始実行要求オプションに'Y'を指定する場合は,CBLEESDH('STRT ')の記述を参照し,インタ フェースエリアを一意名 2 に指定してください。すでに CBLEESDH('STRT ')発行済みだった場合, 個別開始実行要求オプションは無視します。

# 表 1‒61 一括削除

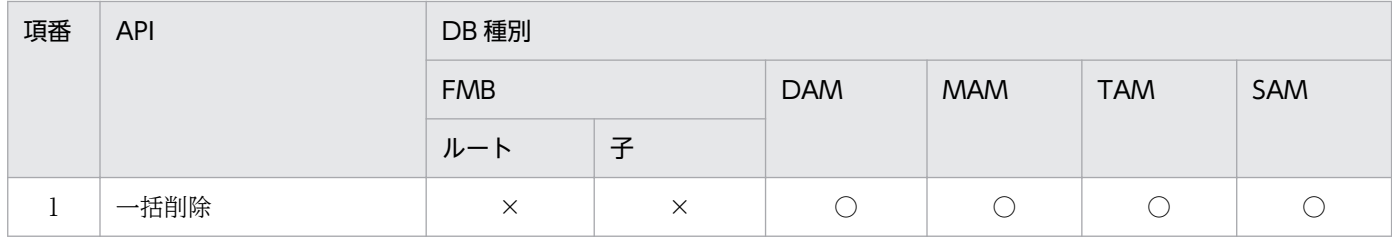

(凡例)

○:指定可

×:指定不可

UAP で値を設定するデータ領域

データ名 A

データベースアクセス(一括削除)を示すコード「VALUE 'CLAR△△△△'」を設定します。

データ名 C

0 を設定します。

一意名 2

インタフェースエリアを設定します。

要求時に次の項目を設定します。設定可能な値以外を設定した場合はエラーとなります。 次に記載のない項目については TP1/FSP は参照しません。

- ヘッダ部−要求部
	- 機能コード

データベースアクセス(一括削除)を示す機能コードを設定します。

'CLAR':一括削除

• 要求コード 1

インタフェースエリアの確保方法を設定します。

CBLEESDH('STRT ')発行時に設定した値をそのまま設定します。ただし,個別開始実行要求オ プションに'Y'を指定している場合は,CBLEESDH('STRT ')の要求コード 1 の記載内容を参照 し,値を設定してください。

- 要求コード 2,要求コード 3,要求コード 4 CBLEESDH('STRT ')発行時に設定した値をそのまま設定します。ただし,個別開始実行要求オ プションに'Y'を指定している場合は、CBLEESDH('STRT ')の要求コード 2,要求コード 3,要 求コード 4 の記載内容を参照し,値を設定してください。
- アクセスモード 1

アクセスモードを設定します。

CBLEESDH('STRT ')発行時に設定した値をそのまま設定します。ただし,個別開始実行要求オ プションに'Y'を指定している場合は,CBLEESDH('STRT ')のアクセスモード 1 の記載内容を 参照し,値を設定してください。

- アクセスモード 2,アクセスモード 3,アクセスモード 4 CBLEESDH('STRT ')発行時に設定した値をそのまま設定します。ただし,個別開始実行要求オ プションに'Y'を指定している場合は,CBLEESDH('STRT ')のアクセスモード 2,アクセスモー ド 3, アクセスモード 4の記載内容を参照し、値を設定してください。
- 排他モード 1

排他モードを設定します。

CBLEESDH('STRT ')発行時に設定した値をそのまま設定します。ただし,個別開始実行要求オ プションに'Y'を指定している場合は,CBLEESDH('STRT ')の排他モード 1 の記載内容を参照 し,値を設定してください。

• 排他モード 2

排他の解放タイミングを設定します。

CBLEESDH('STRT ')発行時に設定した値をそのまま設定します。ただし,個別開始実行要求オ プションに'Y'を指定している場合は,CBLEESDH('STRT ')の排他モード 2 の記載内容を参照 し,値を設定してください。

• 排他モード 3

排他競合時の処置を設定します。

CBLEESDH('STRT ')発行時に設定した値をそのまま設定します。ただし,個別開始実行要求オ プションに'Y'を指定している場合は,CBLEESDH('STRT ')の排他モード 3 の記載内容を参照 し,値を設定してください。

• 排他モード 4

CBLEESDH('STRT ')発行時に設定した値をそのまま設定します。ただし,個別開始実行要求オ プションに'Y'を指定している場合は,CBLEESDH('STRT ')の排他モード 4 の記載内容を参照 し,値を設定してください。

• データエリア形式

CBLEESDH('STRT ')発行時に設定した値をそのまま設定します。ただし,個別開始実行要求オ プションに'Y'を指定している場合は,CBLEESDH('STRT ')のデータエリア形式の記載内容を参 照し、値を設定してください。

• 店番限定有無

CBLEESDH('STRT ')発行時に設定した値をそのまま設定します。ただし,個別開始実行要求オ プションに'Y'を指定している場合は,CBLEESDH('STRT ')の店番限定有無の記載内容を参照 し,値を設定してください。

- 順アクセス内基点条件オプション CBLEESDH('STRT ')発行時に設定した値をそのまま設定します。ただし,個別開始実行要求オ プションに'Y'を指定している場合は,CBLEESDH('STRT ')の順アクセス内基点条件オプション の記載内容を参照し,値を設定してください。
- 複数レコードの検索専用オプション

CBLEESDH('STRT ')発行時に設定した値をそのまま設定します。ただし,個別開始実行要求オ プションに'Y'を指定している場合は,CBLEESDH('STRT ')の複数レコードの検索専用オプショ ンの記載内容を参照し,値を設定してください。

- 個別開始/終了一括要求オプション CBLEESDH('STRT ')発行時に設定した値をそのまま指定します。
- 個別開始実行要求オプション 一括削除の処理の中で個別開始をするかどうかを指定します。すでに個別開始済みの場合,この オプション指定値は無視します。 'Y':一括削除の処理の中で個別開始を実行する

'N':指示なし

'△':指示なし

- オプションコード 8 CBLEESDH('STRT ')発行時に設定した値をそのまま設定します。ただし,個別開始実行要求オ プションに'Y'を指定している場合は、CBLEESDH('STRT ')のオプションコード 7,オプション コード 8 の記載内容を参照し,値を設定してください。
- データベースアクセス用エントリリスト ZERO を設定します。
- システム構成表示エリアアドレス ZERO を設定します。
- データベース名称サイズ指定 ZERO を設定します。
- データベース名称指定 すべて X'00'を設定します。
- データベースキー指定エリアアドレス ZERO を設定します。
- 旧キー報告エリアアドレス ZERO を設定します。
- RD エリア名称格納エリア ZEROを設定します。ただし、個別開始実行要求オプションに'Y'を指定している場合は, CBLEESDH('STRT ')の RD エリア名称格納エリアの記載内容を参照し、値を設定してください。
- RD エリア名称格納エリアサイズ

ZEROを設定します。ただし、個別開始実行要求オプションに'Y'を指定している場合は, CBLEESDH('STRT ')の RD エリア名称格納エリアサイズの記載内容を参照し,値を設定してく ださい。

• 店番サイズ ZERO を設定します。 • 店番

すべて X'00'を設定します。

エントリ部−要求部

対象となるレコードのエントリに次の値を設定します。設定可能な値以外を設定した場合はエラー となります。

次に記載のない項目については TP1/FSP は参照しません。

• 要求コード

データベースアクセス(一括削除)を示す機能コードを設定します。

'CLAR':一括削除

- 指示コード '△'を設定します。
- 検索コード

'△'を設定します。

• 条件コード

一括削除要求する DBKEY の設定方法を設定します。

'K':条件キーとして、DBKEY (一連番号を含まない部分)を指定します。SDB データベース 定義で一連番号だけ定義したデータベースに要求する場合は,キー格納エリアへの格納は不要で す。

'N':条件を指定しません。SDB データベース定義で一連番号以外のキーが定義されているデー タベースには指定できません。

| 項番<br>項目       |       | DB 種別      |          |            |            |            |     |  |  |
|----------------|-------|------------|----------|------------|------------|------------|-----|--|--|
|                |       | <b>FMB</b> |          | <b>DAM</b> | <b>MAM</b> | <b>TAM</b> | SAM |  |  |
|                |       |            | ルート      | 子          |            |            |     |  |  |
|                | 条件コード | K          | $\times$ | $\times$   |            |            | U   |  |  |
| $\bigcap$<br>∠ |       | N          | $\times$ | $\times$   |            |            |     |  |  |

表 1‒62 条件コードの指定可否

(凡例)

- ○:指定可
- ×:指定不可
- ポインタオプション

'△'を設定します。

- 一括オプション '△'を設定します。
- ステータス報告オプション ステータスおよびダイレクトアクセス情報,一連番号の取得有無を設定します。
'N'を設定します。

- ページ切り替え '△'を設定します。
- PCTFREE 有効化 '△'を設定します。
- 二次インデクス使用抑止オプション '△'を設定します。
- オプションコード 7 '△'を設定します。
- 条件式格納エリアアドレス ZERO を設定します。
- 構成要素指定エリアアドレス ZERO を設定します。
- データ格納エリアアドレス ZERO を設定します。
- データ格納エリアサイズ ZERO を設定します。
- 一連番号 ZERO を設定します。
- ダイレクトアクセス情報 すべて X'00'を設定します。
- キー格納エリア

一括削除要求する DBKEY を指定する (条件コードがK') 場合, DBKEY (一連番号を含まない 部分)を格納します。SDB データベース定義で一連番号だけを定義したデータベースに要求す る場合は、キー格納エリアへの設定は不要です。条件コードが'K'以外の場合,設定値を無視し ます。

#### TP1/EE から値が返されるデータ領域

#### 一意名 2

インタフェースエリアの各項目に値が設定されています。 ステータスコードが'00000'または'04310'の場合だけ参照可能です。 次に記載のない項目については TP1/FSP は値を設定しません。

- ヘッダ部−結果部
	- リターンコード,サブコード リターンコードおよびサブコードを設定します。

詳細は「[表 1-11 リターンコードとサブコード」](#page-79-0)を参照してください。

- 詳細コード TP1/FSP がトラブルシュートで使用する情報を設定します。
- エラーコード 1 TP1/FSP がトラブルシュートで使用する情報を設定します。
- エラーコード 2 TP1/FSP がトラブルシュートで使用する情報を設定します。
- SDH ステータスコード SDH ステータスコードを設定します。 [「1.4 SDH ステータスコード一覧」](#page-311-0)を参照してください。
- 暗黙的ロールバック有無 HiRDB での暗黙的ロールバック有無を設定します。HiRDB への要求前にエラー(引数エラー, ee trn\_rollback\_mark 関数発行済みなど)となった場合は, 'N'が設定されます。 'Y':暗黙的ロールバックが発生している 'N':暗黙的ロールバックが発生していない

• 個別開始実行要求結果

個別開始実行要求オプションに'Y'を指定している場合,個別開始実行結果を設定します。API の正常リターン時は必ず'Y'となり、API の異常リターン時は HiRDB の状態によって'Y'または 'N'のどちらかとなります。

'Y':個別開始が成功した,またはすでに個別開始済み

'N':個別開始が失敗した

なお, HiRDB への要求前にエラー (引数エラー, ee\_trn\_rollback\_mark 関数発行済みなど) と なった場合.または個別開始実行要求オプションに'Y'を指定していない場合は X'00'を設定しま す。

- SQLCODE SQLCODE を設定します。
- 障害情報

TP1/FSP がトラブルシュートで使用する情報を設定します。

エントリ部−要求部

• 要求コード

処理済みを示す要求コードを設定します。

'NNNN':処理済み

エントリ部−結果部

• リターンコード,サブコード リターンコードおよびサブコードを設定します。SDH ステータスコードが'00000'の場合に参照 できます。

詳細は「[表 1-11 リターンコードとサブコード」](#page-79-0)を参照してください。

- 詳細コード TP1/FSP がトラブルシュートで使用する情報を設定します。
- エラーコード 1 TP1/FSP がトラブルシュートで使用する情報を設定します。
- エラーコード 2 TP1/FSP がトラブルシュートで使用する情報を設定します。
- SQLCODE SQLCODE を設定します。SDH ステータスコードが'00000'の場合に参照できます。
- 障害情報

TP1/FSP がトラブルシュートで使用する情報を設定します。

データ名 B

ステータスコードを 5 桁の数字で返します。

ステータスコード

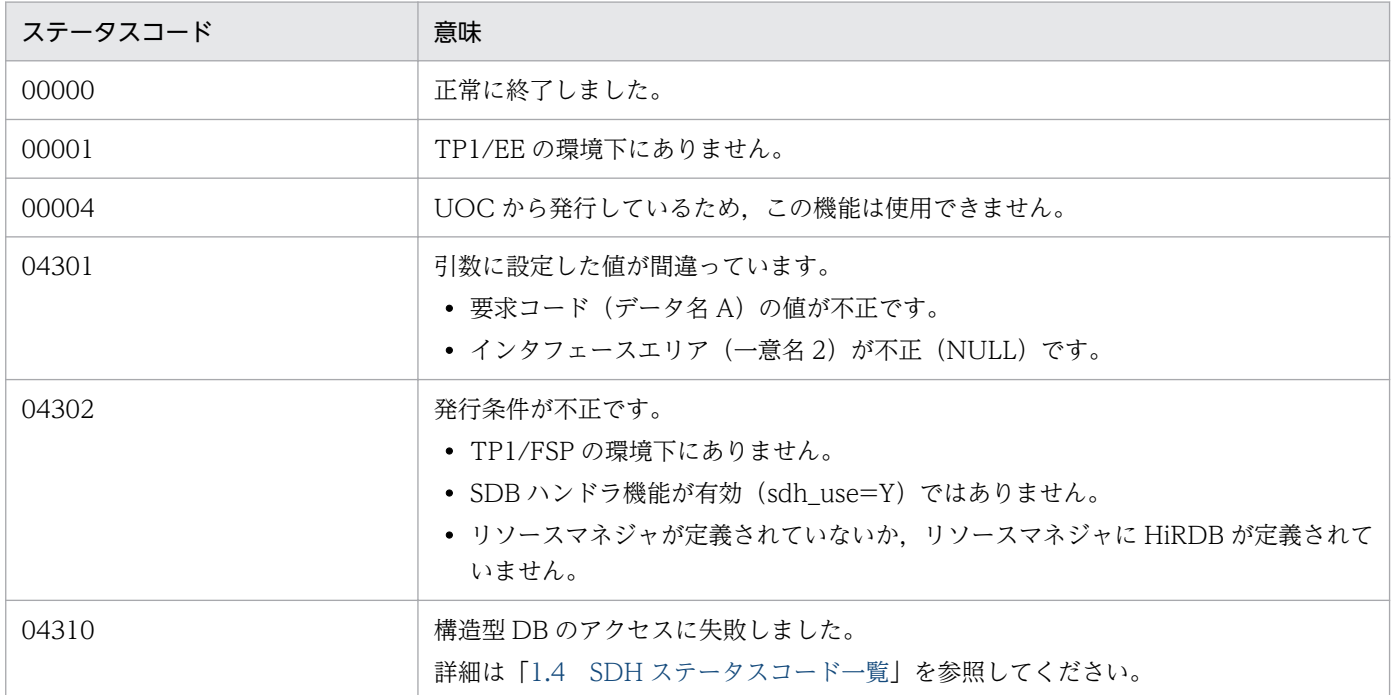

# (5) CBLEESDH('REFS ')

### 名称

システム構成表示(容量)

#### 形式

PROCEDURE DIVISION の指定

CALL 'CBLEESDH' USING 一意名1 一意名2 DATA DIVISIONの指定 01 一意名1. 02 データ名A PIC X(8) VALUE 'REFS '. 02 データ名B PIC X(5). 02 FILLER PIC X(3). 02 データ名C PIC S9(9) COMP VALUE ZERO.<br>01 一意名2. /\*イン /\*インタフェースエリア \*/<br>/\*ヘッダ部 \*/ 02 データ名D. /\*インタフェースエリア構成情報部\*/ 03 データ名D01 PIC X(4). /\*ヘッダ識別子 \*/<br>03 データ名D02 PIC S9(9) COMP. /\*ヘッダ部サイズ \*/ 03 データ名D02 PIC S9(9) COMP. 03 データ名D03 PIC X(1). /\*種別 \*/<br>03 FILLER PIC X(3). /\*予備 \* 03 FILLER PIC X(3). /\*予備 \*/<br>03 データ名D04 PIC S9(9) COMP. /\*インタフ 03 データ名D04 PIC S9(9) COMP. /\*インタフェースエリア全体サイズ \*/<br>03 データ名D05 ADDRESS. /\*自インタフェースエリアのテンプレー 03 データ名D05 ADDRESS. /\*自インタフェースエリアのテンプレートアドレス \*/<br>03 データ名D06 PIC S9(9) COMP. /\*エントリ部先頭ロケーション \*/ 03 データ名D06 PIC S9(9) COMP. /\*エントリ部先頭ロケーション \*/<br>03 データ名D07 PIC S9(9) COMP. /\*エントリ部サイズ \*/ PIC S9(9) COMP. /\*エントリ部サイズ \*/ 03 データ名D08 PIC S9(9) COMP. /\*エントリ部数 \*/<br>03 FILLER PIC X(4). /\*予備 \*/ 03 FILLER PIC X(4). /\*予備 \*/<br>03 データ名D09 PIC S9(9) COMP. /\*キー報告 03 データ名D09 PIC S9(9) COMP. /\*キー報告エリア部ロケーション \*/<br>03 データ名D10 PIC S9(9) COMP. /\*キー報告エリア部サイズ \*/ 03 データ名D10 PIC S9(9) COMP. /\*キー報告エリア部サイズ \*/<br>03 データ名D11 PIC S9(9) COMP. /\*構成要素情報表示部ロケー: 03 データ名D11 PIC S9(9) COMP. /\*構成要素情報表示部ロケーション \*/<br>03 データ名D12 PIC S9(9) COMP. /\*構成要素情報表示部エントリサイズ /\*構成要素情報表示部エントリサイズ \*/ 03 FILLER PIC X(40). /\*予備 \*/<br>03 データ名 D13 PIC S9(4) COMP. /\*データベース名称サイズ \*/ 03 データ名 D13 PIC S9(4) COMP. /\*データベース名称サィ<br>03 データ名 D14 PIC X(30). /\*データベース名称 \*/ 03 データ名 D14 PIC  $X(30)$ . /\*要求部\*/ 03 データ名D15 PIC X(4). /\*機能コード \*/ 03 データ名D16 PIC X(1). /\*要求コード1 \*/ 03 データ名D17 PIC X(1). /\*要求コード2 \*/ 03 データ名D18 PIC X(1). /\*要求コード3 \*/<br>03 データ名D19 PIC X(1). /\*要求コード4 \*/ 03 データ名D19 PIC X(1). /\*要求コード4 \*/<br>03 データ名D20 PIC X(1). /\*アクセスモード 03 データ名D20 PIC X(1). /\*アクセスモード1 \*/<br>03 データ名D21 PIC X(1). /\*アクセスモード2 \*/ 03 データ名D21 PIC X(1). /\*アクセスモード2 \*/<br>03 データ名D22 PIC X(1). /\*アクセスモード3 \*/ 03 データ名D22 PIC X(1). /\*アクセスモード3 \*/<br>03 データ名D23 PIC X(1). /\*アクセスモード4 \*/ PIC X(1). /\*アクセスモード4 \*/ 03 データ名D24 PIC X(1). /\*排他モード1 \*/<br>03 データ名D25 PIC X(1). /\*排他モード2 \*/ /\*排他モード2 \*/ 03 データ名D26 PIC X(1). /\*排他モード3 \*/<br>03 データ名D27 PIC X(1). /\*排他モード4 \*/ 03 データ名D27 PIC X(1). /\*排他モード4 \*/<br>03 データ名D28 PIC X(1). /\*データエリア形 /\*データエリア形式 \*/ 03 データ名D29 PIC X(1). /\*店番限定有無 \*/<br>03 データ名D30 PIC X(1). /\*順アクセス内基点 03 データ名D30 PIC X(1). /\*順アクセス内基点条件オプション \*/<br>03 データ名D31 PIC X(1). /\*複数レコードの検索専用オプション <sup>;</sup> 03 データ名D31 PIC X(1). /\*複数レコードの検索専用オプション \*/<br>03 データ名D32 PIC X(1). /\*個別開始/終了一括要求オプション \*/ 03 データ名D32 PIC X(1). /\*個別開始/終了一括要求オプション \*/<br>03 データ名D33 PIC X(1). /\*個別開始実行要求オプション \*/ 03 データ名D33 PIC X(1). /\*個別開始実行要求オプション \*/<br>03 データ名D34 PIC X(1). /\*オプションコード7 \*/ 03 データ名D34 PIC X(1). /\*オプションコード7 \*/<br>03 データ名D35 PIC X(1). /\*オプションコード8 \*/ PIC X(1). /\*オプションコード8 \*/ 03 FILLER PIC X(8). /\*予備 \*/<br>03 データ名D36 ADDRESS. /\*データ^ 03 データ名D36 ADDRESS. /\*データベースアクセス用エントリリストアドレス \*/<br>03 データ名D37 ADDRESS. /\*システム構成表示エリアアドレス \*/ 03 データ名D37 ADDRESS. /\*システム構成表示エリアアドレス \*/<br>03 データ名D38 PIC S9(4) COMP. /\*データベース名称サイズ指定 \*/ /\*データベース名称サイズ指定 \*/<br>/\*データベース名称指定 \*/ 03 データ名 D39 PIC X(30).<br>03 データ名D40 ADDRESS. /\*データベースキー指定エリアアドレス \*/ 03 データ名D41 ADDRESS. /\* TP1/FSP領域 \*/

03 FILLER PIC X(4). /\*予備 \*/<br>03 FILLER PIC X(12). /\*予備 \*/ 03 FILLER PIC  $X(12)$ . 03 データ名D42 ADDRESS. /\*RDエリア名称格納エリア \*/<br>03 データ名D43 PIC S9(9) COMP. /\*RDエリア名称格納エリアサ 03 データ名D43 PIC S9(9) COMP. /\*RDエリア名称格納エリアサイズ \*/<br>03 FILLER PIC X(4). /\*予備 \*/ PIC  $X(4)$ . /\*予備 \*/ 03 データ名D44 PIC S9(4) COMP. /\*店番サイズ \*/<br>03 データ名D45 PIC X(14). /\*店番 \*/ 03 データ名D45 PIC X(14). 03 FILLER PIC X(240). /\*予備 \*/ /\*結果部\*/ 03 データ名D46 PIC X(1). /\*リターンコード \*/<br>03 データ名D47 PIC X(1). /\*サブコード \*/ 03 データ名D47 PIC X(1). /\*サブコード \*/<br>03 FILLER PIC X(2). /\*予備 \*/ PIC  $X(2)$ . /\*予備 \*/ 03データ名D48 PIC S9(9) COMP. /\*詳細コード \*/<br>03データ名D49 PIC S9(9) COMP. /\*エラーコード1 \*/ 03データ名D49 PIC S9(9) COMP. /\*エラーコード1 \*/<br>03データ名D50 PIC S9(9) COMP. /\*エラーコード2 \*/ 03データ名D50 PIC S9(9) COMP. /\*エラーコード2 \*/<br>03 データ名D51 PIC X(5). /\*SDHステータスコード \*/ 03 データ名D51 PIC X(5). 03 FILLER PIC X(1). /\*予備 \*/<br>03 データ名D52 PIC X(1). /\*暗黙的ロ 03 データ名D52 PIC X(1). /\*暗黙的ロールバック有無 \*/ 03 データ名D53 PIC X(1). /\*個別開始実行要求結果 \*/<br>03 データ名D54 PIC S9(18) COMP. /\*SQLCODE \*/ PIC S9(18) COMP. /\*SQLCODE \*/<br>PIC X(32). /\*障害情報 \* 03 データ名D55 PIC X(32). /\*障害情報 \*/<br>03 データ名D56 ADDRESS. /\*データベーン 03 データ名D56 ADDRESS. /\*データベース名称リストアドレス \*/<br>03 データ名D57 ADDRESS. /\*アクセス機能用インタフェースエリテ 03 データ名D57 ADDRESS. /\*アクセス機能用インタフェースエリアアドレス \*/<br>03 データ名D58 PIC S9(9) COMP. /\*エントリ部ロケーション \*/ /\*エントリ部ロケーション \*/<br>/\*予備 \*/ 03 FILLER PIC X(4). /\*予備 \*/ 03 データ名D59 ADDRESS. /\*レコード分割キー一覧アドレス \*/<br>03 データ名D60 ADDRESS. /\*RDエリア分割キー一覧アドレス \*/ ADDRESS. /\*RDエリア分割キー一覧アドレス \*/ 03 FILLER PIC X(152). /\*予備 \*/ /\*定義情報部\*/<br>03 データ名D61 PIC S9(9) COMP. /\*データベース番号 \*/<br>PIC X(1). /\*種別 \*/ 03 データ名D62 PIC X(1). /\*種別 \*/ 03 FILLER PIC X(3). /\*予備 \*/<br>03 データ名D63 PIC X(1). /\*参照可否 03 データ名D63 PIC X(1). /\*参照可否 \*/<br>03 データ名D64 PIC X(1). /\*変更可否 \*/ 03 データ名D64 PIC X(1). /\*変更可否 \*/ 03 データ名D65 PIC X(1). /\*格納可否 \*/ 03 データ名D66 PIC X(1). /\*削除可否 \*/<br>03 データ名D67 PIC X(1). /\*一括削除可? 03 データ名D67 PIC X(1). /\*一括削除可否 \*/<br>03 データ名D68 PIC X(1). /\*DB作成UTL追加可 03 データ名D68 PIC X(1). /\*DB作成UTL追加可否 \*/<br>03 データ名D69 PIC X(1). /\*フォーマットライト可 03 データ名D69 PIC X(1). /\*フォーマットライト可否 \*/ 03 データ名D70 PIC X(1).<br>03 データ名D71 PIC X(1). 03 データ名D71 PIC X(1). /\*リクエストモード1 \*/<br>03 データ名D72 PIC X(1). /\*リクエストモード2 \*/ PIC X(1). /\*リクエストモード2 \*/ 03 FILLER PIC X(2). /\*予備 \*/ 03 データ名D73 PIC X(1). /\*階層ランダム/シーケンシャル \*/ 03 データ名D74 PIC X(1). /\*ユーザファイル通番可否 \*/ 03 FILLER PIC X(2). /\*予備 \*/<br>03 データ名D75 PIC S9(9) COMP. /\*レコー| 03 データ名D75 PIC S9(9) COMP. /\*レコード種別数 \*/<br>03 FILLER PIC X(4). /\*予備 \*/ 03 FILLER PIC X(4). /\*予備 \*/<br>03 データ名D76 PIC S9(9) COMP. /\*レコード 03 データ名D76 PIC S9(9) COMP. /\*レコード分割キー数 \*/<br>03 データ名D77 PIC S9(4) COMP. /\*レコード分割キーのロク /\*レコード分割キーのロケーション \*/ 03 データ名D78 PIC S9(4) COMP. /\*レコード分割キーのサイズ \*/<br>03 データ名D79 PIC S9(9) COMP. /\* RDエリア分割キー数 \*/ 03 データ名D79 PIC S9(9) COMP. /\* RDエリア分割キー数 \*/<br>03 データ名D80 PIC S9(4) COMP. /\*RDエリア分割キーのロケ 03 データ名D80 PIC S9(4) COMP. /\*RDエリア分割キーのロケーション \*/<br>03 データ名D81 PIC S9(4) COMP. /\*RDエリア分割キーのサイズ \*/ PIC S9(4) COMP. /\*RDエリア分割キーのサイズ \*/ 03 データ名D82 PIC S9(9) COMP. /\*最大階層レベル(FMB用) \*/<br>03 データ名D83 PIC S9(9) COMP. /\* TP1/FSP領域 \*/ PIC S9(9) COMP.  $/*$  TP1/FSP領域  $*/$ 03 FILLER PIC X(8). /\*予備 \*/ 03 データ名D84 PIC S9(9) COMP. /\*全キー長(レベル2〜一連番号までの合計サイズ)\*/

03 データ名D85 PIC S9(9) COMP. /\* TP1/FSP領域 \*/<br>03 FILLER PIC X(8). /\*予備 \*/ 03 FILLER PIC X(8). /\*予備 \*/<br>03 データ名D86 PIC S9(9) COMP. /\*レベル2キ 03 データ名D86 PIC S9(9) COMP. /\*レベル2キー構成要素情報 \*/<br>03 データ名D87 PIC S9(9) COMP. /\*レベル2論理キー長 \*/ 03 データ名D87 PIC S9(9) COMP. /\*レベル2論理キー長 \*/<br>03 データ名D88 PIC S9(9) COMP. /\*レベル2論理キー種類数 /\*レベル2論理キー種類数 \*/ 03 FILLER PIC S9(9) COMP. /\*予備 \*/ 03 データ名D89 PIC S9(9) COMP. /\*レベル3キー構成要素情報 \*/<br>03 データ名D90 PIC S9(9) COMP. /\*レベル3論理キー長 \*/ 03 データ名D90 PIC S9(9) COMP. /\*レベル3論理キー長 \*/<br>03 データ名D91 PIC S9(9) COMP. /\*レベル3論理キー種類数 /\*レベル3論理キー種類数 \*/ 03 FILLER PIC S9(9) COMP. /\*予備 \*/<br>03 データ名D92 PIC S9(9) COMP. /\*レベル4 03 データ名D92 PIC S9(9) COMP. /\*レベル4キー構成要素情報 \*/<br>03 データ名D93 PIC S9(9) COMP. /\*レベル4論理キー長 \*/ /\*レベル4論理キー長 \*/ 03 データ名D94 PIC S9(9) COMP. /\*レベル4論理キー種類数 \*/<br>03 FILLER PIC S9(9) COMP. /\*予備 \*/ PIC S9(9) COMP. /\*予備 \*/<br>PIC S9(9) COMP. /\*レベル5キー構成要素情報 \*/ 03 データ名D95 PIC S9(9) COMP. /\*レベル5キー構成要素情報 \*/ 03 データ名D96 PIC S9(9) COMP. /\*レベル5論理キー長 \*/ 03 データ名D97 PIC S9(9) COMP. /\*レベル5論理キー種類数 \*/ 03 FILLER PIC S9(9) COMP. /\*予備 \*/ 03 データ名D98 PIC S9(9) COMP. /\*レベル6キー構成要素情報 \*/<br>03 データ名D99 PIC S9(9) COMP. /\*レベル6論理キー長 \*/ 03 データ名D99 PIC S9(9) COMP. 03 データ名D100 PIC S9(9) COMP. /\*レベル6論理キー種類数 \*/<br>03 FILLER PIC S9(9) COMP. /\*予備 \*/  $PIC$  S9(9) COMP. 03 データ名D101 PIC S9(9) COMP. /\*レベル7キー構成要素情報 \*/ 03 データ名D102 PIC S9(9) COMP. /\*レベル7論理キー長 \*/ 03 データ名D103 PIC S9(9) COMP. /\*レベル7論理キー種類数 \*/<br>03 FILLER PIC S9(9) COMP. /\*予備 \*/  $PIC$  S9(9) COMP. /\*予備 \*/ 03 データ名D104 PIC S9(9) COMP. /\*一連番号構成要素情報 \*/<br>03 データ名D105 PIC S9(9) COMP. /\*一連番号サイズ \*/  $03$  データ名D105 PIC S9(9) COMP. 03 FILLER PIC X(8). /\*予備 \*/<br>03 データ名D106 ADDRESS. /\*レコード 03 データ名D106 ADDRESS. /\*レコード分割キー一覧アドレス \*/<br>03 データ名D107 ADDRESS. /\*RDエリア分割キー一覧アドレス \*/ /\*RDエリア分割キー一覧アドレス \*/ 03 FILLER PIC X(48). /\*予備 \*/<br>03 FILLER PIC X(1024). /\*予備 \*/ 03 FILLER PIC X(1024). 02 データ名E OCCURS n TIMES. /\*エントリ部 \*/ /\*インタフェースエリア構成情報部\*/ 03 データ名E01 PIC X(4). /\*識別子 \*/ 03 データ名E02 PIC S9(9) COMP. /\*エントリ部サイズ \*/ 03 データ名E03 PIC X(1). /\*種別 \*/<br>03 FILLER PIC X(3). /\*予備 \*/ 03 FILLER PIC X(3). /\*予備 \*/<br>03 データ名E04 PIC S9(9) COMP. /\*インタ /\*インタフェースエリア内のエントリ部ロケーション 03 データ名E05 PIC S9(9) COMP. /\*構成要素情報部ロケーション \*/ 03 データ名E06 PIC S9(9) COMP. /\*構成要素情報エントリ数 \*/<br>03 FILLER PIC X(72). /\*予備 \*/ PIC  $X(72)$ . /\*予備 \*/ 03 データ名E07 PIC S9(4) COMP. /\*レコード名称サイズ \*/<br>03 データ名E08 PIC X(30). /\*レコード名称 \*/ 03 データ名E08 PIC X(30). /\*要求部\*/<br>03 データ名E09 PIC X(4). /\*要求コード \*/ 03 データ名E10 PIC X(1). /\*指示コード \*/<br>03 データ名E11 PIC X(1). /\*検索コード \*/ PIC X(1). /\*検索コード \*/<br>PIC X(1). /\*条件コード \*/ 03 データ名E12 PIC X(1). /\*条件コー<br>03 FILLER PIC X(1). /\*予備 \*/ 03 FILLER 03 FILLER PIC X(8). /\*予備 \*/ 03 データ名E13 PIC X(1). /\*ポインタオプション \*/ 03 データ名E14 PIC X(1). /\*一括オプション \*/<br>03 データ名E15 PIC X(1). /\*ステータス報告オブ /\*ステータス報告オプション \*/ 03 データ名E16 PIC X(1). /\*ページ切り替え \*/

1. トランザクションインタフェース

\*/

03 データ名E17 PIC X(1). /\*PCTFREE有効化 \*/<br>03 データ名E18 PIC X(1). /\*二次インデクス使 03 データ名E18 PIC X(1). /\*二次インデクス使用抑止オプション \*/<br>03 データ名E19 PIC X(1). /\*オプションコード7 \*/ PIC X(1). /\*オプションコード7 \*/<br>PIC X(1). /\*TP1/FSP領域 \*/ 03 データ名E20 PIC X(1). /\*TP1/FSP魚<br>03 FILLER PIC X(40). /\*予備 \*/ PIC  $X(40)$ . 03 データ名E21 ADDRESS. /\*条件式格納エリアアドレス \*/<br>03 データ名E22 ADDRESS. /\*構成要素指定エリアアドレス \* ADDRESS. /\*構成要素指定エリアアドレス \*/ 03 データ名E23 ADDRESS. /\*データ格納エリアアドレス \*/<br>03 データ名E24 PIC S9(9) COMP. /\*データ格納エリアサイズ \*/  $\widetilde{a}$  /\*データ格納エリアサイズ \*/ 03 データ名E25 PIC S9(9) COMP. /\*事前割り当て要求ページ数 \*/<br>03 FILLER PIC X(56). /\*予備 \*/ PIC  $X(56)$ . /\*予備 \*/ 03 データ名E26 PIC X(4). /\*レベル2論理キー(TAM(DAM)用) \*/<br>03 データ名E27 PIC S9(9) COMP. /\*一連番号 \*/ 03 データ名E27 PIC S9(9) COMP. /\*一連番号 \*/<br>03 データ名E28 PIC X(16). /\*ダイレクトテ 03 データ名E28 PIC X(16). /\*ダイレクトアクセス情報 \*/<br>03 FILLER PIC X(80). /\*予備 \*/ 03 FILLER PIC X(80).<br>03 データ名E29 PIC X(256). /\*ユーザキー/論理キー格納エリア \*/ /\*結果部\*/ 03データ名E30 PIC X(1). /\*リターンコード \*/ 03 データ名E31 PIC X(1). /\*サブコード \*/<br>03 FILLER PIC X(2). /\*予備 \*/ PIC X(2). /\*予備 \*/<br>PIC S9(9) COMP. /\*詳細コード \*/ 03データ名E32 PIC S9(9) COMP. /\*詳細コード \*/<br>03データ名E33 PIC S9(9) COMP. /\*エラーコード1 \*/ PIC S9(9) COMP.  $/* \pm \frac{1}{2}$   $-1 - 5i *$ <br>PIC S9(9) COMP.  $/* \pm \frac{1}{2} - 1 - 5i *$ 03データ名E34 PIC S9(9) COMP. 03 データ名E35 PIC S9(18) COMP. /\*SQLCODE \*/ 03 FILLER PIC  $X(8)$ . /\*予備 \*/ 03 データ名E36 PIC X(32). /\*障害情報 \*/<br>03 データ名E37 PIC S9(9) COMP. /\*レコードサィ 03 データ名E37 PIC S9(9) COMP. /\*レコードサイズ \*/<br>03 データ名E38 PIC S9(9) COMP. /\*エントリ部ロケーシ /\*エントリ部ロケーション \*/<br>/\*予備 \*/ 03 FILLER PIC X(4).<br>03 データ名E39 PIC S9(9) COMP. 03 データ名E39 PIC S9(9) COMP. /\*事前割り当て済みページ数 \*/<br>03 データ名E40 PIC X(4). /\*レベル2論理キー(TAM(DAM)用 PIC X(4). /\*レベル2論理キー(TAM(DAM)用) \*/ 03 データ名E41 PIC S9(9) COMP. /\*一連番号 \*/<br>03 データ名E42 PIC X(16). /\*ダイレクトフ 03 データ名E42 PIC X(16). /\*ダイレクトアクセス情報 \*/<br>03 FILLER PIC X(24). /\*予備 \*/ PIC  $X(24)$ .<br>PIC  $X(24)$ . 03 データ名E43 PIC X(24). /\*BES, RDエリアに関する情報 \*/ 03 FILLER PIC  $X(40)$ . /\*予備 \*/ 03 データ名E44 PIC X(1). /\*二次インデクス使用フラグ \*/<br>03 データ名E45 PIC X(1). /\*ステータス \*/ 03 データ名E45 PIC X(1). /\*ステータス \*/<br>03 データ名E46 PIC S9(4) COMP. /\* TP1/FSP領域: 03 データ名E46 PIC S9(4) COMP. /\* TP1/FSP領域 \*/<br>03 データ名E47 PIC S9(9) COMP. /\* TP1/FSP領域 \*/ 03 データ名E47 PIC S9(9) COMP. /\* TP1/FSP領域 \*/<br>03 FILLER PIC X(56). /\*予備 \*/ PIC  $X(56)$ . /\*予備 \*/ /\*定義情報部\*/ 03 データ名E48 PIC S9(9) COMP. /\*レコード番号 \*/ 03 データ名E49 PIC X(1). /\*種別 \*/ 03 FILLER PIC  $X(3)$ . /\*予備 \*/ 03 データ名E50 PIC X(1). /\*検索可否 \*/ 03 データ名E51 PIC X(1). /\*変更可否 \*/ 03 データ名E52 PIC X(1). /\*格納可否 \*/ 03 データ名E53 PIC X(1). /\*削除可否 \*/<br>03 データ名E54 PIC X(1). /\*一括削除可? 03 データ名E54 PIC X(1). /\*一括削除可否 \*/<br>03 データ名E55 PIC X(1). /\*構成要素指示可? PIC X(1). 7\*構成要素指示可否\*/ 03 FILLER PIC X(1). /\*予備 \*/<br>03 データ名E56 PIC X(1). /\*店群構成 03 データ名E56 PIC X(1). /\*店群構成 \*/<br>03 データ名E57 PIC X(1). /\*オカレンス属 PIC X(1). /\*オカレンス属性 \*/ 03 データ名E58 PIC X(1). /\*子レコード有無 \*/ 03 データ名E59 PIC X(1). /\*ユーザポインタ有無 \*/<br>03 データ名E60 PIC X(1). /\*ユーザキー有無 \*/ PIC X(1). /\*ユーザキー有無 \*/ 03 FILLER PIC  $X(4)$ . /\*予備 \*/

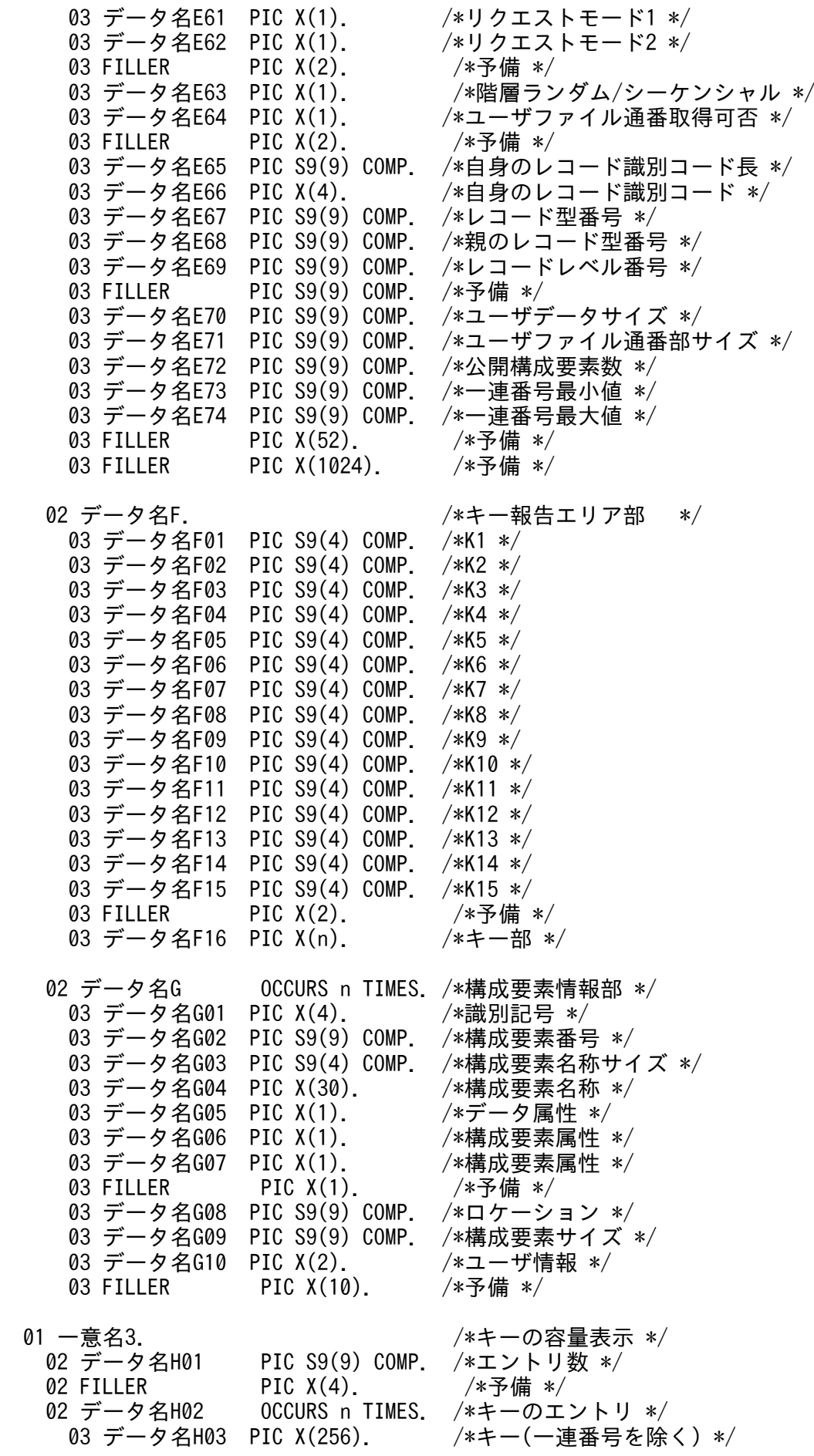

03 FILLER PIC  $X(4)$ . /\*予備 \*/ 03 データ名H04 PIC S9(9) COMP. /\*割り当て済み一連番号 \*/

#### 機能

インタフェースエリアに指定されたデータベースの各種システム構成を取得します。取得できる項目を 次に示します。

• キーの容量情報(割り当て済み一連番号)

キーの容量情報を要求した場合は、指定された DBKEY に対する割り当て済み一連番号を返却しま す。キーの容量情報は CBLEESDH('STRT ')発行直後に要求してください。CBLEESDH('ACCS ') および CBLEESDH('CLAR ')後に要求するとエラーになります。

UAP は,CBLEESDH('STRT ')に指定したインタフェースエリアを一意名 2 に設定します。

個別開始実行要求オプションに'Y'を指定する場合は,CBLEESDH('STRT ')の記述を参照し,イン タフェースエリアを一意名 2 に指定してください。すでに CBLEESDH('STRT ')発行済みだった場 合,個別開始実行要求オプションは無視します。

#### 表 1‒63 システム構成表示

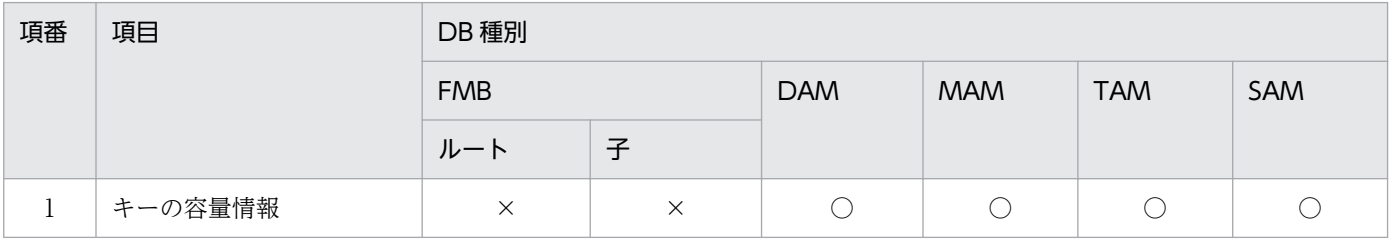

(凡例)

- ○:指定可
- ×:指定不可

### 図 1‒38 割り当て済み一連番号の例

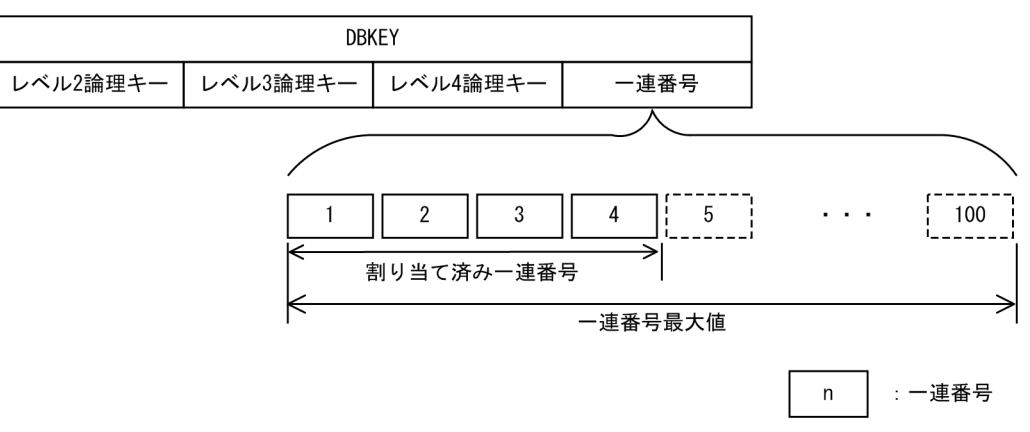

#### UAP で値を設定するデータ領域

#### データ名 A

構成表示を示すコード「VALUE 'REFS△△△△'」を設定します。

#### データ名 C

0 を設定します。

#### 一意名 2

インタフェースエリアを設定します。

要求時に次の項目を設定します。設定可能な値以外を設定した場合はエラーとなります。 次に記載のない項目については TP1/FSP は参照しません。

- ヘッダ部−要求部
	- 機能コード

構成表示を示す機能コードを設定します。 'REFS':構成表示

● 要求コード 1

インタフェースエリアの確保方法を設定します。

CBLEESDH('STRT ')発行時に設定した値をそのまま設定します。ただし,個別開始実行要求オ プションに'Y'を指定している場合は,CBLEESDH('STRT ')の要求コード 1 の記載内容を参照 し,値を設定してください。

- 要求コード 2,要求コード 3,要求コード 4 CBLEESDH('STRT ')発行時に設定した値をそのまま設定します。ただし,個別開始実行要求オ プションに'Y'を指定している場合は、CBLEESDH('STRT ')の要求コード 2, 要求コード 3, 要 求コード 4 の記載内容を参照し,値を設定してください。
- アクセスモード 1

アクセスモードを設定します。

CBLEESDH('STRT ')発行時に設定した値をそのまま設定します。ただし,個別開始実行要求オ プションに'Y'を指定している場合は,CBLEESDH('STRT ')のアクセスモード 1 の記載内容を 参照し,値を設定してください。

• アクセスモード 2, アクセスモード 3, アクセスモード 4 CBLEESDH('STRT ')発行時に設定した値をそのまま設定します。ただし,個別開始実行要求オ プションに'Y'を指定している場合は,CBLEESDH('STRT ')のアクセスモード 2,アクセスモー

ド 3, アクセスモード 4の記載内容を参照し、値を設定してください。

• 排他モード 1

排他モードを設定します。

CBLEESDH('STRT ')発行時に設定した値をそのまま設定します。ただし,個別開始実行要求オ プションに'Y'を指定している場合は,CBLEESDH('STRT ')の排他モード 1 の記載内容を参照 し,値を設定してください。

• 排他モード 2

排他の解放タイミングを設定します。

CBLEESDH('STRT ')発行時に設定した値をそのまま設定します。ただし,個別開始実行要求オ プションに'Y'を指定している場合は,CBLEESDH('STRT ')の排他モード 2 の記載内容を参照 し,値を設定してください。

• 排他モード 3

排他競合時の処置を設定します。

CBLEESDH('STRT ')発行時に設定した値をそのまま設定します。ただし,個別開始実行要求オ プションに'Y'を指定している場合は,CBLEESDH('STRT ')の排他モード 3 の記載内容を参照 し,値を設定してください。

• 排他モード 4

CBLEESDH('STRT ')発行時に設定した値をそのまま設定します。ただし,個別開始実行要求オ プションに'Y'を指定している場合は,CBLEESDH('STRT ')の排他モード 4 の記載内容を参照 し,値を設定してください。

• データエリア形式

CBLEESDH('STRT ')発行時に設定した値をそのまま設定します。ただし,個別開始実行要求オ プションに'Y'を指定している場合は,CBLEESDH('STRT ')のデータエリア形式の記載内容を参 照し,値を設定してください。

• 店番限定有無

CBLEESDH('STRT ')発行時に設定した値をそのまま設定します。ただし,個別開始実行要求オ プションに'Y'を指定している場合は、CBLEESDH('STRT ')の店番限定有無の記載内容を参照 し,値を設定してください。

- 順アクセス内基点条件オプション CBLEESDH('STRT ')発行時に設定した値をそのまま設定します。ただし,個別開始実行要求オ プションに'Y'を指定している場合は,CBLEESDH('STRT ')の順アクセス内基点条件オプション の記載内容を参照し,値を設定してください。
- 複数レコードの検索専用オプション CBLEESDH('STRT ')発行時に設定した値をそのまま設定します。ただし,個別開始実行要求オ プションに'Y'を指定している場合は,CBLEESDH('STRT ')の複数レコードの検索専用オプショ ンの記載内容を参照し,値を設定してください。
- 個別開始/終了一括要求オプション CBLEESDH('STRT ')発行時に設定した値をそのまま指定します。
- 個別開始実行要求オプション システム構成表示の処理の中で個別開始をするかどうかを指定します。すでに個別開始済みの場 合,本オプション指定値は無視します。 'Y':システム構成表示の処理の中で個別開始を実行する 'N':指示なし
	- '△':指示なし
- オプションコード8 CBLEESDH('STRT ')発行時に設定した値をそのまま設定します。ただし,個別開始実行要求オ プションに'Y'を指定している場合は、CBLEESDH('STRT ')のオプションコード 7. オプション コード 8 の記載内容を参照し,値を設定してください。
- データベースアクセス用エントリリスト

ZERO を設定します。

- システム構成表示エリアアドレス エントリ部の要求コードに設定する値によって異なります。
	- ・'LCAP'(キーの容量情報)を指定する場合

システム構成表示エリアを確保したあと,アドレスを設定します。

 システム構成表示エリアには,容量を取得したい DBKEY(一連番号を除く)とキーのエント リ数を設定します。エントリ数には 1 以上の値を設定します。DBKEY が一連番号だけの SDB に対して要求した場合,キー値の設定内容は無視し,割り当て済み一連番号を設定します。

図 1-39 システム構成表示エリア(キーの容量情報)

| 4バイト         | 4バイト |    |      |            |            |  |
|--------------|------|----|------|------------|------------|--|
| エントリ数        | 予備   |    |      |            |            |  |
| キー(一連番号を除く)  |      | 予備 |      |            | 割り当て済み一連番号 |  |
| キー (一連番号を除く) |      | 予備 |      | 割り当て済み一連番号 | エントリ数      |  |
|              |      |    |      |            |            |  |
| キー(一連番号を除く)  |      |    | 予備   |            | 割り当て済み一連番号 |  |
|              |      |    |      |            |            |  |
| 256バイト       |      |    | 4バイト |            | 4バイト       |  |

- データベース名称サイズ指定 ZERO を設定します。
- データベース名称指定 すべて X'00'を設定します。
- データベースキー指定エリアアドレス ZERO を設定します。
- 旧キー報告エリアアドレス ZERO を設定します。
- RD エリア名称格納エリア ZEROを設定します。ただし、個別開始実行要求オプションに'Y'を指定している場合は, CBLEESDH('STRT ')の RD エリア名称格納エリアの記載内容を参照し、値を設定してください。
- RD エリア名称格納エリアサイズ ZEROを設定します。ただし、個別開始実行要求オプションに'Y'を指定している場合は, CBLEESDH('STRT ')の RD エリア名称格納エリアサイズの記載内容を参照し,値を設定してく ださい。
- 店番サイズ ZERO を設定します。
- 店番 すべて X'00'を設定します。

エントリ部−要求部

エントリ部の先頭エントリ(DB 対応エントリ)に次の値を設定します。設定可能な値以外を設定 した場合はエラーとなります。

次に記載のない項目については TP1/FSP は参照しません。

• 要求コード

システム構成表示を示す要求コードを設定します。

'LCAP':キーの容量情報

#### TP1/EE から値が返されるデータ領域

#### 一意名 2

インタフェースエリアの各項目に値が設定されています。 ステータスコードが'00000'または'04310'の場合だけ参照可能です。 次に記載のない項目については TP1/FSP は値を設定しません。

- ヘッダ部−要求部
	- システム構成表示エリアアドレス エントリ部の要求コードに設定した値によって異なります。
		- ・'LCAP'(キーの容量情報)を指定した場合

指定された各 DBKEY の割り当て済み一連番号を設定します。

- ヘッダ部−結果部
	- リターンコード,サブコード リターンコードおよびサブコードを設定します。 詳細は「[表 1-11 リターンコードとサブコード」](#page-79-0)を参照してください。
	- 詳細コード TP1/FSP がトラブルシュートで使用する情報を設定します。
	- エラーコード 1 TP1/FSP がトラブルシュートで使用する情報を設定します。
	- エラーコード 2 TP1/FSP がトラブルシュートで使用する情報を設定します。
	- SDH ステータスコード SDH ステータスコードを設定します。 [「1.4 SDH ステータスコード一覧」](#page-311-0)を参照してください。
	- 暗黙的ロールバック有無 HiRDB での暗黙的ロールバック有無を設定します。HiRDB への要求前にエラー(引数エラー, ee trn\_rollback\_mark 関数発行済みなど)となった場合は. 'N'が設定されます。 'Y':暗黙的ロールバックが発生している

'N':暗黙的ロールバックが発生していない

個別開始実行要求結果

個別開始実行要求オプションに'Y'を指定している場合,個別開始実行結果を設定します。API の正常リターン時は必ず'Y'となり、API の異常リターン時は HiRDB の状態によって'Y'または 'N'のどちらかとなります。

'Y':個別開始が成功した,またはすでに個別開始済み

'N':個別開始が失敗した

なお, HiRDB への要求前にエラー (引数エラー, ee\_trn\_rollback\_mark 関数発行済みなど)と なった場合,または個別開始実行要求オプションに'Y'を指定していない場合は X'00'を設定しま す。

• SQLCODE

SQLCODE を設定します。

• 障害情報

TP1/FSP がトラブルシュートで使用する情報を設定します。

エントリ部−要求部

• 要求コード

処理済みを示す要求コードを設定します。

'NNNN':処理済み

### データ名 B

ステータスコードを 5 桁の数字で返します。

#### ステータスコード

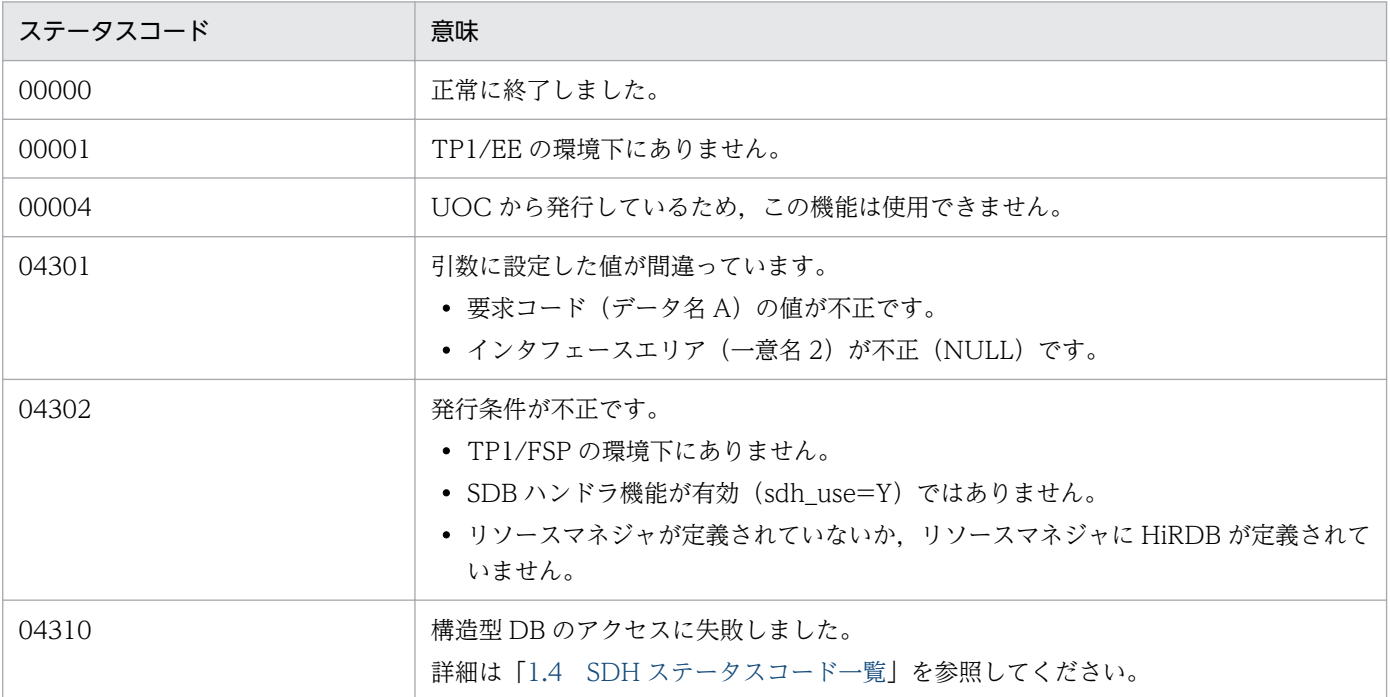

# (6) CBLEESDH('FNSH ')

#### 名称

個別終了要求

#### 形式

PROCEDURE DIVISION の指定

CALL 'CBLEESDH' USING 一意名1 一意名2 DATA DIVISIONの指定 01 一意名1. 02 データ名A PIC X(8) VALUE 'FNSH 02 データ名B PIC X(5). 02 FILLER PIC X(3). 02 データ名C PIC S9(9) COMP VALUE ZERO. 01 一意名2. /\*インタフェースエリア \*/ 02 データ名D. ファイン インクグ部 \*/ /\*インタフェースエリア構成情報部\*/<br>03 データ名D01 PIC X(4). /\*ヘッダ識別子 \*/ 03 データ名D01 PIC X(4). /\*ヘッダ識別子 \*/<br>03 データ名D02 PIC S9(9) COMP. /\*ヘッダ部サイズ \*/ 03 データ名D02 PIC S9(9) COMP. 03 データ名D03 PIC X(1). /\*種別 \*/<br>03 FILLER PIC X(3) /\*予備 \*/ 03 FILLER PIC X(3). /\*予備 \*/<br>03 データ名D04 PIC S9(9) COMP. /\*インタフ 03 データ名D04 PIC S9(9) COMP. /\*インタフェースエリア全体サイズ \*/<br>03 データ名D05 ADDRESS. /\*自インタフェースエリアのテンプレー 03 データ名D05 ADDRESS. /\*自インタフェースエリアのテンプレートアドレス \*/ 03 データ名D06 PIC S9(9) COMP. /\*エントリ部先頭ロケーション \*/<br>03 データ名D07 PIC S9(9) COMP. /\*エントリ部サイズ \*/ 03 データ名D07 PIC S9(9) COMP. /\*エントリ部サイズ \*/<br>03 データ名D08 PIC S9(9) COMP. /\*エントリ部数 \*/ PIC S9(9) COMP.<br>PIC X(4). 03 FILLER PIC X(4). /\*予備 \*/<br>03 データ名D09 PIC S9(9) COMP. /\*キー報告 03 データ名D09 PIC S9(9) COMP. /\*キー報告エリア部ロケーション \*/<br>03 データ名D10 PIC S9(9) COMP. /\*キー報告エリア部サイズ \*/ 03 データ名D10 PIC S9(9) COMP. /\*キー報告エリア部サイズ \*/<br>03 データ名D11 PIC S9(9) COMP. /\*構成要素情報表示部ロケーシ 03 データ名D11 PIC S9(9) COMP. /\*構成要素情報表示部ロケーション \*/<br>03 データ名D12 PIC S9(9) COMP. /\*構成要素情報表示部エントリサイズ PIC S9(9) COMP. /\*構成要素情報表示部エントリサイズ \*/<br>PIC X(40). /\*予備 \*/ 03 FILLER PIC X(40). /\*予備 \*/ 03 データ名 D13 PIC S9(4) COMP. /\*データベース名称サイズ \*/<br>03 データ名 D14 PIC X(30). /\*データベース名称 \*/ 03 データ名 D14 PIC X(30). /\*要求部\*/ 03 データ名D15 PIC X(4). /\*機能コード \*/<br>03 データ名D16 PIC X(1). /\*要求コード1 \*/ 03 データ名D16 PIC X(1).<br>03 データ名D17 PIC X(1). /\*要求コード2 \*/<br>/\*要求コード3 \*/ 03 データ名D18 PIC X(1).<br>03 データ名D19 PIC X(1). 03 データ名D19 PIC X(1). /\*要求コード4 \*/<br>03 データ名D20 PIC X(1). /\*アクセスモード 03 データ名D20 PIC X(1). /\*アクセスモード1 \*/<br>03 データ名D21 PIC X(1). /\*アクセスモード2 \*/ 03 データ名D21 PIC X(1). /\*アクセスモード2 \*/<br>03 データ名D22 PIC X(1). /\*アクセスモード3 \*/ PIC X(1). /\*アクセスモード3 \*/ 03 データ名D23 PIC X(1). /\*アクセスモード4 \*/ 03 データ名D24 PIC X(1). /\*排他モード1 \*/<br>03 データ名D25 PIC X(1). /\*排他モード2 \*/ 03 データ名D25 PIC X(1). /\*排他モード2 \*/<br>03 データ名D26 PIC X(1). /\*排他モード3 \*/ 03 データ名D26 PIC X(1). /\*排他モード3 \*/<br>03 データ名D27 PIC X(1). /\*排他モード4 \*/ 03 データ名D27 PIC X(1). /\*排他モード4 \*/<br>03 データ名D28 PIC X(1). /\*データエリア形 PIC X(1). /\*データエリア形式 \*/ 03 データ名D29 PIC X(1). /\*店番限定有無 \*/<br>03 データ名D30 PIC X(1). /\*順アクセス内基点 03 データ名D30 PIC X(1). /\*順アクセス内基点条件オプション \*/<br>03 データ名D31 PIC X(1). /\*複数レコードの検索専用オプション \* PIC X(1). /\*複数レコードの検索専用オプション \*/ 03 データ名D32 PIC X(1). /\*個別開始/終了一括要求オプション \*/ 03 データ名D33 PIC X(1). /\*個別開始実行要求オプション \*/

03 データ名D34 PIC X(1). /\*オプションコード7 \*/<br>03 データ名D35 PIC X(1). /\*オプションコード8 \*/ 03 データ名D35 PIC X(1).<br>03 FILLER PIC X(8). /\*予備 \*/ 03 データ名D36 ADDRESS. /\*データベースアクセス用エントリリストアドレス \*/<br>03 データ名D37 ADDRESS. /\*システム構成表示エリアアドレス \*/ 03 データ名D37 ADDRESS. /\*システム構成表示エリアアドレス \*/<br>03 データ名D38 PIC S9(4) COMP. /\*データベース名称サイズ指定 \*/ /\*データベース名称サイズ指定 *\*/*<br>/\*データベース名称指定 *\*/* 03 データ名 D39 PIC X(30). 03 データ名D40 ADDRESS. /\*データベースキー指定エリアアドレス \*/<br>03 データ名D41 ADDRESS. /\* TP1/FSP領域 \*/ ADDRESS. /\* TP1/FSP領域 \*/ 03 FILLER PIC X(4). /\*予備 \*/<br>03 FILLER PIC X(12). /\*予備 \*/ 03 FILLER 03 データ名D42 ADDRESS. /\*RDエリア名称格納エリア \*/ 03 データ名D43 PIC S9(9) COMP. /\*RDエリア名称格納エリアサイズ \*/<br>03 FILLER PIC X(4). /\*予備 \*/ 03 FILLER PIC X(4). /\*予備 \*/<br>03 データ名D44 PIC S9(4) COMP. /\*店番サイ 03 データ名D44 PIC S9(4) COMP. /\*店番サイズ \*/ 03 データ名D45 PIC X(14). /\*店番 \*/ 03 FILLER PIC X(240). /\*予備 \*/ /\*結果部\*/ 03データ名D46 PIC X(1). /\*リターンコード \*/ 03 データ名D47 PIC X(1). /\*サブコード \*/<br>03 FILLER PIC X(2). /\*予備 \*/ 03 FILLER<br>03データ名D48 03データ名D48 PIC S9(9) COMP. /\*詳細コード \*/<br>03データ名D49 PIC S9(9) COMP. /\*エラーコード1 /\*エラーコード1 \*/<br>/\*エラーコード2 \*/ 03データ名D50 PIC S9(9) COMP. /\*エラーコード2 \*/<br>03 データ名D51 PIC X(5). /\*SDHステータスコード \*/ 03 データ名D51 PIC X(5). 03 FILLER PIC  $X(1)$ . /\*予備 \*/ 03 データ名D52 PIC X(1). /\*暗黙的ロールバック有無 \*/<br>03 データ名D53 PIC X(1). /\*個別開始実行要求結果 \*/ PIC  $X(1)$ . /\*個別開始実行要求結果 \*/ 03 データ名D54 PIC S9(18) COMP. /\*SQLCODE \*/<br>03 データ名D55 PIC X(32). /\*障害情報 \*/ 03 データ名D55<br>03 データ名D56 03 データ名D56 ADDRESS. /\*データベース名称リストアドレス \*/<br>03 データ名D57 ADDRESS. /\*アクセス機能用インタフェースエリア 03 データ名D57 ADDRESS. /\*アクセス機能用インタフェースエリアアドレス \*/<br>03 データ名D58 PIC S9(9) COMP. /\*エントリ部ロケーション \*/ 03 データ名D58 PIC S9(9) COMP. /\*エントリ部ロケーション \*/<br>03 FILLER PIC X(4). /\*予備 \*/ /\*予備 \*/ 03 データ名D59 ADDRESS. /\*レコード分割キー一覧アドレス \*/<br>03 データ名D60 ADDRESS. /\*RDエリア分割キー一覧アドレス \*/ ADDRESS. /\*RDエリア分割キー一覧アドレス \*/ 03 FILLER PIC X(152). /\*予備 \*/ /\*定義情報部\*/ 03 データ名D61 PIC S9(9) COMP. /\*データベース番号 \*/<br>03 データ名D62 PIC X(1). /\*種別 \*/ 03 データ名D62 PIC X(1). /\*種別 \*/<br>03 FILLER PIC X(3). /\*予備 \*/ PIC X(3). /\*予備 \*/<br>PIC X(1). /\*参照可否 \*/ 03 データ名D63 PIC X(1).<br>03 データ名D64 PIC X(1). PIC X(1). /\*変更可否 \*/ 03 データ名D65 PIC X(1). /\*格納可否 \*/ 03 データ名D66 PIC X(1). /\*削除可否 \*/ 03 データ名D67 PIC X(1). /\*一括削除可否 \*/ 03 データ名D68 PIC X(1). /\*DB作成UTL追加可否 \*/<br>03 データ名D69 PIC X(1). /\*フォーマットライト可 PIC X(1). /\*フォーマットライト可否 \*/<br>PIC X(1). /\*店群構成 \*/ 03 データ名D70 PIC X(1). /\*店群構成 \*/<br>03 データ名D71 PIC X(1). /\*リクエスト<del>1</del> 03 データ名D71 PIC X(1). /\*リクエストモード1 \*/<br>03 データ名D72 PIC X(1). /\*リクエストモード2 \*/ PIC X(1). /\*リクエストモード2 \*/ 03 FILLER PIC X(2). /\*予備 \*/<br>03 データ名D73 PIC X(1). /\*階層ラン<br>03 データ名D74 PIC X(1). /\*ユーザン /\*階層ランダム/シーケンシャル \*/ PIC X(1). /\*ユーザファイル通番可否 \*/ 03 FILLER PIC X(2). /\*予備 \*/ 03 データ名D75 PIC S9(9) COMP. /\*レコード種別数 \*/ 03 FILLER PIC  $X(4)$ . /\*予備 \*/ 03 データ名D76 PIC S9(9) COMP. /\*レコード分割キー数 \*/

03 データ名D77 PIC S9(4) COMP. /\*レコード分割キーのロケーション \*/<br>03 データ名D78 PIC S9(4) COMP. /\*レコード分割キーのサイズ \*/ 03 データ名D78 PIC S9(4) COMP.<br>03 データ名D79 PIC S9(9) COMP. 03 データ名D79 PIC S9(9) COMP. /\* RDエリア分割キー数 \*/<br>03 データ名D80 PIC S9(4) COMP. /\*RDエリア分割キーのロケ 03 データ名D80 PIC S9(4) COMP. /\*RDエリア分割キーのロケーション \*/<br>03 データ名D81 PIC S9(4) COMP. /\*RDエリア分割キーのサイズ \*/ 03 データ名D81 PIC S9(4) COMP. /\*RDエリア分割キーのサイズ \*/<br>03 データ名D82 PIC S9(9) COMP. /\*最大階層レベル(FMB用) \*/ 03 データ名D82 PIC S9(9) COMP. /\*最大階層レベル(FMB用) \*/<br>03 データ名D83 PIC S9(9) COMP. /\* TP1/FSP領域 \*/ PIC S9(9) COMP.  $/*$  TP1/FSP領域  $*/$ 03 FILLER PIC X(8). /\*予備 \*/<br>03 データ名D84 PIC S9(9) COMP. /\*全キー長 /\*全キー長(レベル2〜一連番号までの合計サイズ)\*/ 03 データ名D85 PIC S9(9) COMP. /\* TP1/FSP領域 \*/<br>03 FILLER PIC X(8). /\*予備 \*/ 03 FILLER PIC X(8). /\*予備 \*/<br>03 データ名D86 PIC S9(9) COMP. /\*レベル2キ 03 データ名D86 PIC S9(9) COMP. /\*レベル2キー構成要素情報 \*/<br>03 データ名D87 PIC S9(9) COMP. /\*レベル2論理キー長 \*/ PIC S9(9) COMP. /\*レベル2論理キー長 \*/ 03 データ名D88 PIC S9(9) COMP. /\*レベル2論理キー種類数 \*/<br>03 FILLER PIC S9(9) COMP. /\*予備 \*/ 03 FILLER PIC S9(9) COMP.<br>03 データ名D89 PIC S9(9) COMP. 03 データ名D89 PIC S9(9) COMP. /\*レベル3キー構成要素情報 \*/<br>03 データ名D90 PIC S9(9) COMP. /\*レベル3論理キー長 \*/ 03 データ名D90 PIC S9(9) COMP. /\*レベル3論理キー長 \*/<br>03 データ名D91 PIC S9(9) COMP. /\*レベル3論理キー種類数 PIC S9(9) COMP. /\*レベル3論理キー種類数 \*/ 03 FILLER PIC S9(9) COMP. /\*予備 \*/<br>03 データ名D92 PIC S9(9) COMP. /\*レベル4キ 03 データ名D92 PIC S9(9) COMP. /\*レベル4キー構成要素情報 \*/<br>03 データ名D93 PIC S9(9) COMP. /\*レベル4論理キー長 \*/ 03 データ名D93 PIC S9(9) COMP. /\*レベル4論理キー長 \*/<br>03 データ名D94 PIC S9(9) COMP. /\*レベル4論理キー種類数 03 データ名D94 PIC S9(9) COMP. /\*レベル4論理キー種類数 \*/<br>03 FILLER PIC S9(9) COMP /\*予備 \*/ 03 FILLER PIC S9(9) COMP.<br>03 データ名D95 PIC S9(9) COMP. 03 データ名D95 PIC S9(9) COMP. /\*レベル5キー構成要素情報 \*/<br>03 データ名D96 PIC S9(9) COMP. /\*レベル5論理キー長 \*/ - PIC S9(9) COMP. /\*レベル5論理キー長 \*/ 03 データ名D97 PIC S9(9) COMP. /\*レベル5論理キー種類数 \*/<br>03 FILLER PIC S9(9) COMP. /\*予備 \*/ PIC S9(9) COMP. /\*予備 \*/ 03 データ名D98 PIC S9(9) COMP. /\*レベル6キー構成要素情報 \*/ 03 データ名D99 PIC S9(9) COMP. /\*レベル6論理キー長 \*/ 03 データ名D100 PIC S9(9) COMP. /\*レベル6論理キー種類数 \*/<br>03 FILLER PIC S9(9) COMP. /\*予備 \*/  $PIC S9(9) COMP.$  03 データ名D101 PIC S9(9) COMP. /\*レベル7キー構成要素情報 \*/ 03 データ名D102 PIC S9(9) COMP. /\*レベル7論理キー長 \*/ 03 データ名D103 PIC S9(9) COMP. /\*レベル7論理キー種類数 \*/<br>03 FILLER PIC S9(9) COMP. /\*予備 \*/ 03 FILLER PIC S9(9) COMP. 03 データ名D104 PIC S9(9) COMP. /\*一連番号構成要素情報 \*/ 03 データ名D105 PIC S9(9) COMP. /\*一連番号サイズ \*/ 03 FILLER PIC X(8). /\*予備 \*/<br>03 データ名D106 ADDRESS. /\*レコード 03 データ名D106 ADDRESS. /\*レコード分割キー一覧アドレス \*/<br>03 データ名D107 ADDRESS. /\*RDエリア分割キー一覧アドレス \*/ 03 データ名D107 ADDRESS. /\*RDエリア分割キー一覧アドレス \*/<br>03 FILLER PIC X(48). /\*予備 \*/ PIC  $X(48)$ . /\*予備 \*/ 03 FILLER PIC X(1024). /\*予備 \*/ 02 データ名E 0CCURS n TIMES. /\*エントリ部 \*/ /\*インタフェースエリア構成情報部\*/ 03 データ名E01 PIC X(4). /\*識別子 \*/ 03 データ名E02 PIC S9(9) COMP. /\*エントリ部サイズ \*/ 03 データ名E03 PIC X(1). /\*種別 \*/ 03 FILLER PIC X(3). /\*予備 \*/<br>03 データ名E04 PIC S9(9) COMP. /\*インタフ /\*インタフェースエリア内のエントリ部ロケーション \* 03 データ名E05 PIC S9(9) COMP. /\*構成要素情報部ロケーション \*/ 03 データ名E06 PIC S9(9) COMP. /\*構成要素情報エントリ数 \*/<br>03 FILLER PIC X(72). /\*予備 \*/ PIC X(72). /\*予備 \*/<br>PIC S9(4) COMP. /\*レコード名称サイズ \*/ 03 データ名E07 PIC S9(4) COMP. 03 データ名E08 PIC X(30). /\*レコード名称 \*/ /\*要求部\*/ 03 データ名E09 PIC X(4). /\*要求コード \*/

/

03 データ名E10 PIC X(1). /\*指示コード \*/<br>03 データ名E11 PIC X(1). /\*検索コード \*/ /\*検索コード \*/<br>/\*条件コード \*/ 03 データ名E12 PIC X(1). 03 FILLER PIC X(1). /\*予備 \*/ 03 FILLER PIC  $X(8)$ . /\*予備 \*/ 03 データ名E13 PIC X(1). /\*ポインタオプション \*/<br>03 データ名E14 PIC X(1). /\*一括オプション \*/ PIC X(1). /\*一括オプション \*/ 03 データ名E15 PIC X(1). ノ\*ステータス報告オプション \*/<br>03 データ名E16 PIC X(1). /\*ページ切り替え \*/ PIC X(1). /\*ページ切り替え \*/<br>PIC X(1). /\*PCTFREE有効化 \*/ 03 データ名E17 PIC X(1). /\*PCTFREE有効化 \*/<br>03 データ名E18 PIC X(1). /\*二次インデクス使 /\*二次インデクス使用抑止オプション \*/<br>/\*オプションコード7 \*/ 03 データ名E19 PIC X(1). /\*オプションコー<br>03 データ名E20 PIC X(1). /\*TP1/FSP領域 \*/ 03 データ名E20 PIC X(1). 03 FILLER PIC X(40). /\*予備 \*/<br>03 データ名E21 ADDRESS. /\*条件式格 03 データ名E21 ADDRESS. /\*条件式格納エリアアドレス \*/<br>03 データ名E22 ADDRESS. /\*構成要素指定エリアアドレス ADDRESS. /\*構成要素指定エリアアドレス \*/ 03 データ名E23 ADDRESS. /\*データ格納エリアアドレス \*/<br>03 データ名E24 PIC S9(9) COMP. /\*データ格納エリアサイズ \*/ 03 データ名E24 PIC S9(9) COMP. /\*データ格納エリアサイズ \*/ 03 データ名E25 PIC S9(9) COMP. /\*事前割り当て要求ページ数\*/<br>03 FILLER PIC X(56). /\*予備 \*/ 03 FILLER PIC X(56). /\*予備 \*/<br>03 データ名E26 PIC X(4). /\*レベル2 03 データ名E26 PIC X(4). /\*レベル2論理キー(TAM(DAM)用) \*/<br>03 データ名E27 PIC S9(9) COMP. /\*一連番号 \*/ 03 データ名E27 PIC S9(9) COMP. /\*一連番号 \*/<br>03 データ名E28 PIC X(16). /\*ダイレクト7 /\*ダイレクトアクセス情報 \*/<br>-/\*予備 \*/  $03$  FILLER PIC  $X(80)$ . 03 データ名E29 PIC X(256). /\*ユーザキー/論理キー格納エリア \*/ /\*結果部\*/ PIC X(1).  $\frac{1}{2}$  /\*リターンコード \*/<br>PIC X(1). /\*サブコード \*/ 03 データ名E30 PIC X(1). /\*リターンコート<br>03 データ名E31 PIC X(1). /\*サブコード \*/ 03 FILLER PIC X(2). /\*予備 \*/<br>03 データ名E32 PIC S9(9) COMP. /\*詳細コード \*/ 03 データ名E32 PIC S9(9) COMP.<br>03 データ名E33 PIC S9(9) COMP. 03 データ名E33 PIC S9(9) COMP. /\*エラーコード1 \*/<br>03 データ名E34 PIC S9(9) COMP. /\*エラーコード2 \*/ 03 データ名E34 PIC S9(9) COMP. /\*エラーコード2 \*/<br>03 データ名E35 PIC S9(18) COMP. /\*SQLCODE \*/ 03 データ名E35 PIC S9(18) COMP. /\*SQLCODE \*/<br>03 FILLER PIC X(8). /\*予備 \*/  $PIC X(8)$ . /\*予備 \*/<br>PIC X(32). /\*障害情 03 データ名E36 PIC X(32). /\*障害情報 \*/<br>03 データ名E37 PIC S9(9) COMP. /\*レコードサ~ PIC S9(9) COMP. /\*レコードサイズ \*/ 03 データ名E38 PIC S9(9) COMP. /\*エントリ部ロケーション \*/ 03 FILLER PIC X(4). /\*予備 \*/ 03 データ名E39 PIC S9(9) COMP. /\* 事前割り当て済みページ数 \*/<br>03 データ名E40 PIC X(4). /\*レベル2論理キー(TAM(DAM)用) \* 03 データ名E40 PIC X(4). /\*レベル2論理キー(TAM(DAM)用) \*/<br>03 データ名E41 PIC S9(9) COMP. /\*一連番号 \*/ 03 データ名E41 PIC S9(9) COMP. /\*一連番号 \*/<br>03 データ名E42 PIC X(16). /\*ダイレクトフ /\*ダイレクトアクセス情報 \*/ 03 FILLER PIC X(24). /\*予備 \*/<br>03 データ名E43 PIC X(24). /\*BES.RDコ PIC X(24). /\*BES, RDエリアに関する情報 \*/ 03 FILLER PIC  $X(40)$ . /\*予備 \*/ 03 データ名E44 PIC X(1). /\*二次インデクス使用フラグ \*/<br>03 データ名E45 PIC X(1). /\*ステータス \*/ 03 データ名E45 PIC X(1). /\*ステータス \*/<br>03 データ名E46 PIC S9(4) COMP. /\* TP1/FSP領域 03 データ名E46 PIC S9(4) COMP. /\* TP1/FSP領域 \*/<br>03 データ名E47 PIC S9(9) COMP. /\* TP1/FSP領域 \*/ /\* TP1/FSP領域 \*/ 03 FILLER PIC X(56). /\*予備 \*/ /\*定義情報部\*/ PIC S9(9) COMP. /\*レコード番号 \*/<br>PIC X(1). /\*種別 \*/ 03 データ名E48<br>03 データ名E49 03 FILLER PIC  $X(3)$ . /\*予備 \*/ 03 データ名E50 PIC X(1). /\*検索可否 \*/ 03 データ名E51 PIC X(1). /\*変更可否 \*/ 03 データ名E52 PIC X(1). /\*格納可否 \*/ 03 データ名E53 PIC X(1). /\*削除可否 \*/

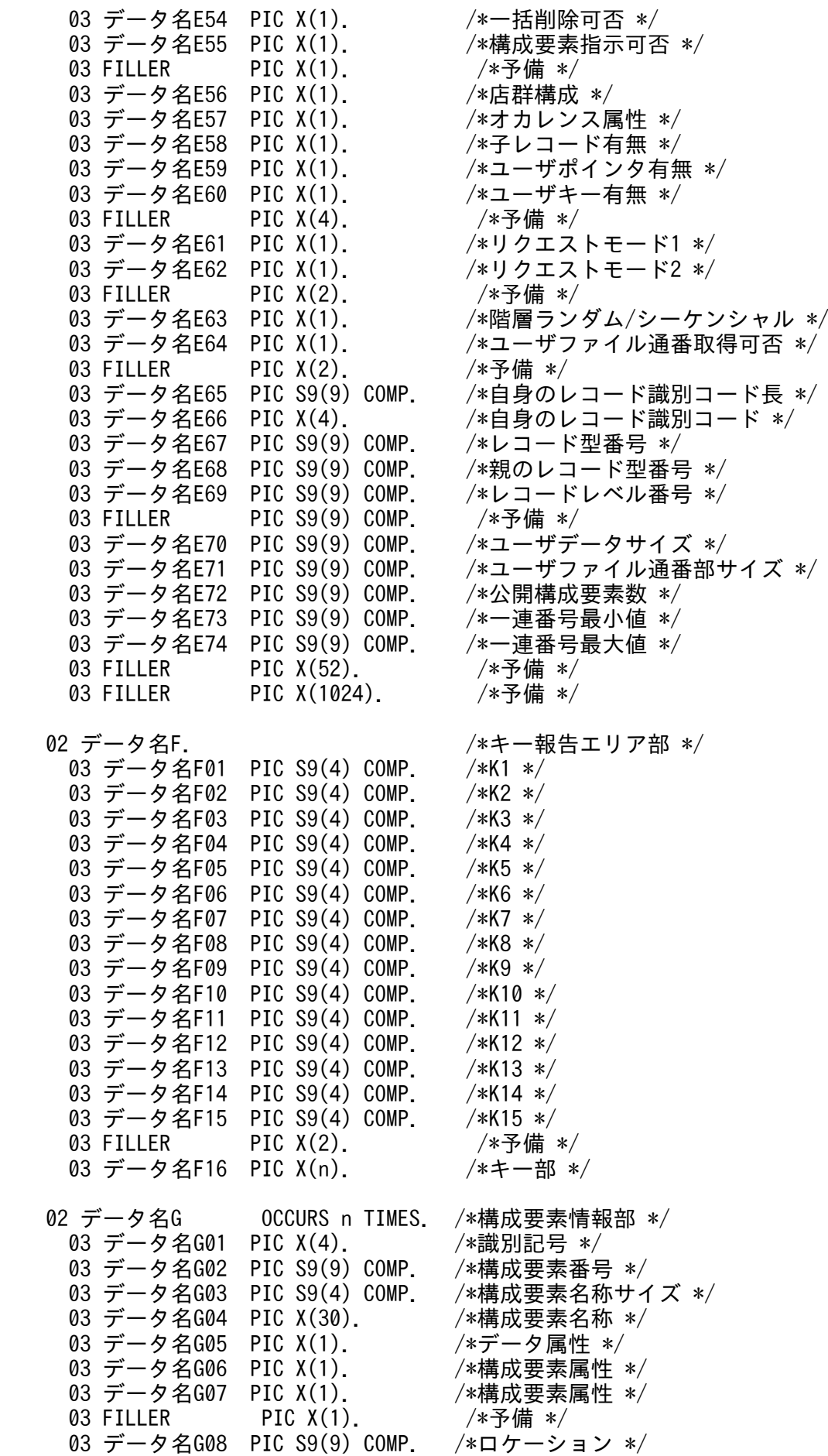

03 データ名G09 PIC S9(9) COMP. /\*構成要素サイズ \*/<br>03 データ名G10 PIC X(2). /\*ユーザ情報 \*/ 03 データ名G10 PIC X(2). /\*ユーザ情<br>03 FILLER PIC X(10). /\*予備 \*/ PIC  $X(10)$ .

#### 機能

インタフェースエリアに指定された構造型データベースへのアクセスを終了します。 UAP は、CBLEESDH('STRT ')に指定したインタフェースエリアを一意名 2 に設定します。

#### UAP で値を設定するデータ領域

#### データ名 A

個別終了要求を示すコード「VALUE 'FNSH△△△△'」を設定します。

データ名 C

0 を設定します。

#### 一意名 2

インタフェースエリアを設定します。

要求時に次の項目を設定します。設定可能な値以外を設定した場合はエラーとなります。 次に記載のない項目については TP1/FSP は参照しません。

ヘッダ部−要求部

- 機能コード 個別終了要求する機能コードを設定します。 'FNSH':個別終了要求
- 要求コード 1

インタフェースエリアの確保方法を設定します。

CBLEESDH('STRT ')発行時に設定した値をそのまま設定します。

• 要求コード 2

トランザクション実行中に,当該インタフェースエリアを使用してレコードの格納/変更/削除/ 一括削除を1回以上要求し、かつ成功している状態で、CBLEESDH('FNSH ')を発行した場合 のリターン値を選択します。

'C': CBLEESDH('FNSH ')をエラーリターン(SDH ステータスコード 20000)させます。 '△':指示なし

#### 表 1‒64 関数リターン値選択

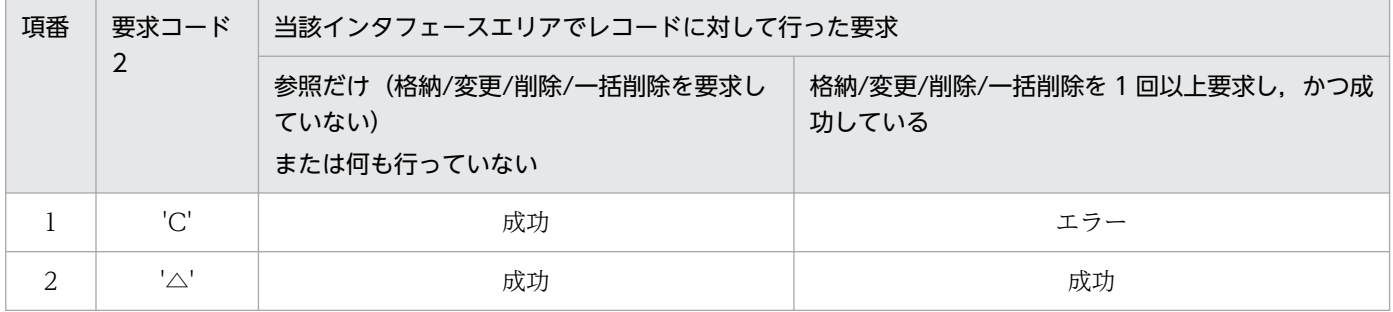

- 要求コード 3,要求コード 4 CBLEESDH('STRT ')発行時に設定した値をそのまま設定します。
- アクセスモード 1 アクセスモードを設定します。 CBLEESDH('STRT ')発行時に設定した値をそのまま設定します。
- アクセスモード 2, アクセスモード 3, アクセスモード 4 CBLEESDH('STRT ')発行時に設定した値をそのまま設定します。
- 排他モード 1 排他モードを設定します。 CBLEESDH('STRT ')発行時に設定した値をそのまま設定します。
- 排他モード 2 排他の解放タイミングを設定します。 CBLEESDH('STRT ')発行時に設定した値をそのまま設定します。
- 排他モード 3 排他競合時の処置を設定します。 CBLEESDH('STRT ')発行時に設定した値をそのまま設定します。
- 排他モード 4 CBLEESDH('STRT ')発行時に設定した値をそのまま設定します。
- データエリア形式 CBLEESDH('STRT ')発行時に設定した値をそのまま設定します。
- 店番限定有無 CBLEESDH('STRT ')発行時に設定した値をそのまま設定します。
- 順アクセス内基点条件オプション CBLEESDH('STRT ')発行時に設定した値をそのまま設定します。
- 複数レコードの検索専用オプション CBLEESDH('STRT ')発行時に設定した値をそのまま設定します。
- 個別開始/終了一括要求オプション CBLEESDH('STRT ')発行時に設定した値をそのまま指定します。
- 個別開始実行要求オプション CBLEESDH('STRT ')発行時に設定した値をそのまま指定してください。
- オプションコード 7, オプションコード 8 CBLEESDH('STRT ')発行時に設定した値をそのまま設定します。
- データベースアクセス用エントリリストアドレス ZERO を設定します。
- システム構成表示エリアアドレス ZERO を設定します。
- データベース名称サイズ指定 ZERO を設定します。
- データベース名称指定 すべて X'00'を設定します。
- データベースキー指定エリアアドレス ZERO を設定します。
- 旧キー報告エリアアドレス ZERO を設定します。
- RD エリア名称格納エリア ZERO を設定します。
- RD エリア名称格納エリアサイズ ZERO を設定します。
- 店番サイズ ZERO を設定します。
- 店番 すべて X'00'を設定します。

## TP1/EE から値が返されるデータ領域

一意名 2

インタフェースエリアの各項目に値が設定されています。 ステータスコードが'00000'または'04310'の場合だけ参照可能です。 次に記載のない項目については TP1/FSP は値を設定しません。

- ヘッダ部−結果部
	- リターンコード,サブコード リターンコードおよびサブコードを設定します。 詳細は「[表 1-11 リターンコードとサブコード」](#page-79-0)を参照してください。
	- 詳細コード TP1/FSP がトラブルシュートで使用する情報を設定します。
	- エラーコード 1 TP1/FSP がトラブルシュートで使用する情報を設定します。
	- エラーコード 2 TP1/FSP がトラブルシュートで使用する情報を設定します。
	- SDH ステータスコード

SDH ステータスコードを設定します。

[「1.4 SDH ステータスコード一覧」](#page-311-0)を参照してください。

- 暗黙的ロールバック有無 HiRDB での暗黙的ロールバック有無を設定します。HiRDB への要求前にエラー(引数エラー, ee trn\_rollback\_mark 関数発行済みなど)となった場合は、'N'が設定されます。 'Y':暗黙的ロールバックが発生している 'N':暗黙的ロールバックが発生していない
- SQLCODE SQLCODE を設定します。
- 障害情報

TP1/FSP がトラブルシュートで使用する情報を設定します。

#### データ名 B

ステータスコードを 5 桁の数字で返します。

#### ステータスコード

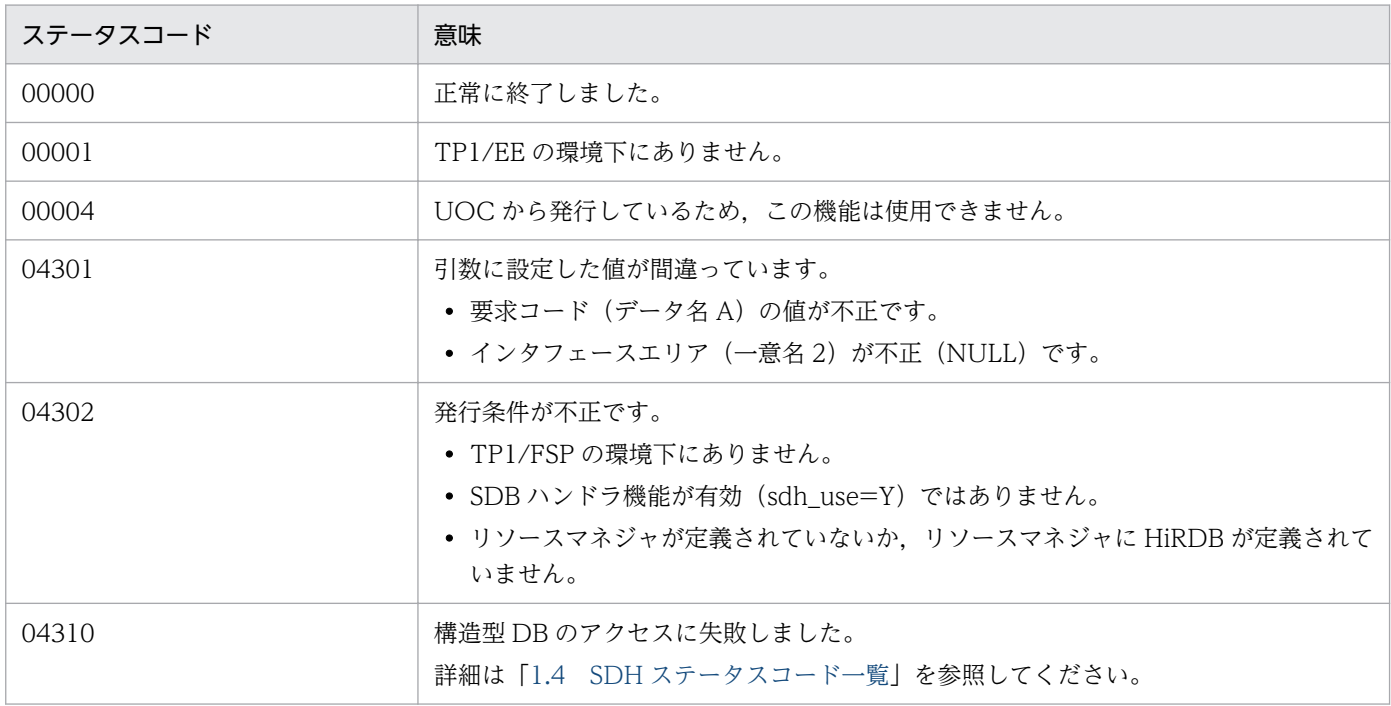

## <span id="page-311-0"></span>表 1-65 SDH ステータスコード一覧

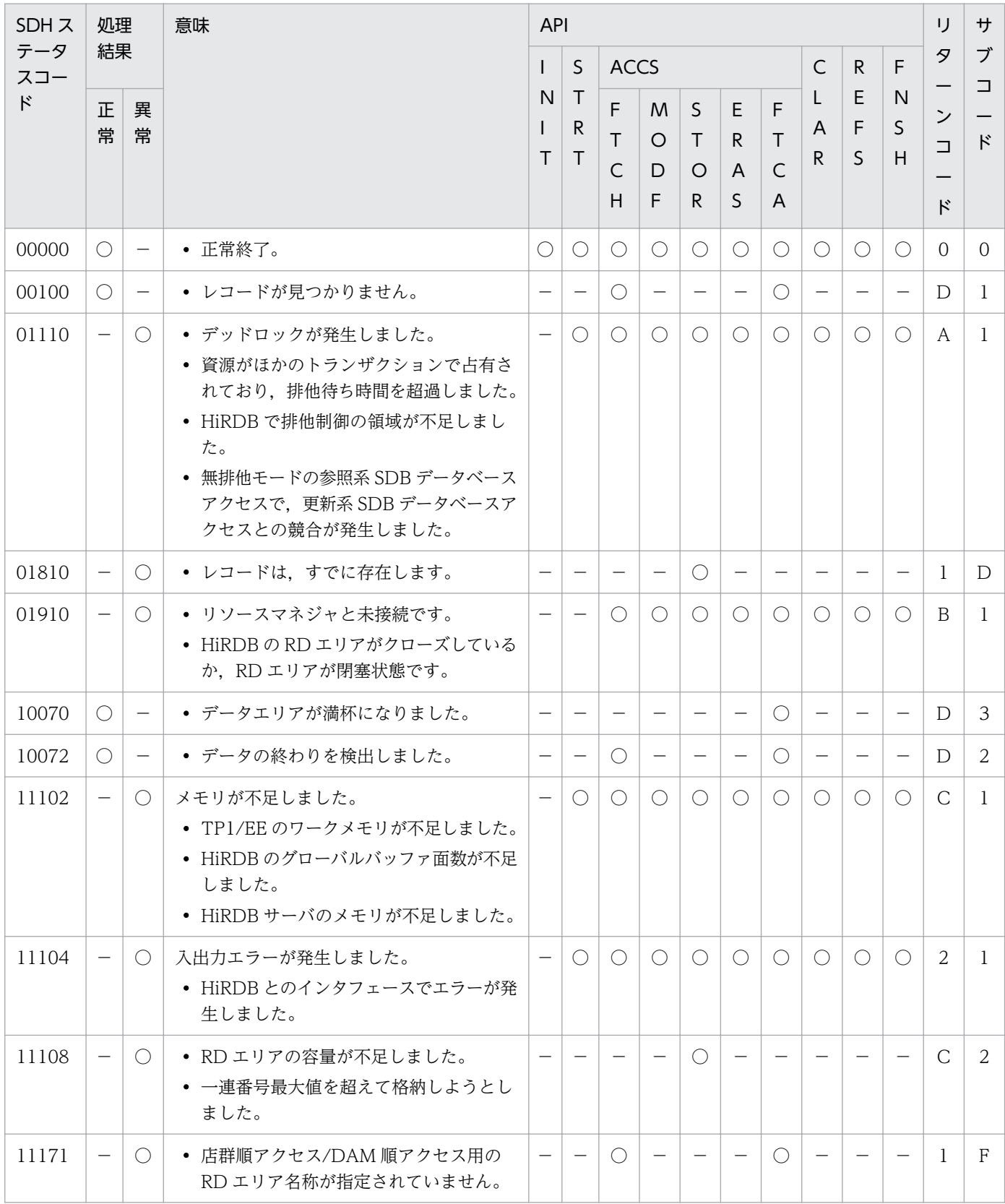

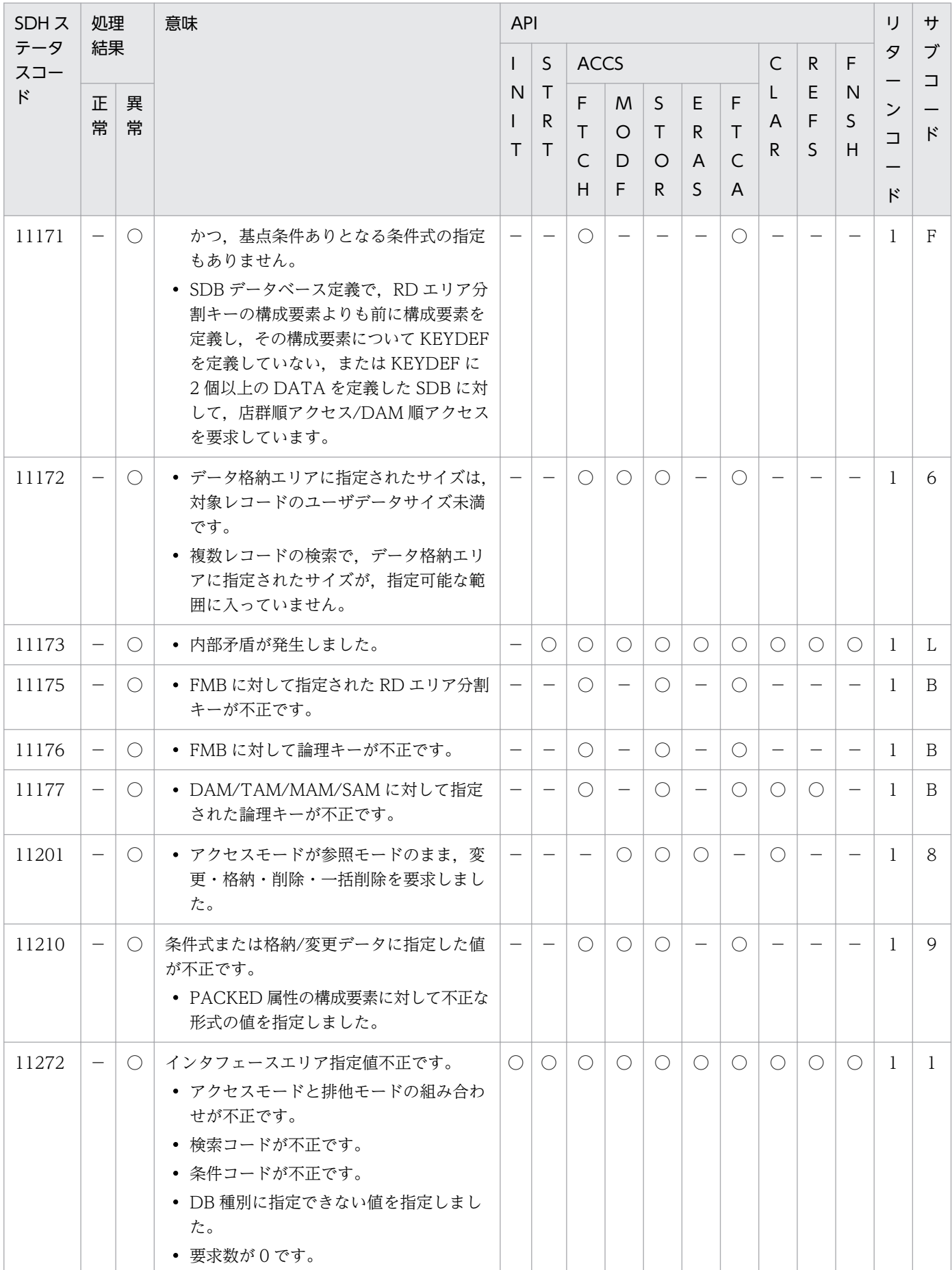

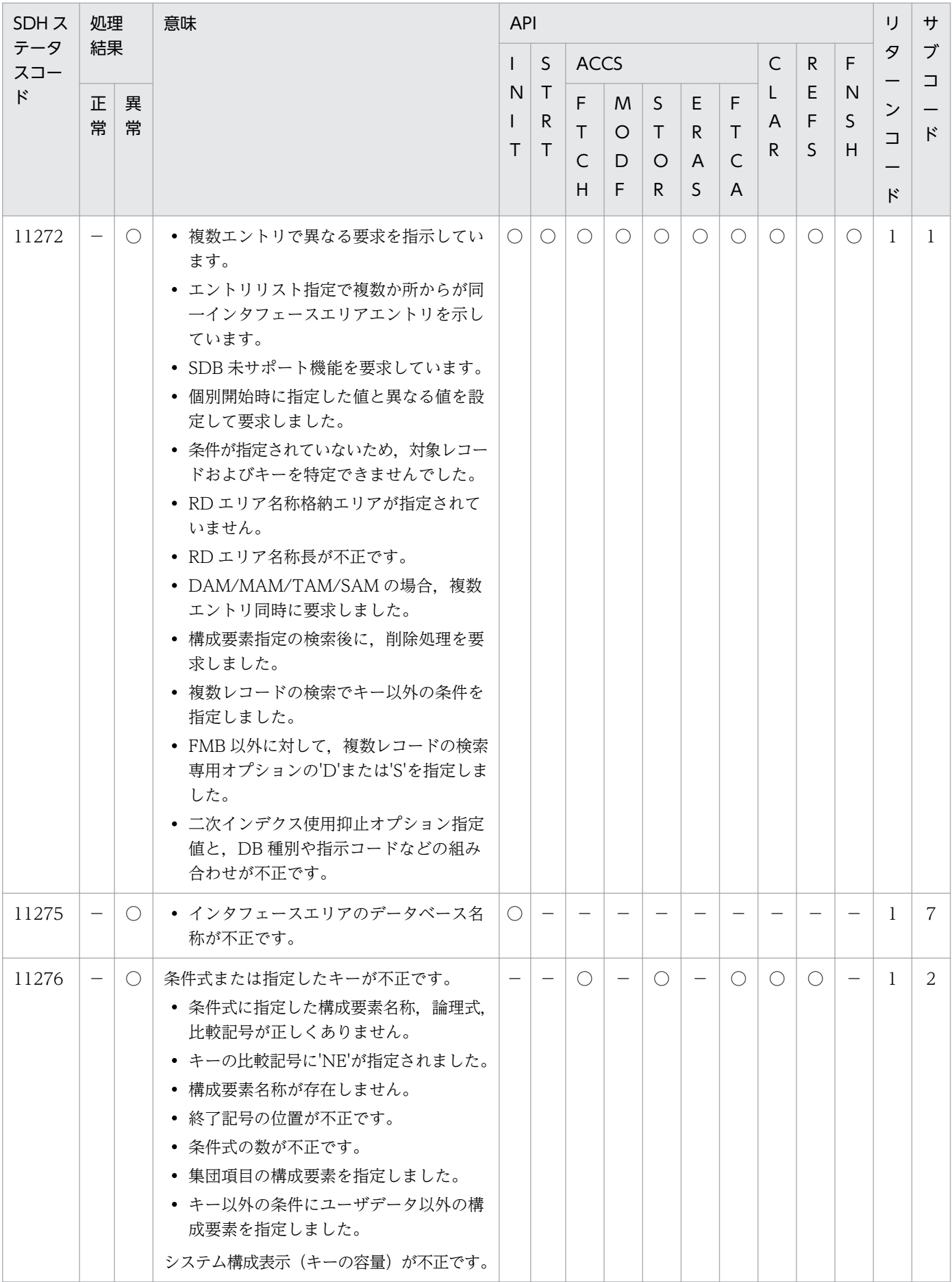

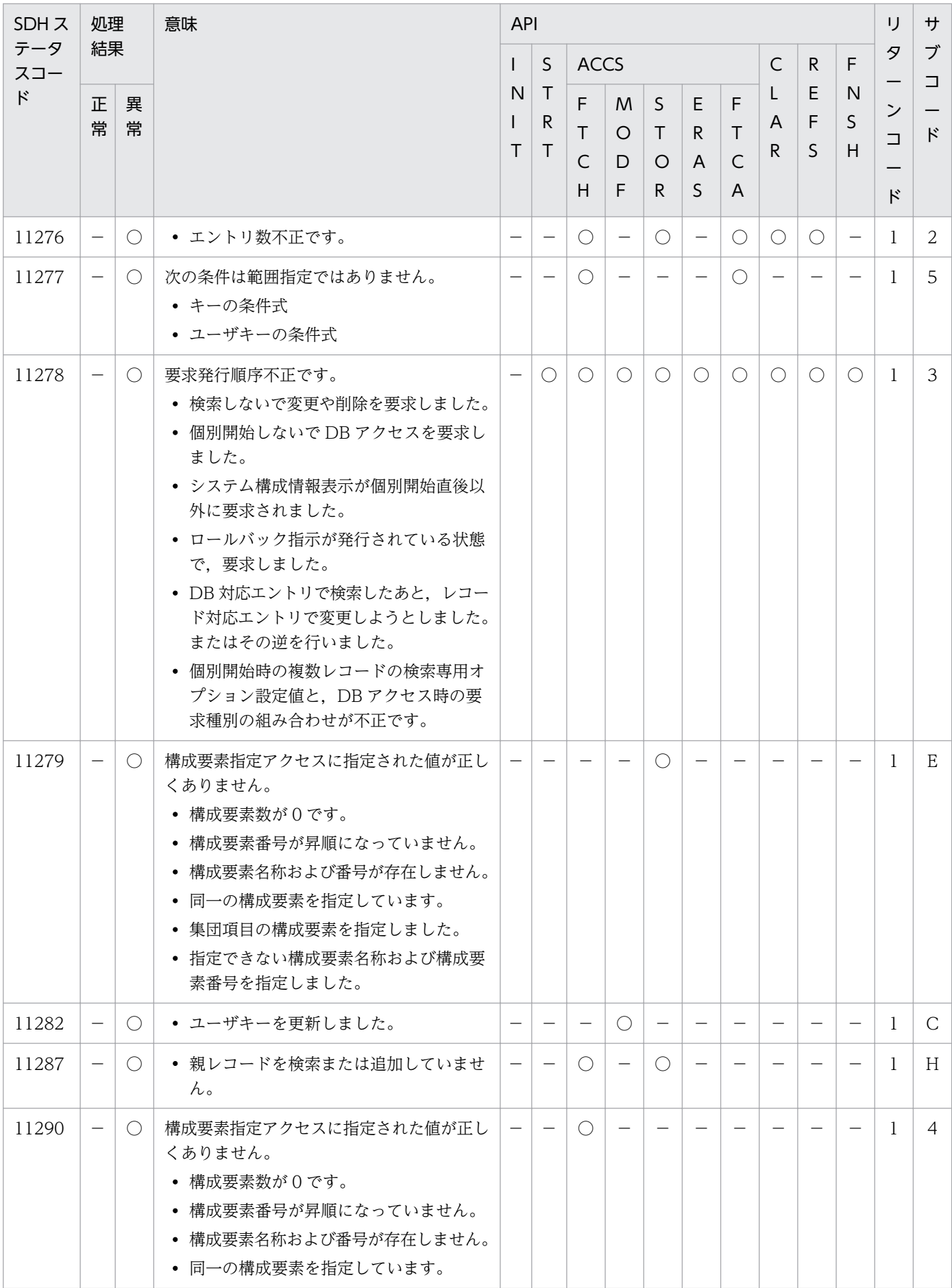

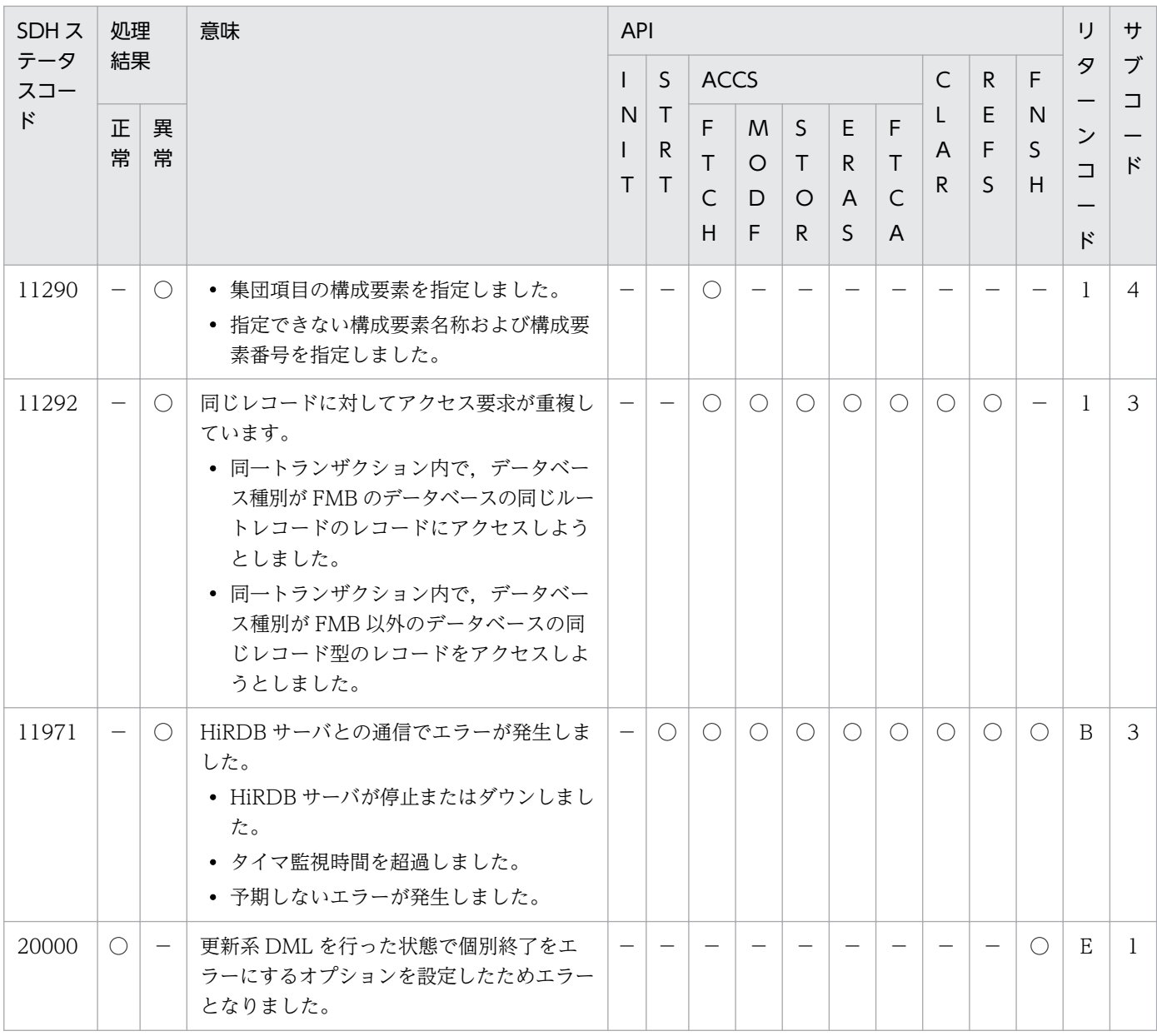

(凡例)

○:設定する

−:対象外

# 1.5.1 オフラインバッチ用 UAP

## (1) UAP の作成

UAP は TP1/EE と同様の手順で作成します。

ただし,UAP 実行形式ファイルの作成は不要です。実行形式ファイルは,オフラインバッチ起動コマンド として製品が提供します。

## (a) UAP のコーディング

UAP のコーディングは,TP1/EE と同様の規則で行います。

オフラインバッチ用の UAP 内で使用できる API 関数は,TP1/EE とは異なります。詳細は「1.5.2 オフ ラインバッチ用ライブラリ関数」を参照してください。

# (2) オフラインバッチの実行

オフラインバッチ起動コマンドを実行します。起動コマンドは,ユーザサービス関数の完了または何らか の異常が発生するまで終了しません。

起動コマンドのオプション引数では,ユーザサービス関数の引数に設定されるパラメタを指定可能です。 詳細はマニュアル「OpenTP1 Version 7 分散トランザクション処理機能 TP1/Server Base Enterprise Option 使用の手引」を参照してください。

# 1.5.2 オフラインバッチ用ライブラリ関数

オフラインバッチで使用できる TP1/EE ライブラリ関数と TP1/FSP ライブラリ関数の一覧を次に示しま す。TP1/EE ライブラリ関数の説明については,マニュアル「OpenTP1 Version 7 分散トランザクショ ン処理機能 TP1/Server Base Enterprise Option プログラム作成の手引」を参照してください。

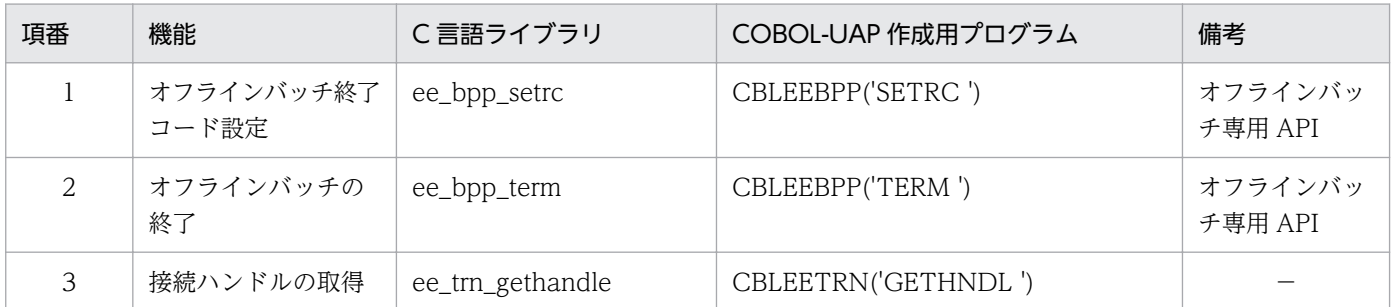

### 表 1‒66 オフラインバッチ提供関数

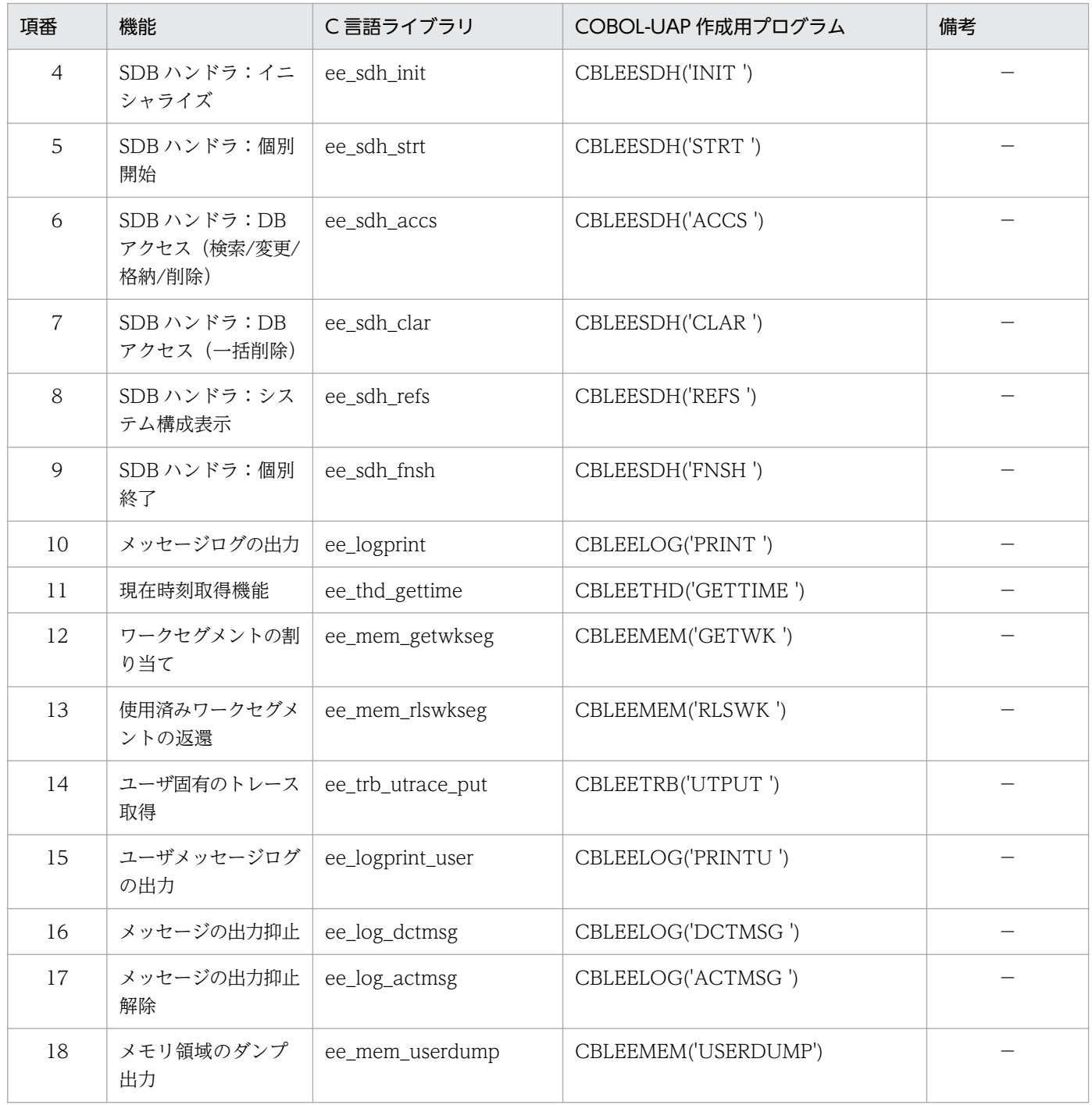

(凡例)

−:該当しません

各ライブラリ関数の説明については,マニュアル「OpenTP1 Version 7 分散トランザクション処理機能 TP1/Server Base Enterprise Option プログラム作成の手引」もあわせて参照してください。ここでは, マニュアル「OpenTP1 Version 7 分散トランザクション処理機能 TP1/Server Base Enterprise Option プログラム作成の手引」との差分についてだけ説明します。

# (1) ee\_bpp\_setrc (オフラインバッチ制御 (ee\_bpp\_〜) (C 言語))

#### 名称

オフラインバッチ終了コード設定

#### 形式

ANSI C, C++の形式

#include <eebpp.h> int ee bpp setrc(EEULONG exitcode);

#### 機能

eebpprun コマンド正常終了時の終了コードを設定します。 本 API を複数回発行した場合は、最後に設定した値が適用されます。 eebpprun コマンドが本 API で設定した終了コードを返すのは、次の場合です。

- UAP サービスがリターンして終了
- ee\_bpp\_term()関数を EEBPP\_NORM 指定で発行して終了

#### UAP で値を設定する引数

#### exitcode

終了コードの値を設定します。0〜127 の範囲で指定してください。

#### リターン値

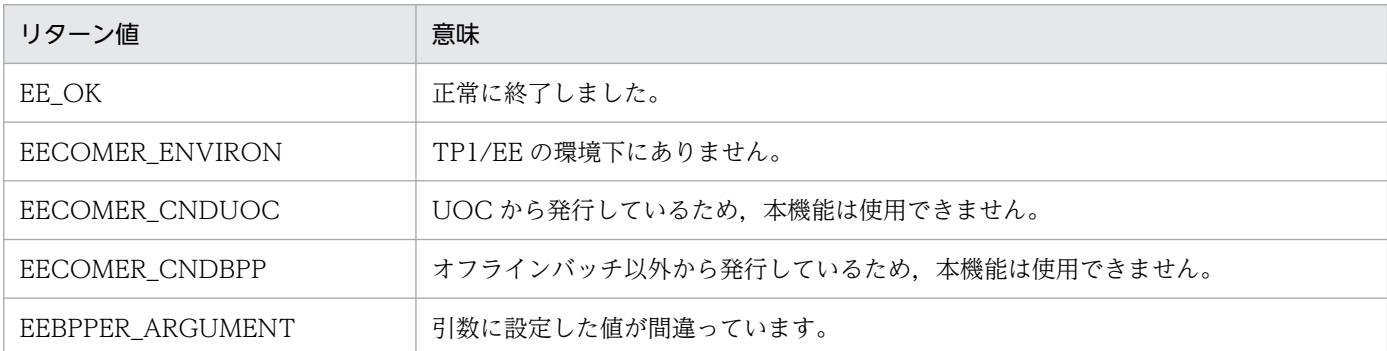

# (2) ee\_bpp\_term (オフラインバッチ制御 (ee\_bpp\_〜) (C 言語))

#### 名称

オフラインバッチの終了

#### 形式

ANSI C, C++の形式

#include <eebpp.h> int ee\_bpp\_term(EEULONG mode);

#### 機能

eebpprun コマンドを終了します。 本関数はエラー発生時以外はリターンしません。

#### UAP で値を設定する引数

#### mode

EEBPP\_NORM:プロセスを強制終了します。プロセス終了の際に, core ファイルおよび COBOL 異 常終了時要約リストは出力しません。

EEBPP\_ABRT:プロセスを強制終了します。プロセス終了の際に、core ファイルと COBOL 異常終 了時要約リスト(COBOL プログラムがある場合)を出力します。また,このときの eebpprun コマ ンドの終了コードは ee\_bpp\_setrc()関数で設定した値にはなりません。

#### リターン値

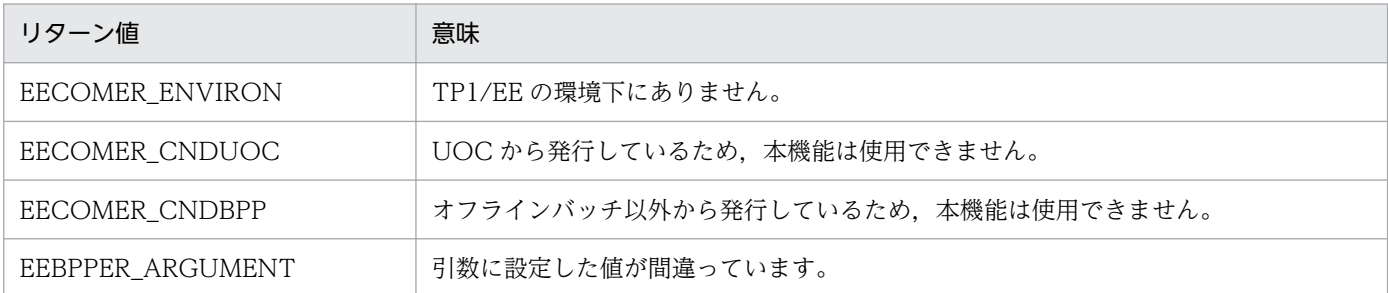

# (3) CBLEEBPP('SETRC ') (オフラインバッチ制御 (COBOL 言語))

#### 名称

オフラインバッチ終了コード設定

#### 形式

PROCEDURE DIVISION の指定

```
CALL 'CBLEEBPP' USING 一意名1
DATA DIVISIONの指定
01 一意名1.
 02 データ名A PIC X(8) VALUE 'SETRC '.
  02 データ名B PIC X(5).
 02 FILLER PIC X(3).
  02 データ名C PIC S9(9) COMP.
```
### 機能

eebpprun コマンド正常終了時の終了コードを設定します。 本 API を複数回発行した場合は、最後に設定した値が適用されます。 eebpprun コマンドが本 API で設定した終了コードを返すのは、次の場合です。

- UAP サービスがリターンして終了
- CBLEEBPP('TERM ')関数をデータ名 C に 1 指定で発行して終了

データ名 A

オフラインバッチの終了コード設定要求を示すコード「VALUE 'SETRC '」を設定します。 データ名 C

終了コードの値を設定します。0〜127 の範囲で指定してください。

#### TP1/EE から値が返されるデータ領域

#### データ名 B

ステータスコードが、5桁の数字で返されます。

#### ステータスコード

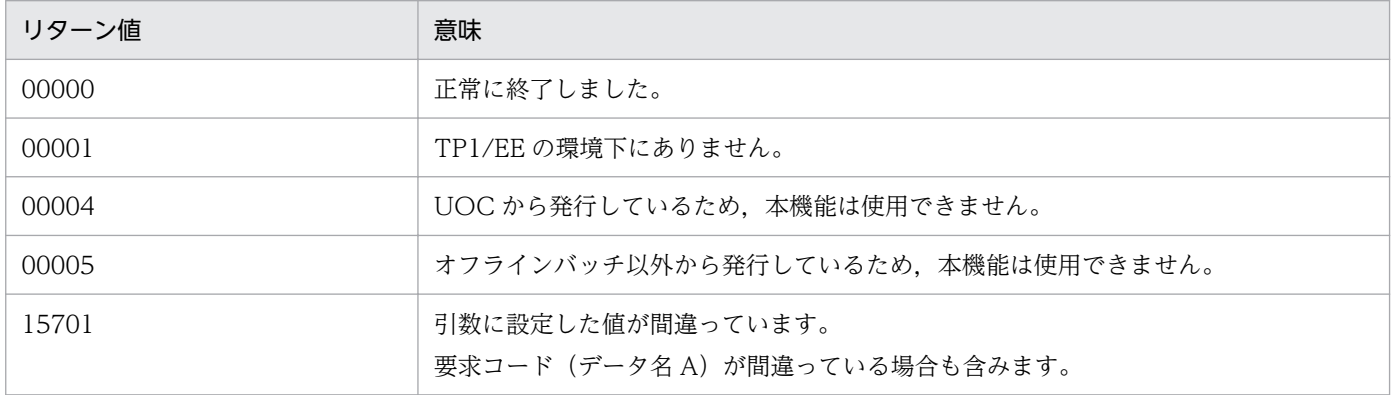

# (4) CBLEEBPP('TERM ')(オフラインバッチ制御(COBOL 言語))

#### 名称

オフラインバッチの終了

#### 形式

PROCEDURE DIVISION の指定

CALL 'CBLEEBPP' USING 一意名1 DATA DIVISIONの指定 01 一意名1. 02 データ名A PIC X(8) VALUE 'TERM '. 02 データ名B PIC X(5).<br>02 FILLER PIC X(3) PIC  $X(3)$ 02 データ名C PIC S9(9) COMP.

#### 機能

eebpprun コマンドを終了します。 本関数はエラー発生時以外はリターンしません。

#### UAP で値を設定するデータ領域

データ名 A

オフラインバッチの終了要求を示すコード「VALUE 'TERM '」を設定します。

データ名 C

終了モードを設定します。

1:プロセスを強制終了します。プロセス終了の際に、core ファイルおよび COBOL 異常終了時要約 リストは出力しません。

2:プロセスを強制終了します。プロセス終了の際に、core ファイルと COBOL 異常終了時要約リス トを出力します。また,このときの eebpprun コマンドの終了コードは CBLEEBPP('SETRC ')関数で 設定した値にはなりません。

TP1/EE から値が返されるデータ領域

### データ名 B

ステータスコードが、5桁の数字で返されます。

#### ステータスコード

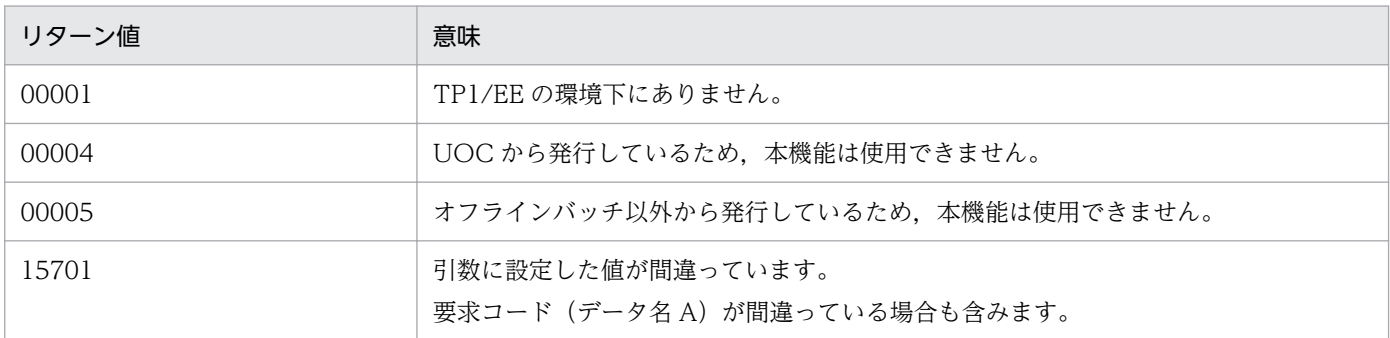

# 1.6.1 データ抽出ユティリティ用 UAP

UAP の作成手順を次の図に示します。

<sup>1.</sup> トランザクションインタフェース

## 図 1‒40 UAP の作成手順

コーディング

UAPをコーディングする。

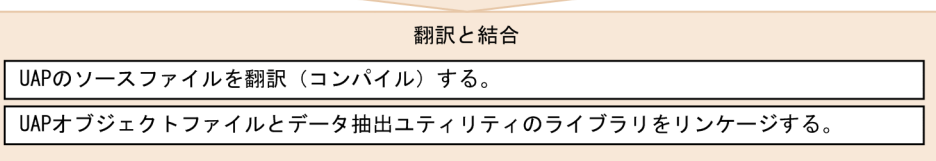

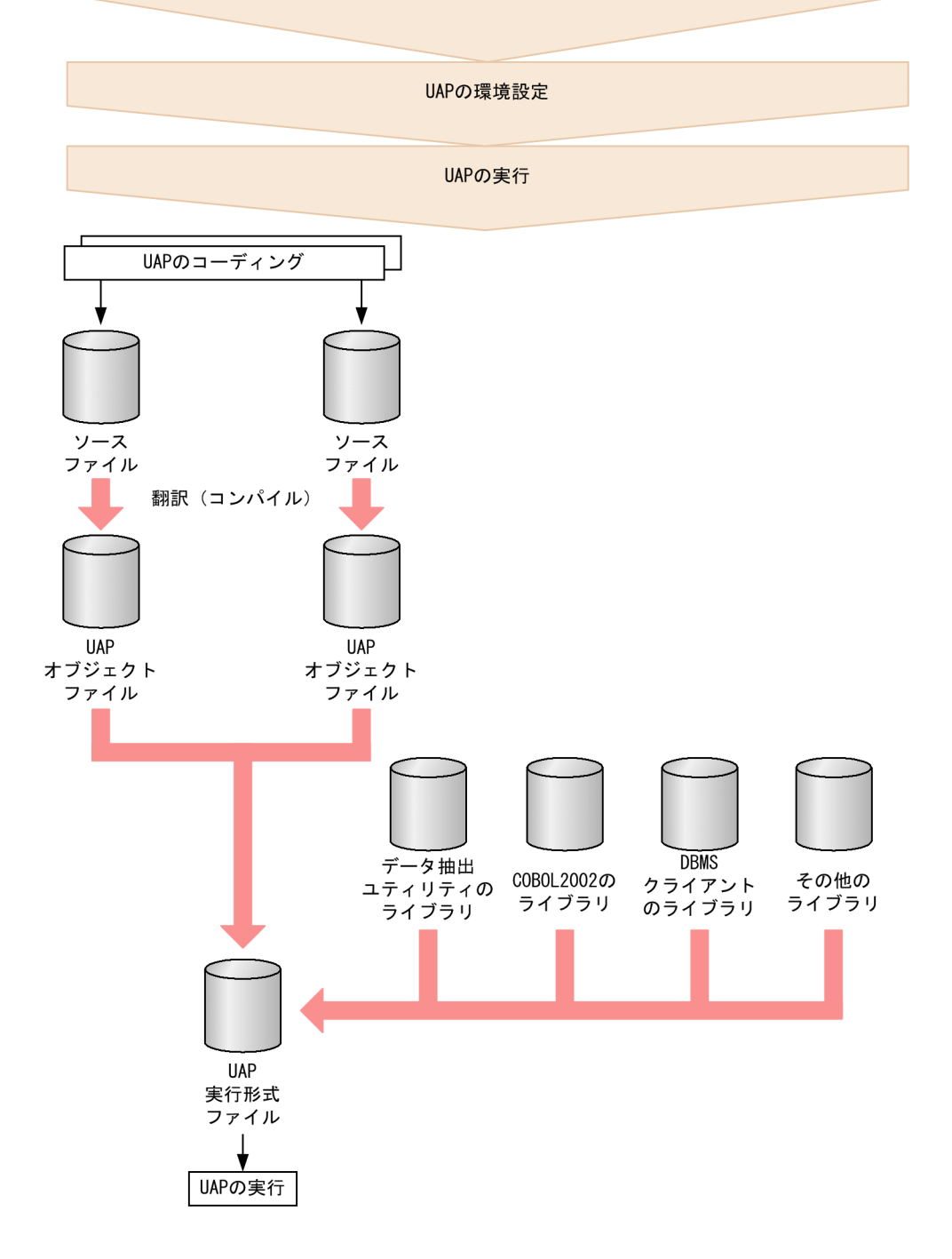
# (1) UAP のコーディング

UAP のコーディングには、C 言語または COBOL 言語を使用できます。

UAP をコーディングしてソースファイルを作成するとき,データ抽出ユティリティのライブラリ関数のほ かにも,OS の標準の機能やデータベース言語(SQL)を使用できます。

ただし, UAP では, TP1/EE, TP1/XTC, TP1/MCP, TP1/FSP (データ抽出ユティリティは除く)の ライブラリ関数を使用することはできません。これらが提供する機能を使用した場合の動作は保証しない ので注意してください。

また,データ抽出ユティリティのライブラリ関数は,TP1/EE などのデータ抽出ユティリティ以外の UAP で使用することはできません。データ抽出ユティリティのライブラリ関数を,データ抽出ユティリティ以 外の UAP で使用した場合の動作は保証しないので注意してください。

# (a) C 言語でコーディングする場合

C 言語を使う場合

ANSI C の形式に従ってコーディングします。データ抽出ユティリティの機能を使うときは、データ抽 出ユティリティの API 関数を呼び出します。

データ抽出ユティリティの関数の使い方

OS で標準的に提供する関数と同様,関数を呼び出すときには,引数を設定します。 関数が正常に実行されたかどうかは,戻ってくる値(リターン値)で判断できます。

# (b) COBOL 言語でコーディングする場合

COBOL 言語を使うときは,COBOL2002 の形式でコーディングします。

データ抽出ユティリティの機能を使うときは,データ抽出ユティリティの COBOL-UAP 作成用プログラ ムを使います。COBOL-UAP作成用プログラムを、COBOL 言語の CALL 文で呼び出して、UAP の処 理からデータ抽出ユティリティに制御を移します。

CALL 文の実行結果は、戻ってくる数(ステータスコード)で判断できます。

# (c) コーディング規約

コーディングするときは,マニュアル「OpenTP1 Version 7 分散トランザクション処理機能 TP1/Server Base Enterprise Option プログラム作成の手引」のコーディング規約に従ってください。SQL のコーディ ングの規約については,該当するリファレンスマニュアルを参照してください。

マニュアル「OpenTP1 Version 7 分散トランザクション処理機能 TP1/Server Base Enterprise Option プログラム作成の手引」で示されているコーディング規約以外に,データ抽出ユティリティとして定めて いるコーディング規約を次に示します。

• UAP でメイン関数を作成してください。COBOL 言語でコーディングする場合,メイン関数は EXIT PROGRAM ではなく STOP RUN で終了してください。

• UAP をマルチスレッドで動作させないでください。

# (2) UAP オブジェクトファイルの作成

ソースファイルをコンパイルして,UAP オブジェクトファイルを作成します。C コンパイラのプリプロ セッサオプションに-Dee\_TP1EETRNIOARKS を指定してください。

# (3) UAP 実行形式ファイルの作成

UAP オブジェクトファイルと次のライブラリをリンケージして、UAP 実行形式ファイルを作成します。 リンケージオプションについては、データ抽出ユティリティのサンプル make ファイル (makefile\_ioa) を参照してください。

データ抽出ユティリティのライブラリ

libee\_offmsg.so と次のライブラリを指定します。

• libeeioahir.so

COBOL2002 のライブラリ

COBOL2002 言語で UAP を作成する場合に指定します。

DBMS クライアントのライブラリ

UAP が DBMS にアクセスする場合,アクセスする DBMS のクライアントのライブラリを指定しま す。ただし,データ抽出ユティリティがアクセスする DBMS のクライアントのライブラリは指定しな いでください。例えば,データ抽出ユティリティのライブラリに libeeioahir.so を指定した場合, HiRDB クライアントのライブラリを指定しないでください。

その他のライブラリ

UAP でデータ抽出ユティリティ以外のライブラリ関数を使用している場合,必要に応じて指定します。

# (4) UAP の環境設定

UAP を実行する環境に次の環境変数を設定します。

## LD\_LIBRARY\_PATH

次のパスをすべて指定します。

- TP1/EE のライブラリのインストールディレクトリ
- COBOL2002 のライブラリのインストールディレクトリ (COBOL2002 のライブラリを使用する場合)
- DBMS クライアントのライブラリのインストールディレクトリ
- その他のライブラリのインストールディレクトリ (その他のライブラリを使用する場合)

#### <span id="page-326-0"></span>HiRDB のクライアント環境定義

接続する HiRDB の指定に環境変数グループファイルを使用しない場合に設定します。詳細は [「1.6.2\(7\) 制御情報ファイル」](#page-365-0)を参照してください。

PDSWAITTIME と PDSWATCHTIME に 0,または PDKALVL に 2 を設定してください。環境変 数グループファイルを使用する場合は,環境変数グループファイルの PDSWAITTIME と PDSWATCHTIME に 0,または PDKALVL に 2 を設定してください。

取得用履歴情報表を抽出対象とする場合、PDLCKWAITTIME は、オンライン側の HiRDB のクライ アント環境定義の PDLCKWAITTIME より小さい値を設定してください。半分以下の値を設定するこ とを推奨します。

HiRDB のクライアント環境定義については,マニュアル「HiRDB Version 9 UAP 開発ガイド」を参 照してください。

必要に応じて UAP を実行する環境に次の環境変数を設定します。

#### EETRNIOALOGDIR=メッセージログファイル出力ディレクトリ名 〜〈980 文字以内のパス名〉《.》

メッセージログファイルを出力するディレクトリのパス名を指定します。

環境変数を設定しない場合は,データ抽出ユティリティを使用した UAP を実行したカレントパスに メッセージログファイルを出力します。

#### EETRNIOALOGCMODE={SJIS | NONE}

syslog 出力時に拡張 SYSLOG の文字コード変換機能を使用するかどうかを指定します。

環境変数 CBLSYSLOG に YES を指定したときは、環境変数 EETRNIOALOGCMODE に SJIS を指 定してください。

拡張 SYSLOG の使用時にログサービスが syslog ファイルへの出力に失敗した場合は、syslog へは出 力しません。

SJIS:

拡張 SYSLOG の文字コード変換機能を使用し,シフト JIS から UTF-8 に変換します。

NONE:

拡張 SYSLOG の文字コード変換機能を使用しません。

拡張 SYSLOG をインストールしていれば、拡張 SYSLOG を使用します。

拡張 SYSLOG をインストールしていなければ、KFSB51913-W を出力し,

拡張 SYSLOG を使用しないで、syslog 出力します。

# (5) UAP の実行

UAP 実行形式ファイルを実行します。

# 1.6.2 データ抽出ユティリティ用ライブラリ関数

データ抽出ユティリティで使用できるライブラリ関数一覧を次の表に示します。

<span id="page-327-0"></span>また,データ抽出ユティリティの実行には,データ抽出ユティリティを実行するための制御情報を規定し たファイル(制御情報ファイル)が必要となります。制御情報ファイルについては、「[1.6.2\(7\) 制御情報](#page-365-0) [ファイル](#page-365-0)」を参照してください。

表 1-67 データ抽出ユティリティで使用できるライブラリ関数一覧

| 項番 | 機能      | C 言語ライブラリ       | COBOL-UAP作成用プログラム   |
|----|---------|-----------------|---------------------|
|    | INIT 要求 | ee_trn_ioa_init | CBLEETRN('IOAINIT') |
|    | GET 要求  | ee_trn_ioa_get  | CBLEETRN('IOAGET')  |
|    | TERM 要求 | ee_trn_ioa_term | CBLEETRN('IOATERM') |

#### API の発行手順

各要求の発行可否と発行順序を次の表に示します。

最初の要求では INIT 要求だけ行うことができます。最初の要求で GET 要求または TERM 要求を行う とエラーリターンします。

INIT 要求後では,GET 要求または TERM 要求を行うことができます。一度でも INIT 要求が正常終 了した場合,再度 INIT 要求を行うとエラーリターンします。

GET 要求後では、GET 要求または TERM 要求を行うことができます。前回の GET 要求で EOF を入 力した場合, INIT 要求を行うことができます。しかし、前回の GET 要求で EOF を入力しなかった場 合,INIT 要求を行うとエラーリターンします。

TERM 要求後では,INIT 要求または TERM 要求を行うことができます。GET 要求を行うとエラーリ ターンします。

要求がエラーリターンしたあとは,要求を発行しないでください。エラーの要因を取り除いて UAP を 再起動してください。

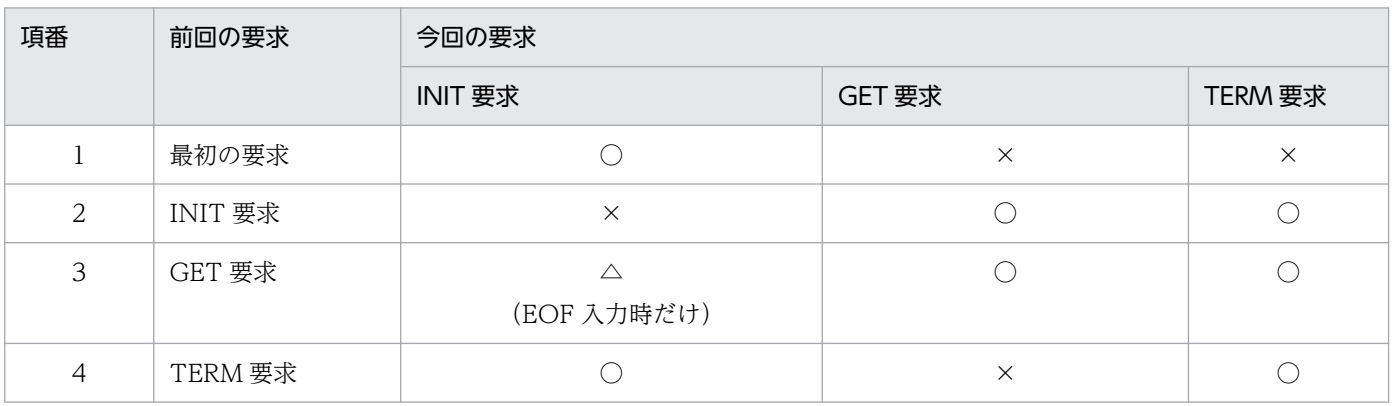

#### 表 1‒68 各要求の発行可否

(凡例)

○:可

△:条件つきで可

×:不可

C-UAP 作成用プログラムの文法

データ抽出ユティリティのライブラリ関数の説明形式は,マニュアル「OpenTP1 Version 7 分散トラ ンザクション処理機能 TP1/Server Base Enterprise Option プログラム作成の手引」の「関数の説明 形式」を参照してください。ただし,「TP1/EE」は「データ抽出ユティリティ」に読み替えてください。

## COBOL-UAP 作成用プログラムの文法

データ抽出ユティリティの UAP を COBOL 言語で作成するときの説明形式は,マニュアル「OpenTP1 Version 7 分散トランザクション処理機能 TP1/Server Base Enterprise Option プログラム作成の手 引」の「COBOL-UAP 作成用プログラムの説明形式」を参照してください。ただし,「TP1/EE」は 「データ抽出ユティリティ」に読み替えてください

# (1) ee\_trn\_ioa\_init (トランザクション制御 (ee\_trn\_~) (C 言語))

#### 名称

INIT 要求

## 形式

ANSI C の形式

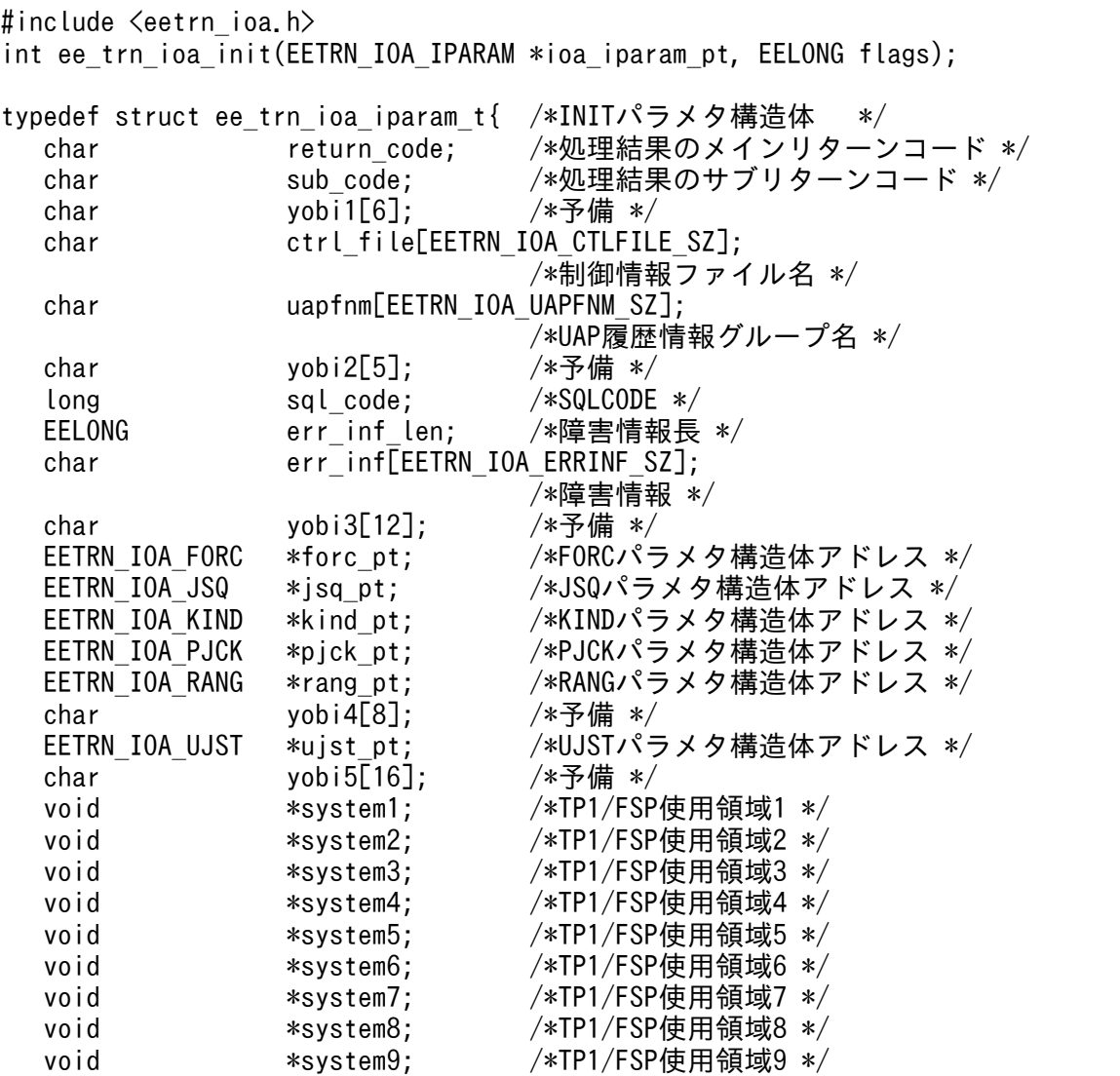

void \*system10; /\*TP1/FSP使用領域10 \*/<br>char yobi6[256]; /\*予備 \*/ char  $y \cdot 6[256]$ ; } EETRN\_IOA\_IPARAM; typedef struct ee trn ioa forc t{ /\*FORCパラメタ構造体 \*/ char req code:  $/*$ 要求コード \*/ char  $y \cdot b \cdot [71]$ ; /\*予備 \*/ } EETRN\_IOA\_FORC; typedef struct ee\_trn\_ioa\_jsq\_t{ /\*JSQパラメタ構造体 \*/ EELONG start\_jsq; /\*開始世代番号 \*/<br>EELONG end isq: /\*終了世代番号 \*/ end isq;  $/*$ 終了世代番号  $*/$ char  $y \cdot b \cdot [64]$ ; /\*予備 \*/ } EETRN\_IOA\_JSQ; typedef struct ee trn ioa kind t{ /\*KINDパラメタ構造体 \*/ EELONG kind entry num; /\*履歴情報種別のエントリ数 \*/ char kind[EETRN\_IOA\_KIND\_SZ]; /\*履歴情報種別 \*/<br>/\*予備 \*/ char  $y \circ bi [70]$ ; } EETRN\_IOA\_KIND; typedef struct ee trn ioa pjck t{ /\*PJCKパラメタ構造体 \*/ char req\_code; /\*要求コード \*/ char  $y \cdot b \cdot [71]$ ; /\*予備 \*/ } EETRN\_IOA\_PJCK; typedef struct ee trn ioa rang t{ /\*RANGパラメタ構造体 \*/ EELONG64 start\_block\_no; /\*開始累積データ通番 \*/<br>EELONG64 end block no; /\*終了累積データ通番 \*/ /\*終了累積データ通番 \*/<br>/\*予備 \*/  $char$  yobi $[88]$ ; } EETRN\_IOA\_RANG; typedef struct ee trn ioa ujst t{ /\*UJSTパラメタ構造体 \*/ char  $req\_{code}$ ;  $\rightarrow$   $\frac{1}{x}$   $\rightarrow$   $\frac{1}{x}$   $\rightarrow$   $\frac{1}{x}$   $\rightarrow$   $\frac{1}{x}$   $\rightarrow$   $\frac{1}{x}$   $\rightarrow$   $\frac{1}{x}$   $\rightarrow$   $\frac{1}{x}$   $\rightarrow$   $\frac{1}{x}$   $\rightarrow$   $\frac{1}{x}$   $\rightarrow$   $\frac{1}{x}$   $\rightarrow$   $\frac{1}{x}$   $\rightarrow$   $\frac{1}{x}$   $\rightarrow$   $\frac{1}{x}$   $\rightarrow$   $\frac{1}{$ char status\_code; /\*状態コード \*/<br>char yobi[70]: /\*予備 \*/ char  $y \circ bi [70]$ ; } EETRN\_IOA\_UJST;

#### 機能

機能の説明は,[「1.6.2\(4\) CBLEETRN\('IOAINIT '\)\(トランザクション制御\(COBOL 言語\)\)](#page-339-0)」を参 照してください。

#### UAP で値を設定する引数

引数の説明は,[「1.6.2\(4\) CBLEETRN\('IOAINIT '\)\(トランザクション制御\(COBOL 言語\)\)](#page-339-0)」を参 照してください。ここでは差異について示します。

#### ioa\_iparam\_pt

CBLEETRN('IOAINIT ')の一意名\_IPARAM を参照してください。

• 制御情報ファイル名

データ抽出ユティリティを実行するための制御情報を規定したファイルのパス名を,1 から 1,023 バイト以内で設定します。文字列の最後には,ヌル文字を設定してください。このヌル文字は文字 列の長さに数えません。制御情報ファイル名は必ず設定します。

制御情報ファイルに規定した情報を使用して入力を行います。制御情報ファイルの詳細は, 「[1.6.2\(7\) 制御情報ファイル](#page-365-0)」を参照してください。

- UAP 履歴情報グループ名 空白をヌル文字に読み替えてください。
- FORC パラメタ構造体アドレス ZERO を NULL に読み替えてください。
	- ・要求コード 強制実行要求を次のどちらかで設定します。 EETRN IOA YES:強制実行します。 EETRN IOA NO:強制実行しません。
- JSQ パラメタ構造体アドレス ZERO を NULL に読み替えてください。
	- ・開始世代番号 差異なし。
	- ・終了世代番号
		- 差異なし。
- KIND パラメタ構造体アドレス ZERO を NULL に読み替えてください。
	- ・履歴情報種別のエントリ数 差異なし。
	- ・履歴情報種別

履歴情報種別のエントリ数に 0 を設定した場合、設定値は無視されます。履歴情報種別のエント リ数に 1 以上を設定した場合,入力対象とする履歴情報種別を次の 2 文字で設定します。文字列の 最後には,ヌル文字を設定する必要はありません。複数の履歴情報種別を設定する場合[は図 1-42](#page-343-0) のように先頭から順に設定します。[図 1-43](#page-343-0) のように同じ履歴情報種別を設定することはできません。

- EETRN\_IOA\_KIND\_UI: ユーザデータ (UI) EETRN IOA KIND II: 入力データ (IJ)
- EETRN\_IOA\_KIND\_OJ:出力データ (OJ)
- PJCK パラメタ構造体アドレス

ZERO を NULL に読み替えてください。

・要求コード

現用の履歴情報表を入力するかどうかの要求を次のどちらかで設定します。

EETRN IOA YES:現用の履歴情報表を入力しません。

EETRN IOA USE:現用の履歴情報表を入力します。

• RANG パラメタ構造体アドレス ZERO を NULL に読み替えてください。

- ・開始累積データ通番 差異なし。
- ・終了累積データ通番 差異なし。
- UJST パラメタ構造体アドレス ZERO を NULL に読み替えてください。
	- ・要求コード 現用有無の取得を行う要求を次のどちらかで設定します。 EETRN IOA YES:現用有無の取得を行います。 EETRN IOA NO:現用有無の取得を行いません。
- TP1/FSP 使用領域 1~10 ZERO を NULL に読み替えてください。
- flags

EENOFLAGS を設定します。

データ抽出ユティリティから値が返される引数

引数の説明は,[「1.6.2\(4\) CBLEETRN\('IOAINIT '\)\(トランザクション制御\(COBOL 言語\)\)](#page-339-0)」を参 照してください。ここでは差異について示します。

# ioa\_iparam\_pt

CBLEETRN('IOAINIT ')の一意名\_IPARAM を参照してください。

- リターンコード,サブリターンコード 差異なし。
- SQLCODE 差異なし。
- 障害情報長 差異なし。
- 障害情報 差異なし。
- UJST パラメタ構造体アドレス

入力対象が取得用履歴情報表で要求コードに EETRN IOA YES を設定している場合は、UIST パ ラメタ構造体に次の情報を設定します。情報はリターン値が EE\_OK のときだけ設定します。

・状態コード

 現用の履歴情報表の有無を示す状態コードを設定します。設定する状態コードを次に示します。 EETRN\_IOA\_NONE:現用の履歴情報表が入力対象に含まれません。

EETRN IOA ONLINE:現用の履歴情報表が入力対象に含まれます。

## リターン値

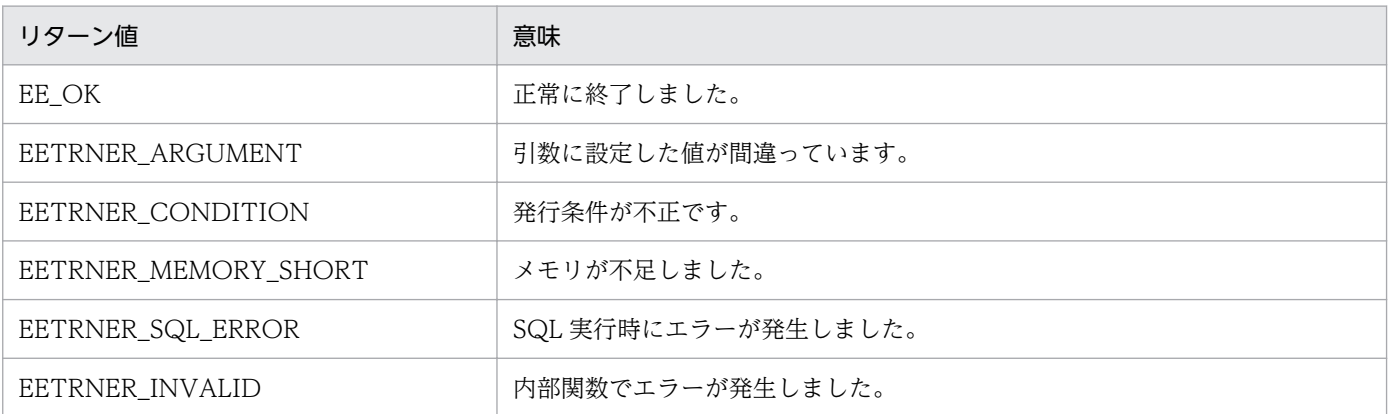

#### 指定例

RANG パラメタを使用する場合の INIT 要求の指定例を次に示します。

```
/*変数の宣言*/
 EETRN IOA IPARAM iparamt;
 EETRN IOA RANG irangt;
 int rtncode;
  /*初期化*/
  memset(&iparamt, 0, sizeof(EETRN_IOA_IPARAM));
 memset(&irangt, 0, sizeof(EETRN_IOA_RANG));
  /*設定*/
 strncpy(iparamt.ctrl file,
       "/opt/OpenTP1/examples/tp1ee/conf/eetrnioa_smpl.conf",
 EETRN_IOA_CTLFILE_SZ - 1); /*制御情報ファイル名*/
 strncpy(iparamt.uapfnm, "IOA", EETRN_IOA_UAPFNM_SZ - 1);
                                       /*UAP履歴情報グループ名*/
  iparamt.rang_pt = &irangt;      /*RANGパラメタ構造体アドレス*/<br>irangt.start block no = 2:     /*開始累積データ通番*/
  irangt.start_block_no = 2;     /*開始累積データ通番*/<br>irangt.end block_no = 10:      /*終了累積データ通番*/
  irangt.end block no = 10; /*INIT要求*/
  rtncode = ee_trn_ioa_init(&iparamt, EENOFLAGS);
```
#### 注意事項

注意事項の説明は,[「1.6.2\(4\) CBLEETRN\('IOAINIT '\)\(トランザクション制御\(COBOL 言語\)\)」](#page-339-0) を参照してください。

# (2) ee\_trn\_ioa\_get (トランザクション制御 (ee\_trn\_~) (C 言語))

# 名称

GET 要求

# 形式

ANSI C の形式

```
#include <eetrn_ioa.h>
int ee trn ioa_get(EETRN_IOA_GPARAM *ioa_gparam_pt, EELONG flags);
```
typedef struct ee trn ioa gparam t{ /\*GETパラメタ構造体 \*/ char return code; /\*処理結果のメインリターンコード \*/ char sub code: /\*処理結果のサブリターンコード \*/ char  $vol1[6]$ ; /\*予備 \*/ long sql\_code; /\*SQLCODE \*/<br>EELONG err\_inf len; /\*障害情報長 EELONG err inf len; /\*障害情報長 \*/ char err\_inf[EETRN\_IOA\_ERRINF\_SZ]; /\*障害情報 \*/ char  $y \cdot 2[4]$ ; /\*予備 \*/ EETRN IOA RTN \*rtn pt; /\*RTNパラメタ構造体アドレス \*/ EETRN IOA SET \*set\_pt; /\*SETパラメタ構造体アドレス \*/ EETRN IOA USER \*user pt; /\*USERパラメタ構造体アドレス \*/ void \*system1; /\*TP1/FSP使用領域1 \*/<br>char vobi3[248]: /\*予備 \*/  $char$  vobi $3[248]$ : } EETRN\_IOA\_GPARAM; typedef struct ee\_trn\_ioa\_rtn\_t{ /\*RTNパラメタ構造体 \*/ EELONG64 block\_no; /\*累積データ通番 \*/<br>EELONG jsq; /\*世代番号 \*/ EELONG jsq; /\*世代番号 \*/<br>EELONG root isq: /\*ルート世代 /\*ルート世代番号 \*/ EEULONG run\_id; /\*ランID \*/<br>FFUIONG proc\_no: /\*中央処理i  $proc$  no;  $\sqrt{*}$ 中央処理通番 \*/ char **node** id[EETRN\_IOA\_NODEID\_SZ]; /\*ノード識別子 \*/ EELONG service name len: /\*サービス名長 \*/ char service\_name[EETRN\_IOA\_SVNAME\_SZ]; /\*サービス名 \*/ char date[EETRN\_IOA\_DATE\_SZ]; /\*取得年月日 \*/ char time[EETRN\_IOA\_TIME\_SZ]; /\*取得時刻 \*/ char yobi1[2]; /\*予備 \*/<br>EELONG order: /\*取得順戶 order; /\*取得順序 \*/<br>yobi2[68]; /\*予備 \*/  $char$   $yobj2[68]$ ; } EETRN\_IOA\_RTN; typedef struct ee trn ioa set t{ /\*SETパラメタ構造体 \*/ EELONG data\_area\_len; /\*UAP履歴情報格納エリア長 \*/<br>EELONG data len: /\*UAP履歴情報長 \*/ /\*UAP履歴情報長 \*/ char \*data area\_pt: /\*UAP履歴情報格納エリアアドレス \*/ char  $y \cdot b \cdot [64]$ ; /\*予備 \*/ } EETRN\_IOA\_SET; typedef struct ee trn ioa user t{ /\*USERパラメタ構造体 \*/ EELONG data\_area\_len; /\*ユーザプログラム引き継ぎ情報 \*/ - /\*格納エリア長 \*/<br>EELONG data len: /\*ユーザプログラム data\_len; /\*ユーザプログラム引き継ぎ情報長 \*/ char \*data\_area\_pt; /\*ユーザプログラム引き継ぎ情報 \*/ /\*格納エリアアドレス \*/ char  $v \cdot b \cdot \sqrt{x} + \frac{1}{2}$   $\sqrt{x} \cdot \sqrt{x} + \frac{1}{2}$   $\sqrt{x} \cdot \sqrt{x} + \frac{1}{2}$   $\sqrt{x} \cdot \sqrt{x} + \frac{1}{2}$   $\sqrt{x} \cdot \sqrt{x} + \frac{1}{2}$   $\sqrt{x} \cdot \sqrt{x} + \frac{1}{2}$   $\sqrt{x} \cdot \sqrt{x} + \frac{1}{2}$   $\sqrt{x} \cdot \sqrt{x} + \frac{1}{2}$   $\sqrt{x} \cdot \sqrt{x} + \frac{1}{2}$   $\sqrt{x} \cdot \sqrt{x} + \frac{1}{2}$   $\sqrt{x}$ } EETRN\_IOA\_USER;

#### 機能

機能の説明は,[「1.6.2\(5\) CBLEETRN\('IOAGET '\)\(トランザクション制御\(COBOL 言語\)\)」](#page-352-0)を参 照してください。

#### UAP で値を設定する引数

引数の説明は,[「1.6.2\(5\) CBLEETRN\('IOAGET '\)\(トランザクション制御\(COBOL 言語\)\)」](#page-352-0)を参 照してください。ここでは差異について示します。

#### ioa\_gparam\_pt

CBLEETRN('IOAGET ')の一意名\_GPARAM を参照してください。

- RTN パラメタ構造体アドレス ZERO を NULL に読み替えてください。
- SET パラメタ構造体アドレス ZERO を NULL に読み替えてください。
	- ・UAP 履歴情報格納エリアアドレス 差異なし。
	- ・UAP 履歴情報格納エリア長 差異なし。
- USER パラメタ構造体アドレス ZERO を NULL に読み替えてください。
	- ・ユーザプログラム引き継ぎ情報格納エリアアドレス 差異なし。
	- ・ユーザプログラム引き継ぎ情報格納エリア長 差異なし。
- TP1/FSP 使用領域 1 ZERO を NULL に読み替えてください。

#### flags

EENOFLAGS を設定します。

#### データ抽出ユティリティから値が返される引数

引数の説明は,[「1.6.2\(5\) CBLEETRN\('IOAGET '\)\(トランザクション制御\(COBOL 言語\)\)」](#page-352-0)を参 照してください。ここでは差異について示します。

ioa\_gparam\_pt

CBLEETRN('IOAGET ')の一意名\_GPARAM を参照してください。

- リターンコード,サブリターンコード 差異なし。
- SQLCODE

差異なし。

- 障害情報長 差異なし。
- 障害情報

1. トランザクションインタフェース

差異なし。

- RTN パラメタ構造体アドレス RTN パラメタ構造体に次の情報を設定します。情報はリターン値が EE\_OK. かつメインリター ンコードが'N'のときだけ設定します。
	- ・累積データ通番
		- 差異なし。
	- ・世代番号
		- 差異なし。
	- ・ルート世代番号
	- 差異なし。
	- ・ラン ID
		- 差異なし。
	- ・中央処理通番
		- 差異なし。
	- ・ノード識別子
	- 差異なし。
	- ・サービス名長
		- 差異なし。
	- ・サービス名
	- 差異なし。
	- ・取得年月日
	- 差異なし。
	- ・取得時刻
	- 差異なし。
	- ・取得順序
		- 差異なし。
- SET パラメタ構造体アドレス 情報はリターン値が EE\_OK, かつメインリターンコードが'N'のときだけ設定します。
	- ・UAP 履歴情報長
		- 差異なし。
	- ・UAP 履歴情報格納エリアアドレス 差異なし。
- USER パラメタ構造体アドレス 情報はリターン値が EE\_OK のときだけ設定します。
	- ・ユーザプログラム引き継ぎ情報長 差異なし。

1. トランザクションインタフェース

・ユーザプログラム引き継ぎ情報格納エリアアドレス 差異なし。

#### リターン値

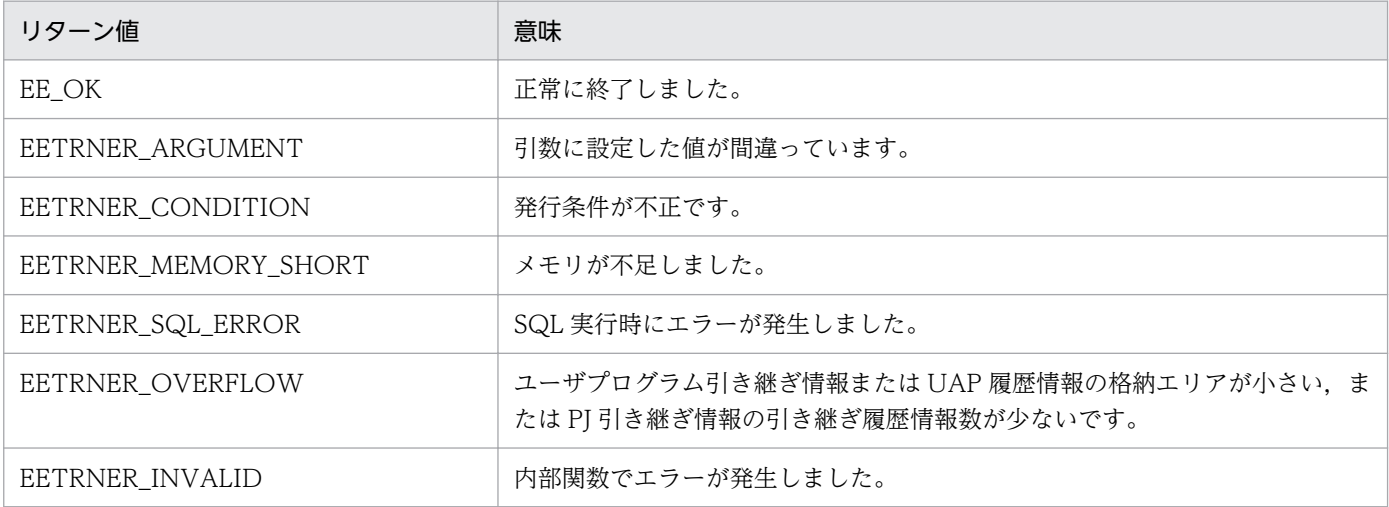

#### 指定例

SET パラメタを使用する場合の GET 要求の指定例を次に示します。

```
/*変数の宣言*/
EETRN IOA GPARAM gparamt;
EETRN<sup>IOA</sup>SET gsett;
char sdata[256];<br>int rtncode:
                 rtncode;
/*初期化*/
memset(&gparamt, 0, sizeof(EETRN IOA GPARAM));
memset(&gsett, 0, sizeof(EETRN IOA SET));
memset(sdata, \theta, sizeof(sdata)\overline{)};
/*設定*/
gparamt.set_pt = &gsett; /*SETパラメタ構造体アドレス*/
gsett.data area len = sizeof(sdata); /*UAP履歴情報格納エリア長*/
gsett.data_area_pt = sdata; /*UAP履歴情報格納エリアアドレス*/
/*GET要求*/
rtncode = ee trn ioa get(&gparamt, EENOFLAGS);
```
#### 注意事項

注意事項の説明は,[「1.6.2\(5\) CBLEETRN\('IOAGET '\)\(トランザクション制御\(COBOL 言語\)\)」](#page-352-0) を参照してください。

# (3) ee\_trn\_ioa\_term (トランザクション制御 (ee\_trn\_~) (C 言語))

# 名称

TERM 要求

#### 形式

ANSI C の形式

```
#include <eetrn ioa.h>
int ee trn ioa term(EETRN IOA TPARAM *ioa tparam pt, EELONG flags);
typedef struct ee trn ioa tparam t{ /*TERMパラメタ構造体 */
   char return_code; /*処理結果のメインリターンコード */<br>char sub code: /*処理結果のサブリターンコード */
                                            /*処理結果のサブリターンコード */
   char y \cdot b (6); \frac{1}{6} \frac{1}{2} \frac{1}{2} \frac{1}{2} \frac{1}{2} \frac{1}{2} \frac{1}{2} \frac{1}{2} \frac{1}{2} \frac{1}{2} \frac{1}{2} \frac{1}{2} \frac{1}{2} \frac{1}{2} \frac{1}{2} \frac{1}{2} \frac{1}{2} \frac{1}{2} \frac{1}{2} \frac{1}{2} long sql_code; /*SQLCODE */
   EELONG err inf len; /*障害情報長 */
   char err inf[EETRN_IOA_ERRINF_SZ];
                       yobi2[4]: /*障害情報 */<br>yobi2[4]: /*予備 */
   char       yobi2[4];     /*予備 */<br>EETRN IOA USER *user_pt:     /*USERパラ
                       *user_pt; /*USERパラメタ構造体アドレス */
   char yobi3[256]; /*予備 */
} EETRN_IOA_TPARAM;
typedef struct ee trn ioa user t{ /*USERパラメタ構造体 */
   構造体の内容はee trn ioa_get()参照
} EETRN_IOA_USER;
```
#### 機能

機能の説明は,「[1.6.2\(6\) CBLEETRN\('IOATERM '\)\(トランザクション制御\(COBOL 言語\)\)」](#page-361-0)を 参照してください。

## UAP で値を設定する引数

引数の説明は,「[1.6.2\(6\) CBLEETRN\('IOATERM '\)\(トランザクション制御\(COBOL 言語\)\)」](#page-361-0)を 参照してください。ここでは差異について示します。

## ioa\_tparam\_pt

CBLEETRN('IOATERM ')の一意名\_TPARAM を参照してください。

- USER パラメタ構造体アドレス ZERO を NULL に読み替えてください。
- ユーザプログラム引き継ぎ情報格納エリア長 差異なし。
- ユーザプログラム引き継ぎ情報長 差異なし。
- ユーザプログラム引き継ぎ情報格納エリア 差異なし。

#### flags

EENOFLAGS を設定します。

## データ抽出ユティリティから値が返される引数

引数の説明は,「[1.6.2\(6\) CBLEETRN\('IOATERM '\)\(トランザクション制御\(COBOL 言語\)\)」](#page-361-0)を 参照してください。ここでは差異について示します。

ioa\_tparam\_pt

CBLEETRN('IOATERM ')の一意名\_TPARAM を参照してください。

- リターンコード,サブリターンコード 差異なし。
- SQLCODE 差異なし。
- 障害情報長 差異なし。
- 障害情報 差異なし。

```
リターン値
```
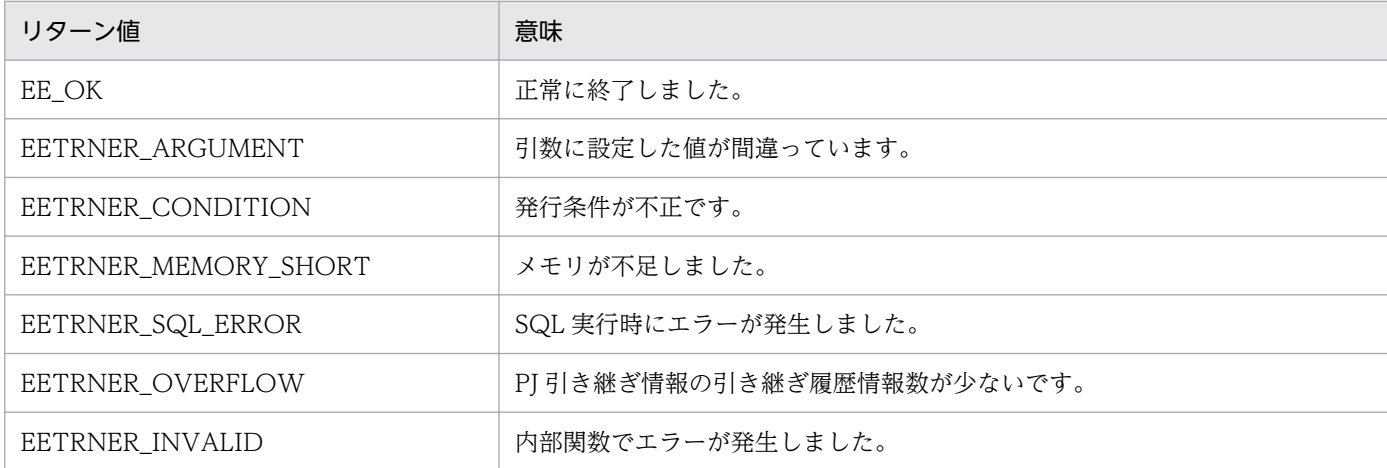

## 指定例

USER パラメタを使用する場合の TERM 要求の指定例を次に示します。

```
/*変数の宣言*/
EETRN IOA TPARAM tparamt;
EETRN IOA USER tusert;
char udata[256];
int rtncode;
/*初期化*/
memset(&tparamt, 0, sizeof(EETRN IOA TPARAM));
memset(&tusert, 0, sizeof(EETRN IOA USER));
memset(udata, 0, sizeof(udata));
/*設定*/
tparamt.user pt = &tusert; /*USERパラメタ構造体アドレス*/
tusert.data_area_len = sizeof(udata); /*引き継ぎ情報格納エリア長*/
tusert.data_len = strlen("ABCDE"); /*引き継ぎ情報長*/<br>tusert.data area pt = udata: /*引き継ぎ情報格約
                                   /*引き継ぎ情報格納エリアアドレス*/
memcpy(udata, "ABCDE", strlen("ABCDE")); /*引き継ぎ情報*/
/*TERM要求*/
rtncode = ee trn ioa term(&tparamt, EENOFLAGS);
```
#### <span id="page-339-0"></span>注意事項

注意事項の説明は, [1.6.2(6) CBLEETRN('IOATERM') (トランザクション制御 (COBOL 言語))」 を参照してください。

# (4) CBLEETRN('IOAINIT ') (トランザクション制御 (COBOL 言語))

# 名称

INIT 要求

# 形式

PROCEDURE DIVISION の指定

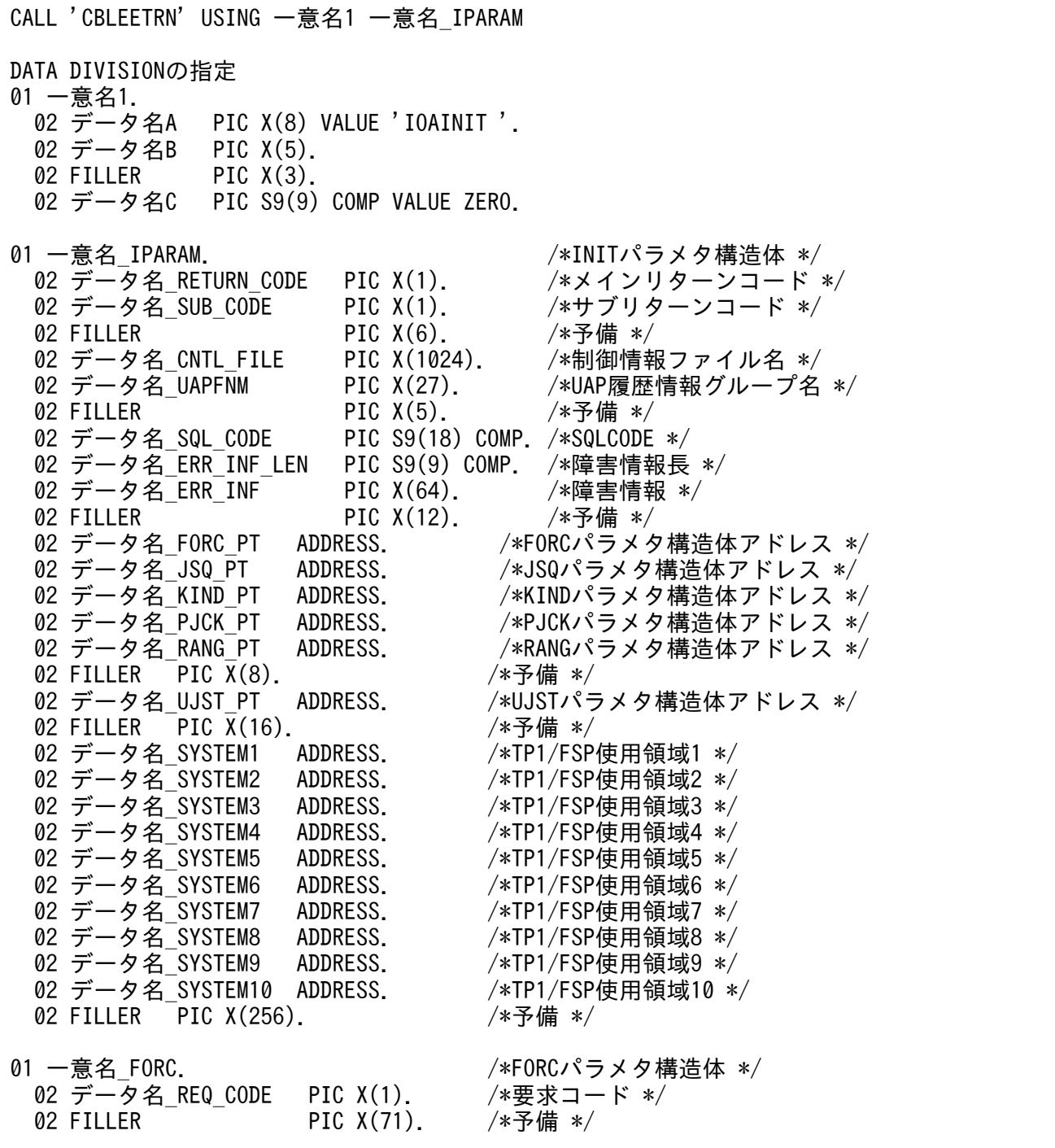

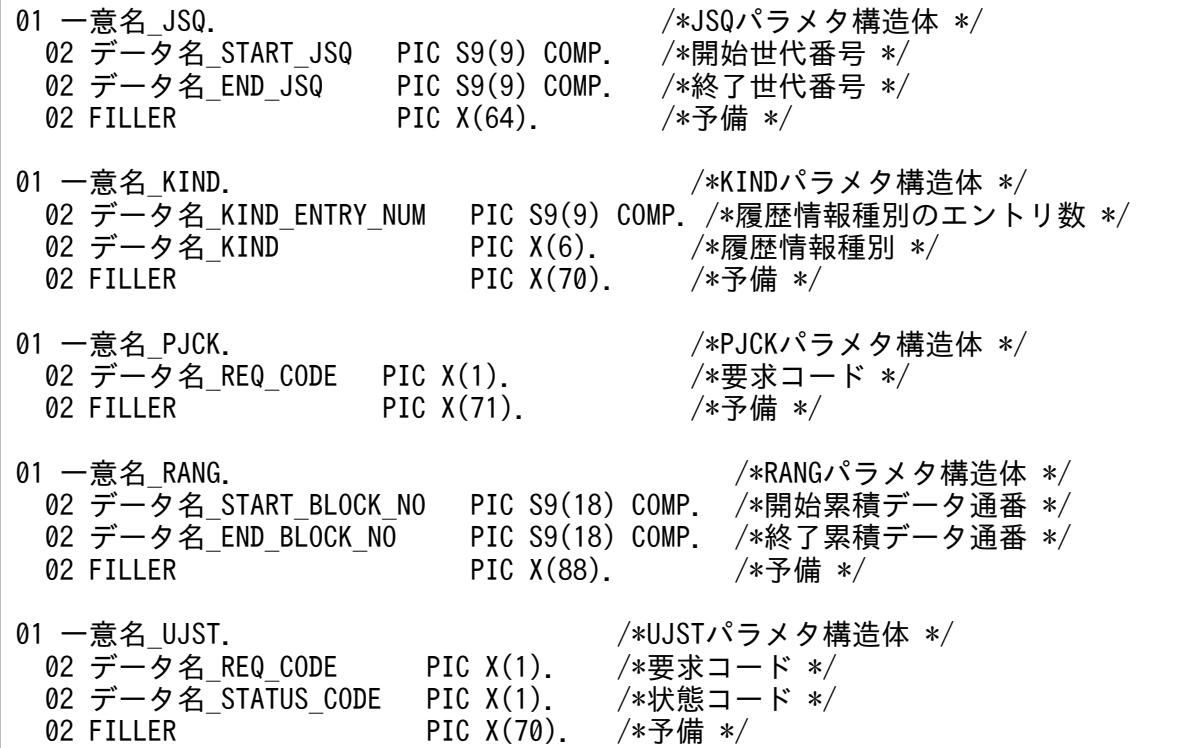

#### 機能

INIT 要求を行います。

本関数の発行可否は,[「1.6.2 データ抽出ユティリティ用ライブラリ関数」](#page-326-0)の「[API の発行手順」](#page-327-0)を参 照してください。

INIT 要求には、次のパラメタを設定できます。各パラメタは省略できます。

- FORC パラメタ:強制実行指定
- JSQ パラメタ:世代番号による検索範囲の指定
- KIND パラメタ:履歴情報種別の指定
- PJCK パラメタ:現用の取得用履歴情報表の入力可否要求指定
- RANG パラメタ:累積データ通番による検索範囲の指定
- UJST パラメタ:現用有無の取得要求指定

# 図 1‒41 INIT パラメタのフォーマット

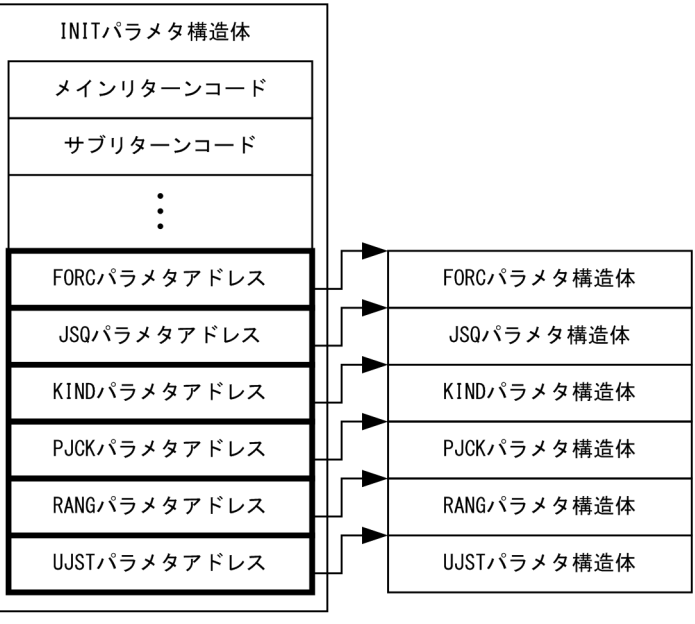

(凡例)

:ポインタ

UAP で値を設定するデータ領域

データ名 A

INIT 要求を示す要求コードを「VALUE 'IOAINIT△'」と設定します。

データ名 C

0 を設定します。

## 一意名\_IPARAM

INIT 要求を規定した INIT パラメタ構造体のアドレスを設定します。

• 制御情報ファイル名

データ抽出ユティリティを実行するための制御情報を規定したファイルのパス名を,1 から 1,023 バイト以内で設定します。文字列の最後には,空白を設定してください。この空白は文字列の長さ に数えません。ファイルのパス名に空白を含むパス名は指定できません。制御情報ファイル名は必 ず設定してください。

制御情報ファイルに規定した情報を使用して入力を行います。制御情報ファイルの詳細は, 「[1.6.2\(7\) 制御情報ファイル](#page-365-0)」を参照してください。

• UAP 履歴情報グループ名

入力元の UAP 履歴情報グループ名を,1 から 26 バイト以内の英大識別子で設定します。文字列の 最後には,空白を設定します。この空白は文字列の長さに数えません。UAP 履歴情報グループ名は 必ず設定してください。

• FORC パラメタ構造体アドレス FORC パラメタを規定した FORC パラメタ構造体のアドレスを設定します。本パラメタを省略す る場合は、ZERO を設定します。

<span id="page-342-0"></span>本パラメタを設定すると,強制実行を行うことができます。 本パラメタの設定を省略すると,強制実行を行いません。

・要求コード

強制実行要求を次のどちらかで設定します。

'Y':強制実行します。

'N':強制実行しません。

• JSQ パラメタ構造体アドレス

JSQ パラメタを規定した JSQ パラメタ構造体のアドレスを設定します。本パラメタでは開始世代番 号と終了世代番号を設定できます。本パラメタを省略する場合は、ZERO を設定します。 本パラメタを設定すると,開始世代番号から終了世代番号までの UAP 履歴情報を入力します。開

始世代番号と終了世代番号の設定有無による検索範囲を次の表に示します。

本パラメタの設定を省略すると,開始世代番号と終了世代番号の両方を省略した場合と同様の検索 範囲で UAP 履歴情報を入力します。

表 1-69 開始世代番号と終了世代番号の設定有無による検索範囲

| 項番 | 開始世代番号<br>設定有無 | 終了世代番号<br>設定有無 | 開始と終了の大小関係   | 検索範囲                          |
|----|----------------|----------------|--------------|-------------------------------|
|    |                |                | $GI \leq G2$ | $GI \leq G \leq G2$           |
| 2  |                |                | GI > G2      | エラー                           |
| 3  |                | $\times$       |              | $G1 \leq G \leq 0x7$ FFFFFFFF |
| 4  | $\times$       |                | $GX \leq G2$ | $GX \leq G \leq G2$           |
| .5 |                |                | GX > G2      | エラー                           |
| 6  | $\times$       | X              |              | $GX \leq G \leq 0x7$ FFFFFFFF |

(凡例)

○:設定あり

- ×:設定なし
- −:該当しません
- G1:開始世代番号設定値
- G2:終了世代番号設定値
- G:検索範囲

GX:制御ファイルの TABLE 文※の UAPTBL を省略した場合:

検索対象のルート世代番号と一致する履歴情報表の中で最小の世代番号

制御ファイルの TABLE 文※の UAPTBL を指定した場合:

 検索対象のルート世代番号と一致する UAPTBL に指定した履歴情報表の中で最小の世代番号 注※

制御ファイルの TABLE 文については,「[1.6.2\(7\)\(d\) TABLE 文](#page-367-0)」を参照してください。

• 開始世代番号

<span id="page-343-0"></span>検索を開始する世代番号を 0x00000001(1)から 0x7FFFFFFF(2147483647)までの範囲で設定し ます。開始世代番号を省略する場合. OxFFFFFFFF(-1)を設定します。

• 終了世代番号 検索を終了する世代番号を 0x00000001(1)から 0x7FFFFFFF(2147483647)までの範囲で設定し ます。終了世代番号を省略する場合,0xFFFFFFFF(-1)を設定します。

• KIND パラメタ構造体アドレス KIND パラメタを規定した KIND パラメタ構造体のアドレスを設定します。本パラメタを省略する 場合は,ZERO を設定します。

本パラメタを設定すると、設定した履歴情報種別の UAP 履歴情報だけを入力します。 本パラメタの設定を省略すると,すべての履歴情報種別の UAP 履歴情報を入力します。

• 履歴情報種別のエントリ数

履歴情報種別のエントリ数を 0 から 3 までの範囲で設定します。すべての履歴情報種別を入力 対象としたい場合,0 を設定します。

• 履歴情報種別

履歴情報種別のエントリ数に 0 を設定した場合、設定値は無視されます。履歴情報種別のエント リ数に 1 以上を設定した場合,入力対象とする履歴情報種別を次の 2 文字で設定します。文字 列の最後には,空白を設定する必要はありません。複数の履歴情報種別を設定する場合は図 1-42 のように先頭から順に設定します。図 1-43 のように同じ履歴情報種別を設定することはできま せん。

'UJ': ユーザデータ (UI)

'II': 入力データ (II)

'OJ': 出力データ (OJ)

#### 図 1-42 履歴情報種別の設定例

(例) ユーザデータと入力データを入力する場合 履歴情報種別の1文字目と2文字目に'UJ'. 3文字目と4文字目に'IJ'を設定し. エントリ数に2を設定する。

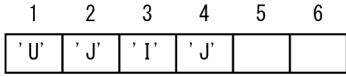

#### 図 1‒43 履歴情報種別の間違った設定

(例) 間違った設定

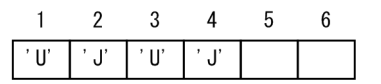

• PJCK パラメタ構造体アドレス

PJCK パラメタを規定した PJCK パラメタ構造体のアドレスを設定します。本パラメタを省略する 場合は,ZERO を設定します。

本パラメタを設定すると,現用の履歴情報表を入力対象にするかどうかを指定できます。現用の履 歴情報表を入力対象にしない場合、現用の履歴情報表に対して GET 要求を実行すると、終端(メ インリターンコード'F',サブリターンコード'V')を入力します。

本パラメタの設定を省略すると,PJCK パラメタの要求コードに'Y'を設定した場合と同様に動作し ます。

入力対象がリロード用履歴情報表の場合,本パラメタの指定値に関係なく,指定したすべてのリロー ド用履歴情報表が入力対象となります。

・要求コード

現用の履歴情報表を入力するかどうかの要求を次のどちらかで設定します。

'Y':現用の履歴情報表を入力対象にしません。

'U':現用の履歴情報表を入力対象にします。

• RANG パラメタ構造体アドレス

RANG パラメタを規定した RANG パラメタ構造体のアドレスを設定します。本パラメタを省略す る場合は,ZERO を設定します。本パラメタでは開始累積データ通番と終了累積データ通番を設定 できます。

本パラメタを設定すると,開始累積データ通番から終了累積通番までの範囲に合致する UAP 履歴 情報を入力します。また,開始累積データ通番と終了累積データ通番の設定有無による検索範囲を 次の表に示します。

本パラメタの設定を省略すると,開始累積データ通番,終了累積データ通番のすべてを省略した場 合と同様の検索範囲で UAP 履歴情報を入力します。

| 項番             | 開始累積データ通番<br>設定有無 | 終了累積データ通番<br>設定有無 | 開始と終了<br>の大小関係 | 検索範囲                                |
|----------------|-------------------|-------------------|----------------|-------------------------------------|
|                |                   |                   | $S1 \leq S2$   | $SI \leq S \leq S2$                 |
| 2              |                   |                   | S1 > S2        | エラー                                 |
| 3              |                   | $\times$          |                | $S1 \leq S \leq 0x700000000098967F$ |
| $\overline{4}$ | $\times$          |                   | $SX \leq S2$   | $SX \leq S \leq S2$                 |
| 5              |                   |                   | SX > S2        | エラー                                 |
| 6              | $\times$          | $\times$          |                | $SX \leq S$                         |

表 1-70 開始累積データ通番と終了累積データ通番の設定有無による検索範囲

(凡例)

○:設定あり

×:設定なし

−:該当しません

S1:開始累積データ通番設定値

S2:終了累積データ通番設定値

S :検索範囲

SX:検索対象のルート世代番号での開始世代番号※の履歴情報表の最小累積データ通番 注※

 開始世代番号の決定については,「[表 1-69 開始世代番号と終了世代番号の設定有無による検索範囲](#page-342-0)」を参照してく ださい。

• 開始累積データ通番

検索を開始する累積データ通番を 0x0000000000000001(1)から 0x700000000098967F(8070450532257928831)までの範囲で設定します。開始累積データ 通番を省略する場合,0xFFFFFFFFFFFFFFFF(-1)を設定します。

• 終了累積データ通番

検索を終了する累積データ通番を 0x0000000000000001(1)から 0x700000000098967F(8070450532257928831)までの範囲で設定します。終了累積データ 通番を省略する場合,0xFFFFFFFFFFFFFFFF(-1)を設定します。

• UJST パラメタ構造体アドレス

UJST パラメタを規定した UJST パラメタ構造体のアドレスを設定します。本パラメタを省略する 場合は,ZERO を設定します。

本パラメタを設定すると,最初に入力する履歴情報表が現用であるかどうかを本パラメタの状態コー ドに取得できます。現用有無の取得は,INIT 要求時に行うため,そのあとの GET 要求や TERM 要求時に現用の有無が変化しても状態コードの値は変わりません。

本パラメタの設定を省略,または入力対象がリロード用履歴情報表の場合,現用有無の取得を行い ません。

・要求コード

現用有無の取得を行う要求を次のどちらかで設定します。

'Y':現用有無の取得を行います。

'N':現用有無の取得を行いません。

• TP1/FSP 使用領域 1~10

ZERO を設定します。

データ抽出ユティリティから値が返されるデータ領域

#### 一意名\_IPARAM

• メインリターンコード,サブリターンコード 処理結果はメインリターンコードとサブリターンコードに通知します。INIT 要求の処理結果コード を次の表に示します。

ステータスコード 00901,リターン値 EETRNER\_ARGUMENT の場合,エラーの内容によって は,メインリターンコードとサブリターンコードは設定されません。

# 表 1‒71 INIT 要求の処理結果コード

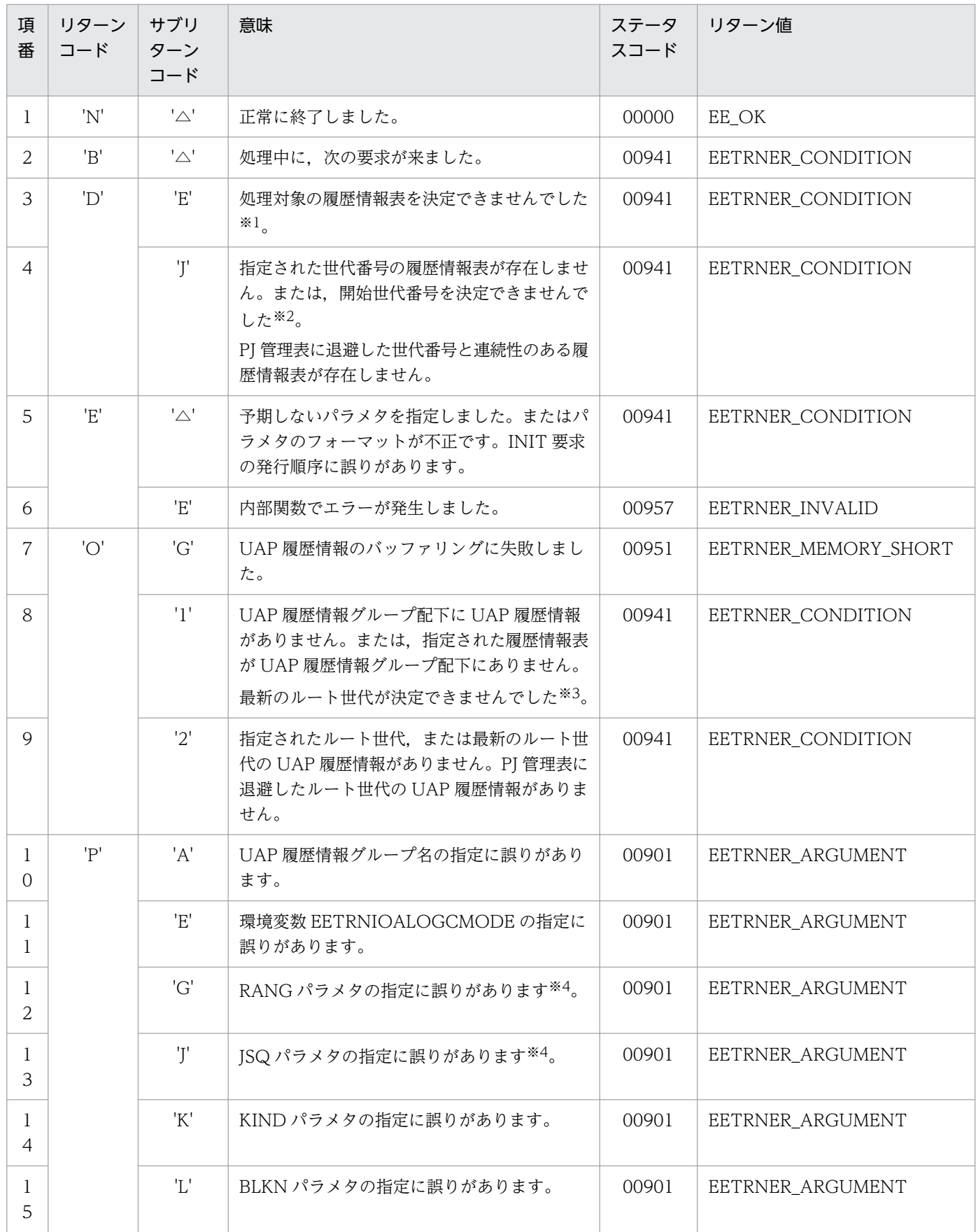

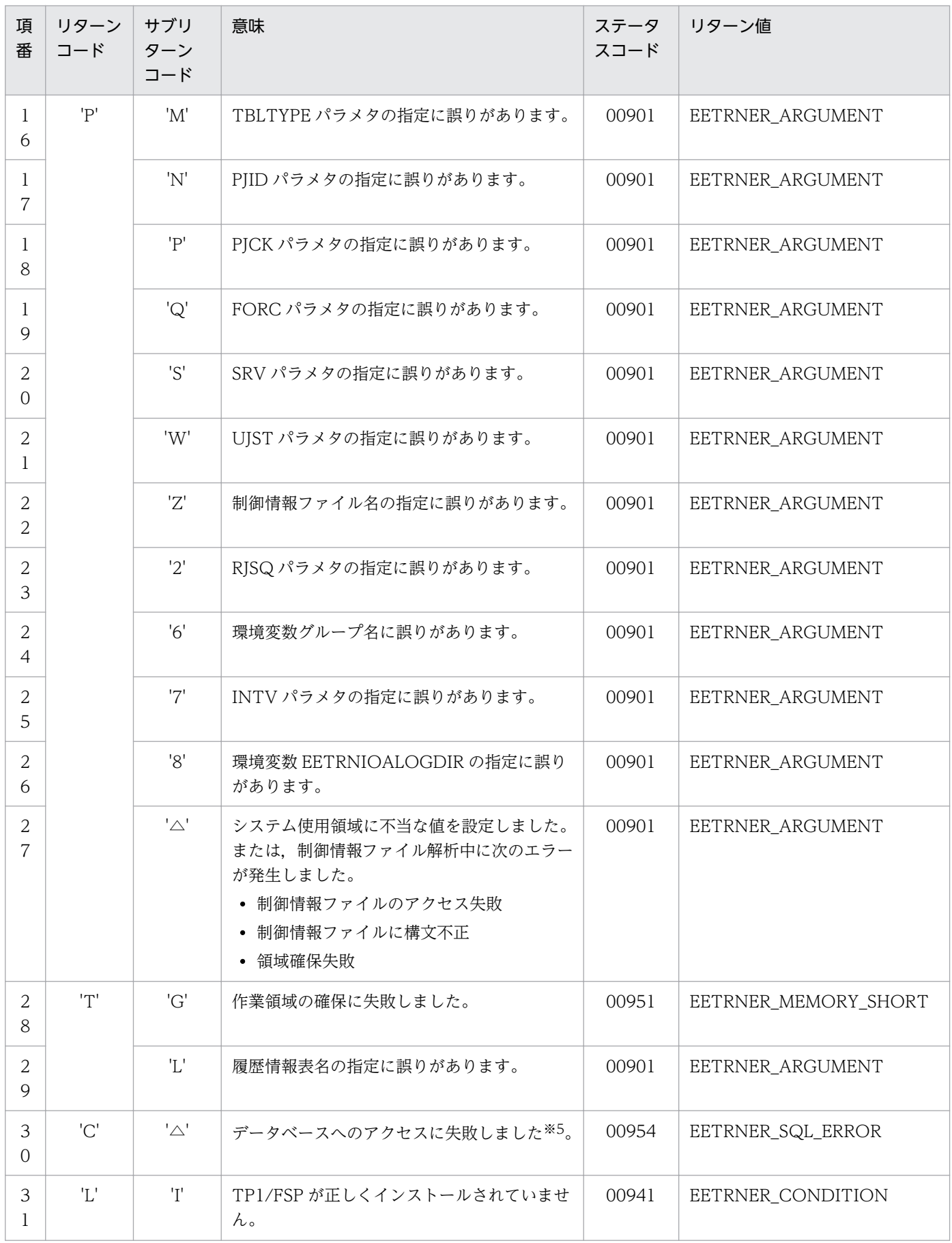

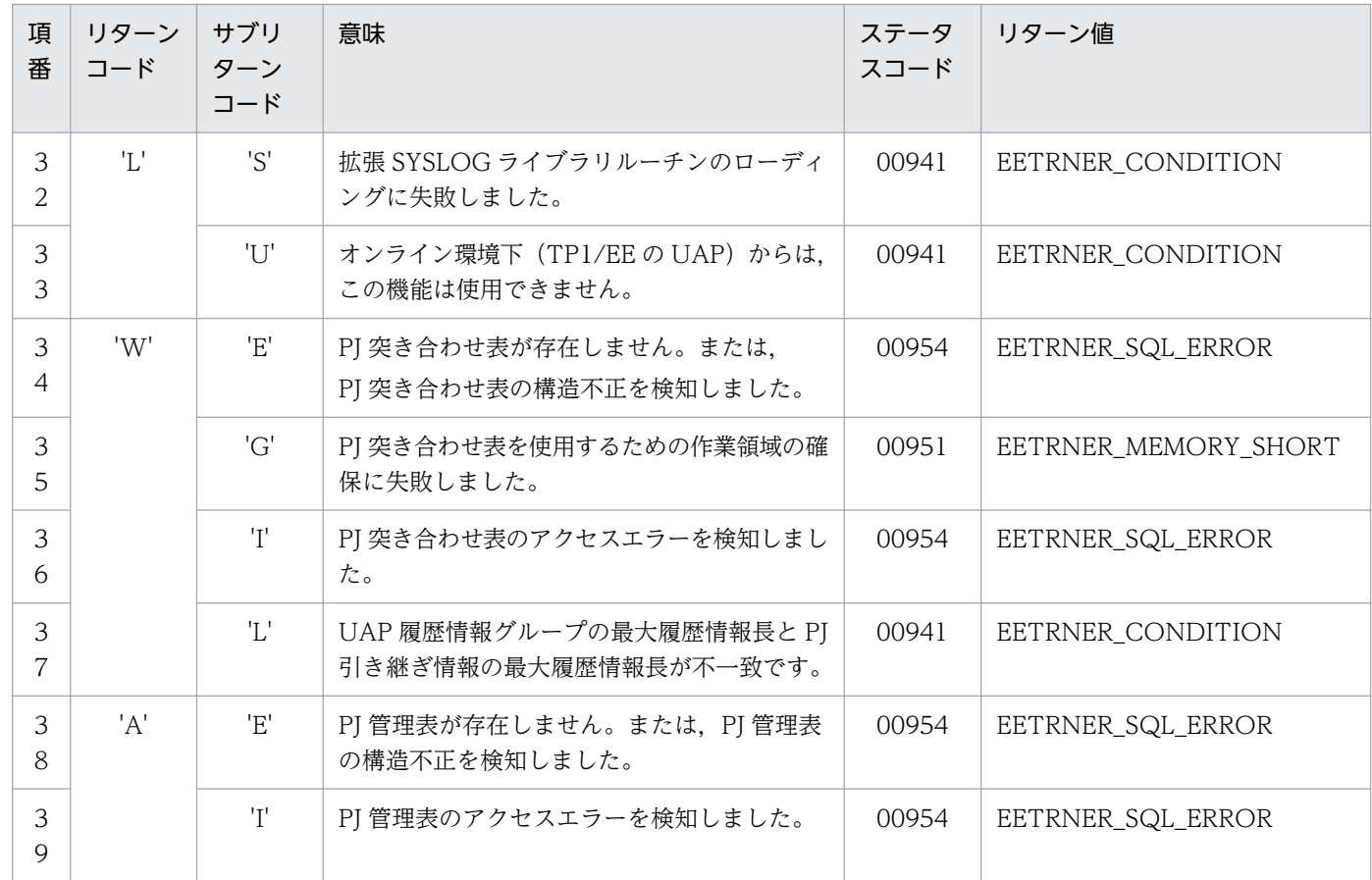

(凡例)

△:1文字の空白

注※1

次の原因が考えられます。

・RANG パラメタで指定した開始累積データ通番を履歴情報表から検出できません。

・PJCK パラメタに'Y'指定時,処理を開始しようとする世代番号の履歴情報表は,オンラインで現用として使用中です。

・履歴情報表に UAP 履歴情報がないため,開始累積データ通番を決定できませんでした。

・PJ 管理表に退避した再開情報は,すでに終了世代番号の履歴情報表の最終 UAP 履歴情報まで読み込み済みである ため,処理を再開できません。

・PJ 管理表に退避した再開情報は,すでに終了累積データ通番の UAP 履歴情報まで読み込み済みであるため,処理 を再開できません。

・PJ 管理表に退避した累積データ通番と連続性のある UAP 履歴情報がありません。

#### 注※2

次の原因が考えられます。

·ルート世代番号の全履歴情報表の世代番号が、JSQ パラメタで指定した終了世代番号を超えています。

・ルート世代番号の全履歴情報表の世代番号が 0 または不正です。

#### 注※3

次の原因が考えられます。

・割り当てた全履歴情報表のルート世代番号が不正です。

#### 注※4

次のようなラップを考慮した検索条件を設定することはできません。 設定する必要がある場合は,INIT 要求の注意事項を参照してください。 ・JSQ パラメタの場合,開始世代番号>終了世代番号と設定しました。

・RANG パラメタの場合,開始累積データ通番>終了累積データ通番と設定しました。

注※5

次の原因が考えられます。

- ・グループ管理表,または履歴情報表の構造が不正です。
- ・SQL エラーを検知しました。
- ・指定されたグループ管理表,または履歴情報表が存在しません。

#### **SQLCODE**

表へのアクセスに失敗した場合,そのときの SQLCODE を設定します。

#### 障害情報長

障害情報の長さを0から63までの範囲で設定します。障害情報がない場合、0を設定します。

#### 障害情報

表へのアクセスに失敗した場合,そのときの障害情報を設定します。

• 表名

障害情報の最後にはヌル文字(0x00)を設定します。

障害情報長が0のとき、障害情報を設定しないため、参照しないでください。

UJST パラメタ構造体アドレス

入力対象が取得用履歴情報表で要求コードに'Y'を設定している場合は、UJST パラメタ構造体に次の情 報を設定します。情報はステータスコードが 00000 のときだけ設定します。

• 状態コード

現用の履歴情報表の有無を示す状態コードを設定します。設定する状態コードを次に示します。

'N' : 現用の履歴情報表が入力対象に含まれません。

'O' :現用の履歴情報表が入力対象に含まれます。

#### ステータスコード

## データ名 B

ステータスコードが、5桁の数字で返されます。

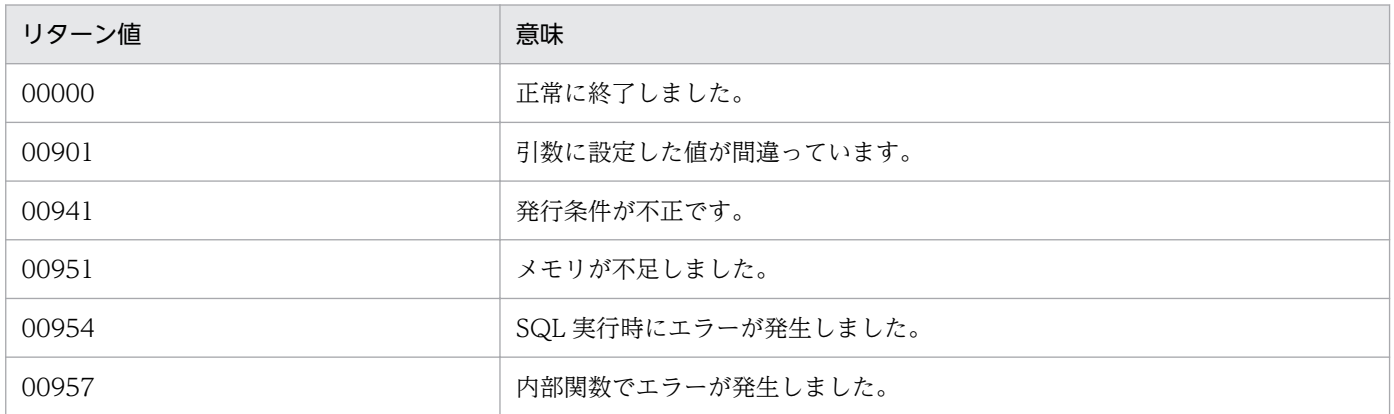

#### 指定例

RANG パラメタを使用する場合の INIT 要求の指定例を次に示します。

 \* サンプルヘッダ取り込み COPY EETRNIOA. \* 初期化 INITIALIZE EETRN-IOAINIT\_IPARAM EETRN-IOAINIT\_RANG. \* 設定 \*\* 制御情報ファイル名 MOVE '/opt/OpenTP1/examples/tp1ee/conf/eetrnioa\_smpl.conf' TO EETRN-IOAINIT\_CNTL\_FILE. \*\* UAP履歴情報グループ名 MOVE 'IOA' TO EETRN-IOAINIT\_UAPFNM. \*\* RANGパラメタ構造体アドレス COMPUTE EETRN-IOAINIT RANG PT = FUNCTION ADDR(EETRN-IOAINIT RANG). 開始累積データ通番 MOVE 2 TO EETRN-IOAINIT START BLOCK NO. \*\* 終了累積データ通番 MOVE 10 TO EETRN-IOAINIT END BLOCK NO. \* INIT要求 CALL 'CBLEETRN' USING EETRN-IOAINIT-ARG EETRN-IOAINIT\_IPARAM.

#### 注意事項

- 検索範囲が終端(EOF,EOR,EOT)を超えていた場合,検索範囲に関係なく入力は終了します。
- 検索範囲に指定できる次の値はラップするおそれがあります。
	- ・世代番号(最小値 0x00000001,最大値 0x7FFFFFFF)
	- ・累積データ通番(最小値 0x0000000000000001,最大値 0x700000000098967F)

しかし,検索開始値と検索終了値が最大値をまたがるようなラップを考慮した検索範囲を指定する ことはできません。ラップを考慮した検索をしたい場合は、検索開始値〜最大値、最小値〜検索終 了値の 2 回に分けてデータ抽出ユティリティを実行する必要があります。

例えば,世代番号の 0x7FFFFFEF から 0x00000010 までを検索したい場合は,次のように 2 回に 分けてデータ抽出ユティリティを実行する必要があります。開始世代番号 Ox7FFFFFEF, 終了世代 番号 0x00000010 のように指定することはできません。

1 回目:開始世代番号 0x7FFFFFEF,終了世代番号 0x7FFFFFFF(最大値)

2 回目:開始世代番号 0x00000001(最小値),終了世代番号 0x00000010

- 各パラメタ構造体の予備はゼロクリアしてください。
- PJ 引き継ぎ情報の再開情報を使用する条件と,再開情報を使用するときの INIT 要求での各パラメ タの変更可否について次の図に示します。PJ 引き継ぎ情報の再開情報を使用する条件については[表](#page-351-0) [1-72](#page-351-0) に,再開情報を使用するときの INIT 要求での各パラメタの変更可否については[表 1-73](#page-351-0) に示 します。

<span id="page-351-0"></span>図 1-44 再開情報を使用する条件と再開時のパラメタ変更可否の関係

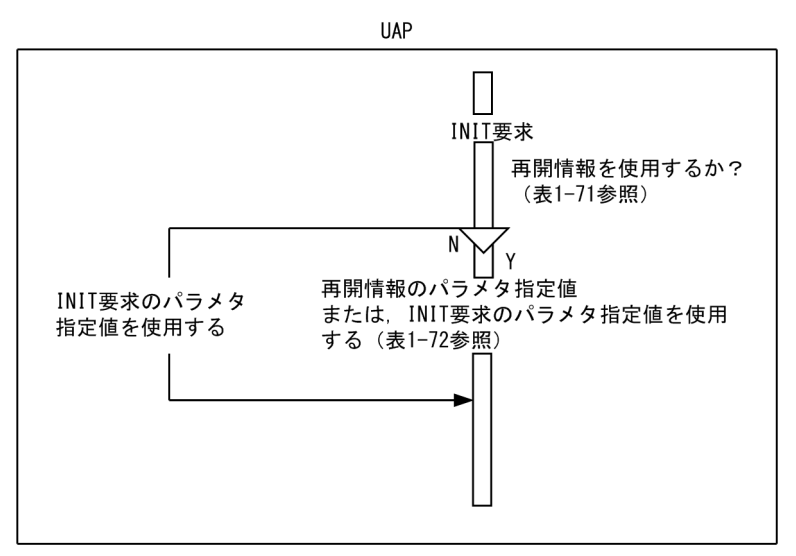

# 表 1‒72 再開情報の使用条件

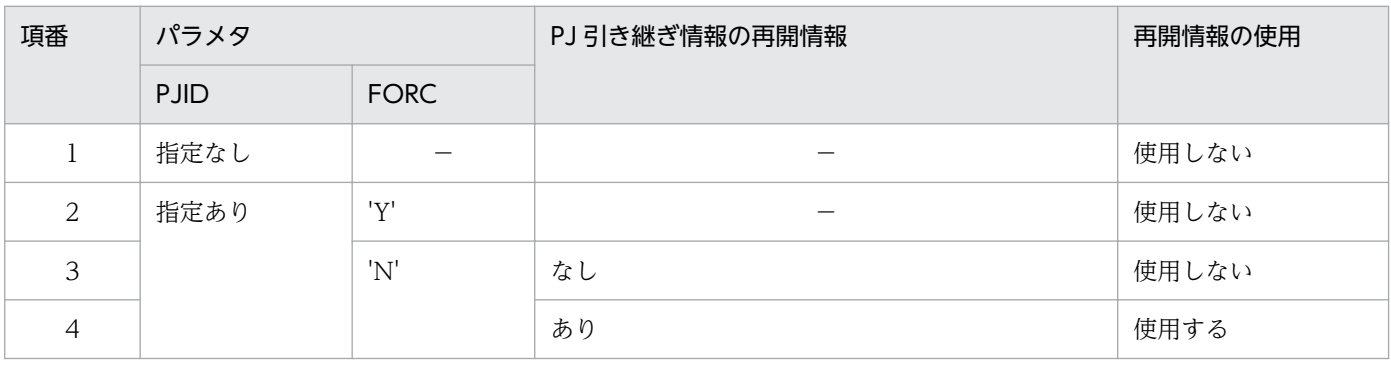

(凡例)

−:該当しません

# 表 1-73 再開情報を使用するときの INIT 要求での各パラメタの変更可否

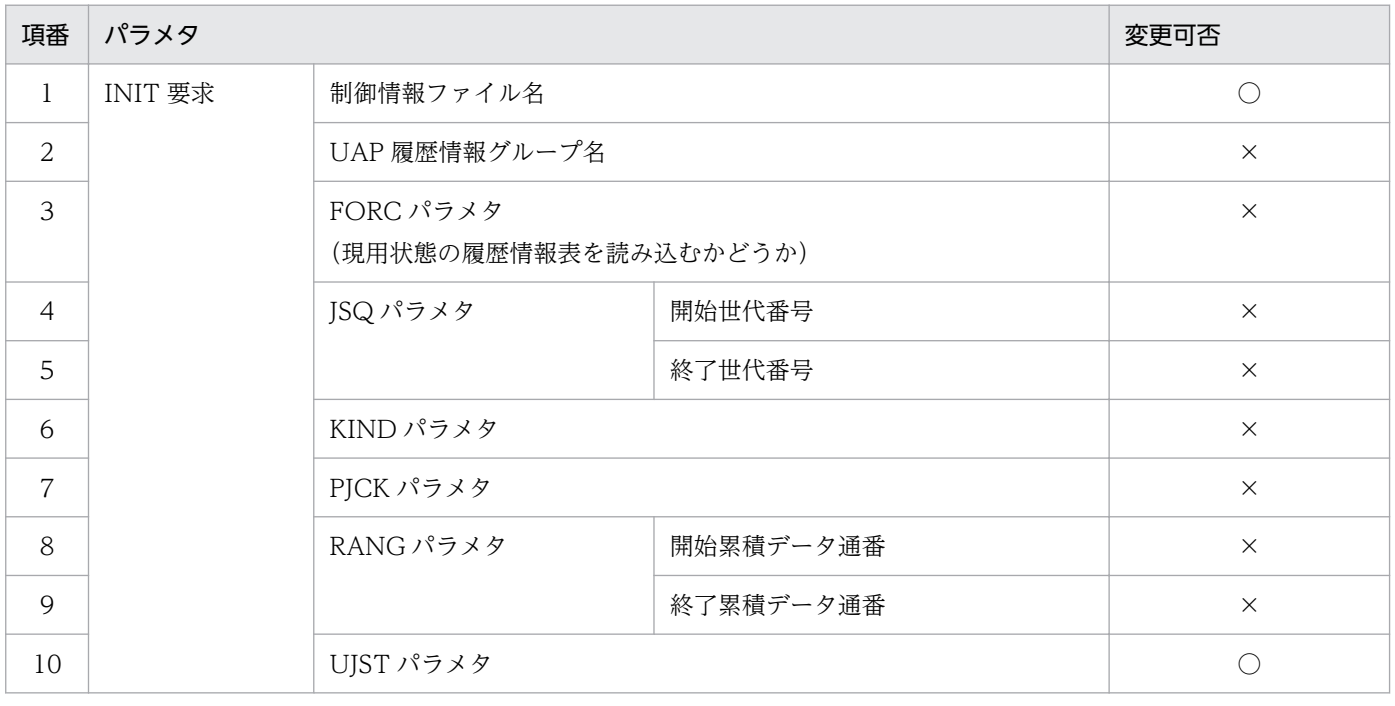

<span id="page-352-0"></span>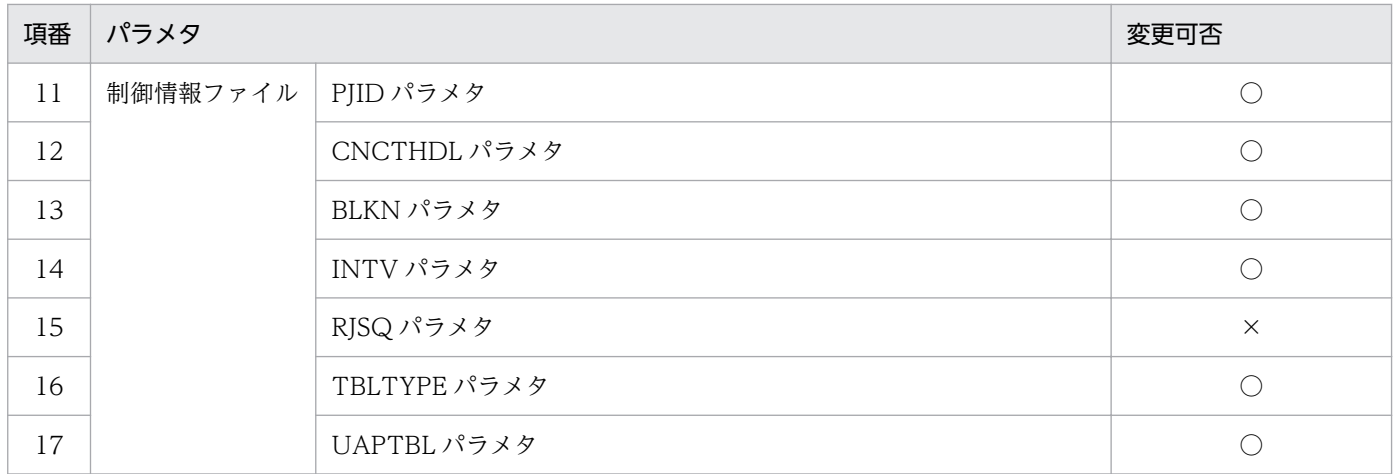

(凡例)

○:変更可能

×:変更不可(INIT 要求の指定値は無視する)

# (5) CBLEETRN('IOAGET ') (トランザクション制御 (COBOL 言語))

# 名称

GET 要求

形式

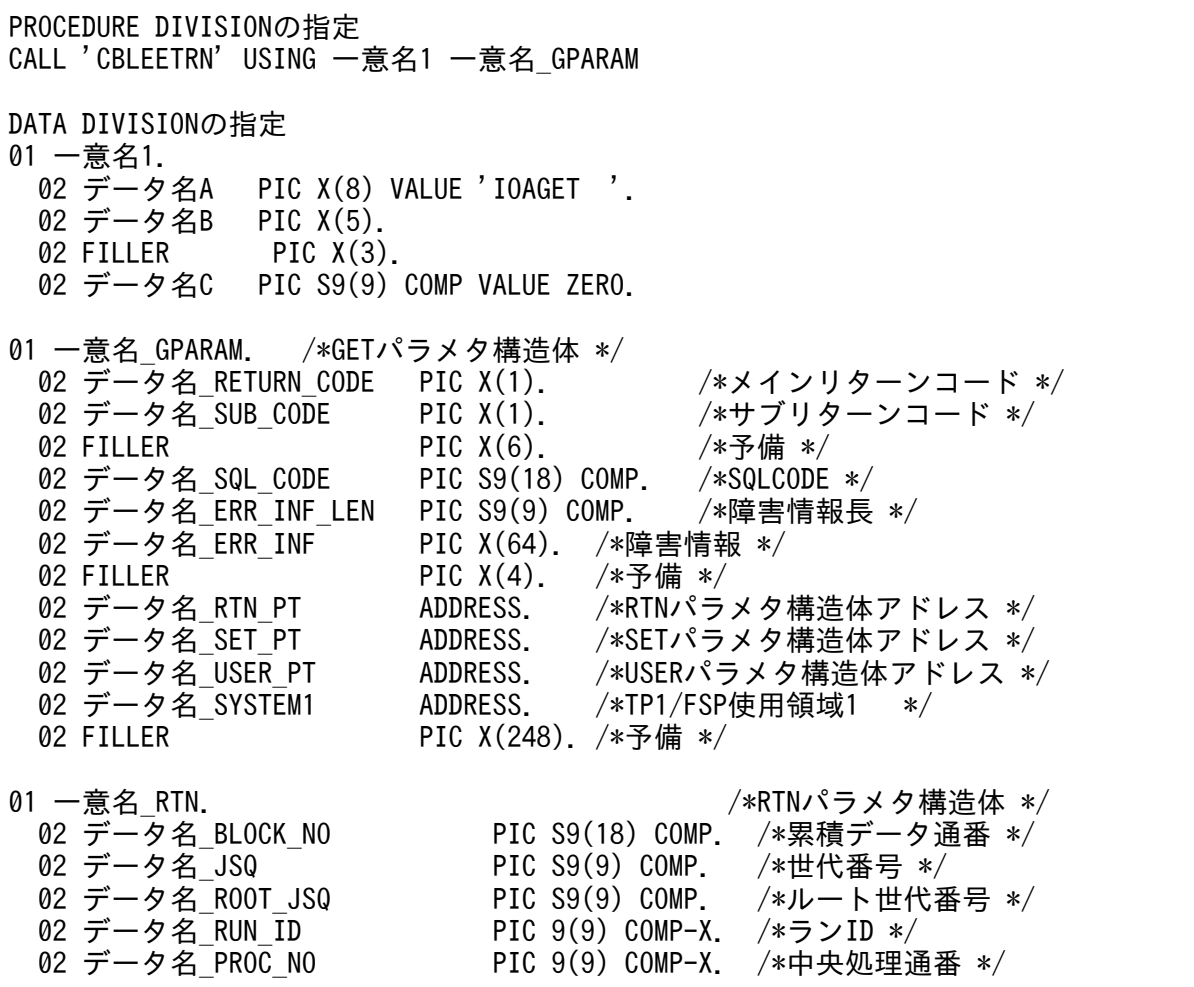

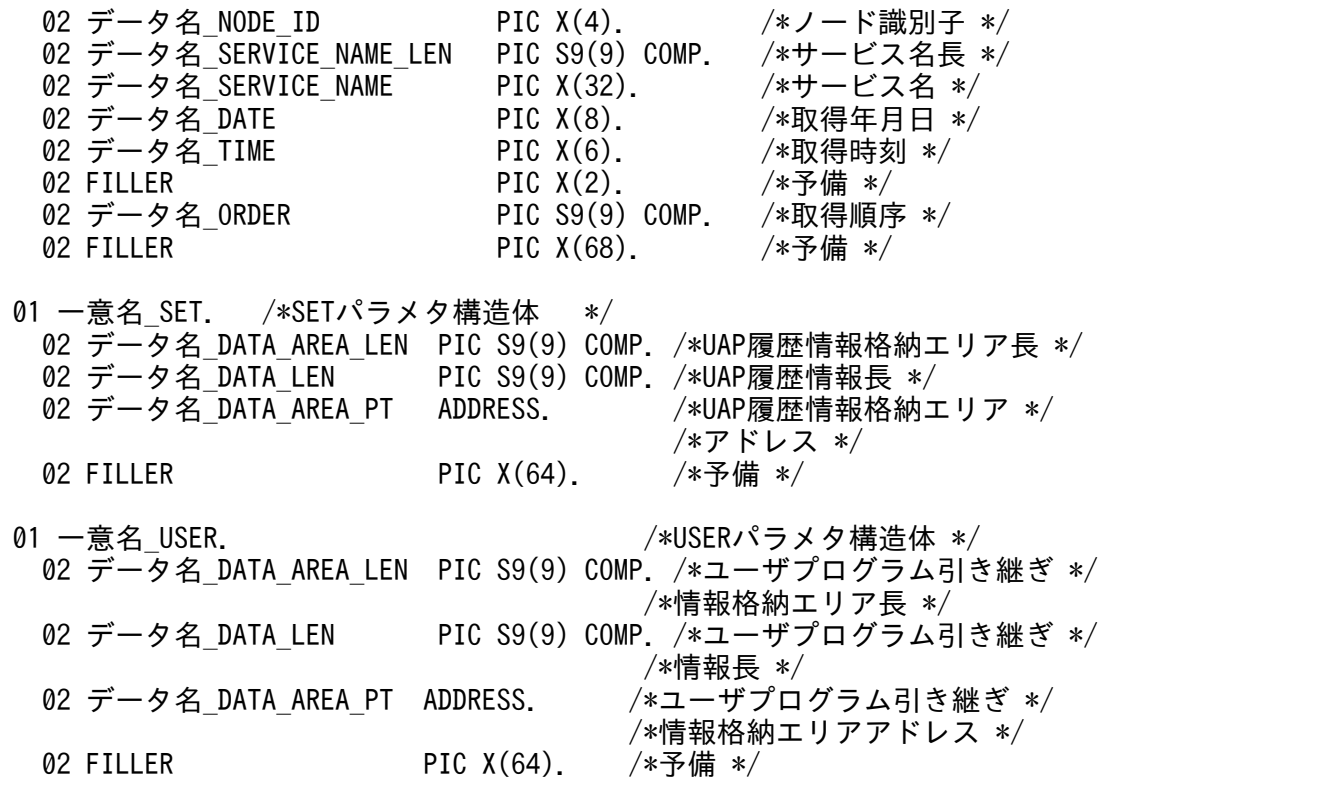

#### 機能

GET 要求を行います。

本関数の発行可否は,[「1.6.2 データ抽出ユティリティ用ライブラリ関数」](#page-326-0)の「[API の発行手順」](#page-327-0)を参 照してください。

GET 要求には、次のパラメタを設定できます。各パラメタは省略できます。

- RTN パラメタ:UAP 履歴情報の関連情報取得要求指定
- SET パラメタ:UAP 履歴情報の取得要求指定
- USER パラメタ:ユーザプログラム引き継ぎ情報の取得要求指定

#### 図 1‒45 GET パラメタのフォーマット

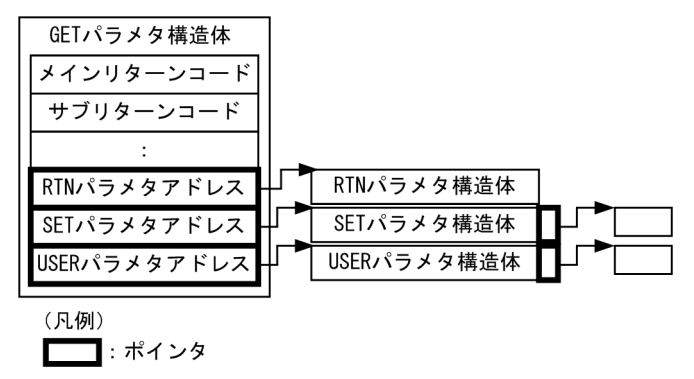

#### UAP で値を設定するデータ領域

## データ名 A

GET 要求を示す要求コードを「VALUE 'IOAGET△△'」と設定します。

# データ名 C

0 を設定します。

## 一意名\_GPARAM

GET 要求を規定した GET パラメタ構造体のアドレスを設定します。

• RTN パラメタ構造体アドレス

RTN パラメタを規定した RTN パラメタ構造体のアドレスを設定します。本パラメタを省略する場 合は,ZERO を設定します。

本パラメタを設定すると,次に示す UAP 履歴情報の関連情報を RTN パラメタ構造体に取得できま す。

- ・累積データ通番
- ・世代番号
- ・ルート世代番号
- ・ラン ID
- ・中央処理通番
- ・ノード識別子
- ・サービス名
- ・取得年月日
- ・取得時刻
- ・取得順序

本パラメタの設定を省略すると,UAP 履歴情報の関連情報は取得しません。

• SET パラメタ構造体アドレス

SET パラメタを規定した SET パラメタ構造体のアドレスを設定します。本パラメタを省略する場 合は,ZERO を設定します。

本パラメタを設定すると、UAP 履歴情報を SET パラメタ構造体に取得できます。ただし、設定し た UAP 履歴情報格納エリア長よりも大きな UAP 履歴情報が現れた場合、設定されたエリア長分の UAP 履歴情報を設定し,エラーリターンします。

本パラメタの設定を省略すると,UAP 履歴情報は取得しません。

- UAP 履歴情報格納エリアアドレス 入力した UAP 履歴情報を格納するエリアのアドレスを設定します。UAP 履歴情報の設定形式 を次の図に示します。
- UAP 履歴情報格納エリア長 UAP 履歴情報を格納するエリア長を 41 以上の値で設定します。

図 1‒46 UAP 履歴情報の設定形式

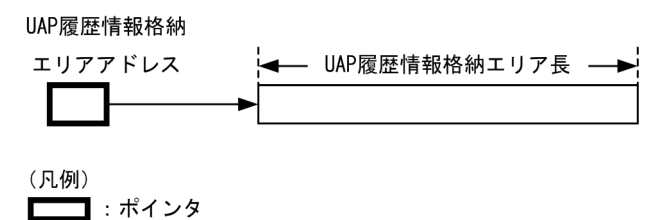

• USER パラメタ構造体アドレス

USER パラメタを規定した USER パラメタ構造体のアドレスを設定します。本パラメタを省略する 場合は,ZERO を設定します。

本パラメタを設定すると,TERM 要求で退避したユーザプログラム引き継ぎ情報を USER パラメタ 構造体に取得できます。ただし,ユーザプログラム引き継ぎ情報格納エリア長よりも退避したユー ザプログラム引き継ぎ情報長が大きい場合,設定したエリア長分だけユーザプログラム引き継ぎ情 報を設定し,エラーリターンします。

本パラメタの設定を省略すると,ユーザプログラム引き継ぎ情報は取得しません。

- ユーザプログラム引き継ぎ情報格納エリアアドレス 取得するユーザプログラム引き継ぎ情報を格納するエリアのアドレスを設定します。ユーザプロ グラム引き継ぎ情報の設定形式を次の図に示します。
- ユーザプログラム引き継ぎ情報格納エリア長 ユーザプログラム引き継ぎ情報の格納エリア長を 1 以上の値で設定します。

## 図 1-47 ユーザプログラム引き継ぎ情報の設定形式

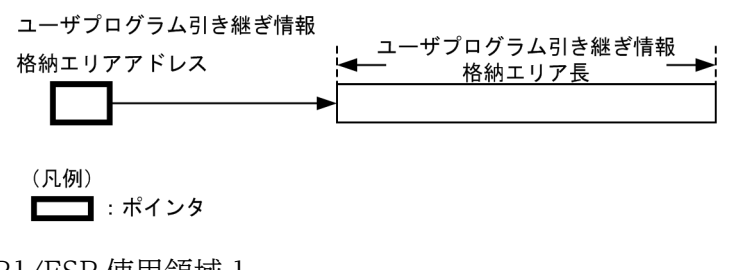

• TP1/FSP 使用領域 1 ZERO を設定します。

データ抽出ユティリティから値が返されるデータ領域

#### 一意名\_GPARAM

• メインリターンコード,サブリターンコード 処理結果はメインリターンコードとサブリターンコードに通知します。GET 要求の処理結果コード を次の表に示します。 ステータスコード 00901, リターン値 EETRNER ARGUMENT の場合, エラーの内容によって は,メインリターンコードとサブリターンコードは設定されません。

# 表 1‒74 GET 要求の処理結果コード

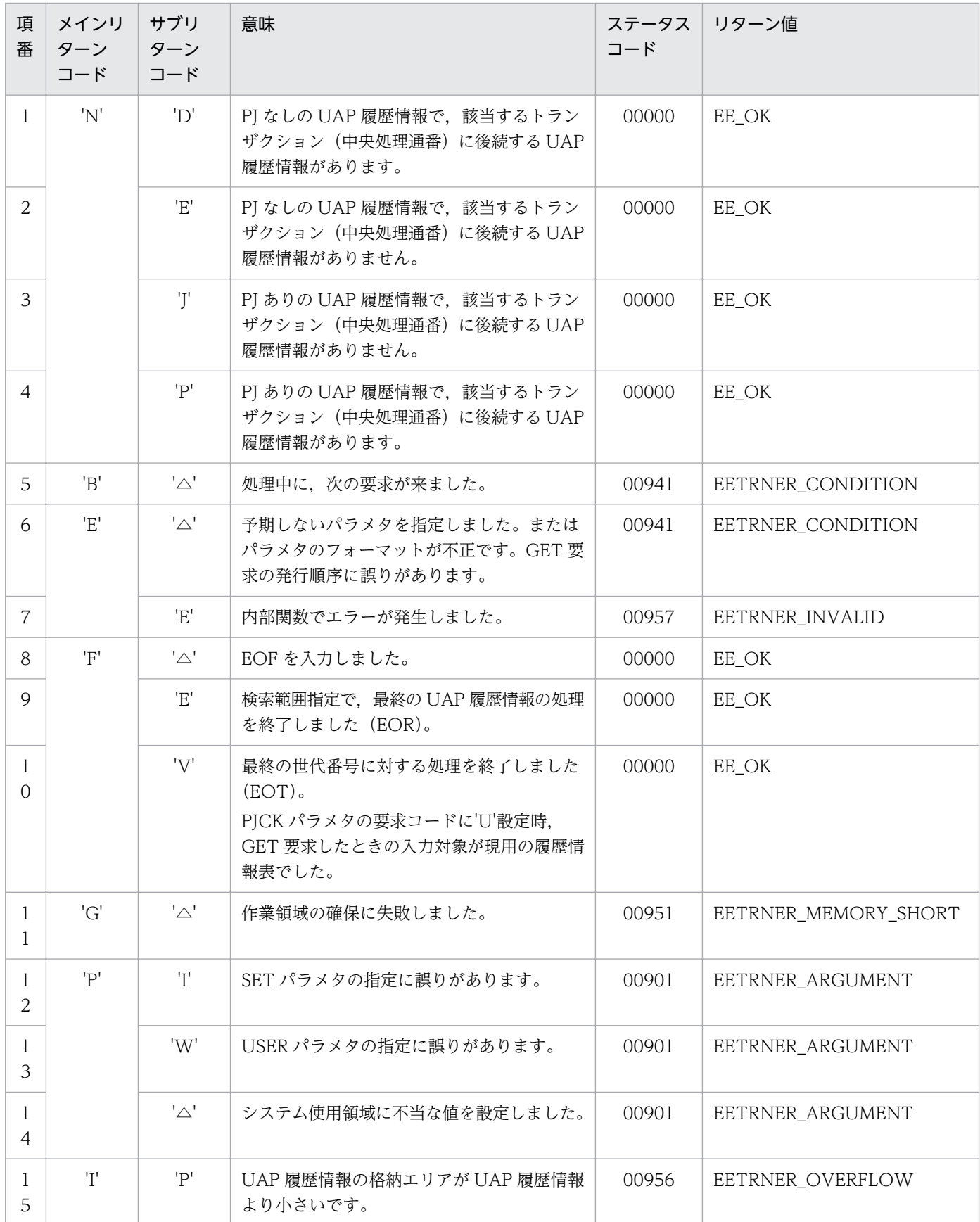

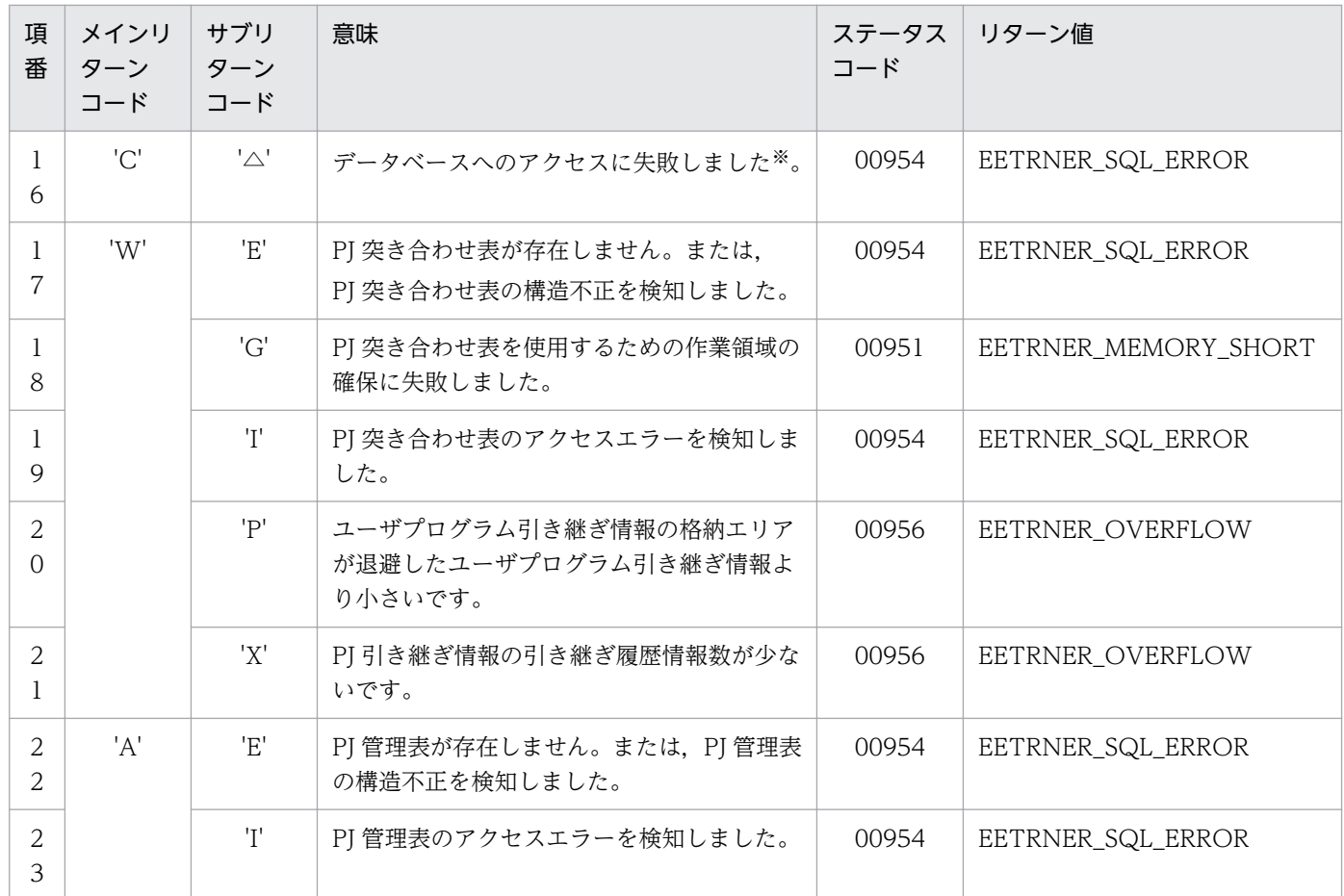

(凡例)

△:1文字の空白

注※

次の原因が考えられます。

・グループ管理表,または履歴情報表の構造が不正です。

・SQL エラーを検知しました。

・指定されたグループ管理表,または履歴情報表が存在しません。

• SQLCODE

表へのアクセスに失敗した場合,そのときの SQLCODE を設定します。

• 障害情報長

障害情報の長さを0から63までの範囲で設定します。障害情報がない場合,0を設定します。

• 障害情報

表へのアクセスに失敗した場合,そのときの障害情報を設定します。

・表名

障害情報の最後にはヌル文字(0x00)を設定します。

障害情報長が 0のとき、障害情報を設定しないため、参照しないでください。

• RTN パラメタ構造体アドレス RTN パラメタ構造体に次の情報を設定します。情報はステータスコードが 00000,かつメインリ ターンコードが'N'のときだけ設定します。

UAP 履歴情報が複数の行に分割されていた場合,先頭の行の情報を設定します。例えば,累積デー タ通番が 1 の行と 2 の行に UAP 履歴情報が分割されていた場合,累積データ通番には,1 を設定 します。

• 累積データ通番

入力した UAP 履歴情報の累積データ通番を設定します。

• 世代番号

入力した UAP 履歴情報を格納していた履歴情報表の世代番号を設定します。

- ルート世代番号 入力した UAP 履歴情報を取得したときのルート世代番号を設定します。
- ラン ID

入力した UAP 履歴情報を取得した TP1/EE のラン ID を設定します。

• 中央処理通番

入力した UAP 履歴情報を取得したトランザクションの中央処理通番を設定します。

• ノード識別子

入力した UAP 履歴情報を取得した TP1/EE のノード識別子を 4 バイトのアスキー文字列で設 定します。文字列の最後にヌル文字(0x00)を設定しません。

• サービス名長

サービス名の長さを 0 から 31 までの範囲で設定します。サービス名がない(TP1/EE のエラー トランザクションから取得した UAP 履歴情報など)場合, 0 を設定します。

• サービス名

入力した UAP 履歴情報を取得した TP1/EE のサービス名を 1 から 31 バイト以内のアスキー文 字列で設定します。文字列の最後にはヌル文字(0x00)を設定します。 サービス名長が 0 のとき,サービス名を設定しないため,参照しないでください。

• 取得年月日

入力した UAP 履歴情報の取得年月日を YYYYMMDD の 8 バイトのアスキー文字列で設定しま す。

YYYY:年(西暦)(0001≦YYYY≦9999)

 $MM: \Box$  (01≤MM≤12)

DD:日(01≦DD≦該当年月の最終日)

• 取得時刻

入力した UAP 履歴情報の取得時刻を hhmmss の 6 バイトのアスキー文字列で設定します。 hh:時(00≦hh≦23) mm:分(00≦mm≦59)

```
ss:秒(00 ≤ s s ≤ 59) *
```
注※

HiRDB のシステム共通定義 pd\_leap\_second オペランドでうるう秒を指定できるようにした場 合,ss の範囲は(00≦ss≦61)です。

• 取得順序

UAP 履歴情報の取得順序を 1 から 32,767 までの範囲で設定します。

• SET パラメタ構造体アドレス

SET パラメタ構造体に次の情報を設定します。情報はステータスコードが 00000, かつメインリ ターンコードが'N'のときだけ設定します。

• UAP 履歴情報長

入力した UAP 履歴情報のサイズを 41 から 9,437,184 の範囲で設定します。

- UAP 履歴情報格納エリアアドレス 設定されたアドレスに UAP 履歴情報を設定します。UAP 履歴情報の格納形式を次の図に示し ます。
	- 履歴情報共通 通信 送信 0Jの場合  $\ddotsc$ 送信データ データ長 インデクス 種別  $L1$ 40  $-92$ ے 履歴情報共通 履歴情報 IJの場合 履歴情報 インデクス ヘッダ  $L1$ 40  $-32$   $\rightarrow$ 履歴情報共通 履歴情報 UJの場合 履歴情報 インデクス ヘッダ  $L1$  $40$  $-32$   $\rightarrow$ کاظ UAP履歴情報格納エリア L2≧L1の場合 UAP履歴情報  $L1$  $L2$ UAP履歴情報格納エリア L2<L1の場合 UAP履歴情報  $L1$  $L2$ 破棄 (凡例) L1: UAP履歴情報長 L2: UAP履歴情報格納エリア長
	- 図 1−48 UAP 履歴情報の格納形式

• USER パラメタ構造体アドレス
USER パラメタ構造体に次の情報を設定します。情報はステータスコードが 00000 のときだけ設定 します。

- ユーザプログラム引き継ぎ情報長 取得するユーザプログラム引き継ぎ情報長を 0 から 4,000 までの範囲で設定します。制御情報 ファイルの PJID パラメタを省略、またはユーザプログラム引き継ぎ情報が退避されていない場 合,0 を設定します。
- ユーザプログラム引き継ぎ情報格納エリアアドレス 設定されたアドレスにユーザプログラム引き継ぎ情報を設定します。ユーザプログラム引き継ぎ 情報の格納形式を次の図に示します。
	- 図 1-49 ユーザプログラム引き継ぎ情報の格納形式

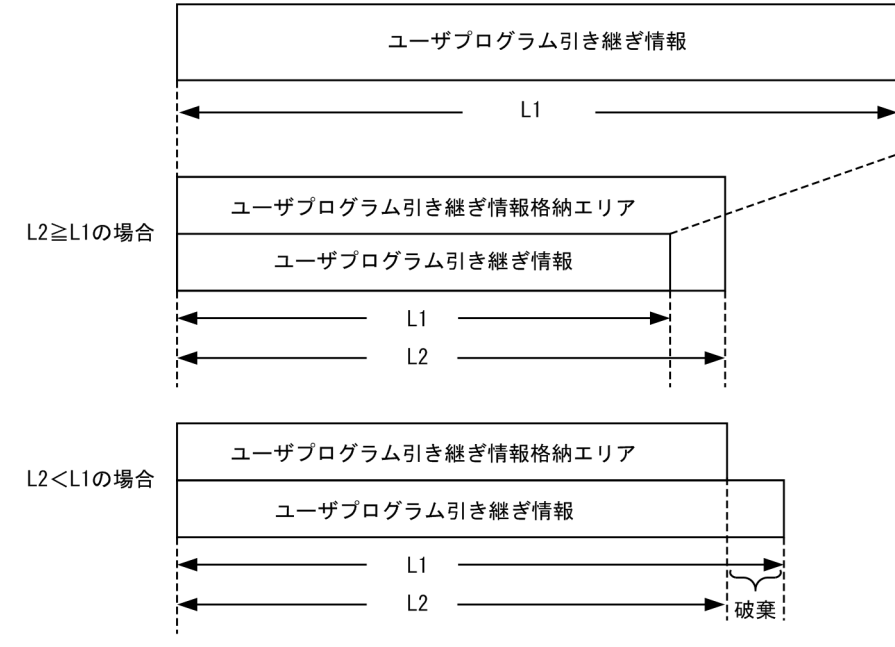

<sup>(</sup>凡例)

L1: ユーザプログラム引き継ぎ情報長

L2: ユーザプログラム引き継ぎ情報格納エリア長

#### ステータスコード

#### データ名 B

ステータスコードが、5桁の数字で返されます。

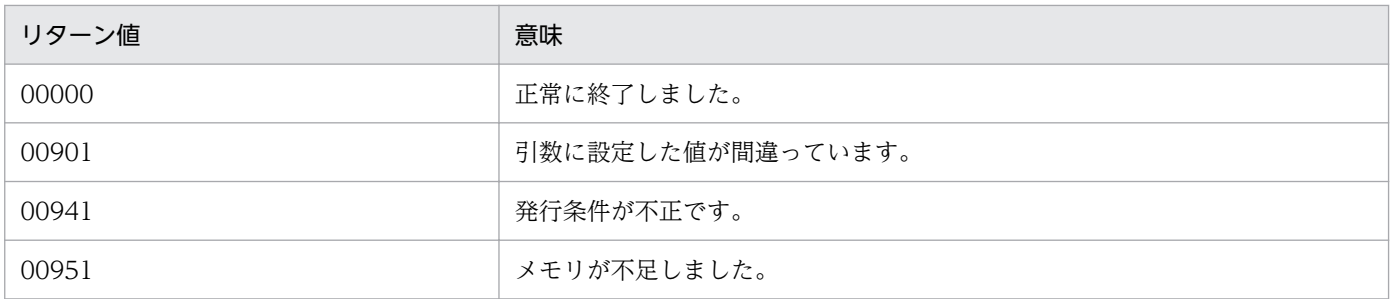

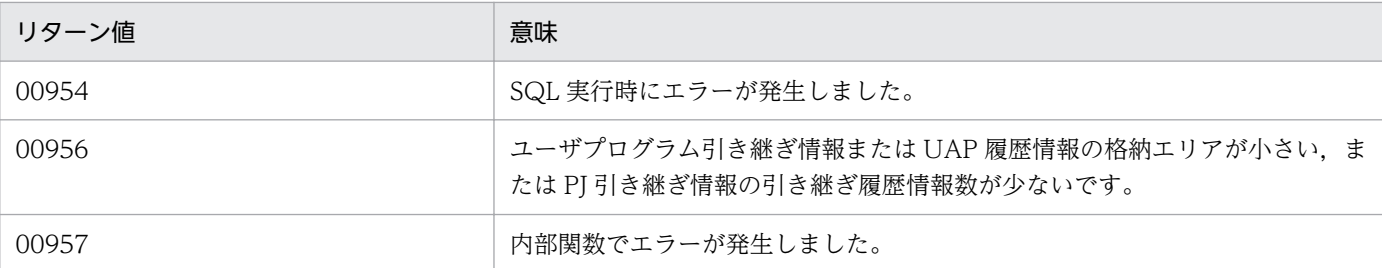

#### 指定例

SET パラメタを使用する場合の GET 要求の指定例を次に示します。

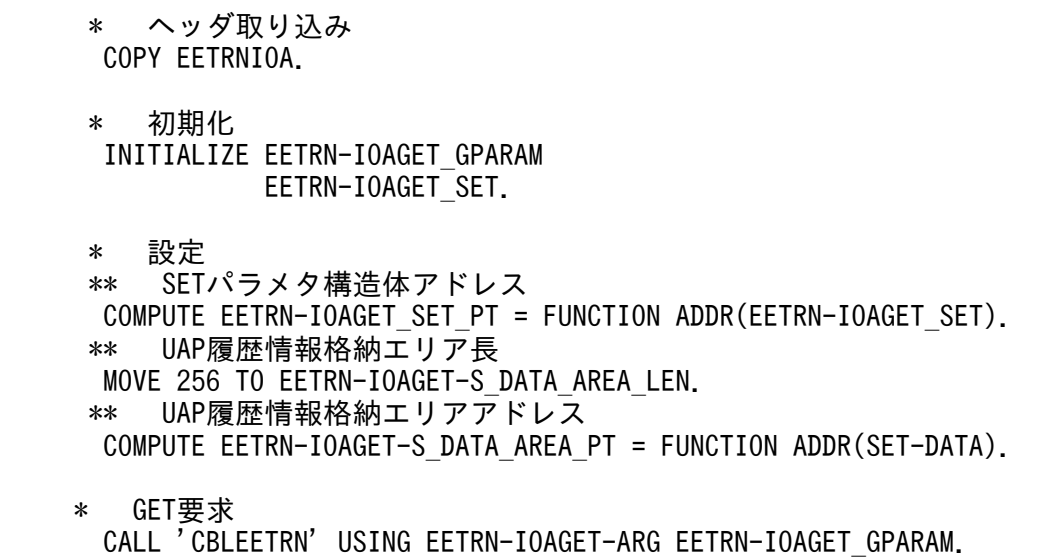

#### 注意事項

- 各パラメタ構造体の予備はゼロクリアしてください。
- 複数行に分割された UAP 履歴情報の一部が入力対象外に存在する場合,分割された UAP 履歴情報 を GET 要求で入力することはできません。例えば,累積データ通番が 1 の行と 2 の行に UAP 履 歴情報が分割されているとき,RANG パラメタの開始累積データ通番と終了累積データ通番に 1 を 設定すると,分割された UAP 履歴情報を入力することはできません。

# (6) CBLEETRN('IOATERM ') (トランザクション制御 (COBOL 言語))

#### 名称

TERM 要求

#### 形式

PROCEDURE DIVISION の指定

CALL 'CBLEETRN' USING 一意名1 一意名\_TPARAM DATA DIVISIONの指定 01 一意名1.<br>02 データ名A PIC X(8) VALUE 'IOATERM '.<br>PIC X(5). 02 データ名B<br>02 FILLER PIC  $X(3)$ .

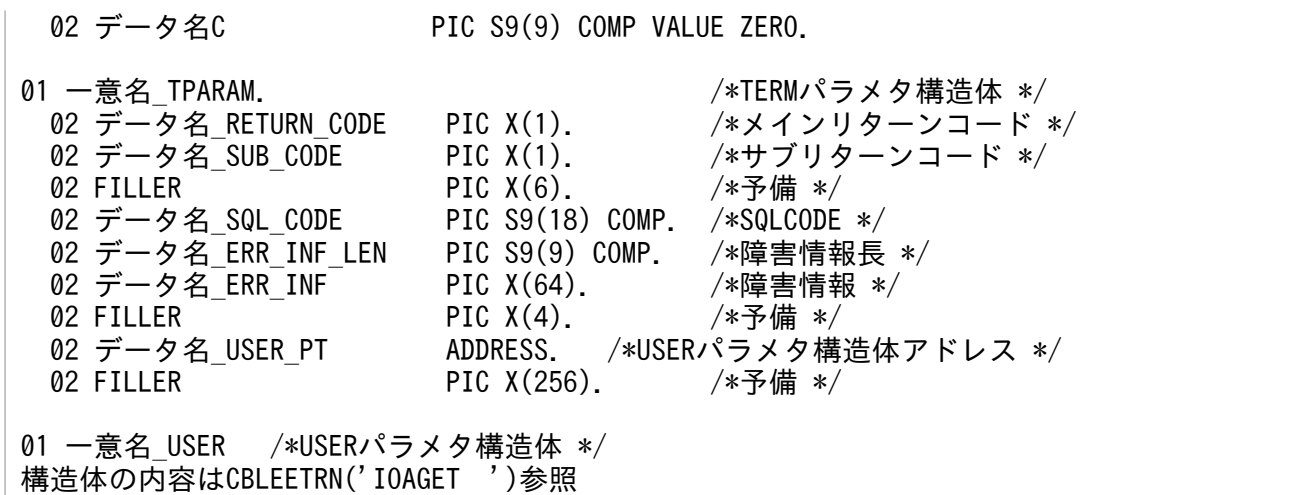

#### 機能

TERM 要求を行います。

本関数の発行可否は,[「1.6.2 データ抽出ユティリティ用ライブラリ関数」](#page-326-0)の「[API の発行手順」](#page-327-0)を参 照してください。

TERM 要求には、次のパラメタを設定できます。

• USER パラメタ:ユーザプログラム引き継ぎ情報の退避要求指定

図 1‒50 TERM パラメタのフォーマット

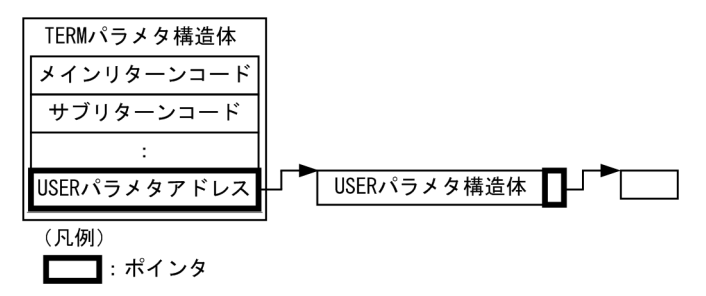

UAP で値を設定するデータ領域

データ名 A

TERM 要求を示す要求コードを「VALUE 'IOATERM△'」と設定します。

データ名 C

0 を設定します。

#### 一意名\_TPARAM

TERM 要求を規定した TERM パラメタ構造体のアドレスを設定します。

• USER パラメタ構造体アドレス

USER パラメタを規定した USER パラメタ構造体のアドレスを設定します。本パラメタを省略する 場合は,ZERO を設定します。

本パラメタを設定すると,設定したユーザプログラム引き継ぎ情報を PJ 管理表に退避できます。た だし,次のどれかの場合は退避しません。

- GET 要求で EOF を入力後
- 制御情報ファイルの PJID パラメタを省略 本パラメタの設定を省略すると,ユーザプログラム引き継ぎ情報を PJ 管理表に退避しません。 UAP 履歴情報の入力を中断したい場合は、本パラメタを必ず設定してください。本パラメタを 省略すると中断にはなりません。 直前の GET 要求でメインリターンコード'N',かつサブリターンコード'D', 'E', または'P'のと きは,USER パラメタを設定しないでください。
- ユーザプログラム引き継ぎ情報格納エリア長 ユーザプログラム引き継ぎ情報の格納エリア長を 1 から 4,000 までの範囲で設定します。
- ユーザプログラム引き継ぎ情報長 退避するユーザプログラム引き継ぎ情報長を 1 から 4,000 までの範囲で設定します。先頭から ユーザプログラム引き継ぎ情報長分退避します。ただし,ユーザプログラム引き継ぎ情報格納エ リア長≧退避するユーザプログラム引き継ぎ情報長となるように設定してください。
- ユーザプログラム引き継ぎ情報格納エリア ユーザプログラム引き継ぎ情報を格納したエリアアドレスを設定します。退避するユーザプログ ラム引き継ぎ情報の格納形式を次の図に示します。

#### 図 1-51 退避するユーザプログラム引き継ぎ情報の格納形式

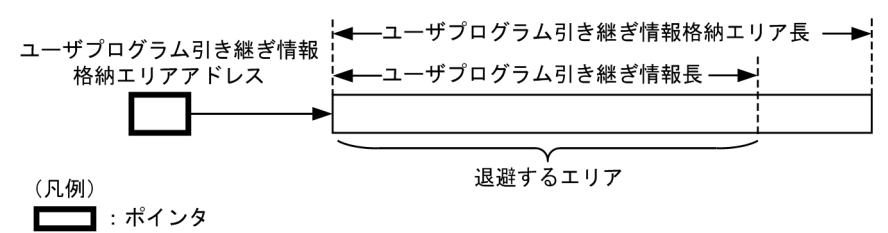

データ抽出ユティリティから値が返されるデータ領域

#### 一意名\_TPARAM

• メインリターンコード,サブリターンコード 処理結果はメインリターンコードとサブリターンコードに通知します。TERM 要求の処理結果コー ドを次の表に示します。

ステータスコード 00901,リターン値 EETRNER\_ARGUMENT の場合,エラーの内容によって は,メインリターンコードとサブリターンコードは設定されません。

#### 表 1-75 TERM 要求の処理結果コード

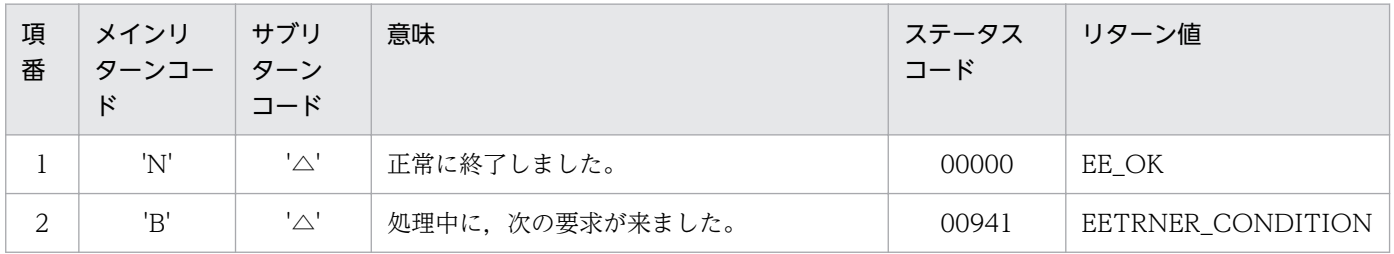

1. トランザクションインタフェース

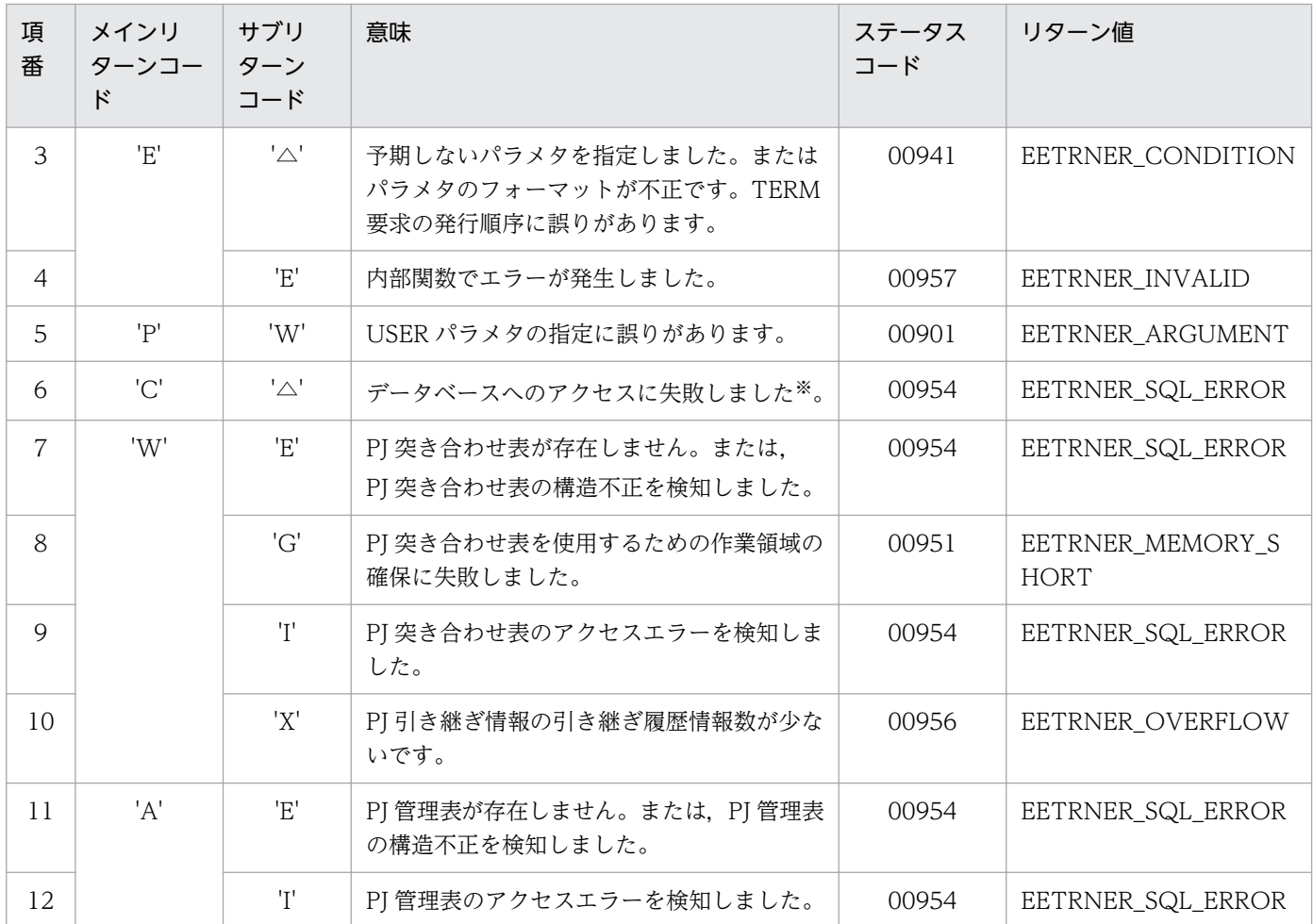

#### (凡例)

△:1文字の空白

注※

次の原因が考えられます。

・グループ管理表,または履歴情報表の構造が不正です。

・SQL エラーを検知しました。

・指定されたグループ管理表,または履歴情報表が存在しません。

#### **SQLCODE**

表へのアクセスに失敗した場合,そのときの SQLCODE を設定します。

#### 障害情報長

障害情報の長さを0から63までの範囲で設定します。障害情報がない場合、0を設定します。

#### 障害情報

表へのアクセスに失敗した場合,そのときの障害情報を設定します。

• 表名

障害情報の最後にはヌル文字(0x00)を設定します。

障害情報長が 0のとき、障害情報を設定しないため、参照しないでください。

#### ステータスコード

#### データ名 B

ステータスコードが、5桁の数字で返されます。

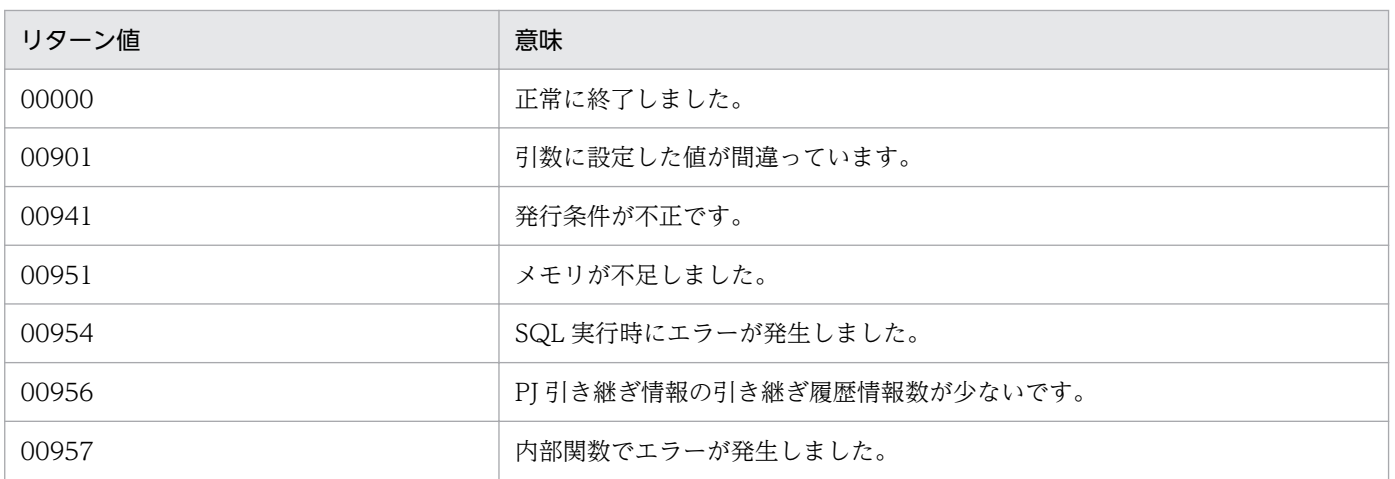

#### 指定例

USER パラメタを使用する場合の TERM 要求の指定例を次に示します。

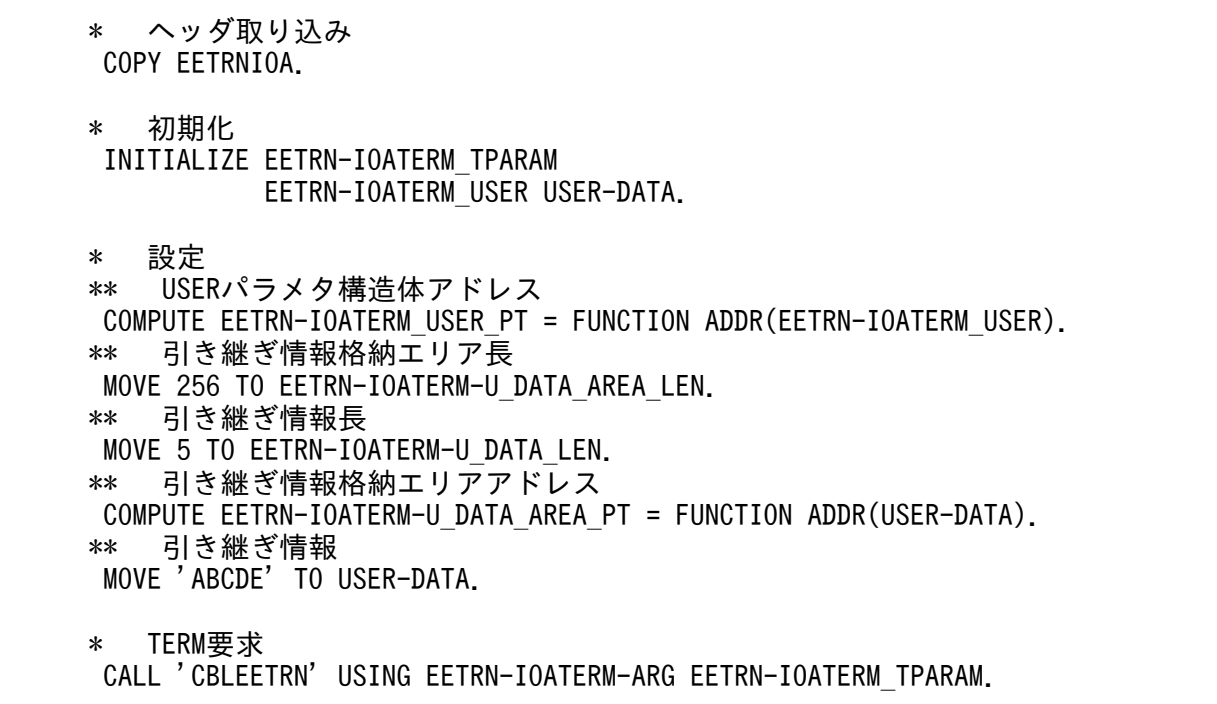

#### 注意事項

• 各パラメタ構造体の予備はゼロクリアしてください。

# (7) 制御情報ファイル

データ抽出ユティリティを実行するための制御情報を規定します。

# (a) ファイルの記述形式

ファイルの記述形式については,マニュアル「TP1/Financial Service Platform 使用の手引」を参照して ください。

# (b) 制御文の文法

制御情報ファイルから,コメントや継続行を評価したあとの,制御文の文法を次に示します。

制御情報ファイル ::= 行 行\* 行 ::= 制御文 | 空行 制御文 ::= 空白文字\* 制御文識別子 スペース パラメタ群 空白文字 ::= ' ' | '\t' 制御文識別子 ::= "CONTROL" | "TABLE" スペース ::= 空白文字 空白文字\* パラメタ群 ::= パラメタ 区切り文字つきパラメタ\* パラメタ ::= 空白文字\* パラメタ識別子 空白文字\* '=' 空白文字\* パラメタ値※ パラメタ識別子 ::= "PJID" | "CNCTHDL" | "BLKN" | "INTV" | "RJSQ" | "TBLTYPE" | "UAPTBL" 区切り文字つきパラメタ ::= 空白文字\* ',' 空白文字\* パラメタ 空行 ::= 空白文字\*

注※

パラメタ値は,各パラメタ識別子ごとにフォーマットが異なります。各パラメタの説明で,「指定する 文字列をシングルクォートやダブルクォートで囲むことができる|と記述しているものだけ、シングル クォートやダブルクォートを使うことができます。

# (c) CONTROL 文

データ抽出ユティリティの実行環境と入力する UAP 履歴情報の検索条件を指定します。この制御文は省 略不可です。この制御文は 2 つ以上指定できません。各パラメタは複数指定できません。

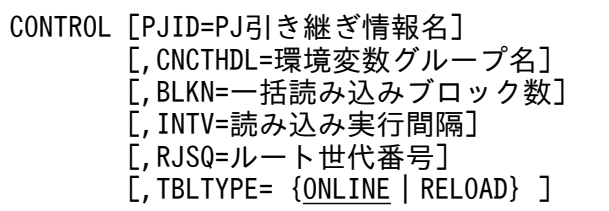

#### PJID=PJ 引き継ぎ情報名 〜〈1〜26 文字の英大識別子〉

eeaphpitblh コマンドの-p オプションで指定した PI 引き継ぎ情報名を指定します。

本パラメタを指定すると,次の機能を使用できます。

本パラメタの指定を省略すると,次の機能を使用できません。

テストやトラブルシュートを目的とする場合以外は,本パラメタを指定します。

- 再開情報の引き継ぎ
- UAP 履歴情報の引き継ぎ
- UAP 履歴情報入力の中断
- データ抽出ユティリティの強制実行
- ユーザプログラム情報の引き継ぎ

#### CNCTHDL=環境変数グループ名 〜〈シングルクォートで囲んだ 255 文字以内のパス名〉

接続する HiRDB の環境変数(クライアント環境定義)を記述したファイル名を絶対パス名で指定しま す。HiRDB の環境変数を記述したファイルについては,マニュアル「HiRDB Version 9 UAP 開発ガ イド」の環境変数のグループ登録を参照してください。

環境変数グループ名を指定すると,ファイルに記述された環境変数を使用し HiRDB への接続を行いま す。

環境変数グループ名の指定を省略すると、設定されている HiRDB の環境変数を使用して HiRDB に接 続します。

#### BLKN=一括読み込みブロック数 〈符号なし整数〉((1〜256))《32》

履歴情報表から一括して読み込む行数を指定します。

#### INTV=読み込み実行間隔 〈符号なし整数〉((0〜100))《0》(単位:ミリ秒)

GET 要求での履歴情報表からの読み込みの実行間隔を指定します。

オンライン性能に対する影響を軽減したいときには読み込み実行間隔に大きな値を指定します。

#### RJSQ=ルート世代番号 〈8 桁の 16 進数〉((00000001〜7FFFFFFF))《最新のルート世代番号》

入力したい履歴情報表のルート世代番号を指定します。

本パラメタの指定を省略すると,入力対象が取得用履歴情報表の場合,最新のルート世代の UAP 履歴 情報を入力します※。入力対象がリロード用の履歴情報表の場合,いちばん大きいルート世代の UAP 履歴情報を入力します。

注※

TABLE 文の UAPTBL を指定した場合、UAPTBL 内に最新のルート世代と一致する履歴情報表が ない場合は,メインリターンコード'O',サブリターンコード'2'でエラーリターンします。

#### TBLTYPE={ONLINE | RELOAD}

入力対象とする履歴情報表のタイプを次のどちらかで指定します。

また,本パラメタの指定値は,データ抽出ユティリティの実行ごとにパラメタ値が有効となります。 ONLINE:取得用履歴情報表を入力します。

RELOAD:リロード用履歴情報表を入力します。

#### (d) TABLE 文

データ抽出ユティリティで使用する表について指定します。

この制御文は省略不可であり,2 つ以上指定できません。

 [,UAPTBL=履歴情報表名] : 100 million 100 million

#### UAPTBL=履歴情報表名 〈1〜26 文字の英大識別子〉

入力対象となる履歴情報表名(取得用履歴情報表作成コマンド (eeaphtblh)の-t オプションに指定し た履歴情報表名,またはリロード用履歴情報表作成コマンド(eeaphrtblh)で作成した履歴情報表の 表名)を指定します。

入力対象がリロード用履歴情報表の場合,必ず指定します。

入力対象が取得用履歴情報表の場合,省略可能です。指定を省略すると INIT 要求で指定した UAP 履 歴情報グループに存在する全履歴情報表の中で検索条件が一致する履歴情報表を入力対象とします。 1,000 個まで指定できます。

1. トランザクションインタフェース

#### 1.7.1 制御ミドル関数のインタフェース概要

TP1/FSP は MCP から通信イベント・受信イベントの通知を受け取ると,制御ミドル関数をコールしイベ ント情報を引数で通知します。引数で通知する情報は TP1/EE の SPP サービスプログラムの引数をその まま同じ形で通知します。

# (1) 通信イベントサービス

MCP の後処理トランザクション起動時に常に制御ミドル関数をコールします。

# (2) 受信サービス

情報メッセージおよび送達管理メッセージを受信した場合に制御ミドル関数をコールします。

制御メッセージ受信時にはコールしません。

# (3) タイマサービス

情報メッセージに対する送達管理メッセージ受信待ちタイマ (t3) のタイムアウト発生時に制御ミドル関 数をコールします。制御メッセージ送信間隔タイマ(t2)のタイムアウト発生時にはコールしません。

PROCEDURE DIVISIONの指定 CALL 'CBL\*\*\*\*\*' USING 一意名1一意名2一意名3一意名4一意名5一意名6 DATA DIVISIONの指定 01一意名1. 02 データ名A PIC X(n). 01一意名2. 02 データ名B PIC S9(9) COMP. 01一意名3. 02 データ名C PIC X(n). 01 一意名4. 02 データ名D PIC S9(9) COMP. 01 一意名5. 02 データ名E PIC 9(9) COMP. /\*情報長 \*/ 02 データ名F PIC 9(9) COMP. /\*サービスグループ名長 \*/ 02 データ名G PIC X(32). /\*サービスグループ名 \*/ PIC 9(9) COMP. /\*サービス名長 \*/ 02 データ名I PIC X(32). /\*サービス名 \*/ 02 データ名J PIC X(2). /\*トランザクション種別 \*/<br>02 データ名K PIC X(1). /\*自動閉塞有無 \*/ 02 データ名K PIC X(1). /\*自動閉塞有無 \*/ 02 データ名L PIC X(1). /\*コミット有無 \*/ 02 データ名M PIC 9(9) COMP. /\*処理スレッド通番 \*/ 02 データ名N PIC 9(9) COMP. /\*エラー要因コード \*/ PIC 9(9) COMP.  $\frac{1}{2}$  /\*ユーザIFAエリアサイズ \*/<br>PIC X(4). /\*予備 \*/ 02 FILLER PIC  $X(4)$ . /\*予備 \*/ 02 データ名P ADDRESS. /\*ユーザIFAエリアポインタ \*/<br>02 データ名O PIC 9(9) COMP. /\*ユーザSATエリアサイズ \*/ 02 データ名Q PIC 9(9) COMP. /\*ユーザSATエリアサイズ \*/

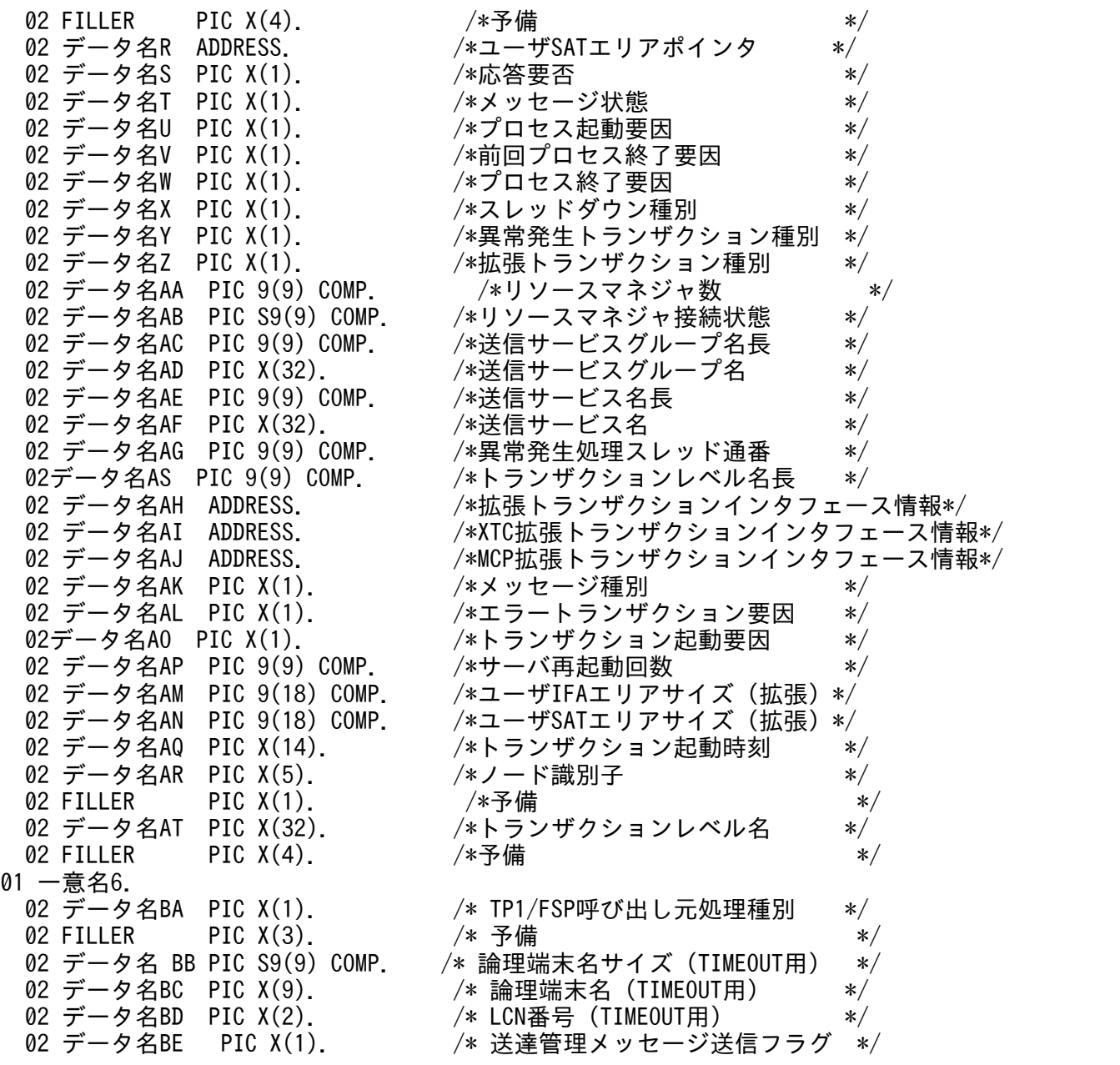

ここでは,データ領域の設定のうち,TP1/EE と異なる部分について説明します。そのほかのデータ領域 情報については,マニュアル「OpenTP1 Version 7 分散トランザクション処理機能 TP1/Server Base Enterprise Option プログラム作成の手引」を参照してください。

#### TP1/FSP から値が返されるデータ領域

#### データ名 A〜D

データ名 AM のイベント通知元情報が「0:受信サービス」「1:通信イベントサービス」の場合に参照 可能です。データ名 AM のイベント通知元情報が「2:タイマサービス」の場合は参照しないでくださ い。TP1/FSP (全銀 RC)のサービスが受け取った引数情報をそのまま制御ミドルへ通知します。

#### データ名 E〜AT

[「1.7.7 トランザクションインタフェース情報](#page-379-0)」を参照してください。

TP1/FSP(全銀 RC)特有情報

#### データ名 BA

イベント通知元情報として次の数値を設定します。

X'00':受信サービス

X'01':通信イベントサービス

X'02':タイマサービス

#### データ名 BB

データ名 AM のイベント通知元情報が「2:タイマサービス」であった場合にだけ参照可能です。送達 管理待ちタイムアウトとなった論理端末名サイズを設定します。

#### データ名 BC

データ名 AM のイベント通知元情報が「2:タイマサービス」であった場合にだけ参照可能です。送達 管理待ちタイムアウトとなった論理端末名を設定します。

#### データ名 BD

データ名 AM のイベント通知元情報が「2:タイマサービス」であった場合にだけ参照可能です。送達 管理待ちタイムアウトとなった LCN 番号をキャラクタ情報で設定します。 LCN 番号が 12 の場合:'12'

#### データ名 BE

データ名 AM のイベント通知元情報が「0:受信サービス」であった場合にだけ参照可能です。

送達管理メッセージの送信要否の情報として次の数値を設定します。

X'00':送達管理メッセージの送信不要(eemcpcn 定義-z オプション rspmode オペランドに auto を 指定したコネクション)

X'01':送達管理メッセージの送信要(eemcpcn 定義-z オプション rspmode オペランドに manual を 指定したコネクション)

# 1.7.2 制御ミドル関数で発行できるライブラリ

# (1) 通信イベントサービス

マニュアル「OpenTP1 Version 7 分散トランザクション処理機能 TP1/Server Base Enterprise Option プログラム作成の手引」およびマニュアル「OpenTP1 Version 7 分散トランザクション処理機能 TP1/EE/Message Control Extension 使用の手引」でトランザクション種別 RL のトランザクションで 使用できる API 関数を参照してください。

# (2) 受信サービス

マニュアル「OpenTP1 Version 7 分散トランザクション処理機能 TP1/Server Base Enterprise Option プログラム作成の手引」およびマニュアル「OpenTP1 Version 7 分散トランザクション処理機能

TP1/EE/Message Control Extension 使用の手引」でトランザクション種別 MN のトランザクションで 使用できる API 関数を参照してください。

# (3) タイマサービス

マニュアル「OpenTP1 Version 7 分散トランザクション処理機能 TP1/Server Base Enterprise Option プログラム作成の手引」およびマニュアル「OpenTP1 Version 7 分散トランザクション処理機能 TP1/EE/Message Control Extension 使用の手引」でトランザクション種別 TZ のトランザクションで 使用できる API 関数を参照してください。

# 1.7.3 ライブラリ関数で指定するサービス名の注意事項

ee\_zrc から始まるサービス名は TP1/FSP (全銀 RC) で内部作成し処理に使用します。そのため, ee\_zrc から始まるサービス名をライブラリ関数に指定しないでください。

# 1.7.4 TP1/FSP(全銀 RC)関数の概要

業務 UAP サービスの処理で送信要求や ERRTRNS が発生した場合に、各種 TP1/FSP (全銀 RC)関数を コールしてください。各関数で必要な内部処理を実施します。

# 1.7.5 TP1/FSP (全銀 RC) 関数のコールタイミングについて

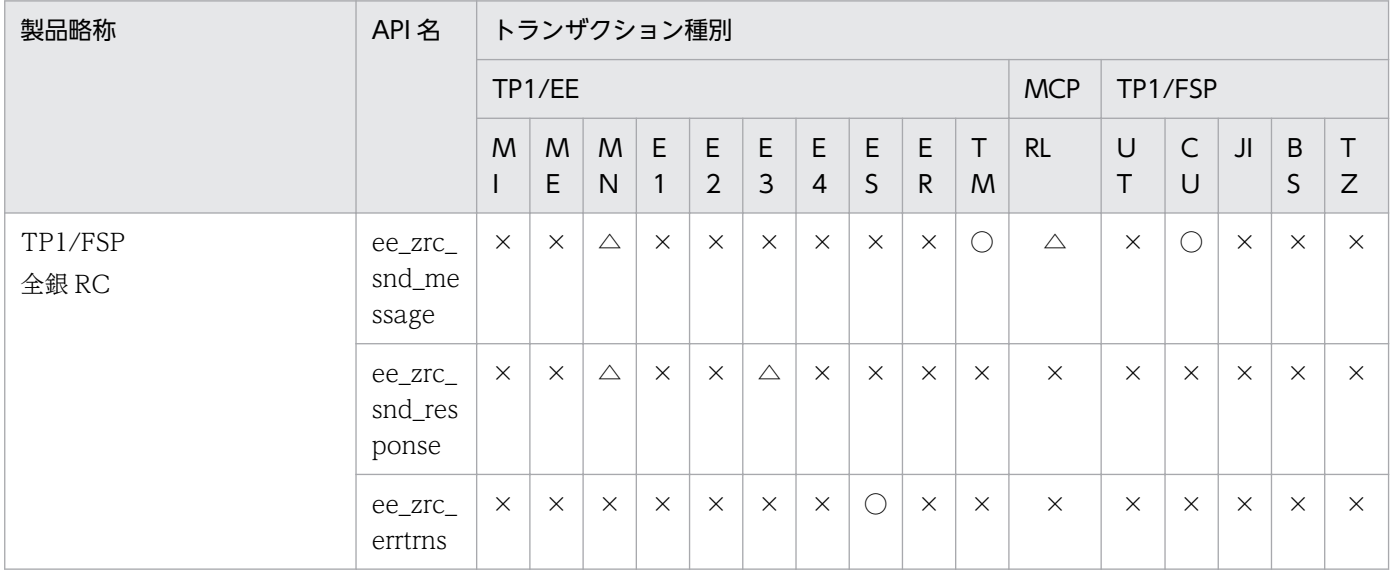

(凡例)

○:発行可

△:一部発行可(詳細は,各コマンドの説明を参照)

×:発行可能なトランザクションではないため発行不可

発行不可のタイミングで関数を発行するとエラーとなり、API はリターン値に 「EEZRCER\_CONDITION」または「EEZRCER\_ALREADY」を設定してリターンします。

# (1) 送信関数(ee\_zrc\_snd\_message)

一部発行可のトランザクション種別について,次の表に示します。

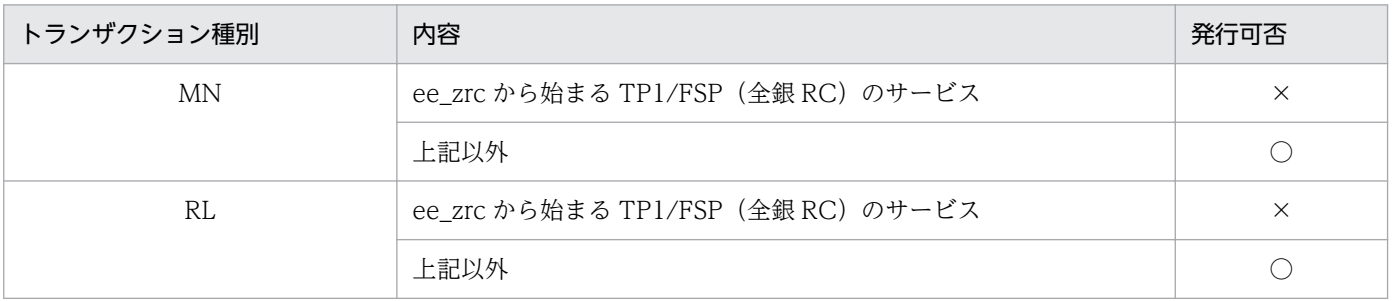

(凡例)

```
○:発行可
```
×:発行不可

発行不可のタイミングで関数を発行するとエラーとなり、API はリターン値に「EEZRCER CONDITION」を設定してリター ンします。

#### 機能

全銀 RC センタへ情報メッセージを送信します。

#### 形式

ANSI C, C++の形式

```
#include <eezrc.h>
int ee zrc snd message(char *termnam, char *senddata, int sdataleng, char *lcn, int mcp
rtn);
```
#### UAP で値を設定する引数

#### termnam

出力先の論理端末名を設定します。論理端末名の長さは最大 8 バイトです。論理端末名の後ろにはヌル 文字を付けてください。

#### senddata

送信するセグメントの内容を設定した領域を設定します。

#### sdataleng

送信するセグメントの長さを設定します。設定できる値は 65〜1,564 になります (サブレイヤヘッダ 16 バイト,業務プロトコルヘッダ 48 バイト,テキスト長最大 1,500 バイト)。

#### 図 1‒52 送信するセグメントの長さ

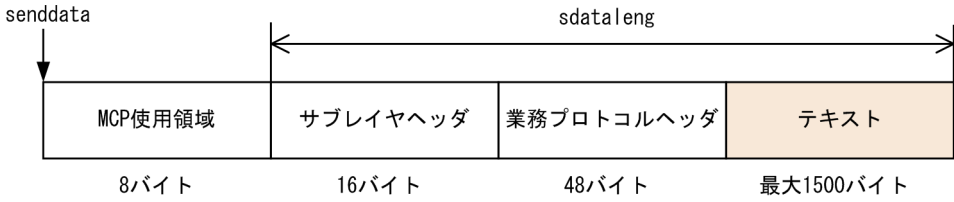

サブレイヤヘッダと業務プロトコルヘッダについては TP1/FSP(全銀 RC)が電文を作成します。MCP 使用領域,サブレイヤヘッダ,業務プロトコルヘッダ,テキスト部の全体の領域を確保し,テキスト部に 情報をセットして関数をコールしてください。

#### lcn

送信する電文の LCN 番号をキャラクタ形式 2 バイトで設定します。

#### TP1/FSP(全銀 RC)で値を設定する引数

#### mcp\_rtn

リターン値が EEZRCER\_MCPSEND の場合,エラーとなった ee\_mcp\_send 関数のリターン値を設 定します。

#### ee\_zrc\_snd\_message 関数のリターン値

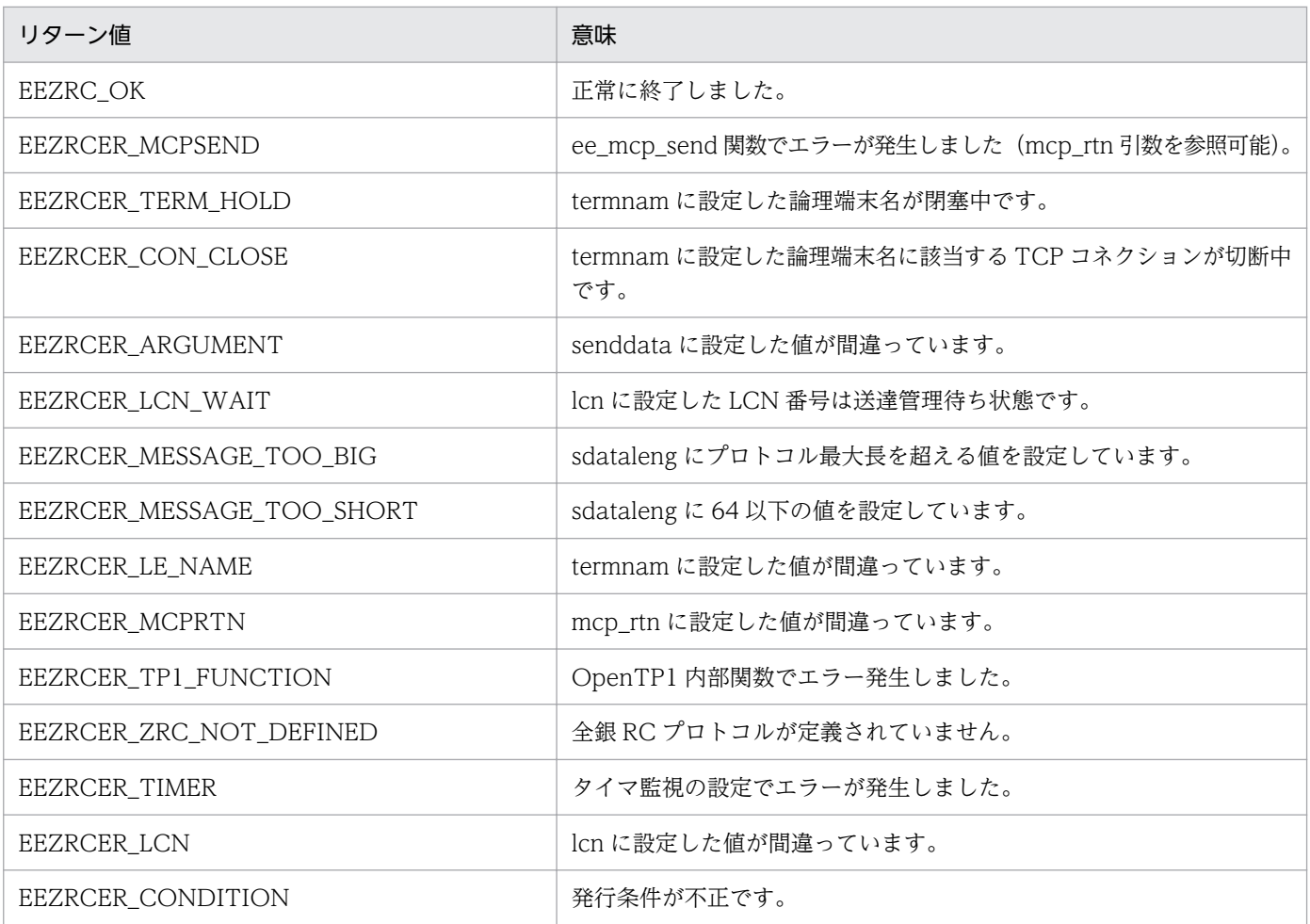

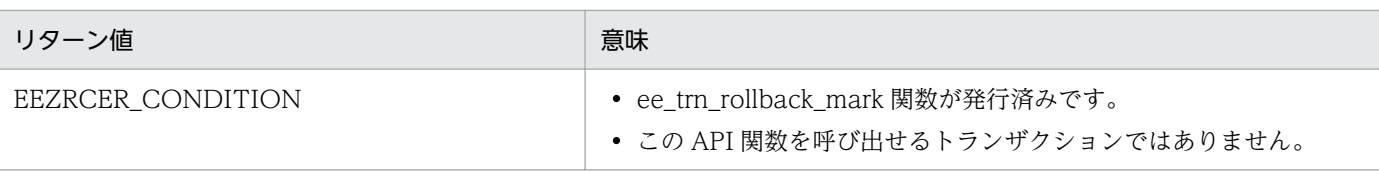

# (2) 送達管理電文送信関数

一部発行可のトランザクション種別について,次の表に示します。

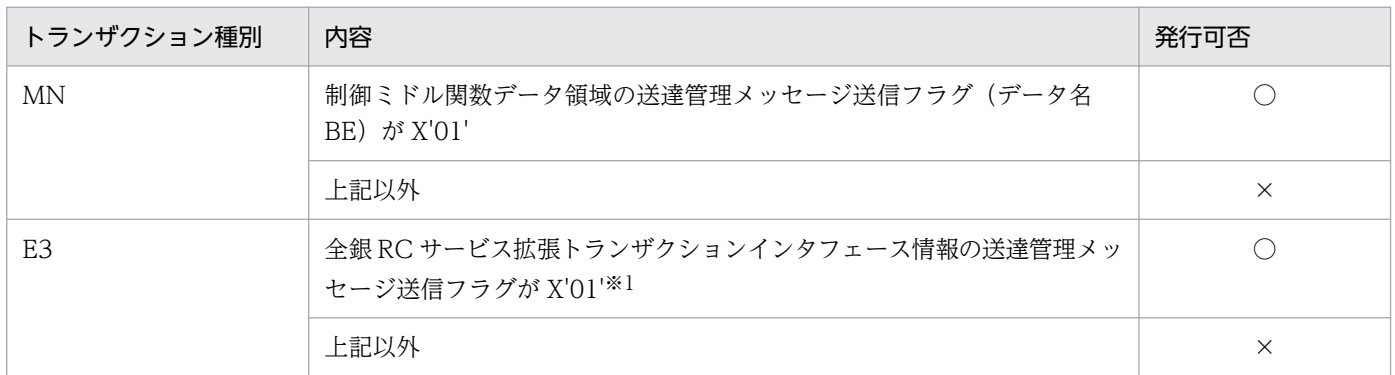

#### (凡例)

○:発行可

×:発行不可

発行不可のタイミングで関数を発行するとエラーとなり,API はリターン値に「EEZRCER\_CONDITION」または 「EEZRCER\_ALREADY」を設定してリターンします。※2

#### 注※1

送達管理メッセージがすでに送信済みの場合,送達管理メッセージ送信フラグは X'00'となります。

#### 注※2

ee\_trn\_retry\_rollback 関数発行前に送達管理電文送信関数を発行し,ee\_trn\_retry\_rollback 関数発行後に再度,送達管理電 文送信関数を発行した場合,API はリターン値に「EEZRCER\_ALREADY」を設定してリターンします。

#### 機能

全銀 RC センタへ送達管理メッセージを送信します。

#### 形式

ANSI C, C++の形式

#include <eezrc.h> int ee\_zrc\_snd\_response(char rsp\_type, EELONG flags);

#### UAP で値を設定する引数

#### rsp\_type

送信する送達管理メッセージの応答種別を次の形式で指定します。 EEZRC\_SNDACK: ACK の送達管理メッセージを送信する場合に指定します。 EEZRC\_SNDNAK:NAK の送達管理メッセージを送信する場合に指定します。

#### flags

EENOFLAGS を設定します。

#### ee\_zrc\_snd\_response 関数のリターン値

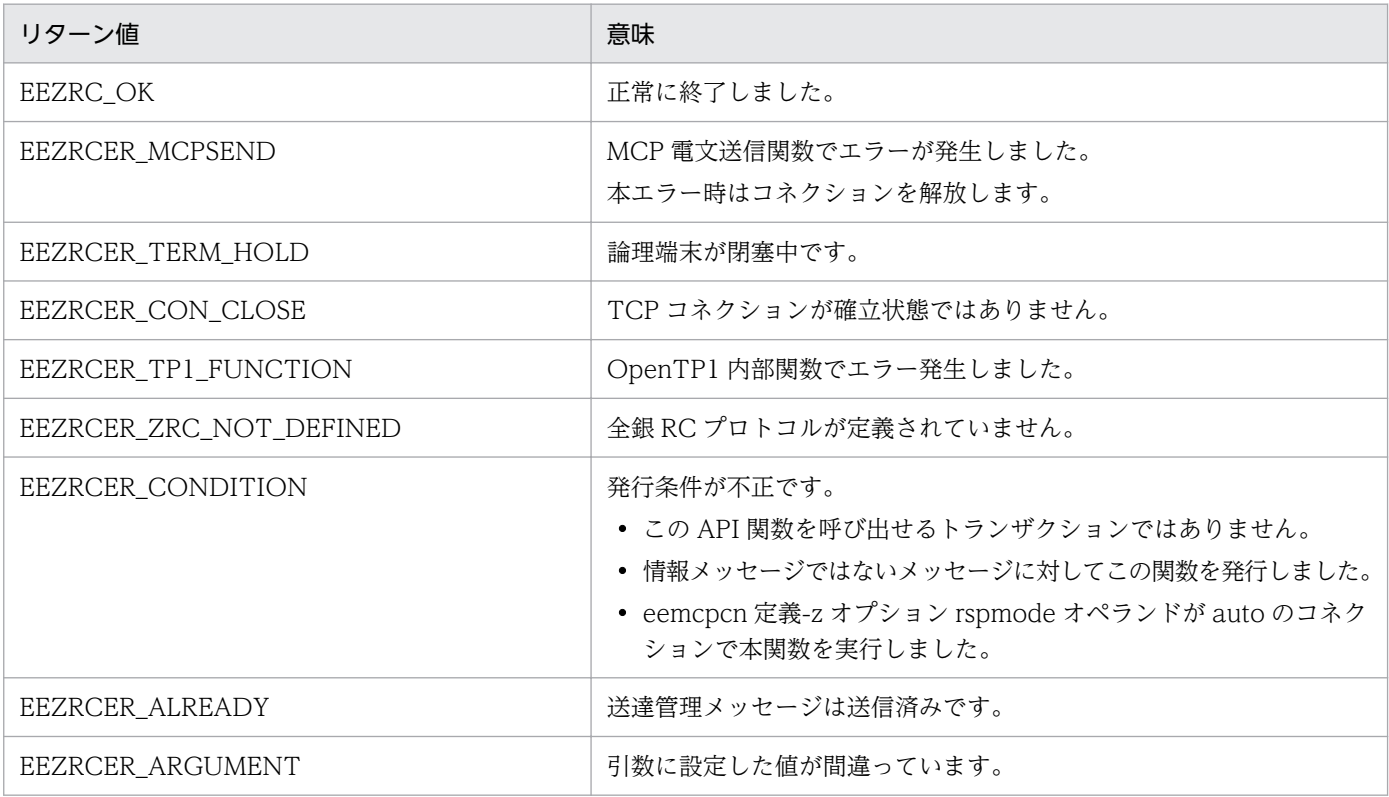

# (3) ERRTRNS 関数(ee\_zrc\_errtrns)

業務 UAP サービスの ERRTRNS サービスで ERRTRNS の起動を確認した場合、全銀 RC の電文送信に 関する ERRTRNS であった場合に本関数をコールしてください。

#### 機能

TP1/FSP(全銀 RC)に ERRTRNS の発生を通知します。TP1/FSP(全銀 RC)では送信に失敗した メッセージの送達管理待ちタイマのキャンセル処理を実施します。

#### 形式

#### ANSI C, C++の形式

void ee zrc errtrns (char \*in, EEULONG \*in len, char \*out, EEULONG \*out len, EERPC INTERFACE TBL \*trninf);

#### UAP で値を設定する引数

- in
- in\_len
- out
- out len

```
1. トランザクションインタフェース
```
• trninf

業務 UAP サービスが受信した ERRTRNS の引数情報をそのままセットしてください。

# 1.7.6 エラートランザクションインタフェース

TP1/FSP(全銀 RC)としてのエラートランザクション定義要否と,エラートランザクションでの TP1/FSP(全銀 RC)として必要な業務 UAP 処理を次の表に示します。

#### 表 1-76 TP1/FSP (全銀 RC) としてのエラートランザクション定義要否エラートランザクショ ンでの必要な業務 UAP 処理

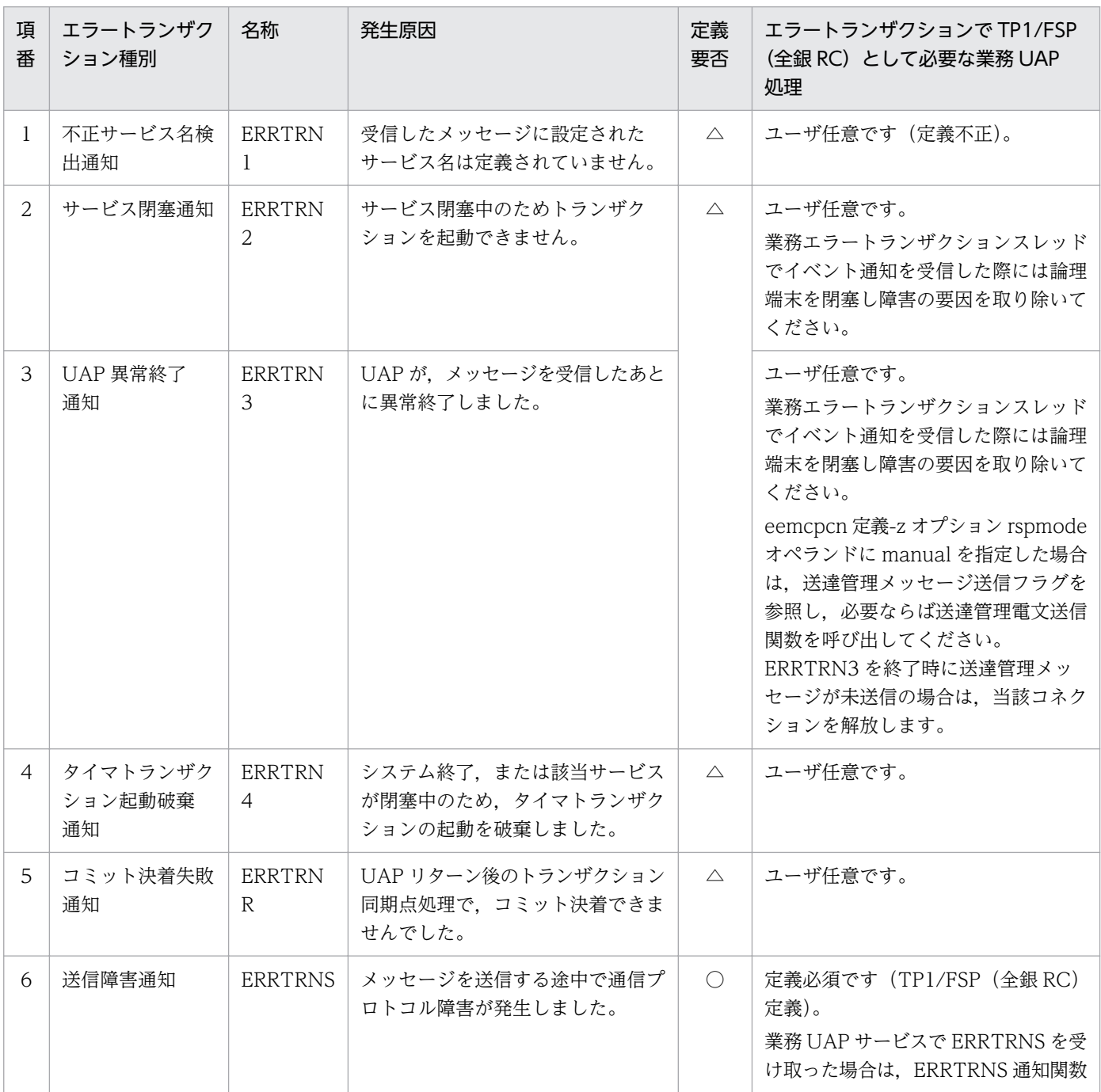

<span id="page-378-0"></span>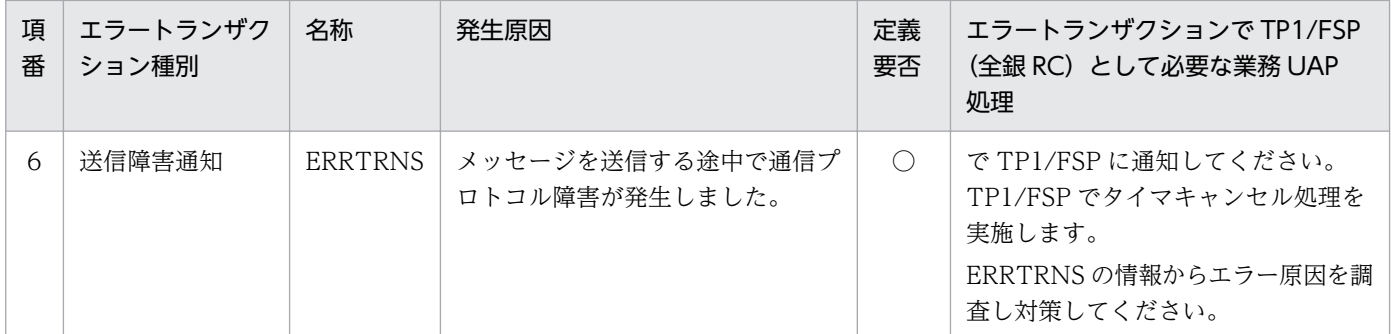

(凡例)

○:定義必須です

△:定義有無はユーザ任意です

# (1) C 言語インタフェース

マニュアル「OpenTP1 Version 7 分散トランザクション処理機能 TP1/Server Base Enterprise Option プログラム作成の手引」との差分についてだけ説明します(下線付き太字は既存との差異を示します)。

形式

```
#include <eerpcsrv.h>
#include <dezrc.h>
void 関数名(char *in, EEULONG *in_len, char *out, EEULONG *out_len,
             EERPC_INTERFACE_TBL *trninf)
{
サービスの処理
}
EERPC_INTERFACE_TBL構造体の形式を示します。
<64ビット>
EERPC_INTERFACE_TBL {
: 100 minutes
 EEULONG abn thread no;
 EEULONG trnlevel len;
  union {
 TRNINF_SERVICE_EX *trninf_service_ex;
 TRNINF_DBQ_EX*trninf_dbq_ex;
    TRNINF_DBQ_OBS_EX * trninf_dbq_obs_ex;
   TRNINF_OBM_EX * trninf obm ex;
   TRNINF TIM EX * trninf tim ex;
   void * trninf zrc ex;
  } ex_inf;
 void *xtc_pt;
 void *mcp_pt;
         :
}
```
サービス関数に渡される引数情報

トランザクション種別が「E3」,「ER」でかつ,メッセージ種別(msg\_type)が EERPC\_MSGTYPE\_ZRC の場合の,引数の参照可否を次の表に示します。

#### <span id="page-379-0"></span>表 1‒77 引数の参照可否

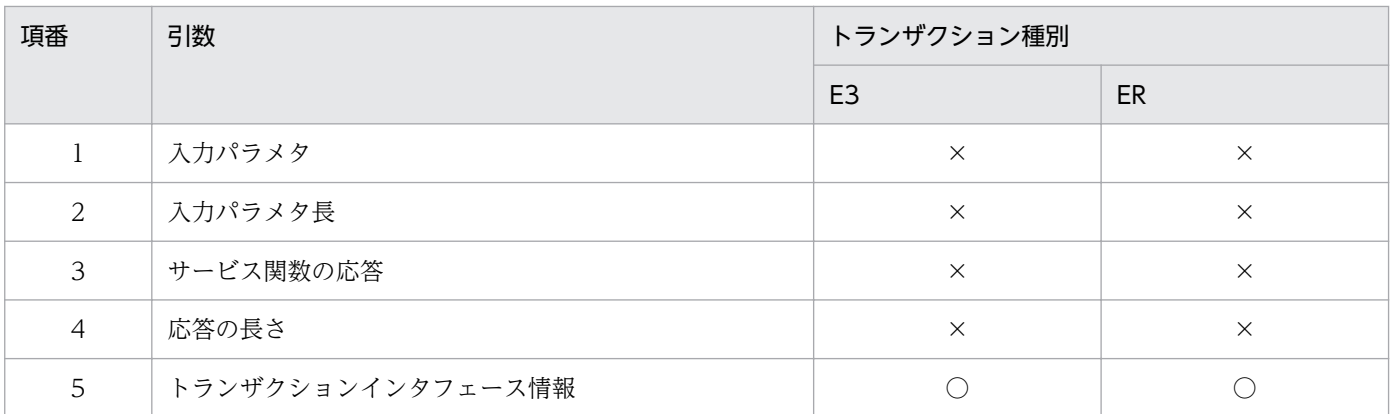

(凡例)

○:参照できます。

×:参照できません。

E3:ERRTRN3

ER:ERRTRNR

TP1/EE から値が渡される引数

trninf

トランザクションインタフェース情報が渡されます。本情報は,参照だけ可能です。 内容については,「1.7.7 トランザクションインタフェース情報」を参照してください。

# (2) COBOL 言語インタフェース

マニュアル「OpenTP1 Version 7 分散トランザクション処理機能 TP1/Server Base Enterprise Option プログラム作成の手引」との差分についてだけ説明します。

#### 形式

形式に変更はありません。

サービス関数の引数情報

[「1.7.6\(1\) C 言語インタフェース](#page-378-0)」の[「サービス関数に渡される引数情報](#page-378-0)」を参照してください。

# 1.7.7 トランザクションインタフェース情報

トランザクションインタフェース情報の内容について示します。

# (1) C 言語インタフェース

マニュアル「OpenTP1 Version 7 分散トランザクション処理機能 TP1/Server Base Enterprise Option プログラム作成の手引」との差分についてだけ説明します。

トランザクション種別が「TZ」,「E3」,「ER」でかつ,メッセージ種別(msg\_type)が EERPC\_MSGTYPE\_ZRC の場合の,引数の参照可否を次の表に示します。

## 表 1-78 トランザクションインタフェース情報の参照可否

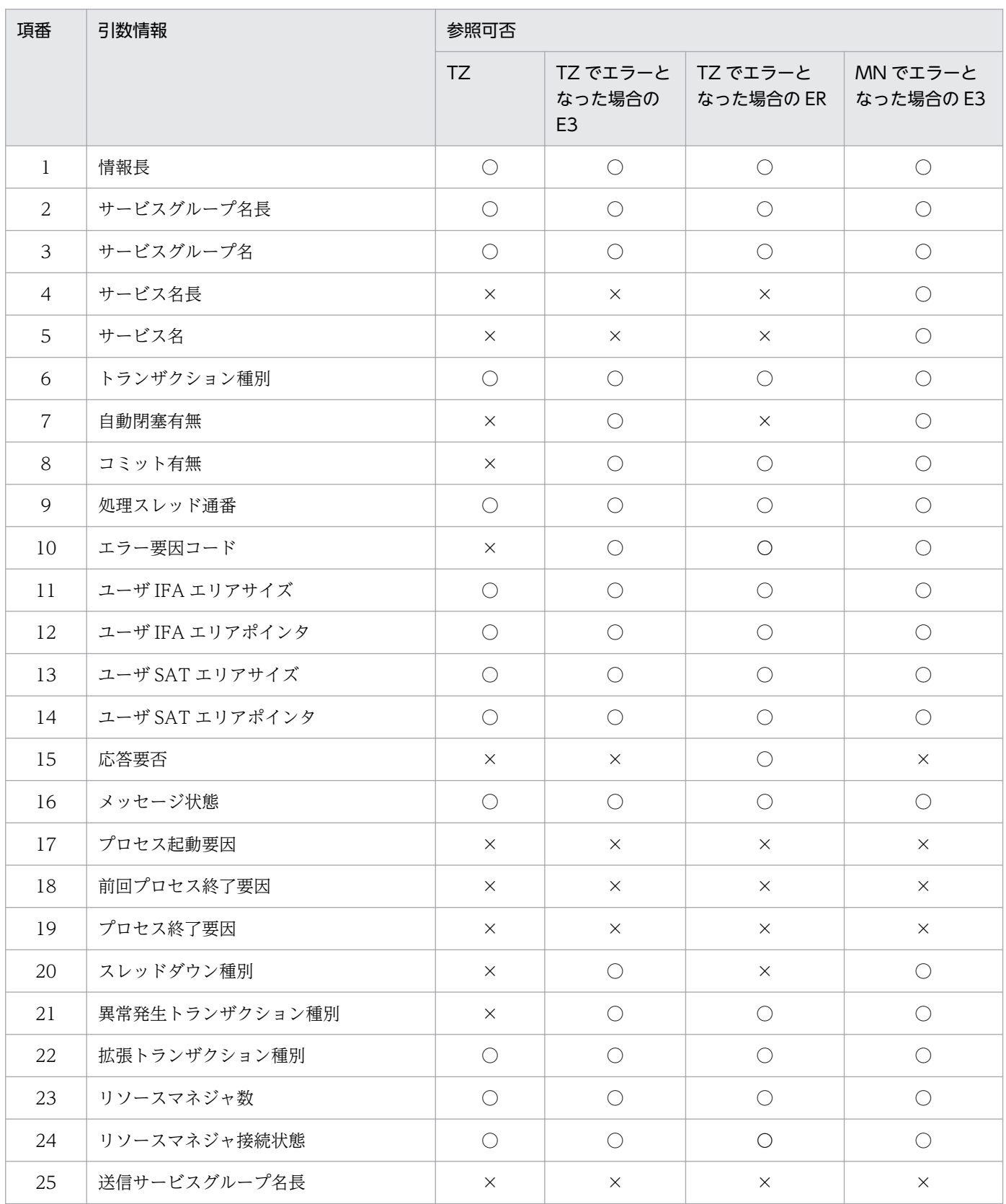

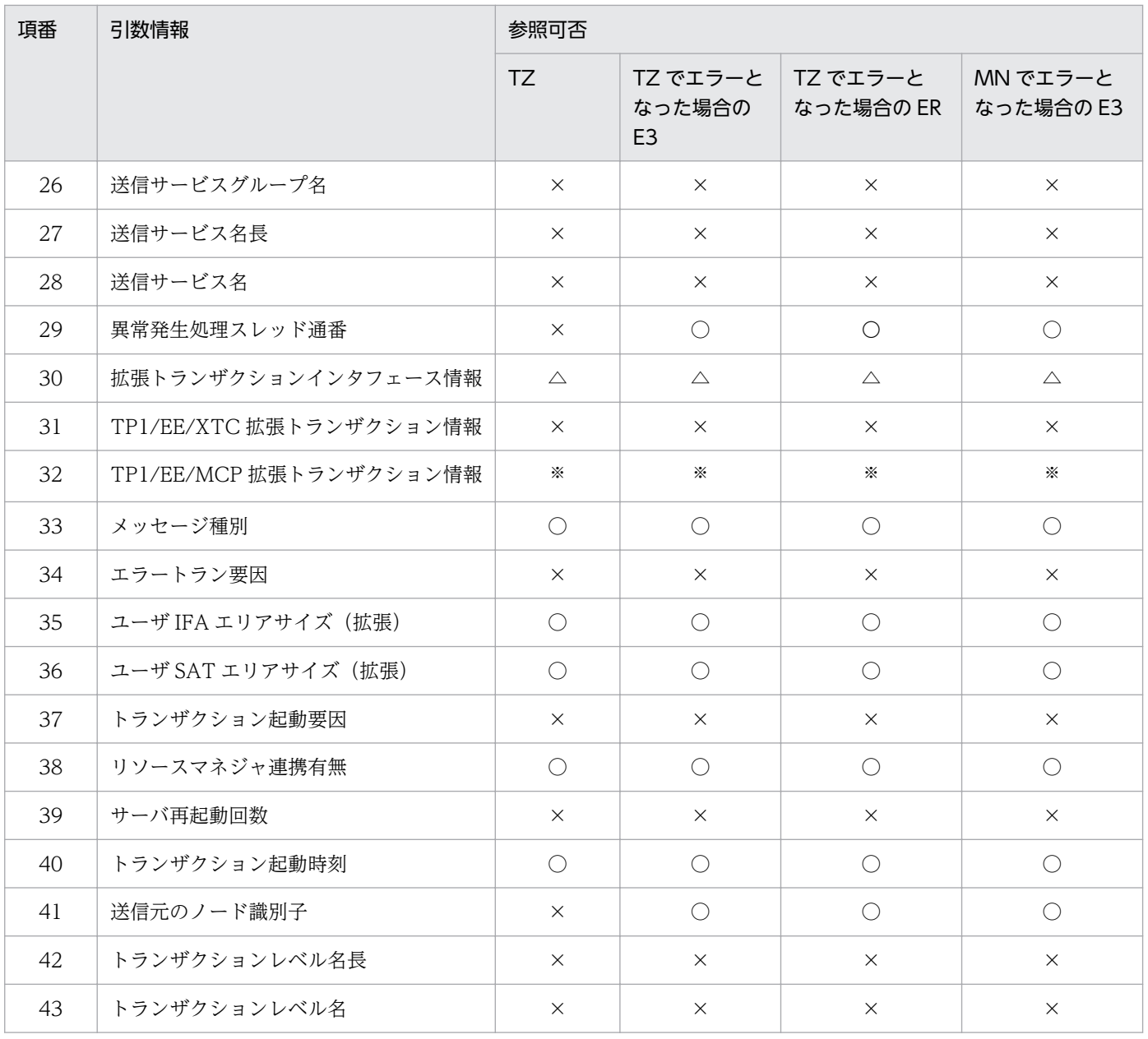

(凡例)

○:参照できます。

△:拡張トランザクション種別が NULL 以外の場合は参照できます。

×:参照できません。

TZ:全銀 RC タイマトランザクション

- E3:ERRTRN3
- ER:ERRTRNR

注※

マニュアル「OpenTP1 Version 7 分散トランザクション処理機能 TP1/EE/Message Control Extension 使用の手引」を参 照してください。

# (a) 全銀 RC タイマトランザクションのトランザクション情報詳細

全銀 RC タイマトランザクション,および全銀 RC タイマトランザクションでエラーとなった場合の ERRTRN3 と ERRTRNR で参照可能なトランザクションインタフェース情報を次に示します。次に説明 がないトランザクション情報については,マニュアル「OpenTP1 Version 7 分散トランザクション処理 機能 TP1/Server Base Enterprise Option プログラム作成の手引」を参照してください。

- 異常発生トランザクション種別 異常発生したトランザクション(要求元トランザクション)の種別を設定します。 EERPC\_UAPABN\_TZ: 全銀 RC タイマトランザクション (X'10')
- メッセージ種別 トランザクション起動契機となった入力メッセージの種別が設定されます。 ( )は COBOL で参照する場合の値です。 EERPC MSGTYPE ZRC : 全銀 RC サービス (X'31')
- 拡張トランザクション種別 拡張トランザクション種別を設定します。拡張トランザクション種別が次の場合、拡張トランザクショ ンインタフェース情報が設定されます。 EERPC TRN EX ZRC: 全銀 RC サービス拡張トランザクションインタフェース情報 ('Z')
- 拡張トランザクションインタフェース情報 拡張トランザクション種別が EERPC TRN EX ZRC の場合, 全銀 RC サービス拡張トランザクショ ンインタフェース情報が設定されます。

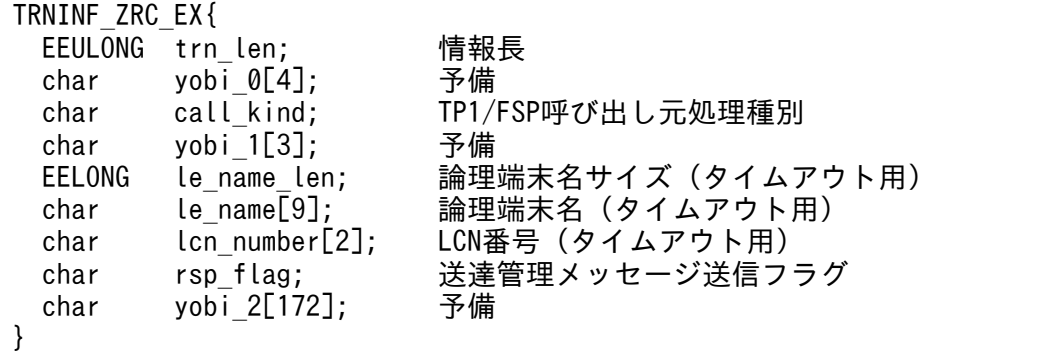

#### trn\_len

拡張トランザクションインタフェース情報の長さが設定されます(単位:バイト)。

#### 図 1‒53 拡張トランザクションインタフェース情報の長さ

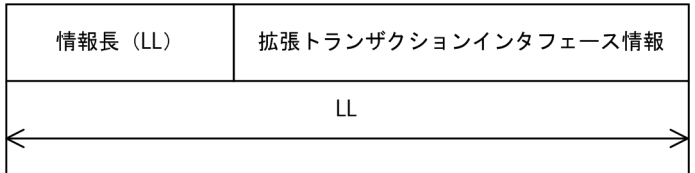

call\_kind

イベント通知元情報として次の数値を設定します。 EEZRC\_CALLKIND\_TZ:タイマサービス(X'02')

#### le\_name\_len

送達管理待ちタイムアウトとなった論理端末名サイズを設定します。

#### le\_name

送達管理待ちタイムアウトとなった論理端末名を設定します。

#### lcn\_number

送達管理待ちタイムアウトとなった LCN 番号をキャラクタ情報で設定します。

LCN 番号が 12 の場合:'12'

#### rsp\_flag

送達管理メッセージを送信する必要があるかを示します。 call\_kind が EEZRC\_CALLKIND\_TZ の場合は設定しません。

# (b) サービストランザクション(制御ミドル)でのトランザクション情報詳細

eemcpcn 定義-z オプション rspmode オペランドに manual を指定したコネクションで,情報メッセージ 受信時にサービストランザクション(制御ミドル)でエラーとなった場合の ERRTRN3 で参照可能なトラ ンザクションインタフェース情報を次に示します。次に説明がないトランザクション情報については,マ ニュアル「OpenTP1 Version 7 分散トランザクション処理機能 TP1/Server Base Enterprise Option プログラム作成の手引」を参照してください。

- 拡張トランザクション種別 拡張トランザクション種別を設定します。拡張トランザクション種別が次の場合,拡張トランザクショ ンインタフェース情報が設定されます。 EERPC TRN EX ZRC: 全銀 RC サービス拡張トランザクションインタフェース情報 ('Z')
- 拡張トランザクションインタフェース情報 全銀 RC サービス拡張トランザクションインタフェース情報 TRNINF\_ZRC\_EX が設定されます。

#### trn\_len

拡張トランザクションインタフェース情報の長さが設定されます(単位:バイト)。

#### call\_kind

イベント通知元情報として次の数値を設定します。

EEZRC CALLKIND MN : 受信サービス (X'01')

#### le name len

call\_kind が EEZRC\_CALLKIND\_MN の場合は設定しません。

le\_name

call\_kind が EEZRC\_CALLKIND\_MN の場合は設定しません。

#### lcn\_number

call\_kind が EEZRC\_CALLKIND\_MN の場合は設定しません。

rsp\_flag

送達管理メッセージを送信する必要があるかを示します。 EEZRC\_REPLY\_NONE: 送達管理メッセージは送信済み,または送信不要です (X'00')。 EEZRC\_REPLY:送達管理メッセージは未送信です (X'01')。

# (2) COBOL 言語インタフェース

マニュアル「OpenTP1 Version 7 分散トランザクション処理機能 TP1/Server Base Enterprise Option プログラム作成の手引」との差分についてだけ説明します。

拡張トランザクションインタフェース情報

拡張トランザクション種別が'Z'の場合, 全銀 RC サービス拡張トランザクションインタフェース情報が設 定されます。

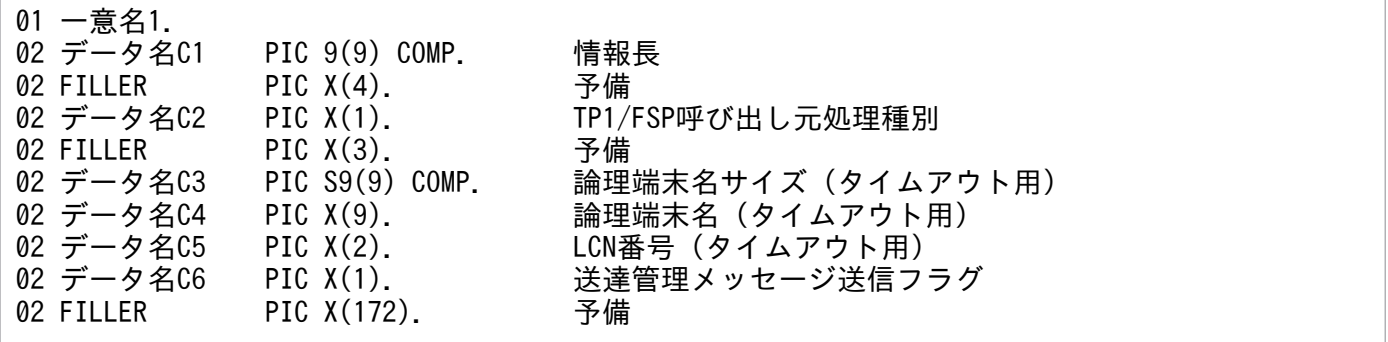

それぞれの値については,「[1.7.7\(1\) C 言語インタフェース」](#page-379-0)を参照してください。

# 1.8.1 C 言語インタフェース

UAP 履歴情報取得機能が提供する共通のデータ領域を次に示します。

# (1) UAP 履歴情報のフォーマット

#### 図 1‒54 UAP 履歴情報のフォーマット

ユーザデータ (UJ), 入力データ (IJ) の場合

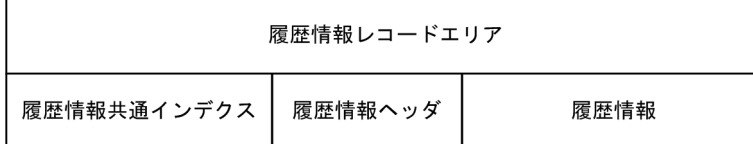

出力データ (0J) の場合

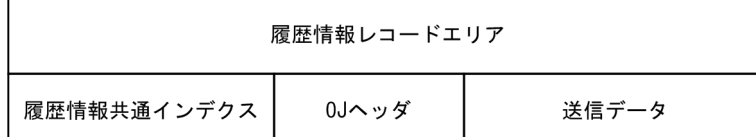

# (2) 履歴情報共通インデクス

形式

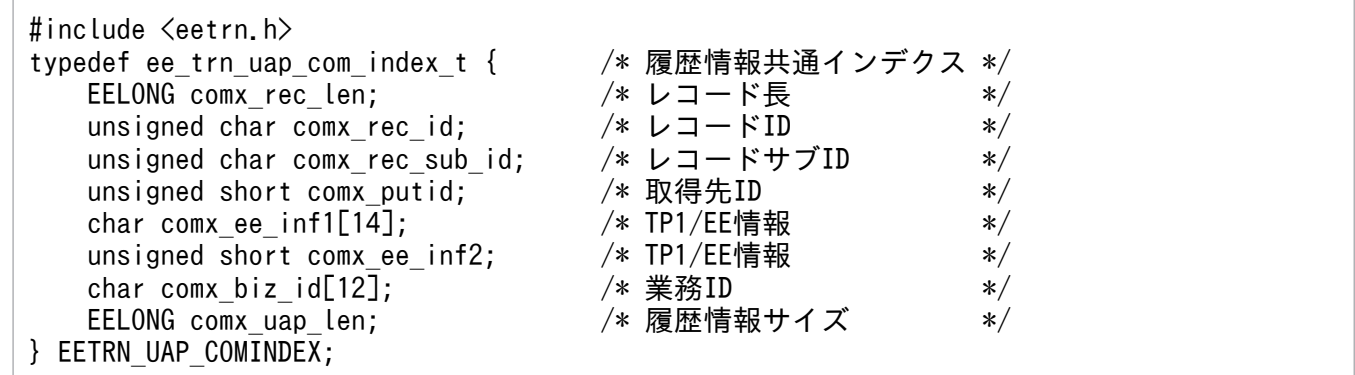

内容

#### 表 1-79 履歴情報共通インデクスの内容

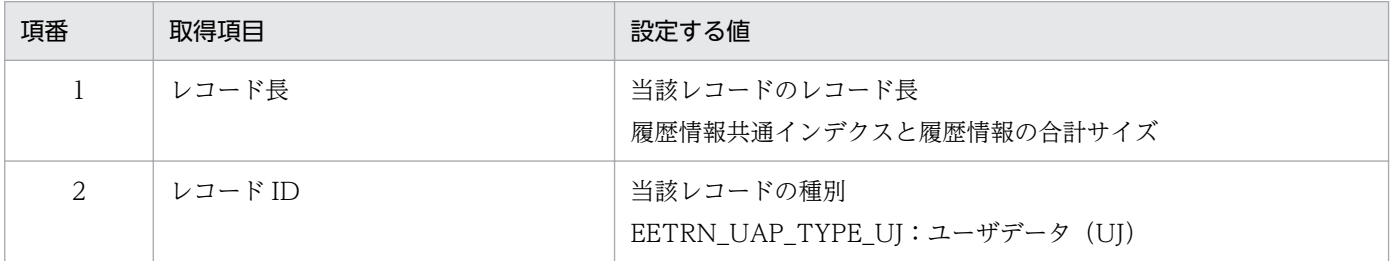

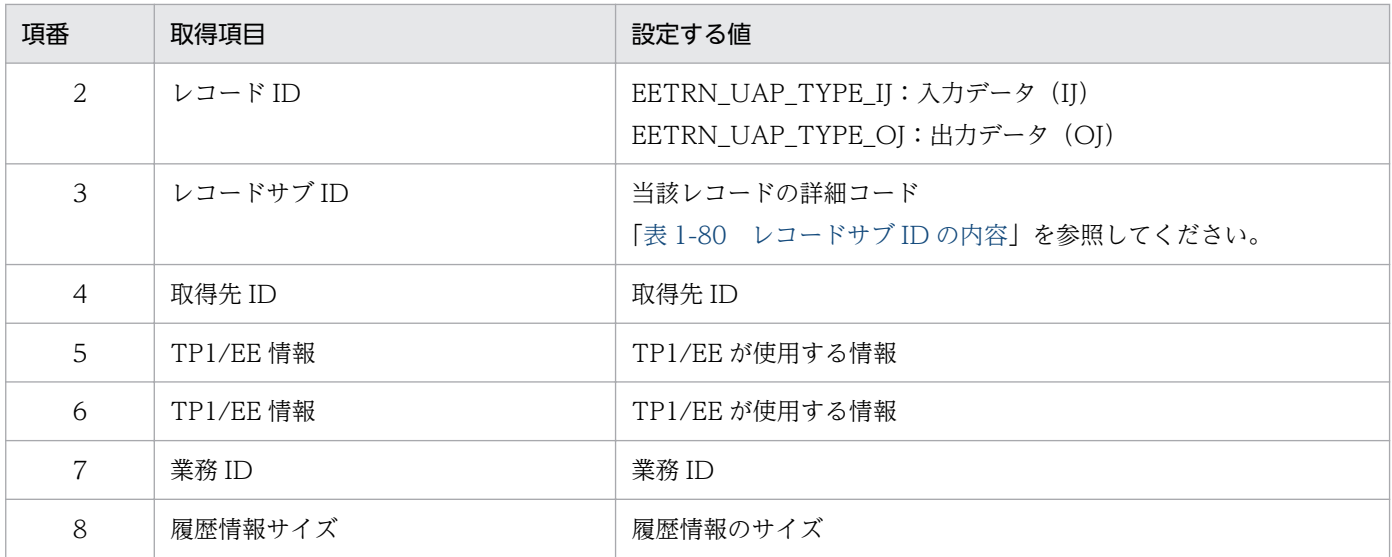

# 表 1‒80 レコードサブ ID の内容

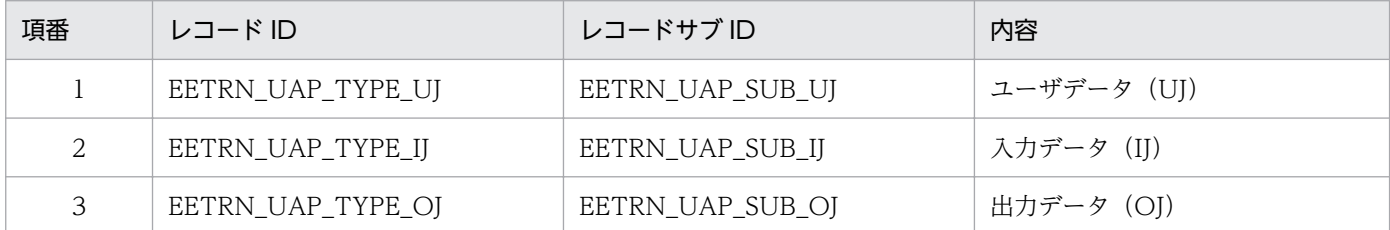

# (3) 履歴情報ヘッダ

#### 形式 - F

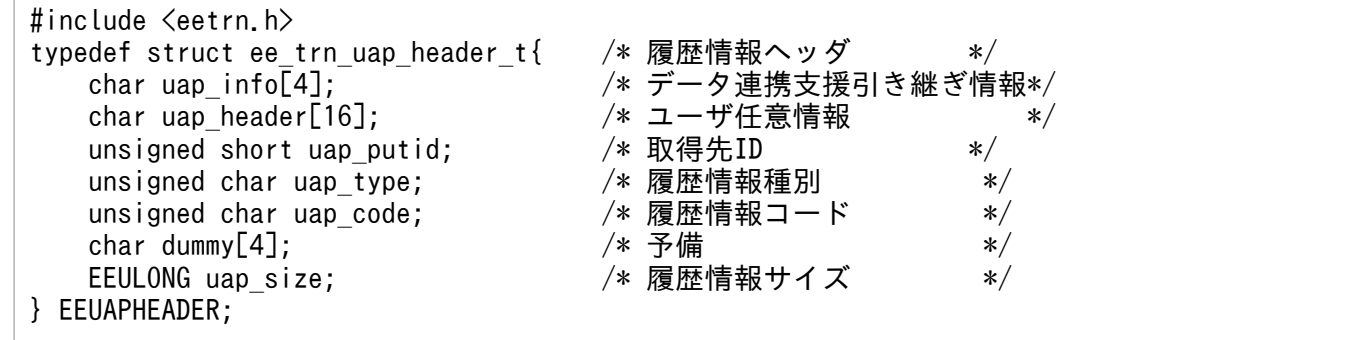

#### 内容

# 表 1‒81 履歴情報ヘッダの内容

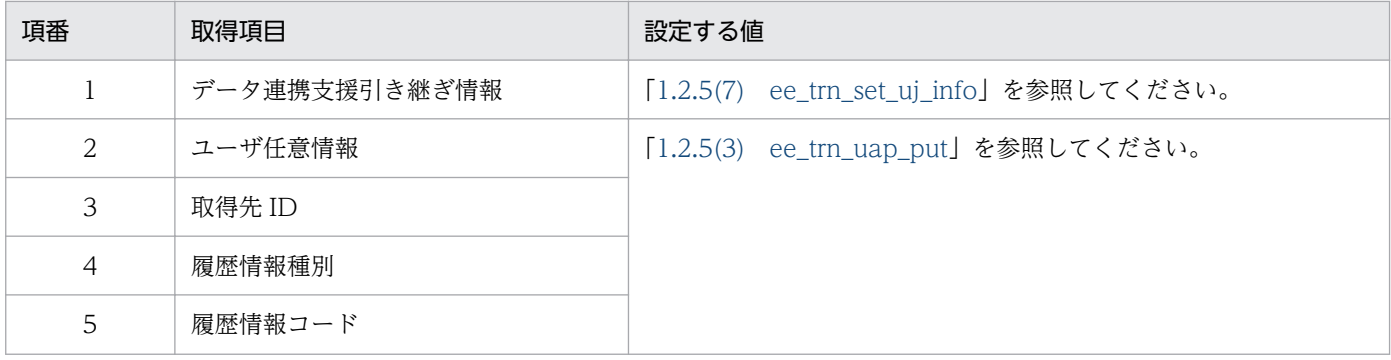

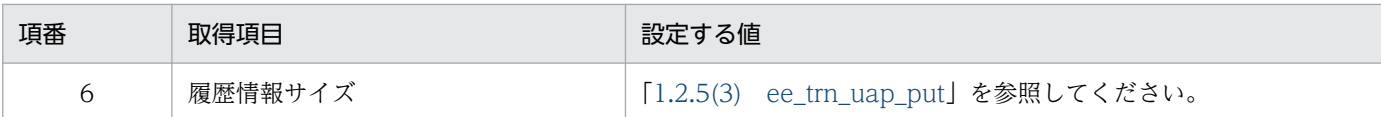

# (4) OJ ヘッダ

# 形式

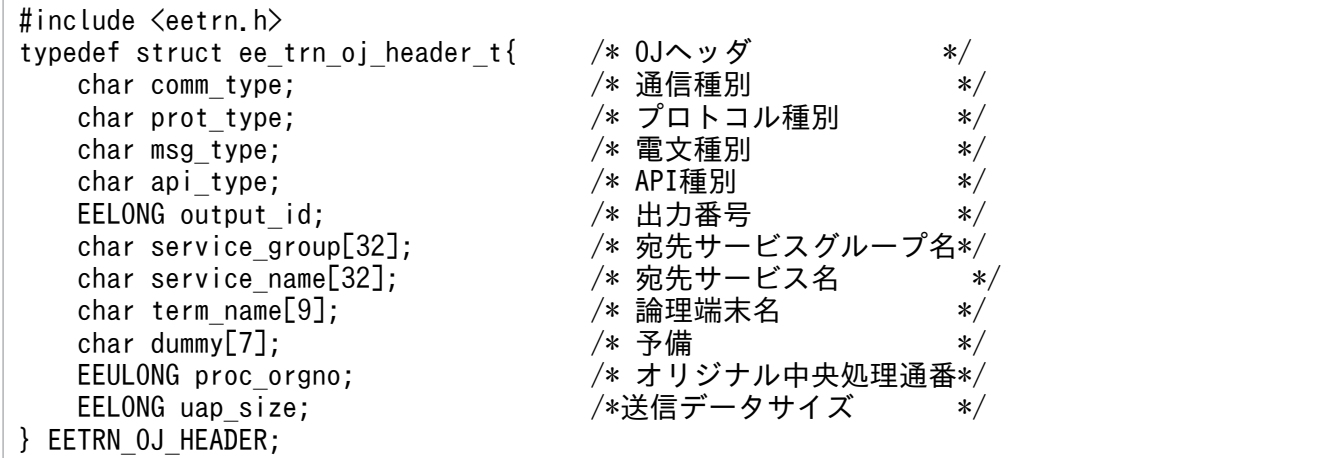

#### 内容

# 表 1‒82 OJ ヘッダの内容

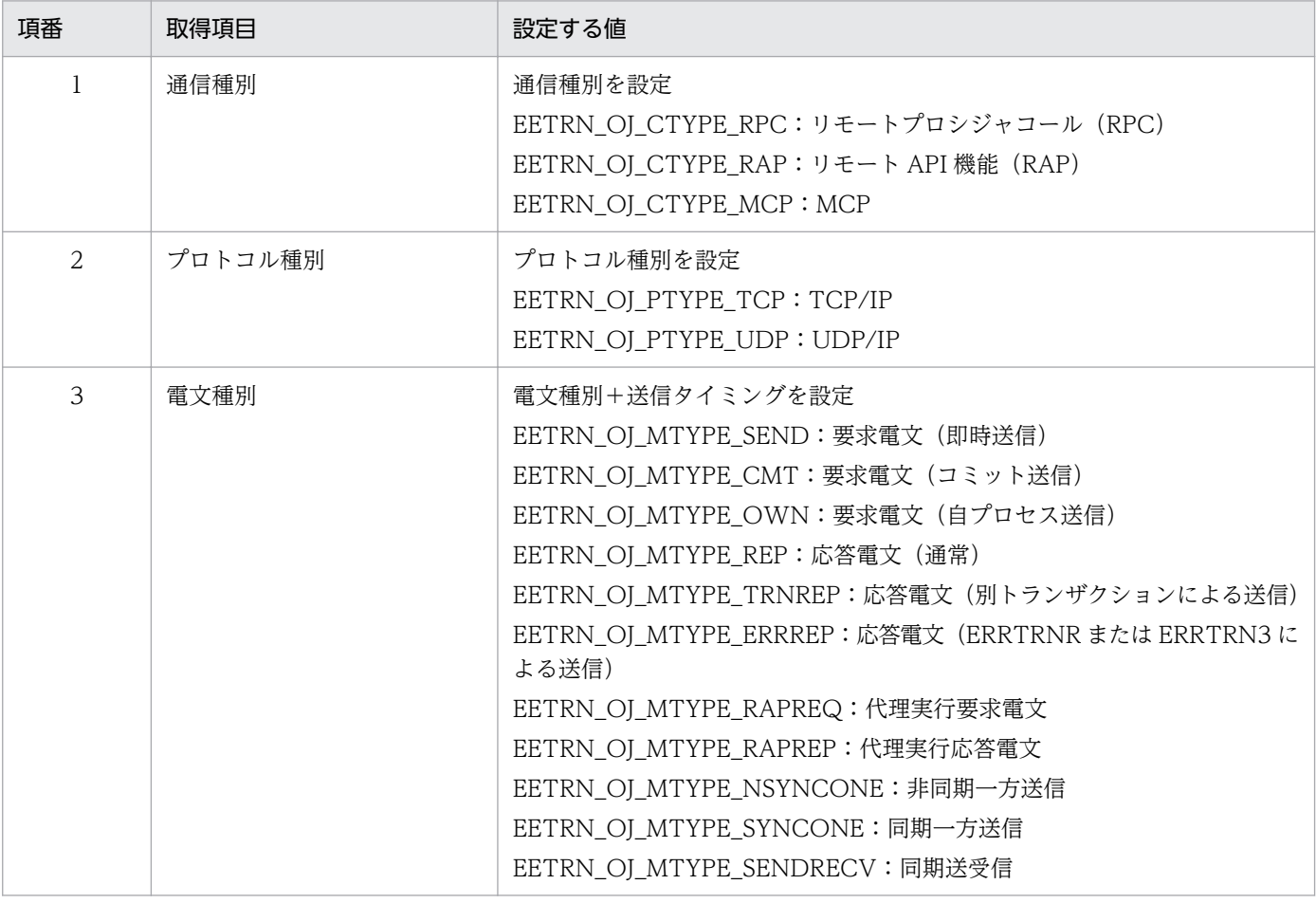

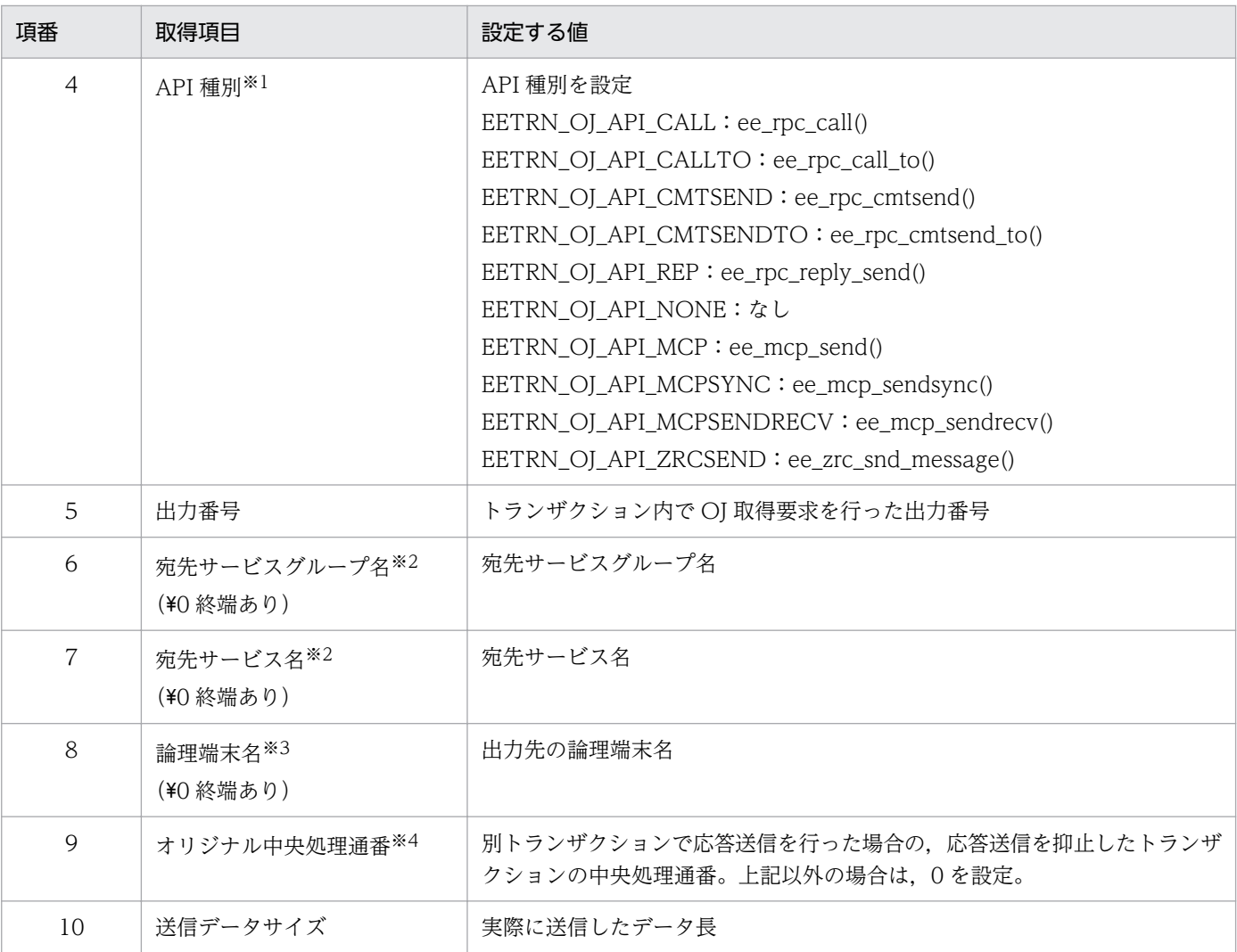

注※1

応答電文の場合は,EETRN\_OJ\_API\_REP か EETRN\_OJ\_API\_NONE を設定します。

注※2

通信種別が EETRN\_OJ\_CTYPE\_RPC か EETRN\_OJ\_CTYPE\_RAP の場合だけ参照可能です。

注※3

通信種別が EETRN\_OJ\_CTYPE\_MCP の場合だけ参照可能です。

注※4

電文種別が EETRN\_OJ\_MTYPE\_TRNREP の場合だけ参照可能です。

# 1.8.2 COBOL 言語インタフェース

UAP 履歴情報取得機能が提供する共通のデータ領域を次に示します。

# (1) UAP 履歴情報のフォーマット

#### 図 1‒55 UAP 履歴情報のフォーマット

ユーザデータ (UJ), 入力データ (IJ) の場合

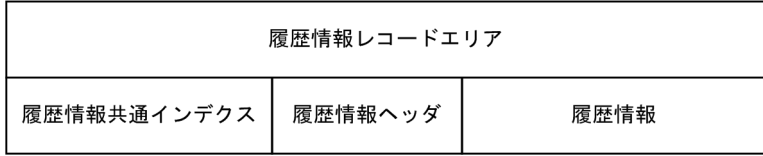

出力データ (0J) の場合

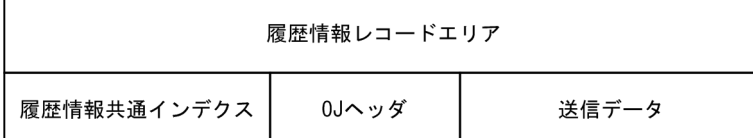

# (2) 履歴情報共通インデクス

形式 - F

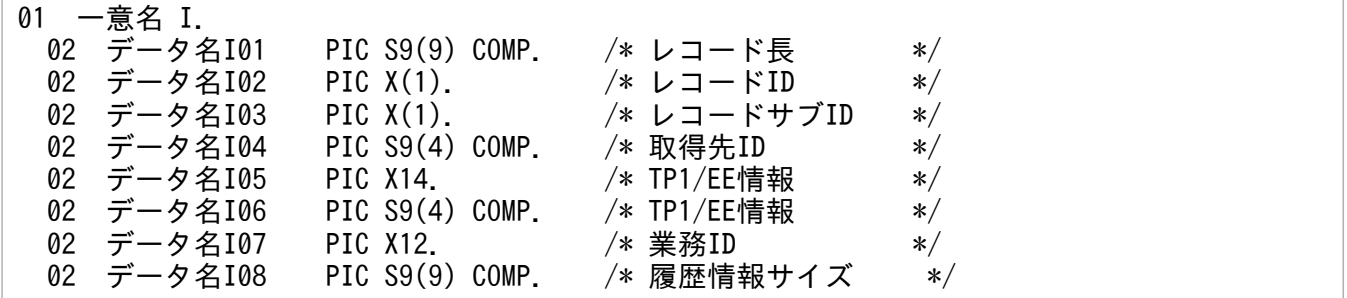

内容

# 表 1-83 履歴情報共通インデクスの内容

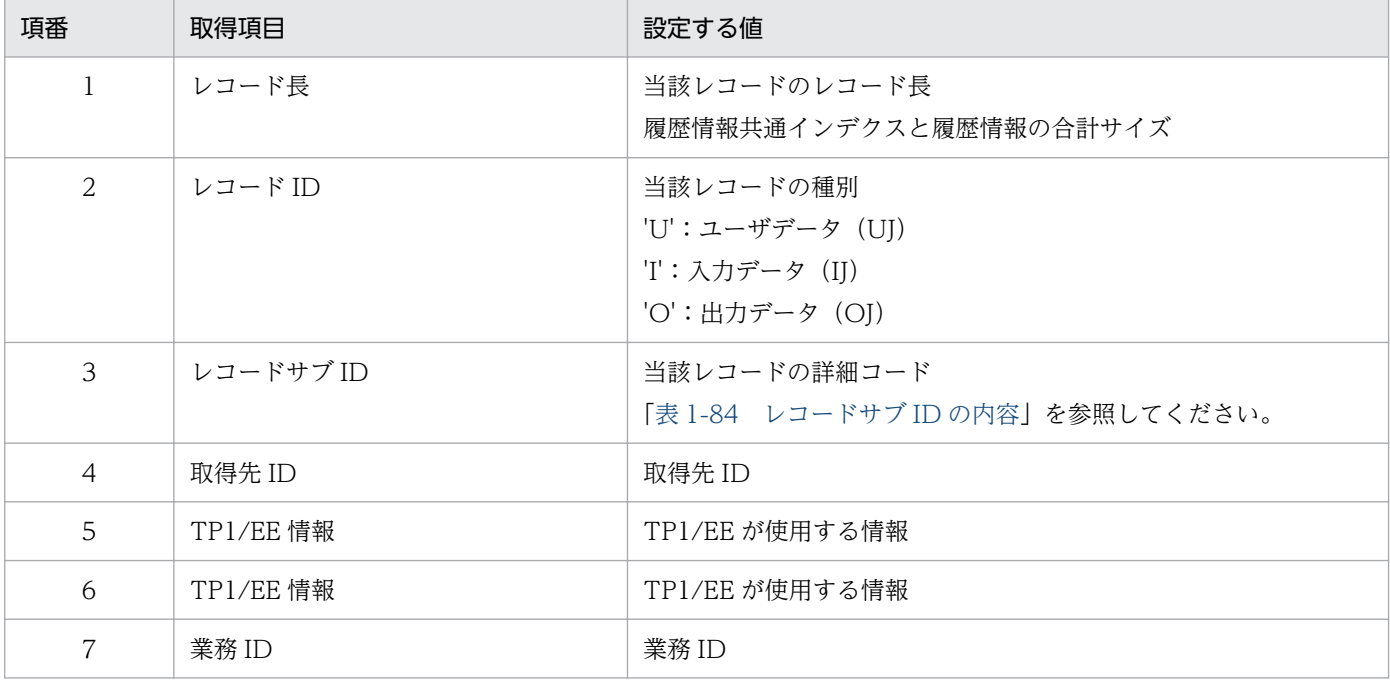

1. トランザクションインタフェース

<span id="page-390-0"></span>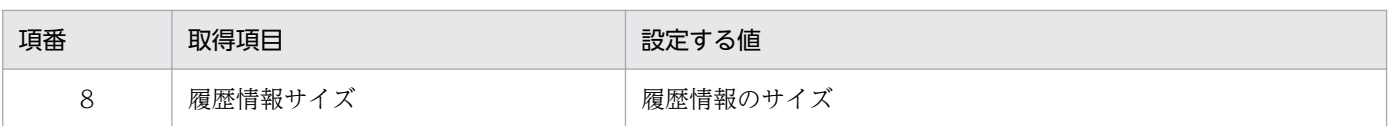

# 表 1‒84 レコードサブ ID の内容

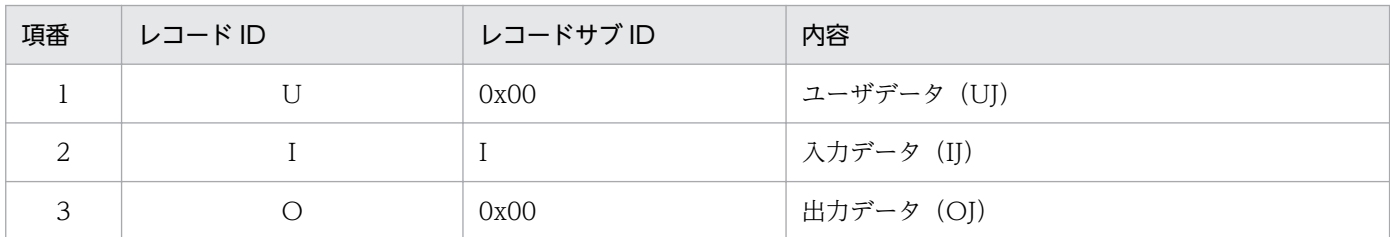

# (3) 履歴情報ヘッダ

形式

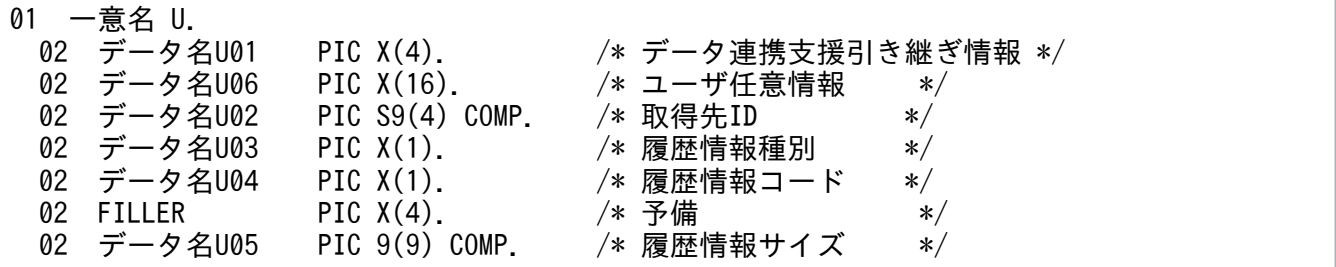

内容

# 表 1‒85 履歴情報ヘッダの内容

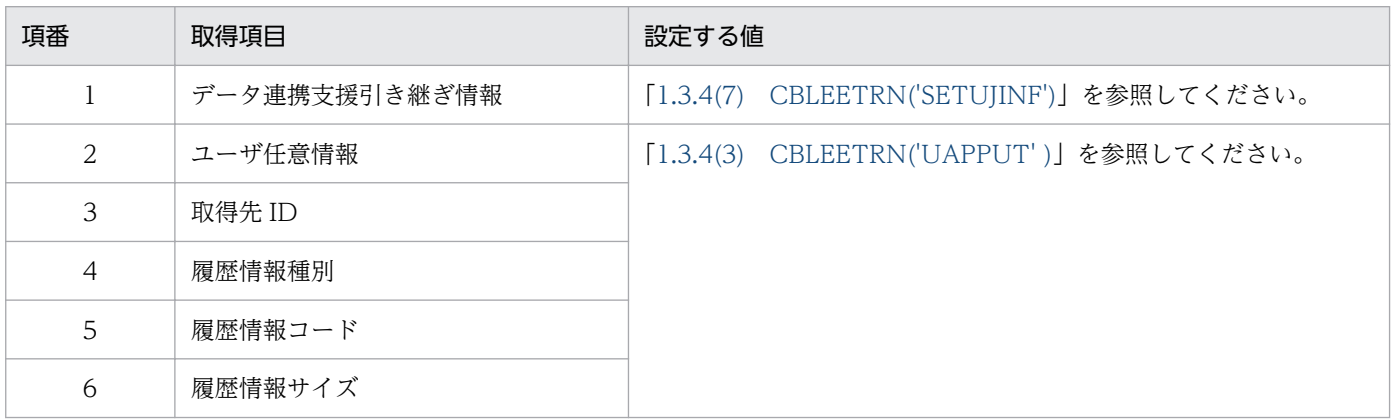

# (4) OJ ヘッダ

形式

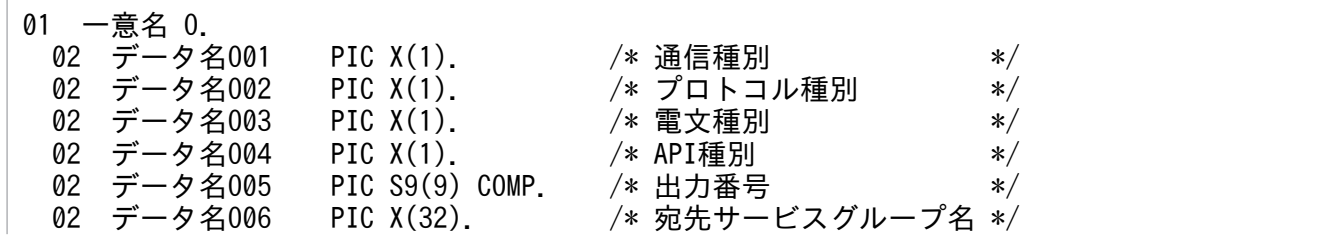

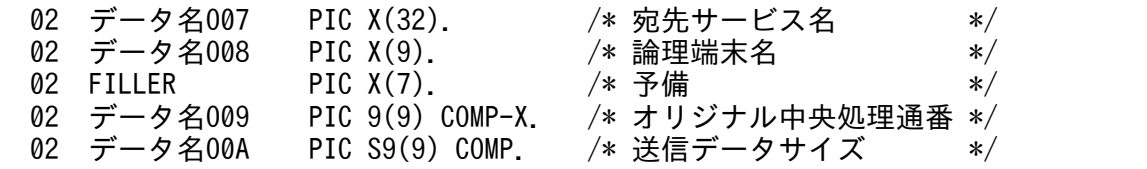

#### 内容

# 表 1‒86 OJ ヘッダの内容

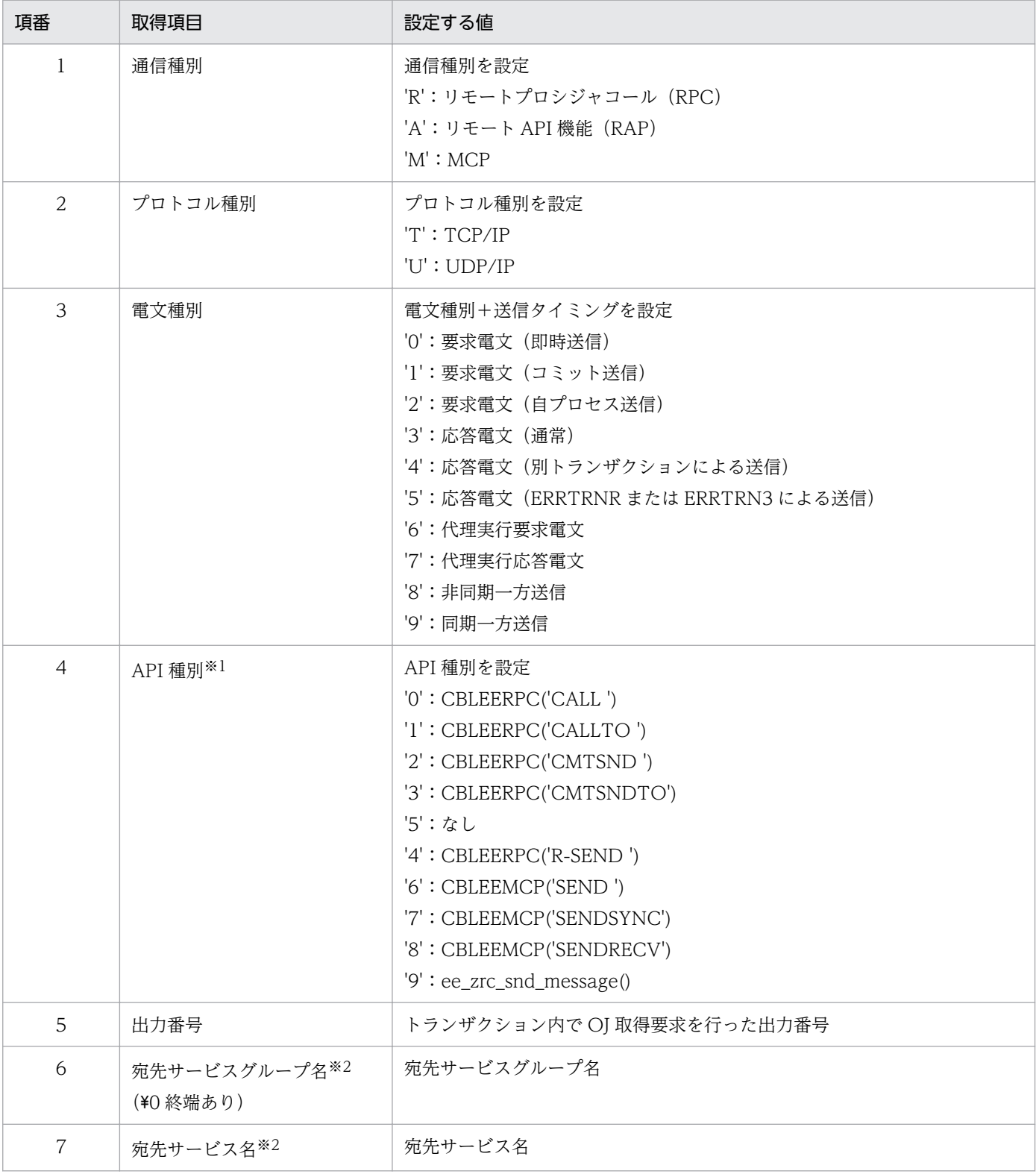

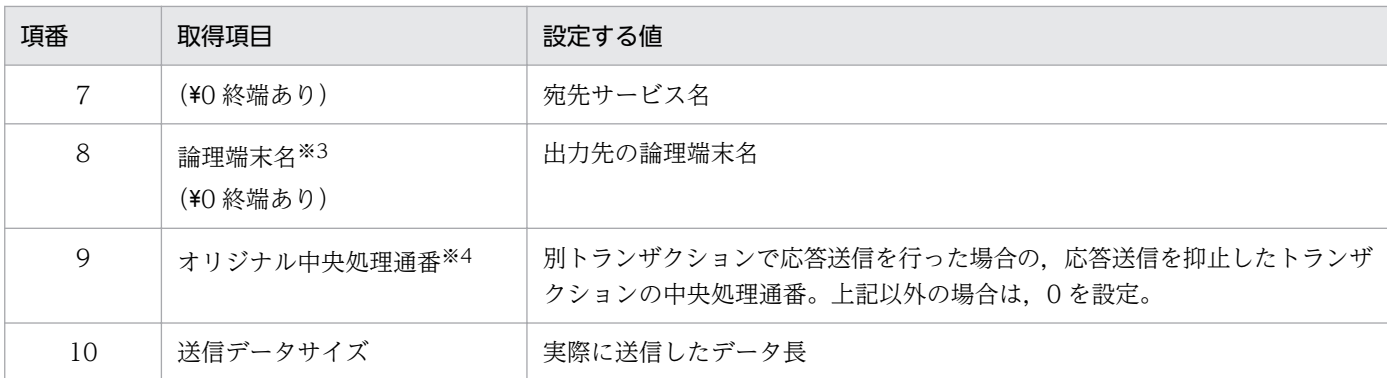

注※1

応答電文の場合は,'4'か'5'を設定します。

注※2

通信種別が'R'か'A'の場合だけ参照可能です。

注※3

通信種別が'M'の場合だけ参照可能です。

注※4

電文種別が'4'の場合だけ参照可能です。

<sup>1.</sup> トランザクションインタフェース

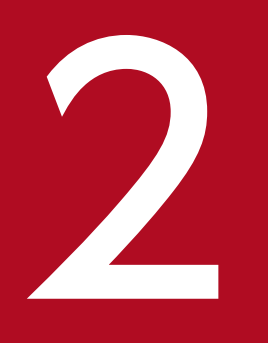

# 2 TP1/FSP のオンラインで使用する UOC の概要

この章では,TP1/FSP のオンラインで使用する UOC の概要について説明します。

# 2.1 TP1/FSP のオンラインで使用する UOC の一覧

TP1/FSP のオンラインで使用する UOC は,作成できる言語や UOC のエントリポインタの指定先がそ れぞれ異なります。

各 UOC の作成できる言語、および指定する定義パラメタを次の表に示します。

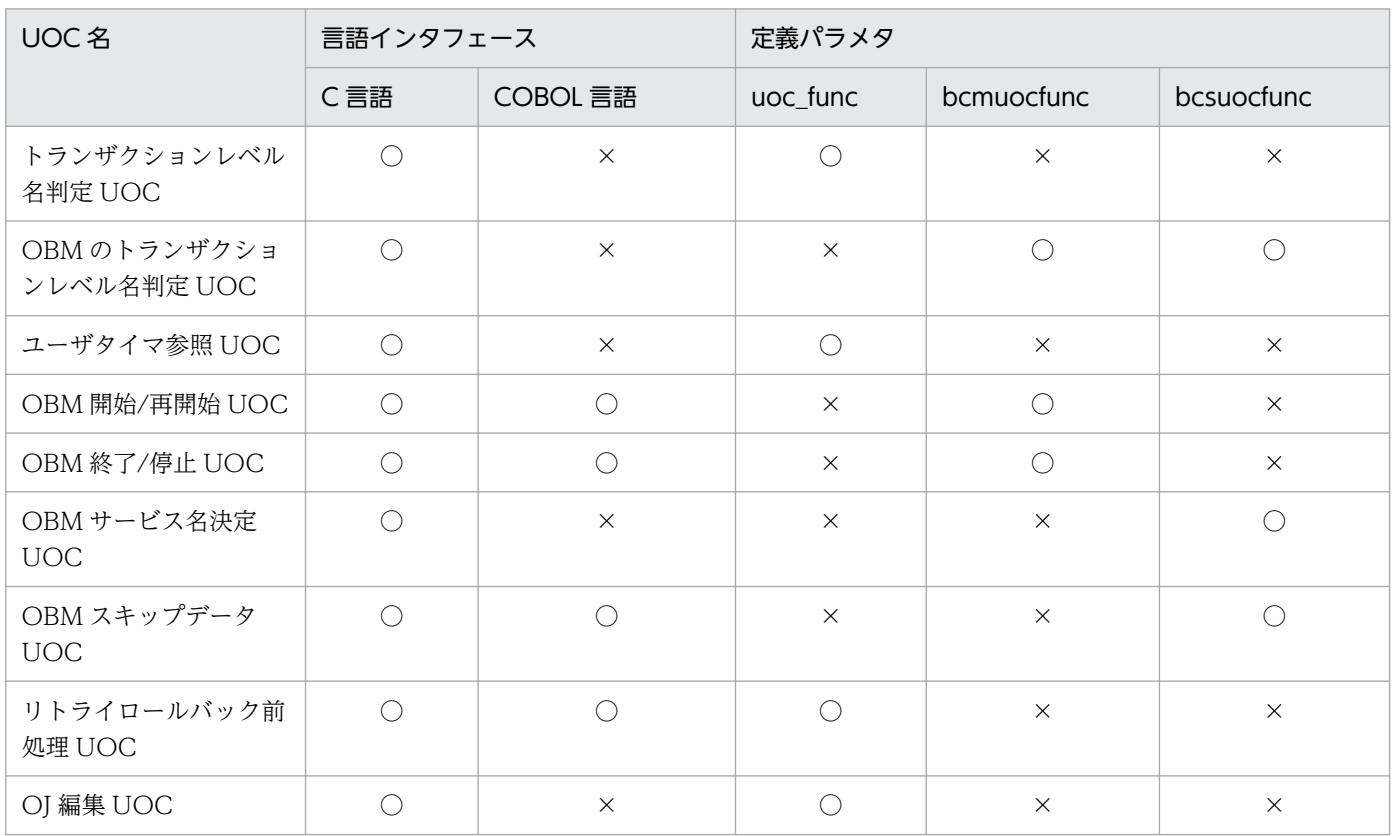

(凡例)

○:作成または指定できる

×:作成または指定できない

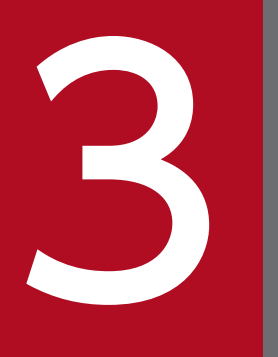

# マイトンタフェース)<br>コマクフェース)<br>マクフェース) ンタフェース)

この章では、TP1/FSP のオンラインで使用する UOC (C 言語インタフェース)について説明し ます。
# 3.1 トランザクションレベル名判定 UOC/OBM のトランザクションレベル 名判定 UOC (C 言語)

#### 3.1.1 機能

トランザクションレベル名判定 UOC/OBM のトランザクションレベル名判定 UOC は、処理キュー登録 時のトランザクションレベル名を判定する UOC です。

uoc func (トランザクションレベル名判定 UOC)を呼び出すとき、次に示す所定のパラメタを parm に 設定します。

#### 3.1.2 形式

ANSI C,C++の形式

#include <eescd uoc.h> int uoc func(struct eescd uoc parm \*parm);

# 3.1.3 パラメタの内容

# (1) eescd\_uoc\_parm の内容

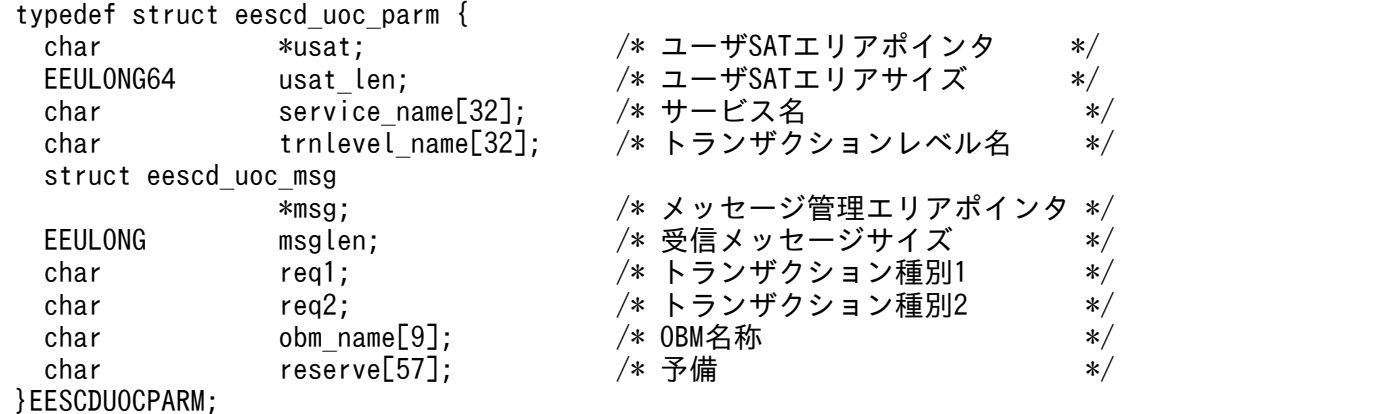

# (2) eescd\_uoc\_msg の内容

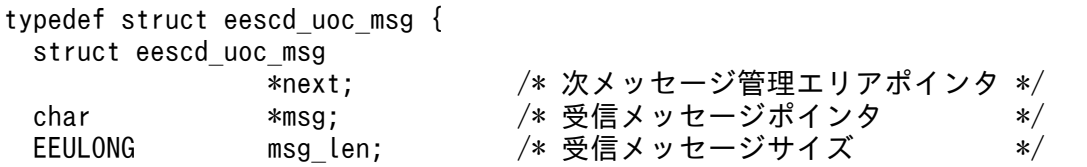

#### 3.1.4 TP1/EE が値を設定する項目

#### (1) eescd\_uoc\_parm

• usat

ユーザ SAT エリアのポインタが設定されます。ユーザ SAT エリアサイズが 0 の場合は、値を参照で きません。当該領域には排他を掛けていません。

• usat len

ユーザ SAT エリアのサイズが設定されます(単位:バイト)。

#### • service name

サービス名が設定されます (¥0 終端あり)。

• msg

受信メッセージまたはバッチデータを管理するエリア (eescd uoc msg) のポインタが設定されます。 受信メッセージまたはバッチデータがない場合は NULL が設定されます。

設定される値を次に示します。

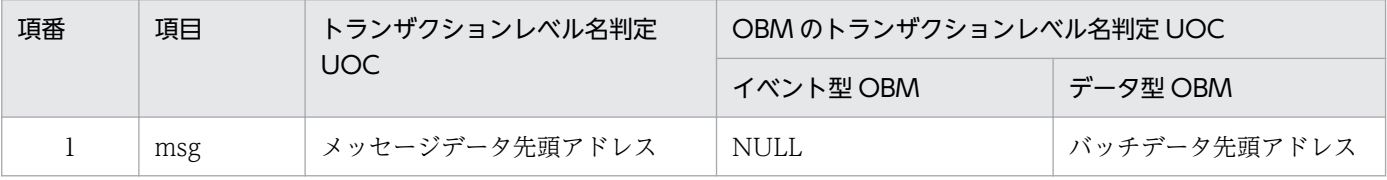

• msglen

受信メッセージまたはバッチデータの全体サイズが設定されます。 受信メッセージまたはバッチデータがない場合は 0 が設定されます。

設定される値を次に示します。

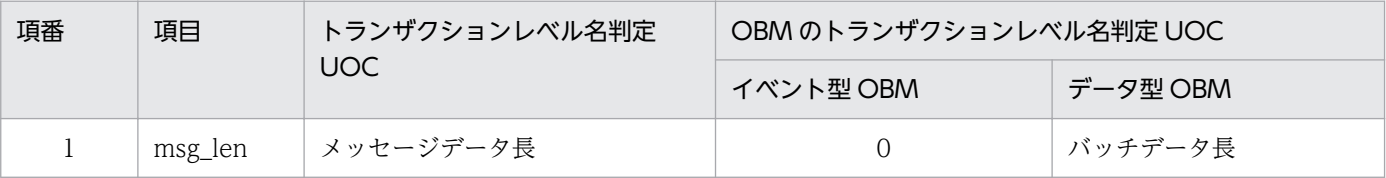

• req1

トランザクション種別を示す次の情報が設定されます。

トランザクションレベル名判定 UOC の場合は EESCD\_REQ1\_SERVICE が設定されます。 OBM のトランザクションレベル名判定 UOC の場合は EESCD\_REQ1\_OBMSRV が設定されます。

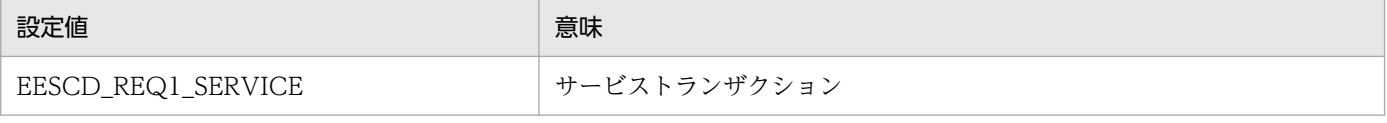

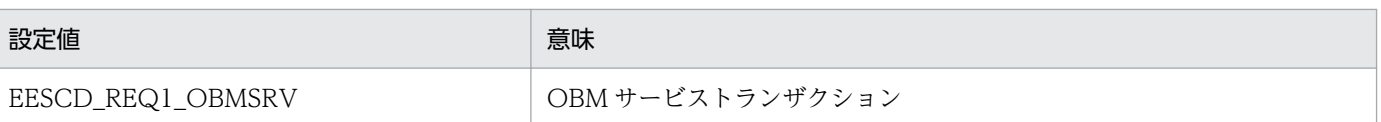

#### • req2

req1 が EESCD\_REQ1\_SERVICE の場合は,サービストランザクション種別を示す次の情報が設定さ れます。

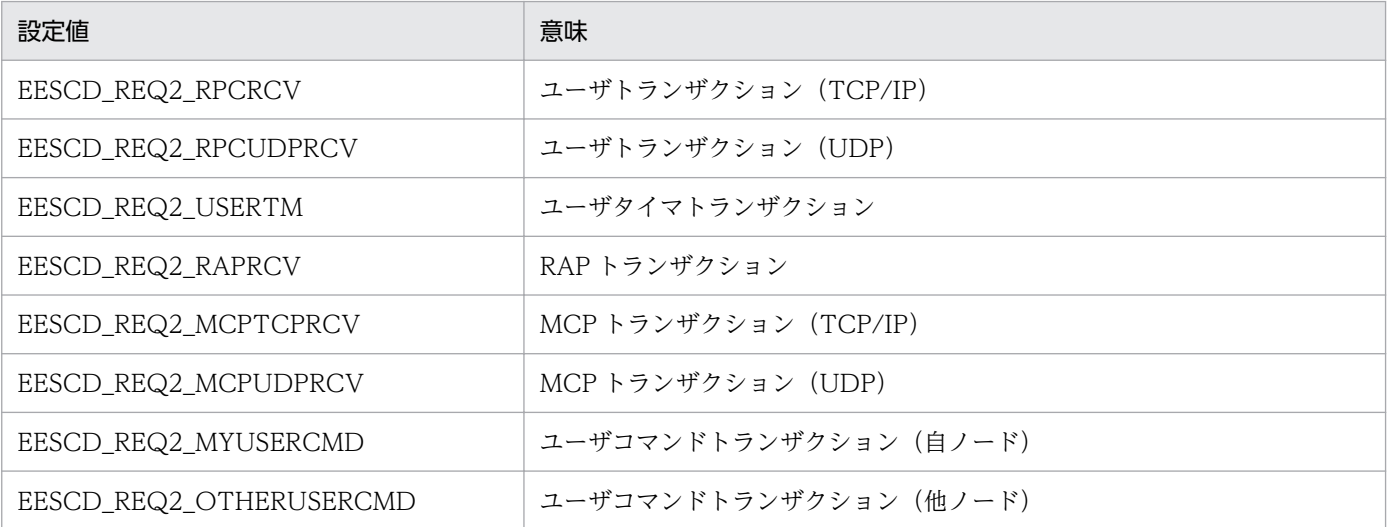

req1 が EESCD\_REQ1\_OBMSRV の場合は、OBM サービストランザクション種別を示す次の情報が 設定されます。

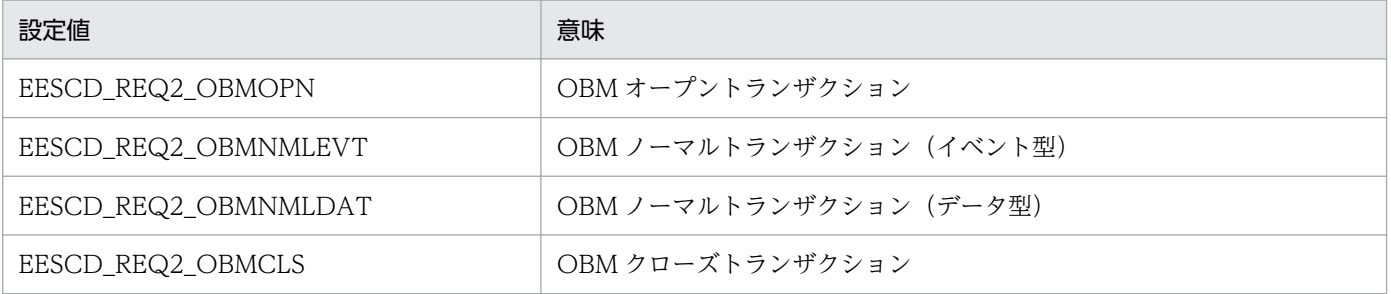

#### • obm\_name

req1 が EESCD\_REQ1\_OBMSRV の場合は、OBM 名が設定されます (¥0 終端あり)。 req1 が EESCD\_REQ1\_OBMSRV 以外の場合は、すべて¥0 が設定されます。

# (2) eescd\_uoc\_msg

• next

フラグメントメッセージの場合,次のメッセージを管理するエリアのポインタが設定されます。 単一メッセージまたはフラグメントメッセージの最終メッセージの場合,NULL が設定されます。

• msg

メッセージエリアのポインタが格納されます。

• msg len

メッセージエリアのサイズが格納されます。

<sup>3.</sup> TP1/FSP のオンラインで使用する UOC (C 言語インタフェース)

## 3.1.5 ユーザが値を設定する項目

• trnlevel name

トランザクションレベル名を設定します。終端には¥0 を設定してください。

### 3.1.6 リターン値

uoc func()は次のコードでリターンしてください。

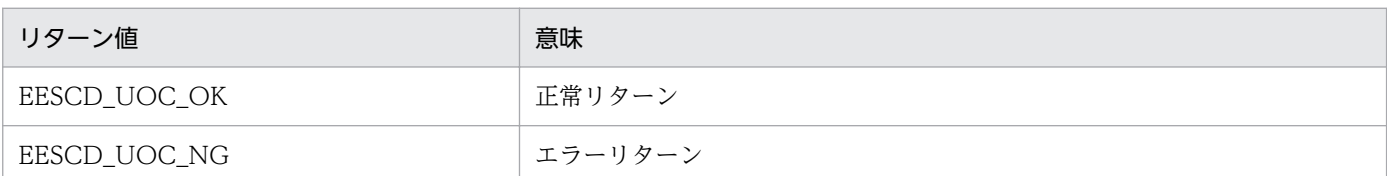

#### (1) EESCD\_UOC\_OK の場合

設定されたトランザクションレベルで処理キュー登録をします。

指定したトランザクションレベル名が存在しない場合は,エラーメッセージを出力し ERRTRN1 を起動し ます。ただし、トランザクション種別が OBM サービストランザクションの場合. ERRTRN1 は起動しな いで,OBM を停止します。

#### (2) リターン値が上記以外の場合

エラーメッセージを出力し ERRTRN1 を起動します。ただし、トランザクション種別が OBM サービスト ランザクションの場合, ERRTRN1 は起動しないで、OBM を停止します。

#### 3.1.7 発行可能なライブラリ関数

トランザクションレベル名判定 UOC で発行可能なライブラリ関数を次に示します。

- メッセージログ出力関数(ee\_logprint)
- ユーザメッセージログ出力関数(ee\_logprint\_user)
- ワークセグメントの割り当て関数 (ee mem\_getwkseg) ※
- 使用済みワークセグメントの返還関数(ee\_mem\_rlswkseg)

#### 注※

トランザクションレベル名判定 UOC から TASK 属性のセグメント要求を行った場合,トランザクショ ンレベル名判定 UOC のリターン前に使用済みワークセグメントの返還関数で必ず解放してください。 解放漏れがあった場合,メモリリークします。

<sup>3.</sup> TP1/FSP のオンラインで使用する UOC (C 言語インタフェース)

# 3.1.8 メッセージ管理エリア

eescd uoc msg で管理するメッセージ管理エリアを次の図に示します。

受信メッセージの各領域は UOC 内で変更できません。

#### 図 3‒1 メッセージ管理エリア

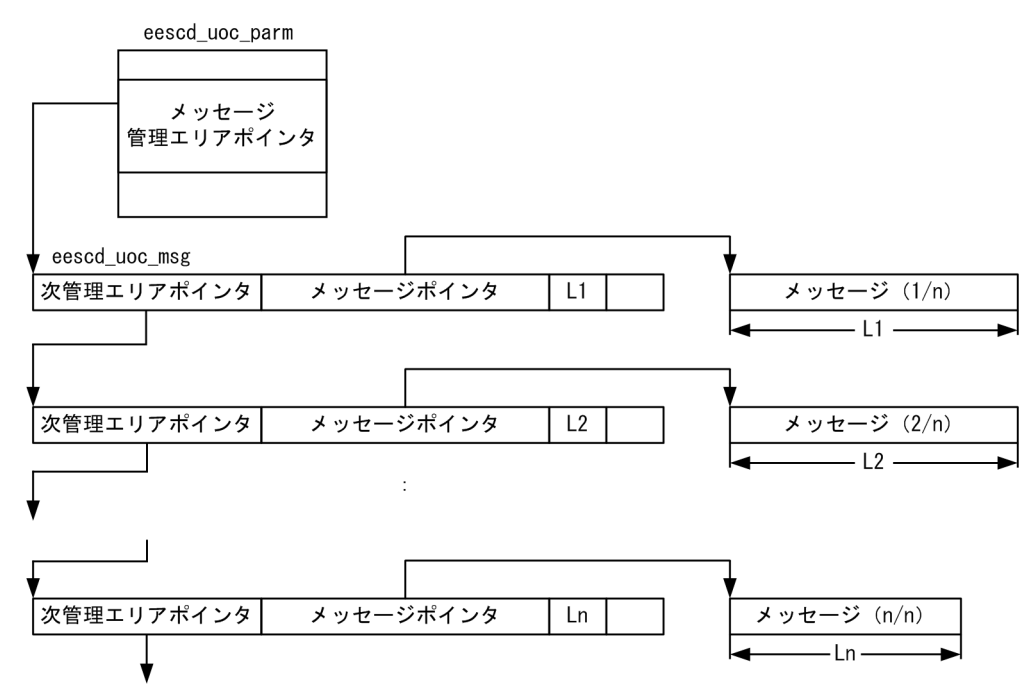

#### 3.1.9 注意事項

OBM のトランザクションレベル名判定 UOC を使用する場合は、設定するトランザクションレベル名が オンライン業務に影響を与えないよう注意してください。OBM のトランザクションレベル名をオンライ ン業務のトランザクションレベル名と同じか,より優先度の高いトランザクションレベルにすると,オン ライン業務の引き出し待ち時間が増加するおそれがあります。

### 3.2 ユーザタイマ参照 UOC (C 言語)

#### 3.2.1 機能

ユーザタイマ参照 UOC は、永続指定のタイマトランザクションが起動時刻に達したときに、タイマトラ ンザクション起動前にタイマ情報を参照するための UOC です。

uoc func (ユーザタイマ参照 UOC)を呼び出すとき、次に示す所定のパラメタを parm に設定します。

#### 3.2.2 形式

ANSI C, C++の形式

```
#include <eetim_uoc.h>
int uoc func(struct eetim uoc parm *parm);
```
## 3.2.3 パラメタの内容

## (1) eetim\_uoc\_parm の内容

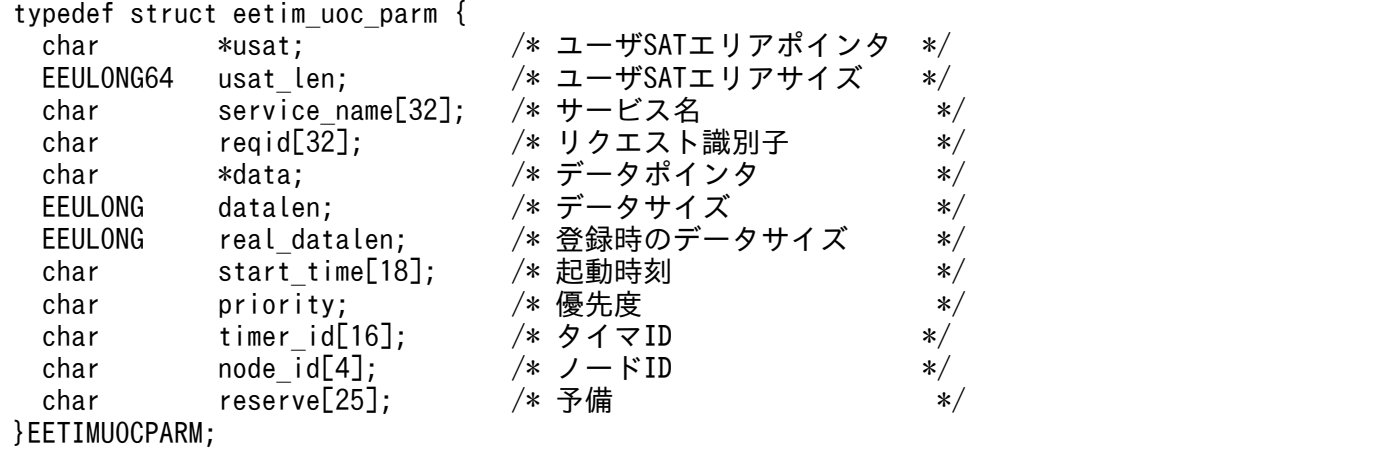

# 3.2.4 TP1/EE が値を設定する項目

#### (1) eetim\_uoc\_parm

• usat

<sup>3.</sup> TP1/FSP のオンラインで使用する UOC (C 言語インタフェース)

ユーザ SAT エリアのポインタが設定されます。ユーザ SAT エリアサイズが 0 の場合は、値を参照で きません。当該領域には排他を掛けていません。

- usat len ユーザ SAT エリアのサイズが設定されます(単位:バイト)。
- service name

サービス名が設定されます (¥0 終端あり)。

• reqid

リクエスト識別子が設定されます。

• data

タイマトランザクションに渡すデータのポインタが設定されます。データがない場合は NULL を設定 します。

• datalen

タイマトランザクションに渡すデータのサイズが設定されます。

• real datalen

タイマ登録時のデータのサイズが設定されます。

• start time

タイマ登録時に算出したタイマトランザクションの起動予定時刻を,「YYYYMMDDhhmmssXXX」の 文字列形式で設定します (¥0 終端あり)。YYYYMMDD は年月日, hhmmss は時分秒, XXX はミリ 秒を意味します。

• priority

タイマトランザクションの優先度として,次の値が設定されます。

• EETIM\_HI

優先的に起動します。

- EETIM\_LOW 優先的に起動しないで,登録した順序で起動します。
- timer\_id TP1/EE システム内で一意のバイト列が設定されます。
- node id 自 TP1/EE のノード ID が設定されます (¥0 終端なし)。

# 3.2.5 ユーザが値を設定する項目

### (1) eetim\_uoc\_parm

• reqid

<sup>3.</sup> TP1/FSP のオンラインで使用する UOC (C 言語インタフェース)

タイマトランザクションのトランザクションインタフェース情報に設定するリクエスト識別子を変更し たい場合に指定します。

### 3.2.6 リターン値

uoc\_func()は次のコードでリターンしてください。

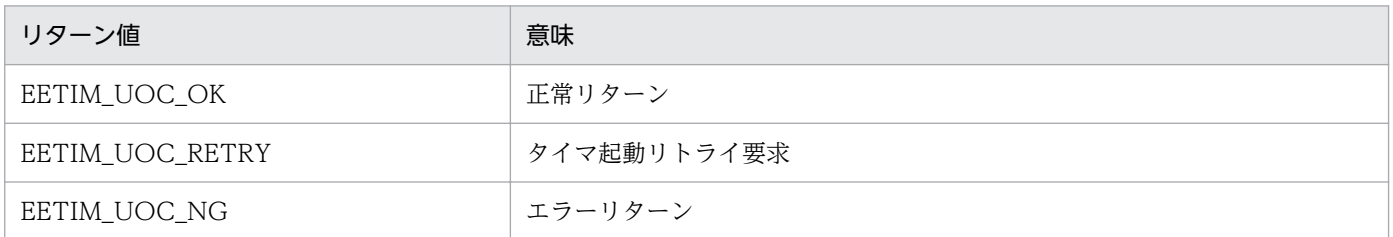

## (1) EETIM\_UOC\_OK の場合

タイマトランザクションを起動します。

#### (2) EETIM UOC RETRY の場合

タイマトランザクションの起動を中断し,次のタイマ監視タイミングでタイマ起動処理をリトライします。

#### (3) リターン値が上記以外の場合

タイマトランザクションを起動しないで破棄します。

# 3.2.7 発行可能なライブラリ関数

ユーザタイマ参照 UOC で発行可能なライブラリ関数を次に示します。

- メッセージログ出力関数(ee\_logprint)
- ユーザメッセージログ出力関数(ee\_logprint\_user)
- ワークセグメントの割り当て関数(ee\_mem\_getwkseg)
- 使用済みワークセグメントの返還関数 (ee mem\_rlswkseg)

## 3.3 OBM 開始/再開始 UOC (C 言語)

#### 3.3.1 機能

OBM 実行環境の確認や,実行に必要なリソースを確保するための UOC です。OBM 開始時は、ロット 構成の確認だけでなく,並べ替えや一部の定義を変更できます。

# 3.3.2 形式

ANSI C, C++の形式

```
#include <eeobm uoc.h>
EELONG own_obst(
     struct eeobm_start_parm *parm,
     struct eeobm_start_lot *in_lot,
 struct eeobm_start_out *out,
 struct eeobm_start_lot *w_lot
);
```
# 3.3.3 パラメタの内容

# (1) eeobm\_start\_parm の内容

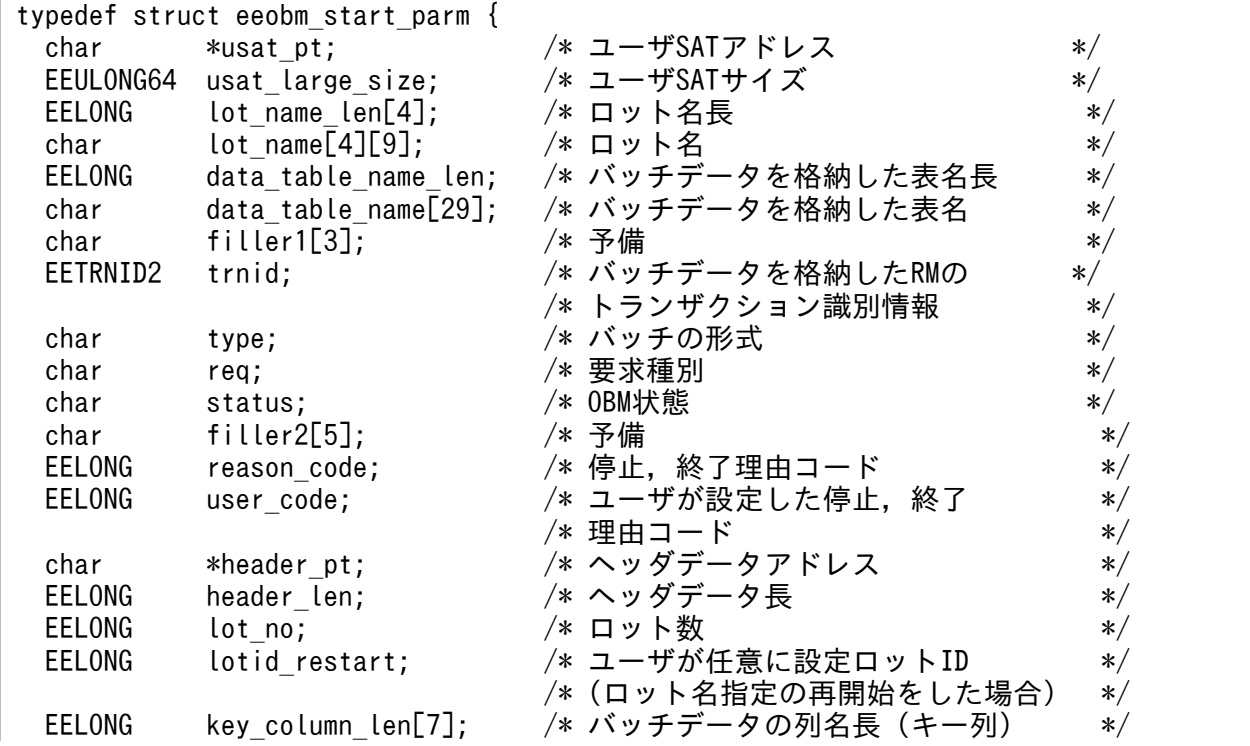

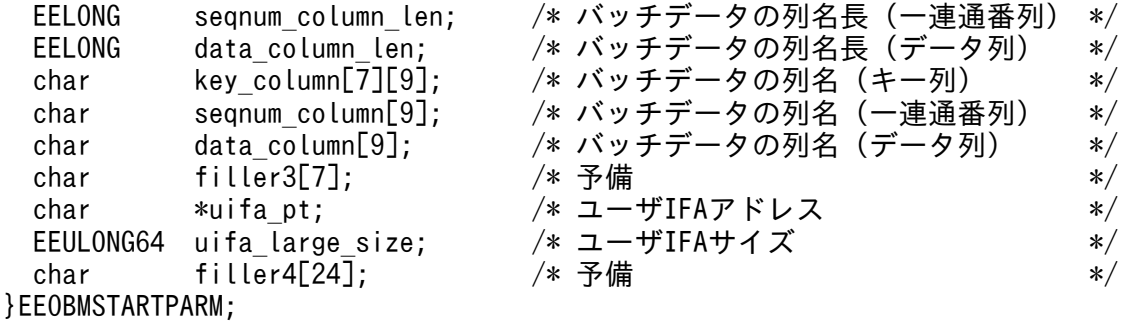

# (2) eeobm\_start\_lot の内容

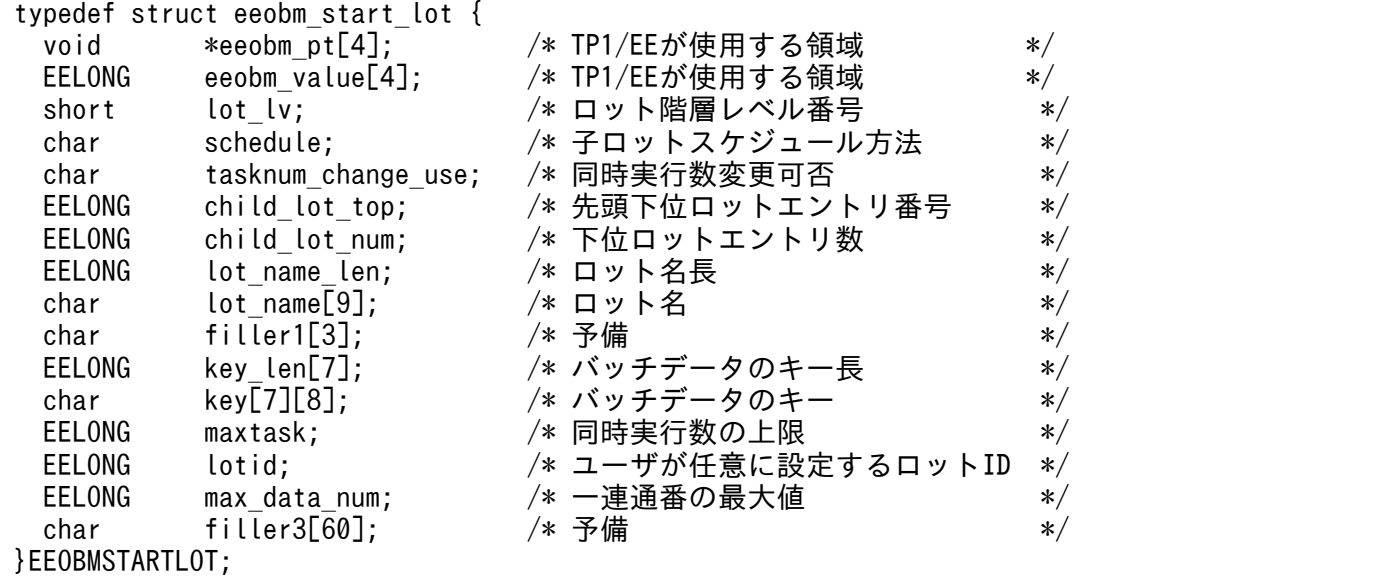

# (3) eeobm\_start\_out の内容

```
typedef struct eeobm_start_out {<br>short exit code;
  short exit_code; /*OBM開始コマンドのexitコード*/<br>char start lot; /*使用するロット情報*/
  char start_lot; /*使用するロット情報*/<br>char filler1[29]; /*予備*/
  char filler1[29];
}EEOBMSTARTOUT;
```
### 3.3.4 TP1/EE が値を設定する項目

### (1) 開始要求種別,OBM 状態と設定値の関係

TP1/EE が設定する項目が,参照できるかどうかは,開始要求種別と OBM 状態によって決まります。

<sup>3.</sup> TP1/FSP のオンラインで使用する UOC (C 言語インタフェース)

#### 表 3‒1 OBM の開始種別と設定値

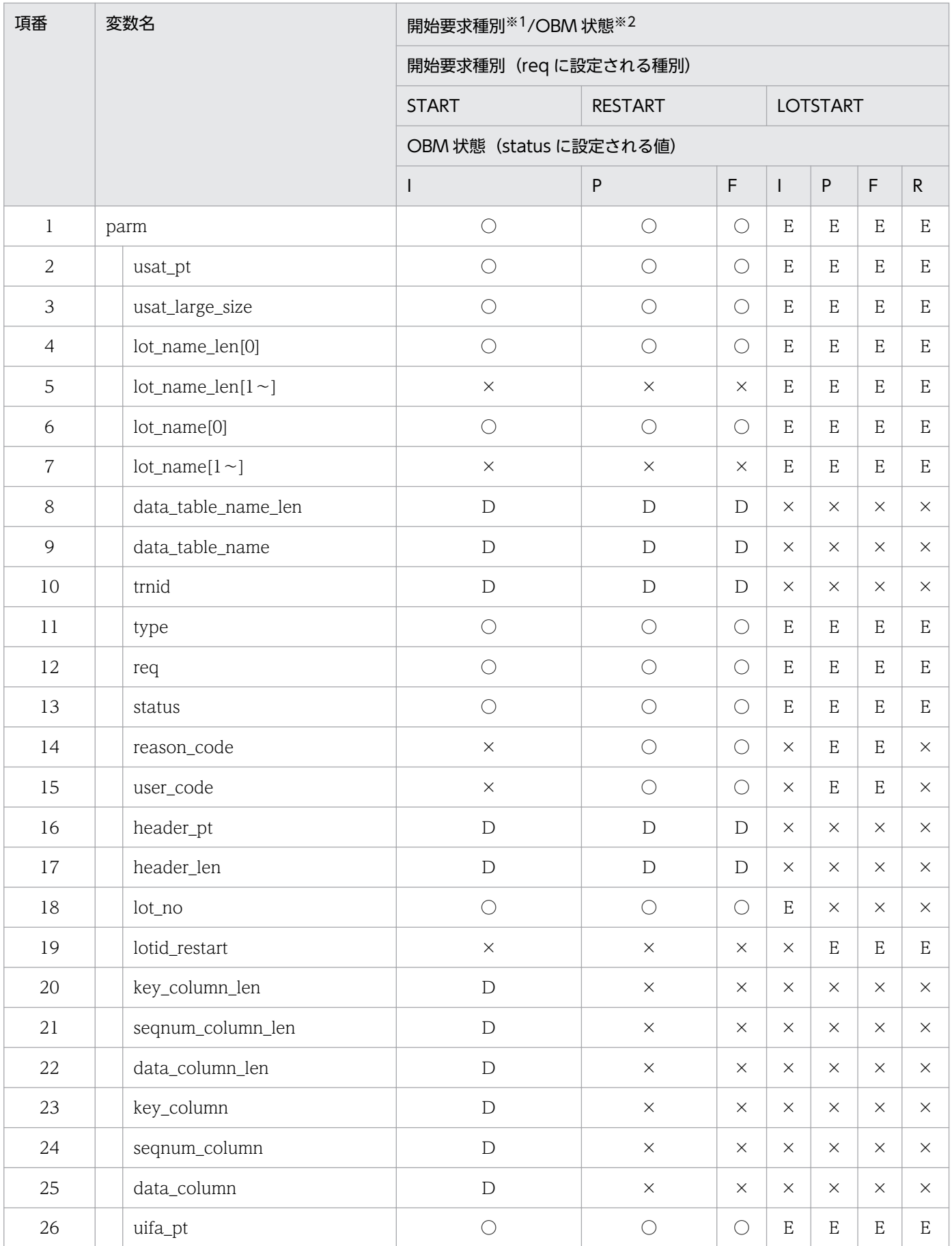

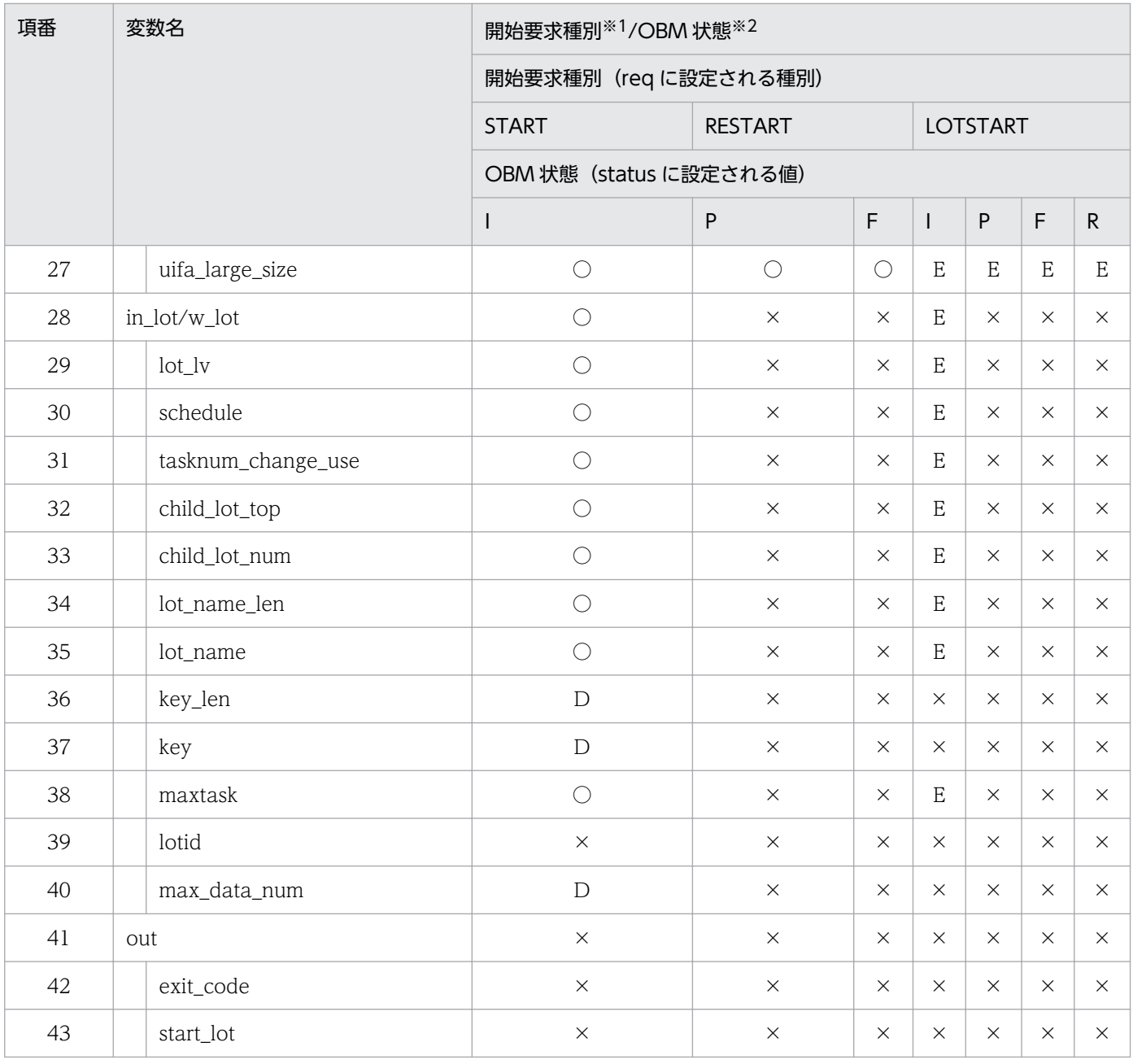

#### (凡例)

○:参照できます

D:データ型の場合に参照できます

E:イベント型の場合に参照できます

×:参照できません

#### 注※1

開始要求種別を次に示します。

START:EEOBM\_START(開始)

RESTART:EEOBM\_RESTART(再開始)

LOTSTART: EEOBM\_LOTSTART (ロット指定の開始/再開始)

#### 注※2

OBM 状態を次に示します。

I:EEOBM\_STATUS\_INIT(初期状態)

<sup>3.</sup> TP1/FSP のオンラインで使用する UOC (C 言語インタフェース)

P:EEOBM\_STATUS\_STOP\_P(計画停止)

F:EEOBM\_STATUS\_STOP\_F(強制停止)

R:EEOBM\_STATUS\_RUNNING(実行中)

# (2) parm

#### • usat\_pt

ユーザ SAT エリアのポインタが設定されます。ユーザ SAT エリアサイズが 0 の場合は、値を参照で きません。当該領域には排他を掛けていません。

#### • usat large size

ユーザ SAT エリアのサイズが設定されます(単位:バイト)。

#### • lot name len

配列の 0 番目の要素に eeobmstart コマンドで指定した OBM 名の長さが設定されます。

配列の 1 番目,2 番目の要素に eeobmstart コマンドで指定したロット名の長さが設定されます。

• lot name

配列の 0 番目の要素に eeobmstart コマンドで指定した OBM 名が設定されます。配列の 1 番目,2 番 目の要素に eeobmstart コマンドで指定したロット名が設定されます。

• data\_table\_name\_len

バッチデータを格納した表名長が設定されます。イベント型 OBM の場合は,0 が設定されます。

• data table name

バッチデータを格納した表名が設定されます。イベント型 OBM の場合は,参照できません。

• trnid

バッチデータを格納した表のある RM のトランザクション識別情報です。設定されるトランザクション 識別情報は, ee trn\_getinfo 関数の情報と同じです。詳細は,マニュアル「OpenTP1 Version 7 分 散トランザクション処理機能 TP1/Server Base Enterprise Option プログラム作成の手引」の ee\_trn\_getinfo 関数を参照してください。

• type

バッチの形式が設定されます。 EEOBM\_TYPE\_DATA:データ型 OBM EEOBM\_TYPE\_EVENT: イベント型 OBM

• req

開始要求種別が設定されます。

EEOBM\_START:OBM 開始

EEOBM\_RESTART:OBM 再開始

EEOBM\_LOTSTART:ロット指定の開始/再開始

• status

OBM 開始,再開始要求を受け付けたときの OBM の状態が設定されます。

<sup>3.</sup> TP1/FSP のオンラインで使用する UOC (C 言語インタフェース)

 EEOBM\_STATUS\_INIT:初期状態 EEOBM STATUS STOP P: 計画停止中 EEOBM\_STATUS\_STOP\_F: 強制停止中 EEOBM\_STATUS\_RUNNING:実行中

#### • reason code

OBM の状態が停止中の場合に OBM が停止した理由コードが設定されます。 EEOBM\_RCODE\_NONE:停止中でない EEOBM RCODE USER:ユーザ要求 **EEOBM\_RCODE LOT\_STOP: 全ロット停止** EEOBM\_RCODE\_RRN:TP1/EE 再開始 EEOBM\_RCODE\_ROLLBACK:ノーマルトランザクション異常終了 EEOBM\_RCODE\_ROLLBACK\_OPE: オープントランザクション異常終了 EEOBM\_RCODE\_ROLLBACK\_CLS:クローズトランザクション異常終了 EEOBM\_RCODE\_UOC:終了 UOC の設定値不正 EEOBM\_RCODE\_DATA\_ACCESS:バッチデータ入力障害 EEOBM\_RCODE\_MEMORY:メモリ不足 EEOBM\_RCODE\_DATA\_NUM:バッチデータ通番抜け EEOBM\_RCODE\_NO\_SUCH\_SERVICE: サービス名不正 EEOBM\_RCODE\_NO\_SUCH\_TRNLVL:トランザクションレベル名不正 EEOBM\_RCODE\_DB\_DESTROY: バッチデータ表不正 EEOBM\_RCODE\_DATA\_NUM\_MIX:ヒューリスティックハザード決着による通番矛盾 EEOBM\_RCODE\_SCD\_DBAREA:処理済み通番管理表 RD エリア不足 EEOBM\_RCODE\_SCD\_ROLLBACK:ロットスケジューラ障害 EEOBM\_RCODE\_RPC\_SEND: BCM から BCS へ送信時の通信障害 EEOBM\_RCODE\_RPC\_RECV: BCS からの応答受信時の通信障害 EEOBM\_RCODE\_TIMEOUT: BCS とのハートビート障害 EEOBM\_RCODE\_TIMEOUT\_CLT:OBM 開始コマンドとのハートビート障害 EEOBM\_RCODE\_SYSERR:そのほかの要因

#### • user\_code

ユーザが停止要求時に設定した理由コードが設定されます。停止した理由コードが EEOBM\_RCODE\_USER 以外の場合は、値は設定されません。

• header pt

ヘッダデータのアドレスが設定されます。イベント型 OBM の場合,またはデータ型 OBM でヘッダ データがない場合は、NULL が設定されます。

• header len

<sup>3.</sup> TP1/FSP のオンラインで使用する UOC (C 言語インタフェース)

ヘッダデータの長さが設定されます。イベント型 OBM の場合,またはデータ型 OBM でヘッダデータ がない場合は,0 が設定されます。

• lot no

in lot, w lot に設定されているロット数が設定されます。

• lotid restart

lot\_name に設定されたロットのユーザが任意に設定したロット ID が設定されます。

• key column len

バッチデータのキー列名の長さが設定されます。OBM 構成定義の obmdef -c keyn オペランドの設定 値の長さが配列の n-1 番目に設定されます。

次のどれかの場合は、obmdef -c keyn オペランドの指定値に関係なく、0が設定されます。

- lotentry -k keyn size オペランドに 0 を設定
- ロット構成が 1 階層
- イベント型
- segnum column len

バッチデータの一連通番列名の長さが設定されます。OBM 構成定義の obmdef -c seqnum オペラン ドの設定値の長さが設定されます。イベント型 OBM の場合は,0 が設定されます。

• data column len

バッチデータのデータ列名の長さが設定されます。OBM 構成定義の obmdef -c data オペランドの設 定値の長さが設定されます。イベント型 OBM の場合は,0 が設定されます。

• key\_column

バッチデータのキー列名が設定されます。OBM 構成定義の obmdef -c keyn オペランドの設定値が配 列の n-1 番目に設定されます。

次のどれかの場合は、obmdef -c keyn オペランドの指定値に関係なく、設定されません。

- lotentry -k keyn\_size オペランドに 0 を設定
- ロット構成が 1 階層
- イベント型
- seqnum\_column

バッチデータの一連通番列名が設定されます。OBM 構成定義の obmdef -c seqnum オペランドの設 定値が設定されます。イベント型 OBM の場合は、¥0 が設定されます。

• data\_column

バッチデータのデータ列名が設定されます。OBM 構成定義の obmdef -c data オペランドの設定値が 設定されます。イベント型 OBM の場合は、¥0 が設定されます。

• uifa\_pt

ユーザ IFA エリアのポインタが設定されます。ユーザ IFA エリアサイズが 0 の場合は、値を参照でき ません。

<sup>3.</sup> TP1/FSP のオンラインで使用する UOC (C 言語インタフェース)

• uifa large size

ユーザ IFA エリアのサイズが設定されます (単位:バイト)。

# $(3)$  in lot, w lot

in lot, w lot には、ロット構成が定義した順番の配列として設定されます。エントリ番号は 1 から設定 されます。配列を参照する添え字としてエントリ番号を使用する場合は,エントリ番号から 1 を引いてく ださい。

in\_lot, w\_lot には同じ値が設定されています。ロットの並べ替えを行う場合などに、片方を開始する OBM のロット構成を設定し,片方を作業用領域として使用できます。

3 階層のロットを例に配列に設定される順序とエントリ番号の関係を次の図に示します。

#### 図 3‒2 配列に設定される順序とエントリ番号

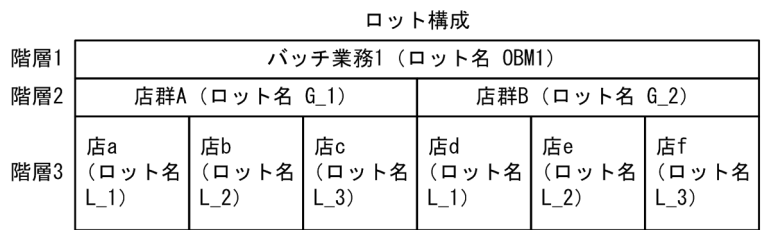

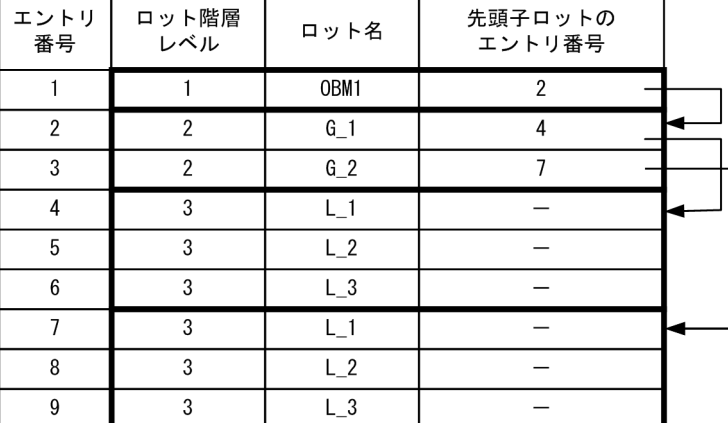

• lot\_lv

ロット階層のレベル番号が設定されます。

• schedule

子ロットのスケジュール方法が設定されます。再下位ロットの場合は、EEOBM\_SCD\_NONE が設定 されます。

EEOBM SCD SERIAL:シリアルスケジュール EEOBM\_SCD\_PRIMARY:優先スケジュール EEOBM\_SCD\_NONE:スケジュールなし(最下位ロット)

• tasknum\_change\_use

ロットの同時実行数の変更可否が設定されます。

<sup>3.</sup> TP1/FSP のオンラインで使用する UOC (C 言語インタフェース)

EEOBM TASK SINGLE: 変更できません。同時実行数は 1 で固定です。 EEOBM TASK MULTI:変更できます。

• child\_lot\_top

1 階層下位のロットの中で、先頭のロットのエントリ番号が設定されます。 最下位ロットの場合は,0 が設定されます。

• child lot num

1 階層下位のロットのエントリ数が設定されます。 最下位ロットの場合は,0 が設定されます。

- lot name len ロット名の長さが設定されます。
- lot\_name

ロット名が設定されます。

• key\_len

バッチデータのキーの長さが設定されます。データ型 OBM の最下位ロットの場合に設定されます。 OBM 構成定義 lotentry -k keyn\_size オペランドの設定値が配列の n-1 番目に設定されます。ロット 構成が 1 階層の場合は,キーの長さは 0 が設定されます。

• key

バッチデータのキーが設定されます。データ型 OBM の最下位ロットの場合に設定されます。OBM 構 成定義の最下位ロットの lotdef -k hexn オペランドの設定値が配列の n-1 番目に設定されます。ロッ ト構成が1階層の場合は、キーは設定されません。

#### • maxtask

ロットの同時実行数の上限が設定されます。

• max data num

バッチデータの一連通番の最大値。データ型 OBM の最下位ロットに設定されます。それ以外は,0 が 設定されます。

#### 3.3.5 ユーザが値を設定する項目

#### $(1)$  in lot, w lot

#### (a) ロットの並べ替え

同一レベルのロットは,順番を並べ替えることができます。並べ替えは,OBM 開始時だけ行えます。OBM 再開始時には行えません。並べ替える場合は,次の規則を守ってください。

• 同じロットの下位ロットは,連続したエントリ番号の領域に並びます。

<sup>3.</sup> TP1/FSP のオンラインで使用する UOC (C 言語インタフェース)

• TP1/EE が使用する領域を含む構造体全体を並べ替えます。ただし,上位ロットと下位ロットの親子関 係を変えてはいけません。

例えば,3 階層のロットで,階層レベル 2 のロットを並べ替えた場合,階層レベル 3 のロットも次の図の ように並べ替えてください。

#### 図 3-3 ロットの並べ替え例

大枠囲みの中で、任意の並び替えができます。

<並び替え前>

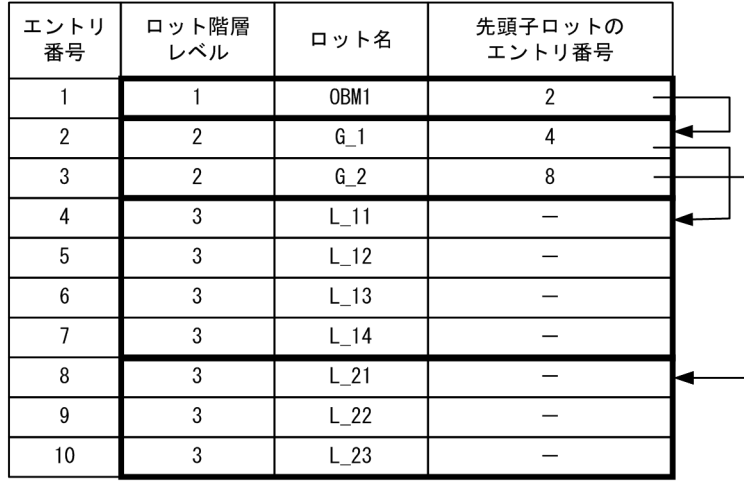

<並び替え後>

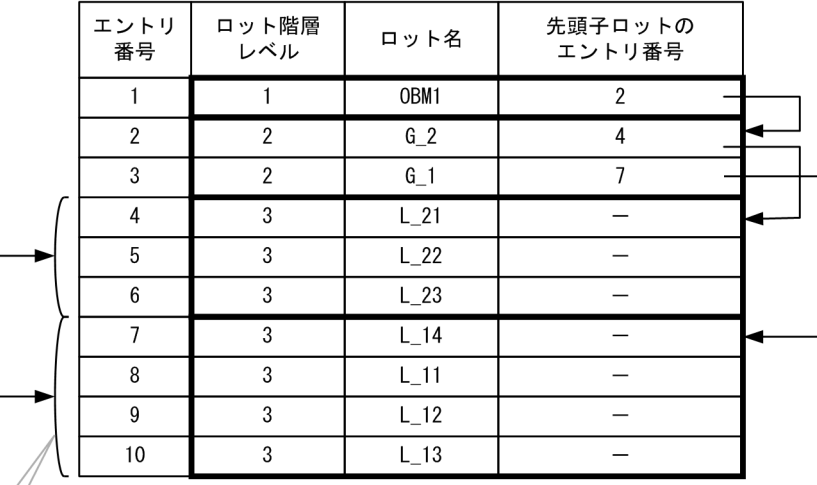

レベル2に合わせて レベル3を並び替え

並べ替えのコーディング例

```
in lot のエントリ番号 2 とエントリ番号 3 のロットを並べ替えて w lot に設定する場合。
```

```
memcpy(w lot[2-1], in lot[3-1], sizeof(struct eeobm start lot));
w_lot[2-1].child_lot_top = 4;
memcpy(w_lot[3-1],in_lot[2-1],sizeof(struct eeobm_start_lot));
w lot[3-1].child lot top = 7;
```

```
3. TP1/FSP のオンラインで使用する UOC (C 言語インタフェース)
```
#### (b) 値を設定する項目

次の項目は値を設定できます。TP1/EE で設定された値をそのまま使用する場合は、値を設定する必要は ありません。

#### • child\_lot\_top

1 階層下位のロットの中で,先頭のロットのエントリ番号を設定します。ロットの並べ替えによって下 位ロットのエントリ番号が変わった場合に設定してください。

OBM 開始時だけ設定できます。OBM 再開始時には設定できません。

• lotid

ユーザが任意に設定するロット ID です。初期値は 0 です。OBM 再開始時も,前回の開始 UOC で設 定した値は引き継がないで初期値は 0 となります。ここで設定したロット ID は,ノーマルトランザク ションのトランザクションインタフェースに引き継ぎます。ユーザがロットごとに割り当てたリソース との関連づけなどに使用できます。

OBM 開始時に設定できます。

### (2) out

• exit code

開始 UOC をエラーリターンする場合に OBM 開始コマンドの exit コードを設定します。設定できる 範囲は,31〜40 です。開始 UOC をエラーリターンする場合は,必ず設定してください。 設定しないでエラーリターンまたは 31〜40 以外の値を設定してエラーリターンすると,開始コマンド の exit コードは 30 となります。 開始 UOC を正常リターンする場合は,exit\_code を設定する必要はありません。 設定しても開始コマンドの exit コードは変わりません。

• start lot

OBM 実行に使用するロット情報を設定します。初期値は EEOBM\_LOTUSE\_IN です。 EEOBM\_LOTUSE\_IN: in\_lot を使用します。 EEOBM\_LOTUSE\_W:w\_lot を使用します。

#### 3.3.6 リターン値

次のコードでリターンしてください。

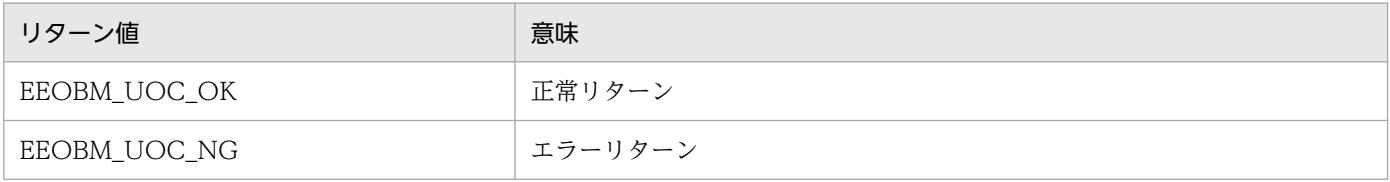

# (1) EOBM\_UOC\_OK の場合

OBM 開始処理を続行しオープントランザクションを起動します。

### (2) EEOBM UOC NG の場合

KFSB45701-E を出力し OBM 開始処理を中止します。OBM 開始コマンドは out の exit\_code に設定し た exit コードで終了します。

### (3) リターン値が上記以外の場合

KFSB45701-E を出力し OBM 開始処理を中止します。OBM 開始コマンドは exit コード 30 で終了します。

### 3.3.7 発行可能なライブラリ関数

OBM 開始/再開始 UOC で発行可能なライブラリ関数を次に示します。

- メッセージログ出力関数(ee\_logprint)
- ユーザメッセージログ出力関数 (ee logprint user)
- ワークセグメントの割り当て関数(ee\_mem\_getwkseg)
- 使用済みワークセグメントの返還関数(ee\_mem\_rlswkseg)
- 現在時刻取得機能(ee\_thd\_gettime)
- SDB ハンドラ:イニシャライズ (ee sdh\_init)
- SDB ハンドラ:個別開始 (ee sdh\_strt)
- SDB ハンドラ:DB アクセス (ee sdh accs)
- SDB ハンドラ:DB アクセス(ee\_sdh\_clar)
- SDB ハンドラ:システム構成表示 (ee sdh\_refs)
- SDB ハンドラ:個別終了 (ee sdh fnsh)
- ユーザ固有のトレース取得(ee\_trb\_utrace\_put)
- 現在のトランザクション識別情報の取得 (ee trn\_getinfo)
- SQL

## 3.4 OBM 終了/停止 UOC (C 言語)

#### 3.4.1 機能

OBM 実行に使用したりソースを解放したり、実行結果の確認をするための UOC です。ヘッダデータの 更新ができます。

## 3.4.2 形式

ANSI C, C++の形式

#include <eeobm uoc.h> EELONG own obed(struct eeobm end parm \*parm, struct eeobm end out \*out);

# 3.4.3 パラメタの内容

## (1) eeobm\_end\_parm の内容

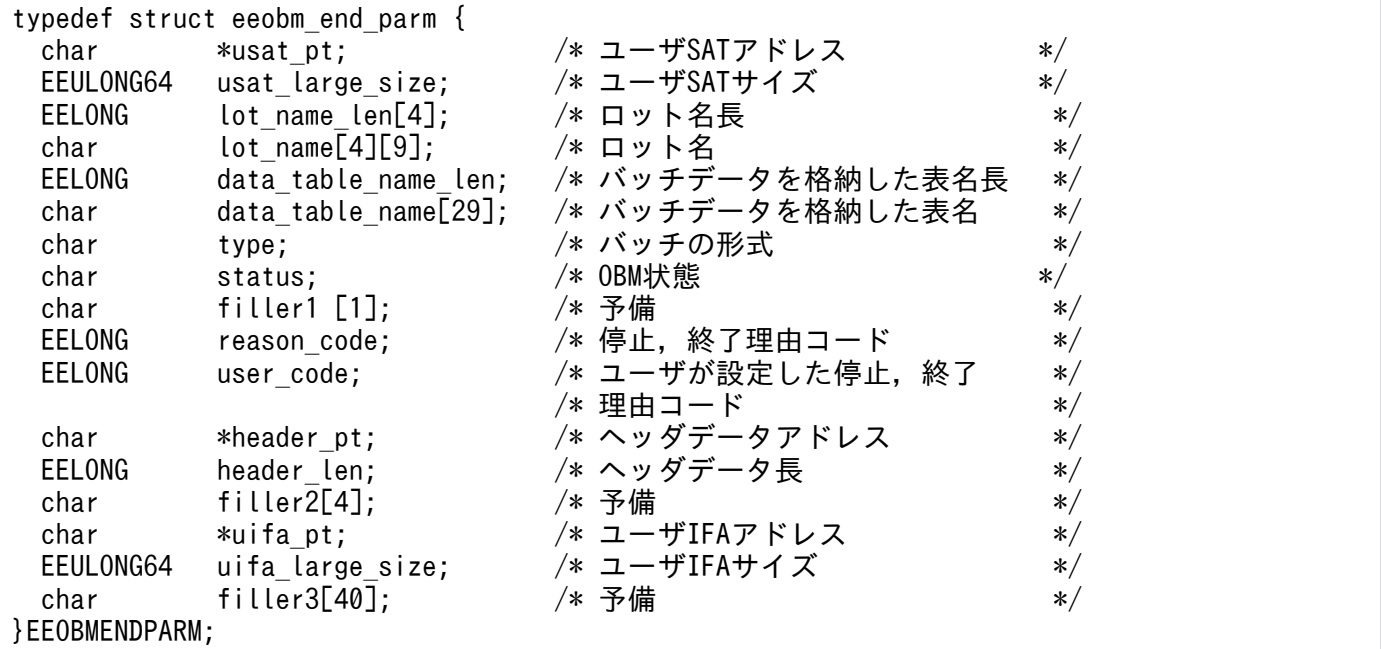

## (2) eeobm\_end\_out の内容

typedef struct eeobm\_end\_out { char header upd; /\* ヘッダ更新要求の有無 \*/

#### 3.4.4 TP1/EE が値を設定する項目

### (1) parm

• usat\_pt

ユーザ SAT エリアのポインタが設定されます。ユーザ SAT エリアサイズが 0 の場合は、値を参照で きません。当該領域には排他を掛けていません。

• usat\_large\_size

ユーザ SAT エリアのサイズが設定されます(単位:バイト)。

- lot name len 配列の 0 番目の要素にロット名長が設定されます。
- lot name

配列の 0 番目の要素にロット名が設定されます。0 番目のロット名は、OBM 名です。

- data table name len バッチデータを格納した表名長が設定されます。イベント型 OBM の場合は,0 が設定されます。
- data table name バッチデータを格納した表名が設定されます。イベント型 OBM の場合は,参照できません。
- type

バッチの形式が設定されます。 EEOBM TYPE DATA: データ型 OBM EEOBM\_TYPE\_EVENT:イベント型 OBM

• status

OBM 停止,終了要求を受け付けたときの要求された終了,停止形態が設定されます。 EEOBM\_STATUS\_STOP\_P:計画停止 EEOBM\_STATUS\_STOP\_F: 強制停止 EEOBM\_STATUS\_END\_F:強制終了 EEOBM\_STATUS\_END\_N:正常終了

#### • reason code

OBM が停止した理由コードが設定されます。強制終了の場合は,計画停止または強制停止時の理由 コードが引き継がれます。

EEOBM\_RCODE\_NONE:理由コードなし(正常終了の場合に設定されます)

EEOBM\_RCODE\_USER:ユーザ要求

EEOBM\_RCODE\_LOT\_STOP:全ロット停止

<sup>3.</sup> TP1/FSP のオンラインで使用する UOC (C 言語インタフェース)

EEOBM\_RCODE\_RRN: TP1/EE 再開始 EEOBM\_RCODE\_ROLLBACK: ノーマルトランザクション異常終了 EEOBM\_RCODE\_ROLLBACK\_OPE: オープントランザクション異常終了 EEOBM\_RCODE\_ROLLBACK\_CLS:クローズトランザクション異常終了 EEOBM\_RCODE\_UOC:終了 UOC の設定値不正 EEOBM\_RCODE\_DATA\_ACCESS:バッチデータ入力障害 EEOBM\_RCODE\_MEMORY:メモリ不足 EEOBM\_RCODE\_DATA\_NUM:バッチデータ通番抜け EEOBM\_RCODE\_NO\_SUCH\_SERVICE: サービス名不正 EEOBM\_RCODE\_NO\_SUCH\_TRNLVL:トランザクションレベル名不正 EEOBM\_RCODE\_DB\_DESTROY: バッチデータ表不正 EEOBM\_RCODE\_DATA\_NUM\_MIX:ヒューリスティックハザード決着による通番矛盾 EEOBM\_RCODE\_SCD\_DBAREA:処理済み通番管理表 RD エリア不足 EEOBM\_RCODE\_SCD\_ROLLBACK: ロットスケジューラ障害 EEOBM\_RCODE\_RPC\_SEND: BCM から BCS へ送信時の通信障害 EEOBM\_RCODE\_RPC\_RECV: BCS からの応答受信時の通信障害 EEOBM\_RCODE\_TIMEOUT: BCS とのハートビート障害検知 EEOBM\_RCODE\_TIMEOUT\_CLT:OBM 開始とのハートビート障害検知 EEOBM\_RCODE\_SYSERR: そのほかの要因

• user code

ユーザが停止要求時に設定した理由コードが設定されます。停止した理由コードが EEOBM\_RCODE\_USER 以外の場合は、値は設定されません。

• header pt

ヘッダデータのアドレスが設定されます。イベント型 OBM の場合,データ型 OBM でヘッダデータが ない場合,または強制終了の場合は,NULL が設定されます。

• header len

ヘッダデータの長さが設定されます。イベント型 OBM の場合,データ型 OBM でヘッダデータがない 場合,または強制終了の場合は, 0 が設定されます。

• uifa\_pt

ユーザ IFA エリアのポインタが設定されます。ユーザ IFA エリアサイズが 0 の場合は、値を参照でき ません。

• uifa\_large\_size

ユーザ IFA エリアのサイズが設定されます(単位:バイト)。

# 3.4.5 ユーザが値を設定する項目

# (1) out

• header upd

ヘッダレコードの更新の要求を設定します。初期値は、EEOBM\_UPDATE\_NO です。次の値以外が 設定された場合は、EEOBM\_UPDATE\_NO が設定されたと扱います。

終了,停止形態が強制終了の場合は、EEOBM UPDATE YES を設定できません。設定された場合は, EEOBM\_UPDATE\_NO が設定されたと扱います。

EEOBM\_UPDATE\_YES:ヘッダレコードの更新を要求します。 EEOBM\_UPDATE\_NO:ヘッダレコードの更新を要求しません。

# (2) parm

• header pt

アドレスが指す領域にヘッダデータを設定します。header\_upd に EEOBM\_UPDATE\_YES を設定し た場合に設定してください。ヘッダデータのアドレスおよび長さは更新できません。

# 3.4.6 リターン値

次のコードでリターンしてください。

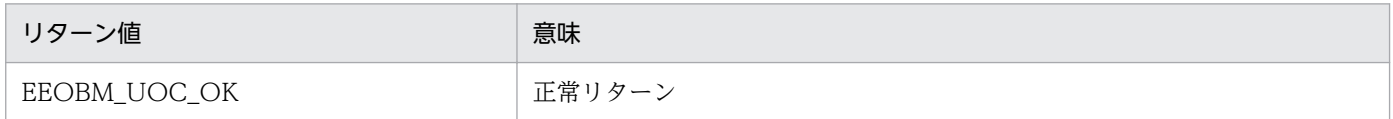

# (1) EEOBM UOC OK の場合

OBM 終了処理を続行します。

# (2) リターン値が上記以外の場合

EEOBM\_UOC\_OK が設定されたと扱い処理を続行します。

# 3.4.7 発行可能なライブラリ関数

OBM 終了/停止 UOC で発行可能なライブラリ関数を次に示します。

- メッセージログ出力関数 (ee logprint)
- ユーザメッセージログ出力関数 (ee logprint user)
- ワークセグメントの割り当て関数(ee\_mem\_getwkseg)
- 3. TP1/FSP のオンラインで使用する UOC (C 言語インタフェース)
- 使用済みワークセグメントの返還関数(ee\_mem\_rlswkseg)
- 現在時刻取得機能(ee\_thd\_gettime)
- SDB ハンドラ:イニシャライズ(ee\_sdh\_init)
- SDB ハンドラ:個別開始 (ee sdh\_strt)
- SDB ハンドラ:DB アクセス (ee sdh accs)
- SDB ハンドラ:DB アクセス(ee\_sdh\_clar)
- SDB ハンドラ:システム構成表示(ee\_sdh\_refs)
- SDB ハンドラ:個別終了(ee\_sdh\_fnsh)
- ユーザ固有のトレース取得(ee\_trb\_utrace\_put)
- 現在のトランザクション識別情報の取得(ee\_trn\_getinfo)
- SQL

<sup>3.</sup> TP1/FSP のオンラインで使用する UOC (C 言語インタフェース)

## 3.5 OBM サービス名決定 UOC (C 言語)

#### 3.5.1 機能

OBM のノーマルトランザクションを起動するサービス名を決定します。

OBM のノーマルトランザクションを処理キューに登録する前に呼び出されます。

誤ったサービス名を指定した場合は,OBM を停止します。エラートランザクションは起動しません。

#### 3.5.2 形式

ANSI C, C++の形式

```
#include <eeobm uoc.h>
void own_obsv(struct eeobm_service_parm *parm);
```
# 3.5.3 パラメタの内容

### (1) parm の内容

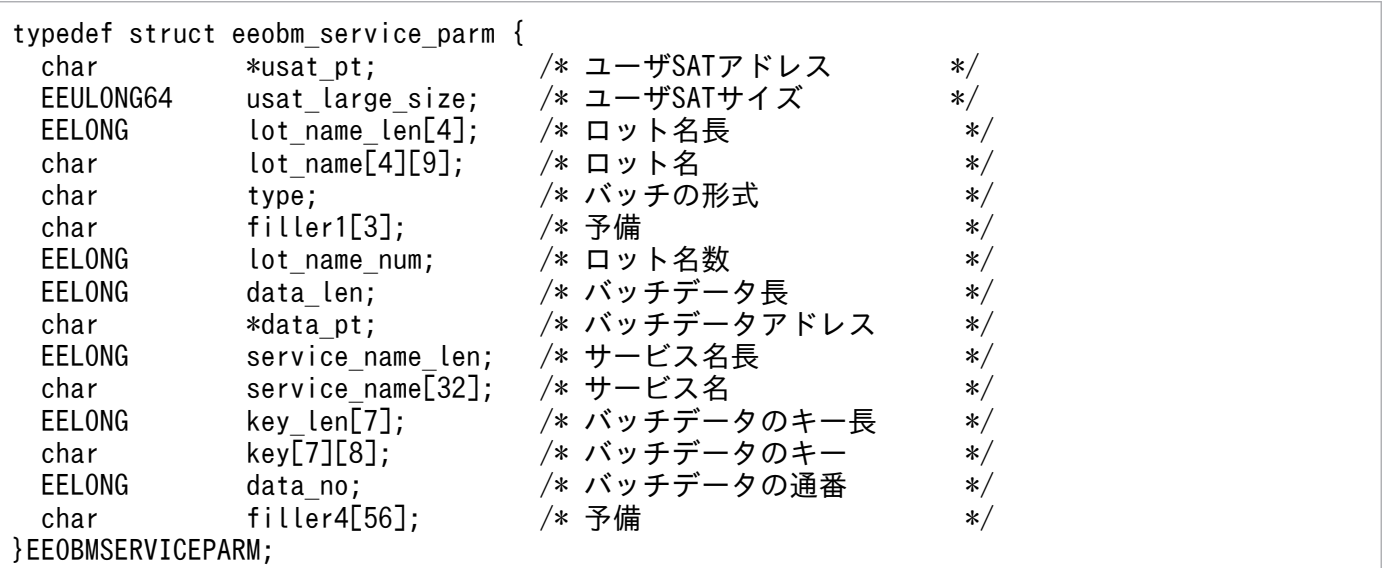

# 3.5.4 TP1/EE が値を設定する項目

# (1) parm

#### • usat\_pt

ユーザ SAT エリアのポインタが設定されます。ユーザ SAT エリアサイズが 0 の場合は、値を参照で きません。当該領域には排他を掛けていません。

#### • usat large size

ユーザ SAT エリアのサイズが設定されます(単位:バイト)。

• lot name len

ロット名長が設定されます。

配列の 0 番目が最上位のロット名長で,以下昇順に下位ロットのロット名長が設定されます。

• lot name

ロット名が設定されます。

配列の 0 番目が最上位のロット名で,以下昇順に下位ロットのロット名が設定されます。

• lot name num

lot name len. lot name に設定したロット名長. およびロット名の数が設定されます(最下位ロット のロットレベル)。

• type

バッチの形式が設定されます。 EEOBM\_TYPE\_DATA:データ型 OBM EEOBM\_TYPE\_EVENT: イベント型 OBM

• data len

バッチデータの長さが設定されます。イベント型 OBM の場合は,0 が設定されます。

• data\_pt

バッチデータのアドレスが設定されます。イベント型 OBM の場合は,NULL が設定されます。

• key len

バッチデータのキーの長さが設定されます。 イベント型 OBM の場合は,0 が設定されます。

• key

バッチデータのキーが設定されます。 イベント型 OBM の場合は,0 が設定されます。

• data\_no バッチデータの一連通番が返されます。 イベント型 OBM の場合は,0 が設定されます。

<sup>3.</sup> TP1/FSP のオンラインで使用する UOC (C 言語インタフェース)

## 3.5.5 ユーザが値を設定する項目

# (1) parm

• service name len

OBM のノーマルトランザクションを起動するサービス名長を設定します。1〜31 の範囲で設定してく ださい。

• service name

OBM のノーマルトランザクションを起動するサービス名を設定します。service\_name\_len に設定し た長さで設定してください。TP1/EE は service name len で設定した長さを超える領域は参照しませ ん。設定できるサービス名は、TP1/EE サービス定義の obm\_service オペランドで設定したサービス 名です。

### 3.5.6 リターン値

リターンコードの設定は不要です。

### 3.5.7 発行可能なライブラリ関数

OBM サービス名決定 UOC で発行可能なライブラリ関数を次に示します。

- メッセージログ出力関数(ee\_logprint)
- ユーザメッセージログ出力関数(ee\_logprint\_user)
- ワークセグメントの割り当て関数(ee\_mem\_getwkseg)
- 使用済みワークセグメントの返還関数(ee\_mem\_rlswkseg)
- 現在時刻取得機能(ee\_thd\_gettime)

#### 3.6.1 機能

eeobmskip コマンドでノーマルトランザクションを実行しないで処理済みとするデータを受け取り,後処 理を行うことができます。

eeobmskip コマンドを実行後に eeobmstart 実行するとノーマルトランザクションを呼び出す代わりにス キップデータ UOC が呼び出されます。スキップしたバッチデータ 1 件につき 1 回呼び出されます。ス キップしたバッチデータは,通番の順番に渡されます。スキップデータ UOC は,ノーマルトランザクショ ンと同様にロットのスケジュールを呼び出します。ロットの多重度,スケジュール方式に応じて,複数の スキップデータが同時に実行されることがあります。同一ロットに対するスキップデータ UOC が複数同 時に呼び出されることはありません。トレーラレコードをスキップした場合,トレーラレコードとして扱 わないで通常のバッチデータとしてスキップデータ UOC に渡します。

スキップデータ UOC を呼び出したトランザクションが正常終了すると、バッチデータは処理済みとなり ます。

#### 3.6.2 形式

ANSI C, C++の形式

```
#include <eeobm_uoc.h>
void own obsk(struct eeobm skip parm *parm);
```
# 3.6.3 パラメタの内容

#### (1) parm の内容

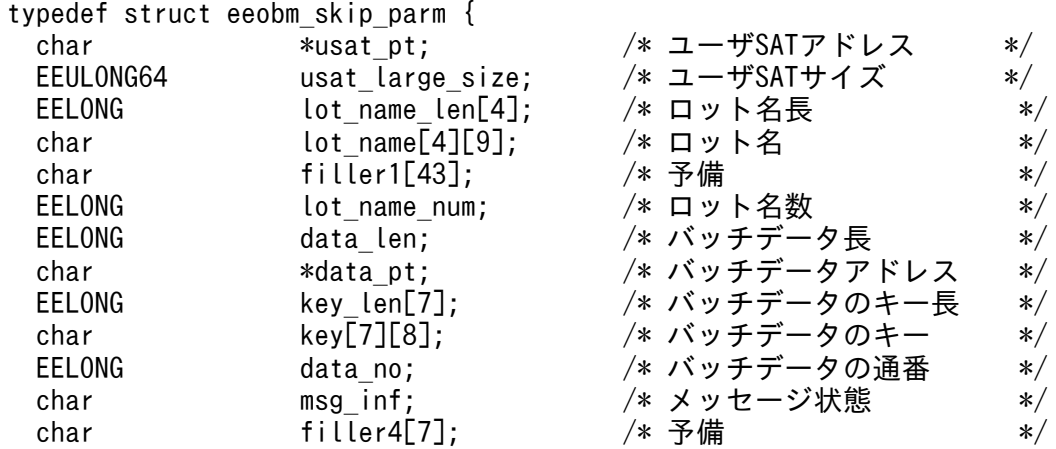

# 3.6.4 TP1/EE が値を設定する項目

# (1) parm

• usat\_pt

ユーザ SAT エリアのポインタが設定されます。ユーザ SAT エリアサイズが 0 の場合は、値を参照で きません。当該領域には排他を掛けていません。

• usat\_large\_size

ユーザ SAT エリアのサイズが設定されます(単位:バイト)。

• lot name len

ロット名長が設定されます。

配列の 0 番目が最上位のロット名長で,以下昇順に下位ロットのロット名長が設定されます。 配列の 3 番目の要素は,今後の拡張用です。

• lot name

配列の 0 番目が最上位のロット名で,以下昇順に下位ロットのロット名が設定されます。 配列の 3 番目の要素は,今後の拡張用です。

• msg\_inf

バッチデータの状態を設定します。

EEOBM\_NORMAL: 正常('N')

data\_pt にバッチデータを設定しました。

EEOBM\_OVERFLOW: オーバーフロー ('O')

メッセージ引き渡し領域(IMA)が不足しました。data\_pt には、バッチデータをメッセージ引き 渡し領域のサイズだけ (data len に示すサイズ)設定しました。

• lot name num

lot name len, lot name に設定したロット名長, およびロット名の数が設定されます(最下位ロット のロットレベル)。

• data len

バッチデータの長さが設定されます。

• data\_pt

バッチデータのアドレスが設定されます。

• key len

<sup>3.</sup> TP1/FSP のオンラインで使用する UOC (C 言語インタフェース)

バッチデータのキーの長さが返されます。配列の 3 番目以降は,今後の拡張用です。

• key

バッチデータのキーが返されます。配列の 3 番目以降は,今後の拡張用です。

• data\_no

バッチデータの一連通番が返されます。

• uifa\_pt

ユーザ IFA エリアのポインタが設定されます。ユーザ IFA エリアサイズが 0 の場合は、値を参照でき ません。

• uifa large size ユーザ IFA エリアのサイズが設定されます(単位:バイト)。

#### 3.6.5 ユーザが値を設定する項目

ありません。

#### 3.6.6 リターン値

リターンコードの設定は不要です。

#### 3.6.7 発行可能なライブラリ関数

OBM スキップデータ UOC で発行可能なライブラリ関数を次に示します。

- メッセージログ出力関数(ee\_logprint)
- ユーザメッセージログ出力関数(ee\_logprint\_user)
- ワークセグメントの割り当て関数(ee\_mem\_getwkseg)
- 使用済みワークセグメントの返還関数(ee\_mem\_rlswkseg)
- UAP 履歴情報の取得(ee\_trn\_uap\_put)
- トランザクションのロールバック指示(ee\_trn\_rollback\_mark)
- 現在のトランザクション識別情報の取得 (ee trn\_getinfo)
- バッチデータの受信 (ee\_obm\_recv)
- SQL

## 3.7 リトライロールバック前処理 UOC (C 言語)

#### 3.7.1 機能

リトライロールバック時,ユーザ資源の解放などの後処理ができます。

#### 3.7.2 形式

ANSI C, C++の形式

```
#include <eetrn uoc.h>
int uoc_func(struct eetrn_rtyrbk_uoc_parm *parm);
```
# 3.7.3 パラメタの内容

# (1) eetrn\_rtyrbk\_uoc\_parm の内容

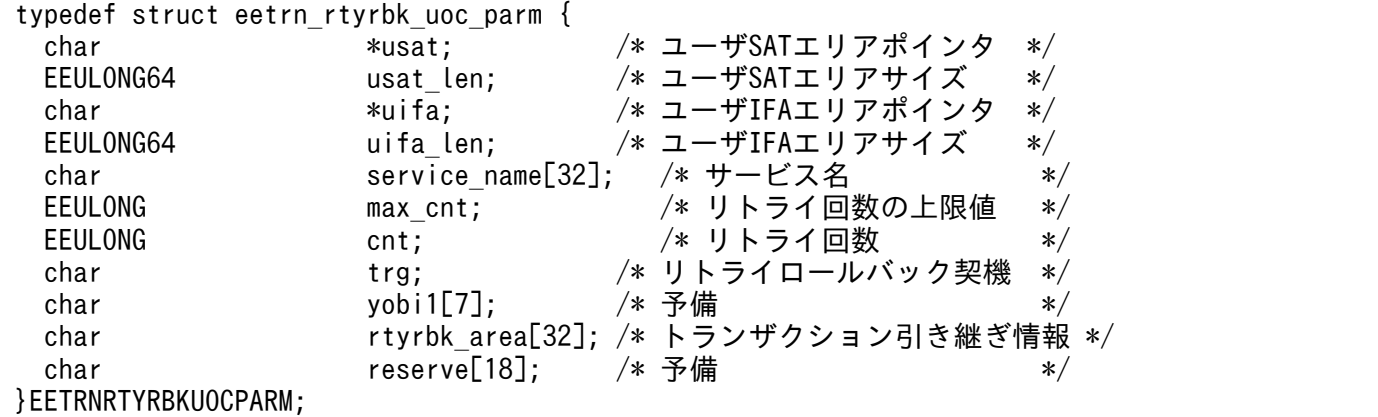

# 3.7.4 TP1/EE が値を設定する項目

### (1) eetrn\_rtyrbk\_uoc\_parm

• usat

ユーザ SAT エリアのポインタが設定されます。ユーザ SAT エリアサイズが 0 の場合は、値を参照で きません。当該領域には排他を掛けていません。

• usat len

ユーザ SAT エリアのサイズが設定されます(単位:バイト)。

<sup>3.</sup> TP1/FSP のオンラインで使用する UOC (C 言語インタフェース)

• uifa

ユーザ IFA エリアのポインタが設定されます。ユーザ IFA エリアサイズが 0 の場合は、値を参照でき ません。当該領域には排他を掛けていません。

• uifa\_len

ユーザ IFA エリアのサイズが設定されます(単位:バイト)。

• service name

サービス名が設定されます (¥0 終端あり)。

• max\_cnt

定義したリトライ上限値(1~255)が設定されます。

• cnt

現時点のリトライ回数 (1~256) が設定されます。max\_cnt 以下の場合は、スレッドダウン後,トラ ンザクションをリトライします。max\_cnt を超過している場合は、スレッドダウン後、トランザクショ ンをリトライしません。

• trg

リトライロールバック契機を示す次の情報が設定されます。

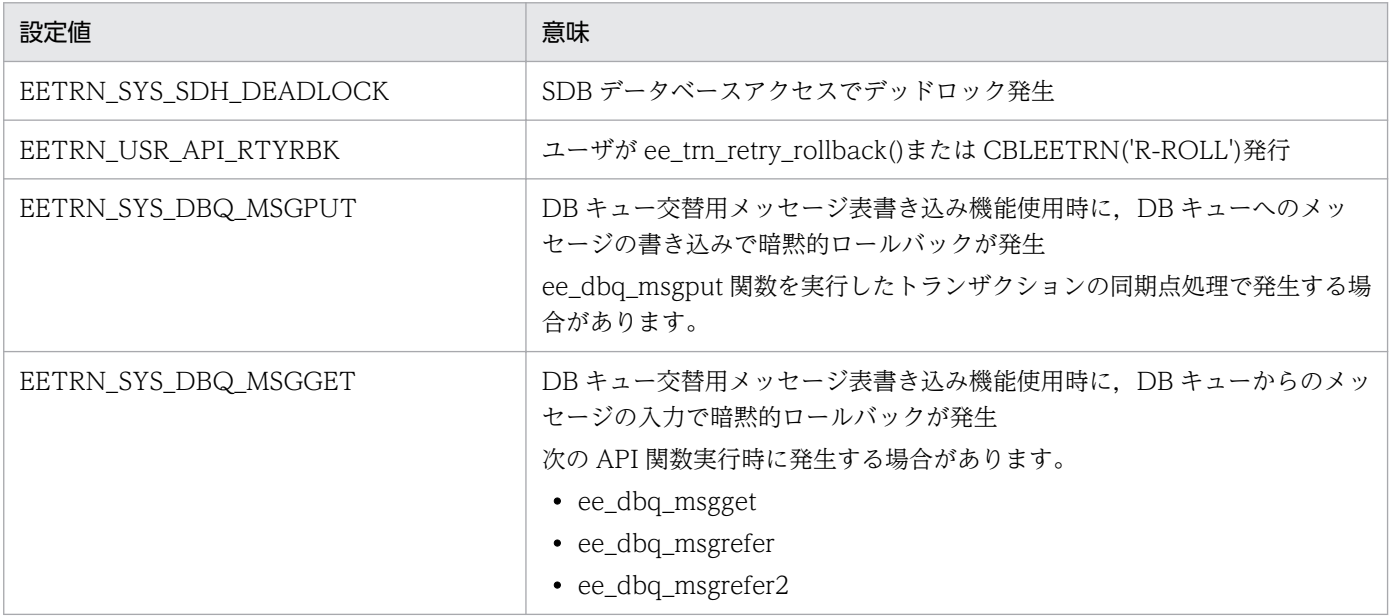

#### 3.7.5 ユーザが値を設定する項目

• rtyrbk\_area

リトライロールバック機能使用時,サービストランザクション(MN),ERRTRN3(E3),タイマトラ ンザクション(TM)に引き継ぐ情報を設定します。格納領域は 32 バイトです。

<sup>3.</sup> TP1/FSP のオンラインで使用する UOC (C 言語インタフェース)

# 3.7.6 リターン値

uoc func()は次のコードでリターンしてください。

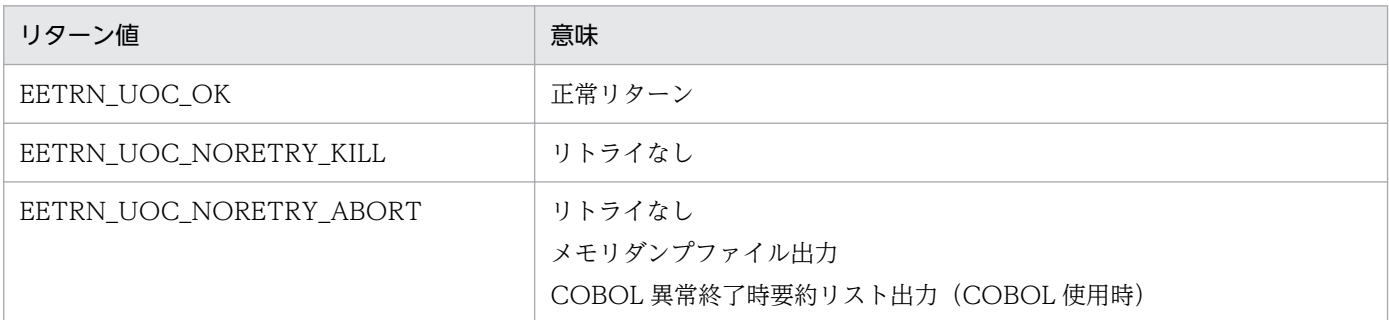

# (1) EETRN\_UOC\_OK の場合

リトライロールバック処理を続行します。

# (2) EETRN\_UOC\_NORETRY\_KILL の場合

スレッドダウン後,トランザクションのリトライをしないで,ERRTRN3 を起動します。

# (3) EETRN\_UOC\_NORETRY\_ABORT の場合

スレッドダウン後,トランザクションのリトライをしないで,次のファイルおよびリストを出力し, ERRTRN3 を起動します。

- メモリダンプファイル
- COBOL 異常終了時要約リスト(COBOL 使用時だけ出力)

# (4) リターン値が上記以外の場合

EETRN\_UOC\_OK が設定されたと扱い処理を続行します。

# 3.7.7 発行可能なライブラリ関数

発行可能なライブラリ関数を次に示します。

- メッセージログ出力関数 (ee logprint)
- ユーザメッセージログ出力関数(ee\_logprint\_user)
- ワークセグメントの割り当て関数(ee\_mem\_getwkseg)
- 使用済みワークセグメントの返還関数 (ee mem\_rlswkseg)
- 現在時刻取得(ee\_thd\_gettime)

<sup>3.</sup> TP1/FSP のオンラインで使用する UOC (C 言語インタフェース)

# 3.7.8 注意事項

本 UOC は UAP 共用ライブラリ同時入れ替え機能の対象です。本関数を含むライブラリは、ユーザサー ビス関連定義の static module dir ではなく、module dir に指定したディレクトリ内に格納してください。

DB キューの交替用メッセージ表書き込み機能を使用して、DB キューへの書き込み,および読み込みで暗 黙的ロールバックが発生したときに,この UOC で EETRN\_UOC\_NORETRY\_KILL または EETRN\_UOC\_NORETRY\_ABORT をリターンした場合は、書き込み先、および読み込み先を切り替え ないでロールバックします。

<sup>3.</sup> TP1/FSP のオンラインで使用する UOC (C 言語インタフェース)

# 3.8 OJ 編集 UOC (C 言語)

#### 3.8.1 機能

OJ に出力するユーザデータの編集,および OJ 出力有無の選択を行うことができます。

#### 3.8.2 形式

ANSI C, C++の形式

```
#include <eerpc_uoc.h>
#include <eetrn.h>
int uoc_func(struct eerpc_editoj_uoc_parm *parm);
```
# 3.8.3 パラメタの内容

### (1) eerpc\_editoj\_uoc\_parm の内容

```
<64ビット>
typedef struct eerpc_editoj_uoc_parm {
char *usat; /* ユーザSATエリアポインタ */
EEULONG64 usat_len; /* ユーザSATエリアサイズ */
char *uifa; 		 /* ユーザIFAエリアポインタ */
EEULONG64 uifa_len; /* ユーザIFAエリアサイズ */<br>char comm type; /* 通信種別 */
char comm type;
char prot_type;         /* プロトコル種別 */<br>char msg type:          /* 雷文種別 */
char msg_type;char api_type; \sqrt{\ast} API種別 \sqrt{\ast}/* 宛先サービスグループ名 */<br>/* 宛先サービス名 */
char service_group[32];<br>char service_name[32];
char le_name[9]; \overline{\phantom{a}} /* 論理端末名称 */<br>char reserve1[11]; \overline{\phantom{a}} /* 予備 */
char reserve1[11];
char *sbuf adr; <br>
/* 編集前ユーザデータ */
char *ebuf_adr; /* 編集後ユーザデータ */
EEULONG sbuf_size; /* 編集前ユーザデータサイズ */
EEULONG ebuf_size; /* 編集後ユーザデータサイズ */
EEULONG maxoj_size; /* OJ出力可能最大サイズ */
char reserve2[60]; /* 予備 */
}EERPCEDITOJPARM;
</64ビット>
```
# 3.8.4 TP1/EE が値を設定する項目

# (1) eerpc\_editoj\_uoc\_parm

• usat

ユーザ SAT エリアのポインタが設定されます。ユーザ SAT エリアサイズが 0 の場合は、値を参照で きません。当該領域には排他を掛けていません。

• usat len

ユーザ SAT エリアのサイズが設定されます(単位:バイト)。

• uifa

ユーザ IFA エリアのポインタが設定されます。ユーザ IFA エリアサイズが 0 の場合は、値を参照でき ません。当該領域には排他を掛けていません。

• uifa\_len

ユーザ IFA エリアのサイズが設定されます(単位:バイト)。

#### • comm\_type

通信種別が設定されます。設定される通信種別を次に示します。 EETRN OJ CTYPE RPC: リモートプロシジャコール (RPC) EETRN OI CTYPE RAP : リモート API 機能 (RAP) EETRN\_OJ\_CTYPE\_MCP:MCP

- prot\_type プロトコル種別が設定されます。設定されるプロトコル種別を次に示します。 EETRN OJ PTYPE TCP: TCP/IP EETRN\_OJ\_PTYPE\_UDP:UDP/IP
- msg\_type

電文種別+送信タイミングが設定されます。設定される電文種別+送信タイミングを次に示します。 EETRN\_OI\_MTYPE\_SEND:要求電文(即時送信) EETRN OJ MTYPE CMT: 要求電文 (コミット送信) EETRN OJ MTYPE OWN:要求電文 (自プロセス送信) EETRN\_OI\_MTYPE\_REP:応答電文(通常) EETRN\_OJ\_MTYPE\_TRNREP: 応答電文(別トランザクションによる送信) EETRN\_OI\_MTYPE\_ERRREP:応答電文 (ERRTRNR または ERRTRN3 による送信) EETRN\_OJ\_MTYPE\_RAPREQ:代理実行要求電文 EETRN\_OJ\_MTYPE\_RAPREP:代理実行応答電文 EETRN\_OJ\_MTYPE\_NSYNCONE: 非同期一方送信 EETRN\_OI\_MTYPE\_SYNCONE:同期一方送信 EETRN\_OI\_MTYPE\_SENDRECV:同期送受信

#### • api type

API 種別が設定されます。設定される API 種別を次に示します。電文種別が応答電文の場合は, EETRN\_OJ\_API\_REP または EETRN\_OJ\_API\_NONE が設定されます。 EETRN OJ API CALL: ee rpc call() EETRN\_OJ\_API\_CALLTO: ee\_rpc\_call\_to() EETRN\_OJ\_API\_CMTSEND: ee\_rpc\_cmtsend() EETRN\_OJ\_API\_CMTSENDTO:ee\_rpc\_cmtsend\_to() EETRN OJ API REP: ee rpc reply send() EETRN\_OJ\_API\_NONE:なし EETRN\_OJ\_API\_MCP:ee\_mcp\_send() EETRN\_OJ\_API\_MCPSYNC: ee\_mcp\_sendsync() EETRN\_OJ\_API\_MCPSENDRECV: ee\_mcp\_sendrecv() EETRN\_OJ\_API\_ZRCSEND: ee\_zrc\_snd\_message()

#### • service group

宛先サービスグループ名が設定されます(\0 終端あり)。通信種別が EETRN\_OJ\_CTYPE\_RPC また は EETRN\_OJ\_CTYPE\_RAP, かつ, 電文種別が要求電文の場合だけ参照可能です。

#### • service name

宛先サービス名が設定されます(¥0 終端あり)。通信種別が EETRN\_OI\_CTYPE\_RPC または EETRN OJ CTYPE RAP, かつ, 電文種別が要求電文の場合だけ参照可能です。

#### • le name

論理端末名が設定されます (¥0 終端あり)。通信種別が EETRN\_OJ\_CTYPE\_MCP の場合だけ参照可 能です。

• sbuf adr

編集前のユーザデータが格納されたアドレスが設定されます。本アドレスが示す領域は参照だけ可能で す。更新した場合の動作は保証できません。

#### • sbuf size

編集前のユーザデータのサイズが設定されます (単位:バイト)。

#### • ebuf adr

編集後のユーザデータを格納するアドレスが設定されます。本アドレスが示す領域は初期化されておら ず内容は不定です。OJ 出力するユーザデータを編集する場合は、本アドレスが示す領域に. OI 出力す るユーザデータを格納してください。本アドレスが示す領域のサイズは maxoj\_size に設定されていま す。maxoj\_size を超えて書き込みを行った場合の動作は保証できません。

#### • maxoi size

OJ 出力可能なユーザデータの最大サイズが設定されます(単位:バイト)。本サイズを超えてユーザ データを格納しようとした場合は,本サイズに切り詰めます。

<sup>3.</sup> TP1/FSP のオンラインで使用する UOC (C 言語インタフェース)

# 3.8.5 ユーザが値を設定する項目

• ebuf size

編集後のユーザデータをOI出力する場合(リターン値が EERPC UOC OK), 編集後のユーザデータ サイズを指定します(単位:バイト)。

## 3.8.6 リターン値

uoc func()は次のコードでリターンしてください。

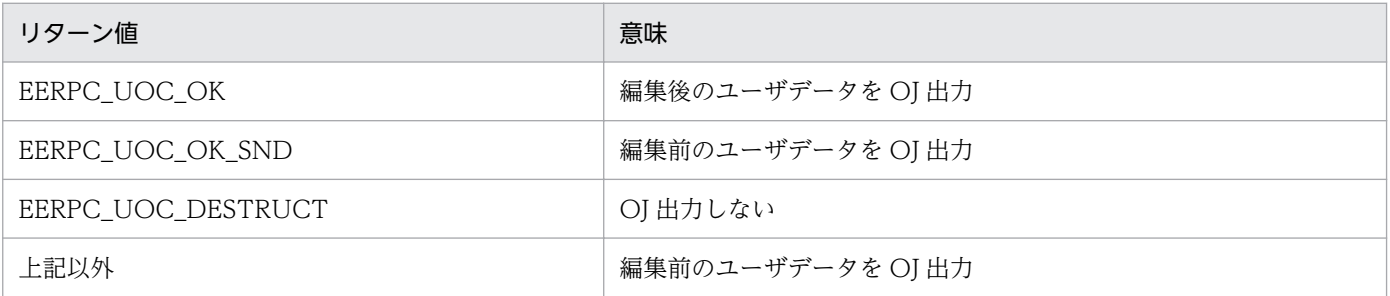

#### • EERPC\_UOC\_OK

編集後のユーザデータを OJ に出力します。ebuf\_size が maxoj\_size より大きい場合, maxoj\_size までを OJ に出力します。 ebuf size が 0 の場合, OI ヘッダだけ OI 出力し, ユーザデータは OI に出力しません。

- リターン値が EERPC\_UOC\_DESTRUCT の場合
- OJ に出力しません。
- 上記以外

編集前のユーザデータを OJ に出力します。sbuf\_size が maxoj\_size より大きい場合, maxoj\_size までを OJ に出力します。

#### 3.8.7 発行可能なライブラリ関数

発行可能なライブラリ関数を次に示します。

- メッセージログ出力関数(ee\_logprint)
- ユーザメッセージログ出力関数(ee\_logprint\_user)
- ワークセグメントの割り当て関数(ee\_mem\_getwkseg)
- 使用済みワークセグメントの返還関数(ee\_mem\_rlswkseg)
- 現在時刻取得(ee\_thd\_gettime)

# 3.8.8 注意事項

- 本 UOC は UAP 共用ライブラリ同時入れ替え機能の対象です。本関数を含むライブラリは,ユーザ サービス関連定義の static\_module\_dir ではなく, module\_dir に指定したディレクトリ内に格納して ください。
- 本 UOC はトランザクションタイマの範囲内で実行されます。UOC 内で時間の掛かる処理を行うとト ランザクションタイムアウトとなる可能性があるため,時間の掛かる処理は行わない,または,UOC 実行時間分をトランザクションタイマに加算してください。UOC 実行タイミングについては、マニュ アル「TP1/Financial Service Platform 使用の手引」の「OJ 取得機能」を参照してください。

<sup>3.</sup> TP1/FSP のオンラインで使用する UOC (C 言語インタフェース)

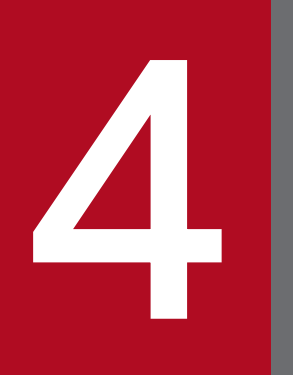

# TP1/FSP のオンラインで使用する UOC(COBOL)<br>- 言語インタフェース)<br>- 言語インタフェース) 言語インタフェース)

この章では, TP1/FSP のオンラインで使用する UOC (COBOL 言語インタフェース)について 説明します。

#### 4.1.1 機能

OBM 実行環境の確認や,実行に必要なリソースを確保するための UOC です。OBM 開始時は、ロット 構成の確認だけでなく,並べ替えや一部の定義を変更できます。

# 4.1.2 形式

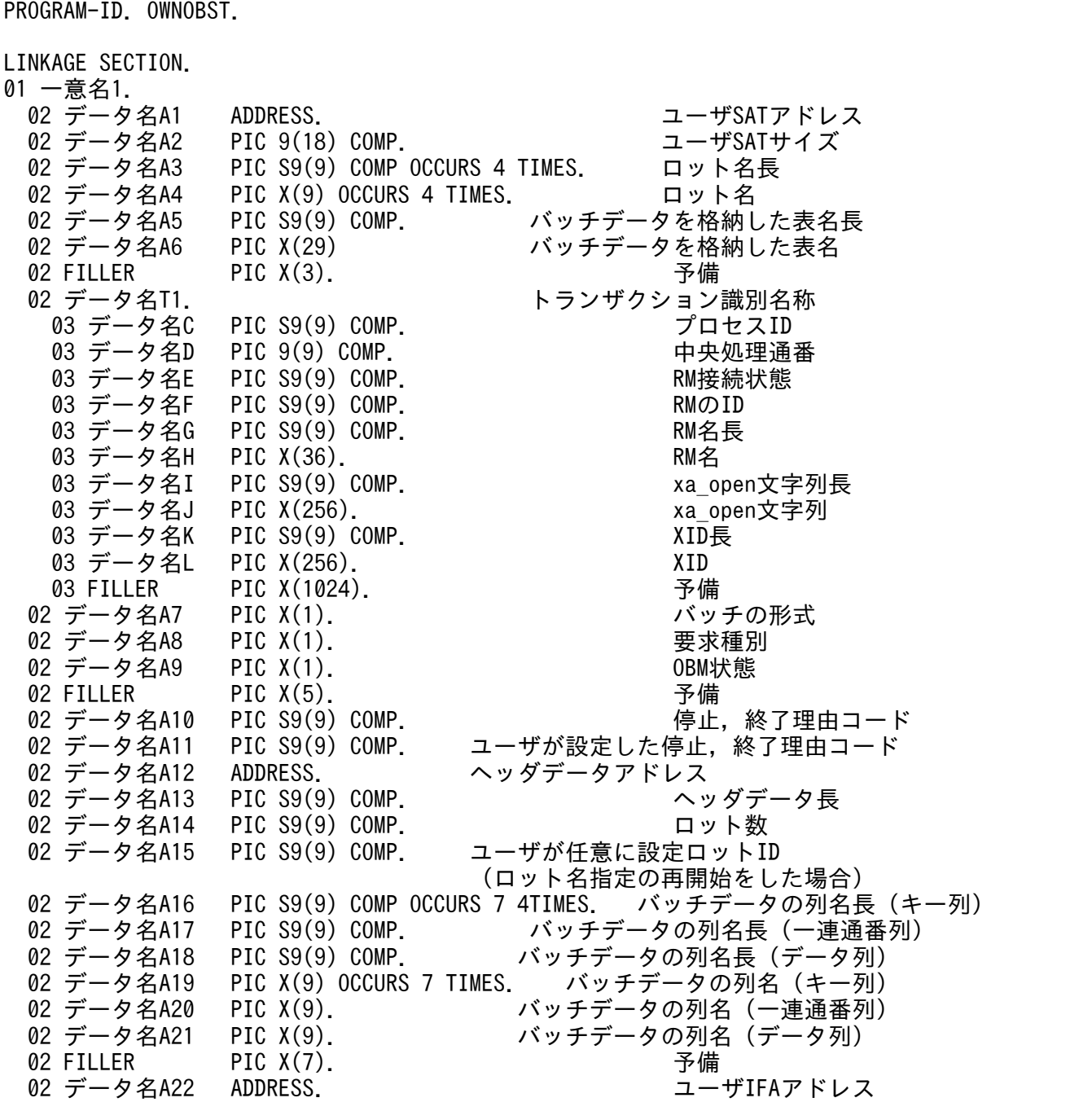

 02 データ名A23 PIC 9(18) COMP. ユーザIFAサイズ PIC  $X(24)$ . 01 一意名2.<br>02 一意名2-1 02 一意名2-1 OCCURS 1 TO 9999 TIMES DEPENDING ON データ名A14. 03 FILLER ADDRESS OCCURS 4 TIMES. 03 FILLER PIC S9(9) COMP OCCURS 4 TIMES. TP1/EEが使用する領域 03 データ名B2 PIC S9(4) COMP. ロット階層レベル番号 03 データ名B3 PIC X(1). インスタットスケジュール方法<br>03 データ名B4 PIC X(1). インスコンストランスの時実行数変更可否 同時実行数変更可否 03 データ名B5 PIC S9(9) COMP. 先頭下位ロットエントリ番号<br>03 データ名B6 PIC S9(9) COMP. 下位ロットエントリ数 03 データ名B6 PIC S9(9) COMP. 下位ロットエントリ数<br>03 データ名B7 PIC S9(9) COMP. ロット名長 PIC S9(9) COMP. 03 データ名B8 PIC X(9). ロット名<br>03 FILLER PIC X(3). 03 FILLER PIC X(3). 予備 PIC S9(9) COMP OCCURS 7 TIMES. バッチデータのキー長<br>PIC X(8) OCCURS 7 TIMES. バッチデータのキー PIC X(8) OCCURS 7 TIMES. 03 データ名B11 PIC S9(9) COMP. 同時実行数の上限 PIC S9(9) COMP. コーザが任意に設定するロットID 03 データ名B13 PIC S9(9) COMP. 一連通番の最大値<br>03 FILLER PIC X(60). PIC  $X(60)$ . 01 一意名3.<br>02 データ名C1 02 データ名C1 PIC S9(4) COMP. 0BM開始コマンドのexitコード<br>02 データ名C2 PIC X(1). いった 使用するロット情報 使用するロット情報 02 FILLER PIC X(29). 予備 01 一意名4.<br>02 一意名4-1 OCCURS 1 TO 9999 TIMES DEPENDING ON データ名A14. 03 データ名B1 : 一意名2のデータ名と同じ 03 FILLER PIC X(54). 予備<br>01 一意名5. PIC S9(9) COMPVALUE ZERO. リターン値 PIC S9(9) COMPVALUE ZERO. PROCEDURE DIVISION USING 一意名1 一意名2 一意名3 一意名4 RETURNING 一意名5 : EXIT PROGRAM.

#### 4.1.3 TP1/EE が値を設定する項目

#### (1) 開始要求種別,OBM 状態と設定値の関係

TP1/EE が設定する項目が,参照できるかどうかは,開始要求種別と OBM 状態によって決まります。

#### 表 4‒1 OBM の開始種別と設定値

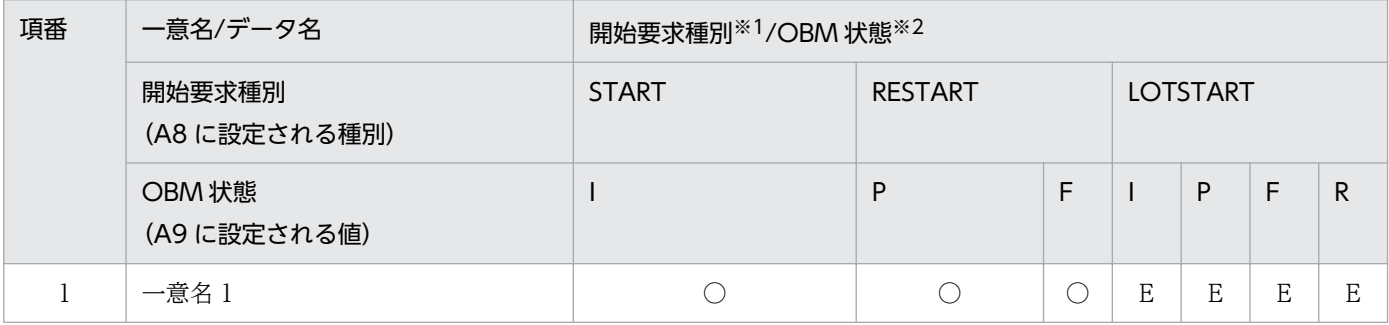

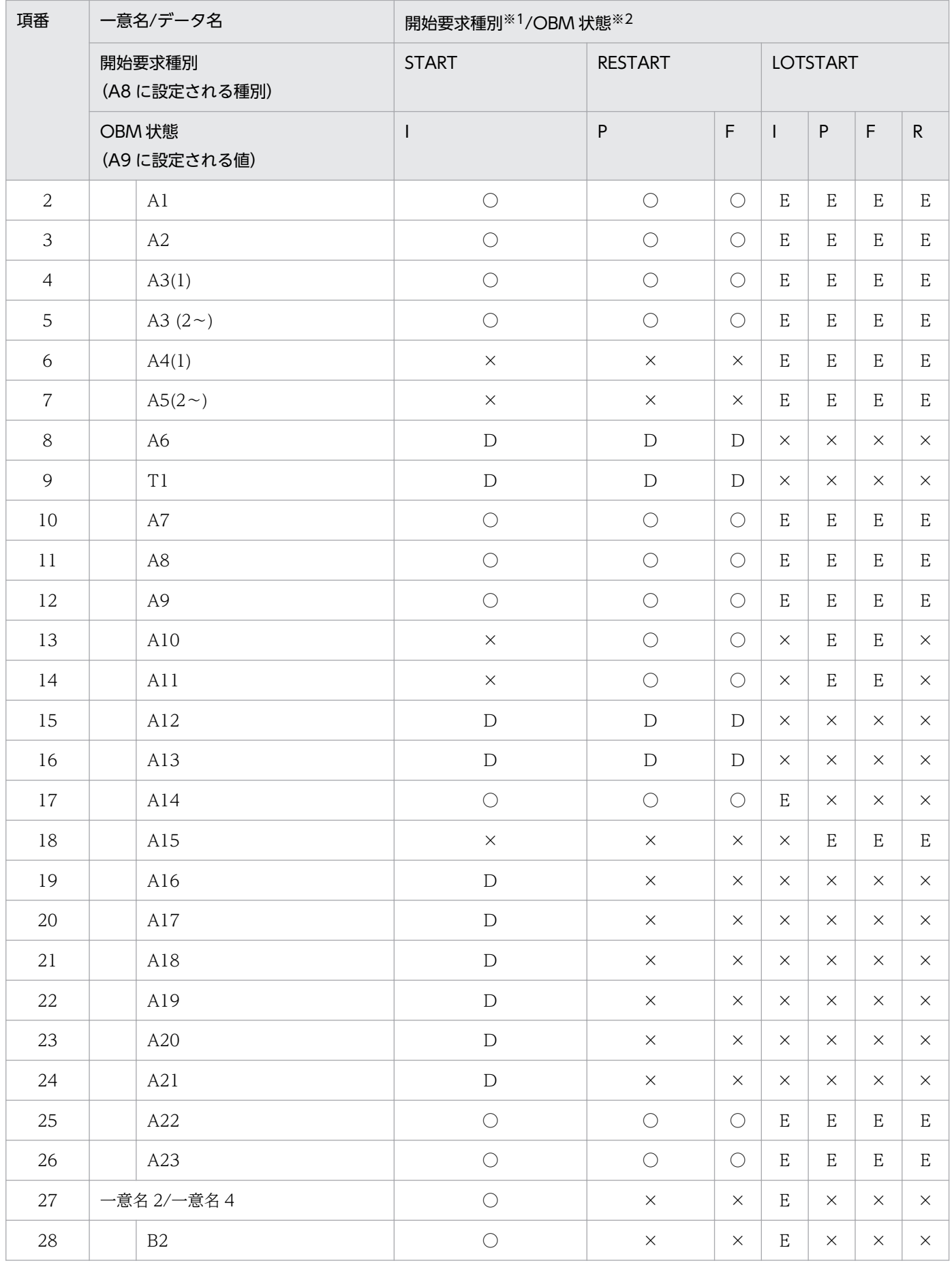

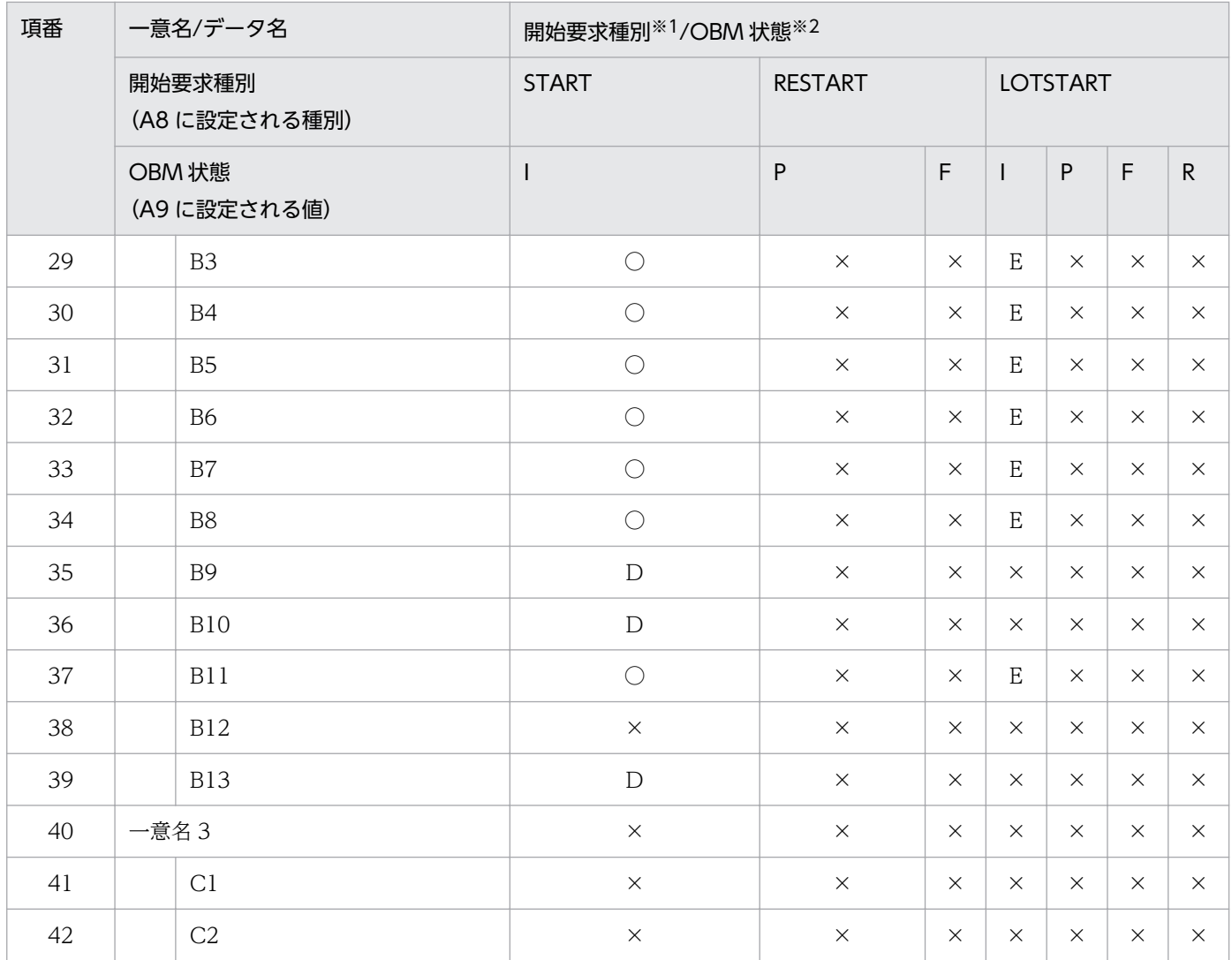

(凡例)

○:参照できます

D:データ型の場合に参照できます

E:イベント型の場合に参照できます

×:参照できません

注※1

開始要求種別を次に示します。

START:EEOBM\_START(開始)

RESTART: EEOBM\_RESTART (再開始)

LOTSTART: EEOBM\_LOTSTART (ロット指定の開始/再開始)

#### 注※2

OBM 状態を次に示します。

I:EEOBM\_STATUS\_INIT(初期状態)

P:EEOBM\_STATUS\_STOP\_P(計画停止)

F:EEOBM\_STATUS\_STOP\_F(強制停止)

R:EEOBM\_STATUS\_RUNNING(実行中)

# (2) 一意名 1

• データ名 A1

ユーザ SAT エリアのポインタが設定されます。データ名 A2 が0の場合は、値を参照できません。当 該領域には排他を掛けていません。

• データ名 A2

ユーザ SAT エリアのサイズが設定されます(単位:バイト)。

• データ名 A3

配列の 1 番目の要素に eeobmstart コマンドで指定した OBM 名の長さが設定されます。配列の 2 番 目,3 番目の要素に eeobmstart コマンドで指定したロット名の長さが設定されます。 配列の 4 番目の要素は,今後の拡張用です。

• データ名 A4

配列の 1 番目の要素に eeobmstart コマンドで指定した OBM 名が設定されます。 配列の 2 番目から 4 番目までの要素は,今後の拡張用です。

• データ名 A5

バッチデータを格納した表名長が設定されます。イベント型 OBM の場合は,0 が設定されます。

• データ名 A6

バッチデータを格納した表名が設定されます。イベント型 OBM の場合は,参照できません。

• データ名 T1

バッチデータを格納した表のある RM のトランザクション識別情報です。データ名 C からデータ名 L に設定されるトランザクション識別情報は,CBLEETRN('GETINFO')関数で設定されるデータ名 C からデータ名 L と同じです。詳細は,CBLEETRN('GETINFO')関数を参照してください。

• データ名 A7

バッチの形式が設定されます。

 VALUE'D':データ型 OBM VALUE'E':イベント型 OBM

• データ名 A8

開始要求種別が設定されます。

VALUE'S':OBM 開始

VALUE'R':OBM 再開始

VALUE'L':ロット指定の開始/再開始

• データ名 A9

OBM 開始,再開始要求を受け付けたときの OBM の状態が設定されます。

VALUE'I':初期状態

VALUE'P':計画停止中

VALUE'F':強制停止中

VALUE'R':実行中

• データ名 A10

OBM の状態が停止中の場合に OBM が停止した理由コードが設定されます。

- 0:停止中でない
- 1:ユーザ要求
- 3:全ロット停止
- 11:TP1/EE 再開始
- 21:ノーマルトランザクション異常終了
- 22:イニシャライズトランザクション異常終了
- 23:クローズトランザクション異常終了
- 24:終了 UOC の設定値不正
- 31:バッチデータ入力障害
- 32:メモリ不足
- 33:バッチデータ通番抜け
- 34:サービス名不正
- 35:バッチデータ表不正
- 36:ヒューリスティックハザード決着による通番矛盾
- 37:処理済み通番管理表 RD エリア不足
- 38:ロットスケジューラ障害
- 39:トランザクションレベル名不正
- 41:BCM から BCS へ送信時の通信障害
- 42:BCS からの応答受信時の通信障害
- 43:BCS とのハートビート障害検知
- 46:OBM 開始コマンドとのハートビート障害検知
- 99:そのほか要因
- データ名 A11

ユーザが停止要求時に設定した理由コードが設定されます。停止した理由コードが'01'以外の場合は, 設定されません。

• データ名 A12

ヘッダデータのアドレスが設定されます。イベント型 OBM の場合,またはデータ型 OBM でヘッダ データがない場合は,0 が設定されます。

• データ名 A13

ヘッダデータの長さが設定されます。イベント型 OBM の場合,またはデータ型 OBM でヘッダデータ がない場合は,0 が設定されます。

• データ名 A14

一意名 2,一意名に設定されているロット数が設定されます。

• データ名 A15

lot\_name に設定されたロットのユーザが任意に設定したロット ID が設定されます。

• データ名 A16

バッチデータのキー列名の長さが設定されます。OBM 構成定義の obmdef -c keyn オペランドの設定 値の長さが配列の n 番目に設定されます。

次のどれかの場合は、obmdef -c keyn オペランドの指定値に関係なく、0が設定されます。

- lotentry -k keyn\_size オペランドに 0 を設定
- ロット構成が 1 階層
- イベント型

配列の 4 番目以降は今後の拡張用です。

• データ名 A17

バッチデータの一連通番列名の長さが設定されます。OBM 構成定義の obmdef -c seqnum オペラン ドの設定値の長さが設定されます。イベント型 OBM の場合は,0 が設定されます。

• データ名 A18

バッチデータのデータ列名の長さが設定されます。OBM 構成定義の obmdef -c data オペランドの設 定値の長さが設定されます。イベント型 OBM の場合は,0 が設定されます。

• データ名 A19

バッチデータのキー列名が設定されます。OBM 構成定義の obmdef -c keyn オペランドの設定値が配 列の n 番目に設定されます。

次のどれかの場合は、obmdef -c keyn オペランドの指定値に関係なく、設定されません。

- lotentry -k keyn\_size オペランドに 0 を設定
- ロット構成が 1 階層
- イベント型

配列の 4 番目以降は今後の拡張用です。

• データ名 A20

バッチデータの一連通番列名が設定されます。OBM 構成定義の obmdef -c seqnum オペランドの設 定値が設定されます。イベント型 OBM の場合は,0 が設定されます。

• データ名 A21

バッチデータのデータ列名が設定されます。OBM 構成定義の obmdef -c data オペランドの設定値が 設定されます。イベント型 OBM の場合は,0 が設定されます。

• データ名 A22

ユーザ IFA エリアのポインタが設定されます。データ名 A23 が 0 の場合は、値を参照できません。

• データ名 A23

ユーザ IFA エリアのサイズが設定されます(単位:バイト)。

<sup>4.</sup> TP1/FSP のオンラインで使用する UOC (COBOL 言語インタフェース)

# (3) 一意名 2,一意名 4

一意名 2,一意名 4 には,ロット構成が定義した順番の配列として設定されます。

一意名 2. 一意名 4 には同じ値が設定されています。ロットの並べ替えを行う場合などに、片方を開始す る OBM のロット構成を設定し,片方を作業用領域として使用できます。

エントリ番号は、配列の位置を示します。3階層のロットを例に配列に設定される順序とエントリ番号の 関係を次の図に示します。

#### 図 4‒1 ロット構成の例

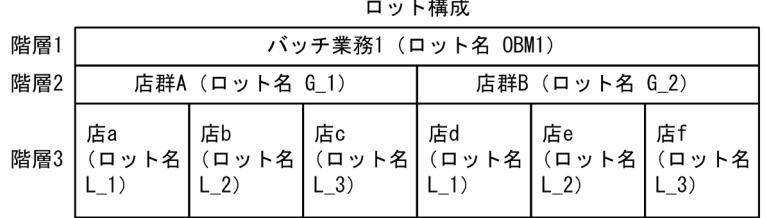

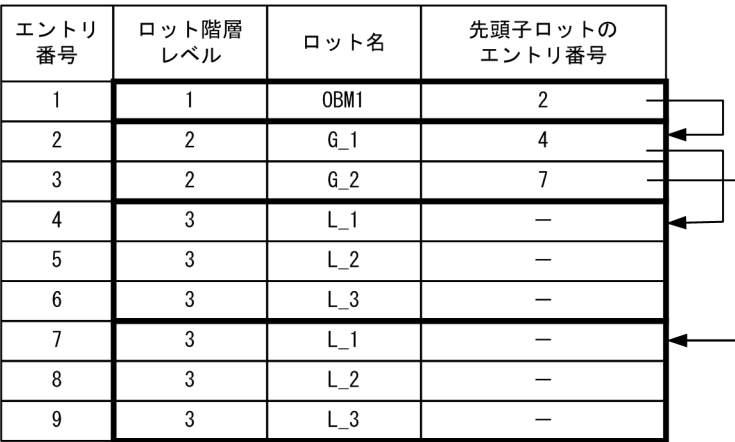

#### • データ名 B2

ロット階層のレベル番号が設定されます。

• データ名 B3

子ロットのスケジュール方法が設定されます。再下位ロットの場合は、EEOBM SCD\_NONE が設定 されます。

 VALUE'S':シリアルスケジュール VALUE'P':優先スケジュール VALUE'N':スケジュールなし(最下位ロット)

- データ名 B4
	- ロットの同時実行数の変更可否が設定されます。

 VALUE'S':変更できません。同時実行数は 1 で固定です。 VALUE'M':変更できます。

- データ名 B5
- 4. TP1/FSP のオンラインで使用する UOC (COBOL 言語インタフェース)

1 階層下位のロットの中で、先頭のロットのエントリ番号が設定されます。 最下位ロットの場合は,0 が設定されます。

• データ名 B6

1 階層下位のロットのエントリ数が設定されます。 最下位ロットの場合は,0 が設定されます。

• データ名 B7

ロット名の長さが設定されます。

• データ名 B8

ロット名が設定されます。

• データ名 B9

バッチデータのキーの長さが設定されます。データ型 OBM の最下位ロットの場合に設定されます。 OBM 構成定義 lotentry -k keyn\_size オペランドの設定値が配列の n 番目に設定されます。 ロット構成が 1 階層の場合は,キーの長さは 0 が設定されます。 配列の 4 番目以降は今後の拡張用です。

• データ名 B10

バッチデータのキーが設定されます。データ型 OBM の最下位ロットの場合に設定されます。OBM 構 成定義の最下位ロットの lotdef -k hexn オペランドの設定値が配列の n 番目に設定されます。ロット 構成が 1 階層の場合は,キーは設定されません。

配列の 4 番目以降は今後の拡張用です。

• データ名 B11

ロットの同時実行数の上限が設定されます。

• データ名 B13 データ型 OBM の最下位ロットに設定されます。それ以外は,0 が設定されます。

#### 4.1.4 ユーザが値を設定する項目

# (1) 一意名 2,一意名 4

#### (a) ロットの並べ替え

同一レベルのロットは,順番を並べ替えることができます。並べ替えは,OBM 開始時だけ行えます。OBM 再開始時には行えません。並べ替える場合は,次の規則を守ってください。

- 同じロットの下位ロットは,連続したエントリ番号の領域に並びます。
- TP1/EE が使用する領域を含む構造体全体を並べ替えます。ただし,上位ロットと下位ロットの親子関 係を変えてはいけません。

<sup>4.</sup> TP1/FSP のオンラインで使用する UOC (COBOL 言語インタフェース)

例えば,3 階層のロットで,階層レベル 2 のロットを並べ替えた場合,階層レベル 3 のロットも次の図の ように並べ替えてください。

#### 図 4-2 ロットの並べ替え例

大枠囲みの中で、任意の並び替えができます。

<並び替え前>

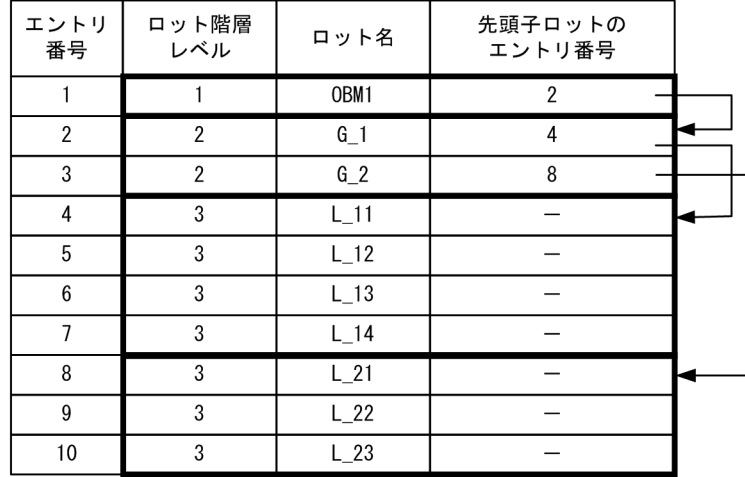

#### <並び替え後>

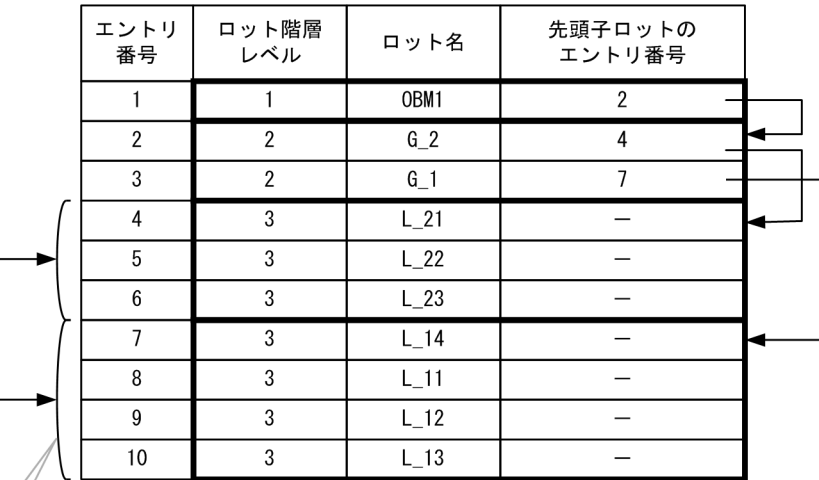

#### レベル2に合わせて レベル3を並び替え

並べ替えのコーディング例

一意名 2 のエントリ番号 2 とエントリ番号 3 のロットを並べ替えて,一意名 4 に設定する場合。 MOVE 一意名 2(3) TO 一意名 4(2).

MOVE 4 TO データ名 B5 OF 一意名 4(2).

MOVE 一意名 2(2) TO 一意名 4(3).

MOVE 7 TO データ名 B5 OF 一意名 4(3).

#### (b) 値を設定する項目

次の項目は値を設定できます。TP1/EE で設定された値をそのまま使用する場合は、値を設定する必要は ありません。

#### • データ名 B5

1 階層下位のロットの中で,先頭のロットのエントリ番号を設定します。ロットの並べ替えによって下 位ロットのエントリ番号が変わった場合に設定してください。

OBM 開始時だけ設定できます。OBM 再開始時には設定できません。

• データ名 B12

ユーザが任意に設定するロット ID です。初期値は 0 です。OBM 再開始時も,前回の開始 UOC で設 定した値は引き継がないで初期値は 0 となります。ここで設定したロット ID は,ノーマルトランザク ションのトランザクションインタフェースに引き継ぎます。ユーザがロットごとに割り当てたリソース との関連づけなどに使用できます。

OBM 開始に設定できます。

# (2) 一意名 3

• データ名 C1

開始 UOC をエラーリターンする場合に OBM 開始コマンドの exit コードを設定します。設定できる 範囲は,31〜40 です。開始 UOC をエラーリターンする場合は,必ず設定してください。 設定しないでエラーリターンまたは 31〜40 以外の値を設定してエラーリターンすると,開始コマンド の exit コードは 30 となります。 開始 UOC を正常リターンする場合は,exit\_code を設定する必要はありません。 設定しても開始コマンドの exit コードは変わりません。

• データ名 C2

OBM 実行に使用するロット情報を設定します。初期値は'I'です。 VALUE'I':一意名 2 を使用します。 VALUE'W':一意名 4 を使用します。

#### 4.1.5 リターン値

一意名 5 に次の値を設定してください。

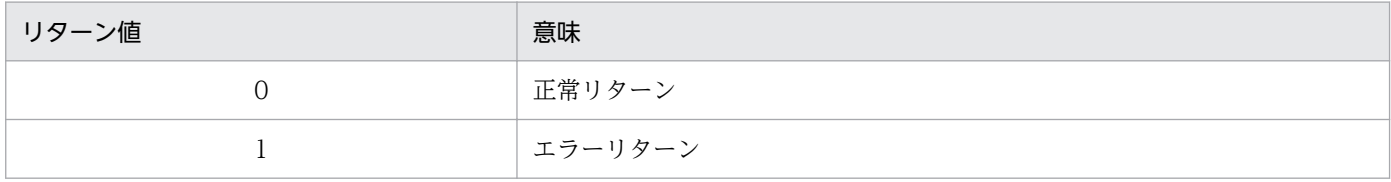

# (1) 0 の場合

OBM 開始処理を続行しイニシャライズトランザクションを起動します。

#### (2) 1 の場合

KFSB45701-E を出力し OBM 開始処理を中止します。OBM 開始コマンドは一意名 3 の C3 に設定した exit コードで終了します。

#### (3) 上記以外の場合

KFSB45701-E を出力し OBM 開始処理を中止します。OBM 開始コマンドは exit コード 30 で終了します。

#### 4.1.6 発行可能なライブラリ関数

OBM 開始/再開始 UOC で発行可能なライブラリ関数を次に示します。

- メッセージログの出力(CBLEELOG('PRINT'))
- ユーザメッセージログの出力(CBLEELOG('PRINTU'))
- ワークセグメントの割り当て(CBLEEMEM('GETWK'))
- ワークセグメントの返還(CBLEEMEM('RLSWK'))
- 現在時刻取得機能(CBLEETHD('GETTIME'))
- SDB ハンドラ:イニシャライズ(CBLEESDH('INIT'))
- SDB ハンドラ:個別開始(CBLEESDH('STRT'))
- SDB ハンドラ:DB アクセス(CBLEESDH('ACCS'))
- SDB ハンドラ:DB アクセス(CBLEESDH('CLAR'))
- SDB ハンドラ:システム構成表示(CBLEESDH('REFS'))
- SDB ハンドラ:個別終了(CBLEESDH('FNSH'))
- ユーザ固有のトレースの取得(CBLEETRB('UTPUT'))
- 現在のトランザクション識別情報の取得(CBLEETRN('GETINFO'))
- SQL

#### 4.2.1 機能

OBM 実行に使用したリソースを解放したり、実行結果の確認をするための UOC です。ヘッダデータの 更新ができます。

# 4.2.2 形式

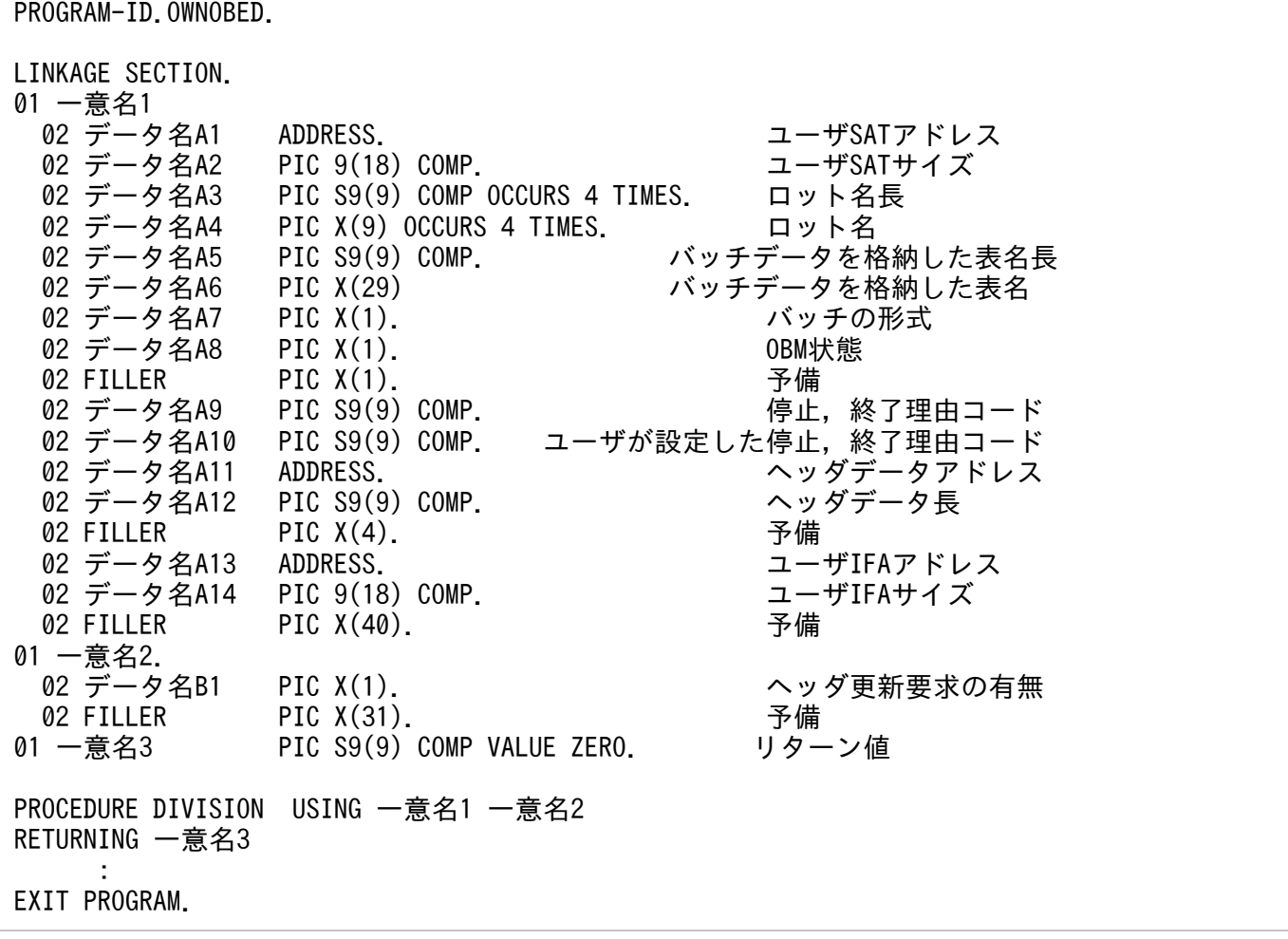

# 4.2.3 TP1/EE が値を設定する項目

# (1) 一意名 1

• データ名 A1

<sup>4.</sup> TP1/FSP のオンラインで使用する UOC (COBOL 言語インタフェース)

ユーザ SAT エリアのポインタが設定されます。データ名 A2 が 0 の場合は、値を参照できません。当 該領域には排他を掛けていません。

- データ名 A2 ユーザ SAT エリアのサイズが設定されます(単位:バイト)。
- データ名 A3

配列の 1 番目の要素にロット名長が設定されます。 配列の 2 番目から 4 番目までの要素は,今後の拡張用です。

• データ名 A4

配列の 1 番目の要素にロット名が設定されます。1 番目のロット名は,OBM 名です。 配列の 2 番目から 4 番目までの要素は,今後の拡張用です。

• データ名 A5

バッチデータを格納した表名長が設定されます。イベント型 OBM の場合は,0 が設定されます。

• データ名 A6

バッチデータを格納した表名が設定されます。イベント型 OBM の場合は,参照できません。

• データ名 A7

バッチの形式が設定されます。

VALUE'D':データ型 OBM

VALUE'E':イベント型 OBM

• データ名 A8

OBM 停止,終了要求を受け付けたときの要求された終了,停止形態が設定されます。

- VALUE'P':計画停止
- VALUE'F':強制停止
- VALUE'E':強制終了
- VALUE'N':正常終了
- データ名 A9

OBM が停止した理由コードが設定されます。強制終了の場合は,計画停止または強制停止時の理由 コードが引き継がれます。

- 0:停止していない(正常終了の場合に設定されます)
- 01:ユーザ要求
- 03:全ロット停止
- 11:TP1/EE 再開始
- 21:ノーマルトランザクション異常終了
- 22:オープントランザクション異常終了
- 23:クローズトランザクション異常終了
- 31:バッチデータ入力障害
- 32:メモリ不足
- 4. TP1/FSP のオンラインで使用する UOC (COBOL 言語インタフェース)

33:バッチデータ通番抜け

- 34:サービス名不正
- 35:バッチデータ表不正
- 36:ヒューリスティックハザード決着による通番矛盾
- 37:処理済み通番管理表 RD エリア不足
- 38:ロットスケジューラ障害
- 39:トランザクションレベル名不正
- 41:BCM から BCS へ送信時の通信障害
- 42:BCS からの応答受信時の通信障害
- 43:BCS とのハートビート障害検知
- 46:OBM 開始コマンドとのハートビート障害検知
- 99:そのほかの要因
- データ名 A10

ユーザが停止要求時に設定した理由コードが設定されます。停止した理由コードが1以外の場合は、設 定されません。

• データ名 A11

ヘッダデータのアドレスが設定されます。イベント型 OBM の場合,データ型 OBM でヘッダデータが ない場合,または強制終了の場合は,0 が設定されます。

• データ名 A12

ヘッダデータの長さが設定されます。イベント型 OBM の場合,データ型 OBM でヘッダデータがない 場合,または強制終了の場合は,0 が設定されます。

• データ名 A13

ユーザ IFA エリアのポインタが設定されます。データ名 A14 が 0 の場合は、値を参照できません。

• データ名 A14

ユーザ IFA エリアのサイズが設定されます(単位:バイト)。

#### 4.2.4 ユーザが値を設定する項目

#### (1) 一意名 2

• データ名 B1

ヘッダレコードの更新の要求を設定します。初期値は,'N'です。次の値以外が設定された場合は,'N' が設定されたと扱います。

終了,停止形態が強制終了の場合は,'Y'を設定できません。設定された場合は,'N'が設定されたと 扱います。

VALUE 'Y':ヘッダレコードの更新を要求します。

VALUE 'N':ヘッダレコードの更新を要求しません。

#### (2) 一意名 1

• データ名 A11

アドレスが指す領域にヘッダレコードを設定します。データ名 B1 に'Y'を設定した場合に設定してくだ さい。ヘッダレコードのアドレスおよび長さは更新できません。

#### 4.2.5 リターン値

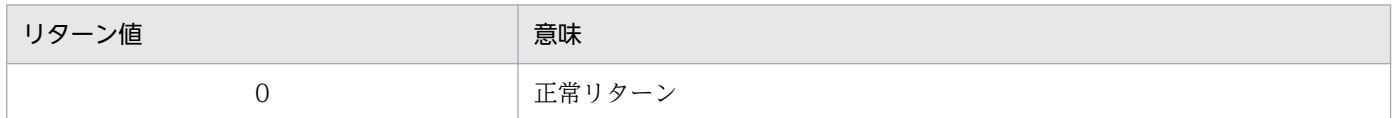

#### (1) 0 の場合

OBM 終了処理を続行します。

#### (2) リターン値が上記以外の場合

0 が設定されたと扱い処理を続行します。

#### 4.2.6 発行可能なライブラリ関数

OBM 終了/停止 UOC で発行可能なライブラリ関数を次に示します。

- メッセージログの出力(CBLEELOG('PRINT'))
- ユーザメッセージログの出力(CBLEELOG('PRINTU'))
- ワークセグメントの割り当て(CBLEEMEM('GETWK'))
- ワークセグメントの返還(CBLEEMEM('RLSWK'))
- 現在時刻取得機能(CBLEETHD('GETTIME'))
- SDB ハンドラ:イニシャライズ(CBLEESDH('INIT'))
- SDB ハンドラ:個別開始(CBLEESDH('STRT'))
- SDB ハンドラ:DB アクセス(CBLEESDH('ACCS'))
- SDB ハンドラ:DB アクセス(CBLEESDH('CLAR'))
- SDB ハンドラ:システム構成表示(CBLEESDH('REFS'))
- SDB ハンドラ:個別終了(CBLEESDH('FNSH'))
- ユーザ固有のトレースの取得(CBLEETRB('UTPUT'))
- 4. TP1/FSP のオンラインで使用する UOC (COBOL 言語インタフェース)
- 現在のトランザクション識別情報の取得(CBLEETRN('GETINFO'))
- SQL

#### 4.3.1 機能

eeobmskip コマンドにでノーマルトランザクションを実行しないで処理済みとするデータを受け取り,後 処理を行うことができます。

eeobmskip コマンドを実行後に eeobmstart を実行するとノーマルトランザクションを呼び出す代わりに スキップデータ UOC が呼び出されます。スキップしたバッチデータ 1 件につき 1 回呼び出されます。ス キップしたバッチデータは,通番の順番に渡されます。スキップデータ UOC は,ノーマルトランザクショ ンと同様にロットのスケジュールを呼び出します。ロットの多重度,スケジュール方式に応じて,複数の スキップデータが同時に実行されることがあります。同一ロットに対するスキップデータ UOC が複数同 時に呼び出されることはありません。トレーラレコードをスキップした場合,トレーラレコードとして扱 わないで通常のバッチデータとしてスキップデータ UOC に渡します。

スキップデータ UOC を呼び出したトランザクションが正常終了すると、バッチデータは処理済みとなり ます。

#### 4.3.2 形式

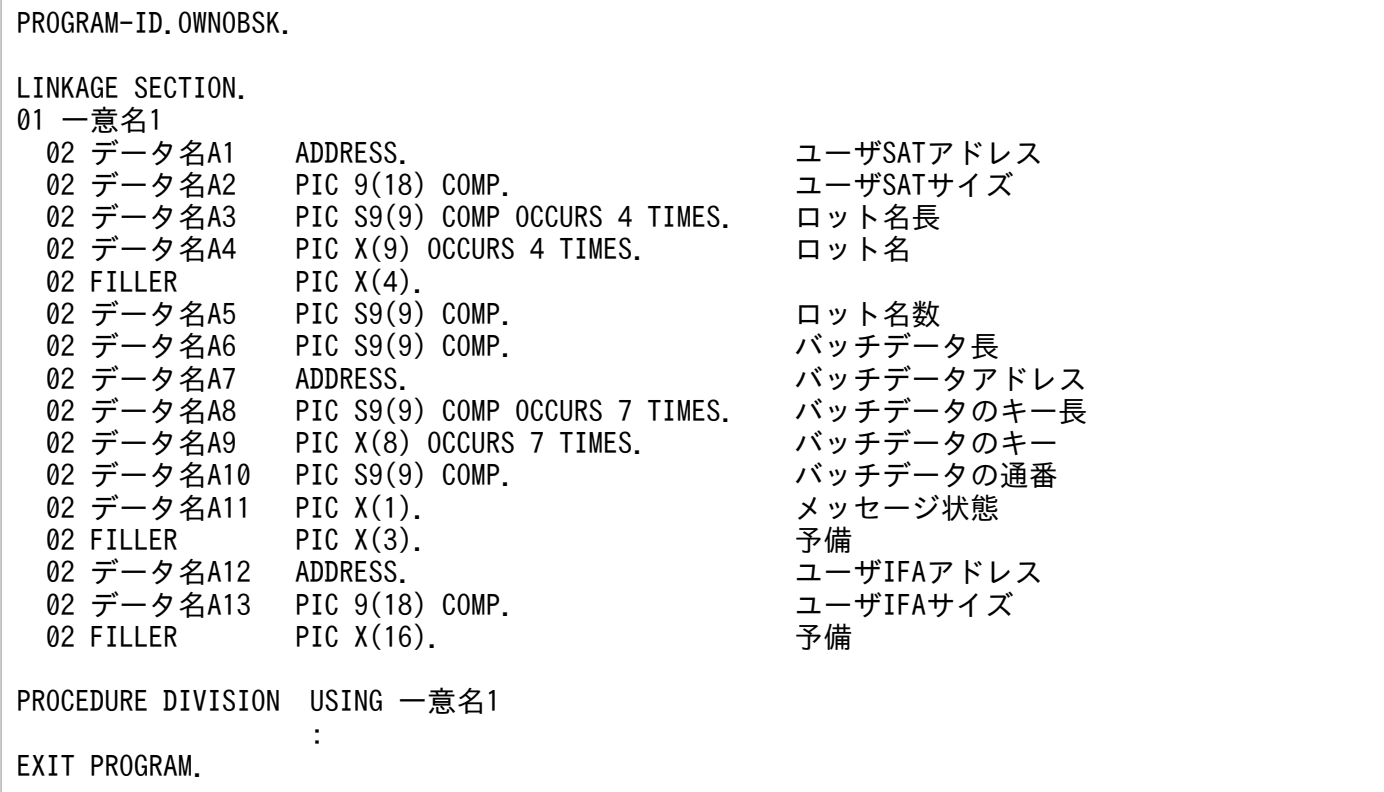

#### 4.3.3 TP1/EE が値を設定する項目

#### (1) 一意名 1

• データ名 A1

ユーザ SAT エリアのポインタが設定されます。ユーザ SAT エリアサイズが 0 の場合は、値を参照で きません。当該領域には排他を掛けていません。

• データ名 A2

ユーザ SAT エリアのサイズが設定されます(単位:バイト)。

• データ名 A3

ロット名長が設定されます。

配列の 1 番目が最上位のロット名長で,以下昇順に下位ロットのロット名長が設定されます。 配列の 4 番目の要素は,今後の拡張用です。

• データ名 A4

ロット名が設定されます。

配列の 1 番目が最上位のロット名で,以下昇順に下位ロットのロット名が設定されます。 配列の 4 番目の要素は,今後の拡張用です。

• データ名 A5

データ名 A3, データ名 A4 に設定したロット名長, およびロット名の数が設定されます(最下位ロッ トのロットレベル)。

• データ名 A6

バッチデータの長さが設定されます。

• データ名 A7

バッチデータのアドレスが設定されます。

- データ名 A8 バッチデータのキーの長さが返されます。配列の 4 番目以降は,今後の拡張用です。
- データ名 A9

バッチデータのキーが返されます。配列の 4 番目以降は,今後の拡張用です。

• データ名 A10

バッチデータの一連通番が返されます。

• データ名 A11

バッチデータの状態を設定します。

VALUE 'N'

データ名 A7 に,バッチデータを設定しました。

VALUE 'O'

メッセージ引き渡し領域 (IMA) が不足しました。data\_pt には、バッチデータをメッセージ引き 渡し領域のサイズだけ (data\_len に示すサイズ) 設定しました。

• データ名 A12

ユーザ IFA エリアのポインタが設定されます。データ名 A13 が0の場合は、値を参照できません。

• データ名 A13

ユーザ IFA エリアのサイズが設定されます(単位:バイト)。

#### 4.3.4 ユーザが値を設定する項目

ありません。

#### 4.3.5 リターン値

リターンコードの設定は不要です。

#### 4.3.6 発行可能なライブラリ関数

OBM スキップデータ UOC で発行可能なライブラリ関数を次に示します。

- メッセージログの出力(CBLEELOG('PRINT'))
- ユーザメッセージログの出力(CBLEELOG('PRINTU'))
- ワークセグメントの割り当て(CBLEEMEM('GETWK'))
- ワークセグメントの返還(CBLEEMEM('RLSWK'))
- UAP 履歴情報の取得(CBLEETRN('UAPPUT'))
- トランザクションのロールバック指示(CBLEETRN('ROLLMARK'))
- 現在のトランザクション識別情報の取得(CBLEETRN('GETINFO'))
- バッチデータの受信(CBLEEOBM('RECV'))
- SQL

# 4.4 リトライロールバック前処理 UOC (COBOL 言語)

#### 4.4.1 機能

リトライロールバック時,ユーザ資源の解放などの後処理ができます。

#### 4.4.2 形式

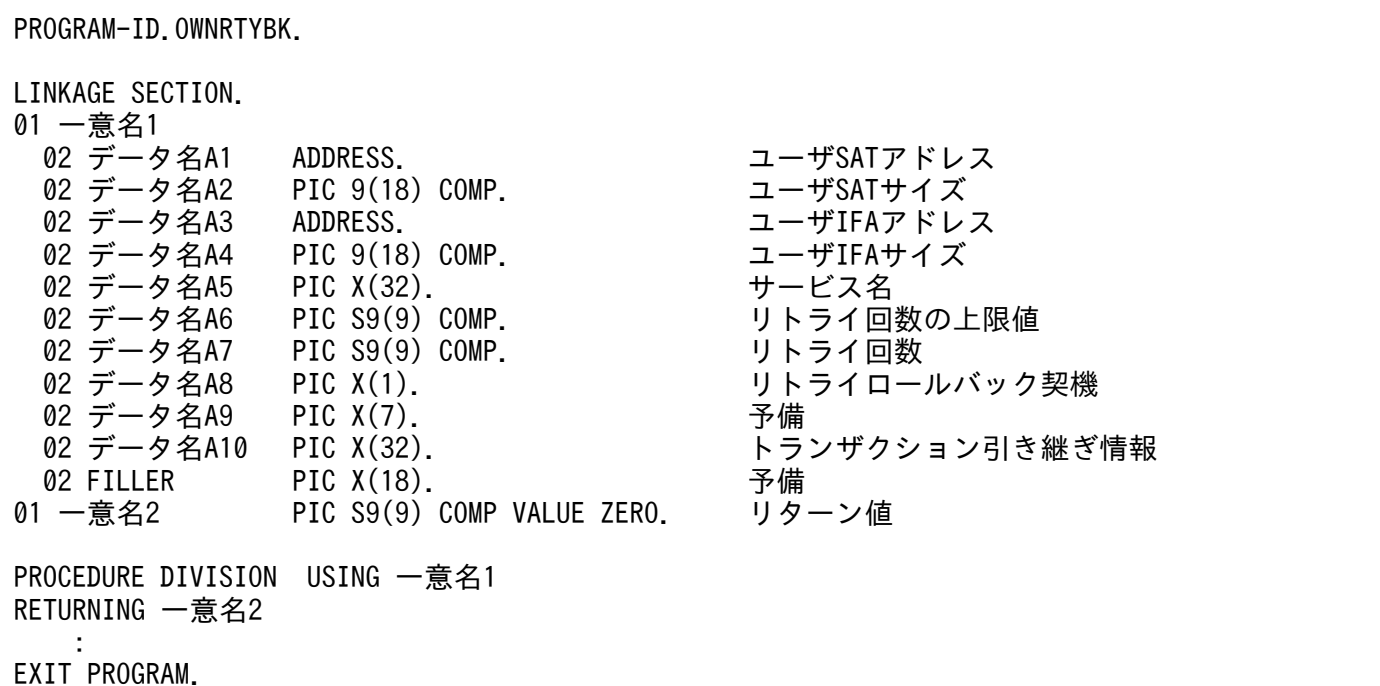

#### 4.4.3 TP1/EE が値を設定する項目

# (1) 一意名 1

• データ名 A1

ユーザ SAT エリアのポインタが設定されます。ユーザ SAT エリアサイズが 0 の場合は、値を参照で きません。当該領域には排他を掛けていません。

• データ名 A2

ユーザ SAT エリアのサイズが設定されます(単位:バイト)。

• データ名 A3

ユーザ IFA エリアのポインタが設定されます。ユーザ IFA エリアサイズが 0 の場合は、値を参照でき ません。当該領域には排他を掛けていません。

• データ名 A4

ユーザ IFA エリアのサイズが設定されます(単位:バイト)。

- データ名 A5 サービス名が設定されます (¥0 終端あり)。
- データ名 A6

定義したリトライ上限値(1~255)が設定されます。

• データ名 A7

現時点のリトライ回数 (1~256) が設定されます。max\_cnt 以下の場合は、スレッドダウン後,トラ ンザクションをリトライします。max\_cnt を超過している場合は、スレッドダウン後、トランザクショ ンをリトライしません。

• データ名 A8

リトライロールバック契機を示す次の情報が設定されます。

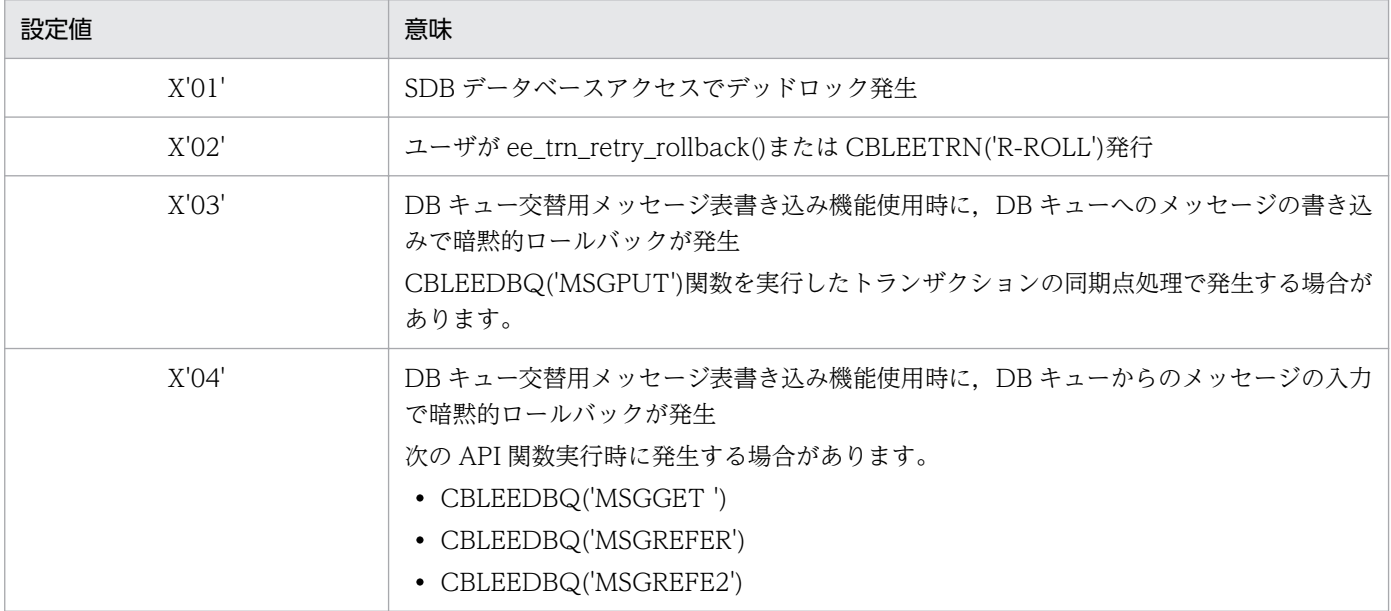

#### 4.4.4 ユーザが値を設定する項目

• データ名 A10

リトライロールバック機能使用時,サービストランザクション(MN),ERRTRN3(E3),タイマトラ ンザクション(TM)に引き継ぐ情報を設定します。格納領域は 32 バイトです。

#### 4.4.5 リターン値

次のコードでリターンしてください。

<sup>4.</sup> TP1/FSP のオンラインで使用する UOC (COBOL 言語インタフェース)

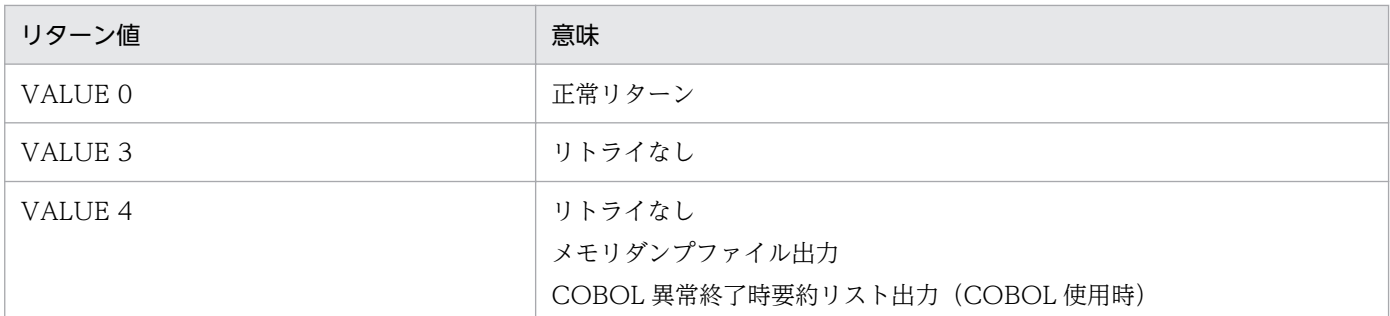

#### (1) 0 の場合

リトライロールバック処理を続行します。

#### (2) 3 の場合

スレッドダウン後、トランザクションのリトライをしないで、ERRTRN3 を起動します。

# (3) 4 の場合

スレッドダウン後,トランザクションのリトライをしないで,次のファイルおよびリストを出力し, ERRTRN3 を起動します。

- メモリダンプファイル
- COBOL 異常終了時要約リスト(COBOL 使用時だけ出力)

#### (4) リターン値が上記以外の場合

0 が設定されたと扱い処理を続行します。

#### 4.4.6 発行可能なライブラリ関数

発行可能なライブラリ関数を次に示します。

- CBLEELOG('PRINT')
- CBLEELOG('PRINTU')
- CBLEEMEM('GETWK')
- CBLEEMEM('RLSWK')
- CBLEETHD('GETTIME')

<sup>4.</sup> TP1/FSP のオンラインで使用する UOC (COBOL 言語インタフェース)

# 4.4.7 注意事項

本 UOC は UAP 共用ライブラリ同時入れ替え機能の対象です。本関数を含むライブラリは,ユーザサー ビス関連定義の static module dir ではなく、module dir に指定したディレクトリ内に格納してください。

DB キューの交替用メッセージ表書き込み機能を使用して、DB キューへの書き込み,および読み込みで暗 黙的ロールバックが発生したときに、この UOC で3または4をリターンした場合は、書き込み先,およ び読み込み先を切り替えないでロールバックします。

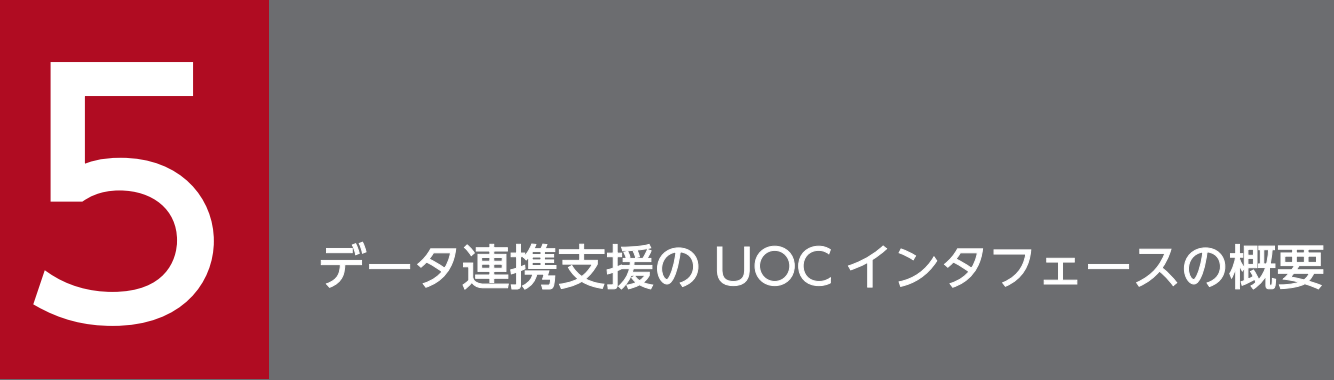

この章では,データ連携支援の UOC インタフェースの概要について説明します。

データ連携支援で使用する UOC の作成手順を次に示します。

#### 図 5‒1 UOC の作成手順

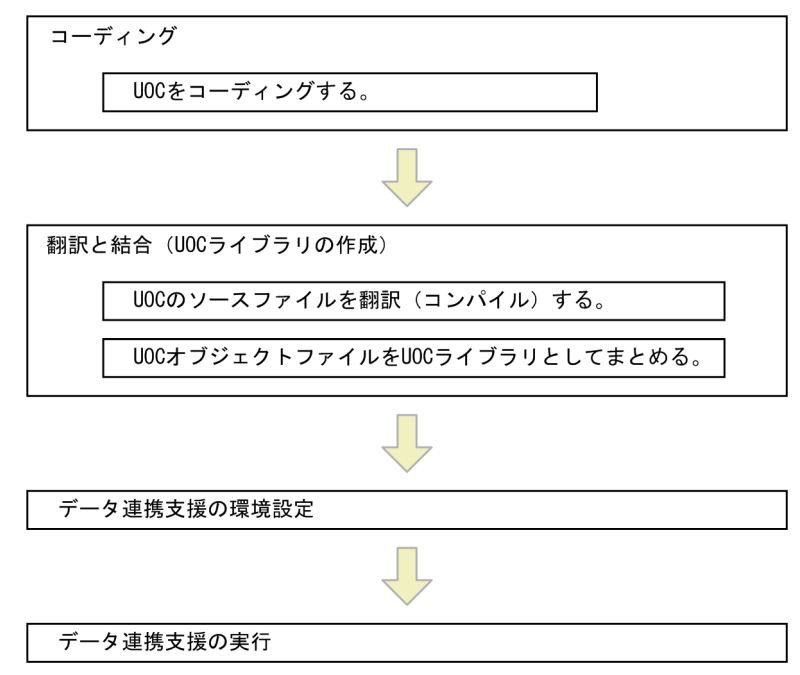

#### 図 5-2 UOC の作成手順 (媒体)

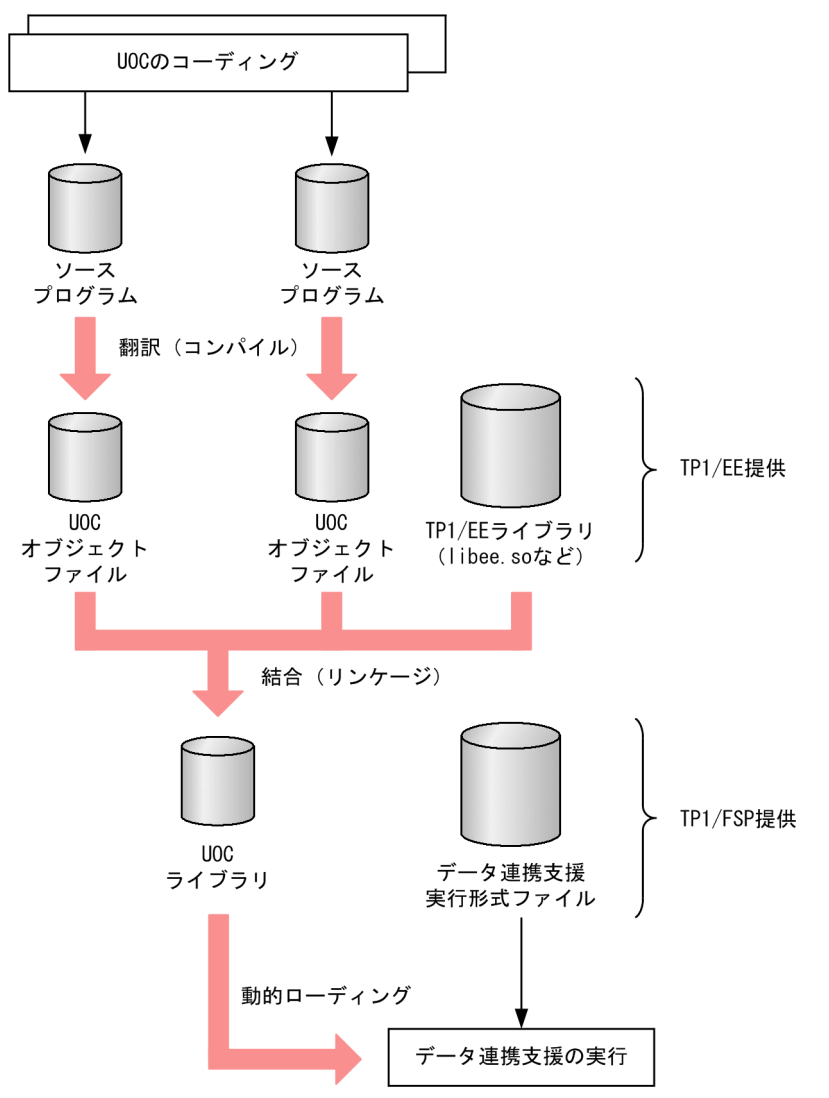

# 5.1.1 UOC のコーディング

UOC のコーディングには、C 言語または COBOL 言語を使用します。

UOC をコーディングしてソースファイルを作成するとき、次の表に示す TP1/EE ライブラリ関数のほか にも,OS の標準機能を使えます。反映 UOC では,データベース言語(SQL)も使うことができます。

UOC では、次に示す TP1/EE のライブラリ関数を使用できます。

<sup>5.</sup> データ連携支援の UOC インタフェースの概要

#### 表 5‒1 使用可能な TP1/EE ライブラリ関数

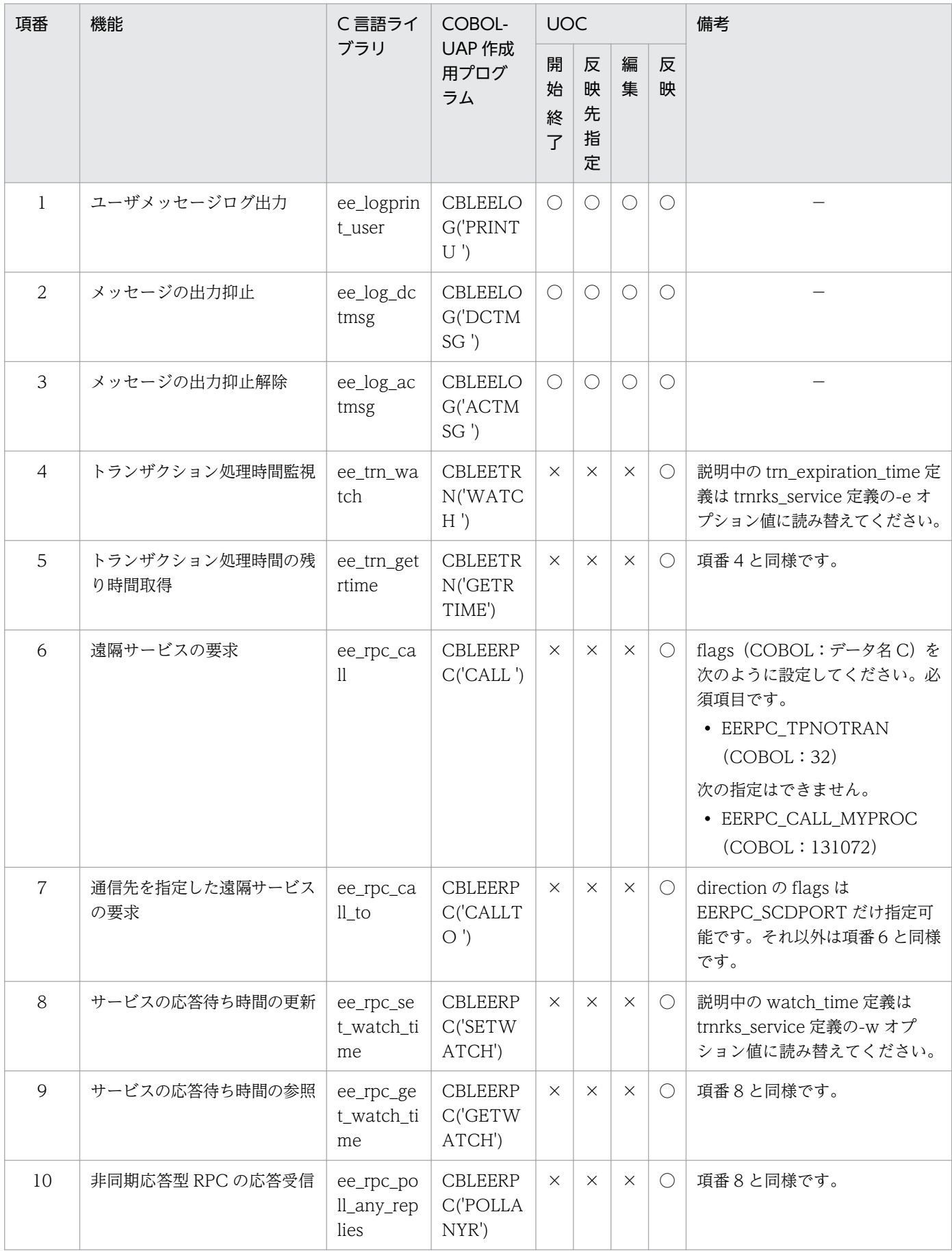

5. データ連携支援の UOC インタフェースの概要

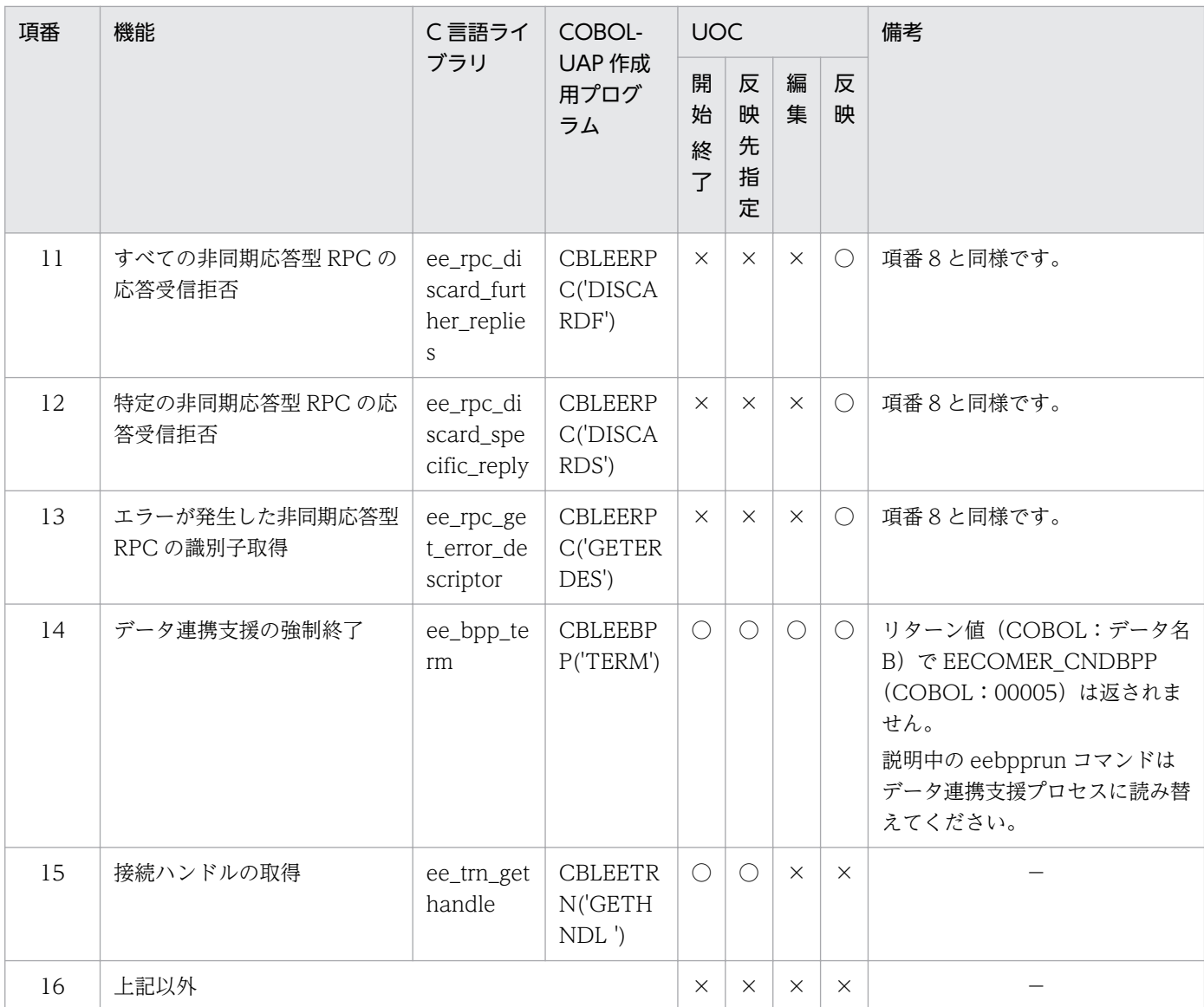

(凡例)

○:使用可能

×:使用不可

−:該当しません

注

上記以外の関数を使用した場合の動作は保証しないので注意してください。

なお,上記の関数仕様についてはマニュアル「OpenTP1 Version 7 分散トランザクション処理機能 TP1/Server Base Enterprise Option プログラム作成の手引」および[「1. トランザクションインタフェース](#page-14-0)」を参照してください。

# (1) C 言語でコーディングする場合

C言語を使うときは、ANSI C 形式に従ってコーディングします。

# (2) COBOL 言語でコーディングする場合

COBOL 言語を使うときは、COBOL2002 の形式でコーディングします。

5. データ連携支援の UOC インタフェースの概要

# (3) コーディング規約

コーディングするときは,マニュアル「OpenTP1 Version 7 分散トランザクション処理機能 TP1/Server Base Enterprise Option プログラム作成の手引」の該当する言語編のコーディング規約に従ってコーディ ングしてください。SQL のコーディングの規約については、該当するリファレンスマニュアルを参照して ください。

#### 5.1.2 翻訳と結合

ソースファイルをコンパイルして,UOC オブジェクトファイルを作成します。C コンパイラのプリプロ セッサオプションに-Dee\_TP1EETRNIOARKS を指定してください。

コンパイルして作成した各 UOC オブジェクトファイルをリンケージして、UOC ライブラリを作成します。

コンパイルオプションおよびリンケージオプションについては,データ連携支援のサンプル make ファイ ル (makefile rks) を参照してください。

#### 5.1.3 データ連携支援の環境設定

作成した UOC ライブラリをデータ連携支援で使えるように、次のとおり環境設定します。

# (1) 格納ディレクトリ

任意のディレクトリに格納します。

#### (2) データ連携支援への登録

UOC ライブラリを TP1/EE サービス定義の module 定義に設定します。

#### 5.1.4 データ連携支援の実行

データ連携支援実行コマンドを実行します。

データ連携支援と UOC とは同一のプロセス,同一のスレッドで動作します。そのため, UOC の動作環 境は,データ連携支援と同様となります。詳細について次に示します。

- 標準入力(stdin)は,データ連携支援によって/dev/null にリダイレクトされます。
- 標準出力(stdout)および標準エラー出力(stderr)は,データ連携支援によってメッセージログファ イルにリダイレクトされます。
- データ連携支援を開始すると,\$EERKSDIR 環境変数で指定したデータ連携支援環境下にデータ連携支 援実行環境(\$EERKSDIR/job/データ連携支援 ID/run)が作成されます。このディレクトリをカレン トディレクトリとして,データ連携支援が稼働します。
- ユーザ ID(UID)とグループ ID(GID)は,データ連携支援の環境設定時に指定した値になります。
- umask は 000 です。
- 制御端末はありません。
- UOC 内ではシグナル関連の操作は行わないでください。

<sup>5.</sup> データ連携支援の UOC インタフェースの概要
## 5.2 UOC の処理手順

#### 5.2.1 概要

データ連携支援では、ユーザデータ (UJ) を引き渡すインターフェースとして UOC (ユーザオウンコー ディング)を提供します。

UOC は次の 4 種類があります。

- 開始終了 UOC(データ連携支援の開始および終了時に呼び出されます)
- 反映先指定 UOC(UJ を反映処理するサービスを指定するときに呼び出されます)
- 編集 UOC(DBQ,RPC 反映処理で呼び出され,反映するデータを編集します)
- 反映 UOC (ユーザ任意の処理を実行するときに呼び出されます)

#### 5.2.2 開始終了 UOC の処理手順

データ連携支援開始時または終了時にデータ連携スレッドから呼び出します。開始時は呼び出し種別('ST') で, 終了(中断含む)時は呼び出し種別('EN')で呼び出します。

開始時に開始終了 UOC を呼び出して正常リターンした場合、終了(中断、強制停止を含む)時に呼び出 し種別('EN')で開始終了 UOC を呼び出します。ただし,次の場合は呼び出しません。

- 開始終了 UOC,編集 UOC,または反映 UOC が強制停止指示
- 終了 API による強制停止
- 中断コマンドによる強制停止
- UOC の時間監視タイムアウトによる強制停止(全 UOC)

自動再実行機能を使用しているときは,一時中断時に呼び出し種別('EN')で開始終了 UOC を呼び出し, 自動再実行による開始時に呼び出し種別('ST')で,開始終了 UOC を呼び出します。開始終了 UOC は 省略可能です。開始終了 UOC の処理手順を次の図に示します。

5. データ連携支援の UOC インタフェースの概要

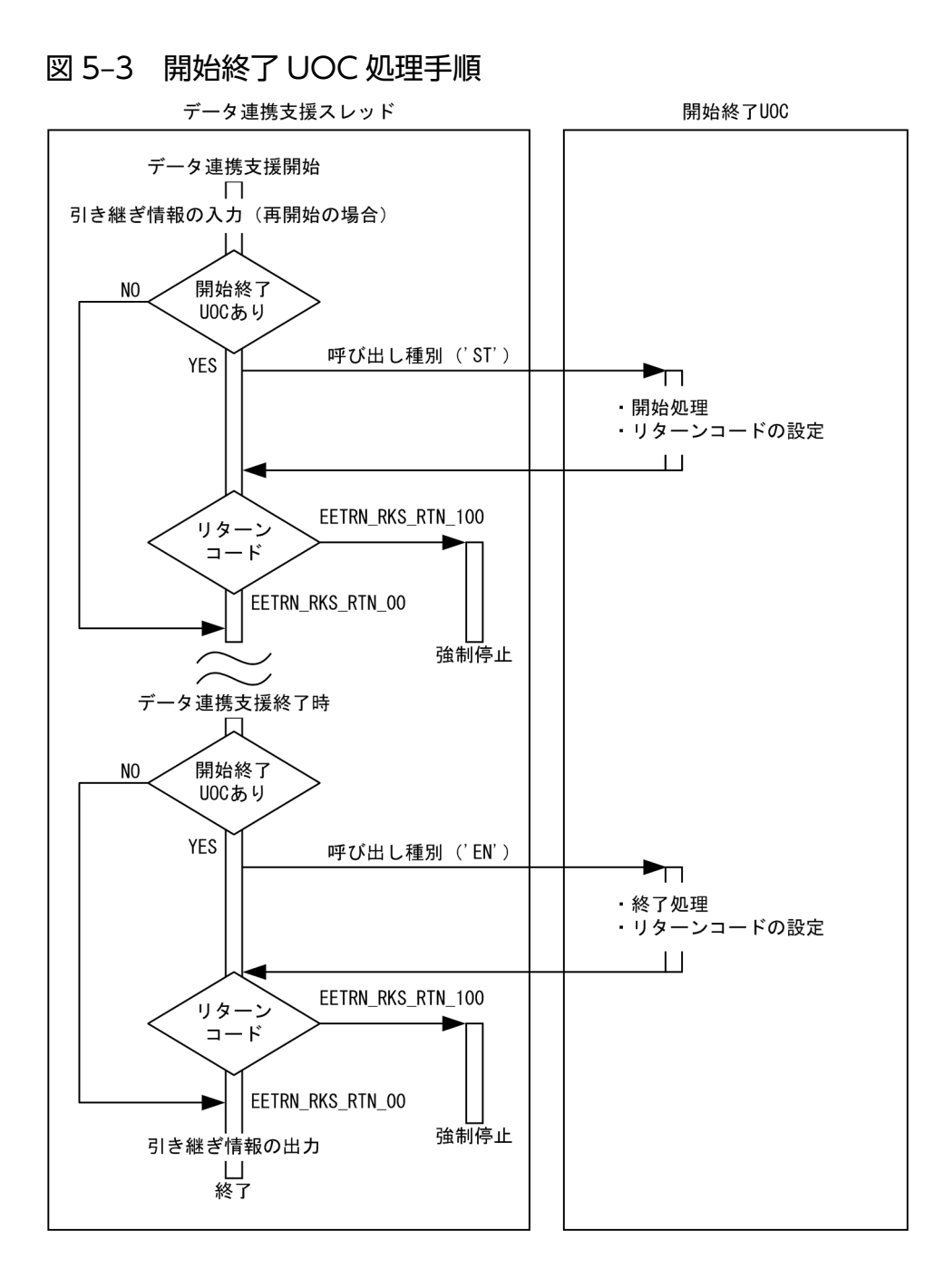

# 5.2.3 反映先指定 UOC の処理手順

データ連携支援は,データ連携スレッド上で,反映先指定 UOC に 1 トランザクション分のユーザデータ (UJ)を一括して渡します。ユーザは,反映先指定 UOC 内で UJ を反映処理するサービスを指定します。 反映先指定 UOC リターン後,データ連携支援は指定された反映サービスを呼び出します。反映先指定 UOC は省略可能です。省略した場合,データ連携支援は UJ を全反映サービスで反映処理します。反映先 指定 UOC の処理手順を次の図に示します。

#### 図 5‒4 反映先指定 UOC の処理手順

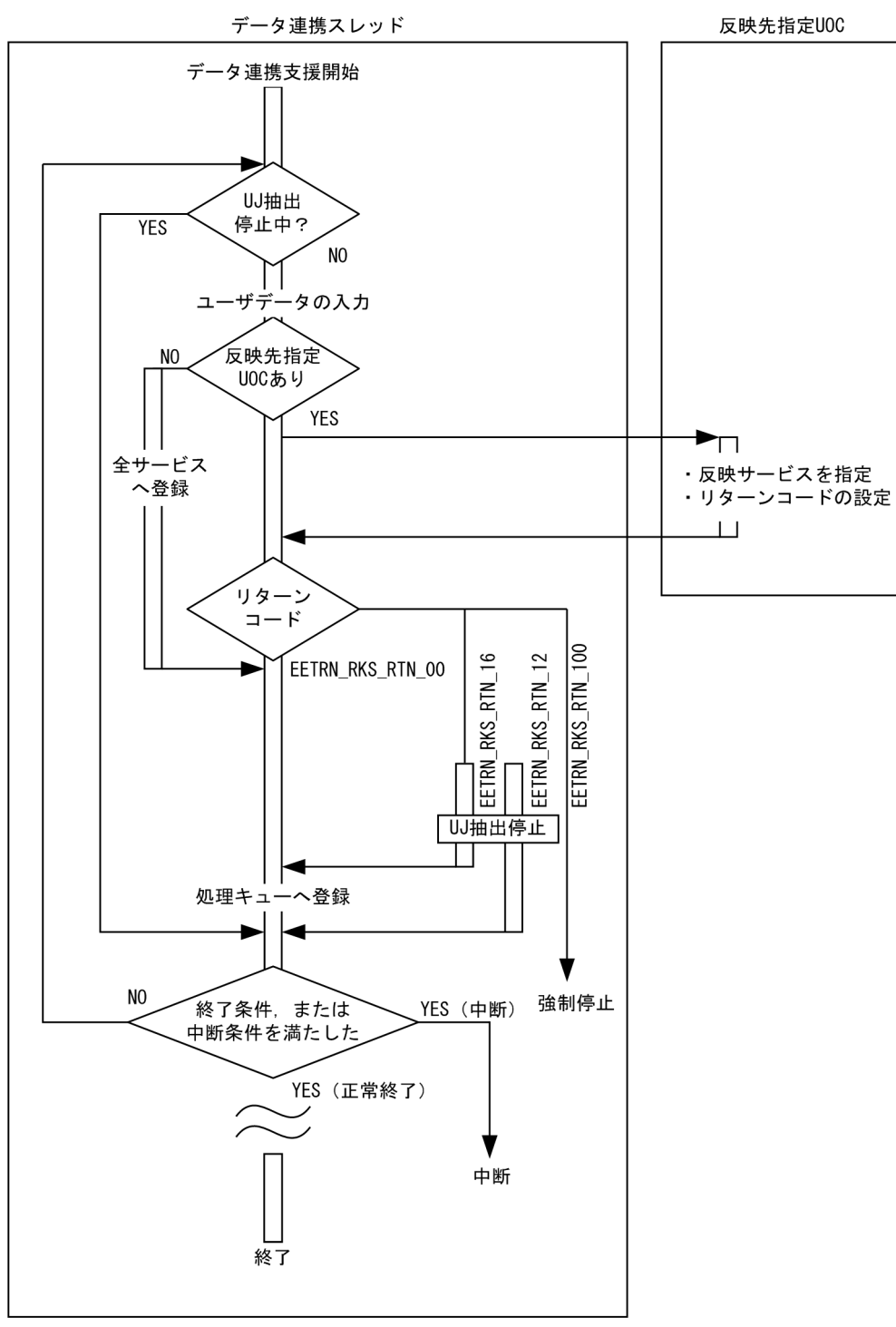

## 5.2.4 編集 UOC の処理手順

反映処理方法に DB キュー書き込み,または RPC 送信を設定した場合,反映処理スレッド上から呼び出 します。編集 UOC では反映処理 (DB キュー書き込み, RPC 送信) する編集データ指定エリアを編集し ます。編集 UOC リターン後,編集データ指定エリアの情報を書き込み/送信します。編集 UOC は省略可 能であり,省略した場合は,UJ(履歴情報ヘッダと履歴情報)を反映処理します。反映方法はリターン コード EETRN\_RKS\_RTN\_04 (COBOL 言語:4)でリターンした場合と同様です。

#### 図 5‒5 編集 UOC の処理手順

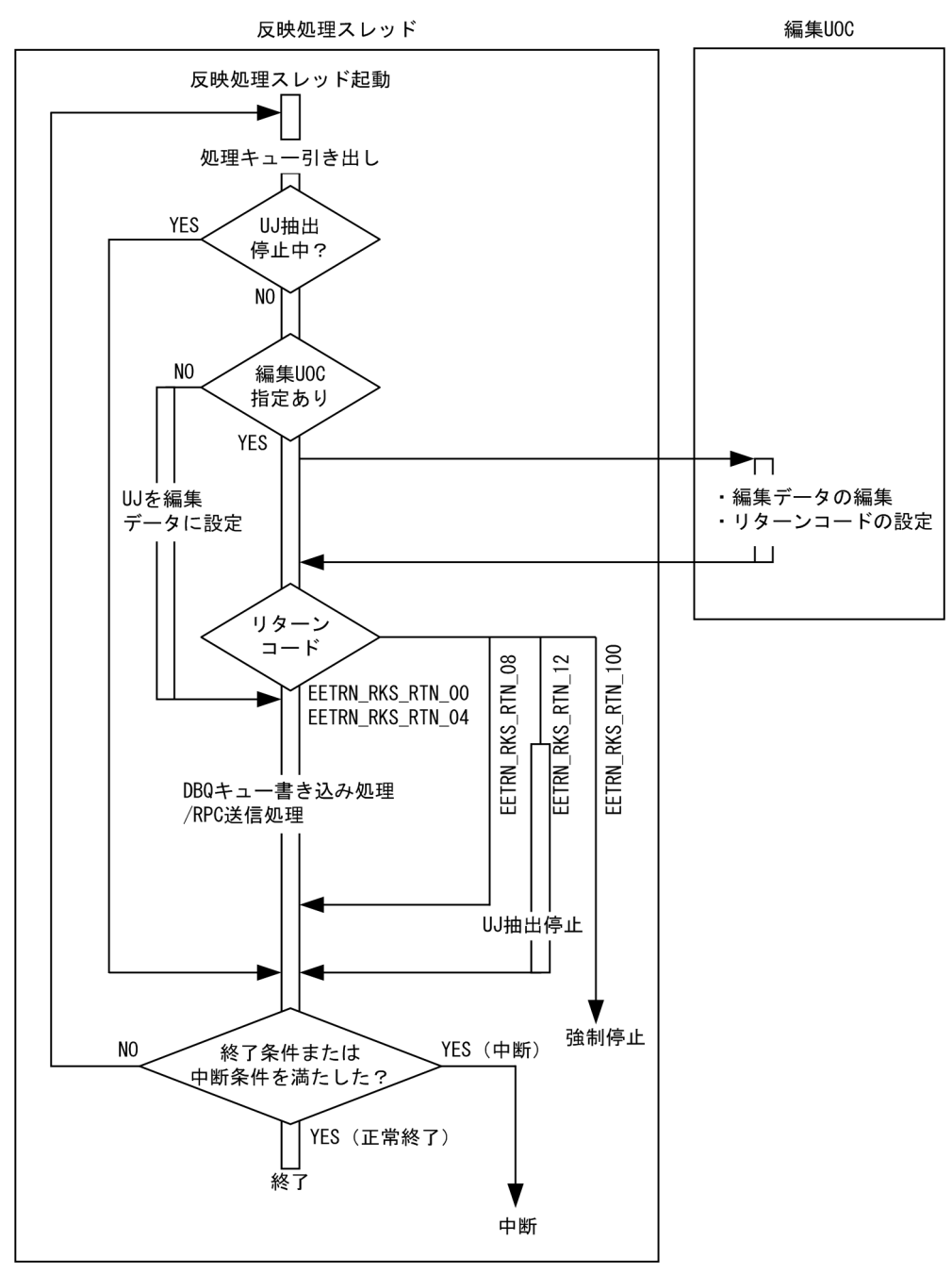

## 5.2.5 反映 UOC の処理手順

反映処理方法にユーザ任意処理を設定した場合,反映処理スレッド上から呼び出します。反映 UOC では ユーザ任意の反映処理(SQL 処理,RPC 送信など)を実行します。

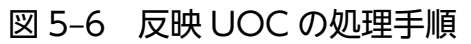

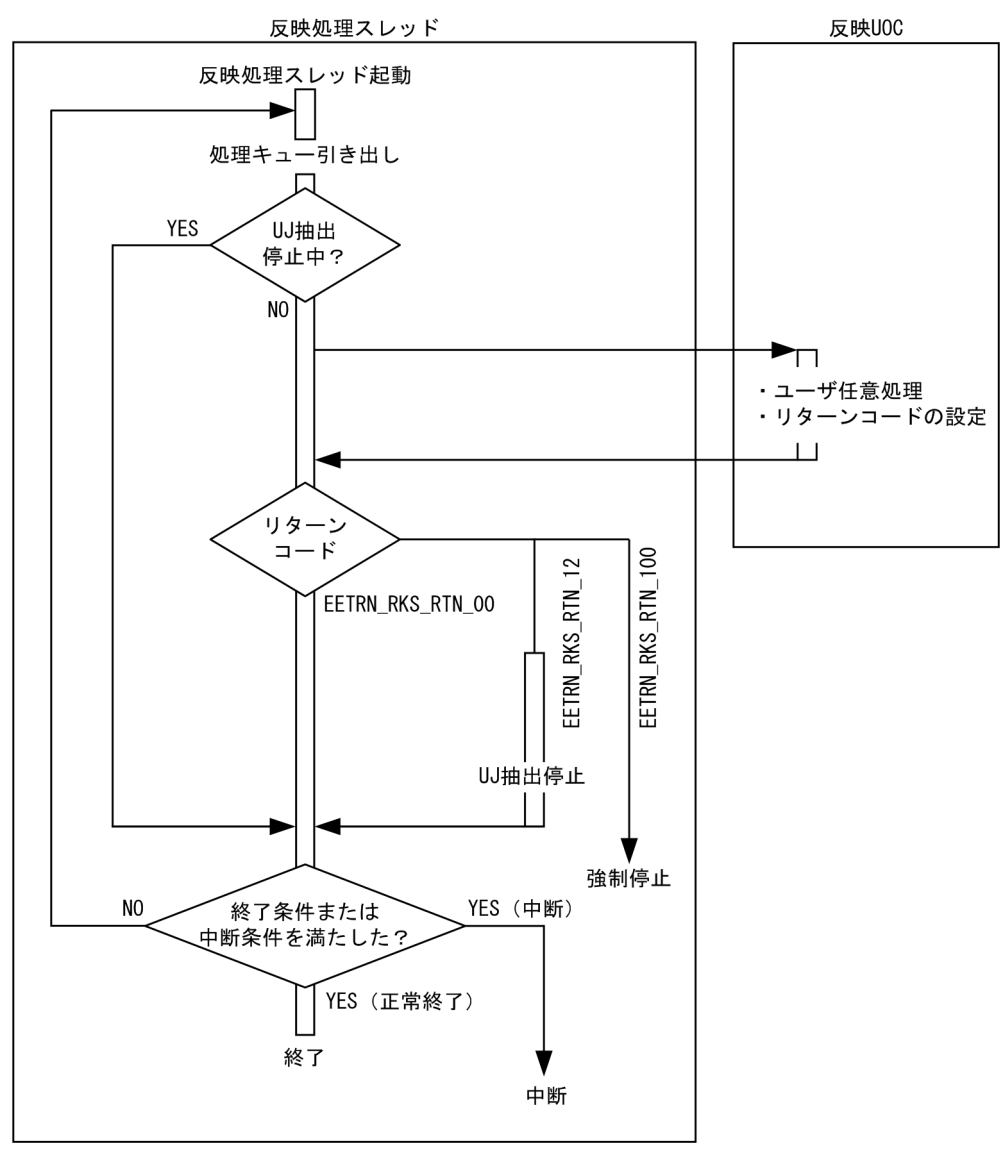

# 5.3 UOC の開始条件と終了条件

データ連携支援から UOC に制御が渡るときの条件を開始条件,UOC がデータ連携支援に制御を戻すと きを終了条件といいます。

## 5.3.1 開始条件

UOC に制御を渡すとき,データ連携支援がパラメタの各エリアのアドレスを設定します。

## 5.3.2 終了条件

UOC からデータ連携支援に制御を戻すとき、UOC がパラメタで示すエリアに必要な情報を設定します。

<sup>5.</sup> データ連携支援の UOC インタフェースの概要

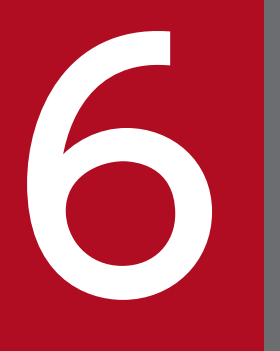

# <mark>インタンテータ連携支援の UOC インタフェース(C 言語インタフェース)</mark><br>インタフェース) ンタフェース)

この章では、データ連携支援の UOC インタフェース (C 言語インタフェース)について説明し ます。

## 6.1.1 形式

ANSI C,C++の形式

```
#include <eetrn uoc rks.h>
void uoc_func(struct ee_trn_rks_st_en_interface_t *interface,
                 char *user area,
                 int user_area_len);
```
## 6.1.2 説明

データ連携支援を開始または終了するときに呼び出される UOC です。

データ連携支援は,各情報を格納したパラメタの領域アドレスを引数として UOC に渡します。

# 6.1.3 パラメタの内容

## (1) パラメタの形式

図 6-1 パラメタ形式

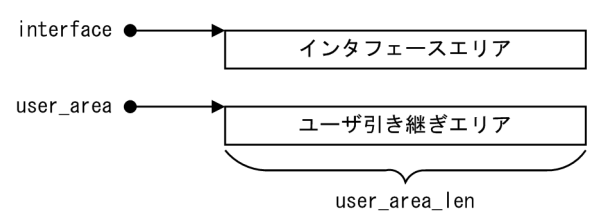

# (2) ee\_trn\_rks\_st\_en\_interface\_t (インタフェースエリア)の内容

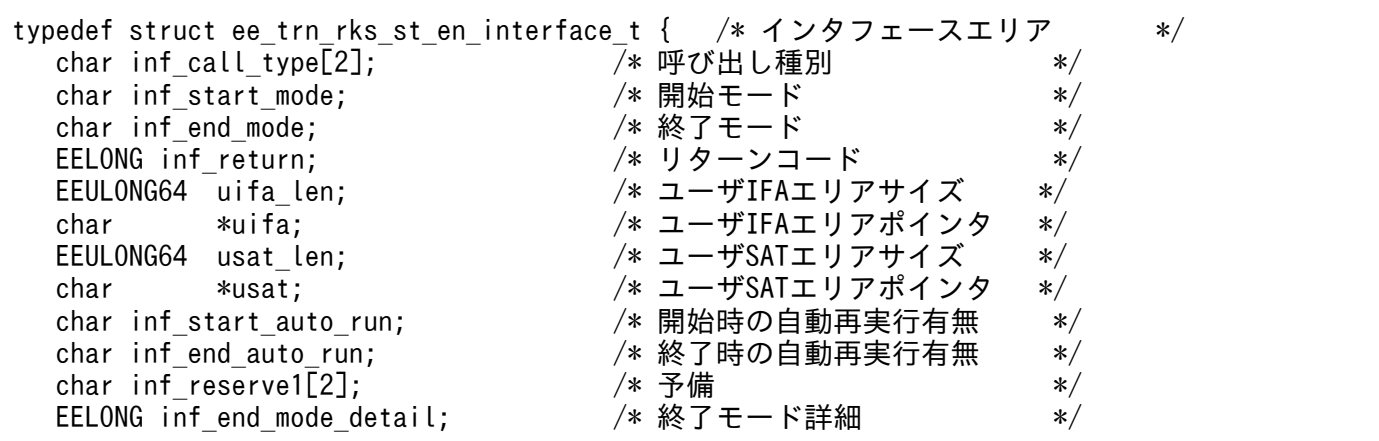

# 6.1.4 データ連携支援が設定する項目

# (1) 引数

#### 表 6‒1 引数情報

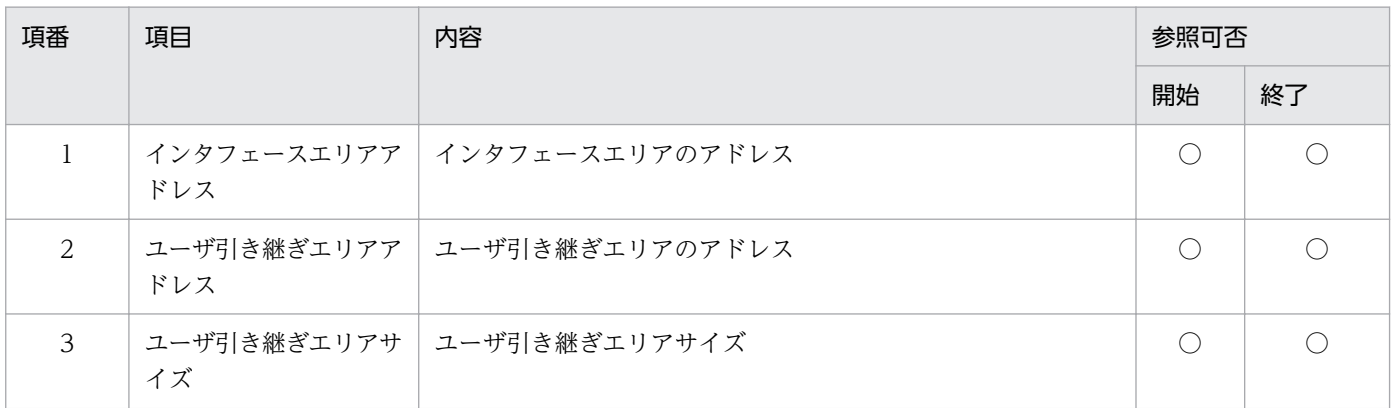

(凡例)

○:参照可

# (2) インタフェースエリア

#### 表 6‒2 インタフェースエリア情報

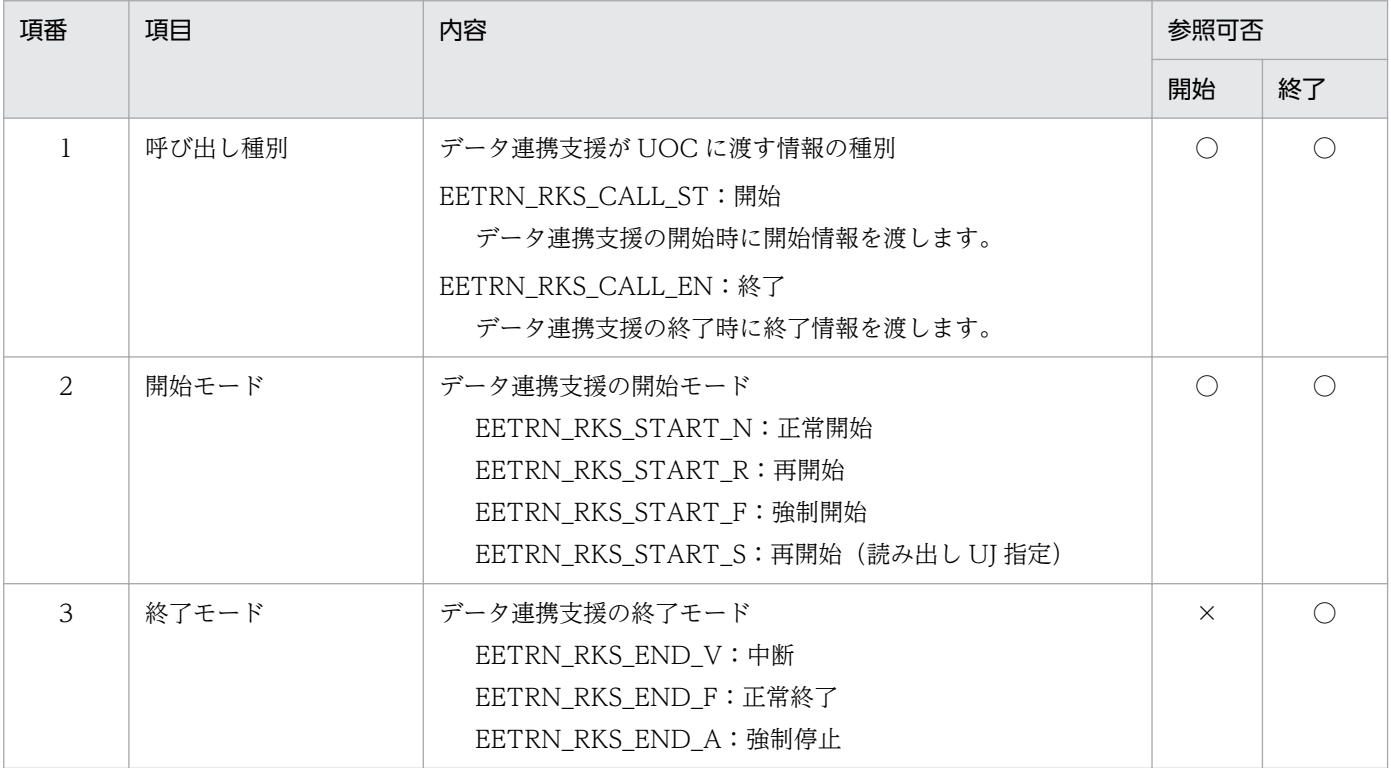

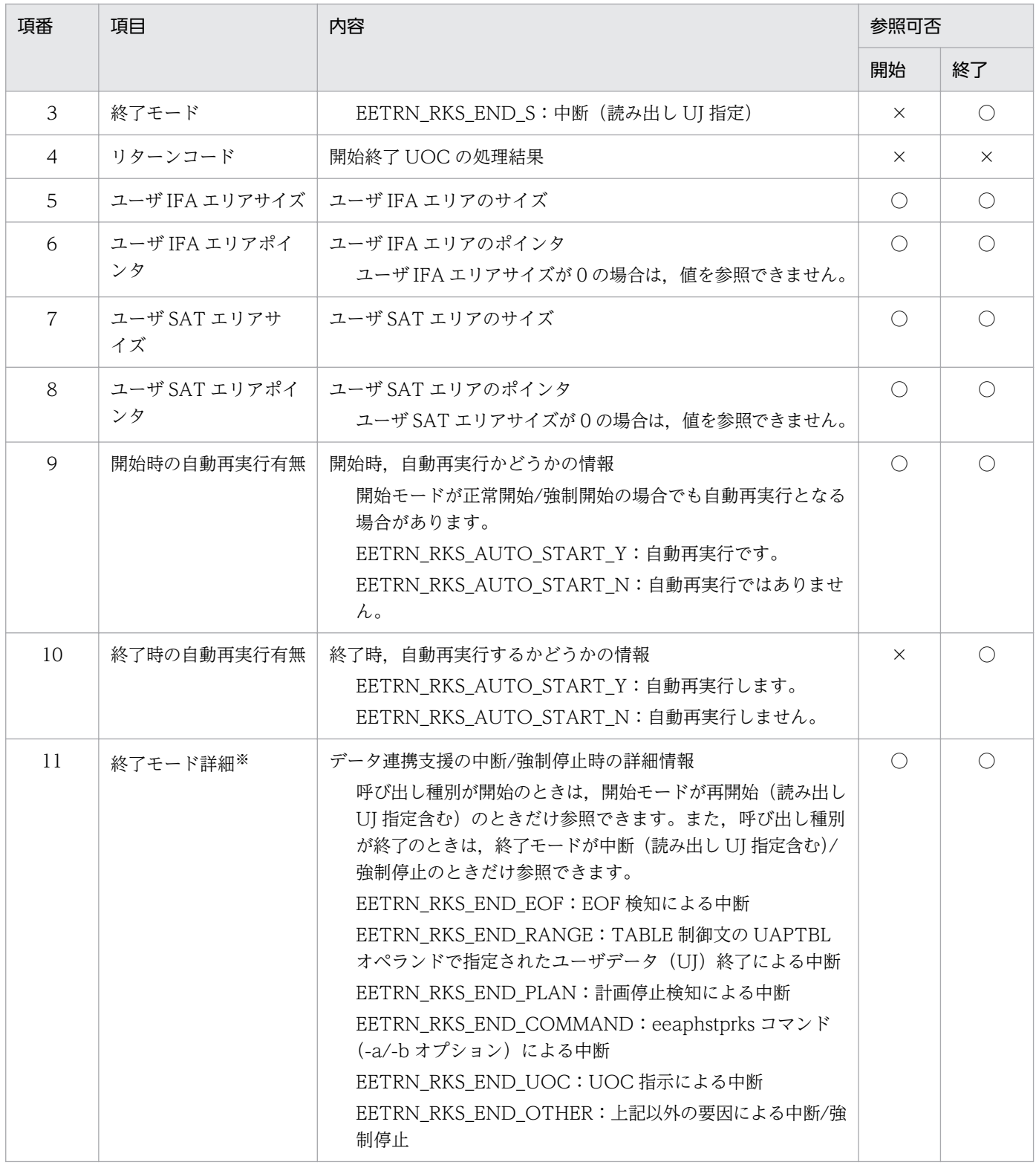

○:参照可

×:参照不可

注※

終了モードが EETRN\_RKS\_END\_A,または DB 障害が発生した場合,本情報を再開始時の終了モード詳細に引き継ぐことが できません。

# (3) ユーザ引き継ぎエリア

データ連携支援終了/中断後の正常開始/再開始に備えて,UOC がデータ連携支援間で引き継ぎをする ための 4,000 バイトのエリアです。

データ連携支援の開始の場合,呼び出し種別'開始'の開始終了 UOC 呼び出し時に PJ 管理表から抽出し た引き継ぎ情報を,ユーザ引き継ぎエリアに設定します。

データ連携支援の終了時,呼び出し種別'終了'の開始終了 UOC を呼び出す直前に PJ 管理表に更新した 引き継ぎ情報(反映先指定 UOC のユーザ引き継ぎエリア)をユーザ引き継ぎエリアに設定します。

PJ 管理表の更新時に SQL エラーが発生した場合, 以前に PJ 管理表を更新した最新の引き継ぎ情報を, ユーザ引き継ぎエリアに設定します。

#### 表 6‒3 ユーザ引き継ぎエリア情報

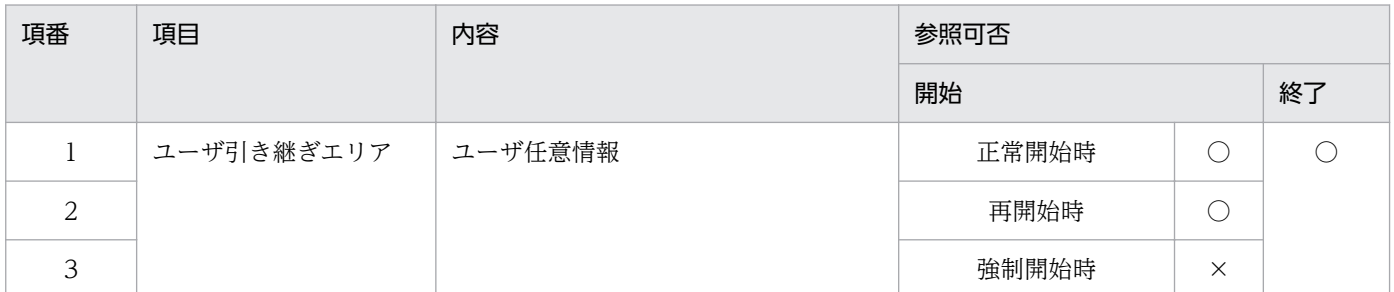

(凡例)

○:参照可

×:参照不可

## (4) ユーザ引き継ぎエリアサイズ

ユーザ引き継ぎエリアのサイズをデータ連携支援が設定します。サイズは 4,000 (バイト)固定です。

#### 表 6-4 ユーザ引き継ぎエリアサイズ情報

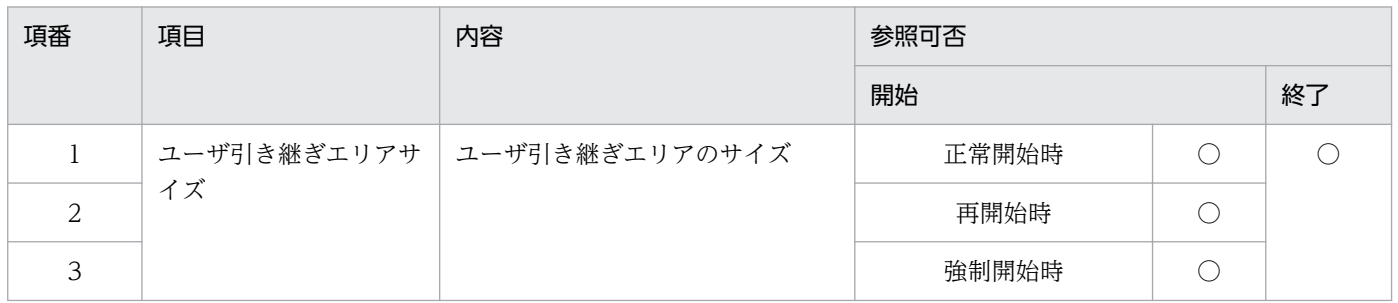

(凡例)

○:参照可

<sup>6.</sup> データ連携支援の UOC インタフェース(C 言語インタフェース)

# 6.1.5 ユーザが値を設定する項目

# (1) インタフェースエリア

#### 表 6‒5 インタフェースエリア情報

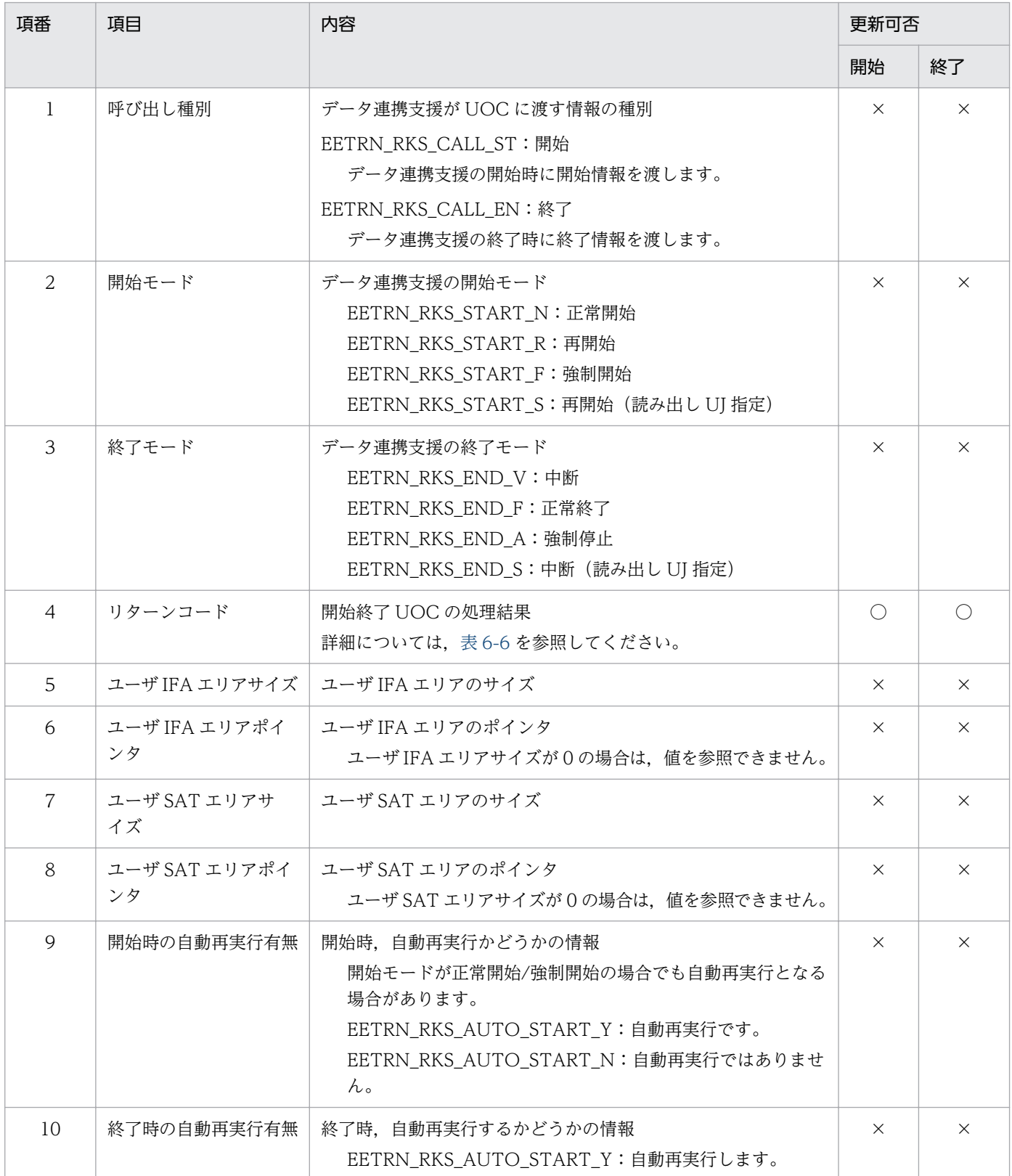

<span id="page-480-0"></span>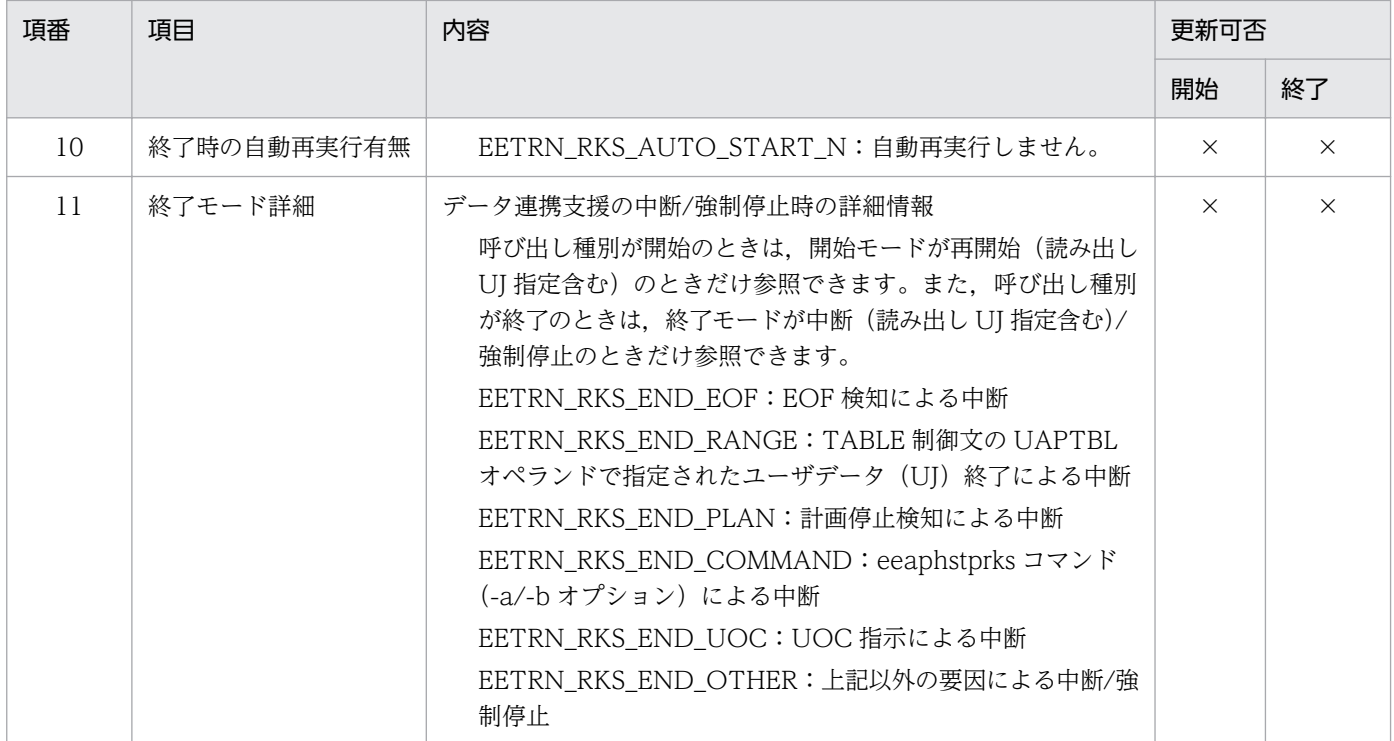

○:更新可

×:更新不可(無視する)

表 6‒6 リターンコード情報

| 項番 | 項目                | 内容                                |
|----|-------------------|-----------------------------------|
|    | EETRN_RKS_RTN_00  | データ連携支援を続行します。                    |
|    | EETRN_RKS_RTN_100 | データ連携支援を強制停止します。ただし、強制停止する前に呼び出し種 |
|    | 上記以外              | 別'EN'で開始終了 UOC は呼び出しません。          |

# (2) ユーザ引き継ぎエリア

ユーザ引き継ぎエリアの情報は,UOC リターン後に PJ 管理表に出力され,開始時に UOC に渡し始める ユーザデータ(UJ)とユーザ引き継ぎエリアの内容の整合性を取れるようにします。

データ連携支援は,ユーザ引き継ぎエリアの内容に関係なく,EEFDPARM パラメタの OUTPUT 文の USRAREA オペランドで YES 指定があったときだけ、内容を PJ 管理表に出力します。

UOC が EETRN\_RKS\_RTN\_100 でリターンした場合. ユーザ引き継ぎエリアの情報は再開始に引き継が れません。

<sup>6.</sup> データ連携支援の UOC インタフェース(C 言語インタフェース)

#### 表 6‒7 ユーザ引き継ぎエリア情報

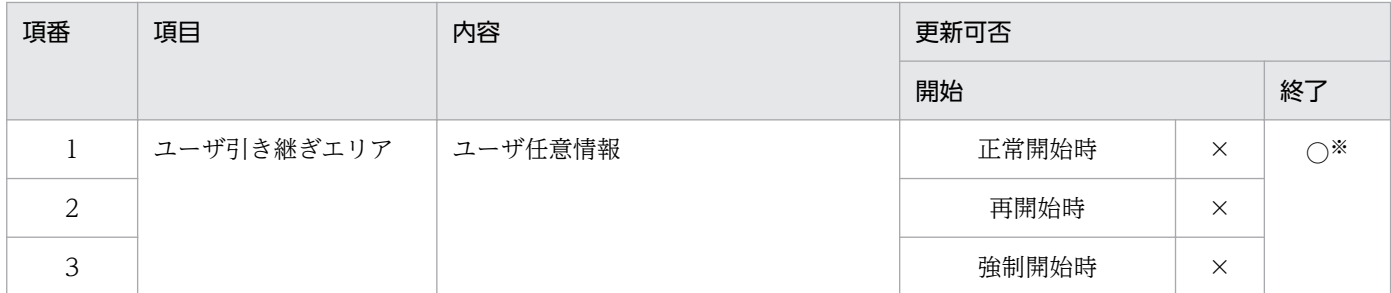

(凡例)

○:更新可

×:更新不可(無視する)

注※

終了モードが EETRN\_RKS\_END\_A の場合,ユーザ引き継ぎ情報は,再開始に引き継がれません。

## 6.1.6 注意事項

特にありません。

<sup>6.</sup> データ連携支援の UOC インタフェース(C 言語インタフェース)

## <span id="page-482-0"></span>6.2.1 形式

ANCI C,C++の形式

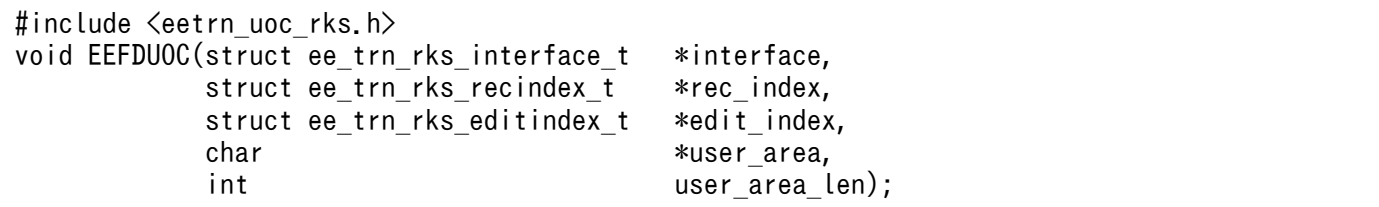

## 6.2.2 説明

ユーザデータ(UJ)を反映処理するサービス名を指定する UOC です。データ連携支援は,各情報を格納 したパラメタの領域アドレスを引数として UOC に渡します。UOC に渡す 1 トランザクション中のユー ザデータ(UJ)の最大数を,EEFDPARM パラメタの OUTPUT 文の UAPMXCT オペランドで指定しま す。ただし,1 トランザクションのユーザデータ(UJ)数が EEFDPARM パラメタの指定値を超えた場 合,データ連携支援実行コマンドを強制停止します。

<sup>6.</sup> データ連携支援の UOC インタフェース(C 言語インタフェース)

# 6.2.3 パラメタの内容

# (1) パラメタの形式

#### 図 6-2 パラメタ形式 interface  $\bullet$ インタフェースエリア rec\_index  $\bullet$ 履歴情報レコードインデクス1 履歴情報レコードインデクスn  $edit_index \bullet$ 編集後データインデクス user\_area  $\bullet$ ユーザ引き継ぎエリア user\_area\_len 履歴情報レコードインデクスn 履歴情報共通 履歴情報レコード 反映サービス指定 UOC間連携 UOC間連携 エリアアドレス エリアアドレス エリアアドレス エリアアドレス エリアサイズ 履歴情報レコードエリアn UOC間連携エリアn 履歴情報 履歴情報共通 履歴情報 共通エリアn 履歴情報 インデクス ヘッダ UOC間連携エリアサイズ 反映サービス指定エリアn サービス サービス サービス 末尾 最大

# (2) ee\_trn\_rks\_interface\_t (インタフェースエリア)の内容

指定 サービス数

数

名

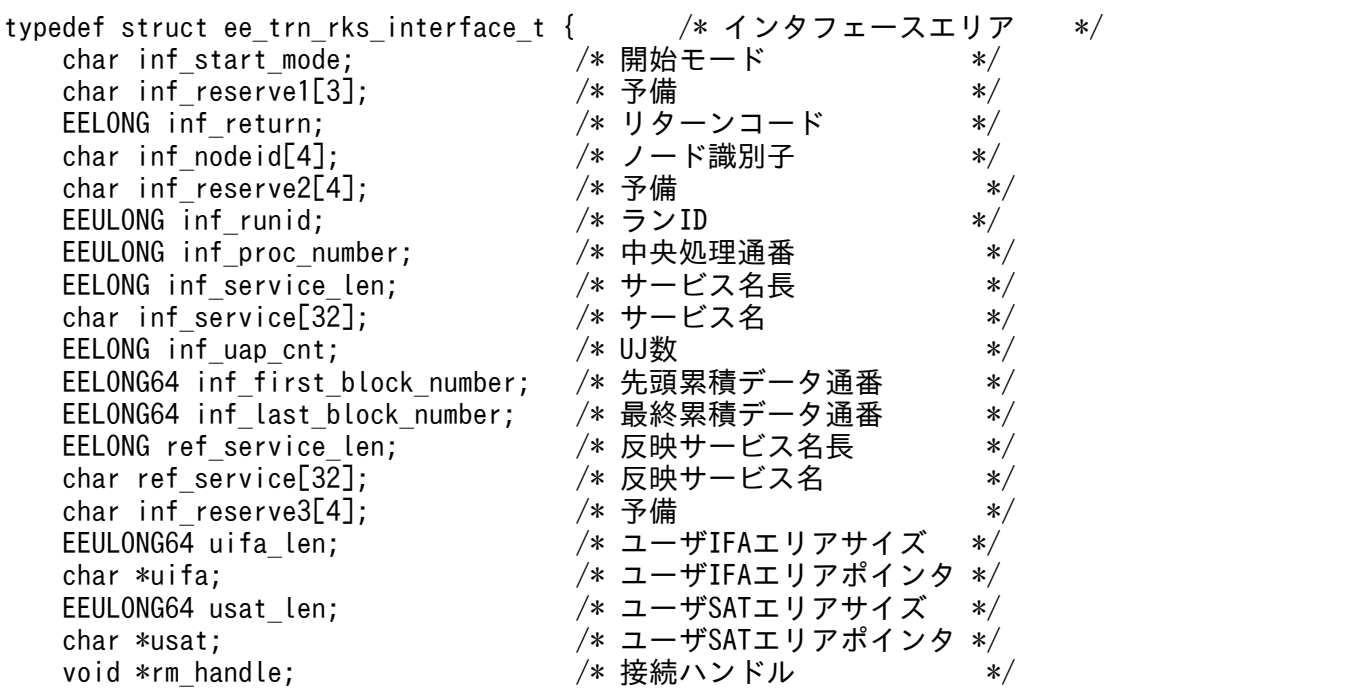

予備

|領域

名

# (3) ee\_trn\_rks\_recindex\_t (履歴情報レコードインデクス)の内容

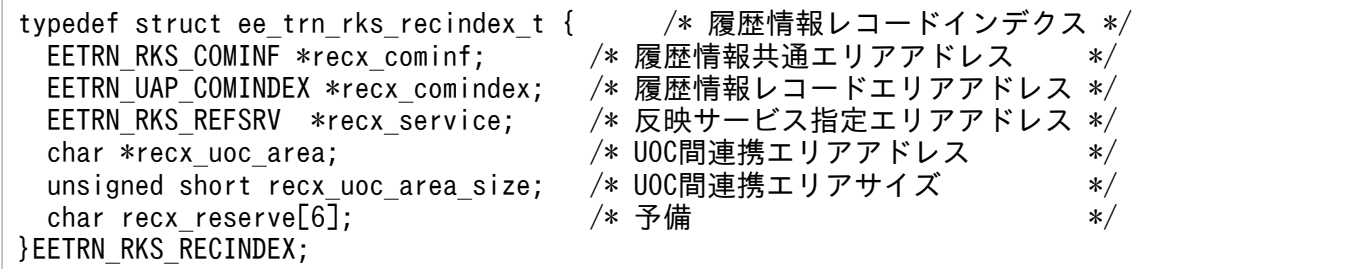

# (4) ee\_trn\_rks\_editindex\_t (編集後データインデクス)の内容

typedef struct ee\_trn\_rks\_editindex\_t { /\* 編集後データインデクス \*/<br>char editx reserve[32]; 7\* 予備 \*/ char editx reserve[32];  $/*$  予備 \*/ }EETRN\_RKS\_EDITINDEX;

# (5) ee trn\_rks\_cominf\_t (履歴情報共通エリア) の内容

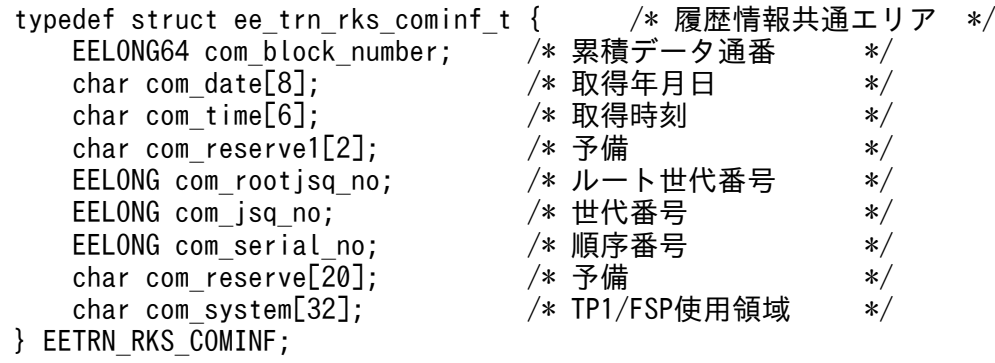

## (6) ee\_trn\_uap\_com\_index\_t (履歴情報共通インデクス)の内容

「[1.8 UAP 履歴情報取得機能が提供する共通のデータ領域」](#page-385-0)を参照してください。

## (7) ee\_trn\_uap\_header\_t (履歴情報ヘッダ) の内容

「[1.8 UAP 履歴情報取得機能が提供する共通のデータ領域」](#page-385-0)を参照してください。

## (8) ee trn ref service t (反映サービス指定エリア) の内容

| typedef struct ee trn ref service t { | /* 反映サービス指定エリア */ |     |
|---------------------------------------|-------------------|-----|
| char bundle end;                      | /* 一括引き渡し末尾指定     | $*$ |
| char com reserve[7];                  | /* 予備             | $*$ |
| EELONG max service num;               | /* 最大サービス数        | $*$ |
| EELONG service num;                   | /* サービス数          | $*$ |

<sup>6.</sup> データ連携支援の UOC インタフェース(C 言語インタフェース)

## 6.2.4 データ連携支援が設定する項目

# (1) 引数

#### 表 6‒8 引数情報

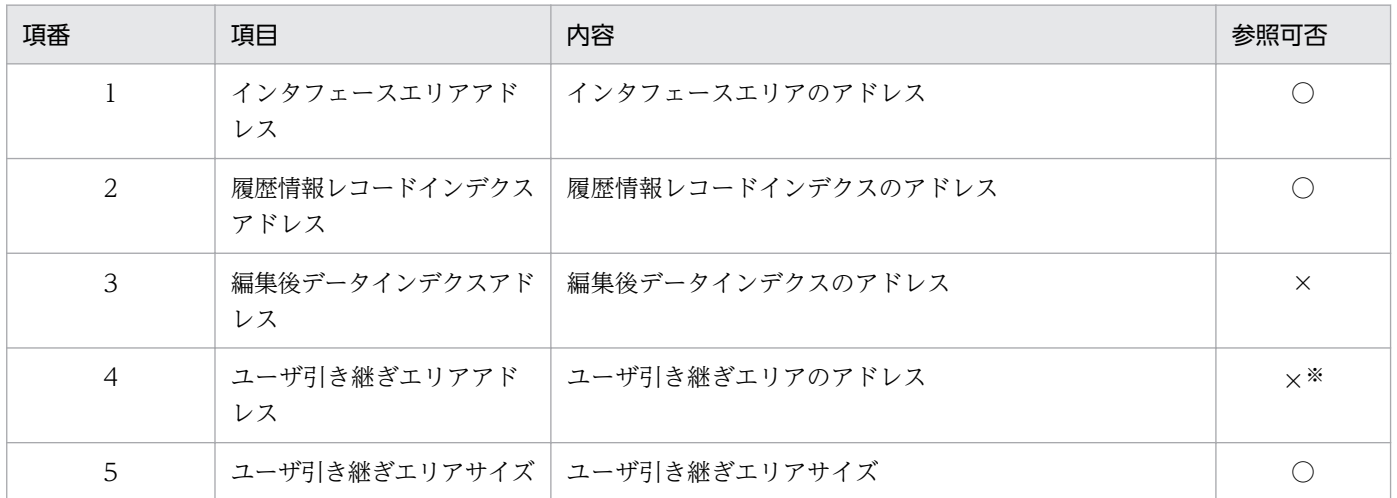

(凡例)

○:参照可

×:参照不可

注※

書き込み用の領域のため,参照しても値は設定されていません。

# (2) インタフェースエリア

#### 表 6‒9 インタフェースエリア情報

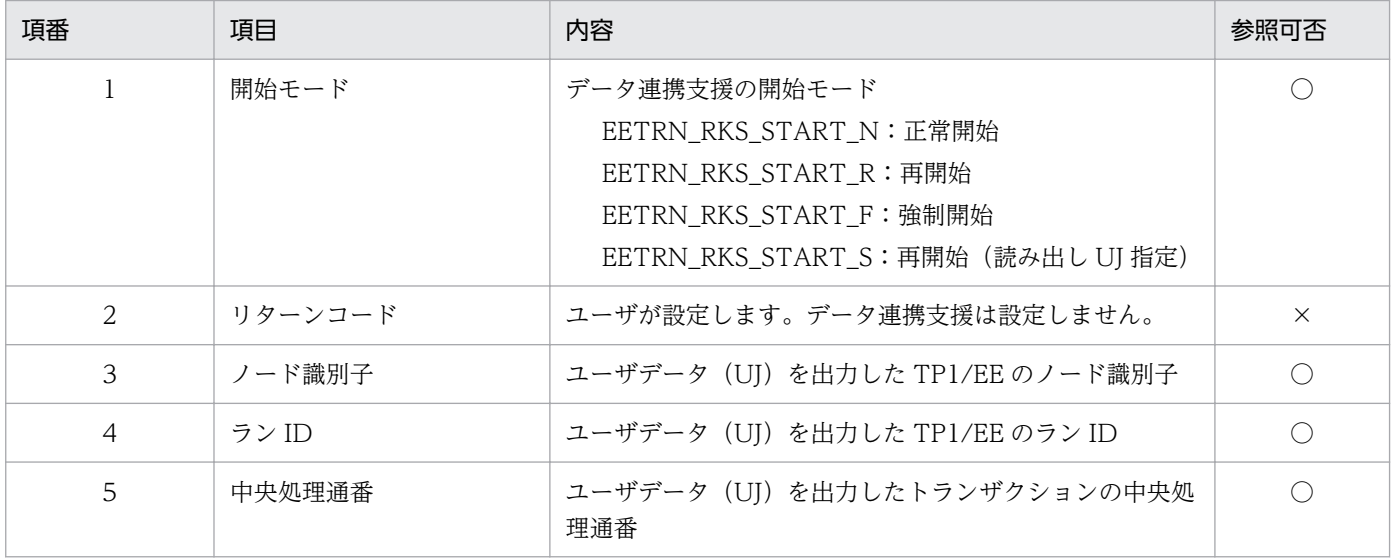

6. データ連携支援の UOC インタフェース(C 言語インタフェース)

TP1/Financial Service Platform プログラム作成の手引 486

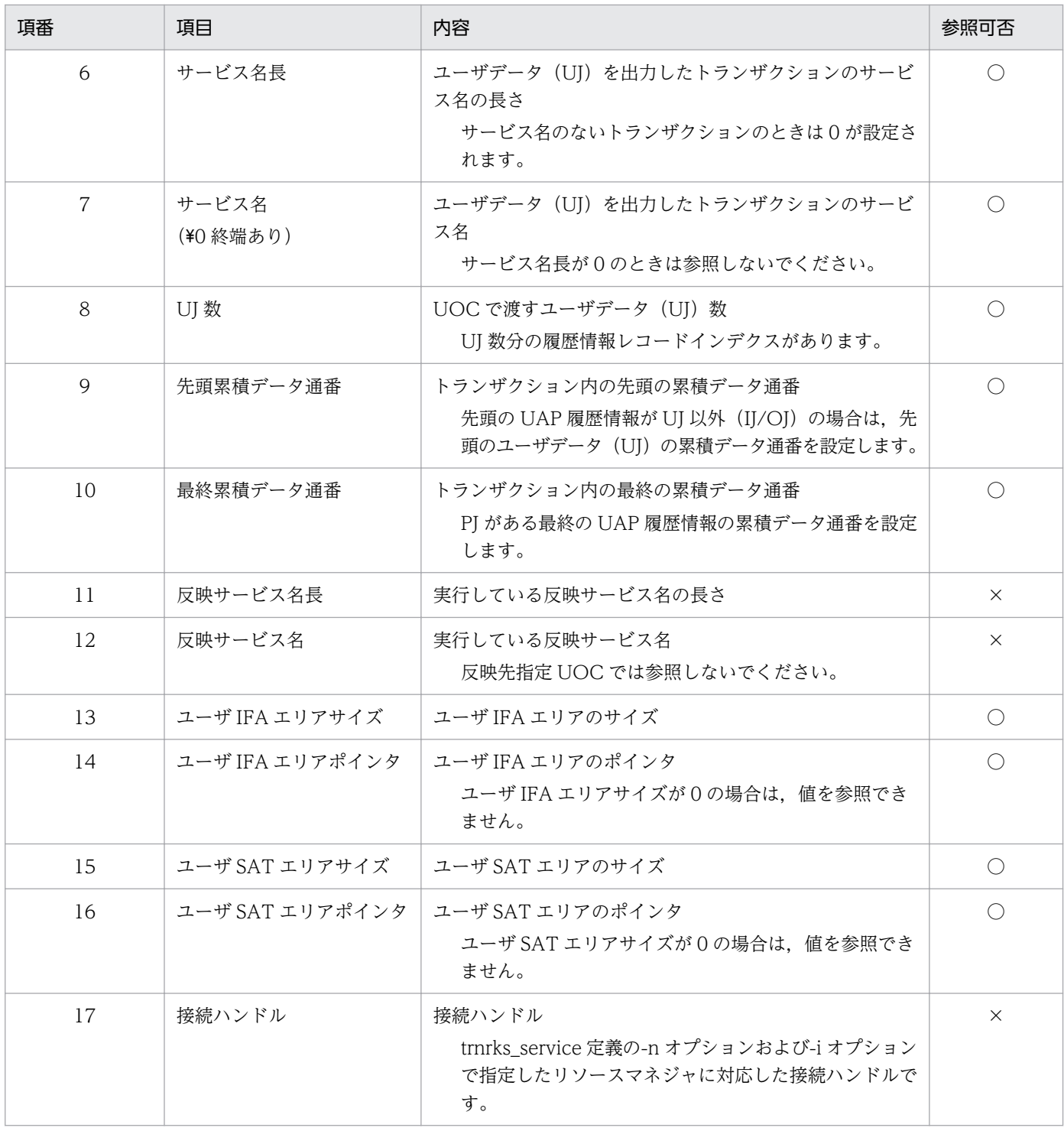

○:参照可

×:参照不可

# (3) 履歴情報レコードインデクス

履歴情報レコードインデクスは構造体の配列です。配列の要素数はインタフェースエリアの UJ 数と同じ であり,ユーザデータ取得順に設定します。

<sup>6.</sup> データ連携支援の UOC インタフェース(C 言語インタフェース)

#### 表 6-10 履歴情報レコードインデクス情報

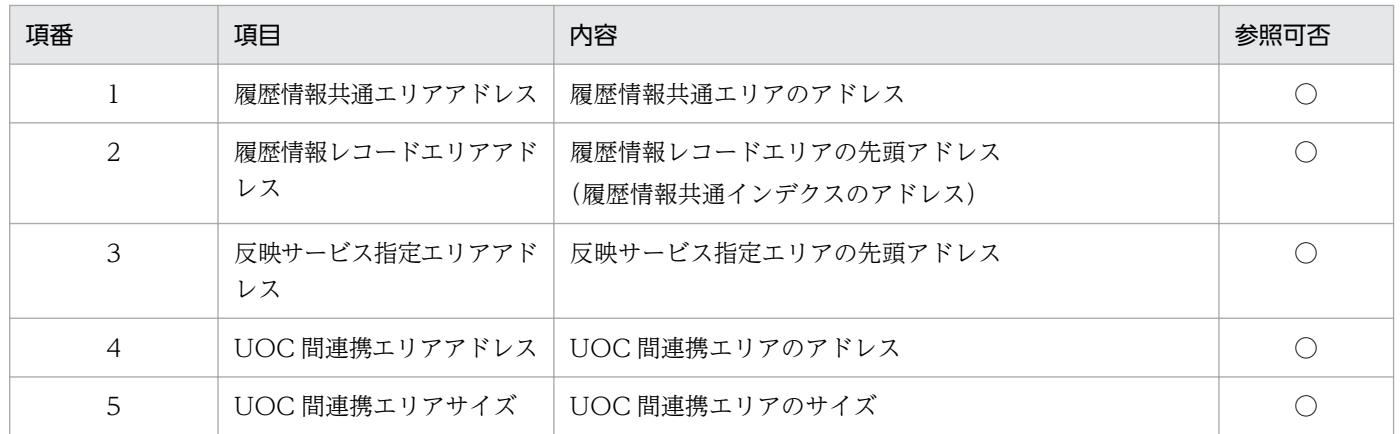

(凡例)

○:参照可

# (4) 履歴情報共通エリア

#### 表 6‒11 履歴情報共通エリア情報

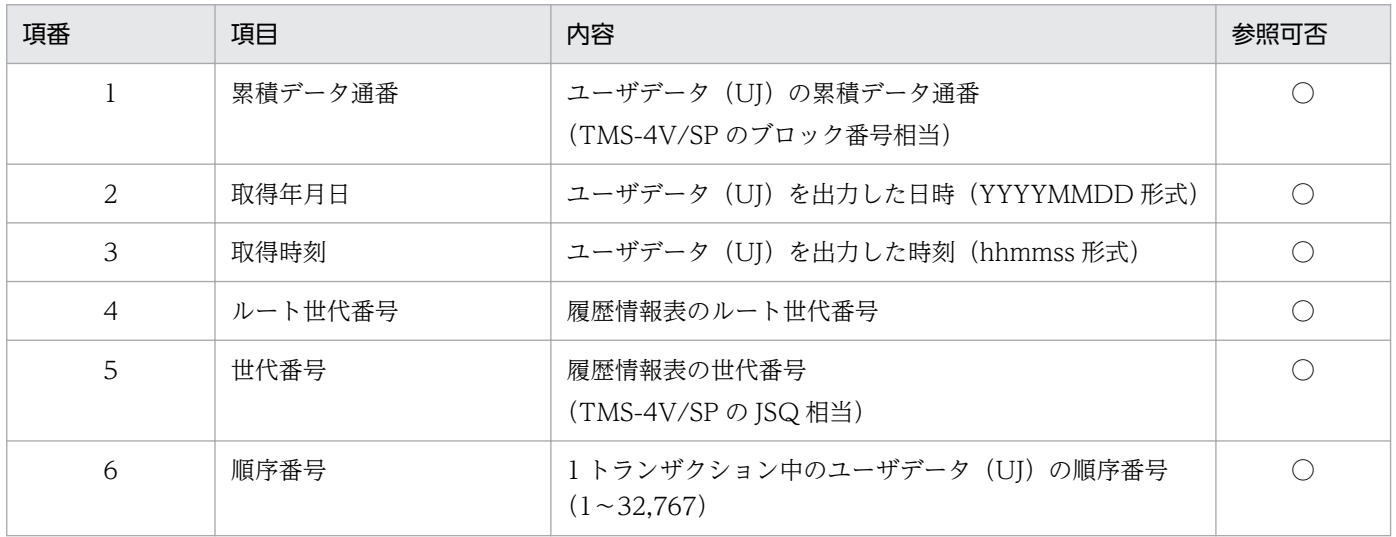

(凡例)

○:参照可

# (5) 履歴情報レコードエリア

30,000 バイトのエリアに履歴情報共通インデクス,履歴情報ヘッダ,および UAP 履歴情報を設定しま す。履歴情報レコードのフォーマットについては,[「1. トランザクションインタフェース](#page-14-0)」を参照してく ださい。

#### 表 6-12 履歴情報レコードエリア情報

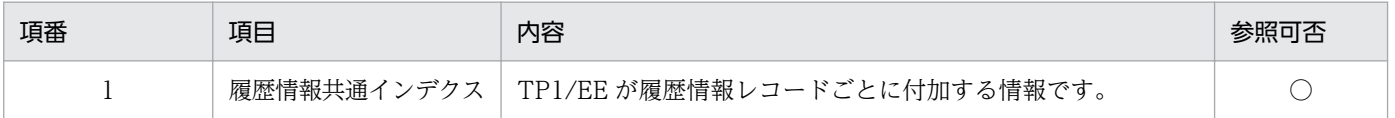

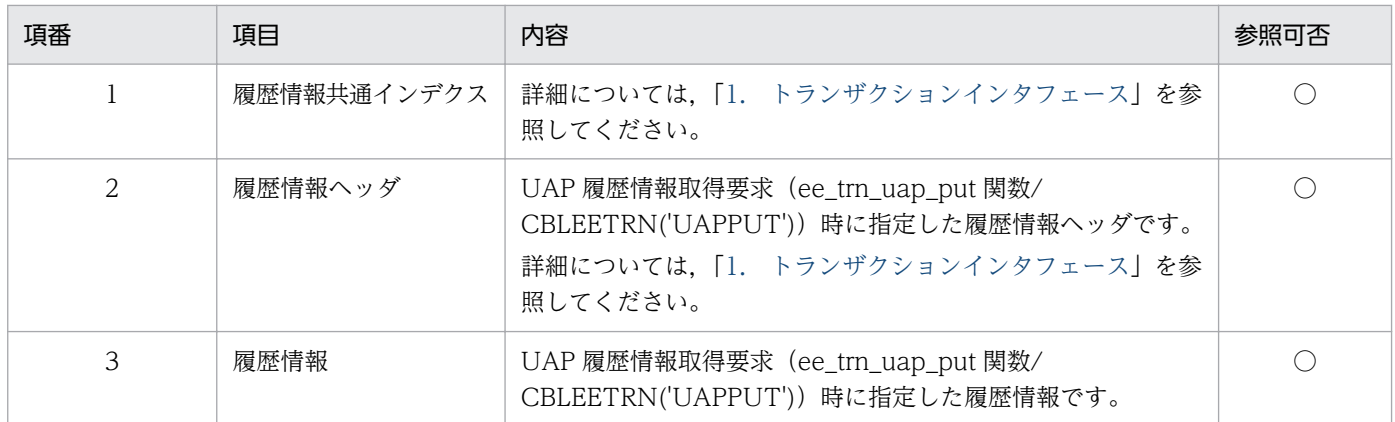

○:参照可

# (6) 反映サービス指定エリア

#### 表 6‒13 反映サービス指定エリア情報

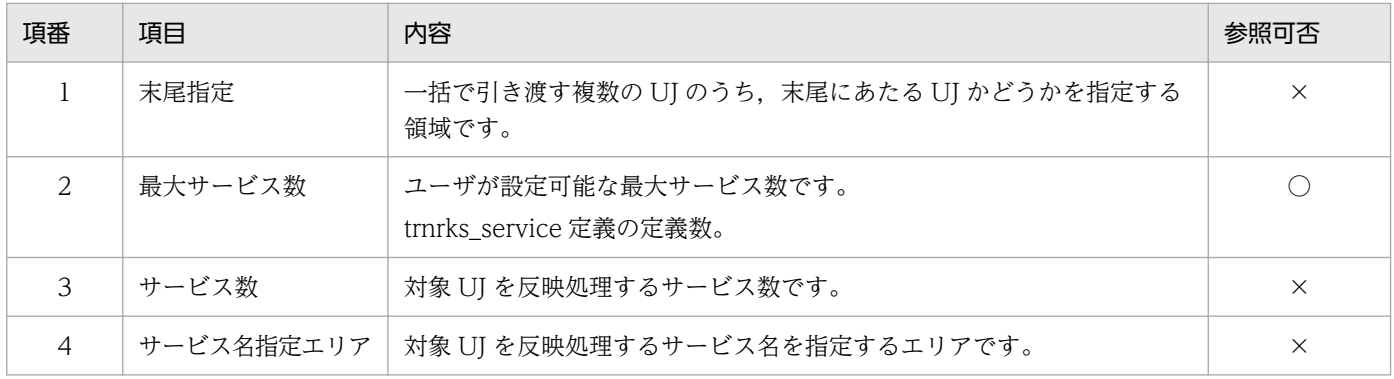

(凡例)

○:参照可

×:参照不可

# (7) ユーザ引き継ぎエリアサイズ

ユーザ引き継ぎエリアのサイズを設定します。サイズは 4,000(バイト)を設定します。

# 6.2.5 ユーザが値を設定する項目

## (1) インタフェースエリア

#### 表 6‒14 インタフェースエリア情報

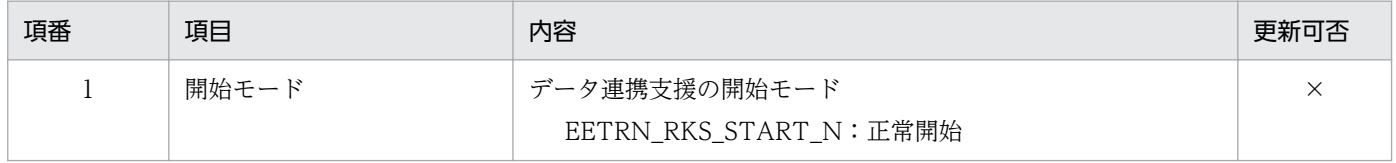

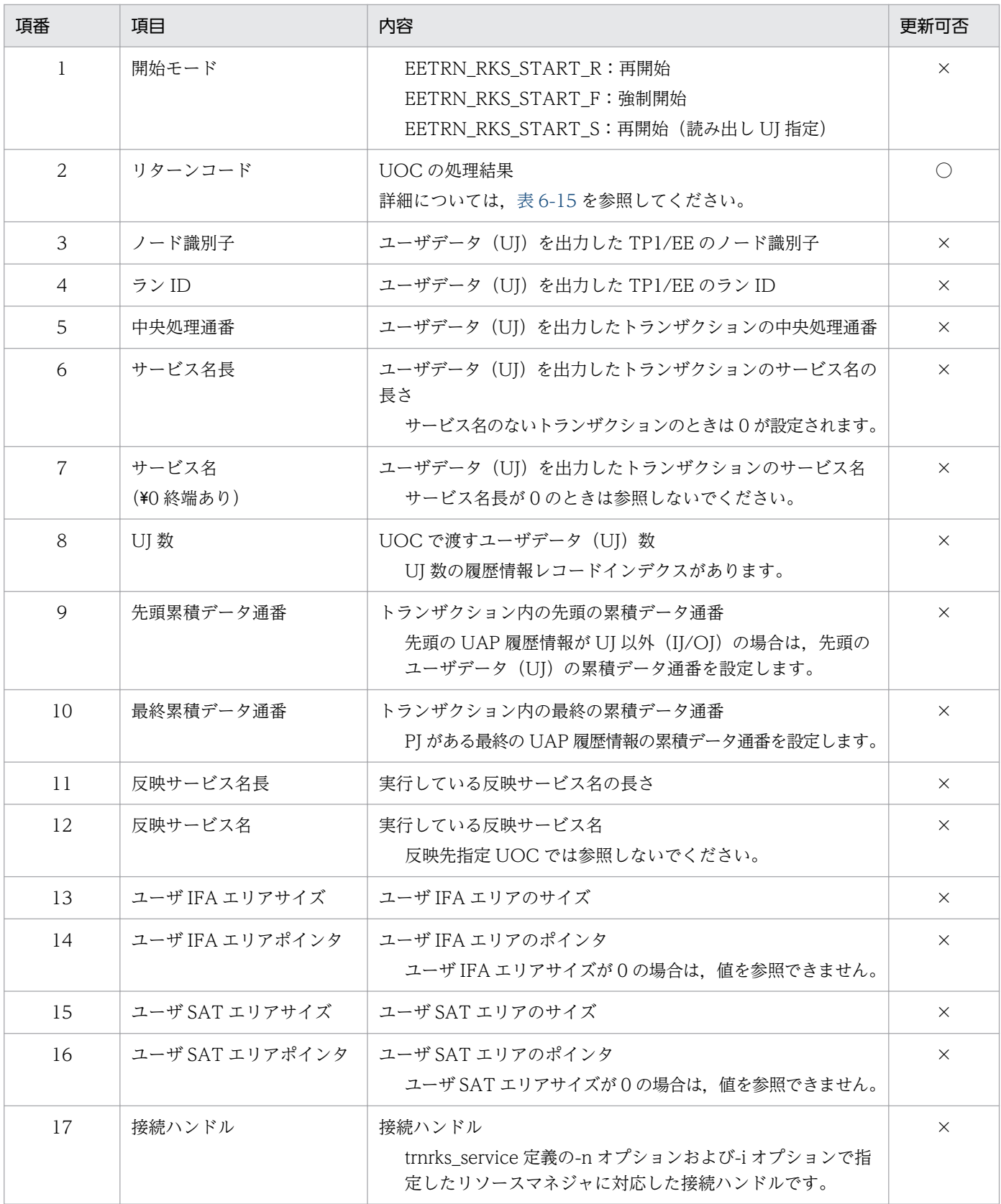

○:更新可

×:更新不可(無視する)

#### <span id="page-490-0"></span>表 6‒15 リターンコード情報

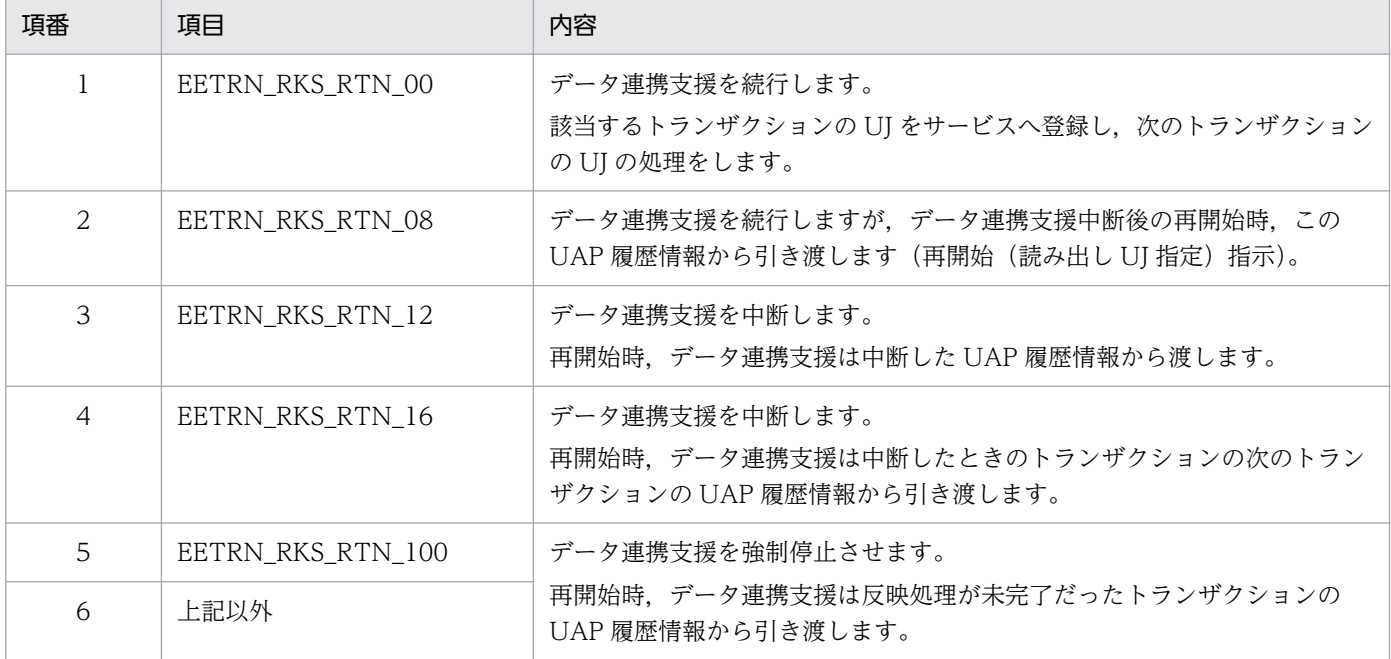

## (2) ユーザ引き継ぎエリア

データ連携支援中断後の再開始に備えて,UOC がデータ連携支援間で引き継ぎをするためのエリアで, UOC が自由に使用できる 4,000 バイトのエリアです。ユーザ引き継ぎエリアの情報は,UOC リターン 後、ユーザデータ (UI) の反映処理が完了したあとに PI 管理表に出力され、再開始時に UOC に渡し始 めるユーザデータ (UJ) とユーザ引き継ぎエリアの内容の整合性を取れるようにします。EEFDPARM パ ラメタの CONTROL 文の PIUPITVL オペランドを指定しているときは, 反映先指定 UOC 処理を定義の 指定値の回数分行い, 該当するユーザデータ (UJ) の反映処理がすべて完了したあとに, PJ 管理表に出力 することで整合性を取ります。

データ連携支援は,ユーザ引き継ぎエリアの内容に関係なく,EEFDPARM パラメタの OUTPUT 文の USRAREA オペランドで YES 指定があったときだけ、内容を PI 管理表に出力します。

PI 管理表の更新時に SQL エラーが発生した場合, 以前に PI 管理表を更新した最新の引き継ぎ情報を, ユーザ引き継ぎエリアに設定します。

UOC が EETRN\_RKS\_RTN\_12, EETRN\_RKS\_RTN\_100 でリターンした場合, ユーザ引き継ぎエリア の情報は再開始に引き継がれません。

## (3) 反映サービス指定エリア

抽出した UJ を反映処理するサービスを,ユーザが指定するエリアです。詳細を次の表に示します。

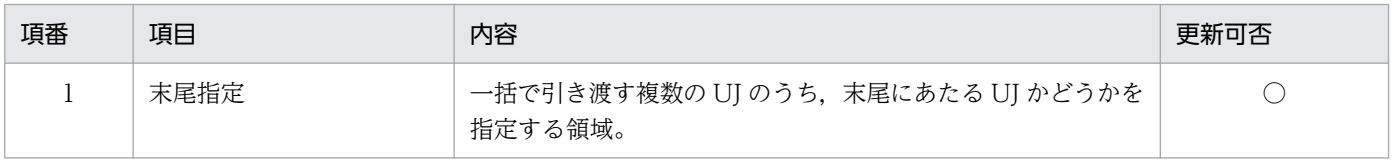

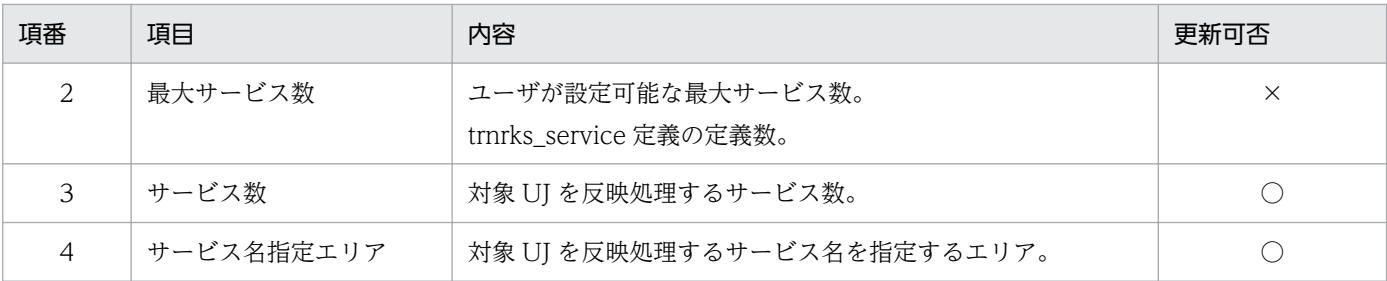

○:更新可

×:更新不可(無視する)

## (a) 反映処理するサービスの指定

反映サービス名はサービス名指定エリアに指定します。入力形式[を図 6-3](#page-492-0) に示します。配列の先頭から順 に反映サービス名を書き込みます。反映サービス名が 32 バイト未満の場合、空き領域をスペースで埋め てください。

反映サービス名は配列先頭から最大サービス数分の行まで指定できます。

サービス数に,反映処理するサービス数を指定します。サービス名指定エリアで,配列先頭からサービス 数分の行に設定した反映サービス名を,データ連携支援が読み込みます。サービス数分の行以降に設定し た反映サービス名は読み込みません。

サービス数は最大サービス数まで指定できます。サービス数に 0 を指定した場合,データ連携支援は対象 UJ を反映処理しません。

次の表の指定をした場合データ連携支援を強制停止します。

#### 表 6‒16 データ連携支援が停止するエラー内容

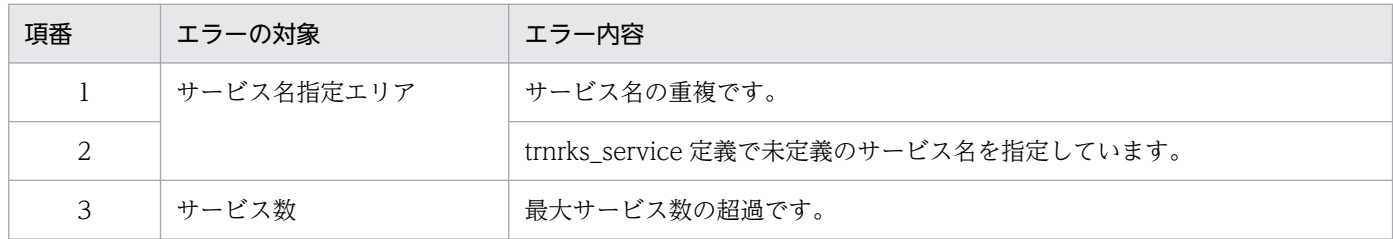

<span id="page-492-0"></span>図 6‒3 サービス名指定エリアへの反映サービス名設定方法

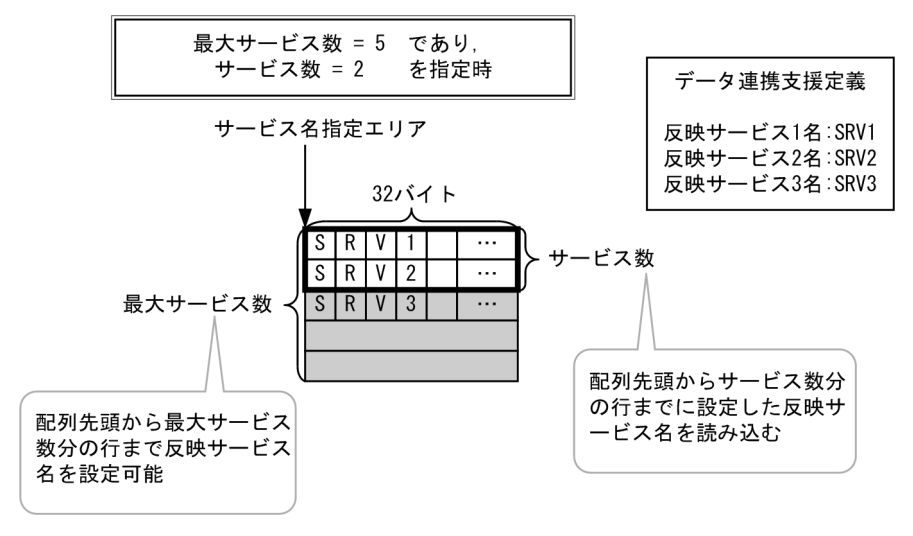

#### (b) 反映サービスへ一括で引き渡す UJ の単位の指定

反映サービスへ一括で引き渡す UJ の単位を指定します。反映サービスに一括で引き渡す複数の UJ のう ち,末尾にしたい UJ の末尾指定に EETRN\_RKS\_BUNDLE\_END を指定します。

末尾指定に EETRN\_RKS\_BUNDLE\_END を指定した UJ までを一括で反映サービスへ引き渡します。こ のとき. EETRN RKS BUNDLE END を指定した UJ の反映サービスへ UJ を引き渡します。1 トランザ クション内末尾の UI は末尾指定の指定有無に関わらず. EETRN RKS BUNDLE END を指定した場合 と同様に扱います。

1 トランザクション内すべての UJ の末尾指定が未指定の場合,1 トランザクション内 UJ すべてを一括し て,1 トランザクション内末尾の UJ の反映サービスへ引き渡します。

#### 図 6-4 UJ を一括して反映サービスへ引き渡すかの指定

反映先指定UOCの末尾指定

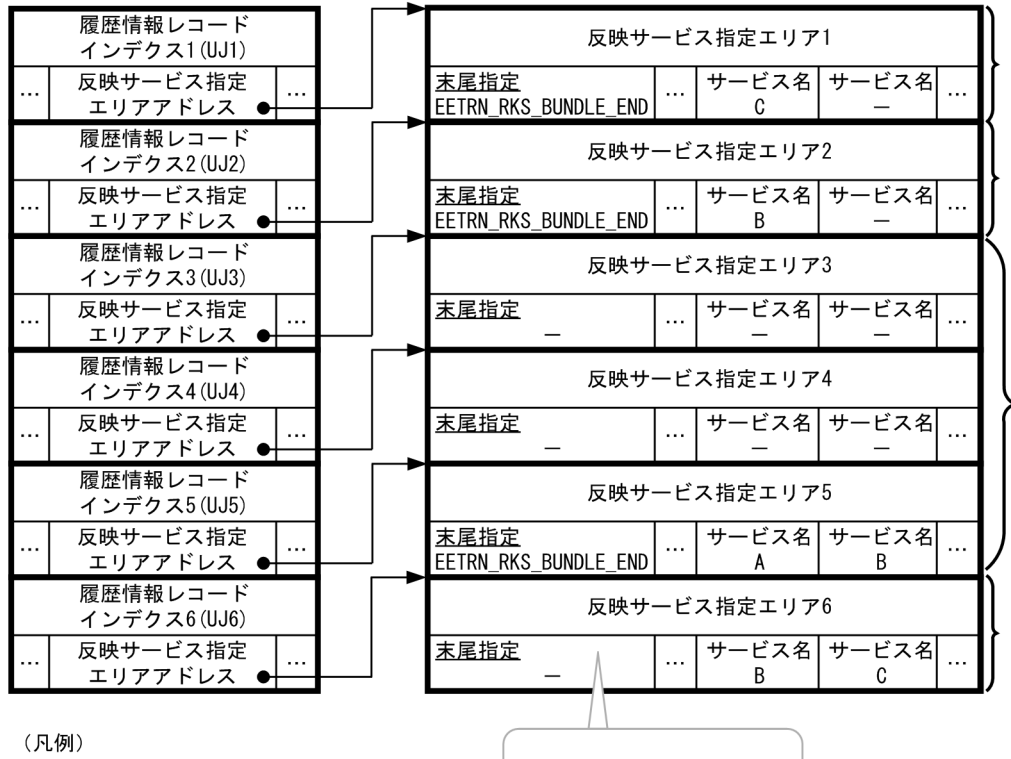

: 反映サービスに引き渡すUJの単位

指定に関わらず. EETRN\_RKS\_BUNDLE\_END扱い

反映サービスで引き渡されるUJ

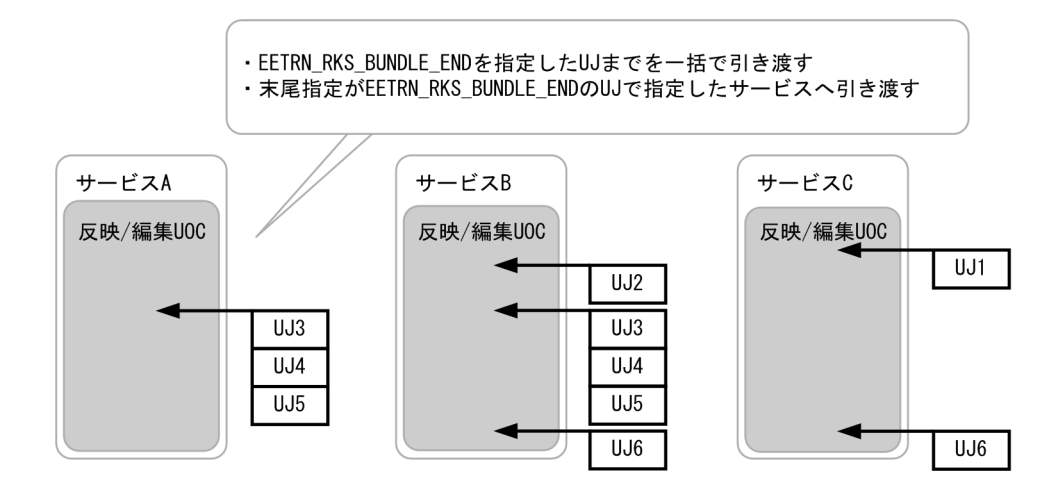

# (4) UOC 間連携エリア

UOC 間連携エリアは編集 UOC でデータ編集処理,または反映 UOC で反映処理するに当たって,反映 先指定 UOC と編集 UOC/反映 UOC 間で引き継ぎをするためのエリアです。UOC 間連携エリアの情報 は反映先指定 UOC リターン後、反映サービス名指定エリアで指定したサービスの UOC に引き継ぎます。 UOC 間連携エリアはユーザが自由に使用できます。

## 6.2.6 注意事項

反映先指定 UOC で UJ を編集した場合,編集 UOC や反映 UOC に編集した UJ を渡します。

EETRN\_RKS\_RTN\_08 でリターンしたあとに、再度 EETRN\_RKS\_RTN\_08 でリターンしたときは, KFSB42008-W メッセージを出力し, EETRN\_RKS\_RTN\_00 でリターンしたものとして処理を継続しま す。

<sup>6.</sup> データ連携支援の UOC インタフェース(C 言語インタフェース)

## 6.3.1 形式

ANCI C,C++の形式

```
#include <eetrn_uoc_rks.h>
void uoc func(struct ee trn rks interface t *interface,
         struct ee trn rks recindex t *rec index,
         char *msg_data,
         int *max_msg_len,
         int \astmsglen);
```
# 6.3.2 説明

反映処理方法に DB キュー書き込み、RPC 送信を選択した場合、反映処理する編集データを編集する UOC です。

データ連携支援は,各情報を格納したパラメタの領域アドレスを引数として UOC に渡します。ユーザデー タ(UJ)に関して,反映先指定 UOC での末尾指定の指定値に応じて,編集 UOC に引き渡す UJ 数が異 なります。引き渡す UJ 数はインタフェースエリアの UJ 数を参照してください。

<sup>6.</sup> データ連携支援の UOC インタフェース(C 言語インタフェース)

# 6.3.3 パラメタの内容

# (1) パラメタの形式

#### 図 6-5 パラメタの形式 interface  $\bullet$ インタフェースエリア  $\ddotsc$ UJ数  $\ddotsc$  $rec_index$   $\bullet$ 履歴情報レコードインデクス1 インタフェースエリアのUJ数 履歴情報レコードインデクスm max\_msg\_len 最大編集データサイズ  $msg$ -len 編集データサイズ 履歴情報レコードインデクスm 履歴情報共通 履歴情報レコード 反映サービス指定 UOC間連携 **UOC間連携** 予備 ー<br>エリアアドレス エリアサイズ エリアアドレス エリアアドレス エリアアドレス 領域 履歴情報レコードエリアm **NULL** UOC間連携エリアm 履歴情報 履歴情報共通! 履歴情報 共通エリアm 履歴情報 インデクス ヘッダ UOC間連携エリアサイズ 直接、または編集し設定 msg data $\bullet$ 編集データ指定エリア

- (2) ee\_trn\_rks\_interface\_t (インタフェースエリア)の内容
- 「[6.2 反映先指定 UOC インタフェース\(C 言語\)](#page-482-0)」を参照してください。
- (3) ee\_trn\_rks\_recindex\_t (履歴情報レコードインデクス)の内容
- 「[6.2 反映先指定 UOC インタフェース\(C 言語\)](#page-482-0)」を参照してください。

## 6.3.4 データ連携支援が設定する項目

#### (1) 引数

#### 表 6‒17 引数情報

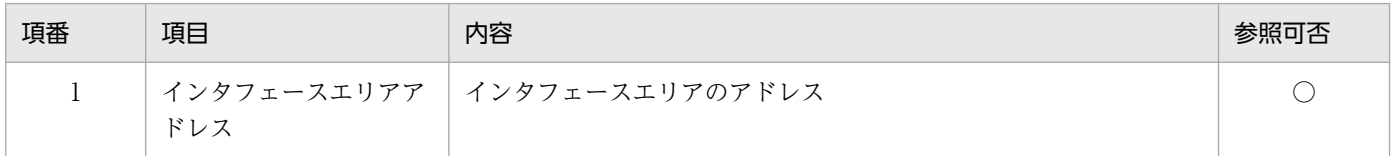

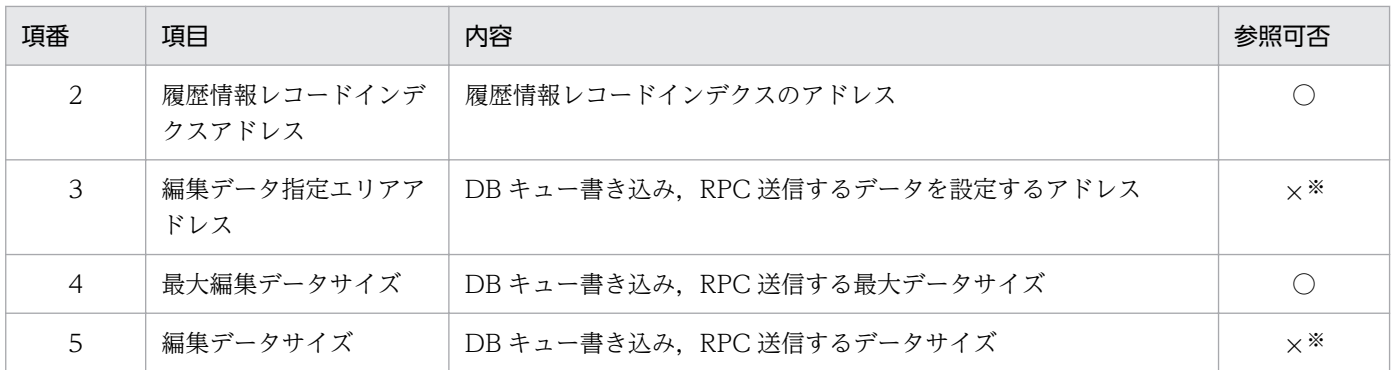

○:参照可

×:参照不可

注※

書き込み用の領域のため,参照しても値は設定されていません。

# (2) インタフェースエリア

#### 表 6‒18 インタフェースエリア設定情報

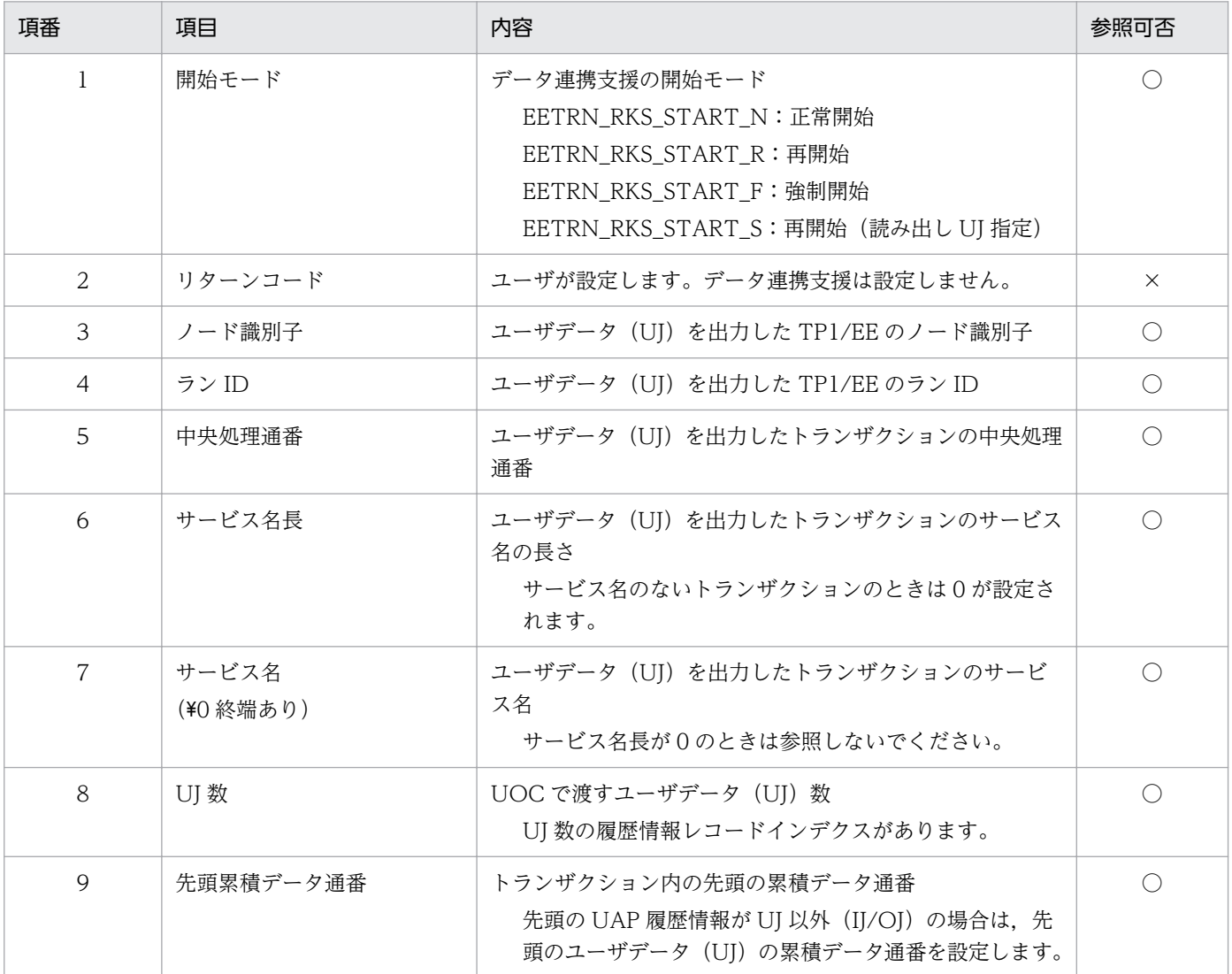

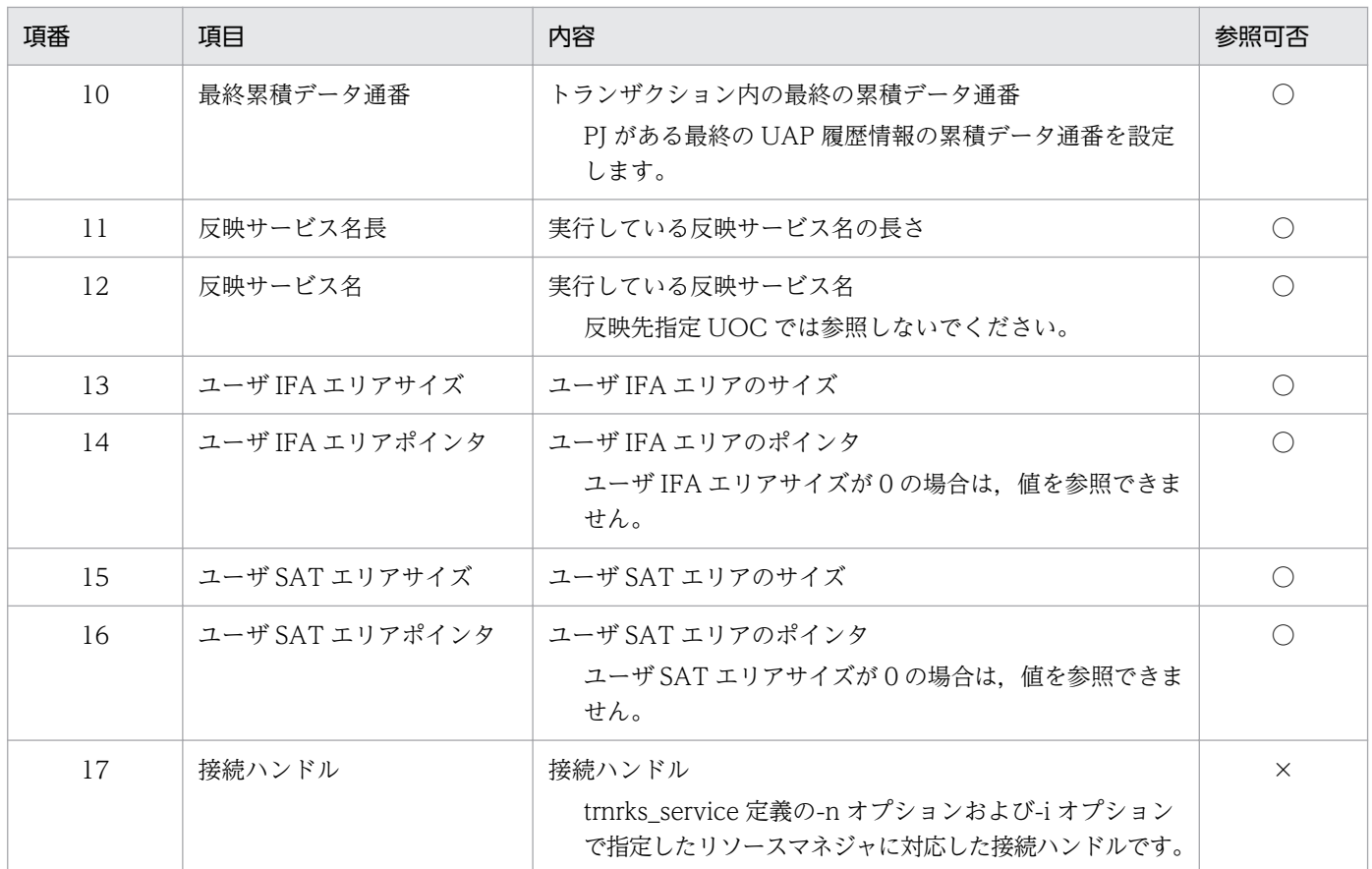

○:参照可

×:参照不可

# (3) 履歴情報レコードインデクス

#### 「[6.2 反映先指定 UOC インタフェース\(C 言語\)](#page-482-0)」を参照してください。

#### 表 6‒19 履歴情報レコードインデクス情報

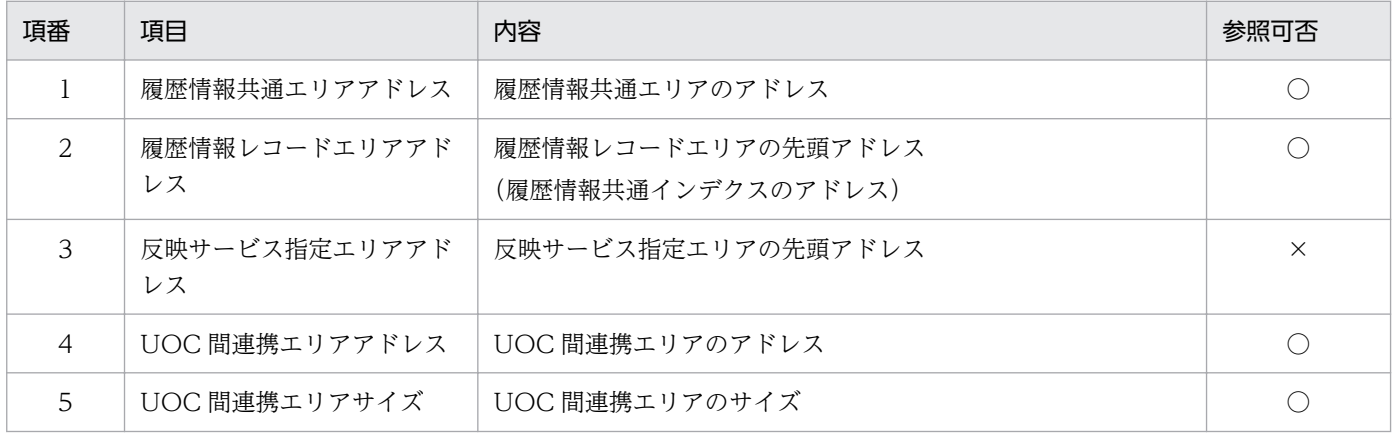

(凡例)

○:参照可

×:参照不可

# (4) 履歴情報共通エリア

#### 表 6‒20 履歴情報共通エリア情報

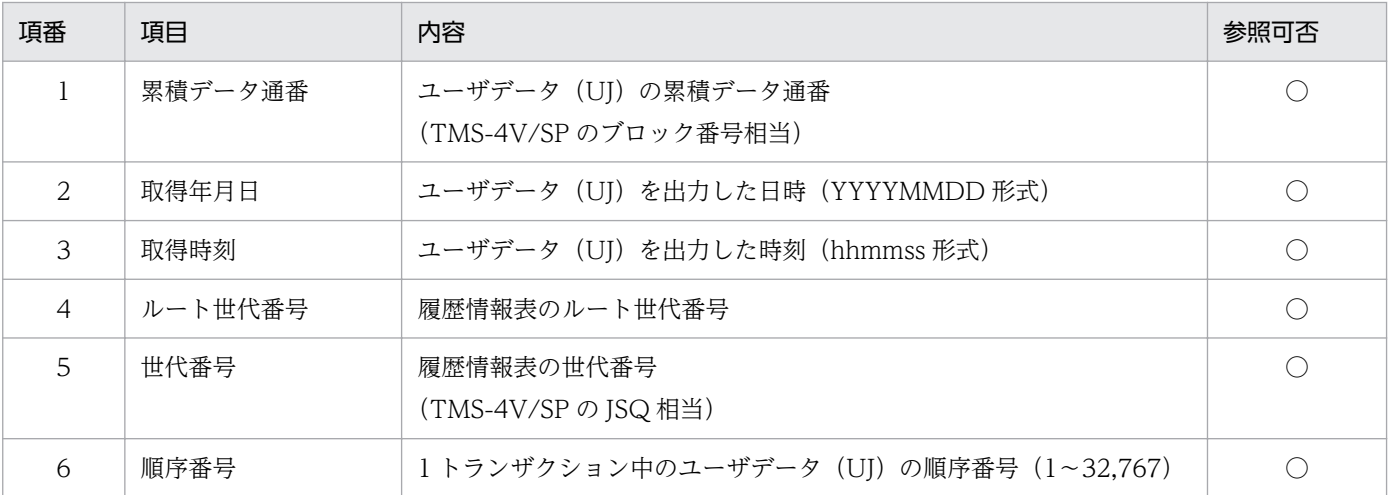

(凡例)

○:参照可

## (5) 履歴情報レコードエリア

「[6.2 反映先指定 UOC インタフェース\(C 言語\)](#page-482-0)」を参照してください。

#### 表 6‒21 履歴情報レコードエリア情報

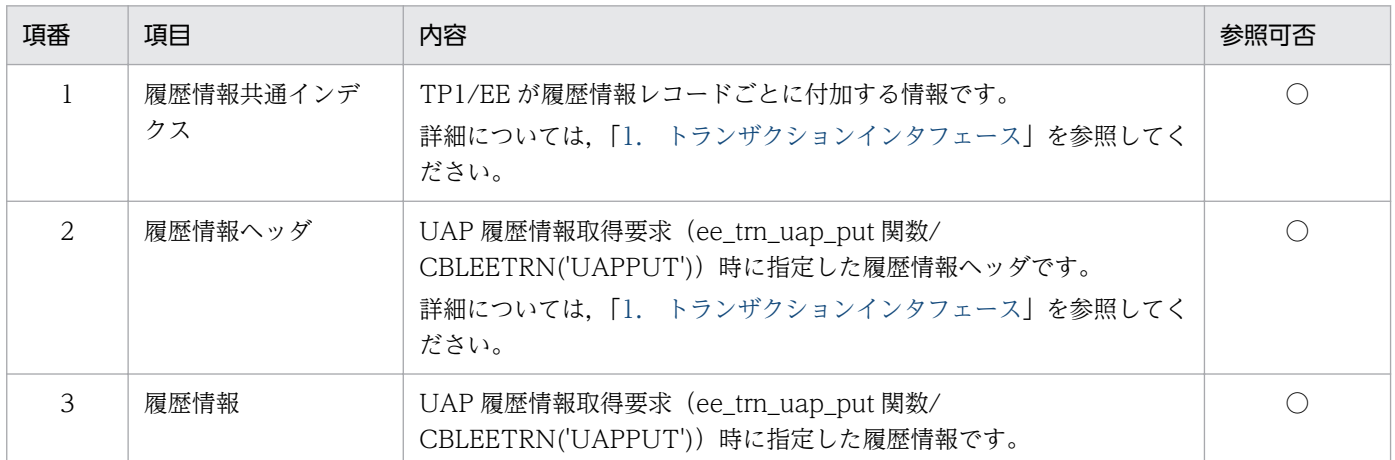

(凡例)

○:参照可

# (6) 最大編集データサイズ

DB キュー書き込み/RPC 送信するデータの最大サイズをデータ連携支援が設定します。設定値は、反映 サービスが RPC 送信の場合は trn\_rks\_max\_msg\_size 定義値, 反映処理が DBQ 書き込みの場合は eedbqtblh -z オプション指定値です。

<sup>6.</sup> データ連携支援の UOC インタフェース(C 言語インタフェース)

# (7) UOC 間連携エリア

反映先指定 UOC で設定した UOC 間連携エリアの情報が,本エリアに設定されています。エリアサイズ は 128 バイトです。

同じ UJ では,編集 UOC,反映 UOC 共に同じメモリ領域の UOC 間連携エリアを参照します。

## 6.3.5 ユーザが値を設定する項目

## (1) インタフェースエリア

#### 表 6‒22 インタフェースエリア情報

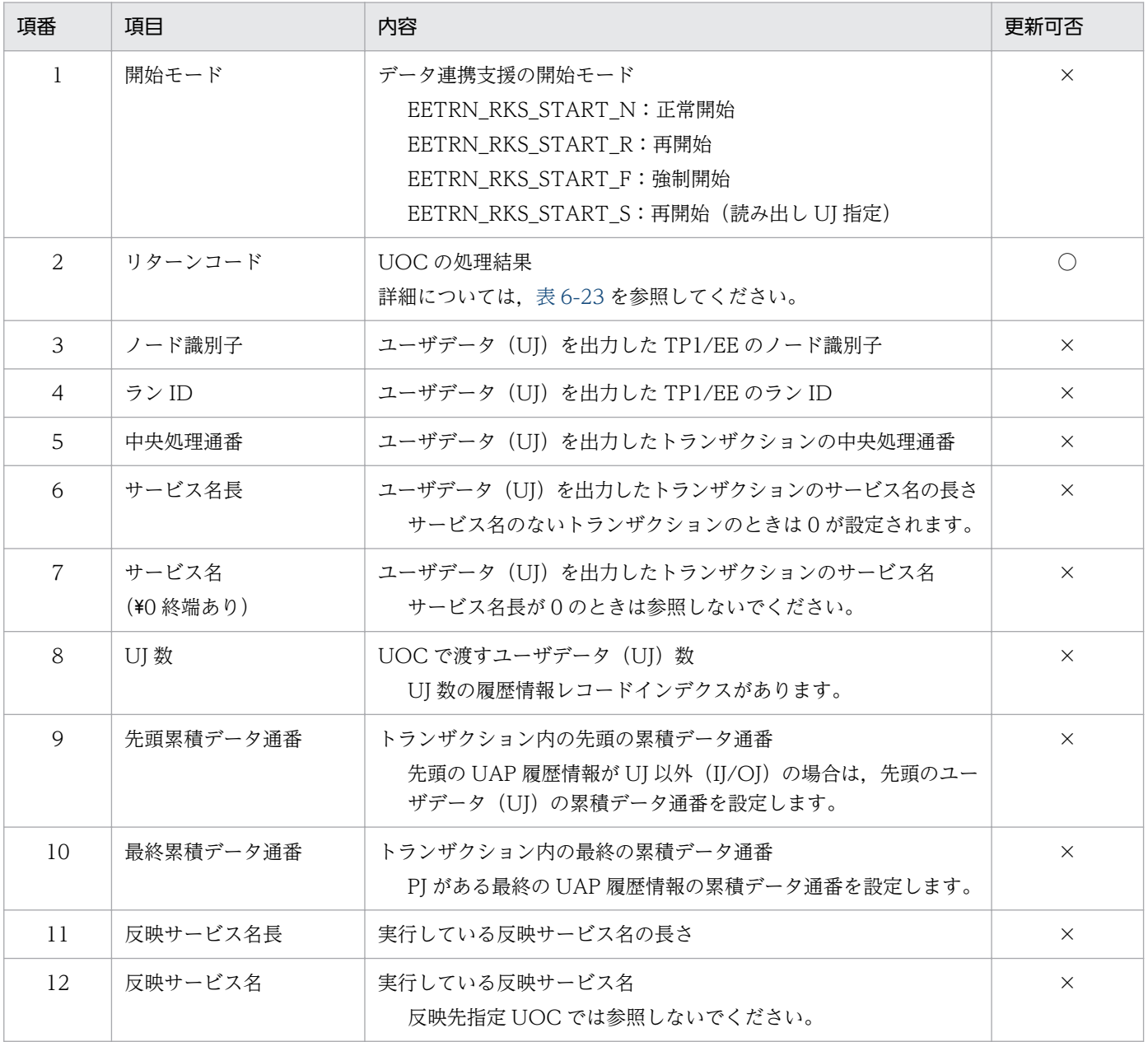

<span id="page-501-0"></span>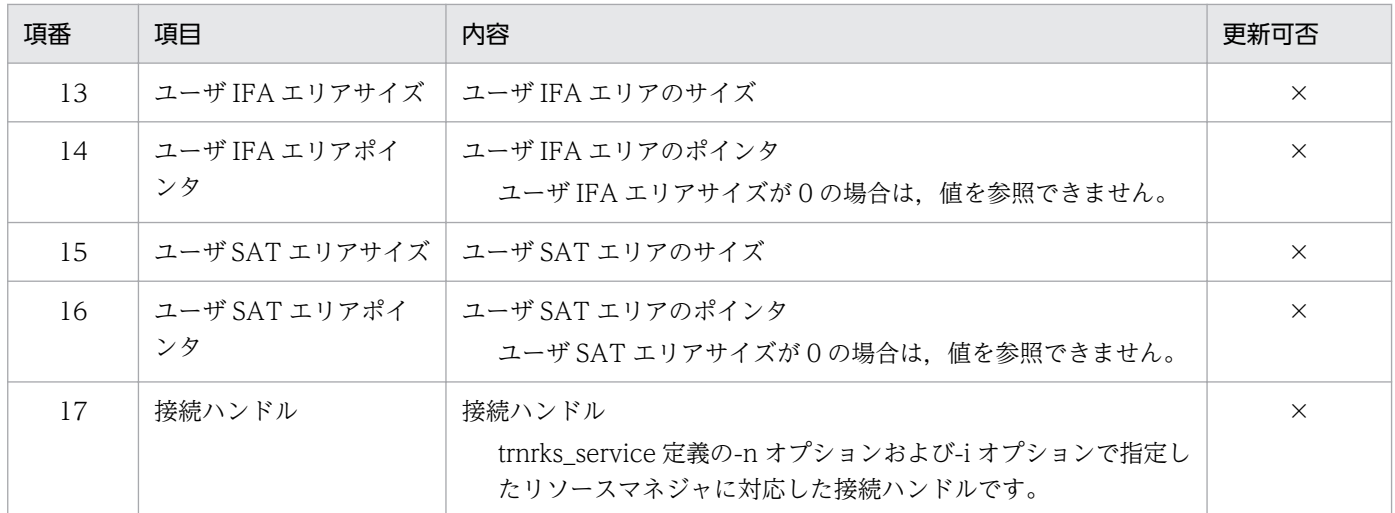

○:更新可

×:更新不可(無視する)

#### 表 6‒23 リターンコード情報

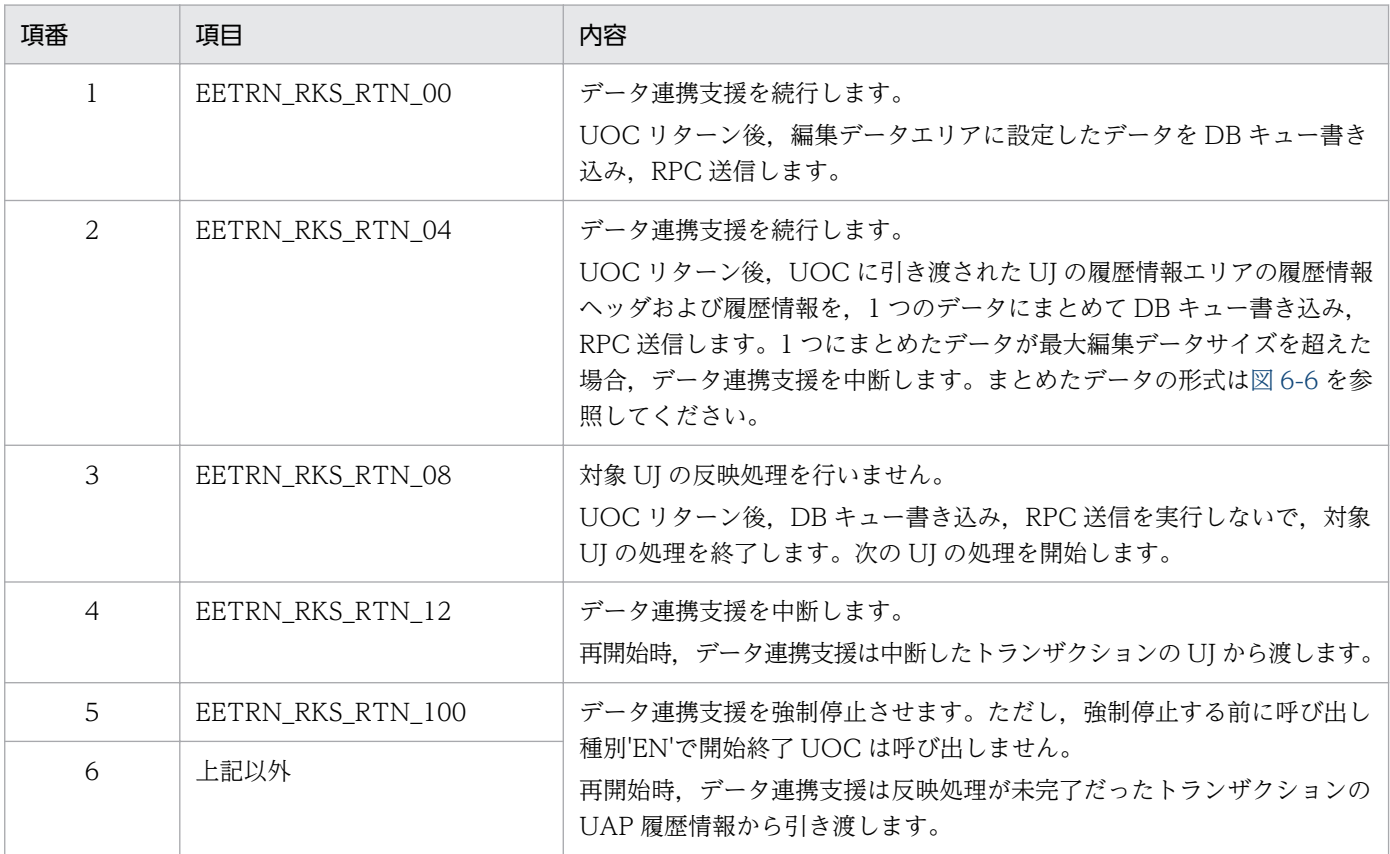

#### <span id="page-502-0"></span>図 6-6 EETRN RKS RTN 04 指定時のデータ形式

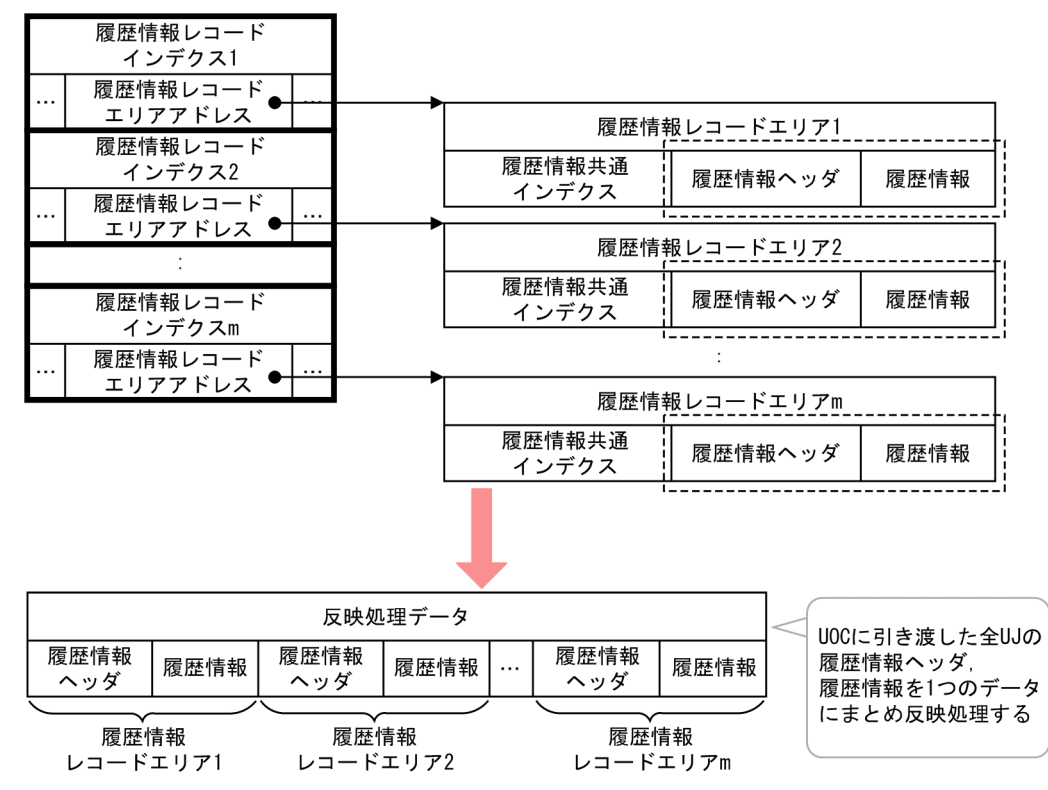

# (2) 編集データエリア

DB キュー書き込み/RPC 送信するデータを設定するエリアです。データ連携支援は、編集データ指定エ リアに設定したデータを DB キュー書き込み/RPC 送信します。

編集データエリアの先頭アドレスから,最大編集データサイズを超えて書き込み/送信するデータを設定し た場合,データ連携支援の動作を保障しません。

## (3) 編集データサイズ

DB キュー書き込み/RPC 送信するデータのサイズを指定します。編集データエリアの先頭アドレスから, 編集データサイズ分のデータを DB キュー書き込み/RPC 送信します。

編集データサイズは,最大編集データサイズまで指定できます。

編集データサイズに O を設定した場合,リターンコード EETRN\_RKS\_RTN\_08 を設定した場合と同様に 動作します。

#### 6.3.6 注意事項

履歴情報レコードインデクスの値は,編集 UOC および反映 UOC 共に参照するため,履歴情報レコード インデクスの値を変更しないでください。

<sup>6.</sup> データ連携支援の UOC インタフェース(C 言語インタフェース)

## 6.4.1 形式

ANCI C,C++の形式

```
#include <eetrn_uoc_rks.h>
void uoc func(struct ee trn rks interface t *interface,
             struct ee trn rks recindex t *rec index);
```
#### 6.4.2 説明

反映処理方法にユーザ任意処理を選択した場合,ユーザ任意の反映処理をする UOC です。

データ連携支援は,各情報を格納したパラメタの領域アドレスを引数として UOC に渡します。ユーザデー タ(UJ)に関して,反映先指定 UOC での末尾指定の指定値に応じて,反映 UOC に引き渡す UJ 数が異 なります。引き渡す UJ 数はインタフェースエリアの UJ 数を参照してください。

# 6.4.3 パラメタの内容

# (1) パラメタの形式

図 6-7 パラメタの形式

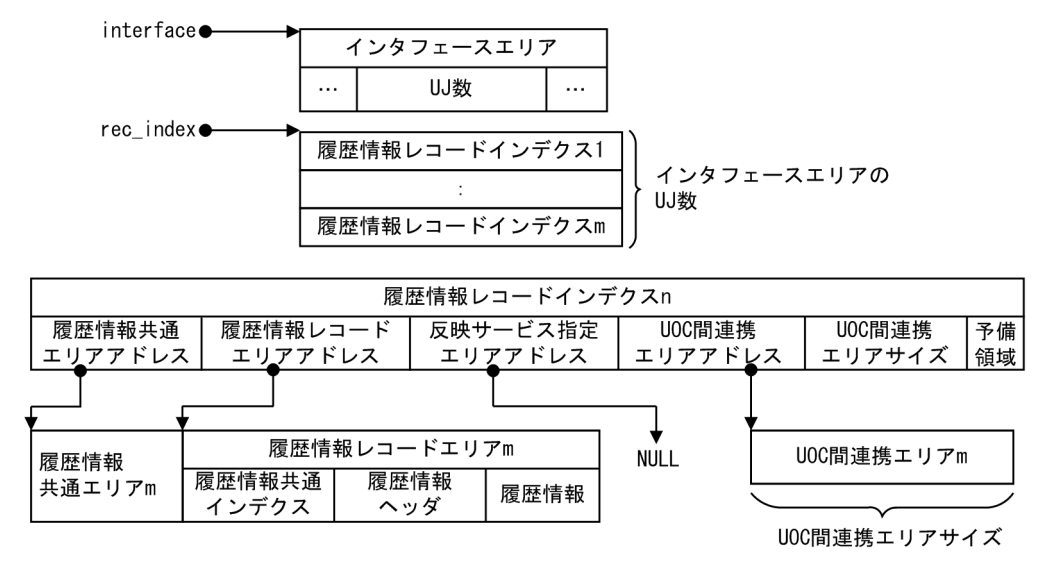

# (2) ee trn rks interface t (インタフェースエリア)の内容

「[6.2 反映先指定 UOC インタフェース\(C 言語\)](#page-482-0)」を参照してください。
# (3) ee\_trn\_rks\_recindex\_t (履歴情報レコードインデクス)の内容

「[6.2 反映先指定 UOC インタフェース\(C 言語\)](#page-482-0)」を参照してください。

### 6.4.4 データ連携支援が設定する項目

### (1) 引数

#### 表 6‒24 引数情報

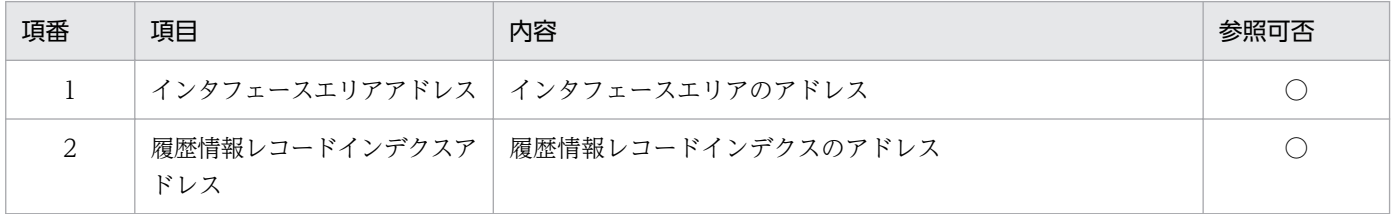

(凡例)

○:参照可

### (2) インタフェースエリア

### 表 6‒25 インタフェースエリア設定情報

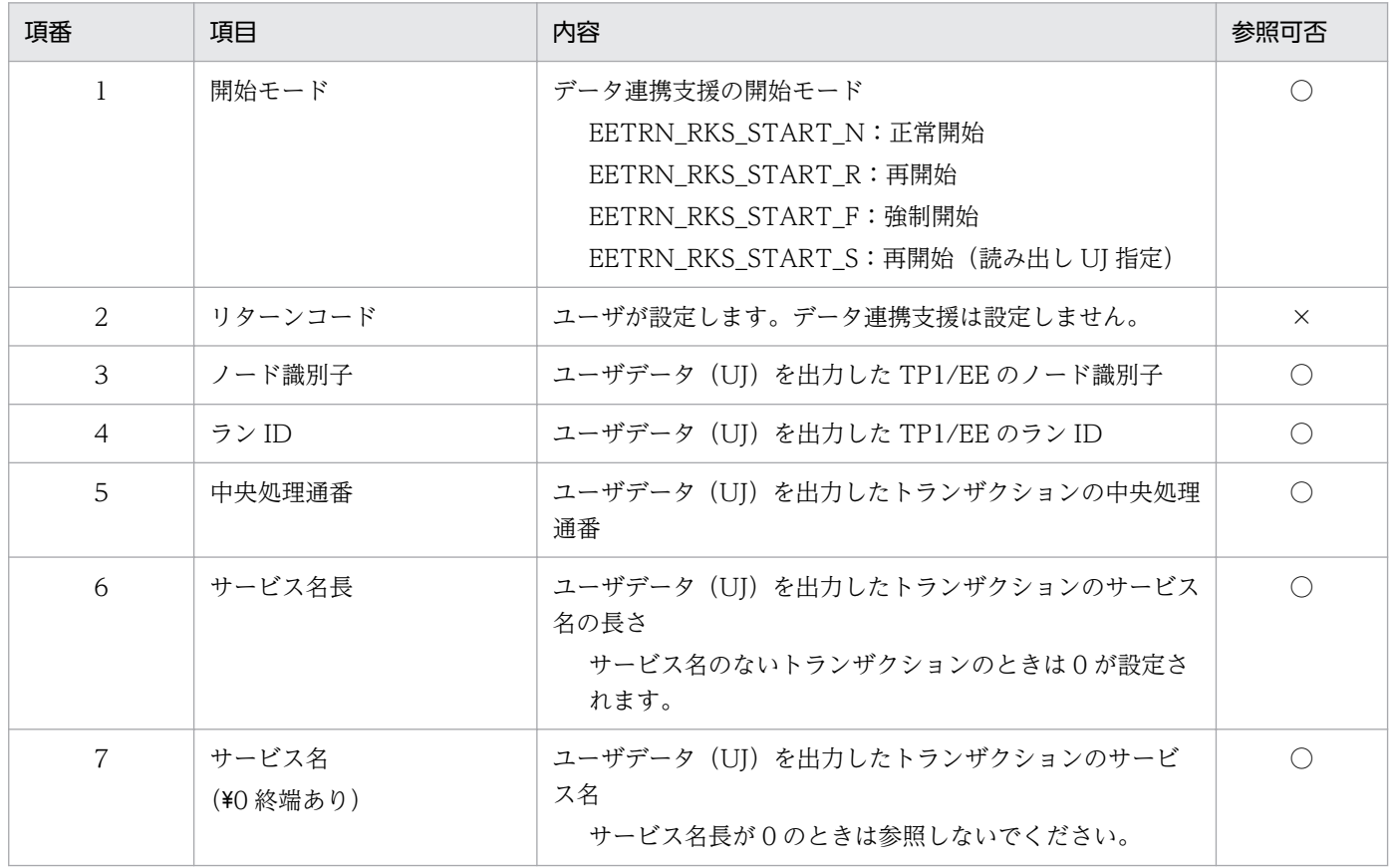

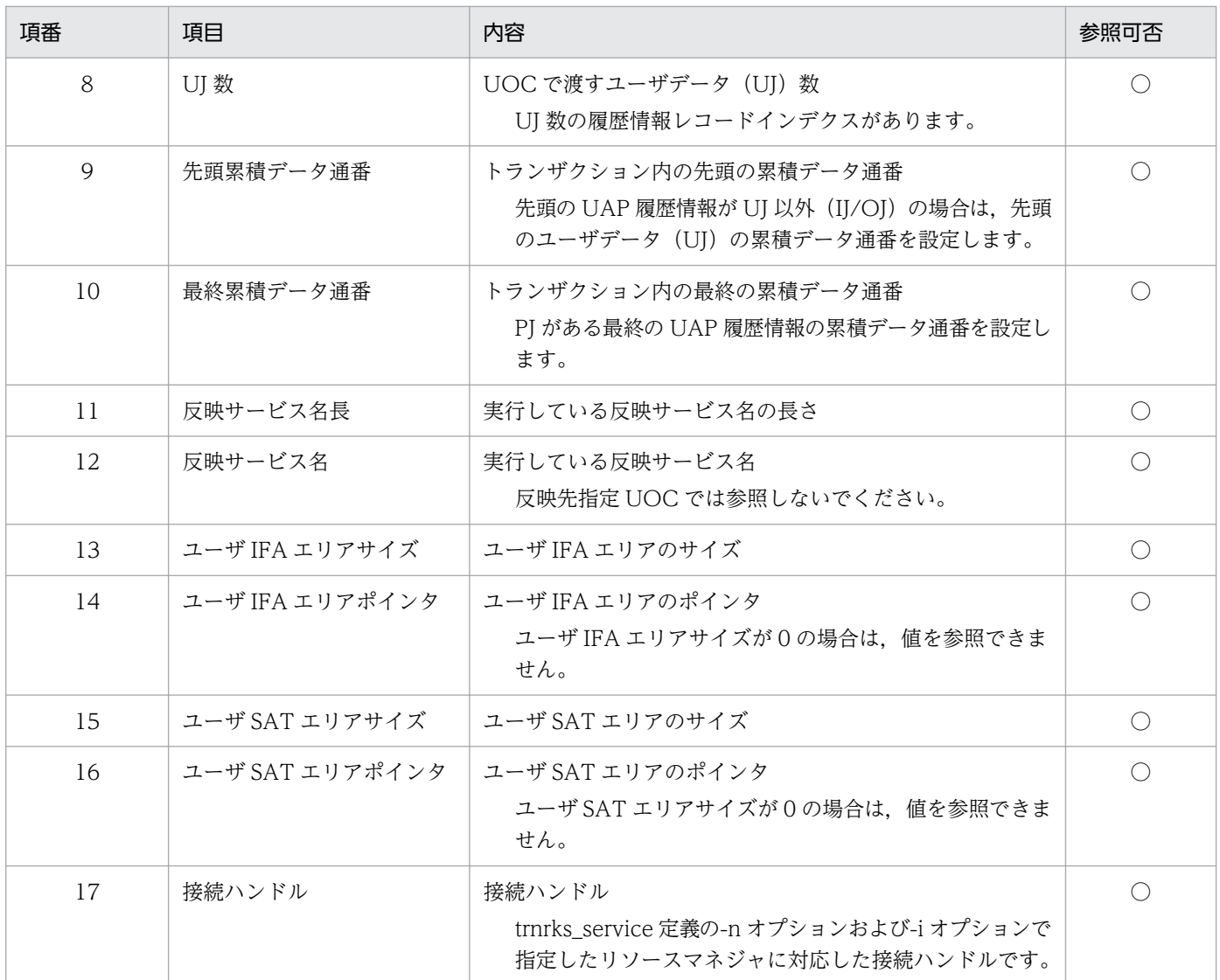

○:参照可

×:参照不可

# (3) 履歴情報レコードインデクス

「[6.2 反映先指定 UOC インタフェース\(C 言語\)](#page-482-0)」を参照してください。

#### 表 6‒26 履歴情報レコードインデクス情報

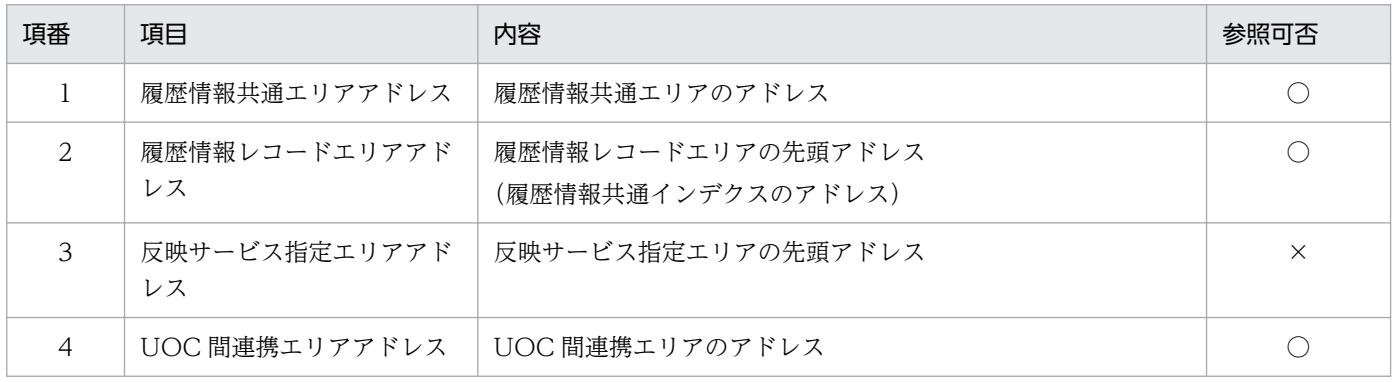

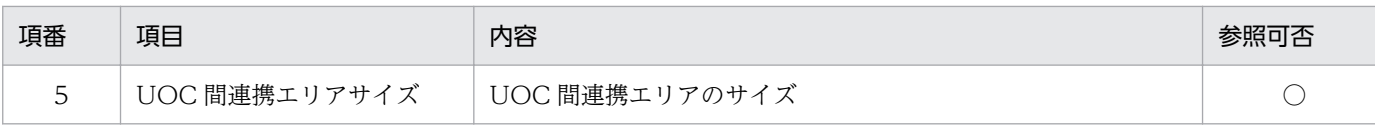

○:参照可

×:参照不可

### (4) 履歴情報共通エリア

#### 表 6‒27 履歴情報共通エリア情報

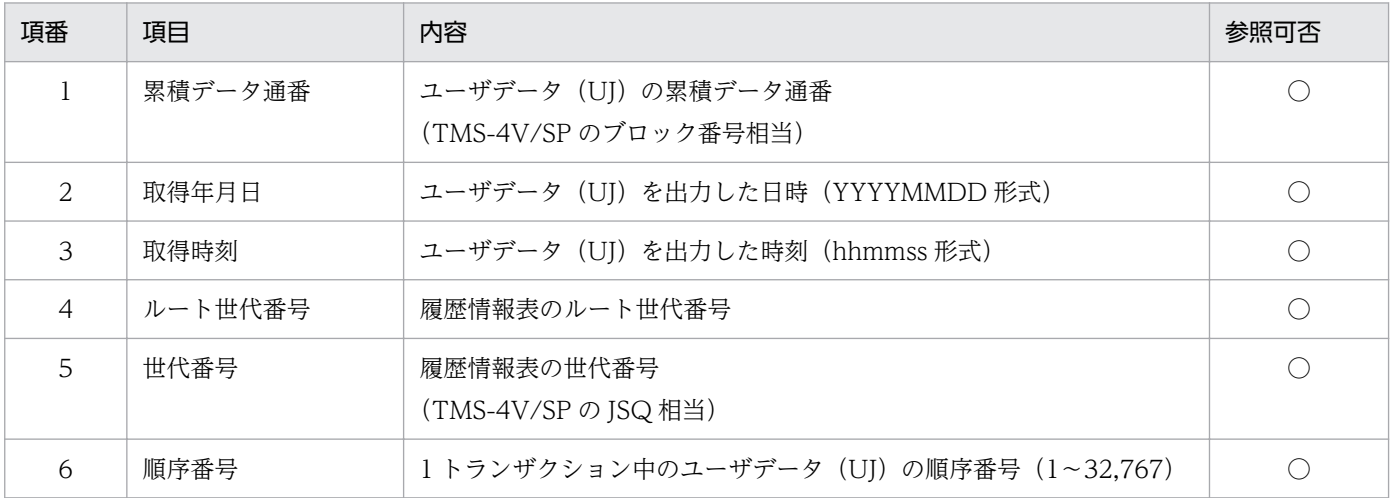

(凡例)

○:参照可

### (5) 履歴情報レコードエリア

#### 「[6.2 反映先指定 UOC インタフェース\(C 言語\)](#page-482-0)」を参照してください。

#### 表 6‒28 履歴情報レコードエリア情報

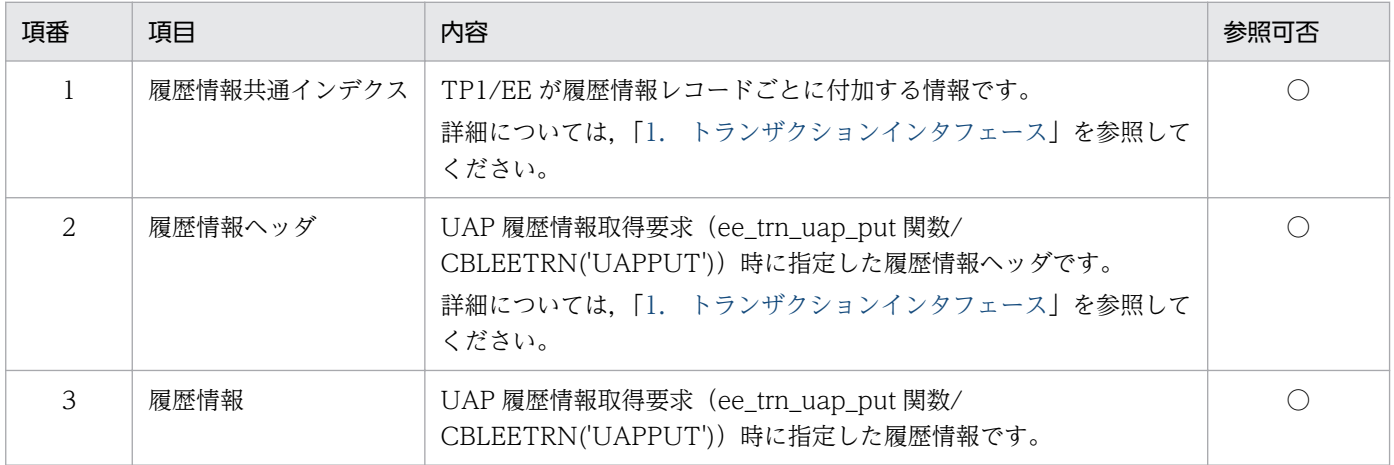

(凡例)

○:参照可

### (6) UOC 間連携エリア

反映先指定 UOC で設定した UOC 間連携エリアの情報が,本エリアに設定されています。エリアサイズ は 128 バイトです。

同じ UJ では,編集 UOC,反映 UOC 共に同じメモリ領域の UOC 間連携エリアを参照します。

### 6.4.5 ユーザが値を設定する項目

### (1) インタフェースエリア

#### 表 6‒29 インタフェースエリア情報

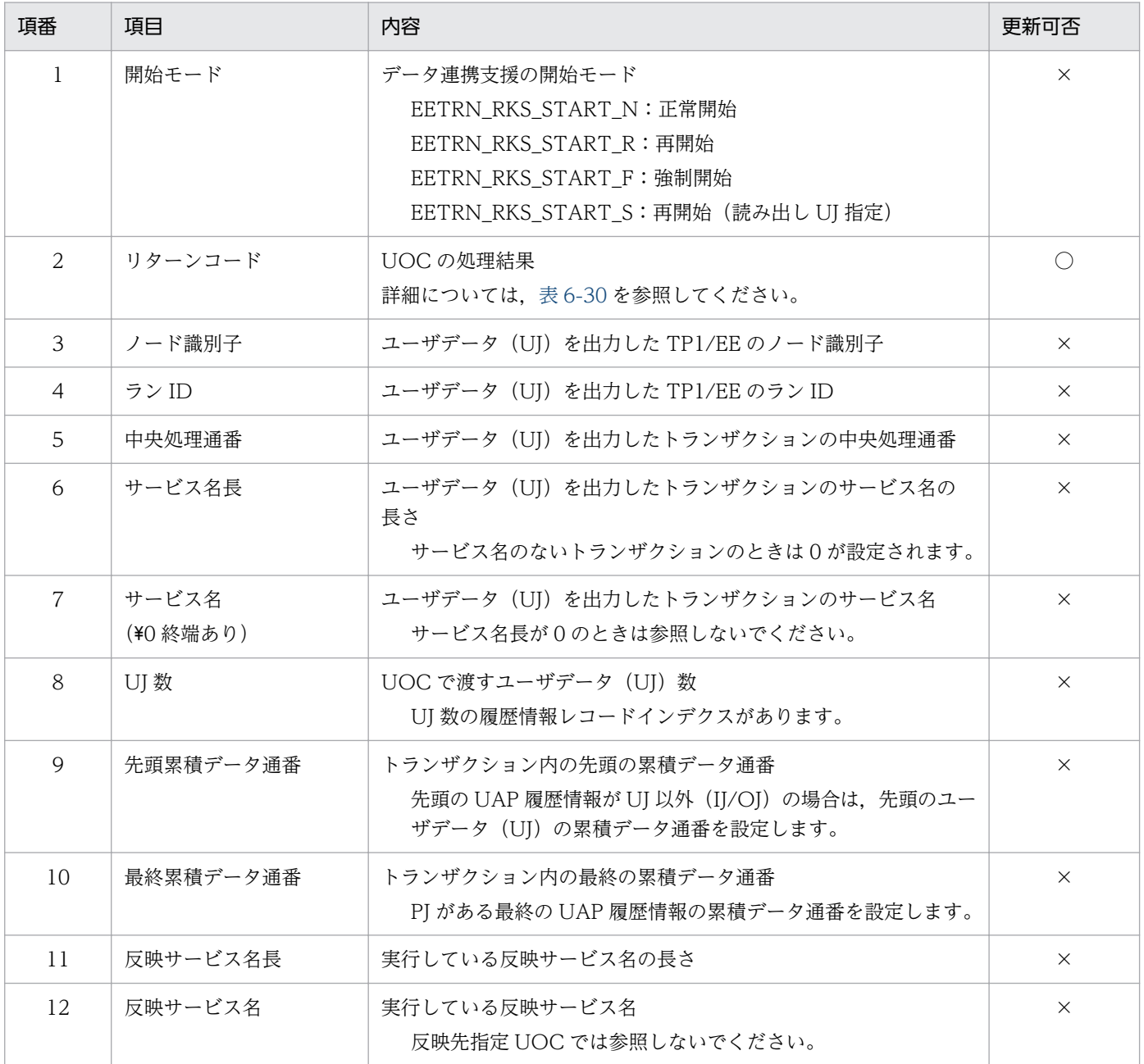

6. データ連携支援の UOC インタフェース(C 言語インタフェース)

TP1/Financial Service Platform プログラム作成の手引 508

<span id="page-508-0"></span>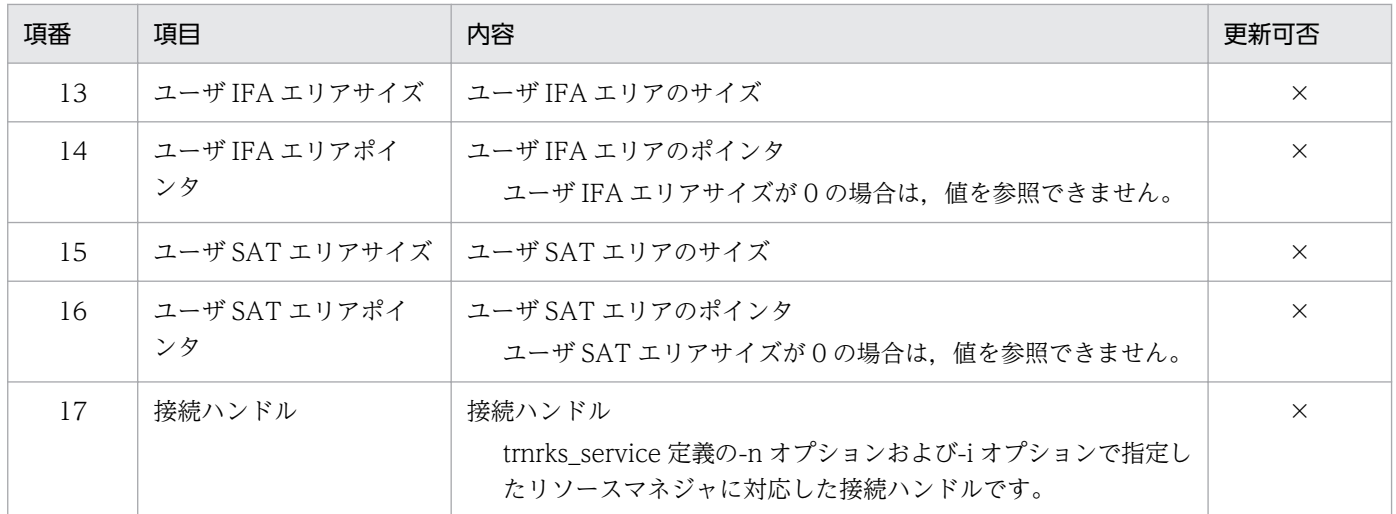

○:更新可

×:更新不可(参照不可)

#### 表 6‒30 リターンコード情報

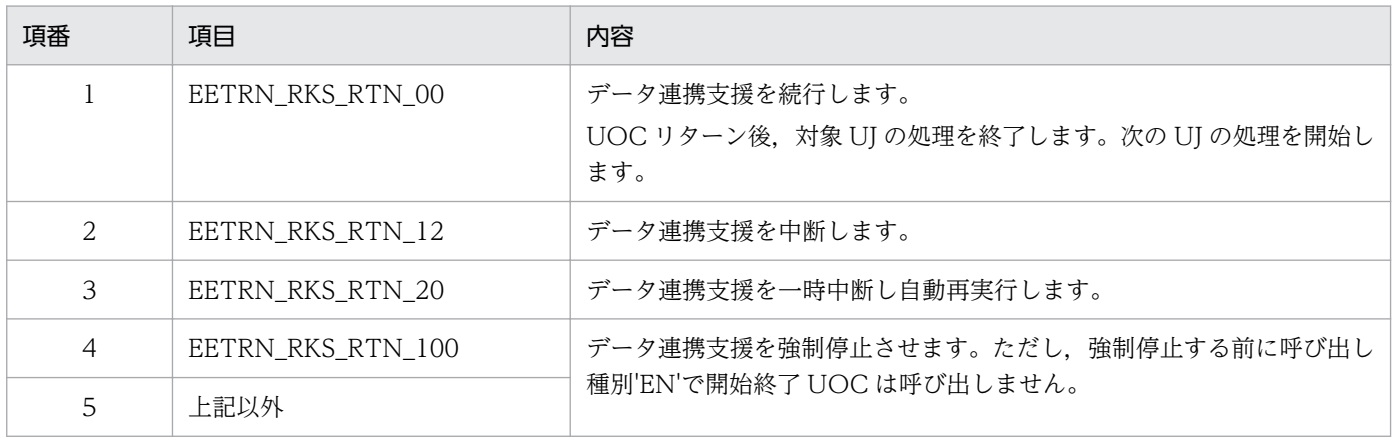

### 6.4.6 注意事項

履歴情報レコードインデクスの値は、編集 UOC および反映 UOC 共に参照するため、履歴情報レコード インデクスの値を変更しないでください。

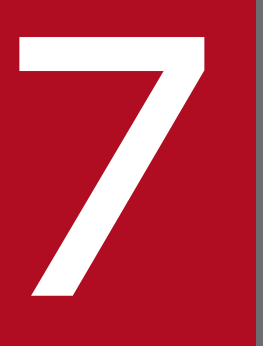

# 7 データ連携支援の UOC インタフェース(COBOL 言語インタフェース)

この章では、データ連携支援の UOC インタフェース (COBOL 言語インタフェース)について 説明します。

# 7.1 開始終了 UOC インタフェース(COBOL 言語)

データ連携支援の UOC を COBOL 言語で作成するときは,CALL 文で呼び出します。

### 7.1.1 形式

PROGRAM-ID.プログラム名. DATA DIVISION. WORKING-STORAGE SECTION. **Service State State** LINKAGE SECTION.<br>01 データ名A データ名A ADDRESS. /\* インタフェースエリアアドレス \*/<br>データ名B ADDRESS. /\* ユーザ引き継ぎエリアアドレス \*/ 01 データ名B ADDRESS. /\* ユーザ引き継ぎエリアアドレス \*/<br>01 データ名C PICS9(9)COMP./\* ユーザ引き継ぎエリアサイズ \*/ 01 データ名C PIC S9(9) COMP. /\* ユーザ引き継ぎエリアサイズ \*/ PROCEDURE DIVISION USING BY VALUE データ名A データ名B データ名C. : 11 UOCの処理 : EXIT PROGRAM.

### 7.1.2 説明

データ連携支援を開始または終了するときに呼び出される UOC です。

データ連携支援は,各情報を格納したパラメタの領域アドレスを引数として UOC に渡します。

### 7.1.3 パラメタの内容

### (1) パラメタの形式

図 7-1 パラメタ形式 データ名A ● インタフェースエリア データ名B ● ユーザ引き継ぎエリア データ名C

# (2) インタフェースエリアの内容

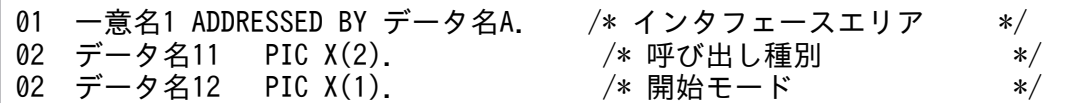

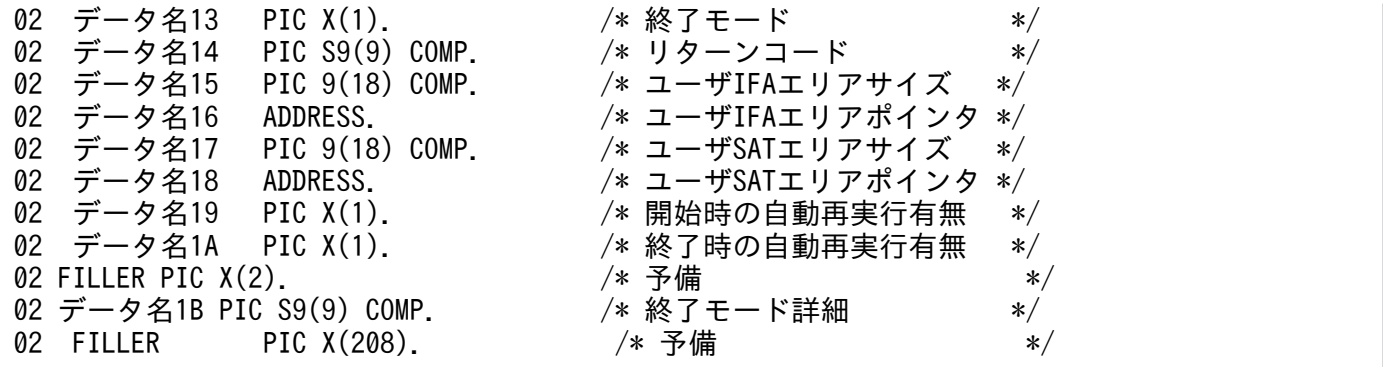

# (3) ユーザ引き継ぎエリアの内容

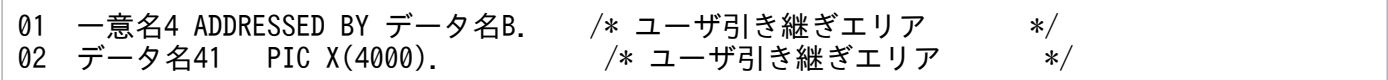

# 7.1.4 データ連携支援が設定する項目

# (1) 引数

表 7‒1 引数情報

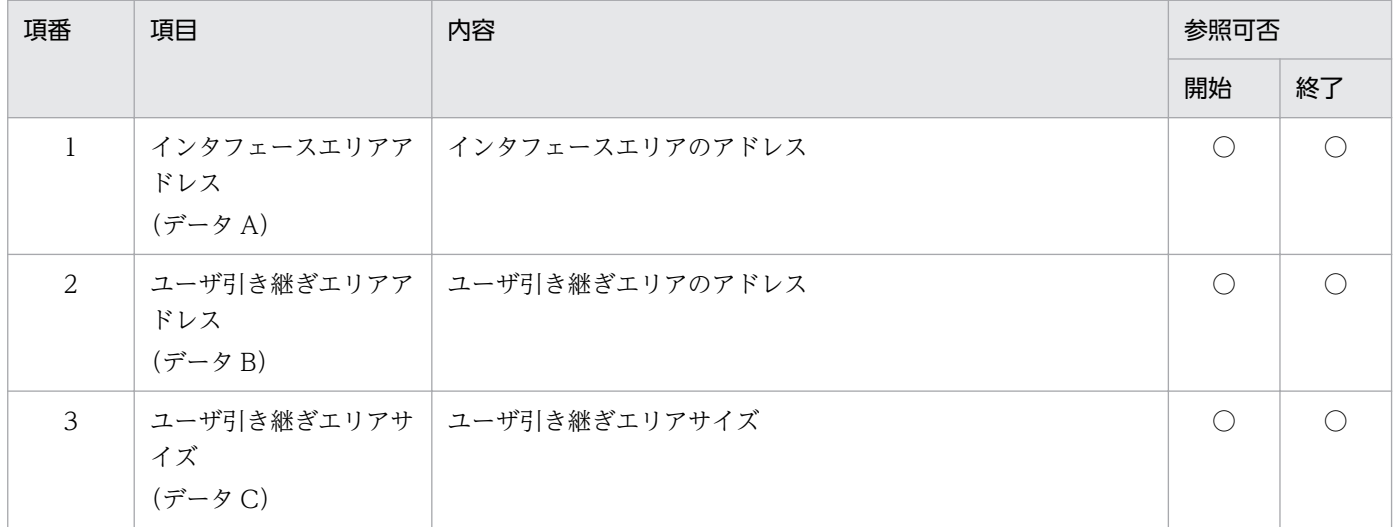

(凡例)

○:参照可

# (2) インタフェースエリア

#### 表 7‒2 インタフェースエリア情報

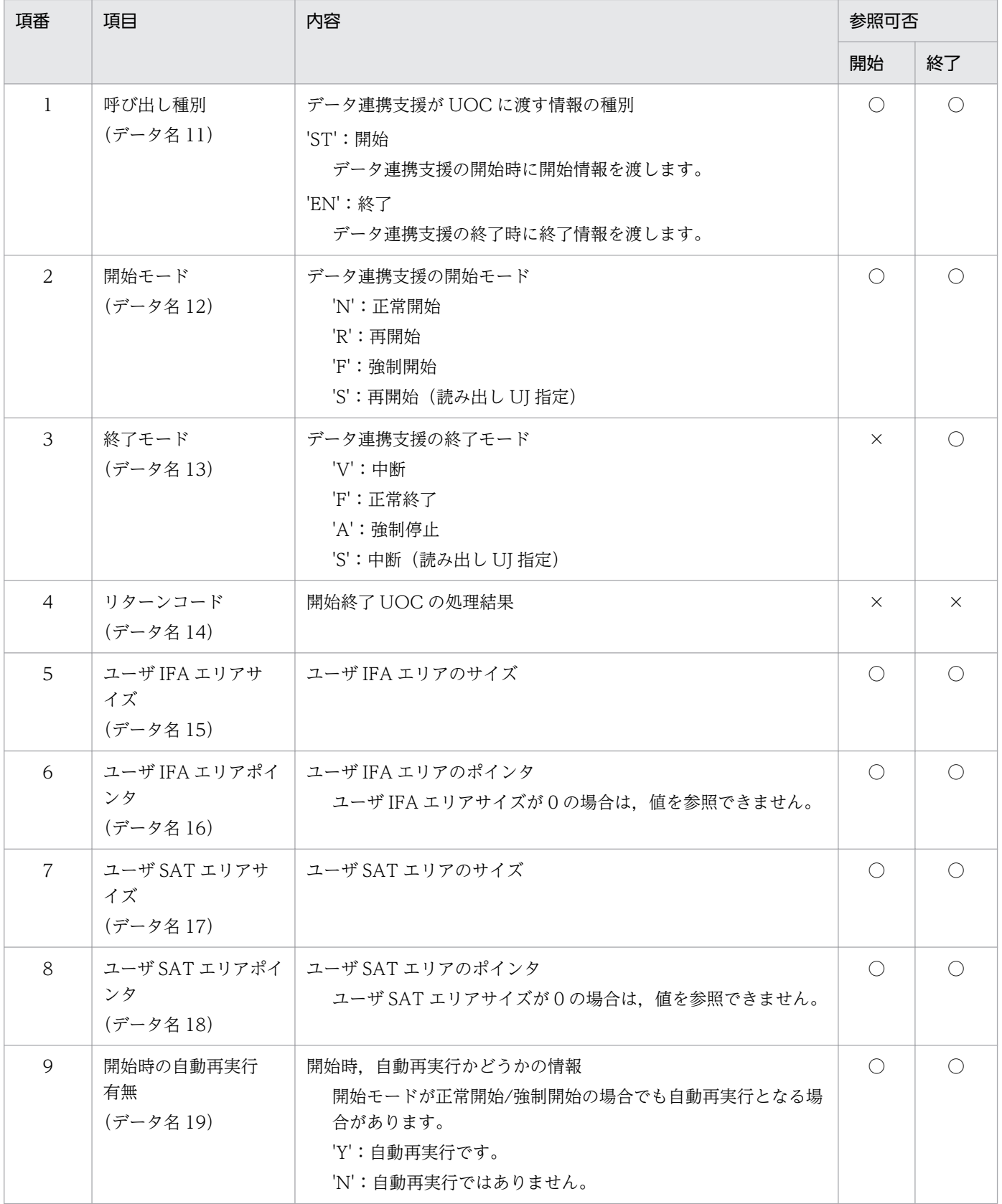

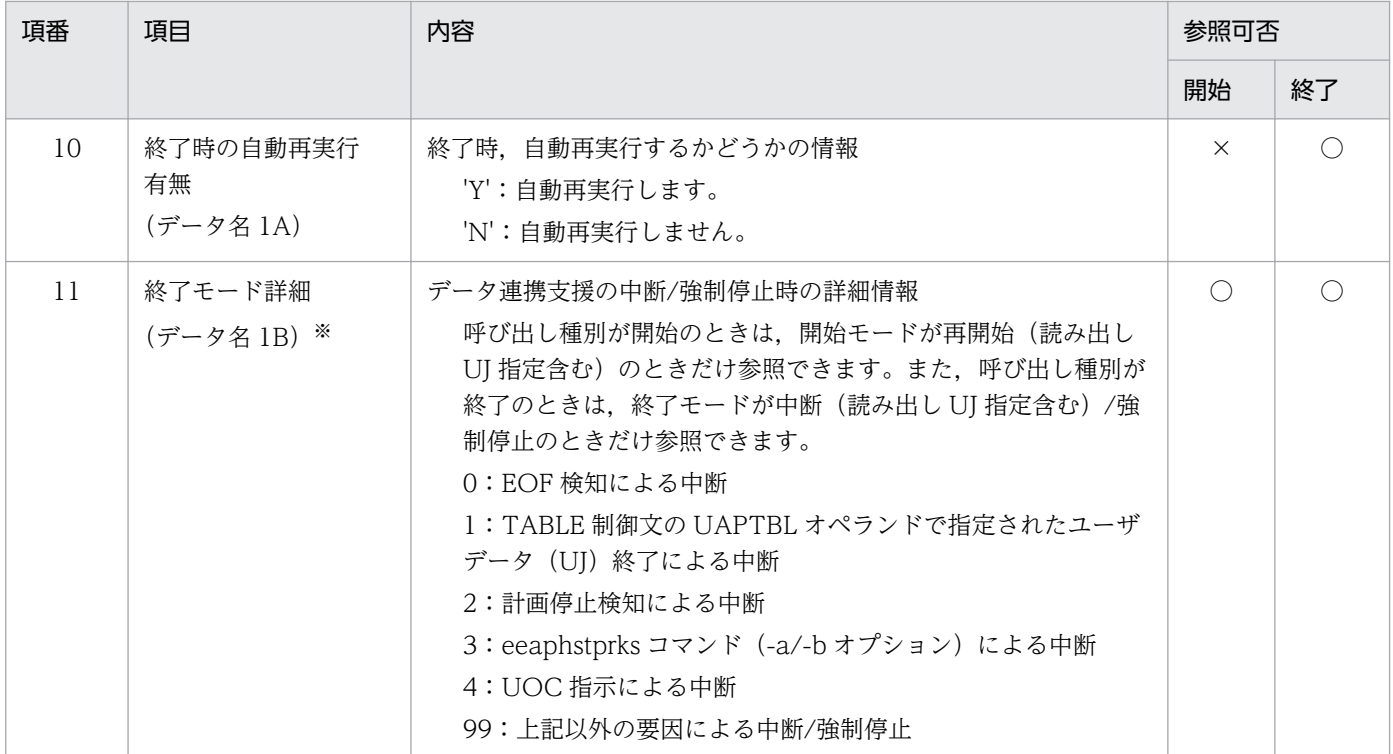

○:参照可

×:参照不可

注※

終了モードが'A',または DB 障害が発生した場合,本情報を再開始時の終了モード詳細に引き継ぐことができません。

### (3) ユーザ引き継ぎエリア

「[6.1 開始終了 UOC インタフェース\(C 言語\)](#page-475-0)」を参照してください。

#### 表 7-3 ユーザ引き継ぎエリアサイズ情報

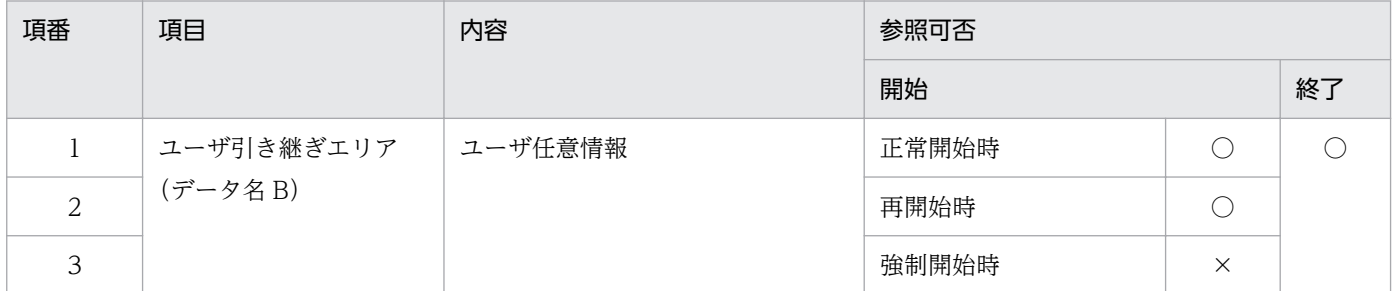

(凡例)

○:参照可

×:参照不可

# (4) ユーザ引き継ぎエリアサイズ

#### 「[6.1 開始終了 UOC インタフェース\(C 言語\)](#page-475-0)」を参照してください。

<sup>7.</sup> データ連携支援の UOC インタフェース(COBOL 言語インタフェース)

#### 表 7-4 ユーザ引き継ぎエリアサイズ情報

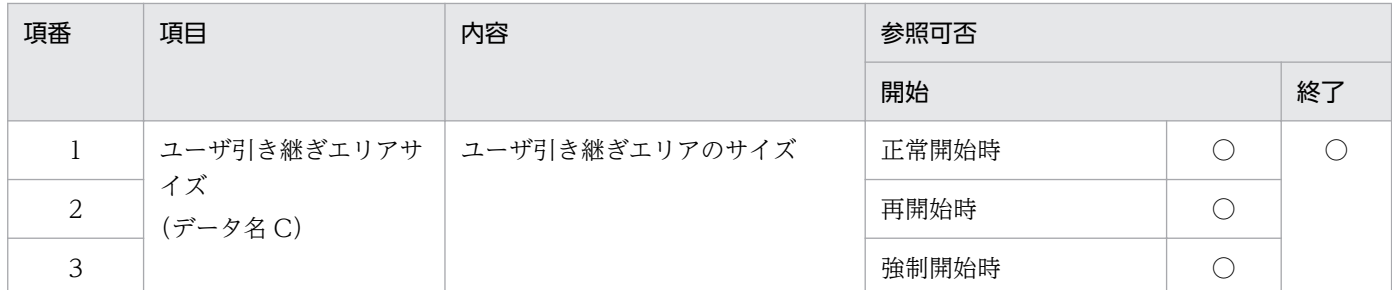

(凡例)

○:参照可

# 7.1.5 ユーザが値を設定する項目

# (1) インタフェースエリア

#### 表 7‒5 インタフェースエリア情報

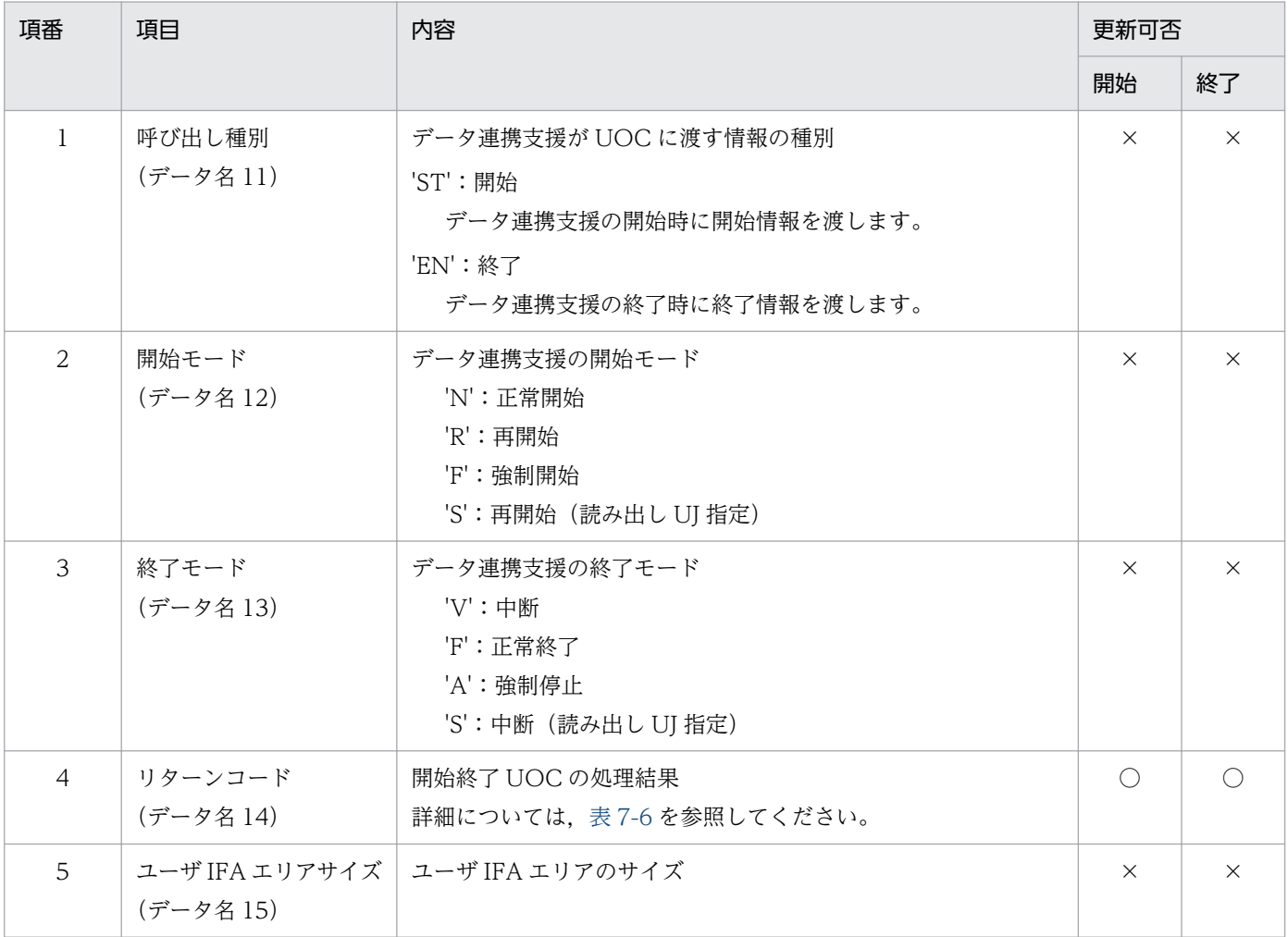

<span id="page-515-0"></span>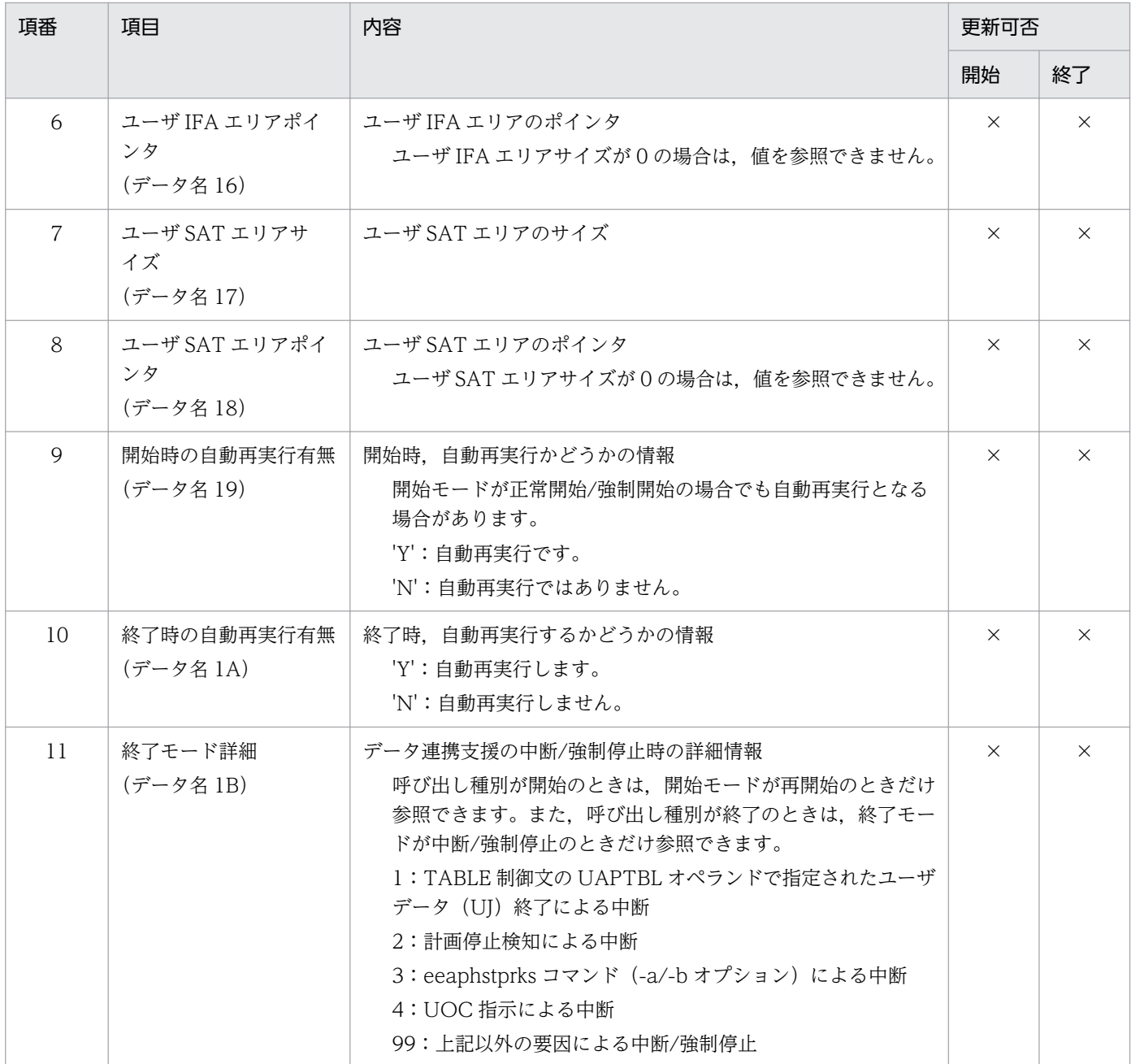

○:更新可

×:更新不可(無視する)

### 表 7‒6 リターンコード情報

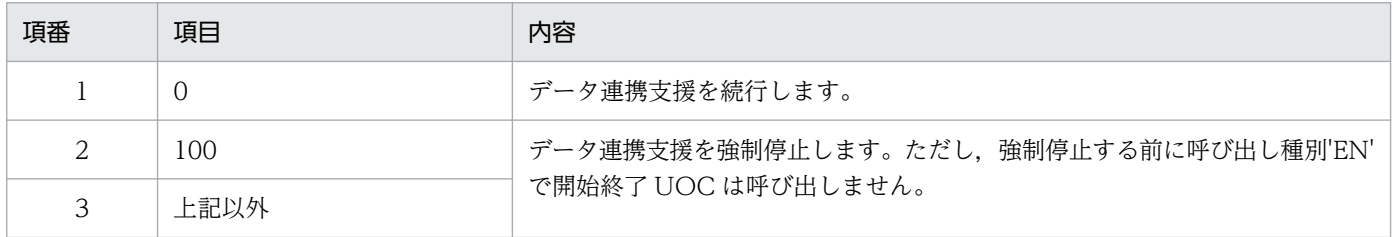

### (2) ユーザ引き継ぎエリア

「6.1 開始終了 UOC インタフェース (C 言語)」を参照してください。ただし、EETRN\_RKS\_RTN\_100 は 100 に読み替えてください。

#### 表 7-7 ユーザ引き継ぎエリア情報

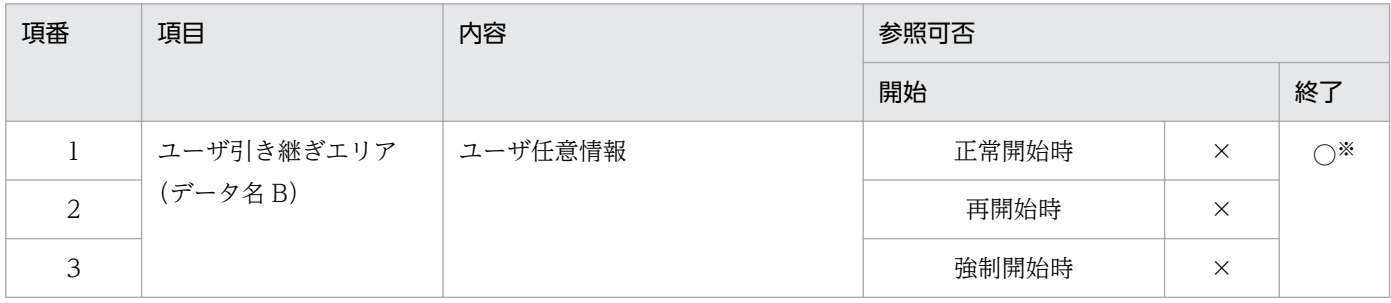

(凡例)

○:参照可

×:参照不可(無視する)

注※

終了モードが'A'の場合,ユーザ引き継ぎ情報は,再開始に引き継がれません。

### 7.1.6 注意事項

特にありません。

<sup>7.</sup> データ連携支援の UOC インタフェース(COBOL 言語インタフェース)

# 7.2 反映先指定 UOC インタフェース(COBOL 言語)

データ連携支援の UOC を COBOL 言語で作成するときは,CALL 文で呼び出します。

### 7.2.1 形式

PROGRAM-ID.プログラム名. DATA DIVISION. WORKING-STORAGE SECTION. **Service State State** LINKAGE SECTION.<br>01 データ名A データ名A ADDRESS. /\* インタフェースエリアアドレス \*/<br>データ名B ADDRESS. /\* 履歴情報レコードインデクスアドレス \*/ 01 データ名B ADDRESS. /\*履歴情報レコードインデクスアドレス \*/<br>01 データ名C ADDRESS. /\*編集後データインデクスアドレス \*/ 01 データ名C ADDRESS. /\*編集後データインデクスアドレス \*/<br>01 データ名D ADDRESS. /\*ユーザ引き継ぎエリアアドレス \*/ 01 データ名D ADDRESS. /\* ユーザ引き継ぎエリアアドレス \*/ 01 データ名E PIC S9(9) COMP. /\* ユーザ引き継ぎエリアサイズ \*/ PROCEDURE DIVISION USING BY VALUE データ名A データ名B データ名C データ名D データ名E. **Service State State** UOCの処理 **Service State State** EXIT PROGRAM.

### 7.2.2 説明

ユーザデータ(UJ)を反映処理するサービス名を指定します。

データ連携支援は,各情報を格納したパラメタの領域アドレスを引数として UOC に渡します。UOC に 渡す 1 トランザクション中のユーザデータ (UJ) の最大数を, EEFDPARM パラメタの OUTPUT 文の UAPMXCT オペランドで指定します。ただし、1 トランザクションのユーザデータ (UJ) 数が EEFDPARM パラメタの指定値を超えた場合,データ連携支援を強制停止します。

# 7.2.3 パラメタの内容

# (1) パラメタの形式

図 7-2 パラメタの形式

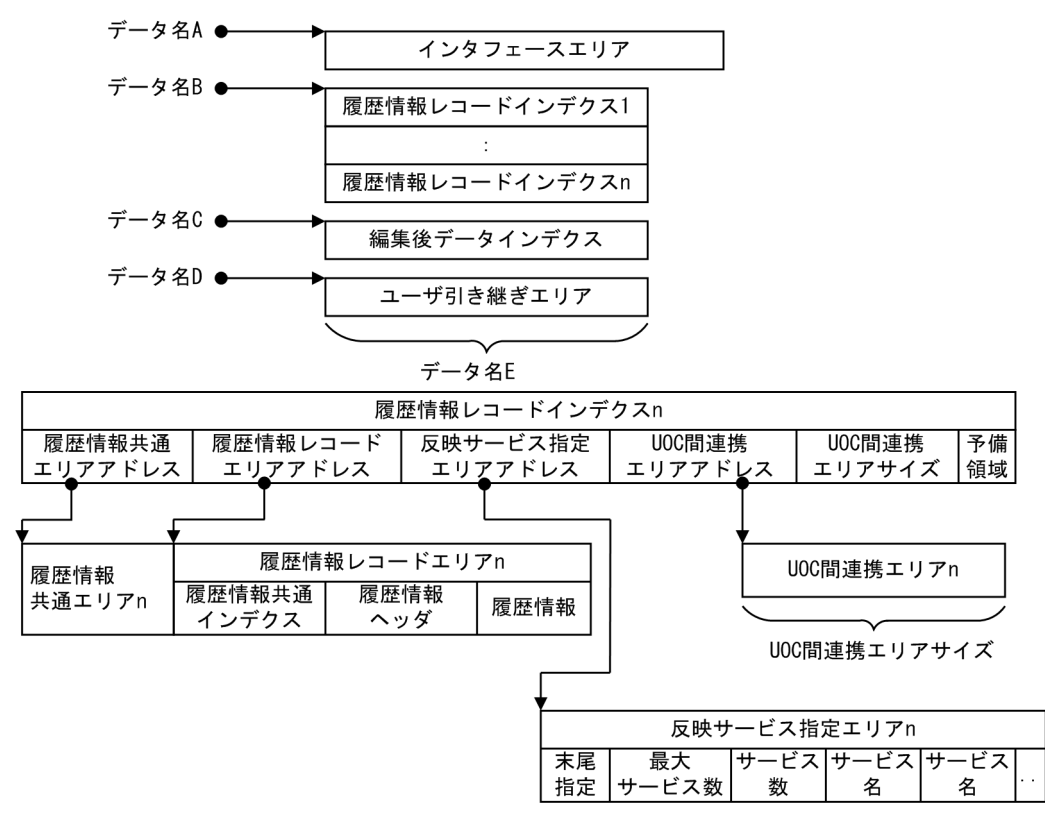

# (2) インタフェースエリアの内容

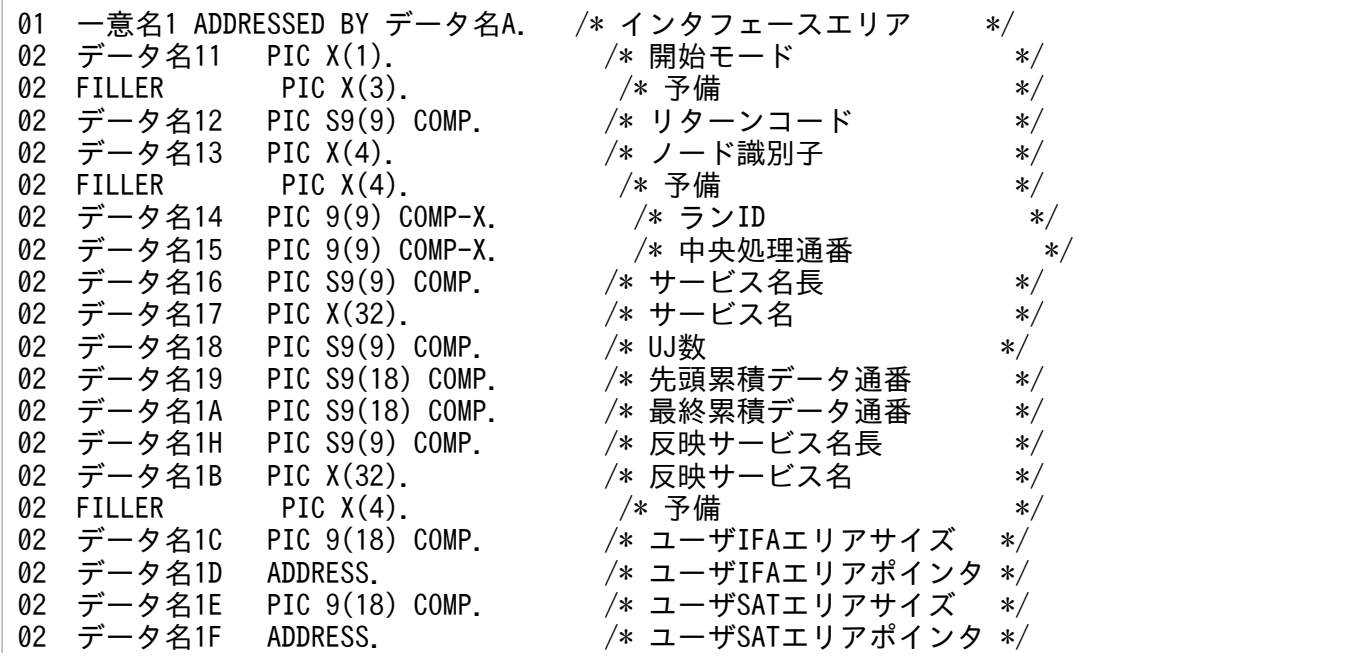

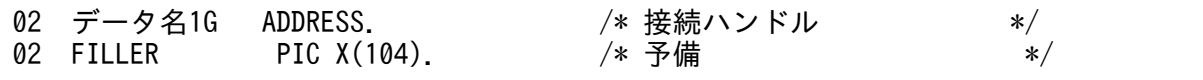

### (3) 履歴情報レコードインデクスの内容

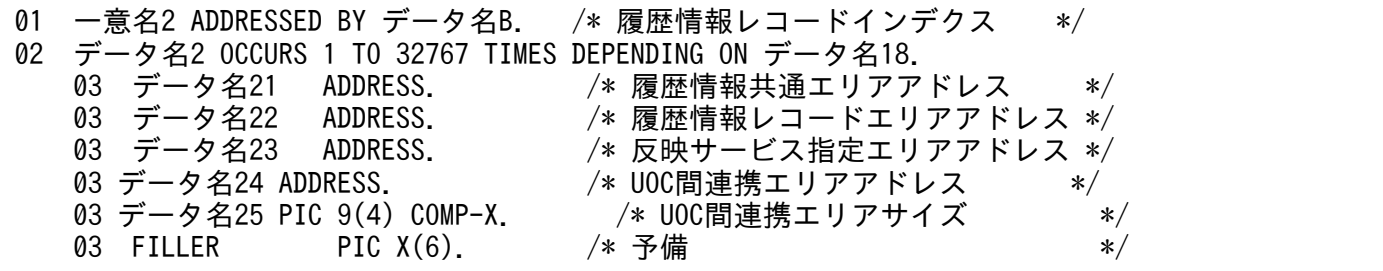

### (4) 編集後データインデクスの内容

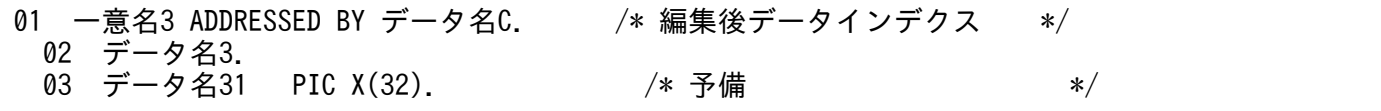

### (5) ユーザ引き継ぎエリアの内容

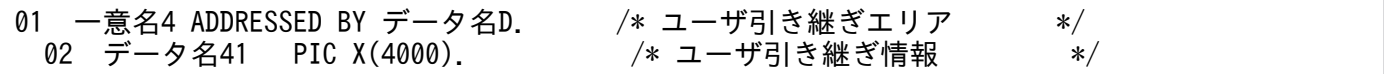

# (6) 履歴情報共通エリアの内容

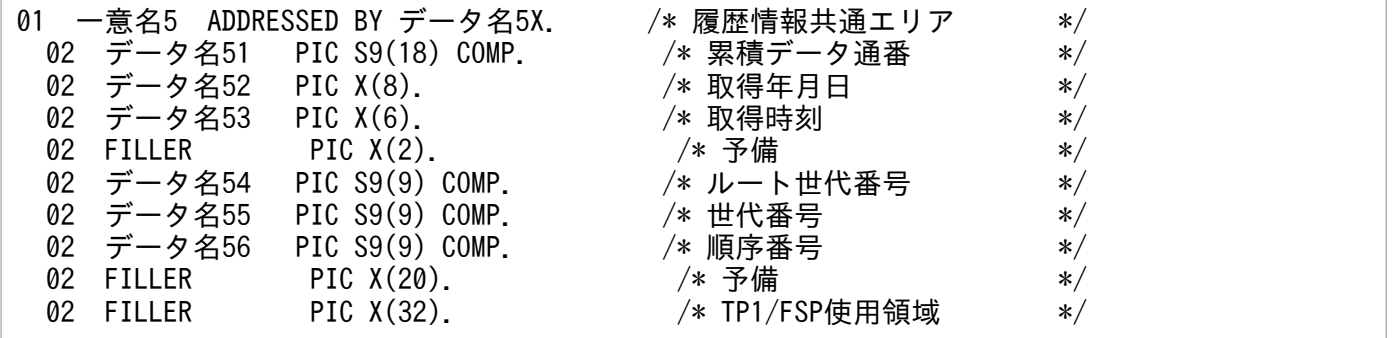

### (7) 履歴情報レコードエリアの内容

履歴情報共通インデクスおよび履歴情報ヘッダについては,「1.8 UAP [履歴情報取得機能が提供する共通](#page-385-0) [のデータ領域](#page-385-0)」を参照してください。

### (8) 反映サービス指定エリアの内容

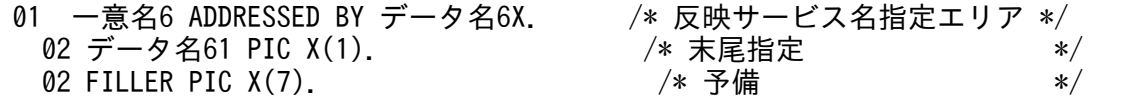

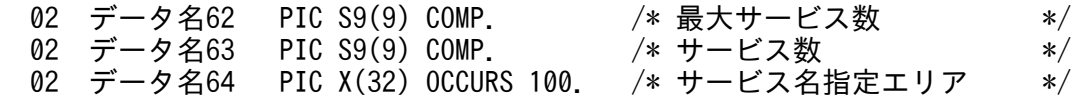

### 7.2.4 データ連携支援が設定するデータ領域

# (1) 引数

UOC には次の値をデータ領域に渡します。

#### 表 7‒8 引数情報

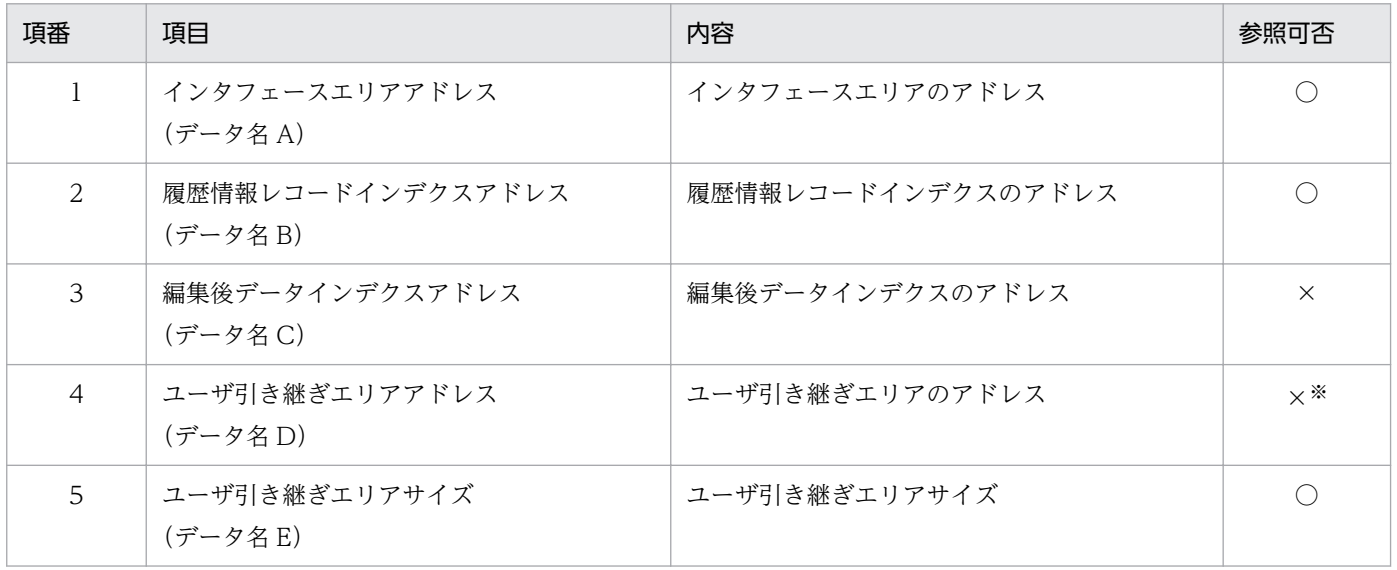

(凡例)

○:参照可

×:参照不可

注※

書き込み用の領域のため,参照しても値は設定されていません。

### (2) インタフェースエリア

#### 表 7‒9 インタフェースエリア情報

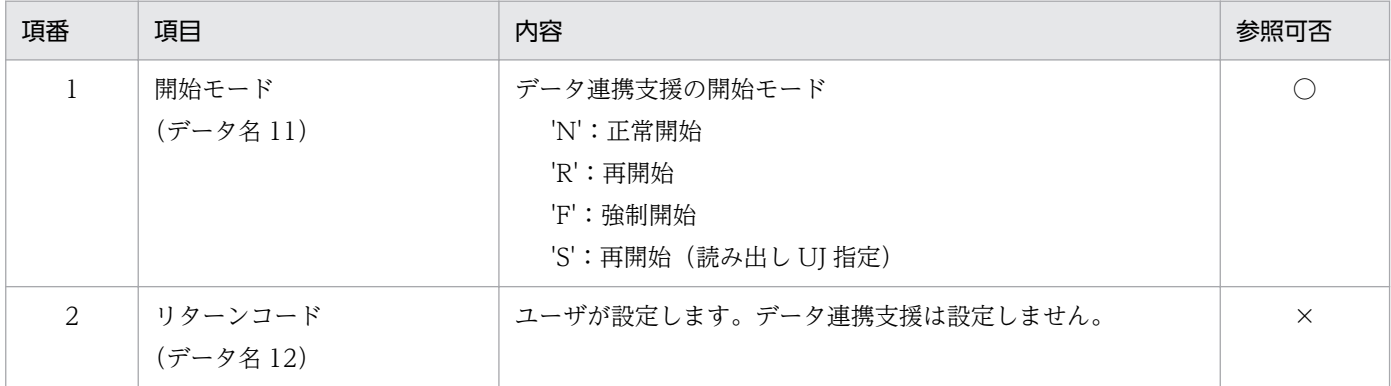

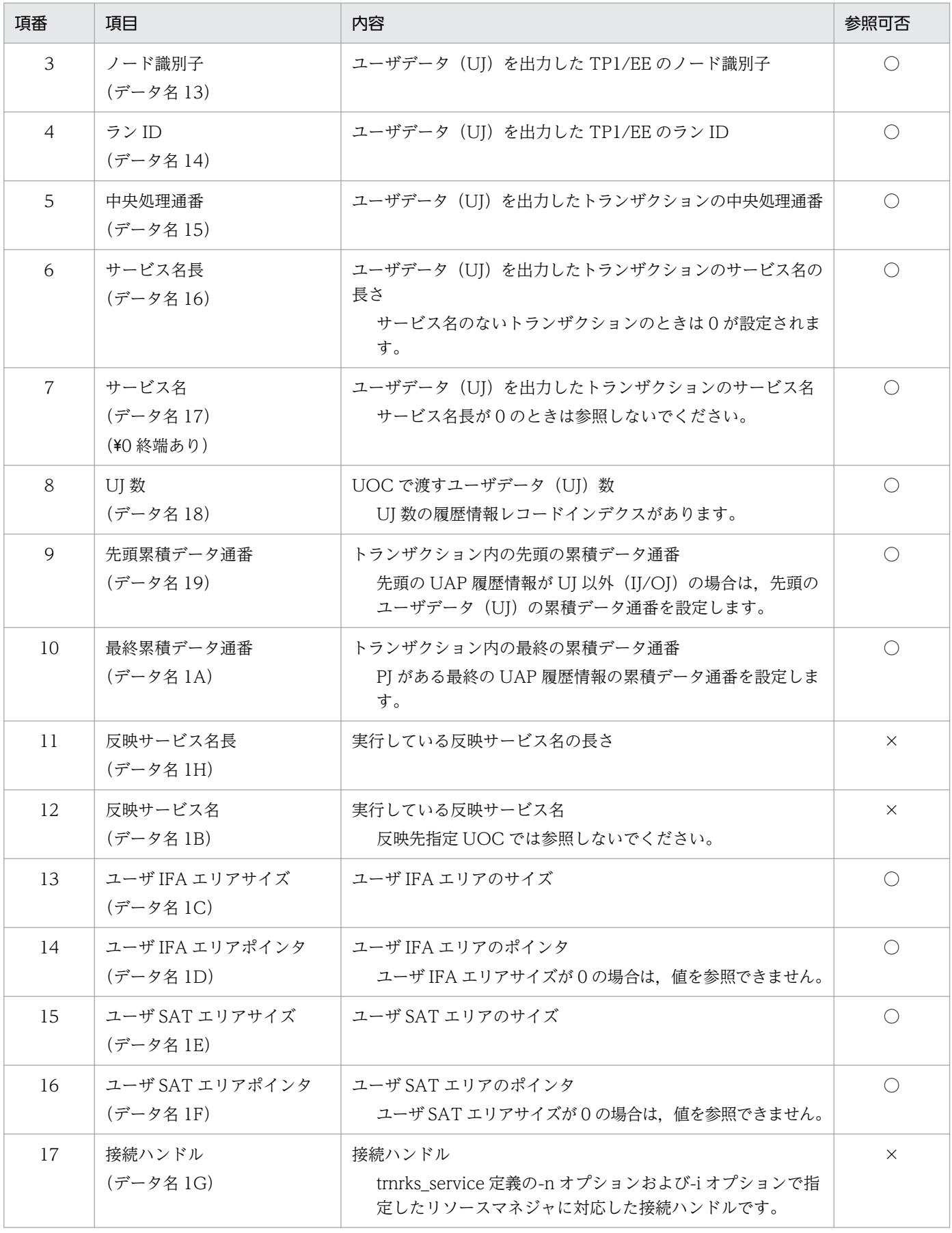

○:参照可

### (3) 履歴情報レコードインデクス

履歴情報レコードインデクスは構造体の配列です。配列の要素数はインタフェースエリアの UI 数(デー タ名 1A)であり,ユーザデータ取得順に設定します。

#### 表 7-10 履歴情報レコードインデクス情報

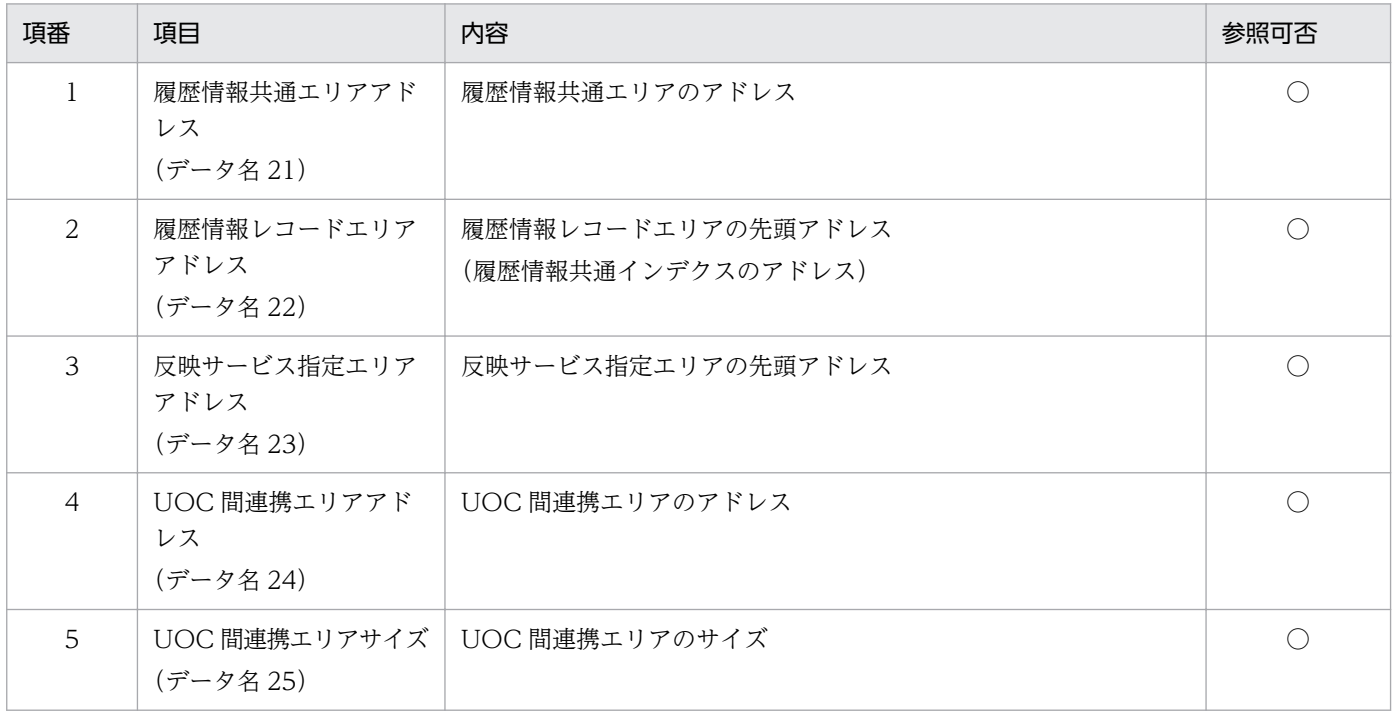

(凡例)

○:参照可

### (4) 履歴情報共通エリア

#### 表 7‒11 履歴情報共通エリア情報

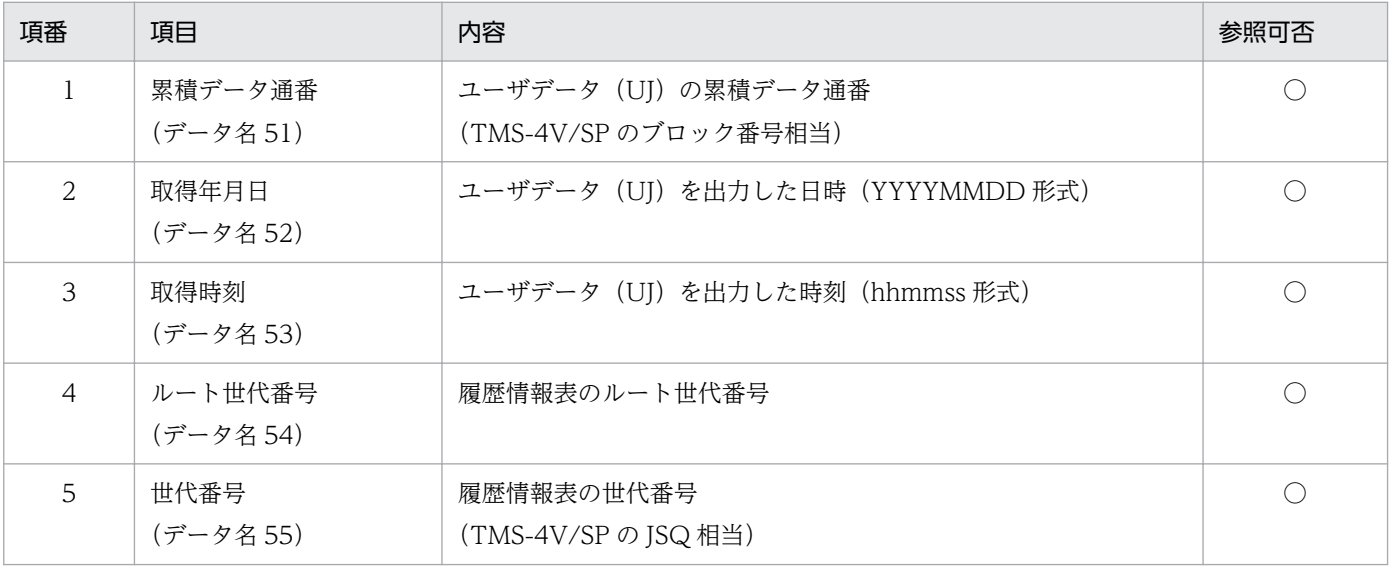

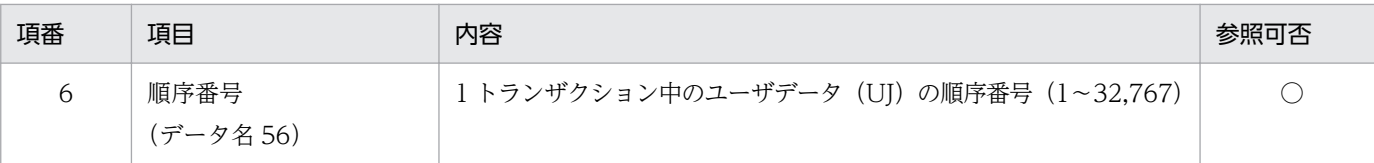

○:参照可

# (5) 履歴情報レコードエリア

30,000 バイトのエリアに履歴情報共通インデクス,履歴情報ヘッダ,および UAP 履歴情報を設定しま す。履歴情報レコードのフォーマットについては,[「1. トランザクションインタフェース](#page-14-0)」を参照してく ださい。

#### 表 7-12 履歴情報レコードエリア情報

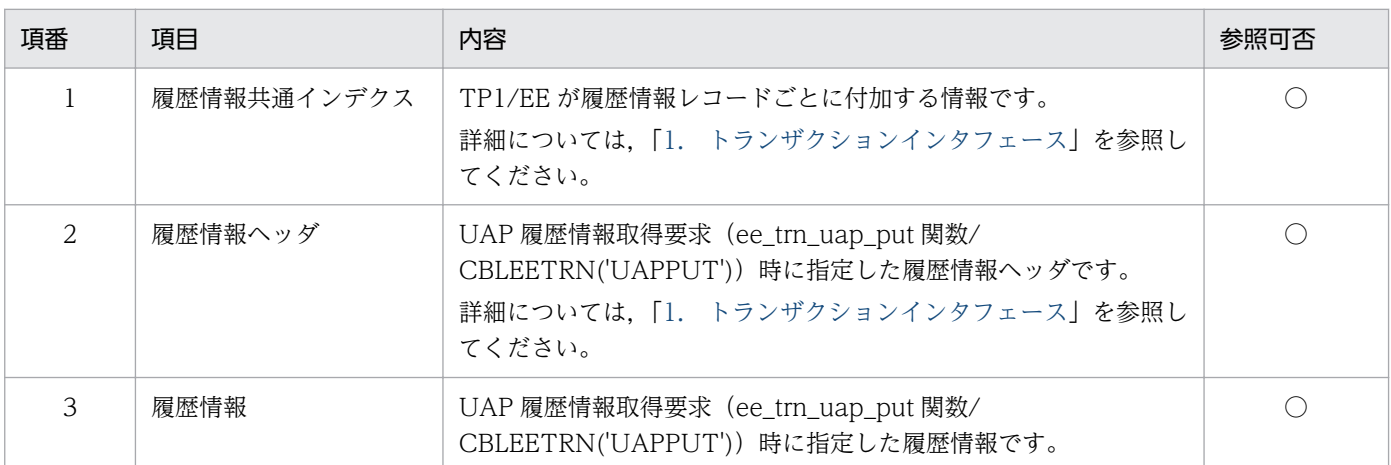

(凡例)

○:参照可

# (6) 反映サービス指定エリア

#### 表 7-13 反映サービス指定エリア情報

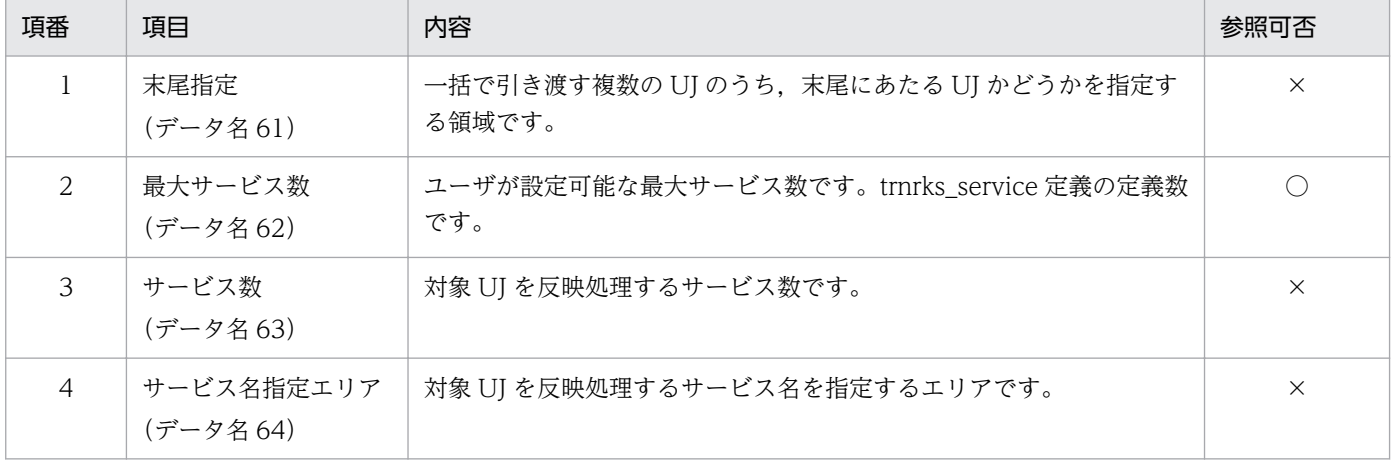

(凡例)

○:参照可

### (7) ユーザ引き継ぎエリアサイズ

ユーザ引き継ぎエリアのサイズを設定します。サイズは 4,000(バイト)を設定します。

### 7.2.5 ユーザが値を設定する項目

### (1) インタフェースエリア

#### 表 7‒14 インタフェースエリア情報

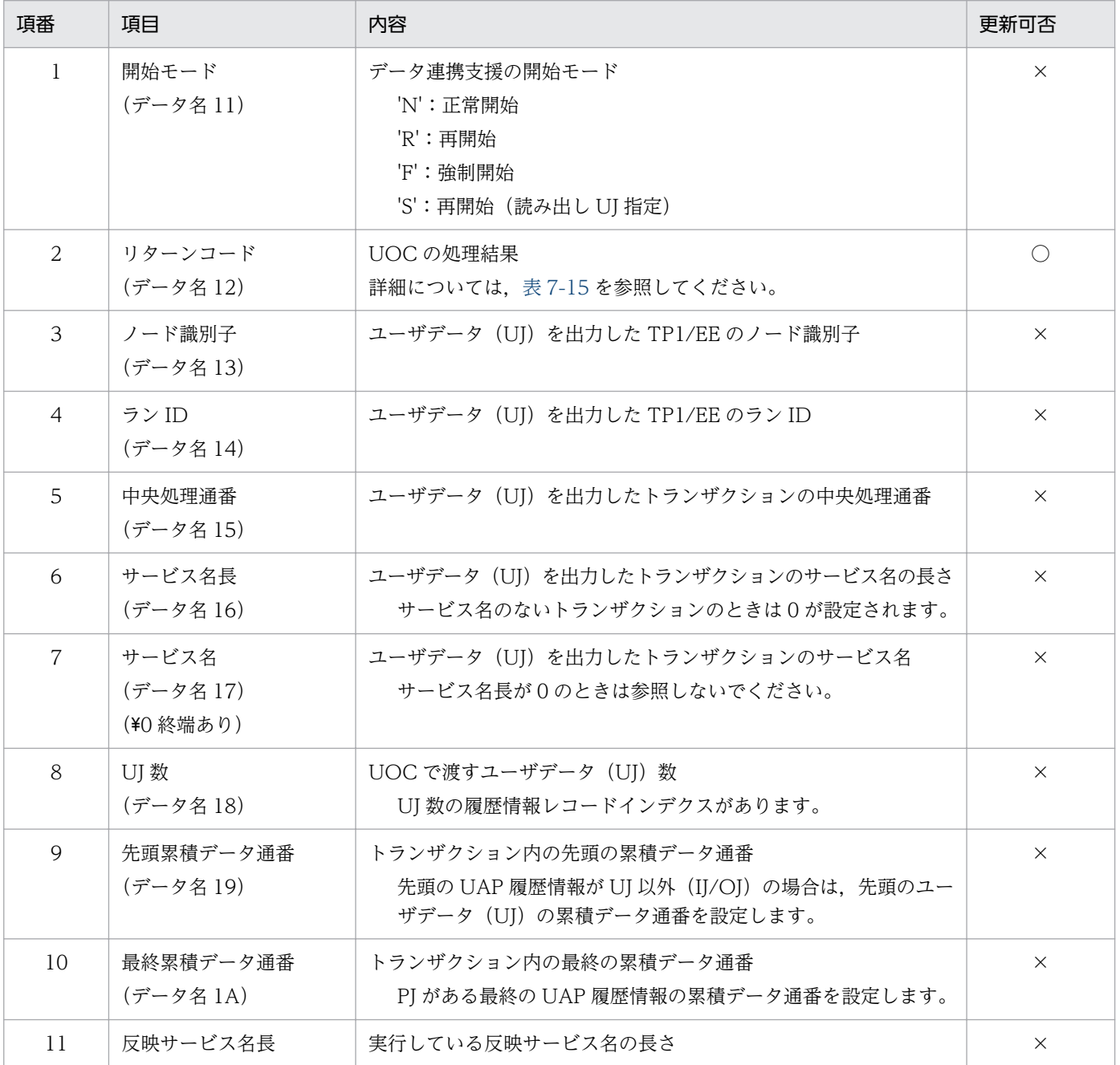

7. データ連携支援の UOC インタフェース(COBOL 言語インタフェース)

TP1/Financial Service Platform プログラム作成の手引 525

<span id="page-525-0"></span>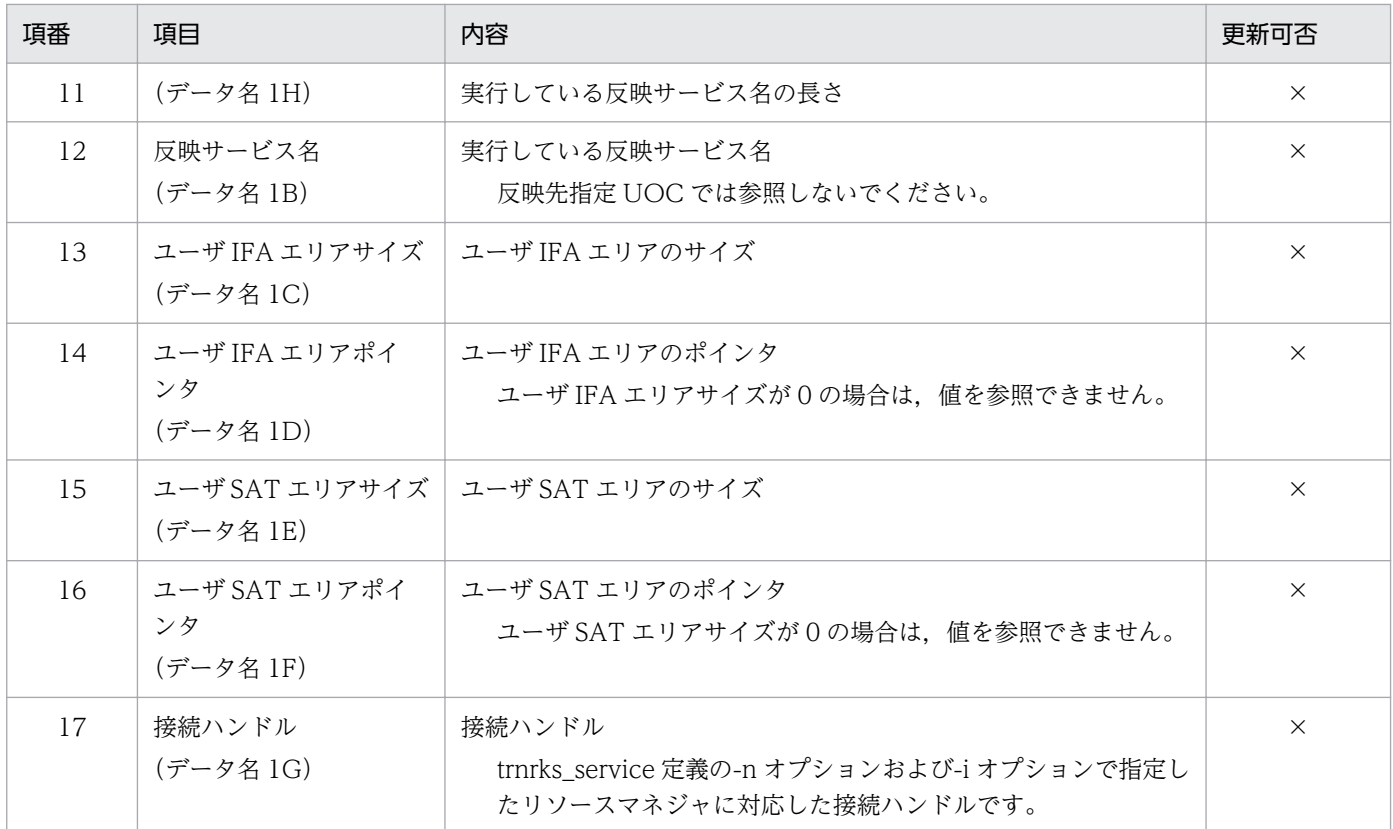

○:更新可

×:更新不可(無視する)

#### 表 7‒15 リターンコード情報

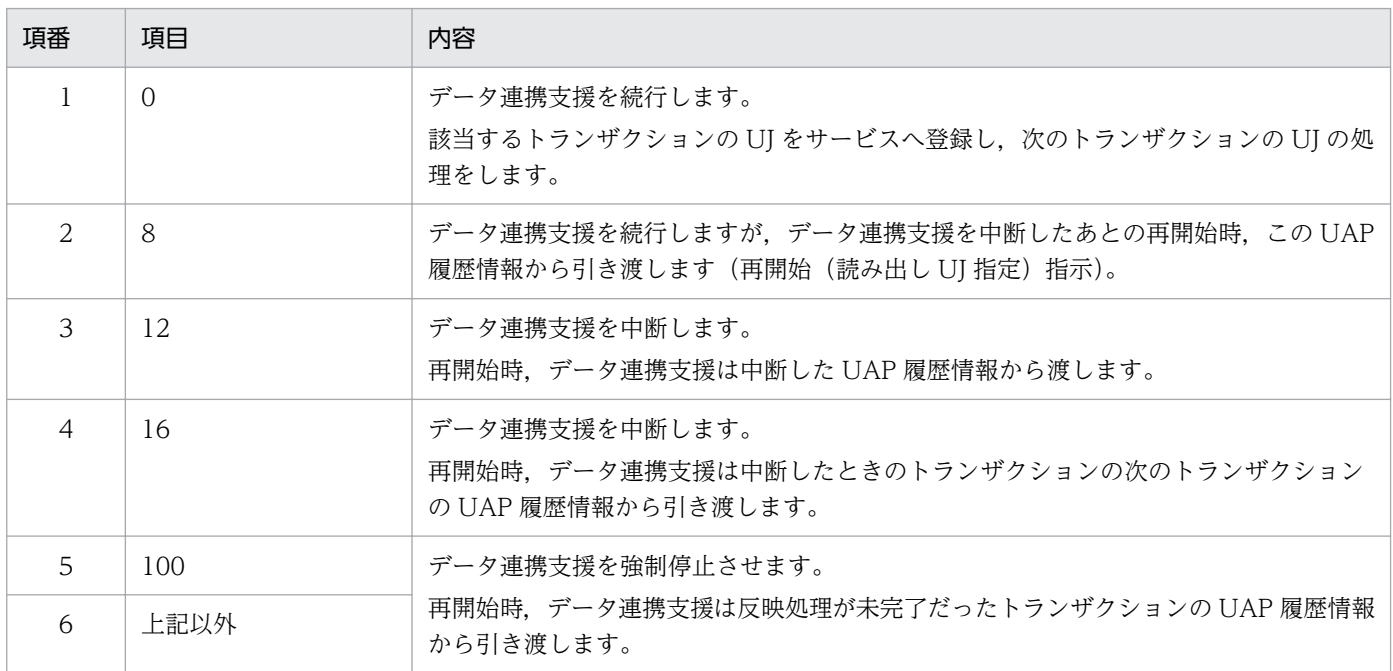

### (2) ユーザ引き継ぎエリア

「6.2 反映先指定 UOC インタフェース (C 言語)」を参照してください。ただし、EETRN RKS RTN 12 は 12 に, EETRN RKS RTN 100 は 100 に読み替えてください。

### (3) 反映サービス指定エリア

「[6.2 反映先指定 UOC インタフェース\(C 言語\)](#page-482-0)」を参照してください。ただし, EETRN\_RKS\_BUNDLE\_END は'E'に読み替えてください。

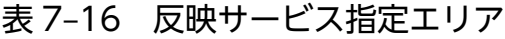

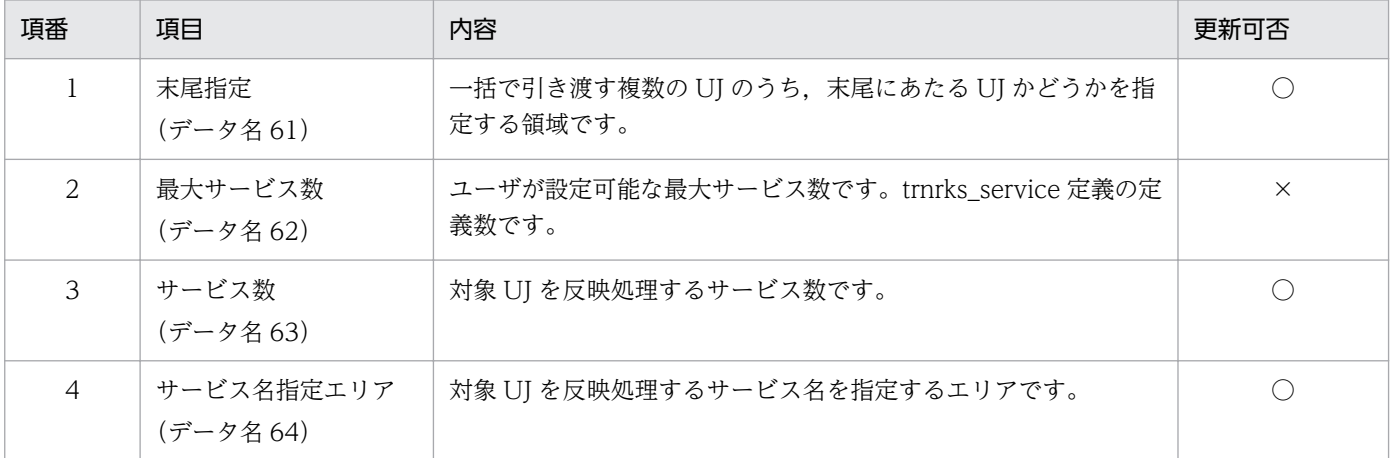

(凡例)

○:更新可

×:更新不可(無視する)

### (4) UOC 間連携エリア

反映先指定 UOC で設定した UOC 間連携エリアの情報が,本エリアに設定されています。エリアサイズ は 128 バイトです。

同じ UJ では,編集 UOC・反映 UOC 共に同じメモリ領域の UOC 間連携エリアを参照します。

### 7.2.6 注意事項

「6.2 反映先指定 UOC インタフェース (C 言語)」を参照してください。ただし、EETRN RKS RTN 08 は 8 に読み替えてください。

<sup>7.</sup> データ連携支援の UOC インタフェース(COBOL 言語インタフェース)

# 7.3 編集 UOC インタフェース(COBOL 言語)

データ連携支援の UOC を COBOL 言語で作成するときは,CALL 文で呼び出します。

### 7.3.1 形式

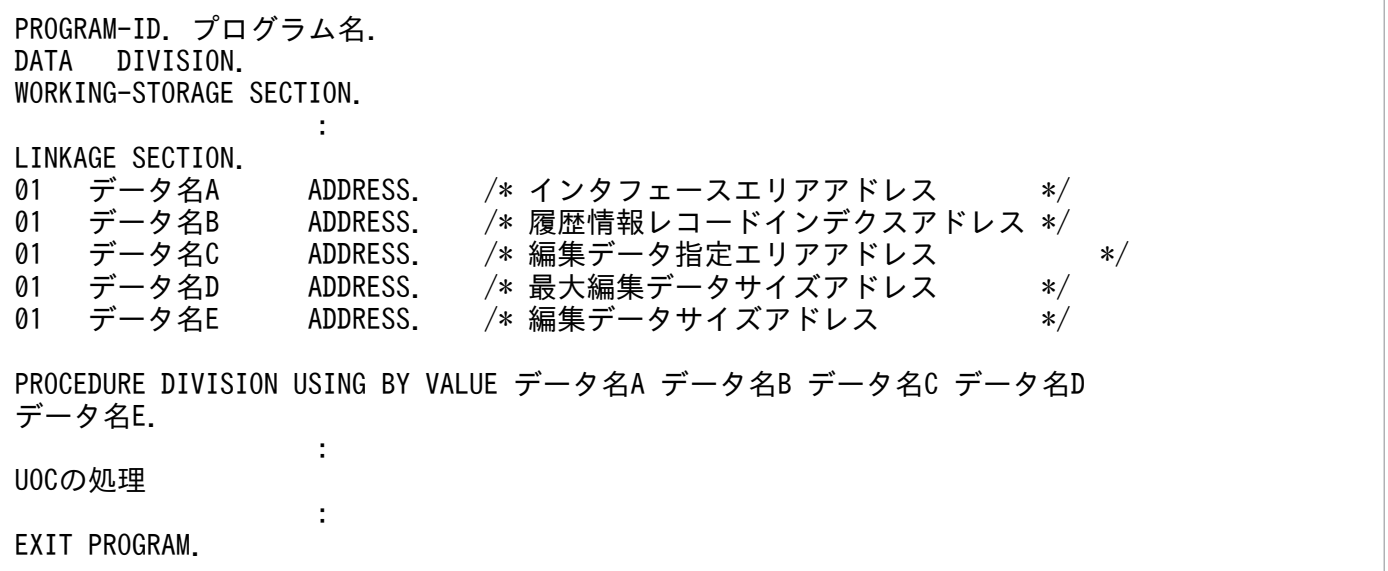

### 7.3.2 説明

反映処理方法に DB キュー書き込み、RPC 送信を選択した場合、反映処理する編集データを指定する UOC です。

データ連携支援は,各情報を格納したパラメタの領域アドレスを引数として UOC に渡します。ユーザデー タ(UJ)に関して,反映先指定 UOC での末尾指定の指定値に応じて,編集 UOC に引き渡す UJ 数が異 なります。引き渡す UJ 数はインタフェースエリアの UJ 数を参照してください。

# 7.3.3 パラメタの内容

# (1) パラメタの形式

図 7-3 パラメタの形式

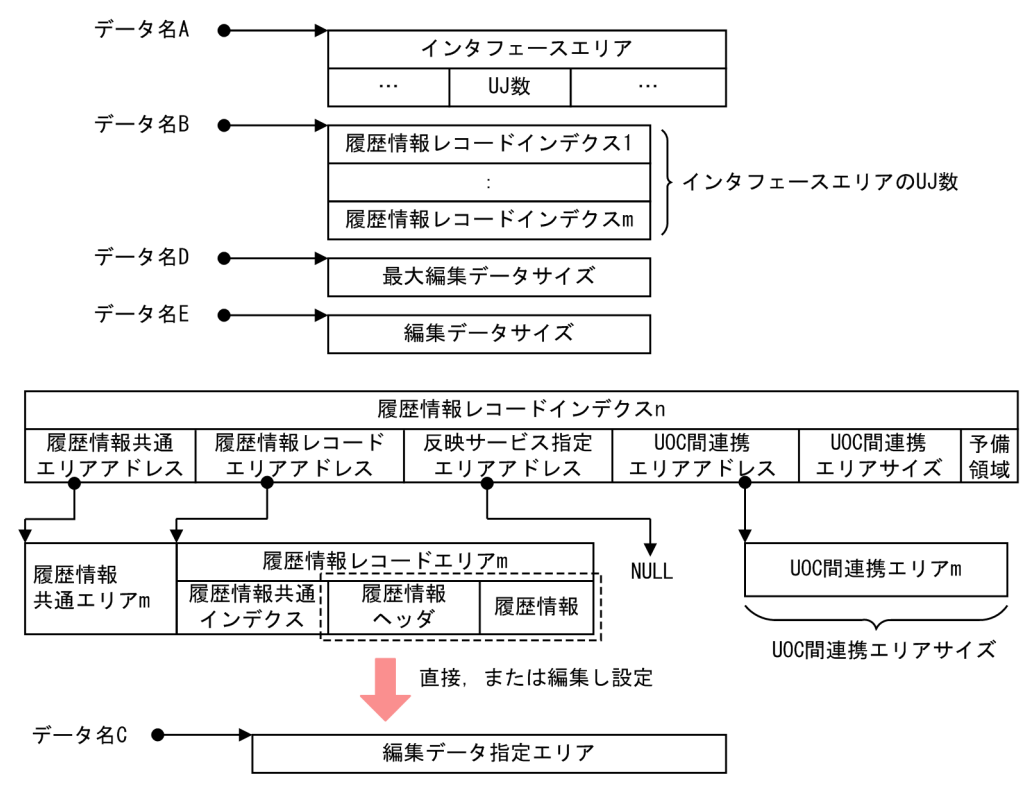

### (2) インタフェースエリアの内容

「[6.3 編集 UOC インタフェース\(C 言語\)](#page-495-0)」を参照してください。

### (3) 履歴情報レコードインデクスの内容

「[6.3 編集 UOC インタフェース\(C 言語\)](#page-495-0)」を参照してください。

### 7.3.4 データ連携支援が設定する項目

### (1) 引数

#### 表 7‒17 引数情報

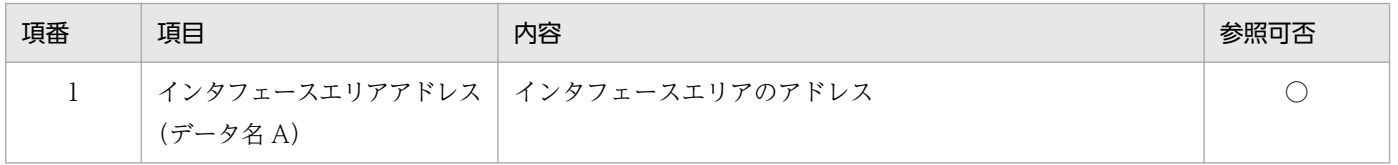

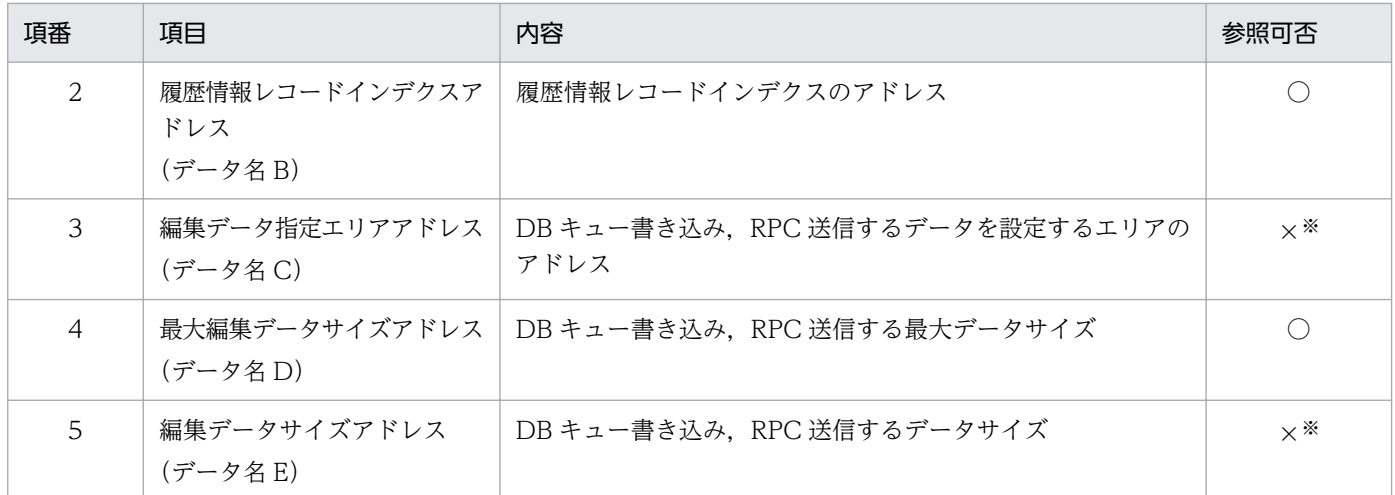

○:参照可

×:参照不可

注※

書き込み用の領域のため,参照しても値は設定されていません。

# (2) インタフェースエリア

#### 表 7‒18 インタフェースエリア設定情報

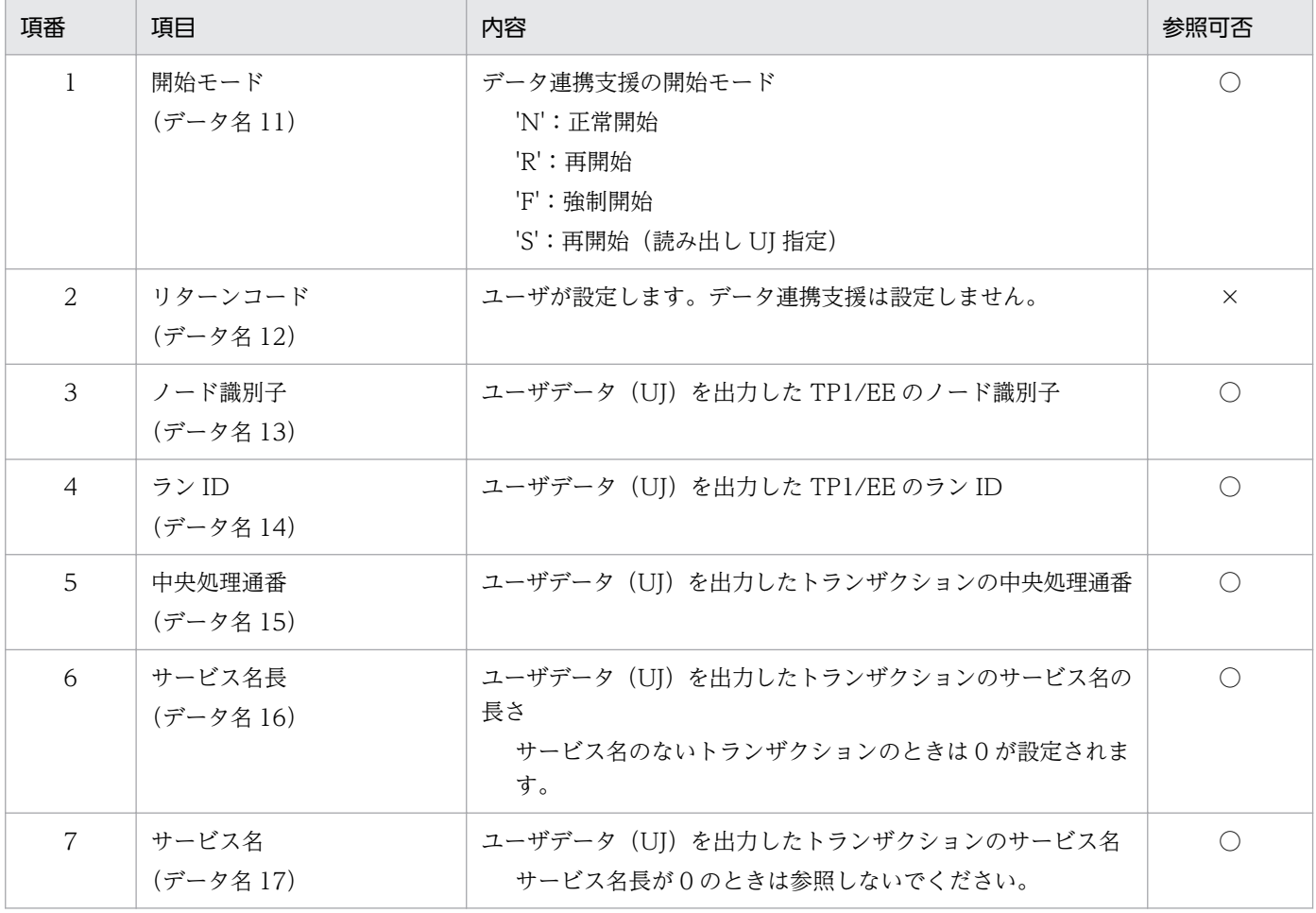

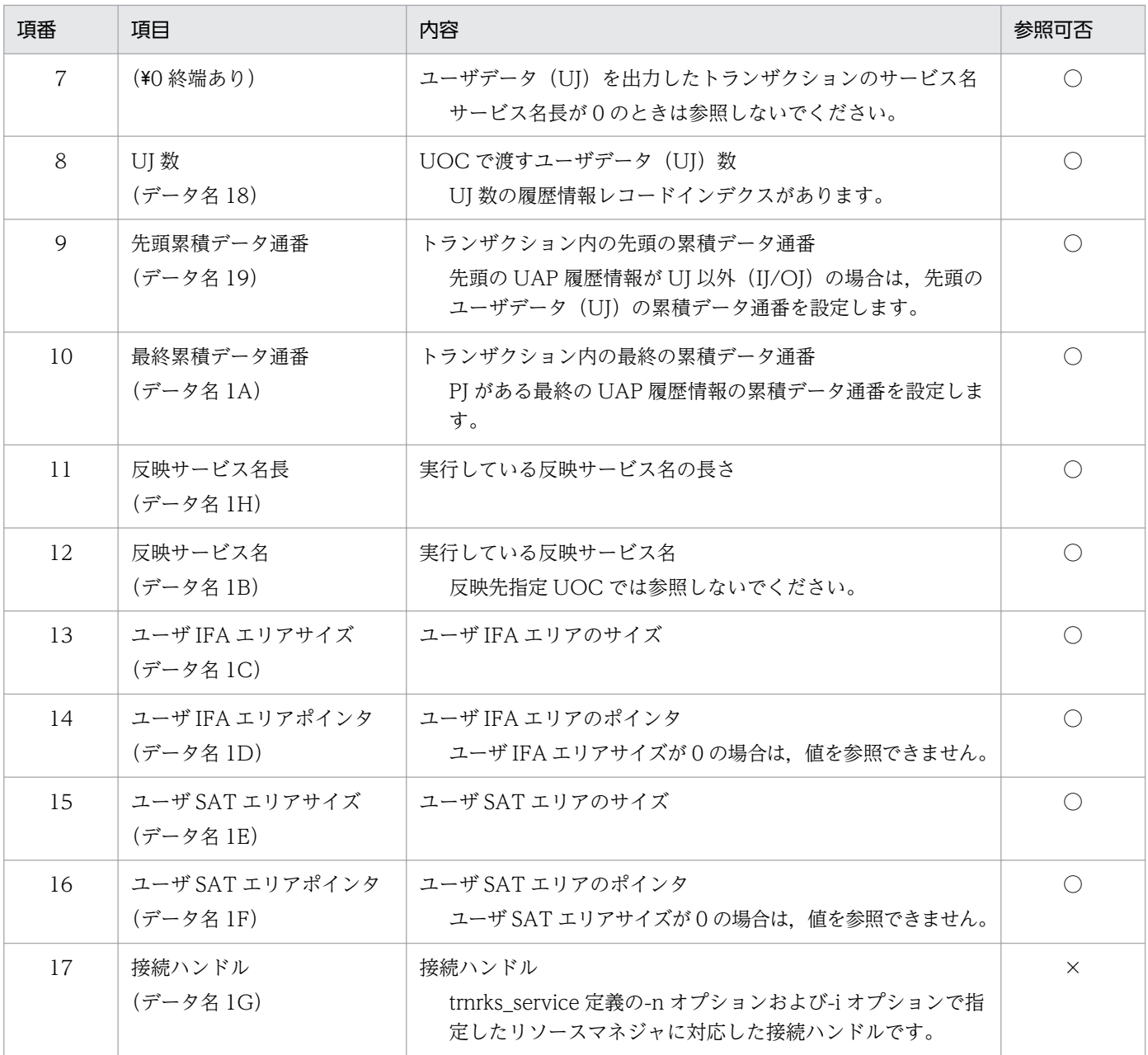

○:参照可

×:参照不可

### (3) 履歴情報レコードインデクス

「[6.3 編集 UOC インタフェース\(C 言語\)](#page-495-0)」を参照してください。

#### 表 7-19 履歴情報レコードインデクス情報

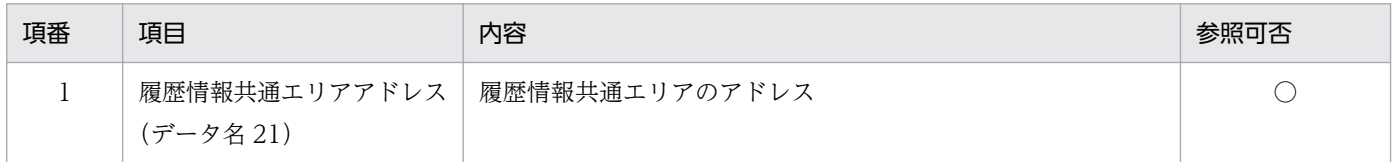

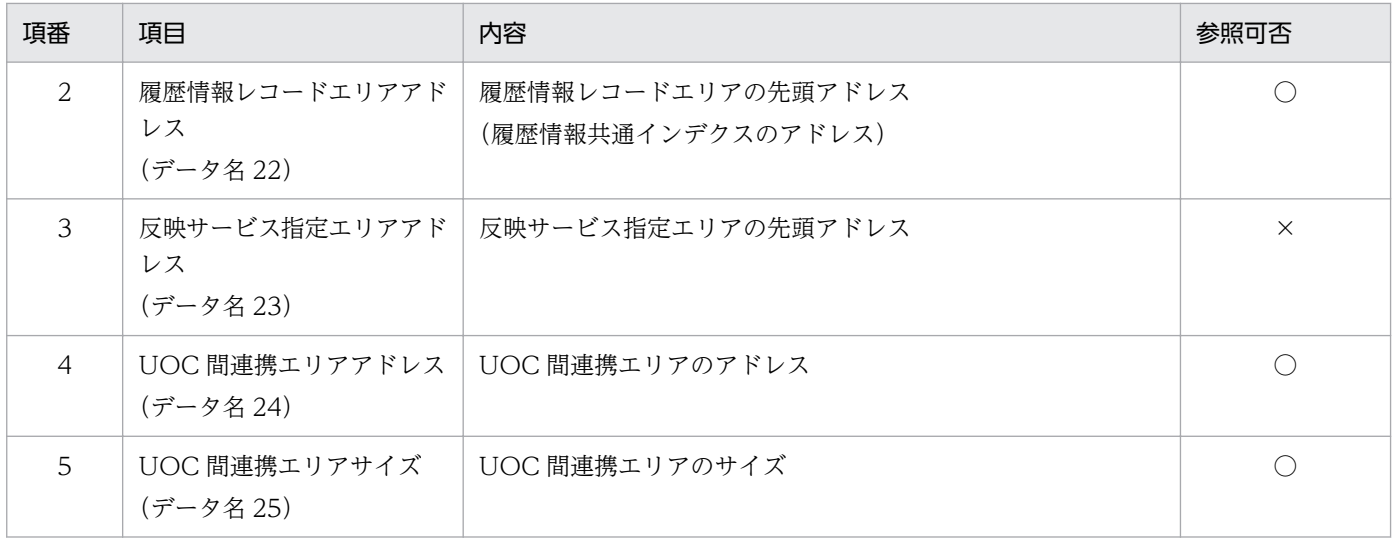

○:参照可

×:参照不可

### (4) 履歴情報共通エリア

#### 表 7‒20 履歴情報共通エリア情報

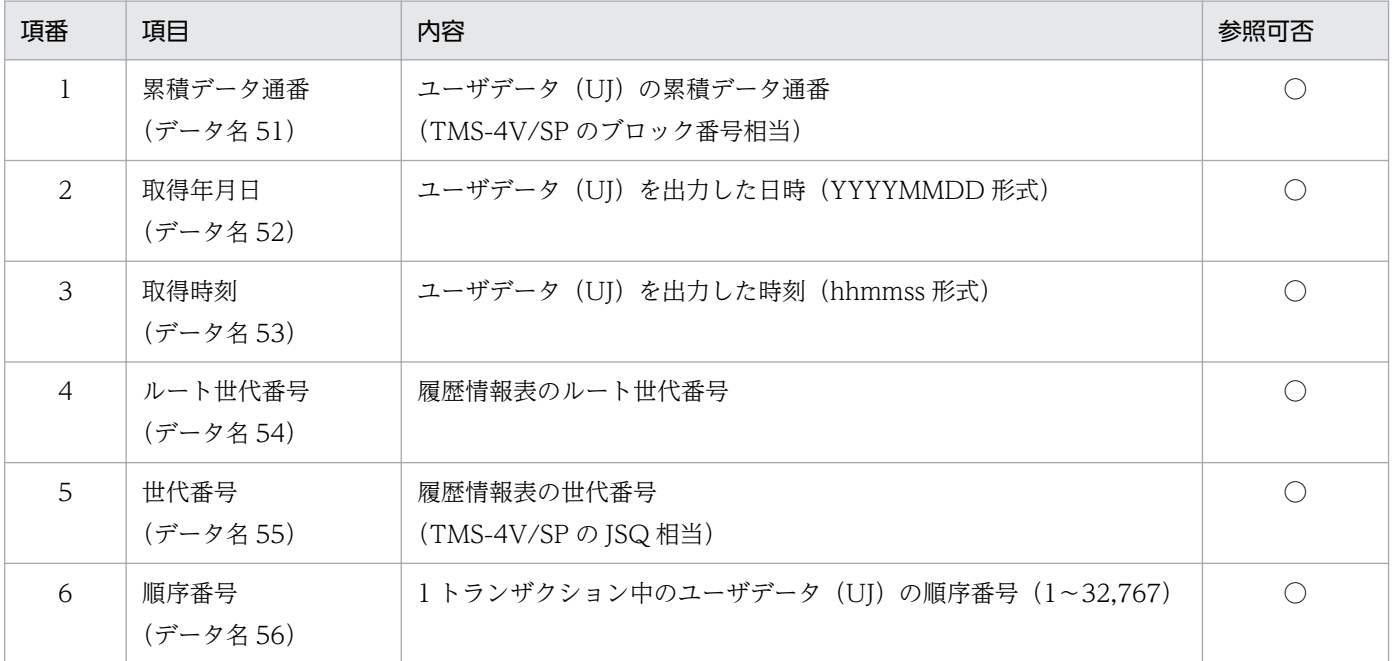

(凡例)

○:参照可

### (5) 履歴情報レコードエリア

#### 「[6.3 編集 UOC インタフェース\(C 言語\)](#page-495-0)」を参照してください。

7. データ連携支援の UOC インタフェース(COBOL 言語インタフェース)

#### 表 7-21 履歴情報レコードエリア情報

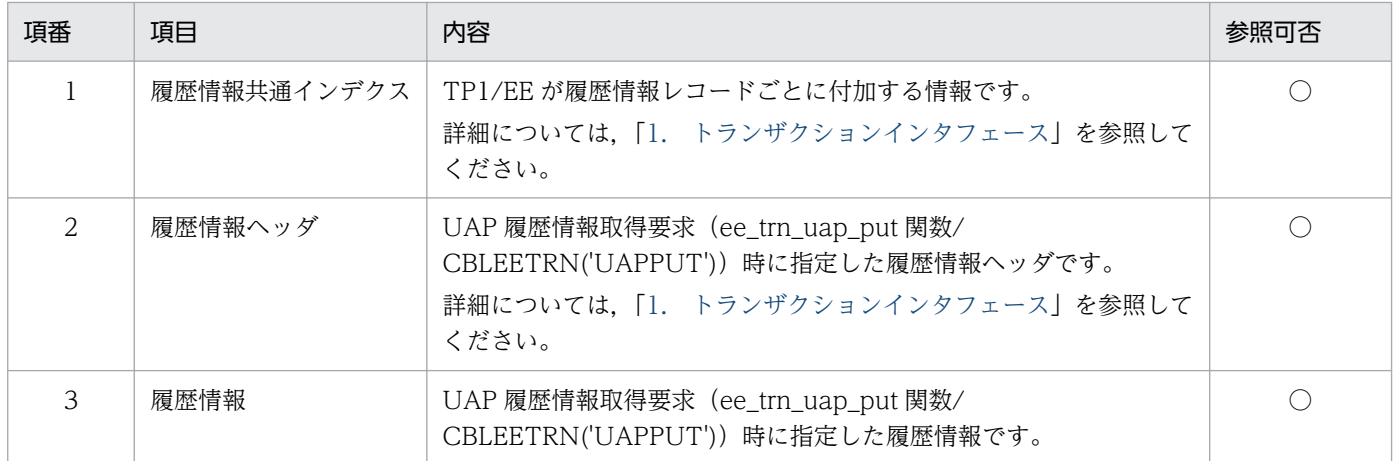

(凡例)

○:参照可

### (6) 最大編集データサイズ

「[6.3 編集 UOC インタフェース\(C 言語\)](#page-495-0)」を参照してください。

### (7) UOC 間連携エリア

反映先指定 UOC で設定した UOC 間連携エリアの情報が,本エリアに設定されています。エリアサイズ は 128 バイトです。

同じ UJ では,編集 UOC・反映 UOC 共に同じメモリ領域の UOC 間連携エリアを参照します。

### 7.3.5 ユーザが値を設定する項目

### (1) インタフェースエリア

#### 表 7-22 インタフェースエリア情報

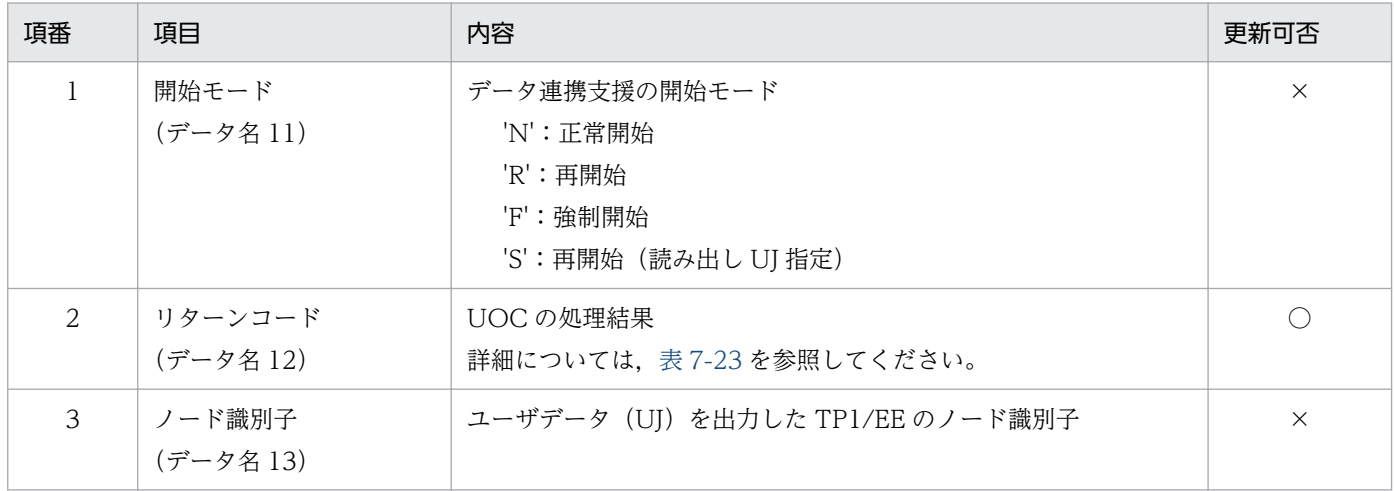

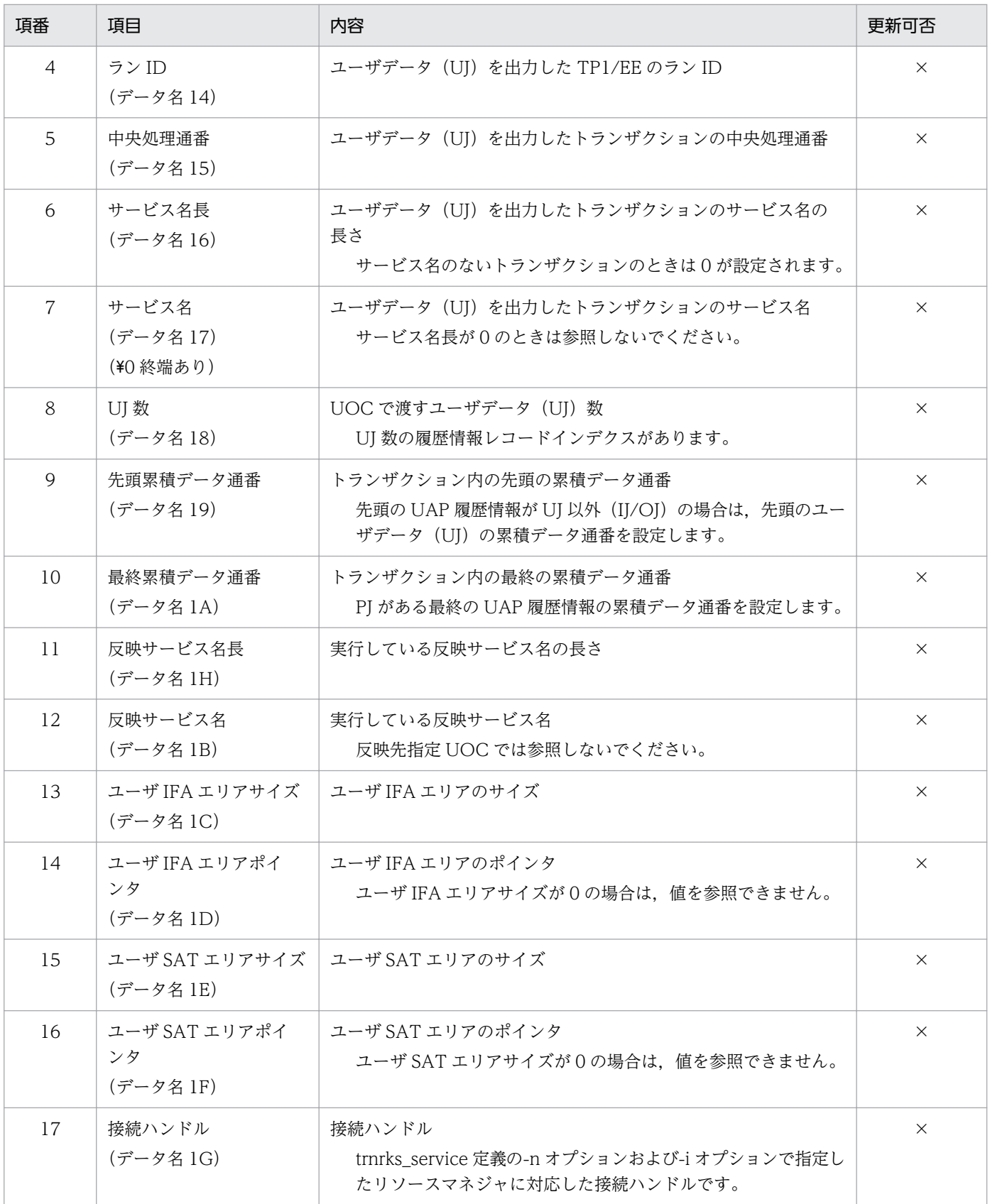

- ○:更新可
- ×:更新不可(無視する)

#### <span id="page-534-0"></span>表 7‒23 リターンコード情報

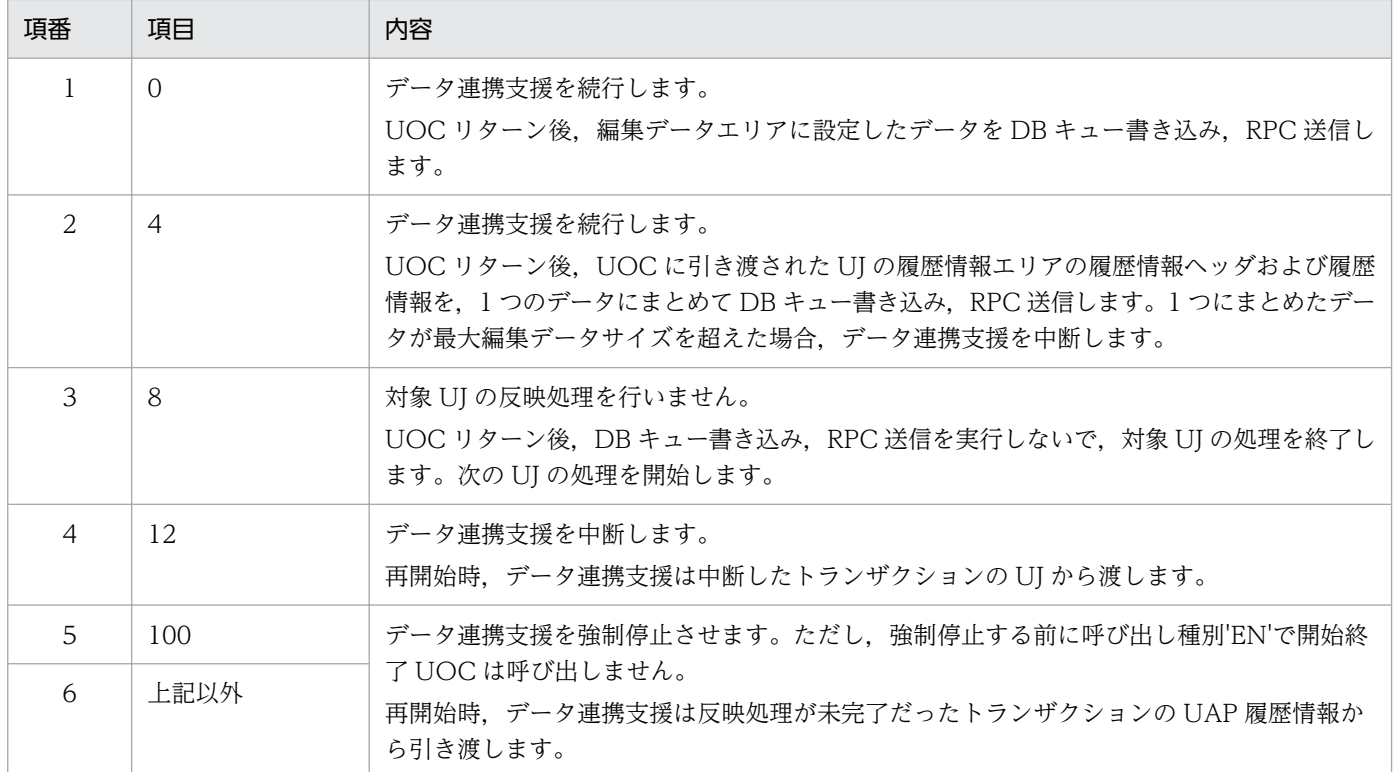

# (2) 編集データエリア

「[6.3 編集 UOC インタフェース\(C 言語\)](#page-495-0)」を参照してください。

### (3) 編集データサイズ

「[6.3 編集 UOC インタフェース\(C 言語\)](#page-495-0)」を参照してください。

### 7.3.6 注意事項

「[6.3 編集 UOC インタフェース\(C 言語\)](#page-495-0)」を参照してください。

# 7.4 反映 UOC インタフェース(COBOL 言語)

データ連携支援の UOC を COBOL 言語で作成するときは,CALL 文で呼び出します。

### 7.4.1 形式

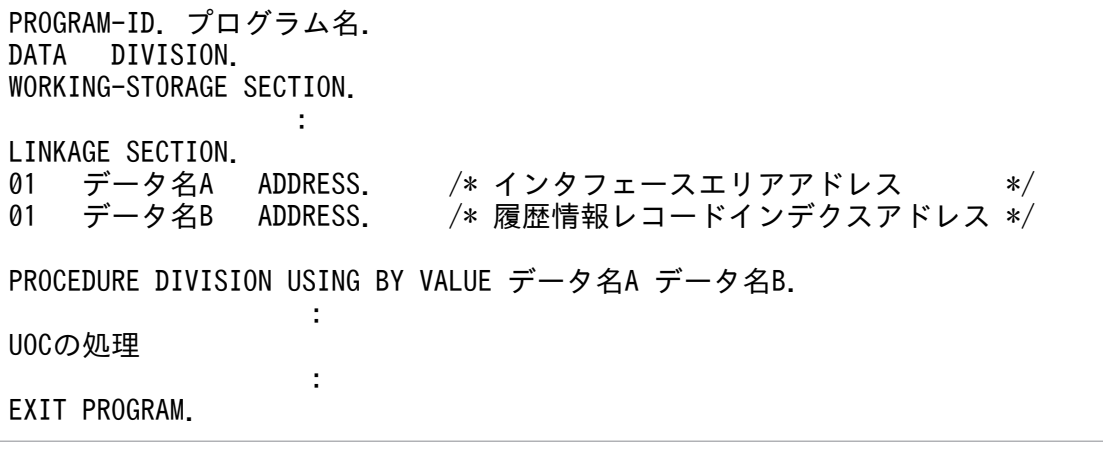

### 7.4.2 説明

反映処理方法にユーザ任意処理を選択した場合,ユーザ任意の反映処理をする UOC です。

データ連携支援は,各情報を格納したパラメタの領域アドレスを引数として UOC に渡します。ユーザデー タ(UJ)に関して,反映先指定 UOC での次 UJ 一括引き渡し有無の指定値に応じて,反映 UOC に引き 渡す UJ 数が異なります。引き渡す UJ 数はインタフェースエリアの UJ 数を参照してください。

# 7.4.3 パラメタの内容

# (1) パラメタの形式

図 7-4 パラメタの形式 データ名A ● インタフェースエリア  $\ddotsc$ UJ数  $\ldots$ データ名B ● 履歴情報レコードインデクス1 インタフェースエリアのUJ数 履歴情報レコードインデクスm 履歴情報レコードインデクスn 履歴情報共通 履歴情報レコード 反映サービス指定 **UOC間連携** UOC間連携 予備 エリアアドレス エリアアドレス エリアアドレス エリアサイズ エリアアドレス 領域 履歴情報レコードエリアm **NULL** UOC間連携エリアm 履歴情報 履歴情報共通 履歴情報 共通エリアm 履歴情報 インデクス ヘッダ UOC間連携エリアサイズ

# (2) インタフェースエリアの内容

「[6.4 反映 UOC インタフェース\(C 言語\)](#page-503-0)」を参照してください。

### (3) 履歴情報レコードインデクスの内容

「[6.4 反映 UOC インタフェース\(C 言語\)](#page-503-0)」を参照してください。

### 7.4.4 データ連携支援が設定する項目

### (1) 引数

#### 表 7‒24 引数情報

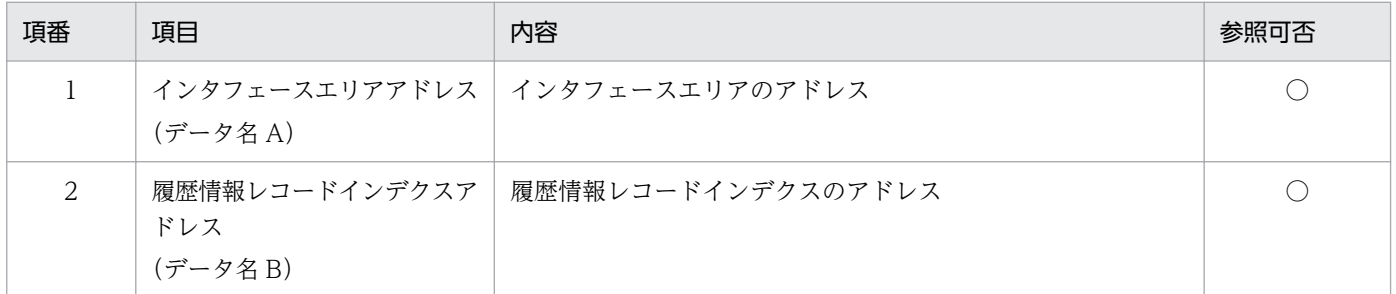

(凡例)

○:参照可

# (2) インタフェースエリア

### 表 7‒25 インタフェースエリア設定情報

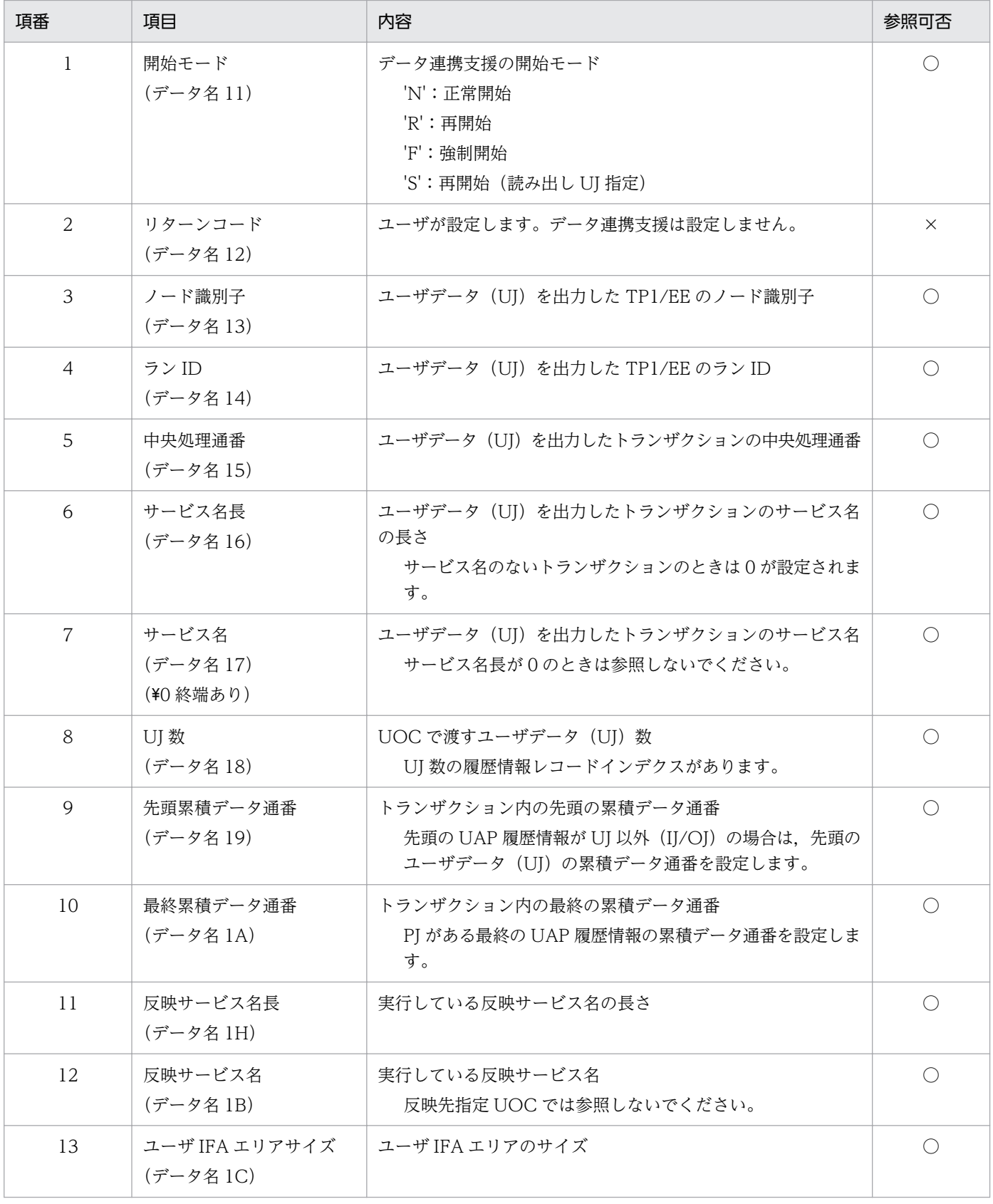

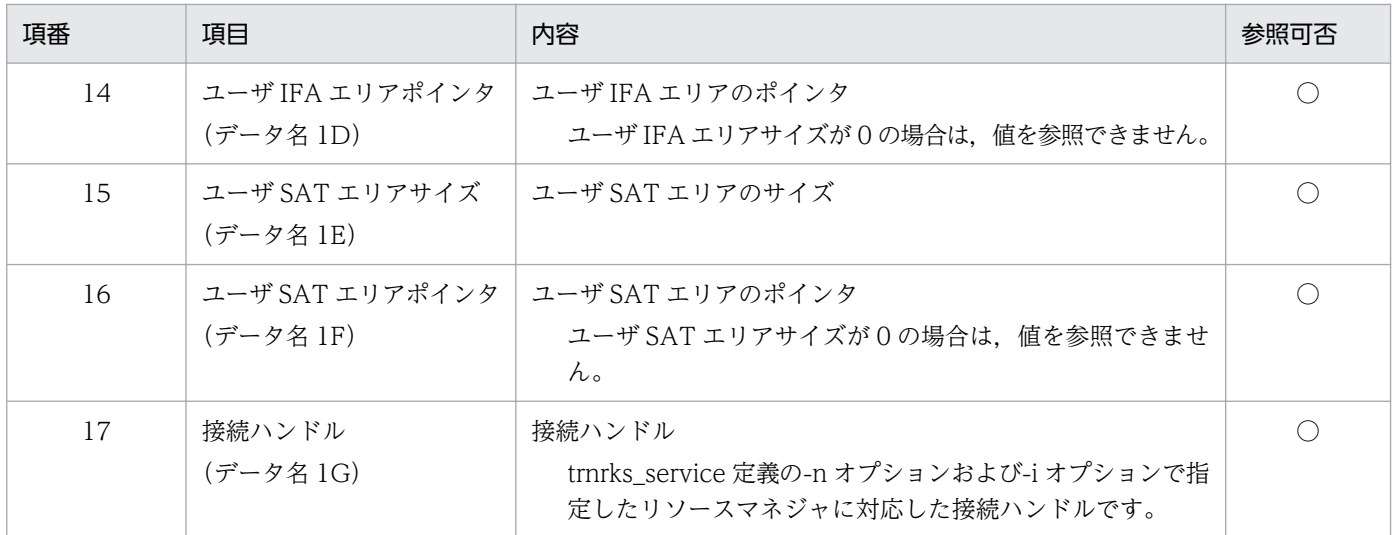

○:参照可

×:参照不可

# (3) 履歴情報レコードインデクス

「[6.4 反映 UOC インタフェース\(C 言語\)](#page-503-0)」を参照してください。

#### 表 7-26 履歴情報レコードインデクス情報

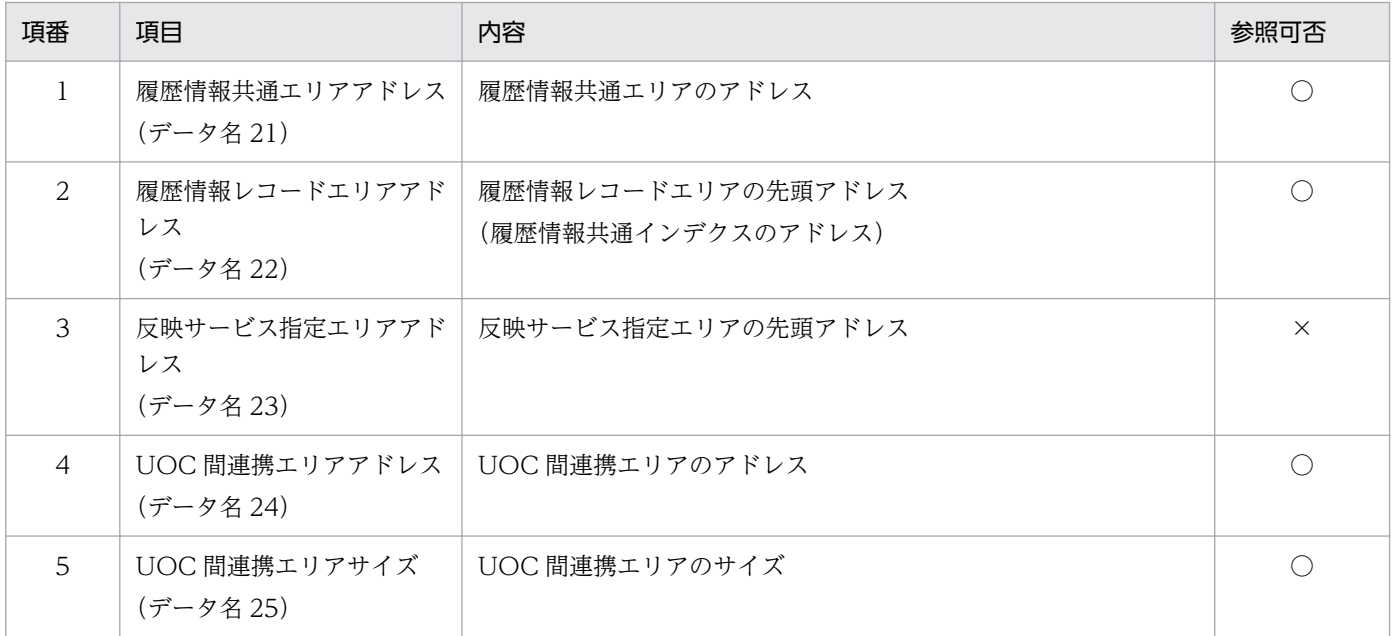

(凡例)

○:参照可

×:参照不可

# (4) 履歴情報共通エリア

#### 表 7‒27 履歴情報共通エリア情報

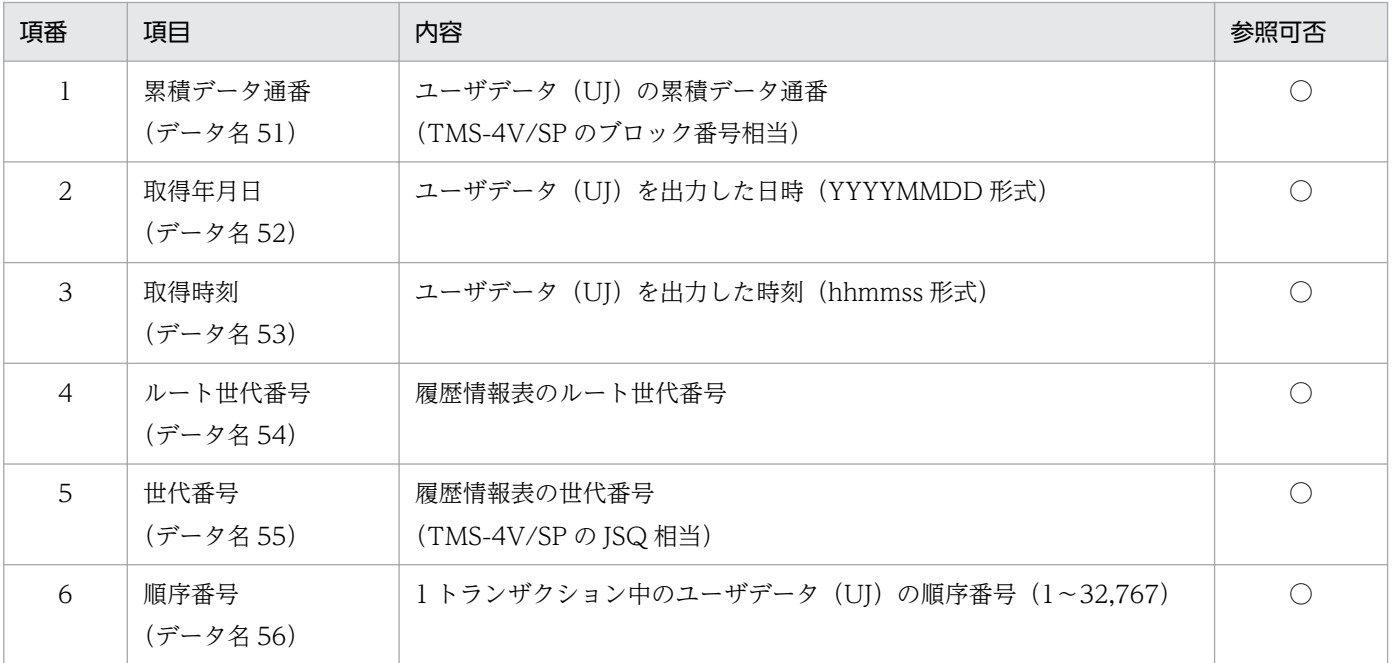

(凡例)

○:参照可

### (5) 履歴情報レコードエリア

「[6.4 反映 UOC インタフェース\(C 言語\)](#page-503-0)」を参照してください。

#### 表 7‒28 履歴情報レコードエリア情報

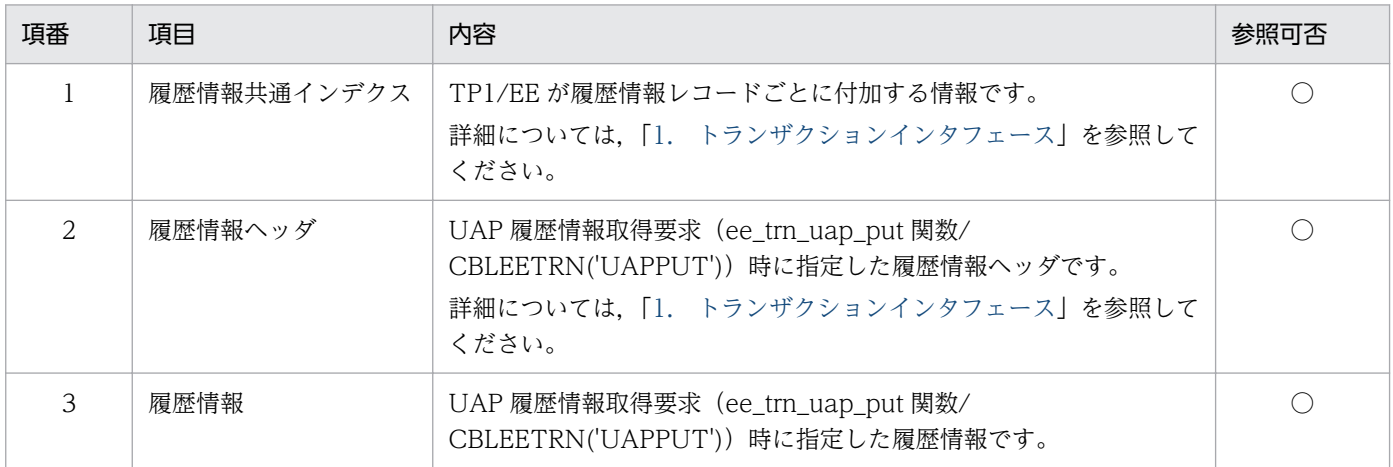

(凡例)

○:参照可
## (6) UOC 間連携エリア

反映先指定 UOC で設定した UOC 間連携エリアの情報が,本エリアに設定されています。エリアサイズ は 128 バイトです。

同じ UJ では,編集 UOC・反映 UOC 共に同じメモリ領域の UOC 間連携エリアを参照します。

## 7.4.5 ユーザが値を設定する項目

## (1) インタフェースエリア

## 表 7‒29 インタフェースエリア情報

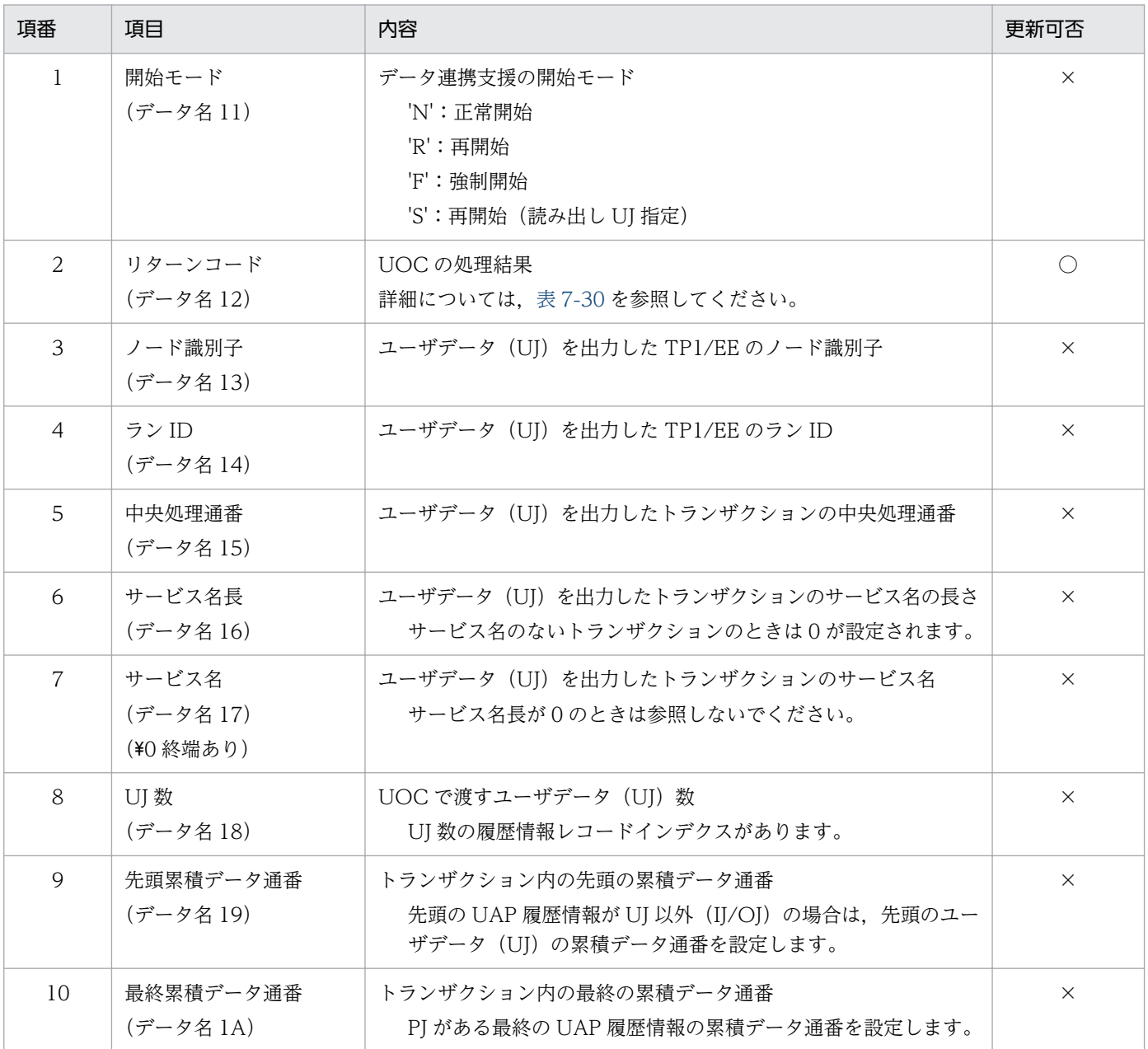

7. データ連携支援の UOC インタフェース(COBOL 言語インタフェース)

<span id="page-541-0"></span>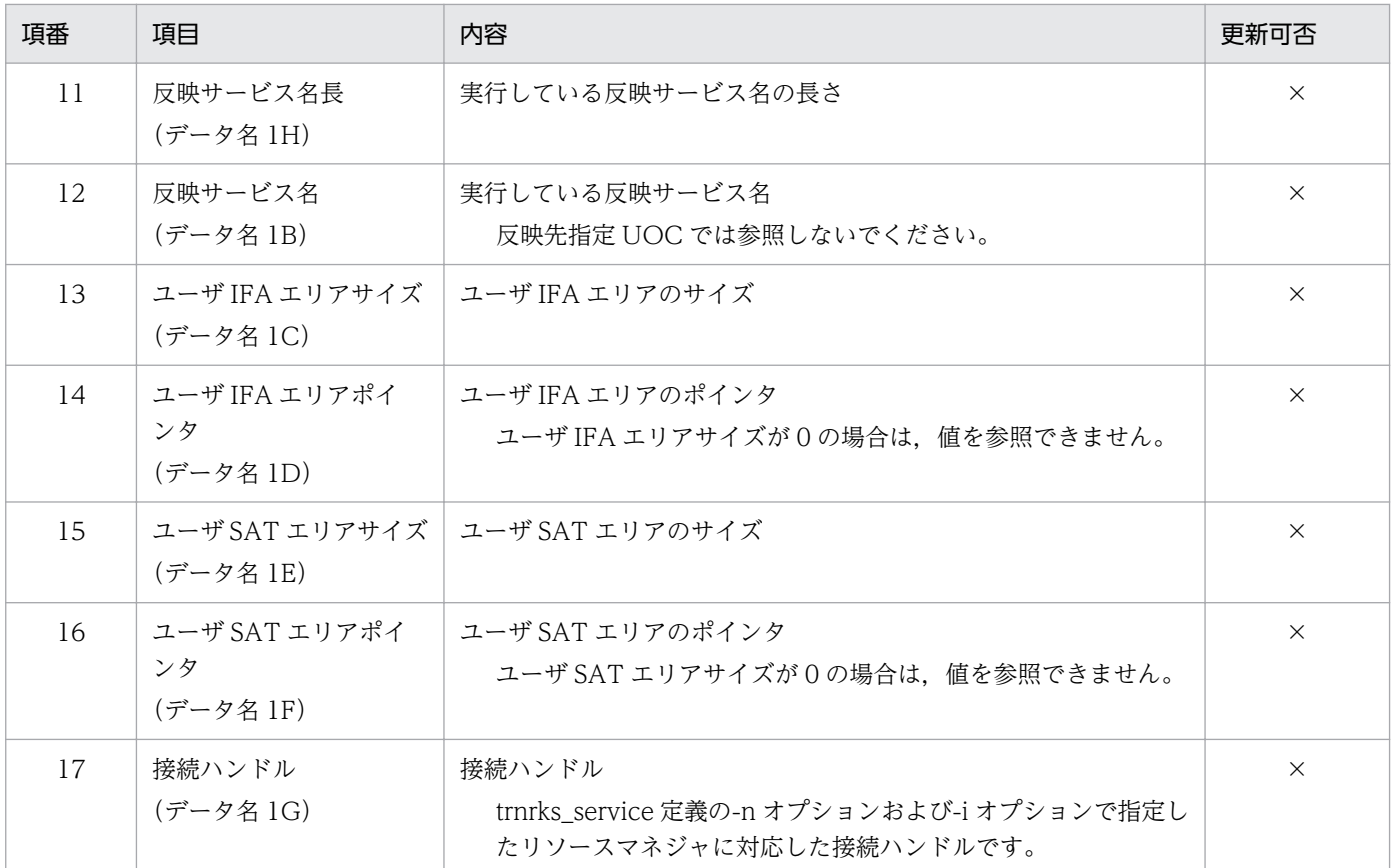

(凡例)

○:更新可

×:更新不可(無視する)

## 表 7‒30 リターンコード情報

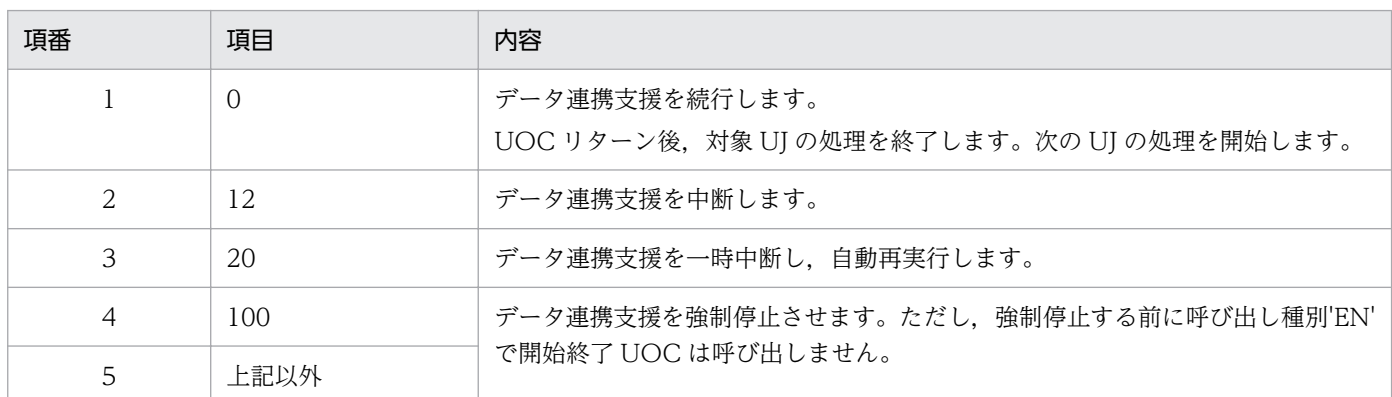

## 7.4.6 注意事項

「[6.4 反映 UOC インタフェース\(C 言語\)](#page-503-0)」を参照してください。

<sup>7.</sup> データ連携支援の UOC インタフェース(COBOL 言語インタフェース)

<span id="page-542-0"></span>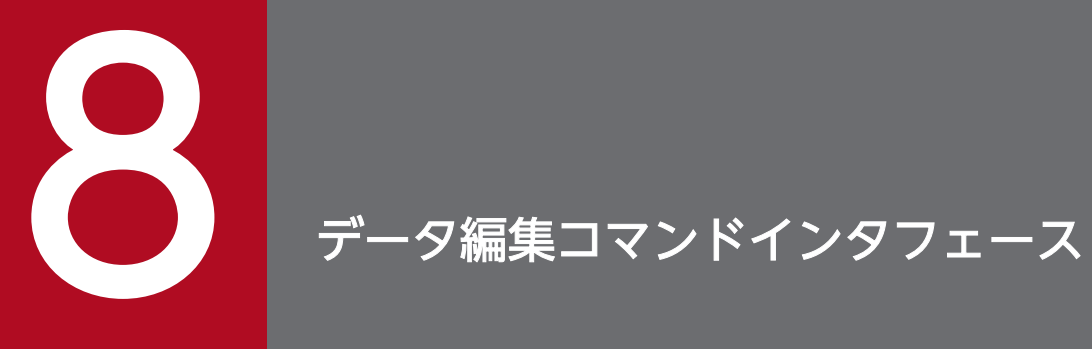

この章では,データ編集コマンドインタフェースについて説明します。

## <span id="page-543-0"></span>8.1 編集出力コマンドのマスク出口ルーチン

編集出力コマンドについて,マスク出口ルーチンの UAP 作成手順を次に示します。

## 図 8‒1 マスク出口ルーチン作成の流れ

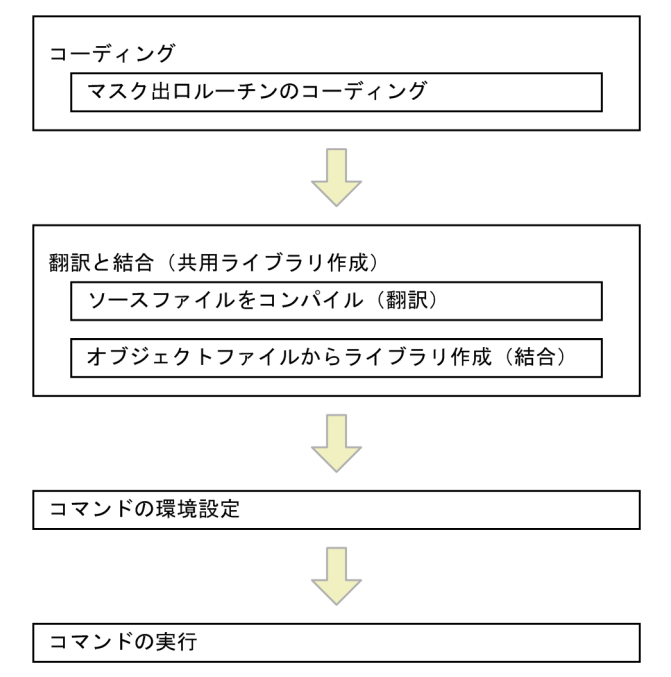

## 8.1.1 コーディング

## (1) コーディング規約

マスク出口ルーチンをコーディングする場合,C 言語または COBOL2002 言語を使います。マスク出口 ルーチンでは、TP1/EE, TP1/XTC, TP1/MCP, TP1/FSP のライブラリ関数は使えません。これらが 提供する機能を使用した場合の動作は保証しないので注意してください。OS の標準の機能は使えます。 コーディング規約については,マニュアル「OpenTP1 Version 7 分散トランザクション処理機能 TP1/ Server Base Enterprise Option プログラム作成の手引」および DBMS のリファレンスマニュアルを参照 してください。ただし,次の規約は変更します。

- chdir(カレントワーキングディレクトリを変更)は使用可能
- fork (新プロセスの生成), exec (ファイルの実行), system (シェルコマンドの実行) は, 使用不可

これらに加え、マスク出口ルーチンのコーディング規約として、次を追加します。

- 64bit 環境
- exit(プロセスの終了)の実行不可
- 標準出力,標準エラー出力のクローズ不可

なお,編集出力コマンドは,グループ管理表および履歴情報表を参照します。このため,編集出力コマン ドが処理対象とする表について,マスク出口ルーチン内で表を削除することはできません。

## (2) C 言語インタフェース

#include <eetrn mer.h>

## (a) 形式

```
EELONG マスク出口ルーチン名(
   char *info_pt /* 履歴情報のアドレス */
   ,unsigned int info len \qquad /* 履歴情報長 \qquad */
  ,char *mask_pt /* マスクパターンのアドレス */<br>EELONG flags /* フラグ */*
                       /* フラグ */
)
```
## (b) 編集出力コマンドが値を設定する引数

info\_pt

編集出力する履歴情報のコピーを格納したエリアの先頭アドレスを指定します。この内容を変更して も,マスク対象外部分の編集出力内容に影響しません。

#### info\_len

編集出力する履歴情報長を指定します。

#### mask\_pt

マスクパターンを格納するエリアの先頭アドレスを指定します。履歴情報と同じ長さのエリアであり, バイト単位に履歴情報のマスク有無を示します。設定値を次に示します。

#### EETRN\_MER\_ON

マスク対象とします。自動マスク部分に設定します。

EETRN\_MER\_OFF

マスク対象としません。履歴情報共通インデクスに設定します。

#### flags

EENOFLAGS を設定します。

### (c) マスク出口ルーチンで値を設定する引数

mask\_pt

マスク有無を変更したい部分を次の値で変更します。ほかの値を設定すると,コマンドはエラー終了し ます。その場合の出力例は,[「8.1.4 不正なマスクパターンを検知したときの後処理](#page-547-0)」を参照してくだ さい。

#### EETRN\_MER\_ON

マスク対象とします。該当する個所のダンプ出力に"\*"を出力します。

EETRN\_MER\_OFF

マスク対象としません。該当する個所のダンプ出力に,値に応じたデータを出力します。

## (d) リターン値

#### EE\_OK

コマンドは処理続行します。

#### EETRN\_MER\_NG

重大なエラーが発生したので処理を中断します。

### (e) 注意事項

C++コンパイラを使用する場合,関数の宣言は extern "C"{…}で囲んでください。コンパイラによって関 数のシンボル名がマングルされ,MASKEXT オペランドに指定できない名称になるためです。

## (3) COBOL2002 言語インタフェース

## (a) 形式

IDENTIFICATION DIVISION. PROGRAM-ID. 一意名1. LINKAGE SECTION. 01 一意名2 PIC S9(9) USAGE COMP. 01 一意名3 ADDRESS. 01 一意名4 PIC S9(9) USAGE COMP. 01 一意名5 ADDRESS. 01 一意名6 PIC S9(9) USAGE COMP. PROCEDURE DIVISION USING BY VALUE 一意名3 一意名4 一意名5 一意名6 RETURNING 一意名2.

## (b) 編集出力コマンドが値を設定する引数

#### 一意名 3

編集出力する履歴情報のコピーを格納したエリアの先頭アドレスを指定します。この内容を変更して も,マスク対象外部分の編集出力内容に影響しません。

#### 一意名 4

編集出力する履歴情報長を指定します。

#### 一意名 5

マスクパターンを格納するエリアの先頭アドレスを指定します。履歴情報と同じ長さのエリアであり, バイト単位に履歴情報のマスク有無を示します。設定値を次に示します。

#### (FF)16

マスク対象とします。自動マスク部分に設定します。

#### (00)16

マスク対象としません。履歴情報共通インデクスに設定します。

#### <span id="page-546-0"></span>一意名 6

0 を設定します。

## (c) マスク出口ルーチンで値を設定する引数

一意名 5

マスク有無を変更したい部分を次の値で変更します。ほかの値を設定すると,コマンドはエラー終了し ます。その場合の出力例は,[「8.1.4 不正なマスクパターンを検知したときの後処理](#page-547-0)」を参照してくだ さい。

(FF)16

マスク対象とします。該当する個所のダンプ出力に"\*"を出力します。

(00)16

マスク対象としません。該当する個所のダンプ出力に,値に応じたデータを出力します。

## (d) リターン値

0:コマンドは処理続行します。

8:重大なエラーが発生したので処理を中断します。

### (e) 注意事項

一意名 1 を,MASKEXT オペランドのマスク出口ルーチン名に記述してください。

## 8.1.2 翻訳と結合

マスク出口ルーチンをコンパイルして,共用ライブラリを作成します。コンパイルオプションとリンケー ジオプションについては,提供するサンプルを参照してください。

マスク出口ルーチンが必要とするものは,当該共用ライブラリにリンケージしてください。

## 8.1.3 コマンドの環境設定

作成した共用ライブラリを編集出力コマンドで使用するために、制御情報ファイルの MASKEXT オペラ ンドに,次を記述します。

- マスク出口ルーチン名
- 共用ライブラリのパス名

また MASKEXT オペランドを有効にするため、次を設定してください。

- DUMP オペランドに YES
- 8. データ編集コマンドインタフェース

<span id="page-547-0"></span>• MASK オペランドに ON

コマンド実行時の環境変数 LD LIBRARY PATH に、次のライブラリを格納したディレクトリを追加して ください。

- MASKEXT オペランドに共用ライブラリ名のファイル名だけを記述した場合は,共用ライブラリを格 納したパス
- 共用ライブラリに,別のライブラリをリンケージした場合は,別のライブラリを格納したパス

DBMS が HiRDB の場合,コマンド実行時の環境変数 PDSWAITTIME の値は,マスク出口ルーチンの実 行時間を考慮して設定してください。

## 8.1.4 不正なマスクパターンを検知したときの後処理

指定したマスクパターンに不正があった場合,不正の直前までをダンプ出力します。その例を次に示します。

### 図 8-2 不正なマスクパターンを検知したときの履歴情報の出力例

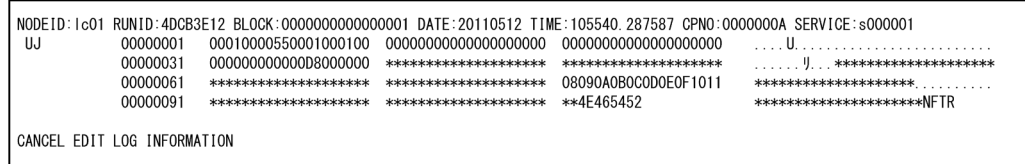

このあとに関数リターン時のマスクパターンをダンプ出力します。出力例を次に示します。

## 図 8-3 不正なマスクパターンを検知したときのマスクパターンの出力例

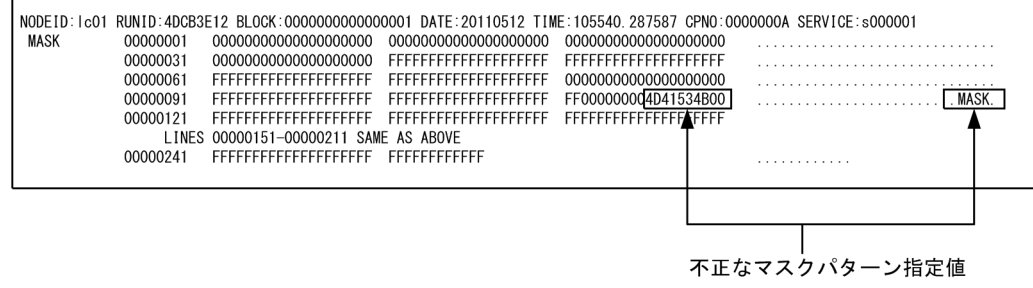

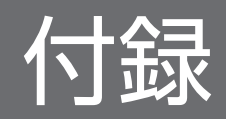

## 付録 A 各バージョンの変更内容

各バージョンの変更内容を示します。

## 付録 A.1 変更内容(3000-3-K02-30)

次の製品の変更内容 (3000-3-K02-30) を表に示します。

• uCosminexus TP1/Financial Service Platform 01-09

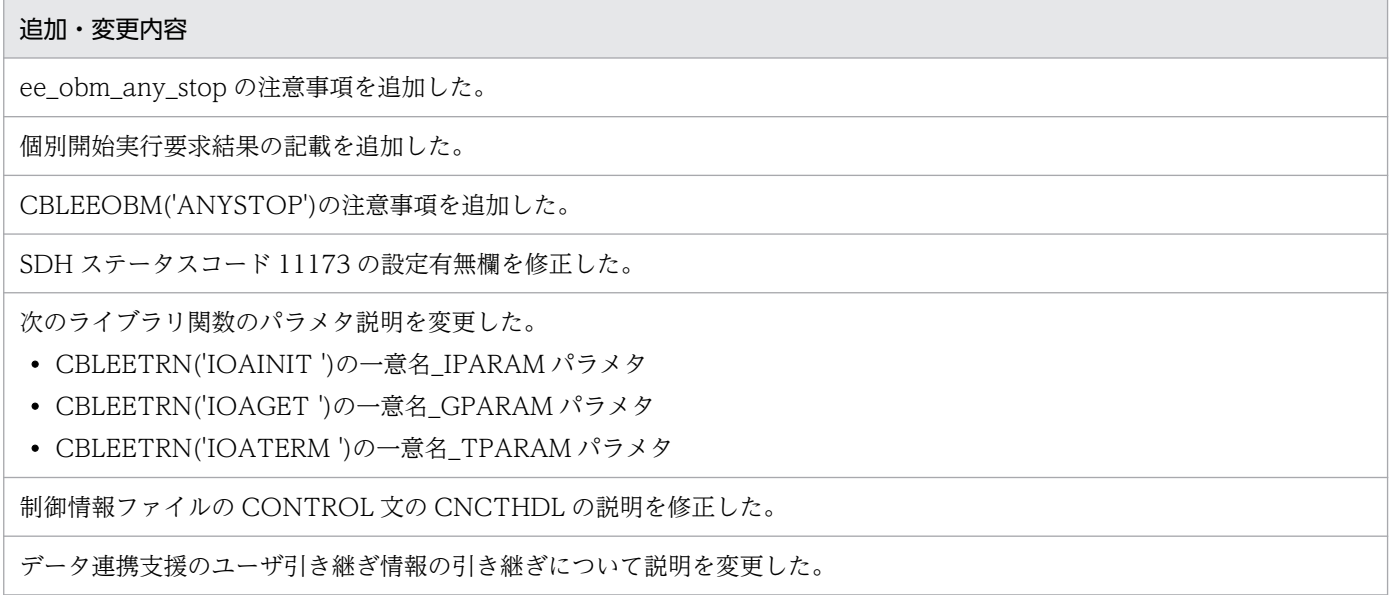

• uCosminexus TP1/Financial Service Platform 01-08

#### 追加・変更内容

UAP 履歴情報のサイズを変更した。

## 付録 A.2 変更内容(3000-3-K02-20)

次の製品の変更内容 (3000-3-K02-20) を表に示します。

• uCosminexus TP1/Financial Service Platform 01-07

#### 追加・変更内容

リソースマネジャ連携有無 (rm func) の説明を追加した。

```
ライブラリ関数 ee_sdh_accs(COBOL 言語: CBLEESDH('ACCS'))における,検索時の SDH ステータスコードとリター
ンコード情報の説明を変更した。
```
次のデータ型の誤りを訂正した。

• CBLEESDH('INIT')のデータ名 D43

付録 A 各バージョンの変更内容

#### 追加・変更内容

- CBLEESDH('STRT')のデータ名 D43
- CBLEESDH('ACCS')のデータ名 D43
- CBLEESDH('CLAR')のデータ名 D43
- CBLEESDH('REFS')のデータ名 D43
- CBLEESDH('FNSH')のデータ名 D43

UAP 履歴情報長の最大サイズを変更した。

• uCosminexus TP1/Financial Service Platform 01-06

#### 追加・変更内容

履歴情報ヘッダにユーザ任意情報を追加した。

データ連携支援の UOC のインタフェースエリアに反映サービス名長を追加した。

## 付録 A.3 変更内容(3000-3-K02-10)

次の製品の変更内容 (3000-3-K02-10) を表に示します。

• uCosminexus TP1/Financial Service Platform 01-05

#### 追加・変更内容

TP1/FSP のトランザクションで使用できる API 関数一覧を追加した。

データ連携支援引き継ぎ情報の設定 API を追加した。

システム定義パラメタで,履歴情報表に取得する UAP 履歴情報の出力データ(OJ)の最大サイズを指定できるようにした。

SDB ハンドラ機能用 API インタフェースに,事前ページ割り当てページ数,暗黙的ロールバック有無,個別開始実行要求を追 加した。

UAP 履歴情報取得機能が提供する共通のデータ領域に,データ連携支援引き継ぎ情報領域を追加した。

TP1/FSP のオンラインで使用する UOC の一覧を追加した。

OJ 編集 UOC で OJ 出力有無の指示ができるようにした。

データ連携支援の UOC インタフェースの開始モード,終了モードに再開始(読み出し UJ 指定),中断(読み出し UJ 指定) を追加した。

データ連携支援の反映先指定 UOC で再開始(読み出し UJ 指定)指示ができるようにした。

## 付録 B このマニュアルの参考情報

このマニュアルを読むに当たっての参考情報を示します。

## 付録 B.1 関連マニュアル

関連マニュアルを次に示します。必要に応じてお読みください。

- OpenTP1 Version 7 分散トランザクション処理機能 OpenTP1 システム定義(3000-3-D52)
- OpenTP1 Version 7 分散トランザクション処理機能 OpenTP1 運用と操作(3000-3-D53)
- OpenTP1 Version 7 分散トランザクション処理機能 OpenTP1 メッセージ(3000-3-D56)
- OpenTP1 Version 7 分散トランザクション処理機能 TP1/Server Base Enterprise Option 使用の手 引(3000-3-F51)
- OpenTP1 Version 7 分散トランザクション処理機能 TP1/Server Base Enterprise Option プログラ ム作成の手引(3000-3-F52)
- OpenTP1 Version 7 分散トランザクション処理機能 TP1/Server Base Enterprise Option メッセー ジ (3000-3-F53)
- OpenTP1 Version 7 分散トランザクション処理機能 TP1/EE/Message Control Extension 使用の 手引 (3000-3-F57)
- OpenTP1 Version 7 分散トランザクション処理機能 TP1/Financial Service Platform 使用の手引 (3000-3-K01)
- HiRDB Version 9 構造型データベース機能(3000-6-361)
- HiRDB Version 9 解説 (3020-6-450)
- HiRDB Version 9 システム導入・設計ガイド (UNIX(R)用) (3000-6-452)
- HiRDB Version 9 システム定義(UNIX(R)用)(3000-6-453)
- HiRDB Version 9 システム運用ガイド(UNIX(R)用)(3000-6-454)
- HiRDB Version 9 コマンドリファレンス(UNIX(R)用)(3000-6-455)
- HiRDB Version 9 UAP 開発ガイド(3020-6-456)
- HiRDB Version 9 SQL リファレンス (3020-6-457)
- HiRDB Version 9 メッセージ (3020-6-458)

## 付録 B.2 このマニュアルでの表記

このマニュアルで使用する製品名称の略称を次に示します。

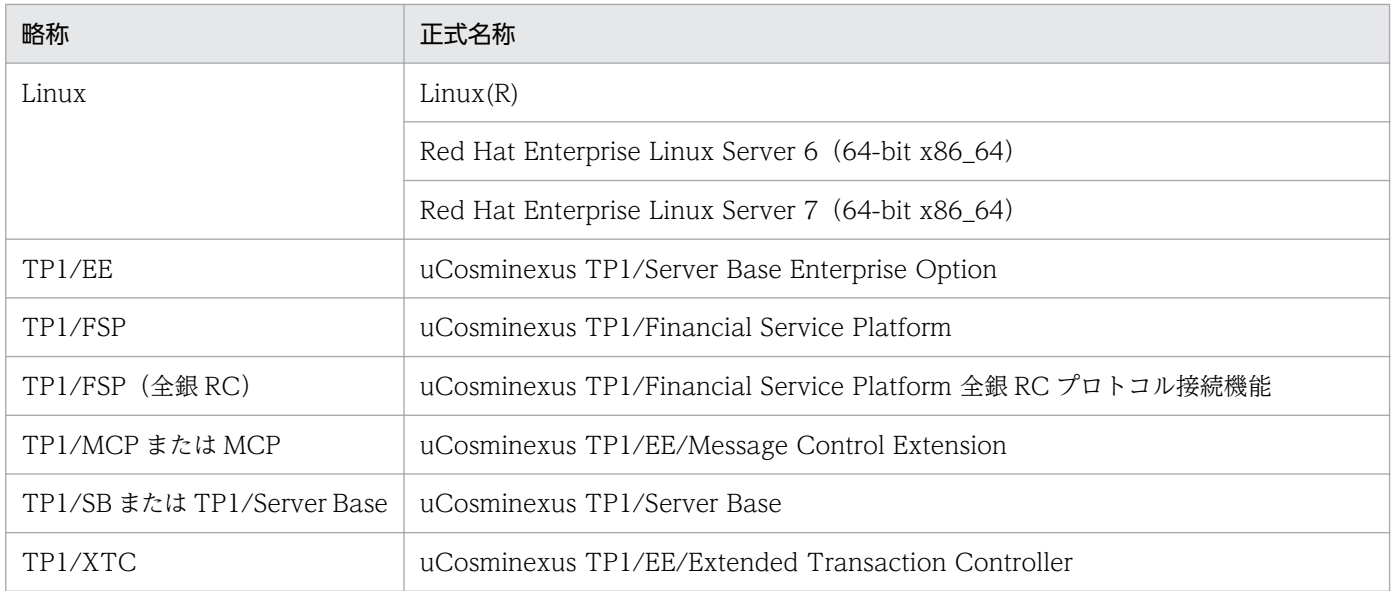

## 付録 B.3 英略語

このマニュアルで使用する英略語を次に示します。

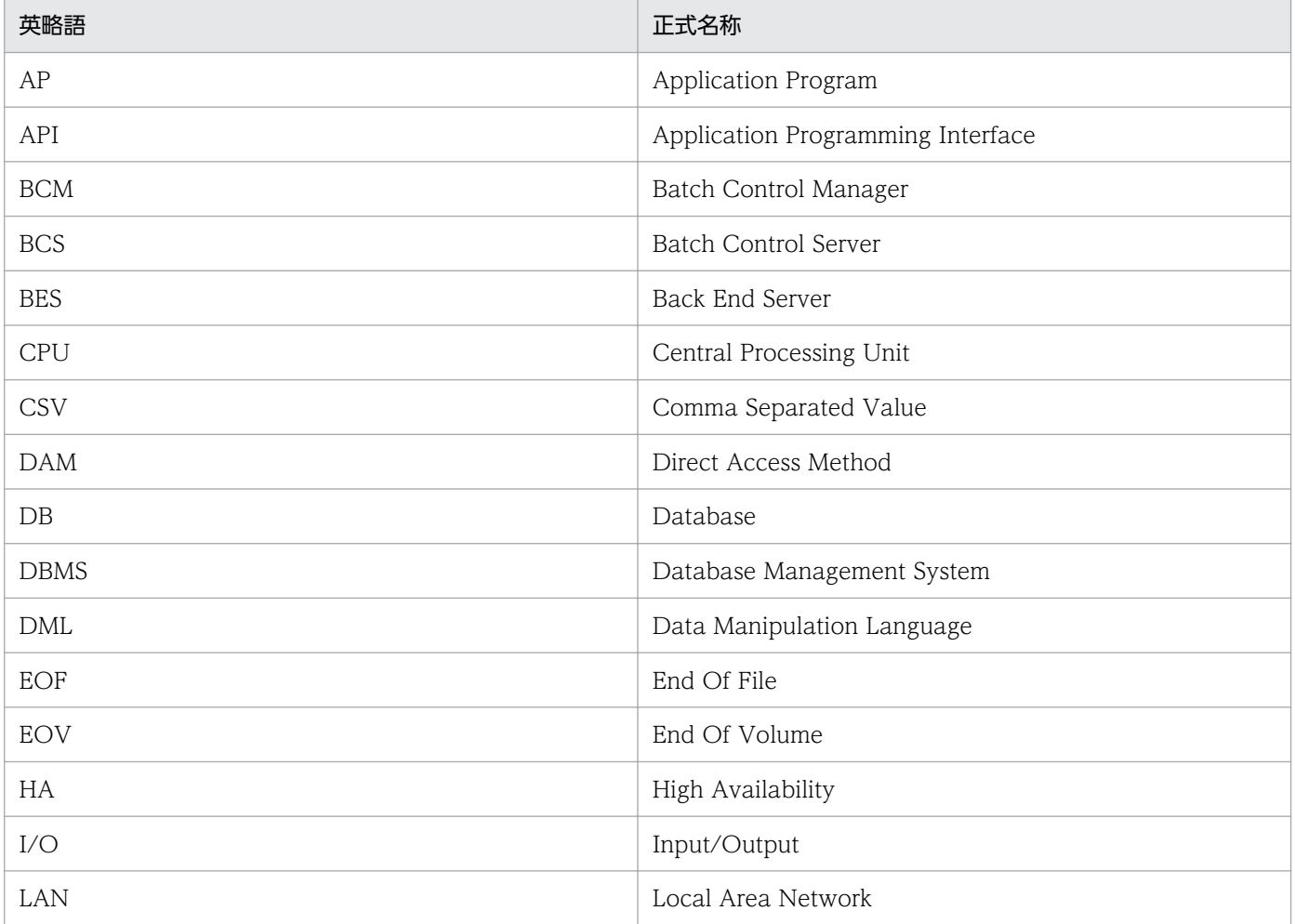

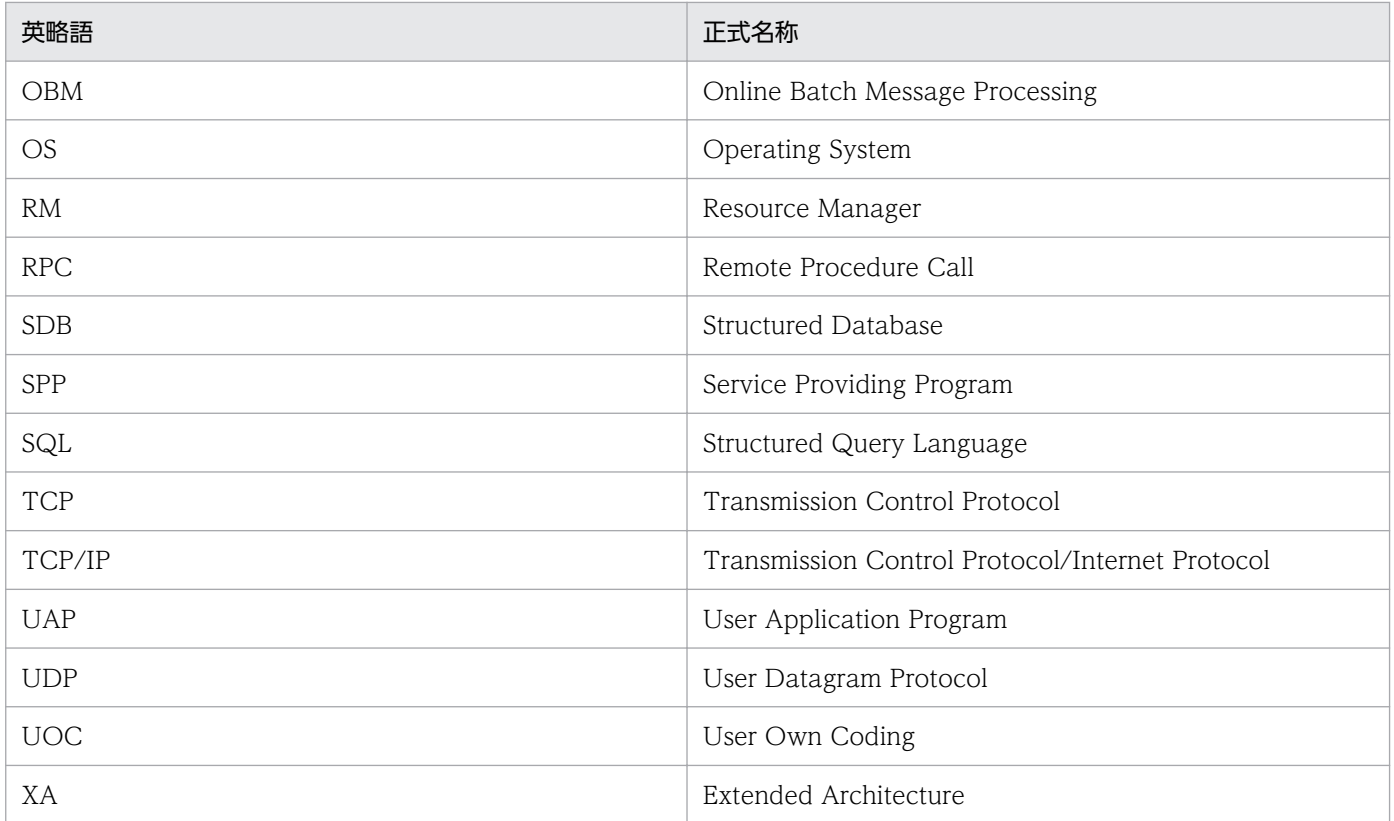

## 付録 B.4 KB (キロバイト)などの単位表記について

1KB (キロバイト), 1MB (メガバイト), 1GB (ギガバイト), 1TB (テラバイト) はそれぞれ 1,024 バ イト,1,024<sup>2</sup> バイト,1,024<sup>3</sup> バイト,1,024<sup>4</sup> バイトです。

## <span id="page-554-0"></span>付録 C 用語解説

## (英字)

#### BCM

バッチを実行するトランザクションのスケジュールをするサーバの略称です。

#### **BCS**

バッチを実行するトランザクションを実行するサーバの略称です。

### EOF

TP1/EE が正常終了したことを示す印です。

#### IJ

入力データとして取得した UAP 履歴情報です。

#### LCN 番号

論理パスを認識するための番号です。業務プロトコルヘッダに設定します。

### **OBM**

バッチ業務をオンライン業務に影響を与えることなく実行することができる機能の略称,また は 1 つのバッチ業務を制御する単位です。

#### OBM トランザクションの異常終了

UAP リターン後にトランザクションがロールバック決着,あるいはヒューリスティックミッ クス決着することです。

#### OBM トランザクションの正常終了

UAP リターン後にトランザクションがコミット決着することです。

#### OBM の終了

1 つのバッチ業務の処理をすべて終えることです。

#### OBM の停止

一時的に実行中のバッチ業務を中断することです。中断点から再開することができます。強制 停止と計画停止があります。

#### OJ

出力データとして取得した UAP 履歴情報です。

<span id="page-555-0"></span>PJ

トランザクション内で最後に書き込みをした UAP 履歴情報であることを示す印です。

#### UAP 履歴情報

UAP 履歴情報取得機能で使用するユーザの履歴情報です。

#### $UJ$

ユーザデータとして取得した UAP 履歴情報です。

(ア行)

#### イベント型 OBM

バッチデータを UAP が入力する方式です。

## (カ行)

#### 強制停止

TP1/EE またはユーザが,障害を検知して OBM またはロットを停止することです。

#### 業務 UAP サービス

ユーザが業務処理を行うサービス群です(ユーザ側で作成するサービス)。

#### 計画停止

ユーザが計画的に OBM またはロットを停止することです。

### 計画停止 EOV

計画停止スワップによって TP1/EE が計画停止したことを示す印です。

# (サ行)

### 制御ミドル

TP1/FSP(全銀 RC)サービス内にあるユーザ関数です。TP1/FSP(全銀 RC)と業務 UAP サービスとの間に位置しています。各種イベント発生時に TP1/FSP(全銀 RC)から関数コー ルし,制御ミドルでは業務 UAP サービスへの処理登録などの制御処理を実装します。

### 全銀 on TCP/IP

全国銀行データ通信システムで,TCP/IP 手順を使用した接続プロトコルの総称です。

#### <span id="page-556-0"></span>全銀 RC

全銀センタと加盟金融機関との間に位置する中継コンピュータです。

全銀センタ

全国銀行データ通信システムを構成する東京センタまたは大阪センタのことです。

### 全国銀行データ通信システム

全国銀行協会に加盟した金融機関を相互接続するためのオンラインシステムです。

(タ行)

#### データ型 OBM

バッチデータを TP1/EE が入力する方式です。

#### データ通番

履歴情報表ごとに割り当てる通番で,行番号に相当します。

## (ハ行)

#### 物理回線

全銀 RC との間に確立する物理的な通信路です。IP アドレスと 1 対 1 の関係にあります。

## (ラ行)

#### 履歴情報ブロック

履歴情報表に取得した 1 行分の履歴情報レコードです。1 つまたは複数の履歴情報レコードが 含まれます。

#### 履歴情報レコード

1 つの UAP 履歴情報のことです。

#### 累積データ通番

UAP 履歴情報グループの同一ルート世代内で一意となる通番です。スワップによって履歴情 報表が変わった場合,スワップ元のデータ通番を引き継いで加算します。

#### ルート世代番号

現用表の決定から EOF 情報の書き込みまでを 1 世代として管理する世代番号です。

<span id="page-557-0"></span>ロット

OBM のトランザクションをスケジュールする単位です。

ロットの終了

1 つのロットの処理をすべて終えることです。データ型 OBM は、バッチデータをすべて処理 することです。

### ロットの停止

一時的に実行中のロットを中断することです。中断点から再開することができます。強制停止 と計画停止があります。

### 論理回線

全銀 RC との間に確立する論理的な通信路です。ポートと 1 対 1 の関係にあるコネクション確 立の単位です。

### 論理端末

TP1/EE の UAP 側の通信接点です。MCP (TCP/IP 手順)ではコネクションと論理端末が 1 対 1 の関係にあります。

## 論理パス

全銀 RC との間で電文の送受信をする論理的なパスです。

## 索引

### B

BCM〔用語解説〕 [555](#page-554-0) BCS〔用語解説〕 [555](#page-554-0)

## $\mathsf{C}$

CBLEEBPP('SETRC ')(オフラインバッチ制御 (COBOL 言語)) [320](#page-319-0) CBLEEBPP('TERM ')(オフラインバッチ制御 (COBOL 言語)) [321](#page-320-0) CBLEELOG('ACTMSG ') [195](#page-194-0) CBLEELOG('DCTMSG ') [194](#page-193-0) CBLEELOG('PRINTU ') [191](#page-190-0) CBLEEMEM('USERDUMP') [197](#page-196-0) CBLEEOBM('ANYSTOP') [214](#page-213-0) CBLEEOBM('LOTEND') [209](#page-208-0) CBLEEOBM('LOTSTOP') [210](#page-209-0) CBLEEOBM('RECV') [216](#page-215-0) CBLEEOBM('STOP') [212](#page-211-0) CBLEERPC('GETBIZID') [206](#page-205-0) CBLEERPC('SETBIZID') [207](#page-206-0) CBLEESDH('ACCS ') [242](#page-241-0) CBLEESDH('CLAR ') [279](#page-278-0) CBLEESDH('FNSH ') [303](#page-302-0) CBLEESDH('INIT ') [218](#page-217-0) CBLEESDH('REFS ') [291](#page-290-0) CBLEESDH('STRT ') [228](#page-227-0) CBLEETIM('CANCEL-P') [202](#page-201-0) CBLEETIM('CHECK-P') [204](#page-203-0) CBLEETIM('EXECAP-P') [199](#page-198-0) CBLEETRN('GETHNDL ') [185](#page-184-0) CBLEETRN('GETRTIME') [177](#page-176-0) CBLEETRN('IOAGET ')(トランザクション制御 (COBOL 言語)) [353](#page-352-0) CBLEETRN('IOAINIT ')(トランザクション制御 (COBOL 言語)) [340](#page-339-0) CBLEETRN('IOATERM ')(トランザクション制御 (COBOL 言語)) [362](#page-361-0) CBLEETRN('R-ROLL ') [182](#page-181-0)

CBLEETRN('SETUJINF') [187](#page-186-0) CBLEETRN('UAPCHG ') [183](#page-182-0) CBLEETRN('UAPFPUT') [188](#page-187-0) CBLEETRN('UAPPUT ') [179](#page-178-0) CBLEETRN('WATCH ') [176](#page-175-0) COBOL 言語インタフェース [389](#page-388-0) CONTROL 文 [367](#page-366-0) C 言語インタフェース [386](#page-385-0)

## E

ee\_bpp\_setrc(オフラインバッチ制御 (ee\_bpp\_〜)(C 言語)) [319](#page-318-0) ee\_bpp\_term(オフラインバッチ制御 (ee\_bpp\_〜)(C 言語)) [319](#page-318-0) ee\_log\_actmsg [53](#page-52-0) ee\_log\_dctmsg [52](#page-51-0) ee\_logprint\_user [50](#page-49-0) ee\_mem\_userdump [54](#page-53-0) ee obm any stop [68](#page-67-0) ee\_obm\_lot\_end [64](#page-63-0) ee\_obm\_lot\_stop [65](#page-64-0) ee\_obm\_recv [70](#page-69-0) ee\_obm\_stop [67](#page-66-0) ee\_rpc\_get\_bizid [62](#page-61-0) ee rpc\_set\_bizid [63](#page-62-0) ee sdh accs [99](#page-98-0) ee sdh clar [136](#page-135-0) ee\_sdh\_fnsh [159](#page-158-0) ee\_sdh\_init [72](#page-71-0) ee sdh refs [148](#page-147-0) ee\_sdh\_strt [85](#page-84-0) ee\_tim\_execap\_cancel\_perm [59](#page-58-0) ee\_tim\_execap\_check\_perm [61](#page-60-0) ee tim execap perm [56](#page-55-0) ee\_trn\_gethandle [44](#page-43-0) ee\_trn\_getrtime [38](#page-37-0)

ee\_trn\_ioa\_get (トランザクション制御 (ee\_trn\_〜)(C 言語)) [333](#page-332-0) ee trn ioa init (トランザクション制御 (ee trn  $\sim$ ) (C 言語)) [329](#page-328-0) ee trn ioa term (トランザクション制御 (ee trn  $\sim$ ) (C 言語)) [337](#page-336-0) ee\_trn\_retry\_rollback [41](#page-40-0) ee\_trn\_set\_uj\_info [45](#page-44-0) ee\_trn\_uap\_change [42](#page-41-0) ee trn uap fput [47](#page-46-0) ee\_trn\_uap\_put [39](#page-38-0) ee trn watch [36](#page-35-0) EETRNIOALOGCMODE [327](#page-326-0) EETRNIOALOGDIR [327](#page-326-0) EOF〔用語解説〕 [555](#page-554-0) ERRTRNS 関数 (ee zrc\_errtrns) [377](#page-376-0) H

HiRDB のクライアント環境定義 [327](#page-326-0)

I

IJ〔用語解説〕 [555](#page-554-0)

L

LCN 番号〔用語解説〕 [555](#page-554-0) LD\_LIBRARY\_PATH [326](#page-325-0)

## O

OBM 開始/再開始 UOC (COBOL 言語) [438](#page-437-0) OBM 開始/再開始 UOC (C 言語) [405](#page-404-0) OBM サービス名決定 UOC (C 言語) [422](#page-421-0) OBM 終了/停止 UOC (COBOL 言語) [450](#page-449-0) OBM 終了/停止 UOC (C 言語) [417](#page-416-0) OBM スキップデータ UOC (COBOL 言語) [455](#page-454-0) OBM スキップデータ UOC(C 言語) [425](#page-424-0) OBM トランザクションの異常終了〔用語解説〕 [555](#page-554-0) OBM トランザクションの正常終了〔用語解説〕 [555](#page-554-0) OBM の終了〔用語解説〕 [555](#page-554-0) OBM の停止〔用語解説〕 [555](#page-554-0) OBM〔用語解説〕 [555](#page-554-0)

OJ 編集 UOC (C 言語) [432](#page-431-0) OJ〔用語解説〕 [555](#page-554-0)

P PJ〔用語解説〕 [556](#page-555-0)

## S

SDB ハンドラ制御 (CBLEESDH) [218](#page-217-0) SDB ハンドラ制御 (ee\_sdh\_∼) (C 言語) [72](#page-71-0) SDH ステータスコード一覧 [312](#page-311-0)

## T

TABLE 文 [368](#page-367-0) TP1/EE から値が渡される引数 [170](#page-169-0) TP1/EE から値が渡される引数(TP1/EE 独自) [22](#page-21-0) TP1/FSP(全銀 RC)関数の概要 [373](#page-372-0) TP1/FSP(全銀 RC)関数のコールタイミングにつ いて [373](#page-372-0) TP1/FSP のオンラインで使用する UOC (COBOL 言 語インタフェース) [437](#page-436-0) TP1/FSP のオンラインで使用する UOC (C 言語イン タフェース) [396](#page-395-0) TP1/FSP のオンラインで使用する UOC の一覧 [395](#page-394-0) TP1/FSP のオンラインで使用する UOC の概要 [394](#page-393-0) TP1/FSP ライブラリ関数の文法 (COBOL 言語) [169](#page-168-0) TP1/FSP ライブラリ関数の文法(C 言語) [19](#page-18-0)

## U

UAP 履歴情報取得機能が提供する共通のデータ領域 [386](#page-385-0) UAP 履歴情報〔用語解説〕 [556](#page-555-0) UJ〔用語解説〕 [556](#page-555-0) UOC の開始条件と終了条件 [474](#page-473-0) UOC のコーディング [464](#page-463-0) UOC の作成 [463](#page-462-0) UOC の処理手順 [469](#page-468-0)

## い

イベント型 OBM〔用語解説〕 [556](#page-555-0)

### え

エラートランザクションインタフェース [378](#page-377-0)

#### お

オフラインバッチ用 UAP [317](#page-316-0) オフラインバッチ用インタフェース [317](#page-316-0) オフラインバッチ用ライブラリ関数 [317](#page-316-0) オンラインバッチ制御(CBLEEOBM) [209](#page-208-0) オンラインバッチ制御 (ee\_obm 〜) (C 言語) [64](#page-63-0)

#### か

開始終了 UOC インタフェース (COBOL 言語) [511](#page-510-0) 開始終了 UOC インタフェース (C 言語) [476](#page-475-0) 開始終了 UOC の処理手順 [469](#page-468-0) 開始条件 [474](#page-473-0) 概要 [469](#page-468-0)

### き

強制停止〔用語解説〕 [556](#page-555-0) 業務 UAP サービス〔用語解説〕 [556](#page-555-0)

クライアント UAP から値が渡される引数 [21](#page-20-0), [170](#page-169-0)

け

く

計画停止 EOV〔用語解説〕 [556](#page-555-0) 計画停止〔用語解説〕 [556](#page-555-0)

#### こ

コーディング [544](#page-543-0) コマンドの環境設定 [547](#page-546-0)

### さ

サービス関数に値が渡される引数 [20](#page-19-0)

#### し

終了条件 [474](#page-473-0)

#### せ

制御情報ファイル [366](#page-365-0)

制御文の文法 [367](#page-366-0) 制御ミドル関数で発行できるライブラリ [372](#page-371-0) 制御ミドル関数のインタフェース概要 [370](#page-369-0) 制御ミドル〔用語解説〕 [556](#page-555-0) 全銀 on TCP/IP〔用語解説〕 [556](#page-555-0) 全銀 RC プロトコル接続機能インタフェース [370](#page-369-0) 全銀 RC〔用語解説〕 [557](#page-556-0) 全銀センタ〔用語解説〕 [557](#page-556-0) 全国銀行データ通信システム〔用語解説〕 [557](#page-556-0)

## そ

送信関数 (ee zrc\_snd\_message) [374](#page-373-0) 送達管理電文送信関数 [376](#page-375-0)

### た

タイマトランザクション(CBLEETIM) [199](#page-198-0) タイマトランザクション(ee\_tim\_〜)(C 言語) [56](#page-55-0)

## て

データ型 OBM〔用語解説〕 [557](#page-556-0) データ抽出ユティリティ用 UAP [323](#page-322-0) データ抽出ユティリティ用ライブラリ関数 [327](#page-326-0) データ抽出用インタフェース [323](#page-322-0) データ通番〔用語解説〕 [557](#page-556-0) データ編集コマンドインタフェース [543](#page-542-0) データ連携支援が設定するデータ領域 [521](#page-520-0) データ連携支援の UOC インタフェース [462](#page-461-0) データ連携支援の UOC インタフェース(COBOL 言 語インタフェース) [510](#page-509-0) データ連携支援の UOC インタフェース (C 言語イン タフェース) [475](#page-474-0) データ連携支援の環境設定 [467](#page-466-0) データ連携支援の実行 [467](#page-466-0)

### と

トランザクションインタフェース [15](#page-14-0) トランザクションインタフェース情報 [380](#page-379-0) トランザクション制御(CBLEETRN) [176](#page-175-0) トランザクション制御 (ee trn 〜) (C 言語) [36](#page-35-0) トランザクションで使用できる API 関数 [16](#page-15-0)

トランザクションレベル名判定 UOC/OBM のトラン ザクションレベル名判定 UOC(C 言語) [397](#page-396-0)

### は

反映 UOC インタフェース(COBOL 言語) [536](#page-535-0) 反映 UOC インタフェース(C 言語) [504](#page-503-0) 反映 UOC の処理手順 [472](#page-471-0) 反映先指定 UOC インタフェース(COBOL 言語) [518](#page-517-0) 反映先指定 UOC インタフェース(C 言語) [483](#page-482-0) 反映先指定 UOC の処理手順 [470](#page-469-0)

### ふ

不正なマスクパターンを検知したときの後処理 [548](#page-547-0) 物理回線〔用語解説〕 [557](#page-556-0)

### へ

編集 UOC インタフェース (COBOL 言語) [528](#page-527-0) 編集 UOC インタフェース (C 言語) [496](#page-495-0) 編集 UOC の処理手順 [471](#page-470-0) 編集出力コマンドのマスク出口ルーチン [544](#page-543-0)

#### ほ

翻訳と結合 [467](#page-466-0), [547](#page-546-0)

### め

メッセージログの出力(CBLEELOG) [191](#page-190-0) メッセージログの出力 (ee log 〜) (C 言語) [50](#page-49-0) メモリ管理 (CBLEEMEM) [197](#page-196-0) メモリ管理 (ee mem 〜) (C 言語) [54](#page-53-0)

#### ゆ

ユーザタイマ参照 UOC (C 言語) [402](#page-401-0)

#### ら

ライブラリ関数で指定するサービス名の注意事項 [373](#page-372-0)

### り

リトライロールバック前処理 UOC (COBOL 言語) [458](#page-457-0)

リトライロールバック前処理 UOC (C 言語) [428](#page-427-0) リモートプロシジャコール(CBLEERPC) [206](#page-205-0) リモートプロシジャコール (ee\_rpc\_〜) (C 言語) [62](#page-61-0) 履歴情報ブロック〔用語解説〕 [557](#page-556-0) 履歴情報レコード〔用語解説〕 [557](#page-556-0)

### る

累積データ通番〔用語解説〕 [557](#page-556-0) ルート世代番号〔用語解説〕 [557](#page-556-0)

### ろ

ロットの終了〔用語解説〕 [558](#page-557-0) ロットの停止〔用語解説〕 [558](#page-557-0) ロット〔用語解説〕 [558](#page-557-0) 論理回線〔用語解説〕 [558](#page-557-0) 論理端末〔用語解説〕 [558](#page-557-0) 論理パス〔用語解説〕 [558](#page-557-0)